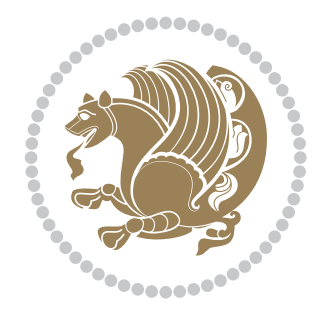

## The bidi *Package* Source documentation for version 38.0

*to my Master, Ferdowsi The Great*

If you want to report any bugs or typos and corrections in the documentation, or ask for any new features, or suggest any improvements, or ask any questions about the package, then please use the issue tracker:

https://github.com/kvafa/bidi/issues

In doing so, please always explain your issue well enough, and always include a minimal working example showing the issue.

You may also have c[onversations, ask questions and post answers wit](https://github.com/kvafa/bidi/issues)hout opening issues using the Discussions space:

```
https://github.com/kvafa/bidi/discussions
```
The announcements for the new releases of the package will also appear in the Discussions space under the Announcements category.

Copyright (c) 2007–2022 Vafa Khalighi Copyright (c) 2018–2020 bidi-tex GitHub Organization

Permission is granted to distribute and/or modify *both the documentation and the code* under the conditions of the ETEX Project Public License, either version 1.3c of this license or (at your option) any later version.

# The bidi *Package* Bidirectional typesetting in plain TEX and ETEX, using XeTEX engine

Source documentation for version 38.0

Vafa Khalighi*<sup>∗</sup>*

June 11, 2022

## **Contents**

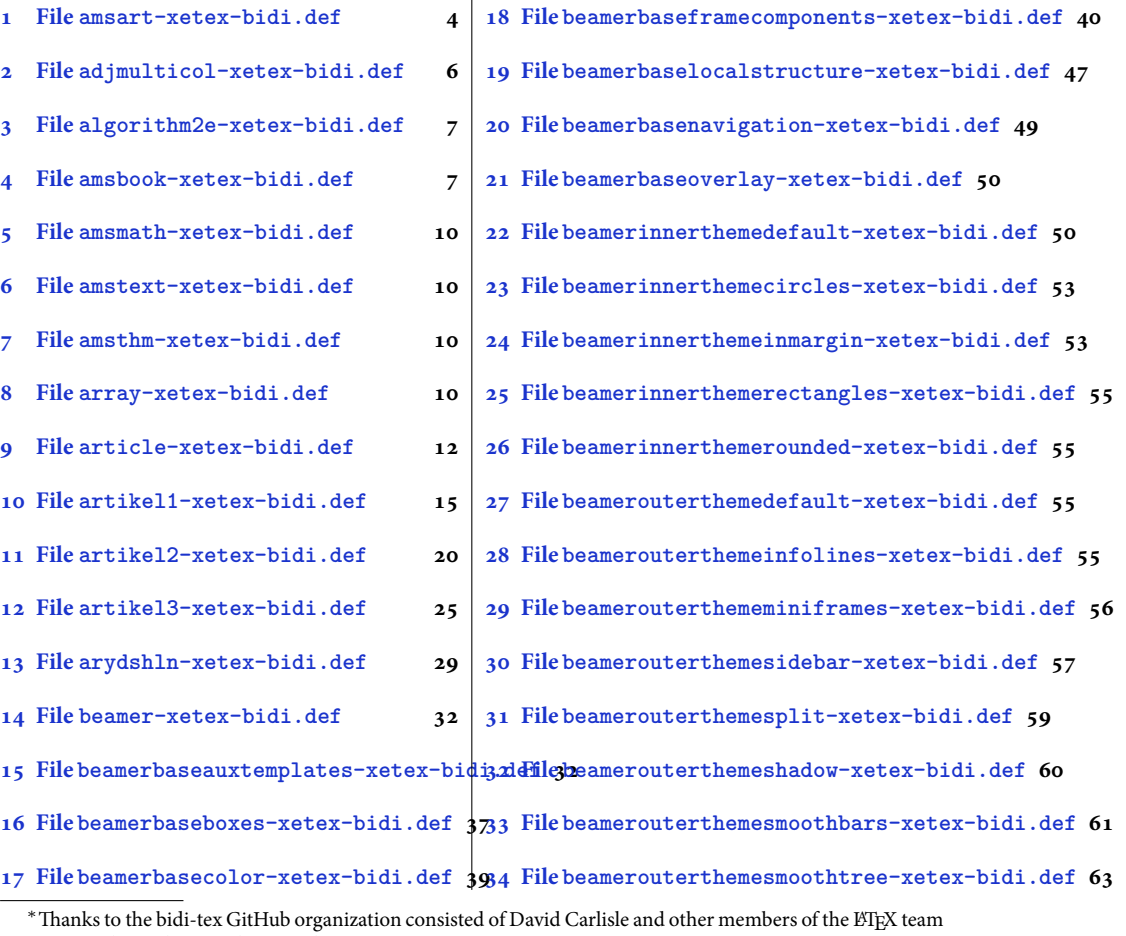

[to maintain the package in the period 2018–2020.](#page-38-0)

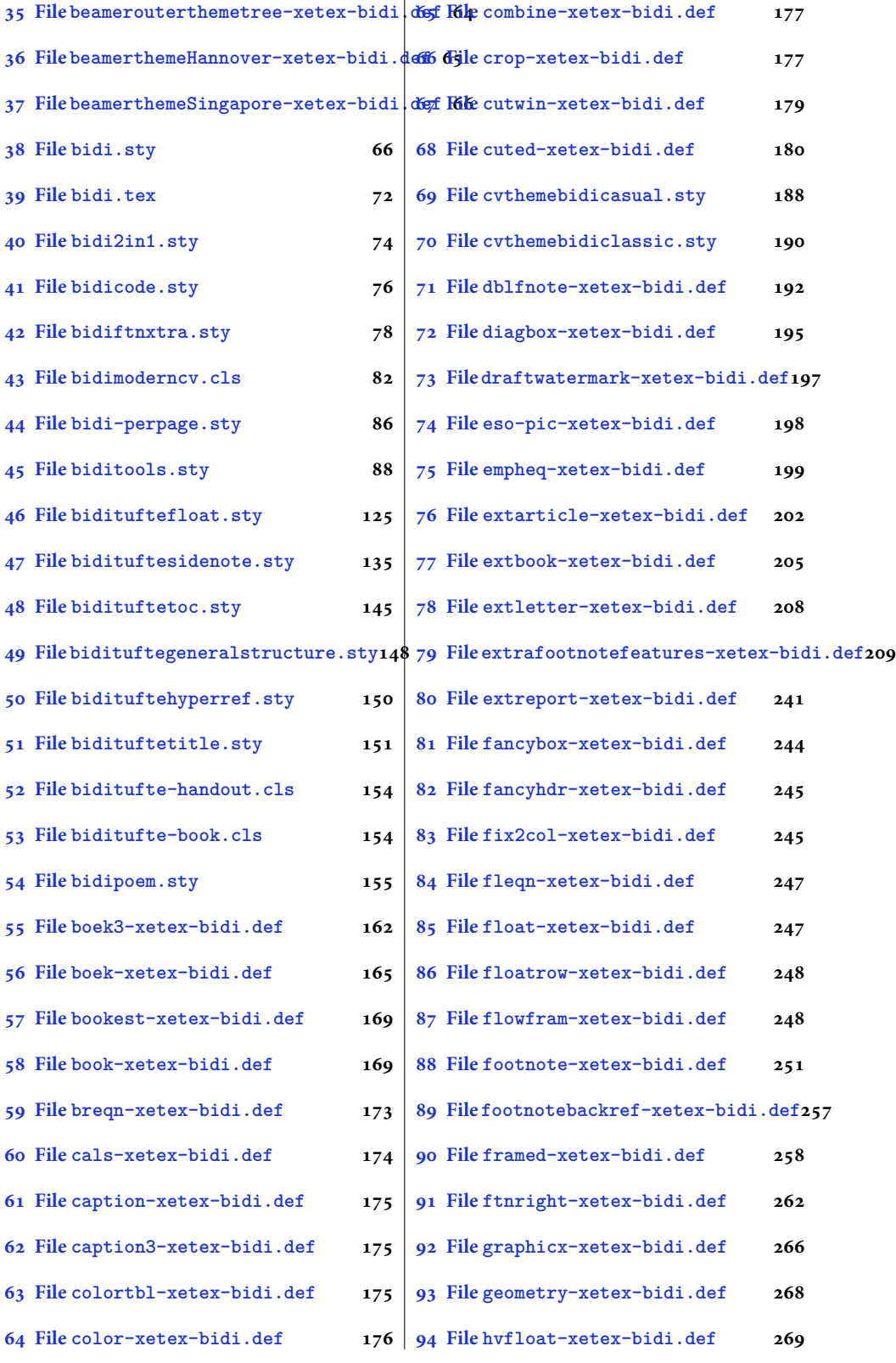

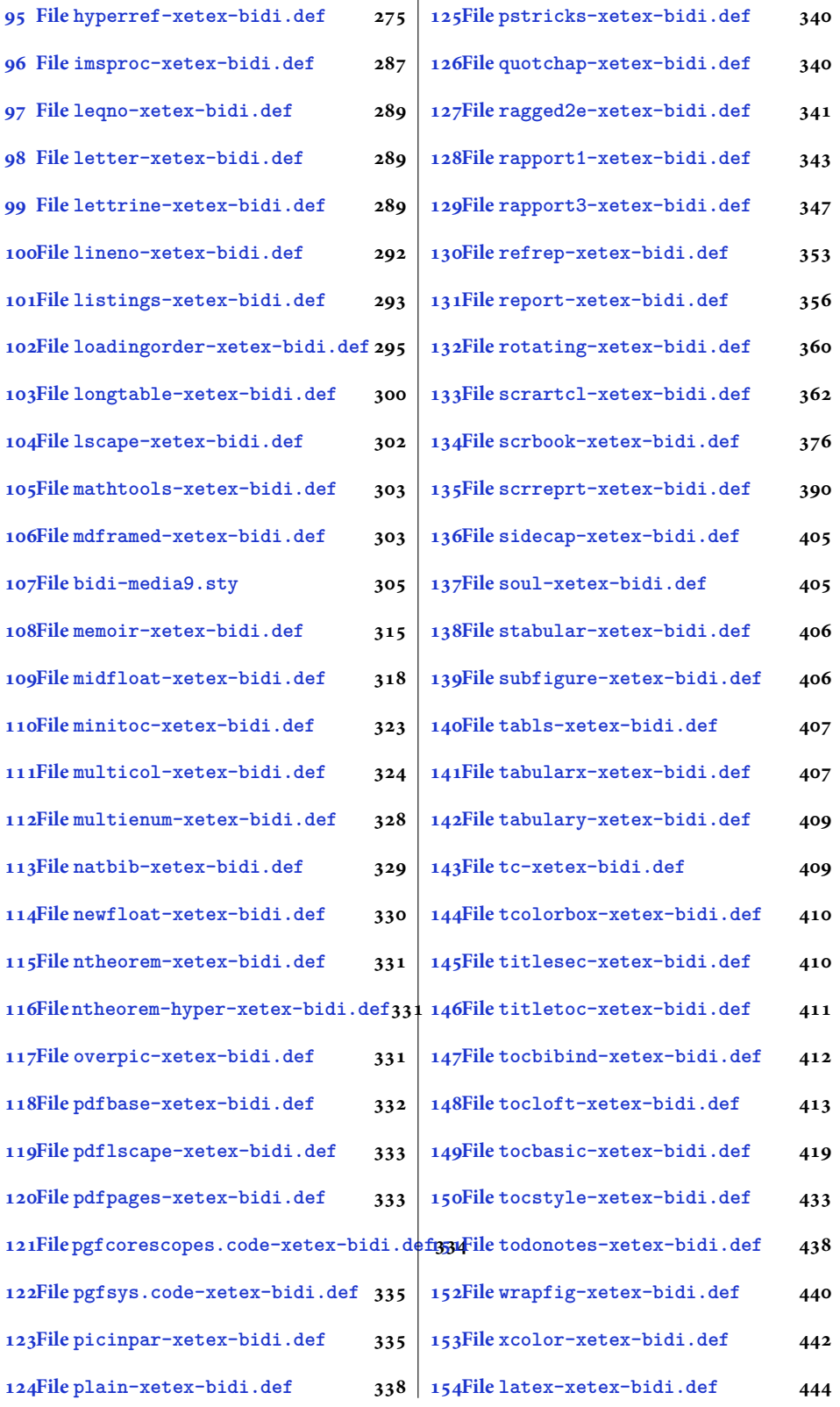

[3](#page-443-0)

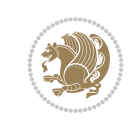

4

#### <span id="page-5-0"></span>**1 File amsart-xetex-bidi.def**

```
1 \ProvidesFile{amsart-xetex-bidi.def}[2017/08/09 v1.1 bidi adaptations for amsart class for Y
2 \def\@tocline#1#2#3#4#5#6#7{\relax
3 \ifnum #1>\c@tocdepth % then omit
4 \else
5 \par \addpenalty\@secpenalty\addvspace{#2}%
6 \begingroup \hyphenpenalty\@M
7 \@ifempty{#4}{%
8 \@tempdima\csname r@tocindent\number#1\endcsname\relax
9 }{%
10 \@tempdima#4\relax
11 }%
12 \parindent\z@ \if@RTL\rightskip\else\leftskip\fi#3\relax \advance\if@RTL\rightskip\else\
13 \if@RTL\leftskip\else\rightskip\fi\@pnumwidth plus4em \parfillskip-\@pnumwidth
14 #5\leavevmode\hskip-\@tempdima #6\nobreak\relax
15 \hfil\hbox to\@pnumwidth{\@tocpagenum{#7}}\par
16 \nobreak
17 \endgroup
18 \fi}
19 \renewcommand\thesubsection {\thesection\@SepMark\arabic{subsection}}
20 \renewcommand\thesubsubsection {\thesubsection \@SepMark\arabic{subsubsection}}
21 \renewcommand\theparagraph {\thesubsubsection\@SepMark\arabic{paragraph}}
22 \renewcommand\thesubparagraph {\theparagraph\@SepMark\arabic{subparagraph}}
23 \def\part{\@startsection{part}{0}%
24 \z@{\linespacing\@plus\linespacing}{.5\linespacing}%
25 {\normalfont\bfseries\if@RTL\raggedleft\else\raggedright\fi}}
26 \def\right@footnoterule{%
27 \ \text{ker} -4\pe28 \hbox to \columnwidth{\hskip \dimexpr\columnwidth-5pc\relax \hrulefill }
29 \kern11\p@\kern-\footnotesep}
30 \def\left@footnoterule{\kern-.4\p@
31 \hrule\@width 5pc\kern11\p@\kern-\footnotesep}
32
33
34 \long\def\@footnotetext#1{%
35 \insert\footins{%
36 \if@RTL@footnote\@RTLtrue\else\@RTLfalse\fi%
37 \reset@font%
38 \label{10}39 \interlinepenalty\interfootnotelinepenalty
40 \splittopskip\footnotesep \splitmaxdepth \dp\strutbox
41 \floatingpenalty\@MM \hsize\columnwidth
42 \@parboxrestore \parindent\normalparindent \sloppy
43 \protected@edef\@currentlabel{%
44 \csname p@footnote\endcsname\@thefnmark}%
45 \@makefntext{%
46 \rule\z@\footnotesep\ignorespaces#1\unskip\strut\par}}}
47
48 \long\def\@RTLfootnotetext#1{%
49 \insert\footins{%
50 \@RTLtrue%
51 \reset@font%
52 \bidi@@RTLfootnotetext@font% \normalfont\footnotesize
```
File amsart-xetex-bidi.def 5

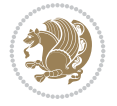

```
54 \splittopskip\footnotesep \splitmaxdepth \dp\strutbox
55 \floatingpenalty\@MM \hsize\columnwidth
56 \@parboxrestore \parindent\normalparindent \sloppy
57 \protected@edef\@currentlabel{%
58 \csname p@footnote\endcsname\@thefnmark}%
59 \@makefntext{%
60 \rule\z@\footnotesep\ignorespaces#1\unskip\strut\par}}}
61
62
63
64 \long\def\@LTRfootnotetext#1{%
65 \insert\footins{%
66 \@RTLfalse%
67 \reset@font%
68 \bidi@@LTRfootnotetext@font% \normalfont\footnotesize
69 \interlinepenalty\interfootnotelinepenalty
70 \splittopskip\footnotesep \splitmaxdepth \dp\strutbox
71 \floatingpenalty\@MM \hsize\columnwidth
72 \@parboxrestore \parindent\normalparindent \sloppy
73 \protected@edef\@currentlabel{%
74 \csname p@footnote\endcsname\@thefnmark}%
75 \@makefntext{%
76 \rule\z@\footnotesep\ignorespaces#1\unskip\strut\par}}}
77
78
79 \footdir@temp\footdir@ORG@bidi@amsart@footnotetext\@footnotetext{\bidi@footdir@footnote}%
80 \footdir@temp\footdir@ORG@bidi@amsart@RTLfootnotetext\@RTLfootnotetext{R}%
81 \footdir@temp\footdir@ORG@bidi@amsart@LTRfootnotetext\@LTRfootnotetext{L}%
82
83 \renewenvironment{thebibliography}[1]{%
84 \@bibtitlestyle
85 \normalfont\bibliofont\labelsep .5em\relax
86 \renewcommand\theenumiv{\arabic{enumiv}}\let\p@enumiv\@empty
87 \if@RTL\if@LTRbibitems\@RTLfalse\else\fi\else\if@RTLbibitems\@RTLtrue\else\fi\fi
88 \bidi@@thebibliography@font@hook%
89 \list{\@biblabel{\theenumiv}}{\settowidth\labelwidth{\@biblabel{#1}}%
90 \leftmargin\labelwidth \advance\leftmargin\labelsep
91 \usecounter{enumiv}}%
92 \sloppy \clubpenalty\@M \widowpenalty\clubpenalty
93 \sfcode \. = \@m
94 }{%
95 \def\@noitemerr{\@latex@warning{Empty `thebibliography' environment}}%
96 \endlist
97 }
98 \def\theindex{\@restonecoltrue\if@twocolumn\@restonecolfalse\fi
99 \columnseprule\z@ \columnsep 35\p@
100 \@indextitlestyle
101 \thispagestyle{plain}%
102 \let\item\@idxitem
103 \parindent\z@ \parskip\z@\@plus.3\p@\relax
104 \if@RTL\raggedleft\else\raggedright\fi
105 \hyphenpenalty\@M
```
\interlinepenalty\interfootnotelinepenalty

```
106 \footnotesize}
```
File amsart-xetex-bidi.def 6

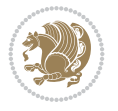

```
107 \def\@idxitem{\par\hangindent \if@RTL-\fi2em}
```

```
108 \def\subitem{\par\hangindent \if@RTL-\fi2em\hspace*{1em}}
```

```
109\def\subsubitem{\par\hangindent \if@RTL-\fi3em\hspace*{2em}}
```

```
110 \def\maketitle{\par
```

```
111 \@topnum\z@ % this prevents figures from falling at the top of page 1
```
- 112 \@setcopyright
- 113 \thispagestyle{firstpage}% this sets first page specifications
- 114 \uppercasenonmath\shorttitle
- 115 \ifx\@empty\shortauthors \let\shortauthors\shorttitle
- 116 \else \andify\shortauthors
- $117$  \fi
- 118 \@maketitle@hook
- 119 \begingroup
- 120 \@maketitle
- 121 \toks@\@xp{\shortauthors}\@temptokena\@xp{\shorttitle}%
- 122 \toks4{\def\\{ \ignorespaces}}% defend against questionable usage
- 123 \edef\@tempa{%
- 124 \@nx\markboth{\the\toks4
- 125 \@nx\MakeUppercase{\the\toks@}}{\the\@temptokena}}%
- 126 \@tempa
- 127 \endgroup
- 128 \c@footnote\z@
- 129 \@cleartopmattertags
- 130 }

## <span id="page-7-0"></span>**2 File adjmulticol-xetex-bidi.def**

131 \ProvidesFile{adjmulticol-xetex-bidi.def}[2015/04/25 v0.1 bidi adaptations for adjmulticol p 132 \def\adjmulticols#1#2#3{\col@number#1\relax

- 133 \def\@tempa{#2}%
- 134 \ifx\@tempa\@empty\adjmc@inner\z@\else\adjmc@inner#2\fi
- 135 \def\@tempa{#3}%

```
136 \ifx\@tempa\@empty\adjmc@outer\z@\else\adjmc@outer#3\fi
```
- 137 \ifnum\col@number<\@ne
- 138 \PackageWarning{adjmulticol}%
- 139 {Using `\number\col@number'
- 140 columns doesn't seem a good idea.<sup>^^</sup>J
- 141 I therefore use one columns instead}%
- 142 \col@number\@ne\fi
- 143 \ifnum\col@number>10
- 144 \PackageError{adjmulticol}%
- 145 {Too many columns}%
- 146 {Current implementation doesn't
- 147 support more than 10 columns.%
- 148 \MessageBreak
- 149 I therefore use 10 columns instead}%
- 150 \col@number10 \fi
- 151 \ifx\@footnotetext\mult@footnotetext\else
- 152 \let\orig@footnotetext\@footnotetext
- 153 \let\@footnotetext\mult@footnotetext
- $154$  \fi
- 155 \ifx\@LTRfootnotetext\mult@LTRfootnotetext\else
- 156 \let\orig@LTRfootnotetext\@LTRfootnotetext
- 157 \let\@LTRfootnotetext\mult@LTRfootnotetext

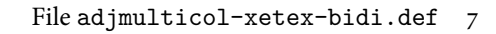

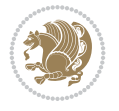

```
158 \fi
159 \ifx\@RTLfootnotetext\mult@RTLfootnotetext\else
160 \let\orig@RTLfootnotetext\@RTLfootnotetext
161 \let\@RTLfootnotetext\mult@RTLfootnotetext
162 \fi
163 \@ifnextchar[\adjmult@cols{\adjmult@cols[]}}
164 \let\adjmc@page@sofar@orig=\page@sofar
```
## <span id="page-8-0"></span>**3 File algorithm2e-xetex-bidi.def**

```
165 \ProvidesFile{algorithm2e-xetex-bidi.def}[2018/09/23 v0.2 bidi adaptations for algorithm2e package for \frac{1}{6}166 \expandafter\ifx\csname algocf@within\endcsname\relax% if \algocf@within doesn't exist
167 \text{ } \text{else}%
168 \renewcommand\thealgocf{\csname the\algocf@within\endcsname\@SepMark\@arabic\c@algocf}%
169 \fi
170 \@ifpackageloaded{color}{}{%
171 \bidi@patchcmd{\@algocf@start}{\bgroup}{%
_{172} \bgroup
_{173} \if@RTL
174 \beginR
175 \else
176 \beginL
_{177} \fi
178 }{}{}
179 \bidi@patchcmd{\@algocf@finish}{\egroup\end{lrbox}}{%
180 \if@RTL
181 \endR
182 \else
183 \endL
184 \fi
185 \egroup
186 \end{lrbox}%
187 }{}{}
188 \bidi@patchcmd{\algocf@makecaption}{\hbox}{%
189 \if@RTL
190 \hboxR
191 \else
192 \hboxL
193 \fi
194 }{}{}
195 }
```
## <span id="page-8-1"></span>**4 File amsbook-xetex-bidi.def**

```
196 \ProvidesFile{amsbook-xetex-bidi.def}[2017/08/09 v1.2 bidi adaptations for amsbook class for
197 \def\@tocline#1#2#3#4#5#6#7{\relax
198 \ifnum #1>\c@tocdepth % then omit
199 \else
200 \par \addpenalty\@secpenalty\addvspace{#2}%
201 \begingroup \hyphenpenalty\@M
202 \@ifempty{#4}{%
\verb|203| \verb|\@tempdima\csname r@tocindent\verb|\number#1\endcsname\relax204 }{%
205 \@tempdima#4\relax
```
File amsbook-xetex-bidi.def 8

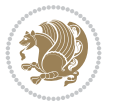

```
206 \frac{1}{2}\label{thm:main} $$\partial: \partial \zeta \iff \partial \zeta \to \zeta \iff \partial \zeta \to \z208 \if@RTL\leftskip\else\rightskip\fi\@pnumwidth plus4em \parfillskip-\@pnumwidth
209 #5\leavevmode\hskip-\@tempdima #6\nobreak\relax
210 \hfil\hbox to\@pnumwidth{\@tocpagenum{#7}}\par
_{211} \nobreak
212 \endgroup
213 \fi}
214 \renewcommand\thesubsection {\thesection\@SepMark\arabic{subsection}}
215 \renewcommand\thesubsubsection {\thesubsection \@SepMark\arabic{subsubsection}}
216 \renewcommand\theparagraph {\thesubsubsection\@SepMark\arabic{paragraph}}
217 \renewcommand\thesubparagraph {\theparagraph\@SepMark\arabic{subparagraph}}
218 \def\theindex{\@restonecoltrue\if@twocolumn\@restonecolfalse\fi
219 \columnseprule\z@ \columnsep 35\p@
220 \@indextitlestyle
221 \thispagestyle{plain}%
222 \let\item\@idxitem
223 \parindent\z@ \parskip\z@\@plus.3\p@\relax
224 \if@RTL\raggedleft\else\raggedright\fi
225 \hyphenpenalty\@M
226 \footnotesize}
227 \def\@idxitem{\par\hangindent \if@RTL-\fi2em}
_{228} \def\substack{\parrow\harrow\in\mathrm{Nangindent}\if@RTL-\fi2em\hspace{1em}\ref{1em}229 \def\subsubitem{\par\hangindent \if@RTL-\fi3em\hspace*{2em}}
230 \def\right@footnoterule{%
231 \kern-.4\pQ
232 \hbox to \columnwidth{\hskip \dimexpr\columnwidth-5pc\relax \hrulefill }
233 \kern11\p@\kern-\footnotesep}
234 \def\left@footnoterule{\kern-.4\p@
235 \hrule\@width 5pc\kern11\p@\kern-\footnotesep}
236
237 \long\def\@footnotetext#1{%
238 \insert\footins{%
239 \if@RTL@footnote\@RTLtrue\else\@RTLfalse\fi%
240 \reset@font%
241 \bidi@@footnotetext@font% \normalfont\footnotesize
242 \interlinepenalty\interfootnotelinepenalty
243 \splittopskip\footnotesep \splitmaxdepth \dp\strutbox
244 \floatingpenalty\@MM \hsize\columnwidth
245 \@parboxrestore \parindent\normalparindent \sloppy
246 \protected@edef\@currentlabel{%
247 \csname p@footnote\endcsname\@thefnmark}%
248 \@makefntext{%
249 \rule\z@\footnotesep\ignorespaces#1\unskip\strut\par}}}
250251 \long\def\@RTLfootnotetext#1{%
252 \insert\footins{%
253 \@RTLtrue%
254 \reset@font%
255 \bidi@@RTLfootnotetext@font% \normalfont\footnotesize
256 \interlinepenalty\interfootnotelinepenalty
257 \splittopskip\footnotesep \splitmaxdepth \dp\strutbox
258 \floatingpenalty\@MM \hsize\columnwidth
259 \@parboxrestore \parindent\normalparindent \sloppy
```
File amsbook-xetex-bidi.def 9

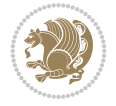

```
261 \csname p@footnote\endcsname\@thefnmark}%
262 \@makefntext{%
263 \rule\z@\footnotesep\ignorespaces#1\unskip\strut\par}}}
264
265
266 \long\def\@LTRfootnotetext#1{%
267 \insert\footins{%
268 \@RTLfalse%
269 \reset@font%
270 \bidi@@LTRfootnotetext@font% \normalfont\footnotesize
271 \interlinepenalty\interfootnotelinepenalty
272 \splittopskip\footnotesep \splitmaxdepth \dp\strutbox
273 \floatingpenalty\@MM \hsize\columnwidth
274 \@parboxrestore \parindent\normalparindent \sloppy
275 \protected@edef\@currentlabel{%
276 \csname p@footnote\endcsname\@thefnmark}%
277 \@makefntext{%
278 \rule\z@\footnotesep\ignorespaces#1\unskip\strut\par}}}
279
280
281
282 \footdir@temp\footdir@ORG@bidi@amsbook@footnotetext\@footnotetext{\bidi@footdir@footnote}%
283 \footdir@temp\footdir@ORG@bidi@amsbook@RTLfootnotetext\@RTLfootnotetext{R}%
284 \footdir@temp\footdir@ORG@bidi@amsbook@LTRfootnotetext\@LTRfootnotetext{L}%
285
286 \renewenvironment{thebibliography}[1]{%
287 \@bibtitlestyle
288 \normalfont\bibliofont\labelsep .5em\relax
289 \renewcommand\theenumiv{\arabic{enumiv}}\let\p@enumiv\@empty
290 \if@RTL\if@LTRbibitems\@RTLfalse\else\fi\else\if@RTLbibitems\@RTLtrue\else\fi\fi
291 \bidi@@thebibliography@font@hook%
292 \list{\@biblabel{\theenumiv}}{\settowidth\labelwidth{\@biblabel{#1}}%
293 \leftmargin\labelwidth \advance\leftmargin\labelsep
_{294} \usecounter{enumiv}}%
295 \sloppy \clubpenalty\@M \widowpenalty\clubpenalty
296 \sfcode`\.=\@m
297 }{%
298 \def\@noitemerr{\@latex@warning{Empty `thebibliography' environment}}%
299 \endlist
300 }
301 \def\@makechapterhead#1{\global\topskip 7.5pc\relax
302 \begingroup
303 \fontsize{\@xivpt}{18}\bfseries\centering
304 \ifnum\c@secnumdepth>\m@ne
305 \leavevmode \hskip-\if@RTL\rightskip\else\leftskip\fi
306 \rlap{\vbox to\z@{\vss
307 \centerline{\normalsize\mdseries
308 \uppercase\@xp{\chaptername}\enspace\thechapter}
309 \vskip 3pc}}\hskip\if@RTL\rightskip\else\leftskip\fi\fi
310 #1\par \endgroup
311 \skip@34\p@ \advance\skip@-\normalbaselineskip
312 \vskip\skip@ }
313 \def\maketitle{\par
```
\protected@edef\@currentlabel{%

```
File amsbook-xetex-bidi.def 10
```
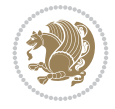

- \@topnum\z@ % this prevents figures from falling at the top of page 1
- \begingroup
- \@maketitle
- 317 \endgroup
- \c@footnote\z@
- \def\do##1{\let##1\relax}%
- \do\maketitle \do\@maketitle \do\title \do\@xtitle \do\@title
- \do\author \do\@xauthor \do\address \do\@xaddress
- \do\email \do\@xemail \do\curraddr \do\@xcurraddr
- \do\dedicatory \do\@dedicatory \do\thanks \do\thankses
- \do\keywords \do\@keywords \do\subjclass \do\@subjclass

}

#### <span id="page-11-0"></span>**5 File amsmath-xetex-bidi.def**

```
326 \ProvidesFile{amsmath-xetex-bidi.def}[2020/05/16 v1.2 bidi adaptations for amsmath package for
327 \let\veqno=\eqno
```

```
328 \iftagsleft@ \let\veqno=\leqno \fi
329 \renewcommand{\numberwithin}[3][\arabic]{%
330 \@ifundefined{c@#2}{\@nocounterr{#2}}{%
331 \@ifundefined{c@#3}{\@nocnterr{#3}}{%
332 \@addtoreset{#2}{#3}%
333 \@xp\xdef\csname the#2\endcsname{%
334 \@xp\@nx\csname the#3\endcsname \@nx\@SepMark\@nx#1{#2}}}}%
335 }
336\def\tagform@#1{\maketag@@@{\if@nonlatin\beginR\fi(\kern\z@\ignorespaces#1\unskip\@@italicco
337
338 \bidi@patchcmd\math@cr@@@align\place@tag{%
339 \place@tag
340 \else
341 \place@tag
342 }{}{}
343
```
#### <span id="page-11-1"></span>**6 File amstext-xetex-bidi.def**

```
344 \ProvidesFile{amstext-xetex-bidi.def}[2016/09/12 v0.2 bidi adaptations for amstext package for
345 \def\textdef@#1#2#3{\hbox{{%
346 \everymath{#1}%
347 \let\f@size#2\selectfont
348 \if@nonlatin\beginR\fi#3\if@nonlatin\endR\fi}}}
```
#### <span id="page-11-2"></span>**7 File amsthm-xetex-bidi.def**

349 \ProvidesFile{amsthm-xetex-bidi.def}[2010/07/25 v0.1 bidi adaptations for amsthm package for \def\@thmcountersep{\@SepMark}

## <span id="page-11-3"></span>**8 File array-xetex-bidi.def**

```
351 \ProvidesFile{array-xetex-bidi.def}[2015/11/07 v0.3 bidi adaptations for array package for X
352 \def\@testpach{\@chclass
```
- \ifnum \@lastchclass=6 \@ne \@chnum \@ne \else
- \ifnum \@lastchclass=7 5 \else
- \ifnum \@lastchclass=8 \tw@ \else

File array-xetex-bidi.def 11

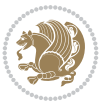

```
356 \ifnum \@lastchclass=9 \thr@@
357 \else \z@
358 \ifnum \@lastchclass = 10 \else
359 \edef\@nextchar{\expandafter\string\@nextchar}%
360 \@chnum
361 \if \@nextchar c\z@ \else
362 \if \@nextchar \if@RTLtab r\else l\fi\@ne \else
363 \if \@nextchar \if@RTLtab l\else r\fi\tw@ \else
364 \z@ \@chclass
365 \if\@nextchar |\@ne \else
366 \if \@nextchar !6 \else
367 \if \@nextchar @7 \else
368 \if \@nextchar <8 \else
369 \if \@nextchar >9 \else
370 10
371 \@chnum
372 \if \@nextchar m\thr@@\else
373 \if \@nextchar p4 \else
374 \if \@nextchar b5 \else
375 \z@ \@chclass \z@ \@preamerr \z@ \fi \fi \fi \fi
376 \fi \fi \fi \fi \fi \fi \fi \fi \fi \fi \fi \fi}
377 \def\@tabular{%
378 \leavevmode
379 \hbox \bgroup\if@RTLtab\beginR \fi $\col@sep\tabcolsep \let\d@llarbegin\begingroup
380 \let\d@llarend\endgroup
381 \@tabarray}
382 \def\endtabular{\endarray $\if@RTLtab\endR\fi\egroup}
383 \expandafter\let\csname endtabular*\endcsname=\endtabular
384 \def\@array[#1]#2{%
385 \@tempdima \ht \strutbox
386 \advance \@tempdima by\extrarowheight
387 \setbox \@arstrutbox \hbox{\vrule
388 \@height \arraystretch \@tempdima
389 \@depth \arraystretch \dp \strutbox
390 \@width \z@}%
391 \begingroup
392 \@mkpream{#2}%
393 \xdef\@preamble{\noexpand \ialign \@halignto
394 \bgroup \@arstrut \@preamble
395 \{\tabskip\} \{20 \cr\}396 \endgroup
397 \@arrayleft
398 \if #1t\vtop \else \if#1b\vbox \else \vcenter \fi \fi
399 \bgroup
400 \let \@sharp ##\let \protect \relax
401 \lineskip \z@
402 \baselineskip \z@
403 \m@th
404 \let\\\@arraycr \let\tabularnewline\\\let\par\@empty \if @RTLtab\hbox\bgroup\beginR\@hboxRc
405 \def\@tabarray{\@ifnextchar[{\@array}{\@array[c]}}
406\def\endarray{\crcr \egroup\if@RTLtab\egroup\endR\egroup\fi \egroup \@arrayright \gdef\@prea
407 \def\array{\col@sep\arraycolsep
408 \def\d@llarbegin{$}\let\d@llarend\d@llarbegin\gdef\@halignto{}%
409 \@RTLtabfalse\@tabarray}
```

```
File array-xetex-bidi.def 12
```
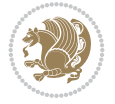

<span id="page-13-0"></span>410 \ProvidesFile{article-xetex-bidi.def}[2017/06/09 v0.6 bidi adaptations for standard article \if@titlepage \renewcommand\maketitle{\begin{titlepage}% \let\footnotesize\small \let\right@footnoterule\relax \let\left@footnoterule\relax \let\textwidth@footnoterule\relax \let \footnote \thanks \let \LTRfootnote \LTRthanks \let \RTLfootnote \RTLthanks \null\vfil \vskip 60\p@ \begin{center}% {\LARGE \@title \par}% \vskip 3em% {\large \lineskip .75em% \begin{tabular}[t]{c}% 428 \Cauthor 429 \end{tabular}\par}% 430 \vskip 1.5em% {\large \@date \par}% % Set date in \large size. \end{center}\par \@thanks \vfil\null \end{titlepage}% \setcounter{footnote}{0}% \global\let\thanks\relax \global\let\LTRthanks\relax \global\let\RTLthanks\relax \global\let\maketitle\relax \global\let\@thanks\@empty \global\let\@author\@empty \global\let\@date\@empty \global\let\@title\@empty \global\let\title\relax \global\let\author\relax \global\let\date\relax \global\let\and\relax } \else \renewcommand\maketitle{\par \begingroup \renewcommand\thefootnote{\@fnsymbol\c@footnote}% \def\@makefnmark{\rlap{\@textsuperscript{\normalfont\@thefnmark}}}% \long\def\@makefntext##1{\parindent 1em\noindent \hb@xt@1.8em{% \hss\@textsuperscript{\normalfont\@thefnmark}}##1}% \if@twocolumn \ifnum \col@number=\@ne \@maketitle \else

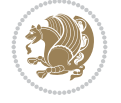

```
462 \twocolumn[\@maketitle]%
463 \setminusfi
464 \else
465 \newpage
466 \global\@topnum\z@ % Prevents figures from going at top of page.
467 \@maketitle
468 \fi
469 \thispagestyle{plain}\@thanks
470 \endgroup
471 \setcounter{footnote}{0}%
472 \global\let\thanks\relax
473 \global\let\LTRthanks\relax
474 \global\let\RTLthanks\relax
475 \global\let\maketitle\relax
476 \global\let\@maketitle\relax
477 \global\let\@thanks\@empty
478 \global\let\@author\@empty
479 \global\let\@date\@empty
480 \global\let\@title\@empty
481 \global\let\title\relax
482 \global\let\author\relax
483 \global\let\date\relax
484 \global\let\and\relax
485 }
486 \def\@maketitle{%
487 \newpage
488 \null
489 \vskip 2em%
490 \begin{center}%
491 \let \footnote \thanks
492 \let \LTRfootnote \LTRthanks
493 \let \RTLfootnote \RTLthanks
494 {\LARGE \@title \par}%
495 \vskip 1.5em%
496 {\large
497 \lineskip .5em%
498 \begin{tabular}[t]{c}%
499 \@author
500 \end{tabular}\par}%
501 \vskip 1em%
502 {\large \@date}%
503 \end{center}%
504 \par
505 \vskip 1.5em}
506 \fi
507 \renewcommand*\l@part[2]{%
508 \ifnum \c@tocdepth >-2\relax
509 \addpenalty\@secpenalty
510 \addvspace{2.25em \@plus\p@}%
511 \setlength\@tempdima{3em}%
512 \begingroup
513 \parindent \z@ \if@RTL\leftskip\else\rightskip\fi \@pnumwidth
514 \parfillskip -\@pnumwidth
```

```
515 {\leavevmode
```
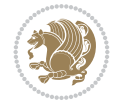

```
517 \nobreak
518 \if@compatibility
519 \global\@nobreaktrue
520 \everypar{\global\@nobreakfalse\everypar{}}%
521 \fi
522 \endgroup
523 \fi}
524 \renewcommand*\l@section[2]{%
525 \ifnum \c@tocdepth >\z@
526 \addpenalty\@secpenalty
527 \addvspace{1.0em \@plus\p@}%
528 \setlength\@tempdima{1.5em}%
529 \begingroup
530 \parindent \z@ \if@RTL\leftskip\else\rightskip\fi \@pnumwidth
531 \parfillskip -\@pnumwidth
532 \leavevmode \bfseries
533 \advance\if@RTL\rightskip\else\leftskip\fi\@tempdima
534 \hskip -\if@RTL\rightskip\else\leftskip\fi
535 #1\nobreak\hfil \nobreak\hb@xt@\@pnumwidth{\hss #2}\par
536 \endgroup
537 \fi}
538 \renewcommand\left@footnoterule{%
539 \kern-3\p@
540 \hrule\@width.4\columnwidth
541 \kern2.6\p@}
542 \renewcommand\right@footnoterule{%
543 \kern-3\p@
544 \hbox to \columnwidth{\hskip .6\columnwidth \hrulefill }
545 \kern2.6\p@}
546 \renewcommand\thesubsection {\thesection\@SepMark\@arabic\c@subsection}
547 \renewcommand\thesubsubsection{\thesubsection\@SepMark\@arabic\c@subsubsection}
548 \renewcommand\theparagraph {\thesubsubsection\@SepMark\@arabic\c@paragraph}
549 \renewcommand\thesubparagraph {\theparagraph\@SepMark\@arabic\c@subparagraph}
550 \def\@part[#1]#2{%
551 \ifnum \c@secnumdepth >\m@ne
552 \refstepcounter{part}%
553 \addcontentsline{toc}{part}{\thepart\hspace{1em}#1}%
554 \else
555 \addcontentsline{toc}{part}{#1}%
556 \fi
557 {\parindent \z@ \if@RTL\raggedleft\else\raggedright\fi
558 \interlinepenalty \@M
559 \normalfont
560 \ifnum \c@secnumdepth >\m@ne
561 \Large\bfseries \partname\nobreakspace\thepart
562 \par\nobreak
563 \fi
564 \huge \bfseries #2%
565 \markboth{}{}\par}%
566 \nobreak
567 \vskip 3ex
568 \@afterheading}
569 \renewenvironment{thebibliography}[1]
```
\large \bfseries #1\hfil \hb@xt@\@pnumwidth{\hss #2}}\par

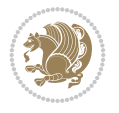

```
570 {\section*{\refname}%
571 \@mkboth{\MakeUppercase\refname}{\MakeUppercase\refname}%
572 \if@RTL\if@LTRbibitems\@RTLfalse\else\fi\else\if@RTLbibitems\@RTLtrue\else\fi\fi
573 \bidi@@thebibliography@font@hook%
574 \list{\@biblabel{\@arabic\c@enumiv}}%
575 {\settowidth\labelwidth{\@biblabel{#1}}%
576 \leftmargin\labelwidth
577 \dvance\leftmargin\labelsep
578 \@openbib@code
579 \usecounter{enumiv}%
580 \let\p@enumiv\@empty
581 \renewcommand\theenumiv{\@arabic\c@enumiv}}%
582 \sloppy
583 \clubpenalty4000
584 \@clubpenalty \clubpenalty
585 \widowpenalty4000%
586 \sfcode`\.\@m}
587 {\def\@noitemerr
588 {\@latex@warning{Empty `thebibliography' environment}}%
589 \endlist}
590 \renewenvironment{theindex}
591 {\if@twocolumn
592 \\@restonecolfalse
593 \else
594 \@restonecoltrue
595 \fi
596 \columnseprule \z@
597 \columnsep 35\p@
598 \twocolumn[\section*{\indexname}]%
599 \@mkboth{\MakeUppercase\indexname}%
600 \{ \MakeUpper case \in \mathbb{S} \}601 \thispagestyle{plain}\parindent\z@
602 \parskip\z@ \@plus .3\p@\relax
603 \let\item\@idxitem}
604 {\if@restonecol\onecolumn\else\clearpage\fi}
```

```
605 \ProvidesFile{artikel1-xetex-bidi.def}[2017/06/09 v0.4 bidi adaptations for artikel1 class f
606 \renewenvironment{theindex}{%
```

```
607 \if@twocolumn
```

```
608 \@restonecolfalse
```

```
609 \else
```

```
610 \@restonecoltrue
```

```
611 \fi
```

```
612 \columnseprule \z@
```

```
613 \columnsep 35\p@
```
\twocolumn[\section\*{\indexname}]%

```
615 \@mkboth{\MakeUppercase{\indexname}}{\MakeUppercase{\indexname}}%
```

```
616 \thispagestyle{plain}\parindent\z@
```

```
617 \parskip\z@ \@plus .3\p@\relax
```

```
618 \let\item\@idxitem
```

```
619 }{%
```

```
620 \if@restonecol\onecolumn\else\clearpage\fi}
```
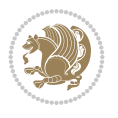

```
621 \renewcommand*\head@style{%
622 \interlinepenalty \@M
623 \hyphenpenalty=\@M \exhyphenpenalty=\@M
624 \if@RTL\leftskip\else\rightskip\fi=0cm plus .7\hsize\relax}
625 \if@titlepage
626 \renewenvironment{abstract}{%
627 \titlepage
628 \null\vfil
629 \section*{\SectFont\abstractname}
630 \noindent\ignorespaces}
631 {\par\vfil\null\endtitlepage}
632 else
633 \renewenvironment{abstract}{%
634 \if@twocolumn
635 \section*{\abstractname}%
636 \else
637 \bgroup\if@RTL\leftskip\else\rightskip\fi=\unitindent
638 \section*{\small\SectFont\abstractname}%
639 \noindent\ignorespaces
640 \fi}
641 {\if@twocolumn\else\par\egroup\fi}
642 \fi
643 \renewcommand*\@regtocline[3]{%
644 \ifnum #1>\c@tocdepth
645 \else
646 \vskip\z@\@plus.2\p@
647 {\hangindent\z@ \@afterindenttrue \interlinepenalty\@M
648 \if@RTL\rightskip\else\leftskip\fi\unitindent
649 \if@RTL\leftskip\else\rightskip\fi\unitindent\@plus 1fil
650 \parfillskip\z@
651 \@tempdima\unitindent
652 \parindent\z@
653 \leavevmode
654 \hbox{}\hskip -\if@RTL\rightskip\else\leftskip\fi\relax#2\nobreak
655 \hskip 1em \nobreak{\slshape #3}\par
656 }%
657 \fi}
658 \if@oldtoc
659 \renewcommand*\l@part[2]{%
660 \ifnum \c@tocdepth >-2\relax
661 \addpenalty\@secpenalty
662 \addvspace{2.25em \@plus\p@}%
663 \begingroup
664 \setlength\@tempdima{3em}%
665 \parindent \z@ \if@RTL\leftskip\else\rightskip\fi \@pnumwidth
666 \parfillskip -\@pnumwidth
667 {\leavevmode
668 \large \bfseries #1\hfil \hb@xt@\@pnumwidth{\hss #2}}\par
669 \nobreak
670 \if@compatibility
671 \global\@nobreaktrue
672 \everypar{\global\@nobreakfalse\everypar{}}%
673 \fi
674 \endgroup
```
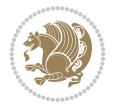

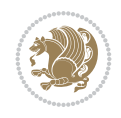

```
675 \fi}
676 else
677 \renewcommand*\l@part{%
678 \ifnum \c@tocdepth >-2\relax
679 \addpenalty\@secpenalty
680 \addvspace{2.25em \@plus \p@}%
681 \@regtocline{0}%
682 \quad \text{If } i683 \fi
684 \if@oldtoc
685 \renewcommand*\l@section[2]{%
686 \addpenalty\@secpenalty
687 \addvspace{1.0em \@plus\p@}%
688 \setlength\@tempdima{1.5em}%
689 \begingroup
690 \parindent \z@ \if@RTL\leftskip\else\rightskip\fi \@pnumwidth
691 \parfillskip -\@pnumwidth
692 \leavevmode \bfseries
693 \advance\if@RTL\rightskip\else\leftskip\fi\@tempdima
694 \hskip -\if@RTL\rightskip\else\leftskip\fi
695 #1\nobreak\hfil \nobreak\hb@xt@\@pnumwidth{\hss #2}\par
696 \endgroup}
697 \else
698 \renewcommand*\l@section{\@regtocline{1}}
699 \fi
700 \renewcommand*\thesubsection{\thesection\@SepMark\@arabic\c@subsection}
701 \renewcommand*\thesubsubsection{\thesubsection\@SepMark\@arabic\c@subsubsection}
702 \renewcommand*\theparagraph{\thesubsubsection\@SepMark\@arabic\c@paragraph}
703 \renewcommand*\thesubparagraph{\theparagraph\@SepMark\@arabic\c@subparagraph}
704 \renewenvironment{thebibliography}[1]
705 {\section*{\refname}%
706 \@mkboth{\MakeUppercase\refname}{\MakeUppercase\refname}%
707 \if@RTL\if@LTRbibitems\@RTLfalse\else\fi\else\if@RTLbibitems\@RTLtrue\else\fi\fi
708 \bidi@@thebibliography@font@hook%
709 \list{\@biblabel{\@arabic\c@enumiv}}%
710 {\settowidth\labelwidth{\@biblabel{#1}}%
711 \leftmargin\labelwidth
712 \advance\leftmargin\labelsep
713 \@openbib@code
714 \usecounter{enumiv}%
715 \let\p@enumiv\@empty
716 \renewcommand*\theenumiv{\@arabic\c@enumiv}}%
717 \sloppy\clubpenalty4000\widowpenalty4000%
718 \sfcode \.\@m}
719 {\def\@noitemerr
720 {\@latex@warning{Empty `thebibliography' environment}}%
_{721} \endlist}
722 \renewcommand*\left@footnoterule{%
723 \kern-3\p@
724 \kern.5\baselineskip
725 \hrule\@width\unitindent
726 \kern.4\baselineskip
727 }
728 \renewcommand*\right@footnoterule{%
```

```
741 \let \footnote \thanks
742 \long\def\@makefntext##1{\parindent\z@
743 \def\labelitemi{\textendash}\@revlabeltrue
744 \leavevmode\@textsuperscript{\@thefnmark}\kern1em\relax ##1}
745 \renewcommand*\thefootnote{\@fnsymbol\c@footnote}%
746 \if@compatibility\setcounter{page}{0}\fi
_{747} \null\vfil
748 \vskip 60\p@
749 \begin{center}%
750 \TitleFont
\label{lem:2.1} $$751
\LARGE \def\\{\pend{ } \quad \quad -\@M\}752 \if@allcaps
753 \expandafter\uc@nothanks\@title\thanks\relax
754 \else
755 \\Qtitle
756 \fi\par}%
757 \vskip 3em%
758 {\large
759 \lineskip .75em \parindent\z@
760 \begin{tabular}[t]{c}%
761 \if@allcaps
762 \expandafter\uc@authornothanks\@author\and\relax
763 \else
764 \@author
765 \fi
766 \end{tabular}\par}%
767 \vskip 1.5em%
768 {\large
769 \if@allcaps
770 \uppercase\expandafter{\@date}%
771 \else
772 \@date
773 \fi\par}%
774 \end{center}\par
775 \@thanks
776 \vfil\null
777 \end{titlepage}%
778 \setcounter{footnote}{0}%
779 \global\let\thanks\relax
780 \global\let\maketitle\relax
781 \global\let\@thanks\@empty
782 \global\let\@author\@empty
```
 $_{731}$  \hbox to \columnwidth{\hskip \dimexpr\columnwidth-\unitindent\relax \hrulefill }

\kern-3\p@

\if@titlepage

\kern.5\baselineskip

\kern.4\baselineskip}

 \renewcommand\*\maketitle{% \begin{titlepage}% 737 \let\footnotesize\small \let\right@footnoterule\relax \let\left@footnoterule\relax \let\textwidth@footnoterule\relax

\renewcommand\*\TitleFont{\rmfamily}

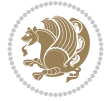

```
783 \global\let\@title\@empty
784 \global\let\@date\@empty
785 \global\let\title\relax
786 \global\let\author\relax
787 \global\let\date\relax
788 \global\let\and\relax
789 }
790 \def\uc@nothanks#1\thanks{\uppercase{#1}\futurelet\@tempa\uc@tx}
791 \def\uc@authornothanks#1\and{\uc@nothanks#1\thanks\relax
792 \futurelet\@tempa\uc@ax}
793 \def\uc@ax{%
794 \ifx\@tempa\relax
795 \else
796 \\ \andname \\ \expandafter\uc@authornothanks
797 \fi}
798 \def\uc@tx{\ifx\@tempa\relax
799 \else \expandafter\uc@ty \fi}
800 \def\uc@ty#1{\thanks{#1}\uc@nothanks}
801 \else
802 \renewcommand*\maketitle{\par
803 \begingroup
804 \renewcommand*\thefootnote{\@fnsymbol\c@footnote}%
805 \def\@makefnmark{\rlap{%
806 \@textsuperscript{\normalfont\@thefnmark}}}%
807 \long\def\@makefntext{\@xmakefntext{%
808 \@textsuperscript{\normalfont\@thefnmark}}}%
809 \if@twocolumn
810 \ifnum \col@number=\@ne
811 \@maketitle
812 \else
813 \twocolumn[\@maketitle]%
814 \fi
815 \else
816 \newpage
817 \global\@topnum\z@
818 \@maketitle
819 \fi
820 \thispagestyle{plain}\@thanks
821 \endgroup
822 \setcounter{footnote}{0}%
823 \global\let\thanks\relax
824 \global\let\maketitle\relax
825 \global\let\@maketitle\relax
826 \global\let\@thanks\@empty
827 \global\let\@author\@empty
828 \global\let\@title\@empty
829 \global\let\@date\@empty
830 \global\let\title\relax
831 \global\let\author\relax
832 \global\let\date\relax
833 \global\let\and\relax
834 }
835 \def\@maketitle{%
836 \newpage
```
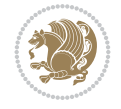

```
837 \null
838 \vskip 2em%
839 \begin{center}%
840 \let \footnote \thanks
841 {\LARGE \TitleFont \@title \par}%
842 \vskip 1.5em%
843 {\large \TitleFont
844 \lineskip .5em%
845 \begin{tabular}[t]{c}%
846 \@author
847 \end{tabular}\par}%
848 \vskip 1em%
849 {\large \TitleFont \@date}%
850 \end{center}%
851 \par
852 \vskip 1.5em}
853 \fi
```

```
854 \ProvidesFile{artikel2-xetex-bidi.def}[2017/06/09 v0.4 bidi adaptations for artikel2 class f
855 \renewenvironment{theindex}{%
856 \if@twocolumn
857 \@restonecolfalse
858 \else
859 \@restonecoltrue
860 \fi
861 \columnseprule \z@
862 \columnsep 35\p@
863 \twocolumn[\section*{\indexname}]%
864 \@mkboth{\MakeUppercase{\indexname}}{\MakeUppercase{\indexname}}%
865 \thispagestyle{plain}\parindent\z@
866 \parskip\z@ \@plus .3\p@\relax
867 \let\item\@idxitem
868 }{%
869 \if@restonecol\onecolumn\else\clearpage\fi}
870 \renewcommand*\@regtocline[3]{%
871 \ifnum #1>\c@tocdepth
872 \else
873 \vskip\z@\@plus.2\p@
874 {\hangindent\z@ \@afterindenttrue \interlinepenalty\@M
875 \verb|Vif@RTL\right\skip= \verb|else\left\skip= \verb|leftskip\right\rspace876 \if@RTL\leftskip\else\rightskip\fi\unitindent\@plus 1fil
877 \parfillskip\z@
878 \@tempdima\unitindent
879 \advance\@tempdima by \othermargin
880 \parindent\z@
881 \leavevmode
882 \hbox{}\hskip -\if@RTL\rightskip\else\leftskip\fi\relax#2\nobreak
883 \hskip 1em \nobreak{\slshape #3}\par
884 }%
885 \fi}
886 \if@oldtoc
887 \renewcommand*\l@section[2]{%
```

```
889 \addvspace{1.0em \@plus\p@}%
890 \setlength\@tempdima{1.5em}%
891 \begingroup
892 \parindent \z@ \if@RTL\leftskip\else\rightskip\fi \@pnumwidth
893 \parfillskip -\@pnumwidth
894 \leavevmode \bfseries
895 \advance\if@RTL\rightskip\else\leftskip\fi\@tempdima
896 \hskip -\if@RTL\rightskip\else\leftskip\fi
897 #1\nobreak\hfil \nobreak\hb@xt@\@pnumwidth{\hss #2}\par
898 \endgroup}
899 \else
900 \renewcommand*\l@section{\@regtocline{1}}
901 \fi
902 \if@oldtoc
903 \renewcommand*\l@part[2]{%
904 \ifnum \c@tocdepth >-2\relax
905 \addpenalty\@secpenalty
906 \addvspace{2.25em \@plus\p@}%
907 \begingroup
908 \setlength\@tempdima{3em}%
909 \parindent \z@ \if@RTL\leftskip\else\rightskip\fi \@pnumwidth
910 \parfillskip -\@pnumwidth
911 {\leavevmode
912 \large \bfseries #1\hfil \hb@xt@\@pnumwidth{\hss #2}}\par
913 \nobreak
914 \if@compatibility
915 \global\@nobreaktrue
916 \everypar{\global\@nobreakfalse\everypar{}}%
917 \fi
918 \endgroup
919 \fi}
920 \else
921 \renewcommand*\l@part{%
922 \ifnum \c@tocdepth >-2\relax
923 \addpenalty\@secpenalty
924 \addvspace{2.25em \@plus \p@}%
925 \@regtocline{0}%
926 \fi}
927 \fi
928 \renewcommand*\head@style{%
929 \interlinepenalty \@M
930 \hyphenpenalty=\@M \exhyphenpenalty=\@M
931 \if@RTL\leftskip\else\rightskip\fi=0cm plus .7\hsize\relax}
932 \if@titlepage
933 \renewenvironment{abstract}{%
934 \titlepage
935 \null\vfil
936 \section*{\SectFont\abstractname}%
937 \noindent\ignorespaces}
938 {\par\vfil\null\endtitlepage}
939 \else
940 \renewenvironment{abstract}{%
941 \if@twocolumn
```
\addpenalty\@secpenalty

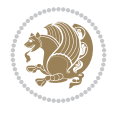

```
942 \section*{\abstractname}%
943 \else
944 \section*{\hskip\unitindent\small\SectFont\abstractname}%
945 \list{}{\setlength\listparindent{\unitindent}%
946 \setlength\parindent {\z@}%
947 \setlength\leftmargin {\unitindent}%
948 \setlength\rightmargin {\unitindent}%
949 \setlength\parsep {\z@}}%
950 \item[]%
951 \fi}
952 {\if@twocolumn\else\par\endlist\fi}
953 \fi
954 \renewcommand*\thesubsection{\thesection\@SepMark\@arabic\c@subsection}
955 \renewcommand*\thesubsubsection{\thesubsection\@SepMark\@arabic\c@subsubsection}
956 \renewcommand*\theparagraph{\thesubsubsection\@SepMark\@arabic\c@paragraph}
957 \renewcommand*\thesubparagraph{\theparagraph\@SepMark\@arabic\c@subparagraph}
958 \renewcommand*\left@footnoterule{%
959 \kern-3\p@
960 \hrule\@width 3\unitindent
961 \kern 2.6\p@
962 }
963 \renewcommand*\right@footnoterule{%
964 \kern-3\p@
965 \hbox to \columnwidth{\hskip \dimexpr\columnwidth-3\unitindent\relax \hrulefill }
966 \kern 2.6\p@}
967 \renewenvironment{thebibliography}[1]
968 {\section*{\refname}%
969 \@mkboth{\MakeUppercase\refname}{\MakeUppercase\refname}%
970 \if@RTL\if@LTRbibitems\@RTLfalse\else\fi\else\if@RTLbibitems\@RTLtrue\else\fi\fi
971 \bidi@@thebibliography@font@hook%
972 \list{\@biblabel{\@arabic\c@enumiv}}%
973 {\settowidth\labelwidth{\@biblabel{#1}}%
974 \leftmargin\labelwidth
975 \dvance\leftmargin\labelsep
976 \\@openbib@code
977 \usecounter{enumiv}%
978 \let\p@enumiv\@empty
979 \renewcommand*\theenumiv{\@arabic\c@enumiv}}%
980 \sloppy\clubpenalty4000\widowpenalty4000%
981 \sfcode \.\@m}
982 {\def\@noitemerr
983 {\@latex@warning{Empty `thebibliography' environment}}%
984 \endlist}
985 \if@titlepage
986 \renewcommand*\TitleFont{\rmfamily}
987 \renewcommand*\maketitle{%
988 \begin{titlepage}%
989 \let\footnotesize\small
990 \let\right@footnoterule\relax
991 \let\left@footnoterule\relax
992 \let\textwidth@footnoterule\relax
993 \let \footnote \thanks
994 \long\def\@makefntext##1{\parindent\z@
995 \def\labelitemi{\textendash}\@revlabeltrue
```
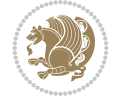

```
996 \leavevmode\@textsuperscript{\@thefnmark}\kern1em\relax ##1}
997 \renewcommand*\thefootnote{\@fnsymbol\c@footnote}%
998 \if@compatibility\setcounter{page}{0}\fi
999 \null\vfil
1000 \vskip 60\p@
1001 \begin{center}%
1002 \TitleFont
1003 {\LARGE \def\\{\penalty -\@M}
1004 \if@allcaps
1005 \expandafter\uc@nothanks\@title\thanks\relax
1006 \text{e} \text{se}1007 \\ldotitle
1008 \fi\par}%
1009 \vskip 3em%
1010 {\large
1011 \lineskip .75em \parindent\z@
1012 \begin{tabular}[t]{c}%
1013 \if@allcaps
1014 \expandafter\uc@authornothanks\@author\and\relax
1015 \else
1016 \@author
1017 \fi
1018 \end{tabular}\par}%
1019 \vskip 1.5em%
1020 {\large
1021 \if@allcaps
1022 \uppercase\expandafter{\@date}%
1023 \else
1024 \@date
1025 \fi\par}%
1026 \end{center}\par
1027 \@thanks
1028 \vfil\null
1029 \end{titlepage}%
1030 \setcounter{footnote}{0}%
1031 \global\let\thanks\relax
1032 \global\let\maketitle\relax
1033 \global\let\@thanks\@empty
1034 \global\let\@author\@empty
1035 \global\let\@title\@empty
1036 \global\let\@date\@empty
1037 \global\let\title\relax
1038 \global\let\author\relax
1039 \global\let\date\relax
1040 \global\let\and\relax
1041 }
1042 \def\uc@nothanks#1\thanks{\uppercase{#1}\futurelet\@tempa\uc@tx}
1043\def\uc@authornothanks#1\and{\uc@nothanks#1\thanks\relax
1044 \futurelet\@tempa\uc@ax}
1045 \def\uc@ax{%
1046 \ifx\@tempa\relax
1047 \else
1048 \\ \andname \\ \expandafter\uc@authornothanks
1049 \fi}
```
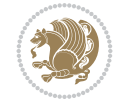

```
1050 \def\uc@tx{\ifx\@tempa\relax
1051 \else \expandafter\uc@ty \fi}
1052 \def\uc@ty#1{\thanks{#1}\uc@nothanks}
1053 \else
1054 \renewcommand*\maketitle{\par
1055 \begingroup
1056 \renewcommand*\thefootnote{\@fnsymbol\c@footnote}%
1057 \long\def\@makefntext##1{\parindent\z@
1058 \def\labelitemi{\textendash}%
1059 \leavevmode\hb@xt@.5\unitindent{%
1060 \@textsuperscript{\normalfont\@thefnmark}\hfil}##1}
1061 \if@twocolumn
1062 \ifnum \col@number=\@ne
1063 \@maketitle
1064 \else
1065 \twocolumn[\@maketitle]%
1066 \fi
1067 \else
1068 \newpage
1069 \global\@topnum\z@
1070 \@maketitle
1071 \fi
1072 \thispagestyle{plain}\@thanks
1073 \endgroup
1074 \setcounter{footnote}{0}%
1075 \global\let\thanks\relax
1076 \global\let\maketitle\relax
1077 \global\let\@maketitle\relax
1078 \global\let\@thanks\@empty
1079 \global\let\@author\@empty
1080 \global\let\@title\@empty
1081 \global\let\@date\@empty
1082 \global\let\title\relax
1083 \global\let\author\relax
1084 \global\let\date\relax
1085 \global\let\and\relax
1086 }
1087 \def\@maketitle{%
1088 \newpage
1089 \null
1090 \vskip 2em%
1091 \begin{center}%
1092 \let \footnote \thanks
1093 {\LARGE \TitleFont \@title \par}%
1094 \vskip 1.5em%
1095 {\large \TitleFont
1096 \lineskip .5em%
1097 \begin{tabular}[t]{c}%
1098 \@author
1099 \end{tabular}\par}%
1100 \vskip 1em%
1101 {\large \TitleFont \@date}%
1102 \end{center}%
1103 \par
```

```
1104 \vskip 1.5em}
1105 \fi
```

```
1106 \ProvidesFile{artikel3-xetex-bidi.def}[2017/06/09 v0.5 bidi adaptations for artikel3 class f
1107 \renewenvironment{theindex}{%
1108 \if@twocolumn
1109 \@restonecolfalse
1110 \else
1111 \@restonecoltrue
1112 \fi
1113 \columnseprule \z@
1114 \columnsep 35\p@
1115 \twocolumn[\section*{\indexname}]%
1116 \@mkboth{\MakeUppercase{\indexname}}{\MakeUppercase{\indexname}}%
1117 \thispagestyle{plain}\parindent\z@
1118 \parskip\z@ \@plus .3\p@\relax
1119 \let\item\@idxitem
1120 }{%
1121 \if@restonecol\onecolumn\else\clearpage\fi}
1122 \renewcommand*\head@style{%
1123 \interlinepenalty \@M
1124 \hyphenpenalty=\@M \exhyphenpenalty=\@M
1125 \if@RTL\leftskip\else\rightskip\fi=0cm plus .7\hsize\relax}
1126 \renewcommand*\@regtocline[3]{%
1127 \ifnum #1>\c@tocdepth
1128 \else
1129 \vskip\z@\@plus.2\p@
1130 {\hangindent\z@ \@afterindenttrue \interlinepenalty\@M
1131 \if@RTL\rightskip\else\leftskip\fi\unitindent
1132 \if@RTL\leftskip\else\rightskip\fi\unitindent\@plus 1fil
1133 \parfillskip\z@
1134 \@tempdima\unitindent
1135 \parindent\z@
1136 \leavevmode
1137 \hbox{}\hskip -\if@RTL\rightskip\else\leftskip\fi\relax#2\nobreak
1138 \hskip 1em \nobreak{\slshape #3}\par
1139 }%
_{1140} \fi}
1141 \if@oldtoc
1142 \renewcommand*\l@part[2]{%
1143 \ifnum \c@tocdepth >-2\relax
1144 \addpenalty\@secpenalty
1145 \addvspace{2.25em \@plus\p@}%
1146 \begingroup
1147 \setlength\@tempdima{3em}%
1148 \parindent \z@ \if@RTL\leftskip\else\rightskip\fi \@pnumwidth
1149 \parfillskip -\@pnumwidth
1150 {\leavevmode
1151 \large \bfseries #1\hfil \hb@xt@\@pnumwidth{\hss #2}}\par
1152 \nobreak
1153 \if@compatibility
1154 \global\@nobreaktrue
```
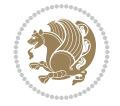

```
1155 \everypar{\global\@nobreakfalse\everypar{}}%
1156 \fi
1157 \endgroup
1158 \fi}
1159 \else
1160 \renewcommand*\l@part{%
1161 \ifnum \c@tocdepth >-2\relax
1162 \addpenalty\@secpenalty
1163 \addvspace{2.25em \@plus \p@}%
1164 \@regtocline{0}%
1165 \fi}
1166 \fi
1167
1168 \if@oldtoc
1169 \renewcommand*\l@section[2]{%
1170 \addpenalty\@secpenalty
1171 \addvspace{1.0em \@plus\p@}%
1172 \setlength\@tempdima{1.5em}%
1173 \begingroup
1174 \parindent \z@ \if@RTL\leftskip\else\rightskip\fi \@pnumwidth
1175 \parfillskip -\@pnumwidth
1176 \leavevmode \bfseries
1177 \advance\if@RTL\rightskip\else\leftskip\fi\@tempdima
1178 \hskip -\if@RTL\rightskip\else\leftskip\fi
1179 #1\nobreak\hfil \nobreak\hb@xt@\@pnumwidth{\hss #2}\par
1180 \endgroup}
1181 \else
1182 \renewcommand*\l@section{\@regtocline{1}}
1183 \fi
1184 \if@titlepage
1185 \renewenvironment{abstract}{%
1186 \titlepage
_{1187} \null\vfil
1188 \section*{\SectFont\abstractname}%
1189 \noindent\ignorespaces}
1190 {\par\vfil\null\endtitlepage}
1191 \else
1192 \renewenvironment{abstract}{%
1193 \if@twocolumn
1194 \section*{\abstractname}%
1195 \else
1196 \bgroup\if@RTL\leftskip\else\rightskip\fi=\unitindent
1197 \section*{\small\SectFont\abstractname}%
1198 \noindent\ignorespaces
_{1199} \fi}
1200 {\if@twocolumn\else\par\egroup\fi}
1201 If i
1202 \renewcommand*\left@footnoterule{%
1203 \kern-3\p@
1204 \kern.5\baselineskip
1205 \hrule\@width\unitindent
1206 \kern.4\baselineskip
1207 }
1208 \renewcommand*\right@footnoterule{%
```
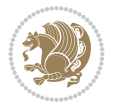

```
1209 \kern-3\p@
1210 \kern.5\baselineskip
1211 \hbox to \columnwidth{\hskip \dimexpr\columnwidth-\unitindent\relax \hrulefill }
1212 \kern.4\baselineskip}
1213 \renewcommand*\thesubsection{\thesection\@SepMark\@arabic\c@subsection}
1214 \renewcommand*\thesubsubsection{\thesubsection\@SepMark\@arabic\c@subsubsection}
1215 \renewcommand*\theparagraph{\thesubsubsection\@SepMark\@arabic\c@paragraph}
1216 \renewcommand*\thesubparagraph{\theparagraph\@SepMark\@arabic\c@subparagraph}
1217 \renewenvironment{thebibliography}[1]
1218 {\section*{\refname}%
1219 \@mkboth{\MakeUppercase\refname}{\MakeUppercase\refname}%
1220 \if@RTL\if@LTRbibitems\@RTLfalse\else\fi\else\if@RTLbibitems\@RTLtrue\else\fi\fi
1221 \bidi@@thebibliography@font@hook%
1222 \list{\@biblabel{\@arabic\c@enumiv}}%
1223 {\settowidth\labelwidth{\@biblabel{#1}}%
1224 \leftmargin\labelwidth
1225 \advance\leftmargin\labelsep
1226 \@openbib@code
1227 \usecounter{enumiv}%
1228 \let\p@enumiv\@empty
1229 \renewcommand*\theenumiv{\@arabic\c@enumiv}}%
1230 \sloppy\clubpenalty4000\widowpenalty4000%
1231 \sfcode`\.\@m}
1232 {\def\@noitemerr
1233 {\@latex@warning{Empty `thebibliography' environment}}%
_{1234} \endlist}
1235 \if@titlepage
1236 \renewcommand*\TitleFont{\rmfamily}
1237 \renewcommand*\maketitle{%
1238 \begin{titlepage}%
1239 \let\footnotesize\small
1240 \let\right@footnoterule\relax
1241 \let\left@footnoterule\relax
1242 \let\textwidth@footnoterule\relax
1243 \let \footnote \thanks
1244 \long\def\@makefntext##1{\parindent\z@
1245 \def\labelitemi{\textendash}\@revlabeltrue
1246 \leavevmode\@textsuperscript{\@thefnmark}\kern1em\relax ##1}
1247 \renewcommand*\thefootnote{\@fnsymbol\c@footnote}%
1248 \if@compatibility\setcounter{page}{0}\fi
1249 \null\vfil
1250 \vskip 60\p@
1251 \begin{center}%
1252 \TitleFont
1253 {\Lambda \def}\{\pmod{\pi -\@M}\}1254 \if@allcaps
1255 \expandafter\uc@nothanks\@title\thanks\relax
1256 \else
1257 \\ldottle
1258 \ifmmode{\frac{1258}{1258}}\else{ 1258 \ifmmode{\frac{1258}{1258}}\else{ 1258 }\fi1259 \vskip 3em%
1260 {\large
1261 \lineskip .75em \parindent\z@
1262 \begin{tabular}[t]{c}%
```
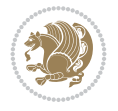

```
1263 \if@allcaps
1264 \expandafter\uc@authornothanks\@author\and\relax
1265 \else
1266 \@author
1267 \fi
1268 \end{tabular}\par}%
1269 \vskip 1.5em%
1270 {\large
1271 \if@allcaps
1272 \uppercase\expandafter{\@date}%
1273 \else
1274 \@date
1275 \if{if\parals}{\text{par}}1276 \end{center}\par
1277 \@thanks
1278   \forallil\null
1279 \end{titlepage}%
1280 \setcounter{footnote}{0}%
1281 \global\let\thanks\relax
1282 \global\let\maketitle\relax
1283 \global\let\@thanks\@empty
1284 \global\let\@author\@empty
1285 \global\let\@title\@empty
1286 \global\let\@date\@empty
1287 \global\let\title\relax
1288 \global\let\author\relax
1289 \global\let\date\relax
1290 \global\let\and\relax
1291 }
1292 \def\uc@nothanks#1\thanks{\uppercase{#1}\futurelet\@tempa\uc@tx}
1293 \def\uc@authornothanks#1\and{\uc@nothanks#1\thanks\relax
1294 \futurelet\@tempa\uc@ax}
1295 \def\uc@ax{%
1296 \ifx\@tempa\relax
1297 \else
1298 \\ \andname \\ \expandafter\uc@authornothanks
1299 \fi}
1300 \def\uc@tx{\ifx\@tempa\relax
1301 \else \expandafter\uc@ty \fi}
1302 \def\uc@ty#1{\thanks{#1}\uc@nothanks}
1303 \else
1304 \renewcommand*\maketitle{\par
1305 \begingroup
1306 \renewcommand*\thefootnote{\@fnsymbol\c@footnote}%
1307 \def\@makefnmark{\rlap{%
1308 \@textsuperscript{\normalfont\@thefnmark}}}%
1309 \long\def\@makefntext{\@xmakefntext{%
1310 \@textsuperscript{\normalfont\@thefnmark}}}%
1311 \if@twocolumn
1312 \ifnum \col@number=\@ne
1313 \@maketitle
1314 \else
1315 \twocolumn[\@maketitle]%
1316 \fi
```
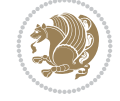

```
1317 \else
1318 \newpage
1319 \global\@topnum\z@
1320 \@maketitle
1321 \fi
1322 \thispagestyle{plain}\@thanks
1323 \endgroup
1324 \setcounter{footnote}{0}%
1325 \global\let\thanks\relax
1326 \global\let\maketitle\relax
1327 \global\let\@maketitle\relax
1328 \global\let\@thanks\@empty
1329 \global\let\@author\@empty
1330 \global\let\@title\@empty
1331 \global\let\@date\@empty
1332 \global\let\title\relax
1333 \global\let\author\relax
1334 \global\let\date\relax
1335 \global\let\and\relax
1336 }
1337 \def\@maketitle{%
1338 \newpage
1339 \null
1340 \vskip 2em%
1341 \if@titlecentered
1342 \begin{center}%
1343 \let \footnote \thanks
1344 {\LARGE \TitleFont \@title \par}%
1345 \vskip 1.5em%
1346 {\large \TitleFont
1347 \lineskip .5em%
1348 \begin{tabular}[t]{c}%
1349 \@author
1350 \end{tabular}\par}%
_{1351} \vskip 1em%
1352 {\large \TitleFont \@date}%
1353 \end{center}%
1354 \else
1355 {\LARGE \TitleFont \head@style \@title \par} \vskip 1.5em
1356 {\large \TitleFont \lineskip .5em \tabcolsep\z@
1357 \def\and{%%% \begin{tabular} has already started
1358 \end{tabular}\hskip 1em plus .17fil
1359 \left\{tabular\} [t]_{r}\leq\begin{equation*} [t]_{1}\{t\}^{n}\% \end{equation*}1360 \if@RTL\begin{tabular}[t]{r}\else\begin{tabular}[t]{l}\fi\@author\end{tabular}\par}
1361 \vskip 1em {\large \TitleFont \@date}
1362 \fi
1363 \par
1364 \vskip 1.5em}
1365 \fi
```
## <span id="page-30-0"></span>**13 File arydshln-xetex-bidi.def**

1366 \ProvidesFile{arydshln-xetex-bidi.def}[2010/08/01 v0.2 bidi adaptations for arydshln package 1367\def\endarray{\adl@endarray \egroup \adl@arrayrestore \if@RTLtab\egroup\endR\egroup\fi\egrou

File arydshln-xetex-bidi.def 30

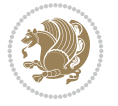

```
1368 \def\endtabular{\endarray $\if@RTLtab\endR\fi\egroup}
1369 \expandafter\let\csname endtabular*\endcsname\endtabular
1370 \let\adl@array\@array
1371 \def\@array{\adl@everyvbox\everyvbox
1372 \everyvbox{\adl@arrayinit \the\adl@everyvbox \everyvbox\adl@everyvbox}%
1373 \ifadl@inactive \adl@inactivate \else \adl@activate \fi
1374 \let\adl@noalign\noalign
1375 \adl@array}
1376 \ifadl@usingarypkg
1377 \def\@testpach{\@chclass
1378 \ifnum \@lastchclass=6 \@ne \@chnum \@ne \else
1379 \ifnum \@lastchclass=7 5 \else
1380 \ifnum \@lastchclass=8 \tw@ \else
1381 \ifnum \@lastchclass=9 \thr@@
1382 \else \z@
1383 \ifnum \@lastchclass = 10 \else
1384 \edef\@nextchar{\expandafter\string\@nextchar}%
1385 \@chnum
1386 \if \@nextchar c\z@ \else
1387 \if \@nextchar \if@RTLtab r\else l\fi\@ne \else
1388 \if \@nextchar \if@RTLtab l\else r\fi\tw@ \else
1389 \z@ \@chclass
1390 \if\@nextchar |\@ne \let\@arrayrule\adl@arrayrule \else
1391 \if\@nextchar :\@ne \let\@arrayrule\adl@arraydashrule \else
1392 \if\@nextchar ;\@ne \let\@arrayrule\adl@argarraydashrule \else
1393 \if \@nextchar !6 \else
1394 \if \@nextchar @7 \else
1395 \if \@nextchar <8 \else
1396 \if \@nextchar >9 \else
1397 10
1398 \@chnum
1399 \if \@nextchar m\thr@@\else
1400 \if \@nextchar p4 \else
1401 \if \@nextchar b5 \else
1402 \z@ \@chclass \z@ \@preamerr \z@ \fi \fi \fi \fi \fi \fi
1403 \fi \fi \fi \fi \fi \fi \fi \fi \fi \fi \fi \fi}
1404
1405 \def\@classz{\@classx
1406 \@tempcnta \count@
1407 \prepnext@tok
1408 \@addtopreamble{\ifcase \@chnum
1409 \hfil
1410 \adl@putlrc{\d@llarbegin \insert@column \d@llarend}\hfil \or
1411 \hskip1sp\adl@putlrc{\d@llarbegin \insert@column \d@llarend}\hfil \or
1412 \hfil\hskip1sp\adl@putlrc{\d@llarbegin \insert@column \d@llarend}\or
1413 \setbox\adl@box\hbox \adl@startmbox{\@nextchar}\insert@column
1414 \adl@endmbox\or
1415 \setbox\adl@box\vtop \@startpbox{\@nextchar}\insert@column \@endpbox \or
1416 \setbox\adl@box\vbox \@startpbox{\@nextchar}\insert@column \@endpbox
1417 \fi}\prepnext@tok}
1418 \def\adl@class@start{4}
1419 \def\adl@class@iiiorvii{7}
1420
1421 \else
```
File arydshln-xetex-bidi.def 31

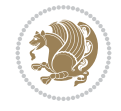

```
1422\def\@testpach#1{\@chclass \ifnum \@lastchclass=\tw@ 4\relax \else
1423 \ifnum \@lastchclass=\thr@@ 5\relax \else
1424 \{z@ \ifmmode\#1c\@chnum\ 1424\}1425 \if \if@RTLtab#1r\else#1l\fi\@chnum \@ne \else
1426 \if \if@RTLtab#1l\else#1r\fi\@chnum \tw@ \else
1427 \@chclass
1428 \if #1|\@ne \let\@arrayrule\adl@arrayrule \else
1429 \if #1:\@ne \let\@arrayrule\adl@arraydashrule \else
1430 \if #1;\@ne \let\@arrayrule\adl@argarraydashrule \else
1431 \if #1@\tw@ \else
1432 \if #1p\thr@@ \else \z@ \@preamerr 0\fi
1433 \setminusfi \fi \fi \fi \fi \fi \fi \fi \fi}
1434
1435 \def\@arrayclassz{\ifcase \@lastchclass \@acolampacol \or \@ampacol \or
1436 \or \or \@addamp \or
1437 \@acolampacol \or \@firstampfalse \@acol \fi
1438 \edef\@preamble{\@preamble
1439 \ifcase \@chnum
1440 \hfil\adl@putlrc{$\relax\@sharp$}\hfil
1441 \or \adl@putlrc{$\relax\@sharp$}\hfil
1442 \or \hfil\adl@putlrc{$\relax\@sharp$}\fi}}
1443\def\@tabclassz{\ifcase\@lastchclass\@acolampacol\or\@ampacol\or
1444 \or \or \@addamp \or
1445 \@acolampacol \or \@firstampfalse \@acol \fi
1446 \edef\@preamble{\@preamble
1447 \ifcase \@chnum
1448 \hfil\adl@putlrc{\@sharp\unskip}\hfil
1449 \or \adl@putlrc{\@sharp\unskip}\hfil
1450 \or \hbox{\hbox{{\rm Stip}}\cal}\1451 \def\adl@class@start{6}
1452 \def\adl@class@iiiorvii{3}
1453 \fi
1454 \@ifpackageloaded{colortbl}{%
1455 \def\adl@inactivate{\adl@org@inactivate \let\CT@setup\adl@CT@setup}
1456 \def\adl@activate{\adl@org@activate \let\CT@setup\adl@act@CT@setup
1457 \let\@endpbox\adl@org@endpbox}
1458 \let\adl@CT@setup\CT@setup
1459 \def\CT@setup{\adl@CT@setup
1460 \@tempdima\ht\z@ \advance\@tempdima\minrowclearance
1461 \ifdim\adl@height<\@tempdima \global\adl@height\@tempdima \fi
1462 \ifdim\adl@depth<\dp\z@ \global\adl@depth\dp\z@\fi}
1463 \let\adl@act@CT@setup\CT@setup
1464 \def\@classz{\@classx
1465 \@tempcnta\count@ \prepnext@tok
1466 \expandafter\CT@extract\the\toks\@tempcnta\columncolor!\@nil
1467 \expandafter\adl@extract@arc\the\toks\@tempcnta\arrayrulecolor!\@nil
1468 \expandafter\adl@extract@drsc
1469 \the\toks\@tempcnta\doublerulesepcolor!\@nil
1470 \expandafter\adl@extract@dgc\the\toks\@tempcnta\dashgapcolor!\@nil
1471 \@addtopreamble{\if@RTL\beginL\fi%
1472 \setbox\z@\hbox\bgroup\bgroup\if@RTL\beginR\fi
1473 \iint case \quad \text{Cohnum}1474 \hskip\stretch{.5}\kern\z@
1475 \d@llarbegin
```
File arydshln-xetex-bidi.def 32

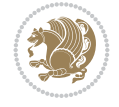

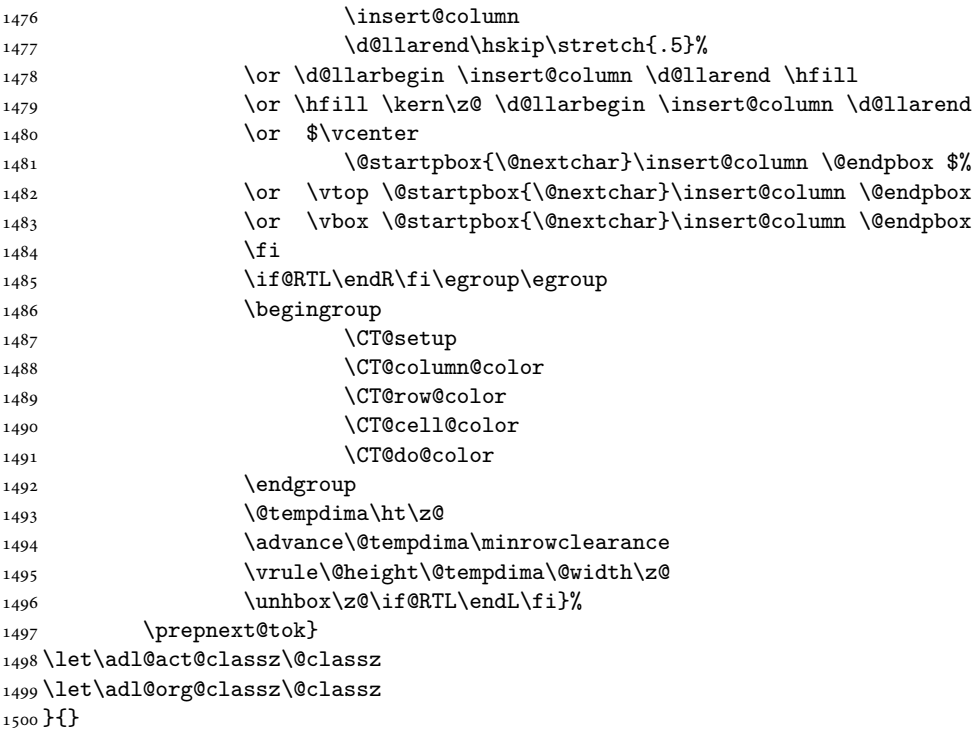

## <span id="page-33-0"></span>**14 File beamer-xetex-bidi.def**

1501 \ProvidesFile{beamer-xetex-bidi.def}[2022/06/07 v0.3 bidi adaptations for beamer class for Y 1502 \AtBeginDocument{%

```
1503 \if@RTLmain
1504 \raggedleft
1505 \else
1506 \raggedright
1507 \fi
1508 }
1509
1510 \renewcommand*{\bidi@beamer@ragged}{%
1511 \if@RTL
1512 \raggedleft
1513 \else
1514 \raggedright
1515 \fi
1516 }
1517
1518
```
#### <span id="page-33-1"></span>**15 File beamerbaseauxtemplates-xetex-bidi.def**

```
_{1519} \ProvidesFile{beamerbaseauxtemplates-xetex-bidi.def}[2022/06/06 v0.2 bidi adaptations for be
1520 \bidi@csundef{beamer@@tmpop@section in toc@circle}
1521
1522 \bidi@csundef{beamer@@tmpop@subsection in toc@circle}
1523
```
File beamerbaseauxtemplates-xetex-bidi.def 33

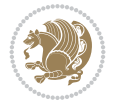

```
1524 \bidi@csundef{beamer@@tmpop@subsubsection in toc@circle}
1525
1526 \defbeamertemplate{section in toc}{circle}
1527 {\leavevmode\bidi@beamer@leftskip=2ex%
1528 \llap{%
1529 \usebeamerfont*{section number projected}%
1530 \usebeamercolor{section number projected}%
1531 \begin{pgfpicture}{-1ex}{0ex}{1ex}{2ex}
_{1532} \color{bg}
1533 \pgfpathcircle{\pgfpoint{0pt}{.75ex}}{1.2ex}
1534 \pgfusepath{fill}
1535 \pgftext[base]{\color{fg}\inserttocsectionnumber}
1536 \end{pgfpicture}\kern1.25ex%
1537 }%
1538 \inserttocsection\par}
1539
1540 \defbeamertemplate{subsection in toc}{circle}
1541 {\leavevmode\bidi@beamer@leftskip=2em\inserttocsubsection\par}
1542
1543 \defbeamertemplate{subsubsection in toc}{circle}
1544 {\leavevmode\normalsize\usebeamerfont{subsection in
1545 toc}\bidi@beamer@leftskip=3em\usebeamerfont{subsubsection in toc}%
1546 \inserttocsubsubsection\par}
1547
1548 \bidi@csundef{beamer@@tmpop@section in toc@square}
1549
1550 \bidi@csundef{beamer@@tmpop@subsection in toc@square}
1551
1552 \bidi@csundef{beamer@@tmpop@subsubsection in toc@square}
1553
1554 \bidi@csundef{beamer@@tmpop@enumerate item@square}
1555
1556 \bidi@csundef{beamer@@tmpop@enumerate subitem@square}
1557
1558 \bidi@csundef{beamer@@tmpop@enumerate subsubitem@square}
1559
1560 \bidi@csundef{beamer@@tmpop@enumerate mini template@square}
1561
1562 \defbeamertemplate{section in toc}{square}
1563 {\leavevmode\bidi@beamer@leftskip=1.75ex%
1564 \llap{{%
1565 \usebeamerfont*{section number projected}%
1566 \usebeamercolor[bg]{section number projected}%
1567 \if@RTL
1568 \else
1569 \vrule width2.25ex height1.85ex depth.4ex%
1570 \hskip-2.25ex%
_{1571} \fi
1572 \hbox to2.25ex{{\hfil\color{fg}\inserttocsectionnumber\hfil}}%
1573 \if@RTL
1574 \hskip-2.25ex%
1575 \vrule width2.25ex height1.85ex depth.4ex%
1576 \fi
1577 }}%
```
File beamerbaseauxtemplates-xetex-bidi.def 34

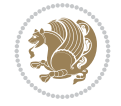

```
1578 \kern1.25ex\inserttocsection\par}
1579
1580 \defbeamertemplate{subsection in toc}{square}
1581 {\leavevmode\bidi@beamer@leftskip=5ex\llap{{%
1582 \usebeamercolor[bg]{subsection number projected}%
1583 \vrule width1ex height1ex\kern1ex}}\inserttocsubsection\par}
1584
1585 \defbeamertemplate{subsubsection in toc}{square}
1586 {\leavevmode\normalsize\usebeamerfont{subsection in
1587 toc}\bidi@beamer@leftskip=7ex\usebeamerfont{subsubsection in toc}%
1588 \llap{{%
1589 \usebeamercolor[bg]{subsubsection number projected}%
1590 \vrule width0.75ex height0.75ex\kern1ex}}\inserttocsubsubsection\par}
1591
1592 \defbeamertemplate{enumerate item}{square}
1593 {
1594 \hbox{{%
1595 \usebeamerfont*{item projected}%
1596 \usebeamercolor[bg]{item projected}%
1597 \if@RTL
1598 \else
1599 \vrule width2.25ex height1.85ex depth.4ex%
1600 \hskip-2.25ex%
1601 \fi
1602 \hbox to2.25ex{{%
1603 \hfil%
1604 \color{fg}\insertenumlabel%
1605 \hfil}}%
1606 \if@RTL
1607 \hskip-2.25ex%
1608 \vrule width2.25ex height1.85ex depth.4ex%
1609 \fi
1610 }}%
1611 }
1612 [action]
1613 {\setbeamerfont{item projected}{size=\scriptsize}}
1614
1615 \defbeamertemplate{enumerate subitem}{square}
1616 {
1617 \hbox{{%
1618 \usebeamerfont*{subitem projected}%
1619 \usebeamercolor[bg]{subitem projected}%
1620 \if@RTL
1621 \else
1622 \vrule width2.25ex height1.85ex depth.4ex%
1623 \hskip-2.25ex%
1624 \fi
1625 \hbox to2.25ex{{%
1626 \hfil%
1627 \color{fg}\insertsubenumlabel%
1628 \hfil}}%
1629 \if@RTL
1630 \hskip-2.25ex%
1631 \vrule width2.25ex height1.85ex depth.4ex%
```
File beamerbaseauxtemplates-xetex-bidi.def 35

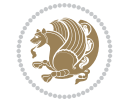
```
1632 \fi
1633 }}%
1634 }
1635
1636 \defbeamertemplate{enumerate subsubitem}{square}
1637 {
1638 \hbox{{%
1639 \usebeamerfont*{subitem projected}%
1640 \usebeamercolor[bg]{subsubitem projected}%
1641 \if@RTL
1642 \else
1643 \vrule width2.25ex height1.85ex depth.4ex%
1644 \hskip-2.25ex%
1645 \fi
1646 \hbox to2.25ex{{%
1647 \hfil%
1648 \color{fg}\insertsubsubenumlabel%
1649 \hfil}}%
1650 \if@RTL
1651 \hskip-2.25ex%
1652 \vrule width2.25ex height1.85ex depth.4ex%
1653 \fi
1654 }}%
1655 }
1656
1657 \defbeamertemplate{enumerate mini template}{square}
1658 {
1659 \hbox{{%
1660 \usebeamerfont*{\beameritemnestingprefix item projected}%
1661 \usebeamercolor[bg]{\beameritemnestingprefix item projected}%
1662 \if@RTL
1663 \else
1664 \vrule width2.25ex height1.85ex depth.4ex%
1665 \hskip-2.25ex%
1666 \fi
1667 \hbox to2.25ex{{%
1668 \hfil%
1669 \color{fg}\insertenumlabel%
1670 \hfil}}%
1671 \if@RTL
1672 \hskip-2.25ex%
1673 \vrule width2.25ex height1.85ex depth.4ex%
1674 \fi
1675 }}%
1676 }
1677
1678 \bidi@csundef{beamer@@tmpop@section in toc@ball}
1679
1680 \bidi@csundef{beamer@@tmpop@subsection in toc@ball}
1681
1682 \bidi@csundef{beamer@@tmpop@subsubsection in toc@ball}
1683
1684 \defbeamertemplate{section in toc}{ball}
1685 {\leavevmode\bidi@beamer@leftskip=2.75ex%
```
File beamerbaseauxtemplates-xetex-bidi.def 36

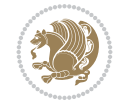

```
1686 \llap{%
1687 \normalsize%
1688 \begin{pgfpicture}{-1ex}{-0.7ex}{1ex}{1ex}
1689 \pgftext{\beamer@usesphere{section number projected}{tocsphere}}
1690 \pgftext{%
1691 \usebeamerfont*{section number projected}%
1692 \usebeamercolor{section number projected}%
1693 \color{fg!90!bg}%
1694 \inserttocsectionnumber}
1695 \end{pgfpicture}%
1696 \kern1.25ex}%
1697 \inserttocsection\par
1698 }
1699 [action]
1700 {\setbeamerfont{section number projected}{size=\scriptsize}}
1701
1702 \defbeamertemplate{subsection in toc}{ball}
1703 {\leavevmode\bidi@beamer@leftskip=5ex%
1704 \llap{\raise0.1ex\beamer@usesphere{subsection number projected}{bigsphere}\kern1ex}%
1705 \inserttocsubsection\par%
1706 }
1707
1708 \defbeamertemplate{subsubsection in toc}{ball}
1709 {\leavevmode\normalsize\usebeamerfont{subsection in
1710 toc}\bidi@beamer@leftskip=7ex\usebeamerfont{subsubsection in toc}%
1711 \llap{\beamer@usesphere{subsubsection number projected}{bigsphere}\kern0.75ex}%
1712 \inserttocsubsubsection\par%
1713 }
1714
1715 \bidi@csundef{beamer@@tmpop@block begin@rounded}
1716
1717 \bidi@csundef{beamer@@tmpop@block alerted begin@rounded}
1718
1719 \bidi@csundef{beamer@@tmpop@block example begin@rounded}
1720
1721 \defbeamertemplate{block begin}{rounded}[1][shadow=false]
1722 {%
1723 \par\vskip\medskipamount%
1724 \begin{beamerboxesrounded}[upper=block title,lower=block body,#1]%
1725 {\raggedright\usebeamerfont*{block title}\insertblocktitle}%
1726 \bidi@beamer@ragged%
1727 \usebeamerfont{block body}%
1728 }
1729
1730 \defbeamertemplate{block alerted begin}{rounded}[1][shadow=false]
1731 {%
1732 \par\vskip\medskipamount%
1733 \begin{beamerboxesrounded}[upper=block title alerted,lower=block body alerted,#1]%
1734 {\raggedright\usebeamerfont*{block title alerted}\insertblocktitle}%
1735 \bidi@beamer@ragged%
1736 \usebeamerfont{block body alerted}%
1737 }%
1738
1739 \defbeamertemplate{block example begin}{rounded}[1][shadow=false]
```
File beamerbaseauxtemplates-xetex-bidi.def 37

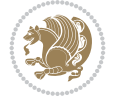

```
1740 {%
1741 \par\vskip\medskipamount%
1742 \begin{beamerboxesrounded}[upper=block title example,lower=block body example,#1]
1743 {\raggedright\usebeamerfont*{block title example}\insertblocktitle}%
1744 \bidi@beamer@ragged%
1745 \usebeamerfont{block body example}%
1746 }%
1747
```
# **16 File beamerbaseboxes-xetex-bidi.def**

```
1748 \ProvidesFile{beamerbaseboxes-xetex-bidi.def}[2022/06/01 v0.1 bidi adaptations for beamerbas
1749 \renewcommand\beamerboxesrounded[2][]{%
1750 \global\let\beamer@firstlineitemizeunskip=\relax%
1751 \vbox\bgroup%
1752 \setkeys{beamerboxes}{upper=block title,lower=block body,width=\textwidth,shadow=false}%
1753 \setkeys{beamerboxes}{#1}%
1754 {%
1755 \usebeamercolor{\bmb@lower}%
1756 \globalcolorstrue%
1757 \colorlet{lower.bg}{bg}%
1758 }%
1759 {%
1760 \usebeamercolor{\bmb@upper}%
1761 \globalcolorstrue%
1762 \colorlet{upper.bg}{bg}%
1763 }%
1764 %
1765 % Typeset head
1766 %
1767 \vskip4bp
1768 \setbox\bmb@box=\hbox{%
1769 \begin{minipage}[b]{\bmb@width}%
1770 \usebeamercolor[fg]{\bmb@upper}%
1771 #2%1772 \end{minipage}}%
1773 \ifdim\wd\bmb@box=0pt%
1774 \setbox\bmb@box=\hbox{}%
1775 \ht\bmb@box=1.5pt%
1776 \bmb@prevheight=-4.5pt%
1777 \else%
1778 \wd\bm{\theta}x=\bmb@width%
1779 \bmb@temp=\dp\bmb@box%
1780 \ifdim\bmb@temp<1.5pt%
1781 \bmb@temp=1.5pt%
1782 \fi%
1783 \setbox\bmb@box=\hbox{\raise\bmb@temp\hbox{\box\bmb@box}}%
1784 \dp\bmb@box=0pt%
1785 \bmb@prevheight=\ht\bmb@box%
1786 \fi%
1787 \bmb@temp=\bmb@width%
1788 \bmb@dima=\bmb@temp\advance\bmb@dima by2.2bp%
1789 \bmb@dimb=\bmb@temp\advance\bmb@dimb by4bp%
1790 \hbox{%
```
File beamerbaseboxes-xetex-bidi.def 38

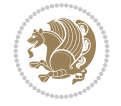

```
1791 \begin{pgfpicture}{0bp}{+-\ht\bmb@box}{0bp}{+-\ht\bmb@box}
1792 \ifdim\wd\bmb@box=0pt%
1793 \color{lower.bg}%
1794 \else%
1795 \color{upper.bg}%
1796 \fi%
1797 \pgfpathqmoveto{-4bp}{-1bp}
1798 \qquad \texttt{\verb+log+1+.2bp}{-2.2bp}+3bp}+0bp}1799 \pgfpathlineto{\pgfpoint{\bmb@temp}{3bp}}
1800 \pgfpathcurveto%
1801 {\pgfpoint{\bmb@dima}{3bp}}%
1802 {\pgfpoint{\bmb@dimb}{1.2bp}}%
1803 {\pgfpoint{\bmb@dimb}{-1bp}}%
1804 \bmb@dima=-\ht\bmb@box%
1805 \advance\bmb@dima by-2pt%
1806 \pgfpathlineto{\pgfpoint{\bmb@dimb}{\bmb@dima}}
1807 \pgfpathlineto{\pgfpoint{-4bp}{\bmb@dima}}
1808 \pgfusepath{fill}
1809 \end{pgfpicture}%
1810 \copy\bmb@box%
1811 }%
1812 \nointerlineskip%
1813 \vskip-1pt%
1814 \ifdim\wd\bmb@box=0pt%
1815 \else%
1816 \hbox{%
1817 \begin{pgfpicture}{0pt}{0pt}{\bmb@width}{6pt}
1818 \bmb@dima=\bmb@width%
1819 \advance\bmb@dima by8bp%
1820 \pgfpathrectangle{\pgfpoint{-4bp}{-1bp}}{\pgfpoint{\bmb@dima}{8bp}}
1821 \pgfusepath{clip}
1822 {\pgftransformshift{\pgfpoint{-4bp}{0bp}}\pgftext[left,base]{\pgfuseshading{bmb@transi
1823 \end{pgfpicture}%
1824 }%
1825 \nointerlineskip%
1826 \vskip-0.5pt%
1827 \fi%
1828 \setbox\bmb@colorbox=\hbox{{\pgfpicturetrue\pgfsetcolor{lower.bg}}}%
1829 \setbox\bmb@box=\hbox\bgroup\begin{minipage}[b]{\bmb@width}%
1830 \vskip2pt%
1831 \usebeamercolor[fg]{\bmb@lower}%
1832 \colorlet{beamerstructure}{upper.bg}%
1833 \colorlet{structure}{upper.bg}%
1834 %\color{.}%
1835 \@bidi@list@minipage@parboxfalse
1836 }
1837
1838 \bidi@patchcmd{\endbeamerboxesrounded}{\begingroup}{%
1839 \begingroup
1840 \@RTLfalse
1841 }{}{}
1842
1843
```
File beamerbaseboxes-xetex-bidi.def 39

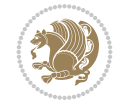

## **17 File beamerbasecolor-xetex-bidi.def**

```
1844 \ProvidesFile{beamerbasecolor-xetex-bidi.def}[2022/06/07 v0.2 bidi adaptations for beamerbas
1845 \renewenvironment{beamercolorbox}[2][]{%
1846 \def\beamer@vmode{\leavevmode}%
1847 \setkeys{beamercolbox}{wd=\textwidth,ht={},dp={},%
1848 leftskip=0pt,rightskip=0pt plus1fil,%
1849 sep=0pt,colsep=0pt,colsep*=0pt,%
1850 shadow=false,rounded=false,ignorebg=false}%
1851 \if@RTL
1852 \setkeys{beamercolbox}{rightskip=0pt,leftskip=0pt plus1fil}%
1853 \else
1854 \setkeys{beamercolbox}{leftskip=0pt,rightskip=0pt plus1fil}%
1855 \fi
1856 \setkeys{beamercolbox}{#1}%
1857 \ifbeamercolorempty[bg]{#2}{\@tempswafalse}{\@tempswatrue}%
1858 \ifbeamer@colbox@ignorebg\@tempswafalse\fi%
1859 \def\beamer@colbox@color{#2}%
1860 \setbox\beamer@tempbox=\hbox\bgroup\color@begingroup
1861 \ifbeamer@colbox@ignorebg%
1862 \colorlet{beamer@temp@color}{bg}%
1863 \usebeamercolor[fg]{#2}%
1864 \colorlet{bg}{beamer@temp@color}%
1865 \else%
1866 \usebeamercolor[fg]{#2}%
1867 \fi%
1868 \beginL
1869 \vbox\bgroup%
1870 \hsize=\beamer@colbox@wd%
1871 \@arrayparboxrestore%
1872 \leftskip=\beamer@colbox@ls%
1873 \ifdim\beamer@colbox@sep>\z@\advance\leftskip\beamer@colbox@sep\fi%
1874 \rightskip=\beamer@colbox@rs%
1875 \ifdim\beamer@colbox@sep>\z@\advance\rightskip\beamer@colbox@sep\fi%
1876 \if@tempswa\ifdim\beamer@colbox@colsep>\z@%
1877 \advance\leftskip by\beamer@colbox@colsep%
1878 \advance\rightskip by\beamer@colbox@colsep%
1879 \vskip\beamer@colbox@colsep%
1880 \fi%
1881 \ifdim\beamer@colbox@colseps>\z@\vskip\beamer@colbox@colseps\fi%
1882 \fi%
1883 \ifdim\beamer@colbox@sep>\z@\vskip\beamer@colbox@sep\fi%
1884 \beamer@vmode\ignorespaces}{%
1885 \ifdim\beamer@colbox@sep>\z@\vskip\beamer@colbox@sep\fi%
1886 \if@tempswa
1887 \ifdim\beamer@colbox@colsep>\z@\vskip\beamer@colbox@colsep\fi%
1888 \ifdim\beamer@colbox@colseps>\z@\vskip\beamer@colbox@colseps\fi%
1889 \fi%
1890 \egroup\endL\color@endgroup\egroup%
1891 \wd\beamer@tempbox=\beamer@colbox@wd%
1892 \ifx\beamer@colbox@ht\@empty\else\ht\beamer@tempbox=\beamer@colbox@ht\fi%
1893 \ifx\beamer@colbox@dp\@empty\else\dp\beamer@tempbox=\beamer@colbox@dp\fi%
1894 \ifbeamer@colbox@rounded%
1895 \if@tempswa%
```
File beamerbasecolor-xetex-bidi.def 40

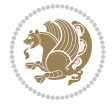

```
1896 \begin{beamerboxesrounded}[%
1897 shadow=\beamer@colbox@shadow,%
1898 lower=\beamer@colbox@color,%
1899 upper=normal text,%
1900 width=\beamer@colbox@wd]{}%
1901 \box\beamer@tempbox%
1902 \end{beamerboxesrounded}%
1903 \else%
1904 \ifdim\wd\beamer@tempbox>\textwidth%
1905 \setbox\beamer@tempbox=\hbox to\textwidth{\hss\box\beamer@tempbox\hss}%
1906 \fi%
1907 \box\beamer@tempbox%
1908 \fi%
1909 \else%
1910 \if@tempswa\setbox\beamer@tempbox=\hbox{%
1911 \usebeamercolor{\beamer@colbox@color}%
1912 \hskip-\beamer@colbox@colseps%
1913 \fboxsep=\z@\colorbox{bg}{%
1914 \hskip\beamer@colbox@colseps%
1915 \box\beamer@tempbox%
1916 \hskip\beamer@colbox@colseps%
1917 }%
1918 \hskip-\beamer@colbox@colseps%
1919 } \fi%
1920 \ifdim\wd\beamer@tempbox>\textwidth%
1921 \setbox\beamer@tempbox=\hbox to\textwidth{\hskip0pt minus\beamer@leftmargin\relax\box\
1922 \fi%
1923 \box\beamer@tempbox%
1924 \fi%
1925 }
1926
1927
```

```
1928 \ProvidesFile{beamerbaseframecomponents-xetex-bidi.def}[2022/06/09 v0.3 bidi adaptations for
1929 \renewcommand{\setbeamersize}[1]{%
1930 \beamer@dogeometryfalse%
1931 \setkeys{beamer@margin}{#1}%
1932 \ifbeamer@dogeometry%
1933 % Reset left margin now
1934 \beamer@tempdim=\beamer@leftmargin%
1935 \advance\beamer@tempdim by\beamer@leftsidebar%
1936 \if@RTLmain
1937 \geometry{right=\the\beamer@tempdim}%
1938 \else
1939 \geometry{left=\the\beamer@tempdim}%
1940 \fi
1941 % Reset right margin now
1942 \beamer@tempdim=\beamer@rightmargin%
1943 \advance\beamer@tempdim by\beamer@rightsidebar%
1944 \if@RTLmain
1945 \geometry{left=\the\beamer@tempdim}%
1946 \else
```
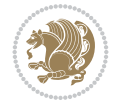

```
1947 \geometry{right=\the\beamer@tempdim}%
1948 \fi
1949 \fi%
1950 }
1951
1952 \newcommand*{\bidi@beamer@Gm@lmargin}{%
1953 \if@RTLmain
1954 \Gm@rmargin
1955 \else
1956 \Gm@lmargin
1957 \fi
1958 }
1959
1960 \newcommand*{\bidi@beamer@Gm@rmargin}{%
1961 \if@RTLmain
1962 \Gm@lmargin
1963 \else
1964 \Gm@rmargin
1965 \fi
1966 }
1967
1968 \def\ps@navigation{
1969 \def\@oddhead{%
1970 \begingroup%
1971 \setbox\beamer@tempbox=\hbox{\usebeamertemplate***{background canvas}\hyper@pagetransiti
1972 \beamer@tempdim=\ht\beamer@tempbox%
1973 \setbox\beamer@tempbox=\hbox{\lower\beamer@tempdim\hbox{\box\beamer@tempbox}}%
1974 \wd\beamer@tempbox=0pt\ht\beamer@tempbox=0pt\dp\beamer@tempbox=0pt%
1975 \setbox\@tempboxa=\hbox{\usebeamertemplate***{background}}%
1976 \beamer@tempdim=\ht\@tempboxa%
1977 \setbox\@tempboxa=\hbox{\lower\beamer@tempdim\hbox{\box\@tempboxa}}%
1978 \wd\@tempboxa=0pt\ht\@tempboxa=0pt\dp\@tempboxa=0pt%
1979 \vbox{\hbox{\hskip-\bidi@beamer@Gm@lmargin\box\beamer@tempbox\box\@tempboxa}%
1980 \hbox{%
1981 {%
1982 \setbox\beamer@tempbox=\hbox{\hskip-\bidi@beamer@Gm@lmargin%
1983 \if@RTLmain
1984 \{%
1985 \vbox to \sidebarheight{%
1986 \usebeamertemplate***{sidebar left}%
1987 \forall fil%
1988 } } } }
1989 \@ifpackageloaded{beamerinnerthemeinmargin}{}{%
1990 \hskip-\textwidth
1991 }%
1992 \quad \text{if}1993 {\setbox\beamer@tempbox=\hbox{\vbox to \sidebarheight{%
1994 \usebeamercolor*{sidebar left}%
1995 \usebeamertemplate{sidebar canvas left}%
1996 \vss%
1997 }}%
1998 \wd\beamer@tempbox=0pt\ht\beamer@tempbox=0pt\dp\beamer@tempbox=0pt%
1999 \box\beamer@tempbox}%
2000 \if@RTLmain
```
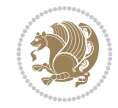

```
2001 \left\{ \text{else} \right\}2002 \{ \%2003 \vbox to \sidebarheight{%
2004 \usebeamertemplate***{sidebar left}%
2005 \forall \forall \exists \%2006 }}\fi}%
2007 \beamer@tempdim=\ht\beamer@tempbox%
2008 \setbox\beamer@tempbox=\hbox{{\lower\beamer@tempdim\hbox{\box\beamer@tempbox}}}%
2009 \wd\beamer@tempbox=0pt\ht\beamer@tempbox=0pt\dp\beamer@tempbox=0pt%
2010 \box\beamer@tempbox%
2011 }%
2012 {% print right sidebar first, since it should be overwritten by headline
2013 \setbox\beamer@tempbox=\hbox{\hskip\textwidth\hskip\beamer@rightmargin%
2014 \if@RTLmain
2015 \{ \%2016 \vbox to \sidebarheight{%
2017 \usebeamertemplate***{sidebar right}%
2018 \forall Till
2019 }}%
2020 \hskip-\textwidth
\sqrt{f}2022 {\setbox\beamer@tempbox=\hbox{\vbox to \sidebarheight{%
2023 \usebeamercolor*{sidebar right}%
2024 \usebeamertemplate{sidebar canvas right}%
2025 \quad \text{VSS}2026 }}%
2027 \wd\beamer@tempbox=0pt\ht\beamer@tempbox=0pt\dp\beamer@tempbox=0pt%
2028 \box\beamer@tempbox}%
2029 \if@RTLmain
2030 \else
2031 \{ \%2032 \vbox to \sidebarheight{%
2033 \usebeamertemplate***{sidebar right}%
2034 \forall fil%
2035 }}\fi}%
2036 \beamer@tempdim=\ht\beamer@tempbox%
2037 \setbox\beamer@tempbox=\hbox{{\lower\beamer@tempdim\hbox{\box\beamer@tempbox}}}%
2038 \wd\beamer@tempbox=0pt\ht\beamer@tempbox=0pt\dp\beamer@tempbox=0pt%
2039 \box\beamer@tempbox%
2040 }%
2041 \beamer@typesetheadorfoot{headline}%
2042 }%
2043 \hfil}%
2044 \endgroup}
2045 \def\@oddfoot{%
2046 \vbox{\offinterlineskip\hbox{\beamer@typesetheadorfoot{footline}%
2047 \hfil}\hbox{}}\hfil
2048 }%
2049 \let\@evenhead\@oddhead
2050 \let\@evenfoot\@oddfoot}
2051
2052 \AtBeginDocument{%
2053 \pagestyle{navigation}%
2054 }
```
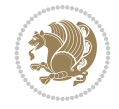

```
2055
2056 \def\beamer@typesetheadorfoot#1{% typeset the head or footline
2057 {\parskip0pt\offinterlineskip%
2058 \hbox{%
2059 \hskip-\bidi@beamer@Gm@lmargin%
2060 \hbox{%
2061 \vbox{%
2062 \@tempdima=\textwidth%
2063 \textwidth=\paperwidth%
2064 \hsize=\textwidth%
2065 \def\\{,}%
2066 \usebeamertemplate***{#1}%
2067 }}%
2068 \hskip-\bidi@beamer@Gm@rmargin%
2069 }}\hfil%
2070 }
2071
2072 \renewcommand<>\beamer@columncom[2][\beamer@colmode]{%
2073 \beamer@colclose%
2074 \def\beamer@colclose{\end{minipage}\hfill\end{actionenv}\ignorespaces}%
2075 \begin{actionenv}#3%
2076 \setkeys{beamer@col}{#1}%
2077 \begin{minipage}[\beamer@colalign]{#2}%
2078 \leavevmode\bidi@beamer@ragged\beamer@colheadskip\ignorespaces}
2079
2080 \renewenvironment<>{columns}[1][]{%
2081 \begin{actionenv}#2%
2082 \ifbeamer@onlytextwidth
2083 \def\beamer@colentrycode{\hbox to\textwidth\bgroup\ignorespaces}%
2084 \def\beamer@colexitcode{\unskip\egroup}
2085 \else%
2086 \def\beamer@colentrycode{%
2087 \hbox to\textwidth\bgroup%
2088 \leavevmode%
2089 \hskip-\beamer@leftmargin%
2090 \nobreak%
2091 \beamer@tempdim=\textwidth%
2092 \advance\beamer@tempdim by\beamer@leftmargin%
2093 \advance\beamer@tempdim by\beamer@rightmargin%
2094 \hbox to\beamer@tempdim\bgroup%
2095 \hbox{}\hfill\ignorespaces}%
2096 \def\beamer@colexitcode{\egroup%
2097 \nobreak%
2098 \hskip-\beamer@rightmargin\egroup}%
2099 \fi%
2100 \ifbeamer@centered\setkeys{beamer@col}{c}\else\setkeys{beamer@col}{t}\fi%
2101 \setkeys{beamer@col}{#1}%
2102 \par%
2103 \leavevmode
2104 \beamer@colentrycode%
2105 \def\beamer@colclose{}\ignorespaces}%
2106 {\beamer@colclose\def\beamer@colclose{}\beamer@colexitcode\end{actionenv}}%
2107
2108
```
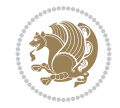

```
2109 \def\@makeRTLfntext#1{%
2110 \def\insertfootnotetext{#1}%
2111 \def\insertfootnotemark{\@makefnmark}%
2112 \usebeamertemplate***{RTLfootnote}}
2113
2114 \def\@makeLTRfntext#1{%
2115 \def\insertfootnotetext{#1}%
2116 \def\insertfootnotemark{\@makefnmark}%
2117 \usebeamertemplate***{LTRfootnote}}
2118
2119 \renewcommand<>\beamer@framefootnotetext[1]{%
2120 \global\setbox\beamer@footins\vbox{%
2121 \if@RTL@footnote\@RTLtrue\else\@RTLfalse\fi%
2122 \hsize\framewidth
2123 \textwidth\hsize
2124 \columnwidth\hsize
2125 \unvbox\beamer@footins
2126 \reset@font
2127 \bidi@@footnotetext@font
2128 \@parboxrestore
2129 \protected@edef\@currentlabel
2130 {\csname p@footnote\endcsname\@thefnmark}%
2131 \color@begingroup
2132 \uncover#2{\@makefntext{%
2133 \rule\z@\footnotesep\ignorespaces#1\@finalstrut\strutbox}}%
2134 \color@endgroup}}
2135
2136 \renewcommand<>\beamer@frameRTLfootnotetext[1]{%
2137 \global\setbox\beamer@footins\vbox{%
2138 \@RTLtrue
2139 \hsize\framewidth
2140 \textwidth\hsize
_{2141} \columnwidth\hsize
2142 \unvbox\beamer@footins
2143 \reset@font
2144 \bidi@@RTLfootnotetext@font
2145 \@parboxrestore
2146 \protected@edef\@currentlabel
2147 {\csname p@footnote\endcsname\@thefnmark}%
2148 \color@begingroup
2149 \uncover#2{\@makeRTLfntext{%
2150 \rule\z@\footnotesep\ignorespaces#1\@finalstrut\strutbox}}%
2151 \color@endgroup}}
2152
2153 \renewcommand<>\beamer@frameLTRfootnotetext[1]{%
2154 \global\setbox\beamer@footins\vbox{%
2155 \@RTLfalse
2156 \hsize\framewidth
2157 \textwidth\hsize
2158 \columnwidth\hsize
2159 \unvbox\beamer@footins
2160 \reset@font
2161 \bidi@@LTRfootnotetext@font
2162 \@parboxrestore
```
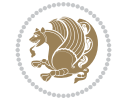

```
2163 \protected@edef\@currentlabel
2164 {\csname p@footnote\endcsname\@thefnmark}%
2165 \color@begingroup
2166 \uncover#2{\@makeLTRfntext{%
2167 \rule\z@\footnotesep\ignorespaces#1\@finalstrut\strutbox}}%
2168 \color@endgroup}}
2169
2170 \renewcommand<>\@mpfootnotetext[1]{%
2171 \ifbidi@autofootnoterule\ifnum\c@mpfootnote=\@ne\if@RTL@footnote\global\let\bidi@mpfootnoter
2172 \global\setbox\@mpfootins\vbox{%
2173 \if@RTL@footnote\@RTLtrue\else\@RTLfalse\fi
2174 \unvbox\@mpfootins
2175 \reset@font
2176 \bidi@@footnotetext@font
2177 \hsize\columnwidth
2178 \@parboxrestore
2179 \protected@edef\@currentlabel
2180 {\csname p@mpfootnote\endcsname\@thefnmark}%
2181 \color@begingroup
2182 \uncover#2{\@makefntext{%
2183 \rule\z@\footnotesep\ignorespaces#1\@finalstrut\strutbox}}%
2184 \color@endgroup}}
2185
2186 \renewcommand<>\@mpRTLfootnotetext[1]{%
2187 \ifbidi@autofootnoterule\ifnum\c@mpfootnote=\@ne\global\let\bidi@mpfootnoterule\right@footnoterule\fi\fi
2188 \global\setbox\@mpfootins\vbox{%
2189 \@RTLtrue
2190 \unvbox\@mpfootins
2191 \reset@font
2192 \bidi@@RTLfootnotetext@font
2193 \hsize\columnwidth
2194 \@parboxrestore
2195 \protected@edef\@currentlabel
2196 {\csname p@mpfootnote\endcsname\@thefnmark}%
2197 \color@begingroup
2198 \uncover#2{\@makeRTLfntext{%
2199 \rule\z@\footnotesep\ignorespaces#1\@finalstrut\strutbox}}%
2200 \color@endgroup}}
2201
2202 \renewcommand<>\@mpLTRfootnotetext[1]{%
2203 \ifbidi@autofootnoterule\ifnum\c@mpfootnote=\@ne\global\let\bidi@mpfootnoterule\left@footnoterule\fi\fi
2204 \global\setbox\@mpfootins\vbox{%
2205 \@RTLfalse
2206 \unvbox\@mpfootins
2207 \reset@font
2208 \bidi@@LTRfootnotetext@font
2209 \hsize\columnwidth
2210 \@parboxrestore
2211 \protected@edef\@currentlabel
2212 {\csname p@mpfootnote\endcsname\@thefnmark}%
2213 \color@begingroup
2214 \uncover#2{\@makeLTRfntext{%
2215 \rule\z@\footnotesep\ignorespaces#1\@finalstrut\strutbox}}%
2216 \color@endgroup}}
```
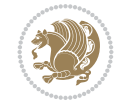

```
2217
2218 \let\@footnotetext=\beamer@framefootnotetext
2219 \let\@RTLfootnotetext=\beamer@frameRTLfootnotetext
2220 \let\@LTRfootnotetext=\beamer@frameLTRfootnotetext
2221
2222 \footdir@temp\footdir@ORG@bidi@beamer@footnotetext\@footnotetext{\bidi@footdir@footnote}%
2223 \footdir@temp\footdir@ORG@bidi@beamer@RTLfootnotetext\@RTLfootnotetext{R}%
2224 \footdir@temp\footdir@ORG@bidi@beamer@LTRfootnotetext\@LTRfootnotetext{L}%
2225
2226 \renewcommand<>{\footnote}[1][]{%
2227 \let\beamer@footnotetext=\@footnotetext%
2228 \let\beamer@mpfn=\@mpfn%
2229 \let\beamer@thempfn=\thempfn%
2230 \let\beamer@kvorig=\KV@errx%
2231 \let\beamer@xkvorig=\XKV@err
2232 \def\beamer@footarg{}%
2233 \def\KV@errx##1{\edef\beamer@footarg{\@tempa}}%
2234 \def\XKV@err##1{\edef\beamer@footarg{\XKV@tkey}}%
2235 \setkeys{beamerfootnote}{#1}%
2236 \let\KV@errx=\beamer@kvorig%
2237 \let\XKV@errx=\beamer@xkvorig
2238 \ifx\beamer@footarg\@empty%
2239 \def\beamer@next{\stepcounter\beamer@mpfn
2240 \protected@xdef\@thefnmark{\beamer@thempfn}%
2241 \@footnotemark\beamer@footnotetext#2}%
2242 \else%
2243 \def\beamer@next{%
2244 \begingroup
2245 \csname c@\beamer@mpfn\endcsname\beamer@footarg\relax
2246 \unrestored@protected@xdef\@thefnmark{\beamer@thempfn}%
2247 \endgroup
2248 \@footnotemark\beamer@footnotetext#2}%
2249 \{f_i\}2250 \beamer@next}
2251
2252 \renewcommand<>{\RTLfootnote}[1][]{%
2253 \let\beamer@RTLfootnotetext=\@RTLfootnotetext%
2254 \let\beamer@mpfn=\@mpfn%
2255 \let\beamer@thempfn=\thempfn%
2256 \let\beamer@kvorig=\KV@errx%
2257 \let\beamer@xkvorig=\XKV@err
2258 \def\beamer@footarg{}%
2259 \def\KV@errx##1{\edef\beamer@footarg{\@tempa}}%
2260 \def\XKV@err##1{\edef\beamer@footarg{\XKV@tkey}}%
2261 \setkeys{beamerfootnote}{#1}%
2262 \let\KV@errx=\beamer@kvorig%
2263 \let\XKV@errx=\beamer@xkvorig
2264 \ifx\beamer@footarg\@empty%
2265 \def\beamer@next{\stepcounter\beamer@mpfn
2266 \protected@xdef\@thefnmark{\beamer@thempfn}%
2267 \@footnotemark\beamer@RTLfootnotetext#2}%
2268 \else%
2269 \def\beamer@next{%
2270 \begingroup
```
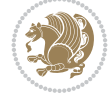

```
2271 \csname c@\beamer@mpfn\endcsname\beamer@footarg\relax
2272 \unrestored@protected@xdef\@thefnmark{\beamer@thempfn}%
2273 \endgroup
2274 \@footnotemark\beamer@RTLfootnotetext#2}%
2275 \fi%
2276 \beamer@next}
2277
2278 \renewcommand<>{\LTRfootnote}[1][]{%
2279 \let\beamer@LTRfootnotetext=\@LTRfootnotetext%
2280 \let\beamer@mpfn=\@mpfn%
2281 \let\beamer@thempfn=\thempfn%
2282 \let\beamer@kvorig=\KV@errx%
2283 \let\beamer@xkvorig=\XKV@err
2284 \def\beamer@footarg{}%
2285 \def\KV@errx##1{\edef\beamer@footarg{\@tempa}}%
2286 \def\XKV@err##1{\edef\beamer@footarg{\XKV@tkey}}%
2287 \setkeys{beamerfootnote}{#1}%
2288 \let\KV@errx=\beamer@kvorig%
2289 \let\XKV@errx=\beamer@xkvorig
2290 \ifx\beamer@footarg\@empty%
2291 \def\beamer@next{\stepcounter\beamer@mpfn
2292 \protected@xdef\@thefnmark{\beamer@thempfn}%
2293 \@footnotemark\beamer@LTRfootnotetext#2}%
2294 \else%
2295 \def\beamer@next{%
2296 \begingroup
2297 \csname c@\beamer@mpfn\endcsname\beamer@footarg\relax
2298 \unrestored@protected@xdef\@thefnmark{\beamer@thempfn}%
2299 \endgroup
2300 \@footnotemark\beamer@LTRfootnotetext#2}%
2301 \fi%
2302 \beamer@next}
2303
2304
```
# **19 File beamerbaselocalstructure-xetex-bidi.def**

```
2305 \ProvidesFile{beamerbaselocalstructure-xetex-bidi.def}[2022/05/24 v0.1 bidi adaptations for
2306 \def\beamer@enum@{%
2307 \beamer@computepref\@itemdepth% sets \beameritemnestingprefix
2308 \usebeamerfont{itemize/enumerate \beameritemnestingprefix body}%
2309 \bgroup
2310 \usebeamercolor[fg]{itemize/enumerate \beameritemnestingprefix body}%
2311 \usebeamertemplate{itemize/enumerate \beameritemnestingprefix body begin}%
2312 \egroup
2313 \expandafter
2314 \list
2315 {\usebeamertemplate{\beamer@enumtempl}}
2316 {\usecounter\@enumctr%
2317 \def\mathbb{#1}{\hss\llbracket {\mathcal{H}} \right)2318 \usebeamerfont*{enumerate \beameritemnestingprefix item}%
2319 \usebeamercolor[fg]{enumerate \beameritemnestingprefix item}##1}}}}}
2320 \beamer@cramped%
2321 \bidi@beamer@ragged%
```
File beamerbaselocalstructure-xetex-bidi.def 48

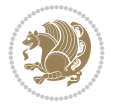

```
2322 \beamer@firstlineitemizeunskip%
2323 }
2324
2325 \renewcommand{\itemize}[1][]{%
2326 \ifblank{#1}{}{\def\beamer@defaultospec{#1}}%
2327 \ifnum \@itemdepth >2\relax\@toodeep\else
2328 \advance\@itemdepth\@ne
2329 \beamer@computepref\@itemdepth% sets \beameritemnestingprefix
2330 \usebeamerfont{itemize/enumerate \beameritemnestingprefix body}%
2331 \bgroup
2332 \usebeamercolor[fg]{itemize/enumerate \beameritemnestingprefix body}%
2333 \usebeamertemplate{itemize/enumerate \beameritemnestingprefix body begin}%
2334 \egroup
2335 \list
2336 {\usebeamertemplate{itemize \beameritemnestingprefix item}}
2337 {\def\makelabel##1{%
2338 {%
2339 \hss\llap{{%
2340 \usebeamerfont*{itemize \beameritemnestingprefix item}%
2341 \usebeamercolor[fg]{itemize \beameritemnestingprefix item}##1}}%
2342 }%
2343 }%
2344 }
2345 \fi%
2346 \beamer@cramped%
2347 \bidi@beamer@ragged%
2348 \beamer@firstlineitemizeunskip%
2349 }
2350
2351 \def\@@description{%
2352 \advance\beamer@descdefault by \labelsep%
2353 \usebeamerfont{description body}%
2354 \bgroup
2355 \usebeamercolor[fg]{description body}%
2356 \usebeamertemplate{description body begin}%
2357 \egroup
2358 \list
2359 {}
2360 {\labelwidth\beamer@descdefault\leftmargin\beamer@descdefault\let\makelabel\beamer@descrip
2361 \beamer@cramped%
2362 \bidi@beamer@ragged
2363 \beamer@firstlineitemizeunskip%
2364 }
2365
2366 \renewenvironment{thebibliography}[1]
2367 {%\leavevmode\unskip%
2368 \if@RTL\if@LTRbibitems\@RTLfalse\else\fi\else\if@RTLbibitems\@RTLtrue\else\fi\fi
2369 \bidi@@thebibliography@font@hook%
2370 \list{\@biblabel{\@arabic\c@enumiv}}%
2371 {\settowidth\labelwidth{\beamer@biblabeltemplate{\@biblabel{#1}}}%
2372 \leftmargin\labelwidth
2373 \advance\leftmargin\labelsep
2374 \itemsep=0pt%
2375 \partopsep=0pt%
```
File beamerbaselocalstructure-xetex-bidi.def 49

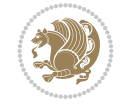

```
2376 \topsep=0pt%
2377 \usecounter{enumiv}%
2378 \let\p@enumiv\@empty
2379 \renewcommand\theenumiv{\@arabic\c@enumiv}
2380 \let\makelabel\beamer@biblabeltemplate}%
2381 \sloppy\bidi@beamer@ragged
2382 \clubpenalty10000
2383 \@clubpenalty \clubpenalty
2384 \widowpenalty10000%
2385 \sfcode \.\@m}
2386 {\def\@noitemerr
2387 {\@latex@warning{Empty `thebibliography' environment}}%
2388 \ifhmode\unskip\fi\endlist}
2389
2390
```
## **20 File beamerbasenavigation-xetex-bidi.def**

```
2391 \ProvidesFile{beamerbasenavigation-xetex-bidi.def}[2022/06/09 v0.1 bidi adaptations for beam
2392 \def\slideentry#1#2#3#4#5#6{%
2393 %section number, subsection number, slide number, first/last frame, page number, part number
2394 \ifnum#6=\c@part\ifnum#1>0\ifnum#3>0%
2395 \ifbeamer@compress%
2396 \advance\beamer@xpos by1\relax%
2397 \else%
2398 \ifnum#2=0%
2399 \beamer@ypos@offset=1\relax%
2400 \fi
2401 \beamer@xpos=#3\relax%
2402 \beamer@ypos=#2\relax%
2403 \advance\beamer@ypos by \beamer@ypos@offset\relax
2404 \fi%
2405 \hbox to 0pt{%
2406 \beamer@tempdim=-\beamer@vboxoffset%
2407 \advance\beamer@tempdim by-\beamer@boxsize%
2408 \multiply\beamer@tempdim by\beamer@ypos%
2409 \advance\beamer@tempdim by -.05cm%
2410 \raise\beamer@tempdim\hbox{%
2411 \beamer@tempdim=\beamer@boxsize%
2412 \multiply\beamer@tempdim by\beamer@xpos%
2413 \advance\beamer@tempdim by -\beamer@boxsize%
2414 \advance\beamer@tempdim by 1pt%
2415 \kern\beamer@tempdim
2416 \global\beamer@section@min@dim\beamer@tempdim
2417 \hbox{\beamer@link(#4){{%
2418 \usebeamerfont{mini frame}%
2419 \ifnum\c@section=#1%
2420 \ifnum\c@subsection=#2%
2421 \usebeamercolor[fg]{mini frame}%
2422 \ifnum\c@subsectionslide=#3%
2423 \usebeamertemplate{mini frame}%\beamer@minislidehilight%
2424 \text{le } 82425 \usebeamertemplate{mini frame in current subsection}%\beamer@minisliderowhil
2426 \fi%
```
File beamerbasenavigation-xetex-bidi.def 50

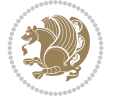

```
2427 \else%
2428 \usebeamercolor{mini frame}%
2429 %\color{fg!50!bg}%
2430 \usebeamertemplate{mini frame in other subsection}%\beamer@minislide%
2431 \fi%
2432 \else%
2433 \usebeamercolor{mini frame}%
2434 %\color{fg!50!bg}%
2435 \usebeamertemplate{mini frame in other subsection}%\beamer@minislide%
2436 \fi%
2437 }}}}\hskip-10cm plus 1fil%
2438 }\fi\fi%
2439 \else%
2440 \fakeslideentry{#1}{#2}{#3}{#4}{#5}{#6}%
2441 \fi\ignorespaces
2442 }
2443
```
### **21 File beamerbaseoverlay-xetex-bidi.def**

```
2444 \ProvidesFile{beamerbaseoverlay-xetex-bidi.def}[2022/06/10 v0.1 bidi adaptations for beamerb
2445 \renewcommand<>{\color}{\alt#1{\beameroriginal{\color}}{\beamer@gobbleoptionalinsp}}
2446
2447
```
#### **22 File beamerinnerthemedefault-xetex-bidi.def**

```
2448 \ProvidesFile{beamerinnerthemedefault-xetex-bidi.def}[2022/06/10 v0.5 bidi adaptations for b
2449 \newcommand*{\bidi@beamer@leftskip}{%
2450 \if@RTL
2451 \rightskip
2452 \else
2453 \leftskip
2454 \fi
2455 }
2456
2457 \newcommand*{\bidi@beamer@rightskip}{%
2458 \if@RTL
2459 \leftskip
2460 \else
2461 \rightskip
2462 \fi
2463 }
2464
2465 \bidi@csundef{beamer@@tmpop@subsection in toc@default}
2466
2467 \bidi@csundef{beamer@@tmpop@subsubsection in toc@default}
2468
2469 \defbeamertemplate*{subsection in toc}{default}
2470 {\leavevmode\bidi@beamer@leftskip=1.5em\inserttocsubsection\par}
2471
2472 \defbeamertemplate*{subsubsection in toc}{default}
_{2473}{\leavevmode\normalsize\usebeamerfont{subsection in toc}\bidi@beamer@leftskip=3em%
2474 \usebeamerfont{subsubsection in toc}\inserttocsubsubsection\par}
```
File beamerinnerthemedefault-xetex-bidi.def 51

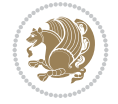

```
2475
2476 \newcommand*{\bidi@beamer@blacktriangle}{%
2477 \if@RTL
2478 $\blacktriangleleft$%
2479 \else
2480 $\blacktriangleright$%
2481 \fi
2482 }
2483
2484 \bidi@csundef{beamer@@tmpop@itemize item@default}
2485
2486 \bidi@csundef{beamer@@tmpop@itemize subitem@default}
2487
2488 \bidi@csundef{beamer@@tmpop@itemize subsubitem@default}
2489
2490 \defbeamertemplate*{itemize item}{default}{\usebeamerfont*{itemize item}\raise1.25pt\hbox{\donot
2491 \defbeamertemplate*{itemize subitem}{default}{\usebeamerfont*{itemize subitem}\raise1.5pt\hbox{\donotcolor}}
2492 \defbeamertemplate*{itemize subsubitem}{default}{\usebeamerfont*{itemize subsubitem}\raise1.
2493
2494 \bidi@undef\beamer@@tmpop@footnote@default
2495
2496 \defbeamertemplate*{footnote}{default}
2497 {
2498 \parindent 1em\noindent%
2499 \bidi@beamer@ragged
2500 \hbox to 1.8em{\hfil\insertfootnotemark}\insertfootnotetext\par%
2501 }
2502
_{2503} \defbeamertemplate*{RTLfootnote}{default}
2504 {
2505 \parindent 1em\noindent%
2506 \raggedleft
2507 \hbox to 1.8em{\hfil\insertfootnotemark}\insertfootnotetext\par%
2508 }
2509
2510 \defbeamertemplate*{LTRfootnote}{default}
2511 f2512 \parindent 1em\noindent%
2513 \raggedright
2514 \hbox to 1.8em{\hfil\insertfootnotemark}\insertfootnotetext\par%
2515 }
2516
2517 \bidi@undef\beamer@@tmpop@caption@default
2518
2519 \defbeamertemplate*{caption}{default}
2520 {%
2521 \bidi@beamer@ragged
2522 \frac{1}{6}2523 \leavevmode
2524 \usebeamercolor[fg]{caption name}%
2525 \usebeamerfont*{caption name}%
2526 \insertcaptionname
2527 \usebeamertemplate{caption label separator}%
2528 }%
```
File beamerinnerthemedefault-xetex-bidi.def 52

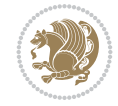

```
2529 \insertcaption\par
2530 }
2531
2532 \bidi@csundef{beamer@@tmpop@block begin@default}
2533
2534 \bidi@csundef{beamer@@tmpop@block alerted begin@default}
2535
2536 \bidi@csundef{beamer@@tmpop@block example begin@default}
2537
2538 \defbeamertemplate*{block begin}{default}
2539 {
2540 \par\vskip\medskipamount%
2541 \begin{beamercolorbox}[colsep*=.75ex]{block title}
2542 \usebeamerfont*{block title}\insertblocktitle%
2543 \end{beamercolorbox}%
2544 {\parskip0pt\par}%
2545 \ifbeamercolorempty[bg]{block title}
2546 {}
2547 {\ifbeamercolorempty[bg]{block body}{}{\nointerlineskip\vskip-0.5pt}}%
2548 \usebeamerfont{block body}%
2549 \begin{beamercolorbox}[colsep*=.75ex,vmode]{block body}%
2550 \ifbeamercolorempty[bg]{block body}{\vskip-.25ex}{\leavevmode\vskip-\dimexpr.75ex+\basel
2551 }
2552
2553 \defbeamertemplate*{block alerted begin}{default}
2554 {
2555 \par\vskip\medskipamount%
2556 \begin{beamercolorbox}[colsep*=.75ex]{block title alerted}
2557 \usebeamerfont*{block title alerted}\insertblocktitle%
2558 \end{beamercolorbox}%
2559 {\parskip0pt\par}%
2560 \ifbeamercolorempty[bg]{block title alerted}
2561 {}
2562 {\ifbeamercolorempty[bg]{block body alerted}{}{\nointerlineskip\vskip-0.5pt}}%
2563 \usebeamerfont{block body alerted}%
2564 \begin{beamercolorbox}[colsep*=.75ex,vmode]{block body alerted}%
2565 \ifbeamercolorempty[bg]{block body alerted}{\vskip-.25ex}{\leavevmode\vskip-\dimexpr.75e
2566 }
2567
2568 \defbeamertemplate*{block example begin}{default}
2569 {
2570 \par\vskip\medskipamount%
2571 \begin{beamercolorbox}[colsep*=.75ex]{block title example}
2572 \usebeamerfont*{block title example}\insertblocktitle%
2573 \end{beamercolorbox}%
2574 {\parskip0pt\par}%
2575 \ifbeamercolorempty[bg]{block title example}
2576 {}
2577 {\ifbeamercolorempty[bg]{block body example}{}{\nointerlineskip\vskip-0.5pt}}%
2578 \usebeamerfont{block body example}%
2579 \begin{beamercolorbox}[colsep*=.75ex,vmode]{block body example}%
2580 \ifbeamercolorempty[bg]{block body example}{\vskip-.25ex}{\leavevmode\vskip-\dimexpr.75e
2581 }
2582
```
File beamerinnerthemedefault-xetex-bidi.def 53

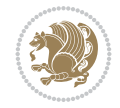

```
2583 \bidi@csundef{beamer@@tmpop@abstract begin@default}
2584
2585 \defbeamertemplate*{abstract begin}{default}
2586 {\beamercolorbox[vmode]{abstract}\bidi@beamer@leftskip2em\bidi@beamer@rightskip2em plus 1fill\usebeamerfont*{abstract}}
```
## **23 File beamerinnerthemecircles-xetex-bidi.def**

```
_{2588}\ProvidesFile{beamerinnerthemecircles-xetex-bidi.def}[2022/06/06 v0.1 bidi adaptations for b
2589 \setbeamertemplate{sections/subsections in toc}[circle]
2590
```
### **24 File beamerinnerthemeinmargin-xetex-bidi.def**

```
2591 \ProvidesFile{beamerinnerthemeinmargin-xetex-bidi.def}[2022/06/09 v0.1 bidi adaptations for beamerinnerthemeinmargin package for XeTeX engine]
2592 \AtBeginDocument{%
2593 \setbeamersize{sidebar width left=.25\paperwidth}%
2594 }
2595
2596 \bidi@csundef{beamer@@tmpop@section in toc@inmargin}
2597
2598 \bidi@csundef{beamer@@tmpop@title page@inmargin}
2599
2600 \bidi@csundef{beamer@@tmpop@block begin@inmargin}
2601
2602 \bidi@csundef{beamer@@tmpop@block end@inmargin}
2603
2604 \bidi@csundef{beamer@@tmpop@block alerted begin@inmargin}
2605
2606 \bidi@csundef{beamer@@tmpop@block alerted end@inmargin}
2607
2608 \bidi@csundef{beamer@@tmpop@block example begin@inmargin}
2609
2610 \bidi@csundef{beamer@@tmpop@block example end@inmargin}
2611
2612 \defbeamertemplate*{section in toc}{inmargin}
2613 {\leavevmode
2614 \beamer@putleft{{\usebeamercolor[fg]{section in toc}\inserttocsection}\strut}{2.5ex}}
2615
2616 \defbeamertemplate*{title page}{inmargin}
2617 {
2618 \begin{block}{\inserttitleindicator}
2619 \bgroup\usebeamercolor[fg]{title}\usebeamerfont{title}\inserttitle\egroup\par
2620 \usebeamercolor[fg]{subtitle}\usebeamerfont{subtitle}\insertsubtitle
2621 \end{block}
2622 \quad \text{Vfill}2623 \ifx\insertauthor\@empty
2624 \else
2625 \begin{block}{\insertauthorindicator}
2626 \bgroup\usebeamercolor[fg]{author}\usebeamerfont{author}\insertauthor\egroup\par
2627 \end{block}
2628 \fi
2629 \ifx\insertinstitute\@empty
2630 \else
```
File beamerinnerthemeinmargin-xetex-bidi.def 54

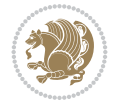

```
2631 \begin{block}{\insertinstituteindicator}
2632 \bgroup\usebeamercolor[fg]{institute}\usebeamerfont{institute}\insertinstitute\egroup\pare
2633 \end{block}
2634 \fi
2635 \ifx\insertdate\@empty
2636 \else
2637 \begin{block}{\insertdateindicator}
2638 \bgroup\usebeamercolor[fg]{date}\usebeamerfont{date}\insertdate\egroup\par
2639 \end{block}
2640 \foralli
26412642
2643 \defbeamertemplate*{block begin}{inmargin}
2644 {
2645 \par\vskip\medskipamount%
2646 \leavevmode%
2647 \beamer@putleft{\normalfont{\usebeamercolor[fg]{block title}\usebeamerfont*{block title}\inserties
2648 \beginL\beamer@putright
2649 %\usebeamercolor[fg]{block body}% to be done!
2650 }
2651
2652 \defbeamertemplate*{block end}{inmargin}
2653 {\endbeamer@putright\endL\vskip\smallskipamount}
2654
2655 \defbeamertemplate*{block alerted begin}{inmargin}
2656 {
2657 \par\vskip\medskipamount%
2658 \leavevmode%
2659 \beamer@putleft{\normalfont{\usebeamercolor[fg]{block title alerted}\usebeamerfont*{block
2660 \beginL\beamer@putright
2661 %\usebeamercolor[fg]{block body alerted}% to be done!
2662 }
2663
2664 \defbeamertemplate*{block alerted end}{inmargin}
2665 {\endbeamer@putright\endL\vskip\smallskipamount}
2666
2667 \defbeamertemplate*{block example begin}{inmargin}
2668 {
2669 \par\vskip\medskipamount%
2670 \leavevmode%
2671 \beamer@putleft{\normalfont{\usebeamercolor[fg]{block title example}\usebeamerfont*{block
2672 \beginL\beamer@putright
2673 %\usebeamercolor[fg]{block body example}% to be done
2674 }
2675
2676 \defbeamertemplate*{block example end}{inmargin}
2677 {\endbeamer@putright\endL\vskip\smallskipamount}
2678
2679 \bidi@AfterFile{beamerinnerthemerectangles-xetex-bidi.def}{%
2680 \setbeamertemplate{section in toc}[inmargin]%
2681 \setbeamertemplate{subsection in toc}[inmargin]%
2682 \setbeamertemplate{subsubsection in toc}[inmargin]%
2683 }
2684
```
File beamerinnerthemeinmargin-xetex-bidi.def 55

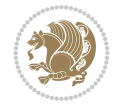

## **25 File beamerinnerthemerectangles-xetex-bidi.def**

2686 \ProvidesFile{beamerinnerthemerectangles-xetex-bidi.def}[2022/06/06 v0.1 bidi adaptations fo \setbeamertemplate{sections/subsections in toc}[square] \setbeamertemplate{items}[square]

#### 

### **26 File beamerinnerthemerounded-xetex-bidi.def**

 $_{2690}$  \ProvidesFile{beamerinnerthemerounded-xetex-bidi.def}[2022/06/01 v0.1 bidi adaptations for  $k$  \setbeamertemplate{blocks}[rounded][shadow=\beamer@themerounded@shadow] \setbeamertemplate{items}[ball] \setbeamertemplate{sections/subsections in toc}[ball]

# **27 File beamerouterthemedefault-xetex-bidi.def**

 $_{2695}$  \ProvidesFile{beamerouterthemedefault-xetex-bidi.def}[2022/06/07 v0.1 bidi adaptations for  $k$ 2696\def\beamer@fteleft{\if@RTLmain\vskip0.35cm\advance\leftskip by 1.7cm\advance\rightskip by1. 

 \def\beamer@fteright{\if@RTLmain\else\vskip0.35cm\advance\leftskip by 1.7cm\advance\rightskip by1.7cm\fi} 

```
2700 \AtBeginDocument{%
2701 \if@RTLmain
2702 \setbeamertemplate{frametitle}[default][right]
2703 \fi
2704 }
2705
2706
```
# **28 File beamerouterthemeinfolines-xetex-bidi.def**

```
2707 \ProvidesFile{beamerouterthemeinfolines-xetex-bidi.def}[2022/06/09 v0.2 bidi adaptations for beamerouterthemeinfolines package for XeTeX engine]
2708 \bidi@csundef{beamer@@tmpop@footline@infolines theme}
2709
2710 \defbeamertemplate*{footline}{infolines theme}
2711 \frac{1}{6}2712 \leavevmode%
2713 \hbox{%
2714 \begin{beamercolorbox}[wd=.333333\paperwidth,ht=2.25ex,dp=1ex,center]{author in head/foot]
2715 \usebeamerfont{author in head/foot}\insertshortauthor\expandafter\ifblank\expandafter{\t
2716 \end{beamercolorbox}%
2717 \begin{beamercolorbox}[wd=.333333\paperwidth,ht=2.25ex,dp=1ex,center]{title in head/foot}'
2718 \usebeamerfont{title in head/foot}\insertshorttitle
2719 \end{beamercolorbox}%
2720 \begin{beamercolorbox}[wd=.333333\paperwidth,ht=2.25ex,dp=1ex,leftskip=2ex,rightskip=2ex,sep
2721 \hfill%
2722 \usebeamerfont{date in head/foot}%
2723 \insertshortdate{}%
2724 \hfill%
2725 \bgroup
2726 \usebeamercolor[fg]{page number in head/foot}%
```
File beamerouterthemeinfolines-xetex-bidi.def 56

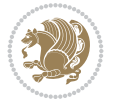

```
2727 \usebeamerfont{page number in head/foot}%
2728 \usebeamertemplate{page number in head/foot}%
2729 \egroup
2730 \end{beamercolorbox}}%
2731 \vskip0pt%
2732 }
2733
2734 \bidi@csundef{beamer@@tmpop@headline@infolines theme}
2735
2736 \defbeamertemplate*{headline}{infolines theme}
2737 {%
2738 \leavevmode%
2739 \hbox{%
2740 \if@RTL
2741 \begin{beamercolorbox}[wd=.5\paperwidth,ht=2.65ex,dp=1.5ex,left]{section in head/foot}%
2742 \else
2743 \begin{beamercolorbox}[wd=.5\paperwidth,ht=2.65ex,dp=1.5ex,right]{section in head/foot}%
2744 \fi
2745 \usebeamerfont{section in head/foot}\insertsectionhead\hspace*{2ex}
2746 \end{beamercolorbox}%
2747 \if@RTL
2748 \begin{beamercolorbox}[wd=.5\paperwidth,ht=2.65ex,dp=1.5ex,right]{subsection in head/foot]
2749 else
2750 \begin{beamercolorbox}[wd=.5\paperwidth,ht=2.65ex,dp=1.5ex,left]{subsection in head/foot}
2751 \overline{1}2752 \usebeamerfont{subsection in head/foot}\hspace*{2ex}\insertsubsectionhead
2753 \end{beamercolorbox}}%
2754 \vskip0pt%
2755 }
2756
2757 \bidi@AfterFile{beamerouterthemesplit-xetex-bidi.def}{%
2758 \setbeamertemplate{footline}[infolines theme]%
2759 }
2760
```
# **29 File beamerouterthememiniframes-xetex-bidi.def**

```
2761 \ProvidesFile{beamerouterthememiniframes-xetex-bidi.def}[2022/06/09 v0.1 bidi adaptations fo
2762 \bidi@csundef{beamer@@tmpop@headline@miniframes theme}
2763
2764 \defbeamertemplate*{headline}{miniframes theme}
2765 \frac{8}{10}2766 \begin{beamercolorbox}[colsep=1.5pt]{upper separation line head}
2767 \end{beamercolorbox}
2768 \begin{beamercolorbox}{section in head/foot}
2769 \vskip2pt\if@RTL\beginR\fi\insertnavigation{\paperwidth}\if@RTL\endR\fi\vskip2pt
2770 \end{beamercolorbox}%
2771 \ifbeamer@theme@subsection%
2772 \begin{beamercolorbox}[colsep=1.5pt]{middle separation line head}
2773 \end{beamercolorbox}
2774 \if@RTL
2775 \begin{beamercolorbox}[ht=2.5ex,dp=1.125ex,%
2776 rightskip=.3cm,leftskip=.3cm plus1fil]{subsection in head/foot}
2777 \else
```
File beamerouterthememiniframes-xetex-bidi.def 57

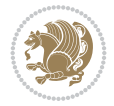

```
2778 \begin{beamercolorbox}[ht=2.5ex,dp=1.125ex,%
2779 leftskip=.3cm,rightskip=.3cm plus1fil]{subsection in head/foot}
2780 \fi
2781 \usebeamerfont{subsection in head/foot}\insertsubsectionhead
2782 \end{beamercolorbox}%
2783 \fi%
2784 \begin{beamercolorbox}[colsep=1.5pt]{lower separation line head}
2785 \end{beamercolorbox}
2786 }
2787
2788
```
## **30 File beamerouterthemesidebar-xetex-bidi.def**

```
2789 \ProvidesFile{beamerouterthemesidebar-xetex-bidi.def}[2022/06/07 v0.2 bidi adaptations for b
2790 \bidi@csundef{beamer@@tmpop@frametitle@sidebar theme}
2791
2792 \bidi@csundef{beamer@@tmpop@headline@sidebar theme}
2793
2794 \bidi@csundef{beamer@@tmpop@sidebar left@sidebar theme}
2795
2796 \bidi@csundef{beamer@@tmpop@sidebar right@sidebar theme}
2797
2798 \ifdim\beamer@headheight>0pt
2799
2800 \defbeamertemplate*{frametitle}{sidebar theme}
2801 \frac{1}{8}2802 \nointerlineskip%
2803 \ifbeamer@plainframe%
2804 \hbox{\usebeamercolor[bg]{frametitle}%
2805 \@tempdima\paperwidth\advance\@tempdima-\beamer@sidebarwidth
2806 \hskip-\beamer@leftmargin\vrule height\beamer@headheight width\@tempdima\hskip-\beam
2807 \nointerlineskip%
2808 \fi%
2809 \vskip-\beamer@headheight%
2810 \vbox to \beamer@headheight{%
2811   Vfill2812 \bidi@beamer@leftskip=-\beamer@leftmargin%
2813 \advance\bidi@beamer@leftskip by0.3cm%
2814 \bidi@beamer@rightskip=-\beamer@rightmargin%
2815 \advance\bidi@beamer@rightskip by0.3cm plus1fil%
2816 {\usebeamercolor[fg]{frametitle}\usebeamerfont{frametitle}\strut\insertframetitle\par}
2817 \ifx\insertframesubtitle\@empty\else%
2818 {\usebeamercolor[fg]{framesubtitle}\usebeamerfont{framesubtitle}\strut\insertframesubtitle}
2819 \fi%
2820 \vbox{}%
2821 \vskip-1em%
2822 \quad \text{Vfil}2823 }%
2824 }
2825
2826 \AtBeginDocument{%
2827 \setbeamertemplate{frametitle}[sidebar theme]%
2828 }
```
File beamerouterthemesidebar-xetex-bidi.def 58

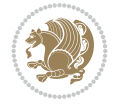

```
2829
2830 \defbeamertemplate*{headline}{sidebar theme}
2831 {%
2832 \begin{beamercolorbox}[wd=\paperwidth]{frametitle}
2833 \ifx\beamer@sidebarside\beamer@lefttext%
2834 \else%
2835 \hfill%
2836 \fi%
2837 \ifdim\beamer@sidebarwidth>0pt%
2838 \bgroup
2839 \usebeamercolor[bg]{logo}%
2840 \if@RTLmain
2841 \else
2842 \vrule width\beamer@sidebarwidth height \beamer@headheight%
2843 \hskip-\beamer@sidebarwidth%
2844 \fi
2845 \hbox to \beamer@sidebarwidth{\hss\vbox to
2846 \beamer@headheight{\vss\hbox{{\color{fg}\insertlogo}}\vss}\hss}%
2847 \if@RTLmain
2848 \hskip-\beamer@sidebarwidth%
2849 \vrule width\beamer@sidebarwidth height \beamer@headheight%
2850 \fi
2851 \egroup
2852 \else%
2853 \vrule width0pt height \beamer@headheight%
2854 \fi%
2855 \end{beamercolorbox}
2856 }
2857 \fi
2858
2859 \def\beamer@sidebarformat#1#2#3{%
2860 \if@RTL
2861 \begin{beamercolorbox}[wd=\beamer@sidebarwidth,rightskip=#1,leftskip=1ex plus1fil,vmode]{#2}
2862 \else
2863 \begin{beamercolorbox}[wd=\beamer@sidebarwidth,leftskip=#1,rightskip=1ex plus1fil,vmode]{#2}
2864 \fi
2865 \vbox{}%
2866 #3\par%
2867 \vbox{}%
2868 \vskip-1.5ex%
2869 \end{beamercolorbox}
2870 }
2871
2872 \ifdim\beamer@sidebarwidth>0pt
2873
2874 \AtBeginDocument{%
2875 \setbeamersize{sidebar width \beamer@sidebarside=\beamer@sidebarwidth}%
2876 }
2877
2878 \defbeamertemplate*{sidebar \beamer@sidebarside}{sidebar theme}
2879 {
2880 \beamer@tempdim=\beamer@sidebarwidth%
2881 \advance\beamer@tempdim by -6pt%
2882 {\usebeamerfont{title in sidebar}%
```
File beamerouterthemesidebar-xetex-bidi.def 59

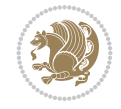

```
2883 \vskip1.5em%
2884 \hskip3pt%
2885 \bgroup
2886 \usebeamercolor[fg]{title in sidebar}%
2887 \insertshorttitle[width=\beamer@tempdim,center,respectlinebreaks]\egroup\par%
2888 \vskip1.25em%
2889 }%
2890 {%
2891 \hskip3pt%
2892 \bgroup
2893 \usebeamercolor[fg]{author in sidebar}%
2894 \usebeamerfont{author in sidebar}%
2895 \insertshortauthor[width=\beamer@tempdim,center,respectlinebreaks]\egroup\par%
2896 \vskip1.25em%
2897 }%
2898 \insertverticalnavigation{\beamer@sidebarwidth}%
2899 \forallfill
2900 \ifx\beamer@sidebarside\beamer@lefttext%
2901 \else%
2902 \usebeamercolor{normal text}%
2903 \llap{\usebeamertemplate***{navigation symbols}\hskip0.1cm}%
2904 \vskip2pt%
2905 \fi%
2906 }%
2907 Ifi
2908
```
# **31 File beamerouterthemesplit-xetex-bidi.def**

```
2909 \ProvidesFile{beamerouterthemesplit-xetex-bidi.def}[2022/06/09 v0.2 bidi adaptations for bea
2910 \bidi@csundef{beamer@@tmpop@footline@split theme}
2911
2912 \defbeamertemplate*{footline}{split theme}
2913 {%
2914 \leavevmode%
2915 \hbox{\if@RTL\begin{beamercolorbox}[wd=.5\paperwidth,ht=2.5ex,dp=1.125ex,rightskip=.3cm pl
2916 \else
2917 \begin{beamercolorbox}[wd=.5\paperwidth,ht=2.5ex,dp=1.125ex,leftskip=.3cm plus1fill,rightski
2918 \fi
2919 \usebeamerfont{author in head/foot}\insertshortauthor
2920 \end{beamercolorbox}%
2921 \if@RTL
2922 \begin{beamercolorbox}[wd=.5\paperwidth,ht=2.5ex,dp=1.125ex,rightskip=.3cm,leftskip=.3cm
2923 \else
2924 \begin{beamercolorbox}[wd=.5\paperwidth,ht=2.5ex,dp=1.125ex,leftskip=.3cm,rightskip=.3cm plus
2925 Ifi
2926 \usebeamerfont{title in head/foot}\insertshorttitle\nobreak\hfill\bgroup\usebeamercolor
2927 \end{beamercolorbox}}%
2928 \vskip0pt%
2929 }
2930
2931
```
File beamerouterthemesplit-xetex-bidi.def 60

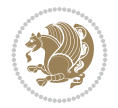

## **32 File beamerouterthemeshadow-xetex-bidi.def**

```
2932 \ProvidesFile{beamerouterthemeshadow-xetex-bidi.def}[2022/06/11 v0.3 bidi adaptations for be
2933 \pgfdeclarehorizontalshading[frametitle.bg,frametitle right.bg]{bidi@beamer@RTL@frametitlesh
2934 color(0pt)=(frametitle right.bg);
2935 color(\paperwidth)=(frametitle.bg)
2936 }
2937
2938 \newcommand*{\bidi@beamer@frametitleshade}{%
2939 \if@RTLmain
2940 \pgfuseshading{bidi@beamer@RTL@frametitleshade}%
2941 \else
2942 \pgfuseshading{beamer@frametitleshade}%
2943 \fi
2944 }
2945
2946 \bidi@csundef{beamer@@tmpop@frametitle@shadow theme}
2947
2948 \defbeamertemplate*{frametitle}{shadow theme}
2949 {%
2950 \nointerlineskip%
2951 \vskip-2pt%
2952 \hbox{\leavevmode
2953 \advance\beamer@leftmargin by -12bp%
2954 \advance\beamer@rightmargin by -12bp%
2955 \beamer@tempdim=\textwidth%
2956 \advance\beamer@tempdim by \beamer@leftmargin%
2957 \advance\beamer@tempdim by \beamer@rightmargin%
2958 \hskip-\Gm@lmargin\hbox{%
2959 \setbox\beamer@tempbox=\hbox{\begin{minipage}[b]{\paperwidth}%
2960 \vbox{}\vskip-.75ex%
2961 \bidi@beamer@leftskip0.3cm%
2962 \bidi@beamer@rightskip0.3cm plus1fil\leavevmode
2963 \bgroup\usebeamercolor[fg]{frametitle}\usebeamerfont{frametitle}\strut\insertframe
2964 \ifx\insertframesubtitle\@empty\else%
2965 {\usebeamerfont*{framesubtitle}{\usebeamercolor[fg]{framesubtitle}\insertframesubtitle}
2966 \fi%
2967 \nointerlineskip
2968 \vbox{}%
2969 \end{minipage}}%
2970 \beamer@tempdim=\ht\beamer@tempbox%
2971 \advance\beamer@tempdim by 2pt%
2972 \begin{pgfpicture}{0pt}{0pt}{\paperwidth}{\beamer@tempdim}
2973 \begin{pgfscope}
2974 \pgfsetfillcolor{black}%
2975 \pgfpathrectangle{\pgfpoint{0pt}{-4pt}}{\pgfpoint{\paperwidth}{8pt}}%
2976 \pgfsetfading{beamer@topshadowmask}{}%
2977 \pgfusepath{fill}%
2978 \end{pgfscope}
2979 \begin{pgfscope}
2980 \usebeamercolor{frametitle right}%
\label{lem:main} $$\pgfpatheretangle{\pgfpotntorigin}{\pgfpoint{\pghnt}{\pghpth}(\beamer@tempdim}}\2982 \pgfusepath{clip}%
2983 \pgftext[left,base]{\bidi@beamer@frametitleshade}%
```
File beamerouterthemeshadow-xetex-bidi.def 61

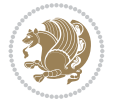

```
2984 \end{pgfscope}
2985 \end{pgfpicture}
2986 \hskip-\paperwidth%
2987 \box\beamer@tempbox%
2988 }%
2989 \hskip-\Gm@rmargin%
2990 }%
2991 \vskip-2pt
2992 }
2993
2994 \AtBeginDocument{%
2995 \setbeamertemplate{frametitle}[shadow theme]%
2996 }
2997
2998
```
## **33 File beamerouterthemesmoothbars-xetex-bidi.def**

```
2999 \ProvidesFile{beamerouterthemesmoothbars-xetex-bidi.def}[2022/06/09 v0.1 bidi adaptations fo
3000 \bidi@csundef{beamer@@tmpop@headline@smoothbars theme}
3001
3002 \bidi@csundef{beamer@@tmpop@frametitle@smoothbars theme}
3003
3004 \defbeamertemplate*{headline}{smoothbars theme}
3005 {%
3006 \pgfuseshading{beamer@barshade}%
3007 \vskip-0.05ex%
3008 \begin{beamercolorbox}[wd=\paperwidth,ht=1ex,dp=0ex]{empty}
3009 \begin{pgfpicture}
3010 \begin{pgfscope}%
3011 \ifbeamer@sb@subsection%
3012 \pgfsetfillcolor{subsection in head/foot.bg}%
3013 \else%
3014 \pgfsetfillcolor{section in head/foot.bg}%
3015 \fi%
3016 \pgfpathrectangle{\pgfpoint{-.5\paperwidth}{-0.5ex}}{\pgfpoint{\paperwidth}{1ex}}%
3017 \pgfsetfading{beamer@belowframetitlemask}{}%
3018 \pgfusepath{fill}%
3019 \end{pgfscope}%
3020 \end{pgfpicture}%
3021 \end{beamercolorbox}%
3022 \ifbeamer@sb@subsection%
3023 \vskip-9.75ex%
3024 \else%
3025 \vskip-6.85ex%
3026 \fi%
3027 \begin{beamercolorbox}[ignorebg,ht=2.25ex,dp=3.75ex]{section in head/foot}
3028 \insertnavigation{\paperwidth}
3029 \end{beamercolorbox}%
3030 \ifbeamer@sb@subsection%
3031 \if@RTL
3032 \begin{beamercolorbox}[ignorebg,ht=2.125ex,dp=1.125ex,%
3033 rightskip=.3cm,leftskip=.3cm plus1fil]{subsection in head/foot}
3034 \else
```
File beamerouterthemesmoothbars-xetex-bidi.def 62

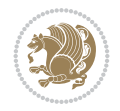

```
3035 \begin{beamercolorbox}[ignorebg,ht=2.125ex,dp=1.125ex,%
3036 leftskip=.3cm,rightskip=.3cm plus1fil]{subsection in head/foot}
3037 \fi
3038 \usebeamerfont{subsection in head/foot}\insertsubsectionhead
3039 \end{beamercolorbox}%
3040 \fi%
3041 }%
3042
3043 \defbeamertemplate*{frametitle}{smoothbars theme}
3044 {%
3045 \nointerlineskip%
3046 \vskip-0.19ex%
3047 \usebeamerfont{headline}%
3048 \begin{beamercolorbox}[wd=\paperwidth,ht=1ex,dp=1ex,vmode]{empty}
3049 \pgfuseshading{beamer@aboveframetitle}%
3050 \end{beamercolorbox}%
3051 \vskip-1ex%
3052 \nointerlineskip%
3053 \if@RTL
3054 \begin{beamercolorbox}[wd=\paperwidth,rightskip=.3cm,leftskip=.3cm plus1fil,vmode]{frameti
3055 \else
3056 \begin{beamercolorbox}[wd=\paperwidth,leftskip=.3cm,rightskip=.3cm plus1fil,vmode]{frameti
3057 \fi
3058 \vskip0.5ex%
3059 \usebeamerfont*{frametitle}\strut\insertframetitle%
3060 \ifx\insertframesubtitle\@empty%
3061 \strut\par%
3062 \else
3063 \par{\usebeamerfont*{framesubtitle}{\usebeamercolor[fg]{framesubtitle}\strut\insertframesubtitle}
3064 \fi%%
3065 \usebeamerfont{headline}%
3066 \vskip0.05ex%
3067 \end{beamercolorbox}%
3068 \nointerlineskip%
3069 \vskip-0.05ex%
3070 \begin{beamercolorbox}[wd=\paperwidth,ht=1ex,dp=0ex]{empty}
3071 \begin{pgfpicture}
3072 \begin{pgfscope}%
3073 \pgfsetfillcolor{frametitle.bg}%
3074 \pgfpathrectangle{\pgfpoint{-.5\paperwidth}{-.5ex}}{\pgfpoint{\paperwidth}{1ex}}%
3075 \pgfsetfading{beamer@belowframetitlemask}{}%
3076 \pgfusepath{fill}%
3077 \end{pgfscope}%
3078 \end{pgfpicture}%
3079 \end{beamercolorbox}%
3080 }
3081
3082 \AtBeginDocument{%
3083 \setbeamertemplate{frametitle}[smoothbars theme]%
3084 }
3085
3086
```
File beamerouterthemesmoothbars-xetex-bidi.def 63

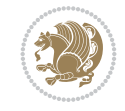

#### **34 File beamerouterthemesmoothtree-xetex-bidi.def**

```
3087 \ProvidesFile{beamerouterthemesmoothtree-xetex-bidi.def}[2022/06/09 v0.1 bidi adaptations fo
3088 \bidi@csundef{beamer@@tmpop@headline@smoothtree theme}
3089
3090 \bidi@csundef{beamer@@tmpop@frametitle@smoothtree theme}
3091
3092 \defbeamertemplate*{headline}{smoothtree theme}
3093 {%
3094 \pgfuseshading{beamer@treeshade}%
3095 \vskip-0.05ex%
3096 \begin{beamercolorbox}[wd=\paperwidth,ht=1ex,dp=0ex]{empty}
3097 \begin{pgfpicture}
3098 \begin{pgfscope}%
3099 \pgfsetfillcolor{subsection in head/foot.bg}%
3100 \pgfpathrectangle{\pgfpoint{-.5\paperwidth}{-0.5ex}}{\pgfpoint{\paperwidth}{1ex}}%
3101 \pgfsetfading{beamer@belowframetitlemask}{}%
3102 \pgfusepath{fill}%
3103 \end{pgfscope}%
3104 \end{pgfpicture}%
3105 \end{beamercolorbox}%
3106 \vskip-9.15ex%
3107 \if@RTL
3108 \begin{beamercolorbox}[wd=\paperwidth,ht=1.125ex,dp=1.125ex,ignorebg,%
3109 rightskip=.3cm,leftskip=.3cm plus1fil]{title in head/foot}
3110 \else
3111 \begin{beamercolorbox}[wd=\paperwidth,ht=1.125ex,dp=1.125ex,ignorebg,%
3112 leftskip=.3cm,rightskip=.3cm plus1fil]{title in head/foot}
3113 \fi
3114 \usebeamerfont{title in head/foot}\insertshorttitle
3115 \end{beamercolorbox}
3116 \if@RTL
3117 \begin{beamercolorbox}[wd=\paperwidth,ht=2.125ex,dp=1.125ex,ignorebg,%
3118 rightskip=.3cm,leftskip=.3cm plus1fil]{section in head/foot}
3119 \else
3120 \begin{beamercolorbox}[wd=\paperwidth,ht=2.125ex,dp=1.125ex,ignorebg,%
3121 leftskip=.3cm,rightskip=.3cm plus1fil]{section in head/foot}
3122 \fi
3123 \usebeamerfont{section in head/foot}%
3124 \hskip6pt\insertsectionhead
3125 \end{beamercolorbox}
3126 \if@RTL
3127 \begin{beamercolorbox}[wd=\paperwidth,ht=2.125ex,dp=1.125ex,ignorebg,%
3128 rightskip=.3cm,leftskip=.3cm plus1fil]{subsection in head/foot}
3129 \else
3130 \begin{beamercolorbox}[wd=\paperwidth,ht=2.125ex,dp=1.125ex,ignorebg,%
3131 leftskip=.3cm,rightskip=.3cm plus1fil]{subsection in head/foot}
3132 \fi
3133 \usebeamerfont{subsection in head/foot}%
3134 \hskip12pt\insertsubsectionhead
3135 \end{beamercolorbox}
3136 \vskip-0.4ex%
3137 }
3138
```
File beamerouterthemesmoothtree-xetex-bidi.def 64

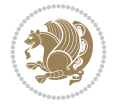

```
3139 \defbeamertemplate*{frametitle}{smoothtree theme}
3140 {%
3141 \nointerlineskip%
3142 \vskip-0.05ex%
3143 \usebeamerfont{headline}%
3144 \begin{beamercolorbox}[wd=\paperwidth,ht=0.85ex,dp=0ex]{empty}
3145 \pgfuseshading{beamer@aboveframetitle}%
3146 \end{beamercolorbox}
3147 \nointerlineskip%
3148 \if@RTL
3149 \begin{beamercolorbox}[wd=\paperwidth,rightskip=.935cm,leftskip=.3cm plus1fil]{frametitle}
3150 \else
3151 \begin{beamercolorbox}[wd=\paperwidth,leftskip=.935cm,rightskip=.3cm plus1fil]{frametitle}
3152 \fi
3153 \forallskip-1.2ex%
3154 \usebeamerfont*{frametitle}\strut\insertframetitle%
3155 \ifx\insertframesubtitle\@empty%
3156 \strut\par%
3157 \else
3158 \par{\usebeamerfont*{framesubtitle}{\usebeamercolor[fg]{framesubtitle}\strut\insertframesubtitle}
3159 \fi%%
3160 \usebeamerfont{headline}%
3161 \end{beamercolorbox}%
3162 \nointerlineskip
3163 \vskip-0.2ex%
3164 \begin{beamercolorbox}[wd=\paperwidth,ht=1ex,dp=0ex]{empty}
3165 \begin{pgfpicture}
3166 \begin{pgfscope}%
3167 \pgfsetfillcolor{frametitle.bg}%
3168 \pgfpathrectangle{\pgfpoint{-.5\paperwidth}{-0.5ex}}{\pgfpoint{\paperwidth}{1ex}}%
3169 \pgfsetfading{beamer@belowframetitlemask}{}%
3170 \pgfusepath{fill}%
3171 \end{pgfscope}%
3172 \end{pgfpicture}%
3173 \end{beamercolorbox}%
3174 }
3175
3176
3177 \AtBeginDocument{%
3178 \setbeamertemplate{frametitle}[smoothtree theme]%
3179 }
3180
3181
```
# **35 File beamerouterthemetree-xetex-bidi.def**

```
3182 \ProvidesFile{beamerouterthemetree-xetex-bidi.def}[2022/06/09 v0.1 bidi adaptations for beam
3183 \bidi@csundef{beamer@@tmpop@headline@tree theme}
3184
3185 \defbeamertemplate*{headline}{tree theme}
3186 {%
3187 \begin{beamercolorbox}[wd=\paperwidth,colsep=1.5pt]{upper separation line head}
3188 \end{beamercolorbox}
3189 \if@RTL
```
File beamerouterthemetree-xetex-bidi.def 65

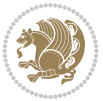

```
3190 \begin{beamercolorbox}[wd=\paperwidth,ht=2.5ex,dp=1.125ex,%
3191 rightskip=.3cm,leftskip=.3cm plus1fil]{title in head/foot}
3102 \else
3193 \begin{beamercolorbox}[wd=\paperwidth,ht=2.5ex,dp=1.125ex,%
3194 leftskip=.3cm,rightskip=.3cm plus1fil]{title in head/foot}
3195 \fi
3196 \usebeamerfont{title in head/foot}\insertshorttitle
3197 \end{beamercolorbox}
3198 \if@RTL
3199 \begin{beamercolorbox}[wd=\paperwidth,ht=2.5ex,dp=1.125ex,%
3200 rightskip=.3cm,leftskip=.3cm plus1fil]{section in head/foot}
3201 \else
3202 \begin{beamercolorbox}[wd=\paperwidth,ht=2.5ex,dp=1.125ex,%
3203 leftskip=.3cm,rightskip=.3cm plus1fil]{section in head/foot}
3204 \fi
3205 \usebeamerfont{section in head/foot}%
3206 \ifbeamer@tree@showhooks
3207 \setbox\beamer@tempbox=\hbox{\insertsectionhead}%
3208 \ifdim\wd\beamer@tempbox>1pt%
3209 \hskip2pt\raise1.9pt\hbox{\vrule width0.4pt height1.875ex\vrule width 5pt height0.
3210 \hskip1pt%
3211 \fi%
3212 \else%
3213 \hskip6pt%
3214 \fi%
3215 \insertsectionhead
3216 \end{beamercolorbox}
3217 \if@RTL
3218 \begin{beamercolorbox}[wd=\paperwidth,ht=2.5ex,dp=1.125ex,%
3219 rightskip=.3cm,leftskip=.3cm plus1fil]{subsection in head/foot}
3220 \else
3221 \begin{beamercolorbox}[wd=\paperwidth,ht=2.5ex,dp=1.125ex,%
3222 leftskip=.3cm,rightskip=.3cm plus1fil]{subsection in head/foot}
3223 \fi
3224 \usebeamerfont{subsection in head/foot}%
3225 \ifbeamer@tree@showhooks
3226 \setbox\beamer@tempbox=\hbox{\insertsubsectionhead}%
3227 \ifdim\wd\beamer@tempbox>1pt%
3228 \hskip9.4pt\raise1.9pt\hbox{\vrule width0.4pt height1.875ex\vrule width 5pt height
3229 \hskip1pt%
3230 \fi%
3231 \else%
3232 \hskip12pt%
3233 \fi%
3234 \insertsubsectionhead
3235 \end{beamercolorbox}
3236 \begin{beamercolorbox}[wd=\paperwidth,colsep=1.5pt]{lower separation line head}
3237 \end{beamercolorbox}
3238 }
3239
3240
```
# **36 File beamerthemeHannover-xetex-bidi.def**

File beamerthemeHannover-xetex-bidi.def 66

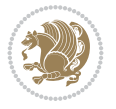

```
3241 \ProvidesFile{beamerthemeHannover-xetex-bidi.def}[2022/06/07 v0.1 bidi adaptations for beame
3242 \AtBeginDocument{%
3243 \if@RTLmain
```

```
3244 \setbeamertemplate{frametitle}[default][left]%
3245 \else
3246 \setbeamertemplate{frametitle}[default][right]%
3247 \fi
3248 }
3249
3250
```
### **37 File beamerthemeSingapore-xetex-bidi.def**

```
3251 \ProvidesFile{beamerthemeSingapore-xetex-bidi.def}[2022/06/09 v0.1 bidi adaptations for beam
3252 \addtoheadtemplate{\pgfuseshading{beamer@headfade}\vskip-1.25cm}{}
```

```
3253
3254 \beamertemplatedotitem
3255
3256 \AtBeginDocument{%
3257 \setbeamertemplate{frametitle}[default][center]%
3258 }
3259
3260
```
## **38 File bidi.sty**

```
3261 \NeedsTeXFormat{LaTeX2e}
3262 \def\bididate{2022/06/11}
3263 \def\bidi@version{38.0}
3264 \ProvidesPackage{bidi}[\bididate\space v\bidi@version\space
3265 Bidirectional typesetting in plain TeX and LaTeX]
3266 \edef\@bidi@info{****************************************************^^J%
3267 * ^^J%
_{3268}\,* bidi package (Bidirectional typesetting in^^J%
3269 * plain TeX and LaTeX, using XeTeX engine)^^J%
3270 * \sim J\%3271 * Description: A convenient interface for^^J%
3272 * typesetting bidirectional texts in plain TeX^^J%
3273 * and LaTeX. The package includes adaptations<sup>^^</sup>J%
3274 * for use with many other commonly-used packages.^^J%
3275 * ^^J%
3276 * Copyright (c) 2007--2022 Vafa Khalighi<sup>^^</sup>J%
3277 * Copyright (c) 2018--2020 bidi-tex GitHub organization^^J%
3278 * ^^J%
3279 * v\bidi@version, \bididate^^J%
3280 * \sim J\%3281 * License: LaTeX Project Public License, version^^J%
3282 * 1.3c or higher (your choice)^^J%
3283 * \sim J\%3284 * Location on CTAN: /macros/xetex/latex/bidi^^J%
3285 * ^^J%
3286 * Issue tracker: https://github.com/kvafa/bidi/issues^^J%
3287 * ^^J%
3288 * Discussions: https://github.com/kvafa/bidi/discussions^^J%
```
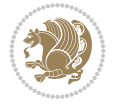

```
3289 * ^^J%
3290 * Primary author of bidi package: Vafa Khalighi.^^J%
3291 * ^^J%
3292 ****************************************************}
3293 \typeout{\@bidi@info}
3294 \edef\bidi@everyjob{\the\everyjob}
3295 \everyjob{\bidi@everyjob\typeout{\@bidi@info}}
3296 \newcommand*{\bidiversion}{\ensuremath\bidi@version}
3297 \newcommand*{\IfbidiPackageVersionLater}[1]{%
3298 \ifdim\bidi@version pt > #1 pt %
3299 \expandafter\@firstoftwo
3300 \else
3301 \expandafter\@secondoftwo
3302 \fi}
3303 \newcommand*{\IfbidiPackageVersionBefore}[1]{%
3304 \ifdim\bidi@version pt < #1 pt %
3305 \expandafter\@firstoftwo
3306 \else
3307 \expandafter\@secondoftwo
3308 \fi}
3309 \newcommand*{\IfbidiPackageVersion}[1]{%
3310 \ifdim\bidi@version pt = #1 pt %
3311 \expandafter\@firstoftwo
3312 \else
3313 \expandafter\@secondoftwo
3314 \fi}
3315 \RequirePackage{iftex}
3316 \RequireXeTeX
3317 \RequirePackage{biditools}
3318 \RequirePackage{zref-abspage}
3319 \RequirePackage{auxhook}
3320 \RequirePackage{ltxcmds}
3321 \RequirePackage{xkeyval}
3322 \eqnewif{\if@RTLmain}{\if@rlmain}
3323 \eqnewif{\if@RTL}{\if@rl}
3324 \newif\if@nonlatin
3325 \newif\if@bidi@perpage@footnote
3326 \newcommand*{\setlatin}{\@nonlatinfalse}
3327 \newcommand*{\setnonlatin}{\@nonlatintrue}
3328 \eqnewif{\if@RTLtab}{\if@tab@rl}
3329 \newif\if@hboxRconstruct
3330 \newif\if@bidi@pdfencrypt
3331 \newcommand*{\setRTLtable}{\@RTLtabtrue}
3332 \newcommand*{\setLTRtable}{\@RTLtabfalse}
3333 \newif\if@bidi@pdfm@mark
3334 \newif\if@RTLmarginpar
3335 \newif\if@LTRmarginpar
3336 \newif\if@LTRbibitems
3337 \newif\if@RTLbibitems
3338 \newif\if@extrafootnotefeatures
3339 \newif\if@RTLcolumnfootnotes
3340 \eqnewif{\if@RTL@footnote}{\if@rl@footnote}
3341 \newif\if@bidi@list@minipage@parbox
3342 \newif\if@bidi@list@minipage@parbox@not@nob
```
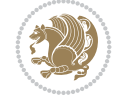

```
3343 \newcommand*{\@bidi@pdfcreator}{%
3344 The bidi package, v\bidi@version, \bididate
3345 }
3346 \newcommand*{\@bidi@pdfproducer}{%
3347 The bidi package, v\bidi@version, \bididate
3348 }
3349 \newcommand*{\@bidi@pdfcustomproperties}{%
3350 This is the bidi package, Version \bidi@version,
3351 Released June 11, 2022.
3352 }
3353 \newcommand*{\bidi@beamer@ragged}{}
3354 \@RTLmainfalse
3355 \AtBeginDocument{%
3356 \if@RTLmain\else
3357 \if@RTL\@RTLmaintrue%
3358 \else\@RTLmainfalse%
3359 \fi%
3360 \fi%
3361 }
3362 \let\n@xt=\
3363 \bidi@newrobustcmd*{\LRE}{\protect\pLRE}%
3364 \def\pLRE{\protect\afterassignment\moreLRE \let\n@xt= }
3365 \bidi@newrobustcmd*{\RLE}{\protect\pRLE}
3366\def\pRLE{\protect\afterassignment\moreRLE \let\n@xt= }
3367 \def\bracetext{\ifcat\n@xt{\else\ifcat\n@xt}\fi
3368 \errmessage{Missing left brace has been substituted}\fi \bgroup}
3369 \newinsert\@bidi@copyins@
3370 \skip\@bidi@copyins@=12\p@
3371 \dimen\@bidi@copyins@=40pc
3372 \count\@bidi@copyins@=1000
3373 \newcommand*{\@bidi@inslogo@}{\insert\@bidi@copyins@{\@bidi@logo@}}
3374 \newcommand*{\@bidi@logo@hb@xt@columnwidth}{%
3375 \if@RTLmain
3376 \if@twocolumn
3377 \hboxR to \columnwidth
3378 \else
3379 \hboxR to \textwidth
3380 \fi
3381 \else
3382 \if@twocolumn
3383 \hboxL to \columnwidth
3384 \else
3385 \hboxL to \textwidth
3386 \fi
3387 \fi
3388 }
3389 \newcommand*{\@bidi@logo}[1]{%
3390 \toks@{%
3391 \setbox\z@\hbox{%
3392 \special{%
3393 pdf:image width 50pt height 50pt (#1)%
3394 }
3395 }%
3396 \dp\z@\z@
```
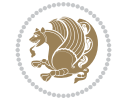

```
3397 \ht\z@=50pt
3398 \wd\z@=50pt
3399 \beginL
3400 \lower20pt\box\z@
3401 \endL
3402 }%
3403 \the\toks@
3404 }
3405 \newcommand*{\@bidi@logo@}{%
3406 \@bidi@logo@hb@xt@columnwidth
3407 {\hss\LRE{\bfseries Typeset by the \textsf{bidi}
3408 package\quad\@bidi@logo{bidi-logo.pdf}}}}
3409 \define@key{bidi@pdfencrypt}{userpassword}[]{%
3410 \def\bidi@pdfencrypt@userpassword{#1}%
3411 }
3412 \define@key{bidi@pdfencrypt}{ownerpassword}[]{%
3413 \def\bidi@pdfencrypt@ownerpassword{#1}%
3414 }
3415 \define@key{bidi@pdfencrypt}{keylength}[128]{%
3416 \def\bidi@pdfencrypt@keylength{#1}%
3417 }
3418 \define@key{bidi@pdfencrypt}{permissionflags}[2052]{%
3419 \def\bidi@pdfencrypt@permissionflags{#1}%
3420 }
3421 \newcommand*{\pdfencryptsetup}{\setkeys{bidi@pdfencrypt}}
3422 \@onlypreamble\pdfencryptsetup
3423 \input{latex-xetex-bidi.def}
3424 \input{loadingorder-xetex-bidi.def}
3425 \define@choicekey{bidi.sty}{RTLdocument}[\bidi@tempa\bidi@tempb]{on,off}[on]{%
3426 \ifcase\bidi@tempb\relax
3427 \@RTLtrue
3428 \or
3429 \@RTLfalse
3430 \fi}
3431 \define@choicekey{bidi.sty}{documentdirection}[\bidi@tempa\bidi@tempb]{righttoleft,lefttoright}{%
3432 \ifcase\bidi@tempb\relax
3433 \@RTLtrue
3434 \or
3435 \@RTLfalse
3436 \fi}
3437 \define@choicekey{bidi.sty}{tabledirection}[\bidi@tempa\bidi@tempb]{righttoleft,lefttoright}{%
3438 \ifcase\bidi@tempb\relax
3439 \@RTLtabtrue
3440 \or
3441 \@RTLtabfalse
3442 \fi}
3443 \define@choicekey{bidi.sty}{script}[\bidi@tempa\bidi@tempb]{latin,nonlatin}[latin]{%
3444 \ifcase\bidi@tempb\relax
3445 \@nonlatinfalse
3446 \or
3447 \@nonlatintrue
3448 \fi}
3449 \define@choicekey{bidi.sty}{rldocument}[\bidi@tempa\bidi@tempb]{on,off}[on]{%
3450 \ifcase\bidi@tempb\relax
```

```
File bidi.sty 70
```
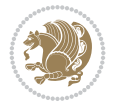

```
3451 \@RTLtrue
3452 \or
3453 \@RTLfalse
3454 \fi}
3455 \define@choicekey{bidi.sty}{footnoterule}[\bidi@tempa\bidi@tempb]{automatic,left,right,split
3456 \ifcase\bidi@tempb\relax
3457 \autofootnoterule
3458 \or
3459 \leftfootnoterule
3460 \or
3461 \rightfootnoterule
3462 \or
3463 \SplitFootnoteRule
3464 \or
3465 \textwidthfootnoterule
3466 \fi}
3467 \define@choicekey{bidi.sty}{footnotedirection}[\bidi@tempa\bidi@tempb]{righttoleft,lefttoright}{%
3468 \ifcase\bidi@tempb\relax
3469 \@RTL@footnotetrue
3470 \or
3471 \@RTL@footnotefalse
3472 \fi}
3473 \define@choicekey{bidi.sty}{debugfootnotedirection}[\bidi@tempa\bidi@tempb]{on,off}[on]{%
3474 \ifcase\bidi@tempb\relax
3475 \footdir@debugtrue
3476 \or
3477 \footdir@debugfalse
3478 \fi}
3479 \define@choicekey{bidi.sty}{extrafootnotefeatures}[\bidi@tempa\bidi@tempb]{on,off}[on]{%
3480 \ifcase\bidi@tempb\relax
3481 \@extrafootnotefeaturestrue
3482 \or
3483 \@extrafootnotefeaturesfalse
3484 \fi}
3485
3486 \define@choicekey{bidi.sty}{DetectColumn}[\bidi@tempa\bidi@tempb]{on,off}[on]{%
3487 \ifcase\bidi@tempb\relax
3488 \def\bidi@firstcolumn@status@write{%
3489 \protected@write\@auxout{}%
3490 {\string\bidi@column@status
3491 {1}}}%
3492 \def\bidi@lastcolumn@status@write{%
3493 \protected@write\@auxout{}%
3494 {\string\bidi@column@status{2}}}%
3495 \or
3496 \let\bidi@firstcolumn@status@write\relax
3497 \let\bidi@lastcolumn@status@write\relax
3498 \fi}
3499
3500 \define@choicekey{bidi.sty}{logo}[\bidi@tempa\bidi@tempb]{on,off}[on]{%
3501 \ifcase\bidi@tempb\relax
3502 \AtBeginDocument{\@bidi@inslogo@}%
3503 \or
3504 \let\@bidi@logo@\@empty \let\@bidi@inslogo@\@empty
```
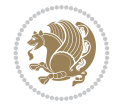
```
3505 \fi}
3506
3507 \define@choicekey{bidi.sty}{pdfinfo}[\bidi@tempa\bidi@tempb]{on,off}[on]{%
3508 \ifcase\bidi@tempb\relax
3509 \@bidi@pdfm@marktrue
3510 \or
3511 \@bidi@pdfm@markfalse
3512 \fi}
3513
3514 % The `perpagefootnote' option is documented in UK TeX FAQ at
3515 % <https://texfaq.org/FAQ-footnpp> (see last paragraph)
3516
_{3517} \define@choicekey{bidi.sty}{perpagefootnote}[\bidi@tempa\bidi@tempb]{on,off}[on]{%
3518 \ifcase\bidi@tempb\relax
3519 \@bidi@perpage@footnotetrue
3520 \or
3521 \@bidi@perpage@footnotefalse
3522 \fi}
3523
3524 \ExecuteOptionsX{%
3525 DetectColumn=off%
3526 }
3527
3528 \ProcessOptionsX
3529
3530 \pdfencryptsetup{%
3531 userpassword,%
3532 ownerpassword,%
3533 keylength,%
3534 permissionflags%
3535 }
3536
3537 \if@extrafootnotefeatures
3538 \input{extrafootnotefeatures-xetex-bidi.def}
3539 \fi
3540 \newcount\bidi@digits
3541 \XeTeXinterchartokenstate=\@ne
3542 \newXeTeXintercharclass\bidi@digits@charclass
3543 \newXeTeXintercharclass\bidi@sepmark@charclass
3544 \XeTeXcharclass `\. \bidi@sepmark@charclass
3545 \XeTeXcharclass `\- \bidi@sepmark@charclass
3546 \bidi@digits='\\0 \lozenge \XeTeXcharclass \bidi@digits \bidi@digits@charclass \ifnum\bidi@digit3547 \bidi@digits=`\ \loop \XeTeXcharclass \bidi@digits \bidi@digits@charclass \ifnum\bidi@digit
_{3548} \bidi@digits=`\ \loop \XeTeXcharclass \bidi@digits \bidi@digits@charclass \ifnum\bidi@digit
3549 \XeTeXinterchartoks \bidi@sepmark@charclass \bidi@digits@charclass = {\DigitsDotDashInterChar
3550 \newcommand*{\DigitsDotDashInterCharToks}{\if@nonlatin\char"200F \fi}
3551 \bidi@AtEndPreamble{%
3552 \if@bidi@perpage@footnote
3553 \RequirePackage{bidi-perpage}%
3554 \ResetCounterPerPage{footnote}%
3555 \fi
3556 \ifx\bidi@pdfencrypt@ownerpassword\bidi@empty
3557 \ifx\bidi@pdfencrypt@userpassword\bidi@empty
3558 \@bidi@pdfencryptfalse
```
File bidi.sty 72

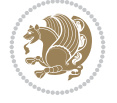

```
3559 \else
3560 \@bidi@pdfencrypttrue
3561 \fi
3562 \else
3563 \@bidi@pdfencrypttrue
3564 \fi
3565 \if@bidi@pdfencrypt
3566 \special{pdf:encrypt
3567 userpw (\bidi@pdfencrypt@userpassword)
3568 ownerpw (\bidi@pdfencrypt@ownerpassword)
3569 length \bidi@pdfencrypt@keylength
3570 perm \bidi@pdfencrypt@permissionflags
3571 }%
3572 \fi
3573 }
3574 \AtEndDocument{%
3575 \special{pdf:%
3576 docinfo<<%
3577 \if@bidi@pdfm@mark
3578 /Creator(\@bidi@pdfcreator)%
3579 /Producer(\@bidi@pdfproducer)%
3580 \fi
3581 /BIDI.Fullbanner(\@bidi@pdfcustomproperties)%
3582 \if@bidi@csdef{@xepersian@pdfcustomproperties}{%
3583 /XEPERSIAN.Fullbanner(\@xepersian@pdfcustomproperties)%
3584 }{}%
3585 >>\frac{9}{6}3586 }%
3587 }
```
# **39 File bidi.tex**

```
3588 \def\bididate{2022/06/11}
3589 \catcode`@=11
3590 \def\bidi@version{38.0}
3591 \let \protect \relax
3592\newlinechar`\^^J
3593 \edef\@bidi@info{****************************************************^^J%
3594 * ^^J%
3595 * bidi package (Bidirectional typesetting in^^J%
3596 * plain TeX and LaTeX, using XeTeX engine)^^J%
3597 * ^^J%
3598 * Description: A convenient interface for^^J%
3599 * typesetting bidirectional texts in plain TeX^^J%
3600 * and LaTeX. The package includes adaptations^^J%
3601 * for use with many other commonly-used packages.^^J%
3602 * \sim J\%3603 * Copyright (c) 2007--2022 Vafa Khalighi^^J%
3604 * Copyright (c) 2018--2020 bidi-tex GitHub organization^^J%
3605 * \sim J\%3606 * v\bidi@version, \bididate^^J%
3607 * ^^J%
3608 * License: LaTeX Project Public License, version^^J%
3609 * 1.3c or higher (your choice)^^J%
```
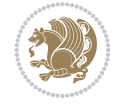

```
3610 * ^^J%
3611 * Location on CTAN: /macros/xetex/latex/bidi^^J%
3612 * ^^J%
3613 * Issue tracker: https://github.com/kvafa/bidi/issues^^J%
3614 * ^^J%
3615 * Discussions: https://github.com/kvafa/bidi/discussions^^J%
3616 * ^^J%
3617 * Primary author of bidi package: Vafa Khalighi.^^J%
3618 * ^^J%
3619 ****************************************************}
3620 \message{\@bidi@info}
3621 \edef\bidi@everyjob{\the\everyjob}
3622 \everyjob{\bidi@everyjob\message{\@bidi@info}}
3623 \def\bidiversion{%
3624 \relax
3625 \ifmmode
3626 \bidi@version
3627 \else
3628 $\bidi@version$
3629 \fi
3630 }
3631 \input iftex.sty
3632 \RequireXeTeX
3633 \newif\if@bidi@pdfm@mark
3634 \newif\if@RTLmain
3635 \newif\if@RTL
3636 \newif\if@hboxRconstruct
3637 \newif\if@sentdir
3638 \newif\if@RTL@footnote
3639 \@RTLmainfalse
3640 \def\setRTLmain{%
3641 \if@RTLmain\else
3642 \if@RTL\@RTLmaintrue%
3643 \else\@RTLmainfalse%
3644 \fi%
3645 \fi%
3646 }
3647 \let\n@xt=\
3648 \protected\def\LRE{\protect\pLRE}%
_3649 \def\pLRE{\protect\afterassignment\moreLRE \let\n@xt= }
3650 \protected\def\RLE{\protect\pRLE}
_{3651} \def\pRLE{\protect\afterassignment\moreRLE \let\n@xt= }
_{3652} \def\bracetext{\ifcat\n@xt{\else\ifcat\n@xt}\fi
3653 \errmessage{Missing left brace has been substituted}\fi \bgroup}
3654 \newinsert\@bidi@copyins@
3655 \skip\@bidi@copyins@=12\p@
3656 \dimen\@bidi@copyins@=40pc
3657 \count\@bidi@copyins@=1000
3658 \def\@bidi@inslogo@{\insert\@bidi@copyins@{\@bidi@logo@}}
3659 \def\@bidi@logo@hb@xt@{%
3660 \if@RTLmain
3661 \hboxR to
3662 \else
3663 \hboxL to
```
File bidi.tex 74

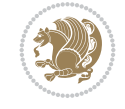

```
3664 \fi
3665 }
3666 \def\@bidi@logo#1{%
3667 \toks@{%
3668 \setbox\z@\hbox{%
3669 \special{%
3670 pdf:image width 50pt height 50pt (#1)%
3671 }
3672 }%
3673 \dp\z@\z@
3674 \ht\z@=50pt
3675 \wd\z@=50pt
3676 \beginL
3677 \lower20pt\box\z@
3678 \endL
3679 }%
3680 \the\toks@
3681 }
3682\def\@bidi@logo@{\@bidi@logo@hb@xt@\hsize{\hss\LRE{\bf Typeset by the bidi package\quad\@bid
3683 \def\nobidilogo{\let\@bidi@logo@\@empty \let\@bidi@inslogo@\@empty}
3684 \def\@bidi@pdfcreator{%
3685 The bidi package, v\bidi@version, \bididate
3686 }
3687 \def\@bidi@pdfproducer{%
3688 The bidi package, v\bidi@version, \bididate
3689 }
3690 \def\@bidi@pdfcustomproperties{%
3691 This is the bidi package, Version \bidi@version,
3692 Released June 11, 2022.
3693 }
3694 \def\bidi@pdfm@mark{%
3695 \special{pdf:%
3696 docinfo<<%
3697 \if@bidi@pdfm@mark
3698 /Creator(\@bidi@pdfcreator)%
3699 /Producer(\@bidi@pdfproducer)%
3700 \fi
3701 /BIDI.Fullbanner(\@bidi@pdfcustomproperties)%
3702 >>%
3703 }%
3704 }
3705 \def\bidipdfinfoon{\@bidi@pdfm@marktrue}
3706 \def\bidipdfinfooff{\@bidi@pdfm@markfalse}
3707 \input plain-xetex-bidi.def
3708 \@bidi@inslogo@
3709 \outer\def\bye{\par\vfill\supereject\bidi@pdfm@mark\end}
3710 \catcode`@=12
3711 \bidipdfinfoon
```
### **40 File bidi2in1.sty**

```
3712 \NeedsTeXFormat{LaTeX2e}
3713 \ProvidesPackage{bidi2in1}
3714 \pagestyle{plain}
```
File bidi2in1.sty 75

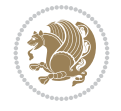

```
3715 \newcount\evenpage
3716 \newcount\oddpage
3717 \twocolumn
3718 \def\@oddfoot{\evenpage=\thepage%
3719 \multiply\evenpage by 2%
3720\oddpage=\the\evenpage%
3721 \advance\oddpage by -1\%3722 \hfil\the\evenpage\hfil\hfil\the\oddpage\hfil}%
3723 \def\@evenfoot{\evenpage=\thepage%
3724 \multiply\evenpage by 2%
3725 \oddpage=\the\evenpage%
3726 \advance\oddpage by -1%
3727 \hfil\the\oddpage\hfil\hfil\the\evenpage\hfil}%
3728 \textwidth 9.49in
3729 \textheight 6.7in
3730 \columnsep 0.9in
3731 \columnseprule 0.125pt
3732 \headheight 0cm
3733 \topmargin 0in
3734 \marginparwidth 0in
3735 \marginparsep 0in
3736 \hoffset 0.05in % Corrected
3737 \voffset -0.5in %top margin space is 1.0in by default
3738 \oddsidemargin 0in
3739 \evensidemargin 0in
3740 \headsep 0cm
3741 \topskip 0cm
3742 \parskip 0.15in %
3743 \headsep 0pt
3744 \special{papersize=11.69in,8.26in}
3745 \renewcommand\maketitle{\par
3746 \begingroup
3747 \renewcommand\thefootnote{\@fnsymbol\c@footnote}%
3748 \def\@makefnmark{\rlap{\@textsuperscript{\normalfont\@thefnmark}}}%
3749 \long\def\@makefntext##1{\parindent 1em\noindent
3750 \hb@xt@1.8em{%
3751 \hss\@textsuperscript{\normalfont\@thefnmark}}##1}%
3752 \@maketitle
3753 \@thanks
3754 \endgroup
3755 \setcounter{footnote}{0}%
3756 \global\let\thanks\relax
3757 \global\let\maketitle\relax
3758 \global\let\@maketitle\relax
3759 \global\let\@thanks\@empty
3760 \global\let\@author\@empty
3761 \global\let\@date\@empty
3762 \global\let\@title\@empty
3763 \global\let\title\relax
3764 \global\let\author\relax
3765 \global\let\date\relax
3766 \global\let\and\relax
3767 }
```
File bidi2in1.sty 76

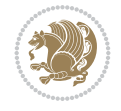

### **41 File bidicode.sty**

```
3768 \NeedsTeXFormat{LaTeX2e}
3769 \ProvidesPackage{bidicode}
3770 \RequirePackage{xcolor}
3771 \RequirePackage{showexpl}
3772 \definecolor{hellgelb}{rgb}{1,1,0.85}
3773 \definecolor{colKeys}{rgb}{0,0,1}
3774 \definecolor{colIdentifier}{rgb}{0,0,0}
3775 \definecolor{colComments}{rgb}{1,0,0}
3776 \definecolor{colString}{rgb}{0,0.5,0}
3777 \lstset{
3778 language=[LaTeX]TEX,
3779 float=hbp,
3780 basicstyle=\ttfamily\small,
3781 identifierstyle=\color{colIdentifier},
3782 keywordstyle=\color{colKeys},
3783 stringstyle=\color{colString},
3784 commentstyle=\color{colComments},
3785 backgroundcolor=\color{hellgelb},
3786 columns=flexible,
3787 tabsize=4,
3788 extendedchars=true,
3789 showspaces=false,
3790 showstringspaces=false,
3791 numbers=left,
3792 numbersep=0.9em,
3793 numberstyle=\tiny, %
3794 frame=single,
3795 captionpos=b,
3796 xleftmargin=1em,
3797 breaklines=true,
3798 breakautoindent=false,
3799 breakindent=0pt,
3800 escapeinside=**,
3801 pos=r,
3802 explpreset={%
3803 xleftmargin=1em,columns=flexible,language=[LaTeX]TEX},
3804 morekeywords={setLTR,setLR,setRTL,setRL,LRE,LR,RLE,RL,lr,bidiversion,bididate}
3805 }
3806 \newcommand\HLON{%
3807 \gdef\lst@alloverstyle##1{%
3808 \fboxrule=0pt
3809 \fboxsep=0pt
3810 \fcolorbox{hellgelb}{hellgelb}{\bfseries\strut##1}%
3811 }}
3812 \newcommand\HLOFF{%
3813 \xdef\lst@alloverstyle##1{##1}%
3814 }
3815 \newcommand\Larg [1]{{\normalfont\itshape#1\/}}
3816 \newcommand\Larga[1]{$\langle$\Larg{#1}$\rangle$}
3817 \newcommand\Largb[1]{\lcb\Larg{#1}\rcb}
3818 \newcommand\Largs[1]{\lsb\Larg{#1}\rsb}
3819 \newcommand\Largr[1]{\lrb\Larg{#1}\rrb}
```
File bidicode.sty 77

$$
\left(\frac{1}{2}\right)
$$

```
3820 \newcommand\LBEG[1]{{\normalfont\ttfamily\bs{}begin\lcb#1\rcb}}
_3821 \newcommand{\LEND[1]{\normalfont{vttfamily\bs{}end\lcb#1\rcot}}3822
3823 \DeclareRobustCommand\bs{{\normalfont\ttfamily\symbol{92}}}
3824 \DeclareRobustCommand\lcb{{\normalfont\ttfamily\char`\{}}
3825 \DeclareRobustCommand\rcb{{\normalfont\ttfamily\char`\}}}
3826 \DeclareRobustCommand\lsb{{\normalfont\ttfamily[}}
3827 \DeclareRobustCommand\rsb{{\normalfont\ttfamily]}}
3828 \DeclareRobustCommand\lrb{{\normalfont\ttfamily(}}
3829 \DeclareRobustCommand\rrb{{\normalfont\ttfamily)}}
3830
3831 \def\Lcs#1{\nxLcs{#1}}
3832 \def\LcsStar#1{\nxLcs{#1}\OptArg*{*}}
3833 \def\nxLcs#1{\texttt{\symbol{92}#1}}
3834
3835 \def\Coordx#1{$x_{#1}$}
3836 \def\Coordy#1{$y_{#1}$}
3837 \def\Coordz#1{$z_{#1}$}
_{{3838}\def\O{}Coord#1}{\Coord*{#1}},\ker n 1pt\Coordy{#1}}3839 \def\Coordn{\Coordx{n},\kern 1pt\Coordy{n}}
3840 \def\CoordIII#1{\Coordx{#1},\kern 1pt\Coordy{#1},\kern 1pt\Coordz{#1}}
3841 \def\CAny{\Coordx{},\kern 1pt\Coordy{}}
3842 \def\CIIIAny{\Coordx{},\kern 1pt\Coordy{},\kern 1pt\Coordz{}}
3843 \def\coord#1{(\Coordx{#1},\kern 1pt\Coordy{#1})}
3844 \def\coordn{(\Coordx{n},\kern 1pt\Coordy{n})}
3845 \def\coordiii#1{(\Coordx{#1},\kern 1pt\Coordy{#1},\kern 1pt\Coordz{#1})}
3846 \def\coordx#1{($x_{#1}$)}
3847 \def\coordy#1{($y_{#1}$)}
3848 \def\coordz#1{($z_{#1}$)}
3849 \def\cAny{(\Coordx{},\kern 1pt\Coordy{})}
3850 \def\ciiiAny{(\Coordx{},\kern 1pt\Coordy{},\kern 1pt\Coordz{})}
3851
3852 \newsavebox{\boxdef}
3853 \newenvironment{BDef}
3854 {\begin{lrbox}\boxdef
3855 \def\arraystretch{1.0}
3856 \begin{tabular}{@{}l@{}l@{}l@{}}
3857 }
3858 {\end{tabular}\end{lrbox}
3859
3860 {\BCmd\fbox{\usebox\boxdef}\endBCmd}
3861 \aftergroup\@afterindentfalse\aftergroup\@afterheading
3862 }
3863
3864 \newenvironment{BDef*}
3865 {\begin{lrbox}\boxdef
3866 \def\arraystretch{1.0}
3867 \begin{tabular}{@{}l@{}l@{}l@{}}
3868 }
3869 {\end{tabular}\end{lrbox}
3870 {\begin{BCmd*}\fbox{\usebox\boxdef}\end{BCmd*}}
\verb|3871| \qquad \verb|\aftergroup\@afterindentfalse\aftergroup\@afterheading3872 }
3873 \newenvironment{BCmd}{
```
File bidicode.sty 78

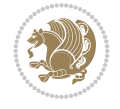

File bidiftnxtra.sty 79

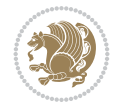

```
3901 \NeedsTeXFormat{LaTeX2e}
3902 \ProvidesPackage{bidiftnxtra}
3903 \newtoks\bidi@p@ftn
3904 \let\FN@sf@@footnote\footnote
3905 \let\FN@sf@@LTRfootnote\LTRfootnote
3906 \let\FN@sf@@RTLfootnote\RTLfootnote
3907 \def\footnote{\ifx\protect\@typeset@protect
3908 \expandafter\FN@sf@@footnote
3909 \else
3910 \expandafter\FN@sf@gobble@opt
3911 \fi
3912 }
3913 \def\LTRfootnote{\ifx\protect\@typeset@protect
3914 \expandafter\FN@sf@@LTRfootnote
3915 \else
3916 \expandafter\FN@sf@gobble@opt
3917 \fi
3918 }
3919 \def\RTLfootnote{\ifx\protect\@typeset@protect
3920 \expandafter\FN@sf@@RTLfootnote
3921 \else
3922 \expandafter\FN@sf@gobble@opt
3923 \fi
3924 }
```
# **42 File bidiftnxtra.sty**

\@beginparpenalty-\@lowpenalty

```
3875 \topsep\BDefaboveskip
3876 \fboxsep3pt
3877 \flushleft}
3878 {\@endparpenalty\@M
3879 \@topsepadd\BDefbelowskip
3880 \endflushleft}
3881
3882 \newenvironment{BCmd*}{
3883 \@beginparpenalty\@M
3884 \topsep\BDefinlineskip
3885 \fboxsep3pt
3886 \flushleft}
3887 {\@endparpenalty5000
3888 \endflushleft}
3889
3890 \newskip\BDefaboveskip
3891 \newskip\BDefbelowskip
3892 \newskip\BDefinlineskip
3893 \setlength\BDefaboveskip{10pt plus 4pt}
3894 \setlength\BDefbelowskip{6pt}
3895 \setlength\BDefinlineskip{6pt}
3896
3897 \def\OptArgs{\colorbox{black!20}{\texttt{[Options]}}\kern1pt}
3898 \def\OptArg{\@ifnextchar*\OptArg@i{\OptArg@ii*}}
3899 \def\OptArg@i*#1{\colorbox{black!20}{\texttt{#1}}\kern1pt}
```
\def\OptArg@ii\*#1{\colorbox{black!20}{\texttt{[#1]}}\kern1pt}

```
3926 \expandafter\noexpand\csname FN@sf@gobble@opt \endcsname}
3927 \expandafter\def\csname FN@sf@gobble@opt \endcsname{%
3928 \@ifnextchar[%]
3929 \FN@sf@gobble@twobracket
3930 \@gobble
3931 }
3932 \def\FN@sf@gobble@twobracket[#1]#2{}
3933 \let\FN@sf@@footnotemark\footnotemark
3934 \def\footnotemark{\ifx\protect\@typeset@protect
3935 \expandafter\FN@sf@@footnotemark
3936 \else
3937 \expandafter\FN@sf@gobble@optonly
3938 \fi
3939 }
3940 \edef\FN@sf@gobble@optonly{\noexpand\protect
3941 \expandafter\noexpand\csname FN@sf@gobble@optonly \endcsname}
3942 \expandafter\def\csname FN@sf@gobble@optonly \endcsname{%
3943 \@ifnextchar[%]
3944 \FN@sf@gobble@bracket
3945 {}%
3946 }
3947 \def\FN@sf@gobble@bracket[#1]{}
3948 \def\@tabular{%
3949 \leavevmode \hbox \bgroup
3950 \let\@footnotetext\bidi@p@ftntext
3951 \let\@LTRfootnotetext\bidi@p@LTRftntext
3952 \let\@RTLfootnotetext\bidi@p@RTLftntext
3953 \let\@xfootnotenext\bidi@p@xftntext
3954 \let\@xfootnote\bidi@p@xfootnote
3955 \let\@xLTRfootnotenext\bidi@p@xLTRftntext
3956 \let\@xLTRfootnote\bidi@p@xLTRfootnote
3957 \let\@xRTLfootnotenext\bidi@p@xRTLftntext
3958 \let\@xRTLfootnote\bidi@p@xRTLfootnote
3959 \if@RTLtab\beginR \fi
3960 $\let\@acol\@tabacol
3961 \let\@classz\@tabclassz
3962 \let\@classiv\@tabclassiv \let\\\@tabularcr\@tabarray}
3963 \def\endtabular{\crcr\egroup\if@RTLtab\egroup\endR\egroup\fi
3964 \egroup $\if@RTLtab\endR\fi\egroup
3965 \ifx\@captype\@undefined
3966 \global\bidi@p@ftn\expandafter{\expandafter}\the\bidi@p@ftn\fi}
3967 \long\def\bidi@p@ftntext#1{%
3968 \edef\@tempy{\the\bidi@p@ftn\noexpand\footnotetext[\the\csname c@\@mpfn\endcsname]}%
3969 \global\bidi@p@ftn\expandafter{\@tempy{#1}}}%
3970 \long\def\bidi@p@LTRftntext#1{%
3971 \edef\@tempyi{\the\bidi@p@ftn\noexpand\LTRfootnotetext[\the\csname c@\@mpfn\endcsname]}%
3972 \global\bidi@p@ftn\expandafter{\@tempyi{#1}}}%
3973 \long\def\bidi@p@RTLftntext#1{%
3974 \edef\@tempyii{\the\bidi@p@ftn\noexpand\RTLfootnotetext[\the\csname c@\@mpfn\endcsname]}%
3975 \global\bidi@p@ftn\expandafter{\@tempyii{#1}}}%
3976
3977
3978 \long\def\bidi@p@xftntext[#1]#2{%
```
\edef\FN@sf@gobble@opt{\noexpand\protect

File bidiftnxtra.sty 80

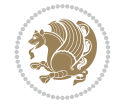

```
3979 \global\bidi@p@ftn\expandafter{\the\bidi@p@ftn\footnotetext[#1]{#2}}}
3980
3981 \long\def\bidi@p@xLTRftntext[#1]#2{%
3982 \global\bidi@p@ftn\expandafter{\the\bidi@p@ftn\LTRfootnotetext[#1]{#2}}}
3983
3984 \long\def\bidi@p@xRTLftntext[#1]#2{%
3985 \global\bidi@p@ftn\expandafter{\the\bidi@p@ftn\RTLfootnotetext[#1]{#2}}}
3986
3987
3988 \def\bidi@p@xfootnote[#1]{%
3989 \begingroup
3990 \csname c@\@mpfn\endcsname #1\relax
3991 \unrestored@protected@xdef\@thefnmark{\thempfn}%
3992 \endgroup
3993 \@footnotemark\bidi@p@xftntext[#1]}
3994
3995
3996 \def\bidi@p@xLTRfootnote[#1]{%
3997 \begingroup
3998 \csname c@\@mpfn\endcsname #1\relax
3999 \unrestored@protected@xdef\@thefnmark{\thempfn}%
4000 \endgroup
4001 \@footnotemark\bidi@p@xLTRftntext[#1]}
4002
4003
4004 \def\bidi@p@xRTLfootnote[#1]{%
4005 \begingroup
4006 \csname c@\@mpfn\endcsname #1\relax
4007 \unrestored@protected@xdef\@thefnmark{\thempfn}%
4008 \endgroup
4009 \@footnotemark\bidi@p@xRTLftntext[#1]}
4010
4011 \def\@xfloat #1[#2]{%
4012 \@nodocument
4013 \def \@captype {#1}%
4014 \def \@fps {#2}%
4015 \@onelevel@sanitize \@fps
4016 \def \reserved@b {!}%
4017 \ifx \reserved@b \@fps
4018 \@fpsadddefault
4019 \else
4020 \ifx \@fps \@empty
4021 \@fpsadddefault
4022 \fi
4023 \fi
4024 \ifhmode
4025 \@bsphack
4026 \@floatpenalty -\@Mii
4027 \else
4028 \@floatpenalty-\@Miii
4029 \fi
4030 \ifinner
4031 \@parmoderr\@floatpenalty\z@
4032 \else
```
File bidiftnxtra.sty 81

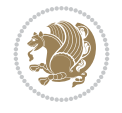

```
4033 \@next\@currbox\@freelist
4034 {%
4035 \@tempcnta \sixt@@n
4036 \expandafter \@tfor \expandafter \reserved@a
4037 \expandafter :\expandafter =\@fps
4038 \do
4039 {%
4040 \if \reserved@a h%
4041 \ifodd \@tempcnta
4042 \else
4043 \advance \@tempcnta \@ne
4044 \fi
4045 \fi
4046 \if \reserved@a t%
4047 \@setfpsbit \tw@
4048 \fi
4049 \if \reserved@a b%
4050 \@setfpsbit 4%
4051 \fi
4052 \if \reserved@a p%
4053 \@setfpsbit 8%
4054 \fi
4055 \if \reserved@a !%
4056 \ifnum \@tempcnta>15
4057 \advance\@tempcnta -\sixt@@n\relax
4058 \fi
4059 \fi
4060 }%
4061 \@tempcntb \csname ftype@\@captype \endcsname
4062 \multiply \@tempcntb \@xxxii
4063 \advance \@tempcnta \@tempcntb
4064 \global \count\@currbox \@tempcnta
4065 }%
4066 \@fltovf
4067 \fi
4068 \global \setbox\@currbox
4069 \color@vbox
4070 \normalcolor
4071 \vbox \bgroup
4072 \let\@footnotetext\bidi@p@ftntext
4073 \let\@LTRfootnotetext\bidi@p@LTRftntext
4074 \let\@RTLfootnotetext\bidi@p@RTLftntext
4075 \let\@xfootnotenext\bidi@p@xftntext
4076 \let\@xfootnote\bidi@p@xfootnote
4077 \let\@xLTRfootnotenext\bidi@p@xLTRftntext
4078 \let\@xLTRfootnote\bidi@p@xLTRfootnote
4079 \let\@xRTLfootnotenext\bidi@p@xRTLftntext
4080 \let\@xRTLfootnote\bidi@p@xRTLfootnote
4081 \hsize\columnwidth
4082 \@parboxrestore
4083 \@floatboxreset
4084 }
4085 \def \@endfloatbox{%
4086 \par\vskip\z@skip %% \par\vskip\z@ added 15 Dec 87
```
File bidiftnxtra.sty 82

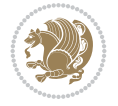

```
4087 \@minipagefalse
4088 \outer@nobreak
4089 \egroup %% end of vbox
4090 \global\bidi@p@ftn\expandafter{\expandafter}\the\bidi@p@ftn
4091 \color@endbox
4092 }
```

```
4093 \NeedsTeXFormat{LaTeX2e}
4094 \ProvidesClass{bidimoderncv}
4095 \newif\if@DEBUG\@DEBUGfalse
4096 \DeclareOption{a4paper}{
4097 \setlength\paperheight{297mm}
4098 \setlength\paperwidth{210mm}}
4099 \DeclareOption{a5paper}{
4100 \setlength\paperheight{210mm}
4101 \setlength\paperwidth{148mm}}
4102 \DeclareOption{b5paper}{
4103 \setlength\paperheight{250mm}
4104 \setlength\paperwidth{176mm}}
4105 \DeclareOption{letterpaper}{
4106 \setlength\paperheight{11in}
4107 \setlength\paperwidth{8.5in}}
4108 \DeclareOption{legalpaper}{
4109 \setlength\paperheight{14in}
4110 \setlength\paperwidth{8.5in}}
4111 \DeclareOption{executivepaper}{
4112 \setlength\paperheight{10.5in}
4113 \setlength\paperwidth{7.25in}}
4114 \DeclareOption{landscape}{
4115 \setlength\@tempdima{\paperheight}
4116 \setlength\paperheight{\paperwidth}
4117 \setlength\paperwidth{\@tempdima}}
4118 \newcommand\@ptsize{}
4119 \DeclareOption{10pt}{\renewcommand\@ptsize{0}}
4120 \DeclareOption{11pt}{\renewcommand\@ptsize{1}}
4121 \DeclareOption{12pt}{\renewcommand\@ptsize{2}}
4122 \DeclareOption{draft}{\setlength\overfullrule{5pt}}
4123 \DeclareOption{final}{\setlength\overfullrule{0pt}}
4124 \newif\if@colour\@colourtrue
4125 \DeclareOption{nocolour}{\@colourfalse}
4126 \ExecuteOptions{a4paper,11pt,colour,final}
4127 \ProcessOptions\relax
4128 \input{size1\@ptsize.clo}
4129 \RequirePackage{color}
4130 \RequirePackage{graphicx}
4131 \RequirePackage{ifthen}
4132 \RequirePackage{marvosym}
4133 \addtolength{\oddsidemargin}{-54pt}
4134 \addtolength{\textwidth}{109pt}
4135 \addtolength{\topmargin}{-70pt}
4136 \addtolength{\textheight}{122pt}
4137 \addtolength{\marginparsep}{-5pt}
```
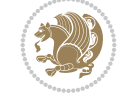

```
4138 \addtolength{\marginparwidth}{-10pt}
4139 \RequirePackage{url}
4140 \RequirePackage{hyperref}
4141 \hypersetup{%
4142 breaklinks,
4143 baseurl = http://,%
4144 pdfborder = 0 \t0 \t0, %
4145 pdfpagemode = UseNone,%
4146 pdfstartpage = 1}
4147 \AtEndOfClass{%
4148 \AtBeginDocument{%
4149 \hypersetup{%
4150 pdfauthor = \langle = \langle = \langle = \rangle = \langle = \langle + \rangle = \langle + \rangle + \langle + \rangle + \langle + \rangle + \langle + \rangle + \langle + \rangle + \langle + \rangle + \langle + \rangle + \langle + \rangle + \langle + \rangle + \langle + \rangle + \langle + \rangle + 4151 pdftitle = \@title,%
4152 pdfsubject = \langle = \langle = \langle 0firstname \langle \rangle \langle \rangle \langle \rangle \langle \rangle \langle \rangle \langle \rangle \langle \rangle \langle \rangle \langle \rangle \langle \rangle \langle \rangle \langle \rangle \langle \rangle \langle \rangle \langle \rangle \langle \rangle \langle \rangle \langle4153 pdfkeywords = @resumename~@firstname~@familyname}}}
4154 \urlstyle{tt}
4155 \RequirePackage{fancyhdr}
4156 \fancypagestyle{plain}{%
4157 \renewcommand{\headrulewidth}{0pt}
4158 \renewcommand{\footrulewidth}{0pt}
_{4159} \fancyhf{}}
4160 \pagestyle{plain}
4161 \setlength\lineskip{1\p@}
4162 \setlength\normallineskip{1\p@}
4163 \renewcommand\baselinestretch{}
4164 \setlength{\parindent}{0pt}
4165 \setlength{\parskip}{0pt}
4166 \setlength\columnsep{10\p@}
4167 \setlength\columnseprule{0\p@}
4168 \pagestyle{empty}
4169 \pagenumbering{arabic}
4170 \raggedbottom
4171 \onecolumn
4172 \providecommand*{\listitemsymbol}{\textbullet}
4173 \providecommand*{\addresssymbol}{}
4174 \providecommand*{\mobilesymbol}{\Mobilefone}
4175 \providecommand*{\phonesymbol}{\Telefon}
4176 \providecommand*{\faxsymbol}{\FAX}
4177 \providecommand*{\emailsymbol}{\Letter}
4178 \definecolor{firstnamecolor}{rgb}{0,0,0}
4179 \def\firstnamecolour#1{\gdef\@firstnamecolour{\addfontfeature{Color=#1}}}
4180 \def\familynamecolour#1{\gdef\@familynamecolour{\addfontfeature{Color=#1}}}
4181 \def\titlecolour#1{\gdef\@titlecolour{\addfontfeature{Color=#1}}}
_{4182} \def\adresscolour#1{\gdef\@addresscolour{\addfontfeature{Color=#1}}}
4183 \def\quotecolour#1{\gdef\@quotecolour{\addfontfeature{Color=#1}}}
4184 \def\sectiontitlecolour#1{\gdef\@sectiontitlecolour{\addfontfeature{Color=#1}}}
4185 \definecolor{sectionrectanglecolor}{rgb}{0,0,0}
4186 \def\subsectioncolour#1{\gdef\@subsectioncolour{\addfontfeature{Color=#1}}}
4187 \def\hintcolour#1{\gdef\@hintcolour{\addfontfeature{Color=#1}}}
4188 \providecommand*{\firstnamefont}{}
4189 \providecommand*{\familynamefont}{}
4190 \providecommand*{\titlefont}{}
4191 \providecommand*{\addressfont}{}
```
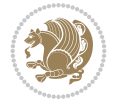

```
4192 \providecommand*{\quotefont}{}
4193 \providecommand*{\sectionfont}{}
4194 \providecommand*{\subsectionfont}{}
4195 \providecommand*{\hintfont}{\small}
4196 \providecommand*{\firstnamestyle}[1]{{\firstnamefont\@firstnamecolour#1}}
4197 \providecommand*{\familynamestyle}[1]{{\familynamefont\@familynamecolour#1}}
4198 \providecommand*{\titlestyle}[1]{{\titlefont\@titlecolour#1}}
4199 \providecommand*{\addresstyle}[1]{{\addressfont\@addresscolour#1}}
4200 \providecommand*{\quotestyle}[1]{{\quotefont\@quotecolour#1}}
4201 \providecommand*{\sectionstyle}[1]{{\sectionfont\@sectiontitlecolour#1}}
4202 \providecommand*{\subsectionstyle}[1]{{\subsectionfont\@subsectioncolour#1}}
4203 \providecommand*{\hintstyle}[1]{{\hintfont\@hintcolour#1}}
_{4204} \newcommand*{\cvtheme}[2][]{
4205 \def\@cvtheme{#2}
4206 \def\@cvthemeoptions{#1}}
4207 \cvtheme{bidi-casual}
4208 \AtBeginDocument{\RequirePackage[\@cvthemeoptions]{cvtheme\@cvtheme}}
4209 \newcommand*{\resumename}[1]{\def\@resumename{#1}}
4210 \newcommand*{\firstname}[1]{\def\@firstname{#1}}
4211 \newcommand*{\familyname}[1]{\def\@familyname{#1}}
4212 \renewcommand*{\title}[1]{\def\@title{#1}}
4213 \newcommand*{\address}[1]{\def\@address{#1}}
4214 \newcommand*{\mobile}[1]{\def\@mobile{#1}}
4215 \newcommand*{\phone}[1]{\def\@phone{#1}}
_{4216} \renewcommand*{\fax}[1]{\def\@fax{#1}}
4217 \newcommand*{\email}[1]{\def\@email{#1}}
4218 \newcommand*{\extrainfo}[1]{\def\@extrainfo{#1}}
4219 \def\@photowidth{0pt}
4220 \newcommand*{\photo}[2][64pt]{\def\@photowidth{#1}\def\@photo{#2}}
4221 \newcommand*{\quote}[1]{\def\@quote{#1}}
4222 \newlength{\quotewidth}
4223 \newlength{\hintscolumnwidth}
4224 \newlength{\separatorcolumnwidth}
4225 \setlength{\separatorcolumnwidth}{0.025\textwidth}
4226 \newlength{\maincolumnwidth}
4227 \newlength{\doubleitemmaincolumnwidth}
4228 \newlength{\listitemsymbolwidth}
4229 \settowidth{\listitemsymbolwidth}{\listitemsymbol{}~}
4230 \newlength{\listitemmaincolumnwidth}
4231 \newlength{\listdoubleitemmaincolumnwidth}
4232 \newcommand*{\recomputethemelengths}{}
4233 \newcommand*{\recomputelengths}{%
4234 \setlength{\quotewidth}{0.65\textwidth}%
4235 \setlength{\maincolumnwidth}{\textwidth}%
4236 \addtolength{\maincolumnwidth}{-\separatorcolumnwidth}%
4237 \addtolength{\maincolumnwidth}{-\hintscolumnwidth}%
4238 \setlength{\listitemmaincolumnwidth}{\maincolumnwidth}%
4239 \addtolength{\listitemmaincolumnwidth}{-\listitemsymbolwidth}%
4240 \setlength{\doubleitemmaincolumnwidth}{\maincolumnwidth}%
4241 \addtolength{\doubleitemmaincolumnwidth}{-\hintscolumnwidth}%
4242 \addtolength{\doubleitemmaincolumnwidth}{-\separatorcolumnwidth}%
4243 \setlength{\doubleitemmaincolumnwidth}{0.5\doubleitemmaincolumnwidth}%
4244 \setlength{\listdoubleitemmaincolumnwidth}{\maincolumnwidth}%
```

```
4245 \addtolength{\listdoubleitemmaincolumnwidth}{-\listitemsymbolwidth}%
```
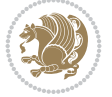

```
4246 \setlength{\listdoubleitemmaincolumnwidth}{0.475\listdoubleitemmaincolumnwidth}%
4247 \renewcommand{\headwidth}{\textwidth}%
4248 \recomputethemelengths}
4249 \setlength{\hintscolumnwidth}{0.15\textwidth}
4250 \recomputelengths
4251 \title{}
4252 \renewcommand*{\maketitle}{}
4253 \newcommand*{\section}[1]{%
_{4254} \vspace*{2.5ex \@plus 1ex \@minus .2ex}%
4255 \phantomsection{}%
4256 \addcontentsline{toc}{part}{#1}%
\label{thm:main} $$\parbox[m]_{\hint}co{lumwidth}_{\bidi@raggedleft\hspace{1.2mm}color{sectionrectangle}\def\mathcal{L}}4258 \hspace{\separatorcolumnwidth}%
4259 \parbox[m]{\maincolumnwidth}{\sectionstyle{#1}}\\[1ex]}
4260 \newcommand*{\subsection}[1]{%
4261 \cvline[0.45em]{}{\subsectionstyle{#1}}}
4262 \newcommand*{\cvline}[3][.25em]{%
4263 \begin{tabular}{@{}p{\hintscolumnwidth}@{\hspace{\separatorcolumnwidth}}p{\maincolumnwidth}
4264 \bidi@raggedleft\hintfont{#2} &{#3}%
4265 \end{tabular}\\[#1]}
4266 \newcommand*{\cvdoubleitem}[4]{%
4267 \cvline{#1}{\begin{minipage}[t]{\doubleitemmaincolumnwidth}#2\end{minipage}%
4268 \hfill%
_{4269} \begin{minipage}[t]{\hintscolumnwidth}\bidi@raggedleft\hintfont{#3}\end{minipage}\hspace*{\minipage}}
4270 \newcommand*{\cvlistitem}[2][\listitemsymbol{}]{%
4271 \cvline[0pt]{}{#1~\begin{minipage}[t]{\listitemmaincolumnwidth}#2\end{minipage}}}
4272 \newcommand*{\cvlistdoubleitem}[3][\listitemsymbol{}]{%
4273 \cvline[0pt]{}{#1~\begin{minipage}[t]{\listdoubleitemmaincolumnwidth}#2\end{minipage}%
4274 \hfill%
4275 \ifthenelse{\equal{#3}{}}%
4276 {}%
4277 {#1~\begin{minipage}[t]{\listdoubleitemmaincolumnwidth}#3\end{minipage}}}}
4278 \newcommand*{\cventry}[6]{%
4279 \quad \text{cylinder#1}{%
4280 {\bfseries#2}%
4281 \ifx#3\else{, {\slshape#3}}\fi%
4282 \ifx#4\else{, #4}\fi%
4283 \ifx#5\else{, #5}\fi%
4284 . %
4285 \ifx#6\else{\newline{}\begin{minipage}[t]{\linewidth}\small#6\end{minipage}}\fi
4286 }}%
4287 \newcommand*{\cvlanguage}[3]{%
4288 \cvline{#1}{\begin{minipage}[t]{.225\maincolumnwidth}\textbf{#2}\end{minipage}\hfill\begir
4289 \newcommand*{\cvcomputer}[4]{%
_{4290} \cvdoubleitem{#1}{\small#2}{#3}{\small#4}}
_{4291} \newcommand*{\link}[2][]{%
4292 \ifthenelse{\equal{#1}{}}%
4293 {\href{#2}{#2}}%
4294 {\href{#2}{#1}}}
4295 \newcommand*{\httplink}[2][]{%
4296 \ifthenelse{\equal{#1}{}}%
4297 {\href{http://#2}{#2}}%
4298 {\href{http://#2}{#1}}}
4299 \newcommand*{\emaillink}[2][]{%
```
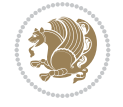

```
4300 \ifthenelse{\equal{#1}{}}%
4301 {\href{mailto:#2}{#2}}%
4302 {\href{mailto:#2}{#1}}}
4303 \newif\if@displaypagenumbers\@displaypagenumberstrue
4304 \newcommand*{\nopagenumbers}{\@displaypagenumbersfalse}
4305 \AtBeginDocument{%
4306 \if@displaypagenumbers%
4307 \@ifundefined{r@lastpage}{}{%
4308 \ifthenelse{\pageref{lastpage} > 1}{%
4309 \fancypagestyle{plain}{%
4310 \fancyfoot[r]{\beginL\addressfont\@quotecolour\footnotesize\thepage\beginL/\endL\pag
4311 \pagestyle{plain}}{}}%
4312 \AtEndDocument{\label{lastpage}}%
4313 \fi}
4314 \newlength{\bibindent}
4315 \setlength{\bibindent}{1.5em}
4316 \newcommand*{\bibliographyitemlabel}{\includegraphics{bidi-bibitem.pdf}}
4317 \newenvironment{thebibliography}[1]%
4318 {%
4319 \section{\refname}%
4320 \small%
4321 \if@RTL\if@LTRbibitems\@RTLfalse\else\fi\else\if@RTLbibitems\@RTLtrue\else\fi\fi
4322 \bidi@@thebibliography@font@hook%
4323 \begin{list}{\bibliographyitemlabel}%
4324 {%
4325 \setlength{\topsep}{0pt}%
4326 \setlength{\labelwidth}{\hintscolumnwidth}%
4327 \setlength{\labelsep}{\separatorcolumnwidth}%
4328 \leftmargin\labelwidth%
4329 \advance\leftmargin\labelsep%
4330 \@openbib@code%
4331 \usecounter{enumiv}%
4332 \let\p@enumiv\@empty%
4333 \renewcommand\theenumiv{\@arabic\c@enumiv}}%
4334 \sloppy\clubpenalty4000\widowpenalty4000%
4335 }%
4336 \frac{1}{6}4337 \def\@noitemerr{\@latex@warning{Empty `thebibliography' environment}}%
4338 \end{list}%
4339 }
4340 \newcommand\newblock{\hskip .11em\@plus.33em\@minus.07em}
4341 \let\@openbib@code\@empty
```

```
44 File bidi-perpage.sty
```

```
4342 \NeedsTeXFormat{LaTeX2e}
4343 \ProvidesPackage{bidi-perpage}[2018/10/04 v0.4 Reset counter(s) on every page]
4344 \newcount\bidi@page@count
4345 \bidi@page@count\@ne
4346 \newcommand*{\ResetCounterPerPage}[2][\z@]{%
4347 \if@bidi@csundef{bidi@stepcounterhook@@#2}{%
4348 \expandafter\gdef\csname bidi@stepcounterhook@@#2\endcsname{}%
4349 }{}%
4350 \if@bidi@csundef{if@bidi@reset@#2@rerun}{%
```
File bidi-perpage.sty 87

```
4351 \expandafter\newif\csname if@bidi@reset@#2@rerun\endcsname
4352 }{}%
4353 \if@bidi@csundef{bidi@#2@count}{%
4354 \expandafter\newcount\csname bidi@#2@count\endcsname
4355 }{}%
4356 \csname bidi@#2@count\endcsname\z@
4357 \if@bidi@csundef{bidi@previous@page@@#2@count}{%
4358 \expandafter\newcount\csname
4359 bidi@previous@page@@#2@count\endcsname
4360 }{}%
4361 \csname bidi@previous@page@@#2@count\endcsname\z@
4362 \if@bidi@csundef{bidi@reset@#2@perpage}{%
4363 \bidi@AfterEndDocumentCheckLabelsRerun{%
4364 \csname if@bidi@reset@#2@rerun\endcsname
4365 \PackageWarningNoLine{bidi-perpage}{%
4366 Counter `#2' may not have been reset per page.
4367 Rerun to reset counter `#2' per page%
4368 {}^{2}4369 \fi
4370 }%
4371 }{}%
4372 \expandafter\gdef\csname bidi@reset@#2@perpage\endcsname{%
4373 \global\advance\csname bidi@#2@count\endcsname\@ne
4374 \if@filesw
4375 \edef\@tempa{%
4376 \write\@auxout{%
4377 \string\bidi@counter@page{#2}%
4378 {\number\csname bidi@#2@count\endcsname}%
4379 {\noexpand\number\noexpand\bidi@page@count}%
4380 }%
4381 }%
4382 \@tempa
4383 \fi
4384 \begingroup\expandafter\expandafter\expandafter\endgroup
4385 \expandafter\ifx\csname bidi@#2@@\number\csname
4386 bidi@#2@count\endcsname\endcsname\relax
4387 \global\csname @bidi@reset@#2@reruntrue\endcsname
4388 \else
4389 \global\csname @bidi@reset@#2@rerunfalse\endcsname
4390 \expandafter\@tempcnta\csname bidi@#2@@\number
4391 \csname bidi@#2@count\endcsname\endcsname\relax
4392 \ifnum\@tempcnta=\csname
4393 bidi@previous@page@@#2@count\endcsname
4394 \else
4395 \global\csname
4396 bidi@previous@page@@#2@count\endcsname\@tempcnta
4397 \global\csname c@#2\endcsname#1\relax
4398 \fi
4399 \fi
4400 }%
4401 \expandafter\bidi@gappto\csname
4402 bidi@stepcounterhook@@#2\endcsname{%
4403 \csname bidi@reset@#2@perpage\endcsname
4404 }%
```
File bidi-perpage.sty 88

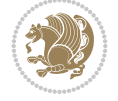

```
4405 }
4406 \def\bidi@counter@page#1#2#3{\bidi@namegdef{bidi@#1@@#2}{#3}}
4407 \bidi@AtEndOutputPage{%
4408 \global\advance\bidi@page@count\@ne
4409 }
```

```
4410 \NeedsTeXFormat{LaTeX2e}
4411 \ProvidesPackage{biditools}[2022/06/06 v2.2 Programming tools for bidi package]
4412 \providecommand{\@bidi@saveprimitive}[2]{\begingroup\escapechar`\\\relax
4413 \edef\@tempa{\string#1}\edef\@tempb{\meaning#1}%
4414 \ifx\@tempa\@tempb \global\let#2#1%
4415 \else
4416 \edef\@tempb{\meaning#2}%
4417 \ifx\@tempa\@tempb
4418 \else
4419 \@latex@error{Unable to properly define \string#2; primitive
4420 \noexpand#1no longer primitive}\@eha
4421 \fi
4422 \fi
4423 \endgroup}
4424 \newtoks\@bidi@envbody
4425 \newtoks\@bidi@emptytoks
4426 \def\bidi@addto@envbody#1{\global\@bidi@envbody\expandafter{\the\@bidi@envbody#1}}
4427 \def\bidi@collect@body#1{%
4428 \@bidi@envbody{\expandafter#1\expandafter{\the\@bidi@envbody}}%
4429 \edef\bidi@process@envbody{\the\@bidi@envbody\noexpand\end{\@currenvir}}%
4430 \@bidi@envbody\@bidi@emptytoks \def\begin@bidi@stack{b}%
4431 \begingroup
4432 \expandafter\let\csname\@currenvir\endcsname\bidi@collect@@body
4433 \edef\bidi@process@envbody{\expandafter\noexpand\csname\@currenvir\endcsname}%
4434 \bidi@process@envbody
4435 }
4436 \def\bidi@push@begins#1\begin#2{%
4437 \ifx\end#2\else b\expandafter\bidi@push@begins\fi
4438 }
4439 \def\bidi@collect@@body#1\end#2{%
4440 \edef\begin@bidi@stack{\bidi@push@begins#1\begin\end \expandafter\@gobble\begin@bidi@stack}%
4441 \ifx\@empty\begin@bidi@stack
4442 \endgroup
4443 \@checkend{#2}%
4444 \bidi@addto@envbody{#1}%
4445 \else
4446 \bidi@addto@envbody{#1\end{#2}}%
4447 \fi
4448 \bidi@process@envbody % A little tricky! Note the grouping
4449 }
4450 \long\def\bidi@addto@long@envbody#1{\global\@bidi@envbody\expandafter{\the\@bidi@envbody#1}}
4451 \long\def\bidi@collect@long@body#1{%
4452 \@bidi@envbody{\expandafter#1\expandafter{\the\@bidi@envbody}}%
4453 \edef\bidi@process@envbody{\the\@bidi@envbody\noexpand\end{\@currenvir}}%
4454 \@bidi@envbody\@bidi@emptytoks \def\begin@bidi@stack{b}%
```

```
4455 \begingroup
```
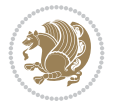

```
4456 \expandafter\let\csname\@currenvir\endcsname\bidi@collect@long@@body
4457 \edef\bidi@process@envbody{\expandafter\noexpand\csname\@currenvir\endcsname}%
4458 \bidi@process@envbody
4459 }
4460 \long\def\bidi@push@long@begins#1\begin#2{%
4461 \ifx\end#2\else b\expandafter\bidi@push@long@begins\fi
4462 }
4463 \long\def\bidi@collect@long@@body#1\end#2{%
\texttt{4464} \label{464} \texttt{0} $$ \edef\begin{array}{c} \tidi@push@long@beginss#1\begin{array}{c} \exp\log\phi\begin{array}{c} \begin{array}{c} \end{array}{c} \end{array} \\ \end{array} \\ \end{array} \end{array} \end{array} \4465 \ifx\@empty\begin@bidi@stack
4466 \endgroup
4467 \@checkend{#2}%
4468 \bidi@addto@long@envbody{#1}%
4469 \else
4470 \bidi@addto@long@envbody{#1\end{#2}}%
4471 \fi
4472 \bidi@process@envbody % A little tricky! Note the grouping
4473 }
4474 \long\def\bidi@new@ifnextchar#1#2#3{%
4475 \let\reserved@d= #1%
4476 \def\reserved@a{#2}\def\reserved@b{#3}%
4477 \futurelet\@let@token\bidi@new@ifnch
4478 }
4479 \def\bidi@new@ifnch{%
4480 \ifx\@let@token\reserved@d \let\reserved@b\reserved@a \fi
4481 \reserved@b
4482 }
4483 \def\bidi@matrix@check#1{%
4484 \expandafter\ifx\csname\@currenvir\endcsname#1%
4485 \else\bidi@matrix@error#1%
4486 \expandafter\@gobble
4487 \fi
4488 }
4489 \def\bidi@matrix@error#1{%
4490 \PackageError{biditools}{%
4491 Old form `\string#1' should be \string\begin{\expandafter\@gobble\string#1}%
4492 }{%
4493 `\string#1{...}' is old bidi package syntax whose use is
4494 ill-advised in the old versions of bidi package.%
4495 }%
4496 }
4497 \def\@tagsextension{clo}
4498 \def\@definitionfileextension{def}
4499 \def\@texfileextension{tex}
4500 \def\@iftagsloaded{\@ifl@aded\@tagsextension}
4501 \def\@ifdefinitionfileloaded{\@ifl@aded\@definitionfileextension}
4502 \def\@iftexfileloaded{\@ifl@aded\@texfileextension}
4503 \def\eqnewif#1#2{%
4504 \count@\escapechar \escapechar\m@ne
4505 \let#1\iffalse
4506 \let#2\iffalse
4507 \eq@if#1#2\iftrue
4508 \eq@if#1#2\iffalse
4509 \escapechar\count@}
```

```
4510 \def\eq@if#1#2#3{%
4511 \expandafter\def\csname\expandafter\@gobbletwo\string#1%
4512 \expandafter\@gobbletwo\string#3\endcsname
4513 {\let#1#3%
4514 \let#2#3}%
4515 \expandafter\def\csname\expandafter\@gobbletwo\string#2%
4516 \expandafter\@gobbletwo\string#3\endcsname
4517 {\left\{\{\text{let#2}\right\}}4518 \let#1#3}}
4519 \newcommand*{\SetBoolean}[2]{%
4520 \lowercase{\def\@tempa{#2}}%
4521 \@ifundefined{@tempswa\@tempa}%
4522 {\PackageError{biditools}%
4523 {You can only set a boolean to `true' or `false'}\@ehc}%
4524 {\@ifundefined{#1\@tempa}%
4525 {\PackageError{biditools}{Boolean #1 undefined}\@ehc}%
4526 {\csname#1\@tempa\endcsname}}}
4527 \newcommand*{\GlobalSetBoolean}[2]{%
4528 \lowercase{\def\@tempa{#2}}%
4529 \@ifundefined{@tempswa\@tempa}%
4530 {\PackageError{biditools}%
4531 {You can only set a boolean to `true' or `false'}\@ehc}%
4532 {\@ifundefined{#1\@tempa}%
4533 {\PackageError{biditools}{Boolean #1 undefined}\@ehc}%
4534 {\global\csname#1\@tempa\endcsname}}}
4535 \newcommand*{\SetatBoolean}[2]{%
4536 \lowercase{\def\@tempa{#2}}%
4537 \@ifundefined{@tempswa\@tempa}%
4538 {\PackageError{biditools}%
4539 {You can only set a boolean to `true' or `false'}\@ehc}%
4540 {\@ifundefined{@#1\@tempa}%
4541 {\PackageError{biditools}{Boolean @#1 undefined}\@ehc}%
4542 {\csname @#1\@tempa\endcsname}}}
4543 \newcommand*{\GlobalSetatBoolean}[2]{%
4544 \lowercase{\def\@tempa{#2}}%
4545 \@ifundefined{@tempswa\@tempa}%
4546 {\PackageError{biditools}%
4547 {You can only set a boolean to `true' or `false'}\@ehc}%
4548 {\@ifundefined{@#1\@tempa}%
4549 {\PackageError{biditools}{Boolean @#1 undefined}\@ehc}%
4550 {\global\csname @#1\@tempa\endcsname}}}
4551 \def\@bidi@removefromreset#1#2{{%
4552 \expandafter\let\csname c@#1\endcsname\@bidi@removefromreset
4553 \def\@elt##1{%
4554 \expandafter\ifx\csname c@##1\endcsname\@bidi@removefromreset
4555 \else
4556 \noexpand\@elt{##1}%
4557 \fi}%
4558 \expandafter\xdef\csname cl@#2\endcsname{%
4559 \csname cl@#2\endcsname}}}
4560 \newcommand*{\ifRtoL}{%
4561 \if@RTL
4562 \expandafter\@firstoftwo
4563 \else
```
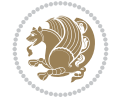

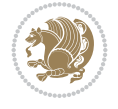

```
4565 \fi}
4566 \newcommand*{\ifLtoR}{%
4567 \if@RTL
4568 \expandafter\@secondoftwo
4569 \else
4570 \expandafter\@firstoftwo
4571 \fi}
4572 \newcommand*{\ifRtoLtable}{%
4573 \if@RTLtab
4574 \expandafter\@firstoftwo
4575 \else
4576 \expandafter\@secondoftwo
4577 \fi}
4578 \newcommand*{\ifLtoRtable}{%
4579 \if@RTLtab
4580 \expandafter\@secondoftwo
4581 \else
4582 \expandafter\@firstoftwo
4583 \fi}
4584 \newcommand*{\ifRtoLhboxconstruct}{%
4585 \if@hboxRconstruct
4586 \expandafter\@firstoftwo
4587 \else
4588 \expandafter\@secondoftwo
4589 \fi}
4590 \newcommand*{\ifLtoRhboxconstruct}{%
4591 \if@hboxRconstruct
4592 \expandafter\@secondoftwo
4593 \else
4594 \expandafter\@firstoftwo
4595 \fi}
4596 \newcommand*{\iflatin}{%
4597 \if@nonlatin
4598 \expandafter\@secondoftwo
4599 \else
4600 \expandafter\@firstoftwo
4601 \fi}
4602 \newcommand*{\ifnonlatin}{%
4603 \if@nonlatin
4604 \expandafter\@firstoftwo
4605 \else
4606 \expandafter\@secondoftwo
4607 \fi}
4608
4609 \newcommand*{\bidi@@convert@dimen@t@unit}[2]{%
4610 \strip@pt\dimexpr #1*65536/\dimexpr 1#2\relax #2}
4611
4612 \newcommand*{\bidi@@convert@dimen@t@pt}[1]{%
4613 \dimexpr #1*65536/\dimexpr 1pt\relax}
4614
4615 \newcommand*{\if@bidi@csdef}[1]{%
4616 \ifcsname#1\endcsname
4617 \expandafter\@firstoftwo
```
\expandafter\@secondoftwo

```
4618 \else
4619 \expandafter\@secondoftwo
4620 \fi}
4621 \newcommand*{\if@bidi@csundef}[1]{%
4622 \ifcsname#1\endcsname
4623 \expandafter\ifx\csname#1\endcsname\relax
4624 \expandafter\expandafter
4625 \expandafter\@firstoftwo
4626 \else
4627 \expandafter\expandafter
4628 \expandafter\@secondoftwo
4629 \fi
4630 \else
4631 \expandafter\@firstoftwo
4632 \fi}
4633 \newcommand{\if@bidi@def}[1]{%
4634 \ifdefined#1%
4635 \expandafter\@firstoftwo
4636 \else
4637 \expandafter\@secondoftwo
4638 \fi}
4639 \newcommand{\if@bidi@undef}[1]{%
4640 \ifdefined#1%
4641 \ifx#1\relax
4642 \expandafter\expandafter
4643 \expandafter\@firstoftwo
4644 \else
4645 \expandafter\expandafter
4646 \expandafter\@secondoftwo
4647 \fi
4648 \else
4649 \expandafter\@firstoftwo
4650 \fi}
4651 \newcommand{\if@bidi@blank}[1]{% from url.sty
4652 \bidi@ifblank@i#1&&\@secondoftwo\@firstoftwo:}
4653 \long\def\bidi@ifblank@i#1#2&#3#4#5:{#4}
4654 \newcommand{\bidi@notblank}[1]{%
4655 \bidi@ifblank@i#1&&\@firstoftwo\@secondoftwo:}
4656 \newcommand{\if@bidi@defmacro}{}
4657 \long\edef\if@bidi@defmacro#1{%
4658 \noexpand\expandafter\noexpand\bidi@ifdefmacro
4659 \noexpand\meaning#1\detokenize{macro}:&}
4660 \edef\bidi@ifdefmacro{%
4661 \def\noexpand\bidi@ifdefmacro##1\detokenize{macro}:##2&}
4662 \bidi@ifdefmacro{\bidi@notblank{#2}}
4663 \newcommand*{\if@bidi@csmacro}[1]{%
4664 \if@bidi@csdef{#1}
4665 {\expandafter\if@bidi@defmacro\csname#1\endcsname}
4666 {\@secondoftwo}}
4667 \newcommand{\if@bidi@defprimitive}[1]{%
4668 \ifprimitive#1%
4669 \expandafter\@firstoftwo
4670 \else
4671 \expandafter\@secondoftwo
```
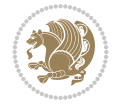

```
4680 \newcommand*{\bidi@csdefcs}[2]{%
4681 \expandafter\@ifdefinable \csname#1\endcsname{%
4682 \expandafter\def\csname#1\expandafter\endcsname{\csname#2\endcsname}}}
4683 \newcommand*{\bidi@csletcs}[2]{%
4684 \expandafter\@ifdefinable \csname#1\endcsname{%
4685 \expandafter\let\csname#1\expandafter\endcsname\csname#2\endcsname}}
4686 \newcommand*{\bidi@cslet}[2]{%
4687 \expandafter\@ifdefinable \csname#1\endcsname{%
4688 \expandafter\let\csname#1\endcsname#2}}
4689 \newcommand{\bidi@namelongdef}[1]{%
4690 \long\expandafter\def\csname #1\endcsname}
4691 \newcommand{\bidi@namelonggdef}[1]{%
4692 \long\expandafter\gdef\csname #1\endcsname}
4693 \newcommand{\bidi@namelongedef}[1]{%
4694 \long\expandafter\edef\csname #1\endcsname}
4695 \newcommand{\bidi@namelongxdef}[1]{%
4696 \long\expandafter\xdef\csname #1\endcsname}
4697 \def\bidi@ensure@newcommand{\@star@or@long\bidi@ensure@new@command}
4698 \def\bidi@ensure@new@command#1{%
4699 \begingroup \escapechar\m@ne\xdef\@gtempa{{\string#1}}\endgroup
4700 \expandafter\if@bidi@csundef\@gtempa
4701 {\new@command#1}{\relax%
4702 \let\@ifdefinable\@rc@ifdefinable%
4703 \new@command#1}}
4704 \def\bidi@ensure@newlength#1{\if@bidi@undef#1{\newskip#1}{}}
4705
4706 \protected\def\bidi@error{\PackageError{bidi}}
4707 \protected\def\bidi@warning{\PackageWarning{bidi}}
4708 \protected\def\bidi@info{\PackageInfo{bidi}}
4709
4710 \def\bidi@pos#1#2#3#4{\bidi@namegdef{bidi@#1pos@@#2@#3}{#4}}
4711
4712 \newcount\bidi@poscount
4713
4714 \newcommand*{\WriteStartXPostoaux}{%
4715 \global\advance\bidi@poscount\@ne
4716 \edef\@tempa{%
4717 \write\@auxout{%
4718 \string\bidi@pos{x}{start}{\number\bidi@poscount}{\noexpand\number\noexpand\pdflastx
4719 }%
4720 }%
4721 \ifvmode
4722 \leavevmode
4723 \fi
```
\fi}

\else

\fi}

\if@RTL

\if@filesw

\newcommand{\if@bidi@csprimitive}[1]{%

\expandafter\@firstoftwo

\expandafter\@secondoftwo

\expandafter\ifprimitive\csname#1\endcsname%

\begingroup\expandafter\expandafter\expandafter\endgroup%

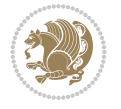

```
4727 \fi
4728 \pdfsavepos
4729 \else
4730 \pdfsavepos
4731 \if@filesw
4732 \@tempa
4733 \fi
4734 \fi
4735 \if@bidi@csundef{bidi@xpos@@start@\number\bidi@poscount}{%
4736 \PackageWarningNoLine{biditools}{%
4737 The start x position `\number\bidi@poscount' is not known yet.
4738 Rerun to get this x position%
4739 }%
4740 }{}%
4741 }
4742
4743 \newcommand*{\WriteEndXPostoaux}{%
4744 \edef\@tempa{%
4745 \write\@auxout{%
4746 \string\bidi@pos{x}{end}{\number\bidi@poscount}{\noexpand\number\noexpand\pdflastx
4747 }%
4748 }%
4749 \if@RTL
4750 \if@filesw
4751 \@tempa
4752 \fi
4753 \pdfsavepos
4754 \else
4755 \pdfsavepos
4756 \if@filesw
4757 \@tempa
4758 \fi
4759 \{f\}4760 \if@bidi@csundef{bidi@xpos@@end@\number\bidi@poscount}{%
4761 \PackageWarningNoLine{biditools}{%
4762 The end x position `\number\bidi@poscount' is not known yet.
4763 Rerun to get this x position%
4764 }%
4765 }{}%
4766 }
4767
4768 \newcommand*{\WriteStartYPostoaux}{%
4769 \global\advance\bidi@poscount\@ne
4770 \edef\@tempa{%
4771 \write\@auxout{%
4772 \string\bidi@pos{y}{start}{\number\bidi@poscount}{\noexpand\number\noexpand\pdflasty
4773 }%
4774 }%
4775 \ifvmode
4776 \leavevmode
4777 \int fi
4778 \if@RTL
4779 \if@filesw
```
\@tempa

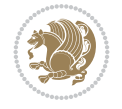

```
4782 \pdfsavepos
4783 \else
4784 \pdfsavepos
4785 \if@filesw
4786 \@tempa
4787 \fi
4788 \fi
4789 \if@bidi@csundef{bidi@ypos@@start@\number\bidi@poscount}{%
4790 \PackageWarningNoLine{biditools}{%
4791 The start y position `\number\bidi@poscount' is not known yet.
4792 Rerun to get this y position%
4793 }%
4794 }{}%
4795 }
4796
4797 \newcommand*{\WriteEndYPostoaux}{%
4798 \edef\@tempa{%
4799 \write\@auxout{%
4800 \string\bidi@pos{y}{end}{\number\bidi@poscount}{\noexpand\number\noexpand\pdflasty
4801 }%
4802 }%
4803 \if@RTL
4804 \if@filesw
4805 \@tempa
4806 \fi
4807 \pdfsavepos
4808 \else
4809 \pdfsavepos
4810 \if@filesw
4811 \@tempa
4812 \fi
4813 \fi
4814 \if@bidi@csundef{bidi@ypos@@end@\number\bidi@poscount}{%
4815 \PackageWarningNoLine{biditools}{%
4816 The end y position `\number\bidi@poscount' is not known yet.
4817 Rerun to get this y position%
4818 }%
4819 }{}%
4820 }
4821
4822 \newcommand*{\WriteStartXYPostoaux}{%
4823 \global\advance\bidi@poscount\@ne
4824 \edef\@tempa{%
4825 \write\@auxout{%
4826 \string\bidi@pos{x}{start}{\number\bidi@poscount}{\noexpand\number\noexpand\pdflastx
4827 }%
4828 \write\@auxout{%
4829 \string\bidi@pos{y}{start}{\number\bidi@poscount}{\noexpand\number\noexpand\pdflasty
4830 }%
4831 }%
4832 \ifvmode
4833 \leavevmode
```
 \@tempa 4781 \fi

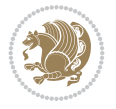

```
4834 \fi
4835 \if@RTL
4836 \if@filesw
4837 \@tempa
4838 \fi
4839 \pdfsavepos
4840 \else
4841 \pdfsavepos
4842 \if@filesw
4843 \@tempa
4844 \fi
4845 \fi
4846 \if@bidi@csundef{bidi@xpos@@start@\number\bidi@poscount}{%
4847 \PackageWarningNoLine{biditools}{%
4848 The start x position `\number\bidi@poscount' is not known yet.
4849 Rerun to get this x position%
4850 }%
4851 }{}%
4852 \if@bidi@csundef{bidi@ypos@@start@\number\bidi@poscount}{%
4853 \PackageWarningNoLine{biditools}{%
4854 The start y position `\number\bidi@poscount' is not known yet.
4855 Rerun to get this y position%
4856 }%
4857 }{}%
4858 }
4859
4860 \newcommand*{\WriteEndXYPostoaux}{%
4861 \edef\@tempa{%
4862 \write\@auxout{%
4863 \string\bidi@pos{x}{end}{\number\bidi@poscount}{\noexpand\number\noexpand\pdflastx
4864 }%
4865 \write\@auxout{%
4866 \string\bidi@pos{y}{end}{\number\bidi@poscount}{\noexpand\number\noexpand\pdflasty
4867 }%
4868 }%
4869 \if@RTL
4870 \if@filesw
4871 \@tempa
4872 \fi
4873 \pdfsavepos
4874 \else
4875 \pdfsavepos
4876 \if@filesw
4877 \@tempa
4878 \fi
4879 \fi
4880 \if@bidi@csundef{bidi@xpos@@end@\number\bidi@poscount}{%
4881 \PackageWarningNoLine{biditools}{%
4882 The end x position `\number\bidi@poscount' is not known yet.
4883 Rerun to get this x position%
4884 }%
4885 }{}%
4886 \if@bidi@csundef{bidi@ypos@@end@\number\bidi@poscount}{%
4887 \PackageWarningNoLine{biditools}{%
```
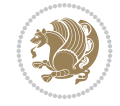

```
4888 The end y position `\number\bidi@poscount' is not known yet.
4889 Rerun to get this y position%
4890 }<sup>%</sup>
4891 }{}%
4892 }
4893
4894 \newcommand*{\currentposxwidth}{%
4895 \if@bidi@csundef{bidi@xpos@@end@\number\bidi@poscount}{\z@}
4896 {%
4897 \ifnum\csname bidi@xpos@@start@\number\bidi@poscount
4898 \endcsname < \csname bidi@xpos@@end@\number\bidi@poscount
4899 \endcsname
4900 \dimexpr \csname bidi@xpos@@end@\number\bidi@poscount
4901 \endcsname sp - \csname bidi@xpos@@start@\number\bidi@poscount
4902 \endcsname sp\relax
4903 \else
4904 \dimexpr \csname bidi@xpos@@start@\number\bidi@poscount
4905 \endcsname sp - \csname bidi@xpos@@end@\number\bidi@poscount
4906 \endcsname sp\relax
4907 \fi
4908 }%
4909 }
4910
4911 \newcommand*{\currentposyheight}{%
4912 \if@bidi@csundef{bidi@ypos@@end@\number\bidi@poscount}{\z@}
4913 \frac{1}{6}4914 \dimexpr \csname bidi@ypos@@start@\number\bidi@poscount
4915 \endcsname sp - \csname bidi@ypos@@end@\number\bidi@poscount
4916 \endcsname sp\relax
4917 }%
4918 }
4919
4920
4921
4922 \newcommand*{\setbaselineskip}[1]{%
4923 \linespread{\strip@pt\dimexpr\numexpr\dimexpr#1\relax*65536/\dimexpr\baselineskip\relax
4924 \selectfont
4925 }
4926
4927
4928 \newcommand*{\bidi@newrobustcmd}{}
4929 \protected\def\bidi@newrobustcmd{\@star@or@long\bidi@new@command}
4930
4931 \def\bidi@new@command#1{\@testopt{\bidi@newcommand#1}0}
4932
4933 \def\bidi@newcommand#1[#2]{%
4934 \@ifnextchar[%]
4935 {\bidi@xargdef#1[#2]}
4936 {\ifx\l@ngrel@x\relax
4937 \let\l@ngrel@x\protected
4938 \else
4939 \protected\def\l@ngrel@x{\protected\long}%
4940 \fi
4941 \@argdef#1[#2]}}
```
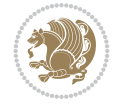

```
4942
4943 \long\def\bidi@xargdef#1[#2][#3]#4{%
4944 \@ifdefinable#1{%
4945 \expandafter\protected
4946 \expandafter\def
4947 \expandafter#1%
4948 \expandafter{%
4949 \expandafter\@testopt
4950 \csname\string#1\endcsname{#3}}%
4951 \expandafter\@yargdef\csname\string#1\endcsname\tw@{#2}{#4}}}
4952
4953 \bidi@newrobustcmd*{\bidi@renewrobustcmd}{\@star@or@long\bidi@renew@command}
4954
4955 \def\bidi@renew@command#1{%
4956 \if@bidi@undef{#1}
4957 {\bidi@error{\string#1 undefined}\@ehc}
4958 {}%
4959 \let\@ifdefinable\@rc@ifdefinable
4960 \bidi@new@command#1}
4961
4962
4963
4964 \bidi@newrobustcmd*{\bidi@providerobustcmd}{\@star@or@long\bidi@provide@command}
4965
4966 \def\bidi@provide@command#1{%
4967 \if@bidi@undef{#1}
4968 {\def\reserved@a{\bidi@new@command#1}}
4969 {\def\reserved@a{\bidi@renew@command\reserved@a}}%
4970 \reserved@a}
4971
4972 \newcommand*{\bidi@csuse}[1]{%
4973 \ifcsname#1\endcsname
4974 \csname#1\expandafter\endcsname
4975 \fi}
4976
4977 \newcommand{\bidi@expandonce}[1]{%
4978 \unexpanded\expandafter{#1}}
4979
4980 \def\bidi@protected{%
4981 \let\@@protect\protect
4982 \let\protect\@unexpandable@protect
4983 \afterassignment\restore@protect}
4984
4985 \bidi@newrobustcmd{\bidi@appto}[2]{%
4986 \if@bidi@undef{#1}
4987 {\edef#1{\unexpanded{#2}}}
4988 {\edef#1{\bidi@expandonce#1\unexpanded{#2}}}}
4989 \bidi@newrobustcmd{\bidi@eappto}[2]{%
4990 \if@bidi@undef{#1}
4991 {\edef#1{#2}}
4992 {\edef#1{\bidi@expandonce#1#2}}}
4993 \bidi@newrobustcmd{\bidi@gappto}[2]{%
4994 \if@bidi@undef{#1}
4995 {\xdef#1{\unexpanded{#2}}}
```
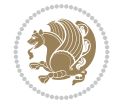

```
4996 {\xdef#1{\bidi@expandonce#1\unexpanded{#2}}}}
4997 \bidi@newrobustcmd{\bidi@xappto}[2]{%
4998 \if@bidi@undef{#1}
4999 {\xdef#1{#2}}
5000 {\xdef#1{\bidi@expandonce#1#2}}}
5001
5002 \bidi@newrobustcmd*{\bidi@protected@eappto}{\bidi@protected\bidi@eappto}
5003 \bidi@newrobustcmd*{\bidi@protected@xappto}{\bidi@protected\bidi@xappto}
5004
5005
5006
5007 \bidi@newrobustcmd{\bidi@preto}[2]{%
5008 \if@bidi@undef{#1}
5009 {\edef#1{\unexpanded{#2}}}
5010 {\edef#1{\unexpanded{#2}\bidi@expandonce#1}}}
5011 \bidi@newrobustcmd{\bidi@epreto}[2]{%
5012 \if@bidi@undef{#1}
5013 {\edef#1{#2}}
5014 {\edef#1{#2\bidi@expandonce#1}}}
5015 \bidi@newrobustcmd{\bidi@gpreto}[2]{%
5016 \if@bidi@undef{#1}
5017 {\xdef#1{\unexpanded{#2}}}
5018 {\xdef#1{\unexpanded{#2}\bidi@expandonce#1}}}
5019 \bidi@newrobustcmd{\bidi@xpreto}[2]{%
5020 \if@bidi@undef{#1}
5021 {\xdef#1{#2}}
5022 {\xdef#1{#2\bidi@expandonce#1}}}
5023
5024 \bidi@newrobustcmd*{\bidi@protected@epreto}{\bidi@protected\bidi@epreto}
5025 \bidi@newrobustcmd*{\bidi@protected@xpreto}{\bidi@protected\bidi@xpreto}
5026
5027
5028
5029 \bidi@newrobustcmd*{\bidi@csappto}[1]{\expandafter\bidi@appto\csname#1\endcsname}
5030 \bidi@newrobustcmd*{\bidi@cseappto}[1]{\expandafter\bidi@eappto\csname#1\endcsname}
5031 \bidi@newrobustcmd*{\bidi@csgappto}[1]{\expandafter\bidi@gappto\csname#1\endcsname}
5032 \bidi@newrobustcmd*{\bidi@csxappto}[1]{\expandafter\bidi@xappto\csname#1\endcsname}
5033 \bidi@newrobustcmd*{\bidi@protected@cseappto}{\bidi@protected\bidi@cseappto}
5034 \bidi@newrobustcmd*{\bidi@protected@csxappto}{\bidi@protected\bidi@csxappto}
5035
5036
5037
5038 \bidi@newrobustcmd*{\bidi@cspreto}[1]{\expandafter\bidi@preto\csname#1\endcsname}
5039 \bidi@newrobustcmd*{\bidi@csepreto}[1]{\expandafter\bidi@epreto\csname#1\endcsname}
5040 \bidi@newrobustcmd*{\bidi@csgpreto}[1]{\expandafter\bidi@gpreto\csname#1\endcsname}
5041 \bidi@newrobustcmd*{\bidi@csxpreto}[1]{\expandafter\bidi@xpreto\csname#1\endcsname}
5042 \bidi@newrobustcmd*{\bidi@protected@csepreto}{\bidi@protected\bidi@csepreto}
5043 \bidi@newrobustcmd*{\bidi@protected@csxpreto}{\bidi@protected\bidi@csxpreto}
5044
5045
5046
5047 \bidi@newrobustcmd{\if@bidi@patchable}{%
5048 \bidi@dbg@trce\if@bidi@patchable
5049 \begingroup
```
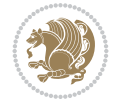

```
5050 \@makeother\#%
5051 \@ifstar\bidi@ifpatchable@i\bidi@ifpatchable}
5052
5053 \long\def\bidi@ifpatchable#1#2{%
5054 \endgroup
5055 \bidi@dbg@init#1%
5056 \if@bidi@undef{#1}
5057 {\bidi@dbg@fail{def}\@secondoftwo}
5058 {\bidi@dbg@info{def}%
5059 \if@bidi@defmacro{#1}
5060 {\bidi@dbg@info{mac}%
5061 \bidi@ifscanable{#1}
5062 {\bidi@ifhashcheck{#2}
5063 {\bidi@dbg@info{tok}%
5064 \bidi@ifpattern#1{#2}
5065 {\bidi@dbg@info{pat}%
5066 \bidi@dbg@info{pos}\@firstoftwo}
5067 {\bidi@dbg@fail{pat}\@secondoftwo}}
5068 {\bidi@dbg@fail{hsh}\@secondoftwo}}
5069 {\bidi@dbg@fail{tok}\@secondoftwo}}
5070 {\bidi@dbg@fail{mac}\@secondoftwo}}}
5071
5072 \long\def\bidi@ifpatchable@i#1{%
5073 \endgroup
5074 \bidi@dbg@init#1%
5075 \if@bidi@undef{#1}
5076 {\bidi@dbg@fail{def}\@secondoftwo}
5077 {\bidi@dbg@info{def}%
5078 \if@bidi@defmacro{#1}
5079 {\bidi@dbg@info{mac}%
5080 \if@bidi@defparam{#1}
5081 {\bidi@dbg@info{prm}%
5082 \bidi@ifscanable{#1}
5083 {\bidi@dbg@info{tok}%
5084 \bidi@dbg@info{pos}\@firstoftwo}
5085 {\bidi@dbg@fail{tok}\@secondoftwo}}
5086 {\bidi@dbg@info{prl}%
5087 \if@bidi@defprotected{#1}
5088 {\bidi@dbg@info{pro}}
5089 {}%
5090 \bidi@dbg@info{pos}\@firstoftwo}}
5091 {\bidi@dbg@fail{mac}\@secondoftwo}}}
5092
5093 \bidi@newrobustcmd*{\bidi@patchcmd}{%
5094 \bidi@dbg@trce\bidi@patchcmd
5095 \begingroup
5096 \@makeother\#%
5097 \bidi@@patchcmd}
5098
5099 \newcommand{\bidi@@patchcmd}[4][########1]{%
5100 \bidi@ifpatchable#2{#3}
5101 {\bidi@dbg@succ{ret}%
5102 \begingroup
5103 \edef\bidi@resrvda{%
```
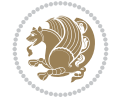

```
5104 \def\noexpand\bidi@resrvda####1\detokenize{macro:}####2->####3&{%
5105 #1\def\string\bidi@resrvda\space####2{\noexpand\bidi@resrvdb####3&}}%
5106 \def\noexpand\bidi@resrvdb####1\detokenize{#3}####2&{%
5107 ####1\detokenize{#4}####2}%
5108 \edef\noexpand\bidi@resrvda{%
5109 \noexpand\bidi@resrvda\meaning#2&}}%
5110 \bidi@resrvda
5111 \bidi@patchcmd@scantoks\bidi@resrvda
5112 \let#2\bidi@resrvda
5113 \bidi@undef\bidi@resrvda
5114 \@firstoftwo}
5115 {\@secondoftwo}}
5116
5117 \def\bidi@patchcmd@scantoks#1{%
5118 \edef\bidi@resrvda{\endgroup
5119 \unexpanded{\makeatletter\scantokens}{#1}%
5120 \catcode\number`\@=\the\catcode`\@\relax}%
5121 \bidi@resrvda}
5122
5123 \newcommand\bidi@isloaded[2][]{
5124 \expandafter\ifx\csname if@bidi@#2loaded@\endcsname\relax
5125 \expandafter\newif\csname if@bidi@#2loaded@\endcsname
5126 \fi
5127 \@ifpackageloaded{#2}
5128 {\csname @bidi@#2loaded@true\endcsname #1}
5129 {\csname @bidi@#2loaded@false\endcsname}}
5130
5131 \protected\def\bidi@ifscanable#1{%
5132 \begingroup
5133 \edef\bidi@resrvda{%
5134 \def\noexpand\bidi@resrvda####1\detokenize{macro}:####2->####3&{%
5135 ####1\def\string\bidi@resrvda####2{####3}}%
5136 \edef\noexpand\bidi@resrvda{\noexpand\bidi@resrvda\meaning#1&}}%
5137 \bidi@resrvda
5138 \makeatletter
5139 \scantokens\expandafter{\bidi@resrvda}%
5140 \expandafter\endgroup\ifx#1\bidi@resrvda
5141 \expandafter\@firstoftwo
5142 \else
5143 \expandafter\@secondoftwo
5144 \fi}
5145
5146
5147 \protected\long\def\bidi@ifhashcheck#1{%
5148 \begingroup
5149 \edef\bidi@resrvda{\detokenize{#1}}%
5150 \expandafter\endgroup
5151 \expandafter\bidi@ifhashcheck@i\meaning\bidi@resrvda&}
5152
5153 \edef\bidi@ifhashcheck@i#1&{%
5154 \noexpand\expandafter
5155 \noexpand\bidi@ifhashcheck@ii
5156 \noexpand\strip@prefix#1\string#\string#&}
5157
```
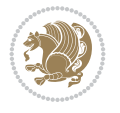

```
5158 \edef\bidi@ifhashcheck@ii{%
5159 \def\noexpand\bidi@ifhashcheck@ii##1\string#\string###2&}
5160 \bidi@ifhashcheck@ii{\if@bidi@blank{#2}}
5161
5162
5163 \protected\long\def\bidi@ifpattern#1#2{%
5164 \begingroup
5165 \edef\bidi@resrvda{%
5166 \def\noexpand\bidi@resrvda####1\detokenize{#2}####2&{%
5167 \endgroup\noexpand\noexpand\noexpand\if@bidi@blank{####2}}%
5168 \edef\noexpand\bidi@resrvda{\noexpand\bidi@resrvda
5169 \expandafter\strip@prefix\meaning#1\detokenize{#2}&}%
5170 \noexpand\bidi@resrvda}
5171 \bidi@resrvda\@secondoftwo\@firstoftwo}
5172
5173
5174 \newcommand{\if@bidi@defparam}{}
5175 \long\edef\if@bidi@defparam#1{%
5176 \noexpand\expandafter\noexpand\bidi@ifdefparam
5177 \noexpand\meaning#1\detokenize{macro}:->&}
5178 \edef\bidi@ifdefparam{%
5179 \def\noexpand\bidi@ifdefparam##1\detokenize{macro}:##2->##3&}
5180 \bidi@ifdefparam{\bidi@notblank{#2}}
5181
5182
5183 \newcommand{\if@bidi@defprotected}{}
5184 \long\edef\if@bidi@defprotected#1{%
5185 \noexpand\expandafter\noexpand\bidi@ifdefprotected
5186 \noexpand\meaning#1\string\protected&}
5187 \edef\bidi@ifdefprotected{%
5188 \def\noexpand\bidi@ifdefprotected##1\string\protected##2&}
5189 \bidi@ifdefprotected{\bidi@notblank{#2}}
5190
5191
5192 \bidi@newrobustcmd{\bidi@undef}[1]{\let#1\bidi@undefined}
5193 \bidi@newrobustcmd{\bidi@csundef}[1]{%
5194 \expandafter\let\csname #1\endcsname\bidi@undefined
5195 }
5196
5197 \let\bidi@dbg@trce\@gobble
5198 \let\bidi@dbg@init\@gobble
5199 \let\bidi@dbg@info\@gobble
5200 \let\bidi@dbg@succ\@gobble
5201 \let\bidi@dbg@fail\@gobble
5202
5203
5204
5205 \bidi@newrobustcmd*{\bidi@apptocmd}{%
5206 \bidi@dbg@trce\bidi@apptocmd
5207 \begingroup
5208 \@makeother\#%
5209 \bidi@hooktocmd\bidi@append}
5210
5211
```
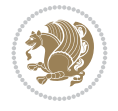

```
5217 \bidi@hooktocmd\bidi@prepend}
5218
5219 \long\def\bidi@hooktocmd#1#2#3{%
5220 \endgroup
5221 \bidi@dbg@init#2%
5222 \if@bidi@undef{#2}
5223 {\bidi@dbg@fail{def}\@secondoftwo}
5224 {\bidi@dbg@info{def}%
5225 \if@bidi@defmacro{#2}
5226 {\bidi@dbg@info{mac}%
5227 \if@bidi@defparam{#2}
5228 {\bidi@dbg@info{prm}%
5229 \bidi@ifscanable{#2}
5230 {\bidi@ifhashcheck{#3}
5231 {\bidi@dbg@info{tok}%
5232 \bidi@dbg@succ{ret}%
5233 \bidi@hooktocmd@i#1#2{#3}%
5234 \@firstoftwo}
5235 {\bidi@dbg@fail{hsh}\@secondoftwo}}
5236 {\bidi@dbg@fail{tok}\@secondoftwo}}
5237 {\bidi@dbg@info{prl}%
5238 \if@bidi@defprotected{#2}
5239 {\bidi@dbg@info{pro}%
5240 \bidi@dbg@succ{red}%
5241 \protected}
5242 {\bidi@dbg@succ{red}}%
5243 \edef#2{#1{\bidi@expandonce#2}{\unexpanded{#3}}}%
5244 \@firstoftwo}}
5245 {\bidi@dbg@fail{mac}\@secondoftwo}}}
5246
5247 \long\def\bidi@hooktocmd@i#1#2#3{%
5248 \begingroup
5249 \edef\bidi@resrvda{%
5250 \def\noexpand\bidi@resrvda####1\detokenize{macro}:####2->####3&{%
5251 ####1\def\string\bidi@resrvda\space####2{#1{####3}{\detokenize{#3}}}}%
5252 \edef\noexpand\bidi@resrvda{%
5253 \noexpand\bidi@resrvda\meaning#2&}}%
5254 \bidi@resrvda
5255 \bidi@patchcmd@scantoks\bidi@resrvda
5256 \let#2\bidi@resrvda
5257 \bidi@undef\bidi@resrvda}
5258
5259 \long\def\bidi@append#1#2{#1#2}
5260 \long\def\bidi@prepend#1#2{#2#1}
5261
5262 %\bidi@newrobustcmd*{\bidi@AtEndPreamble}{\bidi@gappto\bidi@endpreamblehook}
5263 %\newcommand*{\bidi@endpreamblehook}{}
5264
5265 \bidi@newrobustcmd*{\bidi@AtEndPreamble}{\AddToHook{begindocument/before}}%
```
 \begingroup \@makeother\#%

 \bidi@newrobustcmd\*{\bidi@pretocmd}{% \bidi@dbg@trce\bidi@pretocmd

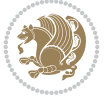

```
5266
5267 \bidi@newrobustcmd*{\bidi@BeforeOutputPageShipOut}{\bidi@gappto\bidi@beforeoutputpageshipouthook}
5268 \newcommand*{\bidi@beforeoutputpageshipouthook}{}
5269
5270 \bidi@newrobustcmd*{\bidi@BeforeHeader}{\bidi@gappto\bidi@beforeheaderhook}
5271 \newcommand*{\bidi@beforeheaderhook}{}
5272
5273 \bidi@newrobustcmd*{\bidi@BeforeOutputBoxOutputPage}{\bidi@gappto\bidi@beforeoutputboxoutput
5274 \newcommand*{\bidi@beforeoutputboxoutputpagehook}{}
5275
5276\bidi@newrobustcmd*{\bidi@AfterOutputBoxOutputPage}{\bidi@gappto\bidi@afteroutputboxoutputpageh
5277 \newcommand*{\bidi@afteroutputboxoutputpagehook}{}
5278
5279 \bidi@newrobustcmd*{\bidi@BeforeFooter}{\bidi@gappto\bidi@beforefooterhook}
5280 \newcommand*{\bidi@beforefooterhook}{}
5281
5282 \bidi@newrobustcmd*{\bidi@AfterFooter}{\bidi@gappto\bidi@afterfooterhook}
5283 \newcommand*{\bidi@afterfooterhook}{}
5284
5285
5286 \bidi@newrobustcmd*{\bidi@AfterOutputPageShipOut}{\bidi@gappto\bidi@afteroutputpageshipouthook}
5287 \newcommand*{\bidi@afteroutputpageshipouthook}{}
5288
5289 \bidi@newrobustcmd*{\bidi@AtEndOutputPage}{\bidi@gappto\bidi@atendoutputpagehook}
5290 \newcommand*{\bidi@atendoutputpagehook}{}
5291
5292 %\bidi@preto\document{%
5293 % \endgroup
5294 % \let\bidi@AtEndPreamble\@firstofone
5295 % \bidi@endpreamblehook
5296 % \protected\def\bidi@AtEndPreamble{\@notprerr\@gobble}%
5297 % \bidi@undef\bidi@endpreamblehook
5298 % \begingroup}
5299
5300 \bidi@newrobustcmd*{\bidi@AfterPreamble}{\AtBeginDocument}
5301 \bidi@AtEndPreamble{\let\bidi@AfterPreamble\@firstofone}
5302
5303 %\bidi@newrobustcmd*{\bidi@AfterEndPreamble}{\bidi@gappto\bidi@afterendpreamblehook}
5304 %\newcommand*{\bidi@afterendpreamblehook}{}
5305
5306 \bidi@newrobustcmd*{\bidi@AfterEndPreamble}{\AddToHook{begindocument/end}}%
5307
5308 %\bidi@appto\document{%
5309 % \let\bidi@AfterEndPreamble\@firstofone
5310 % \bidi@afterendpreamblehook
5311 % \protected\def\bidi@AfterEndPreamble{\@notprerr\@gobble}%
5312 % \bidi@undef\bidi@afterendpreamblehook
5313 % \ignorespaces}
5314
5315\bidi@newrobustcmd*{\bidi@AfterEndDocumentCheckLabelsRerun}{\bidi@gappto\bidi@afterenddocume
5316 \newcommand*{\bidi@afterenddocumentchecklabelsrerunhook}{}
5317
5318 \bidi@patchcmd\enddocument
5319 {\fi}
```
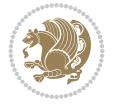

```
5320 {\let\bidi@AfterEndDocumentCheckLabelsRerun\@firstofone
5321 \bidi@afterenddocumentchecklabelsrerunhook
5322 \fi}
5323 {}
5324 {\PackageWarning{biditools}{Patching `\string\enddocument' failed}}
5325
5326 \AtEndDocument{\let\bidi@AfterEndPreamble\@gobble}
5327
5328 \bidi@newrobustcmd*{\bidi@AfterLastShipout}{\bidi@gappto\bidi@afterlastshipouthook}
5329 \newcommand*{\bidi@afterlastshipouthook}{}
5330
5331 \bidi@patchcmd\enddocument
5332 {\clearpage}
5333 {\clearpage
5334 \let\bidi@AfterLastShipout\@firstofone
5335 \bidi@afterlastshipouthook}
5336 {}
5337 {\let\bidi@clearpage\clearpage
5338 \def\clearpage{%
5339 \bidi@clearpage
5340 \let\bidi@AfterLastShipout\@firstofone
5341 \bidi@afterlastshipouthook}}
5342
5343 %\bidi@newrobustcmd*{\bidi@AfterEndDocument}{\bidi@gappto\bidi@afterenddocumenthook}
5344 %\newcommand*{\bidi@afterenddocumenthook}{}
5345
5346 \bidi@newrobustcmd*{\bidi@AfterEndDocument}{\AddToHook{enddocument/end}}%
5347
5348 %\bidi@patchcmd\enddocument
5349 % {\deadcycles}
5350 % {\let\bidi@AfterEndDocument\@firstofone
5351 % \bidi@afterenddocumenthook
5352 % \deadcycles}
5353 % {}
5354 % {\let\bidi@@end\@@end
5355 % \def\@@end{%
5356 % \let\bidi@AfterEndDocument\@firstofone
5357 % \bidi@afterenddocumenthook
5358 % \bidi@@end}}
5359
5360 \bidi@newrobustcmd{\bidi@AtBeginEnvironment}[1]{%
5361 \bidi@csgappto{@bidi@begin@#1@hook}}
5362
5363 % Patch \begin<space> and \end<space> in newer LaTeX releases
5364 % \begin and \end in older ones.
5365 \expandafter\bidi@patchcmd\csname begin\ifcsname begin \endcsname\space\fi\endcsname
5366 {\csname #1\endcsname}
5367 {\bidi@csuse{@bidi@begin@#1@hook}%
5368 \csname #1\endcsname}
5369 {}
5370 {\bidi@warning{%
5371 Patching '\string\begin' failed!\MessageBreak
5372 '\string\bidi@AtBeginEnvironment' will not work\@gobble}}
5373
```
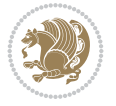

```
5374
5375
5376 \bidi@newrobustcmd{\bidi@AtEndEnvironment}[1]{%
5377 \bidi@csgappto{@bidi@end@#1@hook}}
5378
5379 \expandafter\bidi@patchcmd\csname end\ifcsname end \endcsname\space\fi\endcsname
5380 {\csname end#1\endcsname}
5381 {\bidi@csuse{@bidi@end@#1@hook}%
5382 \csname end#1\endcsname}
5383 {}
5384 {\bidi@warning{%
5385 Patching '\string\end' failed!\MessageBreak
5386 '\string\bidi@AtEndEnvironment' will not work\@gobble}}
5387
5388
5389
5390 \bidi@newrobustcmd{\bidi@BeforeBeginEnvironment}[1]{%
5391 \bidi@csgappto{@bidi@beforebegin@#1@hook}}
5392
5393 \expandafter\bidi@pretocmd\csname begin\ifcsname begin \endcsname\space\fi\endcsname
5394 {\bidi@csuse{@bidi@beforebegin@#1@hook}}
5395 {}
5396 {\bidi@warning{%
5397 Patching '\string\begin' failed!\MessageBreak
5398 '\string\bidi@BeforeBeginEnvironment' will not work\@gobble}}
5399
5400 \bidi@newrobustcmd{\bidi@AfterEndEnvironment}[1]{%
5401 \bidi@csgappto{@bidi@afterend@#1@hook}}
5402
5403 \expandafter\bidi@patchcmd\csname end\ifcsname end \endcsname\space\fi\endcsname
5404 {\if@ignore}
5405 {\bidi@csuse{@bidi@afterend@#1@hook}%
5406 \if@ignore}
5407 {}
5408 {\bidi@warning{%
5409 Patching '\string\end' failed!\MessageBreak
5410 '\string\bidi@AfterEndEnvironment' will not work\@gobble}}
5411
5412 \def\bidi@namedef#1{\expandafter\def\csname #1\endcsname}
5413 \def\bidi@namegdef#1{\expandafter\gdef\csname #1\endcsname}
5414 \def\bidi@nameedef#1{\expandafter\edef\csname #1\endcsname}
5415 \def\bidi@namexdef#1{\expandafter\xdef\csname #1\endcsname}
5416
5417 % From David Carlisle:
5418 % The \@stpelt redefinition below belongs to Heiko Oberdiek
5419 % See also https://github.com/ho-tex/oberdiek/issues/26
5420
5421 \let\@bidi@stepcounter\stepcounter
5422 \let\@bidi@@stpelt\@stpelt
5423
5424 \def\@stpelt#1{%
5425 \ifcsname bidi@reset@#1@perpage\endcsname
5426 \begingroup
5427 \let\stepcounter\@bidi@stepcounter
```
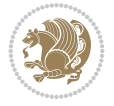
```
5428 \@bidi@@stpelt{#1}%
5429 \endgroup
5430 \expandafter\@gobbletwo
5431 \fi
5432 \@bidi@@stpelt{#1}%
5433 }
5434
5435 \bidi@pretocmd\stepcounter
5436 {%
5437 \if@bidi@csundef{bidi@stepcounterhook@@#1}{}{%
5438 \csname bidi@stepcounterhook@@#1\endcsname
5439 }%
5440 }{}%
5441 {\PackageWarning{biditools}{Patching `\string\stepcounter' failed}}
5442
5443 \chardef\bidi@backslash`\\
5444 \def\bidics#1{\texttt{\char\bidi@backslash#1}}
5445
5446 % anonymous control sequences
5447 \newcount\bidi@tempcountb
5448 \newtoks\bidi@temptoksa
5449 \newtoks\bidi@temptoksb
5450
5451 % Catcode (re)storing
5452 %
5453 \def\bidi@storecatcode#1%
5454 {\escapechar\m@ne
5455 \bidi@csarg\edef{bidi@restorecatcode\string#1}%
5456 {\catcode`\string#1=
5457 \the\catcode\expandafter`\string#1}%
5458 \catcode\expandafter`\string#1=12\relax
5459 \escapechar`\\\relax}
5460 \def\bidi@restorecatcode#1%
5461 {\escapechar\m@ne
5462 \csname bidi@restorecatcode\string#1\endcsname
5463 \escapechar`\\\relax}
5464
5465 % Construct a control sequence inside \edef
5466 %
5467 \def\bidi@csname#1{\expandafter\noexpand\csname#1\endcsname}
5468
5469 % Construct a control sequence out of #2, and give it to #1
5470 %
5471 \def\bidi@csarg#1#2{\expandafter#1\csname#2\endcsname}
5472
5473 % Pick an escapecharacter
5474 % this presumes that its argument is a character.
5475 %
5476 \def\bidi@pickescape#1{\ifnum`#1=\escapechar\else#1\fi}
5477
5478 % Equality of strings.
5479 % the fast approach: does not work in expansion-only environment.
5480 %
5481 \def\bidi@EqualString#1#2{00\fi\def\bidi@eqs@a{#1}\def\bidi@eqs@b{#2}%
```
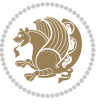

```
5482 \ifx\bidi@eqs@a\bidi@eqs@b}
5483
5484 % Test by expansion only
5485 %
5486 \def\bidi@EqualStringX#1#2{00\fi
5487 \csname if\@bidi@EqualStringX#1&$#2&$\endcsname}
5488 \def\@bidi@EqualStringX#1#2$#3#4${\ifx#1#3%
5489 \ifx#1&true\else\bidi@hop@ES\@bidi@EqualStringX#2$#4$\fi
5490 \else false\fi}
5491 \def\bidi@hop@ES#1\fi#2\fi{\fi\fi#1}
5492
5493 % Lexicographic ordering
5494% note the use of \def
5495 % also note the characters 0,127,255 that are used,
5496 % these are not supposed to appear in the strings
5497 %
5498 {\catcode0=12 \catcode255=12 \catcode127=12
5499 \gdef\bidi@StringBeforeNC#1#2{00\fi
5500 \bidi@CharsBefore#1^^@^^?#2^^ff^^?}
5501 \gdef\bidi@CharsBeforeNC#1#2^^?#3#4^^?{%
5502 \ifcat#1\relax\def\bidi@next{\bidi@CharsBefore#2^^@^^?#3#4^^ff^^?}%
5503 \else\ifcat#3\relax\def\bidi@next{\bidi@CharsBefore#1#2^^@^^?#4^^ff^^?}%
5504 \else\ifnum\lccode`#1<\lccode`#3
5505 \def\bidi@next{\csname iftrue\endcsname}%
5506 \else\ifnum\lccode`#1>\lccode`#3
5507 \def\bidi@next{\csname iffalse\endcsname}%
5508 \else\def\bidi@next{\bidi@CharsBefore#2^^?#4^^?}%
5509 \fi \fi \fi \fi
5510 \bidi@next}
5511 \gdef\bidi@StringBefore#1#2{00\fi
5512 \bidi@CharsBefore#1^^@^^?#2^^ff^^?}
5513 \gdef\bidi@CharsBefore#1#2^^?#3#4^^?{%
5514 \ifnum`#1<`#3
5515 \def\bidi@next{\csname iftrue\endcsname}%
5516 \else\ifnum`#1>`#3
5517 \def\bidi@next{\csname iffalse\endcsname}%
5518 \else\def\bidi@next{\bidi@CharsBefore#2^^?#4^^?}%
5519 \fi\fi
5520 \bidi@next}
5521 }
5522
5523 % Null argument test
5524 %
5525 \def\bidi@empty{}
5526 \def\bidi@ifempty#1{00\fi\expandafter\ifx\csname bidi@#1@null\endcsname\bidi@@null}
5527 \def\bidi@ifEmptyX#1{\expandafter\ifx\csname bidi@#1@null\endcsname\bidi@@null}
5528 %\def\bidi@ifEmpty#1{\def\bidi@cs@a{#1}\ifx\bidi@cs@a\bidi@empty}
5529 \def\bidi@IsEmptyList#1{00\fi\def\bidi@cs@a{#1}\ifx\cs@a\bidi@empty}
5530
5531 % Next character test
5532 %
5533 \def\bidi@NextChar#1#2#3{00\fi
5534 \let\bidi@nxt@ch#1\def\bidi@nxt@a{#2}\def\bidi@nxt@b{#3}%
5535 \futurelet\bidi@nxt@c\@bidi@ifnxtc}
```
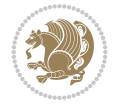

```
5536 \def\bidi@ifNextChar#1#2#3{%
5537 \let\bidi@nxt@ch#1\def\bidi@nxt@a{#2}\def\bidi@nxt@b{#3}%
5538 \futurelet\bidi@nxt@c\@bidi@ifnxtc}
5539 \def\@bidi@ifnxtc{\ifx\bidi@nxt@ch\bidi@nxt@c \expandafter\bidi@nxt@a
5540 \else \expandafter\bidi@nxt@b \fi}
5541
5542 % Test for defined-ness of string as control sequence.
5543 % works inside \edef
5544 %
5545 \def\bidi@undefinedcs#1{00\fi\bidi@csarg\ifx{#1}\relax}
5546
5547 % Define uniquely defined dummy macros,
5548 % usually to serve as bumper blocks at the end of a list
5549 %
5550 \newcount\bidi@dummies
5551 \def\DefNewDummy#1{
5552 \if\bidi@undefinedcs{#1}\bidi@csarg\edef{#1}{bidi@dum\the\bidi@dummies}
5553 \advance\bidi@dummies\@ne
5554 \else
5555 \bidi@error{Attempt at second definition of `#1'}
5556 \fi}
5557
5558 % string case statement
5559 % use: \bidi@switch \iftest{...} in:
5560 % item1 action1
5561\% ...
5562 % itemn actionn
5563 % default defaultaction [optional]
5564 % \endbidi@switch
5565 % inspired by Jonathan Fine: Some Basic Control Macros
5566 % Tugboat 12 #4
5567 %
5568 \let\@bidi@fi\fi \let\endbidi@switch\relax \DefNewDummy{bidi@default}
5569 \def\bidi@switch@exit #1 \@bidi@fi #2 \endbidi@switch {\fi #1}
5570 \def\bidi@switch #1#2#3{\bidi@csarg\ifx{#2}\bidi@default\bidi@switch@exit #3 \@bidi@fi
5571 #1{#2}\bidi@switch@exit #3 \@bidi@fi
5572 \bidi@switch {#1}
5573 }
5574 % this version puts the test object in {}
5575\def\bidi@oswitch #1 in: #2 #3; {\bidi@csarg\ifx{#2}\bidi@default\bidi@switch@exit #3 \@bidi
5576 #1{#2}\bidi@switch@exit #3 \@bidi@fi
5577 \bidi@switch #1 in:
5578 }
5579 % this version assumes that the test object is just one character
5580 \def\bidi@cswitch #1 in: #2 #3; {\bidi@csarg\ifx{#2}\bidi@default\bidi@switch@exit #3 \@bidi@fi
5581 #1#2\bidi@switch@exit #3 \@bidi@fi
5582 \bidi@cswitch #1 in:
5583 }
5584 % this version assumes that the test object can have an optional space
5585 \def\bidi@bswitch #1 in: #2 #3; {\bidi@csarg\ifx{#2}\bidi@default\bidi@switch@exit #3 \@bidi@fi
5586 #1#2 \bidi@switch@exit #3 \@bidi@fi
5587 \bidi@bswitch #1 in:
5588 }
5589 % this version can cope with significant spaces at the start of #3;
```
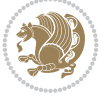

```
5590 % #2 is macro argument
5591\def\bidi@mswitch #1 in: #2:#3; {\bidi@csarg\ifx{#2}\bidi@default\bidi@switch@exit #3 \@bidi
5592 #1{#2}\bidi@switch@exit #3 \@bidi@fi
5593 \bidi@mswitch #1 in:
5594 }
5595 % idem; #2 does not have to be enclosed in braces
5596 \def\bidi@fswitch #1 in: #2:#3; {\bidi@csarg\ifx{#2}\bidi@default\bidi@switch@exit #3 \@bidi@fi
5597 #1#2 \bidi@switch@exit #3 \@bidi@fi
5598 \bidi@fswitch #1 in:
5599 }
5600
5601 % Routines for taking the value of a string:
5602 % if the string is defined as control sequence
5603 % take the value of that, otherwise take the string itself
5604
5605 % String or value of control sequence
5606 %
5607 \def\bidi@w@w#1{\if\bidi@undefinedcs{#1}#1\else \the\csname#1\endcsname\fi}
5608
5609 % String or control sequence
5610 %
5611 \def\@bidi@ww#1{\if\bidi@undefinedcs{#1}#1\else \csname#1\endcsname \fi}
5612
5613 % String or \noexpand-ed control sequence;
5614% for use in \edef
5615 %
5616 \newif\ifbidi@in@label
5617 \def\@bidi@w@w#1{\if\bidi@undefinedcs{#1}#1\else
5618 \ifbidi@in@label\noexpand\protect\fi \bidi@csname{#1}\fi}
5619 \newtoks\bidi@are@these@correct
5620 \def\bidi@t@w@w#1{%
5621 \if\bidi@undefinedcs{#1}#1%
5622 \ifdefining\bidi@append@to@list\bidi@are@these@correct{#1 }\fi
5623 \else
5624 \ifin@label\noexpand\protect\fi \bidi@csname{#1}\fi}
5625
5626 % List Manipulation ................
5627% this assumes that #1 is a list of tokens, #2 is the name of a list
5628 %
5629 % Names of lists (and of items to pop into) are given as strings;
5630 % not as control sequences.
5631 %
5632 \newtoks\bidi@toks@lista \newtoks\bidi@toks@listb
5633 % basic append/prepend macro
5634 \long\def\@bidi@append@to@cslist#1#2#3{\begingroup\bidi@toks@lista=#2{#3}%
5635 \global#1=\expandafter\expandafter\expandafter{\expandafter\the\expandafter#1\the\bidi@toks
5636 \long\def\@bidi@prepend@to@cslist#1#2#3{\begingroup\bidi@toks@lista=#2{#3}%
5637 \global#1=\expandafter\expandafter\expandafter{\expandafter\the\expandafter\bidi@toks@list
5638 \def\@bidi@append@to@list{\bidi@csarg\@bidi@append@to@cslist}
5639 \def\@bidi@prepend@to@list{\bidi@csarg\@bidi@prepend@to@cslist}
5640 % variations:
5641 \long\def\bidi@append@to@list#1#2{\@bidi@append@to@list{#1}{}{#2}}
5642 \long\def\bidi@prepend@to@list#1#2{\@bidi@prepend@to@list{#1}{}{#2}}
5643 \def\bidi@append@list@to@list#1#2{%
```

$$
\left(\frac{1}{2}\right)
$$

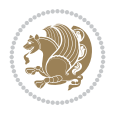

```
\verb|Wepid@append@to@list{#1}{\expandafter\expandafter\expandafter{\expandafter\the\csname#2}\n5645 \def\bidi@prepend@list@to@list#1#2{%
5646 \@bidi@prepend@to@list{#1}{\expandafter\expandafter\expandafter}{\expandafter\the\csname#2
5647 \def\bidi@append@cslist@to@cslist#1#2{%
5648 \@bidi@append@to@cslist{#1}\expandafter{\the#2}}
5649 \def\bidi@prepend@cslist@to@cslist#1#2{%
5650 \@bidi@prepend@to@cslist{#1}\expandafter{\the#2}}
5651 \def\bidi@append@toks@cs@to@list#1#2{\@bidi@append@to@list{#1}\expandafter{\the#2}}
5652 \def\bidi@prepend@toks@cs@to@list#1#2{\@bidi@prepend@to@list{#1}\expandafter{\the#2}}
5653
5654 \let\bidi@willbeunhskip\unhskip
5655
5656 % A few list macros for the user
5657 \def\NewTokenList:#1 {\bidi@csarg\newtoks{#1}\global\csname#1\endcsname{}}
5658 \def\EmptyTokenList:#1 {\global\csname#1\endcsname{}}
5659 \long\def\AppendToTokenList:#1=#2 {\@bidi@append@to@list{#1}{}{#2}}
5660 \long\def\PrependToTokenList:#1=#2 {\@bidi@prepend@to@list{#1}{}{#2}}
5661 \def\TheTokenList:#1 {\let\bidi@oldwbuskip\bidi@willbeunhskip \let\bidi@willbeunhskip\@empty
5662 \if\bidi@undefinedcs{#1}\bidi@error{Token List <#1> undefined}
5663 \else\bidi@csarg\the{#1}\fi
5664 \let\bidi@willbeunhskip\bidi@oldwbuskip}
5665
5666 \def\bidi@del@tok@from@list#1#2{\begingroup
5667 \long\def\bidi@cs@liste##1#2##2\bidi@tok@SM
5668 {\bidi@toks@lista{##1}\bidi@toks@listb{##2}%
5669 \edef\bidi@cs@listb{\global\bidi@csname{#1}=
5670 {\the\bidi@toks@lista\the\bidi@toks@listb}}%
5671 \bidi@cs@listb}%
5672 \edef\bidi@cs@lista{\noexpand\bidi@cs@liste{}\expandafter\the\csname#1\endcsname\noexpan
5673 \bidi@cs@lista \endgroup}
5674 \def\bidi@in@front@of@list#1{\bidi@csarg{\let\expandafter\bidi@cs@lista}{#1}%
5675 \bidi@in@front@of@cslist\bidi@cs@lista}
5676 \long\def\bidi@in@front@of@cslist#1#2{\begingroup\bidi@toks@lista={#2}%
5677 \global#1=\expandafter\expandafter\expandafter{\expandafter\the\expandafter\bidi@toks@list
5678 \endgroup}
5679 \long\def\bidi@local@in@front@of@list#1#2{\bidi@toks@lista={#2}%
5680 \csname#1\endcsname\expandafter\expandafter\expandafter\expandafter\expandafter\expandafter\expandafter
5681 {\expandafter\expandafter\expandafter\the\expandafter\expandafter\expandafter
5682 \expandafter\the\csname#1\endcsname}%
5683 }
5684 \def\bidi@set@list#1{\bidi@csarg{\let\expandafter\bidi@cs@lista}{#1}%
5685 \bidi@set@cslist\bidi@cs@lista}
5686 \long\def\bidi@set@cslist#1#2{\begingroup\bidi@toks@lista={#2}%
5687 \global#1=\expandafter{\the\bidi@toks@lista}\endgroup}
5688
5689 %%%%%%%%%%%%%%%% Stack macros
5690 %
5691 % push in terms of prepending of lists
5692 \def\bidi@push@cs@onto@cs#1#2{\@bidi@prepend@to@cslist#1\expandafter{\expandafter\\\expandafter{\the#2}}}
5693 \def\bidi@push@onto#1{\bidi@csarg\bidi@push@onto@cs{#1}}
5694 \def\bidi@push@onto@cs#1#2{\@bidi@prepend@to@cslist#1{}{\\{#2}}}
5695 \def\bidi@local@push@onto#1#2{\let\\=\relax
5696 \bidi@local@in@front@of@list{#1}{\\{#2}}}
5697 % pop via auxiliary macro: #1 is result, #2 is stack
```

```
5698 % two cs arguments
5699 \def\bidi@pop@cs@into#1#2{\edef\bidi@cs@e
5700 {\noexpand\@@bidi@popinto\noexpand#1\noexpand#2\the#2\noexpand\@@bidi@pop}\bidi@cs@e}
5701 % two string arguments
5702 \def\bidi@pop@into#1#2{\edef\bidi@cs@e
5703 {\noexpand\@@bidi@popinto\bidi@csname{#1}\bidi@csname{#2}\bidi@csarg\the{#2}\noexpand\@@bidi@popinto\bidi@csname{#1}\bidi@csname{#2}\bidi@csarg\the{#2}\noexpand\@@b
5704 \long\def\@@bidi@popinto#1#2\\#3#4\@@bidi@pop{#1{#3}#2{#4}}
5705 \def\bidi@copy@stacktop#1#2{%
5706 \edef\bidi@cs@e{\noexpand\@bidi@copy@stacktop
5707 {#1}\bidi@csarg\the{#2}\noexpand\@@bidi@pop}%
5708 \bidi@cs@e}
5709 \def\@bidi@copy@stacktop#1\\#2#3\@@bidi@pop{\csname#1\endcsname#2\relax}
5710 \newcount\bidi@stack@length \newtoks\bidi@empty@stack \bidi@empty@stack{\\{}}
5711 \def\bidi@length@of@stack#1{\bidi@csarg\bidi@length@of@csstack{#1}}
_{5712} \def\bidi@length@of@csstack#1{\def\\##1{\advance\bidi@stack@length\@ne}%
5713 \bidi@stack@length\m@ne \the#1}
5714 % turn a stack upside down
5715 \def\bidi@invert@csstack#1{\bidi@length@of@csstack{#1}%
5716 \bidi@tempcountb\z@ \bidi@temptoksa\bidi@empty@stack
5717 \loop\ifnum\bidi@tempcountb<\bidi@stack@length
5718 \bidi@pop@cs@into\bidi@temptoksb#1\advance\bidi@stack@length\m@ne
5719 \bidi@push@cs@onto@cs\bidi@temptoksa\bidi@temptoksb
5720 % \bidi@append@cslist@to@cslist\bidi@temptoksb\bidi@temptoksa% append a to b
5721 % \bidi@temptoksa\bidi@temptoksb
5722 \repeat% copy b to a
5723 #1\bidi@temptoksa \bidi@temptoksa\bidi@empty@toks}
5724 % invert a stack into a list
5725 \def\bidi@x@stack@to@list#1{\bidi@length@of@stack{#1}%
5726 \bidi@tempcountb\z@ \bidi@temptoksa\bidi@empty@toks
5727 \loop\ifnum\bidi@tempcountb<\bidi@stack@length
5728 \bidi@pop@into{bidi@temptoksb}{#1}\advance\bidi@stack@length\m@ne
5729 \bidi@append@list@to@list{bidi@temptoksb}{bidi@temptoksa}\repeat
5730 \csname#1\endcsname\bidi@temptoksa \bidi@temptoksa\bidi@empty@toks}
5731
5732
5733 % General loop macro:
5734 % \looprepeat
5735% \forvariable{<var>} \fromvalue{<start>} \bystep{<step>} \tovalue{<end>} \downtovalue{<en
5736% \untilcondition{<cond>} \whilecondition{<cond>}
5737 % \doloopbody { <loop body> }
5738 % where all control sequences in between \looprepeat and \doloopbody are optional.
5739 %
5740 % var: characters to form a control sequence;
5741\% after \forvariable{index} you can access the loop counter as \index.
5742% This is a count register; to print it use \number\index.
5743% start, step, end: integers with obvious relations to the loop counter;
5744 % start and step have a default value of 1
5745% cond: (sequence of commands ending in) any TeX \if... test.
5746 %
5747% Count down instead of up with \downtovalue; the increment given in \bystep
5748% is always positive, and is added or subtracted accordingly.
5749 %
5750 % Tests: \untilcondition is evaluated at the end of the loop body; \whilecondition
5751 % at the beginning of the loop body.
```
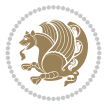

```
5752 %
5753 % Exit from middle of loop: \breaklooprepeat
5754 % use this at any place in the loop; in case of a conditional use
5755 % \ifsomething ... \expandafter \breaklooprepeat \fi
5756 %
5757% Note that the line ends do not cause spaces in the output.
5758 %
5759 % Technical details:
5760 % The loop body is not executed in a group: the braces are those
5761% of a token list.
5762% The `forvariable' variable is \let to a \count register.
5763
5764
5765
5766 % Auxiliary stuff
5767 \def\bidi@looprepeat@csarg#1#2{\expandafter#1\csname#2\endcsname}
5768 \def\bidi@looprepeat@csromannumeral#1{\csname #1\romannumeral\bidi@looprepeat@depth\endcsname}
5769\def\bidi@looprepeat@csargromannumeral#1#2{\expandafter#1\csname#2\romannumeral\bidi@looprep
5770
5771 \newcount\bidi@looprepeat@depth
5772 \let\endlooprepeat\relax \def\bidi@csprotect{}
5773 % Trace switches may later be defined by PAC_utils
5774 \let\bidi@looprepeat@traceinit\relax \let\bidi@looprepeat@traceexit\relax
5775
5776 % Main repeatloop macro
5777 % - go to next level and allocate unique counter/toks if this is the
5778 % first time we visit this level
5779 % - setup: gather bounds and termination conditions
5780 % - scoop up body in token list; after the assignment define and
5781 % execute body
5782 \def\looprepeat#1\doloopbody{\bidi@looprepeat@traceinit % exit in \breakrepeatloop
5783 \advance\bidi@looprepeat@depth\@ne\relax
5784 \bidi@looprepeat@csargromannumeral\ifx{bidi@looprepeat@count}\relax
5785 \bidi@looprepeat@csargromannumeral{\csname newcount\expandafter\endcsname}{bidi@looprepeat
5786 \bidi@looprepeat@csargromannumeral{\csname newtoks\expandafter\endcsname}{bidi@looprepeat
5787 \bidi@looprepeat@csargromannumeral{\csname newtoks\expandafter\endcsname}{bidi@looprepeat
5788 \bidi@looprepeat@csargromannumeral{\csname newtoks\expandafter\endcsname}{bidi@looprepeat
5789 \fi \bidi@looprepeat@zero \def\bidi@looprepeat@sign{}\def\bidi@looprepeat@comp{>}\bidi@loo
5790 \edef\bidi@looprepeat@tmp
5791 {\def\bidi@looprepeat@csargromannumeral\noexpand{bidi@looprepeat@looprepeat}{\bidi@looprepeat@csargromannumeral\noexpand{bidi@looprepeat@body}}}\bidi@looprepeat@tmp
5792 \afterassignment\bidi@looprepeat@dxbody\bidi@looprepeat@csromannumeral{bidi@looprepeat@tok
5793
5794 % Define and execute loop body
5795 % This is done with an \edef to construct the actual sequence
5796 \def\bidi@looprepeat@dxbody{\bidi@looprepeat@csargromannumeral\edef{bidi@looprepeat@body}{%
5797 \bidi@looprepeat@csargromannumeral\the{bidi@looprepeat@wtest}%
5798 \noexpand\the\bidi@looprepeat@csargromannumeral\noexpand{bidi@looprepeat@toks}%
5799 \bidi@looprepeat@csargromannumeral\the{bidi@looprepeat@utest}%
5800 \global\bidi@looprepeat@csargromannumeral\advance{bidi@looprepeat@count} by \bidi@looprepeat@sign\bidi@looprepeat@csromannumeral{bidi@looprepeat@inc}\relax
5801 \noexpand\endlooprepeat
5802 \bidi@looprepeat@csargromannumeral\noexpand{bidi@looprepeat@looprepeat}}%
5803 \bidi@looprepeat@csromannumeral{bidi@looprepeat@body}\ignorespaces}
5804
5805 % Stop test
```
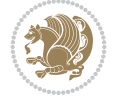

```
5806 %% In order to stop, issue a
5807 % \breaklooprepeat which scoops up the rest of the body and exits
5808 \def\breaklooprepeat#1\endlooprepeat{\bidi@looprepeat@zero\bidi@looprepeat@csargromannumeral\let{bidi@looprepeat@looprepeat}\relax
5809 \advance\bidi@looprepeat@depth\m@ne \bidi@looprepeat@traceexit
5810 }
5811
5812
5813 % Setup
5814 % gather bounds and termination conditions
5815 \def\bidi@looprepeat@setup#1{%
5816 \begingroup
5817 \def\forvariable##1{%
5818 \edef\bidi@looprepeat@tmp{%
5819 \global\let\bidi@looprepeat@csarg\noexpand{##1}\bidi@looprepeat@csromannumeral{bidi@looprepeat@count}\ignorespaces}%
5820 \bidi@looprepeat@tmp}%
5821 \def\fromvalue##1{\bidi@looprepeat@csargromannumeral\global{bidi@looprepeat@count}##1\ig
5822 \def\tovalue##1{%
5823 \edef\bidi@looprepeat@tmp{\global\bidi@looprepeat@csargromannumeral\noexpand{bidi@loop
5824 {\bidi@looprepeat@csargromannumeral\the{bidi@looprepeat@wtest}%
5825 \noexpand\ifnum\bidi@looprepeat@csargromannumeral\noexpand{bidi@looprepeat@count}\bi
5826 \noexpand\expandafter \noexpand\breaklooprepeat
5827 \noexpand\fi}\ignorespaces}%
5828 \bidi@looprepeat@tmp}%
5829 \def\downtovalue##1{%
5830 \gdef\bidi@looprepeat@sign{-}\gdef\bidi@looprepeat@comp{<}\tovalue{##1}\ignorespaces}%
5831 \def\bystep##1{\ifnum##1<0 \bidi@error{LOOPREPEAT: increment has to be a positive value}
5832 \bidi@looprepeat@csargromannumeral\gdef{bidi@looprepeat@inc}{-##1}\else
5833 \bidi@looprepeat@csargromannumeral\gdef{bidi@looprepeat@inc}{##1}\fi\ignorespaces}%
5834 \def\untilcondition##1{%
5835 \edef\bidi@looprepeat@tmp{\global\bidi@looprepeat@csargromannumeral\noexpand{bidi@loop
5836 {\noexpand##1\relax
5837 \noexpand\expandafter \noexpand\breaklooprepeat \noexpand\fi}\ignorespaces}%
5838 \bidi@looprepeat@tmp}%
5839 \def\whilecondition##1{%
5840 \edef\bidi@looprepeat@tmp{\global\bidi@looprepeat@csargromannumeral\noexpand{bidi@looprepeat@wtest}=
5841 {\noexpand##1\relax \noexpand\else
5842 \noexpand\expandafter \noexpand\breaklooprepeat \noexpand\fi}\ignorespaces}%
5843 \bidi@looprepeat@tmp}%
5844 \fromvalue{\@ne}\bystep{\@ne}#1%
5845 \endgroup}
5846 \def\bidi@looprepeat@zero
5847 {\bidi@looprepeat@csromannumeral{bidi@looprepeat@toks}{}\bidi@looprepeat@csromannumeral{bidi
5848 \bidi@looprepeat@csargromannumeral\def{bidi@looprepeat@body}{}}
5849
5850 %\tracingmacros2
5851 %\newcount\tmpcount % used in some examples below
5852
5853 %\looprepeat \forvariable{i}
5854% \bystep{2}
5855 % \doloopbody {%
5856 % \ifnum\i=13 \expandafter\breaklooprepeat \fi
5857 % \number\i{} %
5858 %}%
5859
```
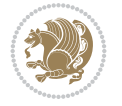

```
5860 %\looprepeat \forvariable{iii}
5861 % \tovalue{8}
5862 % \doloopbody {}
5863 %After loop: \number\iii%
5864
5865 %\looprepeat \forvariable{i}
5866 % \fromvalue{10}
5867 % \bystep{2}
5868% \downtovalue{0}
5869 % \doloopbody {\number\i{} }
5870
5871 %\looprepeat \forvariable{x} \whilecondition{\ifnum\x<7}
5872% \doloopbody {\number\x{} }
5873
5874 %\looprepeat \tovalue{3} \doloopbody {Hello world! }
5875
5876 %\looprepeat \forvariable{j}
5877 % \untilcondition{\tmpcount\j \divide\tmpcount by 37 \noexpand\ifnum\tmpcount=1}
5878 % \doloopbody {\number\j{} }
5879
5880 %\looprepeat \forvariable{i} \bystep{2} \tovalue{10} \doloopbody
5881% {\looprepeat \forvariable{j} \fromvalue{\i} \bystep{3} \tovalue{18}
5882 % \doloopbody {(\number\i.\number\j) }
5883 % }
5884
5885 % infinite loop
5886 %\looprepeat \doloopbody {}
5887
5888 \renewcommand{\InputIfFileExists}[2]{%
5889 \begingroup\expandafter\expandafter\expandafter\endgroup
5890 \expandafter\ifx\csname #1-@bidi@alias\endcsname\relax
5891 \expandafter\@secondoftwo
5892 \else
5893 \bidi@replacefile@msg{\csname #1-@bidi@alias\endcsname}{#1}%
5894 \expandafter\@firstoftwo
5895 \fi
5896 {%
5897 \expandafter\InputIfFileExists\expandafter{\csname
5898 #1-@bidi@alias\endcsname}{#2}%
5899 }%
5900 {\IfFileExists{#1}{%
5901 \bidi@load@hook{before}{#1}%
5902 #2\@addtofilelist{#1}%
5903 \@@input \@filef@und
5904 \bidi@load@hook{after}{#1}%
5905 }}%
5906 }
5907
5908 \newcommand*{\bidi@@loadwithoptions}{}
5909 \newcommand*{\bidi@loadwithoptions}{}
5910 \let\bidi@loadwithoptions\@loadwithoptions
5911
5912 \renewcommand*{\@loadwithoptions}[3]{%
5913 \begingroup\expandafter\expandafter\expandafter\endgroup
```
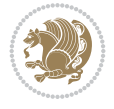

```
5914 \expandafter\ifx\csname #3.#1-@bidi@aliasname\endcsname\relax
5915 \def\bidi@@loadwithoptions{\bidi@loadwithoptions{#1}{#2}{#3}}%
5916 \else
5917 \bidi@replacefile@msg{\csname #3.#1-@bidi@aliasname\endcsname.#1}{#3.#1}%
5918 \def\bidi@@loadwithoptions{%
5919 \@loadwithoptions{#1}{#2}{\csname #3.#1-@bidi@aliasname\endcsname}%
5920 }%
5921 \fi
5922 \bidi@@loadwithoptions
5923 }
5924
5925 \newcommand*{\bidi@onefilewithoptions}{}
5926 \let\bidi@onefilewithoptions\@onefilewithoptions
5927 \def\@onefilewithoptions#1[#2][#3]#4{%
5928 \begingroup\expandafter\expandafter\expandafter\endgroup
5929 \expandafter\ifx\csname #1.#4-@bidi@aliasname\endcsname\relax
5930 \def\bidi@@onefilewithoptions{\bidi@onefilewithoptions{#1}}%
5931 \else
5932 \bidi@replacefile@msg{\csname #1.#4-@bidi@aliasname\endcsname.#4}{#1.#4}%
5933 \edef\bidi@@onefilewithoptions{%
5934 \noexpand\@onefilewithoptions{\csname #1.#4-@bidi@aliasname\endcsname}}%
5935 \fi
5936 \bidi@@onefilewithoptions[{#2}][{#3}]{#4}%
5937 \bidi@load@hook{lateafter}{#1.#4}%
5938 }
5939
5940 \newcommand*{\bidi@ReplaceInput}[2]{%
5941 \expandafter\edef\csname #1-@bidi@alias\endcsname{#2}%
5942 }
5943
5944 \newcommand*{\bidi@UnReplaceInput}[1]{%
5945 \ifcsname #1-@bidi@alias\endcsname
5946 \expandafter\let\csname #1-@bidi@alias\endcsname\relax
5947 \fi
5948 }
5949
5950 \newcommand*{\@bidi@replacefilewithext}[3]{%
5951 \expandafter\edef\csname #1.#3-@bidi@aliasname\endcsname{#2}%
5952 }
5953 \newcommand*{\bidi@ReplacePackage}[2]{%
5954 \@bidi@replacefilewithext{#1}{#2}\@pkgextension
5955 }
5956 \newcommand*{\bidi@ReplaceClass}[2]{%
5957 \@bidi@replacefilewithext{#1}{#2}\@clsextension
5958 }
5959 \newcommand*{\@bidi@unreplacefilewithext}[2]{%
5960 \ifcsname #1.#2-@bidi@aliasname\endcsname
5961 \expandafter\let\csname #1.#2-@bidi@aliasname\endcsname\relax
5962 \fi
5963 }
5964 \newcommand*{\bidi@UnReplacePackage}[1]{%
5965 \@bidi@unreplacefilewithext{#1}\@pkgextension
5966 }
5967 \newcommand*{\bidi@UnReplaceClass}[1]{%
```
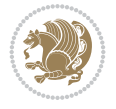

```
5968 \@bidi@unreplacefilewithext{#1}\@clsextension
5969 }
5970 \newcommand*{\bidi@replacefile@msg}[2]{%
5971 \PackageInfo{biditools}{inputing `#1' instead of `#2'}%
5972 }
5973
5974 \newcommand*{\bidi@load@hook}[2]{%
5975 \@ifundefined{#2-@#1}{}{%
5976 \@nameuse{#2-@#1}%
5977 \expandafter\let\csname #2-@#1\endcsname=\relax}}
5978 \newcommand*{\bidi@set@load@hook}[2]{%
5979 \@ifundefined{#2-@#1}{\@namedef{#2-@#1}{}}{}%
5980 \expandafter\g@addto@macro\csname #2-@#1\endcsname}
5981 \newcommand*{\bidi@BeforeFile}{\bidi@set@load@hook{before}}
5982 \newcommand*{\bidi@AfterFile}{\bidi@set@load@hook{after}}
5983 \newcommand*{\bidi@BeforeClass}[1]{%
5984 \bidi@set@load@hook{before}{#1.\@clsextension}}
5985 \newcommand*{\bidi@AfterClass}{%
5986 \@ifstar {\@s@bidi@AfterClass}{%
5987 \@ifnextchar +\@@bidi@AfterClass{%
5988 \@ifnextchar !\@@@bidi@AfterClass\@bidi@AfterClass
5989 }%
5990 }%
5991 }
5992
5993 \newcommand*{\@@@bidi@AfterClass}[2]{%
5994 \begingroup\ifx\csname #2.\@clsextension-h@@k\endcsname\relax
5995 \aftergroup\@s@bidi@AfterClass
5996 \else
5997 \aftergroup\bidi@AfterAtEndOfClass
5998 \fi
5999 \endgroup{#2}%
6000 }
6001
6002 \newcommand*{\bidi@AfterAtEndOfClass}[1]{%
6003 \bidi@set@load@hook{lateafter}{#1.\@clsextension}}
6004 \newcommand*{\@@bidi@AfterClass}[2]{%
6005 \begingroup
6006 \expandafter\ifx\csname #2.\@clsextension-h@@k\endcsname\relax
6007 \aftergroup\@s@bidi@AfterClass
6008 \else
6009 \aftergroup\@bidi@AfterClass
6010 \fi
6011 \endgroup{#2}%
6012 }
6013
6014 \newcommand*{\@bidi@AfterClass}[1]{%
6015 \bidi@set@load@hook{after}{#1.\@clsextension}}
6016 \newcommand*{\@s@bidi@AfterClass}[1]{%
6017 \begingroup
6018 \@ifclassloaded{#1}{%
6019 \aftergroup\@secondoftwo
6020 }{%
6021 \aftergroup\@bidi@AfterClass
```
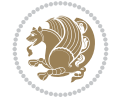

```
6022 }%
6023 \endgroup
6024 {#1}%
6025 }
6026
6027
6028 \newcommand*{\bidi@BeforePackage}[1]{%
6029 \bidi@set@load@hook{before}{#1.\@pkgextension}}
6030 \newcommand*{\bidi@AfterPackage}{%
6031 \@ifstar {\@s@bidi@AfterPackage}{%
6032 \@ifnextchar +\@@bidi@AfterPackage{%
6033 \@ifnextchar !\@@@bidi@AfterPackage\@bidi@AfterPackage
6034 }%
6035 }%
6036 }
6037 \newcommand*{\@@@bidi@AfterPackage}[2]{%
6038 \begingroup\ifx\csname #2.\@pkgextension-h@@k\endcsname\relax
6039 \aftergroup\@s@bidi@AfterPackage
6040 \else
6041 \aftergroup\bidi@AfterAtEndOfPackage
6042 \fi
6043 \endgroup{#2}%
6044 }
6045 \newcommand*{\bidi@AfterAtEndOfPackage}[1]{%
6046 \bidi@set@load@hook{lateafter}{#1.\@pkgextension}}
6047 \newcommand*{\@@bidi@AfterPackage}[2]{%
6048 \begingroup
6049 \expandafter\ifx\csname #2.\@pkgextension-h@@k\endcsname\relax
6050 \aftergroup\@s@bidi@AfterPackage
6051 \else
6052 \aftergroup\@bidi@AfterPackage
6053 \fi
6054 \endgroup{#2}%
6055 }
6056 \newcommand*{\@bidi@AfterPackage}[1]{%
6057 \bidi@set@load@hook{after}{#1.\@pkgextension}}
6058 \newcommand*{\@s@bidi@AfterPackage}[1]{%
6059 \begingroup
6060 \@ifpackageloaded{#1}{%
6061 \aftergroup\@secondoftwo
6062 }{%
6063 \aftergroup\@bidi@AfterPackage
6064 }%
6065 \endgroup
6066 {#1}%
6067 }
6068
6069 \newcommand*{\bidi@excludedpackages}{}
6070 \let\bidi@excludedpackages\@empty
6071 \newcommand*{\bidi@saved@RequirePackage}{}
6072 \newcommand*{\bidi@PreventPackageFromLoading}{%
6073 \@ifstar{\@bidi@PreventPackageFromLoading\PackageInfo}%
6074 {\@bidi@PreventPackageFromLoading\PackageWarning}%
6075 }
```
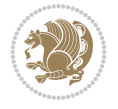

```
6076 \newcommand*{\@bidi@PreventPackageFromLoading}[1]{%
6077 \@ifnextchar [%]
6078 {\@@bidi@PreventPackageFromLoading#1}{\@@bidi@PreventPackageFromLoading#1[]}%
6079 }
6080 \newcommand*{\@@bidi@PreventPackageFromLoading}{}
6081
6082 \def\@@bidi@PreventPackageFromLoading#1[#2]#3{%
6083 \edef\reserved@b{\zap@space#3 \@empty}%
6084 \ifx \reserved@b\@empty
6085 #1{biditools}{%
6086 \string\bidi@PreventPackageFromLoading\space with empty packages\MessageBreak
6087 argument ignored%
6088 }%
6089 \else
6090 \ifx\bidi@excludedpackages\@empty
6091 \let\bidi@saved@RequirePackage\RequirePackage
6092 \let\RequirePackage\bidi@RequirePackage
6093 \def\reserved@a##1##{%
6094 \@latex@error
6095 {\noexpand \usepackage before \string\documentclass}%
6096 {\noexpand \usepackage may only appear in the document
6097 preamble, i.e.,\MessageBreak
6098 between \noexpand\documentclass and
6099 \string\begin{document}.}%
6100 \qquad \qquad \qquad \qquad \qquad \qquad \qquad \qquad \qquad \qquad \qquad \qquad \qquad \qquad \qquad \qquad \qquad \qquad \qquad \qquad \qquad \qquad \qquad \qquad \qquad \qquad \qquad \qquad \qquad \qquad \qquad \qquad \qquad \qquad \qquad \qquad \qquad \qquad \qquad \qquad \qquad \qquad6101 \ifx\reserved@a\usepackage\else
6102 \ifx\usepackage\bidi@saved@RequirePackage\else
6103 \PackageWarning{biditools}{%
6104 Maybe serious problem: unexpected definition of\MessageBreak
6105 \string\usepackage
6106 }%
6107 \fi
6108 \let\usepackage\RequirePackage
6109 \fi
6110 \t\t \text{f}i6111 \expandafter\@for \expandafter\reserved@a\expandafter:\expandafter=%
6112 \reserved@b\do {%
6113 \ifx\reserved@a\@empty
6114 #1{biditools}{%
6115 empty package argument for
6116 \string\bidi@PreventPackageFromLoading\MessageBreak
6117 ignored%
6118 }%
6119 \else
6120 \expandafter\@ifpackageloaded\expandafter{\reserved@a}{%
6121 #1{\text{biditools}} \{%
6122 package `\reserved@a' already loaded.\MessageBreak
6123 Cannot prevent it from beeing loaded%
6124 }%
6125 } {%
6126 \edef\bidi@excludedpackages{\bidi@excludedpackages,%
6127 \reserved@a}%
6128 \if\relax\detokenize{#2}\relax\else
6129 \@ifundefined{bidi@exclude@package@\reserved@a @do}{%
```
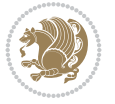

```
6130 \@namedef{bidi@exclude@package@\reserved@a @do}{}%
6131 }{}%
6132 \expandafter\def
6133 \csname bidi@exclude@package@\reserved@a
6134 @do\expandafter\expandafter\expandafter\endcsname
6135 \expandafter\expandafter\expandafter{%
6136 \csname bidi@exclude@package@\reserved@a @do\endcsname
6137 #2%6138 }%
6139 \fi
6140 }%
6141 \fi
6142 }%
6143 \ifx\bidi@excludedpackages\@empty
6144 \bidi@ResetPreventPackageFromLoading
6145 \fi
6146 \fi
6147 }
6148
6149 \@onlypreamble\bidi@PreventPackageFromLoading
6150 \newcommand*{\bidi@ResetPreventPackageFromLoading}{%
6151 \let\bidi@excludedpackages\@empty
6152 \ifx\RequirePackage\bidi@RequirePackage
6153 \ifx\usepackage\RequirePackage
6154 \let\usepackage\bidi@saved@RequirePackage
6155 \fi
6156 \let\RequirePackage\bidi@saved@RequirePackage
6157 \fi
6158 }
6159 \@onlypreamble\bidi@ResetPreventPackageFromLoading
6160 \newcommand*{\bidi@StorePreventPackageFromLoading}[1]{%
6161 \let#1\bidi@excludedpackages
6162 }
6163 \@onlypreamble\bidi@StorePreventPackageFromLoading
6164 \newcommand*{\bidi@UnPreventPackageFromLoading}{%
6165 \@ifstar {\@tempswatrue\@bidi@UnPreventPackageFromLoading}%
6166 {\@tempswafalse\@bidi@UnPreventPackageFromLoading}%
6167 }
6168
6169 \newcommand*{\@bidi@UnPreventPackageFromLoading}[1]{%
6170 \edef\reserved@b{\zap@space#1 \@empty}%
6171 \if@tempswa
6172 \@for\reserved@a:=\reserved@b\do {%
6173 \ifx\reserved@a\@empty \else
6174 \ifcsname bidi@exclude@package@\reserved@a @do\endcsname
6175 \expandafter\let
6176 \csname bidi@exclude@package@\reserved@a @do\endcsname
6177 \undefined
6178 \fi
6179 \fi
6180 }%
6181 \fi
6182 \ifcsname bidi@excludedpackages\endcsname
6183 \let\reserved@a\bidi@excludedpackages
```
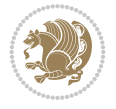

```
6184 \let\bidi@excludedpackages\@empty
6185 \expandafter\@for\expandafter\reserved@c
6186 \expandafter:\expandafter=\reserved@a
6187 \{0\}\6188 \ifx\reserved@c\@empty\else
6189 \@expandtwoargs\in@{,\reserved@c,}{,\reserved@b,}%
6190 \ifin@
6191 \else
6192 \edef\bidi@excludedpackages{%
6193 \bidi@excludedpackages,\reserved@c
6194 }%
6195 \fi
6196 \fi
6197 }%
6198 \ifx\bidi@excludedpackages\@empty\bidi@ResetPreventPackageFromLoading\fi
6199 \fi
6200 }
6201
6202
6203 \newcommand*{\bidi@RequirePackage}[2][]{%
6204 \let\reserved@c\@empty
6205 \let\reserved@d\@empty
6206 \edef\reserved@b{\zap@space#2 \@empty}%
6207 \expandafter\@for\expandafter\reserved@b\expandafter:\expandafter=\reserved@b
6208 \do {%
6209 \begingroup
6210 \@tempswatrue
6211 \@for\reserved@a:=\bidi@excludedpackages\do {%
6212 \ifx\reserved@a\reserved@b
6213 \@tempswafalse
6214 \fi
6215 }%
6216 \if@tempswa
6217 \xdef\reserved@c{\reserved@c,\reserved@b}%
6218 \else
6219 \ifx\reserved@b\@empty\else
6220 \PackageInfo{biditools}{Excluding package `\reserved@b'\MessageBreak
6221 from loading}%
6222 \@ifundefined{bidi@exclude@package@\reserved@b @do}{%
6223 } {%
6224 \expandafter\g@addto@macro\expandafter\reserved@d
6225 \csname bidi@exclude@package@\reserved@b @do\endcsname
6226 }%
6227 \fi
6228 \fi
6229 \endgroup
6230 }%
6231 \ifx\reserved@c\@empty
6232 \let\reserved@a\bidi@gobbleopt
6233 \else
6234 \edef\reserved@a{\noexpand\bidi@saved@RequirePackage[#1]{%
6235 \expandafter\@gobble\reserved@c\@empty}}%
6236 \fi
6237 \expandafter\reserved@d
```
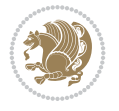

```
6238 \reserved@a
6239 }
6240
6241 \newcommand{\bidi@gobbleopt}[1][]{}
6242 \AtEndDocument{%
6243 \let\bidi@saved@checkend=\@checkend
6244 \renewcommand*{\@checkend}[1]{%
6245 \def\reserved@a{#1}\def\reserved@b{document}%
6246 \bidi@saved@checkend{#1}%
6247 \ifx\reserved@a\reserved@b
6248 \let\bidi@saved@clearpage=\clearpage
6249 \renewcommand*{\clearpage}{\bidi@saved@clearpage
6250 \bidi@hook@bcma
6251 \bidi@restore@newpage
6252 \let\clearpage=\bidi@saved@clearpage}%
6253 \fi%
6254 \let\bidi@saved@dofilelist\@dofilelist
6255 \def\@dofilelist{%
6256 \bidi@hook@acma
6257 \let\@dofilelist\bidi@saved@dofilelist
6258 \bidi@saved@dofilelist
6259 }%
6260 }%
6261 }
6262
6263
6264 \newcommand*{\bidi@saved@checkend}{}
6265 \newcommand*{\bidi@saved@dofilelist}{}
6266 \newcommand*{\bidi@redefine@newpage}{%
6267 \let\bidi@saved@newpage\newpage
6268 \def\bidi@restore@newpage{%
6269 \renewcommand*{\newpage}{%
6270 \PackageWarningNoLine{%
6271 biditools%
6272 } {%
6273 \string\newpage\space at main aux file!\MessageBreak
6274 You have output material at the main aux file.\MessageBreak
6275 Note, that the \string\bidi@BeforeClosingMainAux\space commands\MessageBreak
6276 are processed before the output from aux file%
6277 }%
6278 \let\newpage\bidi@saved@newpage
6279 \newpage
6280 }%
6281 }%
6282 \renewcommand*{\newpage}{%
6283 \PackageError{%
6284 biditools%
6285 }{%
6286 \string\newpage\space at \string\bidi@BeforeClosingMainAux
6287 }{%
6288 You should never use \string\newpage\space or
6289 \string\clear(double)page or other output material at the\MessageBreak
6290 argument of \string\bidi@BeforeClosingMainAux!\MessageBreak
6291 If you'll continue, the \string\newpage\space will be ignored to
```
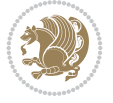

```
6292 avoid corruption of\MessageBreak
6293 every prior use of \string\bidi@BeforeClosingMainAux.
6294 }%
6295 }%
6296 }
6297
6298 \newcommand*{\bidi@restore@newpage}{}
6299 \newcommand*{\bidi@hook@bcma}{}
6300 \newcommand*{\bidi@hook@acma}{}
6301 \newcommand*{\bidi@BeforeClosingMainAux}{%
6302 \ifx\bidi@hook@bcma\@empty
6303 \gdef\bidi@hook@bcma{%
6304 \renewcommand*{\bidi@BeforeClosingMainAux}[1]{####1}%
6305 \let\protected@write\bidi@protected@immediate@write
6306 \bidi@redefine@newpage
6307 }%
6308 \fi
6309 \g@addto@macro\bidi@hook@bcma%
6310 }
6311
6312 \newcommand*{\bidi@AfterReadingMainAux}{%
6313 \ifx\bidi@hook@acma\@empty
6314 \gdef\bidi@hook@acma{%
6315 \renewcommand*{\bidi@AfterReadingMainAux}[1]{####1}%
6316 \let\protected@write\bidi@protected@immediate@write
6317 }%
6318 \fi
6319 \g@addto@macro\bidi@hook@acma%
6320 }
6321
6322 \long\def\bidi@protected@immediate@write#1#2#3{%
6323 \begingroup
6324 #2%
6325 \let\protect\@unexpandable@protect
6326 \edef\reserved@a{\immediate\write#1{#3}}%
6327 \reserved@a
6328 \endgroup
6329 \if@nobreak\ifvmode\nobreak\fi\fi
6330 }
6331
6332 \def\bidi@patch@counter{0}%
6333 \if@bidi@csundef{numexpr}{%
6334 \def\bidi@patch@stepcounter{%
6335 \begingroup
6336 \count@\bidi@patch@counter\relax
6337 \advance\count@\@ne\relax
6338 \edef\x{\endgroup
6339 \noexpand\def\noexpand\bidi@patch@counter{\the\count@}%
6340 }%
6341 \chi6342 }%
6343 }{%
6344 \def\bidi@patch@stepcounter{%
6345 \edef\bidi@patch@counter{%
```
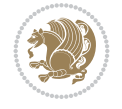

```
6346 \the\numexpr\bidi@patch@counter+\@ne\relax
6347 }%
6348 }%
6349 }
6350 \def\bidi@patch@list{}
6351 \def\bidi@patch@Add{%
6352 \bidi@appto\bidi@patch@list
6353 }
6354 \def\bidi@patch@AfterPackage#1{%
6355 \@ifpackageloaded{#1}{%
6356 \@firstofone
6357 }{%
6358 \@bidi@patch@AfterPackage{#1}%
6359 }%
6360 }
6361 \def\@bidi@patch@AfterPackage#1{%
6362 \edef\bidi@patch@temp{#1}%
6363 \bidi@patch@stepcounter
6364 \expandafter\bidi@patch@@AfterPackage
6365 \csname @bidi@patch@\bidi@patch@counter\expandafter\endcsname{%
6366 \bidi@patch@temp
6367 }%
6368 }
6369 \def\bidi@patch@@AfterPackage#1#2#3{%
6370 \begingroup
6371 \toks@{#3}%
6372 \xdef\bidi@patch@gtemp{%
6373 \noexpand\@ifpackageloaded{#2}{%
6374 \noexpand\let\noexpand#1\noexpand\relax
6375 \the\toks@
6376 }{}%
6377 }%
6378 \endgroup
6379 \let#1\bidi@patch@gtemp
6380 \bidi@patch@Add#1%
6381 \bidi@patch@try{bidi@AfterPackage}{#2}#1%
6382 }
6383
6384 \def\bidi@patch@try#1#2#3{%
6385 \if@bidi@csundef{#1}{}{%
6386 \csname #1\endcsname{#2}{#3}%
6387 }%
6388 }
6389
6390 \AtBeginDocument{\bidi@patch@list}
6391
6392 \bidi@AtEndPreamble{\bidi@patch@list}%
6393
6394 \bidi@AfterEndPreamble{%
6395 \let\bidi@patch@OrgIfPackageLoaded\@ifpackageloaded
6396 \let\bidi@patch@OrgIfPackageLater\@ifpackagelater
6397 \let\bidi@patch@OrgIfClassLoaded\@ifclassloaded
6398 \let\bidi@patch@OrgIfClassLater\@ifclasslater
6399 \bidi@patch@list
```
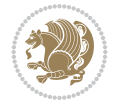

```
6400 \let\@ifpackageloaded\bidi@patch@OrgIfPackageLoaded
6401 \let\@ifpackagelater\bidi@patch@OrgIfPackageLater
6402 \let\@ifclassloaded\bidi@patch@OrgIfClassLoaded
6403 \let\@ifclasslater\bidi@patch@OrgIfClassLater
6404 }%
```

```
6405 \NeedsTeXFormat{LaTeX2e}
6406 \ProvidesPackage{bidituftefloat}[2017/05/19 v0.2
6407 bidi implementation of tufte float]
6408 \RequirePackage{xifthen}
6409 \newcommand{\@bidituftefloat@pkgname}{bidituftefloat}
6410 \newcommand{\bidituftefloatError}[2]{\PackageError{\@bidituftefloat@pkgname}{#1}{#2}}
6411 \newcommand{\bidituftefloatDebugInfoNL}[1]{\ifthenelse{\boolean{@bidituftefloat@debug}}{\bidituftefloatDebug]}}}
6412 \newcommand{\bidituftefloatInfoNL}[1]{\PackageInfo{\@bidituftefloat@pkgname}{#1\@gobble}}
6413 \newboolean{@bidituftefloat@reversegeometry}
6414 \setboolean{@bidituftefloat@reversegeometry}{false}
6415 \DeclareOption{reversegeometry}{\setboolean{@bidituftefloat@reversegeometry}{true}}
6416 \newboolean{@bidituftefloat@afourpaper}
6417 \DeclareOption{a4paper}{\setboolean{@bidituftefloat@afourpaper}{true}}
6418 \newboolean{@bidituftefloat@bfivepaper}
6419 \DeclareOption{b5paper}{\setboolean{@bidituftefloat@bfivepaper}{true}}
6420 \newboolean{@bidituftefloat@symmetric}
6421 \newboolean{@bidituftefloat@twoside}
6422 \DeclareOption{twoside}{%
6423 \@twosidetrue \@mparswitchtrue%
6424 \setboolean{@bidituftefloat@twoside}{true}%
6425 \setboolean{@bidituftefloat@symmetric}{true}%
6426 }
6427 \DeclareOption{oneside}{%
6428 \@twosidefalse \@mparswitchfalse%
6429 \setboolean{@bidituftefloat@twoside}{false}%
6430 \setboolean{@bidituftefloat@symmetric}{false}%
6431 }
6432 \@ifclassloaded{book}{\ExecuteOptions{twoside}}{}
6433 \newboolean{@bidituftefloat@debug}
6434 \newcommand*{\@bidituftefloat@caption@justification}{\@bidituftefloat@justification@autodetect}
6435 \ProcessOptions
6436 %% Globally sets the length
6437 \newcommand*{\gsetlength}[2]{%
6438 \setlength{#1}{#2}%
6439 \global#1=#1\relax%
6440 }
6441
6442 %% Set the font sizes and baselines to match bidituftefloat's books
6443 \renewcommand\normalsize{%
6444 \@setfontsize\normalsize\@xpt{14}%
6445 \abovedisplayskip 10\p@ \@plus2\p@ \@minus5\p@
6446 \abovedisplayshortskip \z@ \@plus3\p@
6447 \belowdisplayshortskip 6\p@ \@plus3\p@ \@minus3\p@
6448 \belowdisplayskip \abovedisplayskip
6449 \let\@listi\@listI}
6450 \normalbaselineskip=14pt
```
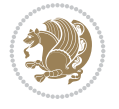

```
6451 \normalsize
6452 \renewcommand\footnotesize{%
6453 \@setfontsize\footnotesize\@viiipt{10}%
6454 \abovedisplayskip 6\p@ \@plus2\p@ \@minus4\p@
6455 \abovedisplayshortskip \z@ \@plus\p@
6456 \belowdisplayshortskip 3\p@ \@plus\p@ \@minus2\p@
6457 \def\@listi{\leftmargin\leftmargini
6458 \topsep 3\p@ \@plus\p@ \@minus\p@
6459 \parsep 2\p@ \@plus\p@ \@minus\p@
6460 \itemsep \parsep}%
6461 \belowdisplayskip \abovedisplayskip
6462 }
6463 %% Paragraph indentation and separation for marginal text
6464 \newcommand{\@bidituftefloat@margin@par}{%
6465 \setlength{\RaggedRightParindent}{0.5pc}%
6466 \setlength{\JustifyingParindent}{0.5pc}%
6467 \setlength{\parindent}{0.5pc}%
6468 \setlength{\parskip}{0pt}%
6469 }
6470 \RequirePackage{ragged2e}
6471 \ifthenelse{\boolean{@bidituftefloat@reversegeometry}}{%
6472 \RequirePackage[letterpaper,right=1in,top=1in,headsep=2\baselineskip,textwidth=26pc,marginpa
6473 \ifthenelse{\boolean{@bidituftefloat@afourpaper}}
6474 {\geometry{a4paper,right=24.8mm,top=27.4mm,headsep=2\baselineskip,textwidth=107mm,marginpa
6475 {}
6476 \ifthenelse{\boolean{@bidituftefloat@bfivepaper}}
6477 {\geometry{paperwidth=176mm,paperheight=250mm,right=14.66mm,top=13.88mm,textwidth=102.66mm
6478 {}}{%
6479 \RequirePackage[letterpaper,left=1in,top=1in,headsep=2\baselineskip,textwidth=26pc,marginpar
6480 \ifthenelse{\boolean{@bidituftefloat@afourpaper}}
6481 {\geometry{a4paper,left=24.8mm,top=27.4mm,headsep=2\baselineskip,textwidth=107mm,marginpar
6482 \quad \{ \}6483 \ifthenelse{\boolean{@bidituftefloat@bfivepaper}}
6484 {\geometry{paperwidth=176mm,paperheight=250mm,left=14.66mm,top=13.88mm,textwidth=102.66mm,
6485 \{ \}6486 \ifthenelse{\boolean{@bidituftefloat@symmetric}}
6487 \quad \{ \}6488 {\geometry{asymmetric}}% forces internal LaTeX `twoside'
6489 \setlength\marginparpush{10pt}
6490 %% Font for margin items
6491 \newcommand{\@bidituftefloat@marginfont}{\normalfont\footnotesize}
_{6492} \newcommand*{\@bidituftefloat@caption@font}{\@bidituftefloat@marginfont}
6493 \newcommand*{\setcaptionfont}[1]{\renewcommand*{\@bidituftefloat@caption@font}{#1}}
6494 \newcommand{\@bidituftefloat@justification}{\justifying}%
6495 \setlength\abovedisplayskip{6pt plus 2pt minus 4pt}
6496 \setlength\belowdisplayskip{6pt plus 2pt minus 4pt}
6497 \newboolean{@bidituftefloat@changepage}
6498 \IfFileExists{changepage.sty}{%
6499 \bidituftefloatDebugInfoNL{Found changepage.sty}
6500 \RequirePackage[strict]{changepage}
6501 \setboolean{@bidituftefloat@changepage}{true}
6502 } {%
6503 \bidituftefloatDebugInfoNL{Found chngpage.sty}
6504 \RequirePackage[strict]{chngpage}
```
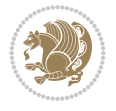

```
6505 \setboolean{@bidituftefloat@changepage}{false}
6506 }
6507 \newboolean{@bidituftefloat@odd@page}
6508 \setboolean{@bidituftefloat@odd@page}{true}
6509 \newcommand*{\@bidituftefloat@checkoddpage}{%
6510 \checkoddpage%
6511 \ifthenelse{\boolean{@bidituftefloat@changepage}}{%
6512 \ifoddpage%
6513 \setboolean{@bidituftefloat@odd@page}{true}%
6514 \else%
6515 \setboolean{@bidituftefloat@odd@page}{false}%
6516 \fi%
6517 }{%
6518 \ifcpoddpage%
6519 \setboolean{@bidituftefloat@odd@page}{true}%
6520 \else%
6521 \setboolean{@bidituftefloat@odd@page}{false}%
6522 \fi%
6523 }%
6524 }
6525 \newlength{\@bidituftefloat@overhang}% used by the fullwidth environment and the running hea
6526 \newlength{\@bidituftefloat@fullwidth}
_{6527}\label{thm:6527} \newlength{\@bidituftefloat@caption@fill}
6528 \newcommand{\bidituftefloatRecalculate}{%
6529 \setlength{\@bidituftefloat@overhang}{\marginparwidth}
6530 \addtolength{\@bidituftefloat@overhang}{\marginparsep}
6531
6532 \setlength{\@bidituftefloat@fullwidth}{\textwidth}
6533 \addtolength{\@bidituftefloat@fullwidth}{\marginparsep}
6534 \addtolength{\@bidituftefloat@fullwidth}{\marginparwidth}
6535
6536 \setlength{\@bidituftefloat@caption@fill}{\textwidth}
6537 \addtolength{\@bidituftefloat@caption@fill}{\marginparsep}
6538 }
6539 \AtBeginDocument{\bidituftefloatRecalculate}
6540 \RequirePackage{optparams}% provides multiple optional arguments for commands
6541 \RequirePackage{placeins}
6542 \newsavebox{\@bidituftefloat@margin@floatbox}
6543 \newenvironment{@bidituftefloat@margin@float}[2][-1.2ex]%
6544 {\FloatBarrier% process all floats before this point so the figure/table numbers stay in o
6545 \begin{lrbox}{\@bidituftefloat@margin@floatbox}%
6546 \begin{minipage}{\marginparwidth}%
6547 \@bidituftefloat@caption@font%
6548 \def\@captype{#2}%
6549 \hbox{}\vspace*{#1}%
6550 \@bidituftefloat@caption@justification%
6551 \@bidituftefloat@margin@par%
6552 \noindent%
6553 }
6554 {\end{minipage}%
6555 \end{lrbox}%
6556 \marginpar{\usebox{\@bidituftefloat@margin@floatbox}}%
6557 }
6558 \newenvironment{marginfigure}[1][-1.2ex]%
```
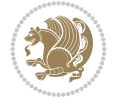

```
6559 {\begin{@bidituftefloat@margin@float}[#1]{figure}}
6560 {\end{@bidituftefloat@margin@float}}
6561 \newenvironment{margintable}[1][-1.2ex]%
6562 {\begin{@bidituftefloat@margin@float}[#1]{table}}
6563 {\end{@bidituftefloat@margin@float}}
6564 \newcommand*{\@bidituftefloat@justification@autodetect}{\justifying}%
6565
6566 \newcommand{\@bidituftefloat@float@debug@info}{}% contains debug info generated as the float
6567 \newcommand{\@bidituftefloat@float@debug}[1]{% adds debug info to the queue for output
     \ifthenelse{\equal{\@bidituftefloat@float@debug@info}{}}%
6569 {\def\@bidituftefloat@float@debug@info{#1}}%
6570 {\g@addto@macro\@bidituftefloat@float@debug@info{\MessageBreak#1}}%
6571 }
6572 \newcommand{\floatalignment}{x}% holds the current float alignment (t, b, h, p)
6573 \newcommand{\setfloatalignment}[1]{\global\def\floatalignment{#1}\@bidituftefloat@float@debu
6574 \newboolean{@bidituftefloat@float@recto}
6575 \newcommand{\forcerectofloat}{\GlobalSetBoolean{@bidituftefloat@float@recto}{true}\@bidituft
6576\newcommand{\forceversofloat}{\GlobalSetBoolean{@bidituftefloat@float@recto}{false}\@bidituf
6577 \newsavebox{\@bidituftefloat@figure@box}
6578 \newsavebox{\@bidituftefloat@caption@box}
6579 \let\@bidituftefloat@orig@float\@float
6580 \let\@bidituftefloat@orig@endfloat\end@float
6581 \newlength{\@bidituftefloat@caption@vertical@offset}
6582 \setlength{\@bidituftefloat@caption@vertical@offset}{0pt}
6583 \newcommand{\@bidituftefloat@stored@shortcaption}{}
6584 \newcommand{\@bidituftefloat@stored@caption}{}
6585 \newcommand{\@bidituftefloat@stored@label}{}
6586 \long\def\@bidituftefloat@caption[#1][#2]#3{%
6587 \ifthenelse{\isempty{#1}}%
6588 {\gdef\@bidituftefloat@stored@shortcaption{#3}}%
6589 {\gdef\@bidituftefloat@stored@shortcaption{#1}}%
6590 \gsetlength{\@bidituftefloat@caption@vertical@offset}{-#2}% we want a positive offset to l
6591 \gdef\@bidituftefloat@stored@caption{#3}%
6592 }
6593 \newcommand{\@bidituftefloat@label}[1]{%
6594 \gdef\@bidituftefloat@stored@label{#1}%
6595 }
6596 \newcommand{\@bidituftefloat@fps}{}
6597 \newboolean{@bidituftefloat@float@star}
6598 \newlength{\@bidituftefloat@float@contents@width}
6599 \newenvironment{@bidituftefloat@float}[3][htbp]%
6600 {% begin @bidituftefloat@float
6601 % Should this float be full-width or just text-width?
6602 \ifthenelse{\equal{#3}{star}}%
6603 {\GlobalSetBoolean{@bidituftefloat@float@star}{true}}%
6604 {\GlobalSetBoolean{@bidituftefloat@float@star}{false}}%
6605 % Check page side (recto/verso) and store detected value -- can be overriden in environm
6606 \@bidituftefloat@checkoddpage%
6607 \ifthenelse{\boolean{@bidituftefloat@odd@page}}%
6608 {\GlobalSetBoolean{@bidituftefloat@float@recto}{true}\@bidituftefloat@float@debug{Dete
6609 {\GlobalSetBoolean{@bidituftefloat@float@recto}{false}\@bidituftefloat@float@debug{Det
6610 % If the float placement specifier is 'b' and only 'b', then bottom-align the mini-pages
6611 \renewcommand{\@bidituftefloat@fps}{#1}%
6612 \@bidituftefloat@float@debug{Allowed positions: [#1]}%
```

$$
\left(\frac{1}{2}\right)
$$

```
6613 \ifthenelse{\equal{#1}{b}\OR\equal{#1}{B}}%
6614 {\renewcommand{\floatalignment}{b}\@bidituftefloat@float@debug{Presumed position: [bottom]}}%
6615 {\renewcommand{\floatalignment}{t}\@bidituftefloat@float@debug{Presumed position: [top]}}%
6616 % Capture the contents of the \caption and \label commands to use later
6617 \global\let\@bidituftefloat@orig@caption\caption%
6618 \global\let\@bidituftefloat@orig@label\label%
6619 \renewcommand{\caption}{\optparams{\@bidituftefloat@caption}{[][0pt]}}%
6620 \renewcommand{\label}[1]{\@bidituftefloat@label{##1}}%
6621 % Handle subfigure package compatibility
6622 \ifthenelse{\boolean{@bidituftefloat@packages@subfigure}}{%
6623 \bidi@patchcmd{\subfigure}{%
6624 \let\subfig@oldlabel=\label
6625 }{%
6626 \let\subfig@oldlabel=\@bidituftefloat@orig@label
6627 }
6628 {}
6629 {}
6630 \let\subtable=\subfigure
6631 }{}% subfigure package is not loaded
6632 \@bidituftefloat@orig@float{#2}[#1]%
6633 \ifthenelse{\boolean{@bidituftefloat@float@star}}%
6634 {\setlength{\@bidituftefloat@float@contents@width}{\@bidituftefloat@fullwidth}}%
6635 {\setlength{\@bidituftefloat@float@contents@width}{\textwidth}}%
6636 \begin{lrbox}{\@bidituftefloat@figure@box}%
6637 \begin{minipage}[\floatalignment]{\@bidituftefloat@float@contents@width}\hbox{}%
6638 }{% end @bidituftefloat@float
6639 \par\hbox{}\vspace{-\baselineskip}\ifthenelse{\prevdepth>0}{\vspace{-\prevdepth}}{}% align baselines of boxes of boxes of boxes of boxes of boxes of boxes of boxes of boxes of boxes of boxes of boxes of boxes of bo
6640 \end{minipage}%
6641 \end{lrbox}%
6642 % build the caption box
6643 \begin{lrbox}{\@bidituftefloat@caption@box}%
6644 \begin{minipage}[\floatalignment]{\marginparwidth}\hbox{}%
6645 \ifthenelse{\NOT\equal}{\@biditufftefloat@stored@caption}{}6646 \ifthenelse{\NOT\equal{\@bidituftefloat@stored@label}{}}{\@bidituftefloat@orig@label{\@bidituftefloat@stored@label}}{}%
6647 \par\vspace{-\prevdepth}%% TODO: DOUBLE-CHECK FOR SAFETY
6648 \end{minipage}%
6649 \end{lrbox}%
6650 % now typeset the stored boxes
6651 \begin{fullwidth}%
6652 \begin{minipage}[\floatalignment]{\linewidth}%
6653 \ifthenelse{\boolean{@bidituftefloat@float@star}}%
6654 {\@bidituftefloat@float@fullwidth[\@bidituftefloat@caption@vertical@offset]{\@bidituftefloat@figure@box}{\@bidituftefloat@caption@box}}%
6655 {\@bidituftefloat@float@textwidth[\@bidituftefloat@caption@vertical@offset]{\@bidituftefloat@figure@box}{\@bidituftefloat@caption@box}}%
6656 \end{minipage}%
6657 \end{fullwidth}%
6658 \@bidituftefloat@orig@endfloat% end original LaTeX float environment
6659 % output debug info
6660 \ifthenelse{\boolean{@bidituftefloat@debug}}{%
6661 \typeout{^^J^^J----------- bidituftefloat package float information ----------}%
6662 \ifthenelse{\equal{\@bidituftefloat@stored@label}{}}%
6663 {\typeout{Warning: Float unlabeled!}}%
6664 {\typeout{Float label: [\@bidituftefloat@stored@label]}}%
6665 \typeout{Page number: [\thepage]}%
6666 \def\MessageBreak{^^J}%
```

```
6667 \typeout{\@bidituftefloat@float@debug@info}%
6668 \ifthenelse{\boolean{@bidituftefloat@symmetric}}%
6669 {\typeout{Symmetric: [true]}}%
6670 {\typeout{Symmetric: [false]}}%
6671 \typeout{----------------------------------------------------^^J^^J}%
6672 }{}%
6673 % reset commands and temp boxes and captions
6674 \gdef\@bidituftefloat@float@debug@info{}%
6675 \let\caption\@bidituftefloat@orig@caption%
6676 \let\label\@bidituftefloat@orig@label%
6677 \begin{lrbox}{\@bidituftefloat@figure@box}\hbox{}\end{lrbox}%
6678 \begin{lrbox}{\@bidituftefloat@caption@box}\hbox{}\end{lrbox}%
6679 \gdef\@bidituftefloat@stored@shortcaption{}%
6680 \gdef\@bidituftefloat@stored@caption{}%
6681 \gdef\@bidituftefloat@stored@label{}%
6682 \gsetlength{\@bidituftefloat@caption@vertical@offset}{0pt}% reset caption offset
6683 }
6684 \newcommand{\@bidituftefloat@float@textwidth}[3][0pt]{%
6685 \ifthenelse{\NOT\boolean{@bidituftefloat@symmetric}\OR\boolean{@bidituftefloat@float@recto}}{%
6686 % asymmetric or page is odd, so caption is on the right
6687 \hbox{%
6688 \usebox{#2}%
6689 \hspace{\marginparsep}%
6690 \smash{\raisebox{#1}{\usebox{#3}}}%
6691 }
6692 \@bidituftefloat@float@debug{Caption position: [right]}%
6693 }{% symmetric pages and page is even, so caption is on the left
6694 \hbox{%
6695 \smash{\raisebox{#1}{\usebox{#3}}}%
6696 \hspace{\marginparsep}%
6697 \usebox{#2}%
6698 }
6699 \@bidituftefloat@float@debug{Caption position: [left]}%
6700 }%
6701 }
6702 \newcommand{\@bidituftefloat@float@fullwidth}[3][0pt]{%
6703 \ifthenelse{\equal{\floatalignment}{b}}%
6704 {% place caption above figure
6705 \ifthenelse{\NOT\boolean{@bidituftefloat@symmetric}\OR\boolean{@bidituftefloat@float@recto
\texttt{6706} \label{thm:1} $$\delta_{\hfill\smile\z^n} \varepsilon_{\#2}\Phi_{\#2}\Phi_{\#2}\delta_{\#2} \delta_{\#2} \\frac{+6707} {\smash{\raisebox{#1}{\usebox{#3}}}\hfill\par\usebox{#2}\@bidituftefloat@float@debug
6708 }{% place caption below figure
6709 \ifthenelse{\NOT\boolean{@bidituftefloat@symmetric}\OR\boolean{@bidituftefloat@float@recto}}%
6710 {\usebox{#2}\par\hfill\smash{\raisebox{#1}{\usebox{#3}}}\@bidituftefloat@float@debug
6711 {\usebox{#2}\par\smash{\raisebox{#1}{\usebox{#3}}}\hfill\@bidituftefloat@float@debug
6712 }%
6713 }
6714 \renewenvironment{figure}[1][htbp]%
6715 {\ifvmode\else\unskip\fi\begin{@bidituftefloat@float}[#1]{figure}{}}
    6716 {\end{@bidituftefloat@float}}
6717 \renewenvironment{table}[1][htbp]
6718 {\ifvmode\else\unskip\fi\begin{@bidituftefloat@float}[#1]{table}{}}
6719 {\end{@bidituftefloat@float}}
6720 \renewenvironment{figure*}[1][htbp]%
```

$$
\mathbb{Z}^3
$$

```
6721 {\ifvmode\else\unskip\fi\begin{@bidituftefloat@float}[#1]{figure}{star}}
6722 {\end{@bidituftefloat@float}}
6723 \renewenvironment{table*}[1][htbp]%
6724 {\ifvmode\else\unskip\fi\begin{@bidituftefloat@float}[#1]{table}{star}}
6725 {\end{@bidituftefloat@float}}
6726 \newenvironment{fullwidth}
6727 {\ifthenelse{\boolean{@bidituftefloat@symmetric}}%
{\label{thm:optimal} $$\{ \ifthen \theo is \thinspace \quad \quad \hbox{C}} \begin{array}{c} \begin{array}{c} {\begin{array}{c} {\begin{array}{c6729 {\begin{adjustwidth}{}{-\@bidituftefloat@overhang}}%
6730 }%
6731 {\ifthenelse{\boolean{@bidituftefloat@symmetric}}%
6732 {\ifthenelse{\boolean{@bidituftefloat@changepage}}{\end{adjustwidth*}}{\end{adjustwidth}
6733 {\end{adjustwidth}}%
6734 }
6735 \long\def\@caption#1[#2]#3{%
6736 \par%
6737 \addcontentsline{\csname ext@#1\endcsname}{#1}%
6738 {\protect\numberline{\csname the#1\endcsname}{\ignorespaces #2}}%
6739 \begingroup%
6740 \@parboxrestore%
6741 \if@minipage%
6742 \@setminipage%
6743 \fi%
6744 \@bidituftefloat@caption@font\@bidituftefloat@caption@justification%
6745 \noindent\csname fnum@#1\endcsname: \ignorespaces#3\par%
6746 %\@makecaption{\csname fnum@#1\endcsname}{\ignorespaces #3}\par
6747 \endgroup}
6748 %%
6749% Turns newlines into spaces. Based on code from the 'titlesec' package.
6750 \DeclareRobustCommand{\@biditufteheading@newlinetospace}{%
6751 \@ifstar{\@biditufteheading@newlinetospace@i}{\@biditufteheading@newlinetospace@i}%
6752 }
6753 \def\@biditufteheading@newlinetospace@i{%
6754 \ifdim\lastskip>\z@\else\space\fi
6755 \ignorespaces%
6756 }
6757 \DeclareRobustCommand{\newlinetospace}[1]{%
6758 \let\@biditufteheading@orig@cr\\% save the original meaning of \\
6759 \def\\{\@biditufteheading@newlinetospace}% turn \\ and \\* into \space
6760 \let\newline\\% turn \newline into \space
6761 #1%
6762 \let\\\@biditufteheading@orig@cr% revert to original meaning of \\
6763 }
6764 \RequirePackage{fancyhdr}
6765 \pagestyle{fancy}
6766 \AtBeginDocument{%
6767 \ifthenelse{\boolean{@bidituftefloat@symmetric}}
6768 {\fancyhfoffset[LE,RO]{\@bidituftefloat@overhang}}
6769 {\fancyhfoffset[RE,RO]{\@bidituftefloat@overhang}}
6770 }
6771 % The running heads/feet don't have rules
6772 \renewcommand{\headrulewidth}{0pt}
6773 \renewcommand{\footrulewidth}{0pt}
6774 % The 'fancy' page style is the default style for all pages.
```
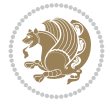

```
6775 \fancyhf{} % clear header and footer fields
6776 \ifthenelse{\boolean{@bidituftefloat@symmetric}}
6777 {\fancyhead[LE]{\thepage\quad\textsl{\newlinetospace{\plainauthor}}}%
6778 \fancyhead[RO]{\textsl{\newlinetospace{\plaintitle}}\quad\thepage}}%
6779 {\fancyhead[RE,RO]{\textsl{\newlinetospace{\plaintitle}}\quad\thepage}}%
6780 % The `plain' page style is used on chapter opening pages.
6781 % In Tufte's /Beautiful Evidence/ he never puts page numbers at the
6782 % bottom of pages -- the folios are unexpressed.
6783 \fancypagestyle{plain}{
6784 \fancyhf{} % clear header and footer fields
6785 % Uncomment the following five lines of code if you want the opening page
6786 % of the chapter to express the folio in the lower outside corner.
6787 % \ifthenelse{\boolean{@bidituftefloat@symmetric}}
6788 % {\fancyfoot[LE,RO]{\thepage}}
6789 % {\fancyfoot[RE,RO]{\thepage}}
6790 }
6791 % The `empty' page style suppresses all headers and footers.
6792 % It's used on title pages and `intentionally blank' pages.
6793 \fancypagestyle{empty}{
6794 \fancyhf{} % clear header and footer fields
6795 }
6796 \def\morefloats{% provides a total of 52 floats
6797 \ifthenelse{\isundefined{\bx@S}}{%
6798 \bidituftefloatDebugInfoNL{Adding 34 more float slots.}
6799 \newinsert\bx@S
6800 \newinsert\bx@T
6801 \newinsert\bx@U
6802 \newinsert\bx@V
6803 \newinsert\bx@W
6804 \newinsert\bx@X
6805 \newinsert\bx@Y
6806 \newinsert\bx@Z
6807 \newinsert\bx@a
6808 \newinsert\bx@b
6809 \newinsert\bx@c
6810 \newinsert\bx@d
6811 \newinsert\bx@e
6812 \newinsert\bx@f
6813 \newinsert\bx@g
6814 \newinsert\bx@h
6815 \newinsert\bx@i
6816 \newinsert\bx@j
6817 \newinsert\bx@k
6818 \newinsert\bx@l
6819 \newinsert\bx@m
6820 \newinsert\bx@n
6821 \newinsert\bx@o
6822 \newinsert\bx@p
6823 \newinsert\bx@q
6824 \newinsert\bx@r
6825 \newinsert\bx@s
6826 \newinsert\bx@t
6827 \newinsert\bx@u
6828 \newinsert\bx@v
```
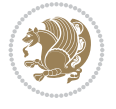

```
6829 \newinsert\bx@w
6830 \newinsert\bx@x
6831 \newinsert\bx@y
6832 \newinsert\bx@z
6833 \gdef\@freelist{\@elt\bx@A\@elt\bx@B\@elt\bx@C\@elt\bx@D\@elt\bx@E
6834 \@elt\bx@F\@elt\bx@G\@elt\bx@H\@elt\bx@I\@elt\bx@J
6835 \@elt\bx@K\@elt\bx@L\@elt\bx@M\@elt\bx@N
6836 \@elt\bx@O\@elt\bx@P\@elt\bx@Q\@elt\bx@R
6837 \@elt\bx@S\@elt\bx@T\@elt\bx@U\@elt\bx@V
6838 \@elt\bx@W\@elt\bx@X\@elt\bx@Y\@elt\bx@Z
6839 \@elt\bx@a\@elt\bx@b\@elt\bx@c\@elt\bx@d\@elt\bx@e
6840 \@elt\bx@f\@elt\bx@g\@elt\bx@h\@elt\bx@i\@elt\bx@j
6841 \@elt\bx@k\@elt\bx@l\@elt\bx@m\@elt\bx@n
6842 \@elt\bx@o\@elt\bx@p\@elt\bx@q\@elt\bx@r
6843 \@elt\bx@s\@elt\bx@t\@elt\bx@u\@elt\bx@v
6844 \@elt\bx@w\@elt\bx@x\@elt\bx@y\@elt\bx@z}%
6845 }{% we've already added another 34 floats, so we'll add 26 more, but that's it!
6846 \ifthenelse{\isundefined{\bx@AA}}{%
6847 \bidituftefloatDebugInfoNL{Adding 26 more float slots.}
6848 \newinsert\bx@AA
6849 \newinsert\bx@BB
6850 \newinsert\bx@CC
6851 \newinsert\bx@DD
6852 \newinsert\bx@EE
6853 \newinsert\bx@FF
6854 \newinsert\bx@GG
6855 \newinsert\bx@HH
6856 \newinsert\bx@II
6857 \newinsert\bx@JJ
6858 \newinsert\bx@KK
6859 \newinsert\bx@LL
6860 \newinsert\bx@MM
6861 \newinsert\bx@NN
6862 \newinsert\bx@OO
6863 \newinsert\bx@PP
6864 \newinsert\bx@QQ
6865 \newinsert\bx@RR
6866 \newinsert\bx@SS
6867 \newinsert\bx@TT
6868 \newinsert\bx@UU
6869 \newinsert\bx@VV
6870 \newinsert\bx@WW
6871 \newinsert\bx@XX
6872 \newinsert\bx@YY
6873 \newinsert\bx@ZZ
6874 \gdef\@freelist{\@elt\bx@A\@elt\bx@B\@elt\bx@C\@elt\bx@D\@elt\bx@E
6875 \@elt\bx@F\@elt\bx@G\@elt\bx@H\@elt\bx@I\@elt\bx@J
6876 \@elt\bx@K\@elt\bx@L\@elt\bx@M\@elt\bx@N
6877 \@elt\bx@O\@elt\bx@P\@elt\bx@Q\@elt\bx@R
6878 \@elt\bx@S\@elt\bx@T\@elt\bx@U\@elt\bx@V
6879 \@elt\bx@W\@elt\bx@X\@elt\bx@Y\@elt\bx@Z
6880 \@elt\bx@a\@elt\bx@b\@elt\bx@c\@elt\bx@d\@elt\bx@e
6881 \@elt\bx@f\@elt\bx@g\@elt\bx@h\@elt\bx@i\@elt\bx@j
6882 \@elt\bx@k\@elt\bx@l\@elt\bx@m\@elt\bx@n
```
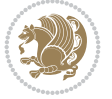

```
6883 \@elt\bx@o\@elt\bx@p\@elt\bx@q\@elt\bx@r
6884 \@elt\bx@s\@elt\bx@t\@elt\bx@u\@elt\bx@v
6885 \@elt\bx@w\@elt\bx@x\@elt\bx@y\@elt\bx@z
6886 \@elt\bx@AA\@elt\bx@BB\@elt\bx@CC\@elt\bx@DD\@elt\bx@EE
6887 \@elt\bx@FF\@elt\bx@GG\@elt\bx@HH\@elt\bx@II\@elt\bx@JJ
6888 \@elt\bx@KK\@elt\bx@LL\@elt\bx@MM\@elt\bx@NN
6889 \@elt\bx@OO\@elt\bx@PP\@elt\bx@QQ\@elt\bx@RR
6890 \@elt\bx@SS\@elt\bx@TT\@elt\bx@UU\@elt\bx@VV
6891 \@elt\bx@WW\@elt\bx@XX\@elt\bx@YY\@elt\bx@ZZ}%
6892 }{%
6893 \bidituftefloatError{You may only call \string\morefloats\space twice. See the\Message
6894 {The re-al {Theorem 78 floats allocated. Try using \string\FloatBarrier\space space or\ref{thm:real}6895 }%
6896 }%
6897 }
6898 \newboolean{@bidituftefloat@packages@subfigure}
6899 \setboolean{@bidituftefloat@packages@subfigure}{false}
6900 \AtBeginDocument{%
6901 \@ifpackageloaded{subfigure}
6902 {\GlobalSetBoolean{@bidituftefloat@packages@subfigure}{true}}
6903 {\GlobalSetBoolean{@bidituftefloat@packages@subfigure}{false}}%
6904 }
6905 \AtBeginDocument{%
6906 \@ifpackageloaded{float}{%
6907 % Save the redefined float environment (instead of the LaTeX float environment)
6908 \let\@bidituftefloat@orig@float\@float
6909 \let\@bidituftefloat@orig@endfloat\end@float
6910
6911 % Define Tuftian float styles (with the caption in the margin)
6912 \newcommand{\floatc@bidituftefloatplain}[2]{%
6913 \begin{lrbox}{\@bidituftefloat@caption@box}%
6914 \begin{minipage}[\floatalignment]{\marginparwidth}\hbox{}%
6915 \@bidituftefloat@caption@font{\@fs@cfont #1:} #2\par%
6916 \end{minipage}%
6917 \end{lrbox}%
6918 \smash{\hspace{\@bidituftefloat@caption@fill}\usebox{\@bidituftefloat@caption@box}}%
6919 }
6920 \newcommand{\fs@bidituftefloatplain}{%
6921 \def\@fs@cfont{\@bidituftefloat@caption@font}%
6922 \let\@fs@capt\floatc@bidituftefloatplain%
6923 \def\@fs@pre{}%
6924 \def\@fs@post{}%
6925 \def\@fs@mid{}%
6926 \let\@fs@iftopcapt\iftrue%
6927 }
6928 \let\fs@bidituftefloatplaintop=\fs@bidituftefloatplain
6929 \let\floatc@bidituftefloatplaintop=\floatc@bidituftefloatplain
6930 \newcommand\floatc@bidituftefloatruled[2]{%
6931 {\@fs@cfont #1} #2\par%
6932 }
6933 \newcommand\fs@bidituftefloatruled{%
6934 \def\@fs@cfont{\@bidituftefloat@caption@font}%
6935 \let\@fs@capt\floatc@bidituftefloatplain%
6936 \def\@fs@pre{\hrule height.8pt depth0pt width\textwidth \kern2pt}%
```
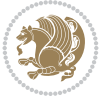

```
6937 \def\@fs@post{\kern2pt\hrule width\textwidth\relax}%
6938 \def\@fs@mid{}%
6939 \let\@fs@iftopcapt\iftrue%
6940 }
6941 \newcommand\fs@bidituftefloatboxed{%
6942 \def\@fs@cfont{}%
6943 \let\@fs@capt\floatc@bidituftefloatplain%
6944 \def\@fs@pre{%
6945 \setbox\@currbox\vbox{\hbadness10000
6946 \moveleft3.4pt\vbox{\advance\hsize by6.8pt
6947 \hrule \hbox to\hsize{\vrule\kern3pt
6948 \vbox{\kern3pt\box\@currbox\kern3pt}\kern3pt\vrule}\hrule}}
6949 }%
6950 \def\@fs@mid{\kern2pt}%
6951 \def\@fs@post{}%
6952 \let\@fs@iftopcapt\iftrue%
6953 }
6954 }{%
6955 % Nothing to do
6956 }
6957 }
6958 \AtBeginDocument{%
6959 \@ifpackageloaded{algorithm}{%
6960 % Set the float style to the Tuftian version
\frac{6661}{t} \ifthenelse{\equal{\ALG@floatstyle}{plain}\OR\equal{\ALG@floatstyle}{ruled}\OR\equal{\AI
6962 \bidituftefloatInfoNL{Switching algorithm float style from \ALG@floatstyle\MessageBrea
6963 \floatstyle{bidituftefloat\ALG@floatstyle}%
6964 \restylefloat{algorithm}%
6965 }{}%
6966 }{%
6967 % Nothing to do
6968 }
6969 }
6970 \PassOptionsToPackage{caption=false}{subfig}
```

```
6971 \NeedsTeXFormat{LaTeX2e}
6972 \ProvidesPackage{bidituftesidenote}[2017/08/09 v0.4
6973 bidi implementation of tufte sidenote]
6974 \RequirePackage{xifthen}
6975 \RequirePackage{ragged2e}
6976 \RequirePackage{setspace}
6977 \RequirePackage{biditools}
6978 \def\bidituftesidenotemarginpar{%
6979 \ifhmode
6980 \@bsphack
6981 \@floatpenalty -\@Mii
6982 \else
6983 \@floatpenalty-\@Miii
6984 \setminusfi
6985 \ifinner
6986 \@parmoderr
6987 \@floatpenalty\z@
```
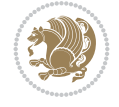

```
6988 \else
6989 \@next\@currbox\@freelist{}{}%
6990 \@next\@marbox\@freelist{\global\count\@marbox\m@ne}%
6991 {\@floatpenalty\z@
6992 \@fltovf\def\@currbox{\@tempboxa}\def\@marbox{\@tempboxa}}%
6993 \fi
6994 \@ifnextchar [\@bidituftesidenotexmpar\@bidituftesidenoteympar}
6995 \long\def\@bidituftesidenotexmpar[#1]#2{%
6996 \@bidituftesidenotesavemarbox\@marbox{#1}%
6997 \@bidituftesidenotesavemarbox\@currbox{#2}%
6998 \@xympar}
6999 \long\def\@bidituftesidenoteympar#1{%
7000 \@bidituftesidenotesavemarbox\@marbox{#1}%
7001 \global\setbox\@currbox\copy\@marbox
7002 \@xympar}
7003 \long\def \@bidituftesidenotesavemarbox #1#2{%
7004 \global\setbox #1%
7005 \color@vbox
7006 \vtop{%
7007 \hsize\marginparwidth
7008 \@parboxrestore
7009 \@bidituftesidenotemarginparreset
7010 #2%
7011 \@minipagefalse
7012 \outer@nobreak
7013 }%
7014 \color@endbox
7015 }
7016 \def \@bidituftesidenotemarginparreset {%
7017 \reset@font
7018 \normalsize
7019 \@minipagetrue
7020 \everypar{\@minipagefalse\everypar{}\if@RTL@footnote\beginR\else\beginL\fi}%
7021 }
7022 \def\LTRbidituftesidenotemarginpar{%
7023 \ifhmode
7024 \@bsphack
7025 \@floatpenalty -\@Mii
7026 \else
7027 \@floatpenalty-\@Miii
7028 \fi
7029 \ifinner
7030 \@parmoderr
7031 \@floatpenalty\z@
7032 \else
7033 \@next\@currbox\@freelist{}{}%
7034 \@next\@marbox\@freelist{\global\count\@marbox\m@ne}%
7035 {\@floatpenalty\z@
7036 \@fltovf\def\@currbox{\@tempboxa}\def\@marbox{\@tempboxa}}%
7037 \fi
7038 \@ifnextchar [\@LTRbidituftesidenotexmpar\@LTRbidituftesidenoteympar}
7039 \long\def\@LTRbidituftesidenotexmpar[#1]#2{%
7040 \@LTRbidituftesidenotesavemarbox\@marbox{#1}%
7041 \@LTRbidituftesidenotesavemarbox\@currbox{#2}%
```
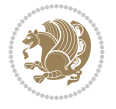

```
7043 \long\def\@LTRbidituftesidenoteympar#1{%
7044 \@LTRbidituftesidenotesavemarbox\@marbox{#1}%
7045 \global\setbox\@currbox\copy\@marbox
7046 \@xympar}
7047 \long\def \@LTRbidituftesidenotesavemarbox #1#2{%
7048 \global\setbox #1%
7049 \color@vbox
7050 \vtop{%
7051 \hsize\marginparwidth
7052 \@parboxrestore
7053 \@LTRbidituftesidenotemarginparreset
7054 #2%
7055 \@minipagefalse
7056 \outer@nobreak
7057 }%
7058 \color@endbox
7059 }
7060 \def \@LTRbidituftesidenotemarginparreset {%
7061 \reset@font
7062 \normalsize
7063 \@minipagetrue
7064 \everypar{\@minipagefalse\everypar{}\beginL}%
7065 }
7066 \def\RTLbidituftesidenotemarginpar{%
7067 \ifhmode
7068 \@bsphack
7069 \@floatpenalty -\@Mii
7070 \else
7071 \@floatpenalty-\@Miii
7072 \fi
7073 \ifinner
7074 \@parmoderr
7075 \@floatpenalty\z@
7076 \else
7077 \@next\@currbox\@freelist{}{}%
7078 \@next\@marbox\@freelist{\global\count\@marbox\m@ne}%
7079 {\@floatpenalty\z@
7080 \@fltovf\def\@currbox{\@tempboxa}\def\@marbox{\@tempboxa}}%
7081 \fi
7082 \@ifnextchar [\@RTLbidituftesidenotexmpar\@RTLbidituftesidenoteympar}
7083 \long\def\@RTLbidituftesidenotexmpar[#1]#2{%
7084 \@RTLbidituftesidenotesavemarbox\@marbox{#1}%
7085 \@RTLbidituftesidenotesavemarbox\@currbox{#2}%
7086 \@xympar}
7087 \long\def\@RTLbidituftesidenoteympar#1{%
7088 \@RTLbidituftesidenotesavemarbox\@marbox{#1}%
7089 \global\setbox\@currbox\copy\@marbox
7090 \@xympar}
7091 \long\def \@RTLbidituftesidenotesavemarbox #1#2{%
7092 \global\setbox #1%
7093 \color@vbox
7094 \vtop{%
7095 \hsize\marginparwidth
```
\@xympar}

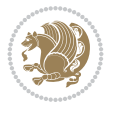

```
7096 \@parboxrestore
7097 \@RTLbidituftesidenotemarginparreset
7098 #2%
7099 \@minipagefalse
7100 \outer@nobreak
7101 }%
7102 \color@endbox
7103 }
7104 \def \@RTLbidituftesidenotemarginparreset {%
7105 \reset@font
7106 \normalsize
7107 \@minipagetrue
7108 \everypar{\@minipagefalse\everypar{}\beginR}%
7109 }
7110 \newcommand*{\@bidituftesidenote@marginfont}{\normalfont\footnotesize}
7111 \newcommand*{\@bidituftesidenote@LTRmarginfont}{\normalfont\footnotesize}
7112 \newcommand*{\@bidituftesidenote@RTLmarginfont}{\normalfont\footnotesize}
7113 \newcommand*{\@bidituftesidenote@sidenote@font}{\@bidituftesidenote@marginfont}
7114 \newcommand*{\@bidituftesidenote@LTRsidenote@font}{\@bidituftesidenote@LTRmarginfont}
7115 \newcommand*{\@bidituftesidenote@RTLsidenote@font}{\@bidituftesidenote@RTLmarginfont}
7116 \newcommand*{\@bidituftesidenote@marginnote@font}{\@bidituftesidenote@marginfont}
7117 \newcommand*{\@bidituftesidenote@LTRmarginnote@font}{\@bidituftesidenote@LTRmarginfont}
_{7118} \newcommand*{\@bidituftesidenote@RTLmarginfont} \7119 \newcommand*{\@bidituftesidenote@citation@font}{\@bidituftesidenote@marginfont}
7120 \newcommand*{\@bidituftesidenote@LTRcitation@font}{\@bidituftesidenote@LTRmarginfont}
7121 \newcommand*{\@bidituftesidenote@RTLcitation@font}{\@bidituftesidenote@RTLmarginfont}
7122 \newcommand*{\setsidenotefont}[1]{\renewcommand*{\@bidituftesidenote@sidenote@font}{#1}}
7123 \newcommand*{\setLTRsidenotefont}[1]{\renewcommand*{\@bidituftesidenote@LTRsidenote@font}{#1}}
7124 \newcommand*{\setRTLsidenotefont}[1]{\renewcommand*{\@bidituftesidenote@RTLsidenote@font}{#1}}
7125 \newcommand*{\setmarginnotefont}[1]{\renewcommand*{\@bidituftesidenote@marginnote@font}{#1}}
7126 \newcommand*{\setLTRmarginnotefont}[1]{\renewcommand*{\@bidituftesidenote@LTRmarginnote@font}{#1}}
7127 \newcommand*{\setRTLmarginnotefont}[1]{\renewcommand*{\@bidituftesidenote@RTLmarginnote@font}{#1}}
7128 \newcommand*{\setcitationfont}[1]{\renewcommand*{\@bidituftesidenote@citation@font}{#1}}
7129 \newcommand*{\setLTRcitationfont}[1]{\renewcommand*{\@bidituftesidenote@LTRcitation@font}{#1}}
7130 \newcommand*{\setRTLcitationfont}[1]{\renewcommand*{\@bidituftesidenote@RTLcitation@font}{#1}}
7131 \newcommand*{\@bidituftesidenote@sidenote@justification}{\@bidituftesidenote@justification@autodetection@autodetection@autodetection@autodetection@autodetection@autodetection@autodetection@autodetection@autodetecti
7132 \newcommand*{\@bidituftesidenote@marginnote@justification}{\@bidituftesidenote@justification
7133 \newcommand*{\@bidituftesidenote@citation@justification}{\@bidituftesidenote@justification@autodetection@autodetection@autodetection@autodetection@autodetection@autodetection@autodetection@autodetection@autodetecti
7134 \newcommand*{\@bidituftesidenote@justification@autodetect}{\justifying}%
7135 \newcommand{\@bidituftesidenote@margin@par}{%
7136 \setlength{\RaggedRightParindent}{0.5pc}%
7137 \setlength{\JustifyingParindent}{0.5pc}%
7138 \setlength{\parindent}{0.5pc}%
7139 \setlength{\parskip}{0pt}%
7140 }
7141 %%
7142 % Globally sets the length
7143 \@ifundefined{gsetlength}{%
7144 \newcommand*{\gsetlength}[2]{%
_{7145} \setlength{#1}{#2}%
7146 \global#1=#1\relax%
7147 }%
7148 }{}
7149
```
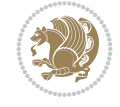

```
7150 %%
```

```
7151 % A function that removes leading and trailling spaces from the supplied macro.
7152 % Based on code written by Michael Downes (See ``Around the Bend'', #15.)
7153 % Executing \@bidituftesidenote@trim@spaces\xyzzy will result in the contents of \xyzzy
7154 % being trimmed of leading and trailing white space.
7155 \catcode`\Q=3
7156 \def\@bidituftesidenote@trim@spaces#1{%
7157 % Use grouping to emulate a multi-token afterassignment queue
7158 \begingroup%
7159 % Put `\toks 0 {' into the afterassignment queue
7160 \aftergroup\toks\aftergroup0\aftergroup{%
7161 % Apply \trimb to the replacement text of #1, adding a leading
7162 % \noexpand to prevent brace stripping and to serve another purpose
7163 % later.
7164 \expandafter\@bidituftesidenote@trim@b\expandafter\noexpand#1Q Q}%
7165 % Transfer the trimmed text back into #1.
7166 \edef#1{\the\toks0}%
7167 }
7168 % \trimb removes a trailing space if present, then calls \@bidituftesidenote@trim@c to
7169 % clean up any leftover bizarre Qs, and trim a leading space. In
7170 % order for \trimc to work properly we need to put back a Q first.
7171 \def\@bidituftesidenote@trim@b#1 Q{\@bidituftesidenote@trim@c#1Q}
7172 % Execute \vfuzz assignment to remove leading space; the \noexpand
7173 % will now prevent unwanted expansion of a macro or other expandable
7174 % token at the beginning of the trimmed text. The \endgroup will feed
7175% in the \aftergroup tokens after the \vfuzz assignment is completed.
7176 \def\@bidituftesidenote@trim@c#1Q#2{\afterassignment\endgroup \vfuzz\the\vfuzz#1}
7177 \catcode`\Q=11
7178 %%
7179 % Citations should go in the margin as sidenotes
7180
7181 \RequirePackage{natbib}
7182 \RequirePackage{bibentry} % allows bibitems to be typeset outside thebibliography env
7183% Redefine the \BR@b@bibitem command to fix a bug with bibentry+chicago style
7184 \renewcommand\BR@b@bibitem[2][]{%
7185 \ifthenelse{\isempty{#1}}%
7186 {\BR@bibitem{#2}}%
7187 {\BR@bibitem[#1]{#2}}%
7188 \BR@c@bibitem{#2}%
7189 }
7190 \bidi@AtEndPreamble{\nobibliography*} % pre-loads the bibliography keys
7191 %%
7192 % Normal \cite behavior
7193 \newcounter{@bidituftesidenote@num@bibkeys}%
7194 \newcommand{\@bidituftesidenote@normal@cite}[2][0pt]{%
7195 % Snag the last bibentry in the list for later comparison
7196 \let\@temp@last@bibkey\@empty%
7197 \@for\@temp@bibkey:=#2\do{\let\@temp@last@bibkey\@temp@bibkey}%
7198 \sidenote[][#1]{%
7199 % Loop through all the bibentries, separating them with semicolons and spaces
7200 \normalsize\normalfont\@bidituftesidenote@citation@font%
7201 \setcounter{@bidituftesidenote@num@bibkeys}{0}%
7202 \@for\@temp@bibkeyx:=#2\do{%
7203 \ifthenelse{\equal{\@temp@last@bibkey}{\@temp@bibkeyx}}%
```

$$
\mathbb{Z}^3
$$

```
7204 {\ifthenelse{\equal{\value{@bidituftesidenote@num@bibkeys}}{0}}{}{and\ }%
7205 \@bidituftesidenote@trim@spaces\@temp@bibkeyx% trim spaces around bibkey
7206 \bibentry{\@temp@bibkeyx}}%
7207 {\@bidituftesidenote@trim@spaces\@temp@bibkeyx% trim spaces around bibkey
7208 \bibentry{\@temp@bibkeyx};\ }%
7209 \stepcounter{@bidituftesidenote@num@bibkeys}%
7210 }%
7211 }%
7212 }
7213 \newcommand{\@biditufteLTRsidenote@normal@cite}[2][0pt]{%
7214 % Snag the last bibentry in the list for later comparison
7215 \let\@temp@last@bibkey\@empty%
7216 \@for\@temp@bibkey:=#2\do{\let\@temp@last@bibkey\@temp@bibkey}%
7217 \LTRsidenote[][#1]{%
7218 % Loop through all the bibentries, separating them with semicolons and spaces
7219 \normalsize\normalfont\@bidituftesidenote@LTRcitation@font%
7220 \setcounter{@bidituftesidenote@num@bibkeys}{0}%
7221 \@for\@temp@bibkeyx:=#2\do{%
7222 \ifthenelse{\equal{\@temp@last@bibkey}{\@temp@bibkeyx}}%
7223 {\ifthenelse{\equal{\value{@bidituftesidenote@num@bibkeys}}{0}}{}{and\ }%
7224 \@bidituftesidenote@trim@spaces\@temp@bibkeyx% trim spaces around bibkey
7225 \bibentry{\@temp@bibkeyx}}%
7226 {\@bidituftesidenote@trim@spaces\@temp@bibkeyx% trim spaces around bibkey
7227 \bibentry{\@temp@bibkeyx};\ }%
7228 \stepcounter{@bidituftesidenote@num@bibkeys}%
7229 }%
7230 }%
7231 }
7232 \newcommand{\@biditufteRTLsidenote@normal@cite}[2][0pt]{%
7233 % Snag the last bibentry in the list for later comparison
7234 \let\@temp@last@bibkey\@empty%
7235 \@for\@temp@bibkey:=#2\do{\let\@temp@last@bibkey\@temp@bibkey}%
7236 \RTLsidenote[][#1]{%
7237 % Loop through all the bibentries, separating them with semicolons and spaces
7238 \normalsize\normalfont\@bidituftesidenote@citation@font%
7239 \setcounter{@bidituftesidenote@num@bibkeys}{0}%
7240 \@for\@temp@bibkeyx:=#2\do{%
7241 \ifthenelse{\equal{\@temp@last@bibkey}{\@temp@bibkeyx}}%
7242 {\ifthenelse{\equal{\value{@bidituftesidenote@num@bibkeys}}{0}}{}{and\ }%
7243 \@bidituftesidenote@trim@spaces\@temp@bibkeyx% trim spaces around bibkey
7244 \bibentry{\@temp@bibkeyx}}%
7245 {\@bidituftesidenote@trim@spaces\@temp@bibkeyx% trim spaces around bibkey
7246 \bibentry{\@temp@bibkeyx};\ }%
7247 \stepcounter{@bidituftesidenote@num@bibkeys}%
7248 }%
7249 }%
7250 }
7251 %%
7252% Macros for holding the list of cite keys until after the \sidenote
7253 \gdef\@bidituftesidenote@citations{}% list of cite keys
7254 \newcommand\@bidituftesidenote@add@citation[1]{\relax% adds a new bibkey to the list of cite
7255 \ifx\@bidituftesidenote@citations\@empty\else
7256 \g@addto@macro\@bidituftesidenote@citations{,}% separate by commas
7257 \fi
```
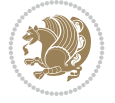

```
7258 \g@addto@macro\@bidituftesidenote@citations{#1}
7259 }
7260 \newcommand{\@bidituftesidenote@print@citations}[1][Opt]{% puts the citations in a margin no
7261 % Snag the last bibentry in the list for later comparison
7262 \let\@temp@last@bibkey\@empty%
7263 \@for\@temp@bibkey:=\@bidituftesidenote@citations\do{\let\@temp@last@bibkey\@temp@bibkey}}
7264 \marginpar{%
7265 \hbox{}\vspace*{#1}%
7266 \@bidituftesidenote@citation@font%
7267 \@bidituftesidenote@citation@justification%
7268 \@bidituftesidenote@margin@par% use parindent and parskip settings for marginal text
7269 \vspace*{-1\baselineskip}%
7270 % Loop through all the bibentries, separating them with semicolons and spaces
7271 \setcounter{@bidituftesidenote@num@bibkeys}{0}%
7272 \@for\@temp@bibkeyx:=\@bidituftesidenote@citations\do{%
7273 \ifthenelse{\equal{\@temp@last@bibkey}{\@temp@bibkeyx}}%
7274 {\ifthenelse{\equal{\value{@bidituftesidenote@num@bibkeys}}{0}}{}{and\ }%
7275 \@bidituftesidenote@trim@spaces\@temp@bibkeyx% trim spaces around bibkey
7276 \bibentry{\@temp@bibkeyx}}%
7277 {\@bidituftesidenote@trim@spaces\@temp@bibkeyx% trim spaces around bibkey
7278 \bibentry{\@temp@bibkeyx};\ }%
7279 \stepcounter{@bidituftesidenote@num@bibkeys}%
7280 }%
7281 }%
7282 }
7283 %%
7284% \cite behavior when executed within a sidenote
7285 \newcommand{\@bidituftesidenote@sidenote@citations}{}% contains list of \cites in sidenote
7286 \newcommand{\@bidituftesidenote@infootnote@cite}[1]{%
7287 \@bidituftesidenote@add@citation{#1}
7288 }
7289 %%
7290 % Set the default \cite style. This is set and reset by the \sidenote command.
7291 \let\cite\@bidituftesidenote@normal@cite
7292 \let\LTRcite\@biditufteLTRsidenote@normal@cite
7293 \let\RTLcite\@biditufteRTLsidenote@normal@cite
7294 %%
7295 % Transform existing \footnotes into \sidenotes
7296 % Sidenote: ``Where God meant footnotes to go.'' ---bidituftesidenote
7297 \RequirePackage{optparams}% for our new sidenote commands -- provides multiple optional argu
7298 \providecommand{\footnotelayout}{\@bidituftesidenote@sidenote@font\@bidituftesidenote@sideno
7299 \renewcommand{\footnotelayout}{\@bidituftesidenote@sidenote@font\@bidituftesidenote@sidenote
7300 % Override footmisc's definition to set the sidenote marks (numbers) inside the
7301 % sidenote's text block.
7302\bidi@patch@AfterPackage{bidi}{\long\def\@makefntext#1{\@textsuperscript{\@bidituftesidenote
7303 % Set the in-text footnote mark in the same typeface as the body text itself.
7304\bidi@patch@AfterPackage{bidi}{\def\@makefnmark{\hbox{\@textsuperscript{\normalfont\footnote
7305 \providecommand*{\multiplefootnotemarker}{3sp}
7306 \providecommand*{\multfootsep}{,}
7307 \bidi@patch@AfterPackage{bidi}{%
7308 \renewcommand{\@footnotemark}{%
7309 \leavevmode%
7310 \ifhmode%
7311 \edef\@x@sf{\the\spacefactor}%
```
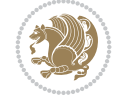

```
7312 \@bidituftesidenote@check@multiple@sidenotes%
7313 \nobreak%
7314 \fi%
7315 \@makefnmark%
7316 \ifhmode\spacefactor\@x@sf\fi%
7317 \relax%
7318 }%
7319 }
7320 \newcommand{\@bidituftesidenote@check@multiple@sidenotes}{%
7321 \ifdim\lastkern=\multiplefootnotemarker\relax%
7322 \edef\@x@sf{\the\spacefactor}%
7323 \unkern%
7324 \textsuperscript{\multfootsep}%
7325 \spacefactor\@x@sf\relax%
7326 \fi
7327 }
7328 \bidi@patch@AfterPackage{bidi}{%
7329 \renewcommand\@footnotetext[2][0pt]{%
7330 \bidituftesidenotemarginpar{%
7331 \hbox{}\vspace*{#1}%
7332 \def\baselinestretch {\setspace@singlespace}%
7333 \reset@font%
7334 \bidi@@footnotetext@font% \reset@font\footnotesize%
7335 \@bidituftesidenote@margin@par% use parindent and parskip settings for marginal text
7336 \vspace*{-1\baselineskip}\noindent%
7337 \protected@edef\@currentlabel{%
7338 \csname p@footnote\endcsname\@thefnmark%
7339 }%
7340 \color@begingroup%
7341 \@makefntext{%
7342 \ignorespaces#2%
7343 }%
7344 \color@endgroup%
7345 }%
7346 }%
7347 \renewcommand\@LTRfootnotetext[2][0pt]{%
7348 \LTRbidituftesidenotemarginpar{%
_{7349} \hbox{}\vspace*{#1}%
7350 \def\baselinestretch {\setspace@singlespace}%
7351 \reset@font%
7352 \bidi@@LTRfootnotetext@font% \reset@font\footnotesize%
7353 \@bidituftesidenote@margin@par% use parindent and parskip settings for marginal text
7354 \vspace*{-1\baselineskip}\noindent%
7355 \protected@edef\@currentlabel{%
7356 \csname p@footnote\endcsname\@thefnmark%
7357 }%
7358 \color@begingroup%
7359 \@makefntext{%
7360 \ignorespaces#2%
7361 }%
7362 \color@endgroup%
7363 }%
7364 }%
7365 \renewcommand\@RTLfootnotetext[2][0pt]{%
```
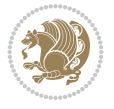
```
7366 \RTLbidituftesidenotemarginpar{%
7367 \hbox{}\vspace*{#1}%
7368 \def\baselinestretch {\setspace@singlespace}%
7369 \reset@font%
7370 \bidi@@RTLfootnotetext@font% \reset@font\footnotesize%
7371 \@bidituftesidenote@margin@par% use parindent and parskip settings for marginal text
7372 \vspace*{-1\baselineskip}\noindent%
7373 \protected@edef\@currentlabel{%
7374 \csname p@footnote\endcsname\@thefnmark%
7375 }%
7376 \color@begingroup%
7377 \@makefntext{%
7378 \ignorespaces#2%
7379 }%
7380 \color@endgroup%
7381 }%
7382 }%
7383 }
7384 %
7385% Define \sidenote command. Can handle \cite.
7386 \newlength{\@bidituftesidenote@sidenote@vertical@offset}
7387 \setlength{\@bidituftesidenote@sidenote@vertical@offset}{0pt}
7388% #1 = footnote num, #2 = vertical offset, #3 = footnote text
7389 \long\def\@bidituftesidenote@sidenote[#1][#2]#3{%
7390 \let\cite\@bidituftesidenote@infootnote@cite% use the in-sidenote \cite command
7391 \gdef\@bidituftesidenote@citations{}% clear out any old citations
7392 \ifthenelse{\NOT\isempty{#2}}{%
7393 \gsetlength{\@bidituftesidenote@sidenote@vertical@offset}{#2}%
7394 }{%
7395 \gsetlength{\@bidituftesidenote@sidenote@vertical@offset}{0pt}%
7396 }%
7397 \ifthenelse{\isempty{#1}}{%
7398 % no specific footnote number provided
7399 \stepcounter\@mpfn%
7400 \protected@xdef\@thefnmark{\thempfn}%
7401 \@footnotemark\@footnotetext[\@bidituftesidenote@sidenote@vertical@offset]{#3}%
7402 }{%
7403 % specific footnote number provided
7404 \begingroup%
7405 \csname c@\@mpfn\endcsname #1\relax%
7406 \unrestored@protected@xdef\@thefnmark{\thempfn}%
7407 \endgroup%
7408 \@footnotemark\@footnotetext[\@bidituftesidenote@sidenote@vertical@offset]{#3}%
7409 }%
7410 \@bidituftesidenote@print@citations% print any citations
7411 \let\cite\@bidituftesidenote@normal@cite% go back to using normal in-text \cite comm
7412 \let\LTRcite\@biditufteLTRsidenote@normal@cite% go back to using normal in-text \LTF
7413 \let\RTLcite\@biditufteRTLsidenote@normal@cite% go back to using normal in-text \RTI
7414 \unskip\ignorespaces% remove extra white space
7415 \kern-\multiplefootnotemarker% remove \kern left behind by sidenote
7416 \kern\multiplefootnotemarker\relax% add new \kern here to replace the one we yanked
7417 }
7418 \long\def\@LTRbidituftesidenote@sidenote[#1][#2]#3{%
7419 \let\cite\@bidituftesidenote@infootnote@cite% use the in-sidenote \cite command
```
File bidituftesidenote.sty 144

```
7420 \gdef\@bidituftesidenote@citations{}% clear out any old citations
7421 \ifthenelse{\NOT\isempty{#2}}{%
7422 \gsetlength{\@bidituftesidenote@sidenote@vertical@offset}{#2}%
7423 }{%
7424 \gsetlength{\@bidituftesidenote@sidenote@vertical@offset}{0pt}%
7425 }%
7426 \ifthenelse{\isempty{#1}}{%
7427 % no specific footnote number provided
7428 \stepcounter\@mpfn%
7429 \protected@xdef\@thefnmark{\thempfn}%
7430 \@footnotemark\@LTRfootnotetext[\@bidituftesidenote@sidenote@vertical@offset]{#3}%
7431 }{%
7432 % specific footnote number provided
7433 \begingroup%
7434 \csname c@\@mpfn\endcsname #1\relax%
7435 \unrestored@protected@xdef\@thefnmark{\thempfn}%
7436 \qquad \text{endgroup}7437 \@footnotemark\@LTRfootnotetext[\@bidituftesidenote@sidenote@vertical@offset]{#3}%
7438 }%
7439 \@bidituftesidenote@print@citations% print any citations
7440 \let\cite\@bidituftesidenote@normal@cite% go back to using normal in-text \cite command
7441 \let\LTRcite\@biditufteLTRsidenote@normal@cite% go back to using normal in-text \LTR
7442 \let\RTLcite\@biditufteRTLsidenote@normal@cite% go back to using normal in-text \RTI
7443 \unskip\ignorespaces% remove extra white space
7444 \kern-\multiplefootnotemarker% remove \kern left behind by sidenote
7445 \kern\multiplefootnotemarker\relax% add new \kern here to replace the one we yanked
7446 }
7447 \long\def\@RTLbidituftesidenote@sidenote[#1][#2]#3{%
7448 \let\cite\@bidituftesidenote@infootnote@cite% use the in-sidenote \cite command
7449 \gdef\@bidituftesidenote@citations{}% clear out any old citations
7450 \ifthenelse{\NOT\isempty{#2}}{%
\verb|7451| \verb|Wsetlength{}\\@bidituffesidenote@sidenote@vertical@offset$f#2}$\%7452 }{%
7453 \gsetlength{\@bidituftesidenote@sidenote@vertical@offset}{0pt}%
7454 }%
7455 \ifthenelse{\isempty{#1}}{%
7456 % no specific footnote number provided
7457 \stepcounter\@mpfn%
7458 \protected@xdef\@thefnmark{\thempfn}%
7459 \@footnotemark\@RTLfootnotetext[\@bidituftesidenote@sidenote@vertical@offset]{#3}%
7460 }{%
7461 % specific footnote number provided
7462 \begingroup%
7463 \csname c@\@mpfn\endcsname #1\relax%
7464 \unrestored@protected@xdef\@thefnmark{\thempfn}%
7465 \endgroup%
7466 \@footnotemark\@RTLfootnotetext[\@bidituftesidenote@sidenote@vertical@offset]{#3}%
7467 }%
7468 \@bidituftesidenote@print@citations% print any citations
7469 \let\cite\@bidituftesidenote@normal@cite% go back to using normal in-text \cite command
7470 \let\LTRcite\@biditufteLTRsidenote@normal@cite% go back to using normal in-text \LTF
7471 \let\RTLcite\@biditufteRTLsidenote@normal@cite% go back to using normal in-text \RTI
7472 \unskip\ignorespaces% remove extra white space
7473 \kern-\multiplefootnotemarker% remove \kern left behind by sidenote
```
File bidituftesidenote.sty 145

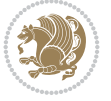

```
7474 \kern\multiplefootnotemarker\relax% add new \kern here to replace the one we yanked
7475 }
7476 \newcommand{\sidenote}{\optparams{\@bidituftesidenote@sidenote}{[][0pt]}}
7477 \newcommand{\LTRsidenote}{\optparams{\@LTRbidituftesidenote@sidenote}{[][0pt]}}
7478 \newcommand{\RTLsidenote}{\optparams{\@RTLbidituftesidenote@sidenote}{[][0pt]}}
7479 \bidi@patch@AfterPackage{bidi}{%
7480 \renewcommand{\footnote}{\optparams{\@bidituftesidenote@sidenote}{[][0pt]}}%
7481 \renewcommand{\LTRfootnote}{\optparams{\@LTRbidituftesidenote@sidenote}{[][0pt]}}%
_{7482} \renewcommand{\RTLfootnote}{\optparams{\@RTLbidituftesidenote@sidenote}{[][0pt]}}%
7483 }
7484 %%
7485 % Sidenote without the footnote mark
7486 \newcommand\marginnote[2][0pt]{%
7487 \let\cite\@bidituftesidenote@infootnote@cite% use the in-sidenote \cite command
7488 \gdef\@bidituftesidenote@citations{}% clear out any old citations
7489 \bidituftesidenotemarginpar{\hbox{}\vspace*{#1}\@bidituftesidenote@marginnote@font\@biditu
7490 \@bidituftesidenote@print@citations% print any citations
7491 \let\cite\@bidituftesidenote@normal@cite% go back to using normal in-text \cite command
7492 \let\LTRcite\@biditufteLTRsidenote@normal@cite% go back to using normal in-text \LTF
7493 \let\RTLcite\@biditufteRTLsidenote@normal@cite% go back to using normal in-text \RTI
7494 }
7495 \newcommand\LTRmarginnote[2][0pt]{%
7496 \let\cite\@bidituftesidenote@infootnote@cite% use the in-sidenote \cite command
7497 \gdef\@bidituftesidenote@citations{}% clear out any old citations
7498 \LTRbidituftesidenotemarginpar{\hbox{}\vspace*{#1}\@bidituftesidenote@LTRmarginnote@font\@
7499 \@bidituftesidenote@print@citations% print any citations
7500 \let\cite\@bidituftesidenote@normal@cite% go back to using normal in-text \cite command
7501 \let\LTRcite\@biditufteLTRsidenote@normal@cite% go back to using normal in-text \LTR
7502 \let\RTLcite\@biditufteRTLsidenote@normal@cite% go back to using normal in-text \RTI
7503 }
7504 \newcommand\RTLmarginnote[2][0pt]{%
7505 \let\cite\@bidituftesidenote@infootnote@cite% use the in-sidenote \cite command
7506 \gdef\@bidituftesidenote@citations{}% clear out any old citations
7507 \RTLbidituftesidenotemarginpar{\hbox{}\vspace*{#1}\@bidituftesidenote@RTLmarginnote@font\@
7508 \@bidituftesidenote@print@citations% print any citations
7509 \let\cite\@bidituftesidenote@normal@cite% go back to using normal in-text \cite comm
7510 \let\LTRcite\@biditufteLTRsidenote@normal@cite% go back to using normal in-text \LTR
7511 \let\RTLcite\@biditufteRTLsidenote@normal@cite% go back to using normal in-text \RTI
7512 }
```
#### **48 File bidituftetoc.sty**

```
7513 \NeedsTeXFormat{LaTeX2e}
7514 \ProvidesPackage{bidituftetoc}[2011/06/17 v0.1
7515 bidi implementation of tufte toc]
7516 \RequirePackage{titlesec,titletoc,xifthen,biditools}
7517 \newcommand{\@bidituftetoc@pkgname}{bidituftetoc}
7518 \newcommand{\bidituftetocError}[2]{\PackageError{\@bidituftetoc@pkgname}{#1}{#2}}
7519 %%
7520 % Turn off section numbering
7521 \setcounter{secnumdepth}{-1}
7522 \newboolean{@bidituftetoc@toc}
7523 \setboolean{@bidituftetoc@toc}{true}
7524 \DeclareOption{notoc}{\setboolean{@bidituftetoc@toc}{false}}
```
File bidituftetoc.sty 146

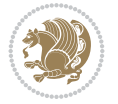

```
7525 \DeclareOption{toc}{\setboolean{@bidituftetoc@toc}{true}}
7526 \ProcessOptions
7527 %%
7528 % Make Tuftian-style section headings and TOC formatting
7529 \bidi@patch@AfterPackage{bidi}{%
7530 \titleformat{\chapter}%
7531 [display]% shape
_{7532} {\relax\ifthenelse{\NOT\boolean{@bidituftefloat@symmetric}}{\begin{fullwidth}}{}}% format
7533 {\itshape\huge\thechapter}% label
7534 {0pt}% horizontal separation between label and title body
7535 {\huge\rmfamily\itshape}% before the title body
7536 [\ifthenelse{\NOT\boolean{@bidituftefloat@symmetric}}{\end{fullwidth}}{}]% after the title
7537 \titleformat{\section}%
7538 [hang]% shape
7539 {\normalfont\Large\itshape}% format applied to label+text
7540 {\thesection}% label
7541 {1em}% horizontal separation between label and title body
7542 {}% before the title body
7543 []% after the title body
7544 \titleformat{\subsection}%
7545 [hang]% shape
7546 {\normalfont\large\itshape}% format applied to label+text
7547 {\thesubsection}% label
7548 {1em}% horizontal separation between label and title body
7549 {}% before the title body
7550 []% after the title body
7551 \titleformat{\paragraph}%
7552 [runin]% shape
7553 {\normalfont\itshape}% format applied to label+text
7554 {\theparagraph}% label
7555 {1em}% horizontal separation between label and title body
7556 {}% before the title body
7557 []% after the title body
7558 \titlespacing*{\chapter}{0pt}{50pt}{40pt}
7559 \titlespacing*{\section}{0pt}{3.5ex plus 1ex minus .2ex}{2.3ex plus .2ex}
7560 \titlespacing*{\subsection}{0pt}{3.25ex plus 1ex minus .2ex}{1.5ex plus.2ex}
7561 }
7562 % Subsubsection and following section headings shouldn't be used.
7563 % See Bringhurst's _The Elements of Typography_, section 4.2.2.
7564 \renewcommand\subsubsection{%
7565 \bidituftetocError{\noexpand\subsubsection is undefined by this class.%
7566 \MessageBreak See Robert Bringhurst's _The Elements of
7567 \MessageBreak Typographic Style_, section 4.2.2.
7568 \MessageBreak \noexpand\subsubsection was used}
7569 {From Bringhurst's _The Elements of Typographic Style_, section 4.2.2: Use as
7570 \MessageBreak many levels of headings as you need, no more and no fewer. Also see the m
7571 \MessageBreak related threads on Ask E.T. at http://www.edwardbidituftetoc.com/.}
7572 }
7573 \renewcommand\subparagraph{%
7574 \bidituftetocError{\noexpand\subparagraph is undefined by this class.%
7575 \MessageBreak See Robert Bringhurst's _The Elements of
7576 \MessageBreak Typographic Style_, section 4.2.2.
7577 \MessageBreak \noexpand\subparagraph was used}
7578 {From Bringhurst's _The Elements of Typographic Style_, section 4.2.2: Use as
```
File bidituftetoc.sty 147

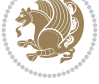

```
7579 \MessageBreak many levels of headings as you need, no more and no fewer. Also see the m
7580 \MessageBreak related threads on Ask E.T. at http://www.edwardbidituftetoc.com/.}
7581 }
7582 % Formatting for main TOC (printed in front matter)
7583 % {section} [left] {above} {before w/label} {before w/o label} {filler + page} [after]
7584 \ifthenelse{\boolean{@bidituftetoc@toc}}{%
7585 \bidi@patch@AfterPackage{bidi}{%
7586 \titlecontents{part}% FIXME
7587 [0em] % distance from left margin
7588 {\vspace{1.5\baselineskip}\begin{fullwidth}\LARGE\rmfamily\itshape} % above (global form
_{7589} {\contentslabel{2em}} % before w/label (label = ``II'')
7590 {} % before w/o label
7591 {\rmfamily\upshape\qquad\thecontentspage} % filler + page (leaders and page num)
7592 [\end{fullwidth}] % after
7593 \titlecontents{chapter}%
7594 [0em] % distance from left margin
7595 {\vspace{1.5\baselineskip}\begin{fullwidth}\LARGE\rmfamily\itshape} % above (global form
7596 {\hspace*{0em}\contentslabel{2em}} % before w/label (label = ``2'')
7597 {\hspace*{0em}} % before w/o label
7598 {\rmfamily\upshape\qquad\thecontentspage} % filler + page (leaders and page num)
7599 [\end{fullwidth}] % after
7600 \titlecontents{section}% FIXME
7601 [0em] % distance from left margin
7602 {\vspace{0\baselineskip}\begin{fullwidth}\Large\rmfamily\itshape} % above (global format
7603 {\hspace*{2em}\contentslabel{2em}} % before w/label (label = ``2.6'')
7604 {\hspace*{2em}} % before w/o label
7605 {\rmfamily\upshape\qquad\thecontentspage} % filler + page (leaders and page num)
7606 [\end{fullwidth}] % after
7607 \titlecontents{subsection}% FIXME
7608 [0em] % distance from left margin
7609 {\vspace{0\baselineskip}\begin{fullwidth}\large\rmfamily\itshape} % above (global format
7610 {\hspace*{4em}\contentslabel{4em}} % before w/label (label = ``2.6.1'')
7611 {\hspace*{4em}} % before w/o label
7612 {\rmfamily\upshape\qquad\thecontentspage} % filler + page (leaders and page num)
7613 [\end{fullwidth}] % after
7614 \titlecontents{paragraph}% FIXME
7615 [0em] % distance from left margin
7616 {\vspace{0\baselineskip}\begin{fullwidth}\normalsize\rmfamily\itshape} % above (global formation of entry)
7617 {\hspace*{6em}\contentslabel{2em}} % before w/label (label = ``2.6.0.0.1'')
7618 {\hspace*{6em}} % before w/o label
7619 {\rmfamily\upshape\qquad\thecontentspage} % filler + page (leaders and page num)
7620 [\end{fullwidth}] % after
7621 }%
7622 }{}
7623 %%
7624 % Format lists of figures/tables
7625 \renewcommand\listoffigures{%
7626 \@ifundefined{chapter}%
7627 {\section*{\listfigurename}}%
7628 {\chapter*{\listfigurename}}%
7629 % \begin{fullwidth}%
7630 \@starttoc{lof}%
7631 % \end{fullwidth}%
7632 }
```
File bidituftetoc.sty 148

```
7633 \renewcommand\listoftables{%
7634 \@ifundefined{chapter}%
7635 {\section*{\listtablename}}%
7636 {\chapter*{\listtablename}}%
7637 % \begin{fullwidth}%
7638 \@starttoc{lot}%
7639 % \end{fullwidth}%
7640 }
7641 \newcommand{\@bidituftetoc@lof@line}[2]{%
7642 % #1 is the figure/table number and its caption text
7643 % #2 is the page number on which the figure/table appears
7644 \leftskip 0.0em
7645 \rightskip 0em
7646 \parfillskip 0em plus 1fil
7647 \parindent 0.0em
7648 \@afterindenttrue
7649 \interlinepenalty\@M
7650 \leavevmode
7651 \@tempdima 2.0em
7652 \if@RTL\advance\rightskip\@tempdima\else\advance\leftskip\@tempdima\fi
7653 \null\nobreak\hskip -\if@RTL\rightskip\else\leftskip\fi
7654 {#1}\nobreak\qquad\nobreak#2%
7655 \par%
7656 }
```
# **49 File bidituftegeneralstructure.sty**

\renewcommand\*\l@figure{\@bidituftetoc@lof@line}

\let\l@table\l@figure

```
7659 \NeedsTeXFormat{LaTeX2e}
7660 \ProvidesPackage{bidituftegeneralstructure}[2011/06/18 v0.1
7661 bidi implementation of tufte general structure]
7662 \renewcommand\small{%
7663 \@setfontsize\small\@ixpt{12}%
7664 \abovedisplayskip 8.5\p@ \@plus3\p@ \@minus4\p@
7665 \abovedisplayshortskip \z@ \@plus2\p@
7666 \belowdisplayshortskip 4\p@ \@plus2\p@ \@minus2\p@
7667 \def\@listi{\leftmargin\leftmargini
7668 \topsep 4\p@ \@plus2\p@ \@minus2\p@
7669 \parsep 2\p@ \@plus\p@ \@minus\p@
7670 \itemsep \parsep}%
7671 \belowdisplayskip \abovedisplayskip
7672 }
7673 \renewcommand\scriptsize{\@setfontsize\scriptsize\@viipt\@viiipt}
7674 \renewcommand\tiny{\@setfontsize\tiny\@vpt\@vipt}
7675 \renewcommand\large{\@setfontsize\large\@xipt{15}}
7676 \renewcommand\Large{\@setfontsize\Large\@xiipt{16}}
7677 \renewcommand\LARGE{\@setfontsize\LARGE\@xivpt{18}}
7678 \renewcommand\huge{\@setfontsize\huge\@xxpt{30}}
7679 \renewcommand\Huge{\@setfontsize\Huge{24}{36}}
7680 \setlength\leftmargini {1pc}
7681 \setlength\leftmarginii {1pc}
7682 \setlength\leftmarginiii {1pc}
7683 \setlength\leftmarginiv {1pc}
```
File bidituftegeneralstructure.sty 149

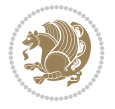

```
7684 \setlength\leftmarginv {1pc}
7685 \setlength\leftmarginvi {1pc}
7686 \setlength\labelsep {.5pc}
7687 \setlength\labelwidth {\leftmargini}
7688 \addtolength\labelwidth{-\labelsep}
7689 \setlength{\parindent}{1.0pc}%
7690 \setlength{\parskip}{0pt}%
7691 \RequirePackage{ragged2e}
7692 \setlength{\RaggedRightRightskip}{\z@ plus 0.08\hsize}
7693 % Paragraph indentation and separation for normal text
7694 \newcommand{\@bidituftegeneralstructure@reset@par}{%
7695 \setlength{\RaggedRightParindent}{1.0pc}%
7696 \setlength{\JustifyingParindent}{1.0pc}%
7697 \setlength{\parindent}{1pc}%
7698 \setlength{\parskip}{0pt}%
7699 }
7700 \@bidituftegeneralstructure@reset@par
7701 % Require paralist package for tighter lists
7702 \RequirePackage{paralist}
7703 % Add rightmargin to compactenum
7704 \def\@compactenum@{%
7705 \expandafter\list\csname label\@enumctr\endcsname{%
7706 \usecounter{\@enumctr}%
7707 \rightmargin=2em% added this
7708 \parsep\plparsep
7709 \itemsep\plitemsep
7710 \topsep\pltopsep
7711 \partopsep\plpartopsep
_{7712} \def\makelabel##1{\hss\llap{##1}}}}
7713 %%
7714 % An environment for paragraph-style section
7715 \providecommand\newthought[1]{%
7716 \addvspace{1.0\baselineskip plus 0.5ex minus 0.2ex}%
7717 \noindent\textbf{#1}%
7718 }
7719 %%
7720 % Redefine the display environments (quote, quotation, etc.)
7721 \renewenvironment{verse}
7722 {\let\\\@centercr
7723 \left\{\{\text{atomep } z@7724 \itemindent -1pc%
7725 \listparindent\itemindent
7726 \rightmargin \leftmargin
7727 \dvance\leftmargin 1pc}%
7728 \text{small}%
7729 \text{item}\relax7730 {\endlist}
7731 \renewenvironment{quotation}
7732 {\list{}{\listparindent 1pc%
7733 \itemindent \listparindent
7734 \rightmargin \leftmargin
7735 \parsep \z@ \@plus\p@}%
7736 \small%
7737 \item\relax\noindent\ignorespaces}
```
File bidituftegeneralstructure.sty 150

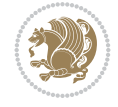

```
7738 {\endlist}
7739 \renewenvironment{quote}
7740 {\list{}{\rightmargin\leftmargin}%
7741 \small%
7742 \text{item}\relax\}7743 {\endlist}
7744 % Italicize description run-in headings (instead of the default bold)
7745 \renewcommand*\descriptionlabel[1]{\hspace\labelsep\normalfont\em #1}
7746 %%
7747 % Redefine \bibsection to not mark the running heads.
7748 % (Code modified from natbib.sty.)
7749 \@ifundefined{chapter}%
7750 {\renewcommand\bibsection{\section*{\refname}}}
7751 {\@ifundefined{NAT@sectionbib}%
7752 {\renewcommand\bibsection{\chapter{\bibname}}}
7753 {\renewcommand\bibsection{\section*{\bibname}}}}
7754 \RequirePackage{multicol}
7755 \renewenvironment{theindex}{%
7756 \@ifundefined{chapter}%
7757 {\section*{\indexname}}%
7758 {\chapter{\indexname}}%
7759 \begin{fullwidth}%
7760 \small%
7761 \parskip0pt%
7762 \parindent0pt%
7763 \let\item\@idxitem%
7764 \begin{multicols}{3}%
7765 }{%
7766 \end{multicols}%
7767 \end{fullwidth}%
7768 }
7769 \AtBeginDocument{%
7770 \renewcommand\@idxitem{\par\hangindent \if@RTL-\fi2em}%
7771 \renewcommand\subitem{\par\hangindent \if@RTL-\fi3em\hspace*{1em}}%
7772 \renewcommand\subsubitem{\par\hangindent \if@RTL-\fi4em\hspace*{2em}}}
7773 \renewcommand\indexspace{\par\addvspace{1.0\baselineskip plus 0.5ex minus 0.2ex}\relax}%
7774 \newcommand{\lettergroup}[1]{}% swallow the letter heading in the index
```
# **50 File bidituftehyperref.sty**

```
7775 \NeedsTeXFormat{LaTeX2e}
7776 \ProvidesPackage{bidituftehyperref}[2011/06/18 v0.1
7777 bidi implementation of tufte hyperref]
7778 %%
7779 % Color
7780 \RequirePackage[usenames,dvipsnames,svgnames]{xcolor}%
7781 \newboolean{@bidituftehyperref@loadhyper}
7782 \setboolean{@bidituftehyperref@loadhyper}{true}
7783 \DeclareOption{hyper}{\setboolean{@bidituftehyperref@loadhyper}{true}}
7784 \DeclareOption{nohyper}{\setboolean{@bidituftehyperref@loadhyper}{false}}
7785 \ProcessOptions
7786 %% Loads the hyperref package and sets some default options.
7787 \newcommand{\bidituftehyperrefLoadHyperref}{%
7788 \RequirePackage[hyperfootnotes=false,colorlinks=true]{hyperref}
```
File bidituftehyperref.sty 151

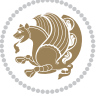

```
7789 \hypersetup{%
7790 bookmarksdepth = section,
7791 citecolor = DarkGreen,
7792 linkcolor = DarkBlue,
7793 % pagecolor = DarkBlue,
7794 urlcolor = DarkGreen,
7795 }%
7796 }
7797 \ifthenelse{\boolean{@bidituftehyperref@loadhyper}}{%
7798 \bidituftehyperrefLoadHyperref%
7799 }{% hyperfootnotes override our modifications to the \footnote* and \@footnote* commands.
7800 \PassOptionsToPackage{hyperfootnotes=false}{hyperref}
7801 }
```
### **51 File bidituftetitle.sty**

```
7802 \NeedsTeXFormat{LaTeX2e}
7803 \ProvidesPackage{bidituftetitle}[2011/06/18 v0.1
7804 bidi implementation of tufte title]
7805 \RequirePackage{biditools}
7806 %%
7807 % `titlepage' option -- creates a full title page with \maketitle
7808 \newboolean{@bidituftetitle@titlepage}
7809 \DeclareOption{titlepage}{\setboolean{@bidituftetitle@titlepage}{true}}
7810 \DeclareOption{notitlepage}{\setboolean{@bidituftetitle@titlepage}{false}}
7811 % Default `book' and `handout' options
7812 \@ifclassloaded{book}{%
7813 \ExecuteOptions{titlepage}}{%
7814 \@ifclassloaded{article}{%
7815 \ExecuteOptions{notitlepage}}%
7816 {}}
7817 \ProcessOptions
7818 %%
7819 % Modified \title, \author, and \date commands. These store the
7820 % (footnote-less) values in \plaintitle, \plainauthor, and \thedate, respectively.
7821 \newcommand{\plaintitle}{}% plain-text-only title
7822 \newcommand{\plainauthor}{}% plain-text-only author
7823 \newcommand{\plainpublisher}{}% plain-text-only publisher
7824 \newcommand{\thanklesstitle}{}% full title text minus \thanks{}
7825 \newcommand{\thanklessauthor}{}% full author text minus \thanks{}
7826 \newcommand{\thanklesspublisher}{}% full publisher minus \thanks{}
7827 \newcommand{\@publisher}{}% full publisher with \thanks{}
7828 \newcommand{\thedate}{\today}
7829 \bidi@patch@AfterPackage{bidi}{%
7830 \renewcommand{\thanks}[1]{\footnote{#1}}
7831 \renewcommand{\LTRthanks}[1]{\LTRfootnote{#1}}
7832 \renewcommand{\RTLthanks}[1]{\RTLfootnote{#1}}
7833 }
7834 \renewcommand{\title}[2][]{%
7835 \gdef\@title{#2}%
7836 \begingroup%
7837 % TODO store contents of \thanks command
7838 \renewcommand{\thanks}[1]{}% swallow \thanks contents
7839 \renewcommand{\LTRthanks}[1]{}% swallow \LTRthanks contents
```
File bidituftetitle.sty 152

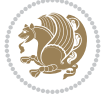

```
7840 \renewcommand{\RTLthanks}[1]{}% swallow \RTLthanks contents
7841 \protected@xdef\thanklesstitle{#2}%
7842 \endgroup%
7843 \ifthenelse{\isempty{#1}}%
7844 {\renewcommand{\plaintitle}{\thanklesstitle}}% use thankless title
7845 {\renewcommand{\plaintitle}{#1}}% use provided plain-text title
7846 \@ifundefined{hypersetup}%
7847 {}% hyperref is not loaded; do nothing
7848 {\hypersetup{pdftitle={\plaintitle}}}% set the PDF metadata title
7849 }
7850 \let\@author\@empty% suppress default latex.ltx ``no author'' warning
7851 \renewcommand{\author}[2][]{%
7852 \ifthenelse{\isempty{#2}}{}{\gdef\@author{#2}}%
7853 \begingroup%
7854 % TODO store contents of \thanks command
7855 \renewcommand{\thanks}[1]{}% swallow \thanks contents
7856 \renewcommand{\LTRthanks}[1]{}% swallow \LTRthanks contents
7857 \renewcommand{\RTLthanks}[1]{}% swallow \RTLthanks contents
7858 \protected@xdef\thanklessauthor{#2}%
7859 \endgroup%
7860 \ifthenelse{\isempty{#1}}%
7861 {\renewcommand{\plainauthor}{\thanklessauthor}}% use thankless author
7862 {\renewcommand{\plainauthor}{#1}}% use provided plain-text author
7863 \@ifundefined{hypersetup}%
7864 {}% hyperref is not loaded; do nothing
7865 {\hypersetup{pdfauthor={\plainauthor}}}% set the PDF metadata author
7866 }
7867 \renewcommand{\date}[1]{%
7868 \gdef\@date{#1}%
7869 \begingroup%
7870 % TODO store contents of \thanks command
7871 \renewcommand{\thanks}[1]{}% swallow \thanks contents
7872 \renewcommand{\LTRthanks}[1]{}% swallow \LTRthanks contents
7873 \renewcommand{\RTLthanks}[1]{}% swallow \RTLthanks contents
7874 \protected@xdef\thedate{#1}%
7875 \endgroup%
7876 }
7877 %%
7878 % Provides a \publisher command to set the publisher
7879 \newcommand{\publisher}[2][]{%
7880 \gdef\@publisher{#2}%
7881 \begingroup%
7882 \renewcommand{\thanks}[1]{}% swallow \thanks contents
7883 \renewcommand{\LTRthanks}[1]{}% swallow \LTRthanks contents
7884 \renewcommand{\RTLthanks}[1]{}% swallow \RTLthanks contents
7885 \protected@xdef\thanklesspublisher{#2}%
7886 \endgroup%
7887 \ifthenelse{\isempty{#1}}
7888 {\renewcommand{\plainpublisher}{\thanklesspublisher}}% use thankless publisher
7889 {\renewcommand{\plainpublisher}{#1}}% use provided plain-text publisher
7890 }
7891 %%
7892 % Produces a full title page
7893 \newcommand{\maketitlepage}[0]{%
```
File bidituftetitle.sty 153

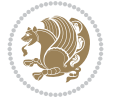

```
7894 \cleardoublepage%
7895 {%
7896 \bfseries%
7897 \begin{fullwidth}%
7898 \fontsize{18}{20}\selectfont\par\noindent\thanklessauthor%
7899 \vspace{11.5pc}%
7900 \fontsize{36}{40}\selectfont\par\noindent\thanklesstitle%
7901 \vfill%
7902 \fontsize{14}{16}\selectfont\par\noindent\thanklesspublisher%
7903 \end{fullwidth}%
7904 }
7905 \thispagestyle{empty}%
7906 \clearpage%
7907 }
7908 %%
7909 % Title block
7910 \bidi@AfterEndPreamble{%
7911 \renewcommand{\maketitle}{%
7912 \newpage%
7913 \global\@topnum\z@% prevent floats from being placed at the top of the page
7914 \begingroup%
7915 \setlength{\parindent}{0pt}%
7916 \setlength{\parskip}{4pt}%
7917 \let\@@title\@empty%
7918 \let\@@author\@empty%
7919 \let\@@date\@empty%
7920 \gdef\@@title{\LARGE\itshape\@title\par}%
7921 \gdef\@@author{\Large\itshape\@author\par}%
7922 \gdef\@@date{\Large\itshape\@date\par}%
7923 \@@title%
7924 \@@author%
7925 \@@date%
7926 \endgroup%
7927 \thispagestyle{plain}% suppress the running head
7928 }%
7929 }
7930 %%
7931% Title page (if the `titlepage' option was passed to the bidituftetitle-handout
7932 % class.)
7933 \bidi@AfterEndPreamble{%
7934 \ifthenelse{\boolean{@bidituftetitle@titlepage}}
7935 {\renewcommand{\maketitle}{\maketitlepage}}
7936 {}
7937 }
7938 %%
7939 % When \cleardoublepage is called, produce a blank (empty) page - - i.e.,7940 % without headers and footers
7941 \def\cleardoublepage{\clearpage\if@twoside\ifodd\c@page\else
7942 \hbox{}
7943 %\vspace*{\fill}
7944 %\begin{center}
7945 % This page intentionally contains only this sentence.
7946 %\end{center}
7947 %\vspace{\fill}
```
File bidituftetitle.sty 154

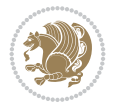

\thispagestyle{empty}

\newpage

```
7950 \if@twocolumn\hbox{}\newpage\fi\fi\fi}
```
#### **52 File biditufte-handout.cls**

```
7951 \NeedsTeXFormat{LaTeX2e}[1994/06/01]
7952 \ProvidesClass{biditufte-handout}[2011/06/18 v0.1 biditufte-handout class]
7953 \DeclareOption*{\PassOptionsToClass{\CurrentOption}{article}}
7954 \DeclareOption*{\PassOptionsToClass{\CurrentOption}{bidituftefloat}}
7955 \DeclareOption*{\PassOptionsToClass{\CurrentOption}{bidituftetoc}}
7956 \DeclareOption*{\PassOptionsToClass{\CurrentOption}{bidituftehyperref}}
7957 \DeclareOption*{\PassOptionsToClass{\CurrentOption}{bidituftetitle}}
7958 \ProcessOptions\relax
7959 \LoadClass{article}
7960 \RequirePackage{bidituftefloat}
7961 \RequirePackage{bidituftesidenote}
7962 \RequirePackage{bidituftetoc}
7963 \RequirePackage{bidituftegeneralstructure}
7964 \RequirePackage{bidituftehyperref}
7965 \RequirePackage{bidituftetitle}
7966 \renewenvironment{abstract}
7967 {\begin{quotation}}
7968 {\end{quotation}}
7969 \AtBeginDocument{%
7970 \IfFileExists{biditufte-handout.cfg}
7971 {\input{biditufte-handout.cfg}
7972 \ClassInfo{biditufte-handout}{Loading biditufte-handout configuration file \@gobble}}
7973 {}%
7974 }
```
# **53 File biditufte-book.cls**

```
7975 \NeedsTeXFormat{LaTeX2e}[1994/06/01]
7976 \ProvidesClass{biditufte-book}[2011/06/18 v0.1 biditufte-book class]
7977 \DeclareOption*{\PassOptionsToClass{\CurrentOption}{book}}
7978 \DeclareOption*{\PassOptionsToClass{\CurrentOption}{bidituftefloat}}
7979 \DeclareOption*{\PassOptionsToClass{\CurrentOption}{bidituftetoc}}
7980 \DeclareOption*{\PassOptionsToClass{\CurrentOption}{bidituftehyperref}}
7981 \DeclareOption*{\PassOptionsToClass{\CurrentOption}{bidituftetitle}}
7982 \ProcessOptions\relax
7983 \LoadClass{book}
7984 \RequirePackage{bidituftefloat}
7985 \RequirePackage{bidituftesidenote}
7986 \RequirePackage{bidituftetoc}
7987 \RequirePackage{bidituftegeneralstructure}
7988 \RequirePackage{bidituftehyperref}
7989 \RequirePackage{bidituftetitle}
7990 %%
7991 % Set up any book-specific stuff now
7992 %%
7993 % The front matter in Tufte's /Beautiful Evidence/ contains everything up
7994 % to the opening page of Chapter 1. The running heads, when they appear,
7995 % contain only the (arabic) page number in the outside corner.
```
File biditufte-book.cls 155

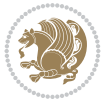

```
7996 %\newif\if@mainmatter \@mainmattertrue
7997 \renewcommand\frontmatter{%
7998 \cleardoublepage%
7999 \@mainmatterfalse%
8000 \pagenumbering{arabic}%
8001 %\pagestyle{plain}%
8002 \fancyhf{}%
8003 \ifthenelse{\boolean{@bidituftefloat@twoside}}%
8004 {\fancyhead[LE,RO]{\thepage}}%
8005 {\fancyhead[RE,RO]{\thepage}}%
8006<sup>}</sup>
8007 %%
8008 % The main matter in Tufte's /Beautiful Evidence/ doesn't restart the page
8009 % numbering---it continues where it left off in the front matter.
8010 \renewcommand\mainmatter{%
8011 \cleardoublepage%
8012 \@mainmattertrue%
8013 \fancyhf{}%
8014 \ifthenelse{\boolean{@bidituftefloat@twoside}}%
8015 {\renewcommand{\chaptermark}[1]{\markboth{##1}{}}%
8016 \fancyhead[LE]{\thepage\quad\smallcaps{\newlinetospace{\plaintitle}}}% book title
8017 \fancyhead[RO]{\smallcaps{\newlinetospace{\leftmark}}\quad\thepage}}% chapter title
8018 {\fancyhead[RE,RO]{\smallcaps{\newlinetospace{\plaintitle}}\quad\thepage}}% book title
8010 }
8020 %%
8021 % The back matter contains appendices, indices, glossaries, endnotes,
8022 % biliographies, list of contributors, illustration credits, etc.
8023 \renewcommand\backmatter{%
8024 \if@openright%
8025 \cleardoublepage%
8026 \else%
8027 \clearpage%
8028 \fi<sup>9</sup>
8029 \@mainmatterfalse%
8030 }
8031 %%
8032 % Only show the chapter titles in the table of contents
8033 \setcounter{tocdepth}{0}
8034 \AtBeginDocument{%
8035 \IfFileExists{biditufte-book.cfg}
8036 {\input{biditufte-book.cfg}
8037 \ClassInfo{biditufte-book}{Loading biditufte-book configuration file \@gobble}}
8038 {}%
8039 }
```

```
8040 \NeedsTeXFormat{LaTeX2e}
8041 \ProvidesPackage{bidipoem}%
8042 [2019/03/03 v1.0 Environments for typesetting Persian traditional and modern poems]
8043
8044 % Usage:
8045 %
8046 % \Setversedim #1#2 % define the layout (within a group):
```
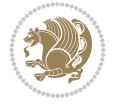

```
8047% #1 = length of both half-verses
8048% #2 = separation distance = length of a connection, if present
8049 % Variant:
8050% \Setversedim #1[#2]#3 % for half-verses of unequal length
8051% #1 = length of first (=right) half-verse
8052% #2 = length of second (=left) half-verse
8053% #3 = separation distance = length of a connection, if present
8054 %
8055 % \traditionalhalfverses #1#2 % typeset two separated half-verses
8056% #1 = text of first (=right) half-verse
8057% #2 = text of second (=left) half-verse
8058 % Variant:
8059 % \traditionalhalfverses #1[#2]#3 % typeset two connected half-verses
8060% #1 = text of first (=right) half-verse
8061% #2 = text of connection
8062% #3 = text of second (=left) half-verse
8063 %
8064 % Alternative (if preferred):
8065%
8066% \traditionalconnverses #1#2#3 % = \traditionalhalfverses #1[#2]#3
8067
8068
8069 \newcommand*{\bidipoem@spreadbox}[2]{\hbox to #1{#2}}
8070
8071 % define the layout, verses will be centered
8072
8073 \newdimen \bidipoem@hvlen \newdimen \bidipoem@hvsep
8074 \newdimen \bidipoem@hvind \newdimen \bidipoem@@hvlen
8075
8076 \newcommand*{\Setversedim}[2]{% set lengths of half-verse, [separation]
8077 \bidipoem@hvind \textwidth
8078 \bidipoem@hvlen #1\relax \advance \bidipoem@hvind -\bidipoem@hvlen
8079 \ifx [#2\def \bidipoem@next {\bidipoem@set@verseI [}\else
8080 \bidipoem@@hvlen \bidipoem@hvlen \def \bidipoem@next {\bidipoem@set@@verse {#2}}\fi \bidipoe
80818082 \def \bidipoem@set@verseI [#1]{% optional parameter
8083 \bidipoem@@hvlen #1\relax \bidipoem@set@@verse }
8084
8085 \newcommand*{\bidipoem@set@@verse}[1]{% separation
8086 \advance \bidipoem@hvind -\bidipoem@@hvlen \bidipoem@hvsep #1\relax
8087 \advance \bidipoem@hvind -\bidipoem@hvsep \divide \bidipoem@hvind 2 }
8088
8089 \newcommand*{\traditionalconnverses}[3]{% first half-verse, connection, second half-verse
8090 \ifdim 0pt > \bidipoem@hvind %
8091 \bidipoem@spreadbox \bidipoem@hvlen {#1}\\ \hfill % first block
8092 \else
8093 \noindent \hskip \bidipoem@hvind \relax \bidipoem@spreadbox \bidipoem@hvlen {#1}\fi
8094 \bidipoem@spreadbox \bidipoem@hvsep {#2}% separator
8095 \bidipoem@spreadbox \bidipoem@@hvlen {#3}% second block
8096 \par }
8097
8098 % macro for two half verses
8099 \newcommand*{\traditionalhalfverses}[2]{% optional parameter?
8100 \ifx [#2\def\bidipoem@half@verses@next{\bidipoem@half@verses {#1}[}%
```
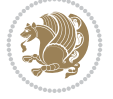

```
8101 \else\def\bidipoem@half@verses@next{\bidipoem@half@verses {#1}[\hfill]{#2}}\fi%
8102 \bidipoem@half@verses@next}
8103
8104 \def \bidipoem@half@verses #1[#2]#3{% first[mid]second
8105 \traditionalconnverses {#1}{#2}{#3}}
8106
8107
8108 {\catcode`\^^M=\active % these lines must end with %
8109 \gdef\traditionalpoem@obeylines{\catcode`\^^M\active \let^^M\traditionalpoem@par}%
8110 \global\let^^M\traditionalpoem@par} % this is in case ^^M appears in a \write
8111 {\catcode`\^^M=\active % these lines must end with %
8112 \gdef\modernpoem@obeylines{\catcode`\^^M\active \let^^M\modernpoem@par}%
8113 \global\let^^M\modernpoem@par} % this is in case ^^M appears in a \write
8114 \def\poemcolsepskip{.1\versewidth plus .1\versewidth minus .05\versewidth}
8115 \def\poemmarginskip{1em plus 1fil minus 1em}
8116 \def\poemextrabaselineskip{0\baselineskip}
8117 \def\poemskip{\medskip}
8118 \newcommand{\bidipoem@openbox}{\leavevmode
8119 \hbox to.77778em{%
8120 \hfil\vrule
8121 \vbox to.675em{\hrule width.6em\vfil\hrule}%
8122 \vrule\hfil}}
8123 \def\poemblocksep{\quad\hbox{\bidipoem@openbox}}
8124 \newdimen\versewidth
8125 \newtoks\bidipoem@p@ftn
8126 \def\poem@verse#1{%
8127 \ifdim\wd#1>\new@poem@width
8128 \xdef\new@poem@width{\the\wd#1}%
8129 \ifdim\new@poem@width>\poem@width
8130 \xdef\poem@width{\new@poem@width}%
8131 \global\let\poem@needrun\relax
8132 \fi
8133 \fi
8134 \hbox to\poem@width{\unhbox#1}%
8135 \global\bidipoem@p@ftn\expandafter{\expandafter}\the\bidipoem@p@ftn%
8136 }
8137 \def\poem@linebegin{\vadjust{}\hskip\@flushglue\hskip\poemmarginskip\relax}
8138 \def\poem@lineend{\nobreak\hskip\poemmarginskip\hskip\@flushglue\vadjust{}}
8139 \def\poem@lineversesep{%
8140 \nobreak
8141 \hskip\z@ plus 1filll%
_{\rm 8142}\penalty600%
8143 \hskip\poemcolsepskip
8144 \hskip\z@ plus -2filll%
8145 \vadjust{}%
8146 \nobreak
8147 \hskip\z@ plus 1filll%
8148 }
8149 \def\poem@lineparsebegin{%
8150 \halign\bgroup
8151 \global\setbox\verse@i=\hbox{%
8152 \let\@footnotetext\bidipoem@p@ftntext%
8153 \let\@LTRfootnotetext\bidipoem@p@LTRftntext%
8154 \let\@RTLfootnotetext\bidipoem@p@RTLftntext%
```
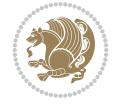

```
8155 \let\@xfootnotenext\bidipoem@p@xftntext%
8156 \let\@xfootnote\bidipoem@p@xfootnote%
8157 \let\@xLTRfootnotenext\bidipoem@p@xLTRftntext%
8158 \let\@xLTRfootnote\bidipoem@p@xLTRfootnote%
8159 \let\@xRTLfootnotenext\bidipoem@p@xRTLftntext%
8160 \let\@xRTLfootnote\bidipoem@p@xRTLfootnote%
8161 \ignorespaces##\unskip}&&
8162 \global\setbox\verse@ii=\hbox{%
8163 \let\@footnotetext\bidipoem@p@ftntext%
8164 \let\@LTRfootnotetext\bidipoem@p@LTRftntext%
8165 \let\@RTLfootnotetext\bidipoem@p@RTLftntext%
8166 \let\@xfootnotenext\bidipoem@p@xftntext%
8167 \let\@xfootnote\bidipoem@p@xfootnote%
8168 \let\@xLTRfootnotenext\bidipoem@p@xLTRftntext%
8169 \let\@xLTRfootnote\bidipoem@p@xLTRfootnote%
8170 \let\@xRTLfootnotenext\bidipoem@p@xRTLftntext%
8171 \let\@xRTLfootnote\bidipoem@p@xRTLfootnote%
8172 \ignorespaces##\unskip}
8173 \cr
8174 }
8175 \def\poem@lineparseend{%
8176 \crcr\egroup
8177 \vskip-\baselineskip
8178 }
8179 \def\traditionalpoem@cr{%
8180 \cr\poem@line
8181 }
8182 \newbox\verse@i
8183 \newbox\verse@ii
8184 \newif\ifpoem@started
8185
8186 \def\poem@line{%
8187 \poem@lineparseend
8188 \ifdim\wd\verse@i>\z@\global\poem@startedtrue\fi
8189 \ifdim\wd\verse@ii>\z@\global\poem@startedtrue\fi
8190 \ifpoem@started
8191 \ifdim\wd\verse@ii>\z@\else
8192 \nopagebreak[3]
8193 \fi
8194 \leavevmode
8195 \poem@linebegin
8196 \poem@verse\verse@i
8197 \ifdim\wd\verse@ii>\z@
8198 \poem@lineversesep
8199 \poem@verse\verse@ii
8200 \fi
8201 \poem@lineend
8202 % \nopagebreak
8203 \par
8204 \vskip\poemextrabaselineskip
8205 \fi
8206 \poem@lineparsebegin
8207 }
8208 \def\@traditionalpoem{%
```

```
8209 \stepcounter{poem@no}
8210 \ifnum\max@poem@no<\number\c@poem@no%
8211 \xdef\poem@width{\z@}%
8212 \else
8213 \xdef\poem@width{\poem@prop{poem@width}}%
8214 \fi
8215 \xdef\new@poem@width{\z@}%
8216 \global\versewidth=\poem@width
8217 \poemskip\par
8218 \begingroup
8219 \tabskip=\z@
8220 \parskip=\z@
8221 \parindent=\z@
8222 \parfillskip=\z@
8223 \rightskip=\z@
8224 \leftskip=\z@
8225 \widowpenalty=10000% No break between verses of the same line.
8226 \clubpenalty=10000% Same as above. Not really needed.
8227 \def\newblock{\hfil\poemblocksep\hfil\null}%
8228 \def\traditionalpoem@par{\traditionalpoem@cr}% Redefine \par for possible \obeylines
8229 \def\\{\global\poem@startedtrue\traditionalpoem@cr}%
8230 \global\poem@startedfalse
8231 \csname poem@obeylines\endcsname
8232 \let\poem@obeylines\relax
8233 \poem@lineparsebegin
8234 }
8235 \def\@endtraditionalpoem{%
8236 \cr
8237 \ifdim\wd\verse@i>\z@\poem@line\else\ifdim\wd\verse@ii>\z@\poem@line\else
8238 \noalign{%
8239 \skip0=\poemextrabaselineskip
8240 \vskip-\skip0
8241 \vskip-\baselineskip
8242 }%
8243 \fi\fi
8244 \poem@lineparseend
8245 \endgroup
8246 \par
8247 \vskip\baselineskip
8248 \poemskip
8249 \ifdim\new@poem@width<\poem@width
8250 \global\let\poem@needrun\relax
8251 \fi
8252 \poem@write@aux{poem@width@\romannumeral\c@poem@no}{\new@poem@width}%
8253 \ifx\AtEndDocument\undefined\poem@finish\fi
8254 \@endparenv
8255 }
8256
8257
8258 \long\def\bidipoem@p@ftntext#1{%
8259 \edef\@tempx{\the\bidipoem@p@ftn\noexpand\footnotetext[\the\csname c@\@mpfn\endcsname]}%
8260 \global\bidipoem@p@ftn\expandafter{\@tempx{#1}}}%
8261 \long\def\bidipoem@p@LTRftntext#1{%
8262 \edef\@tempxi{\the\bidipoem@p@ftn\noexpand\LTRfootnotetext[\the\csname c@\@mpfn\endcsname]}%
```
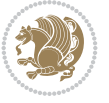

```
8263 \global\bidipoem@p@ftn\expandafter{\@tempxi{#1}}}%
8264 \long\def\bidipoem@p@RTLftntext#1{%
8265 \edef\@tempxii{\the\bidipoem@p@ftn\noexpand\RTLfootnotetext[\the\csname c@\@mpfn\endcsname
8266 \global\bidipoem@p@ftn\expandafter{\@tempxii{#1}}}%
8267
8268 \long\def\bidipoem@p@xftntext[#1]#2{%
8269 \global\bidipoem@p@ftn\expandafter{\the\bidipoem@p@ftn\footnotetext[#1]{#2}}}
8270
8271 \long\def\bidipoem@p@xLTRftntext[#1]#2{%
8272 \global\bidipoem@p@ftn\expandafter{\the\bidipoem@p@ftn\LTRfootnotetext[#1]{#2}}}
8273
8274 \long\def\bidipoem@p@xRTLftntext[#1]#2{%
8275 \global\bidipoem@p@ftn\expandafter{\the\bidipoem@p@ftn\RTLfootnotetext[#1]{#2}}}
8276
8277 \def\bidipoem@p@xfootnote[#1]{%
8278 \begingroup
8279 \csname c@\@mpfn\endcsname #1\relax
8280 \unrestored@protected@xdef\@thefnmark{\thempfn}%
8281 \endgroup
8282 \@footnotemark\bidipoem@p@xftntext[#1]}
8283
8284 \def\bidipoem@p@xLTRfootnote[#1]{%
8285 \begingroup
8286 \csname c@\@mpfn\endcsname #1\relax
8287 \unrestored@protected@xdef\@thefnmark{\thempfn}%
8288 \endgroup
8289 \@footnotemark\bidipoem@p@xLTRftntext[#1]}
8290
8291 \def\bidipoem@p@xRTLfootnote[#1]{%
8292 \begingroup
8293 \csname c@\@mpfn\endcsname #1\relax
8294 \unrestored@protected@xdef\@thefnmark{\thempfn}%
8295 \endgroup
8296 \@footnotemark\bidipoem@p@xRTLftntext[#1]}
8297
8298
8299
8300 \newenvironment{traditionalpoem}{\@traditionalpoem}{\@endtraditionalpoem}
8301\expandafter\def\csname traditionalpoem*\endcsname{\let\poem@obeylines=\traditionalpoem@obey
8302 \expandafter\def\csname endtraditionalpoem*\endcsname{\endtraditionalpoem}
8303 \def\poem@finish{%
8304 \poem@write@aux{max@poem@no}{\number\c@poem@no}%
8305 \ifx\poem@needrun\relax
8306 \PackageWarning{bidipoem}{Unjustified poem. Rerun XeLaTeX to get poem right}%
8307 \global\let\poem@needrun\undefined
8308 If i
8309 }
8310 \ifx\AtEndDocument\undefined\else\AtEndDocument\poem@finish\fi
8311 \newcounter{poem@no}\setcounter{poem@no}{\z@}
8312 \ifx\max@poem@no\undefined
8313 \def\max@poem@no{0}%
8314 fi
8315 \newcommand{\poem@prop}[1]{\@nameuse{#1@\romannumeral\c@poem@no}}
8316 \newcommand{\poem@write@aux}[2]{%
```

$$
\mathbf{Z}^{\prime}
$$

```
8317 \def\@x{\immediate\write\@auxout{\global\noexpand\@namedef{#1}{#2}}}%
8318 \sqrt{Q_X}8319 }
8320 \def\@modernpoem{%
8321 \par
8322 \begingroup
8323 \parskip=\z@
8324 \parindent=\z@
8325 \def\[{\@settab\@tabplus\ignorespaces}%
8326 \def\]{\@tabminus\ignorespaces}%
8327 \def\newblock{\poemblocksep}%
8328 \let\newpoem@tabcr\@tabcr
8329 \def\modernpoem@par{% Redefine \par for possible \obeylines
8330 \ifpoem@started\else
8331 \ifdim\wd\@curline>\z@\global\poem@startedtrue\else
8332 \@stopfield
8333 \ifdim\wd\@curfield>\z@\global\poem@startedtrue\fi
8334 \@contfield
8335 \fi
8336 \fi
8337 \ifpoem@started\newpoem@tabcr\fi}%
8338 \def\@tabcr{\global\poem@startedtrue\newpoem@tabcr}%
8339 \global\poem@startedfalse
8340 \csname poem@obeylines\endcsname
8341 \let\poem@obeylines\relax
8342 \begin{tabbing}%
8343 }
8344 \def\@endmodernpoem{%
8345 \global\poem@startedfalse
8346 \ifdim\wd\@curline>\z@\global\poem@startedtrue\else
8347 \@stopfield
8348 \ifdim\wd\@curfield>\z@\global\poem@startedtrue\fi
8349 \@contfield
8350 \fi
8351 \ifpoem@started\else\let\@stopline\@stopfield\fi
8352 \end{tabbing}%
8353 \endgroup
8354 \par
8355 \if@noparlist \else
8356 \ifdim\lastskip >\z@
8357 \@tempskipa\lastskip \vskip -\lastskip
8358 \advance\@tempskipa\parskip \advance\@tempskipa -\@outerparskip
8359 \vskip\@tempskipa
8360 \fi
8361 \@endparenv
8362 \text{ } \text{ } 158363 }
8364 \newenvironment{modernpoem}{\@modernpoem}{\@endmodernpoem}
8365 \expandafter\def\csname modernpoem*\endcsname{\let\poem@obeylines=\modernpoem@obeylines\modernpoem}
8366 \expandafter\def\csname endmodernpoem*\endcsname{\endmodernpoem}
8367 \gdef\@startfield{%
8368 \global\setbox\@curfield\hbox\bgroup%
8369 \let\@footnotetext\bidipoem@p@ftntext%
_{8370} \let\@LTRfootnotetext\bidipoem@p@LTRftntext%
```
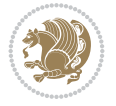

```
_{8371} \let\@RTLfootnotetext\bidipoem@p@RTLftntext%
8372 \let\@xfootnotenext\bidipoem@p@xftntext%
8373 \let\@xfootnote\bidipoem@p@xfootnote%
8374 \let\@xLTRfootnotenext\bidipoem@p@xLTRftntext%
8375 \let\@xLTRfootnote\bidipoem@p@xLTRfootnote%
8376 \let\@xRTLfootnotenext\bidipoem@p@xRTLftntext%
8377 \let\@xRTLfootnote\bidipoem@p@xRTLfootnote%
8378 \color@begingroup}
8379 \gdef\@stopfield{%
8380 \color@endgroup\egroup\global\bidipoem@p@ftn\expandafter{\expandafter}\the\bidipoem@p@ftn}
8381 \gdef\@contfield{%
8382 \global\setbox\@curfield\hbox\bgroup%
8383 \let\@footnotetext\bidipoem@p@ftntext%
8384 \let\@LTRfootnotetext\bidipoem@p@LTRftntext%
8385 \let\@RTLfootnotetext\bidipoem@p@RTLftntext%
8386 \let\@xfootnotenext\bidipoem@p@xftntext%
8387 \let\@xfootnote\bidipoem@p@xfootnote%
8388 \let\@xLTRfootnotenext\bidipoem@p@xLTRftntext%
8389 \let\@xLTRfootnote\bidipoem@p@xLTRfootnote%
8390 \let\@xRTLfootnotenext\bidipoem@p@xRTLftntext%
8391 \let\@xRTLfootnote\bidipoem@p@xRTLfootnote%
8392 \color@begingroup\unhbox\@curfield}
```

```
8393 \ProvidesFile{boek3-xetex-bidi.def}[2017/06/09 v0.4 bidi adaptations for boek3 class for XeT
8394 \renewenvironment{theindex}{%
8395 \if@twocolumn
8396 \@restonecolfalse
8397 \else
8398 \@restonecoltrue
8399 \fi
8400 \columnseprule \z@
8401 \columnsep 35\p@
8402 \twocolumn[\@makeschapterhead{\indexname}]%
8403 \@mkboth{\MakeUppercase{\indexname}}{\MakeUppercase{\indexname}}%
8404 \thispagestyle{plain}\parindent\z@
8405 \parskip\z@ \@plus .3\p@\relax
8406 \let\item\@idxitem
8407 }{%
8408 \if@restonecol\onecolumn\else\clearpage\fi}
8409 \renewcommand*\head@style{%
8410 \interlinepenalty \@M
8411 \qquad \hbox{{\tt \verb|\@M} \exhyphenpenalty} \8412 \if@RTL\leftskip\else\rightskip\fi=0cm plus .7\hsize\relax}
8413 \renewcommand*\@regtocline[3]{%
8414 \ifnum #1>\c@tocdepth
8415 \else
8416 \vskip\z@\@plus.2\p@
8417 {\hangindent\z@ \@afterindenttrue \interlinepenalty\@M
8418 \if@RTL\rightskip\else\leftskip\fi\unitindent
8419 \if@RTL\leftskip\else\rightskip\fi\unitindent\@plus 1fil
8420 \parfillskip\z@
8421 \@tempdima\unitindent
```
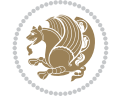

```
8422 \parindent\z@
8423 \leavevmode
% \begin{array}{ll} \label{subadd} \label{subadd} \end{array} where $8424$ and $8424$ and $8424$ and $8424$ and $8424$ and $8424$ and $8424$ and $8424$ and $8424$ and $8424$ and $8424$ and $8424$ and $8424$ and $8424$ and $8424$ and $8424$ and $8424$ and $8424$ and $8424$ and $8424$ and $8424$ and $8424$ and $8424$ and $8424$ and $84244$ and $84244$ and $842444$ and $8425 \hskip 1em \nobreak{\slshape #3}\par
8426 }%
8427 \fi}
8428 \if@oldtoc
8429 \renewcommand*\l@part[2]{%
8430 \ifnum \c@tocdepth >-2\relax
8431 \addpenalty{-\@highpenalty}%
8432 \addvspace{2.25em \@plus\p@}%
8433 \begingroup
8434 \setlength\@tempdima{3em}%
8435 \parindent \z@ \if@RTL\leftskip\else\rightskip\fi \@pnumwidth
8436 \parfillskip -\@pnumwidth
8437 {\leavevmode
8438 \large \bfseries #1\hfil \hb@xt@\@pnumwidth{\hss #2}}\par
8439 \nobreak
8440 \global\@nobreaktrue
8441 \everypar{\global\@nobreakfalse\everypar{}}%
8442 \endgroup
8443 \fi}
8444 \else
8445 \renewcommand*\l@part{%
8446 \ifnum \c@tocdepth >-2\relax
8447 \addpenalty{-\@highpenalty}%
8448 \addvspace{2.25em \@plus \p@}%
8449 \@regtocline{0}%
8450 \fi}
8451 \fi
8452 \if@oldtoc
8453 \renewcommand*\l@chapter[2]{%
8454 \addpenalty{-\@highpenalty}%
8455 \vskip 1.0em \@plus\p@
8456 \setlength\@tempdima{1.5em}%
8457 \begingroup
8458 \parindent \z@ \if@RTL\leftskip\else\rightskip\fi \@pnumwidth
8459 \parfillskip -\@pnumwidth
8460 \leavevmode \bfseries
8461 \advance\if@RTL\rightskip\else\leftskip\fi\@tempdima
8462 \hskip -\if@RTL\rightskip\else\leftskip\fi
8463 #1\nobreak\hfil \nobreak\hb@xt@\@pnumwidth{\hss #2}\par
8464 \penalty\@highpenalty
8465 \endgroup}
8466 \else
8467 \renewcommand*\l@chapter{\@regtocline{0}}
8468 \fi
8469 \renewenvironment{abstract}{%
8470 \titlepage
8471 \null\vfil
8472 \section*{\SectFont \abstractname}
8473 \noindent\ignorespaces}
8474 {\par\vfil\null\endtitlepage}
8475 \renewenvironment{thebibliography}[1]
```
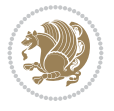

```
8476 {\chapter*{\bibname}%
8477 \@mkboth{\MakeUppercase\bibname}{\MakeUppercase\bibname}%
8478 \if@RTL\if@LTRbibitems\@RTLfalse\else\fi\else\if@RTLbibitems\@RTLtrue\else\fi\fi
8479 \bidi@@thebibliography@font@hook%
8480 \list{\@biblabel{\@arabic\c@enumiv}}%
8481 {\settowidth\labelwidth{\@biblabel{#1}}%
8482 \leftmargin\labelwidth
8483 \advance\leftmargin\labelsep
8484 \\@openbib@code
8485 \usecounter{enumiv}%
8486 \let\p@enumiv\@empty
8487 \renewcommand*\theenumiv{\@arabic\c@enumiv}}%
8488 \sloppy\clubpenalty4000\widowpenalty4000%
8489 \sfcode \.\@m}
8490 {\def\@noitemerr
8491 {\@latex@warning{Empty `thebibliography' environment}}%
8492 \endlist}
8493 \renewcommand*\left@footnoterule{%
8494 \kern-3\p@
8495 \kern.5\baselineskip
8496 \hrule\@width\unitindent
8497 \kern.4\baselineskip
8498 }
8499 \renewcommand*\right@footnoterule{%
8500 \kern-3\p@
8501 \kern.5\baselineskip
8502 \hbox to \columnwidth{\hskip \dimexpr\columnwidth-\unitindent\relax \hrulefill }
8503 \kern.4\baselineskip}
8504 \renewcommand*\thesection{\thechapter\@SepMark\@arabic\c@section}
8505 \renewcommand*\thesubsection{\thesection\@SepMark\@arabic\c@subsection}
8506 \renewcommand*\thesubsubsection{\thesubsection\@SepMark\@arabic\c@subsubsection}
8507 \renewcommand*\theparagraph{\thesubsubsection\@SepMark\@arabic\c@paragraph}
8508 \renewcommand*\thesubparagraph{\theparagraph\@SepMark\@arabic\c@subparagraph}
8509 \renewcommand*\theequation{%
8510 \ifnum \c@chapter>\z@ \thechapter\@SepMark\fi\@arabic\c@equation}
8511 \renewcommand*\thefigure{%
8512 \ifnum\c@chapter>\z@\thechapter\@SepMark\fi\@arabic\c@figure}
8513 \renewcommand*\thetable{%
8514 \ifnum\c@chapter>\z@\thechapter\@SepMark\fi\@arabic\c@table}
8515 \renewcommand*\maketitle{%
8516 \begin{titlepage}%
8517 \let\footnotesize\small
8518 \let\right@footnoterule\relax
8519 \let\left@footnoterule\relax
8520 \let\textwidth@footnoterule\relax
8521 \let \footnote \thanks
8522 \long\def\@makefntext##1{\parindent\z@
8523 \def\labelitemi{\textendash}\@revlabeltrue
8524 \leavevmode\@textsuperscript{\@thefnmark}\kern1em\relax ##1}
8525 \renewcommand*\thefootnote{\@fnsymbol\c@footnote}%
8526 \if@compatibility\setcounter{page}{0}\fi
8527 \null\vfil
8528 \vskip 60\p@
8529 \begin{center}%
```

```
File boek3-xetex-bidi.def 165
```
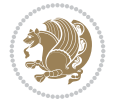

```
8530 \TitleFont
8531 {\LARGE \def\\{\penalty -\@M}
8532 \if@allcaps
8533 \expandafter\uc@nothanks\@title\thanks\relax
8534 \else
8535 \@title
8536 \fi\par}%
8537 \vskip 3em%
8538 {\large
8539 \lineskip .75em \parindent\z@
8540 \begin{tabular}[t]{c}%
8541 \if@allcaps
8542 \expandafter\uc@authornothanks\@author\and\relax
8543 \else
8544 \@author
8545 \fi
8546 \end{tabular}\par}%
8547 \vskip 1.5em%
8548 {\large
8549 \if@allcaps
8550 \uppercase\expandafter{\@date}%
8551 \else
8552 \@date
8553 \fi\par}%
8554 \end{center}\par
8555 \@thanks
8556 \vfil\null
8557 \end{titlepage}%
8558 \setcounter{footnote}{0}%
8559 \global\let\thanks\relax
8560 \global\let\maketitle\relax
8561 \global\let\@thanks\@empty
8562 \global\let\@author\@empty
8563 \global\let\@title\@empty
8564 \global\let\@date\@empty
8565 \global\let\title\relax
8566 \global\let\author\relax
8567 \global\let\date\relax
8568 \global\let\and\relax
8569 }
```
8570 \ProvidesFile{boek-xetex-bidi.def}[2017/06/09 v0.4 bidi adaptations for boek class for XeTeX \renewenvironment{theindex}{%

- \if@twocolumn
- \@restonecolfalse
- \else
- \@restonecoltrue
- \fi
- \columnseprule \z@
- \columnsep 35\p@
- \twocolumn[\@makeschapterhead{\indexname}]%
- \@mkboth{\MakeUppercase{\indexname}}{\MakeUppercase{\indexname}}%

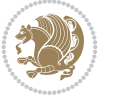

```
8581 \thispagestyle{plain}\parindent\z@
8582 \parskip\z@ \@plus .3\p@\relax
8583 \let\item\@idxitem
8584 }{%
8585 \if@restonecol\onecolumn\else\clearpage\fi}
8586 \renewcommand*\head@style{%
8587 \interlinepenalty \@M
8588 \hyphenpenalty=\@M \exhyphenpenalty=\@M
8589 \if@RTL\leftskip\else\rightskip\fi=0cm plus .7\hsize\relax}
8590 \renewcommand*\@regtocline[3]{%
8591 \ifnum #1>\c@tocdepth
8592 \else
8593 \vskip\z@\@plus.2\p@
8594 {\hangindent\z@ \@afterindenttrue \interlinepenalty\@M
8595 \if@RTL\rightskip\else\leftskip\fi\unitindent
8596 \if@RTL\leftskip\else\rightskip\fi\unitindent\@plus 1fil
8597 \parfillskip\z@
8598 \@tempdima\unitindent
8599 \parindent\z@
8600 \leavevmode
8601 \hbox{}\hskip -\if@RTL\rightskip\else\leftskip\fi\relax#2\nobreak
8602 \hskip 1em \nobreak{\slshape #3}\par
8603 }%
8604 \fi}
8605 \if@oldtoc
8606 \renewcommand*\l@part[2]{%
8607 \ifnum \c@tocdepth >-2\relax
8608 \addpenalty{-\@highpenalty}%
8609 \addvspace{2.25em \@plus\p@}%
8610 \begingroup
8611 \setlength\@tempdima{3em}%
8612 \parindent \z@ \if@RTL\leftskip\else\rightskip\fi \@pnumwidth
8613 \parfillskip -\@pnumwidth
8614 {\leavevmode
8615 \large \bfseries #1\hfil \hb@xt@\@pnumwidth{\hss #2}}\par
8616 \nobreak
8617 \global\@nobreaktrue
8618 \everypar{\global\@nobreakfalse\everypar{}}%
8619 \endgroup
8620 \fi}
8621 \else
8622 \renewcommand*\l@part{%
8623 \ifnum \c@tocdepth >-2\relax
8624 \addpenalty{-\@highpenalty}%
8625 \addvspace{2.25em \@plus \p@}%
8626 \@regtocline{0}%
8627 \fi}
8628 \fi
8629 \if@oldtoc
8630 \renewcommand*\l@chapter[2]{%
8631 \addpenalty{-\@highpenalty}%
8632 \vskip 1.0em \@plus\p@
8633 \setlength\@tempdima{1.5em}%
8634 \begingroup
```
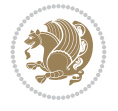

```
8635 \parindent \z@ \if@RTL\leftskip\else\rightskip\fi \@pnumwidth
8636 \parfillskip -\@pnumwidth
8637 \leavevmode \bfseries
8638 \advance\if@RTL\rightskip\else\leftskip\fi\@tempdima
8639 \hskip -\if@RTL\rightskip\else\leftskip\fi
8640 #1\nobreak\hfil \nobreak\hb@xt@\@pnumwidth{\hss #2}\par
8641 \penalty\@highpenalty
8642 \endgroup}
8643 \else
8644 \renewcommand*\l@chapter{\@regtocline{0}}
8645 \fi
8646 \renewcommand*\left@footnoterule{%
8647 \kern-3\pQ
8648 \kern.5\baselineskip
8649 \hrule\@width\unitindent
8650 \kern.4\baselineskip
8651 }
8652 \renewcommand*\right@footnoterule{%
8653 \kern-3\p@
8654 \kern.5\baselineskip
8655 \hbox to \columnwidth{\hskip \dimexpr\columnwidth-\unitindent\relax \hrulefill }
8656 \kern.4\baselineskip}
8657 \renewenvironment{abstract}{%
8658 \titlepage
8659 \null\vfil
8660 \section*{\SectFont \abstractname}
8661 \noindent\ignorespaces}
8662 {\par\vfil\null\endtitlepage}
8663 \renewenvironment{thebibliography}[1]
8664 {\chapter*{\bibname}%
8665 \@mkboth{\MakeUppercase\bibname}{\MakeUppercase\bibname}%
8666 \if@RTL\if@LTRbibitems\@RTLfalse\else\fi\else\if@RTLbibitems\@RTLtrue\else\fi\fi
8667 \bidi@@thebibliography@font@hook%
8668 \list{\@biblabel{\@arabic\c@enumiv}}%
8669 {\settowidth\labelwidth{\@biblabel{#1}}%
8670 \leftmargin\labelwidth
8671 \advance\leftmargin\labelsep
8672 \@openbib@code
8673 \usecounter{enumiv}%
8674 \let\p@enumiv\@empty
8675 \renewcommand*\theenumiv{\@arabic\c@enumiv}}%
8676 \sloppy\clubpenalty4000\widowpenalty4000%
8677 \sfcode \.\@m}
8678 {\def\@noitemerr
8679 {\@latex@warning{Empty `thebibliography' environment}}%
8680 \endlist}
8681 \renewcommand*\thesection{\thechapter\@SepMark\@arabic\c@section}
8682 \renewcommand*\thesubsection{\thesection\@SepMark\@arabic\c@subsection}
8683 \renewcommand*\thesubsubsection{\thesubsection\@SepMark\@arabic\c@subsubsection}
8684 \renewcommand*\theparagraph{\thesubsubsection\@SepMark\@arabic\c@paragraph}
8685 \renewcommand*\thesubparagraph{\theparagraph\@SepMark\@arabic\c@subparagraph}
8686 \renewcommand*\theequation{%
8687 \ifnum \c@chapter>\z@ \thechapter\@SepMark\fi\@arabic\c@equation}
8688 \renewcommand*\thefigure{%
```
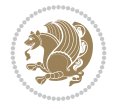

```
8689 \ifnum\c@chapter>\z@\thechapter\@SepMark\fi\@arabic\c@figure}
8690 \renewcommand*\thetable{%
8691 \ifnum\c@chapter>\z@\thechapter\@SepMark\fi\@arabic\c@table}
8692 \renewcommand*\maketitle{%
8693 \begin{titlepage}%
8694 \let\footnotesize\small
8695 \let\right@footnoterule\relax
8696 \let\left@footnoterule\relax
8697 \let\textwidth@footnoterule\relax
8698 \let \footnote \thanks
8699 \long\def\@makefntext##1{\parindent\z@
8700 \def\labelitemi{\textendash}\@revlabeltrue
8701 \leavevmode\@textsuperscript{\@thefnmark}\kern1em\relax ##1}
8702 \renewcommand*\thefootnote{\@fnsymbol\c@footnote}%
8703 \if@compatibility\setcounter{page}{0}\fi
8704 \null\vfil
8705 \vskip 60\p@
8706 \begin{center}%
8707 \TitleFont
8708 {\LARGE \def\\{\penalty -\@M}
8709 \if@allcaps
8710 \expandafter\uc@nothanks\@title\thanks\relax
8711 \else
8712 \@title
8713 \fi\par}%
8714 \vskip 3em%
8715 {\large
8716 \lineskip .75em \parindent\z@
8717 \begin{tabular}[t]{c}%
8718 \if@allcaps
8719 \expandafter\uc@authornothanks\@author\and\relax
8720 \else
8721 \@author
8722 \quad \text{If}8723 \end{tabular}\par}%
8724 \vskip 1.5em%
8725 {\large
8726 \if@allcaps
8727 \uppercase\expandafter{\@date}%
8728 \else
8729 \\lend{\math{\date \}
8730 \ifmmode{\frac{1}{1}}{1}8731 \end{center}\par
8732 \@thanks
8733 \vfil\null
8734 \end{titlepage}%
8735 \setcounter{footnote}{0}%
8736 \global\let\thanks\relax
8737 \global\let\maketitle\relax
8738 \global\let\@thanks\@empty
8739 \global\let\@author\@empty
8740 \global\let\@title\@empty
8741 \global\let\@date\@empty
8742 \global\let\title\relax
```
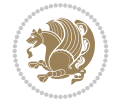

```
8743 \global\let\author\relax
8744 \global\let\date\relax
8745 \global\let\and\relax
8746}
```

```
8747 \ProvidesFile{bookest-xetex-bidi.def}[2010/07/25 v0.4 bidi adaptations for bookest class for
8748 \def\@makechapterhead#1{%
8749 \vspace*{20\p@}
8750 {\parindent \z@ \if@RTL\raggedleft\else\raggedright\fi \normalfont
8751 \ifnum \c@secnumdepth >\m@ne
8752 \if@mainmatter
8753 {\colorA\huge\scshape \@chapapp\space \thechapter}
8754 \par\nobreak
8755 \vskip 10\p@
8756 \fi
8757 \fi
8758 \interlinepenalty\@M
8759 {\colorB\hrule}
8760 \vskip 15\p@
8761 \if@RTL\begin{flushleft}\else\begin{flushright}\fi
8762 {\colorA\Huge \bfseries #1}\par\nobreak
8763 \if@RTL\end{flushleft}\else\end{flushright}\fi
8764 \vskip 5\p@
8765 {\colorB\hrule}
8766 \vskip 30\p@
8767 }}
8768 \def\@makeschapterhead#1{%
8769 \vspace*{20\p@}
8770 {\parindent \z@ \raggedright \normalfont
8771 {\colorB\hrule}
8772 \vskip 15\p@
8773 \begin{center}
8774 {\colorA\Huge \bfseries #1}\par\nobreak
8775 \end{center}
8776 \vskip 5\p@
8777 {\colorB\hrule}
8778 \vskip 30\p@
8779 }}
```
### **58 File book-xetex-bidi.def**

8780 \ProvidesFile{book-xetex-bidi.def}[2017/06/09 v1.0 bidi adaptations for standard book class \renewenvironment{theindex}

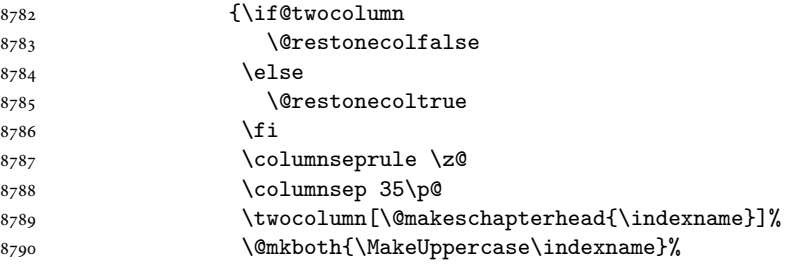

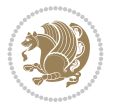

```
8791 <br>
{\MakeUppercase\indexname}%
8792 \thispagestyle{plain}\parindent\z@
8793 \parb{20 \oplus .3\p0\relax8794 \let\item\@idxitem}
8795 {\if@restonecol\onecolumn\else\clearpage\fi}
8796 \@ifclassloaded{bookest}{}{%
8797 \if@titlepage
8798 \renewcommand\maketitle{\begin{titlepage}%
8799 \let\footnotesize\small
8800 \let\right@footnoterule\relax
8801 \let\left@footnoterule\relax
8802 \let\textwidth@footnoterule\relax
8803 \let \footnote \thanks
8804 \let \LTRfootnote \LTRthanks
8805 \let \RTLfootnote \RTLthanks
8806 \null\vfil
8807 \vskip 60\p@
8808 \begin{center}%
8809 {\LARGE \@title \par}%
8810 \vskip 3em%
8811 {\large
8812 \lineskip .75em%
8813 \begin{tabular}[t]{c}%
88<sub>14</sub> \@author
8815 \end{tabular}\par}%
8816 \vskip 1.5em%
8817 {\large \@date \par}% % Set date in \large size.
8818 \end{center}\par
8819 \@thanks
8820 \vfil\null
8821 \end{titlepage}%
8822 \setcounter{footnote}{0}%
8823 \global\let\thanks\relax
8824 \global\let\LTRthanks\relax
8825 \global\let\RTLthanks\relax
8826 \global\let\maketitle\relax
8827 \global\let\@thanks\@empty
8828 \global\let\@author\@empty
8829 \global\let\@date\@empty
8830 \global\let\@title\@empty
8831 \global\let\title\relax
8832 \global\let\author\relax
8833 \global\let\date\relax
8834 \global\let\and\relax
8835 }
8836 \else
8837 \renewcommand\maketitle{\par
8838 \begingroup
8839 \renewcommand\thefootnote{\@fnsymbol\c@footnote}%
8840 \text{Qmakefnmark}\theta\text{Qtextsuperscript}\normalfont\Cthefnmark}\}8841 \long\def\@makefntext##1{\parindent 1em\noindent
8842 \hb@xt@1.8em{%
8843 \hss\@textsuperscript{\normalfont\@thefnmark}}##1}%
8844 \if@twocolumn
```
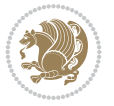

```
8845 \ifnum \col@number=\@ne
8846 \@maketitle
8847 \else
8848 \twocolumn[\@maketitle]%
8849 \fi
8850 \else
8851 \newpage
8852 \global\@topnum\z@ % Prevents figures from going at top of page.
8853 \@maketitle
8854 \fi
8855 \thispagestyle{plain}\@thanks
8856 \endgroup
8857 \setcounter{footnote}{0}%
8858 \global\let\thanks\relax
8859 \global\let\LTRthanks\relax
8860 \global\let\RTLthanks\relax
8861 \global\let\maketitle\relax
8862 \global\let\@maketitle\relax
8863 \global\let\@thanks\@empty
8864 \global\let\@author\@empty
8865 \global\let\@date\@empty
8866 \global\let\@title\@empty
8867 \global\let\title\relax
8868 \global\let\author\relax
8869 \global\let\date\relax
8870 \global\let\and\relax
8871 }
8872 \def\@maketitle{%
8873 \newpage
8874 \null
8875 \vskip 2em%
8876 \begin{center}%
8877 \let \footnote \thanks
8878 \let \LTRfootnote \LTRthanks
8879 \let \RTLfootnote \RTLthanks
8880 {\LARGE \@title \par}%
8881 \vskip 1.5em%
8882 {\large
8883 \lineskip .5em%
8884 \begin{tabular}[t]{c}%
8885 \@author
8886 \end{tabular}\par}%
8887 \vskip 1em%
8888 {\large \@date}%
8889 \end{center}%
8890 \par
8891 \vskip 1.5em}
8892 \fi}
8893 \renewcommand*\l@part[2]{%
8894 \ifnum \c@tocdepth >-2\relax
8895 \addpenalty{-\@highpenalty}%
8896 \addvspace{2.25em \@plus\p@}%
8897 \setlength\@tempdima{3em}%
8898 \begingroup
```
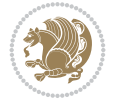

```
8899 \parindent \z@ \if@RTL\leftskip\else\rightskip\fi \@pnumwidth
8900 \parfillskip -\@pnumwidth
8901 {\leavevmode
8902 \large \bfseries #1\hfil \hb@xt@\@pnumwidth{\hss #2}}\par
8903 \nobreak
8904 \global\@nobreaktrue
8905 \everypar{\global\@nobreakfalse\everypar{}}%
8906 \endgroup
8907 \fi}
8908 \renewcommand*\l@chapter[2]{%
8909 \ifnum \c@tocdepth >\m@ne
8910 \addpenalty{-\@highpenalty}%
8911 \vskip 1.0em \@plus\p@
8912 \setlength\@tempdima{1.5em}%
8913 \begingroup
8914 \parindent \z@ \if@RTL\leftskip\else\rightskip\fi \@pnumwidth
8915 \parfillskip -\@pnumwidth
8916 \leavevmode \bfseries
8917 \advance\if@RTL\rightskip\else\leftskip\fi\@tempdima
8918 \hskip -\if@RTL\rightskip\else\leftskip\fi
8919 #1\nobreak\hfil \nobreak\hb@xt@\@pnumwidth{\hss #2}\par
8920 \penalty\@highpenalty
8921 \endgroup
8922 \fi}
8923 \renewcommand\left@footnoterule{%
8924 \kern-3\pQ
8925 \hrule\@width.4\columnwidth
8926 \kern2.6\p@}
8927 \renewcommand\right@footnoterule{%
8928 \kern-3\p@
8929 \hbox to \columnwidth{\hskip .6\columnwidth \hrulefill }
8930 \kern2.6\p@}
8931 \renewcommand\theequation
8932 {\ifnum \c@chapter>\z@ \thechapter\@SepMark\fi \@arabic\c@equation}
8933 \renewcommand \thefigure
8934 {\ifnum \c@chapter>\z@ \thechapter\@SepMark\fi \@arabic\c@figure}
8935 \renewcommand \thetable
8936 {\ifnum \c@chapter>\z@ \thechapter\@SepMark\fi \@arabic\c@table}
8937 \renewcommand \thechapter {\@arabic\c@chapter}
8938 \, \verb|renewcommand \thesection {\thechapter\@Sept@arak@arabic\c@section}8939 \renewcommand\thesubsection {\thesection\@SepMark\@arabic\c@subsection}
8940 \renewcommand\thesubsubsection{\thesubsection \@SepMark\@arabic\c@subsubsection}
8941 \renewcommand\theparagraph {\thesubsubsection\@SepMark\@arabic\c@paragraph}
8942 \renewcommand\thesubparagraph {\theparagraph\@SepMark\@arabic\c@subparagraph}
8943 \def\@makechapterhead#1{%
8944 \vspace*{50\p@}%
8945 {\parindent \z@ \if@RTL\raggedleft\else\raggedright\fi \normalfont
8946 \ifnum \c@secnumdepth >\m@ne
8947 \if@mainmatter
8948 \huge\bfseries \@chapapp\space \thechapter
8949 \par\nobreak
8950 \vskip 20\p@
8951 \fi
8952 \fi
```
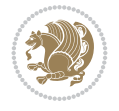

```
8953 \interlinepenalty\@M
8954 \Huge \bfseries #1\par\nobreak
8955 \vskip 40\p@
8956 }}
8957 \def\@makeschapterhead#1{%
8958 \vspace*{50\p@}%
8959 {\parindent \z@ \if@RTL\raggedleft\else\raggedright\fi
8960 \normalfont
8961 \interlinepenalty\@M
8962 \Huge \bfseries #1\par\nobreak
8963 \vskip 40\p@
8964 }}
8965 \renewcommand\backmatter{%
8966 \if@openright
8967 \cleardoublepage
8968 \else
8969 \clearpage
8970 \fi
8971 \@mainmatterfalse}
8972 \renewenvironment{thebibliography}[1]
8973 {\chapter*{\bibname}%
8974 \@mkboth{\MakeUppercase\bibname}{\MakeUppercase\bibname}%
8975
\if@RTL\if@LTRbibitems\@RTLfalse\else\fi\else\if@RTLbibitems\@RTLtrue\else\fi\fi
8976 \bidi@@thebibliography@font@hook%
8977 \list{\@biblabel{\@arabic\c@enumiv}}%
8978 {\settowidth\labelwidth{\@biblabel{#1}}%
8979 \leftmargin\labelwidth
8980 \advance\leftmargin\labelsep
8981 \@openbib@code
8982 \usecounter{enumiv}%
8983 \let\p@enumiv\@empty
8984 \renewcommand\theenumiv{\@arabic\c@enumiv}}%
8985 \sloppy
8986 \clubpenalty4000
8987 \@clubpenalty \clubpenalty
8988 \widowpenalty4000%
8989 \sfcode \.\@m}
8990 {\def\@noitemerr
8991 {\@latex@warning{Empty `thebibliography' environment}}%
8992 \endlist}
```
### **59 File breqn-xetex-bidi.def**

```
8993 \ProvidesFile{breqn-xetex-bidi.def}[2016/09/12 v0.2 bidi adaptations for breqn package for Y
8994 \def\@dmath[#1]{\if@RTL\@RTLfalse\fi%
8995 \everydisplay\expandafter{\the\everydisplay \display@setup}%
8996 \if@noskipsec \leavevmode \fi
8997 \if@inlabel \leavevmode \global\@inlabelfalse \fi
8998 \if\eq@group\else\eq@prelim\fi
8999 \setkeys{breqn}{#1}%
9000 \the\eqstyle
9001 \eq@setnumber
9002 \begingroup
9003 \eq@setup@a
```
File breqn-xetex-bidi.def 174

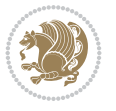

```
9004 \eq@startup
9005 }
9006 \def\@dgroup[#1]{\if@RTL\@RTLfalse\fi%
9007 \let\eq@group\@True \global\let\eq@GRP@first@dmath\@True
9008 \global\GRP@queue\@emptytoks \global\setbox\GRP@box\box\voidb@x
9009 \global\let\GRP@label\@empty
9010 \global\grp@wdL\z@\global\grp@wdR\z@\global\grp@wdT\z@
9011 \global\grp@linewidth\z@\global\grp@wdNum\z@
9012 \global\let\grp@eqs@numbered\@False
9013 \global\let\grp@aligned\@True
9014 \global\let\grp@shiftnumber\@False
9015 \eq@prelim
9016 \setkeys{breqn}{#1}%
9017 \if\grp@hasNumber \grp@setnumber \fi
9018 }
9019 \def\@dseries[#1]{\if@RTL\@RTLfalse\fi%
9020 \let\display@setup\dseries@display@setup
9021 % Question: should this be the default for dseries???
9022 \global\eq@wdCond\z@
9023 \@dmath[layout={M},#1]%
9024 \mathsurround\z@\@@math \penalty\@Mi
9025 \let\endmath\ends@math
9026 \def\premath{%
9027 \ifdim\lastskip<.3em \unskip
9028 \else\ifnum\lastpenalty<\@M \dquad\fi\fi
9029 }%
9030 \def\postmath{\unpenalty\eq@addpunct \penalty\intermath@penalty \dquad \@ignoretrue}%
9031 \ignorespaces
9032 }
9033 \def\eqnumform#1{\if@nonlatin\beginR\@RTLtrue\fi(#1\@@italiccorr)\if@nonlatin\endR\fi}
9034 \renewenvironment{dsuspend}{%
9035 \global\setbox\EQ@box\vbox\bgroup\if@nonlatin\@RTLtrue\fi \@parboxrestore
9036 \parshape 1 \displayindent \displaywidth\relax
9037 \hsize=\columnwidth \noindent\ignorespaces
9038 }{%
9039 \par\egroup
9040 \global\setbox\GRP@box\vbox{%
9041 \hbox{\copy\EQ@box\vtop{\unvbox\EQ@box}}%
9042 \unvbox\GRP@box
9043 }%
9044 \global\GRP@queue\@xp{\the\GRP@queue
9045 \@elt{\let\eq@isIntertext\@True}%
9046 }%
9047 }
```
#### **60 File cals-xetex-bidi.def**

```
9048 \ProvidesFile{cals-xetex-bidi.def}[2016/11/30 v0.4 bidi adaptations for cals package for XeTeX
9049 \renewcommand\cals@setup@alignment[1]{%
9050 \if c#1\relax \cals@vfillAdd \leftskip \cals@vfillAdd \rightskip \fi
9051 \if l#1\relax \cals@vfillDrop\leftskip \cals@vfillDrop\rightskip \fi
9052 \if r#1\relax \cals@vfillAdd \leftskip \cals@vfillDrop\rightskip \fi
9053 }
9054 \renewcommand\cals@table@alignment{\if@RTLtab r\else l\fi}
```
File cals-xetex-bidi.def 175

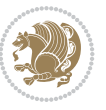

```
9055 \renewenvironment{calstable}[1][\cals@table@alignment]{%
9056 \if@RTLtab\cals@activate@rtl\fi
9057 \let\cals@thead@tokens=\relax
9058 \let\cals@tfoot@tokens=\relax
9059 \let\cals@tbreak@tokens=\relax
9060 \cals@tfoot@height=0pt \relax
9061 \let\cals@last@context=n%
9062 \let\cals@current@context=b%
9063 \parindent=0pt \relax%
9064 \cals@setup@alignment{#1}%
9065 \cals@setpadding{Ag}\cals@setcellprevdepth{Al}\cals@set@tohsize%
9066 %% Alignment inside is independent on center/flushright outside
9067 \parfillskip=0pt plus1fil\relax
9068 \let\cals@borderL=\relax
9069 \let\cals@borderR=\relax
9070 \let\cals@borderT=\relax
9071 \let\cals@borderB=\relax
9072 \setbox\cals@backup@row=\box\voidb@x\relax
9073 \cals@AtBeginTable
9074 }{% End of the table
9075 \cals@tfoot@tokens\lastrule\cals@AtEndTable}
9076 \renewcommand\alignL{%
9077 \if@RTLtab
9078 \cals@vfillAdd\cals@paddingL
9079 \else
9080 \cals@vfillDrop\cals@paddingL
9081 Ifi
9082 \cals@vfillDrop\cals@paddingR}
9083 \renewcommand\alignR{%
9084 \if@RTLtab
9085 \cals@vfillDrop\cals@paddingL
9086 \else
9087 \cals@vfillAdd\cals@paddingL
9088 \fi
9089 \cals@vfillDrop\cals@paddingR}
```
#### **61 File caption-xetex-bidi.def**

9090 \ProvidesFile{caption-xetex-bidi.def}[2010/07/25 v0.1 bidi adaptations for caption package for \let\@makecaption\caption@makecaption

### **62 File caption3-xetex-bidi.def**

9092\ProvidesFile{caption3-xetex-bidi.def}[2013/04/01 v0.1 bidi adaptations for caption3 package \renewcommand\*\caption@@par{%

\parindent\caption@parindent\hangindent\if@RTL-\fi\caption@hangindent}%

### **63 File colortbl-xetex-bidi.def**

```
9095 \ProvidesFile{colortbl-xetex-bidi.def}[2012/06/10 v0.2 bidi adaptations for colortbl package
9096 \def\CT@setup{%
```

```
9097 \@tempdimb\col@sep
```

```
9098 \@tempdimc\col@sep
```

```
9099 \def\CT@color{%
```
File colortbl-xetex-bidi.def 176

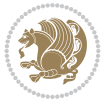

```
9100 \global\let\CT@do@color\CT@@do@color
9101 \bidicolor}}
9102 \def\@classz{\@classx
9103 \@tempcnta \count@
9104 \prepnext@tok
9105 \expandafter\CT@extract\the\toks\@tempcnta\columncolor!\@nil
9106 \@addtopreamble{\if@RTLtab\beginL\fi%
9107 \setbox\z@\hbox\bgroup\bgroup\if@RTLtab\beginR\fi
9108 \ifcase \@chnum
9109 \hskip\stretch{.5}\kern\z@
9110 \d@llarbegin
9111 \insert@column
9112 \d@llarend\hskip\stretch{.5}\or
9113 \d@llarbegin \insert@column \d@llarend \hfill \or
9114 \hfill\kern\z@ \d@llarbegin \insert@column \d@llarend \or
9115 $\vcenter
9116 \@startpbox{\@nextchar}\insert@column \@endpbox $\or
9117 \vtop \@startpbox{\@nextchar}\insert@column \@endpbox \or
9118 \vbox \@startpbox{\@nextchar}\insert@column \@endpbox
9119 \fi
9120 \if@RTLtab\endR\fi\egroup\egroup
9121 \begingroup
9122 \CT@setup
9123 \CT@column@color
9124 \CT@row@color
9125 \CT@cell@color
9126 \CT@do@color
9127 \endgroup
9128 \@tempdima\ht\z@
9129 \advance\@tempdima\minrowclearance
9130 \vrule\@height\@tempdima\@width\z@
```
# **64 File color-xetex-bidi.def**

9131 \unhbox\z@\if@RTLtab\endL\fi}%

\prepnext@tok}

```
9133 \ProvidesFile{color-xetex-bidi.def}[2013/04/08 v0.2 bidi adaptations for color package for Y
9134 \long\def\color@b@x#1#2#3{%
9135 \leavevmode\ifmmode\else\if@RTL\beginL\fi\fi
9136 \setbox\z@\hbox{\kern\fboxsep{\set@color\if@RTL\beginR\fi#3\if@RTL\endR\fi}\kern\fboxsep}%
9137 \dimen@\ht\z@\advance\dimen@\fboxsep\ht\z@\dimen@
9138 \dimen@\dp\z@\advance\dimen@\fboxsep\dp\z@\dimen@
9139 {#1{#2\color@block{\wd\z@}{\ht\z@}{\dp\z@}%
9140 \box\z@}}\ifmmode\else\if@RTL\endL\fi\fi}
9141\def\normalcolor{\let\current@color\default@color\ifhmode\if@RTL\beginL\aftergroup\endR\fi\f
9142 \DeclareRobustCommand\color{%
9143 \ifhmode\if@RTL\beginL\aftergroup\endR\fi\fi\@ifnextchar[\@undeclaredcolor\@declaredcolor}
9144 \def\@declaredcolor#1{%
9145 \@ifundefined{\string\color @#1}%
9146 {\c@lor@error{`#1'}}%
9147 {\expandafter\let\expandafter\current@color
9148 \csname\string\color @#1\endcsname
9149 \set@color}%
9150 \ifhmode\if@RTL\beginR\aftergroup\endL\fi\fi\ignorespaces}
```
File color-xetex-bidi.def 177

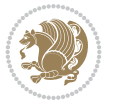

```
9151 \def\@undeclaredcolor[#1]#2{%
9152 \@ifundefined{color@#1}%
9153 {\c@lor@error{model `#1'}}%
9154 {\csname color@#1\endcsname\current@color{#2}%
9155 \set@color}%
9156 \ifhmode\if@RTL\beginR\aftergroup\endL\fi\fi\ignorespaces}
9157 \DeclareRobustCommand\bidicolor{%
9158 \@ifnextchar[\@bidiundeclaredcolor\@bidideclaredcolor}
9159 \def\@bidiundeclaredcolor[#1]#2{%
9160 \@ifundefined{color@#1}%
9161 {\c@lor@error{model `#1'}}%
9162 {\csname color@#1\endcsname\current@color{#2}%
9163 \set@color}%
9164 \ignorespaces}
9165 \def\@bidideclaredcolor#1{%
9166 \@ifundefined{\string\color @#1}%
9167 {\c@lor@error{`#1'}}%
9168 {\expandafter\let\expandafter\current@color
9169 \csname\string\color @#1\endcsname
9170 \set@color}%
9171 \ignorespaces}
9172 \def\color@box#1#2{\color@b@x\relax{\bidicolor#1{#2}}}
9173 \def\color@fbox#1#2#3{%
9174 \color@b@x{\fboxsep\z@\bidicolor#1{#2}\fbox}{\bidicolor#1{#3}}}
9175 \def\color@setgroup{\begingroup\ifhmode\if@RTL\beginL\aftergroup\endR\fi\fi\fi\set@color\ifhmod
```
#### **65 File combine-xetex-bidi.def**

```
9176 \ProvidesFile{combine-xetex-bidi.def}[2011/09/23 v0.1 bidi adaptations for combine class for
9177 \renewcommand{\c@ll@chapsecii}[2]{%
9178 \if@RTL\advance\rightskip\@tempdima\else\advance\leftskip\@tempdima\fi
9179 \if@RTL\hskip -\rightskip\else\hskip -\leftskip\fi
9180 #1\nobreak\hfil \nobreak\hb@xt@\@pnumwidth{\hss #2}\par
9181 }
9182 \renewcommand{\c@ll@chapseci}{%
9183 \setlength\@tempdima{0em}%
9184 \begingroup
9185 \parindent \z@ \if@RTL\leftskip\else\rightskip\fi \@pnumwidth
9186 \parfillskip -\@pnumwidth
9187 \leavevmode
9188 }
9189 \renewenvironment{tocindent}[1]{%
9190 \hangindent \if@RTL-\fi#1 \hangafter -100\relax}{}
```
### **66 File crop-xetex-bidi.def**

```
9191 \ProvidesFile{crop-xetex-bidi.def}[2013/04/10 v0.2 bidi adaptations for crop package for XeTeX engine]
9192 \renewcommand*\CROP@@ulc{%
9193 \if@RTLmain%
9194 \begin{picture}(0,0)
9195 \unitlength\p@\thinlines
9196 \put(-40,0){\circle{10}}
9197 \put (-30, -5){\line{0, 1}{10}}9198 \put(-35,0){\line(1,0){30}}
```
File crop-xetex-bidi.def 178

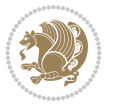

```
9199 \put(-10,30){\circle{10}}
9200 \put(-5,30){\line(1,0){10}}
_{9201} \put(0,35){\line(0,-1){30}}
9202 \end{picture}%
9203 \else%
9204 \begin{picture}(0,0)
9205 \unitlength\p@\thinlines
9206 \put(-30,0){\circle{10}}
9207 \put(-30,-5){\line(0,1){10}}
9208 \put(-35,0){\line(1,0){30}}
9209 \put(0,30){\circle{10}}
9210 \put(-5,30){\line(1,0){10}}
9211 \put(0,35){\line(0,-1){30}}
9212 \end{picture}%
9213 \fi%
9214 }
9215 \renewcommand*\CROP@@urc{%
9216 \if@RTLmain%
9217 \begin{picture}(0,0)
9218 \unitlength\p@\thinlines
9219 \put(20,0){\circle{10}}
9220 \put(30,-5){\line(0,1){10}}
9221 \put(35,0){\line(-1,0){30}}
9222 \put(-10,30){\circle{10}}
9223 \put(-5,30){\line(1,0){10}}
9224 \put(0,35){\line(0,-1){30}}
9225 \end{picture}%
9226 \else%
9227 \begin{picture}(0,0)
9228 \unitlength\p@\thinlines
9229 \put(30,0){\circle{10}}
9230 \put(30,-5){\line(0,1){10}}
9231 \put(35,0){\line(-1,0){30}}
9232 \put(0,30){\circle{10}}
9233 \put(-5,30){\line(1,0){10}}
9234 \put(0,35){\line(0,-1){30}}
9235 \end{picture}%
9236 \fi%
9237 }
9238 \renewcommand*\CROP@@llc{%
9239 \if@RTLmain%
9240 \begin{picture}(0,0)
9241 \unitlength\p@\thinlines
9242 \put(-40,0){\circle{10}}
9243 \put(-30,-5){\line(0,1){10}}
9244 \put(-35,0){\line(1,0){30}}
9245 \put(-10,-30){\circle{10}}
9246 \put(-5,-30){\line(1,0){10}}
9247 \put(0,-35){\line(0,1){30}}
9248 \end{picture}%
9249 \else%
9250 \begin{picture}(0,0)
9251 \unitlength\p@\thinlines
9252 \put(-30,0){\circle{10}}
```
File crop-xetex-bidi.def 179

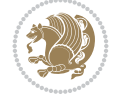
```
9253 \put(-30,-5){\line(0,1){10}}
9254 \put(-35,0){\line(1,0){30}}
9255 \put(0,-30){\circle{10}}
9256 \put(-5,-30){\line(1,0){10}}
9257 \put(0,-35){\line(0,1){30}}
9258 \end{picture}%
9259 \fi%
9260 }
9261 \renewcommand*\CROP@@lrc{%
9262 \if@RTLmain%
9263 \begin{picture}(0,0)
9264 \unitlength\p@\thinlines
9265 \put(20,0){\circle{10}}
9266 \put(30,-5){\line(0,1){10}}
9267 \put(35,0){\line(-1,0){30}}
9268 \put(-10,-30){\circle{10}}
9269 \put(-5,-30){\line(1,0){10}}
9270 \put(0,-35){\line(0,1){30}}
9271 \end{picture}%
9272 \else%
9273 \begin{picture}(0,0)
9274 \unitlength\p@\thinlines
9275 \put(30,0){\circle{10}}
9276 \put(30,-5){\line(0,1){10}}
9277 \put(35,0){\line(-1,0){30}}
9278 \put(0,-30){\circle{10}}
9279 \put(-5,-30){\line(1,0){10}}
9280 \put(0,-35){\line(0,1){30}}
9281 \end{picture}%
9282 \fi%
9283 }
9284 \@ifpackagewith{crop}{cam}{%
9285 \CROP@execopt{cam}%
9286 }{}
```

```
9287 \ProvidesFile{cutwin-xetex-bidi.def}[2011/11/12 v0.1 bidi adaptations for cutwin package for
9288 \renewcommand*{\c@twcompctr}[2]{%
9289 \def\c@twfirst{1}
9290 \loop\advance\c@twwinlines\m@ne
9291 \setbox\c@twslicea=\vsplit#1 to\baselineskip
9292 \setbox\c@twsliceb=\vsplit#1 to\baselineskip
9293 \c@twprune{\c@twslicea}{\c@twlftside}%
9294 \c@twprune{\c@twsliceb}{\c@twrtside}%
9295 \ifnum\c@twfirst=\@ne
9296 \setbox#2=\vbox{\unvbox#2\hbox
9297 to\hsize{\if@RTL\box\c@twsliceb\else\box\c@twslicea\fi\pageinwindow\hfil\if@RTL\box\c@twslicea\else\box\c@twsliceb\fi}}%
9298 \else
9299 \setbox#2=\vbox{\unvbox#2\hbox
9300 to\hsize{\if@RTL\box\c@twsliceb\else\box\c@twslicea\fi\hfil\if@RTL\box\c@twslicea\else\box\c@twsliceb\fi}}%
9301 \fi
9302 \def\c@twfirst{2}
9303 \ifnum\c@twwinlines>\z@\repeat}
```
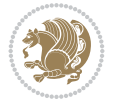

```
9304 \renewcommand*{\c@twcompoddctr}[2]{%
9305 \def\c@twrounds{1}
9306 \def\c@twfirst{1}
9307 \@for\c@twlspec:=\c@twb\do{%
9308 \ifnum\c@twrounds=1
9309 \setbox\c@twslicea=\vsplit#1 to\baselineskip % first of pair
9310 \c@twprune{\c@twslicea}{\c@twlspec}%
9311 \def\c@twrounds{2}
9312 \else
9313 \setbox\c@twsliceb=\vsplit#1 to\baselineskip % second of pair
9314 \c@twprune{\c@twsliceb}{\c@twlspec}%
9315 \ifnum\c@twfirst=1
9316 \setbox#2=\vbox{\unvbox#2\hbox
9317 to\hsize{\if@RTL\box\c@twsliceb\else\box\c@twslicea\fi\hfil\picinwindow\hfil\if@RTL\box\c@twslicea\else\box\c@twsliceb\fi}}%
9318 \def\c@twfirst{2}
9319 \else
9320 \setbox#2=\vbox{\unvbox#2\hbox
9321 to\hsize{\if@RTL\box\c@twsliceb\else\box\c@twslicea\fi\hfil\if@RTL\box\c@twslicea\else\box\c@twsliceb\fi}}%
9322 \fi
9323 \def\c@twrounds{1}
9324 \fi}}
```

```
9325 \ProvidesFile{cuted-xetex-bidi.def}[2022/02/18 v0.7 bidi adaptations for cuted package for Y
9326
9327 \def\RTL@outputdblcol{%
9328 \if@firstcolumn
9329 \global\@firstcolumnfalse
9330 \global\setbox\@leftcolumn\copy\@outputbox
9331 \splitmaxdepth\maxdimen
9332 \vbadness\maxdimen
9333 \setbox\@outputbox\vbox{\unvbox\@outputbox\unskip}%
9334 \setbox\@outputbox\vsplit\@outputbox to\maxdimen
9335 \toks@\expandafter{\topmark}%
9336 \xdef\@firstcoltopmark{\the\toks@}%
9337 \toks@\expandafter{\splitfirstmark}%
9338 \xdef\@firstcolfirstmark{\the\toks@}%
9339 \ifx\@firstcolfirstmark\@empty
9340 \global\let\@setmarks\relax
9341 \else
9342 \gdef\@setmarks{%
9343 \let\firstmark\@firstcolfirstmark
9344 \let\topmark\@firstcoltopmark}%
9345 \fi
9346 \else
9347 \global\@firstcolumntrue
9348 \setbox\@outputbox\vbox{%
9349 \hb@xt@\textwidth{%
9350 \hskip \columnwidth
9351 \hfil
9352 {\normalcolor\vrule \@width\columnseprule}%
9353 \hfil
9354 \hb@xt@\columnwidth{%
```
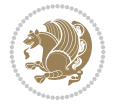

```
9355 \bidi@firstcolumn@status@write%
9356 \box\@leftcolumn \hss}%
9357 \hskip -\textwidth
9358 \hb@xt@\columnwidth{%
9359 \bidi@lastcolumn@status@write%
9360 \box\@outputbox \hss}%
9361 \hskip \columnsep
9362 \hskip \columnwidth }}%
9363 \ifvoid\hold@viper
9364 \else
9365 \setbox\@outputbox \vbox to\textheight{%
9366 \box\hold@viper
9367 \box\@outputbox
9368 \sqrt{VSS}9369 \frac{1}{2}9370 \fi
9371 \@combinedblfloats
9372 \@setmarks
9373 \@outputpage
9374 \begingroup
9375 \@dblfloatplacement
9376 \@startdblcolumn
9377 \@whilesw\if@fcolmade \fi{\@outputpage
9378 \@startdblcolumn}%
9379 \ifvoid\@viper
9380 \else
9381 \global\setbox\@viper\vbox{%
9382 \vskip-\stripsep
9383 \unvbox\@viper
9384 }%
9385 \@viperoutput
9386 \fi
9387 \endgroup
9388 \fi}%
9389
9390 \def\LTR@outputdblcol{%
9391 \if@firstcolumn
9392 \global\@firstcolumnfalse
9393 \global\setbox\@leftcolumn\copy\@outputbox
9394 \splitmaxdepth\maxdimen
9395 \vbadness\maxdimen
9396 \setbox\@outputbox\vbox{\unvbox\@outputbox\unskip}%
9397 \setbox\@outputbox\vsplit\@outputbox to\maxdimen
9398 \toks@\expandafter{\topmark}%
9399 \xdef\@firstcoltopmark{\the\toks@}%
9400 \toks@\expandafter{\splitfirstmark}%
9401 \xdef\@firstcolfirstmark{\the\toks@}%
9402 \ifx\@firstcolfirstmark\@empty
9403 \global\let\@setmarks\relax
9404 \else
9405 \gdef\@setmarks{%
9406 \let\firstmark\@firstcolfirstmark
9407 \let\topmark\@firstcoltopmark}%
9408 \fi
```
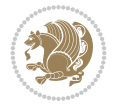

```
9409 \else
9410 \global\@firstcolumntrue
9411 \setbox\@outputbox\vbox{%
9412 \hb@xt@\textwidth{%
9413 \hb@xt@\columnwidth{%
9414 \bidi@firstcolumn@status@write%
9415 \box\@leftcolumn \hss}%
9416 \hfil
9417 {\normalcolor\vrule \@width\columnseprule}%
9418 \hfil
9419 \hb@xt@\columnwidth{%
9420 \bidi@lastcolumn@status@write%
9421 \box\@outputbox \hss}}}%
9422 \ifvoid\hold@viper
9423 \else
9424 \setbox\@outputbox \vbox to\textheight{%
9425 \box\hold@viper
9426 \box\@outputbox
9427 \sqrt{VSS}9428 }%
9429 \fi
9430 \@combinedblfloats
9431 \@setmarks
9432 \@outputpage
9433 \begingroup
9434 \@dblfloatplacement
9435 \@startdblcolumn
9436 \@whilesw\if@fcolmade \fi{\@outputpage
9437 \@startdblcolumn}%
9438 \ifvoid\@viper
9439 \else
9440 \global\setbox\@viper\vbox{%
9441 \vskip-\stripsep
9442 \unvbox\@viper
9443 }%
9444 \@viperoutput
9445 \fi
9446 \endgroup
9447 \fi}%
9448
9449 \def\@addviper{%
9450 \@insertfalse
9451 \def\var@@thecol@num{2}%
9452 \if@firstcolumn
9453 \def\var@@thecol@num{1}%
9454 \@reqcolroom=.5\@pageht
9455 \ht@viper=\@reqcolroom
9456 \advance\@reqcolroom by\ht\@viper
9457 \advance\@reqcolroom by\stripsep
9458 \else
9459 \@reqcolroom=\@colht
9460 \advance\@reqcolroom by\@pageht
9461 \ht@viper.5\@reqcolroom
9462 \@reqcolroom=\ht@viper
```
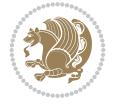

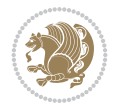

 \advance\@reqcolroom by\ht\@viper 9464 \advance\@reqcolroom by\stripsep \global\setbox\@holdpg\vbox{% 9466 \setbox\cuted@@tempbox@a\vbox{% 9467 \depressed \aftergroup\unvbox 9468 \unvcopy\@leftcolumn 9469 \unskip\unkern\unpenalty 9470 \setbox\@tempboxa\lastbox \ifdim\dimexpr\ht\@tempboxa+\wd\@tempboxa+\dp\@tempboxa>\z@ 9472  $\frac{1}{2}$  %% keeps lastbox 9473 \dftergroup\@leftcolumn 9474 \else 9475 %% removes lastbox \aftergroup\cuted@@tempbox@a \fi }% 9479 \unskip\unkern\unpenalty 9480 \on@stripcols@break 9481 \the\At@ViperColsBreak 9482 \unvbox\@holdpg }% \global\At@ViperColsBreak{}% \ht@viper=.5\ht\@holdpg \ifdim\ht@viper>\@colht \ht@viper=\@colht \fi \fi %% %% calculations for breaking %% \ifvoid\hold@viper \ht@hold@viper=\z@ \else \ht@hold@viper=\ht\hold@viper \fi \cuted@@tempdim@b\ht@viper \set@split@topskip@to\topskip \loop \xdef\saved@tempdimb{\the\cuted@@tempdim@b}% \setbox\cuted@@varbox@a\copy\@holdpg \setbox\cuted@@tempbox@a\vsplit\cuted@@varbox@a to\cuted@@tempdim@b %% set leftcolumn boxes \setbox\cuted@@tempbox@c\vbox{\unvbox\cuted@@tempbox@a}% \setbox\cuted@@tempbox@a\vbox to\cuted@@tempdim@b{\unvcopy\cuted@@tempbox@c}% \xdef\var@@leftcolumn@badness{\the\badness}% %% set rightcolumn boxes \setbox\cuted@@varbox@c\vbox{\unvbox\cuted@@varbox@a}% \setbox\cuted@@varbox@a\vbox to\cuted@@tempdim@b{\unvcopy\cuted@@varbox@c}% \xdef\var@@rightcolumn@badness{\the\badness}% %% analyzing split goodness \cuted@@tempdim@spread=\ht\cuted@@tempbox@c \advance\cuted@@tempdim@spread by\dp\cuted@@tempbox@c \advance\cuted@@tempdim@spread by-\ht\cuted@@varbox@c \advance\cuted@@tempdim@spread by-\dp\cuted@@varbox@c

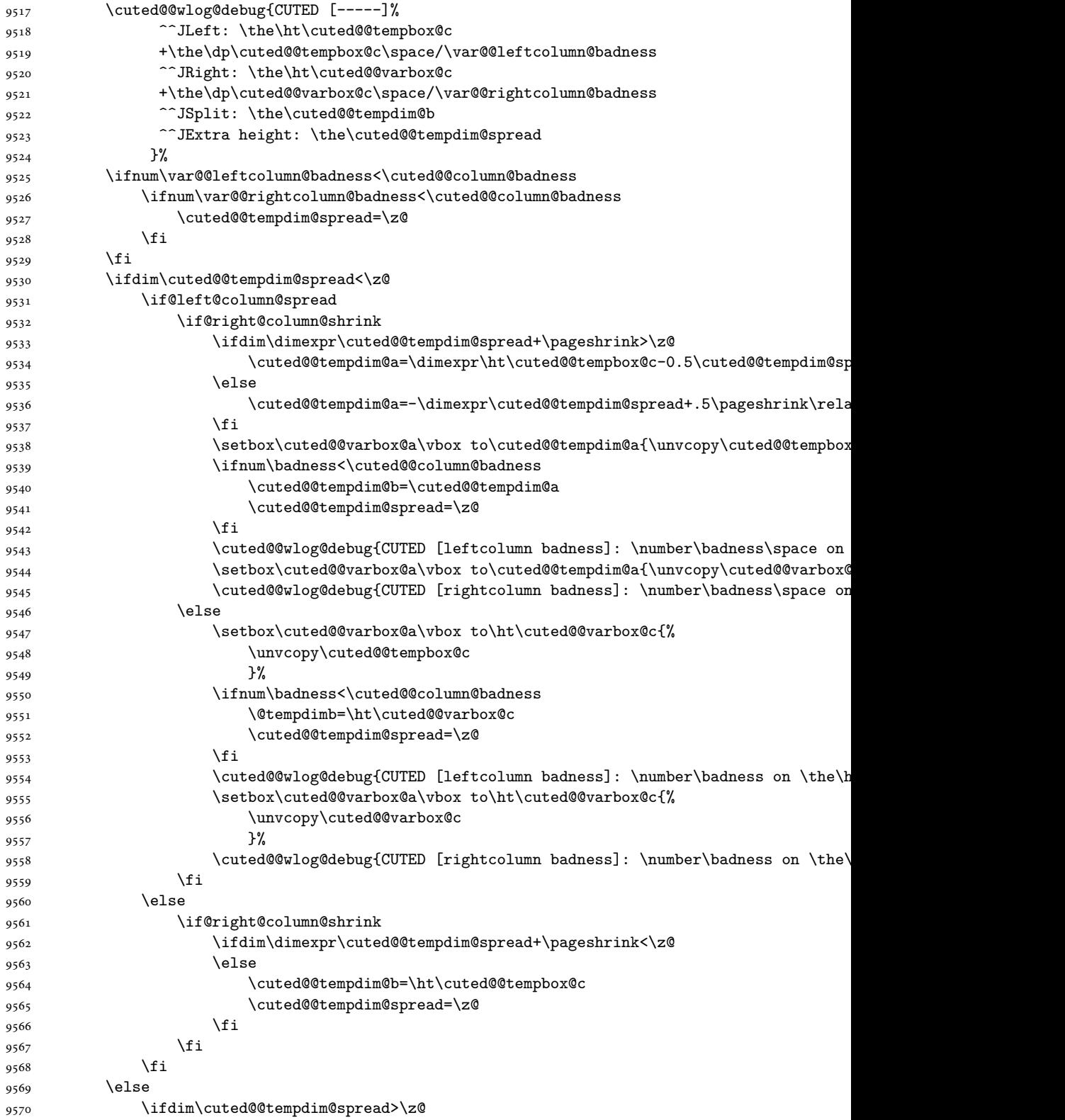

```
9571 \ifdim\dimexpr\@tempdimb+\p@\relax>\@colht
9572 \cuted@@tempdim@b=\@colht
9573 \cuted@@tempdim@spread=\z@
9574 \fi
9575 \fi
9576 \fi
9577 \ifdim\cuted@@tempdim@spread<\z@
9578 \advance\cuted@@tempdim@b 1\p@
9579 \repeat
9580 \wlog{CUTED [- LAST -]%
9581 ^^JExtra skip:\the\cuted@@tempdim@spread
9582 ^^JLeft:\the\ht\cuted@@tempbox@c/\the\dp\cuted@@tempbox@c
9583 ^^JRight:\the\ht\cuted@@varbox@c/\the\dp\cuted@@varbox@c
9584 <sup>^^</sup>JSplit: \saved@tempdimb
9585 ^^JOutput:\the\cuted@@tempdim@b
9586 ^^JPageshrink: \the\pageshrink
9587 <sup>^^</sup>JPagestretch: \the\pagestretch
9588 ^^J@colht:\the\@colht
9589 }%
9590 %%
9591 %% final construction of the cuted page above strip
9592 %%
9593 \setbox\cuted@@tempbox@c\vsplit\@holdpg to\saved@tempdimb
9594 \setbox\cuted@@tempbox@a\vbox to\cuted@@tempdim@b{%
9595 \cuted@@tempdim@a=\dimexpr
9596 \cuted@@tempdim@b-\ht\cuted@@tempbox@c
9597 \relax
9598 \cuted@@tempdim@spread=\dp\cuted@@tempbox@c
9599 \unvbox\cuted@@tempbox@c
9600 \ifdim\cuted@@tempdim@spread>\dp\strutbox
9601 \else
9602 \vskip-\cuted@@tempdim@spread
9603 \fi
9604 \prevdepth\z@
9605 \hrule\@height\cuted@@page@rule width\textwidth
9606 \vskip-\cuted@@page@rule
9607 \ifdim\cuted@@tempdim@a>\z@
9608 \if@left@column@spread
9609 \else
9610 \sqrt{VSS}9611 \fi
9612 \else
9613 \ifdim\cuted@@tempdim@a<\z@
9614 \if@left@column@shrink
9615 \else
9616 \forall vss
9617 \fi
9618 \fi
9619 \fi
9620 }%
9621 \wlog{CUTED [output]: \the\cuted@@tempdim@b
9622 ^^JCUTED [leftcolumn badness]: \number\badness
9623 }%
9624 \setbox\cuted@@varbox@a\vbox to\cuted@@tempdim@b{%
```
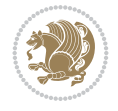

```
9625 \cuted@@tempdim@a=\dimexpr
9626 \cuted@@tempdim@b-\ht\@holdpg
9627 \text{relax}9628 \unvbox\@holdpg
9629 \ifdim\cuted@@tempdim@a>\z@
9630 \if@right@column@spread
9631 \else
9632 \forallss
9633 \fi
9634 \else
9635 \ifdim\cuted@@tempdim@a<\z@
9636 \if@right@column@shrink
9637 \else
9638 \forall vss
9639 \fi
9640 \fi
9641 \setminusfi
9642 }%
9643 \wlog{CUTED [rightcolumn badness]: \number\badness}%
9644 \setbox\cuted@@tempbox@var\vbox{%
9645 \hb@xt@\textwidth{%
9646 \if@RTLmain
9647 \hskip \columnwidth
9648 \hfil
9649 {\normalcolor\vrule \@width\columnseprule}%
9650 \hfil
9651 \hb@xt@\columnwidth{%
9652 \vbox to\ht@viper{\box\cuted@@tempbox@a\vss}%
9653 \hss
9654 }%
9655 \hskip -\textwidth
9656 \hb@xt@\columnwidth{%
9657 \vbox to\ht@viper{\box\cuted@@varbox@a\vss}%
9658 \hss
9659 }%
9660 \hskip \columnsep
9661 \hskip \columnwidth
9662 \else
9663 \hb@xt@\columnwidth{%
9664 \vbox to\ht@viper{\box\cuted@@tempbox@a\vss}%
9665 \hss
9666 }%
9667 \hfil
9668 {\normalcolor\vrule \@width\columnseprule}%
9669 \hfil
9670 \hb@xt@\columnwidth{%
9671 \vbox to\ht@viper{\box\cuted@@varbox@a\vss}%
9672 \hss
9673 }%
9674 \fi
9675 }%
9676 }%
9677 %%
9678 %% finalize cuted page
```
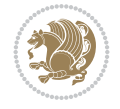

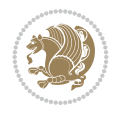

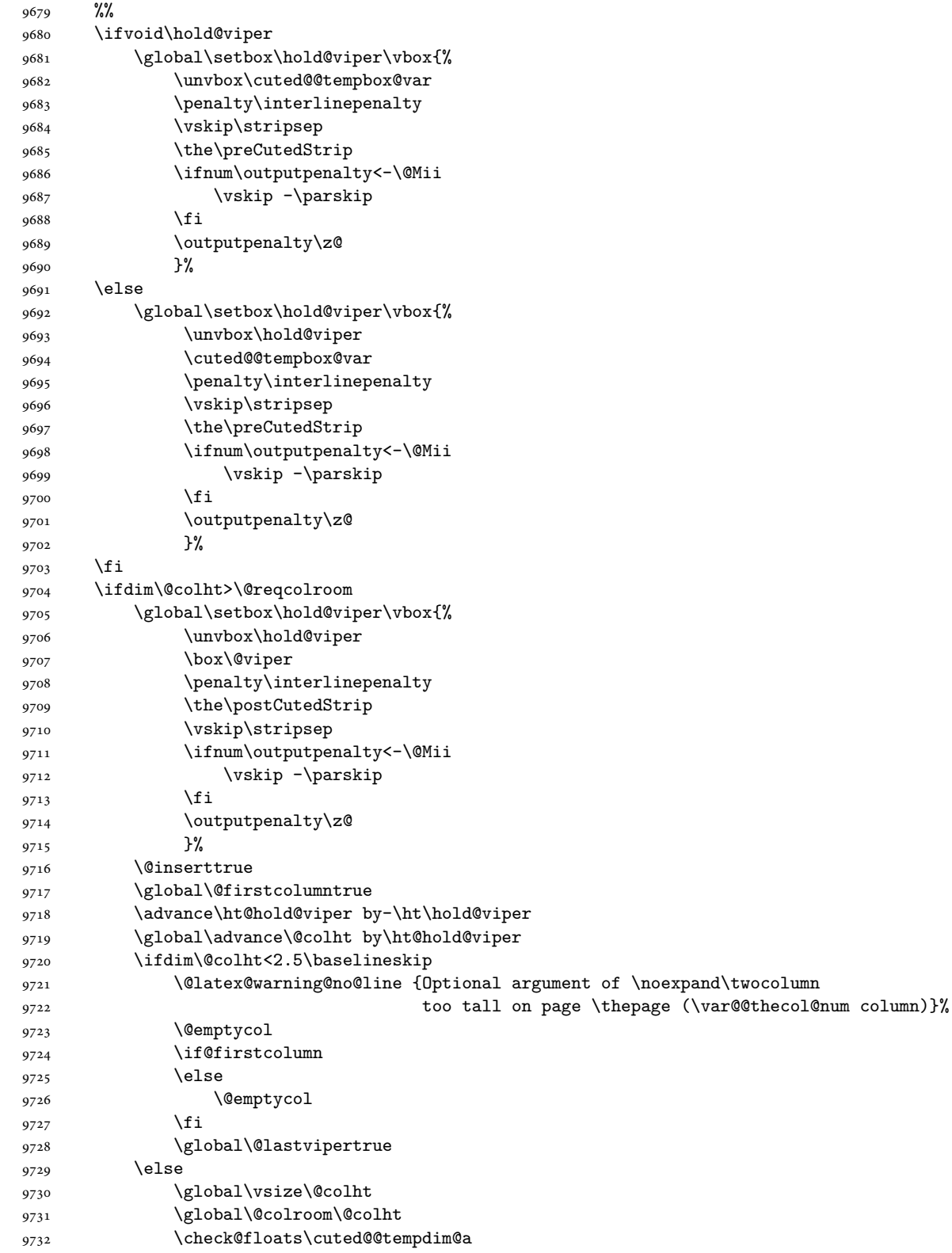

```
9733 \ifdim\cuted@@tempdim@a>\z@
9734 \global\advance\@colroom by-\cuted@@tempdim@a
9735 \fi
9736 \ifdim\@colroom<\z@
9737 \global\@colroom1\p@
9738 \ifdim\cuted@@tempdim@a>\@colht
9739 \@latex@warning@no@line{TOP and/or BOT FLOAT's
9740 to large on \thepage (\var@@thecol@num column)}%
9741 \fi
9742 \@emptycol
9743 \if@firstcolumn
9744 \else
9745 \@emptycol
9746 \fi
9747 \global\@lastvipertrue
9748 \fi
9749 \fi
9750 \fi
9751 \if@insert
9752 \else
9753 \advance\ht@hold@viper by-\ht\hold@viper
9754 \global\advance\@colht by\ht@hold@viper
9755 \global\setbox\hold@viper\vbox{%
9756 \unvbox\hold@viper
9757 \set@split@topskip@to{\z@ plus2\p@}%
9758 \vsplit\@viper to\@colht
9759 \forallSS
9760 }%
9761 \vbox{}%
9762 \global\@firstcolumnfalse
9763 \newpage
9764 \fi
9765 }
```
# **69 File cvthemebidicasual.sty**

```
9766 \NeedsTeXFormat{LaTeX2e}
9767 \ProvidesPackage{cvthemebidicasual}
9768 \DeclareOption{blue}{}
9769 \newif\if@colourorange\@colourorangefalse
9770 \DeclareOption{orange}{\@colourorangetrue}
9771 \newif\if@colourgreen\@colourgreenfalse
9772 \DeclareOption{green}{\@colourgreentrue}
9773 \newif\if@colourred\@colourredfalse
9774 \DeclareOption{red}{\@colourredtrue}
9775 \newif\if@colourgrey\@colourgreyfalse
9776 \DeclareOption{grey}{\@colourgreytrue}
9777 \DeclareOption*{
9778 \PackageWarning{cvthemebidicasual}{Unknown option '\CurrentOption'}}
9779 \ExecuteOptions{colour}
9780 \ProcessOptions\relax
9781 \renewcommand*{\listitemsymbol}{\textbullet}
9782 \definecolor{firstnamecolor}{rgb}{0.65,0.65,0.65}
9783 \familynamecolour{808080}
```
File cvthemebidicasual.sty 189

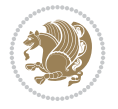

```
9784 \firstnamecolour{A9A9A9}
9785 \quotecolour{696969}
9786 \addresscolour{696969}
9787 \definecolor{sectionrectanglecolor}{rgb}{0.25,0.50,0.75}
9788 \sectiontitlecolour{1E90FF}
9789 \subsectioncolour{4682B4}
9790 \definecolor{rulecolour}{gray}{0.6}
9791 \definecolor{footersymbolcolour}{rgb}{0.25,0.50,0.75}
9792 \definecolor{footersymbolcolor}{rgb}{0.25,0.50,0.75}
9793 \if@colourorange
9794 \definecolor{sectionrectanglecolor}{rgb}{1.00,0.65,0.20}
9795 \definecolor{sectionrectanglecolor}{rgb}{1.00,0.65,0.20}
9796 \sectiontitlecolour{FF8C00}
9797 \subsectioncolour{FF8C00}
9798 \definecolor{footersymbolcolour}{rgb}{0.95,0.55,0.15}
9799 \definecolor{footersymbolcolor}{rgb}{0.95,0.55,0.15}\fi
9800 \if@colourgreen
9801 \definecolor{sectionrectanglecolor}{rgb}{0.55,0.85,0.35}
9802 \definecolor{sectionrectanglecolour}{rgb}{0.55,0.85,0.35}
9803 \sectiontitlecolour{008000}
9804 \subsectioncolour{008000}
9805 \definecolor{footersymbolcolour}{rgb}{0.30,0.65,0.15}
9806 \definecolor{footersymbolcolor}{rgb}{0.30,0.65,0.15}\fi
9807 \if@colourred
9808 \definecolor{sectionrectanglecolor}{rgb}{1.00,0.30,0.30}
9809 \definecolor{sectionrectanglecolour}{rgb}{1.00,0.30,0.30}
9810 \sectiontitlecolour{FF0000}
9811 \subsectioncolour{FF0000}
9812 \definecolor{footersymbolcolour}{rgb}{0.95,0.20,0.20}
9813 \definecolor{footersymbolcolor}{rgb}{0.95,0.20,0.20}\fi
9814 \if@colourgrey
9815 \definecolor{sectionrectanglecolor}{rgb}{0.75,0.75,0.75}
9816 \definecolor{sectionrectanglecolour}{rgb}{0.75,0.75,0.75}
9817 \sectiontitlecolour{808080}
9818 \subsectioncolour{808080}
9819 \definecolor{footersymbolcolour}{rgb}{0.35,0.35,0.35}
9820 \definecolor{footersymbolcolor}{rgb}{0.35,0.35,0.35}\fi
9821 \renewcommand*{\ttdefault}{pcr}
9822 \renewcommand*{\firstnamefont}{\fontsize{38}{40}\mdseries\upshape}
9823 \renewcommand*{\familynamefont}{\firstnamefont}
9824 \renewcommand*{\addressfont}{\normalsize\mdseries\slshape}
9825 \renewcommand*{\quotefont}{\large\slshape}
9826 \renewcommand*{\sectionfont}{\Large\mdseries\upshape}
9827 \renewcommand*{\subsectionfont}{\large\mdseries\upshape}
9828 \renewcommand*{\maketitle}{%
9829 \frac{9}{6}9830 \ifthenelse{\isundefined{\@photo}}%
9831 \{ \} \%9832 {{\color{firstnamecolor}\framebox{\includegraphics[width=\@photowidth]{\@photo}}}}%
9833 \hfill%
9834 \bidi@raggedleft{\firstnamestyle{\@firstname}~\familynamestyle{\@familyname}}\\[-.35em]}%
9835 {\color{firstnamecolor}\rule{\textwidth}{.25ex}\\[2.5em]}%
9836 \ifthenelse{\isundefined{\@quote}}%
9837 {}%
```
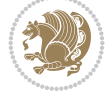

```
9838 {\centering{\begin{minipage}{\quotewidth}\centering\quotestyle{\@quote}\end{minipage}}\\
9839 }%
9840 \newif\if@firstfooterelement\@firstfooterelementtrue
9841 \providecommand*{\footersymbol}{}
9842 \renewcommand*{\footersymbol}{%
9843 \if@firstfooterelement%
9844 \else%
9845 { ~~\color{footersymbolcolor}\textbullet~~~}\fi}
9846 \providecommand*{\makefooter}{}
9847 \renewcommand*{\makefooter}{%
9848 \fancypagestyle{plain}{%
9849 \fancyfoot[c]{%
9850 \parbox{0.8\textwidth}{%
9851 \centering%
9852 \addressfont\@addresscolour%
9853 \ifthenelse{\isundefined{\@address}}{}{%
9854 \addresssymbol~\@address\\%
9855 \@firstfooterelementfalse}%
9856 \ifthenelse{\isundefined{\@mobile}}{}{\mobilesymbol~\@mobile\@firstfooterelementfalse}%
9857 \ifthenelse{\isundefined{\@phone}}{}{\footersymbol\phonesymbol~\@phone\@firstfooterele
9858 \ifthenelse{\isundefined{\@fax}}{}{\footersymbol\faxsymbol~\@fax\@firstfooterelementfalse}%
9859 \ifthenelse{\isundefined{\@email}}{}{\footersymbol\emailsymbol~\emaillink{\@email}\@fi
9860 \ifthenelse{\isundefined{\@extrainfo}}{}{\footersymbol\@extrainfo\@firstfooterelementfalse}}}%
0.861 }%
9862 \pagestyle{plain}}
9863 \AtBeginDocument{\makefooter}
```
### **70 File cvthemebidiclassic.sty**

```
9864 \NeedsTeXFormat{LaTeX2e}
9865 \ProvidesPackage{cvthemebidiclassic}
9866 \DeclareOption{blue}{}
9867 \newif\if@colourorange\@colourorangefalse
9868 \DeclareOption{orange}{\@colourorangetrue}
9869 \newif\if@colourgreen\@colourgreenfalse
9870 \DeclareOption{green}{\@colourgreentrue}
9871 \newif\if@colourred\@colourredfalse
9872 \DeclareOption{red}{\@colourredtrue}
9873 \newif\if@colourgrey\@colourgreyfalse
9874 \DeclareOption{grey}{\@colourgreytrue}
9875 \DeclareOption*{
9876 \PackageWarning{cvthemebidiclassic}{Unknown option '\CurrentOption'}}
9877 \ExecuteOptions{colour}
9878 \ProcessOptions\relax
9879 \renewcommand*{\listitemsymbol}{\textbullet}
9880 \firstnamecolour{}
9881 \familynamecolour{}
9882 \titlecolour{808080}
9883 \quotecolour{696969}
9884 \addresscolour{696969}
9885 \definecolor{sectionrectanglecolour}{rgb}{0.25,0.50,0.75}
9886 \definecolor{sectionrectanglecolor}{rgb}{0.25,0.5,0.75}
9887 \sectiontitlecolour{1E90FF}
9888 \subsectioncolour{4682B4}
```
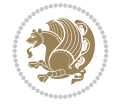

```
9889 \if@colourorange
9890 \addresscolour{FF8C00}
9891 \definecolor{sectionrectanglecolour}{rgb}{1.00,0.65,0.20}
9892 \definecolor{sectionrectanglecolor}{rgb}{1,0.65,0.20}
9893 \sectiontitlecolour{FF8C00}
9894 \subsectioncolour{FF8C00}\fi
9895 \if@colourgreen
9896 \addresscolour{008000}
9897 \definecolor{sectionrectanglecolour}{rgb}{0.55,0.85,0.35}
9898 \definecolor{sectionrectanglecolor}{rgb}{0.55,0.85,0.35}
9899 \sectiontitlecolour{008000}
9900 \subsectioncolour{008000}\fi
9901 \if@colourred
9902 \addresscolour{FF0000}
9903 \definecolor{sectionrectanglecolour}{rgb}{1.00,0.30,0.30}
9904 \definecolor{sectionrectanglecolor}{rgb}{1.00,0.30,0.30}
9905 \sectiontitlecolour{FF0000}
9906 \subsectioncolour{FF0000}\fi
9907 \if@colourgrey
9908 \addresscolour{808080}
9909 \definecolor{sectionrectanglecolour}{rgb}{0.75,0.75,0.75}
9910 \definecolor{sectionrectanglecolor}{rgb}{0.75,0.75,0.75}
9911 \sectiontitlecolour{808080}
9912 \subsectioncolour{808080}\fi
9913 \renewcommand*{\ttdefault}{pcr}
9914 \renewcommand*{\firstnamefont}{\fontsize{34}{36}\mdseries\upshape}
9915 \renewcommand*{\titlefont}{\LARGE\mdseries\slshape}
9916 \renewcommand*{\addressfont}{\normalsize\mdseries\slshape}
9917 \renewcommand*{\familynamefont}{\firstnamefont}
9918 \renewcommand*{\quotefont}{\large\slshape}
9919 \renewcommand*{\sectionfont}{\Large\mdseries\upshape}
9920 \renewcommand*{\subsectionfont}{\large\mdseries\upshape}
9921 \newlength{\maketitlenamemaxwidth}
9922 \setlength{\maketitlenamemaxwidth}{.525\textwidth}
9923 \newlength{\maketitlenamefullwidth}
9924 \settowidth{\maketitlenamefullwidth}{\firstnamestyle{\@firstname~}\familynamestyle{\@familyname}}
9925 \newlength{\maketitlenamewidth}
9926 \ifnum\maketitlenamemaxwidth<\maketitlenamefullwidth\setlength{\maketitlenamewidth}{\maketitlenamemaxwidth}\else\setlength{\maketitlenamewidth}{\maketitlenamefullwidth}\fi
9927 \newlength{\maketitlepicturewidth}
9928 \setlength{\maketitlepicturewidth}{\@photowidth}
9929 \newlength{\maketitledetailswidth}
9930 \renewcommand*{\recomputethemelengths}{%
9931 \setlength{\maketitledetailswidth}{\textwidth}%
9932 \addtolength{\maketitledetailswidth}{-\maketitlenamewidth}%
9933 \addtolength{\maketitledetailswidth}{-\separatorcolumnwidth}%
9934 \addtolength{\maketitledetailswidth}{-\maketitlepicturewidth}}
9935 \recomputethemelengths
9936 \newif\if@firstdetailselement\@firstdetailselementtrue
9937 \newcommand*{\maketitledetailsnewline}{
9938 \if@firstdetailselement%
9939 \@firstdetailselementfalse%
9940 \else%
9941 \\[.2em]\fi}
9942 \renewcommand*{\maketitle}{%
```
File cvthemebidiclassic.sty 192

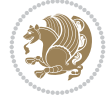

```
9943 % name and title
9944 \begin{minipage}[b]{\maketitlenamewidth}%
9945 \firstnamestyle{\@firstname~}\familynamestyle{\@familyname}%
9946 \ifthenelse{\equal{\@title}{}}{}{\\[1.25em]\titlestyle{\@title}}%
9947 \end{minipage}%
9948 % optional data
9949 \begin{minipage}[b]{\maketitledetailswidth}%
9950 \bidi@raggedleft\addressfont\@addresscolour%
9951 \ifthenelse{\isundefined{\@address}}{}{%
9952 \maketitledetailsnewline%
9953 \addresssymbol~\\\@address}%
9954 \ifthenelse{\isundefined{\@mobile}}{}{\maketitledetailsnewline\mobilesymbol~\@mobile}%
9955 \ifthenelse{\isundefined{\@phone}}{}{\maketitledetailsnewline\phonesymbol~\@phone}%
9956 \ifthenelse{\isundefined{\@fax}}{}{\maketitledetailsnewline\faxsymbol~\@fax}%
9957 \ifthenelse{\isundefined{\@email}}{}{\maketitledetailsnewline\emailsymbol~\emaillink{\@e
9958 \ifthenelse{\isundefined{\@extrainfo}}{}{\maketitledetailsnewline\@extrainfo}%
9959 \end{minipage}%
9960 % optional photo
9961 \ifthenelse{\isundefined{\@photo}}%
9962 \{ \}%
9963 {\hspace*{\separatorcolumnwidth}\color{firstnamecolor}\framebox{\includegraphics[width=\maketitle
9964 % optional quote
9965 \ifthenelse{\isundefined{\@quote}}%
9966 {}%
9967 {\centering{\begin{minipage}{\quotewidth}\centering\quotestyle{\@quote}\end{minipage}}\\
9968 }
```
# **71 File dblfnote-xetex-bidi.def**

```
9969 \ProvidesFile{dblfnote-xetex-bidi.def}[2012/12/12 v0.3 bidi adaptations for dblfnote package
9970 \let\autofootnoterule\relax
9971 \let\rightfootnoterule\relax
9972 \let\leftfootnoterule\relax
9973 \let\textwidthfootnoterule\relax
9974 \let\LRfootnoterule\relax
9975 \def\footnoterule{\kern-3\p@
9976 \hrule \@width \DFNcolumnwidth \kern 2.6\p@}%
9977 \AtBeginDocument{\let\dfn@latex@footnotetext\@footnotetext
9978 \let\@footnotetext\dfn@footnotetext}
9979 \long\def\dfn@LTRfootnotetext#1{{\setbox\dfn@boxa\vbox{
9980 \let\insert\dfn@gobble
9981 \columnwidth\DFNcolumnwidth \hbadness\c@DFNsloppiness
9982 \def\@makefnmark{\smash{\dfn@makefnmark}}
9983 \dfn@latex@LTRfootnotetext{#1}\par \boxmaxdepth\dfn@fnmaxdp}%
9984 \dfn@dima\ht\dfn@boxa \advance\dfn@dima\dp\dfn@boxa
9985 \ifdim\dfn@dima>\z@\else
9986 \dfn@dima1sp\relax
9987 \setbox\dfn@boxa\vbox{\vbox to1sp{\unvbox\dfn@boxa\vfil}}\fi
9988 \global\setbox\dfn@ins\vbox{\boxmaxdepth\dfn@fnmaxdp
9989 \ifvoid\dfn@ins\else
9990 \unvbox\dfn@ins \allowbreak \nointerlineskip \fi
9991 \ifdfn@allowcbreak \unvbox \else \box \fi \dfn@boxa}%
9992 \setbox\dfn@boxa\copy\dfn@ins
9993 \dfn@split{.5\ht\dfn@boxa}\dfn@boxa\dfn@boxb\dfn@fnmaxdp\footnotesep
```
File dblfnote-xetex-bidi.def 193

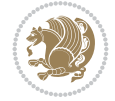

```
9994 \advance\@tempdima\@tempdimb \@tempdimb\@tempdima
9995 \advance\@tempdima-\dfn@fnht \global\dfn@fnht\@tempdimb
9996 \insert\footins{\floatingpenalty\@MM \vbox to\@tempdima{}}%
9997 \xdef\dfn@list{\dfn@list\@elt{\number\dfn@dima}{\number\@tempdima}}}}
9998 \AtBeginDocument{\let\dfn@latex@LTRfootnotetext\@LTRfootnotetext
9999 \let\@LTRfootnotetext\dfn@LTRfootnotetext}
10000\long\def\dfn@RTLfootnotetext#1{{\setbox\dfn@boxa\vbox{
10001 \let\insert\dfn@gobble
10002 \columnwidth\DFNcolumnwidth \hbadness\c@DFNsloppiness
10003 \def\@makefnmark{\smash{\dfn@makefnmark}}
10004 \dfn@latex@RTLfootnotetext{#1}\par \boxmaxdepth\dfn@fnmaxdp}%
10005 \dfn@dima\ht\dfn@boxa \advance\dfn@dima\dp\dfn@boxa
10006 \ifdim\dfn@dima>\z@\else
10007 \dfn@dima1sp\relax
10008 \setbox\dfn@boxa\vbox{\vbox to1sp{\unvbox\dfn@boxa\vfil}}\fi
10009 \global\setbox\dfn@ins\vbox{\boxmaxdepth\dfn@fnmaxdp
10010 \ifvoid\dfn@ins\else
10011 \unvbox\dfn@ins \allowbreak \nointerlineskip \fi
10012 \ifdfn@allowcbreak \unvbox \else \box \fi \dfn@boxa}%
10013 \setbox\dfn@boxa\copy\dfn@ins
10014 \dfn@split{.5\ht\dfn@boxa}\dfn@boxa\dfn@boxb\dfn@fnmaxdp\footnotesep
10015 \advance\@tempdima\@tempdimb \@tempdimb\@tempdima
10016 \advance\@tempdima-\dfn@fnht \global\dfn@fnht\@tempdimb
10017 \insert\footins{\floatingpenalty\@MM \vbox to\@tempdima{}}%
10018 \xdef\dfn@list{\dfn@list\@elt{\number\dfn@dima}{\number\@tempdima}}}}
10019 \AtBeginDocument{\let\dfn@latex@RTLfootnotetext\@RTLfootnotetext
10020 \let\@RTLfootnotetext\dfn@RTLfootnotetext}
10021\def\dfn@RTLmakecol{{\ifvoid\footins\else
10022 \dfn@dima\ht\footins
10023 \@tempcnta\z@ \dfn@countins
10024 \@tempdima\z@ \let\@elt\dfn@elt@getht
10025 \dfn@list\@nil
10026 \ifdim\@tempdima=\z@\else
10027 \dfn@split\@tempdima\dfn@ins\dfn@boxa\z@\z@
10028 \global\setbox\dfn@ins\box\dfn@ins
10029 \@tempswatrue
10030 \ifdfn@trysingle
10031 \setbox\dfn@boxb\vbox{\unvcopy\@cclv}\@tempdima\@colroom
10032 \advance\@tempdima-\ht\dfn@boxb \advance\@tempdima-\dp\dfn@boxb
10033 \dvance\@tempdima-\skip\footins
10034 \dvance\@tempdima-\ht\dfn@boxa
10035 \ifdim\@tempdima<\z@\else \@tempswafalse
10036 \global\setbox\footins\vbox{\boxmaxdepth\dfn@fnmaxdp
10037 \footnoterule \unvbox\dfn@boxa}\fi\fi
10038 \if@tempswa
10039 \dfn@split{\dfn@dima}\dfn@boxa\dfn@boxb\dfn@fnmaxdp\footnotesep
10040 \global\setbox\footins\vbox{\hbox{%
10041 \hskip \DFNcolumnwidth
10042 \hskip\DFNcolumnsep
10043 \hbox to\DFNcolumnwidth{\vbox to\@tempdima{\footnoterule
10044 \unvbox\dfn@boxb\vss}\hss}
10045 \hskip -\textwidth
10046 \hbox to\DFNcolumnwidth{\ifvoid\dfn@boxa\else
10047 \vbox to\@tempdima{
```
File dblfnote-xetex-bidi.def 194

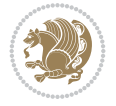

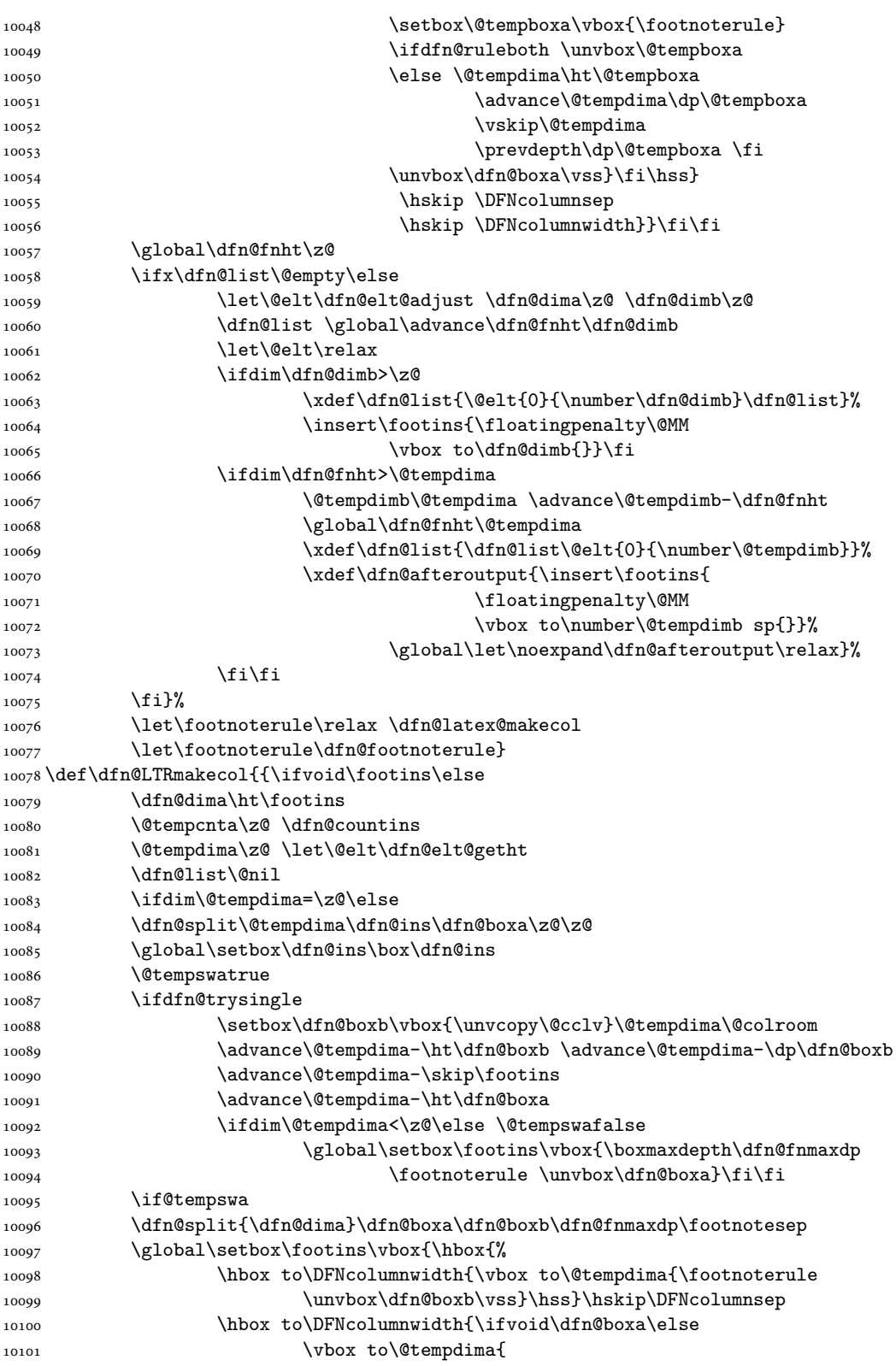

File dblfnote-xetex-bidi.def 195

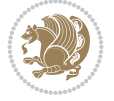

```
10102 \setbox\@tempboxa\vbox{\footnoterule}
10103 \ifdfn@ruleboth \unvbox\@tempboxa
10104 \else \@tempdima\ht\@tempboxa
10105 \advance\@tempdima\dp\@tempboxa
10106 \vskip\@tempdima
10107 \prevdepth\dp\@tempboxa \fi
10108 \unvbox\dfn@boxa\vss}\fi\hss}}}\fi\fi
10109 \global\dfn@fnht\z@
10110 \ifx\dfn@list\@empty\else
10111 \let\@elt\dfn@elt@adjust \dfn@dima\z@ \dfn@dimb\z@
10112 \dfn@list \global\advance\dfn@fnht\dfn@dimb
10113 \let\@elt\relax
10114 \ifdim\dfn@dimb>\z@
10115 \xdef\dfn@list{\@elt{0}{\number\dfn@dimb}\dfn@list}%
10116 \insert\footins{\floatingpenalty\@MM
10117 \vbox to\dfn@dimb{}}\fi
10118 \ifdim\dfn@fnht>\@tempdima
10119 \@tempdimb\@tempdima \advance\@tempdimb-\dfn@fnht
10120 \global\dfn@fnht\@tempdima
10121 \xdef\dfn@list{\dfn@list\@elt{0}{\number\@tempdimb}}%
10122 \xdef\dfn@afteroutput{\insert\footins{
10123 \left\{ \frac{1}{2} \right\}10124 \vbox to\number\@tempdimb sp{}}%
10125 \global\let\noexpand\dfn@afteroutput\relax}%
10126 \fi\fi
_{10127} \fi}%
10128 \let\footnoterule\relax \dfn@latex@makecol
10129 \let\footnoterule\dfn@footnoterule}
10130\renewcommand{\dfn@makecol}{\if@RTLmain\dfn@RTLmakecol\else\dfn@LTRmakecol\fi}
10131\newcommand{\RTLdfnmakecol}{\renewcommand{\dfn@makecol}{\dfn@RTLmakecol}}
10132 \newcommand{\LTRdfnmakecol}{\renewcommand{\dfn@makecol}{\dfn@LTRmakecol}}
10133 \DFNalwaysdouble
```
# **72 File diagbox-xetex-bidi.def**

```
10134 \ProvidesFile{diagbox-xetex-bidi.def}[2017/12/30 v0.2 bidi adaptations for diagbox package f
10135 \bidi@patchcmd{\diagbox@double}{%
10136 \begin{tabular}{@{\hspace{\diagbox@insepl}}>{\diagbox@font}l@{}}
10137 }{\bidi@@diagbox@double@ii}{}{}
10138 \bidi@patchcmd{\diagbox@double}{%
10139 \begin{tabular}{@{}>{\diagbox@font}r@{\hspace{\diagbox@insepr}}}
10140 }{\bidi@@diagbox@double@iii}{}{}
10141 \newcommand*{\bidi@@diagbox@double@ii}{%
10142 \if@RTL
10143 \begin{tabular}{@{}>{\diagbox@font}r@{\hspace{\diagbox@insepl}}}
10144 \else
10145 \begin{tabular}{@{\hspace{\diagbox@insepl}}>{\diagbox@font}l@{}}
10146 \fi
10147 }
10148 \newcommand*{\bidi@@diagbox@double@iii}{%
10149 \if@RTL
10150 \begin{tabular}{@{\hspace{\diagbox@insepr}}>{\diagbox@font}l@{}}
10151 \else
10152 \begin{tabular}{@{}>{\diagbox@font}r@{\hspace{\diagbox@insepr}}}
```
File diagbox-xetex-bidi.def 196

```
10153 \fi
10154 }
10155 \bidi@patchcmd{\diagbox@triple@setbox@NW}{%
10156 \begin{tabular}{@{\hspace{\diagbox@insepl}}>{\diagbox@font}l@{}}
10157 }{\bidi@@diagbox@triple@setbox@NW@tabular@i@ii}{}{}
10158 \bidi@patchcmd{\diagbox@triple@setbox@NW}{%
10159 \begin{tabular}{@{\hspace{\diagbox@insepl}}>{\diagbox@font}l@{}}
10160 }{\bidi@@diagbox@triple@setbox@NW@tabular@i@ii}{}{}
10161 \bidi@patchcmd{\diagbox@triple@setbox@NW}{%
10162 \begin{tabular}{@{}>{\diagbox@font}r@{\hspace{\diagbox@insepr}}}
10163 }{\bidi@@diagbox@triple@setbox@NW@tabular@iii}{}{}
10164 \newcommand*{\bidi@@diagbox@triple@setbox@NW@tabular@i@ii}{%
10165 \if@RTL
10166 \begin{tabular}{@{}>{\diagbox@font}r@{\hspace{\diagbox@insepl}}}
10167 \else
10168 \begin{tabular}{@{\hspace{\diagbox@insepl}}>{\diagbox@font}l@{}}
10169 \fi}
10170 \newcommand*{\bidi@@diagbox@triple@setbox@NW@tabular@iii}{%
10171 \if@RTL
10172 \begin{tabular}{@{\hspace{\diagbox@insepr}}>{\diagbox@font}l@{}}
10173 \else
10174 \begin{tabular}{@{}>{\diagbox@font}r@{\hspace{\diagbox@insepr}}}
10175 \fi}
10176 \let\diagbox@triple@setbox@SW\diagbox@triple@setbox@NW
10177 \bidi@patchcmd{\diagbox@triple@setbox@SE}{%
10178 \begin{tabular}{@{\hspace{\diagbox@insepl}}l@{}}%
10179 }{\bidi@@diagbox@triple@setbox@SE@tabular@i}{}{}
10180 \bidi@patchcmd{\diagbox@triple@setbox@SE}{%
10181 \begin{tabular}{@{}r@{\hspace{\diagbox@insepr}}}%
10182 }{\bidi@@diagbox@triple@setbox@SE@tabular@ii@iii}{}{}
10183 \bidi@patchcmd{\diagbox@triple@setbox@SE}{%
10184 \begin{tabular}{@{}r@{\hspace{\diagbox@insepr}}}%
10185 }{\bidi@@diagbox@triple@setbox@SE@tabular@ii@iii}{}{}
10186 \newcommand*{\bidi@@diagbox@triple@setbox@SE@tabular@i}{%
10187 \if@RTL
10188 \begin{tabular}{@{}r@{\hspace{\diagbox@insepl}}}
10189 \else
10190 \begin{tabular}{@{\hspace{\diagbox@insepl}}1@{}}
10191 \fi
10192 }
10193 \newcommand*{\bidi@@diagbox@triple@setbox@SE@tabular@ii@iii}{%
10194 \if@RTL
10195 \begin{tabular}{@{\hspace{\diagbox@insepr}}l@{}}
10196 \else
10197 \begin{tabular}{@{}r@{\hspace{\diagbox@insepr}}}
10198 \fi
10199 }
10200 \let\diagbox@triple@setbox@NE\diagbox@triple@setbox@SE
10201 \bidi@patchcmd{\diagbox@double@pict@SE}{%
10202 \diagbox@setlinecolor
10203 \Line(0,\strip@pt\diagbox@ht)(\strip@pt\diagbox@wd,0)%
10204 }{%
10205 {\diagbox@setlinecolor
10206 \Line(0,\strip@pt\diagbox@ht)(\strip@pt\diagbox@wd,0)}%
```
File diagbox-xetex-bidi.def 197

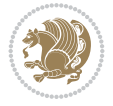

```
10207 }{}{}
10208 \let\diagbox@double@pict@NW\diagbox@double@pict@SE
10209 \bidi@patchcmd{\diagbox@double@pict@NE}{%
10210 \diagbox@setlinecolor
10211 \Line(0,0)(\strip@pt\diagbox@wd,\strip@pt\diagbox@ht)%
10212 }{%
10213 {\diagbox@setlinecolor
10214 \Line(0,0)(\strip@pt\diagbox@wd,\strip@pt\diagbox@ht)}%
10215 }{}{}
10216 \let\diagbox@double@pict@SW\diagbox@double@pict@NE
10217 \bidi@patchcmd{\diagbox@triple@pict@NW}{%
10218 \diagbox@setlinecolor
_{10219} \Line(0,\yym)(\x,0)
_{10220} \Line(\xm,\y)(\x,0)%
10221 }{%
10222 {\diagbox@setlinecolor
_{10223} \Line(0,\yym)(\x,0)
_{10224} \Line(\xm,\y)(\x,0)}%
10225 }{}{}
10226 \bidi@patchcmd{\diagbox@triple@pict@NE}{%
10227 \diagbox@setlinecolor
10228 \Line(0,0)(\xxm,\y)
_{10229} \Line(0,0)(\x,\yym)%
10230 }{%
10231 {\diagbox@setlinecolor
_{10232} \Line(0,0)(\xxm,\y)
_{10233} \Line(0,0)(\x,\yym)}%
10234 }{}{}
10235 \bidi@patchcmd{\diagbox@triple@pict@SW}{%
10236 \diagbox@setlinecolor
_{10237} \Line(0,\ym)(\x,\y)
_{10238} \Line(\xm,0)(\x,\y)%
10239 }{%
10240 {\diagbox@setlinecolor
_{10241} \Line(0,\ym)(\x,\y)
_{10242} \Line(\xm,0)(\x,\y)}%
10243 }{}{}
10244 \bidi@patchcmd{\diagbox@triple@pict@SE}{%
10245 \diagbox@setlinecolor
_{10246} \Line(0,\y)(\xxm,0)
10247 \Line(0,\y)(\x,\ym)%
10248 }{%
10249 {\diagbox@setlinecolor
10250 \Line(0,\y)(\xxm,0)
_{10251} \Line(0,\y)(\x,\ym)}%
10252 }{}{}
```
# **73 File draftwatermark-xetex-bidi.def**

```
10253 \ProvidesFile{draftwatermark-xetex-bidi.def}[2010/07/25 v0.2 bidi adaptations for draftwater
10254 \renewcommand\SetWatermarkText[1]{%
```

```
10255 \def\sc@wm@text{\if@RTLmain\beginR\fi#1\if@RTLmain\endR\fi}}
```
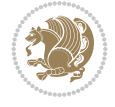

### **74 File eso-pic-xetex-bidi.def**

```
10256 \ProvidesFile{eso-pic-xetex-bidi.def}[2022/02/18 v0.4 bidi adaptations for eso-pic package for
10257 \renewcommand\AtPageLowerLeft[1]{\AtPageUpperLeft{%
10258 \put(\if@RTLmain\paperwidth\else 0\fi,-\paperheight){#1}}}
10259
10260 \ESO@isMEMOIR{%
10261 \renewcommand\AtTextUpperLeft[1]{%
10262 \begingroup
10263 \ifodd\c@page
10264 \if@RTLmain
10265 \ESO@tempdima=\paperwidth
10266 \ddvance\ESO@tempdima-\textwidth
10267 \ddvance\ESO@tempdima-\spinemargin
10268 \else
10269 \ESO@tempdima=\spinemargin
10270 \fi
10271 \else
10272 \if@RTLmain
10273 \ESO@tempdima=\spinemargin
10274 \else
10275 \ESO@tempdima=\paperwidth
10276 \dvance\ESO@tempdima-\textwidth
10277 \advance\ESO@tempdima-\spinemargin
10278 \fi
10279 \fi
10280 \ESO@tempdimb=-\uppermargin
10281 \AtPageUpperLeft{%
10282 \put(\if@RTLmain-\textwidth-\fi\ESO@tempdima,\ESO@tempdimb){#1}%
10283 }%
10284 \endgroup
10285 }
10286 }{%
10287 \renewcommand\AtTextUpperLeft[1]{%
10288 \begingroup
10289 \ESO@tempdima=1in\relax
10290 \if@twoside
10291 \ifodd\c@page
10292 \if@RTLmain
10293 \advance\ESO@tempdima\evensidemargin
10294 \else
10295 \advance\ESO@tempdima\oddsidemargin
10296 \fi
10297 \else
10298 \if@RTLmain
10299 \advance\ESO@tempdima\oddsidemargin
10300 \else
10301 \advance\ESO@tempdima\evensidemargin
10302 \fi
10303 \fi
10304 \else
10305 \advance\ESO@tempdima\oddsidemargin
10306 \fi
10307 \ESO@tempdimb=-1in\relax
```
File eso-pic-xetex-bidi.def 199

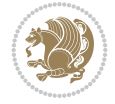

```
10308 \advance\ESO@tempdimb-\topmargin
10309 \advance\ESO@tempdimb-\headheight
10310 \advance\ESO@tempdimb-\headsep
10311 \AtPageUpperLeft{%
10312 \put(\if@RTLmain-\textwidth-\fi\ESO@tempdima,\ESO@tempdimb){#1}%
10313 }%
10314 \endgroup
10315 }
10316 }
```
#### **75 File empheq-xetex-bidi.def**

```
10317 \ProvidesFile{empheq-xetex-bidi.def}[2018/01/08 v0.2 bidi adaptations for empheq package for
10318 \MHInternalSyntaxOn
10319 \def\EQ_tag_plus_endmark:{%
10320 \iftagsleft@
10321 \gdef\maketag@@@##1{%
10322 \hfuzz\displaywidth
10323 \if@RTL\makebox[\widthof{##1}][r]{%
10324 \hbox to \displaywidth{\m@th\normalfont##1\hss
10325 \raisebox{-\dp\EQ_mathdisplay_box
10326 -\depthof{\EQ_outerbox:{}}}
10327 {\PotEndMark{\hss}}}}
10328 \else\makebox[\widthof{##1}][l]{%
10329 \hbox to \displaywidth{\m@th\normalfont##1\hss
10330 \raisebox{-\dp\EQ_mathdisplay_box
10331 -\depthof{\EQ_outerbox:{}}}
10332 {\PotEndMark{\hss}}}}\fi}%
10333 \MH_else:
10334 \gdef\maketag@@@##1{%
10335 \hbox{\m@th\normalfont##1\llap{\hss\PotEndMark{%
10336 \settoheight{\@tempdima}{\@nameuse{\InTheoType Symbol}}%
10337 \MH_addtolength:dn \@tempdima
10338 {\g_EQ_bottomtag_depth_dim+\mintagvsep}
10339 \setlength{\@tempdimb}
10340 \{ \gin \{\gin \texttt{depth\_dim+ \depth} \} \}10341 + \depthof { \EQ_innerbox: { } } }
10342 \MH_if_dim:w \@tempdima>\@tempdimb
10343 \MH_setlength:dn \@tempdima{-\dp\EQ_mathdisplay_box
10344 -\@tempdima+\g_EQ_bottomrow_depth_dim}
10345 \addtolength{\@tempdima}{\depthof{\EQ_innerbox:{}}}%
10346 \def\EQ_next:{\raisebox{\@tempdima}}%
10347 \MH_else:
10348 \def\EQ_next:{
10349 \raisebox{-\dp\EQ_mathdisplay_box
10350 -\depthof{\EQ_outerbox:{}}}}%
10351 \MH_fi:\EQ_next:}}}}%
10352 \MH_fi:}
10353 \def\EQ_post_process:{%
10354 \EQ_initialize:
10355 \EQ_begin_equation:
10356 \MH_if_boolean:nT {outer_mult}{
10357 \setkeys{\MT_options_name:}{
10358 firstline-afterskip=0pt,
```
File empheq-xetex-bidi.def 200

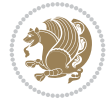

```
10359 lastline-preskip=0pt,
10360 multlined-width=0pt,
10361 }
10362 \ifodd \l EQ alignmentmode int
10363 \setkeys{\MT_options_name:}{multlined-pos=b}
10364 \MH else:
10365 \setkeys{\MT_options_name:}{multlined-pos=t}
10366 \MH_fi:
10367 \g@addto@macro\EQ_complete_mathdisplay:{
10368 \begin{MTmultlined}\relax}
10369 }
10370 \g@addto@macro\EQ_complete_mathdisplay:\EQ_mathbody:
10371 \MH_if_boolean:nT {outer_mult}{
10372 \g@addto@macro\EQ_complete_mathdisplay:{\end{MTmultlined}}
10373 }
10374 \EQ_end_equation:
10375 \edef\EQ_hyperref_link_fint{\number\Hy@linkcounter}
10376 \savecounters@
10377 \EQ_typeset_tags:
10378 \edef\l_EQ_equation_fint{\number\c@equation}
10379 \restorecounters@
10380 \Hy@linkcounter=\EQ_hyperref_link_fint
10381 \settowidth\l_EQ_totalwidth_dim{%
10382 $\EQ_left_side:\EQ_innerbox:{}\EQ_right_side:$}%
10383 \MH_if_boolean:nTF {outer_mult}
10384 { \def\EQ_next:{_mult} }
10385 { \def\EQ_next:{} }
10386 \@nameuse{EQ_modify_linewidth_
10387 \romannumeral\l_EQ_equationtype_int\EQ_next: :}%
10388 \EQ_typeset_display:
10389 \@nameuse{EQ_find_displaywidth_
10390 \romannumeral\l_EQ_equationtype_int\EQ_next: :}
10391 \MH_addtolength:dn
10392 \l_EQ_totalwidth_dim{\l_EQ_displaywidth_dim}
10393 \savebox\EQ_mathdisplay_box[\l_EQ_totalwidth_dim][c]{%
10394 $\EQ_left_side:
10395 \EQ_innerbox:{%
10396 \MH_if_case:w \l_EQ_alignmentmode_int\MH_or:
10397 \makebox[\l_EQ_displaywidth_dim][c]
10398 {\usebox{\EQ_mathdisplay_box}}%
10399 \MH_or:
10400 \makebox[\l_EQ_displaywidth_dim][c]
10401 {\usebox{\EQ_mathdisplay_box}}%
10402 \MH_or:
10403 \if@RTL\makebox[\l_EQ_displaywidth_dim][r]{%
10404 \MH_if_num:w \l_EQ_equationtype_int=5 \MH_else:
10405 \MH_if_num:w \l_EQ_equationtype_int=6 \MH_else:
10406 \kern-\@mathmargin
10407 \MH_fi:
10408 \MH_fi:
10409 \usebox{\EQ_mathdisplay_box}}%
10410 \else\makebox[\l_EQ_displaywidth_dim][l]{%
10411 \MH_if_num:w \l_EQ_equationtype_int=5 \MH_else:
10412 \MH_if_num:w \l_EQ_equationtype_int=6 \MH_else:
```
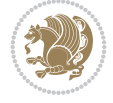

```
10413 \kern-\@mathmargin
10414 \MH_fi:
10415 \MH fi:
10416 \usebox{\EQ_mathdisplay_box}}\fi%
10417 \MH_or:
10418 \if@RTL\makebox[\l_EQ_displaywidth_dim][r]{%
10419 \MH_if_num:w \l_EQ_equationtype_int=5 \MH_else:
10420 \MH_if_num:w \l_EQ_equationtype_int=6 \MH_else:
10421 \kern-\@mathmargin
10422 \MH_fi:
10423 \MH fi:
10424 \usebox{\EQ_mathdisplay_box}}
10425\else\makebox[\l_EQ_displaywidth_dim][l]{%
10426 \MH_if_num:w \l_EQ_equationtype_int=5 \MH_else:
10427 \MH_if_num:w \l_EQ_equationtype_int=6 \MH_else:
10428 \kern-\@mathmargin
10429 \MH fi:
10430 \MH_fi:
10431 \usebox{\EQ_mathdisplay_box}}\fi%
10432 \MH_fi:}%
10433 \EQ_right_side:$}%
10434 \begin{AmSequation*}
10435 \@nameuse{EQ_place_display_
10436 \romannumeral\l_EQ_equationtype_int\EQ_next: :}
10437 \MH_if_dim:w \g_EQ_widesttag_dim>\z@
10438 \MH_set_boolean_T:n {show_manual_tags}
10439 \MH_if_case:w \l_EQ_alignmentmode_int
10440 \MH_or: \if@RTL\EQ_place_tag:N l\else\EQ_place_tag:N r\fi %#1
10441 \MH_or: \if@RTL\EQ_place_tag:N r\else\EQ_place_tag:N l\fi %#2
10442 \MH_or: \if@RTL\EQ_place_tag:N l\else\EQ_place_tag:N r\fi %#3
10443 \MH_or: \if@RTL\EQ_place_tag:N r\else\EQ_place_tag:N l\fi %#4
10444 \MH_fi:
10445 \MH fi:
10446 \end{AmSequation*}
10447 \global\c@equation=\l_EQ_equation_fint\relax
10448 }
10449 \AtBeginDocument{%
10450 \@ifpackageloaded{fancybox}{%
10451 \@ifpackageloaded{color}{\definecolor{shadowcolor}{rgb}{0,0,0}}%
10452 {\renewcommand*\textcolor[2]{\normalcolor{#2}}}%
10453 \renewcommand*\shadowbox{%
10454 \@ifstar{\MH_set_boolean_T:n {shadowbox_star}
10455 \VerbBox\EQ_shadowbox:n}
10456 {\MH_set_boolean_F:n {shadowbox_star}
10457 \VerbBox\EQ_shadowbox:n}}
10458 \def\EQ shadowbox:n #1{%
10459 \sbox{\z@}{\fbox{#1}}%
10460 \MH_if_boolean:nTF {shadowbox_star}{
10461 \MH_setlength:dn \@tempdima{\z@}%
10462 }{
10463 \MH_setlength:dn \@tempdima{\dp\z@+\shadowsize}%
10464 }
10465 \raisebox{\@tempdima}{%
10466 \if@RTL\makebox[\z@][r]{%
```
File empheq-xetex-bidi.def 202

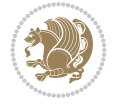

```
10467 \kern\shadowsize \textcolor{shadowcolor}{%
10468 \rule[-\dp\z@-\shadowsize]{\wd\z@}{\shadowsize}}%
10469 }%
10470 \else\makebox[\z@][l]{%
10471 \kern\shadowsize \textcolor{shadowcolor}{%
10472 \rule[-\dp\z@-\shadowsize]{\wd\z@}{\shadowsize}}%
10473 } \fi%
10474 \usebox\z@\textcolor{shadowcolor}{%
10475 \rule[-\dnp\z0-\\shadowsize]{\ht\z0+}\dp\z0\}10476 }{}%
10477 }
10478 \MHInternalSyntaxOff
```
#### **76 File extarticle-xetex-bidi.def**

```
10479 \ProvidesFile{extarticle-xetex-bidi.def}[2017/06/09 v0.4 bidi adaptations for extarticle class
10480 \renewcommand*\l@section[2]{%
10481 \ifnum \c@tocdepth >\z@
10482 \addpenalty\@secpenalty
10483 \addvspace{1.0em \@plus\p@}%
10484 \setlength\@tempdima{1.5em}%
10485 \begingroup
10486 \parindent \z@ \if@RTL\leftskip\else\rightskip\fi \@pnumwidth
10487 \parfillskip -\@pnumwidth
10488 \leavevmode \bfseries
10489 \advance\if@RTL\rightskip\else\leftskip\fi\@tempdima
10490 \hskip -\if@RTL\rightskip\else\leftskip\fi
10491 #1\nobreak\hfil \nobreak\hb@xt@\@pnumwidth{\hss #2}\par
10492 \endgroup
10493 \fi}
10494 \renewcommand*\l@part[2]{%
10495 \ifnum \c@tocdepth >-2\relax
10496 \addpenalty\@secpenalty
10497 \addvspace{2.25em \@plus\p@}%
10498 \begingroup
10499 \setlength\@tempdima{3em}%
10500 \parindent \z@ \if@RTL\leftskip\else\rightskip\fi \@pnumwidth
10501 \parfillskip -\@pnumwidth
10502 {\leavevmode
10503 \large \bfseries #1\hfil \hb@xt@\@pnumwidth{\hss #2}}\par
10504 \nobreak
10505 \endgroup
10506 \fi}
10507 \def\@part[#1]#2{%
10508 \ifnum \c@secnumdepth >\m@ne
10509 \refstepcounter{part}%
10510 \addcontentsline{toc}{part}{\thepart\hspace{1em}#1}%
10511 \else
10512 \addcontentsline{toc}{part}{#1}%
10513 \fi
10514 {\parindent \z@ \if@RTL\raggedleft\else\raggedright\fi
10515 \interlinepenalty \@M
10516 \normalfont
10517 \ifnum \c@secnumdepth >\m@ne
```
File extarticle-xetex-bidi.def 203

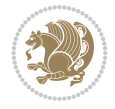

```
10518 \Large\bfseries \partname~\thepart
10519 \par\nobreak
10520 \fi
10521 \huge \bfseries #2%
10522 \markboth{}{}\par}%
10523 \nobreak
10524 \vskip 3ex
10525 \@afterheading}
10526 \def\@spart#1{%
10527 {\parindent \z@ \if@RTL\raggedleft\else\raggedright\fi
10528 \interlinepenalty \@M
10529 \normalfont
10530 \huge \bfseries #1\par}%
10531 \nobreak
10532 \vskip 3ex
10533 \@afterheading}
10534 \renewenvironment{thebibliography}[1]
10535 {\section*{\refname
10536 \@mkboth{\MakeUppercase\refname}{\MakeUppercase\refname}}%
10537 \if@RTL\if@LTRbibitems\@RTLfalse\else\fi\else\if@RTLbibitems\@RTLtrue\else\fi\fi
10538 \bidi@@thebibliography@font@hook%
10539 \list{\@biblabel{\@arabic\c@enumiv}}%
10540 <br>{\settowidth\labelwidth{\@biblabel{#1}}%
10541 \leftmargin\labelwidth
10542 \dvance\leftmargin\labelsep
10543 \@openbib@code
10544 \usecounter{enumiv}%
10545 \let\p@enumiv\@empty
10546 \renewcommand\theenumiv{\@arabic\c@enumiv}}%
10547 \sloppy\clubpenalty4000\widowpenalty4000%
10548 \sfcode \.\@m}
10549 {\def\@noitemerr
10550 {\@latex@warning{Empty `thebibliography' environment}}%
10551 \endlist}
10552 \renewcommand\left@footnoterule{%
10553 \kern-3\p@
10554 \hrule\@width.4\columnwidth
10555 \kern2.6\p@}
10556 \renewcommand\right@footnoterule{%
10557 \kern-3\p@
10558 \hbox to \columnwidth{\hskip .6\columnwidth \hrulefill }
10559 \kern2.6\p@}
10560 \if@titlepage
10561 \renewcommand\maketitle{\begin{titlepage}%
10562 \let\footnotesize\small
10563 \let\right@footnoterule\relax
10564 \let\left@footnoterule\relax
10565 \let\textwidth@footnoterule\relax
10566 \let \footnote \thanks
10567 \null\vfil
10568 \vskip 60\p@
10569 \begin{center}%
10570 {\LARGE \@title \par}%
10571 \vskip 3em%
```
File extarticle-xetex-bidi.def 204

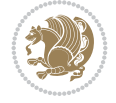

```
10572 {\large
10573 \lineskip .75em%
10574 \begin{tabular}[t]{c}%
10575 \@author
10576 \end{tabular}\par}%
10577 \vskip 1.5em%
10578 {\large \@date \par}% % Set date in \large size.
10579 \end{center}\par
10580 \@thanks
10581 \vfil\null
10582 \end{titlepage}%
10583 \setcounter{footnote}{0}%
10584 \global\let\thanks\relax
10585 \global\let\maketitle\relax
10586 \global\let\@thanks\@empty
10587 \global\let\@author\@empty
10588 \global\let\@date\@empty
10589 \global\let\@title\@empty
10590 \global\let\title\relax
10591 \global\let\author\relax
10592 \global\let\date\relax
10593 \global\let\and\relax
10594 }
10595 \else
10596 \renewcommand\maketitle{\par
10597 \begingroup
10598 \renewcommand\thefootnote{\@fnsymbol\c@footnote}%
10599 \def\@makefnmark{\rlap{\@textsuperscript{\normalfont\@thefnmark}}}%
10600 \long\def\@makefntext##1{\parindent 1em\noindent
10601 \hb@xt@1.8em{%
10602 \hss\@textsuperscript{\normalfont\@thefnmark}}##1}%
10603 \if@twocolumn
10604 \ifnum \col@number=\@ne
10605 \@maketitle
10606 \else
10607 \twocolumn[\@maketitle]%
10608 \fi
10609 \else
10610 \newpage
10611 \global\@topnum\z@ % Prevents figures from going at top of page.
10612 \@maketitle
10613 \fi
10614 \thispagestyle{plain}\@thanks
10615 \endgroup
10616 \setcounter{footnote}{0}%
10617 \global\let\thanks\relax
10618 \global\let\maketitle\relax
10619 \global\let\@maketitle\relax
10620 \global\let\@thanks\@empty
10621 \global\let\@author\@empty
10622 \global\let\@date\@empty
10623 \global\let\@title\@empty
10624 \global\let\title\relax
10625 \global\let\author\relax
```
File extarticle-xetex-bidi.def 205

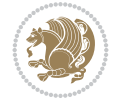

```
10626 \global\let\date\relax
10627 \global\let\and\relax
10628 }
10629 \def\@maketitle{%
10630 \newpage
10631 \null
10632 \vskip 2em%
10633 \begin{center}%
10634 \let \footnote \thanks
10635 {\LARGE \@title \par}%
10636 \vskip 1.5em%
10637 {\large
10638 \lineskip .5em%
10639 \begin{tabular}[t]{c}%
10640 \@author
10641 \end{tabular}\par}%
10642  \vskip 1em%
10643 {\large \@date}%
10644 \end{center}%
10645 \par
10646 \vskip 1.5em}
10647 \fi
10648 \renewcommand\thesubsection {\thesection\@SepMark\@arabic\c@subsection}
10649 \renewcommand\thesubsubsection{\thesubsection \@SepMark\@arabic\c@subsubsection}
10650 \renewcommand\theparagraph {\thesubsubsection\@SepMark\@arabic\c@paragraph}
10651 \renewcommand\thesubparagraph {\theparagraph\@SepMark\@arabic\c@subparagraph}%%
```
# **77 File extbook-xetex-bidi.def**

```
10652 \ProvidesFile{extbook-xetex-bidi.def}[2017/06/09 v0.4 bidi adaptations for extbook class for
10653 \if@titlepage
10654 \renewcommand\maketitle{\begin{titlepage}%
10655 \let\footnotesize\small
10656 \let\right@footnoterule\relax
10657 \let\left@footnoterule\relax
10658 \let\textwidth@footnoterule\relax
10659 \let \footnote \thanks
10660 \let \LTRfootnote \LTRthanks
10661 \let \RTLfootnote \RTLthanks
10662 \null\vfil
10663 \vskip 60\p@
10664 \begin{center}%
10665 {\LARGE \@title \par}%
10666 \vskip 3em%
10667 {\large
10668 \lineskip .75em%
10669 \begin{tabular}[t]{c}%
10670 \@author
10671 \end{tabular}\par}%
10672 \vskip 1.5em%
10673 {\large \@date \par}% % Set date in \large size.
10674 \end{center}\par
10675 \@thanks
10676 \vfil\null
```
File extbook-xetex-bidi.def 206

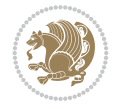

```
10677 \end{titlepage}%
10678 \setcounter{footnote}{0}%
10679 \global\let\thanks\relax
10680 \global\let\LTRthanks\relax
10681 \global\let\RTLthanks\relax
10682 \global\let\maketitle\relax
10683 \global\let\@thanks\@empty
10684 \global\let\@author\@empty
10685 \global\let\@date\@empty
10686 \global\let\@title\@empty
10687 \global\let\title\relax
10688 \global\let\author\relax
10689 \global\let\date\relax
10690 \global\let\and\relax
10691 }
10692 \else
10693 \renewcommand\maketitle{\par
10694 \begingroup
10695 \renewcommand\thefootnote{\@fnsymbol\c@footnote}%
10696 \def\@makefnmark{\rlap{\@textsuperscript{\normalfont\@thefnmark}}}%
10697 \long\def\@makefntext##1{\parindent 1em\noindent
10698 \hb@xt@1.8em{%
10699 \hss\@textsuperscript{\normalfont\@thefnmark}}##1}%
10700 \if@twocolumn
10701 \ifnum \col@number=\@ne
10702 \@maketitle
10703 \else
10704 \twocolumn[\@maketitle]%
10705 \fi
10706 \else
10707 \newpage
10708 \global\@topnum\z@ % Prevents figures from going at top of page.
10709 \@maketitle
_{10710} \fi
10711 \thispagestyle{plain}\@thanks
10712 \endgroup
10713 \setcounter{footnote}{0}%
10714 \global\let\thanks\relax
10715 \global\let\LTRthanks\relax
10716 \global\let\RTLthanks\relax
10717 \global\let\maketitle\relax
10718 \global\let\@maketitle\relax
10719 \global\let\@thanks\@empty
10720 \global\let\@author\@empty
10721 \global\let\@date\@empty
10722 \global\let\@title\@empty
10723 \global\let\title\relax
10724 \global\let\author\relax
10725 \global\let\date\relax
10726 \global\let\and\relax
10727 }
10728 \def\@maketitle{%
10729 \newpage
10730 \null
```
File extbook-xetex-bidi.def 207

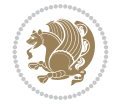

```
10731 \vskip 2em%
10732 \begin{center}%
10733 \let \footnote \thanks
10734 \let \LTRfootnote \LTRthanks
10735 \let \RTLfootnote \RTLthanks
10736 {\LARGE \@title \par}%
10737 \vskip 1.5em%
10738 {\large
10739 \lineskip .5em%
10740 \begin{tabular}[t]{c}%
10741 \@author
10742 \end{tabular}\par}%
10743  \vskip 1em%
10744 {\large \@date}%
_{10745} \end{center}%
10746 \par
10747 \vskip 1.5em}
10748 If i10749 \renewcommand*\l@part[2]{%
10750 \ifnum \c@tocdepth >-2\relax
10751 \addpenalty{-\@highpenalty}%
10752 \addvspace{2.25em \@plus\p@}%
10753 \begingroup
10754 \parindent \z@ \if@RTL\leftskip\else\rightskip\fi \@pnumwidth
10755 \parfillskip -\@pnumwidth
10756 {\leavevmode
10757 \large \bfseries #1\hfil \hb@xt@\@pnumwidth{\hss #2}}\par
10758 \nobreak
10759 \global\@nobreaktrue
10760 \everypar{\global\@nobreakfalse\everypar{}}%
10761 \endgroup
10762 \fi}
10763\renewcommand\theequation
10764 {\ifnum \c@chapter>\z@ \thechapter\@SepMark\fi \@arabic\c@equation}
10765 \renewcommand \thefigure
10766 {\ifnum \c@chapter>\z@ \thechapter\@SepMark\fi \@arabic\c@figure}
10767 \renewcommand \thetable
10768 {\ifnum \c@chapter>\z@ \thechapter\@SepMark\fi \@arabic\c@table}
10769 \renewcommand \thechapter {\@arabic\c@chapter}
_{10770}\renewcommand\ \thesection {\the section {\the chapter\\@SepMark\@arabic\c@section}10771 \renewcommand\thesubsection {\thesection\@SepMark\@arabic\c@subsection}
10772\renewcommand\thesubsubsection{\thesubsection \@SepMark\@arabic\c@subsubsection}
10773 \renewcommand\theparagraph {\thesubsubsection\@SepMark\@arabic\c@paragraph}
10774 \verb|\renewcommand\thesubparagraph {\theparagraph\\@Sept\verb|\@subparagraph|10775 \def\@makechapterhead#1{%
10776 \vspace*{50\p@}%
10777 {\parindent \z@ \if@RTL\raggedleft\else\raggedright\fi \normalfont
10778 \ifnum \c@secnumdepth >\m@ne
10779 \if@mainmatter
10780 \huge\bfseries \@chapapp\space \thechapter
10781 \par\nobreak
10782 \vskip 20\p@
10783 \fi
10784 \fi
```
File extbook-xetex-bidi.def 208

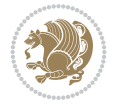

```
10785 \interlinepenalty\@M
10786 \Huge \bfseries #1\par\nobreak
10787 \vskip 40\p@
10788 }}
10789
10790 \def\@makeschapterhead#1{%
10791 \vspace*{50\p@}%
10792 {\parindent \z@ \if@RTL\raggedleft\else\raggedright\fi
10793 \normalfont
10794 \interlinepenalty\@M
10795 \Huge \bfseries #1\par\nobreak
10796 \vskip 40\p@
10797 }}
10798 \renewcommand\backmatter{%
10799 \if@openright
10800 \cleardoublepage
10801 \else
10802 \clearpage
10803 \fi
10804 \@mainmatterfalse}
10805 \renewenvironment{thebibliography}[1]
10806 {\chapter*{\bibname
10807 \@mkboth{\MakeUppercase\bibname}{\MakeUppercase\bibname}}%
10808 \if@RTL\if@LTRbibitems\@RTLfalse\else\fi\else\if@RTLbibitems\@RTLtrue\else\fi\fi
10809 \bidi@@thebibliography@font@hook%
10810 \list{\@biblabel{\@arabic\c@enumiv}}%
10811 {\settowidth\labelwidth{\@biblabel{#1}}%
10812 \leftmargin\labelwidth
10813 \dvance\leftmargin\labelsep
10814 \@openbib@code
10815 \usecounter{enumiv}%
10816 \let\p@enumiv\@empty
10817 \renewcommand\theenumiv{\@arabic\c@enumiv}}%
10818 \sloppy
10819 \clubpenalty4000
10820 \@clubpenalty \clubpenalty
10821 \widowpenalty4000%
10822 \sfcode \.\@m}
10823 {\def\@noitemerr
10824 {\@latex@warning{Empty `thebibliography' environment}}%
10825 \endlist}
```
### **78 File extletter-xetex-bidi.def**

```
10826 \ProvidesFile{extletter-xetex-bidi.def}[2015/11/14 v0.2 bidi adaptations for extletter class
10827 \renewcommand*{\opening}[1]{\ifx\@empty\fromaddress
10828 \thispagestyle{firstpage}%
10829 {\if@RTL\raggedright\else\raggedleft\fi\@date\par}%
10830 \else % home address
10831 \thispagestyle{empty}%
10832 {\if@RTL\raggedright\begin{tabular}{r@{}}\else\raggedleft\begin{tabular}{l@{}}\fi\ignorespaces
10833 \fromaddress \\*[2\parskip]%
10834 \@date \end{tabular}\par}%
10835 \fi
```
File extletter-xetex-bidi.def 209

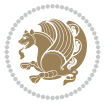

```
10836 \vspace{2\parskip}%
10837 {\if@RTL\raggedleft\else\raggedright\fi \toname \\ \toaddress \par}%
10838 \vspace{2\parskip}%
10839 #1\par\nobreak}
10840 \renewcommand{\closing}[1]{\par\nobreak\vspace{\parskip}%
10841 \stopbreaks
10842 \noindent
10843 \ifx\@empty\fromaddress\else
10844 \hspace*{\longindentation}\fi
10845 \parbox{\indentedwidth}{\if@RTL\raggedleft\else\raggedright\fi
10846 \ignorespaces #1\\[6\medskipamount]%
10847 \ifx\@empty\fromsig
10848 \fromname
10849 \else \fromsig \fi\strut}%
10850 \par}
10851 \renewcommand\left@footnoterule{%
10852 \kern-\p@
10853 \hrule \@width .4\columnwidth
10854 \kern .6\p@}
10855 \renewcommand\right@footnoterule{%
10856 \kern-\p@
10857 \hbox to \columnwidth{\hskip .6\columnwidth \hrulefill }
10858 \kern .6\p@}
```

```
10859 \ProvidesFile{extrafootnotefeatures-xetex-bidi.def}[2018/10/11 v1.7 bidi extra footnote feat
10860 \newif\if@bidi@void@footins
10861 \newif\if@bidi@void@@mpfootins
10862 \newcommand*{\@bidi@before@Hy@hyperfootnotes}{%
10863 \if@bidi@csundef{ifHy@hyperfootnotes}{}{%
10864 \if@bidi@csundef{HLTR@@LTRfootnotetext}{}{%
10865 \ifHy@hyperfootnotes
10866 \let\@@H@@footnotetext\@footnotetext
10867 \let\@@HLTR@@LTRfootnotetext\@LTRfootnotetext
10868 \let\@@HRTL@@RTLfootnotetext\@RTLfootnotetext
10869 \let\@@H@@mpfootnotetext\@mpfootnotetext
10870 \let\@@HLTR@@mpLTRfootnotetext\@mpLTRfootnotetext
10871 \let\@@HRTL@@mpRTLfootnotetext\@mpRTLfootnotetext
10872 \fi
10873 }%
10874 }%
10875 }
10876 \newcommand*{\@bidi@after@Hy@hyperfootnotes}{%
10877 \if@bidi@csundef{ifHy@hyperfootnotes}{}{%
10878 \if@bidi@csundef{HLTR@@LTRfootnotetext}{}{%
10879 \ifHy@hyperfootnotes
10880 \let\H@@footnotetext\@footnotetext
10881 \let\@footnotetext\@@H@@footnotetext
10882 \let\HLTR@@LTRfootnotetext\@LTRfootnotetext
10883 \let\@LTRfootnotetext\@@HLTR@@LTRfootnotetext
10884 \let\HRTL@@RTLfootnotetext\@RTLfootnotetext
10885 \let\@RTLfootnotetext\@@HRTL@@RTLfootnotetext
10886 \let\H@@mpfootnotetext\@mpfootnotetext
```
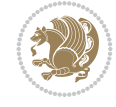

```
10887 \let\@mpfootnotetext\@@H@@mpfootnotetext
10888 \let\HLTR@@mpLTRfootnotetext\@mpLTRfootnotetext
10889 \let\@mpLTRfootnotetext\@@HLTR@@mpLTRfootnotetext
10890 \let\HRTL@@mpRTLfootnotetext\@mpRTLfootnotetext
10891 \let\@mpRTLfootnotetext\@@HRTL@@mpRTLfootnotetext
10892 \fi
10893 }%
10894 }%
10895 }
10896 \let\autofootnoterule\relax
10897 \let\rightfootnoterule\relax
10898 \let\leftfootnoterule\relax
10899 \let\textwidthfootnoterule\relax
10900 \let\LRfootnoterule\relax
10901 \def\footnoterule{\kern-3\p@
10902 \hrule \@width \columnwidth \kern 2.6\p@}
10903 \newcommand{\@preamnormalfmt}{%
10904 \parindent 1em%
10905 \noindent
10906 }
10907 \newcommand{\@normalfootfmt}[1]{%
10908 \@preamnormalfmt
10909 \footfootmark
10910 \rule\z@\footnotesep\ignorespaces{\foottextfont #1}%
10911 \@finalstrut\strutbox
10912 }
10913 \newcommand{\@normalRTLfootfmt}[1]{%
10914 \@preamnormalfmt
10915 \RTLfootfootmark
10916 \rule\z@\footnotesep\ignorespaces{\RTLfoottextfont #1}%
10917 \@finalstrut\strutbox
10918 }
10919 \newcommand{\@normalLTRfootfmt}[1]{%
10920 \@preamnormalfmt
10921 \LTRfootfootmark
10922 \rule\z@\footnotesep\ignorespaces{\LTRfoottextfont #1}%
10923 \@finalstrut\strutbox
10924 }
10925 \renewcommand{\@footnotetext}[1]{%
10926 \insert\footins{%
10927 \if@RTL@footnote\@RTLtrue\else\@RTLfalse\fi%
10928 \def\baselinestretch{\m@m@footnote@spacing}%
10929 \reset@font
10930 \foottextfont
10931 \@preamfntext
10932 \hsize\columnwidth
10933 \protected@edef\@currentlabel{%
10934 \csname p@footnote\endcsname\@thefnmark}%
10935 \color@begingroup
10936 \@normalfootfmt{#1}%
10937 \color@endgroup}%
10938 \m@mmf@prepare}
10939 \renewcommand{\@RTLfootnotetext}[1]{%
10940 \insert\footins{%
```
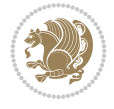

```
10941 \@RTLtrue%
10942 \def\baselinestretch{\m@m@footnote@spacing}%
10943 \reset@font
10944 \RTLfoottextfont
10945 \@preamfntext
10946 \hsize\columnwidth
10947 \protected@edef\@currentlabel{%
10948 \csname p@footnote\endcsname\@thefnmark}%
10949 \color@begingroup
10950 \@normalRTLfootfmt{#1}%
10951 \color@endgroup}%
10952 \m@mmf@prepare}
10953 \renewcommand{\@LTRfootnotetext}[1]{%
10954 \insert\footins{%
10955 \@RTLfalse%
10956 \def\baselinestretch{\m@m@footnote@spacing}%
10957 \reset@font
10958 \LTRfoottextfont
10959 \@preamfntext
10960 \hsize\columnwidth
10961 \protected@edef\@currentlabel{%
10962 \csname p@footnote\endcsname\@thefnmark}%
10963 \color@begingroup
10964 \@normalLTRfootfmt{#1}%
10965 \color@endgroup}%
10966 \m@mmf@prepare}
10967 \renewcommand{\@mpfootnotetext}[1]{%
10968 \global\setbox\@mpfootins\vbox{\if@RTL@footnote\@RTLtrue\else\@RTLfalse\fi%
10969 \unvbox\@mpfootins
10970 \def\baselinestretch{\m@m@footnote@spacing}%
10971 \reset@font%
10972 \foottextfont \hsize\columnwidth \@parboxrestore
10973 \protected@edef\@currentlabel{%
10974 \csname p@mpfootnote\endcsname\@thefnmark}%
10975 \color@begingroup
10976 \@normalfootfmt{#1}%
10977 \color@endgroup}}
10978 \renewcommand{\@mpLTRfootnotetext}[1]{%
10979 \global\setbox\@mpfootins\vbox{\@RTLfalse%
10980 \unvbox\@mpfootins
10981 \def\baselinestretch{\m@m@footnote@spacing}%
10982 \reset@font%
10983 \LTRfoottextfont \hsize\columnwidth \@parboxrestore
10984 \protected@edef\@currentlabel{%
10985 \csname p@mpfootnote\endcsname\@thefnmark}%
10986 \color@begingroup
10987 \@normalLTRfootfmt{#1}%
10988 \color@endgroup}}
10989 \renewcommand{\@mpRTLfootnotetext}[1]{%
10990 \global\setbox\@mpfootins\vbox{\@RTLtrue%
10991 \unvbox\@mpfootins
10992 \def\baselinestretch{\m@m@footnote@spacing}%
10993 \reset@font%
10994 \RTLfoottextfont \hsize\columnwidth \@parboxrestore
```
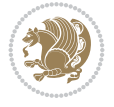

```
10995 \protected@edef\@currentlabel{%
10996 \csname p@mpfootnote\endcsname\@thefnmark}%
10997 \color@begingroup
10998 \@normalRTLfootfmt{#1}%
10999 \color@endgroup}}
11000 \let\m@mold@footnotetext\@footnotetext
11001 \let\m@mold@LTRfootnotetext\@LTRfootnotetext
11002 \let\m@mold@RTLfootnotetext\@RTLfootnotetext
11003 \let\m@mold@mpfootnotetext\@mpfootnotetext
11004 \let\m@mold@mpLTRfootnotetext\@mpLTRfootnotetext
11005 \let\m@mold@mpRTLfootnotetext\@mpRTLfootnotetext
11006 \bidi@ensure@newcommand{\normalfootnotes}{%
11007 \@bidi@before@Hy@hyperfootnotes
11008 \let\@footnotetext\m@mold@footnotetext
11009 \let\@LTRfootnotetext\m@mold@LTRfootnotetext
11010 \let\@RTLfootnotetext\m@mold@RTLfootnotetext
11011 \let\@mpfootnotetext\m@mold@mpfootnotetext
11012 \let\@mpLTRfootnotetext\m@mold@mpLTRfootnotetext
11013 \let\@mpRTLfootnotetext\m@mold@mpRTLfootnotetext
11014 \@bidi@after@Hy@hyperfootnotes
11015 \@ifstar\bidi@star@footmarkwidth\bidi@normal@footmarkwidth
11016 }
\label{thm:main} $$\11017 \@ifclassloaded{memoir}{{\let\plainfootnotes\normalsize{} }} \right. $$11018 \bidi@ensure@newcommand*{\RTLcolumnfootnotes}{\@RTLcolumnfootnotestrue}
11019 \bidi@ensure@newcommand*{\LTRcolumnfootnotes}{\@RTLcolumnfootnotesfalse}
11020 \bidi@ensure@newcommand*{\setSingleSpace}[1]{%
11021 \def\m@m@singlespace{#1}%
11022 \def\m@m@footnote@spacing{#1}%
11023 \def\m@m@float@spacing{#1} %
11024 }
11025 \setSingleSpace{1}
11026 \bidi@ensure@newcommand*{\multiplefootnotemarker}{3sp}
11027 \bidi@ensure@newcommand*{\m@mmf@prepare}{%
11028 \kern-\multiplefootnotemarker
11029 \kern\multiplefootnotemarker\relax}
11030 \bidi@ensure@newlength{\footmarkwidth}
11031 \bidi@ensure@newcommand*{\footmarkstyle}[1]{\def\footscript##1{#1}}
11032 \bidi@ensure@newcommand*{\LTRfootmarkstyle}[1]{\def\LTRfootscript##1{#1}}
11033 \bidi@ensure@newcommand*{\RTLfootmarkstyle}[1]{\def\RTLfootscript##1{#1}}
11034 \bidi@ensure@newcommand{\footfootmark}{%
11035 \ifdim\footmarkwidth < \z@
11036 \llap{\hb@xt@ -\footmarkwidth{%
11037 \hss\normalfont\footscript{\@thefnmark}}%
11038 \hspace*{-\footmarkwidth}}%
11039 \else
11040 \ifdim\footmarkwidth = \z@
11041 {\normalfont\footscript{\@thefnmark}}%
11042 \else
11043 \hb@xt@\footmarkwidth{\hss\normalfont\footscript{\@thefnmark}}%
_{11044} \fi
11045 \fi}
11046 \bidi@ensure@newcommand{\LTRfootfootmark}{%
11047 \ifdim\footmarkwidth < \z@
11048 \llap{\hb@xt@ -\footmarkwidth{%
```
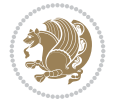

```
11049 \hss\normalfont\LTRfootscript{\@thefnmark}}%
11050 \hspace*{-\footmarkwidth}}%
11051 \else
11052 \ifdim\footmarkwidth = \z@
11053 {\normalfont\LTRfootscript{\@thefnmark}}%
11054 \else
11055 \hb@xt@\footmarkwidth{\hss\normalfont\LTRfootscript{\@thefnmark}}%
11056 \fi
_{11057} \fi}
11058 \bidi@ensure@newcommand{\RTLfootfootmark}{%
11059 \ifdim\footmarkwidth < \z@
11060 \llap{\hb@xt@ -\footmarkwidth{%
11061 \hss\normalfont\RTLfootscript{\@thefnmark}}%
11062 \hspace*{-\footmarkwidth}}%
11063 \else
11064 \ifdim\footmarkwidth = \z@
11065 {\normalfont\RTLfootscript{\@thefnmark}}%
11066 \else
11067 \hbox{{\tt b0}t@{\tt f}oot\mbox{{\tt m0}}\11068 \fi
11069 \fi}
11070 \footmarkstyle{\textsuperscript{#1}}
11071 \LTRfootmarkstyle{\textsuperscript{#1}}
11072 \RTLfootmarkstyle{\textsuperscript{#1}}
11073 \newcommand*{\bidi@normal@footmarkwidth}{%
11074 \setlength{\footmarkwidth}{1em plus.4em minus.4em}%
11075 }
11076 \newcommand*{\bidi@star@footmarkwidth}{%
11077 \setlength{\footmarkwidth}{0em plus.4em minus.4em}%
11078 }
11079 \bidi@normal@footmarkwidth
11080\bidi@ensure@newcommand{\m@mdoextrafeet}{\extrafeetins}
11081 \bidi@ensure@newcommand*{\extrafeetins}{%
11082 \setbox\@outputbox \vbox{%
11083 \boxmaxdepth \@maxdepth
11084 \unvbox\@outputbox
11085 \ifvoid\footinsv@r
11086 \ifvoid\footinsv@l
11087 \else
11088 \@footstartv@l
11089 \@LTRfootgroupv@l
11090 \fi
11091 \else
11092 \@footstartv@r
11093 \@footgroupv@r
11094 \ifvoid\footinsv@l
11095 \else
11096 \@@footstart@@v@l
11097 \@LTRfootgroupv@l
11098 \fi
11099 \fi
11100 \ifvoid\@bidi@copyins@
11101 \else
11102 \vskip \skip\@bidi@copyins@
```
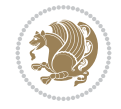

```
11103 \color@begingroup
11104 \normalcolor
11105 \unvbox \@bidi@copyins@
11106 \color@endgroup
11107 \fi
11108 \extrafeetinshook}}
11109 \bidi@ensure@newcommand{\extrafeetinshook}{}
11110 \bidi@ensure@newcommand{\foottextfont}{\footnotesize}
11111 \bidi@ensure@newcommand{\LTRfoottextfont}{\footnotesize}
11112 \bidi@ensure@newcommand{\RTLfoottextfont}{\footnotesize}
11113 \bidi@ensure@newlength{\footinsdim}
11114 \setlength{\footinsdim}{8in} % standard for \dimen\footins
11115 \bidi@ensure@newcommand{\@preamfntext}{%
11116 \interlinepenalty\interfootnotelinepenalty
11117 \floatingpenalty \@MM
11118 \splittopskip=\footnotesep
11119 \splitmaxdepth=\dp\strutbox
11120 \@parboxrestore}
11121 \bidi@ensure@newcommand{\m@mdoextrafeetmini}{%
11122 \extrafeetminihook}
11123 \bidi@ensure@newcommand{\extrafeetendmini}{%
11124 \ifvoid\@mpfootinsv@r
11125 \ifvoid\@mpfootinsv@l
11126 \else
11127 \vskip\skip\@mpfootins
11128 \normalcolor
11129 \if@bidi@void@@mpfootins
11130 \footnoterule
11131 \fi
11132 \mp@LTRfootgroupv@l
11133 \fi
11134 \else
11135 \vskip\skip\@mpfootins
11136 \normalcolor
11137 \if@bidi@void@@mpfootins
11138 \footnoterule
11139 \fi
11140 \mp@footgroupv@r
11141 \ifvoid\@mpfootinsv@l
11142 \else
11143 \vskip\skip\@mpfootins
11144 \normalcolor\mp@LTRfootgroupv@l
11145 \fi
11146 \fi
11147 \extrafeetendminihook}
11148 \bidi@ensure@newcommand{\extrafeetendminihook}{}
11149 \bidi@ensure@newcommand{\m@mdoextrafeetendmini}{\extrafeetendmini}
11150 \def\endminipage{%
11151 \par
11152 \unskip
11153 \ifvoid\@mpfootins
11154 \global\@bidi@void@@mpfootinstrue
11155 \else
11156 \global\@bidi@void@@mpfootinsfalse
```
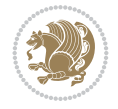
```
11157 \vskip\skip\@mpfootins
11158 \normalcolor
11159 \footnoterule
11160 \unvbox\@mpfootins
11161 \fi
11162 \m@mdoextrafeetendmini
11163 \@minipagefalse
11164 \color@endgroup
11165 \egroup
11166 \expandafter\@iiiparbox\@mpargs{\unvbox\@tempboxa}}
11167 \bidi@ensure@newcommand{\m@make@footstart}[1]{%
11168 \@namedef{@footstart#1}{%
11169 \bidi@mopfn@bottom
11170 \leftskip=\z@
11171 \rightskip=\z0
_{11172} \parindent=\z@
11173 \vskip\skip\footins
11174 \footnoterule}}
11175 \newinsert\footinsv@r
11176 \skip\footinsv@r\bigskipamount
11177 \count\footinsv@r=1000 % no magnifcation
11178 \dimen\footinsv@r=\footinsdim
11179 \m@make@footstart{v@r}
11180 \newinsert\footinsv@l
11181 \skip\footinsv@l\bigskipamount
11182 \bidi@ensure@newcommand{\@footgroupv@r}{}
11183 \newinsert\@mpfootinsv@r
11184 \newinsert\@mpfootinsv@l
11185 \bidi@ensure@newcommand{\mp@footgroupv@r}{}
11186 \newcount\m@m@k \newdimen\m@m@h
11187 \@ifpackageloaded{multicol}{%
11188 \bidi@ensure@newcommand*{\m@mrigidbalance}[3]{\setbox0=\box#1 \m@m@k=#2 \m@m@h=#3
11189 \hsize\textwidth
11190 \@@line{\if@RTLcolumnfootnotes\beginR\fi\splittopskip=\m@m@h \vbadness=\@M \hfilneg
11191 \valign{##\vfill\cr\m@mdosplits}\if@RTLcolumnfootnotes\endR\fi}}
11192 }{%
11193 \bidi@ensure@newcommand*{\m@mrigidbalance}[3]{\setbox0=\box#1 \m@m@k=#2 \m@m@h=#3
11194 \@@line{\if@RTLcolumnfootnotes\beginR\fi\splittopskip=\m@m@h \vbadness=\@M \hfilneg
11195 \valign{##\vfill\cr\m@mdosplits}\if@RTLcolumnfootnotes\endR\fi}}}
11196 \bidi@ensure@newcommand*{\m@mdosplits}{\ifnum\m@m@k>0 \noalign{\hfil}\m@msplitoff
11197 \global\advance\m@m@k-1\cr\m@mdosplits\fi}
11198 \bidi@ensure@newcommand*{\m@msplitoff}{\dimen0=\ht0
11199 \divide\dimen0 by\m@m@k \advance\dimen0 by\m@m@h
11200 \setbox2 \vsplit0 to \dimen0
11201 \unvbox2 }
11202 \bidi@ensure@newcommand{\twocolumnfootnotes}{%
11203 \@namedef{foottextfontv@r}{\foottextfont}% % [RS]
11204 \@bidi@before@Hy@hyperfootnotes
11205 \let\@footnotetext\@twocolfootnotetext
11206 \let\@LTRfootnotetext\@twocolLTRfootnotetext
11207 \let\@RTLfootnotetext\@twocolRTLfootnotetext
11208 \dimen\footinsv@r=2\footinsdim
11209 \count\footinsv@r=500\relax
11210 \m@make@twocol@footgroup{v@r}%
```
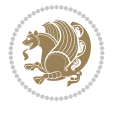

```
11211 \let\@footgroupv@r\@twocol@footgroupv@r
11212 \let\@mpfootnotetext\@mptwocolfootnotetext
11213 \let\@mpLTRfootnotetext\@mptwocolLTRfootnotetext
11214 \let\@mpRTLfootnotetext\@mptwocolRTLfootnotetext
11215 \@bidi@after@Hy@hyperfootnotes
11216 \m@make@mptwocol@footgroup{v@r}%
11217 \let\mp@footgroupv@r\@mptwocol@footgroupv@r
11218 \@ifstar\bidi@star@footmarkwidth\bidi@normal@footmarkwidth
11219 }
11220 \bidi@ensure@newcommand{\@twocolfootnotetext}[1]{\insert\footinsv@r{\if@RTL@footnote\@RTLtru
11221 \def\baselinestretch{\m@m@footnote@spacing}%
11222 \reset@font\foottextfont
11223 \@preamfntext
11224 \protected@edef\@currentlabel{%
11225 \csname p@footnote\endcsname\@thefnmark}%
11226 \color@begingroup
11227 \@twocolfootfmt{#1}%
11228 \color@endgroup}%
11229 \m@mmf@prepare}
11230 \bidi@ensure@newcommand{\@twocolLTRfootnotetext}[1]{\insert\footinsv@r{\if@RTLcolumnfootnote
11231 \def\baselinestretch{\m@m@footnote@spacing}%
11232 \reset@font\LTRfoottextfont
11233 \@preamfntext
11234 \protected@edef\@currentlabel{%
11235 \csname p@footnote\endcsname\@thefnmark}%
11236 \color@begingroup
11237 \@twocolLTRfootfmt{#1}%
11238 \color@endgroup}%
11239 \m@mmf@prepare}
11240 \bidi@ensure@newcommand{\@twocolRTLfootnotetext}[1]{\insert\footinsv@r{\@RTLtrue%
11241 \def\baselinestretch{\m@m@footnote@spacing}%
11242 \reset@font\RTLfoottextfont
11243 \@preamfntext
11244 \protected@edef\@currentlabel{%
11245 \csname p@footnote\endcsname\@thefnmark}%
11246 \color@begingroup
11247 \@twocolRTLfootfmt{#1}%
11248 \color@endgroup}%
11249 \m@mmf@prepare}
11250 \bidi@ensure@newcommand{\@preamtwofmt}{%
11251 \hsize .45\hsize
11252 \parindent=\z@
11253 \tolerance=5000\relax
11254 \leavevmode}
11255 \bidi@ensure@newcommand{\@twocolfootfmt}[1]{%
11256 \@preamtwofmt
11257 {\footfootmark\strut {\foottextfont #1}\strut\par}\allowbreak}
11258 \bidi@ensure@newcommand{\@twocolLTRfootfmt}[1]{%
11259 \@preamtwofmt
11260 {\LTRfootfootmark\strut {\LTRfoottextfont #1}\strut\par}\allowbreak}
11261 \bidi@ensure@newcommand{\@twocolRTLfootfmt}[1]{%
11262 \@preamtwofmt
11263 {\RTLfootfootmark\strut {\RTLfoottextfont #1}\strut\par}\allowbreak}
_{\tt11264} \bidi@ensure@newcommand{\@mptwocolfootnotetext}[1]{%
```
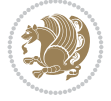

```
11265 \global\setbox\@mpfootinsv@r\vbox{\if@RTL@footnote\@RTLtrue\else\@RTLfalse\fi%
11266 \unvbox\@mpfootinsv@r
11267 \def\baselinestretch{\m@m@footnote@spacing}%
11268 \reset@font\foottextfont
11269 \hsize\columnwidth \@parboxrestore
11270 \protected@edef\@currentlabel{%
11271 \csname p@mpfootnote\endcsname\@thefnmark}%
11272 \color@begingroup
11273 \@twocolfootfmt{#1}%
11274 \color@endgroup}%
11275 \m@mmf@prepare}
11276 \bidi@ensure@newcommand{\@mptwocolLTRfootnotetext}[1]{%
11277 \global\setbox\@mpfootinsv@r\vbox{\@RTLfalse%
11278 \unvbox\@mpfootinsv@r
11279 \def\baselinestretch{\m@m@footnote@spacing}%
11280 \reset@font\LTRfoottextfont
11281 \hsize\columnwidth \@parboxrestore
11282 \if@RTLcolumnfootnotes\beginL\fi
11283 \protected@edef\@currentlabel{%
11284 \csname p@mpfootnote\endcsname\@thefnmark}%
11285 \color@begingroup
11286 \@twocolLTRfootfmt{#1}%
11287 \color@endgroup}%
11288 \m@mmf@prepare}
11289 \bidi@ensure@newcommand{\@mptwocolRTLfootnotetext}[1]{%
11290 \global\setbox\@mpfootinsv@r\vbox{\@RTLtrue%
11291 \unvbox\@mpfootinsv@r
11292 \def\baselinestretch{\m@m@footnote@spacing}%
11293 \reset@font\RTLfoottextfont
11294 \hsize\columnwidth \@parboxrestore
11295 \protected@edef\@currentlabel{%
11296 \csname p@mpfootnote\endcsname\@thefnmark}%
11297 \color@begingroup
11298 \@twocolRTLfootfmt{#1}%
11299 \color@endgroup}%
11300 \m@mmf@prepare}
11301 \bidi@ensure@newcommand{\m@make@twocol@footgroup}[1]{%
11302 \@namedef{@twocol@footgroup#1}{{%
11303 \def\baselinestretch{\m@m@footnote@spacing}%
11304 \@nameuse{foottextfont#1} \splittopskip=\ht\strutbox
11305 \m@mrigidbalance{\@nameuse{footins#1}}{\tw@}{\splittopskip}}}}
11306 \bidi@ensure@newcommand{\m@make@mptwocol@footgroup}[1]{%
11307 \@namedef{@mptwocol@footgroup#1}{{%
11308 \def\baselinestretch{\m@m@footnote@spacing}%
11309 \@nameuse{foottextfont#1} \splittopskip=\ht\strutbox
11310 \m@mrigidbalance{\@nameuse{@mpfootins#1}}{\tw@}{\splittopskip}}}}
11311 \bidi@ensure@newcommand{\threecolumnfootnotes}{%
11312 \@namedef{foottextfontv@r}{\foottextfont}% % [RS]
11313 \@bidi@before@Hy@hyperfootnotes
11314 \let\@footnotetext\@threecolfootnotetext
11315 \let\@LTRfootnotetext\@threecolLTRfootnotetext
11316 \let\@RTLfootnotetext\@threecolRTLfootnotetext
11317 \dimen\footinsv@r=3\footinsdim
11318 \count\footinsv@r=333\relax
```
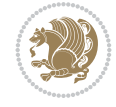

```
11319 \m@make@threecol@footgroup{v@r}%
11320 \let\@footgroupv@r\@threecol@footgroupv@r
11321 \let\@mpfootnotetext\@mpthreecolfootnotetext
11322 \let\@mpLTRfootnotetext\@mpthreecolLTRfootnotetext
11323 \let\@mpRTLfootnotetext\@mpthreecolRTLfootnotetext
11324 \@bidi@after@Hy@hyperfootnotes
11325 \m@make@mpthreecol@footgroup{v@r}%
11326 \let\mp@footgroupv@r\@mpthreecol@footgroupv@r
11327 \@ifstar\bidi@star@footmarkwidth\bidi@normal@footmarkwidth
11328 }
\verb|11329\bidi@ensure@newcommand{\@tthreecolfootnotetext|[1]{\insert\footnotesize{\hbox{for}1}13}11330 \def\baselinestretch{\m@m@footnote@spacing}%
11331 \reset@font\foottextfont
11332 \@preamfntext
11333 \protected@edef\@currentlabel{%
11334 \csname p@footnote\endcsname\@thefnmark}%
11335 \color@begingroup
11336 \@threecolfootfmt{#1}%
11337 \color@endgroup}\m@mmf@prepare}
_{11338}\bidi@ensure@newcommand{\@threecolLTRfootnotetext}[1]{\insert\footinsv@r{\if@RTLcolumnfootno
11339 \def\baselinestretch{\m@m@footnote@spacing}%
11340 \reset@font\LTRfoottextfont
11341 \@preamfntext
11342 \protected@edef\@currentlabel{%
11343 \csname p@footnote\endcsname\@thefnmark}%
11344 \color@begingroup
11345 \@threecolLTRfootfmt{#1}%
11346 \color@endgroup}\m@mmf@prepare}
11347 \bidi@ensure@newcommand{\@threecolRTLfootnotetext}[1]{\insert\footinsv@r{\@RTLtrue%
11348 \def\baselinestretch{\m@m@footnote@spacing}%
11349 \reset@font\RTLfoottextfont
11350 \@preamfntext
11351 \protected@edef\@currentlabel{%
11352 \csname p@footnote\endcsname\@thefnmark}%
11353 \color@begingroup
11354 \@threecolRTLfootfmt{#1}%
11355 \color@endgroup}\m@mmf@prepare}
11356 \bidi@ensure@newcommand{\@preamthreefmt}{%
11357 \hsize .3\hsize
11358 \parindent=\z@
11359 \tolerance=5000\relax
11360 \leavevmode}
11361 \bidi@ensure@newcommand{\@threecolfootfmt}[1]{%
11362 \@preamthreefmt
11363 {\footfootmark\strut {\foottextfont #1}\strut\par}\allowbreak}
11364 \bidi@ensure@newcommand{\@threecolLTRfootfmt}[1]{%
11365 \@preamthreefmt
11366 {\LTRfootfootmark\strut {\LTRfoottextfont #1}\strut\par}\allowbreak}
11367 \bidi@ensure@newcommand{\@threecolRTLfootfmt}[1]{%
11368 \@preamthreefmt
11369 {\RTLfootfootmark\strut {\RTLfoottextfont #1}\strut\par}\allowbreak}
11370 \bidi@ensure@newcommand{\@mpthreecolfootnotetext}[1]{%
11371 \global\setbox\@mpfootinsv@r\vbox{\if@RTL@footnote\@RTLtrue\else\@RTLfalse\fi%
11372 \unvbox\@mpfootinsv@r
```
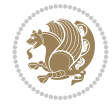

```
11373 \def\baselinestretch{\m@m@footnote@spacing}%
11374 \reset@font\foottextfont
11375 \hsize\columnwidth \@parboxrestore
11376 \protected@edef\@currentlabel{%
11377 \csname p@mpfootnote\endcsname\@thefnmark}%
11378 \color@begingroup
11379 \@threecolfootfmt{#1}%
11380 \color@endgroup}\m@mmf@prepare}
11381 \bidi@ensure@newcommand{\@mpthreecolLTRfootnotetext}[1]{%
11382 \global\setbox\@mpfootinsv@r\vbox{\@RTLfalse%
11383 \unvbox\@mpfootinsv@r
11384 \def\baselinestretch{\m@m@footnote@spacing}%
11385 \reset@font\LTRfoottextfont
11386 \hsize\columnwidth \@parboxrestore
11387 \if@RTLcolumnfootnotes\beginL\fi
11388 \protected@edef\@currentlabel{%
11389 \csname p@mpfootnote\endcsname\@thefnmark}%
11390 \color@begingroup
11391 \@threecolLTRfootfmt{#1}%
11392 \color@endgroup}\m@mmf@prepare}
11393 \bidi@ensure@newcommand{\@mpthreecolRTLfootnotetext}[1]{%
11394 \global\setbox\@mpfootinsv@r\vbox{\@RTLtrue%
11395 \unvbox\@mpfootinsv@r
11396 \def\baselinestretch{\m@m@footnote@spacing}%
11397 \reset@font\RTLfoottextfont
11398 \hsize\columnwidth \@parboxrestore
11399 \protected@edef\@currentlabel{%
11400 \csname p@mpfootnote\endcsname\@thefnmark}%
11401 \color@begingroup
11402 \@threecolRTLfootfmt{#1}%
11403 \color@endgroup}\m@mmf@prepare}
11404 \bidi@ensure@newcommand{\m@make@threecol@footgroup}[1]{%
11405 \@namedef{@threecol@footgroup#1}{{%
11406 \def\baselinestretch{\m@m@footnote@spacing}%
11407 \@nameuse{foottextfont#1} \splittopskip=\ht\strutbox
11408 \m@mrigidbalance{\@nameuse{footins#1}}{\thr@@}{\splittopskip}}}}
11409 \bidi@ensure@newcommand{\m@make@mpthreecol@footgroup}[1]{%
11410 \@namedef{@mpthreecol@footgroup#1}{{%
11411 \def\baselinestretch{\m@m@footnote@spacing}%
11412 \@nameuse{foottextfont#1} \splittopskip=\ht\strutbox
11413 \m@mrigidbalance{\@nameuse{@mpfootins#1}}{\thr@@}{\splittopskip}}}}
11414 \bidi@ensure@newcommand{\fourcolumnfootnotes}{%
11415 \@namedef{foottextfontv@r}{\foottextfont}% % [RS]
11416 \@bidi@before@Hy@hyperfootnotes
11417 \let\@footnotetext\@fourcolfootnotetext
11418 \let\@LTRfootnotetext\@fourcolLTRfootnotetext
11419 \let\@RTLfootnotetext\@fourcolRTLfootnotetext
11420 \dimen\footinsv@r=4\footinsdim
11421 \count\footinsv@r=250\relax
11422 \m@make@fourcol@footgroup{v@r}%
11423 \let\@footgroupv@r\@fourcol@footgroupv@r
11424 \let\@mpfootnotetext\@mpfourcolfootnotetext
11425 \let\@mpLTRfootnotetext\@mpfourcolLTRfootnotetext
11426 \let\@mpRTLfootnotetext\@mpfourcolRTLfootnotetext
```
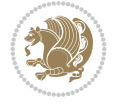

```
11427 \@bidi@after@Hy@hyperfootnotes
11428 \m@make@mpfourcol@footgroup{v@r}%
11429 \let\mp@footgroupv@r\@mpfourcol@footgroupv@r
11430 \@ifstar\bidi@star@footmarkwidth\bidi@normal@footmarkwidth
11431 }
11432 \bidi@ensure@newcommand{\@fourcolfootnotetext}[1]{\insert\footinsv@r{\if@RTL@footnote\@RTLtrue\else\
11433 \def\baselinestretch{\m@m@footnote@spacing}%
11434 \reset@font\foottextfont
11435 \@preamfntext
11436 \protected@edef\@currentlabel{%
11437 \csname p@footnote\endcsname\@thefnmark}%
11438 \color@begingroup
11439 \@fourcolfootfmt{#1}%
11440 \color@endgroup}%
11441 \m@mmf@prepare}
11442 \bidi@ensure@newcommand{\@fourcollTRfootnotetext}[1]_{\insert}ofotinsv@r{\it@RTLoclumnfootnotot.11443 \def\baselinestretch{\m@m@footnote@spacing}%
11444 \reset@font\LTRfoottextfont
11445 \@preamfntext
11446 \protected@edef\@currentlabel{%
11447 \csname p@footnote\endcsname\@thefnmark}%
11448 \color@begingroup
11449 \@fourcolLTRfootfmt{#1}%
11450 \color@endgroup}%
11451 \m@mmf@prepare}
11452 \bidi@ensure@newcommand{\@fourcolRTLfootnotetext}[1]{\insert\footinsv@r{\@RTLtrue%
11453 \def\baselinestretch{\m@m@footnote@spacing}%
11454 \reset@font\RTLfoottextfont
11455 \@preamfntext
11456 \protected@edef\@currentlabel{%
11457 \csname p@footnote\endcsname\@thefnmark}%
11458 \color@begingroup
11459 \@fourcolRTLfootfmt{#1}%
11460 \color@endgroup}%
11461 \m@mmf@prepare}
11462 \bidi@ensure@newcommand{\@preamfourfmt}{%
11463 \hsize .25\hsize
11464 \parindent=\z@
11465 \tolerance=5000\relax
11466 \leavevmode}
11467 \bidi@ensure@newcommand{\@fourcolfootfmt}[1]{%
11468 \@preamfourfmt
11469 {\footfootmark\strut {\foottextfont #1}\strut\par}\allowbreak}
11470 \bidi@ensure@newcommand{\@fourcolLTRfootfmt}[1]{%
11471 \@preamfourfmt.
11472 {\LTRfootfootmark\strut {\LTRfoottextfont #1}\strut\par}\allowbreak}
11473 \bidi@ensure@newcommand{\@fourcolRTLfootfmt}[1]{%
11474 \@preamfourfmt
11475 {\RTLfootfootmark\strut {\RTLfoottextfont #1}\strut\par}\allowbreak}
11476 \bidi@ensure@newcommand{\@mpfourcolfootnotetext}[1]{%
11477 \global\setbox\@mpfootinsv@r\vbox{\if@RTL@footnote\@RTLtrue\else\@RTLfalse\fi%
11478 \unvbox\@mpfootinsv@r
11479 \def\baselinestretch{\m@m@footnote@spacing}%
11480 \reset@font\foottextfont
```
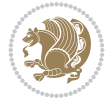

```
11481 \hsize\columnwidth \@parboxrestore
11482 \protected@edef\@currentlabel{%
11483 \csname p@mpfootnote\endcsname\@thefnmark}%
11484 \color@begingroup
11485 \@fourcolfootfmt{#1}%
11486 \color@endgroup}%
11487 \m@mmf@prepare}
11488 \bidi@ensure@newcommand{\@mpfourcolLTRfootnotetext}[1]{%
11489 \global\setbox\@mpfootinsv@r\vbox{\@RTLfalse%
11490 \unvbox\@mpfootinsv@r
11491 \def\baselinestretch{\m@m@footnote@spacing}%
11492 \reset@font\LTRfoottextfont
11493 \hsize\columnwidth \@parboxrestore
11494 \if@RTLcolumnfootnotes\beginL\fi
11495 \protected@edef\@currentlabel{%
11496 \csname p@mpfootnote\endcsname\@thefnmark}%
11497 \color@begingroup
11498 \@fourcolLTRfootfmt{#1}%
11499 \color@endgroup}%
11500 \m@mmf@prepare}
11501 \bidi@ensure@newcommand{\@mpfourcolRTLfootnotetext}[1]{%
11502 \global\setbox\@mpfootinsv@r\vbox{\@RTLtrue%
11503 \unvbox\@mpfootinsv@r
11504 \def\baselinestretch{\m@m@footnote@spacing}%
11505 \reset@font\RTLfoottextfont
11506 \hsize\columnwidth \@parboxrestore
11507 \protected@edef\@currentlabel{%
11508 \csname p@mpfootnote\endcsname\@thefnmark}%
11509 \color@begingroup
11510 \@fourcolRTLfootfmt{#1}%
11511 \color@endgroup}%
11512 \m@mmf@prepare}
11513 \bidi@ensure@newcommand{\m@make@fourcol@footgroup}[1]{%
11514 \@namedef{@fourcol@footgroup#1}{{%
11515 \def\baselinestretch{\m@m@footnote@spacing}%
11516 \@nameuse{foottextfont#1} \splittopskip=\ht\strutbox
11517 \m@mrigidbalance{\@nameuse{footins#1}}{4}{\splittopskip}}}}
11518 \bidi@ensure@newcommand{\m@make@mpfourcol@footgroup}[1]{%
11519 \@namedef{@mpfourcol@footgroup#1}{{%
11520 \def\baselinestretch{\m@m@footnote@spacing}%
11521 \@nameuse{foottextfont#1} \splittopskip=\ht\strutbox
11522 \m@mrigidbalance{\@nameuse{@mpfootins#1}}{4}{\splittopskip}}}}
11523 \bidi@ensure@newcommand{\fivecolumnfootnotes}{%
11524 \@namedef{foottextfontv@r}{\foottextfont}% % [RS]
11525 \@bidi@before@Hy@hyperfootnotes
11526 \let\@footnotetext\@fivecolfootnotetext
11527 \let\@LTRfootnotetext\@fivecolLTRfootnotetext
11528 \let\@RTLfootnotetext\@fivecolRTLfootnotetext
11529 \dimen\footinsv@r=5\footinsdim
11530 \count\footinsv@r=200\relax
11531 \m@make@fivecol@footgroup{v@r}%
11532 \let\@footgroupv@r\@fivecol@footgroupv@r
11533 \let\@mpfootnotetext\@mpfivecolfootnotetext
11534 \let\@mpLTRfootnotetext\@mpfivecolLTRfootnotetext
```
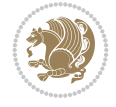

```
11535 \let\@mpRTLfootnotetext\@mpfivecolRTLfootnotetext
11536 \@bidi@after@Hy@hyperfootnotes
11537 \m@make@mpfivecol@footgroup{v@r}%
11538 \let\mp@footgroupv@r\@mpfivecol@footgroupv@r
11539 \@ifstar\bidi@star@footmarkwidth\bidi@normal@footmarkwidth
11540 }
11541 \bidi@ensure@newcommand{\@fivecolfootnotetext}[1]{\insert\footinsv@r{\if@RTL@footnote\@RTLtrue\else\
11542 \def\baselinestretch{\m@m@footnote@spacing}%
11543 \reset@font\foottextfont
11544 \@preamfntext
11545 \protected@edef\@currentlabel{%
11546 \csname p@footnote\endcsname\@thefnmark}%
11547 \color@begingroup
11548 \@fivecolfootfmt{#1}%
11549 \color@endgroup}%
11550 \m@mmf@prepare}
11551 \bidi@ensure@newcommand{\@fivecolLTRfootnotetext}[1]{\insert\footinsv@r{\if@RTLcolumnfootnot
11552 \def\baselinestretch{\m@m@footnote@spacing}%
11553 \reset@font\LTRfoottextfont
11554 \@preamfntext
11555 \protected@edef\@currentlabel{%
11556 \csname p@footnote\endcsname\@thefnmark}%
11557 \color@begingroup
11558 \@fivecolLTRfootfmt{#1}%
11559 \color@endgroup}%
11560 \m@mmf@prepare}
11561 \bidi@ensure@newcommand{\@fivecolRTLfootnotetext}[1]{\insert\footinsv@r{\@RTLtrue%
11562 \def\baselinestretch{\m@m@footnote@spacing}%
11563 \reset@font\RTLfoottextfont
11564 \@preamfntext
11565 \protected@edef\@currentlabel{%
11566 \csname p@footnote\endcsname\@thefnmark}%
11567 \color@begingroup
11568 \@fivecolRTLfootfmt{#1}%
11569 \color@endgroup}%
11570 \m@mmf@prepare}
11571 \bidi@ensure@newcommand{\@preamfivefmt}{%
11572 \hsize .2\hsize
11573 \parindent=\z@
11574 \tolerance=5000\relax
11575 \leavevmode}
11576 \boldsymbol{\%} \boldsymbol{\%} \label{thm:11}11577 \@preamfivefmt
11578 {\footfootmark\strut {\foottextfont #1}\strut\par}\allowbreak}
11579 \bidi@ensure@newcommand{\@fivecolLTRfootfmt}[1]{%
11580 \@preamfivefmt
11581 {\LTRfootfootmark\strut {\LTRfoottextfont #1}\strut\par}\allowbreak}
11582 \bidi@ensure@newcommand{\@fivecolRTLfootfmt}[1]{%
11583 \@preamfivefmt
11584 {\RTLfootfootmark\strut {\RTLfoottextfont #1}\strut\par}\allowbreak}
11585 \bidi@ensure@newcommand{\@mpfivecolfootnotetext}[1]{%
11586 \global\setbox\@mpfootinsv@r\vbox{\if@RTL@footnote\@RTLtrue\else\@RTLfalse\fi%
11587 \unvbox\@mpfootinsv@r
11588 \def\baselinestretch{\m@m@footnote@spacing}%
```
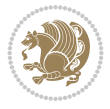

```
11589 \reset@font\foottextfont
11590 \hsize\columnwidth \@parboxrestore
11591 \protected@edef\@currentlabel{%
11592 \csname p@mpfootnote\endcsname\@thefnmark}%
11593 \color@begingroup
11594 \@fivecolfootfmt{#1}%
11595 \color@endgroup}%
11596 \m@mmf@prepare}
11597 \bidi@ensure@newcommand{\@mpfivecolLTRfootnotetext}[1]{%
11598 \global\setbox\@mpfootinsv@r\vbox{\@RTLfalse%
11599 \unvbox\@mpfootinsv@r
11600 \def\baselinestretch{\m@m@footnote@spacing}%
11601 \reset@font\LTRfoottextfont
11602 \hsize\columnwidth \@parboxrestore
11603 \if@RTLcolumnfootnotes\beginL\fi
11604 \protected@edef\@currentlabel{%
11605 \csname p@mpfootnote\endcsname\@thefnmark}%
11606 \color@begingroup
11607 \@fivecolLTRfootfmt{#1}%
11608 \color@endgroup}%
11609 \m@mmf@prepare}
11610 \bidi@ensure@newcommand{\@mpfivecolRTLfootnotetext}[1]{%
11611 \global\setbox\@mpfootinsv@r\vbox{\@RTLtrue%
11612 \unvbox\@mpfootinsv@r
11613 \def\baselinestretch{\m@m@footnote@spacing}%
11614 \reset@font\RTLfoottextfont
11615 \hsize\columnwidth \@parboxrestore
11616 \protected@edef\@currentlabel{%
11617 \csname p@mpfootnote\endcsname\@thefnmark}%
11618 \color@begingroup
11619 \@fivecolRTLfootfmt{#1}%
11620 \color@endgroup}%
11621 \m@mmf@prepare}
11622 \bidi@ensure@newcommand{\m@make@fivecol@footgroup}[1]{%
11623 \@namedef{@fivecol@footgroup#1}{{%
11624 \def\baselinestretch{\m@m@footnote@spacing}%
11625 \@nameuse{foottextfont#1} \splittopskip=\ht\strutbox
11626 \m@mrigidbalance{\@nameuse{footins#1}}{5}{\splittopskip}}}}
11627 \bidi@ensure@newcommand{\m@make@mpfivecol@footgroup}[1]{%
11628 \@namedef{@mpfivecol@footgroup#1}{{%
11629 \def\baselinestretch{\m@m@footnote@spacing}%
11630 \@nameuse{foottextfont#1} \splittopskip=\ht\strutbox
11631 \m@mrigidbalance{\@nameuse{@mpfootins#1}}{5}{\splittopskip}}}}
11632 \bidi@ensure@newcommand{\sixcolumnfootnotes}{%
11633 \@namedef{foottextfontv@r}{\foottextfont}% % [RS]
11634 \@bidi@before@Hy@hyperfootnotes
11635 \let\@footnotetext\@sixcolfootnotetext
11636 \let\@LTRfootnotetext\@sixcolLTRfootnotetext
11637 \let\@RTLfootnotetext\@sixcolRTLfootnotetext
11638 \dimen\footinsv@r=6\footinsdim
11639 \count\footinsv@r=166\relax
11640 \m@make@sixcol@footgroup{v@r}%
11641 \let\@footgroupv@r\@sixcol@footgroupv@r
11642 \let\@mpfootnotetext\@mpsixcolfootnotetext
```
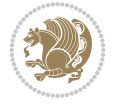

```
11643 \let\@mpLTRfootnotetext\@mpsixcolLTRfootnotetext
11644 \let\@mpRTLfootnotetext\@mpsixcolRTLfootnotetext
11645 \@bidi@after@Hy@hyperfootnotes
11646 \m@make@mpsixcol@footgroup{v@r}%
11647 \let\mp@footgroupv@r\@mpsixcol@footgroupv@r
11648 \@ifstar\bidi@star@footmarkwidth\bidi@normal@footmarkwidth
11649 }
11650 \boldsymbol{\delta} \boldsymbol{\delta} \boldsymbol{\delta}11651 \def\baselinestretch{\m@m@footnote@spacing}%
11652 \reset@font\foottextfont
11653 \@preamfntext
11654 \protected@edef\@currentlabel{%
11655 \csname p@footnote\endcsname\@thefnmark}%
11656 \color@begingroup
11657 \@sixcolfootfmt{#1}%
11658 \color@endgroup}%
11659 \m@mmf@prepare}
11660 \bidi@ensure@newcommand{\@sixcollTRfootnotetext}[1]_{\inert\footnotesize\label{thm:co-lumfoothotetet}}11661 \def\baselinestretch{\m@m@footnote@spacing}%
11662 \reset@font\LTRfoottextfont
11663 \@preamfntext
11664 \protected@edef\@currentlabel{%
11665 \csname p@footnote\endcsname\@thefnmark}%
11666 \color@begingroup
11667 \@sixcolLTRfootfmt{#1}%
11668 \color@endgroup}%
11669 \m@mmf@prepare}
11670 \bidi@ensure@newcommand{\@sixcolRTLfootnotetext}[1]{\insert\footinsv@r{\@RTLtrue%
11671 \def\baselinestretch{\m@m@footnote@spacing}%
11672 \reset@font\RTLfoottextfont
11673 \@preamfntext
11674 \protected@edef\@currentlabel{%
11675 \csname p@footnote\endcsname\@thefnmark}%
11676 \color@begingroup
11677 \@sixcolRTLfootfmt{#1}%
11678 \color@endgroup}%
11679 \m@mmf@prepare}
11680 \bidi@ensure@newcommand{\@preamsixfmt}{%
11681 \hsize .16\hsize
11682 \parindent=\z0
11683 \tolerance=5000\relax
11684 \leavevmode}
11685 \bidi@ensure@newcommand{\@sixcolfootfmt}[1]{%
11686 \@preamsixfmt
11687 {\footfootmark\strut {\foottextfont #1}\strut\par}\allowbreak}
11688 \bidi@ensure@newcommand{\@sixcolLTRfootfmt}[1]{%
11689 \@preamsixfmt
11690 {\LTRfootfootmark\strut {\LTRfoottextfont #1}\strut\par}\allowbreak}
11691 \bidi@ensure@newcommand{\@sixcolRTLfootfmt}[1]{%
11692 \@preamsixfmt
11693 {\RTLfootfootmark\strut {\RTLfoottextfont #1}\strut\par}\allowbreak}
11694 \boldsymbol{\delta} \cdot \boldsymbol{\delta} \cdot \boldsymbol{\delta} \11695 \global\setbox\@mpfootinsv@r\vbox{%
11696 \unvbox\@mpfootinsv@r
```
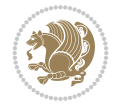

```
11697 \def\baselinestretch{\m@m@footnote@spacing}%
11698 \reset@font\foottextfont
11699 \hsize\columnwidth \@parboxrestore
11700 \protected@edef\@currentlabel{%
11701 \csname p@mpfootnote\endcsname\@thefnmark}%
11702 \color@begingroup
11703 \@sixcolfootfmt{#1}%
11704 \color@endgroup}%
11705 \m@mmf@prepare}
11706 \bidi@ensure@newcommand{\@mpsixcolLTRfootnotetext}[1]{\@RTLfalse%
11707 \global\setbox\@mpfootinsv@r\vbox{%
11708 \unvbox\@mpfootinsv@r
11709 \def\baselinestretch{\m@m@footnote@spacing}%
11710 \reset@font\LTRfoottextfont
11711 \hsize\columnwidth \@parboxrestore
11712 \if@RTLcolumnfootnotes\beginL\fi
11713 \protected@edef\@currentlabel{%
11714 \csname p@mpfootnote\endcsname\@thefnmark}%
11715 \color@begingroup
11716 \@sixcolLTRfootfmt{#1}%
11717 \color@endgroup}%
11718 \m@mmf@prepare}
11719 \bidi@ensure@newcommand{\@mpsixcolRTLfootnotetext}[1]{\@RTLtrue%
11720 \global\setbox\@mpfootinsv@r\vbox{%
11721 \unvbox\@mpfootinsv@r
11722 \def\baselinestretch{\m@m@footnote@spacing}%
11723 \reset@font\RTLfoottextfont
11724 \hsize\columnwidth \@parboxrestore
11725 \protected@edef\@currentlabel{%
11726 \csname p@mpfootnote\endcsname\@thefnmark}%
11727 \color@begingroup
11728 \@sixcolRTLfootfmt{#1}%
11729 \color@endgroup}%
11730 \m@mmf@prepare}
11731 \bidi@ensure@newcommand{\m@make@sixcol@footgroup}[1]{%
11732 \@namedef{@sixcol@footgroup#1}{{%
11733 \def\baselinestretch{\m@m@footnote@spacing}%
11734 \@nameuse{foottextfont#1} \splittopskip=\ht\strutbox
11735 \m@mrigidbalance{\@nameuse{footins#1}}{6}{\splittopskip}}}}
11736 \bidi@ensure@newcommand{\m@make@mpsixcol@footgroup}[1]{%
11737 \@namedef{@mpsixcol@footgroup#1}{{%
11738 \def\baselinestretch{\m@m@footnote@spacing}%
11739 \@nameuse{foottextfont#1} \splittopskip=\ht\strutbox
11740 \m@mrigidbalance{\@nameuse{@mpfootins#1}}{6}{\splittopskip}}}}
11741 \bidi@ensure@newcommand{\sevencolumnfootnotes}{%
11742 \@namedef{foottextfontv@r}{\foottextfont}% % [RS]
11743 \@bidi@before@Hy@hyperfootnotes
11744 \let\@footnotetext\@sevencolfootnotetext
11745 \let\@LTRfootnotetext\@sevencolLTRfootnotetext
11746 \let\@RTLfootnotetext\@sevencolRTLfootnotetext
11747 \dimen\footinsv@r=7\footinsdim
11748 \count\footinsv@r=142\relax
11749 \m@make@sevencol@footgroup{v@r}%
```

```
11750 \let\@footgroupv@r\@sevencol@footgroupv@r
```
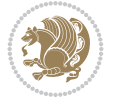

```
11751 \let\@mpfootnotetext\@mpsevencolfootnotetext
11752 \let\@mpLTRfootnotetext\@mpsevencolLTRfootnotetext
11753 \let\@mpRTLfootnotetext\@mpsevencolRTLfootnotetext
11754 \@bidi@after@Hy@hyperfootnotes
11755 \m@make@mpsevencol@footgroup{v@r}%
11756 \let\mp@footgroupv@r\@mpsevencol@footgroupv@r
11757 \@ifstar\bidi@star@footmarkwidth\bidi@normal@footmarkwidth
11758 }
\label{thm:main} 11759 \bidi@ensure@newcommand{\@sevencolfootnotetext}[1]{\insert\footinsv@r{\if@RTL@footnote\@RTLt
11760 \def\baselinestretch{\m@m@footnote@spacing}%
11761 \reset@font\foottextfont
11762 \@preamfntext
11763 \protected@edef\@currentlabel{%
11764 \csname p@footnote\endcsname\@thefnmark}%
11765 \color@begingroup
11766 \@sevencolfootfmt{#1}%
11767 \color@endgroup}%
11768 \m@mmf@prepare}
11769\bidi@ensure@newcommand{\@sevencolLTRfootnotetext}[1]{\insert\footinsv@r{\if@RTLcolumnfootno
11770 \def\baselinestretch{\m@m@footnote@spacing}%
11771 \reset@font\LTRfoottextfont
11772 \@preamfntext
11773 \protected@edef\@currentlabel{%
11774 \csname p@footnote\endcsname\@thefnmark}%
11775 \color@begingroup
11776 \@sevencolLTRfootfmt{#1}%
11777 \color@endgroup}%
11778 \m@mmf@prepare}
11779 \bidi@ensure@newcommand{\@sevencolRTLfootnotetext}[1]{\insert\footinsv@r{\@RTLtrue%
11780 \def\baselinestretch{\m@m@footnote@spacing}%
11781 \reset@font\RTLfoottextfont
11782 \@preamfntext
11783 \protected@edef\@currentlabel{%
11784 \csname p@footnote\endcsname\@thefnmark}%
11785 \color@begingroup
11786 \@sevencolRTLfootfmt{#1}%
11787 \color@endgroup}%
11788 \m@mmf@prepare}
11789 \bidi@ensure@newcommand{\@preamsevenfmt}{%
11790 \hsize .142\hsize
11791 \parindent=\z@
11792 \tolerance=5000\relax
11793 \leavevmode}
11794 \bidi@ensure@newcommand{\@sevencolfootfmt}[1]{%
11795 \@preamsevenfmt
11796 {\footfootmark\strut {\foottextfont #1}\strut\par}\allowbreak}
11797 \bidi@ensure@newcommand{\@sevencolLTRfootfmt}[1]{%
11798 \@preamsevenfmt
11799 {\LTRfootfootmark\strut {\LTRfoottextfont #1}\strut\par}\allowbreak}
11800 \bidi@ensure@newcommand{\@sevencolRTLfootfmt}[1]{%
11801 \@preamsevenfmt
11802 {\RTLfootfootmark\strut {\RTLfoottextfont #1}\strut\par}\allowbreak}
11803 \boldsymbol{\delta} \boldsymbol{\delta} \boldsymbol{\delta}11804 \global\setbox\@mpfootinsv@r\vbox{%
```
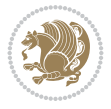

```
11805 \unvbox\@mpfootinsv@r
11806 \def\baselinestretch{\m@m@footnote@spacing}%
11807 \reset@font\foottextfont
11808 \hsize\columnwidth \@parboxrestore
11809 \protected@edef\@currentlabel{%
11810 \csname p@mpfootnote\endcsname\@thefnmark}%
11811 \color@begingroup
11812 \@sevencolfootfmt{#1}%
11813 \color@endgroup}%
11814 \m@mmf@prepare}
11815 \bidi@ensure@newcommand{\@mpsevencolLTRfootnotetext}[1]{\@RTLfalse%
11816 \global\setbox\@mpfootinsv@r\vbox{%
11817 \unvbox\@mpfootinsv@r
11818 \def\baselinestretch{\m@m@footnote@spacing}%
11819 \reset@font\LTRfoottextfont
11820 \hsize\columnwidth \@parboxrestore
11821 \if@RTLcolumnfootnotes\beginL\fi
11822 \protected@edef\@currentlabel{%
11823 \csname p@mpfootnote\endcsname\@thefnmark}%
11824 \color@begingroup
11825 \@sevencolLTRfootfmt{#1}%
11826 \color@endgroup}%
11827 \m@mmf@prepare}
11828 \bidi@ensure@newcommand{\@mpsevencolRTLfootnotetext}[1]{\@RTLtrue%
11829 \global\setbox\@mpfootinsv@r\vbox{%
11830 \unvbox\@mpfootinsv@r
11831 \def\baselinestretch{\m@m@footnote@spacing}%
11832 \reset@font\RTLfoottextfont
11833 \hsize\columnwidth \@parboxrestore
11834 \protected@edef\@currentlabel{%
11835 \csname p@mpfootnote\endcsname\@thefnmark}%
11836 \color@begingroup
11837 \@sevencolRTLfootfmt{#1}%
11838 \color@endgroup}%
11839 \m@mmf@prepare}
11840 \bidi@ensure@newcommand{\m@make@sevencol@footgroup}[1]{%
11841 \@namedef{@sevencol@footgroup#1}{{%
11842 \def\baselinestretch{\m@m@footnote@spacing}%
11843 \@nameuse{foottextfont#1} \splittopskip=\ht\strutbox
11844 \m@mrigidbalance{\@nameuse{footins#1}}{7}{\splittopskip}}}}
11845 \bidi@ensure@newcommand{\m@make@mpsevencol@footgroup}[1]{%
11846 \@namedef{@mpsevencol@footgroup#1}{{%
11847 \def\baselinestretch{\m@m@footnote@spacing}%
11848 \@nameuse{foottextfont#1} \splittopskip=\ht\strutbox
11849 \m@mrigidbalance{\@nameuse{@mpfootins#1}}{7}{\splittopskip}}}}
11850 \bidi@ensure@newcommand{\eightcolumnfootnotes}{%
11851 \@namedef{foottextfontv@r}{\foottextfont}% % [RS]
11852 \@bidi@before@Hy@hyperfootnotes
11853 \let\@footnotetext\@eightcolfootnotetext
11854 \let\@LTRfootnotetext\@eightcolLTRfootnotetext
11855 \let\@RTLfootnotetext\@eightcolRTLfootnotetext
11856 \dimen\footinsv@r=8\footinsdim
11857 \count\footinsv@r=125\relax
11858 \m@make@eightcol@footgroup{v@r}%
```
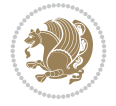

```
11859 \let\@footgroupv@r\@eightcol@footgroupv@r
11860 \let\@mpfootnotetext\@mpeightcolfootnotetext
11861 \let\@mpLTRfootnotetext\@mpeightcolLTRfootnotetext
11862 \let\@mpRTLfootnotetext\@mpeightcolRTLfootnotetext
11863 \@bidi@after@Hy@hyperfootnotes
11864 \m@make@mpeightcol@footgroup{v@r}%
11865 \let\mp@footgroupv@r\@mpeightcol@footgroupv@r
11866 \@ifstar\bidi@star@footmarkwidth\bidi@normal@footmarkwidth
11867 }
11868 \boldsymbol{\delta} \boldsymbol{\delta} \bidi@ensure@newcommand{\@eightcolfootnotetext}[1]{\insert\footinsv@r{\if@RTL@footnote\@RTLt
11869 \def\baselinestretch{\m@m@footnote@spacing}%
11870 \reset@font\foottextfont
11871 \@preamfntext
11872 \protected@edef\@currentlabel{%
11873 \csname p@footnote\endcsname\@thefnmark}%
11874 \color@begingroup
11875 \@eightcolfootfmt{#1}%
11876 \color@endgroup}%
11877 \m@mmf@prepare}
11878\bidi@ensure@newcommand{\@eightcolLTRfootnotetext}[1]{\insert\footinsv@r{\if@RTLcolumnfootno
11879 \def\baselinestretch{\m@m@footnote@spacing}%
11880 \reset@font\LTRfoottextfont
11881 \@preamfntext
11882 \protected@edef\@currentlabel{%
11883 \csname p@footnote\endcsname\@thefnmark}%
11884 \color@begingroup
11885 \@eightcolLTRfootfmt{#1}%
11886 \color@endgroup}%
11887 \m@mmf@prepare}
11888 \bidi@ensure@newcommand{\@eightcolRTLfootnotetext}[1]{\insert\footinsv@r{\@RTLtrue%
11889 \def\baselinestretch{\m@m@footnote@spacing}%
11890 \reset@font\RTLfoottextfont
11891 \@preamfntext
11892 \protected@edef\@currentlabel{%
11893 \csname p@footnote\endcsname\@thefnmark}%
11894 \color@begingroup
11895 \@eightcolRTLfootfmt{#1}%
11896 \color@endgroup}%
11897 \m@mmf@prepare}
11898 \bidi@ensure@newcommand{\@preameightfmt}{%
11899 \hsize .125\hsize
11900 \parindent=\z@
11901 \tolerance=5000\relax
11902 \leavevmode}
11903 \bidi@ensure@newcommand{\@eightcolfootfmt}[1]{%
11904 \@preameightfmt
11905 {\footfootmark\strut {\foottextfont #1}\strut\par}\allowbreak}
11906 \bidi@ensure@newcommand{\@eightcolLTRfootfmt}[1]{%
11907 \@preameightfmt
11908 {\LTRfootfootmark\strut {\LTRfoottextfont #1}\strut\par}\allowbreak}
11909 \bidi@ensure@newcommand{\@eightcolRTLfootfmt}[1]{%
11910 \@preameightfmt
11911 {\RTLfootfootmark\strut {\RTLfoottextfont #1}\strut\par}\allowbreak}
11912 \bidi@ensure@newcommand{\@mpeightcolfootnotetext}[1]{%
```
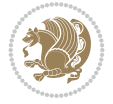

```
11913 \global\setbox\@mpfootinsv@r\vbox{\if@RTL@footnote\@RTLtrue\else\@RTLfalse\fi%
11914 \unvbox\@mpfootinsv@r
11915 \def\baselinestretch{\m@m@footnote@spacing}%
11916 \reset@font\foottextfont
11917 \hsize\columnwidth \@parboxrestore
11918 \protected@edef\@currentlabel{%
11919 \csname p@mpfootnote\endcsname\@thefnmark}%
11920 \color@begingroup
11921 \@eightcolfootfmt{#1}%
11922 \color@endgroup}%
11923 \m@mmf@prepare}
11924 \bidi@ensure@newcommand{\@mpeightcolLTRfootnotetext}[1]{%
11925 \global\setbox\@mpfootinsv@r\vbox{\@RTLfalse%
11926 \unvbox\@mpfootinsv@r
11927 \def\baselinestretch{\m@m@footnote@spacing}%
11928 \reset@font\LTRfoottextfont
11929 \hsize\columnwidth \@parboxrestore
11930 \if@RTLcolumnfootnotes\beginL\fi
11931 \protected@edef\@currentlabel{%
11932 \csname p@mpfootnote\endcsname\@thefnmark}%
11933 \color@begingroup
11934 \@eightcolLTRfootfmt{#1}%
11935 \color@endgroup}%
11936 \m@mmf@prepare}
11937 \bidi@ensure@newcommand{\@mpeightcolRTLfootnotetext}[1]{%
11938 \global\setbox\@mpfootinsv@r\vbox{\@RTLtrue%
11939 \unvbox\@mpfootinsv@r
11940 \def\baselinestretch{\m@m@footnote@spacing}%
11941 \reset@font\RTLfoottextfont
11942 \hsize\columnwidth \@parboxrestore
11943 \protected@edef\@currentlabel{%
11944 \csname p@mpfootnote\endcsname\@thefnmark}%
11945 \color@begingroup
11946 \@eightcolRTLfootfmt{#1}%
11947 \color@endgroup}%
11948 \m@mmf@prepare}
11949 \bidi@ensure@newcommand{\m@make@eightcol@footgroup}[1]{%
11950 \@namedef{@eightcol@footgroup#1}{{%
11951 \def\baselinestretch{\m@m@footnote@spacing}%
11952 \@nameuse{foottextfont#1} \splittopskip=\ht\strutbox
11953 \m@mrigidbalance{\@nameuse{footins#1}}{8}{\splittopskip}}}}
11954 \bidi@ensure@newcommand{\m@make@mpeightcol@footgroup}[1]{%
11955 \@namedef{@mpeightcol@footgroup#1}{{%
11956 \def\baselinestretch{\m@m@footnote@spacing}%
11957 \@nameuse{foottextfont#1} \splittopskip=\ht\strutbox
11958 \m@mrigidbalance{\@nameuse{@mpfootins#1}}{8}{\splittopskip}}}}
11959 \bidi@ensure@newcommand{\ninecolumnfootnotes}{%
11960 \@namedef{foottextfontv@r}{\foottextfont}% % [RS]
11961 \@bidi@before@Hy@hyperfootnotes
11962 \let\@footnotetext\@ninecolfootnotetext
11963 \let\@LTRfootnotetext\@ninecolLTRfootnotetext
11964 \let\@RTLfootnotetext\@ninecolRTLfootnotetext
11965 \dimen\footinsv@r=9\footinsdim
11966 \count\footinsv@r=111\relax
```
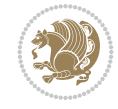

```
11967 \m@make@ninecol@footgroup{v@r}%
11968 \let\@footgroupv@r\@ninecol@footgroupv@r
11969 \let\@mpfootnotetext\@mpninecolfootnotetext
11970 \let\@mpLTRfootnotetext\@mpninecolLTRfootnotetext
11971 \let\@mpRTLfootnotetext\@mpninecolRTLfootnotetext
11972 \@bidi@after@Hy@hyperfootnotes
11973 \m@make@mpninecol@footgroup{v@r}%
11974 \let\mp@footgroupv@r\@mpninecol@footgroupv@r
11975 \@ifstar\bidi@star@footmarkwidth\bidi@normal@footmarkwidth
11976 }
11977 \boldsymbol{\label{thm:1} the dimester of new command<br>{\@ninecolfootnotetext}[1]{\insert\footinsv@r{\if@RTL@footnote\@RTLtr
11978 \def\baselinestretch{\m@m@footnote@spacing}%
11979 \reset@font\foottextfont
11980 \@preamfntext
11981 \protected@edef\@currentlabel{%
11982 \csname p@footnote\endcsname\@thefnmark}%
11983 \color@begingroup
11984 \@ninecolfootfmt{#1}%
11985 \color@endgroup}%
11986 \m@mmf@prepare}
11987 \bidi@ensure@newcommand{\@ninecolLTRfootnotetext}[1]{\insert\footinsv@r{\if@RTLcolumnfootnot
11988 \def\baselinestretch{\m@m@footnote@spacing}%
11989 \reset@font\LTRfoottextfont
11990 \@preamfntext
11991 \protected@edef\@currentlabel{%
11992 \csname p@footnote\endcsname\@thefnmark}%
11993 \color@begingroup
11994 \@ninecolLTRfootfmt{#1}%
11995 \color@endgroup}%
11996 \m@mmf@prepare}
11997 \bidi@ensure@newcommand{\@ninecolRTLfootnotetext}[1]{\insert\footinsv@r{\@RTLtrue%
11998 \def\baselinestretch{\m@m@footnote@spacing}%
11999 \reset@font\RTLfoottextfont
12000 \@preamfntext
12001 \protected@edef\@currentlabel{%
12002 \csname p@footnote\endcsname\@thefnmark}%
12003 \color@begingroup
12004 \@ninecolRTLfootfmt{#1}%
12005 \color@endgroup}%
12006 \m@mmf@prepare}
12007 \bidi@ensure@newcommand{\@preamninefmt}{%
12008 \hsize .1\hsize
12009 \parindent=\z@
12010 \tolerance=5000\relax
12011 \leavevmode}
12012 \bidi@ensure@newcommand{\@ninecolfootfmt}[1]{%
12013 \@preamninefmt
12014 {\footfootmark\strut {\foottextfont #1}\strut\par}\allowbreak}
12015 \bidi@ensure@newcommand{\@ninecolLTRfootfmt}[1]{%
12016 \@preamninefmt
12017 {\LTRfootfootmark\strut {\LTRfoottextfont #1}\strut\par}\allowbreak}
12018 \bidi@ensure@newcommand{\@ninecolRTLfootfmt}[1]{%
12019 \@preamninefmt
12020 {\RTLfootfootmark\strut {\RTLfoottextfont #1}\strut\par}\allowbreak}
```
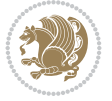

```
12021 \bidi@ensure@newcommand{\@mpninecolfootnotetext}[1]{%
12022 \global\setbox\@mpfootinsv@r\vbox{\if@RTL@footnote\@RTLtrue\else\@RTLfalse\fi%
12023 \unvbox\@mpfootinsv@r
12024 \def\baselinestretch{\m@m@footnote@spacing}%
12025 \reset@font\foottextfont
12026 \hsize\columnwidth \@parboxrestore
12027 \protected@edef\@currentlabel{%
12028 \csname p@mpfootnote\endcsname\@thefnmark}%
12029 \color@begingroup
12030 \@ninecolfootfmt{#1}%
12031 \color@endgroup}%
12032 \m@mmf@prepare}
12033 \bidi@ensure@newcommand{\@mpninecolLTRfootnotetext}[1]{%
12034 \global\setbox\@mpfootinsv@r\vbox{\@RTLfalse%
12035 \unvbox\@mpfootinsv@r
12036 \def\baselinestretch{\m@m@footnote@spacing}%
12037 \reset@font\LTRfoottextfont
12038 \hsize\columnwidth \@parboxrestore
12039 \if@RTLcolumnfootnotes\beginL\fi
12040 \protected@edef\@currentlabel{%
12041 \csname p@mpfootnote\endcsname\@thefnmark}%
12042 \color@begingroup
12043 \@ninecolLTRfootfmt{#1}%
12044 \color@endgroup}%
12045 \m@mmf@prepare}
12046 \bidi@ensure@newcommand{\@mpninecolRTLfootnotetext}[1]{%
12047 \global\setbox\@mpfootinsv@r\vbox{\@RTLtrue%
12048 \unvbox\@mpfootinsv@r
12049 \def\baselinestretch{\m@m@footnote@spacing}%
12050 \reset@font\RTLfoottextfont
12051 \hsize\columnwidth \@parboxrestore
12052 \protected@edef\@currentlabel{%
12053 \csname p@mpfootnote\endcsname\@thefnmark}%
12054 \color@begingroup
12055 \@ninecolRTLfootfmt{#1}%
12056 \color@endgroup}%
12057 \m@mmf@prepare}
12058 \bidi@ensure@newcommand{\m@make@ninecol@footgroup}[1]{%
12059 \@namedef{@ninecol@footgroup#1}{{%
12060 \def\baselinestretch{\m@m@footnote@spacing}%
12061 \@nameuse{foottextfont#1} \splittopskip=\ht\strutbox
12062 \m@mrigidbalance{\@nameuse{footins#1}}{9}{\splittopskip}}}}
12063 \bidi@ensure@newcommand{\m@make@mpninecol@footgroup}[1]{%
12064 \@namedef{@mpninecol@footgroup#1}{{%
12065 \def\baselinestretch{\m@m@footnote@spacing}%
12066 \@nameuse{foottextfont#1} \splittopskip=\ht\strutbox
12067 \m@mrigidbalance{\@nameuse{@mpfootins#1}}{9}{\splittopskip}}}}
12068 \bidi@ensure@newcommand{\tencolumnfootnotes}{%
12069 \@namedef{foottextfontv@r}{\foottextfont}% % [RS]
12070 \@bidi@before@Hy@hyperfootnotes
12071 \let\@footnotetext\@tencolfootnotetext
12072 \let\@LTRfootnotetext\@tencolLTRfootnotetext
12073 \let\@RTLfootnotetext\@tencolRTLfootnotetext
12074 \dimen\footinsv@r=10\footinsdim
```
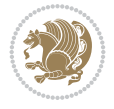

```
12075 \count\footinsv@r=100\relax
12076 \m@make@tencol@footgroup{v@r}%
12077 \let\@footgroupv@r\@tencol@footgroupv@r
12078 \let\@mpfootnotetext\@mptencolfootnotetext
12079 \let\@mpLTRfootnotetext\@mptencolLTRfootnotetext
12080 \let\@mpRTLfootnotetext\@mptencolRTLfootnotetext
12081 \@bidi@after@Hy@hyperfootnotes
12082 \m@make@mptencol@footgroup{v@r}%
12083 \let\mp@footgroupv@r\@mptencol@footgroupv@r
12084 \@ifstar\bidi@star@footmarkwidth\bidi@normal@footmarkwidth
12085 }
12086 \bidi@ensure@newcommand{}{\@tencolfootnotetext}{1} \insert\footnotesize{\starled:} {\if@RTL@footnotet@RTLtru@Rf\\strut\end{split}12087 \def\baselinestretch{\m@m@footnote@spacing}%
12088 \reset@font\foottextfont
12089 \@preamfntext
12090 \protected@edef\@currentlabel{%
12091 \csname p@footnote\endcsname\@thefnmark}%
12092 \color@begingroup
12093 \@tencolfootfmt{#1}%
12094 \color@endgroup}%
12095 \m@mmf@prepare}
12096\bidi@ensure@newcommand{\@tencolLTRfootnotetext}[1]{\insert\footinsv@r{\if@RTLcolumnfootnote
12097 \def\baselinestretch{\m@m@footnote@spacing}%
12098 \reset@font\LTRfoottextfont
12099 \@preamfntext
12100 \protected@edef\@currentlabel{%
12101 \csname p@footnote\endcsname\@thefnmark}%
12102 \color@begingroup
12103 \@tencolLTRfootfmt{#1}%
12104 \color@endgroup}%
12105 \m@mmf@prepare}
12106 \bidi@ensure@newcommand{\@tencolRTLfootnotetext}[1]{\insert\footinsv@r{\@RTLtrue%
12107 \def\baselinestretch{\m@m@footnote@spacing}%
12108 \reset@font\RTLfoottextfont
12109 \@preamfntext
12110 \protected@edef\@currentlabel{%
12111 \csname p@footnote\endcsname\@thefnmark}%
12112 \color@begingroup
12113 \@tencolRTLfootfmt{#1}%
12114 \color@endgroup}%
12115 \m@mmf@prepare}
12116 \bidi@ensure@newcommand{\@preamtenfmt}{%
12117 \hsize .1\hsize
12118 \parindent=\z@
12119 \tolerance=5000\relax
12120 \leavevmode}
12121 \bidi@ensure@newcommand{\@tencolfootfmt}[1]{%
12122 \@preamtenfmt
12123 {\footfootmark\strut {\foottextfont #1}\strut\par}\allowbreak}
12124 \bidi@ensure@newcommand{\@tencolLTRfootfmt}[1]{%
12125 \@preamtenfmt
12126 {\LTRfootfootmark\strut {\LTRfoottextfont #1}\strut\par}\allowbreak}
12127 \bidi@ensure@newcommand{\@tencolRTLfootfmt}[1]{%
12128 \@preamtenfmt
```
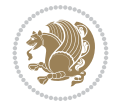

```
12129 {\RTLfootfootmark\strut {\RTLfoottextfont #1}\strut\par}\allowbreak}
12130 \bidi@ensure@newcommand{\@mptencolfootnotetext}[1]{%
12131 \global\setbox\@mpfootinsv@r\vbox{\if@RTL@footnote\@RTLtrue\else\@RTLfalse\fi%
12132 \unvbox\@mpfootinsv@r
12133 \def\baselinestretch{\m@m@footnote@spacing}%
12134 \reset@font\foottextfont
12135 \hsize\columnwidth \@parboxrestore
12136 \protected@edef\@currentlabel{%
12137 \csname p@mpfootnote\endcsname\@thefnmark}%
12138 \color@begingroup
12139 \@tencolfootfmt{#1}%
12140 \color@endgroup}%
12141 \m@mmf@prepare}
12142 \bidi@ensure@newcommand{\@mptencolLTRfootnotetext}[1]{%
12143 \global\setbox\@mpfootinsv@r\vbox{\@RTLfalse%
12144 \unvbox\@mpfootinsv@r
12145 \def\baselinestretch{\m@m@footnote@spacing}%
12146 \reset@font\LTRfoottextfont
12147 \hsize\columnwidth \@parboxrestore
12148 \if@RTLcolumnfootnotes\beginL\fi
12149 \protected@edef\@currentlabel{%
12150 \csname p@mpfootnote\endcsname\@thefnmark}%
12151 \color@begingroup
12152 \@tencolLTRfootfmt{#1}%
12153 \color@endgroup}%
12154 \m@mmf@prepare}
12155 \bidi@ensure@newcommand{\@mptencolRTLfootnotetext}[1]{%
12156 \global\setbox\@mpfootinsv@r\vbox{\@RTLtrue%
12157 \unvbox\@mpfootinsv@r
12158 \def\baselinestretch{\m@m@footnote@spacing}%
12159 \reset@font\RTLfoottextfont
12160 \hsize\columnwidth \@parboxrestore
12161 \protected@edef\@currentlabel{%
12162 \csname p@mpfootnote\endcsname\@thefnmark}%
12163 \color@begingroup
12164 \@tencolRTLfootfmt{#1}%
12165 \color@endgroup}%
12166 \m@mmf@prepare}
12167 \bidi@ensure@newcommand{\m@make@tencol@footgroup}[1]{%
12168 \@namedef{@tencol@footgroup#1}{{%
12169 \def\baselinestretch{\m@m@footnote@spacing}%
12170 \@nameuse{foottextfont#1} \splittopskip=\ht\strutbox
12171 \m@mrigidbalance{\@nameuse{footins#1}}{10}{\splittopskip}}}}
12172 \bidi@ensure@newcommand{\m@make@mptencol@footgroup}[1]{%
12173 \@namedef{@mptencol@footgroup#1}{{%
12174 \def\baselinestretch{\m@m@footnote@spacing}%
12175 \@nameuse{foottextfont#1} \splittopskip=\ht\strutbox
12176 \m@mrigidbalance{\@nameuse{@mpfootins#1}}{10}{\splittopskip}}}}
12177 \bidi@ensure@newcommand{\m@munvxh}[1]{%
12178 \setbox0=\vbox{\unvbox#1%
12179 \global\setbox1=\lastbox}%
12180 \unhbox1
12181 \unskip
12182 \unskip
```
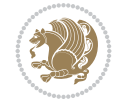

```
12183 \unpenalty
12184 \hskip\m@mipn@skip}
12185 \bidi@ensure@newcommand{\m@mungebox}{%
12186 \setbox0=\hbox{\m@munvxh0}%
12187 \ \ \ \ \ \ \ \ \ \ \ \ = \z0
12188 \ht0=\footfudgefactor\wd0
12189 \box0
12190 \penalty0}
12191 \newskip\m@mipn@skip
12192 \bidi@ensure@newcommand*{\m@minterparanoteglue}[1]{%
12193 {\foottextfont\global\m@mipn@skip=#1\relax}}
12194 \m@minterparanoteglue{1em plus.4em minus.4em}
12195 \@ifpackageloaded{multicol}{%
12196 \bidi@ensure@newcommand*{\m@mmakehboxofhboxes}{%
12197 \hsize\textwidth%
12198 \setbox0=\hbox{}%
12199 \loop
12200 \unpenalty
12201 \setbox2=\lastbox
12202 \ifhbox2
12203 \setbox0=\hbox{\box2\unhbox0}
12204 \repeat}
12205 }{%
12206 \bidi@ensure@newcommand*{\m@mmakehboxofhboxes}{%
12207 \setbox0=\hbox{}%
12208 \loop
12209 \unpenalty
12210 \setbox2=\lastbox
12211 \ifhbox2
12212 \setbox0=\hbox{\box2\unhbox0}
12213 \repeat}}
12214 \bidi@ensure@newcommand*{\m@mremovehboxes}{\setbox0=\lastbox
12215 \ifhbox0{\m@mremovehboxes}\unhbox0 \fi}
12216 \newcommand*\AddExtraParaSkip[1]{%
12217 \if@bidi@csdef{footfudgefactor}{%
12218 \PackageError{bidi}{%
12219 The control sequence `\string\AddExtraParaSkip`
12220 must be used before the control sequence
12221 `\string\paragraphfootnotes' in the preamble%
12222 }\@ehc
12223 }{%
12224 \def\bidi@xparaskip{\advance\@tempdima#1\relax}%
12225 }%
12226 }
12227 \bidi@ensure@newcommand{\paragraphfootnotes}{%
12228 \@namedef{foottextfontv@r}{\foottextfont}% % [RS]
12229 \@bidi@before@Hy@hyperfootnotes
12230 \let\@footnotetext\@parafootnotetext
12231 \let\@LTRfootnotetext\@paraLTRfootnotetext
12232 \let\@RTLfootnotetext\@paraRTLfootnotetext
12233 \dimen\footinsv@r=\footinsdim
12234 \count\footinsv@r=1000\relax
12235 \m@make@para@footgroup{v@r}%
12236 \m@make@para@footstart{v@r}%
```
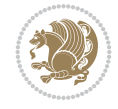

```
12237 \let\@footgroupv@r\@para@footgroupv@r
12238 \let\@footstartv@r\@para@footstartv@r
12239 \dimen\footinsv@l=\footinsdim
12240 \count\footinsv@l=1000\relax
12241 \bidi@make@para@LTRfootgroup{v@l}%
12242 \m@make@para@footstart{v@l}%
12243 \bidi@make@para@footstart@@{v@l}%
12244 \let\@LTRfootgroupv@l\@para@LTRfootgroupv@l
12245 \let\@footstartv@l\@para@footstartv@l
12246 \let\@@footstart@@v@l\@@para@footstart@@v@l
12247 \let\@mpfootnotetext\@mpparafootnotetext
12248 \let\@mpLTRfootnotetext\@mpparaLTRfootnotetext
12249 \let\@mpRTLfootnotetext\@mpparaRTLfootnotetext
12250 \@bidi@after@Hy@hyperfootnotes
12251 \m@make@mppara@footgroup{v@r}%
12252 \bidi@make@mppara@LTRfootgroup{v@l}%
12253 \let\mp@footgroupv@r\@mppara@footgroupv@r
12254 \let\mp@LTRfootgroupv@l\@mppara@LTRfootgroupv@l
12255 \begingroup
12256 \def\baselinestretch{\m@m@footnote@spacing}%
12257 \foottextfont
12258 \@tempdima\footnotesep
12259 \advance\@tempdima -\ht\strutbox
12260 \ifdim\@tempdima<\z@ \@tempdima\z@ \fi
12261 \advance\@tempdima.5\normalbaselineskip
12262 \bidi@xparaskip
12263 \xdef\bidi@paraskip{\the\@tempdima\relax}%
12264 \ifdim\skip\footinsv@r>\bigskipamount
12265 \else
12266 \global\advance\skip\footinsv@r\bidi@paraskip
12267 \fi
12268 \ifdim\skip\footinsv@l>\bigskipamount
12269 \else
12270 \global\advance\skip\footinsv@l\bidi@paraskip
_{12271} \fi
12272 \@tempdima\normalbaselineskip
12273 \multiply \@tempdima \@cclvi
12274 \@tempdimb \columnwidth
12275 \divide \@tempdimb \@cclvi
12276 \divide \@tempdima \@tempdimb
12277 \xdef\footfudgefactor{\strip@pt\@tempdima}%
12278 \endgroup
12279 \@ifstar\bidi@star@footmarkwidth\bidi@normal@footmarkwidth
12280 }
12281 \newcommand{\normalRTLparaLTRfootnotes}{%
12282 \@namedef{foottextfontv@r}{\foottextfont}%
12283 \@bidi@before@Hy@hyperfootnotes
12284 \if@RTL@footnote
12285 \let\@footnotetext\m@mold@footnotetext
12286 \else
12287 \let\@footnotetext\@parafootnotetext
12288 \fi
12289 \let\@LTRfootnotetext\@paraLTRfootnotetext
12290 \let\@RTLfootnotetext\m@mold@RTLfootnotetext
```
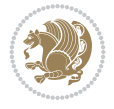

```
12291 \dimen\footinsv@r=\footinsdim
12292 \count\footinsv@r=1000\relax
12293 \m@make@para@footgroup{v@r}%
12294 \m@make@para@footstart{v@r}%
12295 \let\@footgroupv@r\@para@footgroupv@r
12296 \let\@footstartv@r\@para@footstartv@r
12297 \dimen\footinsv@l=\footinsdim
12298 \count\footinsv@l=1000\relax
12299 \bidi@make@para@LTRfootgroup{v@l}%
12300 \m@make@para@footstart{v@l}%
12301 \bidi@make@para@footstart@@{v@l}%
12302 \let\@LTRfootgroupv@l\@para@LTRfootgroupv@l
12303 \let\@footstartv@l\@para@footstartv@l
12304 \let\@@footstart@@v@l\@@para@footstart@@v@l
12305 \if@RTL@footnote
12306 \let\@mpfootnotetext\m@mold@mpfootnotetext
12307 \else
12308 \let\@mpfootnotetext\@mpparafootnotetext
12309 \fi
12310 \let\@mpLTRfootnotetext\@mpparaLTRfootnotetext
12311 \let\@mpRTLfootnotetext\m@mold@mpRTLfootnotetext
12312 \@bidi@after@Hy@hyperfootnotes
12313 \m@make@mppara@footgroup{v@r}%
12314 \bidi@make@mppara@LTRfootgroup{v@l}%
12315 \let\mp@footgroupv@r\@mppara@footgroupv@r
12316 \let\mp@LTRfootgroupv@l\@mppara@LTRfootgroupv@l
12317 \begingroup
12318 \def\baselinestretch{\m@m@footnote@spacing}%
12319 \foottextfont
12320 \@tempdima\footnotesep
12321 \advance\@tempdima -\ht\strutbox
12322 \ifdim\@tempdima<\z@ \@tempdima\z@ \fi
12323 \advance\@tempdima.5\normalbaselineskip
12324 \bidi@xparaskip
12325 \xdef\bidi@paraskip{\the\@tempdima\relax}%
12326 \ifdim\skip\footinsv@r>\bigskipamount
12327 \else
12328 \global\advance\skip\footinsv@r\bidi@paraskip
12329 \fi
12330 \ifdim\skip\footinsv@l>\bigskipamount
12331 \else
12332 \global\advance\skip\footinsv@l\bidi@paraskip
12333 \fi
12334 \@tempdima\normalbaselineskip
12335 \multiply \@tempdima \@cclvi
12336 \@tempdimb \columnwidth
12337 \divide \@tempdimb \@cclvi
12338 \divide \@tempdima \@tempdimb
12339 \xdef\footfudgefactor{\strip@pt\@tempdima}%
12340 \endgroup
12341 \@ifstar\bidi@star@footmarkwidth\bidi@normal@footmarkwidth
12342 }
12343 \let\bidi@xparaskip\relax
12344 \@onlypreamble\AddExtraParaSkip
```
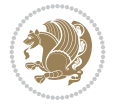

```
12345 \bidi@ensure@newcommand{\@parafootnotetext}[1]{\insert
12346 \if@RTL@footnote
12347 \footinsv@r
12348 \else
12349 \footinsv@l
12350 \fi
12351 \frac{1}{6}12352 \let\bidi@RTL@everypar\@empty%
12353 \def\baselinestretch{\m@m@footnote@spacing}%
12354 \reset@font\foottextfont
12355 \@preamfntext
12356 \protected@edef\@currentlabel{%
12357 \csname p@footnote\endcsname\@thefnmark}%
12358 \setbox0=\vbox{\hsize=\maxdimen
12359 \color@begingroup
12360 \noindent \@parafootfmt{#1}%
12361 \color@endgroup}%
12362 \m@mungebox}\m@mmf@prepare}
12363 \bidi@ensure@newcommand{\@paraLTRfootnotetext}[1]{\insert\footinsv@l{%
12364 \let\bidi@RTL@everypar\@empty%
12365 \def\baselinestretch{\m@m@footnote@spacing}%
12366 \reset@font\LTRfoottextfont
12367 \@preamfntext
12368 \protected@edef\@currentlabel{%
12369 \csname p@footnote\endcsname\@thefnmark}%
12370 \setbox0=\vbox{\hsize=\maxdimen
12371 \color@begingroup
12372 \noindent \@paraLTRfootfmt{#1}%
12373 \color@endgroup}%
12374 \m@mungebox}\m@mmf@prepare}
12375 \bidi@ensure@newcommand{\@paraRTLfootnotetext}[1]{\insert\footinsv@r{%
12376 \let\bidi@RTL@everypar\@empty%
12377 \def\baselinestretch{\m@m@footnote@spacing}%
12378 \reset@font\RTLfoottextfont
12379 \@preamfntext
12380 \protected@edef\@currentlabel{%
12381 \csname p@footnote\endcsname\@thefnmark}%
12382 \setbox0=\vbox{\hsize=\maxdimen
12383 \color@begingroup
12384 \noindent \@paraRTLfootfmt{#1}%
12385 \color@endgroup}%
12386 \m@mungebox}\m@mmf@prepare}
12387 \bidi@ensure@newcommand{\@parafootfmt}[1]{%
12388 \parindent=\z@
12389 \parfillskip=0pt \@plus 1fil
12390 {\footfootmark\strut {\foottextfont #1}\penalty-10}}
12391 \bidi@ensure@newcommand{\@paraLTRfootfmt}[1]{%
12392 \parindent=\z@
12393 \parfillskip=0pt \@plus 1fil
12394 {\LTRfootfootmark\strut {\LTRfoottextfont #1}\penalty-10}}
12395 \bidi@ensure@newcommand{\@paraRTLfootfmt}[1]{%
12396 \parindent=\z@
12397 \parfillskip=0pt \@plus 1fil
12398 {\RTLfootfootmark\strut {\RTLfoottextfont #1}\penalty-10}}
```
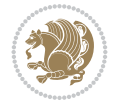

```
12399 \bidi@ensure@newcommand{\@mpparafootnotetext}[1]{%
12400 \global\setbox
12401 \if@RTL@footnote
12402 \@mpfootinsv@r
12403 \else
12404 \@mpfootinsv@l
12405 \fi
12406 \vbox{%
12407 \let\bidi@RTL@everypar\@empty%
12408 \def\baselinestretch{\m@m@footnote@spacing}%
12409 \unvbox
12410 \if@RTL@footnote
12411 \@mpfootinsv@r
12412 \else
12413 \@mpfootinsv@l
12414 \fi
12415 \reset@font\foottextfont
12416 \hsize\columnwidth \@parboxrestore
12417 \protected@edef\@currentlabel{%
12418 \csname p@mpfootnote\endcsname\@thefnmark}%
12419 \setbox0=\vbox{\hsize=\maxdimen
12420 \color@begingroup
12421 \noindent \@parafootfmt{#1}%
12422 \color@endgroup}%
12423 \m@mungebox}\m@mmf@prepare}
12424 \bidi@ensure@newcommand{\@mpparaLTRfootnotetext}[1]{%
12425 \global\setbox\@mpfootinsv@l\vbox{%
12426 \let\bidi@RTL@everypar\@empty%
12427 \def\baselinestretch{\m@m@footnote@spacing}%
12428 \unvbox\@mpfootinsv@l
12429 \reset@font\LTRfoottextfont
12430 \hsize\columnwidth \@parboxrestore
12431 \protected@edef\@currentlabel{%
12432 \csname p@mpfootnote\endcsname\@thefnmark}%
12433 \setbox0=\vbox{\hsize=\maxdimen
12434 \color@begingroup
12435 \noindent \@paraLTRfootfmt{#1}%
12436 \color@endgroup}%
12437 \m@mungebox}\m@mmf@prepare}
12438 \bidi@ensure@newcommand{\@mpparaRTLfootnotetext}[1]{%
12439 \global\setbox\@mpfootinsv@r\vbox{%
12440 \let\bidi@RTL@everypar\@empty%
12441 \def\baselinestretch{\m@m@footnote@spacing}%
12442 \unvbox\@mpfootinsv@r
12443 \reset@font\RTLfoottextfont
12444 \hsize\columnwidth \@parboxrestore
12445 \protected@edef\@currentlabel{%
12446 \csname p@mpfootnote\endcsname\@thefnmark}%
12447 \setbox0=\vbox{\hsize=\maxdimen
12448 \color@begingroup
12449 \noindent \@paraRTLfootfmt{#1}%
12450 \color@endgroup}%
12451 \m@mungebox}\m@mmf@prepare}
12452 \bidi@ensure@newcommand{\m@make@para@footgroup}[1]{%
```
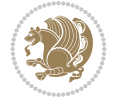

```
12453 \@namedef{@para@footgroup#1}{%
12454 \unvbox\@nameuse{footins#1}
12455 \@RTLtrue
12456 \m@mmakehboxofhboxes
12457 \setbox0=\hbox{\unhbox0 \m@mremovehboxes}%
12458 \@parboxrestore%
12459 \def\baselinestretch{\m@m@footnote@spacing}%
12460 \@nameuse{foottextfont#1}%
12461 \noindent\unhbox0\par}}
12462 \bidi@ensure@newcommand{\bidi@make@para@LTRfootgroup}[1]{%
12463 \@namedef{@para@LTRfootgroup#1}{%
12464 \unvbox\@nameuse{footins#1}
12465 \@RTLfalse
12466 \m@mmakehboxofhboxes
12467 \setbox0=\hbox{\unhbox0 \m@mremovehboxes}%
12468 \@parboxrestore%
12469 \def\baselinestretch{\m@m@footnote@spacing}%
12470 \@nameuse{foottextfont#1}%
12471 \noindent\unhbox0\par}}
12472 \bidi@ensure@newcommand{\m@make@mppara@footgroup}[1]{%
12473 \@namedef{@mppara@footgroup#1}{%
12474 \unvbox\@nameuse{@mpfootins#1}
12475 \@RTLtrue
12476 \m@mmakehboxofhboxes
12477 \setbox0=\hbox{\unhbox0 \m@mremovehboxes}%
12478 \def\baselinestretch{\m@m@footnote@spacing}%
12479 \@nameuse{foottextfont#1}%
12480 \noindent\unhbox0\par}}
12481 \bidi@ensure@newcommand{\bidi@make@mppara@LTRfootgroup}[1]{%
12482 \@namedef{@mppara@LTRfootgroup#1}{%
12483 \unvbox\@nameuse{@mpfootins#1}
12484 \@RTLfalse
12485 \m@mmakehboxofhboxes
12486 \setbox0=\hbox{\unhbox0 \m@mremovehboxes}%
12487 \def\baselinestretch{\m@m@footnote@spacing}%
12488 \@nameuse{foottextfont#1}%
12489 \noindent\unhbox0\par}}
12490 \bidi@ensure@newcommand{\m@make@para@footstart}[1]{%
12491 \@namedef{@para@footstart#1}{%
12492 \if@bidi@void@footins
12493 \bidi@mopfn@bottom
12494 \fi
12495 \leftskip=\z@
12496 \rightskip=\z@
12497 \parindent=\z@
12498 \vskip\skip\footins
12499 \if@bidi@void@footins
12500 \footnoterule
12501 \fi}}
12502 \bidi@ensure@newcommand{\bidi@make@para@footstart@@}[1]{%
12503 \@namedef{@@para@footstart@@#1}{%
12504 \leftskip=\z@
12505 \rightskip=\z@
12506 \parindent=\z@
```
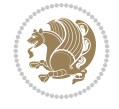

```
12507 \vskip\skip\footins}}
12508 \bidi@ensure@newcommand*{\m@m@makecolfloats}{%
12509 \xdef\@freelist{\@freelist\@midlist}%
12510 \global\let\@midlist\@empty
12511 \@combinefloats}
12512 \bidi@ensure@newcommand*{\m@m@makecoltext}{%
12513 \ifvbox\@kludgeins
12514 \@makespecialcolbox
12515 \else
12516 \setbox\@outputbox \vbox to\@colht{%
12517 \@texttop
12518 \dimen@ \dp\@outputbox
12519 \unvbox \@outputbox
12520 \vskip -\dimen@
12521 \@textbottom}%
12522 \fi}
12523 \bidi@ensure@newcommand*{\m@m@makecolintro}{}
12524 \bidi@ensure@newcommand*{\m@mopfootnote}{\setbox\@outputbox \vbox{%
12525 \boxmaxdepth\@maxdepth
12526 \@tempdima\dp\@cclv
12527 \unvbox\@cclv
12528 \vskip-\@tempdima
12529 \bidi@mopfn@bottom
12530 \vskip \skip\footins
12531 \color@begingroup
12532 \normalcolor
12533 \footnoterule
12534 \unvbox \footins
12535 \color@endgroup
12536 }%
12537 }
12538 \newcommand*{\bidi@mopfootnotebf}{%
12539 \setbox\@outputbox \vbox{%
12540 \boxmaxdepth\@maxdepth
12541 \unvbox\@outputbox
12542 \bidi@mopfn@bottom
12543 \vskip\skip\footins
12544 \color@begingroup
12545 \normalcolor
12546 \footnoterule
12547 \unvbox \footins
12548 \color@endgroup
12549 }%
12550 }
12551 \gdef\mem@makecol{%
12552 \m@m@makecolintro
12553 \ifvoid\footins
12554 \global\@bidi@void@footinstrue
12555 \setbox\@outputbox \box\@cclv
12556 \else
12557 \global\@bidi@void@footinsfalse
12558 \m@mopfootnote
12559 \fi
12560 \m@mdoextrafeet
```
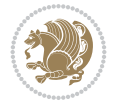

```
12561 \m@m@makecolfloats
12562 \m@m@makecoltext
12563 \global \maxdepth \@maxdepth}
12564 \gdef\bidi@makecolbf{%
12565 \m@m@makecolintro
12566 \setbox\@outputbox \box\@cclv
12567 \m@m@makecolfloats
12568 \ifvoid\footins
12569 \global\@bidi@void@footinstrue
12570 \else
12571 \global\@bidi@void@footinsfalse
12572 \bidi@mopfootnotebf
12573 \fi
12574 \m@mdoextrafeet
12575 \m@m@makecoltext
12576 \global \maxdepth \@maxdepth}
12577\newcommand{\FeetAboveFloat}{\gdef\@makecol{\mem@makecol}}
12578 \newcommand{\FeetBelowFloat}{\gdef\@makecol{\bidi@makecolbf}}
12579 \newcommand\FeetAtBottom{\def\bidi@mopfn@bottom{\vfill\relax}}
12580 \newcommand\FeetBelowRagged{\let\bidi@mopfn@bottom\relax}
12581 \FeetAboveFloat
12582 \FeetBelowRagged
```
#### **80 File extreport-xetex-bidi.def**

```
12583 \ProvidesFile{extreport-xetex-bidi.def}[2017/06/09 v0.3 bidi adaptations for extreport class
12584 \renewcommand*\l@part[2]{%
12585 \ifnum \c@tocdepth >-2\relax
12586 \addpenalty{-\@highpenalty}%
12587 \addvspace{2.25em \@plus\p@}%
12588 \begingroup
12589 \setlength\@tempdima{3em}%
12590 \parindent \z@ \if@RTL\leftskip\else\rightskip\fi \@pnumwidth
12591 \parfillskip -\@pnumwidth
12592 {\leavevmode
12593 \large \bfseries #1\hfil \hb@xt@\@pnumwidth{\hss #2}}\par
12594 \nobreak
12595 \global\@nobreaktrue
12596 \everypar{\global\@nobreakfalse\everypar{}}%
12597 \endgroup
12598 \fi}
12599 \renewcommand*\l@chapter[2]{%
12600 \ifnum \c@tocdepth >\m@ne
12601 \addpenalty{-\@highpenalty}%
12602 \vskip 1.0em \@plus\p@
12603 \setlength\@tempdima{1.5em}%
12604 \begingroup
12605 \parindent \z@ \if@RTL\leftskip\else\rightskip\fi \@pnumwidth
12606 \parfillskip -\@pnumwidth
12607 \leavevmode \bfseries
12608 \advance\if@RTL\rightskip\else\leftskip\fi\@tempdima
12609 \hskip -\if@RTL\rightskip\else\leftskip\fi
12610 #1\nobreak\hfil \nobreak\hb@xt@\@pnumwidth{\hss #2}\par
12611 \penalty\@highpenalty
```
File extreport-xetex-bidi.def 242

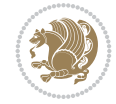

File extreport-xetex-bidi.def 243

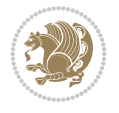

```
12612 \endgroup
12613 \fi}
12614 \def\@makechapterhead#1{%
12615 \vspace*{50\p@}%
12616 {\parindent \z@ \if@RTL\raggedleft\else\raggedright\fi \normalfont
12617 \ifnum \c@secnumdepth >\m@ne
12618 \huge\bfseries \@chapapp\space \thechapter
12619 \par\nobreak
12620 \vskip 20\p@
12621 \fi
12622 \interlinepenalty\@M
12623 \Huge \bfseries #1\par\nobreak
12624 \vskip 40\p@
12625 }}
12626 \def\@makeschapterhead#1{%
12627 \vspace*{50\p@}%
12628 {\parindent \z@ \if@RTL\raggedleft\else\raggedright\fi
12629 \normalfont
12630 \interlinepenalty\@M
12631 \Huge \bfseries #1\par\nobreak
12632 \vskip 40\p@
12633 }}
12634 \renewcommand\left@footnoterule{%
12635 \kern-3\p@
12636 \hrule\@width.4\columnwidth
12637 \kern2.6\p@}
12638 \renewcommand\right@footnoterule{%
12639 \kern-3\p@
12640 \hbox to \columnwidth{\hskip .6\columnwidth \hrulefill }
12641 \kern2.6\p@}
12642 \renewenvironment{thebibliography}[1]
12643 {\chapter*{\bibname
12644 \@mkboth{\MakeUppercase\bibname}{\MakeUppercase\bibname}}%
12645 \if@RTL\if@LTRbibitems\@RTLfalse\else\fi\else\if@RTLbibitems\@RTLtrue\else\fi\fi
12646 \bidi@@thebibliography@font@hook%
12647 \list{\@biblabel{\@arabic\c@enumiv}}%
12648 {\settowidth\labelwidth{\@biblabel{#1}}%
12649 \leftmargin\labelwidth
12650 \ddvance\leftmargin\labelsep
12651 \@openbib@code
12652 \usecounter{enumiv}%
12653 \let\p@enumiv\@empty
12654 \renewcommand\theenumiv{\@arabic\c@enumiv}}%
12655 \sloppy\clubpenalty4000\widowpenalty4000%
12656 \sfcode \.\@m}
12657 {\def\@noitemerr
12658 {\@latex@warning{Empty `thebibliography' environment}}%
12659 \endlist}
12660 \if@titlepage
12661 \renewcommand\maketitle{\begin{titlepage}%
12662 \let\footnotesize\small
12663 \let\right@footnoterule\relax
12664 \let\left@footnoterule\relax
12665 \let\textwidth@footnoterule\relax
```

```
12666 \let \footnote \thanks
12667 \null\vfil
12668 \vskip 60\p@
12669 \begin{center}%
12670 {\LARGE \@title \par}%
12671 \vskip 3em%
12672 {\large
12673 \lineskip .75em%
12674 \begin{tabular}[t]{c}%
12675 \@author
12676 \end{tabular}\par}%
12677 \vskip 1.5em%
12678 {\large \@date \par}% % Set date in \large size.
12679 \end{center}\par
12680 \@thanks
12681 \vfil\null
12682 \end{titlepage}%
12683 \setcounter{footnote}{0}%
12684 \global\let\thanks\relax
12685 \global\let\maketitle\relax
12686 \global\let\@thanks\@empty
12687 \global\let\@author\@empty
12688 \global\let\@date\@empty
12689 \global\let\@title\@empty
12690 \global\let\title\relax
12691 \global\let\author\relax
12692 \global\let\date\relax
12693 \global\let\and\relax
12694 }
12695 \else
12696 \renewcommand\maketitle{\par
12697 \begingroup
12698 \renewcommand\thefootnote{\@fnsymbol\c@footnote}%
12699 \def\@makefnmark{\rlap{\@textsuperscript{\normalfont\@thefnmark}}}%
12700 \long\def\@makefntext##1{\parindent 1em\noindent
12701 \hb@xt@1.8em{%
12702 \hss\@textsuperscript{\normalfont\@thefnmark}}##1}%
12703 \if@twocolumn
12704 \ifnum \col@number=\@ne
12705 \@maketitle
12706 \else
12707 \twocolumn[\@maketitle]%
12708 \fi
12709 \else
12710 \newpage
12711 \global\@topnum\z@ % Prevents figures from going at top of page.
12712 \@maketitle
12713 \fi
12714 \thispagestyle{plain}\@thanks
12715 \endgroup
12716 \setcounter{footnote}{0}%
12717 \global\let\thanks\relax
12718 \global\let\maketitle\relax
12719 \global\let\@maketitle\relax
```
File extreport-xetex-bidi.def 244

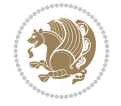

```
12720 \global\let\@thanks\@empty
12721 \global\let\@author\@empty
12722 \global\let\@date\@empty
12723 \global\let\@title\@empty
12724 \global\let\title\relax
12725 \global\let\author\relax
12726 \global\let\date\relax
12727 \global\let\and\relax
12728 }
12729 \def\@maketitle{%
12730 \newpage
12731 \null
12732 \vskip 2em%
12733 \begin{center}%
12734 \let \footnote \thanks
12735 {\LARGE \@title \par}%
12736 \vskip 1.5em%
12737 {\large
12738 \lineskip .5em%
12739 \begin{tabular}[t]{c}%
12740 \Cauthor
12741 \end{tabular}\par}%
12742 \vskip 1em%
12743 {\large \@date}%
12744 \end{center}%
12745 \par
12746 \vskip 1.5em}
_{12747} \fi
12748 \renewcommand\thinspace\mathrm{!}\tcheck{1}12749 \renewcommand \thesubsection {\thesection\@SepMark\@arabic\c@subsection}
12750\renewcommand\thesubsubsection{\thesubsection \@SepMark\@arabic\c@subsubsection}
12751\renewcommand\theparagraph {\thesubsubsection\@SepMark\@arabic\c@paragraph}
12752 \renewcommand\thesubparagraph {\theparagraph\@SepMark\@arabic\c@subparagraph}
12753 \renewcommand\theequation{%
12754 \ifnum \c@chapter>\z@ \thechapter\@SepMark\fi\@arabic\c@equation}
12755 \renewcommand\thefigure{%
12756 \ifnum \c@chapter>\z@\thechapter\@SepMark\fi \@arabic\c@figure}
12757 \renewcommand\thetable{%
12758 \ifnum \c@chapter>\z@\thechapter\@SepMark\fi\@arabic\c@table}
```
## **81 File fancybox-xetex-bidi.def**

```
12759 \ProvidesFile{fancybox-xetex-bidi.def}[2013/05/01 v0.1 bidi adaptations for fancybox package
12760 \def\fancy@@oval#1#2#3{%
12761 \boxmaxdepth \maxdimen
12762 \@ovttrue \@ovbtrue \@ovltrue \@ovrtrue
12763 \@tfor\@tempa :=#3\do{\csname @ov\@tempa false\endcsname}%
12764 \@ovxx#1\relax
12765 \advance\@ovxx-\@wholewidth
12766 \@ovyy#2\relax
12767 \advance\@ovyy-\@wholewidth
12768 \@tempdimb \ifdim \@ovyy >\@ovxx \@ovxx\else \@ovyy \fi
12769 \advance\@tempdimb-2\p@
12770 \ifdim\@tempdimb>\the@cornersize\relax
```
File fancybox-xetex-bidi.def 245

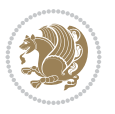

```
12771 \@tempdimb=\the@cornersize
12772 \fi
12773 \@getcirc\@tempdimb
12774 \@ovro\ht\@tempboxa \@ovri\dp\@tempboxa
12775 \@ovdx\@ovxx \advance\@ovdx-\@tempdima \divide\@ovdx \tw@
12776 \@ovdy\@ovyy \advance\@ovdy-\@tempdima \divide\@ovdy \tw@
12777 \@circlefnt
12778 \setbox\@tempboxa\hbox{\beginL%
12779 \if@ovr \@ovvert32\kern -\@tempdima \fi
12780 \if@ovl \kern \@ovxx \@ovvert01\kern -\@tempdima \kern -\@ovxx \fi
12781 \if@ovt \@ovhorz \kern -\@ovxx \fi
12782 \if@ovb \raise \@ovyy \@ovhorz \fi\endL}%
12783 \advance\@ovdx\@ovro
12784 \advance\@ovdy\@ovro
12785 \advance\@ovxx\@wholewidth
12786 \wd\@tempboxa=\@ovxx
12787 \dp\@tempboxa=\z@}
```
#### **82 File fancyhdr-xetex-bidi.def**

```
12788 \ProvidesFile{fancyhdr-xetex-bidi.def}[2018/02/15 v0.7 bidi adaptations for fancyhdr package
12789
12790 \let\f@nch@everypar\everypar
12791
12792 \def\f@nch@head#1#2#3#4#5{#1\hbox to\headwidth{\f@nch@reset
12793 \f@nch@vbox\headheight{\hbox
12794 {\rlap{\parbox[b]{\headwidth}{\bidi@raggedright#2}}\hfill
12795 \parbox[b]{\headwidth}{\centering#3}\hfill
12796 \llap{\parbox[b]{\headwidth}{\bidi@raggedleft#4}}}\headrule}}#5}
12797
12798 \def\f@nch@foot#1#2#3#4#5{#1\hbox to\headwidth{\f@nch@reset
12799 \f@nch@vbox\footskip{\footrule
12800 \hbox{\rlap{\parbox[t]{\headwidth}{\bidi@raggedright#2}}\hfill
12801 \parbox[t]{\headwidth}{\centering#3}\hfill
12802 \llap{\parbox[t]{\headwidth}{\bidi@raggedleft#4}}}}}#5}
12803
```
# **83 File fix2col-xetex-bidi.def**

12804 \ProvidesFile{fix2col-xetex-bidi.def}[2017/05/06 v0.4 bidi adaptations for fix2col package f 12805 \def\RTL@outputdblcol{%

```
12806 \if@firstcolumn
12807 \global\@firstcolumnfalse
12808 \global\setbox\@leftcolumn\copy\@outputbox
12809 \splitmaxdepth\maxdimen
12810 \vbadness\maxdimen
12811 \setbox\@outputbox\vsplit\@outputbox to\maxdimen
12812 \toks@\expandafter{\topmark}%
12813 \xdef\@firstcoltopmark{\the\toks@}%
12814 \toks@\expandafter{\splitfirstmark}%
12815 \xdef\@firstcolfirstmark{\the\toks@}%
12816 \ifx\@firstcolfirstmark\@empty
12817 \global\let\@setmarks\relax
12818 \else
```
File fix2col-xetex-bidi.def 246

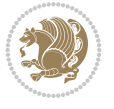

```
12819 \gdef\@setmarks{%
12820 \let\firstmark\@firstcolfirstmark
12821 \let\topmark\@firstcoltopmark}%
12822 \fi
12823 \else \global\@firstcolumntrue
12824 \setbox\@outputbox \vbox {\hbox to\textwidth {%
12825 \hskip \columnwidth
12826 \hfil \vrule width\columnseprule \hfil
12827 \hbox to\columnwidth {%
12828 \bidi@firstcolumn@status@write%
12829 \box\@leftcolumn \hss}%
12830 \hskip -\textwidth
12831 \hbox to\columnwidth{%
12832 \bidi@lastcolumn@status@write%
12833 \box\@outputbox \hss}%
12834 \hskip \columnsep
12835 \hskip \columnwidth }}%
12836 \@combinedblfloats \@setmarks \@outputpage
12837 \begingroup \@dblfloatplacement \@startdblcolumn
12838 \@whilesw\if@fcolmade \fi
12839 {\@outputpage \@startdblcolumn }\endgroup
12840 \fi}
12841 \def\LTR@outputdblcol{%
12842 \if@firstcolumn
12843 \global\@firstcolumnfalse
12844 \global\setbox\@leftcolumn\copy\@outputbox
12845 \splitmaxdepth\maxdimen
12846 \vbadness\maxdimen
12847 \setbox\@outputbox\vsplit\@outputbox to\maxdimen
12848 \toks@\expandafter{\topmark}%
12849 \xdef\@firstcoltopmark{\the\toks@}%
12850 \toks@\expandafter{\splitfirstmark}%
12851 \xdef\@firstcolfirstmark{\the\toks@}%
12852 \ifx\@firstcolfirstmark\@empty
12853 \global\let\@setmarks\relax
12854 \else
12855 \gdef\@setmarks{%
12856 \let\firstmark\@firstcolfirstmark
12857 \let\topmark\@firstcoltopmark}%
12858 \fi
12859 \else
12860 \global\@firstcolumntrue
12861 \setbox\@outputbox\vbox{%
12862 \hb@xt@\textwidth{%
12863 \hb@xt@\columnwidth{%
12864 \bidi@firstcolumn@status@write%
12865 \box\@leftcolumn \hss}%
12866 \hfil
12867 \vrule \@width\columnseprule
12868 \hfil
12869 \hb@xt@\columnwidth{%
12870 \bidi@lastcolumn@status@write%
12871 \box\@outputbox \hss}}}%
12872 \@combinedblfloats
```
File fix2col-xetex-bidi.def 247

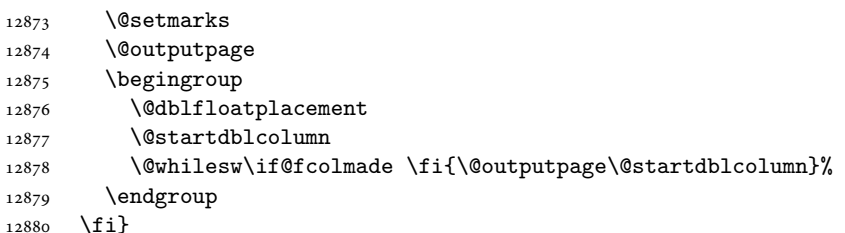

## **84 File fleqn-xetex-bidi.def**

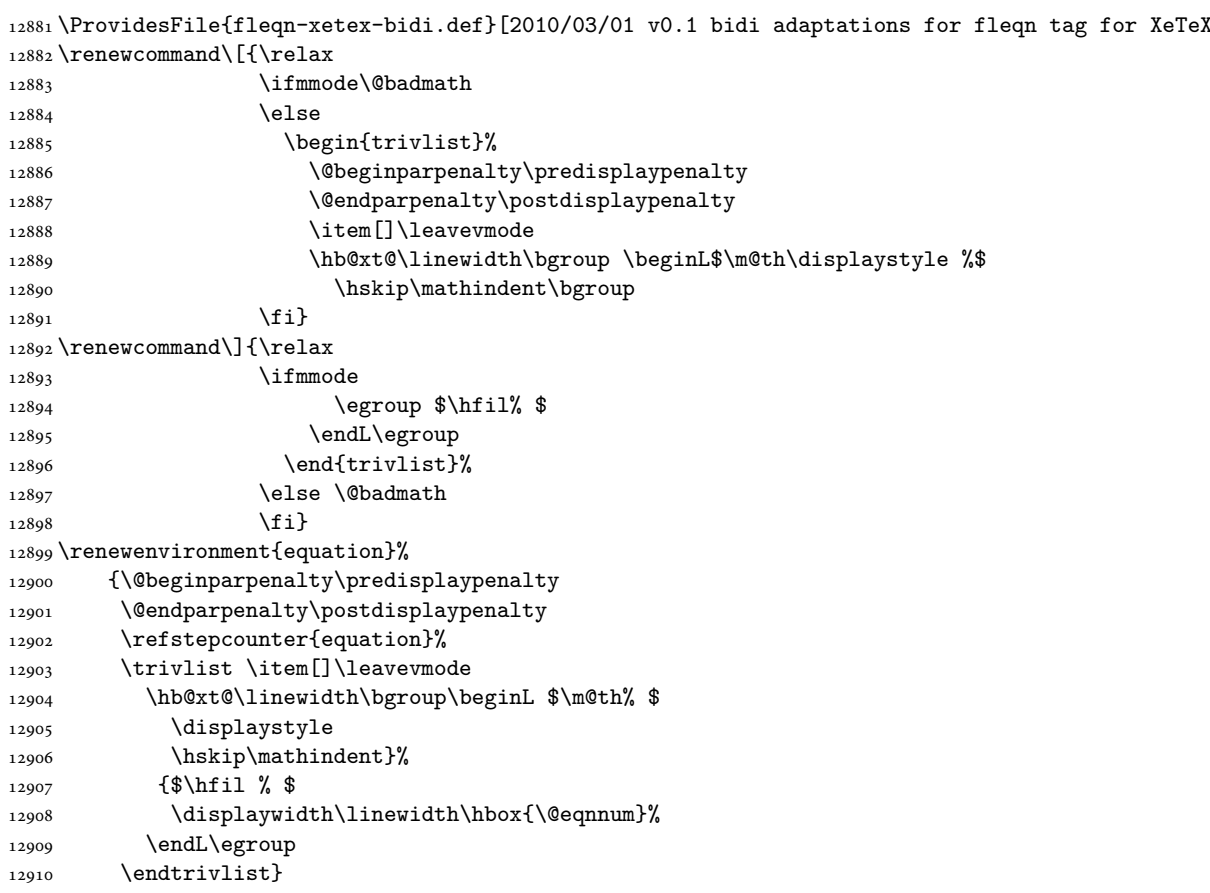

#### **85 File float-xetex-bidi.def**

```
12911 \ProvidesFile{float-xetex-bidi.def}[2013/04/04 v0.2 bidi adaptations for float package for Y
12912 \renewcommand\floatc@plain[2]{\setbox\@tempboxa\hbox{{\@fs@cfont #1:} #2}%
12913 \ifdim\wd\@tempboxa>\hsize {\@fs@cfont #1:} #2\par
12914 \else\hbox to\hsize{\if@RTL\beginR\fi\hfil\box\@tempboxa\hfil\if@RTL\endR\fi}\fi}
12915\def\float@newx#1[#2]{\@ifundefined{c@#1}{\newcounter{#1}[#2]%
12916 \expandafter\edef\csname the#1\endcsname{%
12917 \expandafter\noexpand\csname
12918 the#2\endcsname\@SepMark\noexpand\arabic{#1}}}%
12919 {\PackageWarning{float}{Can't redefine counter variable for #1.}}}
```
File float-xetex-bidi.def 248

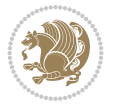

### **86 File floatrow-xetex-bidi.def**

12920 \ProvidesFile{floatrow-xetex-bidi.def}[2013/04/08 v0.1 bidi adaptations for floatrow package 12921\renewcommand\flnew@within[1]{\@addtoreset{\FB@captype}{#1}%

- 12922 \expandafter\edef\csname the\FB@captype\endcsname{%
- 12923 \expandafter\noexpand\csname
- 12924 the#1\endcsname\@SepMark\noexpand\arabic{\FB@captype}}}

## **87 File flowfram-xetex-bidi.def**

```
12925 \ProvidesFile{flowfram-xetex-bidi.def}[2018/09/29 v0.5 bidi adaptations for flowfram package
12926 \def\@outputdblcol{%
12927 \@nxtcol=\c@thisframe
12928 \c@curpg=\c@page
12929 \@g@tnextcol{\@nxtcol}%
12930 \if@ff@nwpg % next flow frame starts on new page
12931 \global\@firstcolumntrue
12932 \@setcolbox\c@thisframe
12933 \if@specialpage
12934 \global\@specialpagefalse
12935 \@nameuse{ps@\@specialstyle}\relax
12936 \fi
12937 \if@twoside
12938 \ifodd\count\z@
12939 \let\@thehead\@oddhead
12940 \let\@thefoot\@oddfoot
12941 \else
12942 \let\@thehead\@evenhead
12943 \let\@thefoot\@evenfoot
12944 \fi
12945 \else
12946 \let\@thehead\@oddhead
12947 \let\@thefoot\@oddfoot
12948 \fi
12949 \@begindvi
12950 \@dodynamicthehead\@dodynamicthefoot
12951 \vbadness=\@M
12952 \setbox\@outputbox\vbox{\hbox to \textwidth{\@ff@do@allframes}}%
12953 \@combinedblfloats
12954 \@outputpage
12955 \advance\c@curpg by -\c@page\relax
12956 \whiledo{\c@curpg>0}{\advance\c@curpg by -1\relax
12957 \setbox\@outputbox\vbox{\hbox to \textwidth{\@ff@do@allframes}}%
12958 \@outputpage}
12959 \begingroup
12960 \@dblfloatplacement
12961 \@startdblcolumn
12962 \@whilesw \if@fcolmade \fi
12963 {\@outputpage \@startdblcolumn }\endgroup
12964 \@resetst@tics
12965 \@resetdyn@mics
12966 \else % still on same page, save contents of box255
12967 \global\@firstcolumnfalse
12968 \@setcolbox\c@thisframe
```
File flowfram-xetex-bidi.def 249

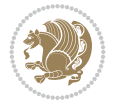

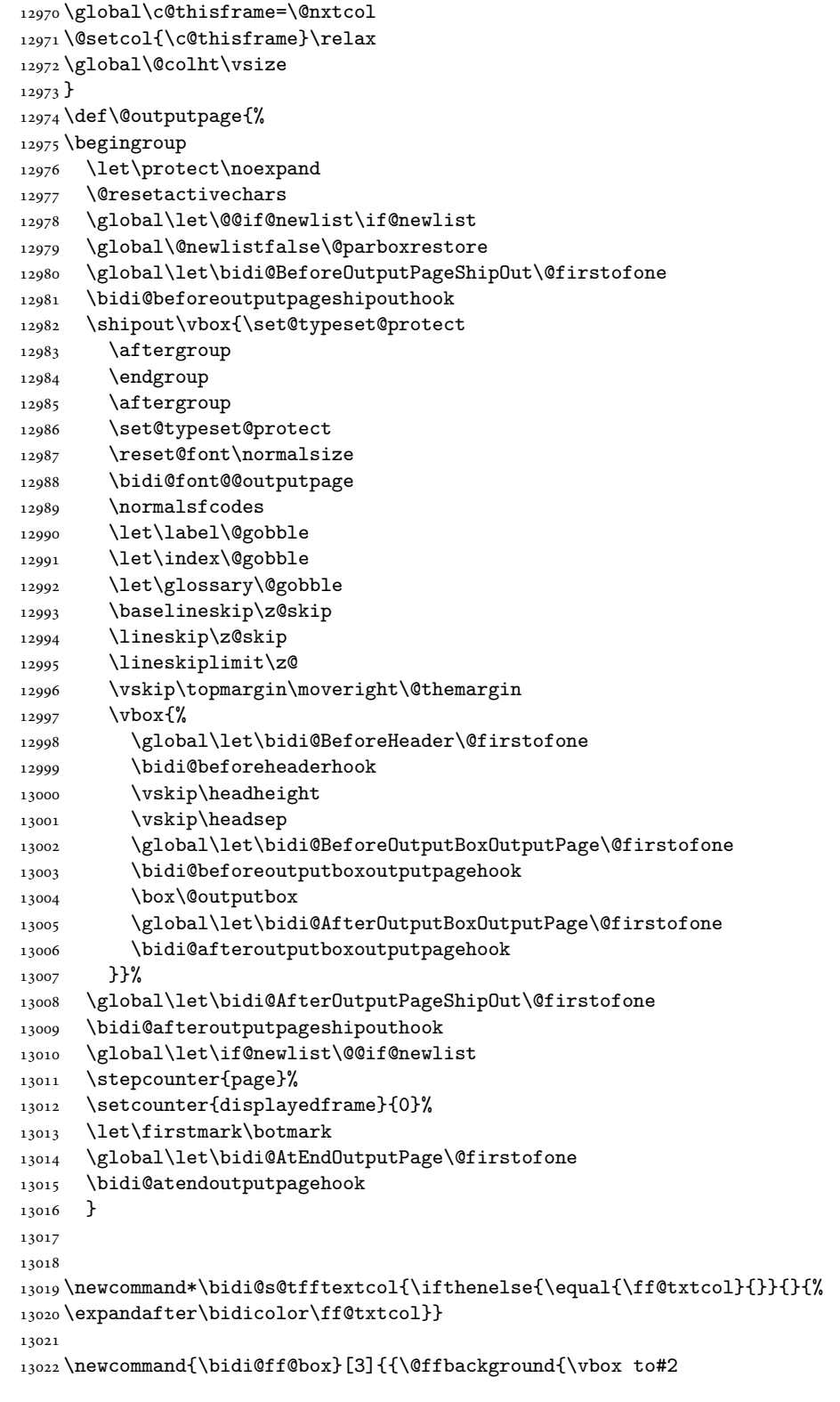

\fi

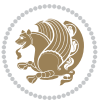

```
13023 {\hb@xt@ #1{\hss{\bidi@s@tfftextcol #3}\hss}\vss\kern\z@}}}}
13024
13025
13026 \renewcommand*{\@docolbox}[1]{%
13027 \edef\ff@frametype{%
13028 \csname @ff@frametype@\romannumeral#1\endcsname}%
13029 \edef\ff@col{\csname @ff@col@\romannumeral#1\endcsname}%
13030 \edef\ff@txtcol{\csname @ff@txtcol@\romannumeral#1\endcsname}%
13031\edef\ff@backcol{\csname @ff@backcol@\romannumeral#1\endcsname}%
13032 \@ff@setoffset{#1}%
13033 \rotateframe{\csname @ff@angle@\romannumeral#1\endcsname}{%
13034 \ifthenelse{\boolean{columnframe\romannumeral#1}}{%
13035 \@ff@fbox{\csname colwidth\romannumeral#1\endcsname}%
13036 {\csname colheight\romannumeral#1\endcsname}{%
13037 \expandafter\box\csname column\romannumeral#1\endcsname}{%
13038 \csname\ff@frametype\endcsname}%
13039 }{%
13040 \bidi@ff@box{\csname colwidth\romannumeral#1\endcsname}%
13041 {\csname colheight\romannumeral#1\endcsname}{%
13042 \expandafter\box\csname column\romannumeral#1\endcsname}%
13043 }}}
13044 \@ifclassloaded{book}{%
13045 \renewcommand\theequation
13046 {\ifnum \c@chapter>\z@ \thechapter\@SepMark\fi \@arabic\c@equation}
13047 \renewcommand \thefigure
13048 {\ifnum \c@chapter>\z@ \thechapter\@SepMark\fi \@arabic\c@figure}
13049 \renewcommand \thetable
13050 {\ifnum \c@chapter>\z@ \thechapter\@SepMark\fi \@arabic\c@table}
13051 \renewcommand \thechapter {\@arabic\c@chapter}
13052 \renewcommand \thesection {\thechapter\@SepMark\@arabic\c@section}
13053 \renewcommand\thesubsection {\thesection\@SepMark\@arabic\c@subsection}
13054 \renewcommand\thesubsubsection{\thesubsection \@SepMark\@arabic\c@subsubsection}
13055 \renewcommand\theparagraph {\thesubsubsection\@SepMark\@arabic\c@paragraph}
13056 \renewcommand\thesubparagraph {\theparagraph\@SepMark\@arabic\c@subparagraph}}{}
13057 \@ifclassloaded{report}{%
13058 \renewcommand\theequation
13059 {\ifnum \c@chapter>\z@ \thechapter\@SepMark\fi \@arabic\c@equation}
13060 \renewcommand \thefigure
13061 {\ifnum \c@chapter>\z@ \thechapter\@SepMark\fi \@arabic\c@figure}
13062 \renewcommand \thetable
13063 {\ifnum \c@chapter>\z@ \thechapter\@SepMark\fi \@arabic\c@table}
13064 \renewcommand \thechapter {\@arabic\c@chapter}
13065\renewcommand\thesection {\thechapter\@SepMark\@arabic\c@section}
13066 \renewcommand\thesubsection {\thesection\@SepMark\@arabic\c@subsection}
13067\renewcommand\thesubsubsection{\thesubsection \@SepMark\@arabic\c@subsubsection}
13068\renewcommand\theparagraph {\thesubsubsection\@SepMark\@arabic\c@paragraph}
13069 \renewcommand\thesubparagraph {\theparagraph\@SepMark\@arabic\c@subparagraph}}{}
13070 \renewcommand{\rotateframe}[2]{\if@ttb@rotate
13071\rotatebox{#1}{\if@RTL\beginL\fi#2\if@RTL\endL\fi}%
13072 \else
13073 #2\relax
13074 \fi}
```
File flowfram-xetex-bidi.def 251

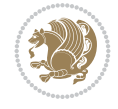
```
13075 \ProvidesFile{footnote-xetex-bidi.def}[2017/08/09 v1.1 bidi footnote macros for XeTeX engine]
13076 \if@RTLmain\@RTL@footnotetrue\else\@RTL@footnotefalse\fi
13077 \newif \ifbidi@autofootnoterule
13078 \def\bidi@mpfootnoterule{\footnoterule}
13079 \newcounter{footdir@label}
13080 \renewcommand*{\thefootdir@label}{footdir@\the\value{footdir@label}}
13081 \newcommand*{\footdir@write}{%
13082 \stepcounter{footdir@label}%
13083 \zref@labelbyprops{\thefootdir@label}{abspage}%
13084 }
13085 \newif\iffootdir@debug
13086 \newcommand*{\debugfootnotedirection}{\footdir@debugtrue}
13087 \newtoks\footdir@toks
13088 \newcommand*{\footdir@debug}[1]{%
13089 \iffootdir@debug
13090 \typeout{[footdir] #1}%
13091 \fi
13092 }
13093 %\@ifpackagelater{zref-abspage}{2012/10/27}{%
13094 % \newcommand*{\footdir@LeftRightElse}{%
13095 % \ltx@ifundefined{footdir@\the\value{zabspage}}{%
13096 % \footdir@debug{abspage \the\value{zabspage}: else}%
13097% \ltx@thirdofthree
13098 % }{%
13099 % \if\csname footdir@\the\value{zabspage}\endcsname L%
13100 % \footdir@debug{abspage \the\value{zabspage}: left}%
13101 % \expandafter\ltx@firstofthree
13102% \else
13103 % \footdir@debug{abspage \the\value{zabspage}: right}%
13104% \expandafter\ltx@secondofthree
13105% \fi
13106 % }%
13107 % }%
13108 %}{%
13109 \providecommand*{\c@zabspage}{\c@abspage}%
13110 \newcommand*{\footdir@LeftRightElse}{%
13111 \footdir@write
13112 \zifrefundefined{\thefootdir@label}{%
13113 \footdir@debug{abspage ??: else}%
13114 \ltx@thirdofthree
13115 }{%
13116 \edef\footdir@abspage{%
13117 \zref@extractdefault{\thefootdir@label}{abspage}{0}%
13118 }%
13119 \ltx@ifundefined{footdir@\footdir@abspage}{%
13120 \footdir@debug{\footdir@abspage: else}%
13121 \ltx@thirdofthree
13122 }{%
13123 \if\csname footdir@\footdir@abspage\endcsname L%
13124 \footdir@debug{\footdir@abspage: left}%
13125 \expandafter\ltx@firstofthree
13126 \else
```
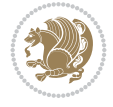

```
13127 \footdir@debug{\footdir@abspage: right}%
13128 \expandafter\ltx@secondofthree
13129 \fi
13130 }%
13131 }%
13132 }%
13133 %}
13134 \newcommand*{\footdir@fntext}[1]{%
13135 \zifrefundefined{\thefootdir@label}{%
13136 }{%
13137 \edef\footdir@name{%
13138 footdir@\zref@extractdefault{\thefootdir@label}{abspage}{0}%
13139 }%
13140 \@ifundefined{\footdir@name}{%
13141 \expandafter\gdef\csname\footdir@name\endcsname{#1}%
13142 }{}%
13143 }%
13144 }
13145
13146 \newcommand*{\footdir@temp}[3]{%
13147 \@ifdefinable{#1}{%
13148 \let#1#2%
13149 \renewcommand{#2}[1]{%
13150 \footdir@write
13151 \footdir@fntext{#3}%
13152 \stepcounter{footdir@label}%
13153 \footdir@fntext{#3}%
13154 \footdir@toks{##1}%
13155 \footdir@toks\expandafter{%
13156 \the\expandafter\footdir@toks
13157 \expandafter
13158 \zref@labelbyprops\expandafter{\thefootdir@label}{abspage}%
13159 }%
13160 \expandafter#1\expandafter{\the\footdir@toks}%
13161 }%
13162 \frac{1}{6}13163 }
13164
13165 \def\right@footnoterule{%
13166 \kern-3\p@
13167 \hbox to \columnwidth{\hskip .6\columnwidth \hrulefill }
13168 \kern2.6\p@}
13169 \def\left@footnoterule{\kern-3\p@
13170 \hrule \@width .4\columnwidth \kern 2.6\p@}
13171 \def\textwidth@footnoterule{\kern-3\p@
13172 \hrule \@width \columnwidth \kern 2.6\p@}
13173 \def\leftfootnoterule{%
13174 \bidi@autofootnoterulefalse%
13175 \def\footnoterule{\left@footnoterule}}
13176 \let\LRfootnoterule=\leftfootnoterule
13177 \def\rightfootnoterule{%
13178 \bidi@autofootnoterulefalse%
13179 \def\footnoterule{\right@footnoterule}}
13180 \def\textwidthfootnoterule{%
```
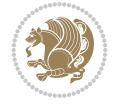

```
13181 \bidi@autofootnoterulefalse%
13182 \def\footnoterule{\textwidth@footnoterule}}
13183
13184
13185
13186 \def\auto@footnoterule{%
13187 \footdir@LeftRightElse%
13188 \left@footnoterule%
13189 \right@footnoterule%
13190 \left@footnoterule%
13191 }
13192
13193
13194
13195 \def\autofootnoterule{%
13196 \bidi@autofootnoteruletrue%
13197 \def\footnoterule{\auto@footnoterule}%
13198 }
13199
13200 \newcommand*{\SplitFootnoteRule}{%
13201 \gdef\split@prev{0}
13202 \let\pagefootnoterule\footnoterule
13203 \let\mpfootnoterule\footnoterule
13204 \def\splitfootnoterule{\kern-3\p@ \hrule \kern2.6\p@}
13205 \def\footnoterule{\relax
13206 \ifx \@listdepth\@mplistdepth
13207 \mpfootnoterule
13208 \else
13209 \ifnum\split@prev=\z@
13210 \pagefootnoterule
13211 \else
13212 \splitfootnoterule
13213 \fi
13214 \xdef\split@prev{\the\insertpenalties}%
13215 \fi
13216 }%
13217 }
13218
13219
13220
13221
13222 \def\RTLfootnote{\@ifnextchar[\@xRTLfootnote{\stepcounter\@mpfn
13223 \protected@xdef\@thefnmark{\thempfn}%
13224 \@footnotemark\@RTLfootnotetext}}
13225 \def\@xRTLfootnote[#1]{%
13226 \begingroup
13227 \csname c@\@mpfn\endcsname #1\relax
13228 \unrestored@protected@xdef\@thefnmark{\thempfn}%
13229 \endgroup
13230 \@footnotemark\@RTLfootnotetext}
13231\def\LTRfootnote{\@ifnextchar[\@xLTRfootnote{\stepcounter\@mpfn
13232 \protected@xdef\@thefnmark{\thempfn}%
13233 \@footnotemark\@LTRfootnotetext}}
13234 \def\@xLTRfootnote[#1]{%
```
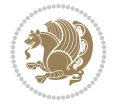

```
13235 \begingroup
13236 \csname c@\@mpfn\endcsname #1\relax
13237 \unrestored@protected@xdef\@thefnmark{\thempfn}%
13238 \endgroup
13239 \@footnotemark\@LTRfootnotetext}
13240
13241
13242 \def\setfootnoteRL{\@RTL@footnotetrue}
13243 \def\unsetfootnoteRL{\@RTL@footnotefalse}
13244 \def\setfootnoteLR{\unsetfootnoteRL}
13245
13246 \newcommand*{\bidi@@footnotetext@font}{\footnotesize}
13247 \newcommand*{\bidi@@LTRfootnotetext@font}{\footnotesize}
13248 \newcommand*{\bidi@@RTLfootnotetext@font}{\footnotesize}
13249
13250 \long\def\@footnotetext#1{\insert\footins{%
13251 \if@RTL@footnote\@RTLtrue\else\@RTLfalse\fi%
13252 \reset@font%
13253 \bidi@@footnotetext@font% \reset@font\footnotesize
13254 \interlinepenalty\interfootnotelinepenalty
13255 \splittopskip\footnotesep
13256 \splitmaxdepth \dp\strutbox \floatingpenalty \@MM
13257 \hsize\columnwidth \@parboxrestore
13258 \protected@edef\@currentlabel{%
13259 \csname p@footnote\endcsname\@thefnmark
13260 }%
13261 \color@begingroup
13262 \@makefntext{%
13263 \rule\z@\footnotesep\ignorespaces#1\@finalstrut\strutbox}%
13264 \color@endgroup}}%
13265
13266
13267 \long\def\@RTLfootnotetext#1{\insert\footins{%
13268 \@RTLtrue%
13269 \reset@font%
13270 \bidi@@RTLfootnotetext@font% \reset@font\footnotesize
13271 \interlinepenalty\interfootnotelinepenalty
13272 \splittopskip\footnotesep
13273 \splitmaxdepth \dp\strutbox \floatingpenalty \@MM
13274 \hsize\columnwidth \@parboxrestore
13275 \protected@edef\@currentlabel{%
13276 \csname p@footnote\endcsname\@thefnmark
13277 }%
13278 \color@begingroup
13279 \@makefntext{%
13280 \rule\z@\footnotesep\ignorespaces#1\@finalstrut\strutbox}%
13281 \color@endgroup}}%
13282
13283 \long\def\@LTRfootnotetext#1{\insert\footins{%
13284 \@RTLfalse%
13285 \reset@font%
13286 \bidi@@LTRfootnotetext@font% \reset@font\footnotesize
13287 \interlinepenalty\interfootnotelinepenalty
13288 \splittopskip\footnotesep
```
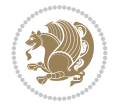

```
13289 \splitmaxdepth \dp\strutbox \floatingpenalty \@MM
13290 \hsize\columnwidth \@parboxrestore
13291 \protected@edef\@currentlabel{%
13292 \csname p@footnote\endcsname\@thefnmark
13293 }%
13294 \color@begingroup
13295 \@makefntext{%
13296 \rule\z@\footnotesep\ignorespaces#1\@finalstrut\strutbox}%
13297 \color@endgroup}}%
13298
13299 \AtBeginDocument{%
13300 \if@RTL@footnote
13301 \newcommand*{\bidi@footdir@footnote}{R}
13302 \else
13303 \newcommand*{\bidi@footdir@footnote}{L}
13304 \fi%
13305 }
13306
13307 \footdir@temp\footdir@ORG@bidi@footnotetext\@footnotetext{\bidi@footdir@footnote}%
13308 \footdir@temp\footdir@ORG@bidi@RTLfootnotetext\@RTLfootnotetext{R}%
13309 \footdir@temp\footdir@ORG@bidi@LTRfootnotetext\@LTRfootnotetext{L}%
13310
13311 \long\def\@mpRTLfootnotetext#1{%
13312 \ifbidi@autofootnoterule\ifnum\c@mpfootnote=\@ne\global\let\bidi@mpfootnoterule\right@foot
13313 \global\setbox\@mpfootins\vbox{\@RTLtrue%
13314 \unvbox\@mpfootins
13315 \reset@font%
13316 \bidi@@RTLfootnotetext@font% \reset@font\footnotesize
13317 \hsize\columnwidth
13318 \@parboxrestore
13319 \protected@edef\@currentlabel
13320 {\csname p@mpfootnote\endcsname\@thefnmark}%
13321 \color@begingroup
13322 \@makefntext{%
13323 \rule\z@\footnotesep\ignorespaces#1\@finalstrut\strutbox}%
13324 \color@endgroup}}
13325 \long\def\@mpLTRfootnotetext#1{%
13326 \ifbidi@autofootnoterule\ifnum\c@mpfootnote=\@ne\global\let\bidi@mpfootnoterule\left@footno
13327 \global\setbox\@mpfootins\vbox{\@RTLfalse%
13328 \unvbox\@mpfootins
13329 \reset@font%
13330 \bidi@@LTRfootnotetext@font% \reset@font\footnotesize
13331 \hsize\columnwidth
13332 \@parboxrestore
13333 \protected@edef\@currentlabel
13334 {\csname p@mpfootnote\endcsname\@thefnmark}%
13335 \color@begingroup
13336 \@makefntext{%
13337 \rule\z@\footnotesep\ignorespaces#1\@finalstrut\strutbox}%
13338 \color@endgroup}}
13339 \long\def\@mpfootnotetext#1{%
13340 \ifbidi@autofootnoterule\ifnum\c@mpfootnote=\@ne\if@RTL@footnote\global\let\bidi@mpfootnote
13341 \global\setbox\@mpfootins\vbox{\if@RTL@footnote\@RTLtrue\else\@RTLfalse\fi%
13342 \unvbox\@mpfootins
```
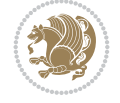

```
13343 \reset@font%
13344 \bidi@@footnotetext@font% \reset@font\footnotesize
13345 \hsize\columnwidth
13346 \@parboxrestore
13347 \protected@edef\@currentlabel
13348 {\csname p@mpfootnote\endcsname\@thefnmark}%
13349 \color@begingroup
13350 \@makefntext{%
13351 \rule\z@\footnotesep\ignorespaces#1\@finalstrut\strutbox}%
13352 \color@endgroup}}
13353 \def\@iiiminipage#1#2[#3]#4{%
13354 \leavevmode
13355 \@pboxswfalse
13356 \if@hboxRconstruct\@bidi@list@minipage@parbox@not@nobtrue\fi
13357 \if@RTL\if#1t\@bidi@list@minipage@parboxtrue\else\if#1b\@bidi@list@minipage@parboxtrue\fi\fi\fi
13358 \setlength\@tempdima{#4}%
13359 \def\@mpargs{{#1}{#2}[#3]{#4}}%
13360 \setbox\@tempboxa\vbox\bgroup
13361 \color@begingroup
13362 \hsize\@tempdima
13363 \textwidth\hsize \columnwidth\hsize
13364 \@parboxrestore
13365 \def\@mpfn{mpfootnote}\def\thempfn{\thempfootnote}\c@mpfootnote\z@
13366 \let\@footnotetext\@mpfootnotetext
13367 \let\@LTRfootnotetext\@mpLTRfootnotetext
13368 \let\@RTLfootnotetext\@mpRTLfootnotetext
13369 \let\@listdepth\@mplistdepth \@mplistdepth\z@
13370 \@minipagerestore
13371 \@setminipage}
13372 \def\endminipage{%
13373 \par
13374 \unskip
13375 \ifvoid\@mpfootins\else
13376 \vskip\skip\@mpfootins
13377 \normalcolor
13378 \bidi@mpfootnoterule
13379 \unvbox\@mpfootins
13380 \fi
13381 \@minipagefalse %% added 24 May 89
13382 \color@endgroup
13383 \egroup
13384 \expandafter\@iiiparbox\@mpargs{\unvbox\@tempboxa}}
13385 \def\LTRthanks#1{\footnotemark
13386 \protected@xdef\@thanks{\@thanks
13387 \protect\LTRfootnotetext[\the\c@footnote]{#1}}%
13388 }
13389 \def\LTRfootnotetext{%
13390 \@ifnextchar [\@xLTRfootnotenext
13391 {\protected@xdef\@thefnmark{\thempfn}%
13392 \@LTRfootnotetext}}
13393 \def\@xLTRfootnotenext[#1]{%
13394 \begingroup
13395 \csname c@\@mpfn\endcsname #1\relax
13396 \unrestored@protected@xdef\@thefnmark{\thempfn}%
```
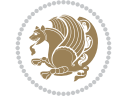

```
13397 \endgroup
13398 \@LTRfootnotetext}
13399 \def\RTLthanks#1{\footnotemark
13400 \protected@xdef\@thanks{\@thanks
13401 \protect\RTLfootnotetext[\the\c@footnote]{#1}}%
13402 }
13403 \let\@thanks\@empty
13404 \def\RTLfootnotetext{%
13405 \@ifnextchar [\@xRTLfootnotenext
13406 {\protected@xdef\@thefnmark{\thempfn}%
13407 \@RTLfootnotetext}}
13408 \def\@xRTLfootnotenext[#1]{%
13409 \begingroup
13410 \csname c@\@mpfn\endcsname #1\relax
13411 \unrestored@protected@xdef\@thefnmark{\thempfn}%
13412 \endgroup
13413 \@RTLfootnotetext}
13414 \leftfootnoterule
```
# **89 File footnotebackref-xetex-bidi.def**

```
13415 \ProvidesFile{footnotebackref-xetex-bidi.def}[2022/02/18 v0.1 bidi adaptations for footnoteb
13416 \LetLtxMacro{\BHFN@OldLTRFootnote}{\LTRfootnote}
13417 \LetLtxMacro{\BHFN@OldRTLFootnote}{\RTLfootnote}
13418
13419 \renewcommand*\LTRfootnote{%
13420 \refstepcounter{BackrefHyperFootnoteCounter}%
13421 \edef\BackrefFootnoteTag{bhfn:\theBackrefHyperFootnoteCounter}%
13422 \label{\BackrefFootnoteTag}%
13423 \@ifnextchar[\Backref@OptLTRHyperFootnote\Backref@HyperLTRFootnote}
13424
13425 \renewcommand*\RTLfootnote{%
13426 \refstepcounter{BackrefHyperFootnoteCounter}%
13427 \edef\BackrefFootnoteTag{bhfn:\theBackrefHyperFootnoteCounter}%
13428 \label{\BackrefFootnoteTag}%
13429 \@ifnextchar[\Backref@OptRTLHyperFootnote\Backref@HyperRTLFootnote}
13430 \newcommand\Backref@HyperLTRFootnote[1]{%
13431 \BHFN@OldLTRFootnote{\Backref@HyperSymbol#1}}
13432
13433 \newcommand\Backref@HyperRTLFootnote[1]{%
13434 \BHFN@OldRTLFootnote{\Backref@HyperSymbol#1}}
13435
13436 \newcommand\Backref@OptHyperLTRFootnote[2][\empty]{%
13437 \BHFN@OldLTRFootnote[#1]{\Backref@HyperSymbol#2}}
13438
13439 \newcommand\Backref@OptHyperRTLFootnote[2][\empty]{%
13440 \BHFN@OldRTLFootnote[#1]{\Backref@HyperSymbol#2}}
13441
13442 \bidi@AfterFile{extrafootnotefeatures-xetex-bidi.def}{%
13443 \ifFootnoteBackref@numberlinked
13444 \renewcommand{\footfootmark}{%
13445 \ifdim\footmarkwidth < \z@
13446 \llap{\hb@xt@ -\footmarkwidth{%
13447 \hss\normalfont\footscript{\hyperref[\BackrefFootnoteTag]{\@thefnmark}}}%
```
File footnotebackref-xetex-bidi.def 258

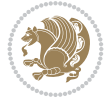

```
13448 \hspace*{-\footmarkwidth}}%
13449 \else
13450 \ifdim\footmarkwidth = \z@
13451 {\normalfont\footscript{\hyperref[\BackrefFootnoteTag]{\@thefnmark}}}%
13452 \else
13453 \hb@xt@\footmarkwidth{\hss\normalfont\footscript{\hyperref[\BackrefFootnoteTag]{\@thefnmark}}
13454 \fi
13455 \fi}
13456 \renewcommand{\LTRfootfootmark}{%
13457 \ifdim\footmarkwidth < \z@
13458 \llap{\hb@xt@ -\footmarkwidth{%
13459 \hss\normalfont\LTRfootscript{\hyperref[\BackrefFootnoteTag]{\@thefnmark}}}%
13460 \hspace*{-\footmarkwidth}}%
13461 \else
13462 \ifdim\footmarkwidth = \z@
13463 {\normalfont\LTRfootscript{\hyperref[\BackrefFootnoteTag]{\@thefnmark}}}%
13464 \else
13465 \hb@xt@\footmarkwidth{\hss\normalfont\LTRfootscript{\hyperref[\BackrefFootnoteTag]{\@thefmmark}}
13466 \fi
13467 \fi}
13468 \renewcommand{\RTLfootfootmark}{%
13469 \ifdim\footmarkwidth < \z@
13470 \llap{\hb@xt@ -\footmarkwidth{%
13471 \hss\normalfont\RTLfootscript{\hyperref[\BackrefFootnoteTag]{\@thefnmark}}}%
13472 \hspace*{-\footmarkwidth}}%
13473 \else
13474 \ifdim\footmarkwidth = \z@
13475 {\normalfont\RTLfootscript{\hyperref[\BackrefFootnoteTag]{\@thefnmark}}}%
13476 \else
13477 \hb@xt@\footmarkwidth{\hss\normalfont\RTLfootscript{\hyperref[\BackrefFootnoteTag]{\@t
13478 \fi
13479 \fi}
13480 \fi
13481 }
```
# **90 File framed-xetex-bidi.def**

```
13482 \ProvidesFile{framed-xetex-bidi.def}[2012/06/05 v0.3 bidi adaptations for framed package for
13483 \renewcommand\TitleBarFrame[3][]{\begingroup
13484 \ifx\delimiter#1\delimiter
13485 \let\TF@conlab\@empty
13486 \else
13487 \def\TF@conlab{% continuation label
13488 \nointerlineskip
13489 \smash{\rlap{\kern\wd\@tempboxa\kern\fboxrule\kern\fboxsep #1}}}%
13490 If i13491 %\let\TF@savecolor\current@color
13492 \textcolor{TFFrameColor}{%
13493 \CustomFBox
13494 {\TF@Title{#2}}{\TF@conlab}%
13495 \fboxrule\fboxrule\fboxrule\fboxrule
13496 %{\let\current@color\TF@savecolor\set@color #3}%
13497 {\normalcolor #3}%
13498 }\endgroup
```
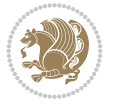

```
13499 }
13500 \renewenvironment{titled-frame}[1]{%
13501 \def\FrameCommand{\fboxsep8pt\fboxrule2pt
13502 \TitleBarFrame{\textbf{#1}}}%
13503 \def\FirstFrameCommand{\fboxsep8pt\fboxrule2pt
13504 \TitleBarFrame[$\if@RTL\blacktriangleleft\else\blacktriangleright\fi$]{\textbf{#1}}}%
13505 \def\MidFrameCommand{\fboxsep8pt\fboxrule2pt
13506 \TitleBarFrame[$\if@RTL\blacktriangleleft\else\blacktriangleright\fi$]{\textbf{#1\ (con
13507 \def\LastFrameCommand{\fboxsep8pt\fboxrule2pt
13508 \TitleBarFrame{\textbf{#1\ (cont)}}}%
13509 \MakeFramed{\advance\hsize-20pt \FrameRestore}}%
13510, note: 8 + 2 + 8 + 2 = 20. Don't use \width because the frame title
13511% could interfere with the width measurement.
13512 {\endMakeFramed}
13513 \chardef\FrameRestore=\catcode`\| % for debug
13514 \text{ (catcode)} = \catcode' \ (debug: insert space after backslash)
13515 \def\fb@put@frame#1#2{\relax
13516 \ifdim\pagegoal=\maxdimen \pagegoal\vsize \fi
13517 | \message{============== Entering putframe =====================^^J
13518 | \pagegoal=\the\pagegoal, \pagetotal=\the\pagetotal. }%
13519 \ifinner
13520 \fb@putboxa#1%
13521 \fb@afterframe
13522 \else
13523 \dimen@\pagegoal \advance\dimen@-\pagetotal % natural space left on page
13524 \ifdim\dimen@<2\baselineskip % Too little room on page
13525 | \message{Page has only \the\dimen@\space room left; eject. }%
13526 \eject \fb@adjheight \fb@put@frame#1#2%
13527 \else % there's appreciable room left on the page
13528 \fb@sizeofframe#1%
13529 | \message{\string\pagetotal=\the\pagetotal,
13530 | \string\pagegoal=\the\pagegoal,
13531 | \string\pagestretch=\the\pagestretch,
13532 | \string\pageshrink=\the\pageshrink,
13533 | \string\fb@frh=\the\fb@frh. \space}
13534 | \message{^^JBox of size \the\ht\@tempboxa\space}%
13535 \begingroup % temporarily set \dimen@ to be...
13536 \advance\dimen@.8\pageshrink % maximum space available on page
13537 \advance\dimen@-\fb@frh\relax % max space available for frame's contents
13538 %%% LOOKS SUBTRACTED AND ADDED, SO DOUBLE ACCOUNTING!
13539 \expandafter\endgroup
13540 % expand \ifdim, then restore \dimen@ to real room left on page
13541 \ifdim\dimen@>\ht\@tempboxa % whole box does fit
13542 | \message{fits in \the\dimen@. }%
13543 % ToDo: Change this to use vsplit anyway to capture the marks
13544 % MERGE THIS WITH THE else CLAUSE!!!
13545 \fb@putboxa#1%
13546 \fb@afterframe
13547 \else % box must be split
_{13548} | \message{must be split to fit in \the\dimen@. }%
13549 % update frame measurement to use \FirstFrameCommand or \MidFrameCommand
13550 \fb@sizeofframe#2%
13551 \setbox\@tempboxa\vbox{% simulate frame and flexiblity of the page:
13552 \vskip \fb@frh \@plus\pagestretch \@minus.8\pageshrink
```
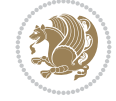

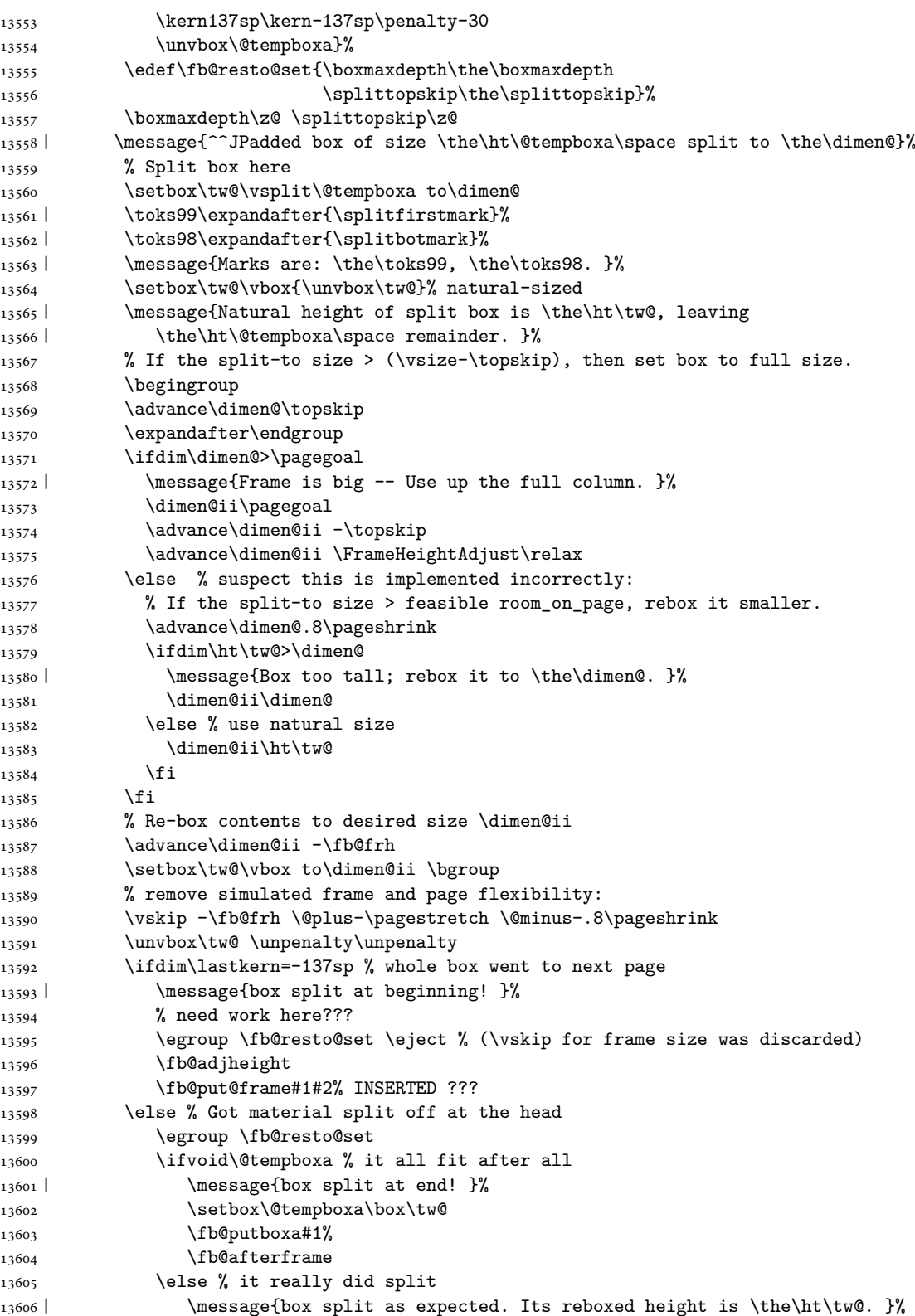

File framed-xetex-bidi.def 261

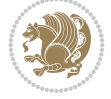

```
13607 \ifdim\wd\tw@>\z@
13608 \wd\tw@\wd\@tempboxa
13609 \centerline{#2{\hboxL{\box\tw@}}}% ??? \centerline bad idea
13610 \else
13611 | \message{Zero width means likely blank. Don't frame it (guess)}%
13612 \box\tw@
13613 \fi
13614 \hrule \@height\z@ \@width\hsize
13615 \eject
13616 \fb@adjheight
13617 \fb@put@frame\LastFrameCommand\MidFrameCommand
13618 \fi\fi\fi\fi\fi
13619 }
13620 \def\fb@putboxa#1{%
13621 \ifvoid\@tempboxa
13622 \PackageWarning{framed}{Boxa is void -- discard it. }%
13623 \else
13624 | \message{Frame and place boxa. }%
13625 | %{\showoutput\showbox\@tempboxa}%
13626 \centerline{#1{\hboxL{\box\@tempboxa}}}%
13627 \fi
13628 }
13629 \catcode`\|=\FrameRestore
13630 \def\FrameRestore{%
13631 \let\if@nobreak\iffalse
13632 \let\if@noskipsec\iffalse
13633 \let\-\@dischyph
13634 \let\'\@acci\let\`\@accii\let\=\@acciii
13635 % \message{FrameRestore:
13636 % \@totalleftmargin=\the \@totalleftmargin,
13637 % \rightmargin=\the\rightmargin,
13638 % \@listdepth=\the\@listdepth. }%
13639 % Test if we are in a list (or list-like paragraph)
13640 \ifnum \ifdim\@totalleftmargin>\z@ 1\fi
13641 \ifdim\rightmargin>\z@ 1\fi
13642 \ifnum\@listdepth>\z@ 1\fi 0>\z@
13643 % \message{In a list: \linewidth=\the\linewidth, \@totalleftmargin=\the\@totalleftmargin,
13644 % \parshape=\the\parshape, \columnwidth=\the\columnwidth, \hsize=\the\hsize,
13645 % \labelwidth=\the\labelwidth. }%
13646 \@setminipage % snug fit around the item
13647 % Now try to propageate changes of width from \hsize to list parameters.
13648 % This is deficient, but a more advanced way to indicate modification to text
13649 % dimensions is not (yet) provided; in particular, no separate left/right
13650 % adjustment.
13651 \advance\linewidth-\columnwidth \advance\linewidth\hsize
13652 \parshape\@ne \@totalleftmargin \linewidth
13653 \else % Not in list
13654 \linewidth=\hsize
13655 %\message{No list, set \string\linewidth=\the\hsize. }%
13656 \fi
13657 \sloppy
13658 }
```
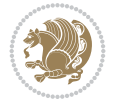

```
13659 \ProvidesFile{ftnright-xetex-bidi.def}[2018/09/29 v0.6 bidi adaptations for ftnright package
13660
13661 \def\prepare@bidi@copyins{%
13662 \global\bidi@rcol@copyinsskip\skip\@bidi@copyins@
13663 \global\skip\@bidi@copyins@\z@
13664 \global\count\@bidi@copyins@\z@
13665 \global\dimen\@bidi@copyins@\textheight}
13666
13667 \newskip\bidi@rcol@copyinsskip
13668
13669 \def\LTR@outputdblcol{%
13670 \if@firstcolumn
13671 \global\@firstcolumnfalse
13672 \global\setbox\@leftcolumn\copy\@outputbox
13673 \global\count\footins\@m
13674 \global\skip\footins\rcol@footinsskip
13675 \global\count\@bidi@copyins@\@m
13676 \global\skip\@bidi@copyins@\bidi@rcol@copyinsskip
13677 \splitmaxdepth\maxdimen
13678 \vbadness\maxdimen
13679 \setbox\@outputbox\vbox{\unvbox\@outputbox\unskip}%
13680 \setbox\@outputbox\vsplit\@outputbox to\maxdimen
13681 \toks@\expandafter{\topmark}%
13682 \xdef\@firstcoltopmark{\the\toks@}%
13683 \toks@\expandafter{\splitfirstmark}%
13684 \xdef\@firstcolfirstmark{\the\toks@}%
13685 \ifx\@firstcolfirstmark\@empty
13686 \global\let\@setmarks\relax
13687 \else
13688 \gdef\@setmarks{%
13689 \let\firstmark\@firstcolfirstmark
13690 \let\topmark\@firstcoltopmark}%
13691 \fi
13692 \else
13693 \preparefootins
13694 \prepare@bidi@copyins
13695 \global\@firstcolumntrue
13696 \setbox\@outputbox\vbox{%
13697 \hb@xt@\textwidth{%
13698 \hb@xt@\columnwidth{%
13699 \bidi@firstcolumn@status@write%
13700 \box\@leftcolumn \hss}%
13701 \hfil
13702 {\normalcolor\vrule \@width\columnseprule}%
13703 \hfil
13704 \hb@xt@\columnwidth{%
13705 \bidi@lastcolumn@status@write%
13706 \box\@outputbox \hss}}}%
13707 \@combinedblfloats
13708 \@setmarks
13709 \@outputpage
13710 \begingroup
```
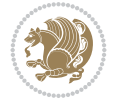

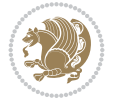

```
13712 \@startdblcolumn
13713 \@whilesw\if@fcolmade \fi{\@outputpage
13714 \@startdblcolumn}%
13715 \endgroup
13716 \fi}%
13717
13718 \def\RTL@outputdblcol{%
13719 \if@firstcolumn
13720 \global\@firstcolumnfalse
13721 \global\setbox\@leftcolumn\copy\@outputbox
13722 \global\count\footins\@m
13723 \global\skip\footins\rcol@footinsskip
13724 \global\count\@bidi@copyins@\@m
13725 \global\skip\@bidi@copyins@\bidi@rcol@copyinsskip
13726 \splitmaxdepth\maxdimen
13727 \vbadness\maxdimen
13728 \setbox\@outputbox\vbox{\unvbox\@outputbox\unskip}%
13729 \setbox\@outputbox\vsplit\@outputbox to\maxdimen
13730 \toks@\expandafter{\topmark}%
13731 \xdef\@firstcoltopmark{\the\toks@}%
13732 \toks@\expandafter{\splitfirstmark}%
13733 \xdef\@firstcolfirstmark{\the\toks@}%
13734 \ifx\@firstcolfirstmark\@empty
13735 \global\let\@setmarks\relax
13736 \else
13737 \gdef\@setmarks{%
13738 \let\firstmark\@firstcolfirstmark
13739 \let\topmark\@firstcoltopmark}%
13740 \fi
13741 \else
13742 \preparefootins
13743 \prepare@bidi@copyins
13744 \global\@firstcolumntrue
13745 \setbox\@outputbox\vbox{%
13746 \hb@xt@\textwidth{%
13747 \hskip \columnwidth
13748 \hfil
13749 {\normalcolor\vrule \@width\columnseprule}%
13750 \hfil
13751 \hb@xt@\columnwidth{%
13752 \bidi@firstcolumn@status@write%
13753 \box\@leftcolumn \hss}%
13754 \hskip -\textwidth
13755 \hb@xt@\columnwidth{%
13756 \bidi@lastcolumn@status@write%
13757 \box\@outputbox \hss}%
13758 \hskip \columnsep
13759 \hskip \columnwidth }}%
13760 \@combinedblfloats
13761 \@setmarks
13762 \@outputpage
13763 \begingroup
13764 \@dblfloatplacement
```
13711 \@dblfloatplacement

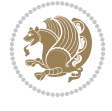

```
13765 \@startdblcolumn
13766 \@whilesw\if@fcolmade \fi{\@outputpage
13767 \@startdblcolumn}%
13768 \endgroup
13769 \fi}%
13770
13771 \def\@startcolumn{%
13772 \ifx\@deferlist\@empty
13773 \global\@fcolmadefalse
13774 \global\@colroom\@colht
13775 \else
13776 \ifvoid\footins\else
13777 \ftn@amount\ht\footins
13778 \advance\ftn@amount\dp\footins
13779 \advance\ftn@amount\skip\footins
13780 \fi
13781 \ifvoid\@bidi@copyins@\else
13782 \bidi@copyins@amount\ht\@bidi@copyins@
13783 \advance\bidi@copyins@amount\dp\@bidi@copyins@
13784 \advance\bidi@copyins@amount\skip\@bidi@copyins@
13785 \fi
13786 \global\advance\@colht-\ftn@amount
13787 \global\advance\@colht-\bidi@copyins@amount
13788 \global\@colroom\@colht
13789 \@xstartcol
13790 \global\advance\@colht\ftn@amount
13791 \global\advance\@colroom\ftn@amount
13792 \global\advance\@colht\bidi@copyins@amount
13793 \global\advance\@colroom\bidi@copyins@amount
13794 \fi
13795 \if@fcolmade
13796 \setbox\@cclv\box\@outputbox
13797 \@makecol
13798 \else
13799 \ifvoid\footins\else
13800 \insert\footins{\unvbox\footins}\fi
13801 \ifvoid\@bidi@copyins@\else
13802 \insert\@bidi@copyins@{\unvbox\@bidi@copyins@}\fi
13803 \fi}
13804
13805 \newdimen\bidi@copyins@amount
13806
13807 \def\@makecol{\if@firstcolumn
13808 \setbox\@outputbox\box\@cclv
13809 \if@twocolumn \else
13810 \ifvoid\footins \else
13811 \@latexerr{ftnright package
13812 used in one-column mode}%
13813 {The ftnright package was designed to
13814 work with LaTeX's standard^^Jtwocolumn
13815 option. It does *not* work with the
13816 multicol package.^^JSo please specify
13817 `twocolumn' in the
13818 \noexpand\documentclass command.}%
```

```
13819 \shipout\box\footins \fi
13820 \ifvoid\@bidi@copyins@ \else
13821 \@latexerr{ftnright package
13822 used in one-column mode}%
13823 {The ftnright package was designed to
13824 work with LaTeX's standard^^Jtwocolumn
13825 option. It does *not* work with the
13826 multicol package.^^JSo please specify
13827 `twocolumn' in the
13828 \noexpand\documentclass command.}%
13829 \shipout\box\@bidi@copyins@ \fi\fi
13830 \ifnum\insertpenalties>\z@
13831 \@latexerr{ftnright package
13832 scrambled footnotes}%
13833 {There is too much footnote material in
13834 the first column and ftnright^^Jis
13835 unable to cope with this.^^JYou need
13836 to reduce the amount to get a properly
13837 formatted page.}%
13838 \fi
13839 \else
13840 \ifvoid\footins
13841 \ifvoid\@bidi@copyins@
13842 \setbox\@outputbox\box\@cclv
13843 \else
13844 \setbox\@outputbox\vbox
13845 {\ifvoid\@cclv \else
13846 \unvbox\@cclv
13847 \vskip \skip\@bidi@copyins@<br>13848 \fi
13848
13849 \color@begingroup
13850 \normalcolor
13851 \unvbox \@bidi@copyins@
13852 \color@endgroup}%
13853 \fi
13854 \else
13855 \setbox\@outputbox\vbox
13856 {\ifvoid\@cclv \else
13857 \unvbox\@cclv
13858 \vskip\skip\footins\fi
13859 \color@begingroup
13860 \normalcolor
13861 \footnoterule\unvbox\footins
13862 \color@endgroup
13863 \ifvoid\@bidi@copyins@
13864 \else
13865 \vskip \skip\@bidi@copyins@
13866 \color@begingroup
13867 \normalcolor
13868 \unvbox \@bidi@copyins@
13869 \color@endgroup
13870 \fi
13871 }%
13872 \fi
```
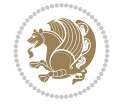

```
13873 \fi
13874 \xdef\@freelist{\@freelist\@midlist}%
13875 \global \let \@midlist \@empty
13876 \@combinefloats
13877 \ifvbox\@kludgeins
13878 \@makespecialcolbox
13879 \else
13880 \setbox\@outputbox\vbox to\@colht
13881 {\boxmaxdepth\maxdepth
13882 \@texttop
13883 \@tempdima\dp\@outputbox
13884 \unvbox\@outputbox
13885 \vskip-\@tempdima
13886 \@textbottom}%
13887 \fi
13888 \global\maxdepth\@maxdepth}
13889
13890 \let\leftfootnoterule\@empty
13891 \let\rightfootnoterule\@empty
13892 \let\textwidthfootnoterule\@empty
13893 \let\autofootnoterule\@empty
13894 \let\footnoterule\@empty
13895 \long\def\@makefntext#1{\parindent 1em
13896 \noindent\hbox to 2em{}%
13897 \llap{\@thefnmark\hbox{.}\,\,}#1}
13898
13899 \setlength{\skip\@bidi@copyins@}
13900 {10pt plus 5pt minus 3pt}
13901 \AtBeginDocument{\prepare@bidi@copyins}
```
# **92 File graphicx-xetex-bidi.def**

```
13902 \ProvidesFile{graphicx-xetex-bidi.def}[2017/06/17 v0.5 bidi adaptations for graphicx package
13903 \def\Grot@box@std#1#2{\ifmmode\else\if@RTL\beginL\fi\fi%
13904 \Grot@setangle{#1}%
13905 \setbox\z@\hbox{{\ifmmode\if@RTL\beginR\fi#2\if@RTL\endR\fi\else\if@RTL\beginR\fi#2\if@RTI
13906 \Grot@x\z@
13907 \Grot@y\z@
13908 \Grot@box\ifmmode\else\if@RTL\endL\fi\fi}
13909 \long\def\Grot@box@kv[#1]#2#3{\ifmmode\else\if@RTL\beginL\fi\fi%
13910 \@begin@tempboxa\hbox{\ifmmode\if@RTL\beginR\fi#3\if@RTL\endR\fi\else\if@RTL\beginR\fi#3\if@RTL\endR\fi\fi}%
13911 \Grot@x\width \divide\Grot@x\tw@
13912 \Grot@y\height \advance\Grot@y-\depth \divide\Grot@y\tw@
13913 \setkeys{Grot}{#1}%
13914 \setbox\z@\box\@tempboxa
13915 \Grot@setangle{#2}%
13916 \Grot@box\ifmmode\else\if@RTL\endL\fi\fi
13917 \@end@tempboxa}
13918\long\def\Gscale@box#1[#2]#3{\ifmmode\else\if@RTL\beginL\fi\fi%
13919 \leavevmode
13920 \def\Gscale@x{#1}\def\Gscale@y{#2}%
13921 \setbox\z@\hbox{{#3}}%
13922 \setbox\tw@\hbox{\Gscale@start\rlap{\copy\z@}\Gscale@end}%
13923 \ifdim#2\p@<\z@
```
File graphicx-xetex-bidi.def 267

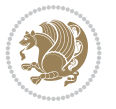

\hb@xt@-#1\wd\z@{\kern-#1\wd\z@\box\tw@\hss}%

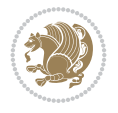

```
13924 \ht\tw@-#2\dp\z@
13925 \dp\tw@-#2\ht\z@
13926 \else
13927 \ht\tw@#2\ht\z@
13928 \dp\tw@#2\dp\z@
13929 \fi
13930 \ifdim#1\p@<\z@
13931 \hb@xt@-#1\wd\z@{\kern-#1\wd\z@\box\tw@\hss}%
13932 \else
13933 \wd\tw@#1\wd\z@
13934 \box\tw@
13935 \fi\ifmmode\else\if@RTL\endL\fi\fi}
13936 \def\Gin@iii[#1,#2][#3,#4]#5{%
13937 \begingroup
13938 \ifmmode\else\if@RTL\beginL\fi\fi
13939 \Gin@bboxtrue
13940 \Gin@defaultbp\Gin@llx{#1}%
13941 \Gin@defaultbp\Gin@lly{#2}%
13942 \Gin@defaultbp\Gin@urx{#3}%
13943 \Gin@defaultbp\Gin@ury{#4}%
13944 \Ginclude@graphics{#5}%
13945 \ifmmode\else\if@RTL\endL\fi\fi
13946 \endgroup}
13947 \def\Gin@ii[#1]#2{%
13948 \def\@tempa{[}\def\@tempb{#2}%
13949 \ifx\@tempa\@tempb
13950 \def\@tempa{\Gin@iii[#1][}%
13951 \expandafter\@tempa
13952 \else
13953 \begingroup
13954 \ifmmode\else\if@RTL\beginL\fi\fi
13955 \@tempswafalse
13956 \toks@{\Ginclude@graphics{#2}}%
13957 \setkeys{Gin}{#1}%
13958 \Gin@esetsize
13959 \the\toks0
13960 \ifmmode\else\if@RTL\endL\fi\fi
13961 \endgroup
13962 \fi}
_{13963} \def\ref{{\bbox{bidiGscal}}e@box-1[1]}13964 \long\def\bidiGscale@box#1[#2]#3{\ifmmode\else\if@RTL\beginL\fi\fi%
13965 \leavevmode
13966 \def\Gscale@x{#1}\def\Gscale@y{#2}%
13967 \setbox\z@\hbox{{\ifmmode\if@RTL\beginR\fi#3\if@RTL\endR\fi\else\if@RTL\beginR\fi#3\if@RTI
13968 \setbox\tw@\hbox{\Gscale@start\rlap{\copy\z@}\Gscale@end}%
13969 \ifdim#2\p@<\z@
13970 \ht\tw@-#2\dp\z@
13971 \dp\tw@-#2\ht\z@
13972 \else
13973 \ht\tw@#2\ht\z@
13974 \dp\tw@#2\dp\z@
13975 \fi
13976 \ifdim#1\p@<\z@
```
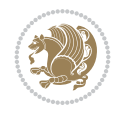

# **93 File geometry-xetex-bidi.def**

```
13978 \else
13979 \wd\tw@#1\wd\z@
13980 \box\tw@
13981 \fi\ifmmode\else\if@RTL\endL\fi\fi}
13982 \def\scalebox#1{%
13983 \@ifnextchar[{\bidiGscale@box{#1}}{\bidiGscale@box{#1}[#1]}}
13984 \def\resizebox{%
13985 \leavevmode
13986 \@ifstar{\bidiGscale@@box\totalheight}{\bidiGscale@@box\height}}
13987 \def\bidiGscale@@box#1#2#3{%
13988 \let\@tempa\Gin@exclamation
13989 \expandafter\def\expandafter\@tempb\expandafter{\string#2}%
13990 \expandafter\def\expandafter\@tempc\expandafter{\string#3}%
13991 \ifx\@tempb\@tempa
13992 \ifx\@tempc\@tempa
13993 \toks@{\mbox}%
13994 \else
13995 \toks@{\bidiGscale@box@dd{#3}#1}%
13996 \fi
13997 \else
13998 \ifx\@tempc\@tempa
13999 \toks@{\bidiGscale@box@dd{#2}\width}%
14000 \else
14001 \toks@{\bidiGscale@box@dddd{#2}\width{#3}#1}%
14002 \fi
14003 \fi
14004 \the\toks@}
14005 \long\def\bidiGscale@box@dd#1#2#3{%
14006 \@begin@tempboxa\hbox{\ifmmode\if@RTL\beginR\fi#3\if@RTL\endR\fi\else\if@RTL\beginR\fi#3\if@RTL\endR\fi\fi}%
14007 \setlength\@tempdima{#1}%
14008 \setlength\@tempdimb{#2}%
14009 \Gscale@div\@tempa\@tempdima\@tempdimb
14010 \Gscale@box\@tempa[\@tempa]{\box\@tempboxa}%
14011 \@end@tempboxa}
14012 \long\def\bidiGscale@box@dddd#1#2#3#4#5{%
14013 \@begin@tempboxa\hbox{\ifmmode\if@RTL\beginR\fi#5\if@RTL\endR\fi\else\if@RTL\beginR\fi#5\i
14014 \setlength\@tempdima{#1}%
14015 \setlength\@tempdimb{#2}%
14016 \Gscale@div\@tempa\@tempdima\@tempdimb
14017 \setlength\@tempdima{#3}%
14018 \setlength\@tempdimb{#4}%
14019 \Gscale@div\@tempb\@tempdima\@tempdimb
14020 \ifGin@iso
14021 \ifdim\@tempa\p@>\@tempb\p@
14022 \let\@tempa\@tempb
14023 \else
14024 \let\@tempb\@tempa
14025 \fi
14026 \fi
14027 \Gscale@box\@tempa[\@tempb]{\box\@tempboxa}%
14028 \@end@tempboxa}
```

```
14029 \ProvidesFile{geometry-xetex-bidi.def}[2017/01/14 v0.2 bidi adaptations for geometry package
14030 \renewcommand*{\Gm@vrules@mpi}{%
14031 \if@RTLmain%
14032 \hb@xt@\@tempdima{\hskip-\marginparwidth\hskip-\marginparsep
14033 \llap{\Gm@vrule}\ignorespaces
14034 \hskip \marginparwidth\rlap{\Gm@vrule}\hskip \marginparsep
14035 \llap{\Gm@vrule}\hskip\textwidth\rlap{\Gm@vrule}\hss}%
14036 \else%
14037 \hb@xt@\@tempdima{\llap{\Gm@vrule}\ignorespaces
14038 \hskip \textwidth\Gm@vrule\hskip \marginparsep
14039 \llap{\Gm@vrule}\hfil\Gm@vrule}\fi}%
14040 \renewcommand*{\Gm@vrules@mpii}{%
14041 \if@RTLmain%
14042 \hb@xt@\@tempdima{\llap{\Gm@vrule}\ignorespaces
14043 \hskip \textwidth\Gm@vrule\hskip \marginparsep
14044 \llap{\Gm@vrule}\hfil\Gm@vrule}%
14045 \else%
14046 \hb@xt@\@tempdima{\hskip-\marginparwidth\hskip-\marginparsep
14047 \llap{\Gm@vrule}\ignorespaces
14048 \hskip \marginparwidth\rlap{\Gm@vrule}\hskip \marginparsep
14049 \llap{\Gm@vrule}\hskip\textwidth\rlap{\Gm@vrule}\hss}\fi}%
14050 \bidi@patchcmd{\Gm@pageframes}{%
14051 \ifodd\count\z@
14052 \let\@themargin\oddsidemargin
14053 \else
14054 \let\@themargin\evensidemargin
14055 \fi
14056 }{%
14057 \ifodd\count\z@
14058 \if@RTLmain
14059 \let\@themargin\evensidemargin
14060 \else
14061 \let\@themargin\oddsidemargin
14062 \fi
14063 \else
14064 \if@RTLmain
14065 \let\@themargin\oddsidemargin
14066 \else
14067 \let\@themargin\evensidemargin
14068 \fi
14069 \fi
```
}{}{}

```
14071 \ProvidesFile{hvfloat-xetex-bidi.def}[2012/04/18 v0.2 bidi adaptations for hvfloat package for
14072 \def\do@@hvFloat[#1]#2#3{%
14073 \def\hv@shortCap{#1}
14074 \def\hv@longCap{#2}
14075 \def\hv@label{#3}
14076%\newcommand*{\hvFloat}[5][]{%
14077 % [#1}: keyvalues
14078 % #2: type figure | table | ...
14079 % #3: float contents
```
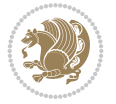

```
14080 % [#4]: short caption
14081 % #5: caption
14082 % #6: label
14083% \setDefaults%
14084 % \def\@tempa{#1}%
14085 % \ifx\@tempa\empty\else\setkeys{hvSet}{#1}\fi% set options, only when not empty
14086 \def\@tempa{90}%
14087 \ifx\hvSet@rotAngle\@tempa \setlength{\hvMaxCapWidth}{\textheight}
14088 \else \setlength{\hvMaxCapWidth}{\linewidth}}
14089 \fi
14090<sup>%</sup>
14091 % First we save the object in \hvObjectBox
14092 %
14093 \ifx\hvSet@objectAngle\hv@Zero % rotate the object?
14094 \savebox{\hvObjectBox}{\ifhv@useOBox\usebox{\hvOBox}\else\hv@floatObject\fi}
14095 \else
14096 \savebox{\hvObjectBox}{%
14097 \rotatebox{\hvSet@objectAngle}{%
14098 \ifhv@useOBox\usebox{\hvOBox}\else\hv@floatObject\fi}}
14099 If i14100 \setlength{\hvObjectWidth}{\wd\hvObjectBox}
14101 %
14102 % Now we save the caption with its defined \hvCapWidth
14103 %
14104 \ifx\hvSet@capWidth\hv@Width\setlength{\hvCapWidth}{\hvObjectWidth}
14105 \else
14106 \ifx\hvSet@capWidth\hv@Height\setlength{\hvCapWidth}{\ht\hvObjectBox}
14107 \else
14108 \setlength{\hvCapWidth}{\hvObjectWidth}
14109 \ifx\hvSet@capPos\hv@Left\addtolength{\hvMaxCapWidth}{-\hvObjectWidth}\fi
14110 \ifx\hvSet@capPos\hv@Right\addtolength{\hvMaxCapWidth}{-\hvObjectWidth}\fi
14111 \ifdim\hvSet@capWidth\columnwidth<\hvMaxCapWidth
14112 \setlength{\hvCapWidth}{\hvSet@capWidth\columnwidth}
14113 \text{delse}14114 \setlength{\hvCapWidth}{\hvMaxCapWidth}
14115 \fi
14116 \fi
14117 \fi
14118 %
14119% now we have the object and the caption with the right
14120 % rotated angles saved in boxes
14121 %
14122 \def\fps@figure{\hvSet@floatPos}
14123 \ifhv@nonFloat\begingroup% Start the nonfloat part
14124 \else \begin{\hv@floatType}% Start the floating environment
14125 \fi%
14126 \saveCaptionSkip% we put this space ourselve
14127 \ifx\hvSet@capAngle\hv@Width % need rotation?
14128 \sbox{\hvCaptionBox}{%
14129 \begin{minipage}[b]{\hvCapWidth}% minipage, to get hyphenation
14130 \ifhv@nonFloat%
14131 \ifhv@onlyText#2%
14132 \else%
14133 \ifx\hv@floatType\hv@figure
```
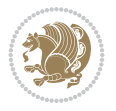

```
14134 \ifx\relax#1\relax \figcaption{#2}\else\figcaption[#1]{#2}\fi
14135 \else
14136 \ifx\relax#1\relax \tabcaption{#2}\else\tabcaption[#1]{#2}\fi%
14137 \fi
14138 \fi
14139\else\ifx\relax\hv@shortCap\relax\caption{#2}\else\caption[#1]{#2}\fi%
_{14140} \fi%
14141 \label{#3}%
14142 \end{minipage}%
14143 }%
14144 \else%
14145 \sbox{\hvCaptionBox}{%
14146 \rotatebox{\hvSet@capAngle}{%
14147 \begin{minipage}[b]{\hvCapWidth}% minipage, to get hyphenation
14148 \ifhv@nonFloat%
14149 \ifhv@onlyText#2%
14150 \else%
14151 \ifx\hv@floatType\hv@figure
14152 \ifx\relax#1\relax \figcaption{#2}\else\figcaption[#1]{#2}\fi
14153 \else
14154 \ifx\relax#1\relax \tabcaption{#2}\else\tabcaption[#1]{#2}\fi%
14155 \fi
14156 \fi
14157 \else\ifx\relax\hv@shortCap\relax\caption{#2}\else\caption[#1]{#2}\fi%
14158 \fi%
14159 \label{#3}%
14160 \end{minipage}%
14161 }%
14162 }%
14163 \fi%
14164 %%
14165 \restoreCaptionSkip% save old values
14166 \ifx\hvSet@objectPos\hv@Right\bidi@raggedleft%
14167 \else%
14168 \ifx\hvSet@objectPos\hv@Center
14169 \ifhv@nonFloat\hspace*{\fill}\else\centering\fi%
14170 \fi%
14171 \fi%
14172 %
14173 % to rotate object and caption together, we save all in another box
14174 % the caption comes first, if its on the left or the top
14175 %
14176 \savebox{\@tempboxa}{%
14177 \ifx\hvSet@capPos\hv@Left % caption on left side
14178 \if@RTL%
14179 \ifx\hvSet@capVPos\hv@Center%
14180 \ifhv@fbox
14181 \fbox{\parbox{\wd\hvObjectBox}{\usebox{\hvObjectBox}}}
14182 \else
14183 \parbox{\wd\hvObjectBox}{\usebox{\hvObjectBox}}
14184 \fi%
14185 \hspace{\hvSet@floatCapSep pt}%
14186 \ifhv@fbox
14187 \fbox{\parbox{\wd\hvCaptionBox}{\usebox{\hvCaptionBox}}}%
```
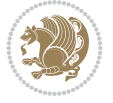

```
14188 \else
14189 \parbox{\wd\hvCaptionBox}{\usebox{\hvCaptionBox}}
_{14190} \fi%
14191 \else%
14192 \ifx\hvSet@capVPos\hv@Top
14193 \ifhv@fbox
14194 \fbox{\raisebox{-\height}{\usebox{\hvObjectBox}}}%
14195 \else
14196 \raisebox{-\height}{\usebox{\hvObjectBox}}%
14197 \fi%
14198 \hspace{\hvSet@floatCapSep pt}%
14199 \ifhv@fbox
14200 \fbox{\raisebox{-\height}{\usebox{\hvCaptionBox}}}%
14201 \else
14202 \raisebox{-\height}{\usebox{\hvCaptionBox}}%
14203 \fi
14204 \else
14205 \ifhv@fbox
14206 \fbox{\usebox{\hvObjectBox}}%
14207 \else
14208 \usebox{\hvObjectBox}%
14209 \overline{11}14210 \hspace{\hvSet@floatCapSep pt}%
14211 \ifhv@fbox
14212 \fbox{\usebox{\hvCaptionBox}}%
14213 \else
14214 \usebox{\hvCaptionBox}%
14215 \fi%
14216 \tilde{} \tilde{}_{14217} \fi%
14218 \else% not RTL
14219 \ifx\hvSet@capVPos\hv@Center%
14220 \ifhv@fbox\fbox{\parbox{\wd\hvCaptionBox}{\usebox{\hvCaptionBox}}}%
14221 \else \parbox{\wd\hvCaptionBox}{\usebox{\hvCaptionBox}}}
14222 \quad \text{if } \ell14223 \hspace{\hvSet@floatCapSep pt}% capfloatsep
14224 \ifhv@fbox\fbox{\parbox{\wd\hvObjectBox}{\usebox{\hvObjectBox}}}}
14225 \else \parbox{\wd\hvObjectBox}{\usebox{\hvObjectBox}}
14226 \fi%
14227 \else%
14228 \ifx\hvSet@capVPos\hv@Top % caption at top
14229 \ifhv@fbox\fbox{\raisebox{-\height}{\usebox{\hvCaptionBox}}}%
14230 \else \raisebox{-\height}{\usebox{\hvCaptionBox}}%
14231 \fi
14232 \hspace{\hvSet@floatCapSep pt}% capfloatsep
14233 \ifhv@fbox\fbox{\raisebox{-\height}{\usebox{\hvObjectBox}}}%
14234 \else \raisebox{-\height}{\usebox{\hvObjectBox}}%
14235 \fi%
14236 \else% caption on bottom
14237 \ifhv@fbox\fbox{\usebox{\hvCaptionBox}}
14238 \else\usebox{\hvCaptionBox}
14239 \fi%
14240 \hspace{\hvSet@floatCapSep pt}%
14241 \ifhv@fbox\fbox{\usebox{\hvObjectBox}}
```
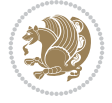

```
14242 \else \usebox{\hvObjectBox}
14243 \fi%
14244 \fi%
14245 \fi% end of RTL
14246 \fi%
14247 \else
14248 \ifx\hvSet@capPos\hv@Top
14249 \ifdim\wd\hvCaptionBox>\wd\hvObjectBox
14250 \begin{minipage}{\wd\hvCaptionBox}
14251 \else
14252 \begin{minipage}{\wd\hvObjectBox}
14253 \fi
14254 \centering
14255 \ifhv@fbox
14256 \fbox{\usebox{\hvCaptionBox}}\\[\hvBelowCaptionSkip]
14257 \fbox{\usebox{\hvObjectBox}}
14258 \else
14259 \usebox{\hvCaptionBox}\\[\hvBelowCaptionSkip]
14260 \usebox{\hvObjectBox}
_{14261} \fi%
14262 \end{minipage}
14263 \else
14264 \ifx\hvSet@capPos\hv@Bottom
14265 \ifdim\wd\hvCaptionBox>\wd\hvObjectBox
14266 \begin{minipage}{\wd\hvCaptionBox}
14267 \else
14268 \begin{minipage}{\wd\hvObjectBox}
14269 \fi
14270 \centering
14271 \ifhv@fbox
14272 \fbox{\usebox{\hvObjectBox}}\\[\hvAboveCaptionSkip]
14273 \fbox{\usebox{\hvCaptionBox}}
14274 \else
14275 \usebox{\hvObjectBox}\\[\hvAboveCaptionSkip]
14276 \usebox{\hvCaptionBox}
_{14277} \fi%
14278 \end{minipage}
14279 \else% the last option: put the caption on the right
14280 \if@RTL%
14281 \ifx\hvSet@capVPos\hv@Center%
14282 \ifhv@fbox\fbox{\parbox{\wd\hvCaptionBox}{\usebox{\hvCaptionBox}}}}%
14283 \else \parbox{\wd\hvCaptionBox}{\usebox{\hvCaptionBox}}%
14284 \fi%
14285 \hspace{\hvSet@floatCapSep pt}% capfloatsep
14286 \ifhv@fbox\fbox{\parbox{\wd\hvObjectBox}{\usebox{\hvObjectBox}}}
_{14287} \else \parbox{\wd\hvObjectBox}{\usebox{\hvObjectBox}}
14288 \fi%
14289 \else%
14290 \ifx\hvSet@capVPos\hv@Top % caption at top
14291 \ifhv@fbox\fbox{\raisebox{-\height}{\usebox{\hvCaptionBox}}}%
14292 \else \raisebox{-\height}{\usebox{\hvCaptionBox}}%
14293 \setminusfi
14294 \hspace{\hvSet@floatCapSep pt}% capfloatsep
14295 \ifhv@fbox\fbox{\raisebox{-\height}{\usebox{\hvObjectBox}}}%
```
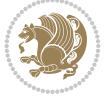

```
14296 \else \raisebox{-\height}{\usebox{\hvObjectBox}}%
14297 \{f_i\}14298 \else% caption on bottom
14299 \ifhv@fbox\fbox{\usebox{\hvCaptionBox}}
14300 \else\usebox{\hvCaptionBox}
14301 \fi%
14302 \hspace{\hvSet@floatCapSep pt}%
14303 \ifhv@fbox\fbox{\usebox{\hvObjectBox}}
14304 \else \usebox{\hvObjectBox}
14305 \fi%
14306 \fi%
14307 \fi%
14308 \else% not RTL
14309 \ifx\hvSet@capVPos\hv@Center%
14310 \ifhv@fbox
14311\fbox{\parbox{\wd\hvObjectBox}{\usebox{\hvObjectBox}}}
14312 \else
14313 \parbox{\wd\hvObjectBox}{\usebox{\hvObjectBox}}
14314 \fi%
14315 \hspace{\hvSet@floatCapSep pt}%
14316 \ifhv@fbox
14317 \fbox{\parbox{\wd\hvCaptionBox}{\usebox{\hvCaptionBox}}}%
14318 \else
14319 \parbox{\wd\hvCaptionBox}{\usebox{\hvCaptionBox}}
14320 \tilde{1}\%14321 \else%
14322 \ifx\hvSet@capVPos\hv@Top
14323 \ifhv@fbox
14324 \fbox{\raisebox{-\height}{\usebox{\hvObjectBox}}}%
14325 \else
14326 \raisebox{-\height}{\usebox{\hvObjectBox}}%
_{14327} \fi%
14328 \hspace{\hvSet@floatCapSep pt}%
14329 \ifhv@fbox
14330 \fbox{\raisebox{-\height}{\usebox{\hvCaptionBox}}}%
14331 \else
14332 \raisebox{-\height}{\usebox{\hvCaptionBox}}%
14333 \fi
14334 \else
14335 \ifhv@fbox
14336 \fbox{\usebox{\hvObjectBox}}%
14337 \else
14338 \usebox{\hvObjectBox}%
14339 Ifi
14340 \hspace{\hvSet@floatCapSep pt}%
14341 \ifhv@fbox
14342 \fbox{\usebox{\hvCaptionBox}}%
14343 \else
14344 \usebox{\hvCaptionBox}%
14345 \fi%
14346 \fi%
14347 \fi
14348 \fi% end of RTL
```

```
14349 \fi
```
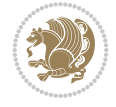

```
14350 \fi
14351 \fi
14352 }% End savebox Object and caption
14353 %
14354 % now we rotate the object and caption, if needed
14355 %
14356 \ifx\hvSet@rotAngle\hv@Zero
14357 \usebox{\@tempboxa}
14358 \else
14359 \rotatebox{\hvSet@rotAngle}{\usebox{\@tempboxa}}
14360 \overline{1}14361 \ifhv@nonFloat
14362 \ifx\hvSet@objectPos\hv@Center
14363 \ifhv@nonFloat
14364 \hspace{\fill}
14365 \fi
14366 \fi
14367 \endgroup% End the nonfloat part
14368 \else
14369 \end{\hv@floatType}% End the floating environment
14370 Ifi
14371 }
```

```
14372 \ProvidesFile{hyperref-xetex-bidi.def}[2018/11/11 v1.1 bidi adaptations for hyperref package
14373 \AtBeginDocument{%
14374 \def\contentsline#1#2#3#4{%
14375 \ifx\\#4\\%
14376 \csname 10#1\endcsname{#2}{#3}%
14377 \else
14378 \ifcase\Hy@linktoc % none
14379 \csname 1@#1\endcsname{#2}{#3}%
14380 \or % section
14381 \csname l@#1\endcsname{%
14382 \hyper@linkstart{link}{#4}{\if@RTL\beginR\fi#2\if@RTL\endR\fi}\hyper@linkend
14383 }{#3}%
14384 \or % page
14385 \csname 10#1\endcsname{{#2}}{%
14386 \hyper@linkstart{link}{#4}{#3}\hyper@linkend
14387 }%
14388 \else % all
14389 \csname l@#1\endcsname{%
14390 \hyper@linkstart{link}{#4}{\if@RTL\beginR\fi#2\if@RTL\endR\fi}\hyper@linkend
14391 }{%
14392 \hyper@linkstart{link}{#4}{#3}\hyper@linkend
14393 }%
14394 \fi
14395 \fi
14396 }
14397 \ifHy@hyperfootnotes
14398 \let\H@@footnotetext\@footnotetext
14399 \let\HRTL@@RTLfootnotetext\@RTLfootnotetext
14400 \let\HLTR@@LTRfootnotetext\@LTRfootnotetext
```
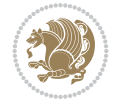

```
14401 \def\@xfootnotenext[#1]{%
14402 \begingroup
14403 \csname c@\@mpfn\endcsname #1\relax
14404 \unrestored@protected@xdef\@thefnmark{\thempfn}%
14405 \endgroup
14406 \ifx\@footnotetext\@mpfootnotetext
14407 \expandafter\H@@mpfootnotetext
14408 \else
14409 \expandafter\H@@footnotetext
14410 \fi
14411 }%
14412 \def\@xRTLfootnotenext[#1]{%
14413 \begingroup
14414 \csname c@\@mpfn\endcsname #1\relax
14415 \unrestored@protected@xdef\@thefnmark{\thempfn}%
14416 \endgroup
14417 \ifx\@RTLfootnotetext\@mpRTLfootnotetext
14418 \expandafter\HRTL@@mpRTLfootnotetext
14419 \else
14420 \expandafter\HRTL@@RTLfootnotetext
14421 \fi<br>14422 }%
14422
14423 \def\@xLTRfootnotenext[#1]{%
14424 \begingroup
14425 \csname c@\@mpfn\endcsname #1\relax
14426 \unrestored@protected@xdef\@thefnmark{\thempfn}%
14427 \endgroup
14428 \ifx\@LTRfootnotetext\@mpLTRfootnotetext
14429 \expandafter\HLTR@@mpLTRfootnotetext
14430 \else
14431 \expandafter\HLTR@@LTRfootnotetext
14432 \fi
14433 }%
14434 \def\@xfootnotemark[#1]{%
14435 \begingroup
14436 \c@footnote #1\relax
14437 \unrestored@protected@xdef\@thefnmark{\thefootnote}%
14438 \endgroup
14439 \H@@footnotemark
14440 }%
14441 \let\H@@mpfootnotetext\@mpfootnotetext
14442 \let\HRTL@@mpRTLfootnotetext\@mpRTLfootnotetext
14443 \let\HLTR@@mpLTRfootnotetext\@mpLTRfootnotetext
14444 \long\def\@mpfootnotetext#1{%
14445 \H@@mpfootnotetext{%
14446 \ifHy@nesting
14447 \hyper@@anchor{\Hy@footnote@currentHref}{#1}%
14448 \else
14449 \Hy@raisedlink{%
14450 \hyper@@anchor{\Hy@footnote@currentHref}{\relax}%
14451    }#1%
14452 \fi
14453 }%
14454 }%
```
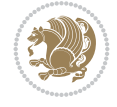

```
14455 \long\def\@mpRTLfootnotetext#1{%
14456 \HRTL@@mpRTLfootnotetext{%
14457 \ifHy@nesting
14458 \hyper@@anchor{\Hy@footnote@currentHref}{#1}%
14459 \else
14460 \Hy@raisedlink{%
14461 \hyper@@anchor{\Hy@footnote@currentHref}{\relax}%
14462 }#1%
14463 \fi
14464 }%
14465 }%
14466 \long\def\@mpLTRfootnotetext#1{%
14467 \HLTR@@mpLTRfootnotetext{%
14468 \ifHy@nesting
14469 \hyper@@anchor{\Hy@footnote@currentHref}{#1}%
14470 \else
14471 \Hy@raisedlink{%
14472 \hyper@@anchor{\Hy@footnote@currentHref}{\relax}%
14473 }#1%
14474 \fi
14475 }%
14476 }%
14477 \long\def\@footnotetext#1{%
14478 \H@@footnotetext{%
14479 \ifHy@nesting
14480 \hyper@@anchor{\Hy@footnote@currentHref}{#1}%
14481 \else
14482 \Hy@raisedlink{%
14483 \hyper@@anchor{\Hy@footnote@currentHref}{\relax}%
14484 }%
14485 \let\@currentHlabel\Hy@footnote@currentHlabel
14486 \let\@currentHref\Hy@footnote@currentHref
14487 \let\@currentlabelname\@empty
14488 #1%
14489 \fi
14490 }%
14491 }%
14492 \long\def\@RTLfootnotetext#1{%
14493 \HRTL@@RTLfootnotetext{%
14494 \ifHy@nesting
14495 \hyper@@anchor{\Hy@footnote@currentHref}{#1}%
14496 \else
14497 \Hy@raisedlink{%
14498 \hyper@@anchor{\Hy@footnote@currentHref}{\relax}%
14499 }%
14500 \let\@currentHlabel\Hy@footnote@currentHlabel
14501 \let\@currentHref\Hy@footnote@currentHref
14502 \let\@currentlabelname\@empty
14503 #1%
14504 \fi
14505 }%
14506 }%
14507 \long\def\@LTRfootnotetext#1{%
14508 \HLTR@@LTRfootnotetext{%
```
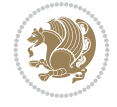

```
14509 \ifHy@nesting
14510 \hyper@@anchor{\Hy@footnote@currentHref}{#1}%
14511 \else
14512 \Hy@raisedlink{%
14513 \hyper@@anchor{\Hy@footnote@currentHref}{\relax}%
14514 }%
14515 \let\@currentHlabel\Hy@footnote@currentHlabel
14516 \let\@currentHref\Hy@footnote@currentHref
14517 \let\@currentlabelname\@empty
14518 #1%
14519 \fi
14520 }%
14521 }%
14522 \@ifpackageloaded{tabularx}{%
14523 \let\HyOrg@TX@endtabularx\TX@endtabularx
14524 \def\Hy@tabularx@hook{%
14525 \let\@footnotetext\H@@footnotetext
14526 \let\@LTRfootnotetext\HLTR@@LTRfootnotetext
14527 \let\@RTLfootnotetext\HRTL@@RTLfootnotetext
14528 \let\@footnotemark\H@@footnotemark
14529 \let\@mpfootnotetext\H@@mpfootnotetext
14530 \let\@mpLTRfootnotetext\HLTR@@mpLTRfootnotetext
14531 \let\@mpRTLfootnotetext\HRTL@@mpRTLfootnotetext
14532 }%
14533 \begingroup
14534 \toks@\expandafter{\TX@endtabularx}%
14535 \xdef\Hy@gtemp{%
14536 \noexpand\Hy@tabularx@hook
14537 \the\toks@
14538 }%
14539 \endgroup
14540 \let\TX@endtabularx\Hy@gtemp
14541 }{}%
14542 \@ifpackageloaded{longtable}{%
14543 \CheckCommand*{\LT@p@LTRftntext}[1]{%
14544 \edef\@tempa{%
14545 \the\LT@p@ftn
14546 \noexpand\LTRfootnotetext[\the\c@footnote]%
14547 }%
14548 \global\LT@p@ftn\expandafter{\@tempa{#1}}%
14549 }%
14550 \long\def\LT@p@LTRftntext#1{%
14551 \edef\@tempa{%
14552 \the\LT@p@ftn
14553 \begingroup
14554 \noexpand\c@footnote=\the\c@footnote\relax
14555 \noexpand\protected@xdef\noexpand\@thefnmark{%
14556 \noexpand\thempfn
14557 }%
14558 \noexpand\Hy@LT@LTRfootnotetext{%
14559 \Hy@footnote@currentHref
14560 }%
14561 }%
14562 \global\LT@p@ftn\expandafter{%
```
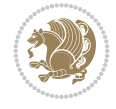

```
14563 \@tempa{#1}%
14564 \endgroup<br>14565 }%
14565
14566 }%
14567 \long\def\Hy@LT@LTRfootnotetext#1#2{%
14568 \HLTR@@LTRfootnotetext{%
14569 \ifHy@nesting
14570 \hyper@@anchor{#1}{#2}%
14571 \else
14572 \Hy@raisedlink{%
14573 \hyper@@anchor{#1}{\relax}%
14574 }%
14575 \def\@currentHref{#1}%
14576 \let\@currentlabelname\@empty
14577 \#2\%14578 \fi
14579 }%
14580 }%
14581 \CheckCommand*{\LT@p@RTLftntext}[1]{%
14582 \edef\@tempa{%
14583 \the\LT@p@ftn
14584 \noexpand\RTLfootnotetext[\the\c@footnote]%
14585 }%
14586 \global\LT@p@ftn\expandafter{\@tempa{#1}}%
14587 }%
14588 \long\def\LT@p@RTLftntext#1{%
14589 \edef\@tempa{%
14590 \the\LT@p@ftn
14591 \begingroup
14592 \noexpand\c@footnote=\the\c@footnote\relax
14593 \noexpand\protected@xdef\noexpand\@thefnmark{%
14594 \noexpand\thempfn
14595 }%
14596 \noexpand\Hy@LT@RTLfootnotetext{%
14597 \Hy@footnote@currentHref
14598 }%
14599 }%
14600 \global\LT@p@ftn\expandafter{%
14601 \@tempa{#1}%
14602 \endgroup
14603 }%
14604 }%
14605 \long\def\Hy@LT@RTLfootnotetext#1#2{%
14606 \HRTL@@RTLfootnotetext{%
14607 \ifHy@nesting
14608 \hyper@@anchor{#1}{#2}%
14609 \else
14610 \Hy@raisedlink{%
14611 \hyper@@anchor{#1}{\relax}%
14612 }%
14613 \def\@currentHref{#1}%
14614 \let\@currentlabelname\@empty
14615 #2%
14616 \fi
```
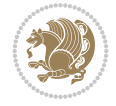

```
14618 }%
14619 }{}%
14620 \@ifpackageloaded{bidipoem}{%
14621 \long\def\bidipoem@p@ftntext#1{%
14622 \edef\@tempx{%
14623 \the\bidipoem@p@ftn
14624 \begingroup
14625 \noexpand\csname c@\@mpfn\endcsname=\the\csname c@\@mpfn\endcsname\relax
14626 \noexpand\protected@xdef\noexpand\@thefnmark{%
14627 \noexpand\thempfn
14628 }%
14629 \noexpand\Hy@bidipoem@footnotetext{%
14630 \Hy@footnote@currentHref
14631 }%
14632 }%
14633 \global\bidipoem@p@ftn\expandafter{%
14634 \@tempx{#1}%
14635 \endgroup
14636 }%
14637 }%
14638 \long\def\Hy@bidipoem@footnotetext#1#2{%
14639 \H@@footnotetext{%
14640 \ifHy@nesting
14641 \hyper@@anchor{#1}{#2}%
14642 \else
14643 \Hy@raisedlink{%
14644 \hyper@@anchor{#1}{\relax}%
14645 }%
14646 \def\@currentHref{#1}%
14647 \let\@currentlabelname\@empty
14648 #2%
14649 \fi
14650 }%
14651 }%
14652 \long\def\bidipoem@p@LTRftntext#1{%
14653 \edef\@tempxi{%
14654 \the\bidipoem@p@ftn
14655 \begingroup
14656 \noexpand\csname c@\@mpfn\endcsname=\the\csname c@\@mpfn\endcsname\relax
14657 \noexpand\protected@xdef\noexpand\@thefnmark{%
14658 \noexpand\thempfn
14659 }%
14660 \noexpand\Hy@bidipoem@LTRfootnotetext{%
14661 \Hy@footnote@currentHref
14662 }%
14663 }%
14664 \global\bidipoem@p@ftn\expandafter{%
14665 \@tempxi{#1}%
14666 \endgroup
14667 }%
14668 }%
14669 \long\def\Hy@bidipoem@LTRfootnotetext#1#2{%
14670 \HLTR@@LTRfootnotetext{%
```
14617 }%

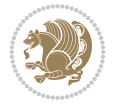

```
14671 \ifHy@nesting
14672 \hyper@@anchor{#1}{#2}%
14673 \else
14674 \Hy@raisedlink{%
14675 \hyper@@anchor{#1}{\relax}%
14676 }%
14677 \def\@currentHref{#1}%
14678 \let\@currentlabelname\@empty
14679 #2%
14680 \fi
14681 }%
14682 }%
14683 \long\def\bidipoem@p@RTLftntext#1{%
14684 \edef\@tempxii{%
14685 \the\bidipoem@p@ftn
14686 \begingroup
14687 \noexpand\csname c@\@mpfn\endcsname=\the\csname c@\@mpfn\endcsname\relax
14688 \noexpand\protected@xdef\noexpand\@thefnmark{%
14689 \noexpand\thempfn
14690 }%
14691 \noexpand\Hy@bidipoem@RTLfootnotetext{%
14692 \Hy@footnote@currentHref
14693 }%
14694 }%
14695 \global\bidipoem@p@ftn\expandafter{%
14696 \@tempxii{#1}%
14697 \endgroup
14698 }%
14699 }%
14700 \long\def\Hy@bidipoem@RTLfootnotetext#1#2{%
14701 \HRTL@@RTLfootnotetext{%
14702 \ifHy@nesting
14703 \hyper@@anchor{#1}{#2}%
14704 \else
14705 \Hy@raisedlink{%
14706 \hyper@@anchor{#1}{\relax}%
14707 }%
14708 \def\@currentHref{#1}%
14709 \let\@currentlabelname\@empty
14710 #2%14711 \fi
14712 }%
14713 }%
14714 }{}%
14715 \let\HyOrg@maketitle\maketitle
14716 \def\maketitle{%
14717 \let\Hy@saved@footnotemark\@footnotemark
14718 \let\Hy@saved@footnotetext\@footnotetext
14719 \let\HyRTL@saved@RTLfootnotetext\@RTLfootnotetext
14720 \let\HyLTR@saved@LTRfootnotetext\@LTRfootnotetext
14721 \let\@footnotemark\H@@footnotemark
14722 \let\@footnotetext\H@@footnotetext
14723 \let\@RTLfootnotetext\HRTL@@RTLfootnotetext
14724 \let\@LTRfootnotetext\HLTR@@LTRfootnotetext
```
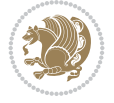

```
14725 \@ifnextchar[\Hy@maketitle@optarg{% ]
14726 \HyOrg@maketitle
14727 \Hy@maketitle@end
14728 }%
14729 }%
14730 \def\Hy@maketitle@optarg[#1]{%
14731 \HyOrg@maketitle[{#1}]%
14732 \Hy@maketitle@end
14733 }%
14734 \def\Hy@maketitle@end{%
14735 \ifx\@footnotemark\H@@footnotemark
14736 \let\@footnotemark\Hy@saved@footnotemark
14737 \fi
14738 \ifx\@footnotetext\H@@footnotetext
14739 \let\@footnotetext\Hy@saved@footnotetext
_{14740} \fi
14741 \ifx\@RTLfootnotetext\HRTL@@RTLfootnotetext
14742 \let\@RTLfootnotetext\HyRTL@saved@RTLfootnotetext
14743 \fi
14744 \ifx\@LTRfootnotetext\HLTR@@LTRfootnotetext
14745 \let\@LTRfootnotetext\HyLTR@saved@LTRfootnotetext
14746 \fi
14747 }%
14748 \def\realfootnote{%
14749 \@ifnextchar[\@xfootnote{%
14750 \stepcounter{\@mpfn}%
14751 \protected@xdef\@thefnmark{\thempfn}%
14752 \H@@footnotemark\H@@footnotetext
14753 }%
14754 }%
14755 \fi
14756 \def\Hy@BeginAnnot#1{%
14757 \ifmmode\else\beginL\fi%
14758 \global\advance\c@Hy@AnnotLevel\@ne
14759 \ifnum\c@Hy@AnnotLevel=\@ne
14760 #1%
14761 \fi
14762 }
14763 \def\Hy@EndAnnot{%
14764 \ifnum\c@Hy@AnnotLevel=\@ne
14765 \Hy@endcolorlink
14766 \@pdfm@mark{eann}%
14767 \fi
14768 \global\advance\c@Hy@AnnotLevel\m@ne
14769 \ifmmode\else\endL\fi%
14770 }
14771 \def\hyper@link#1#2#3{%
14772 \hyper@linkstart{#1}{#2}\ifmmode\else\if@RTL\beginR\fi\fi#3\ifmmode\else\if@RTL\endR\fi\fi
14773 }
14774 \def\hyper@linkfile#1#2#3{%
14775 \leavevmode
14776 \Hy@BeginAnnot{%
14777 \def\Hy@pstringF{#2}%
14778 \Hy@CleanupFile\Hy@pstringF
```
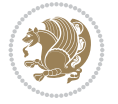

```
14779 \Hy@pstringdef\Hy@pstringF\Hy@pstringF
14780 \Hy@pstringdef\Hy@pstringD{#3}%
14781 \Hy@MakeRemoteAction
14782 \@pdfm@mark{%
14783 bann<<%
14784 /Type/Annot%
14785 /Subtype/Link%
14786 \ifHy@pdfa /F 4\fi
14787 \Hy@setpdfborder
14788 \ifx\@filebordercolor\relax
14789 \else
14790 /C[\@filebordercolor]%
14791 \fi
14792 /A<<%
14793 /S/GoToR%
14794 /F(\Hy@pstringF)%
14795 /D%
14796 \ifx\\#3\\%
14797 [\Hy@href@page\@pdfremotestartview]%
14798 \else
14799 (\Hy@pstringD)%
14800 \fi
14801 \Hy@SetNewWindow
14802 \Hy@href@nextactionraw
14803 >>\%14804 >>%
14805 }%
14806 \Hy@colorlink\@filecolor
14807 }%
14808 \ifmmode\else\if@RTL\beginR\fi\fi#1\ifmmode\else\if@RTL\endR\fi\fi\Hy@xspace@end
14809 \Hy@EndAnnot
14810 }
14811 \def\@hyper@launch run:#1\\#2#3{% filename, anchor text linkname
14812 \leavevmode
14813 \Hy@BeginAnnot{%
14814 \Hy@pstringdef\Hy@pstringF{#1}%
14815 \Hy@pstringdef\Hy@pstringP{#3}%
14816 \@pdfm@mark{%
14817 bann<<%
14818 /Type/Annot%
14819 /Subtype/Link%
14820 \iint Hy@pdfa /F 4\fi
14821 \Hy@setpdfborder
14822 \ifx\@runbordercolor\relax
14823 \else
14824 /C[\@runbordercolor]%
14825 \fi
14826 /A<<%
14827 /F(\Hy@pstringF)%
14828 /S/Launch%
14829 \Hy@SetNewWindow
14830 \ifx\\#3\\%
14831 \else
14832 /Win<</P(\Hy@pstringP)/F(\Hy@pstringF)>>%
```
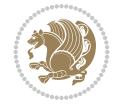

```
14833 \qquad \qquad \int fi
14834 \Hy@href@nextactionraw
14835 >>%
14836 >>\frac{9}{6}14837 }%
14838 \Hy@colorlink\@runcolor
14839 }%
14840 \ifmmode\else\if@RTL\beginR\fi\fi#2\ifmmode\else\if@RTL\endR\fi\fi\Hy@xspace@end
14841 \Hy@EndAnnot
14842 }
14843 \def\hyper@linkurl#1#2{%
14844 \leavevmode
14845 \Hy@BeginAnnot{%
14846 \Hy@pstringdef\Hy@pstringURI{#2}%
14847 \@pdfm@mark{%
14848 bann<<%
14849 /Type/Annot%
14850 /Subtype/Link%
14851 \ifHy@pdfa /F 4\fi
14852 \Hy@setpdfborder
14853 \ifx\@urlbordercolor\relax
14854 \else
14855 /C[\@urlbordercolor]%
14856 \fi
14857 /A < \%14858 /S/URI%
14859 /URI(\Hy@pstringURI)%
14860 \ifHy@href@ismap
14861 /IsMap true%
14862 \fi
14863 \Hy@href@nextactionraw
14864 >>%
14865 >>%
14866 }%
14867 \Hy@colorlink\@urlcolor
14868 }%
14869 \ifmmode\else\if@RTL\beginR\fi\fi#1\ifmmode\else\if@RTL\endR\fi\fi\Hy@xspace@end
14870 \Hy@EndAnnot
14871 }
14872 \def\Acrobatmenu#1#2{%
14873 \Hy@Acrobatmenu{#1}{#2}{%
14874 \Hy@BeginAnnot{%
14875 \EdefEscapeName\Hy@temp@menu{#1}%
14876 \@pdfm@mark{%
14877 bann<<%
14878 /Type/Annot%
14879 /Subtype/Link%
14880 \ifHy@pdfa /F 4\fi
14881 \Hy@setpdfborder
14882 \ifx\@menubordercolor\relax
14883 \else
14884 /C[\@menubordercolor]%
14885 \fi
14886 /A < \%
```
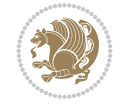

```
14887 /S/Named%
14888 /N/\Hy@temp@menu
14889 \Hv@href@nextactionraw
14890 >>%
14891 >>%
14892 }%
14893 \Hy@colorlink\@menucolor
14894 }%
14895 \ifmmode\else\if@RTL\beginR\fi\fi#2\ifmmode\else\if@RTL\endR\fi\fi\Hy@xspace@end
14896 \Hy@EndAnnot
14897 }%
14898 }
14899 \def\hyper@natlinkstart#1{%
14900 \Hy@backout{#1}%
14901 \hyper@linkstart{cite}{cite.#1}\if@RTL\beginR\fi%
14902 \def\hyper@nat@current{#1}%
14903 }
14904 \def\hyper@natlinkend{%
14905 \if@RTL\endR\fi\hyper@linkend
14906 }
14907 \def\hyper@natlinkbreak#1#2{%
14908 \if@RTL\endR\fi\hyper@linkend#1\hyper@linkstart{cite}{cite.#2}\if@RTL\beginR\fi%
14909 }%
14910 }
14911 \pdfstringdefDisableCommands{%
14912 \let\LRE\@firstofone
14913 \let\LR\@firstofone
14914 \let\RLE\@firstofone
14915 \let\RL\@firstofone
14916 \def\XeTeX{Xe\TeX}%
14917 \def\XeLaTeX{Xe\LaTeX}%
14918 }
14919 \@ifpackageloaded{longtable}{%
14920 \begingroup
_{14921} \def\y{\LT@array}%
14922 \@ifundefined{scr@LT@array}{%
14923 \@ifundefined{adl@LT@array}{}{\def\y{\adl@LT@array}}%
14924 }{\def\y{\scr@LT@array}}%
14925 \long\def\x\refstepcounter#1#2\@sharp#3#4\@nil{%
14926 \expandafter\endgroup
14927 \expandafter\def\y[##1]##2{%
14928 \H@refstepcounter{#1}%
14929 \hyper@makecurrent{table}%
14930 \let\Hy@LT@currentHref\@currentHref
14931 #2\@sharp#####4%
14932 }%
14933 }%
14934 \expandafter\expandafter\expandafter\x\y[{#1}]{#2}\@nil
14935 \begingroup
14936 \def\x#1\ifvoid\LT@foot#2\fi#3\@nil{%
14937 \endgroup
14938 \def\LT@start{%
14939 #1%
14940 \ifvoid\LT@foot#2\fi
```
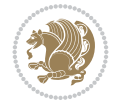

```
14941 \let\@currentHref\Hy@LT@currentHref
14942 \Hy@raisedlink{%
14943 \hyper@anchorstart{\@currentHref}\hyper@anchorend
14944 }%
14945 #3%
14946 }%
14947 }%
14948 \expandafter\x\LT@start\@nil
14949 }{}
14950 \bidi@patchcmd\@TextField{%
14951 \@pdfm@mark
14952 }{%
14953 \if@RTL
14954 \hskip\Fld@width
14955 \fi
14956 \@pdfm@mark
14957 }{}{}
14958 \bidi@patchcmd\@TextField{%
14959 \unhbox
14960 }{%
14961 \if@RTL
14962 \hskip-\Fld@width
14963 \setminusfi
14964 \unhbox
14965 }{}{}
14966 \bidi@patchcmd\@@Radio{%
14967 \@pdfm@mark
14968 }{%
14969 \if@RTL
14970 \hskip\Fld@width
14971 \fi
14972 \@pdfm@mark
14973 }{}{}
14974 \bidi@patchcmd\@@Radio{%
14975 \unhcopy
14976 }{%
14977 \if@RTL
14978 \hskip-\Fld@width
14979 \fi
14980 \unhcopy
14981 }{}{}
14982 \bidi@patchcmd\@Submit{%
14983 \@pdfm@mark
14984 }{%
14985 \if@RTL
14986 \null
14987 \hskip\wd\pdfm@box
14988 \fi
14989 \@pdfm@mark
14990 }{}{}
14991 \bidi@patchcmd\@Submit{%
14992 \unhbox
14993 }{%
```
\if@RTL

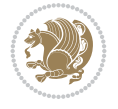
```
14995 \hskip-\wd\pdfm@box
14996 \fi
14997 \unhbox
14998 }{}{}
14999 \bidi@patchcmd\@Reset{%
15000 \@pdfm@mark
15001 }{%
15002 \if@RTL
15003 \null
15004 \hskip\wd\pdfm@box
15005 \fi
15006 \@pdfm@mark
15007 }{}{}
15008 \bidi@patchcmd\@Reset{%
15009 \unhbox
15010 }{%
15011 \if@RTL
15012 \hskip-\wd\pdfm@box
15013 \fi
15014 \unhbox
15015 }{}{}
```
## **96 File imsproc-xetex-bidi.def**

```
15016 \ProvidesFile{imsproc-xetex-bidi.def}[2017/06/09 v0.1 bidi adaptations for imsproc class for
15017 \newenvironment{thebibliography}[1]{%
15018 \@bibtitlestyle
15019 \normalfont\bibliofont\labelsep .5em\relax
15020 \renewcommand\theenumiv{\arabic{enumiv}}\let\p@enumiv\@empty
15021 \if@RTL\if@LTRbibitems\@RTLfalse\else\fi\else\if@RTLbibitems\@RTLtrue\else\fi\fi
15022 \bidi@@thebibliography@font@hook
15023 \list{\@biblabel{\theenumiv}}{\settowidth\labelwidth{\@biblabel{#1}}%
15024 \leftmargin\labelwidth \advance\leftmargin\labelsep
15025 \usecounter{enumiv}}%
15026 \sloppy \clubpenalty\@M \widowpenalty\clubpenalty
15027 \sfcode \.=\@m
15028 }{%
15029 \def\@noitemerr{\@latex@warning{Empty `thebibliography' environment}}%
15030 \endlist
15031 }
15032
15033 \def\theindex{\@restonecoltrue\if@twocolumn\@restonecolfalse\fi
15034 \columnseprule\z@ \columnsep 35\p@
15035 \@indextitlestyle
15036 \thispagestyle{plain}%
15037 \let\item\@idxitem
15038 \parindent\z@ \parskip\z@\@plus.3\p@\relax
15039 \if@RTL\raggedleft\else\raggedright\fi
15040 \hyphenpenalty\@M
15041 \footnotesize}
15042 \def\@idxitem{\par\hangindent \if@RTL-\fi2em}
_{15043} \def\substack{\parrow\char`{a} \inf@RTL-\file@Mhspace{1em} \end{tabular}15044\def\subsubitem{\par\hangindent \if@RTL-\fi3em\hspace*{2em}}
15045
```
File imsproc-xetex-bidi.def 288

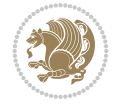

File imsproc-xetex-bidi.def 289

```
15046 \def\right@footnoterule{%
15047 \kern-.4\p@
15048 \hbox to \columnwidth{\hskip \dimexpr\columnwidth-5pc\relax \hrulefill }
15049 \kern11\p@\kern-\footnotesep}
15050 \def\left@footnoterule{\kern-.4\p@
15051 \hrule\@width 5pc\kern11\p@\kern-\footnotesep}
15052 \def\@makefnmark{%
15053 \leavevmode
15054 \raise.9ex\hbox{\fontsize\sf@size\z@\normalfont\@thefnmark}%
15055 }
15056
15057 \def\part{\@startsection{part}{0}%
15058 \z@{\linespacing\@plus\linespacing}{.5\linespacing}%
15059 {\normalfont\bfseries\if@RTL\raggedleft\else\raggedright\fi}}
15060 \def\@tocline#1#2#3#4#5#6#7{\relax
15061 \ifnum #1>\c@tocdepth % then omit
15062 \else
15063 \par \addpenalty\@secpenalty\addvspace{#2}%
15064 \begingroup \hyphenpenalty\@M
15065 \@ifempty{#4}{%
15066 \@tempdima\csname r@tocindent\number#1\endcsname\relax
15067 }{%
15068 \@tempdima#4\relax
15069 }%
15070 \parindent\z@ \if@RTL\rightskip\else\leftskip\fi#3\relax \advance\if@RTL\rightskip\else\
15071 \if@RTL\leftskip\else\rightskip\fi\@pnumwidth plus4em \parfillskip-\@pnumwidth
15072 #5\leavevmode\hskip-\@tempdima #6\nobreak\relax
15073 \hfil\hbox to\@pnumwidth{\@tocpagenum{#7}}\par
15074 \nobreak
15075 \endgroup
15076 \fi}
15077 \renewcommand \thesubsection {\thesection\@SepMark\arabic{subsection}}
15078 \renewcommand\thesubsubsection {\thesubsection \@SepMark\arabic{subsubsection}}
15079 \renewcommand\theparagraph {\thesubsubsection\@SepMark\arabic{paragraph}}
15080 \renewcommand\thesubparagraph {\theparagraph\@SepMark\arabic{subparagraph}}
15081\def\maketitle{\par
15082 \@topnum\z@ % this prevents figures from falling at the top of page 1
15083 \@setcopyright
15084 \thispagestyle{firstpage}% this sets first page specifications
15085 \uppercasenonmath\shorttitle
15086 \ifx\@empty\shortauthors \let\shortauthors\shorttitle
15087 \else \andify\shortauthors
15088 \fi
15089 \@maketitle@hook
15090 \begingroup
15091 \@maketitle
15092 \toks@\@xp{\shortauthors}\@temptokena\@xp{\shorttitle}%
15093 \toks4{\def\\{ \ignorespaces}}% defend against questionable usage
15094 \edef\@tempa{%
15095 \@nx\markboth{\the\toks4
15096 \@nx\MakeUppercase{\the\toks@}}{\the\@temptokena}}%
15097 \@tempa
15098 \endgroup
15099 \c@footnote\z@
```

```
15100 \@cleartopmattertags
15101 }
```
# **97 File leqno-xetex-bidi.def**

```
15102 \ProvidesFile{leqno-xetex-bidi.def}[2018/01/07 v0.2 bidi adaptations for leqno tag for XeTe}
15103 \renewcommand\@eqnnum{\hb@xt@.01\p@{}%
15104 \rlap{\hskip -\displaywidth
15105 {\normalfont\normalcolor\if@RTL\beginR\fi(\theequation)\if@RTL\endR\
```
## **98 File letter-xetex-bidi.def**

```
15106 \ProvidesFile{letter-xetex-bidi.def}[2015/11/14 v0.3 bidi adaptations for standard letter cl
15107\renewcommand*{\opening}[1]{\ifx\@empty\fromaddress
15108 \thispagestyle{firstpage}%
15109 {\if@RTL\raggedright\else\raggedleft\fi\@date\par}%
15110 \else % home address
15111 \thispagestyle{empty}%
15112 {\if@RTL\raggedright\else\raggedleft\fi\if@RTL\begin{tabular}{r@{}}\else\begin{tabular}{
15113 \fromaddress \\*[2\parskip]%
15114 \@date \end{tabular}\par}%
15115 \fi
15116 \vspace{2\parskip}%
15117 {\if@RTL\raggedleft\else\raggedright\fi \toname \\ \toaddress \par}%
15118 \vspace{2\parskip}%
15119 #1\par\nobreak}
15120 \renewcommand\left@footnoterule{%
15121 \kern-\p@
15122 \hrule \@width .4\columnwidth
15123 \kern .6\p@}
15124 \renewcommand\right@footnoterule{%
15125 \kern-\p@
15126 \hbox to \columnwidth{\hskip .6\columnwidth \hrulefill }
15127 \kern .6\p@}
```
### **99 File lettrine-xetex-bidi.def**

```
15128 \ProvidesFile{lettrine-xetex-bidi.def}[2019/05/01 v0.7 bidi adaptations for lettrine package
15129 \def\@lettrine[#1]#2#3{%
15130 \def\l@initial{#2}\let\l@refstring\l@initial
15131 \setcounter{L@lines}{\value{DefaultLines}}%
15132 \setcounter{L@depth}{\value{DefaultDepth}}%
15133 \renewcommand*{\L@hang}{\DefaultLhang}%
15134 \renewcommand*{\L@oversize}{\DefaultLoversize}%
15135 \renewcommand*{\L@raise}{\DefaultLraise}%
15136 \renewcommand*{\L@ante}{}%
15137 \setlength{\L@Findent}{\DefaultFindent}%
15138 \setlength{\L@Nindent}{\DefaultNindent}%
15139 \setlength{\L@slope}{\DefaultSlope}%
15140 \setlength{\L@novskip}{\DiscardVskip}%
```

```
15141 \ifLettrineImage\L@imagetrue\else\L@imagefalse\fi
```

```
15142 \ifLettrineOnGrid\L@gridtrue\else\L@gridfalse\fi
```

```
15143 \ifLettrineRealHeight\L@realhtrue\else\L@realhfalse\fi
```

```
15144 \ifLettrineSelfRef\L@selfreftrue\else\L@selfreffalse\fi
```
File lettrine-xetex-bidi.def 290

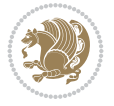

```
15145 \setkeys{L}{#1}%
15146 \sbox{\L@tbox}{\LettrineTextFont{\LettrineSecondString}}%
15147 \ifL@realh
15148 \def\@tempa{#3}%
15149 \ifx\@tempa\@empty
15150 \PackageWarning{lettrine.sty}%
15151 {Empty second argument,\MessageBreak
15152 ignoring option `realheight';}%
15153 \else
15154 \sbox{\L@tbox}{\LettrineTextFont{#3}}%
15155 \fi
15156 \fi
15157 \if\DefaultOptionsFile\relax
15158 \else
15159 \begingroup
15160 \InputIfFileExists{\DefaultOptionsFile}%
15161 \{ \}%
15162 {\PackageWarning{lettrine.sty}%
15163 {File \DefaultOptionsFile\space not found}%
15164 }%
15165 \def\color##1##{\l@color{##1}}%
15166 \let\l@color\@gobbletwo
15167 \def\textcolor##1##{\l@textcolor{##1}}%
15168 \def\l@textcolor##1##2##3{##3}%
15169 \expandafter\ifx\csname l@#2-keys\endcsname\relax
15170 \gdef\l@LOKeys{}%
15171 \else
15172 \xdef\l@LOKeys{\csname l@#2-keys\endcsname}%
15173 \fi
15174 \endgroup
15175 \def\KV@prefix{KV@L@}%
15176 \let\@tempc\relax
15177 \expandafter\KV@do\l@LOKeys,\relax,
15178 \setupL@lbox
15179 \setlength{\LettrineWidth}{\wd\L@lbox}%
15180 \def\KV@prefix{KV@L@}%
15181 \let\@tempc\relax
15182 \expandafter\KV@do\l@LOKeys,\relax,
15183 \setkeys{L}{#1}%
15184 \fi
15185 \setupL@lbox
15186 \setlength{\LettrineWidth}{\wd\L@lbox}%
15187 \setlength{\LettrineHeight}{\ht\L@lbox}%
15188 \setlength{\LettrineDepth}{\dp\L@lbox}%
15189 \begingroup
15190 \def\IeC##1{##1}%
15191 \@tempdima=\L@oversize pt\relax
15192 \PackageInfo{lettrine.sty}%
15193 {Targeted height = \the\L@target@tht\MessageBreak
15194 (no accent, loversize=0),\MessageBreak
15195 Lettrine height = \the\LettrineHeight\space (#2)%
15196 \ifdim\@tempdima=\z@\else\space loversize=\L@oversize\fi;%
15197 \MessageBreak reported}%
15198 \endgroup
```
File lettrine-xetex-bidi.def 291

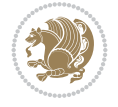

```
15199 \sbox{\L@tbox}{\LettrineTextFont{#3}}%
15200 \setlength{\L@first}{\LettrineHeight}%
15201 \setlength{\L@lraise}{\L@raise\L@target@tht}%
15202 \addtolength{\L@first}{\L@lraise}%
15203 \ifnum\value{L@lines}=1
15204 \addtolength{\L@first}{-\ht\L@tbox}%
15205 \else
15206 \addtolength{\L@first}{-\L@target@tht}%
15207 \addtolength{\L@lraise}{-\L@target@dp}%
15208 \fi
15209 \par
15210 \ifdim\L@first>\L@novskip
15211 \ifL@grid
15212 \@tempdima=\baselineskip
15213 \@tempdimb=\@tempdima
15214 \advance\@tempdimb by \L@novskip
15215 \@tempcnta=1
15216 \loop\ifdim\L@first>\@tempdimb
15217 \advance\@tempcnta by 1
15218 \advance\L@first by -\@tempdima
15219 \repeat
15220 \L@first=\@tempcnta\baselineskip
15221 \fi
15222 \vskip\L@first
15223 \fi
15224 \setlength{\L@Pindent}{\wd\L@lbox}%
15225 \addtolength{\L@Pindent}{-\L@hang\wd\L@lbox}%
15226 \settowidth{\L@first}{\L@ante}%
15227 \addtolength{\L@Pindent}{\L@first}%
15228 \addtolength{\L@Pindent}{\L@Findent}%
15229 \setlength{\L@first}{\linewidth}%
15230 \addtolength{\L@first}{-\L@Pindent}%
15231 \addtolength{\L@Nindent}{\L@Pindent}%
15232 \setlength{\L@next}{\linewidth}%
15233 \addtolength{\L@next}{-\L@Nindent}%
15234 \addtolength{\L@Pindent}{\@totalleftmargin}%
15235 \addtolength{\L@Nindent}{\@totalleftmargin}%
15236 \addtocounter{L@lines}{1}%
15237 \addtocounter{L@lines}{\value{L@depth}}%
15238 \if@RTL
15239 \def\L@parshape{\c@L@lines \z@ \the\L@first}%
15240 \else
15241 \def\L@parshape{\c@L@lines \the\L@Pindent \the\L@first}%
15242 \fi
15243 \@tempcnta=\tw@
15244 \@whilenum \@tempcnta<\c@L@lines\do{%
15245 \if@RTL
15246 \edef\L@parshape{\L@parshape \z@ \the\L@next}%
15247 \else
15248 \edef\L@parshape{\L@parshape \the\L@Nindent \the\L@next}%
15249 \fi
15250 \addtolength{\L@Nindent}{\L@slope}%
15251 \addtolength{\L@next}{-\L@slope}%
15252 \advance\@tempcnta\@ne}%
```
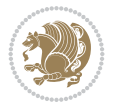

```
15253 \if@RTL
15254 \edef\L@parshape{\L@parshape \z@ \the\linewidth}%
15255 \else
15256 \edef\L@parshape{\L@parshape \@totalleftmargin \the\linewidth}%
15257 \fi
15258 \noindent
15259 \parshape=\L@parshape\relax
15260 \smash{\llap{\mbox{\L@ante}\raisebox{\L@lraise}{\usebox{\L@lbox}}%
15261 \hskip \the\L@Findent}}%
15262 \usebox{\L@tbox}%
15263 \ifnum\@listdepth>0 \Lreset@listparshape \fi
15264 }
```
### **100 File lineno-xetex-bidi.def**

```
15265 \ProvidesFile{lineno-xetex-bidi.def}[2018/01/28 v0.2 bidi adaptations for lineno package for
15266 \bidi@patchcmd{\MakeLineNo}{%
15267 \hb@xt@\z@{\makeLineNumber}%
15268 }{%
15269 \hboxL to \z@{\makeLineNumber}%
15270 }{}{}
15271
15272 \bidi@patchcmd{\makeLineNumberLeft}{\LineNumber}{%
15273 \if@RTL
15274 \hb@xt@\linenumberwidth{\LineNumber\hss}%
15275 \else
15276 \LineNumber
15277 \fi
15278 }{}{}
15279
15280 \bidi@patchcmd{\makeLineNumberRight}{%
15281 \hb@xt@\linenumberwidth{\hss\LineNumber}%
15282 }{%
15283 \if@RTL
15284 \LineNumber
15285 \else
15286 \hb@xt@\linenumberwidth{\hss\LineNumber}%
15287 \fi
15288 }{}{}
15289
15290 \bidi@AfterPreamble{%
15291 \if@RTLmain
15292 \rightlinenumbers*
15293 \else
15294 \leftlinenumbers*
15295 \fi
15296 \@ifpackagewith{lineno}{left}{%
15297 \leftlinenumbers*
15298 }{}
15299 \@ifpackagewith{lineno}{right}{%
15300 \rightlinenumbers*
15301 }{}
15302 }
```
File lineno-xetex-bidi.def 293

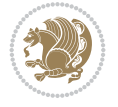

### **101 File listings-xetex-bidi.def**

```
15304 \ProvidesFile{listings-xetex-bidi.def}[2018/09/15 v1.5 bidi adaptations for listings package
15305 \lst@Key{captiondirection}{textdirection}{%
15306 \lstKV@SwitchCases{#1}%
15307 {textdirection:\\%
15308 RTL:\chardef\bidi@lst@caption@direction\@ne\\%
15309 LTR:\chardef\bidi@lst@caption@direction\z@%
15310 }{\PackageError{Listings}{direction #1 unknown}\@ehc}}
15311
15312 \lst@Key{captionscript}{textscript}{%
15313 \lstKV@SwitchCases{#1}%
15314 {textscript:\\%
15315 latin:\chardef\bidi@lst@caption@script\@ne\\%
15316 nonlatin:\chardef\bidi@lst@caption@script\z@%
15317 }{\PackageError{Listings}{direction #1 unknown}\@ehc}}
15318
15319 \newcommand*{\bidi@lst@ensure@caption@direction}[2]{%
15320 \@ifundefined{bidi@lst@caption@direction}{}{%
15321 \ifnum\bidi@lst@caption@direction=\z@%
15322 #1%
15323 \else%
15324 \ifnum\bidi@lst@caption@direction=\@ne%
15325 #2%
15326 \fi%
15327 \fi%
15328 }}
15329
15330 \newcommand*{\bidi@lst@ensure@caption@script}[2]{%
15331 \@ifundefined{bidi@lst@caption@script}{}{%
15332 \ifnum\bidi@lst@caption@script=\z@%
15333 #1%
15334 \else%
15335 \ifnum\bidi@lst@caption@script=\@ne%
15336 \#2\%15337 \fi%
15338 \fi%
15339 }}
15340
15341 \long\def\@bidi@lst@makecaption#1#2{%
15342 \bidi@lst@ensure@caption@script{\@nonlatintrue}{\@nonlatinfalse}%
15343 \vskip\abovecaptionskip
15344 \bidi@lst@ensure@caption@direction{\@RTLfalse}{\@RTLtrue}%
15345 \sbox\@tempboxa{%
15346 \bidi@lst@ensure@caption@direction{\beginL}{\beginR}%
15347 #1: #2%
15348 \bidi@lst@ensure@caption@direction{\endL}{\endR}%
15349 }%
15350 \ifdim \wd\@tempboxa >\hsize
15351 #1: #2\par
15352 \else
15353 \global \@minipagefalse
15354 \hb@xt@\hsize{\hfil\box\@tempboxa\hfil}%
15355 \fi
```
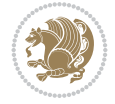

```
15356 \vskip\belowcaptionskip}%
15357 \def\lst@makecaption{\@bidi@lst@makecaption}
15358 \def\lst@maketitle{\@bidi@lst@makecaption\lst@title@dropdelim}
15359 \bidi@AtEndPreamble{%
15360 \bidi@patchcmd{\lst@MakeCaption}{%
15361 \ifx #1t%
15362 \ifx\lst@@caption\@empty\expandafter\lst@HRefStepCounter \else
15363 \expandafter\refstepcounter
15364 \fi {lstlisting}%
15365 }{%
15366 \ifx #1t%
15367 \bidi@lst@ensure@caption@direction{\@RTLfalse}{\@RTLtrue}%
15368 \ifx\lst@@caption\@empty\expandafter\lst@HRefStepCounter \else
15369 \expandafter\refstepcounter
15370 \fi {lstlisting}%
15371 \bidi@lst@ensure@caption@direction{\@RTLfalse}{\@RTLfalse}%
15372 }{}{}%
15373 \bidi@patchcmd{\lst@MakeCaption}{%
15374 \addcontentsline{lol}{lstlisting}%
15375 {\protect\numberline{\thelstlisting}\lst@@caption}%
15376 }{%
15377 \begingroup%
15378 \bidi@lst@ensure@caption@direction{\@RTLfalse}{\@RTLtrue}%
15379 \ddcontentsline{lol}{lstlisting}%
15380 {\protect\numberline{\thelstlisting}\lst@@caption}%
15381 \endgroup%
15382 }{}{}%
15383 }
15384 \@ifpackageloaded{caption}{%
15385 \AtBeginCaption{%
15386 \bidi@lst@ensure@caption@script{\@nonlatintrue}{\@nonlatinfalse}%
15387 \bidi@lst@ensure@caption@direction{\@RTLfalse}{\@RTLtrue}%
15388 }
15389 \let\@bidi@lst@makecaption\caption@makecaption%
15390 \def\lst@makecaption{\caption@starfalse\@bidi@lst@makecaption}%
15391 \def\lst@maketitle{\caption@startrue\@bidi@lst@makecaption\@empty}%
15392 }{%
15393 \AtBeginDocument{%
15394 \@ifundefined{captionlabelfalse}{}{%
15395 \def\lst@maketitle{\captionlabelfalse\@bidi@lst@makecaption\@empty}}%
15396 \@ifundefined{caption@startrue}{}{%
15397 \def\lst@maketitle{\caption@startrue\@bidi@lst@makecaption\@empty}}%
15398 }%
15399 }
15400 \AtBeginDocument{
15401 \@ifundefined{thechapter}{\let\lst@ifnumberbychapter\iffalse}{}
15402 \lst@ifnumberbychapter
15403 \gdef\thelstlisting%
15404 {\ifnum \c@chapter>\z@ \thechapter\@SepMark\fi \@arabic\c@lstlisting}
15405 \else
15406 \gdef\thelstlisting{\@arabic\c@lstlisting}
15407 \fi}
```
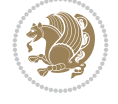

### **102 File loadingorder-xetex-bidi.def**

 \ProvidesFile{loadingorder-xetex-bidi.def}[2017/12/29 v0.97 making sure that bidi is the las \bidi@isloaded{amsmath} \bidi@isloaded{amstext} \bidi@isloaded{amsthm} \bidi@isloaded{animate} \bidi@isloaded{breqn} \bidi@isloaded{cals} \bidi@isloaded{caption} \bidi@isloaded{crop} \bidi@isloaded{cuted} \bidi@isloaded{cutwin} \bidi@isloaded{color} \bidi@isloaded{dblfnote} \bidi@isloaded{diagbox} \bidi@isloaded{xcolor} \bidi@isloaded{colortbl} \bidi@isloaded{float} \bidi@isloaded{floatrow} \bidi@isloaded{flowfram} \bidi@isloaded{framed} \bidi@isloaded{ftnright} \bidi@isloaded{xltxtra} \bidi@isloaded{xunicode} \bidi@isloaded{wrapfig} \bidi@isloaded{graphicx} \bidi@isloaded{geometry} \bidi@isloaded{hvfloat} \bidi@isloaded{mdframed} \bidi@isloaded{midfloat} \bidi@isloaded{ntheorem} \bidi@isloaded{ntheorem-hyper} \bidi@isloaded{hyperref} \bidi@isloaded{fancybox} \bidi@isloaded{fancyhdr} \bidi@isloaded{fix2col} \bidi@isloaded{draftwatermark} \bidi@isloaded{empheq} \bidi@isloaded{overpic} \bidi@isloaded{pdfpages} \bidi@isloaded{listings} \bidi@isloaded{lettrine} \bidi@isloaded{lineno} \bidi@isloaded{media9} \bidi@isloaded{pstricks} \bidi@isloaded{pgf} \bidi@isloaded{picinpar} \bidi@isloaded{quotchap} \bidi@isloaded{tikz} \bidi@isloaded{titlesec} \bidi@isloaded{titletoc} \bidi@isloaded{array} \bidi@isloaded{soul}

File loadingorder-xetex-bidi.def 296

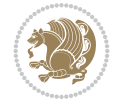

```
15460 \bidi@isloaded{stabular}
15461 \bidi@isloaded{subfig}
15462 \bidi@isloaded{subfigure}
15463 \bidi@isloaded{supertabular}
15464 \bidi@isloaded{xtab}
15465 \bidi@isloaded{longtable}
15466 \bidi@isloaded{arydshln}
15467 \bidi@isloaded{multicol}
15468 \bidi@isloaded{multienum}
15469 \bidi@isloaded{minitoc}
15470 \bidi@isloaded{natbib}
15471 \bidi@isloaded{newfloat}
15472 \bidi@isloaded{ragged2e}
15473 \bidi@isloaded{rotating}
15474 \bidi@isloaded{tabls}
15475 \bidi@isloaded{tabulary}
15476 \bidi@isloaded{tocbasic}
15477 \bidi@isloaded{tocstyle}
15478 \bidi@isloaded{tocbibind}
15479 \bidi@isloaded{fontspec}
15480 \bidi@isloaded{arabxetex}
15481 \bidi@isloaded{polyglossia}
15482 \bidi@isloaded{fancyvrb}
15483 \AtBeginDocument{
15484 \if@bidi@amsmathloaded@\else
15485 \bidi@isloaded[\PackageError{bidi}{Oops! you have loaded package amsmath after bidi pack
15486 \fi%
15487 \if@bidi@amstextloaded@\else
15488 \bidi@isloaded[\PackageError{bidi}{Oops! you have loaded package amstext after bidi pack
15489 \fi%
15490 \if@bidi@amsthmloaded@\else
15491 \bidi@isloaded[\PackageError{bidi}{Oops! you have loaded package amsthm after bidi packa
15492 \fi%
15493 \if@bidi@animateloaded@\else
15494 \bidi@isloaded[\PackageError{bidi}{Oops! you have loaded package animate after bidi pack
15495 \fi%
15496 \if@bidi@breqnloaded@\else
15497 \bidi@isloaded[\PackageError{bidi}{Oops! you have loaded package breqn after bidi packag
15498 \fi%
15499 \if@bidi@calsloaded@\else
15500 \bidi@isloaded[\PackageError{bidi}{Oops! you have loaded package cals after bidi package
15501 \fi%
15502 \if@bidi@captionloaded@\else
15503 \bidi@isloaded[\PackageError{bidi}{Oops! you have loaded package caption after bidi pack
15504 \fi%
15505 \if@bidi@croploaded@\else
15506 \bidi@isloaded[\PackageError{bidi}{Oops! you have loaded package crop after bidi package
15507 \fi%
15508 \if@bidi@colorloaded@\else
15509 \@ifpackageloaded{hyperref}{}{%
15510 \bidi@isloaded[\PackageError{bidi}{Oops! you have loaded package color after bidi packag
15511 \fi%
15512 \if@bidi@cutwinloaded@\else
```
15513 \bidi@isloaded[\PackageError{bidi}{Oops! you have loaded package cutwin after bidi packa

File loadingorder-xetex-bidi.def 297

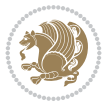

```
15514 \fi%
15515 \if@bidi@cutedloaded@\else
15516 \bidi@isloaded[\PackageError{bidi}{Oops! you have loaded package cuted after bidi packag
15517 \fi%
15518 \if@bidi@dblfnoteloaded@\else
15519 \bidi@isloaded[\PackageError{bidi}{Oops! you have loaded package dblfnote after bidi pac
15520 \fi%
15521 \if@bidi@diagboxloaded@\else
15522 \bidi@isloaded[\PackageError{bidi}{Oops! you have loaded package diagbox after bidi pack
15523 \fi%
15524 \if@bidi@xcolorloaded@\else
15525 \bidi@isloaded[\PackageError{bidi}{Oops! you have loaded package xcolor after bidi packa
15526 \fi%
15527 \if@bidi@colortblloaded@\else
15528 \bidi@isloaded[\PackageError{bidi}{Oops! you have loaded package colortbl after bidi pac
15529 \fi%
15530 \if@bidi@floatloaded@\else
15531 \bidi@isloaded[\PackageError{bidi}{Oops! you have loaded package float after bidi packag
15532 \fi%
15533 \if@bidi@floatrowloaded@\else
15534 \bidi@isloaded[\PackageError{bidi}{Oops! you have loaded package floatrow after bidi pac
15535 \fi%
15536 \if@bidi@flowframloaded@\else
15537 \bidi@isloaded[\PackageError{bidi}{Oops! you have loaded package flowfram after bidi pac
15538 \fi%
15539 \if@bidi@framedloaded@\else
15540 \bidi@isloaded[\PackageError{bidi}{Oops! you have loaded package framed after bidi packa
15541 \fi%
15542 \if@bidi@ftnrightloaded@\else
15543 \bidi@isloaded[\PackageError{bidi}{Oops! you have loaded package ftnright after bidi pac
15544 \fi%
15545 \if@bidi@xltxtraloaded@\else
15546 \bidi@isloaded[\PackageError{bidi}{Oops! you have loaded package xltxtra after bidi pack
15547 \fi%
15548 \if@bidi@xunicodeloaded@\else
15549 \bidi@isloaded[\PackageError{bidi}{Oops! you have loaded package xunicode after bidi pac
15550 \fi%
15551 \if@bidi@wrapfigloaded@\else
15552 \bidi@isloaded[\PackageError{bidi}{Oops! you have loaded package wrapfig after bidi pack
15553 \fi%
15554 \if@bidi@graphicxloaded@\else
15555 \bidi@isloaded[\PackageError{bidi}{Oops! you have loaded package graphicx after bidi pac
15556 \fi%
15557 \if@bidi@geometryloaded@\else
15558 \bidi@isloaded[\PackageError{bidi}{Oops! you have loaded package geometry after bidi pac
15559 \fi%
15560 \if@bidi@hvfloatloaded@\else
15561 \bidi@isloaded[\PackageError{bidi}{Oops! you have loaded package hvfloat after bidi pack
15562 \fi%
15563 \if@bidi@mdframedloaded@\else
15564 \bidi@isloaded[\PackageError{bidi}{Oops! you have loaded package mdframed after bidi pac
15565 \fi%
15566 \if@bidi@midfloatloaded@\else
```
15567 \bidi@isloaded[\PackageError{bidi}{Oops! you have loaded package midfloat after bidi pac

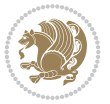

```
15568 \fi%
15569 \if@bidi@ntheoremloaded@\else
15570 \bidi@isloaded[\PackageError{bidi}{Oops! you have loaded package ntheorem after bidi pac
15571 \fi%
15572 \if@bidi@hyperrefloaded@\else
15573 \bidi@isloaded[\PackageError{bidi}{Oops! you have loaded package hyperref after bidi pac
15574 \fi%
15575 \if@bidi@fancyboxloaded@\else
15576 \bidi@isloaded[\PackageError{bidi}{Oops! you have loaded package fancybox after bidi pac
15577 \fi%
15578 \if@bidi@fancyhdrloaded@\else
15579 \bidi@isloaded[\PackageError{bidi}{Oops! you have loaded package fancyhdr after bidi pac
15580 \fi%
15581 \if@bidi@draftwatermarkloaded@\else
15582 \bidi@isloaded[\PackageError{bidi}{Oops! you have loaded package draftwatermark after bi
15583 \fi%
15584 \if@bidi@empheqloaded@\else
15585 \bidi@isloaded[\PackageError{bidi}{Oops! you have loaded package empheq after bidi packa
15586 \fi%
15587 \if@bidi@overpicloaded@\else
15588 \bidi@isloaded[\PackageError{bidi}{Oops! you have loaded package overpic after bidi pack
15589 \fi%
15590 \if@bidi@pdfpagesloaded@\else
15591 \bidi@isloaded[\PackageError{bidi}{Oops! you have loaded package pdfpages after bidi pac
15592 \fi%
15593 \if@bidi@lettrineloaded@\else
15594 \bidi@isloaded[\PackageError{bidi}{Oops! you have loaded package lettrine after bidi pac
15595 \fi%
15596 \if@bidi@linenoloaded@\else
15597 \bidi@isloaded[\PackageError{bidi}{Oops! you have loaded package lineno after bidi packa
15598 \fi%
15599 \if@bidi@listingsloaded@\else
15600 \bidi@isloaded[\PackageError{bidi}{Oops! you have loaded package listings after bidi pac
15601 \fi%
15602 \csname if@bidi@media9loaded@\endcsname\else
15603 \bidi@isloaded[\PackageError{bidi}{Oops! you have loaded package media9 after bidi packa
15604 \fi%
15605 \if@bidi@pstricksloaded@\else
15606 \bidi@isloaded[\PackageError{bidi}{Oops! you have loaded package pstricks after bidi pac
15607 \fi%
15608 \if@bidi@pgfloaded@\else
15609 \bidi@isloaded[\PackageError{bidi}{Oops! you have loaded package pgf after bidi package.
15610 \fi%
15611 \if@bidi@picinparloaded@\else
15612 \bidi@isloaded[\PackageError{bidi}{Oops! you have loaded package picinpar after bidi pac
15613 \fi%
15614 \if@bidi@quotchaploaded@\else
15615 \bidi@isloaded[\PackageError{bidi}{Oops! you have loaded package quotchap after bidi pac
15616 \fi%
15617 \if@bidi@tikzloaded@\else
15618 \bidi@isloaded[\PackageError{bidi}{Oops! you have loaded package tikz after bidi package
15619 \fi%
15620 \if@bidi@titlesecloaded@\else
```
File loadingorder-xetex-bidi.def 299

15621 \bidi@isloaded[\PackageError{bidi}{Oops! you have loaded package titlesec after bidi pac

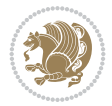

15675 \bidi@isloaded[\PackageError{bidi}{Oops! you have loaded package tabls after bidi packag

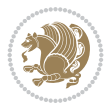

```
15622 \fi%
15623 \if@bidi@titletocloaded@\else
15624 \bidi@isloaded[\PackageError{bidi}{Oops! you have loaded package titletoc after bidi pac
15625 \fi%
15626 \if@bidi@arrayloaded@\else
15627 \bidi@isloaded[\PackageError{bidi}{Oops! you have loaded package array after bidi packag
15628 \fi%
15629 \if@bidi@stabularloaded@\else
15630 \bidi@isloaded[\PackageError{bidi}{Oops! you have loaded package stabular after bidi pac
15631 \fi%
15632 \if@bidi@soulloaded@\else
15633 \bidi@isloaded[\PackageError{bidi}{Oops! you have loaded package soul after bidi package
15634 \fi%
15635 \if@bidi@subfigloaded@\else
15636 \bidi@isloaded[\PackageError{bidi}{Oops! you have loaded package subfig after bidi packa
15637 \fi%
15638 \if@bidi@subfigureloaded@\else
15639 \bidi@isloaded[\PackageError{bidi}{Oops! you have loaded package subfigure after bidi pa
15640 \fi%
15641 \if@bidi@supertabularloaded@\else
15642 \bidi@isloaded[\PackageError{bidi}{Oops! you have loaded package supertabular after bidi
15643 \fi%
15644 \if@bidi@xtabloaded@\else
15645 \bidi@isloaded[\PackageError{bidi}{Oops! you have loaded package xtab after bidi package
15646 \fi%
15647 \if@bidi@longtableloaded@\else
15648 \bidi@isloaded[\PackageError{bidi}{Oops! you have loaded package longtable after bidi pa
15649 \fi%
15650 \if@bidi@arydshlnloaded@\else
15651 \bidi@isloaded[\PackageError{bidi}{Oops! you have loaded package arydshln after bidi pac
15652 \fi%
15653 \if@bidi@multicolloaded@\else
15654 \bidi@isloaded[\PackageError{bidi}{Oops! you have loaded package multicol after bidi pac
15655 \fi%
15656 \if@bidi@multienumloaded@\else
15657 \bidi@isloaded[\PackageError{bidi}{Oops! you have loaded package multienum after bidi pa
15658 \fi%
15659 \if@bidi@minitocloaded@\else
15660 \bidi@isloaded[\PackageError{bidi}{Oops! you have loaded package minitoc after bidi pack
15661 \fi%
15662 \if@bidi@natbibloaded@\else
15663 \bidi@isloaded[\PackageError{bidi}{Oops! you have loaded package natbib after bidi packa
15664 \fi%
15665 \if@bidi@newfloatloaded@\else
15666 \bidi@isloaded[\PackageError{bidi}{Oops! you have loaded package newfloat after bidi pac
15667 \fi%
15668 \csname if@bidi@ragged2eloaded@\endcsname\else
15669 \bidi@isloaded[\PackageError{bidi}{Oops! you have loaded package ragged2e after bidi pac
15670 \fi%
15671 \if@bidi@rotatingloaded@\else
15672 \bidi@isloaded[\PackageError{bidi}{Oops! you have loaded package rotating after bidi pac
15673 \fi%
15674 \if@bidi@tablsloaded@\else
```

```
15676 \fi%
15677 \if@bidi@tabularyloaded@\else
15678 \bidi@isloaded[\PackageError{bidi}{Oops! you have loaded package tabulary after bidi pac
15679 \fi%
15680 \if@bidi@tocbasicloaded@\else
15681 \bidi@isloaded[\PackageError{bidi}{Oops! you have loaded package tocbasic after bidi pac
15682 \fi%
15683 \if@bidi@tocstyleloaded@\else
15684 \bidi@isloaded[\PackageError{bidi}{Oops! you have loaded package tocstyle after bidi pac
15685 \fi%
15686 \if@bidi@tocbibindloaded@\else
15687 \bidi@isloaded[\PackageError{bidi}{Oops! you have loaded package tocbibind after bidi pa
15688 \fi%
15689 \if@bidi@fontspecloaded@\else
15690 \bidi@isloaded[\PackageError{bidi}{Oops! you have loaded package fontspec after bidi pac
15691 \fi%
15692 \if@bidi@arabxetexloaded@\else
15693 \bidi@isloaded[\PackageError{bidi}{Oops! you have loaded package arabxetex after bidi pa
15694 \fi%
15695 \if@bidi@polyglossialoaded@\else
15696 \bidi@isloaded[\PackageError{bidi}{Oops! you have loaded package polyglossia after bidi
15697 \fi%
15698 \if@bidi@fancyvrbloaded@\else
15699 \bidi@isloaded[\PackageError{bidi}{Oops! you have loaded package fancyvrb after bidi pac
15700 \fi%
15701 }
```
# **103 File longtable-xetex-bidi.def**

```
15702 \ProvidesFile{longtable-xetex-bidi.def}[2022/05/20 v0.6 bidi adaptations for longtable packa
15703 \def\LT@array[#1]#2{%
15704 \refstepcounter{table}\stepcounter{LT@tables}%
15705 \if l#1%
15706 \if@RTLtab\LTleft\fill \LTright\z@\else\LTleft\z@ \LTright\fill\fi
15707 \else\if r#1%
15708 \if@RTLtab\LTleft\z@ \LTright\fill\else\LTleft\fill \LTright\z@\fi
15709 \else\if c#1%
15710 \LTleft\fill \LTright\fill
15711 \fi\fi\fi
15712 \let\LT@mcol\multicolumn
15713 \let\LT@@tabarray\@tabarray
15714 \let\LT@@hl\hline
15715 \def\@tabarray{%
15716 \let\hline\LT@@hl
15717 \LT@@tabarray}%
15718 \let\\\LT@tabularcr\let\tabularnewline\\%
15719 \def\newpage{\noalign{\break}}%
15720 \def\pagebreak{\noalign{\ifnum`}=0\fi\@testopt{\LT@no@pgbk-}4}%
15721 \def\nopagebreak{\noalign{\ifnum`}=0\fi\@testopt\LT@no@pgbk4}%
15722 \let\hline\LT@hline \let\kill\LT@kill\let\caption\LT@caption
15723 \@tempdima\ht\strutbox
15724 \let\@endpbox\LT@endpbox
15725 \ifx\extrarowheight\@undefined
15726 \let\@acol\@tabacol
```
File longtable-xetex-bidi.def 301

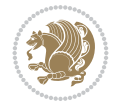

```
15727 \let\@classz\@tabclassz \let\@classiv\@tabclassiv
15728 \def\@startpbox{\vtop\LT@startpbox}%
15729 \let\@@startpbox\@startpbox
15730 \let\@@endpbox\@endpbox
15731 \let\LT@LL@FM@cr\@tabularcr
15732 \else
15733 \advance\@tempdima\extrarowheight
15734 \col@sep\tabcolsep
15735 \let\@startpbox\LT@startpbox\let\LT@LL@FM@cr\@arraycr
15736 \fi
15737 \setbox\@arstrutbox\hbox{\vrule
15738 \@height \arraystretch \@tempdima
15739 \@depth \arraystretch \dp \strutbox
15740 \@width \z@}%
15741 \let\@sharp##\let\protect\relax
15742 \begingroup
15743 \@mkpream{#2}%
15744 \xdef\LT@bchunk{%
15745 \global\advance\c@LT@chunks\@ne
15746 \global\LT@rows\z@\setbox\z@\vbox\bgroup
15747 \LT@setprevdepth
15748 \tabskip\LTleft \noexpand\halign to\hsize\bgroup
15749 \tabskip\z@ \@arstrut \@preamble \tabskip\LTright \cr}%
15750 \endgroup
15751 \expandafter\LT@nofcols\LT@bchunk&\LT@nofcols
15752 \LT@make@row
15753 \m@th\let\par\@empty
15754 \everycr{}\lineskip\z@\baselineskip\z@
15755 \LT@bchunk}
15756 \def\LT@makecaption#1#2#3{%
15757 \LT@mcol\LT@cols c{\hbox to\z@{\hss\parbox[t]\LTcapwidth{%
15758 \sbox\@tempboxa{\if@RTL\beginR\fi#1{#2: }#3\if@RTL\endR\fi}%
15759 \ifdim\wd\@tempboxa>\hsize
15760 #1{#2: }#3%
15761 \else
15762 \hbox to\hsize{\hfil\box\@tempboxa\hfil}%
15763 \fi
15764 \endgraf\vskip\baselineskip}%
15765 \hss}}}
15766 \@ifpackageloaded{caption}{%
15767 \renewcommand\LT@makecaption[3]{%
15768 \caption@LT@make{%
15769 \caption@LT@settype\LTcaptype
15770 \caption@LT@setup
15771 \caption@setautoposition{\ifcase\LT@rows t\else b\fi}%
15772 \caption@startrue#1\caption@starfalse
15773 \caption@prepare@stepcounter\LTcaptype
15774 \caption@begin\LTcaptype
15775 \caption@normalsize
15776 \vskip-\ht\strutbox
15777 \caption@ifdefined\FBifcaptop{%
15778 \let\caption@belowskip\@empty}{}%
15779 \caption@make@above
15780 \caption@@make{#2}{#3}\endgraf
```
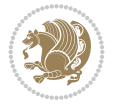

```
15781 \caption@make@below
15782 \caption@end}}%
15783 }{}
15784 \def\LT@startpbox#1{%
15785 \bgroup\color@begingroup
15786 \let\@footnotetext\LT@p@ftntext
15787 \let\@LTRfootnotetext\LT@p@LTRftntext
15788 \let\@RTLfootnotetext\LT@p@RTLftntext
15789 \setlength\hsize{#1}%
15790 \@arrayparboxrestore
15791 \vrule \@height \ht\@arstrutbox \@width \z@}
15792 \def\LT@p@LTRftntext#1{%
15793 \edef\@tempa{\the\LT@p@ftn\noexpand\LTRfootnotetext[\the\c@footnote]}%
15794 \global\LT@p@ftn\expandafter{\@tempa{#1}}}%
15795 \def\LT@p@RTLftntext#1{%
15796 \edef\@tempa{\the\LT@p@ftn\noexpand\RTLfootnotetext[\the\c@footnote]}%
15797 \global\LT@p@ftn\expandafter{\@tempa{#1}}}%
15798
15799
15800 \def\LT@output{%
15801 \ifnum\outputpenalty <-\@Mi
15802 \ifnum\outputpenalty > -\LT@end@pen
15803 \LT@err{floats and marginpars not allowed in a longtable}\@ehc
15804 \else
15805 \setbox\z@\vbox{\unvbox\@cclv}%
15806 \ifdim \ht\LT@lastfoot>\ht\LT@foot
15807 \dimen@\pagegoal
15808 \advance\dimen@-\ht\LT@lastfoot
15809 \ifdim\dimen@<\ht\z@
15810 \setbox\@cclv\vbox{\unvbox\z@\copy\LT@foot\vss}%
15811 \@makecol
15812 \@outputpage
15813 \setbox\z@\vbox{\box\LT@head}%
15814 \fi
15815 \fi
15816 \global\@colroom\@colht
15817 \global\vsize\@colht
15818 \vbox
15819 {\left\{} \label{C} $$15819 {\left\} \begin{array}{c} \begin{array}{c} \end{array15820 \fi
15821 \else
15822 \setbox\@cclv\vbox{\if@RTLtab\hbox\bgroup\beginR\vbox\bgroup\fi\unvbox\@cclv\copy\LT@foo
15823 \@makecol
15824 \@outputpage
15825 \global\vsize\@colroom
15826 \copy\LT@head\nobreak
15827 \fi}
```
# **104 File lscape-xetex-bidi.def**

```
15828 \ProvidesFile{lscape-xetex-bidi.def}[2022/02/18 v0.1 bidi adaptations for lscape package for
15829 \bidi@patchcmd{\LS@rot}{\rotatebox{90}{\box\@outputbox}}{%
15830 \if@RTL
15831 \rotatebox[origin=br]{-90}{\box\@outputbox}%
```
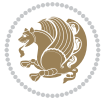

```
15832 \else
15833 \rotatebox{90}{\box\@outputbox}%
15834 \fi
15835 }{}{}
15836 \g@addto@macro{\landscape}{%
15837 \let\bidi@left@footnoterule\left@footnoterule
15838 \let\bidi@right@footnoterule\right@footnoterule
15839 \def\left@footnoterule{%
15840 \if@RTL
15841 \bidi@right@footnoterule
15842 \else
15843 \bidi@left@footnoterule
15844 \fi
15845 }%
15846 \def\right@footnoterule{%
15847 \if@RTL
15848 \bidi@left@footnoterule
15849 \else
15850 \bidi@right@footnoterule
15851 \fi
15852 }%
15853 }
```
### **105 File mathtools-xetex-bidi.def**

```
15854 \ProvidesFile{mathtools-xetex-bidi.def}[2018/01/07 v0.1 bidi adaptations for mathtools packa
15855 \MHInternalSyntaxOn
15856 \def\MT_define_tagform:nwnn #1[#2]#3#4{
15857 \@namedef{MT_tagform_#1:n}##1
15858 {\maketag@@@{\if@nonlatin\beginR\fi#3\kern\z@\ignorespaces#2{##1}\unskip\@@italiccorr#4\
15859 }
15860 \renewtagform{default}{(}{)}
15861 \MHInternalSyntaxOff
```
### **106 File mdframed-xetex-bidi.def**

```
15862 \ProvidesFile{mdframed-xetex-bidi.def}[2013/09/22 v0.4 bidi adaptations for mdframed package
15863 \newif\if@bidi@mdf@RTL
15864 \def\mdf@lrbox#1{%
15865 \mdf@patchamsthm%patch amsthm
15866 \if@RTL\@bidi@mdf@RTLtrue\fi%
15867 \@RTLfalse%
15868 \setbox#1\vbox\bgroup%
15869 \color@begingroup%
15870 \if@bidi@mdf@RTL\@RTLtrue\fi%
15871 \mdf@horizontalmargin@equation%
15872 \columnwidth=\hsize%
15873 \textwidth=\hsize%
15874 \let\if@nobreak\iffalse%
15875 \let\if@noskipsec\iffalse%
15876 \let\par\@@par%
15877 \let\-\@dischyph%
15878 \let\'\@acci\let\`\@accii\let\=\@acciii%
15879 \parindent\z@ \parskip\z@skip%
```
File mdframed-xetex-bidi.def 304

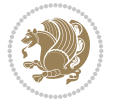

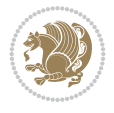

```
15881 \@totalleftmargin\z@%
15882 \leftskip\z@skip \rightskip\z@skip \@rightskip\z@skip%
15883 \parfillskip\@flushglue \lineskip\normallineskip%
15884 \baselineskip\normalbaselineskip%
15885 %% \sloppy%
15886 \let\\\@normalcr%
15887 \mdf@par@local%New feature to restore parskip/parindent local in save box
15888 \ifbool{mdf@suppressfirstparskip}{\vspace*{-\parskip}}{}%
15889 \@afterindentfalse%
15890 %\@afterheading%
15891 }
15892 \renewrobustcmd\mdfframedtitleenv[1]{%
15893 \mdf@lrbox{\mdf@frametitlebox}%
15894 \mdf@frametitlealignment%
15895 \leavevmode{\color{\mdf@frametitlefontcolor}%
15896 \normalfont\mdf@frametitlefont{#1}
15897 \ifbool{mdf@ignorelastdescenders}%
15898 {%
15899 \par\strut\par
15900 \unskip\unskip\setbox0=\lastbox
15901 \vspace*{\dimexpr\ht\strutbox-\baselineskip\relax}%
15902 }{}}%
15903 \par\unskip\ifvmode\nointerlineskip\hrule \@height\z@ \@width\hsize\fi%%
15904 \endmdf@lrbox\relax%
15905 \mdf@ignorevbadness%
15906 \setbox\mdf@frametitlebox=\vbox{\unvbox\mdf@frametitlebox}%
15907 \mdfframetitleboxwidth=\wd\mdf@frametitlebox\relax%
15908 \mdfframetitleboxheight=\ht\mdf@frametitlebox\relax%
15909 \mdfframetitleboxdepth=\dp\mdf@frametitlebox\relax%
15910 \mdfframetitleboxtotalheight=\dimexpr
15911 \ht\mdf@frametitlebox
15912 +\dp\mdf@frametitlebox%
15913 15913 +\mdf@frametitleaboveskip@length
15914 +\mdf@frametitlebelowskip@length
15915 \text{lelax}15916 }
15917
15918 \renewrobustcmd*\mdf@footnoteoutput{%
15919 \ifvoid\@mpfootins\else%
15920 \nobreak%
15921 \vskip\mdf@footenotedistance@length%
15922 \normalcolor%
15923 \bidi@mpfootnoterule%
15924 \unvbox\@mpfootins%
15925 \fi%
15926 }
15927
15928
15929 \renewrobustcmd*\mdf@footnoteinput{%
15930 \def\@mpfn{mpfootnote}%
15931 \def\thempfn{\thempfootnote}%
15932 \c@mpfootnote\z@%
15933 \let\@footnotetext\@mpfootnotetext%
```
15880 \linewidth\hsize%

 \let\@LTRfootnotetext\@mpLTRfootnotetext% \let\@RTLfootnotetext\@mpRTLfootnotetext% }

## **107 File bidi-media9.sty**

```
15937 \ProvidesExplPackage{bidi-media9}{2022/02/18}{0.4}
15938 {bidi fixes for media9 package for the XeTeX engine}
15939
15940 \keys_define:nn{media9/mbtn}{
15941 draft .code:n = {},
15942 final .code:n = {},
15943
15944 tooltip .tl_gset_x:N = \g_mix_tooltip_tl,
15945 tooltip .value_required:n = {true},
15946
15947 overface .code:n = {
15948 \sbox\l_mix_poster_box{
15949 \bool_if:NTF\g_pbs_lscape_bool{\rotatebox{90}{#1}}{\if@RTL\beginR\fi#1\if@RTL\endR\fi]
15950 \mix_pdfxform:n{\l_mix_poster_box}
15951 \tl_gset:Nx\g_mix_overbtn_tl{\mix_pdflastxform:}
15952 },
15953 overface .value_required:n = {true},
15954
15955 downface .code:n = {
15956 \sbox\l_mix_poster_box{
15957 \bool_if:NTF\g_pbs_lscape_bool{\rotatebox{90}{#1}}{\if@RTL\beginR\fi#1\if@RTL\endR\fi]
15958 \mix_pdfxform:n{\l_mix_poster_box}
15959 \tl_gset:Nx\g_mix_downbtn_tl{\mix_pdflastxform:}
15960 },
15961 downface .value_required:n = {true},
15962
15963 3Dgotoview .code:n = {
15964 \tl_set:Nx\l_tmpa_tl{#1} %extract ref
15965 \regex_replace_once:nnN{([^:]+):??.*}{\1}\l_tmpa_tl
15966 \tl trim spaces:N\l tmpa tl
15967 \tl_if_exist:cTF{ann@\l_tmpa_tl}{
15968 \str_if_eq:eeF{\tl_use:c{ann@\l_tmpa_tl}}{draft}{
15969 \tl_set:Nx\l_tmpb_tl{#1} %extract idx
15970 \regex_replace_once:nnN{[^:]+:?}{}\l_tmpb_tl
15971 \tl_trim_spaces:N\l_tmpb_tl
\verb|15972| \verb|tl_if_blank:VF\l_tmpb_t1{\n</math>15973 \regex_match:nVTF{^[DFLNP]$}\l_tmpb_tl{
15974 \tl_set:Nx\l_mix_vidx_tl{/\l_tmpb_tl}
15975 }{
15976 \regex_match:nVTF{^\d+$}\l_tmpb_tl{
15977 \tilde\ell_1set:Nx\l_mix_vidx_tl{~\l_tmpb_tl}
15978 }{
15979 \regex_replace_once:nnN{^\(\s*}{}\l_tmpb_tl
15980 \regex_replace_once:nnN{\s*\)$}{}\l_tmpb_tl
15981 \lt1 set:Nx\l_mix_vidx_tl{~(\l_tmpb_tl)}
15982 }
15983 }
15984 }
```
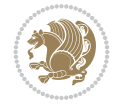

```
15985 \mix_pdfobj:nnn{}{dict}{
15986 /S/JavaScript/JS~(
15987 if(typeof(annotRM)=='undefined'){annotRM=new~Array();}
15988 if(typeof(annotRM['\l_tmpa_tl'])=='undefined'){
15989 annotRM['\l_tmpa_tl']=
15990 this.getAnnotRichMedia(\tl_use:c{page@\l_tmpa_tl},'\l_tmpa_tl');
15991 }
15992 annotRM['\l_tmpa_tl'].activated=true;
15993 )
15994 \tl_if_blank:VF\l_tmpb_tl{
15995 /Next-<<
15996 /S/GoTo3DView
15997 /TA~\tl_use:c{ann@\l_tmpa_tl}
15998 /V\l_mix_vidx_tl
15999 >16000 }
16001 }
16002 \tl_gput_right:Nx\g_mix_btnactions_tl{~\mix_pdflastobj:}
16003 }
16004 }{
16005 \msg_warning:nnx{media9}{undefined~reference}{\l_tmpa_tl}
16006 \cs_if_exist:NF\g_mix_refundefwarned_tl{
16007 \tl_new:N\g_mix_refundefwarned_tl
16008 \AtEndDocument{\msg_warning:nn{media9}{undefined~references}}
16009 }
16010 }
16011 },
16012 3Dgotoview .value_required:n = {true},
16013
16014 mediacommand .code:n = {
16015 \tl_set:Nx\l_tmpa_tl{#1}
16016 \regex_replace_once:nnN{([^:]+):??.*}{\1}\l_tmpa_tl %extract ref
16017 \tl_trim_spaces:N\l_tmpa_tl
16018 \tl_if_exist:cTF{ann@\l_tmpa_tl}{
16019 \str_if_eq:eeF{\tl_use:c{ann@\l_tmpa_tl}}{draft}{
16020 \tl_set:Nx\l_tmpb_tl{#1}
16021 \regex_replace_once:nnN{[^:]+\:?}{}\l_tmpb_tl
16022 \tl_trim_spaces:N\l_tmpb_tl
16023 \regex_replace_all:nnN{^\{|\}$}{}\l_tmpb_tl
16024 \tl_set:Nx\l_mix_cmd_tl{
16025 \exp_after:wN\mix_separate_cmd_from_actn:w\l_tmpb_tl[]\q_stop}
16026 \tl_trim_spaces:N\l_mix_cmd_tl
\verb|16027| + \verb|12182| + \verb|13212| + \verb|14212| + \verb|14212| + \verb|1522| + \verb|1522| + \verb|1622| + \verb|1622| + \verb|1622| + \verb|1622| + \verb|1622| + \verb|1622| + \verb|1622| + \verb|1622| + \verb|1622| + \verb|1622| + \verb|1622| + \verb|1622| + \verb|1622| + \verb|1622| + \verb|1622| + \verb|1622| + \verb|1622|16028 \exp_after:wN\mix_separate_arg_from_actn:w\l_tmpb_tl[]\q_stop}
16029 \tl_trim_spaces:N\l_mix_arg_tl
16030 \mix_pdfobj:nnn{}{dict}{
16031 /S/JavaScript/JS~(
16032 if(typeof(annotRM)=='undefined'){annotRM=new~Array();}
16033 if(typeof(annotRM['\l_tmpa_tl'])=='undefined'){
16034 annotRM['\l_tmpa_tl']=
16035 this.getAnnotRichMedia(\tl_use:c{page@\l_tmpa_tl},'\l_tmpa_tl');
16036 }
16037 annotRM['\l_tmpa_tl'].activated=true;
16038 )
```
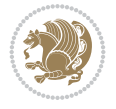

```
\verb|16039| \verb|tl_if_blank:VF\ll_mix\_cmd_tl{16040 /Next~<<
16041 /S/RichMediaExecute
16042 /TA~\tl use:c{ann@\l tmpa tl}
16043 /TI~\tl_use:c{main@\l_tmpa_tl}
16044 / CMD~<<
16045 /C ~ (\l_mix_cmd_tl)
16046 \tl_if_blank:VF\l_mix_arg_tl{
16047 /A~[\l_mix_arg_tl]
16048 }
16049 >>
16050 >>
16051 }
16052 }
16053 \tl_gput_right:Nx\g_mix_btnactions_tl{~\mix_pdflastobj:}
16054 }
16055 }{
16056 \msg_warning:nnx{media9}{undefined~reference}{\l_tmpa_tl}
16057 \cs_if_exist:NF\g_mix_refundefwarned_tl{
16058 \tl_new:N\g_mix_refundefwarned_tl
16059 \AtEndDocument{\msg_warning:nn{media9}{undefined~references}}
16060 }
16061 }
16062 },
16063 mediacommand .value_required:n = {true},
16064
16065 jsaction .code:n = {
16066 \tl_set:Nx\l_tmpa_tl{#1}
16067 \regex_match:nVTF{^[^\{:]+:.*$}\l_tmpa_tl{
16068 \regex_replace_once:nnN{([^:]+):??.*}{\1}\l_tmpa_tl %extract ref
16069 \tl_trim_spaces:N\l_tmpa_tl
16070 }{\tl_clear:N\l_tmpa_tl}
16071 \tl_set:Nx\l_tmpb_tl{#1}
16072 \tl_if_blank:VF\l_tmpa_tl{
16073 \tl_if_exist:cF{ann@\l_tmpa_tl}{
16074 \msg_warning:nnx{media9}{undefined~reference}{\l_tmpa_tl}
16075 \cs_if_exist:NF\g_mix_refundefwarned_tl{
16076 \tl_new:N\g_mix_refundefwarned_tl
16077 \AtEndDocument{\msg_warning:nn{media9}{undefined~references}}
16078 }
16079 }
16080 \regex_replace_once:nnN{[^:]+\:}{}\l_tmpb_tl
16081 }
16082 \qquad \verb|\tl_set:kx\l_tmpb_t1{\exp_after:wN\use:n\l_tmpb_t1}|16083 \tl_trim_spaces:N\l_tmpb_tl
16084 \tl_if_blank:VF\l_tmpb_tl{
16085 \mix_pdfobj:nnn{}{dict}{
16086 /S/JavaScript/JS~(
16087 try{\l_tmpb_tl}catch(e){console.show();console.println(e)})}}
16088 \bool_lazy_and:nnT{
16089 \tl_if_exist_p:c{ann@\l_tmpa_tl}
16090 }{
16091 <br> !\str_if_eq_p:ee{\tl_use:c{ann@\l_tmpa_tl}}{draft}
16092 }{
```
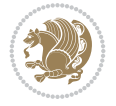

```
16093 \mix_pdfobj:nnn{}{dict}{
16094 /S/JavaScript/JS~(
16095 if(typeof(annotRM)=='undefined'){annotRM=new~Array();}
16096 if(typeof(annotRM['\l_tmpa_tl'])=='undefined'){
16097 annotRM['\l_tmpa_tl']=
16098 this.getAnnotRichMedia(\tl_use:c{page@\l_tmpa_tl},'\l_tmpa_tl');
16099 }
16100 annotRM['\l_tmpa_tl'].activated=true;
16101 )
16102 \tl_if_blank:VF\l_tmpb_tl{/Next~\mix_pdflastobj:}
16103 }
16104 }
16105 \bool_if:nT{
16106 \bool_lazy_and_p:nn{
16107 \tl_if_exist_p:c{ann@\l_tmpa_tl}
16108 }{
16109 !\str_if_eq_p:ee{\tl_use:c{ann@\l_tmpa_tl}}{draft}
16110 }
16111 || !\tl_if_blank_p:V\l_tmpb_tl
16112 }{
16113 \tl_gput_right:Nx\g_mix_btnactions_tl{~\mix_pdflastobj:}
16114 }
16115 },
16116 jsaction .value_required:n = {true},
16117
16118 unknown .code:n = {
16119 \msg_error:nnx{media9}{unknown~option}{\l_keys_key_tl}
16120 }
16121 }
16122
16123 \RenewDocumentCommand\includemedia{O{}mm}{%#1 options, #2 text/image #3 media file
16124 \mix_uriend:
16125 \group_begin:
16126 \mix_beginLTR:
16127 \mode_leave_vertical:
16128 %empty stream as appearance dummy
16129 \cs_if_exist:NF\g_mix_appearance_tl{
16130 \hbox_set:Nn\l_mix_poster_box{\phantom{\rule{1pt}{1pt}}}
16131 \mix_pdfxform:n{\l_mix_poster_box}
16132 \tl_gset:Nx\g_mix_appearance_tl{\mix_pdflastxform:}
16133 }
16134 \mix_reset:
16135 \mix_uribegin: %treat URI characters correctly
16136 \keys_set:nn{media9/user}{#1}
16137 \mix uriend:
16138 \tl_greplace_all:Nnn\g_mix_flashvars_tl{~&}{&}
16139 \tl_greplace_all:Nnn\g_mix_flashvars_tl{&~}{&}
16140 \tl_greplace_all:Nnn\g_mix_flashvars_tl{~=}{=}
16141 \tl_greplace_all:Nnn\g_mix_flashvars_tl{=~}{=}
16142 \tl_gtrim_spaces:N\g_mix_flashvars_tl
16143
16144 \cs_if_exist:NT\Ginput@path{\cs_set_eq:NN\input@path\Ginput@path}
16145
16146 %\hbox_set:Nn\l_mix_poster_box{\group_begin:#2\group_end:}
```
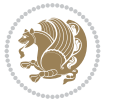

```
16147 %\hbox_set:Nn\l_mix_poster_box{#2}
\label{thm:144} $$\sbox\l_mix\_poster_box{\if@RTL\begin{tik2\if@RTL\end{tik}}$$16149 \mix_scale:n{\l_mix_poster_box}
16150 \bool_if:nT{
16151 \dim_compare_p:n{\g_mix_tt_tl=\c_zero_dim}||
16152 \dim_compare_p:n{\g_mix_wd_tl=\c_zero_dim}
16153 }{
16154 \tl_gset:Nn\g_mix_usrpbtn_tl{none}
16155 }
16156 \bool_if:NTF\g_mix_usrdraft_bool{
16157 \tl_if_empty:NF\g_mix_usrlabel_tl{
16158 \mix_keytoaux_now:nn{ann@\g_mix_usrlabel_tl}{draft}
16159 }
16160 \tl_if_blank:oTF{#2}{
16161 \mix_uribegin: %treat URI characters correctly
16162 \mix_draftbox:n{\tl_to_str:n{#3}}
16163 \mix_uriend:
16164 }{
16165 \hbox_to_wd:nn{\g_mix_wd_tl}{
16166 \vrule~width~\c_zero_dim~height~\g_mix_ht_tl~depth~\g_mix_dp_tl
16167 \box_use:N\l_mix_poster_box\hss
16168 }
16169 }
16170 }{
16171 \bool_if:nF{\str_if_eq_p:Vn\g_mix_usrpbtn_tl{none}}{
16172 %attach script that switches off play button overlay upon activation
16173 \mix_pdfobj:nnn{}{stream}{
16174 {}
16175 var~ocgs=host.getOCGs(host.pageNum);
16176 for(var~i=0;i<ocgs.length;i++){
16177 if(ocgs[i].name=='MediaPlayButton\int_use:N\g_mix_rmcnt_int'){
16178 ocgs[i].state=false;
16179 }
16180 }
16181 }
16182 }
16183 \mix_pdfobj:nnn{}{dict}{
16184 /Type/Filespec/EF~<</F~\mix_pdflastobj:>>/F~(btnoff)%/UF~(btnoff)
16185 }
\verb|16186| + \verb|1265| + \verb|1366| + \verb|1265| + \verb|1366| + \verb|1265| + \verb|1366| + \verb|1366| + \verb|1366| + \verb|1366| + \verb|1366| + \verb|1366| + \verb|1366| + \verb|1366| + \verb|1366| + \verb|1366| + \verb|1366| + \verb|1366| + \verb|1366| + \verb|1366| + \verb|1366| + \verb|1366| + \verb|1366| + \verb|1366| + \verb|16187 \tl_set:Nx\l_mix_scripts_tl{~\mix_pdflastobj:~}
16188 %enforce plain playbutton overlay for XeTeX
16189 \sys_if_engine_xetex:T{\tl_gset:Nn\g_mix_usrpbtn_tl{plain}}
16190 }
16191 %embed main asset
16192 \mix uribegin:
16193 \mix_embedasset:n{#3}
16194 \bool_if:nTF{
16195 \str_if_eq_p:Vn\l_mix_ext_tl{prc}||\str_if_eq_p:Vn\l_mix_ext_tl{u3d}
16196 }{
16197 \bool_gset_true:N\g_mix_iiid_bool
16198 \tl_gset:Nn\g_mix_mainassetsub_tl{3D}
16199 }{
16200 \qquad \verb|\strcase_e:nnF{{\l_mix\_base_t1}}{
```
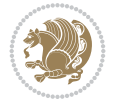

```
16201 {APlayer}{\tl_gset:Nn\g_mix_mainassetsub_tl{Sound}}
16202 {AudioPlayer}{\tl_gset:Nn\g_mix_mainassetsub_tl{Sound}}
16203 {VPlayer}{\tl_gset:Nn\g_mix_mainassetsub_tl{Video}}
16204 {VideoPlayer}{\tl_gset:Nn\g_mix_mainassetsub_tl{Video}}
16205 {StrobeMediaPlayback}{\tl_gset:Nn\g_mix_mainassetsub_tl{Video}}
16206 }{\tl_gset:Nn\g_mix_mainassetsub_tl{Flash}}
16207 }
16208 \tl_gset:Nx\g_mix_mainasset_tl{~\g_mix_lastasset_tl}
16209 \mix_uriend:
16210 %secondary assets (added by addresource)
16211 \seq_map_function:NN\g_mix_res_seq\mix_embedasset:n
16212 \seq_map_inline:Nn\g_mix_script_seq{
16213 \mix_embedasset:n{##1}
16214 \tl_put_right:Nx\l_mix_scripts_tl{~\g_mix_lastasset_tl}
16215 }
16216 %attach 3D calculation script
16217 \bool_if:nT{\g_mix_iiid_bool && \g_mix_iiidcalc_bool}{
16218 \mix_embedasset:n{3Dmenu.js}
16219 \tl_put_left:Nx\l_mix_scripts_tl{\g_mix_lastasset_tl~}
16220 }
16221 %create 3D views from file (option 3Dviews)
16222 \bool_if:nT{\g_mix_iiid_bool && !(\tl_if_blank_p:V\g_mix_vfile_tl)}{
16223 \tl_set:Nn\l_mix_level_tl{-1}
16224 \int_zero:N\l_mix_viewcnt_int
16225 \int_zero:N\l_mix_lineno_int
16226
16227 \ior_open:Nn\l_mix_vfile_stream{\g_mix_vfile_tl}
16228 \ior_map_inline:Nn\l_mix_vfile_stream{
16229 \int_incr:N\l_mix_lineno_int
16230 \keys_set:nn{media9/views}{##1} %process input line
16231 }
16232 \ior_close:N\l_mix_vfile_stream
16233 }
16234 \bool_if:nT{ %create default 3D view if required
16235 \g_mix_iiid_bool &&
16236 (\g_mix_opt_iiidview_bool || \tl_if_blank_p:V\l_mix_iiidviewarray_tl)
16237 }{
16238 \tl_set_eq:NN\l_mix_bg_tl\g_mix_opt_bg_tl
16239 \tl_set_eq:NN\l_mix_ls_tl\g_mix_opt_ls_tl
16240 \tl_set_eq:NN\l_mix_rm_tl\g_mix_opt_rm_tl
16241 \tl_set_eq:NN\l_mix_psob_tl\g_mix_opt_psob_tl
16242 \tl_set_eq:NN\l_mix_coo_tl\g_mix_opt_coo_tl
16243 \tl_set_eq:NN\l_mix_ctoc_tl\g_mix_opt_ctoc_tl
16244 \tl_set_eq:NN\l_mix_ciiw_tl\g_mix_opt_ciiw_tl
16245
16246 \fp_set_eq:NN\l_mix_roo_fp\g_mix_opt_roo_fp
16247 \fp_set_eq:NN\l_mix_aac_fp\g_mix_opt_aac_fp
16248 \fp_set_eq:NN\l_mix_oscale_fp\g_mix_opt_oscale_fp
16249 \fp_set_eq:NN\l_mix_roll_fp\g_mix_opt_roll_fp
16250
16251 \bool_set_eq:NN\l_mix_ciiw_bool\g_mix_opt_ciiw_bool
16252 \bool_set_eq:NN\l_mix_iiidortho_bool\g_mix_opt_iiidortho_bool
16253 \tl_clear:N\l_mix_naarray_tl
16254
```
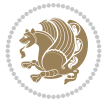

```
16255 \bool_if:NF\l_mix_ciiw_bool{
16256 \qquad \qquad \texttt{\ll_16256} \qquad \qquad \texttt{\ll_26256} \qquad \qquad \texttt{\ll_26256} \qquad \qquad \texttt{\ll_26256} \qquad \qquad \texttt{\ll_26256} \qquad \qquad \texttt{\ll_26256} \qquad \qquad \texttt{\ll_26256} \qquad \qquad \texttt{\ll_26256} \qquad \qquad \texttt{\ll_26256} \qquad \qquad \texttt{\ll_26256} \qquad \qquad \texttt{\ll_26256} \qquad \qquad \texttt{\ll_2625616257 \exp_after:wN\mix_calc_ciiw:w\l_mix_args_tl\q_stop
16258 }
16259
16260 \tl_clear:N\l_mix_naarray_tl
16261 \tl_clear:N\l_mix_saarray_tl
16262 \tl_set_eq:NN\l_mix_nr_tl\g_mix_nrdflt_tl
16263
16264 \mix_view:n{Default}
16265 \tl_set:Nx\l_mix_dfltview_tl{\mix_pdflastobj:}
16266
16267 }
16268 \mix_pdfobj:nnn{}{dict}{
16269 /Type/RichMediaInstance
16270 /Subtype/\g_mix_mainassetsub_tl
16271 /Asset~\g_mix_mainasset_tl
16272 \bool_if:NF\g_mix_iiid_bool{
16273 /Params~<<
16274 /Binding\str_if_eq:VnTF\g_mix_transp_tl{true}{
16275 /Foreground
16276 }{
16277 /Background
16278 }
16279 \tl_if_blank:VF\g_mix_flashvars_tl{
16280 /FlashVars~(\g_mix_flashvars_tl)
16281 }
16282 >>
16283 }
16284 }
16285 \tl_if_empty:NF\g_mix_usrlabel_tl{
16286 \mix_keytoaux_now:nn{main@\g_mix_usrlabel_tl}{\mix_pdflastobj:}
16287 }
16288 \mix_pdfobj:nnn{}{dict}{
16289 /Type/RichMediaConfiguration
16290 /Subtype/\g_mix_mainassetsub_tl
16291 /Instances~[\mix_pdflastobj:]
16292 }
16293 \mix_pdfobj:nnn{}{dict}{
16294 /Type/RichMediaContent
16295 /Assets~<</Names~[\g_mix_assets_tl]>>
16296 /Configurations~[\mix_pdflastobj:]
16297 \bool_if:nT{
16298 \g_mix_iiid_bool && !(\tl_if_empty_p:V\l_mix_iiidviewarray_tl)
16299 }{
16300 /Views~[\l_mix_iiidviewarray_tl]
16301 }
16302 }
16303 \tl_set:Nx\l_mix_content_tl{\mix_pdflastobj:}
16304 \bool_if:nT{
16305 \g_mix_iiid_bool && \str_if_eq_p:Vn\g_mix_playtpe_tl{Oscillating}
16306 }{
16307 \tl_gset:Nx\g_mix_playcnt_tl{\int_eval:n{\g_mix_playcnt_tl*2}}
16308 }
```
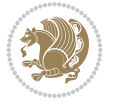

```
16309 %determine floating window size
16310 \bool_if:NT\g_mix_opt_windowed_bool{
16311 \exp_after:wN\mix_parse_winsizearg:w\g_mix_winsize_tl\q_stop
16312 }
16313 \mix_pdfobj:nnn{}{dict}{
16314 /Activation~<<
16315 /Condition\g_mix_act_tl
16316 \bool_if:nT{
16317 \g_mix_iiid_bool &&
16318 !(\str_if_eq_p:Vn\g_mix_playtpe_tl{None})
16319 }{%seems to work only with 3D content
16320 / Animation~<<
16321 /Subtype/\g_mix_playtpe_tl
16322 /PlayCount~\g_mix_playcnt_tl
16323 /Speed~\g_mix_playspd_tl
16324 >>
16325 }
16326 \bool_if:nT{
16327 \g_mix_iiid_bool && (
16328 \g_mix_opt_iiidview_bool || \tl_if_blank_p:V\l_mix_iiidviewarray_tl
16329 )
{16330} \qquad \qquad \} \{ / \text{View} \\\smallsetminus \text{l\_mix\_dfltview\_tl} \}16331 /Presentation~<<
16332 /Transparent~\g_mix_transp_tl
16333 \bool_if:NTF\g_mix_opt_windowed_bool{
16334 /Style/Windowed
16335 /Window~<<
16336 /Width~<</Default~\tl_mix_fltwd>>
16337 /Height~<</Default~\tl_mix_fltht>>
16338 /Position~<<
16339 /HOffset~0/VOffset~0
16340 \str_case_e:nnF{\g_mix_winpos_tl}{
16341 <br>ftl}{/VAlign/Near/HAlign/Near}
16342 {cl}{/VAlign/Center/HAlign/Near}
16343 {bl}{/VAlign/Far/HAlign/Near}
16344 {bc}{/VAlign/Far/HAlign/Center}
16345 {br}{/VAlign/Far/HAlign/Far}
16346 {cr}{/VAlign/Center/HAlign/Far}
16347 {tr}{/VAlign/Near/HAlign/Far}
16348 {tc}{/VAlign/Near/HAlign/Center}
16349 }{/HAlign/Center/VAlign/Center}
16350 >>
16351 >>
16352 }{
16353 /Style/Embedded
16354 }
16355 \bool_if:NTF\g_mix_iiid_bool{
16356 /Toolbar~\g_mix_tools_tl
16357 /NavigationPane~\g_mix_nav_tl
16358 }{
16359 /PassContextClick~\g_mix_contextclick_tl
16360 }
16361 >>
16362 \tl_if_blank:VF\l_mix_scripts_tl{/Scripts~[\l_mix_scripts_tl]}
```
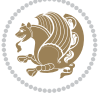

```
16363 >>
16364 /Deactivation~<</Condition\g_mix_deact_tl>>
16365 }
16366 \tl_set:Nx\l_mix_settings_tl{\mix_pdflastobj:}
16367 \tl_if_empty:NF\g_mix_usrlabel_tl{
16368 \tl_gset_eq:NN\g_mix_label_tl\g_mix_usrlabel_tl
16369 }
16370 % #1:width, #2:height, #3:depth, #4:content (key-value)
16371 \mix_pdfannot:nnnn{\g_mix_wd_tl}{\g_mix_ht_tl}{\g_mix_dp_tl}{
16372 /Subtype/RichMedia
16373 /F~4
16374 /BS~<</W~0/S/S>>
16375 /Contents~(media~embedded~by~media9~[\g_mix_version_tl~(\g_mix_date_tl)])
16376 /NM~(\qquad \text{max\_label_t1})16377 / AP~<</N~\g_mix_appearance_tl>>
16378 /RichMediaSettings~\l_mix_settings_tl
16379 /RichMediaContent~\l_mix_content_tl
16380 }
16381 \tl_if_empty:NF\g_mix_usrlabel_tl{
16382 \qquad \texttt{\num} {\texttt{ann@}\g_mix\_usrlabel_t1}{{\mix\_pdflastann:}}16383 \mix_keytoaux_shipout:nn{page@\g_mix_usrlabel_tl}{
16384 \noexpand\the\g@mix@page@int}
16385 }
16386 \mix_pdfobj:nnn{}{dict}{
16387 /S/JavaScript/JS~(
16388 try{
16389 if(typeof(annotRM)=='undefined'){annotRM=new~Array();}
16390 if(typeof(annotRM['\g_mix_label_tl'])=='undefined'){
16391    annotRM['\g_mix_label_tl']=
16392 this.getAnnotRichMedia(this.pageNum,'\g_mix_label_tl');
16393 }
16394 \str_if_eq:eeF{\g_mix_usrpbtn_tl}{none}{
16395 if(typeof(ocgBtn\int_use:N\g_mix_rmcnt_int)=='undefined'){
16396 var~ocgs=this.getOCGs(this.pageNum);
16397 for(var~i=0;i<ocgs.length;i++){
16398 if(ocgs[i].name=='MediaPlayButton\int_use:N\g_mix_rmcnt_int'){
16399 var~ocgBtn\int_use:N\g_mix_rmcnt_int=ocgs[i];
16400 }
16401 }
16402 }
16403 if(
16404 !annotRM['\g_mix_label_tl'].activated&&(
16405 app.viewerType=='Reader'||
16406 app.viewerType=='Exchange'||
16407 app.viewerType=='Exchange-Pro'
16408 )&&app.viewerVersion>=9
16409 ){
16410 ocgBtn\int_use:N\g_mix_rmcnt_int.state=true;
16411 }
16412 }
16413 }catch(e){}
16414 this.dirty=false;
16415 )
16416 }
```

```
16417 \mix_pdfannot:nnnn{0pt}{0pt}{0pt}{
16418 /Subtype/Widget
16419 /FT/Btn/Ff~65537/F~2
16420 / BS~<</W~0>>
16421 /T~(fd@\g_mix_label_tl)
16422 /AA~<</PO~\mix_pdflastobj:~/PV~\mix_pdflastobj:>>
16423 }
16424 \mix_appendtofields:n{\mix_pdflastann:}
16425 \hbox_overlap_right:n{\box_use:N\l_mix_poster_box}
16426 \str_if_eq:eeTF{\g_mix_usrpbtn_tl}{none}{
16427 \hbox_to_wd:nn{\g_mix_wd_tl}{
16428 \vrule~width~\c_zero_dim~height~\g_mix_ht_tl~depth~\g_mix_dp_tl\hss
16429 }
16430 }{%insert play button overlay
16431 \mix_insert_btnocg: %create OCG
16432 \cs_gset_eq:Nc\mix_pbtn:NN{g@mix@pbtn@\g_mix_usrpbtn_tl @tl}
16433 \group_begin:
16434 \cs_if_exist:NT\textdir{\textdir TLT}
16435 \sbox\l_mix_pbtn_box{\mix_pbtn:NN\g_mix_wd_tl\g_mix_tt_tl}
16436 \box_move_down:nn{\g_mix_dp_tl}{
16437 \hbox_to_wd:nn{\g_mix_wd_tl}{
16438 \forall \text{box_to_th:nn} \gtrsim \text{tl} \qtrsim \text{tl}16439 \forallss
16440 \ocgbase_oc_bdc:n{\g_mix_btnocg_tl}
16441 \box_use:N\l_mix_pbtn_box
16442 \ocgbase_oc_emc:
16443 }
16444 }
16445 }
16446 \group_end:
16447 }
16448 \int_gincr:N\g_mix_rmcnt_int
16449 }
16450 \mix_endLTR:
16451 \group_end:
16452 }
16453 \tl_set_eq:NN\l_mix_includemedia_tl\includemedia
16454 \tl_set:Nn\includemedia{\mix_uribegin:\l_mix_includemedia_tl}
16455
16456 \RenewDocumentCommand\mediabutton{O{}m}{%#1 options, #2 normal button text
16457 \mix_uriend:
16458 \group_begin:
16459 \mix_beginLTR:
16460 \mode_leave_vertical:
16461 %reset various variables
16462 \tl_gclear:N\g_mix_overbtn_tl
16463 \tl_gclear:N\g_mix_downbtn_tl
16464 \tl_gclear:N\g_mix_btnactions_tl
16465 \tl_gclear:N\g_mix_tooltip_tl
16466 %process options
16467 \bool_gset_eq:NN\g_mix_btndraft_bool\g_mix_pkgdraft_bool
16468 \mix_uribegin: %treat URI characters correctly
16469 \keys_set:nn{media9/mbtndraft}{#1} %detect draft/final on first pass
16470 \bool_if:NF\g_mix_btndraft_bool{\keys_set:nn{media9/mbtn}{#1}}
```
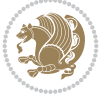

```
16471 \mix_uriend:
16472 %normal button appearance
16473 %\hbox_set:Nn\l_mix_poster_box{#2}
16474 \sbox\l_mix_poster_box{\if@RTL\beginR\fi#2\if@RTL\endR\fi}
16475 \tl_set:Nx\width {\dim_use:N\box_wd:N\l_mix_poster_box}
16476 \tl_set:Nx\height{\dim_use:N\box_ht:N\l_mix_poster_box}
16477 \tl_set:Nx\depth {\dim_use:N\box_dp:N\l_mix_poster_box}
16478 \bool_if:NTF\g_mix_btndraft_bool{\box_use:N\l_mix_poster_box}{
16479 \sbox\l_mix_poster_box{\bool_if:NTF\g_pbs_lscape_bool{\rotatebox{90}{
16480 \box_use:N\l_mix_poster_box}}{\box_use:N\l_mix_poster_box}}
16481 \mix_pdfxform:n{\l_mix_poster_box}
16482 \tl_set:Nx\g_mix_normalbtn_tl{\mix_pdflastxform:}
16483 %insert widget annotation
16484 \mix_pdfannot:nnnn{\width}{\height}{\depth}{
16485 /Subtype/Widget
16486 /T~(mbtn@\int_use:N\g_mix_mbtncnt_int)
16487 \tl_if_empty:NF\g_mix_tooltip_tl{/TU~(\g_mix_tooltip_tl)}
16488 /FT/Btn/Ff~65536
16489 \tl_if_empty:NTF\g_mix_downbtn_tl{/H/I}{/H/P}
16490 / AP~<<
16491 /N~\g_mix_normalbtn_tl
16492 \tl_if_empty:NF\g_mix_overbtn_tl{/R~\g_mix_overbtn_tl}
16493 \tl_if_empty:NF\g_mix_downbtn_tl{/D~\g_mix_downbtn_tl}
16494 >>
16495 /MK~<<
16496 /TP~1~/IF~<</S/A/FB~true/A~[0.0~0.0]>>
16497 /I~\g_mix_normalbtn_tl
16498 \tl_if_empty:NF\g_mix_overbtn_tl{/RI~\g_mix_overbtn_tl}
16499 \tl_if_empty:NF\g_mix_downbtn_tl{/IX~\g_mix_downbtn_tl}
16500 >>
16501 /A~<<
16502 /S/JavaScript/JS~(app.focusRect=false;)
16503 %sequence of actions to perform
16504 \tl_if_empty:NF\g_mix_btnactions_tl{/Next~[\g_mix_btnactions_tl]}
16505 >>
16506 }
16507 \mix_appendtofields:n{\mix_pdflastann:}
16508 \hbox_to_wd:nn{\width}{
16509 \vrule~width~\c_zero_dim~height~\height~depth~\depth\hss
16510 }
16511 \int_gincr:N\g_mix_mbtncnt_int
16512 }
16513 \mix_endLTR:
16514 \group_end:
16515 }
16516 \tl_set_eq:NN\l_mix_mediabutton_tl\mediabutton
16517 \tl_set:Nn\mediabutton{\mix_uribegin:\l_mix_mediabutton_tl}
16518
```
### **108 File memoir-xetex-bidi.def**

```
16519 \ProvidesFile{memoir-xetex-bidi.def}[2017/06/09 v0.6 bidi adaptations for memoir class for Y
16520 \renewcommand{\keepthetitle}{%
16521 \@bsmtitlempty
```
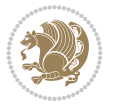

```
16522 \global\let\thanks\relax
16523 \global\let\LTRthanks\relax
16524 \global\let\RTLthanks\relax
16525 \global\let\and\relax
16526 \global\let\andnext\relax
16527 \global\let\@thanks\@empty
16528 \global\let\@title\@empty
16529 \global\let\@author\@empty
16530 \global\let\@date\@empty}
16531 \renewcommand{\maketitle}{\par
16532 \begingroup
16533 \@bsmarkseries
16534 \def\@makefnmark{\@textsuperscript{%
16535 \normalfont\@bsthanksheadpre \tamark \@bsthanksheadpost}}%
16536 \long\def\@makefntext##1{\makethanksmark ##1}
16537 \if@twocolumn
16538 \ifnum \col@number=\@ne
16539 \@maketitle
16540 \else
16541 \twocolumn[\@maketitle]%
16542 \fi
16543 \else
16544 \ifdim\pagetotal>\z@
16545 \newpage
16546 \fi
16547 \global\@topnum\z@
16548 \@maketitle
16549 \fi
16550 \thispagestyle{title}\@thanks
16551 \endgroup
16552 \@bscontmark % \setcounter{footnote}{0}%
16553 }
16554 \renewcommand*{\memRTLleftskip}{\if@RTL\rightskip\else\leftskip\fi}
16555 \renewcommand*{\memRTLrightskip}{\if@RTL\leftskip\else\rightskip\fi}
16556\renewcommand*{\memRTLvleftskip}{\if@RTL\vrightskip\else\vleftskip\fi}
16557\renewcommand*{\memRTLvrightskip}{\if@RTL\vleftskip\else\vrightskip\fi}
16558 \renewcommand*{\memRTLraggedright}{\if@RTL\raggedleft\else\raggedright\fi}
16559 \renewcommand*{\memRTLraggedleft}{\if@RTL\raggedright\else\raggedleft\fi}
16560 \renewcommand*{\thesection}{\thechapter\@SepMark\@arabic\c@section}
16561 \renewcommand*{\thesubsection}{%
16562 \thesection\@SepMark\@arabic\c@subsection}
16563 \renewcommand*{\thesubsubsection}{%
16564 \thesubsection\@SepMark\@arabic\c@subsubsection}
16565 \renewcommand*{\theparagraph}{%
16566 \thesubsubsection\@SepMark\@arabic\c@paragraph}
16567 \renewcommand*{\thesubparagraph}{%
16568 \theparagraph\@SepMark\@arabic\c@subparagraph}
16569 \renewcommand{\setthesection}{\thechapter\@SepMark\Alph{section}}
16570 \renewcommand{\theequation}{%
16571 \ifnum \c@chapter>\z@ \thechapter\@SepMark\fi \@arabic\c@equation}
16572 \renewcommand{\thefigure}{\thechapter\@SepMark\@arabic\c@figure}
16573 \renewcommand{\thetable}{\thechapter\@SepMark\@arabic\c@table}
16574 \ifartopt
16575 \chapterstyle{article}
```
File memoir-xetex-bidi.def 317

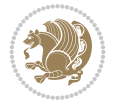

```
16576 \counterwithout{figure}{chapter}
16577 \counterwithout{table}{chapter}
16578 \counterwithout{footnote}{chapter}
16579 \counterwithout{equation}{chapter}
16580 \renewcommand{\chaptername}{}
16581 \renewcommand{\maketitlehookb}{%
16582 \vskip -1.5\topsep\vskip -1.5\partopsep}
16583 \renewcommand{\maketitlehookc}{%
16584 \vskip -1.5\topsep\vskip -1.5\partopsep}
16585 \fi
16586 \long\def\@makecaption#1#2{\let\@memtempa\relax
16587 \ifdim\prevdepth>-99\p@ \vskip\abovecaptionskip
16588 \else \def\@memtempa{\vbox to\topskip{}}\fi
16589 \let\@contfnote\footnote \renewcommand{\footnote}[2][]{}
16590 \let\@contfmark\footnotemark \renewcommand{\footnotemark}[1][]{}
16591 \sbox\@tempboxa{\@contnfont #1\@contdelim \@conttfont #2\@contfinal}
16592 \let\footnote\@contfnote
16593 \let\footnotemark\@contfmark
16594 \ifdim\wd\@tempboxa<\linewidth \centering \fi
16595 \if@contcw
16596 \centering
16597 \parbox{\@contcwidth}{%
16598 \ifdim\wd\@tempboxa<\@contcwidth \centering \fi
16599 \fi
16600 \ifdim\wd\@tempboxa<\linewidth
16601 \@contpre
16602 {\@contnfont #1\@contdelim}\@memtempa
16603 {\@contcshortstyle \@conttfont #2\@contfinal\par}
16604 \else
16605 \if@conthang
16606 \sbox\@tempboxa{\@contnfont #1\@contdelim}
16607 \@contpre%
16608 {\@contcstyle\hangindent=\wd\@tempboxa
16609 \noindent\box\@tempboxa\@memtempa \@conttfont #2\@contfinal\par}
16610 \else
16611 \if@contindent
16612 \@contpre%
16613 {\@contnfont #1\@contdelim}\@memtempa
16614 {\@contcstyle\hangindent=\@contindw
16615 \hangafter=\@ne\@conttfont #2\@contfinal\par}% <- v1.4
16616 \else
16617 \@contpre%
16618 {\@contnfont #1\@contdelim}\@memtempa
16619 {\@contcstyle \@conttfont #2\@contfinal\par}
16620 \fi
16621 \fi
16622 \fi
16623 \@contpost
16624 \if@contcw
16625 \par
16626 } % end of the \parbox
16627 \fi
16628 \vskip\belowcaptionskip}
16629 \@ifpackageloaded{caption}{%
```
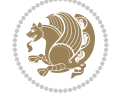

```
16630 \AtBeginPackage{caption}{
16631 \ClassWarningNoLine{memoir}{%
16632 You are using the caption package with the memoir \MessageBreak
16633 class. This may cause unexpected or inconsistent \MessageBreak
16634 results if you use any of memoir's captioning facilities}
16635
16636 \long\def\@makecaption##1##2{%
16637 \vskip\abovecaptionskip
16638 \sbox\@tempboxa{\if@RTL\beginR\fi##1: ##2\if@RTL\endR\fi}%
16639 \ifdim \wd\@tempboxa >\hsize
16640 \if@RTL\beginR\fi##1: ##2\if@RTL\endR\fi\par
16641 \else
16642 \global \@minipagefalse
16643 \hb@xt@\hsize{\hfil\box\@tempboxa\hfil}%
16644 \fi
16645 \vskip\belowcaptionskip}
16646
16647 \def\caption{%
16648 \ifx\@captype\@undefined
16649 \@latex@error{\noexpand\caption outside float}\@ehd
16650 \expandafter\@gobble
16651 \else
16652 \refstepcounter\@captype
16653 \expandafter\@firstofone
16654 \fi
16655 {\@dblarg{\@caption\@captype}}%
16656 }
16657
16658 \long\def\@caption##1[##2]##3{%
16659 \par
16660 \addcontentsline{\csname ext@##1\endcsname}{##1}%
16661 {\protect\numberline{\csname the##1\endcsname}{\ignorespaces ##2}}%
16662 \begingroup
16663 \@parboxrestore
16664 \if@minipage
16665 \@setminipage
16666 \fi
16667 \normalsize
16668 \@makecaption{\csname fnum@##1\endcsname}{\ignorespaces ##3}\par
16669 \endgroup}
16670 }}{}
16671 \renewenvironment{thebibliography}[1]{%
16672 \bibsection
16673 \if@RTL\if@LTRbibitems\@RTLfalse\else\fi\else\if@RTLbibitems\@RTLtrue\else\fi\fi
16674 \bidi@@thebibliography@font@hook%
16675 \begin{bibitemlist}{#1}}{\end{bibitemlist}\postbibhook}
```

```
16676 \ProvidesFile{midfloat-xetex-bidi.def}[2017/05/06 v0.4 bidi adaptations for midfloat package
16677 \def\RTL@outputdblcol{%
16678 \if@firstcolumn
16679 \global \@firstcolumnfalse
16680 \global\setbox\@leftcolumn\copy\@outputbox
```
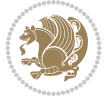

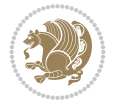

```
16681 \splitmaxdepth\maxdimen
16682 \vbadness\maxdimen
16683 \setbox\@outputbox\vbox{\unvbox\@outputbox\unskip}%
16684 \setbox\@outputbox\vsplit\@outputbox to\maxdimen
16685 \toks@\expandafter{\topmark}%
16686 \xdef\@firstcoltopmark{\the\toks@}%
16687 \toks@\expandafter{\splitfirstmark}%
16688 \xdef\@firstcolfirstmark{\the\toks@}%
16689 \ifx\@firstcolfirstmark\@empty
16690 \global\let\@setmarks\relax
16691 \else
16692 \gdef\@setmarks{%
16693 \let\firstmark\@firstcolfirstmark
16694 \let\topmark\@firstcoltopmark}%
16695 \fi
16696 \global\c@colht\@colht\global\c@addvipersep\z@
16697 \ifnum\juo@sk>0
16698 \remove@strip\juo@sar
16699 \global\@colht\the\juo@pr
16700 \ifdim\right@cor>\z@
16701 \global\advance\@colht by\right@cor
16702 \fi
16703 \global\advance\@colht by\cor@height
16704 \global\cor@height=0pt
16705 \fi
16706 \global \setbox\@rightcolumn \vbox{}%
16707 \else
16708 \ifdim\c@colht>\@colht
16709 \@tempdima\@colht
16710 \ifdim\@colht>\z@
16711 \global\setbox\@rightcolumn \vbox{%
16712 \unvbox\@rightcolumn
16713 \forall vbox to \@tempdima{%
16714 \vskip\c@addvipersep\unvbox\@outputbox}%
16715 \vskip\stripsep
16716 \vrule height\the\juo@ht width 0pt depth 0pt
16717 \vskip\stripsep
16718 }%
16719 \global\c@addvipersep\m@addvipersep
16720 \else
16721 \global\setbox\@rightcolumn \vbox{%
16722 \unvbox\@rightcolumn
16723 \vrule height\the\juo@ht width 0pt depth 0pt
16724 \vskip\stripsep
16725 }%
16726 \fi
16727 \ifnum\juo@sk>0
16728 \remove@strip\juo@sar
16729 \global\@colht\the\juo@pr
16730 \global\advance\@colht by -\ht\@rightcolumn
16731 \global\advance\@colht by\cor@height
16732 \global\cor@height=0pt
16733 \else
16734 \global\advance\c@colht by-\ht\@rightcolumn
```
16735 \global\@colht\c@colht  $16736$  \fi 16737 \else 16738 \global\@firstcolumntrue 16739 \global\setbox\@outputbox\vbox to\ht\@leftcolumn{% 16740 \unvbox\@rightcolumn 16741 \vskip\c@addvipersep 16742 \unvbox\@outputbox 16743 }% 16744 \setbox\@outputbox \vbox {%  $16745$   $16745$ 16746 \hskip \columnwidth 16747 \hfil 16748 \vrule \@width\columnseprule 16749 \hfil 16750 \hb@xt@\columnwidth {% 16751 \bidi@firstcolumn@status@write% 16752 \box\@leftcolumn \hss}% 16753 \hskip-\textwidth  $16754$   $16754$ 16755 \bidi@lastcolumn@status@write% 16756 \box\@outputbox \hss}% 16757 \hskip\columnwidth 16758 \hskip\columnsep}%  $16759$  }% 16760 \@combinedblfloats 16761 \@setmarks 16762 \@outputpage 16763 \begingroup 16764 \@dblfloatplacement 16765 \@startdblcolumn 16766 \@whilesw\if@fcolmade \fi 16767 {\@outputpage 16768 \@startdblcolumn}% 16769 \endgroup 16770 \global\juo@sk=0\global\juo@sar={}% 16771 \global\cor@height\z@\global\c@addvipersep\z@  $16772$  \fi  $16773$  \fi 16774 } 16775 16776 16777 \def\LTR@outputdblcol{% 16778 \if@firstcolumn 16779 \global \@firstcolumnfalse 16780 \global\setbox\@leftcolumn\copy\@outputbox 16781 \splitmaxdepth\maxdimen 16782 \vbadness\maxdimen 16783 \setbox\@outputbox\vbox{\unvbox\@outputbox\unskip}% 16784 \setbox\@outputbox\vsplit\@outputbox to\maxdimen 16785 \toks@\expandafter{\topmark}% 16786 \xdef\@firstcoltopmark{\the\toks@}% 16787 \toks@\expandafter{\splitfirstmark}% 16788 \xdef\@firstcolfirstmark{\the\toks@}%

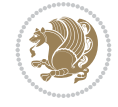

```
16789 \ifx\@firstcolfirstmark\@empty
16790 \global\let\@setmarks\relax
16791 \else
16792 \gdef\@setmarks{%
16793 \let\firstmark\@firstcolfirstmark
16794 \let\topmark\@firstcoltopmark}%
16795 \fi
16796 \global\c@colht\@colht\global\c@addvipersep\z@
16797 \ifnum\juo@sk>0
16798 \remove@strip\juo@sar
16799 \global\@colht\the\juo@pr
16800 \ifdim\right@cor>\z@
16801 \global\advance\@colht by\right@cor
16802 \fi
16803 \global\advance\@colht by\cor@height
16804 \global\cor@height=0pt
16805 \fi
16806 \global \setbox\@rightcolumn \vbox{}%
16807 \else
16808 \ifdim\c@colht>\@colht
16809 \@tempdima\@colht
16810 \ifdim\@colht>\z@
16811 \global\setbox\@rightcolumn \vbox{%
16812 \unvbox\@rightcolumn
16813 \forall vbox to \@tempdima{%
16814 \vskip\c@addvipersep\unvbox\@outputbox}%
16815 \vskip\stripsep
16816 \vrule height\the\juo@ht width 0pt depth 0pt
16817 \vskip\stripsep
16818 } \%16819 \global\c@addvipersep\m@addvipersep
16820 \else
16821 \global\setbox\@rightcolumn \vbox{%
16822 \unvbox\@rightcolumn
16823 \vrule height\the\juo@ht width 0pt depth 0pt
16824 \vskip\stripsep
16825 }%
16826 \fi
16827 \ifnum\juo@sk>0
16828 \remove@strip\juo@sar
16829 \global\@colht\the\juo@pr
16830 \global\advance\@colht by -\ht\@rightcolumn
16831 \global\advance\@colht by\cor@height
16832 \global\cor@height=0pt
16833 \else
16834 \global\advance\c@colht by-\ht\@rightcolumn
16835 \global\@colht\c@colht
16836 \fi
16837 \else
16838 \global\@firstcolumntrue
16839 \global\setbox\@outputbox\vbox to\ht\@leftcolumn{%
16840 \unvbox\@rightcolumn
16841 \vskip\c@addvipersep
16842 \unvbox\@outputbox
```

```
16843 }%
16844 \setbox\@outputbox \vbox {%
16845 \hb@xt@\textwidth {%
16846 h\text{b@xt@} \text{columnwidth} {%
16847 \bidi@firstcolumn@status@write%
16848 \box\@leftcolumn \hss}%
16849 \hfil
16850 \vrule \@width\columnseprule
16851 \hfil
16852 \hb@xt@\columnwidth {%
16853 \bidi@lastcolumn@status@write%
16854 \box\@outputbox \hss}%
16855 }%
16856 }%
16857 \@combinedblfloats
16858 \@setmarks
16859 \@outputpage
16860 \begingroup
16861 \@dblfloatplacement
16862 \@startdblcolumn
16863 \@whilesw\if@fcolmade \fi
16864 {\@outputpage
16865 \@startdblcolumn}%
16866 \endgroup
16867 \global\juo@sk=0\global\juo@sar={}%
16868 \global\cor@height\z@\global\c@addvipersep\z@
16869 \fi
16870 \fi
16871 }
16872
16873
16874 \def\@strip[#1/#2]{\global\@tempdima=#1\global\@tempdimb=#2%
16875 \global \setbox\@viper\vbox\bgroup\if@RTLmain\moveleft\dimexpr(\columnwidth+\columnsep)\fi
16876 \hsize\textwidth
16877 \@parboxrestore
16878 \col@number \@ne
16879 \vrule height\topskip width0pt depth0pt
16880 }
16881
16882 \def\endstrip{%
16883 \egroup\egroup
16884 \if@firstcolumn
16885 \ifdim\pagetotal>\z@
16886 \vskip\stripsep
16887 \global\ht@strip\pagegoal
16888 \global\advance\ht@strip by-\pagetotal
16889 \global\advance\ht@strip by-\stripsep
16890 \global\advance\ht@strip by-\ht\@viper
16891 \global\advance\ht@strip by-\stripsep
16892 \global\juo@ht=\ht\@viper
16893 \else
16894 \global\ht@strip\z@
16895 \fi
16896 \ifdim\ht@strip>\z@
```
```
16897 \unvbox\@viper
16898 \vskip\stripsep
16899 \add@strip{\the\pagetotal}{\the\juo@ht}{\the\@tempdima}{\the\@tempdimb}%
16900 \global\advance\juo@sk by1
16901 \else
16902 \@latex@error{Strip needs more place!}\@ehc
16903 \if@vihproof
16904 \framebox[\columnwidth]{??? Strip ???}%
16905 \fi
16906 \fi
16907 \else
16908 \@latex@error{Strip is used only on left column!}\@ehc
16909 \if@vihproof
16910 \framebox[\columnwidth]{??? Strip ???}%
16911 \fi
16912 \fi
16913 }
```
#### **110 File minitoc-xetex-bidi.def**

```
16914 \ProvidesFile{minitoc-xetex-bidi.def}[2010/07/25 v0.1 bidi adaptations for minitoc package f
16915 \def\@undottedtocline#1#2#3#4#5{%
16916 \ifnum #1>\c@tocdepth\relax \else
16917 \vskip \z@ plus.2\p@
16918 {\if@RTL\rightskip\else\leftskip\fi #2\relax \if@RTL\leftskip\else\rightskip\fi \@tocrmarg \parfillskip -\if@RTL\leftskip\else\rightskip\fi
16919 \parindent #2\relax\@afterindenttrue
16920 \interlinepenalty\@M
16921 \leavevmode
16922 \@tempdima #3\relax \advance\if@RTL\rightskip\else\leftskip\fi \@tempdima \hbox{}%
16923 \hskip -\if@RTL\rightskip\else\leftskip\fi
16924 #4\nobreak\hfill \nobreak
16925 \null\par}%
16926 \fi}
16927 \def\@Undottedtocline#1#2#3#4#5{%
16928 \ifnum #1>\c@tocdepth\relax \else
16929 \vskip \z@ \@plus.2\p@
16930 {\if@RTL\rightskip\else\leftskip\fi #2\relax \if@RTL\leftskip\else\rightskip\fi \@tocrmarg \parfillskip -\if@RTL\leftskip\else\rightskip\fi
16931 \parindent #2\relax\@afterindenttrue
16932 \interlinepenalty\@M
16933 \leavevmode
16934 \@tempdima #3\relax
16935 \advance\if@RTL\rightskip\else\leftskip\fi \@tempdima \null\nobreak\hskip -\if@RTL\righ
16936 {\coffeefont #4}\nobreak \nobreak\null
16937 \par}%
16938 \fi}
16939 \def\@Undottedtoclinep#1#2#3#4#5{%
16940 \ifnum #1>\c@tocdepth\relax \else
16941 \vskip \z@ \@plus.2\p@
16942 {\if@RTL\rightskip\else\leftskip\fi #2\relax \if@RTL\leftskip\else\rightskip\fi \@tocrmarg \parfillskip -\if@RTL\leftskip\else\rightskip\fi
16943 \parindent #2\relax\@afterindenttrue
16944 \interlinepenalty\@M
16945 \leavevmode
16946 \@tempdima #3\relax
16947 \advance\if@RTL\rightskip\else\leftskip\fi \@tempdima \null\nobreak\hskip -\if@RTL\rightskip\else\leftskip\fi
```
File minitoc-xetex-bidi.def 324

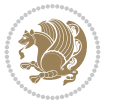

```
16948 {#4}\nobreak \hfill \nobreak\null
16949 \hb@xt@\@pnumwidth{{\hfil\normalfont \normalcolor #5}}%
16950 \par}%
16951 \fi}
```
## **111 File multicol-xetex-bidi.def**

```
16952 \ProvidesFile{multicol-xetex-bidi.def}[2022/02/01 v1.3 bidi adaptations for multicol package
16953 \def\page@sofar{%
16954 \process@cols\mult@rightbox
16955 {\ifvoid\count@
16956 \setbox\count@\hbox to\hsize{}%
16957 \else
16958 \wd\count@\hsize
16959 \fi}%
16960 \count@\col@number \advance\count@\m@ne
16961 \mult@info\z@
16962 {Column spec: \the\full@width\space = indent
16963 + columns + sep =\MessageBreak
16964 \the\multicol@leftmargin\space
16965 + \the\col@number\space
16966 x \the\hsize\space
16967 + \the\count@\space
16968 x \the\columnsep
16969 }%
16970 \ifvmode\else\errmessage{Multicol Error}\fi
16971 \nointerlineskip
16972 \setbox\z@\hbox{p}\global\dimen\tw@\dp\z@
16973 \moveright\multicol@leftmargin
16974 \hbox to\full@width{%
16975 \bidi@multicol@align@columns
16976 \rlap{\phantom p}%
16977 }%
16978 \prevdepth\z@
16979 \kern-\dimen\tw@
16980 \ifdim\dimen\tw@ > \mc@gridwarn
16981 \PackageWarning{multicol}%
16982 {Very deep columns!\MessageBreak
16983 Grid alignment might be broken}%
16984 \fi
16985 }
16986 \def\LTR@column@boxes{%
16987 \process@cols\mult@firstbox{%
16988 \ifdim\dp\count@>\dimen\tw@
16989 \global\dimen\tw@\dp\count@ \fi
16990 \mc@col@status@write
16991 \box\count@
16992 \hss{\columnseprulecolor\vrule
16993 \@width\columnseprule}\hss}%
16994 \ifdim\dp\mult@rightbox>\dimen\tw@
16995 \global\dimen\tw@\dp\mult@rightbox \fi
16996 \mc@lastcol@status@write
16997 \box\mult@rightbox
16998 }
```
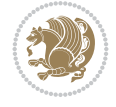

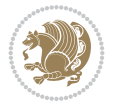

File multicol-xetex-bidi.def 326

```
17000 \def\RTL@column@boxes{%
17001 \process@cols\mult@firstbox{%
17002 \hskip\hsize
17003 \hss{\columnseprulecolor\vrule
17004 \@width\columnseprule}\hss
17005 }%
17006 \hskip\hsize
17007 \process@cols\mult@firstbox{%
17008 \ifdim\dp\count@>\dimen\tw@
17009 \global\dimen\tw@\dp\count@ \fi
17010 \hskip-\hsize
17011 \mc@col@status@write
17012 \box\count@
17013 \hskip-\hsize
17014 \hskip-\columnsep
17015 }%
17016 \ifdim\dp\mult@rightbox>\dimen\tw@
17017 \global\dimen\tw@\dp\mult@rightbox \fi
17018 \hskip-\hsize
17019 \mc@lastcol@status@write
17020 \box\mult@rightbox
17021 \hskip-\hsize
17022 \hskip\full@width
17023 }
17024
17025 \newcommand\RTLmulticolcolumns
17026 {\let\bidi@multicol@align@columns
17027 \RTL@column@boxes}
17028 \newcommand\LTRmulticolcolumns
17029 {\let\bidi@multicol@align@columns
17030 \LTR@column@boxes}
17031 \newcommand\bidi@multicol@align@columns
17032 {\if@RTLmain\RTL@column@boxes\else\LTR@column@boxes\fi}
17033 \bidi@AtEndPreamble{%
17034 \if@bidi@csdef{footinsv@l}{%
17035 \def\footnoterule{\kern-3\p@
17036 \hrule \@width \textwidth \kern 2.6\p@}%
17037 }{}%
17038 }
17039 \def\multicols#1{\col@number#1\relax
17040 \ifnum\col@number<\tw@
17041 \PackageWarning{multicol}%
17042 {Using `\number\col@number'
17043 columns doesn't seem a good idea.<sup>^^</sup>J
17044 I therefore use two columns instead}%
17045 \col@number\tw@ \fi
17046 \ifnum\col@number>20
17047 \PackageError{multicol}%
17048 {Too many columns}%
17049 {Current implementation doesn't
17050 support more than 20 columns.%
17051 \MessageBreak
17052 I therefore use 20 columns instead}%
```
16999

```
17053 \col@number20 \fi
17054 \ifx\@footnotetext\mult@footnotetext
17055 \else
17056 \let\orig@footnotetext\@footnotetext
17057 \let\@footnotetext\mult@footnotetext
17058 \fi
17059 \ifx\@LTRfootnotetext\mult@LTRfootnotetext
17060 \else
17061 \let\orig@LTRfootnotetext\@LTRfootnotetext
17062 \let\@LTRfootnotetext\mult@LTRfootnotetext
17063 \fi
17064 \ifx\@RTLfootnotetext\mult@RTLfootnotetext
17065 \else
17066 \let\orig@RTLfootnotetext\@RTLfootnotetext
17067 \let\@RTLfootnotetext\mult@RTLfootnotetext
17068 \fi
17069 \@ifnextchar[\mult@cols{\mult@cols[]}}
17070 \long\def\mult@footnotetext#1{\begingroup
17071 \hsize\textwidth
17072 \columnwidth\textwidth
17073 \orig@footnotetext{#1}\endgroup}
17074 \long\def\mult@LTRfootnotetext#1{\begingroup
17075 \hsize\textwidth
17076 \columnwidth\textwidth
17077 \orig@LTRfootnotetext{#1}\endgroup}
17078 \long\def\mult@RTLfootnotetext#1{\begingroup
17079 \hsize\textwidth
17080 \columnwidth\textwidth
17081 \orig@RTLfootnotetext{#1}\endgroup}
17082 \def\right@footnoterule{%
17083 \kern-3\p@
17084 \hbox to \textwidth{\hskip \dimexpr\textwidth-.4\columnwidth\relax \hrulefill }
17085 \kern2.6\p@}
17086 \def\textwidth@footnoterule{\kern-3\p@
17087 \hrule \@width \textwidth \kern 2.6\p@}
17088 \def\bidi@leave@mult@copyins{%
17089 \advance\dimen@-\skip\@bidi@copyins@
17090 \advance\dimen@-\ht\@bidi@copyins@
17091 }
17092 \bidi@AtEndPreamble{%
17093 \if@bidi@csdef{footinsv@l}{%
17094 \def\bidi@leave@mult@footins@vr{%
17095 \advance\dimen@-\skip\footinsv@r
17096 \advance\dimen@-\ht\footinsv@r
17097 }%
17098 \def\bidi@leave@mult@footins@vl{%
17099 \advance\dimen@-\skip\footinsv@l
17100 \advance\dimen@-\ht\footinsv@l
17101 }%
17102 \def\bidi@init@mult@footinsv@r{%
17103 \multiply\count\footinsv@r\col@number
17104 \multiply\skip \footinsv@r\col@number
17105 }%
17106 \def\bidi@init@mult@footinsv@l{%
```
File multicol-xetex-bidi.def 327

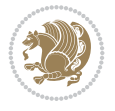

```
17107 \multiply\count\footinsv@l\col@number
17108 \multiply\skip \footinsv@l\col@number
17109 }%
17110 \def\bidi@reinsert@footnotesv@r{\ifvoid\footinsv@r\else
17111 \{j\in\mathcal{I}\}_{j\in\mathcal{I}}\}17112 \def\bidi@reinsert@footnotesv@l{\ifvoid\footinsv@l\else
17113 \insert\footinsv@l{}\fi}%
17114 \bidi@patchcmd{\prepare@multicols}{%
17115 \reinsert@footnotes
17116 }{%
17117 \reinsert@footnotes
17118 \bidi@init@mult@footinsv@r
17119 \bidi@reinsert@footnotesv@r
17120 \bidi@init@mult@footinsv@l
17121 \bidi@reinsert@footnotesv@l
17122 }{}{}%
17123 \bidi@patchcmd{\multi@column@out}{%
17124 \ifnum \c@tracingmulticols>\thr@@
17125 }{%
17126 \ifvoid\footinsv@r
17127 \ifvoid\footinsv@l
17128 \else
17129 \PackageWarning{multicol}%
17130 {I moved some lines to
17131 the next page. \MessageBreak
17132 Footnotes on page
17133 \thepage\space might be wrong}%
17134 \fi
17135 \else
17136 \PackageWarning{multicol}%
17137 {I moved some lines to
17138 the next page.\MessageBreak
17139 Footnotes on page
17140 \thepage\space might be wrong}%
17141 \fi
17142 \ifnum \c@tracingmulticols>\thr@@
17143 }{}{}%
17144 \bidi@patchcmd{\endmulticols}{%
17145 \reinsert@footnotes
17146 }{%
17147 \reinsert@footnotes
17148 \bidi@reinsert@footnotesv@r
17149 \bidi@reinsert@footnotesv@l
17150 }{}{}%
17151 \bidi@patchcmd{\speci@ls}{%
17152 \reinsert@footnotes
17153 }{%
17154 \reinsert@footnotes
17155 \bidi@reinsert@footnotesv@r
17156 \bidi@reinsert@footnotesv@l
17157 }{}{}%
17158 \bidi@patchcmd{\speci@ls}{%
17159 \reinsert@footnotes
17160 }{%
```
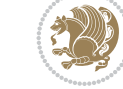

```
17161 \reinsert@footnotes
17162 \bidi@reinsert@footnotesv@r
17163 \bidi@reinsert@footnotesv@l
17164 }{}{}%
17165 }{}%
17166 \bidi@patchcmd{\multi@column@out}{%
17167 \ifvbox \@kludgeins
17168 }{%
17169 \if@bidi@csdef{footinsv@l}{%
17170 \divide\skip\footinsv@r\col@number
17171 \ifvoid\footinsv@r \else
17172 \bidi@leave@mult@footins@vr
17173 \fi
17174 \divide\skip\footinsv@l\col@number
17175 \ifvoid\footinsv@l \else
17176 \bidi@leave@mult@footins@vl
17177 \fi
17178 }{}%
17179 \ifvoid\@bidi@copyins@ \else
17180 \bidi@leave@mult@copyins
17181 \fi
17182 \ifvbox \@kludgeins
17183 }{}{}%
17184 }
```
#### **112 File multienum-xetex-bidi.def**

```
17185 \ProvidesFile{multienum-xetex-bidi.def}[2011/04/16 v0.1 bidi adaptations for multienum packa
17186 \renewcommand{\itemx}[1]{\parbox[t]%
17187 {\labelwidth}{\hfill{\labelname}}\hskip\labelsep%
17188 \parbox[t]{\remainx}{\bidi@raggedright #1}\par}%\smallskip
17189 \renewcommand{\itemxx}[2]{\parbox[t]%
17190 {\labelwidth}{\hfill{\labelname}}\hskip\labelsep
17191\parbox[t]{.5\remainxx}{\bidi@raggedright #1}\hfill\parbox[t]%
17192 {\labelwidth}{\hfill{\labelname}}\hskip\labelsep
17193 \parbox[t]{0.5\remainxx}{\bidi@raggedright #2}\smallskip}
17194 \renewcommand{\itemxxx}[3]{\parbox[t]%
17195 {\labelwidth}{\hfill{\labelname}}\hskip\labelsep%
17196 \parbox[t]{.3333\remainxxx}{\bidi@raggedright #1}\hfill\parbox[t]%
17197 {\labelwidth}{\hfill {\labelname}}\hskip\labelsep%
17198\parbox[t]{0.3333\remainxxx}{\bidi@raggedright #2}\hfill\parbox[t]%
17199 {\labelwidth}{\hfill{\labelname}}\hskip\labelsep%
17200 \parbox[t]{0.3333\remainxxx}{\bidi@raggedright #3}\par}%\smallskip
17201 \renewcommand{\itemxxxx}[4]{\parbox[t]%
17202 {\labelwidth}{\hfill{\labelname}}\hskip\labelsep
17203 \parbox[t]{.25\remainxxxx}{\bidi@raggedright #1}\hfill\parbox[t]%
17204 {\labelwidth}{\hfill{\labelname}}\hskip\labelsep
17205\parbox[t]{0.25\remainxxxx}{\bidi@raggedright #2}\hfill%
17206 \parbox[t]{\labelwidth}{\hfill{\labelname}}\hskip\labelsep
17207\parbox[t]{0.25\remainxxxx}{\bidi@raggedright #3}\hfill%
17208\parbox[t]{\labelwidth}{\hfill{\labelname}}\hskip\labelsep
17209 \parbox[t]{0.25\remainxxxx}{\bidi@raggedright #4}\smallskip}
17210 \renewcommand{\itemxxxxx}[5]{\parbox[t]%
17211 {\labelwidth}{\hfill{\labelname}}\hskip\labelsep
```
File multienum-xetex-bidi.def 329

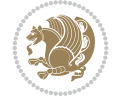

```
17212\parbox[t]{0.2\remainxxxxx}{\bidi@raggedright #1}\hfill%
17213 \parbox[t]{\labelwidth}{\hfill{\labelname}}\hskip\labelsep
17214 \parbox[t]{0.2\remainxxxxx}{\bidi@raggedright #2}\hfill%
17215 \parbox[t]{\labelwidth}{\hfill{\labelname}}\hskip\labelsep
17216 \parbox[t]{0.2\remainxxxxx}{\bidi@raggedright #3}\hfill%
17217\parbox[t]{\labelwidth}{\hfill{\labelname}}\hskip\labelsep
17218 \parbox[t]{0.2\remainxxxxx}{\bidi@raggedright #4}\hfill%
17219 \parbox[t]{\labelwidth}{\hfill{\labelname}}\hskip\labelsep
17220 \parbox[t]{0.2\remainxxxxx}{\bidi@raggedright #5}\smallskip}
17221 \renewcommand{\itemxox}[2]{\parbox[t]%
17222 {\labelwidth}{\hfill{\labelname}}\hskip\labelsep
17223 \parbox[t]{\remainxox}{\bidi@raggedright #1}\hfill%
17224\parbox[t]{\labelwidth}{\hfill{\labelname}}\hskip\labelsep
17225\parbox[t]{0.3333\remainxxx}{\bidi@raggedright #2}\smallskip}
17226 \renewcommand{\itemxxo}[2]{\parbox[t]%
17227 {\labelwidth}{\hfill{\labelname}}\hskip\labelsep
17228\parbox[t]{0.3333\remainxxx}{\bidi@raggedright #1}\hfill%
17229 \parbox[t]{\labelwidth}{\hfill{\labelname}}\hskip\labelsep
17230 \parbox[t]{\remainxox}{\bidi@raggedright #2}\smallskip}
17231 \renewcommand{\itemxoxx}[3]{\parbox[t]%
17232 {\labelwidth}{\hfill{\labelname}}\hskip\labelsep
17233 \parbox[t]{\remainxoxx}{\bidi@raggedright #1}\hfill%
17234\parbox[t]{\labelwidth}{\hfill{\labelname}}\hskip\labelsep
17235 \parbox[t]{0.25\remainxxxx}{\bidi@raggedright #2}\hfill%
17236 \parbox[t]{\labelwidth}{\hfill{\labelname}}\hskip\labelsep
17237 \parbox[t]{0.25\remainxxxx}{\bidi@raggedright #3}\smallskip}
17238 \renewcommand{\itemxxox}[3]{\parbox[t]%
17239 {\labelwidth}{\hfill{\labelname}}\hskip\labelsep
_{17240} \parbox[t]{.25\remainxxxx}{\bidi@raggedright #1}\hfill%
17241\parbox[t]{\labelwidth}{\hfill{\labelname}}\hskip\labelsep
17242 \parbox[t]{\remainxoxx}{\bidi@raggedright #2}\hfill%
17243 \parbox[t]{\labelwidth}{\hfill{\labelname}}\hskip\labelsep
17244\parbox[t]{0.25\remainxxxx}{\bidi@raggedright #3}\smallskip}
17245 \renewcommand{\itemxxxo}[3]{\parbox[t]%
17246{\labelwidth}{\hfill{\labelname}}\hskip\labelsep
17247\parbox[t]{.25\remainxxxx}{\bidi@raggedright #1}\hfill%
17248\parbox[t]{\labelwidth}{\hfill{\labelname}}\hskip\labelsep
17249 \parbox[t]{.25\remainxxxx}{\bidi@raggedright #2}\hfill%
17250\parbox[t]{\labelwidth}{\hfill{\labelname}}\hskip\labelsep
17251 \parbox[t]{\remainxoxx}{\bidi@raggedright #3}\smallskip}
```
## **113 File natbib-xetex-bidi.def**

 $17252$  \ProvidesFile{natbib-xetex-bidi.def}[2017/06/09 v0.2 bidi adaptations for natbib package for 17253 \renewenvironment{thebibliography}[1]{%

- 17254 \bibsection
- 17255 \parindent\z@
- 17256 \bibpreamble
- 17257 \bibfont
- 17258 \if@RTL\if@LTRbibitems\@RTLfalse\else\fi\else\if@RTLbibitems\@RTLtrue\else\fi\fi
- 17259 \bidi@@thebibliography@font@hook%
- 17260 \list{\@biblabel{\the\c@NAT@ctr}}{\@bibsetup{#1}\global\c@NAT@ctr\z@}%
- 17261 \ifNAT@openbib
- 17262 \renewcommand\newblock{\par}%

File natbib-xetex-bidi.def 330

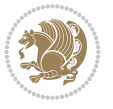

```
17263 \else
17264 \renewcommand\newblock{\hskip .11em \@plus.33em \@minus.07em}%
17265 \fi
17266 \sloppy\clubpenalty4000\widowpenalty4000
17267 \sfcode`\.\@m
17268 \let\NAT@bibitem@first@sw\@firstoftwo
17269 \let\citeN\cite \let\shortcite\cite
17270 \let\citeasnoun\cite
17271 }{%
17272 \bibitem@fin
17273 \bibpostamble
17274 \def\@noitemerr{%
17275 \PackageWarning{natbib}{Empty `thebibliography' environment}%
17276 }%
17277 \endlist
17278 \bibcleanup
17279 }%
```
## **114 File newfloat-xetex-bidi.def**

```
17280 \ProvidesFile{newfloat-xetex-bidi.def}[2013/05/22 v0.1 bidi adaptations for newfloat package
17281 \renewcommand*\newfloat@setwithin[2]{%
17282 \ifcsname c@chapter\endcsname
17283 \@removefromreset{#1}{chapter}%
17284 \fi
17285 \@removefromreset{#1}{section}%
17286 \edef\@tempa{#2}%
17287 \ifx\@tempa\@empty
17288 \def\@tempa{none}%
17289 \fi
17290 \def\@tempb{none}%
17291 \ifx\@tempa\@tempb
17292 \ifcsname c@chapter\endcsname
17293 \@chapterlistsgap@off{#1}%
17294 \fi
17295 \newfloat@@setwithin{#1}{}{}%
17296 \else
17297 \def\@tempb{chapter}%
17298 \ifx\@tempa\@tempb
17299 \@addtoreset{#1}{chapter}%
17300 \@chapterlistsgap@on{#1}%
\label{thm} $$17301 $$\nevfloat@Sestwithin{#1}{\ifnum\cCchapters\\2@ \the chapter\\0StepMark{if}{\theHchapters} $$17302 \else
17303 \def\@tempb{section}%
17304 \ifx\@tempa\@tempb
17305 \@addtoreset{#1}{section}%
17306 \ifcsname c@chapter\endcsname
17307 \@addtoreset{#1}{chapter}%
17308 \@chapterlistsgap@on{#1}%
17309 \newfloat@@setwithin{#1}{\thesection\@SepMark}{\theHsection\@SepMark}%
17310 \else
\label{thm} $$\newfloat@setwithinf{#1}{\ifnum\c@setvion\z@ \thesection\@Septif{\theHsetic@}17312 \fi
17313 \else
```
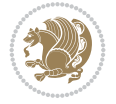

```
17314 \newfloat@Error{Invalid value `#2' for option `within'}%
17315 \fi
17316 \fi
17317 \fi}
```
#### **115 File ntheorem-xetex-bidi.def**

```
17318 \ProvidesFile{ntheorem-xetex-bidi.def}[2012/05/01 v0.1 bidi adaptations for ntheorem package
17319 \gdef\@thm#1#2#3{%
```

```
17320 \if@thmmarks
17321 \stepcounter{end\InTheoType ctr}%
17322 \fi
17323 \renewcommand{\InTheoType}{#1}%
17324 \if@thmmarks
17325 \stepcounter{curr#1ctr}%
17326 \setcounter{end#1ctr}{0}%
17327 \fi
17328 \refstepcounter{#2}%
17329 \theorem@prework
17330 \thm@topsepadd \theorempostskipamount % cf. latex.ltx: \@trivlist
17331 \ifvmode \advance\thm@topsepadd\partopsep\fi
17332 \trivlist
17333 \@topsep \theorempreskipamount
17334 \@topsepadd \thm@topsepadd % used by \@endparenv
17335 \advance\linewidth -\theorem@indent
17336 \advance\@totalleftmargin \theorem@indent
17337 \if@RTL\parshape \@ne 0pt \linewidth\else \parshape \@ne \@totalleftmargin \linewidth\fi
17338 \@ifnextchar[{\@ythm{#1}{#2}{#3}}{\@xthm{#1}{#2}{#3}}}
```
#### **116 File ntheorem-hyper-xetex-bidi.def**

```
17339 \ProvidesFile{ntheorem-hyper-xetex-bidi.def}[2012/05/01 v0.1 bidi adaptations for ntheorem-h
17340 \gdef\@thm#1#2#3{%
17341 \if@thmmarks
17342 \stepcounter{end\InTheoType ctr}%
17343 \fi
17344 \renewcommand{\InTheoType}{#1}%
17345 \if@thmmarks
17346 \stepcounter{curr#1ctr}%
17347 \setcounter{end#1ctr}{0}%
17348 \fi
17349 \refstepcounter{#2}%
17350 \thm@topsepadd \theorempostskipamount % cf. latex.ltx: \@trivlist
17351 \ifvmode \advance\thm@topsepadd\partopsep\fi
17352 \trivlist
17353 \@topsep \theorempreskipamount
17354 \@topsepadd \thm@topsepadd % used by \@endparenv
17355 \advance\linewidth -\theorem@indent
17356 \advance\@totalleftmargin \theorem@indent
17357 \if@RTL\parshape \@ne 0pt \linewidth\else \parshape \@ne \@totalleftmargin \linewidth\fi
17358 \@ifnextchar[{\@ythm{#1}{#2}{#3}}{\@xthm{#1}{#2}{#3}}}
```
#### **117 File overpic-xetex-bidi.def**

File overpic-xetex-bidi.def 332

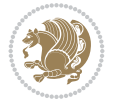

```
17359 \ProvidesFile{overpic-xetex-bidi.def}[2015/12/07 v0.1 bidi adaptations for overpic package for
17360 \renewenvironment{overpic}[2][]{%
17361 \sbox{\z@}{\includegraphics[#1]{#2}}%
17362 \settodepth{\@tempcnta}{\usebox{\z@}}%
17363 \settoheight{\@tempcntb}{\usebox{\z@}}%
17364 \advance\@tempcntb\@tempcnta%
17365 \settowidth{\@tempcnta}{\usebox{\z@}}%
17366 \setlength{\@tempdima}{\unitlength}%
17367 \count@=\z@\Gin@gridfalse\setkeys{Gin}{#1}%
17368 %
17369 \OVP@calc%
17370 %
17371 \begin{picture}(\@tempcnta,\@tempcntb)%
_{17372} \if@RTL\else\put(0,0){\makebox(0,0)[bl]{\usebox{\z@}}}%
17373 \ifGin@grid%
17374 \put(0,0){\normalfont\fontsize\@viipt\@viipt\selectfont%
17375 \grid(\@tempcnta,\@tempcntb)(\count@,\count@)[0,0]}%
17376 \fi\fi\%
17377 % reset the graphics parameter
17378 \let\Gin@outer@scalex\relax
17379 \let\Gin@outer@scaley\relax
17380 \let\Gin@angle\relax
17381 \let\Gin@ewidth\Gin@exclamation
17382 \let\Gin@eheight\Gin@ewidth
17383 \def\Gin@scalex{1}
17384 \let\Gin@scaley\Gin@exclamation
17385 }{%
17386 \if@RTL\ifGin@grid%
17387 \put(0,0){\normalfont\fontsize\@viipt\@viiipt\selectfont%
17388 \grid(\@tempcnta,\@tempcntb)(\count@,\count@)[0,0]}%
17389 \fi%
17390 \put(0,0){\makebox(0,0)[bl]{\usebox{\z@}}}\fi%
17391 \end{picture}%
17392 }%
```
## **118 File pdfbase-xetex-bidi.def**

```
17393 \ProvidesFile{pdfbase-xetex-bidi.def}[2022/02/18 v0.4 bidi adaptations for pdfbase package f
17394 \ExplSyntaxOn
17395 \cs_set_eq:NN\pbs_outputpage_orig:\@outputpage
17396 \cs_set_nopar:Npn\@outputpage{
17397 \int_gincr:N\g_pbs_page_int
17398 \box_if_vertical:cTF{@outputbox}{
17399 \bool_set_true:N\l_pbs_is_vertical_bool
17400 }{
17401 \bool_set_false:N\l_pbs_is_vertical_bool
17402 }
17403 \hbox_set:Nn\@outputbox{
17404 %begin of page
17405 \hbox_overlap_right:n{\seq_map_inline:Nn\g_pbs_bop_seq{##1}}
17406 \box_use_drop:N\@outputbox
17407 %end of page
17408 \hbox_overlap_right:n{\seq_map_inline:Nn\g_pbs_eop_seq{##1}}
17409 }
```

$$
\left(\frac{1}{2}\right)
$$

```
17410 \bool_if:NT\l_pbs_is_vertical_bool{
17411 \vbox_set:Nn\@outputbox{\box_use_drop:N\@outputbox}
17412 }
17413 \pbs_outputpage_orig:
17414 }
17415 \ExplSyntaxOff
```
## **119 File pdflscape-xetex-bidi.def**

```
17416 \ProvidesFile{pdflscape-xetex-bidi.def}[2022/02/18 v0.1 bidi adaptations for pdflscape packa
17417 \bidi@patchcmd{\landscape}{\PLS@Rotate{90}}{%
17418 \if@RTL
17419 \PLS@Rotate{-90}%
17420 \else
17421 \PLS@Rotate{90}%
17422 \fi
17423 }{}{}
```
## **120 File pdfpages-xetex-bidi.def**

17424 \ProvidesFile{pdfpages-xetex-bidi.def}[2010/07/25 v0.1 bidi adaptations for pdfpages package 17425 \renewcommand\*{\includepdf}[2][]{%

```
17426 \begingroup
17427 \@RTLfalse
17428 \let\AM@threadname\relax
17429 \AM@split@options{pdfpages}{#1}%
17430 \edef\AM@temp{{pdfpages}{\the\@temptokena}}%
17431 \expandafter\setkeys\AM@temp
17432 \ifthenelse{\boolean{AM@pkg@draft} \and \boolean{AM@survey}}{%
17433 \let\AM@currentdocname\relax
17434 \renewcommand\includegraphics[2][]{Survey in draft-mode}%
17435 \def\AM@pagecount{0}%
17436 }{%
17437 \AM@findfile{#2}%
17438 \if\AM@threadname\relax
17439 \def\AM@threadname{\AM@currentdocname}%
17440 \fi
17441 }%
17442 \ifAM@survey
17443 \def\AM@pagestemp{}%
17444 \qquad \qquad \qquad \qquad \qquad \qquad \qquad \qquad \qquad \qquad \qquad \qquad \qquad \qquad \qquad \qquad \qquad \qquad \qquad \qquad \qquad \qquad \qquad \qquad \qquad \qquad \qquad \qquad \qquad \qquad \qquad \qquad \qquad \qquad \qquad \q17445 \def\foo{%
17446 \@ifundefined{r@\AM@xrprefix pdfpages@page\the\@tempcnta}%
17447 {\let\foo\relax}
17448 {\expandafter\ifx\expandafter\\\AM@pagestemp\\
17449 \edef\AM@pagestemp{%
17450 \AM@pageref{\AM@xrprefix pdfpages@page\the\@tempcnta}}%
17451 \else
17452 \edef\AM@pagestemp{\AM@pagestemp,%
17453 \AM@pageref{\AM@xrprefix pdfpages@page\the\@tempcnta}}%
17454 \fi
17455 \advance\@tempcnta 1\relax
17456 }%
17457 \foo
```
File pdfpages-xetex-bidi.def 334

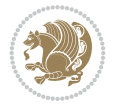

```
17458 }%
17459 \foo
17460 \expandafter\ifx\expandafter\\\AM@pagestemp\\
17461 \def\AM@pagestemp{1}%
17462 \fi
17463 \fi
17464 \ifAM@output
17465 \expandafter\AM@readlist\expandafter{\AM@pagestemp}%
17466 \AM@output{#1}%
17467 \fi
17468 \AM@CheckAtEnd
17469 \endgroup
17470 \AM@ClearShipoutPicture
17471 }
```
## **121 File pgfcorescopes.code-xetex-bidi.def**

```
17472 \ProvidesFile{pgfcorescopes.code-xetex-bidi.def}[2015/11/14 v0.1 bidi adaptations for pgf package for
17473 \def\pgfpicture{%
17474 \begingroup%
17475 \ifmmode\else\@RTLfalse\beginL\fi%
17476 \pgfpicturetrue%
17477 \global\advance\pgf@picture@serial@count by1\relax%
17478 \edef\pgfpictureid{pgfid\the\pgf@picture@serial@count}%
17479 \let\pgf@nodecallback=\pgfutil@gobble%
17480 \pgf@picmaxx=-16000pt\relax%
17481 \pgf@picminx=16000pt\relax%
17482 \pgf@picmaxy=-16000pt\relax%
17483 \pgf@picminy=16000pt\relax%
17484 \pgf@relevantforpicturesizetrue%
17485 \pgf@resetpathsizes%
17486 \pgfutil@ifnextchar\bgroup\pgf@oldpicture\pgf@picture}
17487 \def\endpgfpicture{%
17488 \ifpgfrememberpicturepositiononpage%
17489 \hbox to0pt{\pgfsys@markposition{\pgfpictureid}}%
17490 \quad \text{if } i\text{''}17491 % ok, now let's position the box
17492 \ifdim\pgf@picmaxx=-16000pt\relax%
17493 % empty picture. make size 0.
17494 \global\pgf@picmaxx=0pt\relax%
17495 \global\pgf@picminx=0pt\relax%
17496 \global\pgf@picmaxy=0pt\relax%
17497 \global\pgf@picminy=0pt\relax%
17498 \fi%
17499 % Shift baseline outside:
17500 \pgf@relevantforpicturesizefalse%
17501 \pgf@process{\pgf@baseline}%
17502 \xdef\pgf@shift@baseline{\the\pgf@y}%
17503 %
17504 \pgf@process{\pgf@trimleft}%
17505 \global\advance\pgf@x by-\pgf@picminx
17506 % prepare \hskip\pgf@trimleft@final.
17507 % note that \pgf@trimleft@final is also queried
17508 % by the pgf image externalization.
```
File pgfcorescopes.code-xetex-bidi.def 335

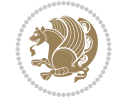

```
17509 \xdef\pgf@trimleft@final{-\the\pgf@x}%
17510 %
17511 \pgf@process{\pgf@trimright}%
17512 \global\advance\pgf@x by-\pgf@picmaxx
17513 % prepare \hskip\pgf@trimright@final.
17514 % note that \pgf@trimright@final is also queried
17515 % by the pgf image externalization.
17516 \xdef\pgf@trimright@final{\the\pgf@x}%
17517 %
17518 \pgf@remember@layerlist@globally
17519 \endgroup%
17520 \hss%
17521 \egroup%
17522 \pgf@restore@layerlist@from@global
17523 \pgf@insertlayers%
17524 \endgroup%
17525 \pgfsys@discardpath%
17526 \endgroup%
17527 \pgfsys@endscope%
17528 \pgfsys@endpicture%
17529 \endgroup%
17530 \hss
17531 \egroup%
17532 \pgfsys@typesetpicturebox\pgfpic%
17533 \ifmmode\else\endL\fi%
17534 \endgroup%
17535 }
```
#### **122 File pgfsys.code-xetex-bidi.def**

17536 \ProvidesFile{pgfsys.code-xetex-bidi.def}[2022/06/01 v0.1 bidi adaptations for pgfsys.code.t 17537 \def\pgfsys@shadingoutsidepgfpicture#1{% 17538 \beginL#1\endL% 17539 } 17540 17541

## **123 File picinpar-xetex-bidi.def**

```
17542 \ProvidesFile{picinpar-xetex-bidi.def}[2013/04/08 v0.2 bidi adaptations for picinpar package
17543 \long\def\@makewincaption#1#2{%
17544 \setbox\@tempboxa\hbox{\footnotesize{\bf #1:\enspace}{#2}}%
17545 \ifdim\wd\@tempboxa>\picwd
17546 \{\footnotesize\{ \bf 17546 \17547 \else
17548 \hbox to\picwd{\if@RTL\beginR\fi\hfil\box\@tempboxa\hfil\if@RTL\endR\fi}
17549 \fi}
17550 \def\endwindow{%
17551 \global\tcd=\tcdsav
17552 \egroup\vskip\parskip\parshape=0 % reset parshape; end \box\rawtext
17553 \vbadness=10000
17554 \splittopskip=0pt
17555 %
17556% Typeset the lines above the window
```
File picinpar-xetex-bidi.def 336

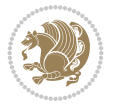

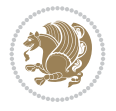

```
17557 %
17558 \ifnum\tcd>0\setbox\holder=\vsplit\rawtext to \tcd\baselineskip
17559 \tcn=\tcd
17560 \loop\advance\tcn -1
17561\setbox\fslice=\vsplit\holder to\baselineskip
17562\prune\fslice\linewidth
17563 \topheight=0pt
17564 \ifnum\dp\fslice>\dp\wstrutbox
17565 \advance\topheight-\dp\fslice
17566 \advance\topheight\dp\wstrutbox
17567 \advance\topheight\ilg\fi
17568 \hbox to\linewidth{\box\fslice}
17569 \vskip-\topheight
17570 \ifdim\ht\holder>0pt\repeat
17571 \fi
17572 %
17573 % Now we build the boxes beside the window
17574 %
17575 \global\topheight=\tcl\baselineskip
17576 \ifnum\cumpartcl>0\global\tcl=\cumtcl
17577 \global\topheight=\vpic
17578 \fi
17579 \ifnum\bl>0 \ifnum\br>0 \multiply\topheight by 2\fi\fi
17580 \ifnum\bl>0\setbox\holder=\vsplit\rawtext to\topheight
17581 \else\ifnum\br>0\setbox\holder=\vsplit\rawtext to\topheight\fi\fi
17582 \text{ } \text{na}=0 \hblimits17583 \ifnum\bl>0 \ifnum\br>0 \multiply\tcn by 2\fi\fi
17584 \ifnum\bl>0\na=\tcn\ifnum\br>0\divide\na by 2\fi\fi
17585 \ifnum\br>0\nb=\tcn\ifnum\bl>0\divide\nb by 2\fi\fi
17586 \ifnum \na=0\ifnum \nb=0
17587 \setbox\waslice=\vbox to\vpic{\vss}
17588 \setbox\wbslice=\vbox to\vpic{\vss}
17589 \bl=1\br=1
17590 \forallskip\iig
17591 \fi\fi
17592 %
17593 % both sides
17594 %
17595 \ifnum\na>0 \ifnum\nb>0
17596\loop\advance\nb -1
17597 \advance\na -1
17598 \if@RTL%
17599 \setbox\bslice=\vsplit\holder to\baselineskip
17600\prune\bslice\rtside
17601\setbox\wbslice=\vbox{\unvbox\wbslice\hbox
17602 to\rtside{\box\bslice\hfil}}
17603\setbox\aslice=\vsplit\holder to\baselineskip
17604 \prune\aslice\lftside
17605\setbox\waslice=\vbox{\unvbox\waslice\hbox
17606 to\lftside{\box\aslice\hfil}}
17607 \else%
17608 \setbox\aslice=\vsplit\holder to\baselineskip
17609 \prune\aslice\lftside
17610 \setbox\waslice=\vbox{\unvbox\waslice\hbox
```
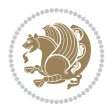

```
_{17612} \setbox\bslice=\vsplit\holder to\baselineskip
17613 \prune\bslice\rtside
17614 \setbox\wbslice=\vbox{\unvbox\wbslice\hbox
17615 to\rtside{\box\bslice\hfil}}
17616 \fi%
17617\ifnum\nb>0\repeat
17618 \fi\fi
17619 %
17620 % only text on the left side
17621%
17622\ifnum\na>0
17623 \loop\advance\na -1
17624 \setbox\aslice=\vsplit\holder to\baselineskip
17625 \prune\aslice\lftside
17626 \setbox\waslice=\vbox{\unvbox\waslice\hbox
17627 to\lftside{\box\aslice\hfil}}
17628 \ifdim\ht\holder>0pt\repeat
17629 \fi
17630 %
17631 % only text on the right side
17632 %
_{17633} \ifnum\nb>0
17634 \loop\advance\nb -1
17635 \setbox\bslice=\vsplit\holder to\baselineskip
17636 \prune\bslice\rtside
17637 \setbox\wbslice=\vbox{\unvbox\wbslice\hbox
17638 to\rtside{\box\bslice\hfil}}
17639 \ifdim\ht\holder>0pt\repeat
17640 \overline{1}17641 %
17642 % fixing the dimensions of the window part
17643 %
17644 \ifnum\bl=0\topheight=\ht\wbslice
17645 \else\ifnum\br=0\topheight=\ht\waslice
17646 \else\ifdim\ht\waslice>\ht\wbslice\topheight=\ht\waslice
17647 \else\topheight=\ht\wbslice\fi\fi\fi
17648 %
17649% ship out the window material to the main vertical list
17650 %
17651 \ifnum\bl>0 \ifnum\br>0 \ifdim\ht\wbslice<\topheight
17652\setbox\wbslice=\vbox to\topheight{\box\wbslice\vfill}
17653 \fi\fi\fi
17654\setbox\windowbox=\vbox{\hbox to\linewidth{%
17655\ifnum\bl>0\box\waslice\hfill\fi%
17656 \vbox to\topheight{\hrule width\picwd height0pt depth0pt\vskip0pt%
17657\vfill\unvbox\picbox%
17658\ifnum\picwd>0\vfill\fi%
17659\vss}\ifnum\br>0\hfill\vbox{\box\wbslice}\fi}}%
17660\unvbox\windowbox%
17661 \loop
17662 \setbox\bslice=\vsplit\rawtext to\baselineskip
17663 \prune\bslice\linewidth
17664 \setminus \wbslice=\vbox{\hbox to}\linewidth{\boxsmall\bbox\bskip-1pt}
```
17611 to\lftside{\box\aslice\hfil}}

File plain-xetex-bidi.def 339

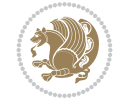

```
17670\def\TeXXeTOff{\TeXXeTstate=0 }
17671 \TeXXeTOn
17672\def\usebox#1{\leavevmode\copy #1\relax}
17673 \def\bidi@RTL@everypar{{\setbox\z@\lastbox\if@RTL\beginR\else\beginL\fi\ifvoid\z@\else\usebox\z@\fi}}
17674 \let\bidi@o@everypar=\everypar
17675 \newtoks\bidi@n@everypar
17676 \bidi@n@everypar\expandafter{\the\bidi@o@everypar}
17677 \bidi@o@everypar{\bidi@RTL@everypar\the\bidi@n@everypar}
17678 \let\everypar=\bidi@n@everypar
17679\def\moreLRE{\bracetext \aftergroup\endL \beginL\@RTLfalse}
17680\def\moreRLE{\bracetext \aftergroup\endR \beginR\@RTLtrue}
17681 \protected\def\hboxR{\hbox\bgroup
17682 \everyhbox{%
17683 \aftergroup\egroup
17684 \everyhbox{}%
17685 \beginR
17686 \@hboxRconstructtrue
17687 \bgroup
17688 \aftergroup\endR
17689 \aftergroup\egroup
17690 }\hbox}
17691 \protected\def\hboxL{\hbox\bgroup
17692 \everyhbox{%
17693 \aftergroup\egroup
17694 \everyhbox{}%
17695 \beginL
17696 \@hboxRconstructfalse
17697 \bgroup
17698 \aftergroup\endL
17699 \aftergroup\egroup
17700 }\hbox}
17701 \protected\def\vboxR{\vbox\bgroup
17702 \everyvbox{%
17703 \aftergroup\egroup
17704 \everyvbox{}%
17705 \@RTLtrue
17706 \bgroup
17707 \aftergroup\egroup
17708 }\vbox}
17709 \protected\def\vboxL{\vbox\bgroup
17710 \everyvbox{%
17711 \aftergroup\egroup
17712 \everyvbox{}%
17713 \@RTLfalse
17714 \bgroup
17715 \aftergroup\egroup
```
# **124 File plain-xetex-bidi.def**

17669\def\TeXXeTOn{\TeXXeTstate=1 }

```
17665 \unvbox\wbslice
17666 \ifdim\ht\rawtext>0pt
17667 repeat
17668 }% FINITO
```

```
17716 }\vbox}
17717 \def\LTR{\par\@RTLfalse\@RTL@footnotefalse\hsize\linewidth\parshape\z@}
17718 \def\endLTR{\par}
17719\def\RTL{\par\@RTLtrue\@RTL@footnotetrue\hsize\linewidth\parshape\z@}
17720 \def\endRTL{\par}
17721 \def\setRTL{\@RTLtrue\@RTL@footnotetrue}
17722 \def\setLTR{\@RTLfalse\@RTL@footnotefalse}
17723 \let\unsetRTL=\setLTR
17724 \let\unsetLTR=\setRTL
17725 \let\LR=\LRE
17726 let \RL=\RLE
17727 \def\@ensure@RTL#1{\if@RTL#1\else\RLE{#1}\fi}
17728 \def\@ensure@LTR#1{\if@RTL\LRE{#1}\else#1\fi}
17729 \let\@ensure@RL=\@ensure@RTL
17730 \let\@ensure@LR=\@ensure@LTR
17731\def\@ensure@dir#1{\if@RTL\RLE{#1}\else{#1}\fi}
17732 \let\@ensure@maindir=\@ensure@dir
17733 \def\@@RTL{RTL}
17734 \def\@@LTR{LTR}
17735 \def\save@dir{\if@RTL\gdef\saved@@dir{RTL}\else\gdef\saved@@dir{LTR}\fi}
17736 \def\reset@dir{\ifx\saved@@dir\@@RTL\setRTL\else\ifx\saved@@dir\@@LTR\setLTR\else\relax\fi\fi}
17737 \let\@@TeX\TeX
_{17738} \def\Tilde{\@0}17739 \def\pagecontents{\ifvoid\topins\else\unvbox\topins\fi
17740 \dimen@=\dp\@cclv \unvbox\@cclv % open up \box255
17741 \ifvoid\footins\else % footnote info is present
17742 \vskip\skip\footins
17743 \footnoterule
17744 \unvbox\footins\fi
17745 \ifr@ggedbottom \kern-\dimen@ \vfil \fi
17746 \ifvoid\@bidi@copyins@
17747 \else
17748 \vskip\skip\@bidi@copyins@
17749 \unvbox\@bidi@copyins@
17750 \fi
17751 }
17752 \long\def\bidi@reflect@box#1{%
17753 \leavevmode
17754 \setbox\z@\hbox{{#1}}%
17755 \setbox\tw@\hbox{\special{x:gsave}\special{x:scale -1 1}\rlap{\copy\z@}\special{x:grestore
17756 \hbox to \wd\z@{\kern\wd\z@\box\tw@\hss}%
17757 }
17758 \def\XeTeX{\LR{\leavevmode$\smash{\hbox{X\lower.5ex
17759 \ \hbox{\tt box}+\hbox{\tt c.125em}\bidi@reflect@box{E}}\ker n-.1667em \TeX}17760 \let\setRL=\setRTL
17761\let\setLR=\setLTR
17762 \let\unsetRL=\setLTR
17763 \let\bidi@saved@eqno=\eqno
17764 \let\bidi@saved@leqno=\leqno
17765\def\eqno{\ifnum\predisplaydirection<\z@ \bidi@saved@leqno \else \bidi@saved@eqno \fi}
17766\def\leqno{\ifnum\predisplaydirection<\z@ \bidi@saved@eqno \else \bidi@saved@leqno \fi}
17767 \def\centerline#1{\line{\hss\if@RTL\beginR\fi#1\if@RTL\endR\fi\hss}}
17768 \def\leftline#1{\line{\if@RTL\beginR\fi#1\if@RTL\endR\fi\hss}}
17769 \def\rightline#1{\line{\hss\if@RTL\beginR\fi#1\if@RTL\endR\fi}}
```
File plain-xetex-bidi.def 340

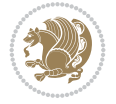

## **125 File pstricks-xetex-bidi.def**

```
17770 \ProvidesFile{pstricks-xetex-bidi.def}[2015/11/18 v0.5 bidi adaptations for pstricks package
17771\def\pspicture{\begingroup\ifmmode\else\@RTLfalse\beginL\fi\pst@ifstar\pst@picture}
17772 \def\endpspicture{%
17773 \ifshowgrid\ifnum\showgridp@s>0
17774 \psgrid[xunit=\sh@wgridXunit,yunit=\sh@wgridYunit,style=gridstyle]\fi\fi%
17775 \pst@killglue
17776 % \global\pst@shift=\pst@shift% in fact of the following endgroup
17777 \endgroup
17778 \egroup
17779 \ifdim\wd\pst@hbox=\z@\else
17780 %\@pstrickserr{Extraneous space in the pspicture environment}%
17781 %{Type \space <return> \space to proceed.}%
17782 \fi
17783 \ht\pst@hbox=\pst@dimd
17784 \dp\pst@hbox=-\pst@dimb
17785 \setbox\pst@hbox=\hbox{%
17786 \kern-\pst@dima
17787% Orig version -----
17788 %\ifx\pst@tempa\@empty\else
17789 %\advance\pst@dimd-\pst@dimb
17790 %\pst@dimd=\pst@tempa\pst@dimd
17791 %\advance\pst@dimd\pst@dimb
17792 %\lower\pst@dimd
17793 %\fi
17794 \text{\textdegree} ----- end Orig
17795 \ifPst@shift@star%\typeout{==pstricks== old behaviour of the shift option}% shift=*
17796 \advance\pst@dimd-\pst@dimb
17797 \pst@dimd=0.5\pst@dimd
17798 \else\pst@dimd-\pst@shift\fi
17799 \advance\pst@dimd\pst@dimb
17800 \lower\pst@dimd
17801 \box\pst@hbox
17802 \kern\pst@dimc}%
17803 \if@star\setbox\pst@hbox=\hbox{\clipbox@@\z@}\fi
17804 \leavevmode\ifdim\overfullrule=\z@\box\pst@hbox\else
17805 \fboxsep=0pt
17806 \ \tfbox{\rule[-\pstbox]{.5pt}{\htt\t} \t\pst@hbox}{\color{red}\t} \t\th}17807 \ifmmode\else\endL\fi
17808 \endgroup%
17809 \psset[pstricks]{shift=0}% reset value
17810 }
```
#### **126 File quotchap-xetex-bidi.def**

```
17811 \ProvidesFile{quotchap-xetex-bidi.def}[2010/07/25 v0.1 bidi adaptations for quotchap package
17812 \renewcommand{\qauthor}[1]{%
17813 \par\smallskip
17814 {\if@RTL\raggedright\else\raggedleft\fi\upshape #1\qquad\hbox{}\par}\bigskip}
17815 \renewcommand{\@makechapterhead}[1]{\chapterheadstartvskip%
17816 {\size@chapter{\sectfont\if@RTL\raggedright\else\raggedleft\fi
17817 {\chapnumfont
17818 \ifnum \c@secnumdepth >\m@ne%
```
File quotchap-xetex-bidi.def 341

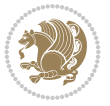

File ragged2e-xetex-bidi.def 342

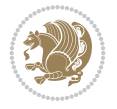

```
17827 \ProvidesFile{ragged2e-xetex-bidi.def}[2018/10/17 v0.3 bidi adaptations for ragged2e package
17828 \renewcommand{\Centering}{%
17829 \ifx\\\@raggedtwoe@savedcr
17830 \let\\\@centercr
17831 \fi
17832 \let\@gnewline\@raggedtwoe@gnewline
17833 \if@RTL\rightskip\else\leftskip\fi\CenteringLeftskip
17834 \@rightskip\CenteringRightskip
17835 \if@RTL\leftskip\else\rightskip\fi\@rightskip
17836 \parfillskip\CenteringParfillskip
17837 \parindent\CenteringParindent
17838 \@raggedtwoe@spaceskiptrue
17839 \@raggedtwoe@everyselectfont
17840 }
17841 \renewcommand{\RaggedLeft}{%
17842 \ifx\\\@raggedtwoe@savedcr
17843 \let\\\@centercr
17844 \fi
17845 \let\@gnewline\@raggedtwoe@gnewline
17846 \if@RTL\rightskip\else\leftskip\fi\RaggedLeftLeftskip
17847 \@rightskip\RaggedLeftRightskip
17848 \if@RTL\leftskip\else\rightskip\fi\@rightskip
17849 \parfillskip\RaggedLeftParfillskip
17850 \parindent\RaggedLeftParindent
17851 \@raggedtwoe@spaceskiptrue
17852 \@raggedtwoe@everyselectfont
17853 }
17854 \renewcommand{\RaggedRight}{%
17855 \ifx\\\@raggedtwoe@savedcr
17856 \let\\\@centercr
17857 \fi
17858 \let\@gnewline\@raggedtwoe@gnewline
17859 \if@RTL\rightskip\else\leftskip\fi\RaggedRightLeftskip
17860 \@rightskip\RaggedRightRightskip
17861 \if@RTL\leftskip\else\rightskip\fi\@rightskip
17862 \parfillskip\RaggedRightParfillskip
17863 \parindent\RaggedRightParindent
17864 \@raggedtwoe@spaceskiptrue
17865 \@raggedtwoe@everyselectfont
17866 }
17867 \renewcommand{\justifying}{%
17868 \let\\\@raggedtwoe@savedcr
17869 \let\@gnewline\@raggedtwoe@saved@gnewline
```
#### **127 File ragged2e-xetex-bidi.def**

```
17819 \if@mainmatter\thechapter%
17820 \fi\fi
17821 \par\nobreak}%
17822 {\if@RTL\raggedright\else\raggedleft\fi\advance\if@RTL\rightmargin\else\leftmargin\fi1
17823 \nobreak\chapterheadendvskip}}
17824 \renewcommand*{\@iprintcites}{%
17825 \vbox to\z@{\leavevmode\copy\@quotebox\vss}
17826 \global\let\@printcites\relax}
```

```
17870 \if@RTL\rightskip\else\leftskip\fi\z@
17871 \@rightskip\z@
17872 \if@RTL\leftskip\else\rightskip\fi\@rightskip
17873 \parfillskip\JustifyingParfillskip
17874 \parindent\JustifyingParindent
17875 \@raggedtwoe@spaceskipfalse
17876 \@raggedtwoe@everyselectfont
17877 }
17878 \def\@raggedtwoe@raggedrightboxes@opt{%
17879 \renewcommand{\@arrayparboxrestore}{%
17880 \let\if@nobreak\iffalse
17881 \let\if@noskipsec\iffalse
17882 \let\par\@@par
17883 \let\-\@dischyph
17884 \let\'\@acci\let\`\@accii\let\=\@acciii
17885 \parskip\z@skip
17886 \everypar{}%
17887 \linewidth\hsize
17888 \@totalleftmargin\z@
17889 \if@RTL
17890 \RaggedLeft
17891 \else
17892 \RaggedRight
17893 \fi
17894 \lineskip\normallineskip
17895 \baselineskip\normalbaselineskip
17896 \sloppy}%
17897 \let\@raggedtwoe@raggedrightboxes@opt\relax
17898 }
17899 \def\@raggedtwoe@document@opt{%
17900 \AtBeginDocument{\@raggedtwoe@abdhook}%
17901 \@raggedtwoe@raggedrightboxes@opt
17902 \@raggedtwoe@footmisctrue
17903 \let\@raggedtwoe@document@opt\relax
17904 }
17905 \def\@raggedtwoe@abdhook{%
17906 \PackageInfo{ragged2e}{ABD: executing `\string\RaggedLeft' for
17907 right to left documents and `\string\RaggedRight' for left
17908 to right documents}%
17909 \if@RTL
17910 \RaggedLeft
17911 \else
17912 \RaggedRight
17913 \fi
17914 \@ifundefined{@tocrmarg}{}{\edef\@tocrmarg{\@tocrmarg plus 2em}}%
17915 \let\@raggedtwoe@abdhook\relax
17916 }
17917 \@ifpackagewith{ragged2e}{raggedrightboxes}{%
17918 \@raggedtwoe@raggedrightboxes@opt
17919 }{}
17920 \@ifpackagewith{ragged2e}{document}{%
17921 \@raggedtwoe@document@opt
17922 }{}
17923 \let\origin@RaggedLeft=\RaggedLeft
```
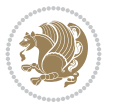

17924 \let\origin@RaggedRight=\RaggedRight

```
17925 \def\RaggedLeft{\if@RTL\origin@RaggedRight\else\origin@RaggedLeft\fi}
17926 \def\RaggedRight{\if@RTL\origin@RaggedLeft\else\origin@RaggedRight\fi}
```
# **128 File rapport1-xetex-bidi.def**

```
17927 \ProvidesFile{rapport1-xetex-bidi.def}[2017/06/09 v0.4 bidi adaptations for rapport1 class f
17928 \renewenvironment{theindex}{%
17929 \if@twocolumn
17930 \@restonecolfalse
17931 \else
17932 \@restonecoltrue
17933 \fi
17934 \columnseprule \z@
17935 \columnsep 35\p@
17936 \twocolumn[\@makeschapterhead{\indexname}]%
17937 \@mkboth{\MakeUppercase{\indexname}}{\MakeUppercase{\indexname}}%
17938 \thispagestyle{plain}\parindent\z@
17939 \parskip\z@ \@plus .3\p@\relax
17940 \let\item\@idxitem
17941 }{%
17942 \if@restonecol\onecolumn\else\clearpage\fi}
17943 \renewcommand*\head@style{%
17944 \interlinepenalty \@M
17945 \hyphenpenalty=\@M \exhyphenpenalty=\@M
17946 \if@RTL\leftskip\else\rightskip\fi=0cm plus .7\hsize\relax}
17947 \if@titlepage
17948 \renewenvironment{abstract}{%
17949 \titlepage
17950 \null\vfil
17951 \section*{\SectFont\abstractname}%
17952 \noindent\ignorespaces}
17953 {\par\vfil\null\endtitlepage}
17954 \else
17955 \renewenvironment{abstract}{%
17956 \if@twocolumn
17957 \section*{\abstractname}%
17958 \else
17959 \bgroup\if@RTL\leftskip\else\rightskip\fi=\unitindent
17960 \section*{\small\SectFont\abstractname}%
17961 \noindent\ignorespaces
17962 \fi}
17963 {\if@twocolumn\else\par\egroup\fi}
17964 \overline{1}17965 \renewcommand*\@regtocline[3]{%
17966 \ifnum #1>\c@tocdepth
17967 \else
17968 \vskip\z@\@plus.2\p@
17969 {\hangindent\z@ \@afterindenttrue \interlinepenalty\@M
17970 \if@RTL\rightskip\else\leftskip\fi\unitindent
17971 \if@RTL\leftskip\else\rightskip\fi\unitindent\@plus 1fil
17972 \parfillskip\z@
17973 \@tempdima\unitindent
17974 \parindent\z@
```
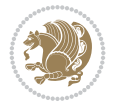

```
17975 \leavevmode
17976 \hbox{}\hskip -\if@RTL\rightskip\else\leftskip\fi\relax#2\nobreak
17977 \hskip 1em \nobreak{\slshape #3}\par
17978 }%
17979 \fi}
17980 \if@oldtoc
17981 \renewcommand*\l@part[2]{%
17982 \ifnum \c@tocdepth >-2\relax
17983 \addpenalty{-\@highpenalty}%
17984 \addvspace{2.25em \@plus\p@}%
17985 \begingroup
17986 \setlength\@tempdima{3em}%
17987 \parindent \z@ \if@RTL\leftskip\else\rightskip\fi \@pnumwidth
17988 \parfillskip -\@pnumwidth
17989 {\leavevmode
17990 \large \bfseries #1\hfil \hb@xt@\@pnumwidth{\hss #2}}\par
17991 \nobreak
17992 \global\@nobreaktrue
17993 \everypar{\global\@nobreakfalse\everypar{}}%
17994 \endgroup
17995 \fi}
17996 \else
17997 \renewcommand*\l@part{%
17998 \ifnum \c@tocdepth >-2\relax
17999 \addpenalty{-\@highpenalty}%
18000 \addvspace{2.25em \@plus \p@}%
18001 \@regtocline{0}%
18002 \fi}
18003 \fi
18004 \if@oldtoc
18005 \renewcommand*\l@chapter[2]{%
18006 \addpenalty{-\@highpenalty}%
18007 \vskip 1.0em \@plus\p@
18008 \setlength\@tempdima{1.5em}%
18009 \begingroup
18010 \parindent \z@ \if@RTL\leftskip\else\rightskip\fi \@pnumwidth
18011 \parfillskip -\@pnumwidth
18012 \leavevmode \bfseries
18013 \advance\if@RTL\rightskip\else\leftskip\fi\@tempdima
18014 \hskip -\if@RTL\rightskip\else\leftskip\fi
18015 #1\nobreak\hfil \nobreak\hb@xt@\@pnumwidth{\hss #2}\par
18016 \penalty\@highpenalty
18017 \endgroup}
18018 \else
18019 \renewcommand*\l@chapter{\@regtocline{0}}
18020 \fi
18021 \renewcommand*\left@footnoterule{%
18022 \kern-3\p@
18023 \kern.5\baselineskip
18024 \hrule\@width\unitindent
18025 \kern.4\baselineskip
18026 }
18027 \renewcommand*\right@footnoterule{%
18028 \kern-3\p@
```
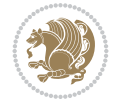

```
18029 \kern.5\baselineskip
18030 \hbox to \columnwidth{\hskip \dimexpr\columnwidth-\unitindent\relax \hrulefill }
18031 \kern.4\baselineskip}
18032 \renewenvironment{thebibliography}[1]
18033 {\chapter*{\bibname}%
18034 \@mkboth{\MakeUppercase\bibname}{\MakeUppercase\bibname}%
18035 \if@RTL\if@LTRbibitems\@RTLfalse\else\fi\else\if@RTLbibitems\@RTLtrue\else\fi\fi
18036 \bidi@@thebibliography@font@hook%
18037 \list{\@biblabel{\@arabic\c@enumiv}}%
18038 {\settowidth\labelwidth{\@biblabel{#1}}%
18039 \leftmargin\labelwidth
18040 \ddvance\leftmargin\labelsep
18041 \@openbib@code
18042 \usecounter{enumiv}%
18043 \let\p@enumiv\@empty
18044 \renewcommand*\theenumiv{\@arabic\c@enumiv}}%
18045 \sloppy\clubpenalty4000\widowpenalty4000%
18046 \sfcode \.\@m}
18047 {\def\@noitemerr
18048 {\@latex@warning{Empty `thebibliography' environment}}%
18049 \endlist}
18050 \renewcommand*\thesection{\thechapter\@SepMark\@arabic\c@section}
18051 \renewcommand*\thesubsection{\thesection\@SepMark\@arabic\c@subsection}
18052 \renewcommand*\thesubsubsection{\thesubsection\@SepMark\@arabic\c@subsubsection}
18053 \renewcommand*\theparagraph{\thesubsubsection\@SepMark\@arabic\c@paragraph}
18054 \renewcommand*\thesubparagraph{\theparagraph\@SepMark\@arabic\c@subparagraph}
18055 \renewcommand*\theequation{%
18056 \ifnum \c@chapter>\z@ \thechapter\@SepMark\fi\@arabic\c@equation}
18057 \renewcommand*\thefigure{%
18058 \ifnum\c@chapter>\z@\thechapter\@SepMark\fi\@arabic\c@figure}
18059 \renewcommand*\thetable{%
18060 \ifnum\c@chapter>\z@\thechapter\@SepMark\fi\@arabic\c@table}
18061 \if@titlepage
18062 \renewcommand*\TitleFont{\rmfamily}
18063 \renewcommand*\maketitle{%
18064 \begin{titlepage}%
18065 \let\footnotesize\small
18066 \let\right@footnoterule\relax
18067 \let\left@footnoterule\relax
18068 \let\textwidth@footnoterule\relax
18069 \let \footnote \thanks
18070 \long\def\@makefntext##1{\parindent\z@
18071 \def\labelitemi{\textendash}\@revlabeltrue
18072 \leavevmode\@textsuperscript{\@thefnmark}\kern1em\relax ##1}
18073 \renewcommand*\thefootnote{\@fnsymbol\c@footnote}%
18074 \if@compatibility\setcounter{page}{0}\fi
18075 \null\vfil
18076 \vskip 60\p@
18077 \begin{center}%
18078 \TitleFont
18079 \qquad \qquad \texttt{\p>q} -\@M\}18080 \if@allcaps
18081 \expandafter\uc@nothanks\@title\thanks\relax
18082 \bigcup \bigcap Se
```
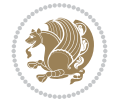

```
18083 \@title
18084 \fi\par}%
18085 \vskip 3em%
18086 {\large
18087 \lineskip .75em \parindent\z@
18088 \begin{tabular}[t]{c}%
18089 \if@allcaps
18090 \expandafter\uc@authornothanks\@author\and\relax
18091 \else
18092 \@author
18093 \fi
18094 \end{tabular}\par}%
18095 \vskip 1.5em%
18096 {\large
18097 \if@allcaps
18098 \uppercase\expandafter{\@date}%
18099 \else
18100 \@date
18101 \fi\par}%
18102 \end{center}\par
18103 \@thanks
18104 \vfil\null
18105 \end{titlepage}%
18106 \setcounter{footnote}{0}%
18107 \global\let\thanks\relax
18108 \global\let\maketitle\relax
18109 \global\let\@thanks\@empty
18110 \global\let\@author\@empty
18111 \global\let\@title\@empty
18112 \global\let\@date\@empty
18113 \global\let\title\relax
18114 \global\let\author\relax
18115 \global\let\date\relax
18116 \global\let\and\relax
18117 }
18118 \def\uc@nothanks#1\thanks{\uppercase{#1}\futurelet\@tempa\uc@tx}
18119 \def\uc@authornothanks#1\and{\uc@nothanks#1\thanks\relax
18120 \futurelet\@tempa\uc@ax}
18121 \def\uc@ax{%
18122 \ifx\@tempa\relax
18123 \else
18124 \\ \andname \\ \expandafter\uc@authornothanks
18125 \fi}
18126 \def\uc@tx{\ifx\@tempa\relax
18127 \else \expandafter\uc@ty \fi}
18128 \def\uc@ty#1{\thanks{#1}\uc@nothanks}
18129 \else
18130 \renewcommand*\maketitle{\par
18131 \begingroup
18132 \renewcommand*\thefootnote{\@fnsymbol\c@footnote}%
18133 \def\@makefnmark{\rlap{%
18134 \@textsuperscript{\normalfont\@thefnmark}}}%
18135 \long\def\@makefntext{\@xmakefntext{%
18136 \@textsuperscript{\normalfont\@thefnmark}}}%
```
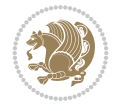

```
18137 \if@twocolumn
18138 \ifnum \col@number=\@ne
18139 \@maketitle
18140 \else
18141 \twocolumn[\@maketitle]%
18142 \fi
18143 \else
18144 \newpage
18145 \global\@topnum\z@
18146 \@maketitle
18147 \fi
18148 \thispagestyle{plain}\@thanks
18149 \endgroup
18150 \setcounter{footnote}{0}%
18151 \global\let\thanks\relax
18152 \global\let\maketitle\relax
18153 \global\let\@maketitle\relax
18154 \global\let\@thanks\@empty
18155 \global\let\@author\@empty
18156 \global\let\@title\@empty
18157 \global\let\@date\@empty
18158 \global\let\title\relax
18159 \global\let\author\relax
18160 \global\let\date\relax
18161 \global\let\and\relax
18162 }
18163 \def\@maketitle{%
18164 \newpage
18165 \null
18166 \vskip 2em%
18167 \begin{center}%
18168 \let \footnote \thanks
18169 {\LARGE \TitleFont \@title \par}%
18170 \vskip 1.5em%
18171 {\large \TitleFont
18172 \lineskip .5em%
18173 \begin{tabular}[t]{c}%
18174 \@author
18175 \end{tabular}\par}%
18176 \vskip 1em%
18177 {\large \TitleFont \@date}%
18178 \end{center}%
18179 \par
18180 \vskip 1.5em}
18181 \fi
```

```
18182 \ProvidesFile{rapport3-xetex-bidi.def}[2017/06/09 v0.6 bidi adaptations for rapport3 class f
18183 \renewenvironment{theindex}{%
18184 \if@twocolumn
18185 \@restonecolfalse
18186 \else
18187 \@restonecoltrue
```
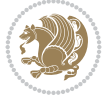

```
18188 \fi
18189 \columnseprule \z@
18190 \columnsep 35\p@
18191 \twocolumn[\@makeschapterhead{\indexname}]%
18192 \@mkboth{\MakeUppercase{\indexname}}{\MakeUppercase{\indexname}}%
18193 \thispagestyle{plain}\parindent\z@
18194 \parskip\z@ \@plus .3\p@\relax
18195 \let\item\@idxitem
18196 }{%
18197 \if@restonecol\onecolumn\else\clearpage\fi}
18198 \if@titlepage
18199 \renewcommand*\TitleFont{\rmfamily}
18200 \renewcommand*\maketitle{%
18201 \begin{titlepage}%
18202 \let\footnotesize\small
18203 \let\right@footnoterule\relax
18204 \let\left@footnoterule\relax
18205 \let\textwidth@footnoterule\relax
18206 \let \footnote \thanks
18207 \let \LTRfootnote \LTRthanks
18208 \let \RTLfootnote \RTLthanks
18209 \long\def\@makefntext##1{\parindent\z@
18210 \def\labelitemi{\textendash}\@revlabeltrue
18211 \leavevmode\@textsuperscript{\@thefnmark}\kern1em\relax ##1}
18212 \renewcommand*\thefootnote{\@fnsymbol\c@footnote}%
18213 \if@compatibility\setcounter{page}{0}\fi
18214 \null\vfil
18215 \vskip 60\p@
18216 \begin{center}%
18217 \TitleFont
18218 {\LARGE \def\\{\penalty -\@M}
18219 \if@allcaps
18220 \expandafter\uc@nothanks\@title\thanks\relax
18221 \else
18222 \@title
18223 \ifmmode{\frac{1}{1}}\else{https://www.18223">18223}\fi18224 \vskip 3em%
18225 {\large
18226 \lineskip .75em \parindent\z@
18227 \begin{tabular}[t]{c}%
18228 \if@allcaps
18229 \expandafter\uc@authornothanks\@author\and\relax
18230 \else
18231 \@author
18232 \fi
18233 \end{tabular}\par}%
18234 \vskip 1.5em%
18235 {\large
18236 \if@allcaps
18237 \uppercase\expandafter{\@date}%
18238 \else
18239 \@date
18240 \ifmmode{\frac{1}{1}}\else{https://www.18240 \fi\par}%
18241 \end{center}\par
```
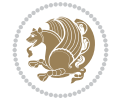

```
18242 \@thanks
18243 \vfil\null
18244 \end{titlepage}%
18245 \setcounter{footnote}{0}%
18246 \global\let\thanks\relax
18247 \global\let\LTRthanks\relax
18248 \global\let\RTLthanks\relax
18249 \global\let\maketitle\relax
18250 \global\let\@thanks\@empty
18251 \global\let\@author\@empty
18252 \global\let\@title\@empty
18253 \global\let\@date\@empty
18254 \global\let\title\relax
18255 \global\let\author\relax
18256 \global\let\date\relax
18257 \global\let\and\relax
18258 }
18259 \def\uc@nothanks#1\thanks{\uppercase{#1}\futurelet\@tempa\uc@tx}
18260 \def\uc@authornothanks#1\and{\uc@nothanks#1\thanks\relax
18261 \futurelet\@tempa\uc@ax}
18262 \def\uc@ax{%
18263 \ifx\@tempa\relax
18264 \else
18265 \\ \andname \\ \expandafter\uc@authornothanks
18266 \fi}
18267 \def\uc@tx{\ifx\@tempa\relax
18268 \else \expandafter\uc@ty \fi}
18269 \def\uc@ty#1{\thanks{#1}\uc@nothanks}
18270 \else
18271 \renewcommand*\maketitle{\par
18272 \begingroup
18273 \renewcommand*\thefootnote{\@fnsymbol\c@footnote}%
18274 \def\@makefnmark{\rlap{%
18275 \@textsuperscript{\normalfont\@thefnmark}}}%
18276 \long\def\@makefntext{\@xmakefntext{%
18277 \@textsuperscript{\normalfont\@thefnmark}}}%
18278 \if@twocolumn
18279 \ifnum \col@number=\@ne
18280 \@maketitle
18281 \else
18282 \twocolumn[\@maketitle]%
18283 \fi
18284 \else
18285 \newpage
18286 \global\@topnum\z@
18287 \@maketitle
18288 \fi
18289 \thispagestyle{plain}\@thanks
18290 \endgroup
18291 \setcounter{footnote}{0}%
18292 \global\let\thanks\relax
18293 \global\let\LTRthanks\relax
18294 \global\let\RTLthanks\relax
18295 \global\let\maketitle\relax
```
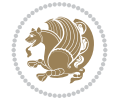

```
18296 \global\let\@maketitle\relax
18297 \global\let\@thanks\@empty
18298 \global\let\@author\@empty
18299 \global\let\@title\@empty
18300 \global\let\@date\@empty
18301 \global\let\title\relax
18302 \global\let\author\relax
18303 \global\let\date\relax
18304 \global\let\and\relax
18305 }
18306 \def\@maketitle{%
18307 \newpage
18308 \null
18309 \vskip 2em%
18310 \if@titlecentered
18311 \begin{center}%
18312 \let \footnote \thanks
18313 \let \LTRfootnote \LTRthanks
18314 \let \RTLfootnote \RTLthanks
18315 {\LARGE \TitleFont \@title \par}%
18316 \vskip 1.5em%
18317 {\large \TitleFont
18318 \lineskip .5em%
18319 \begin{tabular}[t]{c}%
18320 \@author
18321 \end{tabular}\par}%
18322 \vskip 1em%
18323 {\large \TitleFont \@date}%
18324 \end{center}%
18325 \else
18326 {\LARGE \TitleFont \head@style \@title \par} \vskip 1.5em
18327 {\large \TitleFont \lineskip .5em \tabcolsep\z@
18328 \def\and{%%% \begin{tabular} has already started
18329 \end{tabular}\hskip 1em plus .17fil
18330 \if@RTL\begin{label} t] {t} \end{label}18331 \if@RTL\begin{tabular}[t]{r}\else\begin{tabular}[t]{l}\fi\@author\end{tabular}\
18332 \vskip 1em {\large \TitleFont \@date}
18333 \fi
18334 \par
18335 \vskip 1.5em}
18336 \fi
18337 \renewcommand*\@regtocline[3]{%
18338 \ifnum #1>\c@tocdepth
18339 \else
18340 \vskip\z@\@plus.2\p@
18341 {\hangindent\z@ \@afterindenttrue \interlinepenalty\@M
18342 \if@RTL\rightskip\else\leftskip\fi\unitindent
18343 \if@RTL\leftskip\else\rightskip\fi\unitindent\@plus 1fil
18344 \parfillskip\z@
18345 \@tempdima\unitindent
18346 \parindent\z@
18347 \leavevmode
18348 \hbox{}\hskip -\if@RTL\rightskip\else\leftskip\fi\relax#2\nobreak
18349 \hskip 1em \nobreak{\slshape #3}\par
```
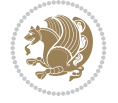

```
18350 }%
18351 \fi}
18352 \if@oldtoc
18353 \renewcommand*\l@part[2]{%
18354 \ifnum \c@tocdepth >-2\relax
18355 \addpenalty{-\@highpenalty}%
18356 \addvspace{2.25em \@plus\p@}%
18357 \begingroup
18358 \setlength\@tempdima{3em}%
18359 \parindent \z@ \if@RTL\leftskip\else\rightskip\fi \@pnumwidth
18360 \parfillskip -\@pnumwidth
18361 {\leavevmode
18362 \large \bfseries #1\hfil \hb@xt@\@pnumwidth{\hss #2}}\par
18363 \nobreak
18364 \global\@nobreaktrue
18365 \everypar{\global\@nobreakfalse\everypar{}}%
18366 \endgroup
18367 \fi}
18368 \else
18369 \renewcommand*\l@part{%
18370 \ifnum \c@tocdepth >-2\relax
18371 \addpenalty{-\@highpenalty}%
18372 \addvspace{2.25em \@plus \p@}%
18373 \@regtocline{0}%
18374 \fi}
18375 \fi
18376 \if@oldtoc
18377 \renewcommand*\l@chapter[2]{%
18378 \addpenalty{-\@highpenalty}%
18379 \vskip 1.0em \@plus\p@
18380 \setlength\@tempdima{1.5em}%
18381 \begingroup
18382 \parindent \z@ \if@RTL\leftskip\else\rightskip\fi \@pnumwidth
18383 \parfillskip -\@pnumwidth
18384 \leavevmode \bfseries
18385 \advance\if@RTL\rightskip\else\leftskip\fi\@tempdima
18386 \hskip -\if@RTL\rightskip\else\leftskip\fi
18387 #1\nobreak\hfil \nobreak\hb@xt@\@pnumwidth{\hss #2}\par
18388 \penalty\@highpenalty
18389 \endgroup}
18390 \else
18391 \renewcommand*\l@chapter{\@regtocline{0}}
18392 \fi
18393 \renewcommand*\head@style{%
18394 \interlinepenalty \@M
18395 \hyphenpenalty=\@M \exhyphenpenalty=\@M
18396 \if@RTL\leftskip\else\rightskip\fi=0cm plus .7\hsize\relax}
18397 \if@titlepage
18398 \renewenvironment{abstract}{%
18399 \titlepage
18400 \null\vfil
18401 \section*{\SectFont\abstractname}%
18402 \noindent\ignorespaces}
18403 {\par\vfil\null\endtitlepage}
```
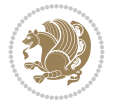

```
18404 \else
18405 \renewenvironment{abstract}{%
18406 \if@twocolumn
18407 \section*{\abstractname}%
18408 \else
18409 \bgroup\if@RTL\leftskip\else\rightskip\fi=\unitindent
18410 \section*{\small\SectFont\abstractname}%
18411 \noindent\ignorespaces
18412 \fi}
18413 {\if@twocolumn\else\par\egroup\fi}
18414 \frac{1}{1}18415 \renewcommand*\thesection{\thechapter\@SepMark\@arabic\c@section}
18416 \renewcommand*\thesubsection{\thesection\@SepMark\@arabic\c@subsection}
18417 \renewcommand*\thesubsubsection{\thesubsection\@SepMark\@arabic\c@subsubsection}
18418 \renewcommand*\theparagraph{\thesubsubsection\@SepMark\@arabic\c@paragraph}
18419 \renewcommand*\thesubparagraph{\theparagraph\@SepMark\@arabic\c@subparagraph}
18420 \renewcommand*\thefigure{%
18421 \ifnum\c@chapter>\z@\thechapter\@SepMark\fi\@arabic\c@figure}
18422 \renewcommand*\thetable{%
18423 \ifnum\c@chapter>\z@\thechapter\@SepMark\fi\@arabic\c@table}
18424 \renewcommand*\theequation{%
18425 \ifnum \c@chapter>\z@ \thechapter\@SepMark\fi\@arabic\c@equation}
18426 \renewenvironment{thebibliography}[1]
18427 {\chapter*{\bibname}%
18428 \@mkboth{\MakeUppercase\bibname}{\MakeUppercase\bibname}%
18429 \if@RTL\if@LTRbibitems\@RTLfalse\else\fi\else\if@RTLbibitems\@RTLtrue\else\fi\fi
18430 \bidi@@thebibliography@font@hook%
18431 \list{\@biblabel{\@arabic\c@enumiv}}%
18432 {\settowidth\labelwidth{\@biblabel{#1}}%
18433 \leftmargin\labelwidth
18434 \dvance\leftmargin\labelsep
18435 \@openbib@code
18436 \usecounter{enumiv}%
18437 \let\p@enumiv\@empty
18438 \renewcommand*\theenumiv{\@arabic\c@enumiv}}%
18439 \sloppy\clubpenalty4000\widowpenalty4000%
18440 \sfcode \.\@m}
18441 {\def\@noitemerr
18442 {\@latex@warning{Empty `thebibliography' environment}}%
18443 \endlist}
18444 \renewcommand*\left@footnoterule{%
18445 \kern-3\p@
18446 \kern.5\baselineskip
18447 \hrule\@width\unitindent
18448 \kern.4\baselineskip
18449 }
18450 \renewcommand*\right@footnoterule{%
18451 \kern-3\p@
18452 \kern.5\baselineskip
18453 \hbox to \columnwidth{\hskip \dimexpr\columnwidth-\unitindent\relax \hrulefill }
18454 \kern.4\baselineskip}
18455 \renewcommand*\head@style{%
18456 \interlinepenalty \@M
18457 \hyphenpenalty=\@M \exhyphenpenalty=\@M
```
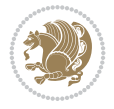

\if@RTL\leftskip\else\rightskip\fi=0cm plus .7\hsize\relax}

#### **130 File refrep-xetex-bidi.def**

```
18459 \ProvidesFile{refrep-xetex-bidi.def}[2017/06/09 v0.5 bidi adaptations for refrep class for Y
18460 \if@titlepage
18461 \renewcommand\maketitle{\begin{titlepage}%
18462 \let\footnotesize\small
18463 \let\right@footnoterule\relax
18464 \let\left@footnoterule\relax
18465 \let\textwidth@footnoterule\relax
18466 \let\footnote\thanks
18467 \let\LTRfootnote\LTRthanks
18468 \let\RTLfootnote\RTLthanks
18469 \renewcommand\thefootnote{\@fnsymbol\c@footnote}%
18470 \def\@makefnmark%
18471 {\rlap{\@textsuperscript{\normalfont\@thefnmark}}}%
18472 \long\def\@makefntext##1{%
18473 \@setpar{\@@par
18474 \text{Otempdima} = \hbox{hsize}18475 \advance\@tempdima -1em
18476 \parshape \@ne 1em \@tempdima}%
18477 \par\parindent 1em \noindent
18478 \hb@xt@\z@{\hss\@textsuperscript{\normalfont\@thefnmark}\,}##1}
18479 \null\vfil
18480 \vskip 60\p@
18481 \begin{center}%
18482 {\LARGE \@title \par}%
18483 \vskip 3em%
18484 {\large
18485 \lineskip .75em%
18486 \begin{tabular}[t]{c}%
18487 \@author
18488 \end{tabular}\par}%
18489 \vskip 1.5em%
18490 {\large \@date \par}% % Set date in \large size.
18491 \end{center}\par
18492 \@thanks
18493 \vfil\null
18494 \end{titlepage}%
18495 \setcounter{footnote}{0}%
18496 \global\let\thanks\relax
18497 \global\let\LTRthanks\relax
18498 \global\let\RTLthanks\relax
18499 \global\let\maketitle\relax
18500 \global\let\@thanks\@empty
18501 \global\let\@author\@empty
18502 \global\let\@date\@empty
18503 \global\let\@title\@empty
18504 \global\let\title\relax
18505 \global\let\author\relax
18506 \global\let\date\relax
18507 \global\let\and\relax
18508 }
```
File refrep-xetex-bidi.def 354

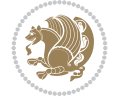

```
18509 \else
18510 \renewcommand\maketitle{\par
18511 \begingroup
18512 \renewcommand\thefootnote{\@fnsymbol\c@footnote}%
18513 \def\@makefnmark%
18514 {\rlap{\@textsuperscript{\normalfont\@thefnmark}}}%
18515 \long\def\@makefntext##1{%
18516 \@setpar{\@@par
18517 \@tempdima = \hsize
18518 \advance\@tempdima -1em
18519 \parshape \@ne 1em \@tempdima}%
18520 \par\parindent 1em \noindent
18521 \hb@xt@\z@{\hss\@textsuperscript{\normalfont\@thefnmark}\,}##1}
18522 \if@twocolumn
18523 \ifnum \col@number=\@ne
18524 \@maketitle
18525 \else
18526 \twocolumn[\@maketitle]%
18527 \fi
18528 \else
18529 \newpage
18530 \global\@topnum\z@ % Prevents figures from going at top of page.
18531 \@maketitle
18532 \fi
18533 \thispagestyle{empty}\@thanks
18534 \endgroup
18535 \setcounter{footnote}{0}%
18536 \global\let\thanks\relax
18537 \global\let\LTRthanks\relax
18538 \global\let\RTLthanks\relax
18539 \global\let\maketitle\relax
18540 \global\let\@maketitle\relax
18541 \global\let\@thanks\@empty
18542 \global\let\@author\@empty
18543 \global\let\@date\@empty
18544 \global\let\@title\@empty
18545 \global\let\title\relax
18546 \global\let\author\relax
18547 \global\let\date\relax
18548 \global\let\and\relax
18549 }
18550 \def\@maketitle{%
18551 \newpage
18552 \null
18553 \longthickrule\vskip1.5em%
18554 \let \footnote \thanks
18555 \let \LTRfootnote \LTRthanks
18556 \let \RTLfootnote \RTLthanks
18557 {\secshape \parskip\z@ \parindent\z@
18558 \Large\bfseries \@title \par}%
18559 \vskip1.5em\longthickrule\vskip1.5em%
18560 {\normalsize
18561 \lineskip .5em%
18562 \begin{flushright}%
```
File refrep-xetex-bidi.def 355

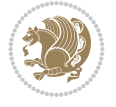

```
18563 {\slshape\@author\par}
18564 \vskip 1em%
18565 {\@date}%
18566 \end{flushright}\par}%
18567 \vskip 1.5em}
18568 \fi
18569 \renewcommand*\l@part[2]{%
18570 \ifnum \c@tocdepth >-2\relax
18571 \addpenalty{-\@highpenalty}%
18572 \addvspace{2.25em \@plus\p@}%
18573 \begingroup
18574 \parindent \z@ \if@RTL\leftskip\else\rightskip\fi \@pnumwidth
18575 \parfillskip -\@pnumwidth
18576 {\leavevmode
18577 \large \bfseries #1\hfil \hbox to\@pnumwidth{\hss #2}}\par
18578 \nobreak
18579 \global\@nobreaktrue
18580 \everypar{\global\@nobreakfalse\everypar{}}%
18581 \endgroup
18582 \fi}
18583 \renewcommand*\l@chapter[2]{%
18584 \ifnum \c@tocdepth >\m@ne
18585 \addpenalty{-\@highpenalty}%
18586 \vskip 1.0em \@plus\p@
18587 \setlength\@tempdima{1.5em}%
18588 \begingroup
18589 \parindent \z@ \if@RTL\leftskip\else\rightskip\fi \@pnumwidth
18590 \parfillskip -\@pnumwidth
18591 \leavevmode \bfseries
18592 \advance\if@RTL\rightskip\else\leftskip\fi\@tempdima
18593 \hskip -\if@RTL\rightskip\else\leftskip\fi
18594 #1\nobreak\hfil \nobreak\hb@xt@\@pnumwidth{\hss #2}\par
18595 \penalty\@highpenalty
18596 \endgroup
18597 \fi}
18598 \renewcommand\secshape{\if@RTL\rightskip\else\leftskip\fi=-\leftmarginwidth%
18599 \if@RTL\leftskip\else\rightskip\fi=\@flushglue%
18600 \hyphenpenalty=2000}
18601 \renewcommand\left@footnoterule{%
18602 \kern-3\p@
18603 \hrule\@width.4\columnwidth
18604 \kern 2.6\p@}
18605 \renewcommand\right@footnoterule{%
18606 \kern-3\p@
18607 \hbox to \columnwidth{\hskip .6\columnwidth \hrulefill }
18608 \kern2.6\p@}
18609 \renewcommand\theequation
18610 {\ifnum \c@chapter>\z@ \thechapter\@SepMark\fi \@arabic\c@equation}
18611 \renewcommand\thefigure
18612 {\ifnum \c@chapter>\z@ \thechapter\@SepMark\fi \@arabic\c@figure}
18613 \renewcommand\thetable%
18614 {\ifnum \c@chapter>\z@ \thechapter\@SepMark\fi \@arabic\c@table}
18615\renewcommand\thesection {\thechapter\@SepMark\@arabic\c@section}
18616 \verb+\renewcommand+\thesubsection+{{thessation}}+3616 \verb+\gen@+{}@arabic\c@subsection+
```
File refrep-xetex-bidi.def 356

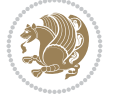

```
18617 \renewcommand\thesubsubsection {\thesubsection \@SepMark\@arabic\c@subsubsection}
18618 \renewcommand\theparagraph {\thesubsubsection\@SepMark\@arabic\c@paragraph}
18619 \renewcommand\thesubparagraph {\theparagraph\@SepMark\@arabic\c@subparagraph}
18620 \renewenvironment{thebibliography}[1]
18621 {\chapter*{\bibname
18622 \@mkboth{\bibname}{\bibname}}%
18623 \if@RTL\if@LTRbibitems\@RTLfalse\else\fi\else\if@RTLbibitems\@RTLtrue\else\fi\fi
18624 \bidi@@thebibliography@font@hook%
18625 \list{\@biblabel{\@arabic\c@enumiv}}%
18626 {\settowidth\labelwidth{\@biblabel{#1}}%
18627 \leftmargin\labelwidth
18628 \advance\leftmargin\labelsep
18629 \@openbib@code
18630 \usecounter{enumiv}%
18631 \let\p@enumiv\@empty
18632 \renewcommand\theenumiv{\@arabic\c@enumiv}}%
18633 \sloppy
18634 \clubpenalty4000
18635 \@clubpenalty \clubpenalty
18636 \widowpenalty4000%
18637 \sfcode \.=\@m}
18638 {\def\@noitemerr
18639 {\@latex@warning{Empty `thebibliography' environment}}%
18640 \endlist}
```
18641 \ProvidesFile{report-xetex-bidi.def}[2017/06/09 v0.8 bidi adaptations for standard report cl 18642 \renewenvironment{theindex}

```
18643 {\if@twocolumn}
18644 \@restonecolfalse
18645 \else
18646 \@restonecoltrue
18647 \fi
18648 \columnseprule \z@
18649 \columnsep 35\p@
18650 \twocolumn[\@makeschapterhead{\indexname}]%
18651 \@mkboth{\MakeUppercase\indexname}%
18652 <br>
{\MakeUppercase\indexname}18653 \thispagestyle{plain}\parindent\z@
18654 \parskip\z@ \@plus .3\p@\relax
18655 \let\item\@idxitem}
18656 {\if@restonecol\oneq\clumm\elsc\clearpage{if} }18657 \if@titlepage
18658 \renewcommand\maketitle{\begin{titlepage}%
18659 \let\footnotesize\small
18660 \let\right@footnoterule\relax
18661 \let\left@footnoterule\relax
18662 \let\textwidth@footnoterule\relax
18663 \let \footnote \thanks
18664 \let \LTRfootnote \LTRthanks
18665 \let \RTLfootnote \RTLthanks
18666 \null\vfil
18667 \vskip 60\p@
```
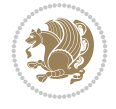

```
18668 \begin{center}%
18669 {\LARGE \@title \par}%
18670 \vskip 3em%
18671 {\large
18672 \lineskip .75em%
18673 \begin{tabular}[t]{c}%
18674 \@author
18675 \end{tabular}\par}%
18676 \vskip 1.5em%
18677 {\large \@date \par}% % Set date in \large size.
18678 \end{center}\par
18679 \@thanks
18680 \vfil\null
18681 \end{titlepage}%
18682 \setcounter{footnote}{0}%
18683 \global\let\thanks\relax
18684 \global\let\LTRthanks\relax
18685 \global\let\RTLthanks\relax
18686 \global\let\maketitle\relax
18687 \global\let\@thanks\@empty
18688 \global\let\@author\@empty
18689 \global\let\@date\@empty
18690 \global\let\@title\@empty
18691 \global\let\title\relax
18692 \global\let\author\relax
18693 \global\let\date\relax
18694 \global\let\and\relax
18695 }
18696 \else
18697 \renewcommand\maketitle{\par
18698 \begingroup
18699 \renewcommand\thefootnote{\@fnsymbol\c@footnote}%
18700 \def\@makefnmark{\rlap{\@textsuperscript{\normalfont\@thefnmark}}}%
18701 \long\def\@makefntext##1{\parindent 1em\noindent
18702 \hb@xt@1.8em{%
18703 \hss\@textsuperscript{\normalfont\@thefnmark}}##1}%
18704 \if@twocolumn
18705 \ifnum \col@number=\@ne
18706 \@maketitle
18707 \else
18708 \twocolumn[\@maketitle]%
18709 \fi
18710 \else
18711 \newpage
18712 \global\@topnum\z@ % Prevents figures from going at top of page.
18713 \@maketitle
18714 \fi
18715 \thispagestyle{plain}\@thanks
18716 \endgroup
18717 \setcounter{footnote}{0}%
18718 \global\let\thanks\relax
18719 \global\let\LTRthanks\relax
18720 \global\let\RTLthanks\relax
18721 \global\let\maketitle\relax
```
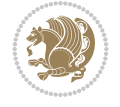

```
18722 \global\let\@maketitle\relax
18723 \global\let\@thanks\@empty
18724 \global\let\@author\@empty
18725 \global\let\@date\@empty
18726 \global\let\@title\@empty
18727 \global\let\title\relax
18728 \global\let\author\relax
18729 \global\let\date\relax
18730 \global\let\and\relax
18731 }
18732 \def\@maketitle{%
18733 \newpage
18734 \null
18735 \vskip 2em%
18736 \begin{center}%
18737 \let \footnote \thanks
18738 \let \LTRfootnote \LTRthanks
18739 \let \RTLfootnote \RTLthanks
18740 {\LARGE \@title \par}%
18741 \vskip 1.5em%
18742 {\large
18743 \lineskip .5em%
18744 \begin{tabular}[t]{c}%
18745 \@author
18746 \end{tabular}\par}%
18747 \vskip 1em%
18748 {\large \@date}%
18749 \end{center}%
18750 \par
18751 \vskip 1.5em}
18752 \fi
18753 \renewcommand*\l@part[2]{%
18754 \ifnum \c@tocdepth >-2\relax
18755 \addpenalty{-\@highpenalty}%
18756 \addvspace{2.25em \@plus\p@}%
18757 \setlength\@tempdima{3em}%
18758 \begingroup
18759 \parindent \z@ \if@RTL\leftskip\else\rightskip\fi \@pnumwidth
18760 \parfillskip -\@pnumwidth
18761 {\leavevmode
18762 \large \bfseries #1\hfil \hb@xt@\@pnumwidth{\hss #2}}\par
18763 \nobreak
18764 \global\@nobreaktrue
18765 \everypar{\global\@nobreakfalse\everypar{}}%
18766 \endgroup
18767 \fi}
18768 \renewcommand*\l@chapter[2]{%
18769 \ifnum \c@tocdepth >\m@ne
18770 \addpenalty{-\@highpenalty}%
18771 \vskip 1.0em \@plus\p@
18772 \setlength\@tempdima{1.5em}%
18773 \begingroup
18774 \parindent \z@ \if@RTL\leftskip\else\rightskip\fi \@pnumwidth
18775 \parfillskip -\@pnumwidth
```
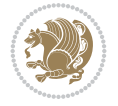
```
18779 #1\nobreak\hfil \nobreak\hb@xt@\@pnumwidth{\hss #2}\par
18780 \penalty\@highpenalty
18781 \endgroup
18782 \fi}
18783 \renewcommand\left@footnoterule{%
18784 \kern-3\p@
18785 \hrule\@width.4\columnwidth
18786 \kern2.6\p@}
18787 \renewcommand\right@footnoterule{%
18788 \kern-3\p@
18789 \hbox to \columnwidth{\hskip .6\columnwidth \hrulefill }
18790 \kern2.6\p@}
18791 \renewcommand\theequation
18792 {\ifnum \c@chapter>\z@ \thechapter\@SepMark\fi \@arabic\c@equation}
18793 \renewcommand \thefigure
18794 {\ifnum \c@chapter>\z@ \thechapter\@SepMark\fi \@arabic\c@figure}
18795 \renewcommand \thetable
18796 {\ifnum \c@chapter>\z@ \thechapter\@SepMark\fi \@arabic\c@table}
18797 \renewcommand \thechapter {\@arabic\c@chapter}
18798\renewcommand\thesection {\thechapter\@SepMark\@arabic\c@section}
18799 \renewcommand\thesubsection {\thesection\@SepMark\@arabic\c@subsection}
18800 \renewcommand \thesubsubsection { \thesubsection \@SepMark \@arabic \c@subsubsection }
18801 \renewcommand\theparagraph {\thesubsubsection\@SepMark\@arabic\c@paragraph}
18802 \renewcommand\thesubparagraph {\theparagraph\@SepMark\@arabic\c@subparagraph}
18803 \def\@makechapterhead#1{%
18804 \vspace*{50\p@}%
18805 {\parindent \z@ \if@RTL\raggedleft\else\raggedright\fi \normalfont
18806 \ifnum \c@secnumdepth >\m@ne
18807 \huge\bfseries \@chapapp\space \thechapter
18808 \par\nobreak
18809 \vskip 20\p@
18810 \fi
18811 \interlinepenalty\@M
18812 \Huge \bfseries #1\par\nobreak
18813 \vskip 40\p@
18814 }}
18815 \def\@makeschapterhead#1{%
18816 \vspace*{50\p@}%
18817 {\parindent \z@ \if@RTL\raggedleft\else\raggedright\fi
18818 \normalfont
18819 \interlinepenalty\@M
18820 \Huge \bfseries #1\par\nobreak
18821 \vskip 40\p@
18822 }}
18823 \renewenvironment{thebibliography}[1]
18824 {\chapter*{\bibname}%
18825 \@mkboth{\MakeUppercase\bibname}{\MakeUppercase\bibname}%
18826 \if@RTL\if@LTRbibitems\@RTLfalse\else\fi\else\if@RTLbibitems\@RTLtrue\else\fi\fi
18827 \bidi@@thebibliography@font@hook%
18828 \list{\@biblabel{\@arabic\c@enumiv}}%
18829 {\settowidth\labelwidth{\@biblabel{#1}}%
```
18776 \leavevmode \bfseries

18777 \advance\if@RTL\rightskip\else\leftskip\fi\@tempdima

18778 \hskip -\if@RTL\rightskip\else\leftskip\fi

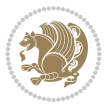

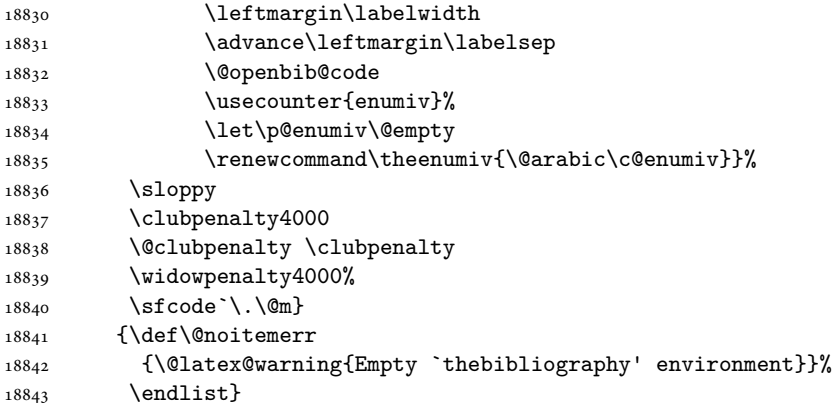

## **132 File rotating-xetex-bidi.def**

```
18844 \ProvidesFile{rotating-xetex-bidi.def}[2013/05/22 v0.2 bidi adaptations for rotating package
18845 \def\end@rotfloat{%
18846 \end{minipage}\end{lrbox}%
18847 \stepcounter{r@tfl@t}%
18848 \rot@label{RF\ther@tfl@t}%
18849 \rot@pageref{RF\ther@tfl@t}{\R@@page}%
18850 \edef\@tempa{Adding sideways \@captype\space on page \R@@page\space}
18851 \rot@mess@toks\expandafter{\@tempa}
18852 \wd\rot@float@box\z@
18853 \ht\rot@float@box\z@
18854 \dp\rot@float@box\z@
18855 \vboxL to \textheight{%
18856 \setkeys{Grot}{units=360}%
18857 \if@rot@twoside
18858 \else
18859 \let\R@@page\rot@LR
18860 \fi
18861 \ifthenelse{\isodd{\R@@page}}{%
18862 \if@rot@twoside
18863 \rot@mess@toks\expandafter{\the\rot@mess@toks (right hand page)}%
18864 \fi
18865 \vfill
18866 \@@line{%
18867 \hskip\rotFPtop
18868 \rotatebox{90}{\box\rot@float@box}%
18869 \hskip\rotFPbot
18870 }%
18871 }{%
18872 \if@rot@twoside
18873 \rot@mess@toks\expandafter{\the\rot@mess@toks (left hand page)}%
18874 \fi
18875 \@@line{%
18876 \hskip\rotFPbot
18877 \rotatebox{-90}{\box\rot@float@box}%
18878 \hskip\rotFPtop
18879 }%
18880 \vfill
```
File rotating-xetex-bidi.def 361

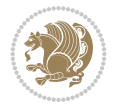

```
18881 }%
18882 \rot@message{\the\rot@mess@toks}
18883 }%
18884 \end@float
18885 }
18886 \let\endsidewaysfigure\end@rotfloat
18887 \let\endsidewaystable\end@rotfloat
18888 \def\end@rotdblfloat{%
18889 \end{minipage}\end{lrbox}%
18890 \stepcounter{r@tfl@t}%
18891 \rot@label{RF\ther@tfl@t}%
18892 \rot@pageref{RF\ther@tfl@t}{\R@@page}%
18893 \edef\@tempa{Adding sideways \@captype\space on page \R@@page\space}
18894 \rot@mess@toks\expandafter{\@tempa}
18895 \@tempdima\ht\rot@float@box
18896 \advance\@tempdima by \dp\rot@float@box
18897 \wd\rot@float@box\z@
18898 \ht\rot@float@box\z@
18899 \dp\rot@float@box\z@
18900 \vboxL to \textheight{%
18901 \setkeys{Grot}{units=360}%
18902 \if@rot@twoside
18903 \else
18904 \let\R@@page\rot@LR
18905 \fi
18906 \ifthenelse{\isodd{\R@@page}}{%
18907 \ifrot@messages
18908 \if@rot@twoside
18909 \rot@mess@toks\expandafter{\the\rot@mess@toks (right hand page)}%
18910 \fi
18911 \fi
18912 \vfill
18913 \@@line{%
18914 \hskip\rotFPtop
18915 \rotatebox{90}{\box\rot@float@box}%
18916 \hskip\rotFPbot
18917 }%
18918 }{%
18919 \ifrot@messages
18920 \if@rot@twoside
18921 \rot@mess@toks\expandafter{\the\rot@mess@toks (left hand page)}%
18922 \fi
18923 \fi%
18924 \@@line{%
18925 \hskip\rotFPbot
18926 \rotatebox{-90}{\box\rot@float@box}%
18927 \hskip\rotFPtop
18928 }%
18929 \vfill
18930 }%
18931 \rot@message{\the\rot@mess@toks}%
18932 }%
18933 \end@dblfloat
18934 }
```
File rotating-xetex-bidi.def 362

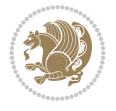

```
18935 \def\turn#1{%
18936 \Grot@setangle{#1}%
18937 \setbox\z@\color@hbox\ifmmode\if@RTL\beginR\fi\else\if@RTL\beginR\fi\fi\ignorespaces}
18938 \def\endturn{%
18939 \ifmmode\if@RTL\endR\fi\else\if@RTL\endR\fi\fi
18940 \unskip\color@endbox
18941 \Grot@x\z@
18942 \Grot@y\z@
18943 \ifmmode\else\if@RTL\beginL\fi\fi\Grot@box\ifmmode\else\if@RTL\endL\fi\fi
18944 }
18945 \def\rotate#1{%
18946 \Grot@setangle{#1}%
18947 \setbox\z@\color@hbox\ifmmode\if@RTL\beginR\fi\else\if@RTL\beginR\fi\fi\ignorespaces}
18948 \def\endrotate{%
18949 \ifmmode\if@RTL\endR\fi\else\if@RTL\endR\fi\fi
18950 \unskip\color@endbox
18951 \Grot@x\z@
18952 \Grot@y\z@
18953 \wd0\z@\dp0\z@\ht0\z@
18954 \ifmmode\else\if@RTL\beginL\fi\fi\Grot@box\ifmmode\else\if@RTL\endL\fi\fi
18955 }
18956 \def\turnbox#1#2{%
18957 \Grot@setangle{#1}%
18958 \setbox\z@\hbox{{\ifmmode\if@RTL\beginR\fi\else\if@RTL\beginR\fi\fi#2\ifmmode\if@RTL\endR\fi\else\if
18959 \Grot@x\z@\Grot@y\z@
18960 \wd0\z@\dp0\z@\ht0\z@
18961 \ifmmode\else\if@RTL\beginL\fi\fi\Grot@box\ifmmode\else\if@RTL\endL\fi\fi
18962 }
18963 \def\sideways{%
18964 \Grot@setangle{90}%
18965 \setbox\z@\color@hbox\ifmmode\if@RTL\beginR\fi\else\if@RTL\beginR\fi\fi\ignorespaces}
18966 \def\endsideways{%
18967 \ifmmode\if@RTL\endR\fi\else\if@RTL\endR\fi\fi
18968 \unskip\color@endbox
18969 \Grot@x\z@
18970 \Grot@y\z@
18971 \ifmmode\else\if@RTL\beginL\fi\fi\Grot@box\ifmmode\else\if@RTL\endL\fi\fi
18972 }
```

```
18973 \ProvidesFile{scrartcl-xetex-bidi.def}[2022/05/27 v1.3 bidi adaptations for scrartcl class f
18974 \newcommand{\scr@saved@LTRfootnotetext}{}
18975 \newcommand{\scr@saved@RTLfootnotetext}{}
18976 \let\scr@saved@footnotetext\@footnotetext
18977 \let\scr@saved@LTRfootnotetext\@LTRfootnotetext
18978 \let\scr@saved@RTLfootnotetext\@RTLfootnotetext
18979 \renewcommand{\@footnotetext}[1]{%
18980 \scr@saved@footnotetext{#1}%
18981 \csname FN@mf@prepare\endcsname
18982 }
18983 \renewcommand{\@LTRfootnotetext}[1]{%
18984 \scr@saved@LTRfootnotetext{#1}%
18985 \csname FN@mf@prepare\endcsname
```
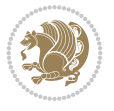

```
18986 }
18987 \renewcommand{\@RTLfootnotetext}[1]{%
18988 \scr@saved@RTLfootnotetext{#1}%
18989 \csname FN@mf@prepare\endcsname
18990 }
18991 \renewcommand\deffootnote[4][]{%
18992 \expandafter\ifnum\scr@v@is@ge{3.22}\relax
18993 \long\def\@makefntext##1{%
18994 \ExecuteDoHook{footnote/text/begin}%
18995 \raggedfootnote
18996 \if@RTL
18997 \rightskip
18998 \else
18999 \leftskip
19000 \fi
19001 #2
19002 \l@addto@macro\@trivlist{%
19003 \ifnum\@listdepth=\@ne
19004 \if@RTL
19005 \advance\rightmargin #2\relax
19006 \else
19007 \advance\leftmargin #2\relax
19008 \fi
19009 \fi
19010 }%
19011 \parindent #3\noindent
19012 \IfArgIsEmpty{#1}{}{%
19013 \hskip \dimexpr #1-#2\relax
19014 }%
19015 \ftn@font\hbox to \z@{\hss\@@makefnmark}##1%
19016 \ExecuteDoHook{footnote/text/end}%
19017 }%
19018 \else
19019 \ClassInfo{\KOMAClassName}{%
19020 Using old \string\@makefntext\space due to compatibility
19021 level\MessageBreak
19022 less than 3.22}%
19023 \long\def\@makefntext##1{%
19024 \setlength{\@tempdimc}{#3}%
19025 \def\@tempa{#1}\ifx\@tempa\@empty
19026 \@setpar{\@@par
19027 \text{Uempdima} = \hbox{hsize}19028 \addtolength{\@tempdima}{-#2}%
19029 \if@RTL
19030 \parshape \@ne \z@ \@tempdima
19031 \else
19032 \parshape \@ne #2 \@tempdima
19033 \fi}%
19034 \else
19035 \addtolength{\@tempdimc}{#2}%
19036 \addtolength{\@tempdimc}{-#1}%
19037 \@setpar{\@@par
19038 \text{Otempdima} = \hspace{0.1cm} \text{hisize}19039 \addtolength{\@tempdima}{-#1}%
```
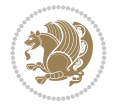

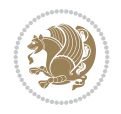

```
19040 \text{Otempdimb} = \hbox{hsize}19041 \addtolength{\@tempdimb}{-#2}%
19042 \if@RTL
19043 \parshape \tw@ \z@ \@tempdima \z@ \@tempdimb
19044 \else
19045 \parshape \tw@ #1 \@tempdima #2 \@tempdimb
19046 \fi
19047 }%
19048 \fi
19049 \par
19050 \parindent\@tempdimc\noindent
19051 \ftn@font\hbox to \z@{\hss\@@makefnmark}##1%
19052 }%
19053 \fi
19054 \def\@@makefnmark{\hbox{\ftnm@font{#4}}}%
19055 }
19056 \deffootnote[1em]{1.5em}{1em}{\textsuperscript{\thefootnotemark}}
19057 \renewcommand*\left@footnoterule{%
19058 \normalsize\ftn@rule@test@values
19059 \kern-\dimexpr 2.6\p@+\ftn@rule@height\relax
19060 \ifx\@textbottom\relax\else\vskip \z@ \@plus.05fil\fi
19061 {\usekomafont{footnoterule}{%
19062 \hrule \@height\ftn@rule@height \@width\ftn@rule@width}}%
19063 \kern 2.6\p@}
19064 \renewcommand*\right@footnoterule{%
19065 \normalsize\ftn@rule@test@values
19066 \kern-\dimexpr 2.6\p@+\ftn@rule@height\relax
19067 \ifx\@textbottom\relax\else\vskip \z@ \@plus.05fil\fi
19068 {\usekomafont{footnoterule}{%
19069 \hbox to \columnwidth{\hskip \dimexpr\columnwidth-\ftn@rule@width\relax \leavevmode\l
19070 \kern 2.6\p@}
19071 \renewcommand*\maketitle[1][1]{%
19072 \expandafter\ifnum \csname scr@v@3.12\endcsname>\scr@compatibility\relax
19073 \else
19074 \def\and{%
19075 \end{tabular}%
19076 \hskip 1em \@plus.17fil%
19077 \begin{tabular}[t]{c}%
19078 }%
19079 \fi
19080 \if@titlepage
19081 \begin{titlepage}
19082 \setcounter{page}{%
19083 #1%
19084 }%
19085 \if@titlepageiscoverpage
19086 \edef\titlepage@restore{%
19087 \noexpand\endgroup
19088 \noexpand\global\noexpand\@colht\the\@colht
19089 \noexpand\global\noexpand\@colroom\the\@colroom
19090 \noexpand\global\vsize\the\vsize
19091 \noexpand\global\noexpand\@titlepageiscoverpagefalse
19092 \noexpand\let\noexpand\titlepage@restore\noexpand\relax
19093 }%
```
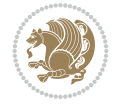

19094 \begingroup 19095 \topmargin=\dimexpr \coverpagetopmargin-1in\relax 19096 \oddsidemargin=\dimexpr \coverpageleftmargin-1in\relax 19097 \evensidemargin=\dimexpr \coverpageleftmargin-1in\relax 19098 \textwidth=\dimexpr 19099 \paperwidth-\coverpageleftmargin-\coverpagerightmargin\relax 19100 \textheight=\dimexpr 19101 \paperheight-\coverpagetopmargin-\coverpagebottommargin\relax 19102 \headheight=0pt 19103 \headsep=0pt 19104 \footskip=\baselineskip 19105 \@colht=\textheight 19106 \@colroom=\textheight 19107 \vsize=\textheight 19108 \columnwidth=\textwidth 19109 \hsize=\columnwidth 19110 \linewidth=\hsize 19111 \else 19112 \let\titlepage@restore\relax  $19113$  \fi 19114 \let\footnotesize\small 19115 \let\right@footnoterule\relax 19116 \let\left@footnoterule\relax 19117 \let\textwidth@footnoterule\relax 19118 \let\footnote\thanks 19119 \let\LTRfootnote\LTRthanks 19120 \let\RTLfootnote\RTLthanks 19121 \renewcommand\*\thefootnote{\@fnsymbol\c@footnote}% 19122 \let\@oldmakefnmark\@makefnmark 19123 \renewcommand\*{\@makefnmark}{\rlap\@oldmakefnmark}% 19124 \ifx\@extratitle\@empty 19125 \ifx\@frontispiece\@empty 19126 \else 19127 \if@twoside\mbox{}\next@tpage\fi 19128 \noindent\@frontispiece\next@tdpage  $19129$  \fi 19130 \else 19131 \noindent\@extratitle 19132 \ifx\@frontispiece\@empty 19133 \else 19134 \next@tpage 19135 \noindent\@frontispiece 19136 \fi 19137 \next@tdpage 19138 \fi 19139 \setparsizes{\z@}{\z@}{\z@\@plus 1fil}\par@updaterelative 19140 \ifx\@titlehead\@empty \else 19141 \begin{minipage}[t]{\textwidth}% 19142 \usekomafont{titlehead}{\@titlehead\par}% 19143 \end{minipage}\par  $19144$  \fi 19145 \null\vfill 19146 \begin{center} 19147 \ifx\@subject\@empty \else

19148 {\usekomafont{subject}{\@subject\par}}% 19149 \vskip 3em  $19150$  \fi 19151 {\usekomafont{title}{\huge \@title\par}}% 19152 \vskip 1em 19153 {\ifx\@subtitle\@empty\else\usekomafont{subtitle}{\@subtitle\par}\fi}% 19154 \vskip 2em 19155 {% 19156 \usekomafont{author}{% 19157 \lineskip 0.75em 19158 \begin{tabular}[t]{c} 19159 \@author 19160 \end{tabular}\par 19161 }% 19162 }% 19163 \vskip 1.5em 19164 {\usekomafont{date}{\@date \par}}% 19165 \vskip \z@ \@plus3fill 19166 {\usekomafont{publishers}{\@publishers \par}}% 19167 \vskip 3em 19168 \end{center}\par 19169 \@thanks\global\let\@thanks\@empty 19170 \vfill\null 19171 \if@twoside 19172 \@tempswatrue 19173 \expandafter\ifnum \@nameuse{scr@v@3.12}>\scr@compatibility\relax 19174 \else 19175 \ifx\@uppertitleback\@empty\ifx\@lowertitleback\@empty 19176 \@tempswafalse 19177 \fi\fi 19178 \fi 19179 \if@tempswa 19180 \next@tpage 19181 \begin{minipage}[t]{\textwidth} 19182 \@uppertitleback 19183 \end{minipage}\par 19184 \vfill 19185 \begin{minipage}[b]{\textwidth} 19186 \Clowertitleback 19187 \end{minipage}\par 19188 \@thanks\global\let\@thanks\@empty  $19189$  \fi 19190 \else 19191 \ifx\@uppertitleback\@empty\else 19192 \ClassWarning{\KOMAClassName}{% 19193 non empty \string\uppertitleback\space ignored 19194 by \string\maketitle\MessageBreak 19195 **in `twoside=false'** mode% 19196 }% 19197 \fi 19198 \ifx\@lowertitleback\@empty\else 19199 \ClassWarning{\KOMAClassName}{% 19200 non empty \string\lowertitleback\space ignored 19201 by \string\maketitle\MessageBreak

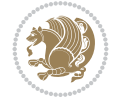

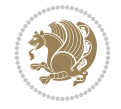

```
19202 in `twoside=false' mode%
19203 }%
19204 \fi
19205 \fi
19206 \ifx\@dedication\@empty
19207 \else
19208 \next@tdpage\null\vfill
19209 {\centering\usekomafont{dedication}{\@dedication \par}}%
19210 \vskip \z@ \@plus3fill
19211 \@thanks\global\let\@thanks\@empty
19212 \cleardoubleemptypage
19213 \fi
19214 \ifx\titlepage@restore\relax\else\clearpage\titlepage@restore\fi
19215 \end{titlepage}
19216 \else
19217 \par
19218 \@tempcnta=%
19219 #1%
19220 \relax\ifnum\@tempcnta=1\else
19221 \ClassWarning{\KOMAClassName}{%
19222 Optional argument of \string\maketitle\space ignored\MessageBreak
19223 in `titlepage=false' mode%
19224 }%
19225 \fi
19226 \ifx\@uppertitleback\@empty\else
19227 \ClassWarning{\KOMAClassName}{%
19228 non empty \string\uppertitleback\space ignored
19229 by \string\maketitle\MessageBreak
19230 in `titlepage=false' mode%
19231 }%
19232 \fi
19233 \ifx\@lowertitleback\@empty\else
19234 \ClassWarning{\KOMAClassName}{%
19235 non empty \string\lowertitleback\space ignored
19236 by \string\maketitle\MessageBreak
19237 in `titlepage=false' mode%
19238 }%
19239 \fi
19240 \begingroup
19241 \let\titlepage@restore\relax
19242 \renewcommand*\thefootnote{\@fnsymbol\c@footnote}%
19243 \let\@oldmakefnmark\@makefnmark
19244 \renewcommand*{\@makefnmark}{\rlap\@oldmakefnmark}%
19245 \next@tdpage
19246 \if@twocolumn
19247 \ifnum \col@number=\@ne
19248 \ifx\@extratitle\@empty
19249 \ifx\@frontispiece\@empty\else\if@twoside\mbox{}\fi\fi
19250 \else
19251 \@makeextratitle
19252 \fi
19253 \ifx\@frontispiece\@empty
19254 \ifx\@extratitle\@empty\else\next@tdpage\fi
19255 \else
```
19256 \next@tpage 19257 \@makefrontispiece 19258 \next@tdpage  $19259$  \fi 19260 \@maketitle 19261 \else 19262 \ifx\@extratitle\@empty 19263 \ifx\@frontispiece\@empty\else\if@twoside\mbox{}\fi\fi 19264 \else 19265 \twocolumn[\@makeextratitle]%  $19266$  \fi 19267 \ifx\@frontispiece\@empty 19268 \ifx\@extratitle\@empty\else\next@tdpage\fi 19269 \else 19270 \next@tpage 19271 \twocolumn[\@makefrontispiece]% 19272 \next@tdpage  $19273$  \fi 19274 \twocolumn[\@maketitle]% 19275  $\overline{ifi}$ 19276 \else 19277 \ifx\@extratitle\@empty 19278 \ifx\@frontispiece\@empty\else \mbox{}\fi 19279 \else 19280 \@makeextratitle  $19281$  \fi 19282 \ifx\@frontispiece\@empty 19283 \ifx\@extratitle\@empty\else\next@tdpage\fi 19284 \else 19285 \next@tpage 19286 \@makefrontispiece 19287 \next@tdpage  $19288$  \fi 19289 \@maketitle  $19290$  \fi 19291 \ifx\titlepagestyle\@empty\else\thispagestyle{\titlepagestyle}\fi 19292 \@thanks\global\let\@thanks\@empty 19293 \endgroup 19294 \fi 19295 \setcounter{footnote}{0}% 19296 \expandafter\ifnum \csname scr@v@3.12\endcsname>\scr@compatibility\relax 19297 \let\thanks\relax 19298 \let\LTRthanks\relax 19299 \let\RTLthanks\relax 19300 \let\maketitle\relax 19301 \let\@maketitle\relax 19302 \global\let\@thanks\@empty 19303 \global\let\@author\@empty 19304 \global\let\@date\@empty 19305 \global\let\@title\@empty 19306 \global\let\@subtitle\@empty 19307 \global\let\@extratitle\@empty 19308 \global\let\@frontispiece\@empty 19309 \global\let\@titlehead\@empty

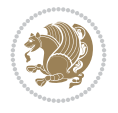

```
19310 \global\let\@subject\@empty
19311 \global\let\@publishers\@empty
19312 \global\let\@uppertitleback\@empty
19313 \global\let\@lowertitleback\@empty
19314 \global\let\@dedication\@empty
19315 \global\let\author\relax
19316 \global\let\title\relax
19317 \global\let\extratitle\relax
19318 \global\let\titlehead\relax
19319 \global\let\subject\relax
19320 \global\let\publishers\relax
19321 \global\let\uppertitleback\relax
19322 \global\let\lowertitleback\relax
19323 \global\let\dedication\relax
19324 \global\let\date\relax
19325 \fi
19326 \global\let\and\relax
19327 }%
19328 \def\raggedsection{\if@RTL\raggedleft\else\raggedright\fi}
19329 \def\raggedpart{\if@RTL\raggedleft\else\raggedright\fi}
19330 \renewcommand*\autodot{\if@altsecnumformat\@SepMark\fi}
19331 \renewcommand*{\thesubsection}{\thesection\@SepMark\@arabic\c@subsection}
19332 \renewcommand*{\thesubsubsection}{%
19333 \thesubsection\@SepMark\@arabic\c@subsubsection
19334 }
19335 \renewcommand*{\theparagraph}{\thesubsubsection\@SepMark\@arabic\c@paragraph}
19336 \renewcommand*{\thesubparagraph}{%
19337 \theparagraph\@SepMark\@arabic\c@subparagraph
19338 }
19339 \renewenvironment{thebibliography}[1]{%
19340 \if@bib@break@
19341 \bib@beginhook
19342 \else
19343 \bib@heading
19344 \ifx\bibpreamble\relax\else\ifx\bibpreamble\@empty\else
19345 \noindent\bibpreamble\par\nobreak
19346 \fi\fi
19347 \bib@beginhook
19348 \bib@before@hook
19349 \fi
19350 \renewcommand{\BreakBibliography}[1]{%
19351 \@bib@break
19352 \end{thebibliography}%
19353 \begingroup ##1\endgroup
19354 \begin{thebibliography}{#1}
19355 }%
19356 \if@RTL\if@LTRbibitems\@RTLfalse\else\fi\else\if@RTLbibitems\@RTLtrue\else\fi\fi
19357 \bidi@@thebibliography@font@hook%
19358 \list{%
19359 \@biblabel{\@arabic\c@enumiv}%
19360 }{%
19361 \settowidth\labelwidth{\@biblabel{#1}}%
19362 \leftmargin\labelwidth
19363 \advance\leftmargin\labelsep
```
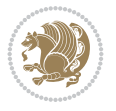

```
19364 \@openbib@code
19365 \if@bib@break@
19366 \edef\@tempa{%
19367 \noexpand\usecounter{enumiv}%
19368 \noexpand\setcounter{enumiv}{\the\c@enumiv}%
19369 }\@tempa
19370 \no@bib@break
19371 \else
19372 \usecounter{enumiv}%
19373 \fi
19374 \let\p@enumiv\@empty
19375 \renewcommand*\theenumiv{\@arabic\c@enumiv}%
19376 }%
19377 \sloppy\clubpenalty4000 \widowpenalty4000
19378 \sfcode \.=\@m
19379 }{%
19380 \if@bib@break@
19381 \def\@noitemerr{%
19382 \@latex@warning{%
19383 \string\BreakBibliography\space at begin of `thebibliography'
19384 environment\MessageBreak
19385 or following \string\BreakBibliography}%
19386 }%
19387 \else
19388 \def\@noitemerr{%
19389 \@latex@warning{%
19390 Empty `thebibliography' environment or
19391 \string\BreakBibliography\MessageBreak
19392 before end of `thebibliography' environment}%
19393 }%
19394 \fi
19395 \endlist
19396 \if@bib@break@
19397 \else
19398 \bib@after@hook
19399 \let\bib@before@hook\@empty
19400 \let\bib@after@hook\@empty
19401 \fi
19402 \bib@endhook
19403 }
19404 \renewcommand*{\raggeddictum}{\if@RTL\raggedright\else\raggedleft\fi}
19405 \renewcommand*{\raggeddictumtext}{\if@RTL\raggedleft\else\raggedright\fi}
19406 \renewcommand*{\raggeddictumauthor}{\if@RTL\raggedright\else\raggedleft\fi}
19407 \renewcommand\marginline[1]{%
19408 \marginpar[\if@RTL\raggedright\else\raggedleft\fi{#1}]{\if@RTL\raggedleft\else\raggedright\fi #1}%
19409 }
19410 \renewcommand{\@@makecaption}[3]{%
19411 \cap@margin
19412 \begingroup
19413 \ifonelinecaptions
19414 \def\stepcounter##1{\advance\value{##1}\@ne}%
19415 \let\refstepcounter\stepcounter
19416 \let\label\@gobble
19417 \let\@footnotetext=\@gobble
```
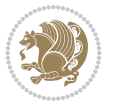

```
19418 \let\@LTRfootnotetext=\@gobble
19419 \let\@RTLfootnotetext=\@gobble
19420 \let\hypertarget\@gobbletwo
19421 \edef\@xnewline{%
19422 \unexpanded{\ClassInfo{\KOMAClassName}{%
19423 Workaround for not recommended usage of \string\\ or\MessageBreak
19424 \string\newline in caption text
19425 }%
19426 \hspace*{\linewidth}\hspace{1sp}%
19427 }%
19428 \unexpanded\expandafter{\@xnewline}%
19429 }%
19430 \edef\@xcentercr{%
19431 \unexpanded{\ClassInfo{\KOMAClassName}{%
19432 Workaround for not recommended usage of \string\\ or\MessageBreak
19433 \string\newline in caption text
19434 } }19435 \hspace*{\linewidth}\hspace{1sp}%
19436 }%
19437 \unexpanded\expandafter{\@xcentercr}%
19438 }%
19439 \settowidth{\@tempdima}{\scr@@makesinglelinecaption{#1}{#2}{#3}}%
19440 \ifdim\@tempdima>\cap@width
19441 \aftergroup\scr@makemultilinecaption
19442 \else
19443 \aftergroup\scr@makesinglelinecaption
19444 \fi
19445 \else
19446 \aftergroup\scr@makemultilinecaption
19447 \fi
19448 \endgroup
19449 {#1}{#2}{#3}%
19450 }
19451 \renewcommand{\scr@makesinglelinecaption}[3]{%
19452 \frac{1}{8}19453 \usefontofkomafont{caption}{%
19454 \hb@xt@\hsize{%
19455 \cap@left
19456 \if@RTL
19457 \beginR
19458 \fi
19459 \scr@@makesinglelinecaption{#1}{#2}{#3}%
19460 \if@RTL
19461 \endR
19462 \fi
19463 \cap@right
19464 }\par\kern\dp\strutbox%
19465 }%
19466 }\kern-\dp\strutbox
19467 }
19468 \renewcommand{\@makecaption}[2]{%
19469 \if@captionabove
19470 \vskip\belowcaptionskip
19471 \else
```
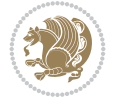

```
19472 \vskip\abovecaptionskip
19473 \fi
19474 \@@makecaption\@firstofone{#1}{#2}%
19475 \if@captionabove
19476 \vskip\abovecaptionskip
19477 \else
19478 \vskip\belowcaptionskip
19479 \fi
19480 }
19481
19482 \renewcommand{\scr@@makesinglelinecaption}[3]{%
19483 {\usekomafont{caption}{\strut\ignorespaces
19484 #1{{\usekomafont{captionlabel}{#2\captionformat}}}%
19485 \ignorespaces #3\unskip}}%
19486 }
19487
19488 \renewcommand{\scr@makemultilinecaption}[3]{%
19489 {%
19490 \usefontofkomafont{caption}{%
19491 \hb@xt@\hsize{%
19492 \cap@left
19493 \vbox{\hsize\cap@width\linewidth\hsize
19494 \scr@ifundefinedorrelax{@captype}{%
19495 \ClassWarning{\KOMAClassName}{%
19496 `\string\caption' outside float.\MessageBreak
19497 Seems you are using `\string\caption' outside a
19498 float.\MessageBreak
19499 Maybe you are using a package that uses
19500 \string\@makecaption'\MessageBreak
19501 without setting `\string\@captype' before.\MessageBreak
19502 Because I cannot detect the caption type, I'm using\MessageBreak
19503 the empty one.%
19504 }%
19505 \let\@captype\@empty
19506 }{}%
19507 \scr@ifundefinedorrelax{ragged\@captype caption}{\raggedcaption}{%
19508 \@nameuse{ragged\@captype caption}%
19509 }%
19510 \ifdofullc@p
19511 \\@hangfrom{%
19512 \strut
19513 \scr@smashdp{%
19514 #1{%
19515 \usekomafont{caption}{%
19516 \usekomafont{captionlabel}{#2\captionformat}%
19517 }%
19518 }%
19519 }%
19520 }%
19521 {{\usekomafont{caption}{#3\scr@endstrut}}\par}%
19522 \else
19523 \ifdim\cap@indent<\z@
19524 \strut
19525 #1{%
```
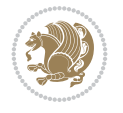

```
19526 {\usekomafont{caption}{%
19527 \usekomafont{captionlabel}{#2\captionformat}%
19528 }%
19529 }\par}%
19530 \noindent{{\usekomafont{caption}{%
19531 \hspace*{-\cap@indent}#3\scr@endstrut
19532 }}\par}%
19533 \else
19534 \if@capbreak
19535 \strut
19536 #1{%
19537 {\usekomafont{caption}{%
19538 \usekomafont{captionlabel}{#2\captionformat}%
19539 }%
19540 }\par}%
19541 \noindent\@hangfrom{\hspace*{\cap@indent}}%
19542 {{\usekomafont{caption}{#3\scr@endstrut}}\par}%
19543 \else
19544 \@hangfrom{\scr@smashdp\strut\hspace*{\cap@indent}}%
19545 {%
19546 \hspace{-\cap@indent}%
19547 \scr@smashdp{%
19548 #1{\usekomafont{caption}{%
19549 \usekomafont{captionlabel}{#2\captionformat}%
19550 }%
19551 }%
19552 }%
19553 {{\usekomafont{caption}{#3\scr@endstrut}}\par}%
19554 }%
19555 \fi
19556 \fi
19557 \fi
19558 }%
19559 \cap@right
19560 }\par\kern\dp\strutbox
19561 }%
19562 }\kern-\dp\strutbox
19563 }
19564
19565 \bidi@AfterFile{longtable-xetex-bidi.def}{%
19566 \if@komalongtable
19567 \renewcommand{\LT@makecaption}[3]{%
19568 \noalign{%
19569 \if@captionabove
19570 \vskip\belowcaptionskip
19571 \else
19572 \vskip\abovecaptionskip
19573 \fi
19574 }%
19575 \LT@mcol\LT@cols c{%
19576 \hbox to\z@{\hss\parbox[t]\linewidth{%
19577 \def\@captype{table}%
19578 \@@makecaption{#1}{#2}{#3}%
19579 \endgraf
```
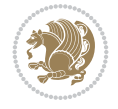

```
19580 \if@captionabove
19581 \vskip\abovecaptionskip
19582 \else
19583 \vskip\belowcaptionskip
19584 \fi
19585 }%
19586 \hss
19587 }%
19588 }%
19589 }%
19590 \renewcommand*{\scr@LT@array}{}%
19591 \let\scr@LT@array=\LT@array
19592 \renewcommand*{\LT@array}{%
19593 \let\scr@caption=\LT@caption
19594 \def\captionabove{\noalign{\global\@captionabovetrue}%
19595 \scr@caption}%
19596 \def\captionbelow{\noalign{\global\@captionabovefalse}%
19597 \scr@caption}%
19598 \if@tablecaptionabove
19599 \let\LT@caption=\captionabove
19600 \else
19601 \let\LT@caption=\captionbelow
19602 \fi
19603 \scr@LT@array
19604 }%
19605 \ClassInfo{\KOMAClassName}{%
19606 longtable captions redefined%
19607 }%
19608 \fi
19609 }
19610
19611 \CloneTOCEntryStyle{tocline}{part}
19612 \TOCEntryStyleStartInitCode{part}{%
19613 \expandafter\renewcommand%
19614 \csname scr@tso@#1@linefill\endcsname{\hfill}%
19615 \expandafter\renewcommand%
19616 \csname scr@tso@#1@entryformat\endcsname[1]{\usekomafont{partentry}{##1}}%
19617 \expandafter\renewcommand%
19618 \csname scr@tso@#1@pagenumberformat\endcsname[1]{%
19619 {\usekomafont{partentry}{\usekomafont{partentrypagenumber}{##1}}}}%
19620 \expandafter\renewcommand\expandafter*%
19621 \csname scr@tso@#1@beforeskip\endcsname{2.25em \@plus\p@}%
19622 }
19623
19624 \CloneTOCEntryStyle{tocline}{section}
19625 \TOCEntryStyleStartInitCode{section}{%
19626 \expandafter\renewcommand%
19627 \csname scr@tso@#1@linefill\endcsname{%
19628 \if@sectionentrywithdots
\verb|19629| {lusekomafont{section}entrydots}{\T0CLineLeaderFill}\rangle19630 \else
19631 \hfill
19632 \fi
19633 }%
```
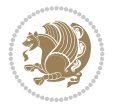

```
19634 \expandafter\renewcommand%
19635 \csname scr@tso@#1@entryformat\endcsname{\usekomafont{sectionentry}}%
19636 \expandafter\renewcommand%
19637 \csname scr@tso@#1@pagenumberformat\endcsname[1]{{\usekomafont{sectionentry}{\usekomafont{
19638 \expandafter\renewcommand\expandafter*%
19639 \csname scr@tso@#1@beforeskip\endcsname{1.0em \@plus\p@}%
19640 }
19641
19642 \CloneTOCEntryStyle{tocline}{subsection}
19643 \TOCEntryStyleStartInitCode{subsection}{%
19644 \expandafter\renewcommand%
19645 \csname scr@tso@#1@linefill\endcsname{\TOCLineLeaderFill\relax}%
19646 \expandafter\renewcommand%
19647 \csname scr@tso@#1@pagenumberformat\endcsname[1]{%
19648 {\normalfont\normalcolor ##1}}%
19649 }
19650
19651 \CloneTOCEntryStyle{subsection}{default}
19652
19653 \DeclareSectionCommand[%
19654 style=section,%
19655 level=1,%
19656 indent=\z@,%
19657 beforeskip=-3.5ex \@plus -1ex \@minus -.2ex,%
19658 afterskip=2.3ex \@plus.2ex,%
19659 tocstyle=section,%
19660 tocindent=0pt,%
19661 tocnumwidth=1.5em%
19662 ]{section}
19663 \DeclareSectionCommand[%
19664 style=part,%
19665 level=\z@,%
19666 tocstyle=part,%
19667 toclevel=\m@ne,%
19668 tocindent=\z@,%
19669 tocnumwidth=2em%
19670 ]{part}
19671 \DeclareSectionCommand[%
19672 style=section,%
19673 level=2,%
19674 indent=\z@,%
19675 beforeskip=-3.25ex\@plus -1ex \@minus -.2ex,%
19676 afterskip=1.5ex \@plus .2ex,%
19677 tocstyle=subsection,%
19678 tocindent=1.5em,%
19679 tocnumwidth=2.3em%
19680 ]{subsection}
19681 \DeclareSectionCommand[%
19682 style=section,%
19683 level=3,%
19684 indent=\z@,%
19685 beforeskip=-3.25ex\@plus -1ex \@minus -.2ex,%
19686 afterskip=1.5ex \@plus .2ex,%
19687 tocstyle=subsection,%
```
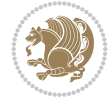

```
19688 tocindent=3.8em,%
19689 tocnumwidth=3.2em%
19690 ]{subsubsection}
19691 \DeclareSectionCommand[%
19692 style=section,%
19693 level=4,%
19694 indent=\z@,%
19695 beforeskip=3.25ex \@plus1ex \@minus.2ex,%
19696 afterskip=-1em,%
19697 tocstyle=subsection,%
19698 tocindentfollows=subsubsection,%
19699 tocindent=7.0em,%
19700 tocnumwidth=4.1em%
19701 ]{paragraph}
19702 \DeclareSectionCommand[%
19703 style=section,%
19704 level=5,%
19705 indent=\scr@parindent,%
19706 beforeskip=3.25ex \@plus1ex \@minus .2ex,%
19707 afterskip=-1em,%
19708 tocstyle=subsection,%
19709 tocindent=10em,%
19710 tocnumwidth=5em%
19711 ]{subparagraph}
```

```
19712 \ProvidesFile{scrbook-xetex-bidi.def}[2022/05/27 v1.3 bidi adaptations for scrbook class for
19713 \newcommand{\scr@saved@LTRfootnotetext}{}
19714 \newcommand{\scr@saved@RTLfootnotetext}{}
19715 \let\scr@saved@footnotetext\@footnotetext
19716 \let\scr@saved@LTRfootnotetext\@LTRfootnotetext
19717 \let\scr@saved@RTLfootnotetext\@RTLfootnotetext
19718 \renewcommand{\@footnotetext}[1]{%
19719 \scr@saved@footnotetext{#1}%
19720 \csname FN@mf@prepare\endcsname
19721 }
19722 \renewcommand{\@LTRfootnotetext}[1]{%
19723 \scr@saved@LTRfootnotetext{#1}%
19724 \csname FN@mf@prepare\endcsname
19725 }
19726 \renewcommand{\@RTLfootnotetext}[1]{%
19727 \scr@saved@RTLfootnotetext{#1}%
19728 \csname FN@mf@prepare\endcsname
19729 }
19730 \renewcommand\deffootnote[4][]{%
19731 \expandafter\ifnum\scr@v@is@ge{3.22}\relax
19732 \long\def\@makefntext##1{%
19733 \ExecuteDoHook{footnote/text/begin}%
19734 \raggedfootnote
19735 \if@RTL
19736 \rightskip
19737 \else
19738 \leftskip
```
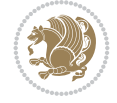

19739 \fi 19740 #2 19741 \l@addto@macro\@trivlist{% 19742 \ifnum\@listdepth=\@ne\advance 19743 \if@RTL 19744 \rightmargin #2\relax 19745 \else 19746 \leftmargin #2\relax 19747 \fi 19748  $\qquad \qquad \int f$ i 19749 }% 19750 \parindent #3\noindent 19751 \IfArgIsEmpty{#1}{}{% 19752 \hskip \dimexpr #1-#2\relax 19753 }% 19754 \ftn@font\hbox to \z@{\hss\@@makefnmark}##1% 19755 \ExecuteDoHook{footnote/text/end}% 19756 }% 19757 \else 19758 \ClassInfo{\KOMAClassName}{% 19759 Using old \string\@makefntext\space due to compatibility 19760 level\MessageBreak 19761 less than 3.22}% 19762 \long\def\@makefntext##1{% 19763 \setlength{\@tempdimc}{#3}% 19764 \def\@tempa{#1}\ifx\@tempa\@empty 19765 \@setpar{\@@par  $19766$  \@tempdima = \hsize 19767 \addtolength{\@tempdima}{-#2}% 19768 \if@RTL 19769 \parshape \@ne \z@ \@tempdima 19770 \else 19771 \parshape \@ne #2 \@tempdima  $19772$  \fi 19773 }% 19774 \else 19775 \addtolength{\@tempdimc}{#2}% 19776 \addtolength{\@tempdimc}{-#1}% 19777 \@setpar{\@@par  $19778$  \@tempdima = \hsize 19779 \addtolength{\@tempdima}{-#1}%  $19780$   $\text{Otempdimb} = \hbox{hsize}$ 19781 \addtolength{\@tempdimb}{-#2}% 19782 \if@RTL 19783 \parshape \tw@ \z@ \@tempdima \z@ \@tempdimb 19784 \else 19785 \parshape \tw@ #1 \@tempdima #2 \@tempdimb 19786 \fi 19787 }% 19788 \fi 19789 \par 19790 \parindent\@tempdimc\noindent 19791 \ftn@font\hbox to \z@{\hss\@@makefnmark}##1% 19792 }%

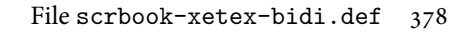

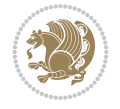

```
19793 \fi
19794 \def\@@makefnmark{\hbox{\ftnm@font{#4}}}%
19795 }
19796 \deffootnote[1em]{1.5em}{1em}{\textsuperscript{\thefootnotemark}}
19797 \renewcommand*\left@footnoterule{%
19798 \normalsize\ftn@rule@test@values
19799 \kern-\dimexpr 2.6\p@+\ftn@rule@height\relax
19800 \ifx\@textbottom\relax\else\vskip \z@ \@plus.05fil\fi
19801 {\usekomafont{footnoterule}{%
19802 \hrule \@height\ftn@rule@height \@width\ftn@rule@width}}%
19803 \kern 2.6\p@}
19804 \renewcommand*\right@footnoterule{%
19805 \normalsize\ftn@rule@test@values
19806 \kern-\dimexpr 2.6\p@+\ftn@rule@height\relax
19807 \ifx\@textbottom\relax\else\vskip \z@ \@plus.05fil\fi
19808 {\usekomafont{footnoterule}{%
19809 \hbox to \columnwidth{\hskip \dimexpr\columnwidth-\ftn@rule@width\relax \leavevmode\l
19810 \kern 2.6\p@}
19811 \renewcommand*\maketitle[1][1]{%
19812 \expandafter\ifnum \csname scr@v@3.12\endcsname>\scr@compatibility\relax
19813 \else
19814 \def\and{%
19815 \end{tabular}%
19816 \hskip 1em \@plus.17fil%
19817 \begin{tabular}[t]{c}%
19818 }%
19819 \fi
19820 \if@titlepage
19821 \begin{titlepage}
19822 \setcounter{page}{%
19823 #1%
19824 }%
19825 \if@titlepageiscoverpage
19826 \edef\titlepage@restore{%
19827 \noexpand\endgroup
19828 \noexpand\global\noexpand\@colht\the\@colht
19829 \noexpand\global\noexpand\@colroom\the\@colroom
19830 \noexpand\global\vsize\the\vsize
19831 \noexpand\global\noexpand\@titlepageiscoverpagefalse
19832 \noexpand\let\noexpand\titlepage@restore\noexpand\relax
19833 }%
19834 \begingroup
19835 \topmargin=\dimexpr \coverpagetopmargin-1in\relax
19836 \oddsidemargin=\dimexpr \coverpageleftmargin-1in\relax
19837 \evensidemargin=\dimexpr \coverpageleftmargin-1in\relax
19838 \textwidth=\dimexpr
19839 \paperwidth-\coverpageleftmargin-\coverpagerightmargin\relax
19840 \textheight=\dimexpr
19841 \paperheight-\coverpagetopmargin-\coverpagebottommargin\relax
19842 \headheight=0pt
19843 \headsep=0pt
19844 \footskip=\baselineskip
19845 \@colht=\textheight
19846 \@colroom=\textheight
```
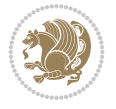

```
19847 \vsize=\textheight
19848 \columnwidth=\textwidth
19849 \hsize=\columnwidth
19850 \linewidth=\hsize
19851 \else
19852 \let\titlepage@restore\relax
19853 \fi
19854 \let\footnotesize\small
19855 \let\right@footnoterule\relax
19856 \let\left@footnoterule\relax
19857 \let\textwidth@footnoterule\relax
19858 \let\footnote\thanks
19859 \let\LTRfootnote\LTRthanks
19860 \let\RTLfootnote\RTLthanks
19861 \renewcommand*\thefootnote{\@fnsymbol\c@footnote}%
19862 \let\@oldmakefnmark\@makefnmark
19863 \renewcommand*{\@makefnmark}{\rlap\@oldmakefnmark}%
19864 \ifx\@extratitle\@empty
19865 \ifx\@frontispiece\@empty
19866 \else
19867 \if@twoside\mbox{}\next@tpage\fi
19868 \noindent\@frontispiece\next@tdpage
19869 \fi
19870 \else
19871 \noindent\@extratitle
19872 \ifx\@frontispiece\@empty
19873 \else
19874 \next@tpage
19875 \noindent\@frontispiece
19876 \fi
19877 \next@tdpage
19878 \fi
19879 \setparsizes{\z@}{\z@}{\z@\@plus 1fil}\par@updaterelative
19880 \ifx\@titlehead\@empty \else
19881 \begin{minipage}[t]{\textwidth}%
19882 \usekomafont{titlehead}{\@titlehead\par}%
19883 \end{minipage}\par
19884 \fi
19885 \null\vfill
19886 \begin{center}
19887 \ifx\@subject\@empty \else
19888 {\usekomafont{subject}{\@subject\par}}%
19889 \vskip 3em
19890 \fi
19891 {\usekomafont{title}{\huge \@title\par}}%
19892    \vskip 1em
19893 {\ifx\@subtitle\@empty\else\usekomafont{subtitle}{\@subtitle\par}\fi}%
19894  \vskip 2em
19895 {%
19896 \usekomafont{author}{%
19897 \lineskip 0.75em
19898 \begin{tabular}[t]{c}
19899 \@author
19900 \end{tabular}\par
```
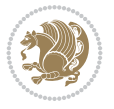

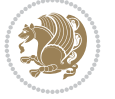

```
19901 }%
19902 }%
19903 \vskip 1.5em
19904 {\usekomafont{date}{\@date \par}}%
19905 \vskip \z@ \@plus3fill
19906 {\usekomafont{publishers}{\@publishers \par}}%
19907 \vskip 3em
19908 \end{center}\par
19909 \@thanks\global\let\@thanks\@empty
19910 \vfill\null
19911 \if@twoside
19912 \@tempswatrue
19913 \expandafter\ifnum \@nameuse{scr@v@3.12}>\scr@compatibility\relax
19914 \else
19915 \ifx\@uppertitleback\@empty\ifx\@lowertitleback\@empty
19916 \@tempswafalse
19917 \fi\fi
19918 \fi
19919 \if@tempswa
19920 \next@tpage
19921 \begin{minipage}[t]{\textwidth}
19922 \@uppertitleback
19923 \end{minipage}\par
19924 \vfill
19925 \begin{minipage}[b]{\textwidth}
19926 \Clowertitleback
19927 \end{minipage}\par
19928 \@thanks\global\let\@thanks\@empty
19929 \fi
19930 \else
19931 \ifx\@uppertitleback\@empty\else
19932 \ClassWarning{\KOMAClassName}{%
19933 non empty \string\uppertitleback\space ignored
19934 by \string\maketitle\MessageBreak
19935 in `twoside=false' mode%
19936 }%
19937 \fi
19938 \ifx\@lowertitleback\@empty\else
19939 \ClassWarning{\KOMAClassName}{%
19940 non empty \string\lowertitleback\space ignored
19941 by \string\maketitle\MessageBreak
19942 in `twoside=false' mode%
19943 }%
19944 \fi
19945 \fi
19946 \ifx\@dedication\@empty
19947 \else
19948 \next@tdpage\null\vfill
19949 {\centering\usekomafont{dedication}{\@dedication \par}}%
19950 \vskip \z@ \@plus3fill
19951 \@thanks\global\let\@thanks\@empty
19952 \cleardoubleemptypage
19953 \fi
19954 \ifx\titlepage@restore\relax\else\clearpage\titlepage@restore\fi
```

```
19955 \end{titlepage}
19956 \else
19957 \par
19958 \@tempcnta=%
19959 #1%
19960 \relax\ifnum\@tempcnta=1\else
19961 \ClassWarning{\KOMAClassName}{%
19962 Optional argument of \string\maketitle\space ignored\MessageBreak
19963 in `titlepage=false' mode%
19964 }%
19965 \fi
19966 \ifx\@uppertitleback\@empty\else
19967 \ClassWarning{\KOMAClassName}{%
19968 non empty \string\uppertitleback\space ignored
19969 by \string\maketitle\MessageBreak
19970 in `titlepage=false' mode%
19971 }%
19972 \fi
19973 \ifx\@lowertitleback\@empty\else
19974 \ClassWarning{\KOMAClassName}{%
19975 non empty \string\lowertitleback\space ignored
19976 by \string\maketitle\MessageBreak
19977 in `titlepage=false' mode%
19978 }%
19979 \fi
19980 \begingroup
19981 \let\titlepage@restore\relax
19982 \renewcommand*\thefootnote{\@fnsymbol\c@footnote}%
19983 \let\@oldmakefnmark\@makefnmark
19984 \renewcommand*{\@makefnmark}{\rlap\@oldmakefnmark}%
19985 \next@tdpage
19986 \if@twocolumn
19987 \ifnum \col@number=\@ne
19988 \ifx\@extratitle\@empty
19989 \ifx\@frontispiece\@empty\else\if@twoside\mbox{}\fi\fi
19990 \else
19991 \\makeextratitle
19992 \fi
19993 \ifx\@frontispiece\@empty
19994 \ifx\@extratitle\@empty\else\next@tdpage\fi
19995 \else
19996 \next@tpage
19997 \@makefrontispiece
19998 \next@tdpage
19999 \qquad \qquad \text{if }20000 \@maketitle
20001 \else
20002 \ifx\@extratitle\@empty
20003 \ifx\@frontispiece\@empty\else\if@twoside\mbox{}\fi\fi
20004 \else
20005 \twocolumn[\@makeextratitle]%
20006 \fi
20007 \ifx\@frontispiece\@empty
20008 \ifx\@extratitle\@empty\else\next@tdpage\fi
```
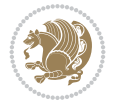

```
20009 \else
20010 \next@tpage
20011 \twocolumn[\@makefrontispiece]%
20012 \next@tdpage
20013 \fi
20014 \twocolumn[\@maketitle]%
20015 \fi
20016 \else
20017 \ifx\@extratitle\@empty
20018 \ifx\@frontispiece\@empty\else \mbox{}\fi
20019 \else
20020 \@makeextratitle
20021 \fi
20022 \ifx\@frontispiece\@empty
20023 \ifx\@extratitle\@empty\else\next@tdpage\fi
20024 \else
20025 \next@tpage
20026 \@makefrontispiece
20027 \next@tdpage
20028 \fi
20029 \@maketitle
20030 \fi
20031 \ifx\titlepagestyle\@empty\else\thispagestyle{\titlepagestyle}\fi
20032 \@thanks\global\let\@thanks\@empty
20033 \endgroup
20034 \fi
20035 \setcounter{footnote}{0}%
20036 \expandafter\ifnum \csname scr@v@3.12\endcsname>\scr@compatibility\relax
20037 \let\thanks\relax
20038 \let\LTRthanks\relax
20039 \let\RTLthanks\relax
20040 \let\maketitle\relax
20041 \let\@maketitle\relax
20042 \global\let\@thanks\@empty
20043 \global\let\@author\@empty
20044 \global\let\@date\@empty
20045 \global\let\@title\@empty
20046 \global\let\@subtitle\@empty
20047 \global\let\@extratitle\@empty
20048 \global\let\@frontispiece\@empty
20049 \global\let\@titlehead\@empty
20050 \global\let\@subject\@empty
20051 \global\let\@publishers\@empty
20052 \global\let\@uppertitleback\@empty
20053 \global\let\@lowertitleback\@empty
20054 \global\let\@dedication\@empty
20055 \global\let\author\relax
20056 \global\let\title\relax
20057 \global\let\extratitle\relax
20058 \global\let\titlehead\relax
20059 \global\let\subject\relax
20060 \global\let\publishers\relax
20061 \global\let\uppertitleback\relax
```
\global\let\lowertitleback\relax

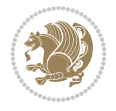

```
20063 \global\let\dedication\relax
20064 \global\let\date\relax
20065 \fi
20066 \global\let\and\relax
20067 }%
20068 \def\raggedsection{\if@RTL\raggedleft\else\raggedright\fi}
20069 \renewcommand*\autodot{\if@altsecnumformat\@SepMark\fi}
20070 \renewcommand*\thesection{%
20071 \expandafter\ifnum\scr@v@is@gt{2.97d}%
20072 \if@mainmatter\thechapter\@SepMark\fi
20073 \else
20074 \thechapter\@SepMark%
20075 \fi
20076 \@arabic\c@section
20077 }
20078 \renewcommand*{\thesubsection}{\thesection\@SepMark\@arabic\c@subsection}
20079 \renewcommand*{\thesubsubsection}{%
20080 \thesubsection\@SepMark\@arabic\c@subsubsection
20081 }
20082 \renewcommand*{\theparagraph}{\thesubsubsection\@SepMark\@arabic\c@paragraph}
20083 \renewcommand*{\thesubparagraph}{%
20084 \theparagraph\@SepMark\@arabic\c@subparagraph
20085 }
20086 \expandafter\ifnum\scr@v@is@le{2.97d}%
20087 \renewcommand*\thefigure{\thechapter\@SepMark\@arabic\c@figure}
20088 \fi
20089 \expandafter\ifnum\scr@v@is@le{2.97d}%
20090 \renewcommand*\thetable{\thechapter\@SepMark\@arabic\c@table}
20091 Ifi
20092 \renewcommand*{\theequation}{%
20093 \expandafter\ifnum\scr@v@is@gt{2.97d}%
20094 \if@mainmatter\thechapter\@SepMark\fi
20095 \else
20096 \thechapter\@SepMark%
20097 \fi
20098 \@arabic\c@equation
20099 }
20100 \renewenvironment{thebibliography}[1]{%
20101 \if@bib@break@
20102 \bib@beginhook
20103 \else
20104 \ifx\bibpreamble\relax\else\ifx\bibpreamble\@empty\else
20105 \setchapterpreamble{\bibpreamble}%
20106 \fi\fi
20107 \bib@heading
20108 \bib@beginhook
20109 \bib@before@hook
20110 \fi
20111 \renewcommand{\BreakBibliography}[1]{%
20112 \@bib@break
20113 \end{thebibliography}%
20114 \begingroup ##1\endgroup
20115 \begin{thebibliography}{#1}
```
}%

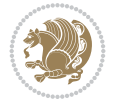

```
20117 \if@RTL\if@LTRbibitems\@RTLfalse\else\fi\else\if@RTLbibitems\@RTLtrue\else\fi\fi
20118 \bidi@@thebibliography@font@hook%
20119 \list{%
20120 \@biblabel{\@arabic\c@enumiv}%
20121 }{%
20122 \settowidth\labelwidth{\@biblabel{#1}}%
20123 \leftmargin\labelwidth
20124 \advance\leftmargin\labelsep
20125 \@openbib@code
20126 \if@bib@break@
20127 \edef\@tempa{%
20128 \noexpand\usecounter{enumiv}%
20129 \noexpand\setcounter{enumiv}{\the\c@enumiv}%
20130 }\@tempa
20131 \no@bib@break
20132 \else
20133 \usecounter{enumiv}%
20134 \fi
20135 \let\p@enumiv\@empty
20136 \renewcommand*\theenumiv{\@arabic\c@enumiv}%
20137 }%
20138 \sloppy\clubpenalty4000 \widowpenalty4000
20139 \sfcode`\.=\@m
20140 }{%
20141 \if@bib@break@
20142 \def\@noitemerr{%
20143 \@latex@warning{%
20144 \string\BreakBibliography\space at begin of `thebibliography'
20145 environment\MessageBreak
20146 or following \string\BreakBibliography}%
20147 }%
20148 \else
20149 \def\@noitemerr{%
20150 \@latex@warning{%
20151 Empty `thebibliography' environment or
20152 \string\BreakBibliography\MessageBreak
20153 before end of `thebibliography' environment}%
20154 }%
20155 \fi
20156 \endlist
20157 \if@bib@break@
20158 \else
20159 \bib@after@hook
20160 \let\bib@before@hook\@empty
20161 \let\bib@after@hook\@empty
20162 \fi
20163 \bib@endhook
20164 }
20165 \renewcommand*{\raggeddictum}{\if@RTL\raggedright\else\raggedleft\fi}
20166 \renewcommand*{\raggeddictumtext}{\if@RTL\raggedleft\else\raggedright\fi}
20167 \renewcommand*{\raggeddictumauthor}{\if@RTL\raggedright\else\raggedleft\fi}
20168 \renewcommand\marginline[1]{%
20169 \marginpar[\if@RTL\raggedright\else\raggedleft\fi{#1}]{\if@RTL\raggedleft\else\raggedright\fi #1}%
20170 }
```
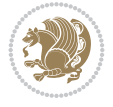

```
20171 \renewcommand{\@@makecaption}[3]{%
20172 \cap@margin
20173 \begingroup
20174 \ifonelinecaptions
20175 \def\stepcounter##1{\advance\value{##1}\@ne}%
20176 \let\refstepcounter\stepcounter
20177 \let\label\@gobble
20178 \let\@footnotetext=\@gobble
20179 \let\@LTRfootnotetext=\@gobble
20180 \let\@RTLfootnotetext=\@gobble
20181 \let\hypertarget\@gobbletwo
20182 \edef\@xnewline{%
20183 \unexpanded{\ClassInfo{\KOMAClassName}{%
20184 Workaround for not recommended usage of \string\\ or\MessageBreak
20185 \string\newline in caption text
20186 }%
20187 \hspace*{\linewidth}\hspace{1sp}%
20188 }%
20189 \unexpanded\expandafter{\@xnewline}%
20190 }%
20191 \edef\@xcentercr{%
20192 \unexpanded{\ClassInfo{\KOMAClassName}{%
20193 Workaround for not recommended usage of \string\\ or\MessageBreak
20194 \string\newline in caption text
20195 }%
20196 \hspace*{\linewidth}\hspace{1sp}%
20197 }%
20198 \unexpanded\expandafter{\@xcentercr}%
20199 }%
20200 \settowidth{\@tempdima}{\scr@@makesinglelinecaption{#1}{#2}{#3}}%
20201 \ifdim\@tempdima>\cap@width
20202 \aftergroup\scr@makemultilinecaption
20203 \else
20204 \aftergroup\scr@makesinglelinecaption
20205 \fi
20206 \else
20207 \aftergroup\scr@makemultilinecaption
20208 \fi
20209 \endgroup
20210 {#1}{#2}{#3}%
20211 }
20212 \renewcommand{\scr@makesinglelinecaption}[3]{%
20213 {%
20214 \usefontofkomafont{caption}{%
20215 \hb@xt@\hsize{%
20216 \cap@left
20217 \if@RTL
20218 \beginR
20219 \fi
20220 \scr@@makesinglelinecaption{#1}{#2}{#3}%
20221 \if@RTL
20222 \endR
20223 \fi
20224 \cap@right
```
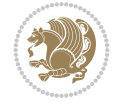

```
20225 }\par\kern\dp\strutbox%
20226 }%
20227 }\kern-\dp\strutbox
20228 }
20229 \renewcommand{\@makecaption}[2]{%
20230 \if@captionabove
20231 \vskip\belowcaptionskip
20232 \else
20233 \vskip\abovecaptionskip
20234 \fi
20235 \@@makecaption\@firstofone{#1}{#2}%
20236 \if@captionabove
20237 \vskip\abovecaptionskip
20238 \else
20239 \vskip\belowcaptionskip
20240 \fi
20241 }
20242
20243 \renewcommand{\scr@@makesinglelinecaption}[3]{%
20244 {\usekomafont{caption}{\strut\ignorespaces
20245 #1{{\usekomafont{captionlabel}{#2\captionformat}}}%
20246 \ignorespaces #3\unskip}}%
20247 }
20248
20249 \renewcommand{\scr@makemultilinecaption}[3]{%
20250 \frac{1}{6}20251 \usefontofkomafont{caption}{%
20252 \hb@xt@\hsize{%
20253 \cap@left
20254 \vbox{\hsize\cap@width\linewidth\hsize
20255 \scr@ifundefinedorrelax{@captype}{%
20256 \ClassWarning{\KOMAClassName}{%
20257 `\string\caption' outside float.\MessageBreak
20258 Seems you are using `\string\caption' outside a
20259 float.\MessageBreak
20260 Maybe you are using a package that uses
20261 `\string\@makecaption'\MessageBreak
20262 without setting `\string\@captype' before.\MessageBreak
20263 Because I cannot detect the caption type, I'm using\MessageBreak
20264 the empty one.%
20265 }%
20266 \let\@captype\@empty
20267 }{}%
20268 \scr@ifundefinedorrelax{ragged\@captype caption}{\raggedcaption}{%
20269 \@nameuse{ragged\@captype caption}%
20270 }%
20271 \ifdofullc@p
20272 \@hangfrom{%
20273 \strut
20274 \scr@smashdp{%
20275 #1{%
20276 \usekomafont{caption}{%
20277 \usekomafont{captionlabel}{#2\captionformat}%
20278 }%
```
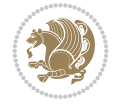

```
20279 }%
20280 }%
20281 }%
20282 {{\usekomafont{caption}{#3\scr@endstrut}}\par}%
20283 \else
20284 \ifdim\cap@indent<\z@
20285 \strut
20286 #1{%
20287 <br>
{\usekomafont{caption}{%
20288 \usekomafont{captionlabel}{#2\captionformat}%
20289 }%
20290 }\par}%
20291 \noindent{{\usekomafont{caption}{%
20292 \hspace*{-\cap@indent}#3\scr@endstrut
20293 }}\par}%
20294 \else
20295 \if@capbreak
20296 \strut
20297 #1{%
20298 {\usekomafont{caption}{%
20299 \usekomafont{captionlabel}{#2\captionformat}%
20300 }
20301 }\par}%
20302 \noindent\@hangfrom{\hspace*{\cap@indent}}%
20303 {{\usekomafont{caption}{#3\scr@endstrut}}\par}%
20304 \else
20305 \@hangfrom{\scr@smashdp\strut\hspace*{\cap@indent}}%
20306 {%
20307 \hspace{-\cap@indent}%
20308 \scr@smashdp{%
20309 #1{\usekomafont{caption}{%
20310 \usekomafont{captionlabel}{#2\captionformat}%
20311 }%
20312 }%
20313 }%
20314 {{\usekomafont{caption}{#3\scr@endstrut}}\par}%
20315 }%
20316 \fi
20317 \fi
20318 \fi
20319 }%
20320 \cap@right
20321 }\par\kern\dp\strutbox
20322 }%
20323 }\kern-\dp\strutbox
20324 }
20325
20326
20327 \bidi@AfterFile{longtable-xetex-bidi.def}{%
20328 \if@komalongtable
20329 \renewcommand{\LT@makecaption}[3]{%
20330 \noalign{%
20331 \if@captionabove
20332 \vskip\belowcaptionskip
```
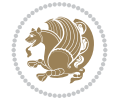

```
20333 \else
20334 \vskip\abovecaptionskip
20335 \fi
20336 }%
20337 \LT@mcol\LT@cols c{%
20338 \hbox to\z@{\hss\parbox[t]\linewidth{%
20339 \def\@captype{table}%
20340 \@@makecaption{#1}{#2}{#3}%
20341 \endgraf
20342 \if@captionabove
20343 \vskip\abovecaptionskip
20344 \else
20345 \vskip\belowcaptionskip
20346 \fi
20347 }%
20348 \hss
20349 }%
20350 }%
20351 }%
20352 \renewcommand*{\scr@LT@array}{}%
20353 \let\scr@LT@array=\LT@array
20354 \renewcommand*{\LT@array}{%
20355 \let\scr@caption=\LT@caption
20356 \def\captionabove{\noalign{\global\@captionabovetrue}%
20357 \scr@caption}%
20358 \def\captionbelow{\noalign{\global\@captionabovefalse}%
20359 \scr@caption}%
20360 \if@tablecaptionabove
20361 \let\LT@caption=\captionabove
20362 \else
20363 \let\LT@caption=\captionbelow
20364 \fi
20365 \scr@LT@array
20366 }%
20367 \ClassInfo{\KOMAClassName}{%
20368 longtable captions redefined%
20369 }%
20370 \fi
20371 }
20372
20373 \CloneTOCEntryStyle{tocline}{part}
20374 \TOCEntryStyleStartInitCode{part}{%
20375 \expandafter\renewcommand%
20376 \csname scr@tso@#1@linefill\endcsname{\hfill}%
20377 \expandafter\renewcommand%
20378 \csname scr@tso@#1@entryformat\endcsname[1]{\usekomafont{partentry}{##1}}%
20379 \expandafter\renewcommand%
20380 \csname scr@tso@#1@pagenumberformat\endcsname[1]{%
20381 {\usekomafont{partentry}{\usekomafont{partentrypagenumber}{##1}}}}%
20382 \expandafter\renewcommand\expandafter*%
20383 \csname scr@tso@#1@beforeskip\endcsname{2.25em \@plus\p@}%
20384 }
20385
20386 \CloneTOCEntryStyle{tocline}{chapter}
```
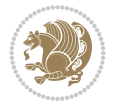

```
20387 \TOCEntryStyleStartInitCode{chapter}{%
20388 \expandafter\renewcommand%
20389 \csname scr@tso@#1@linefill\endcsname{%
20390 \if@chapterentrywithdots
20391 {\usekomafont{chapterentrydots}{\TOCLineLeaderFill}}\relax
20392 \else
20393 \hfill
20394 \fi
20395 }%
20396 \expandafter\renewcommand%
20397 \csname scr@tso@#1@entryformat\endcsname{\usekomafont{chapterentry}}%
20398 \expandafter\renewcommand%
20399 \csname scr@tso@#1@pagenumberformat\endcsname[1]{%
20400 {\usekomafont{chapterentry}{\usekomafont{chapterentrypagenumber}{##1}}}}%
20401 \expandafter\renewcommand\expandafter*%
20402 \csname scr@tso@#1@beforeskip\endcsname{1.0em \@plus\p@}%
20403 }
20404
20405 \CloneTOCEntryStyle{tocline}{section}
20406 \TOCEntryStyleStartInitCode{section}{%
20407 \expandafter\renewcommand%
20408 \csname scr@tso@#1@linefill\endcsname{\TOCLineLeaderFill\relax}%
20409 \expandafter\renewcommand%
20410 \csname scr@tso@#1@pagenumberformat\endcsname[1]{%
20411 {\normalfont\normalcolor ##1}}%
20412 }
20413
20414 \CloneTOCEntryStyle{section}{default}
20415
20416 \DeclareSectionCommand[%
20417 style=chapter,%
20418 level=\zeta \mathbb{Z} \mathbb{Q}, %
20419 pagestyle=plain,%
20420 tocstyle=chapter,%
20421 tocindent=\z\text{\degree}.%
20422 tocnumwidth=1.5em%
20423 ]{chapter}
20424 \DeclareSectionCommand[%
20425 style=section,%
20426 level=1,%
_{20427} indent=\z@,%
20428 beforeskip=-3.5ex \@plus -1ex \@minus -.2ex,%
20429 afterskip=2.3ex \@plus.2ex,%
20430 tocstyle=section,%
20431 tocindentfollows=chapter,%
20432 tocindent=1.5em,%
20433 tocnumwidth=2.3em%
20434 ]{section}
20435 \DeclareSectionCommand[%
20436 style=part,%
20437 level=\m@ne,%
20438 pagestyle=plain,%
20439 tocstyle=part,%
20440 toclevel=\m@ne,%
```
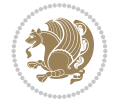

```
20441 tocindent=\zeta_20,%
20442 tocnumwidth=2em%
20443 ]{part}
20444 \DeclareSectionCommand[%
20445 style=section,%
20446 level=2,%
20447 indent=\zeta \ge 0,%
20448 beforeskip=-3.25ex\@plus -1ex \@minus -.2ex,%
20449 afterskip=1.5ex \@plus .2ex,%
20450 tocstyle=section,%
20451 tocindent=3.8em,%
20452 tocnumwidth=3.2em%
20453 ]{subsection}
20454 \DeclareSectionCommand[%
20455 style=section,%
20456 level=3,%
20457 indent=\z@,%
20458 beforeskip=-3.25ex\@plus -1ex \@minus -.2ex,%
20459 afterskip=1.5ex \@plus .2ex,%
20460 tocstyle=section,%
20461 tocindent=7.0em,%
20462 tocnumwidth=4.1em%
20463 ]{subsubsection}
20464 \DeclareSectionCommand[%
20465 style=section,%
20466 level=4,%
20467 indent=\zeta \ge 0, %
20468 beforeskip=3.25ex \@plus1ex \@minus.2ex,%
20469 afterskip=-1em,%
20470 tocindentfollows=subsubsection,%
20471 tocstyle=section,%
20472 tocindent=10em,%
20473 tocnumwidth=5em%
20474 ]{paragraph}
20475 \DeclareSectionCommand[%
20476 style=section,%
20477 level=5,%
20478 indent=\scr@parindent,%
20479 beforeskip=3.25ex \@plus1ex \@minus .2ex,%
20480 afterskip=-1em,%
20481 tocstyle=section,%
20482 tocindent=12em,%
20483 tocnumwidth=6em%
20484 ]{subparagraph}
```

```
20485 \ProvidesFile{scrreprt-xetex-bidi.def}[2022/05/27 v1.3 bidi adaptations for scrreprt class for
20486 \newcommand{\scr@saved@LTRfootnotetext}{}
20487 \newcommand{\scr@saved@RTLfootnotetext}{}
20488 \let\scr@saved@footnotetext\@footnotetext
20489 \let\scr@saved@LTRfootnotetext\@LTRfootnotetext
20490 \let\scr@saved@RTLfootnotetext\@RTLfootnotetext
20491 \renewcommand{\@footnotetext}[1]{%
```
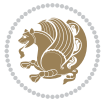

```
20492 \scr@saved@footnotetext{#1}%
20493 \csname FN@mf@prepare\endcsname
20494 }
20495 \renewcommand{\@LTRfootnotetext}[1]{%
20496 \scr@saved@LTRfootnotetext{#1}%
20497 \csname FN@mf@prepare\endcsname
20498 }
20499 \renewcommand{\@RTLfootnotetext}[1]{%
20500 \scr@saved@RTLfootnotetext{#1}%
20501 \csname FN@mf@prepare\endcsname
20502 }
20503 \renewcommand\deffootnote[4][]{%
20504 \expandafter\ifnum\scr@v@is@ge{3.22}\relax
20505 \long\def\@makefntext##1{%
20506 \ExecuteDoHook{footnote/text/begin}%
20507 \raggedfootnote
20508 \if@RTL
20509 \rightskip
20510 \else
20511 \leftskip
20512 \fi
20513 #2
20514 \l@addto@macro\@trivlist{%
20515 \ifnum\@listdepth=\@ne
20516 \if@RTL
20517 \advance\rightmargin #2\relax
20518 \else
20519 \ddvance\leftmargin #2\relax
20520 \fi
20521 \fi
20522 }%
20523 \parindent #3\noindent
20524 \IfArgIsEmpty{#1}{}{%
20525 \hskip \dimexpr #1-#2\relax
20526 }%
20527 \ftn@font\hbox to \z@{\hss\@@makefnmark}##1%
20528 \ExecuteDoHook{footnote/text/end}%
20529 }%
20530 \else
20531 \ClassInfo{\KOMAClassName}{%
20532 Using old \string\@makefntext\space due to compatibility
20533 level\MessageBreak
20534 less than 3.22}%
20535 \long\def\@makefntext##1{%
20536 \setlength{\@tempdimc}{#3}%
20537 \def\@tempa{#1}\ifx\@tempa\@empty
20538 \@setpar{\@@par
20539 \text{Otempdima} = \hspace{0.1cm} \text{hisize}20540 \addtolength{\@tempdima}{-#2}%
20541 \if@RTL
20542 \parshape \@ne \z@ \@tempdima
20543 \else
20544 \parshape \@ne #2 \@tempdima
20545 \overline{ifi}
```
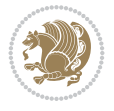

```
20546 }%
20547 \else
20548 \addtolength{\@tempdimc}{#2}%
20549 \addtolength{\@tempdimc}{-#1}%
20550 \@setpar{\@@par
20551 \text{Otempdima} = \hbox{hsize}20552 \addtolength{\@tempdima}{-#1}%
20553 \@tempdimb = \hsize
20554 \addtolength{\@tempdimb}{-#2}%
20555 \if@RTL
20556 \parshape \tw@ \z@ \@tempdima \z@ \@tempdimb
20557 \else
20558 \parshape \tw@ #1 \@tempdima #2 \@tempdimb
20559 \fi
20560 }%
20561 \fi
20562 \par
20563 \parindent\@tempdimc\noindent
20564 \ftn@font\hbox to \z@{\hss\@@makefnmark}##1%
20565 }%
20566 \fi
20567 \def\@@makefnmark{\hbox{\ftnm@font{#4}}}%
20568 }
20569 \deffootnote[1em]{1.5em}{1em}{\textsuperscript{\thefootnotemark}}
20570 \renewcommand*\left@footnoterule{%
20571 \normalsize\ftn@rule@test@values
20572 \kern-\dimexpr 2.6\p@+\ftn@rule@height\relax
20573 \ifx\@textbottom\relax\else\vskip \z@ \@plus.05fil\fi
20574 {\usekomafont{footnoterule}{%
20575 \hrule \@height\ftn@rule@height \@width\ftn@rule@width}}%
20576 \kern 2.6\p@}
20577 \renewcommand*\right@footnoterule{%
20578 \normalsize\ftn@rule@test@values
20579 \kern-\dimexpr 2.6\p@+\ftn@rule@height\relax
20580 \ifx\@textbottom\relax\else\vskip \z@ \@plus.05fil\fi
20581 {\usekomafont{footnoterule}{%
20582 \hbox to \columnwidth{\hskip \dimexpr\columnwidth-\ftn@rule@width\relax \leavevmode\leaders\hrule
20583 \kern 2.6\p@}
20584 \renewcommand*\maketitle[1][1]{%
20585 \expandafter\ifnum \csname scr@v@3.12\endcsname>\scr@compatibility\relax
20586 \else
20587 \def\and{%
20588 \end{tabular}%
20589 \hskip 1em \@plus.17fil%
20590 \begin{tabular}[t]{c}%
20591 }%
20592 \fi
20593 \if@titlepage
20594 \begin{titlepage}
20595 \setcounter{page}{%
20596 #1%
20597 }%
20598 \if@titlepageiscoverpage
20599 \edef\titlepage@restore{%
```
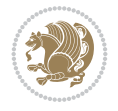

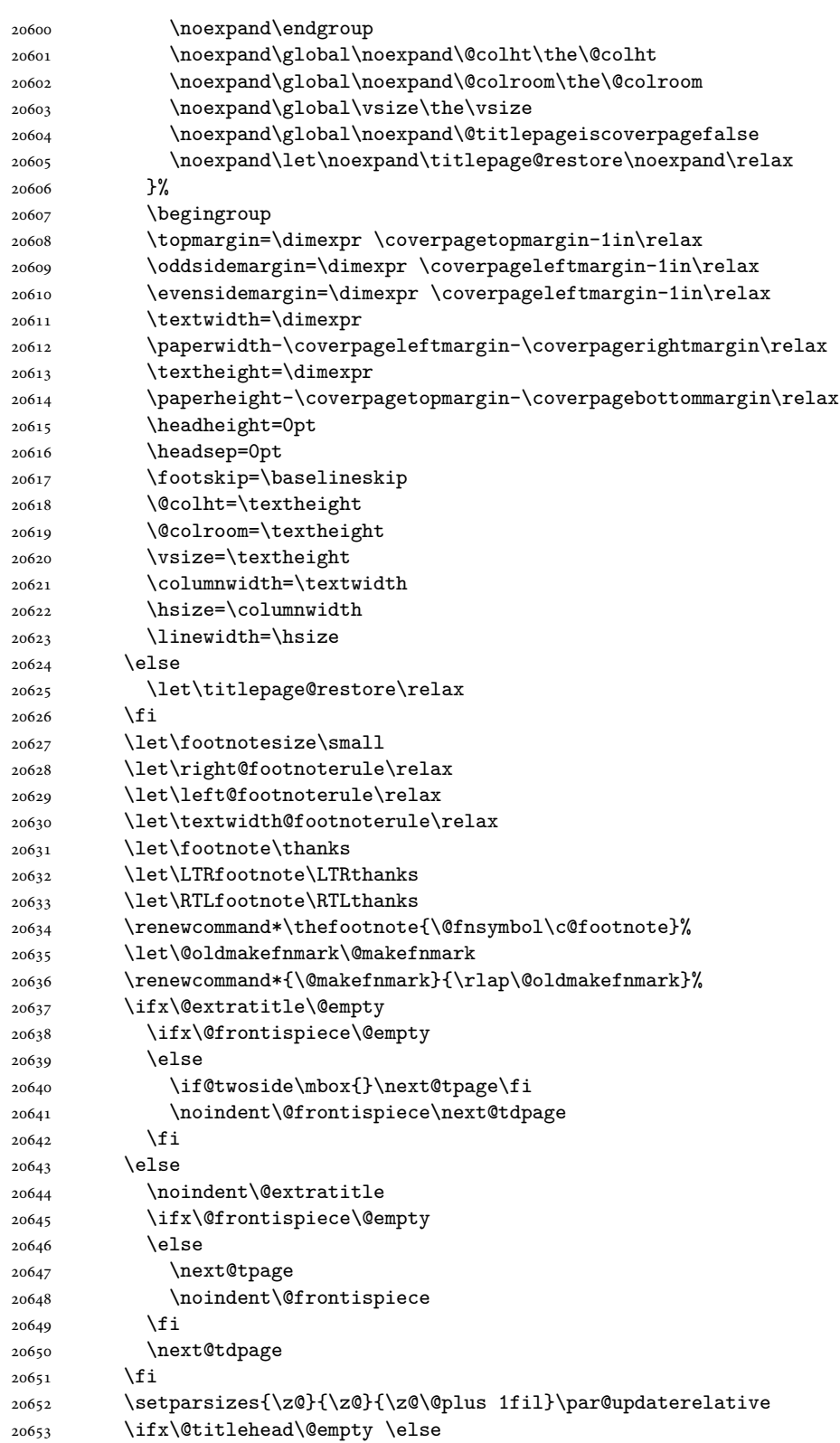

 \begin{minipage}[t]{\textwidth}% \usekomafont{titlehead}{\@titlehead\par}% \end{minipage}\par \fi \null\vfill \begin{center} \ifx\@subject\@empty \else {\usekomafont{subject}{\@subject\par}}% \vskip 3em 20663 \fi {\usekomafont{title}{\huge \@title\par}}% \vskip 1em {\ifx\@subtitle\@empty\else\usekomafont{subtitle}{\@subtitle\par}\fi}% \vskip 2em {% 20669 \usekomafont{author}{% \lineskip 0.75em  $\begin{cases}$   $\begin{cases}$   $\begin{cases$ 20672 \@author \end{tabular}\par }% }% \vskip 1.5em 20677 {\usekomafont{date}{\@date \par}}% 20678 \vskip \z@ \@plus3fill {\usekomafont{publishers}{\@publishers \par}}% \vskip 3em \end{center}\par \@thanks\global\let\@thanks\@empty 20683 \vfill\null \if@twoside \@tempswatrue \expandafter\ifnum \@nameuse{scr@v@3.12}>\scr@compatibility\relax \else \ifx\@uppertitleback\@empty\ifx\@lowertitleback\@empty 20689 \@tempswafalse \fi\fi 20691 \fi \if@tempswa \next@tpage \begin{minipage}[t]{\textwidth} 20695 \@uppertitleback \end{minipage}\par 20697 \vfill 20698 \begin{minipage}[b]{\textwidth} 20699 \Clowertitleback 20700 \end{minipage}\par \@thanks\global\let\@thanks\@empty 20702 \fi \else \ifx\@uppertitleback\@empty\else \ClassWarning{\KOMAClassName}{% non empty \string\uppertitleback\space ignored by \string\maketitle\MessageBreak

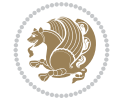
```
20708 in `twoside=false' mode%
20709 }%
20710 \fi
20711 \ifx\@lowertitleback\@empty\else
20712 \ClassWarning{\KOMAClassName}{%
20713 non empty \string\lowertitleback\space ignored
20714 by \string\maketitle\MessageBreak
20715 in `twoside=false' mode%
20716 }%
20717 \fi
20718 \fi
20719 \ifx\@dedication\@empty
20720 \else
20721 \next@tdpage\null\vfill
20722 {\centering\usekomafont{dedication}{\@dedication \par}}%
20723 \forall vskip \{z@ \@plus3fill\}20724 \@thanks\global\let\@thanks\@empty
20725 \cleardoubleemptypage
20726 \fi
20727 \ifx\titlepage@restore\relax\else\clearpage\titlepage@restore\fi
20728 \end{titlepage}
20729 \else
20730 \par
20731 \@tempcnta=%
20732 #1%
20733 \relax\ifnum\@tempcnta=1\else
20734 \ClassWarning{\KOMAClassName}{%
20735 Optional argument of \string\maketitle\space ignored\MessageBreak
20736 in `titlepage=false' mode%
20737 }%
20738 \fi
20739 \ifx\@uppertitleback\@empty\else
20740 \ClassWarning{\KOMAClassName}{%
20741 non empty \string\uppertitleback\space ignored
20742 by \string\maketitle\MessageBreak
20743 in `titlepage=false' mode%
20744 }%
20745 \fi
20746 \ifx\@lowertitleback\@empty\else
20747 \ClassWarning{\KOMAClassName}{%
20748 non empty \string\lowertitleback\space ignored
20749 by \string\maketitle\MessageBreak
20750 in `titlepage=false' mode%
20751 }%
20752 \fi
20753 \begingroup
20754 \let\titlepage@restore\relax
20755 \renewcommand*\thefootnote{\@fnsymbol\c@footnote}%
20756 \let\@oldmakefnmark\@makefnmark
20757 \renewcommand*{\@makefnmark}{\rlap\@oldmakefnmark}%
20758 \next@tdpage
20759 \if@twocolumn
20760 \ifnum \col@number=\@ne
20761 \ifx\@extratitle\@empty
```
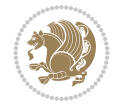

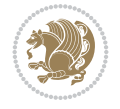

```
20762 \ifx\@frontispiece\@empty\else\if@twoside\mbox{}\fi\fi
20763 \else
20764 \@makeextratitle
20765 \fi
20766 \ifx\@frontispiece\@empty
20767 \ifx\@extratitle\@empty\else\next@tdpage\fi
20768 \else
20769 \next@tpage
20770 \@makefrontispiece
20771 \next@tdpage
20772 \fi
20773 \@maketitle
20774 \else
20775 \ifx\@extratitle\@empty
20776 \ifx\@frontispiece\@empty\else\if@twoside\mbox{}\fi\fi
20777 \else
20778 \twocolumn[\@makeextratitle]%
20779 \fi
20780 \ifx\@frontispiece\@empty
20781 \ifx\@extratitle\@empty\else\next@tdpage\fi
20782 \else
20783 \next@tpage
20784 \twocolumn[\@makefrontispiece]%
20785 \next@tdpage
20786 \fi
20787 \twocolumn[\@maketitle]%
20788 \fi
20789 \else
20790 \ifx\@extratitle\@empty
20791 \ifx\@frontispiece\@empty\else \mbox{}\fi
20792 \else
20793 \@makeextratitle
20794 \fi
20795 \ifx\@frontispiece\@empty
20796 \ifx\@extratitle\@empty\else\next@tdpage\fi
20797 \else
20798 \next@tpage
20799 \@makefrontispiece
20800 \next@tdpage
20801 \fi
20802 \@maketitle
20803 \fi
20804 \ifx\titlepagestyle\@empty\else\thispagestyle{\titlepagestyle}\fi
20805 \@thanks\global\let\@thanks\@empty
20806 \endgroup
20807 \fi
20808 \setcounter{footnote}{0}%
20809 \expandafter\ifnum \csname scr@v@3.12\endcsname>\scr@compatibility\relax
20810 \let\thanks\relax
20811 \let\LTRthanks\relax
20812 \let\RTLthanks\relax
20813 \let\maketitle\relax
20814 \let\@maketitle\relax
20815 \global\let\@thanks\@empty
```

```
20817 \global\let\@date\@empty
20818 \global\let\@title\@empty
20819 \global\let\@subtitle\@empty
20820 \global\let\@extratitle\@empty
20821 \global\let\@frontispiece\@empty
20822 \global\let\@titlehead\@empty
20823 \global\let\@subject\@empty
20824 \global\let\@publishers\@empty
20825 \global\let\@uppertitleback\@empty
20826 \global\let\@lowertitleback\@empty
20827 \global\let\@dedication\@empty
20828 \global\let\author\relax
20829 \global\let\title\relax
20830 \global\let\extratitle\relax
20831 \global\let\titlehead\relax
20832 \global\let\subject\relax
20833 \global\let\publishers\relax
20834 \global\let\uppertitleback\relax
20835 \global\let\lowertitleback\relax
20836 \global\let\dedication\relax
20837 \global\let\date\relax
20838 \fi
20839 \global\let\and\relax
20840 }%
20841 \def\raggedsection{\if@RTL\raggedleft\else\raggedright\fi}
20842 \renewcommand*\autodot{\if@altsecnumformat\@SepMark\fi}
20843 \renewcommand*\thesection{%
20844 \thechapter\@SepMark%
20845 \@arabic\c@section
20846 }
20847 \renewcommand*{\thesubsection}{\thesection\@SepMark\@arabic\c@subsection}
20848 \renewcommand*{\thesubsubsection}{%
20849 \thesubsection\@SepMark\@arabic\c@subsubsection
20850 }
20851 \renewcommand*{\theparagraph}{\thesubsubsection\@SepMark\@arabic\c@paragraph}
20852 \renewcommand*{\thesubparagraph}{%
20853 \theparagraph\@SepMark\@arabic\c@subparagraph
20854 }
20855 \expandafter\ifnum\scr@v@is@le{2.97d}%
20856 \renewcommand*\thefigure{\thechapter\@SepMark\@arabic\c@figure}
20857 \fi
20858 \expandafter\ifnum\scr@v@is@le{2.97d}%
20859 \renewcommand*\thetable{\thechapter\@SepMark\@arabic\c@table}
20860 \fi
20861 \renewcommand*\theequation{%
20862 \thechapter\@SepMark%
20863 \@arabic\c@equation
20864 }
20865 \renewenvironment{thebibliography}[1]{%
20866 \if@bib@break@
20867 \bib@beginhook
20868 \else
20869 \ifx\bibpreamble\relax\else\ifx\bibpreamble\@empty\else
```
\global\let\@author\@empty

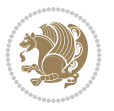

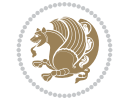

```
20870 \setchapterpreamble{\bibpreamble}%
20871 \fi\fi
20872 \bib@heading
20873 \bib@beginhook
20874 \bib@before@hook
20875 \fi
20876 \renewcommand{\BreakBibliography}[1]{%
20877 \@bib@break
20878 \end{thebibliography}%
20879 \begingroup ##1\endgroup
20880 \begin{thebibliography}{#1}
20881 }%
20882 \if@RTL\if@LTRbibitems\@RTLfalse\else\fi\else\if@RTLbibitems\@RTLtrue\else\fi\fi
20883 \bidi@@thebibliography@font@hook%
20884 \list{%
20885 \@biblabel{\@arabic\c@enumiv}%
20886 }{%
20887 \settowidth\labelwidth{\@biblabel{#1}}%
20888 \leftmargin\labelwidth
20889 \advance\leftmargin\labelsep
20890 \@openbib@code
20891 \if@bib@break@
20892 \edef\@tempa{%
20893 \noexpand\usecounter{enumiv}%
20894 \noexpand\setcounter{enumiv}{\the\c@enumiv}%
20895 }\@tempa
20896 \no@bib@break
20897 \else
20898 \usecounter{enumiv}%
20899 \fi
20900 \let\p@enumiv\@empty
20901 \renewcommand*\theenumiv{\@arabic\c@enumiv}%
20902 }%
20903 \sloppy\clubpenalty4000 \widowpenalty4000
20904 \sfcode`\.=\@m
20905 }{%
20906 \if@bib@break@
20907 \def\@noitemerr{%
20908 \@latex@warning{%
20909 \string\BreakBibliography\space at begin of `thebibliography'
20910 environment\MessageBreak
20911 or following \string\BreakBibliography}%
20912 }%
20913 \else
20914 \def\@noitemerr{%
20915 \@latex@warning{%
20916 Empty `thebibliography' environment or
20917 \string\BreakBibliography\MessageBreak
20918 before end of `thebibliography' environment}%
20919 }%
20920 \fi
20921 \endlist
20922 \if@bib@break@
20923 \else
```

```
20924 \bib@after@hook
20925 \let\bib@before@hook\@empty
20926 \let\bib@after@hook\@empty
20927 \fi
20928 \bib@endhook
20929 }
20930 \renewcommand*{\raggeddictum}{\if@RTL\raggedright\else\raggedleft\fi}
20931 \renewcommand*{\raggeddictumtext}{\if@RTL\raggedleft\else\raggedright\fi}
20932 \renewcommand*{\raggeddictumauthor}{\if@RTL\raggedright\else\raggedleft\fi}
20933 \renewcommand\marginline[1]{%
20934 \marginpar[\if@RTL\raggedright\else\raggedleft\fi{#1}]{\if@RTL\raggedleft\else\raggedright\fi #1}%
20935 }
20936 \renewcommand{\@@makecaption}[3]{%
20937 \cap@margin
20938 \begingroup
20939 \ifonelinecaptions
20940 \def\stepcounter##1{\advance\value{##1}\@ne}%
20941 \let\refstepcounter\stepcounter
20942 \let\label\@gobble
20943 \let\@footnotetext=\@gobble
20944 \let\@LTRfootnotetext=\@gobble
20945 \let\@RTLfootnotetext=\@gobble
20946 \let\hypertarget\@gobbletwo
20947 \edef\@xnewline{%
20948 \unexpanded{\ClassInfo{\KOMAClassName}{%
20949 Workaround for not recommended usage of \string\\ or\MessageBreak
20950 \string\newline in caption text
20951 }%
20952 \hspace*{\linewidth}\hspace{1sp}%
20953 }%
20954 \unexpanded\expandafter{\@xnewline}%
20955 }%
20956 \edef\@xcentercr{%
20957 \unexpanded{\ClassInfo{\KOMAClassName}{%
20958 Workaround for not recommended usage of \string\\ or\MessageBreak
20959 \string\newline in caption text
20960 }%
20961 \hspace*{\linewidth}\hspace{1sp}%
20962 }%
20963 \unexpanded\expandafter{\@xcentercr}%
20964 }%
20965 \settowidth{\@tempdima}{\scr@@makesinglelinecaption{#1}{#2}{#3}}%
20966 \ifdim\@tempdima>\cap@width
20967 \aftergroup\scr@makemultilinecaption
20968 \else
20969 \aftergroup\scr@makesinglelinecaption
20970 \fi
20971 \else
20972 \aftergroup\scr@makemultilinecaption
20973 \fi
20974 \endgroup
20975 {#1}{#2}{#3}%
20976 }
20977 \renewcommand{\scr@makesinglelinecaption}[3]{%
```
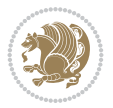

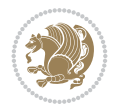

```
20978 {%
20979 \usefontofkomafont{caption}{%
20980 \hb@xt@\hsize{%
20981 \cap@left
20982 \if@RTL
20983 \beginR
20984 \fi
20985 \scr@@makesinglelinecaption{#1}{#2}{#3}%
20986 \if@RTL
20987 \endR
20988 \fi
20989 \cap@right
20990 }\par\kern\dp\strutbox%
20991 }%
20992 }\kern-\dp\strutbox
20993 }
20994 \renewcommand{\@makecaption}[2]{%
20995 \if@captionabove
20996 \vskip\belowcaptionskip
20997 \else
20998 \vskip\abovecaptionskip
20999 \fi
21000 \@@makecaption\@firstofone{#1}{#2}%
21001 \if@captionabove
21002 \vskip\abovecaptionskip
21003 \else
21004 \vskip\belowcaptionskip
21005 \fi
21006 }
21007
21008 \renewcommand{\scr@@makesinglelinecaption}[3]{%
21009 {\usekomafont{caption}{\strut\ignorespaces
21010 #1{{\usekomafont{captionlabel}{#2\captionformat}}}%
21011 \ignorespaces #3\unskip}}%
21012 }
21013
21014 \renewcommand{\scr@makemultilinecaption}[3]{%
21015 {%
21016 \usefontofkomafont{caption}{%
21017 \hb@xt@\hsize{%
21018 \cap@left
21019 \vbox{\hsize\cap@width\linewidth\hsize
21020 \scr@ifundefinedorrelax{@captype}{%
21021 \ClassWarning{\KOMAClassName}{%
21022 `\string\caption' outside float.\MessageBreak
21023 Seems you are using `\string\caption' outside a
21024 float.\MessageBreak
21025 Maybe you are using a package that uses
21026 `\string\@makecaption'\MessageBreak
21027 without setting `\string\@captype' before.\MessageBreak
21028 Because I cannot detect the caption type, I'm using\MessageBreak
21029 the empty one.%
21030 }%
21031 \let\@captype\@empty
```
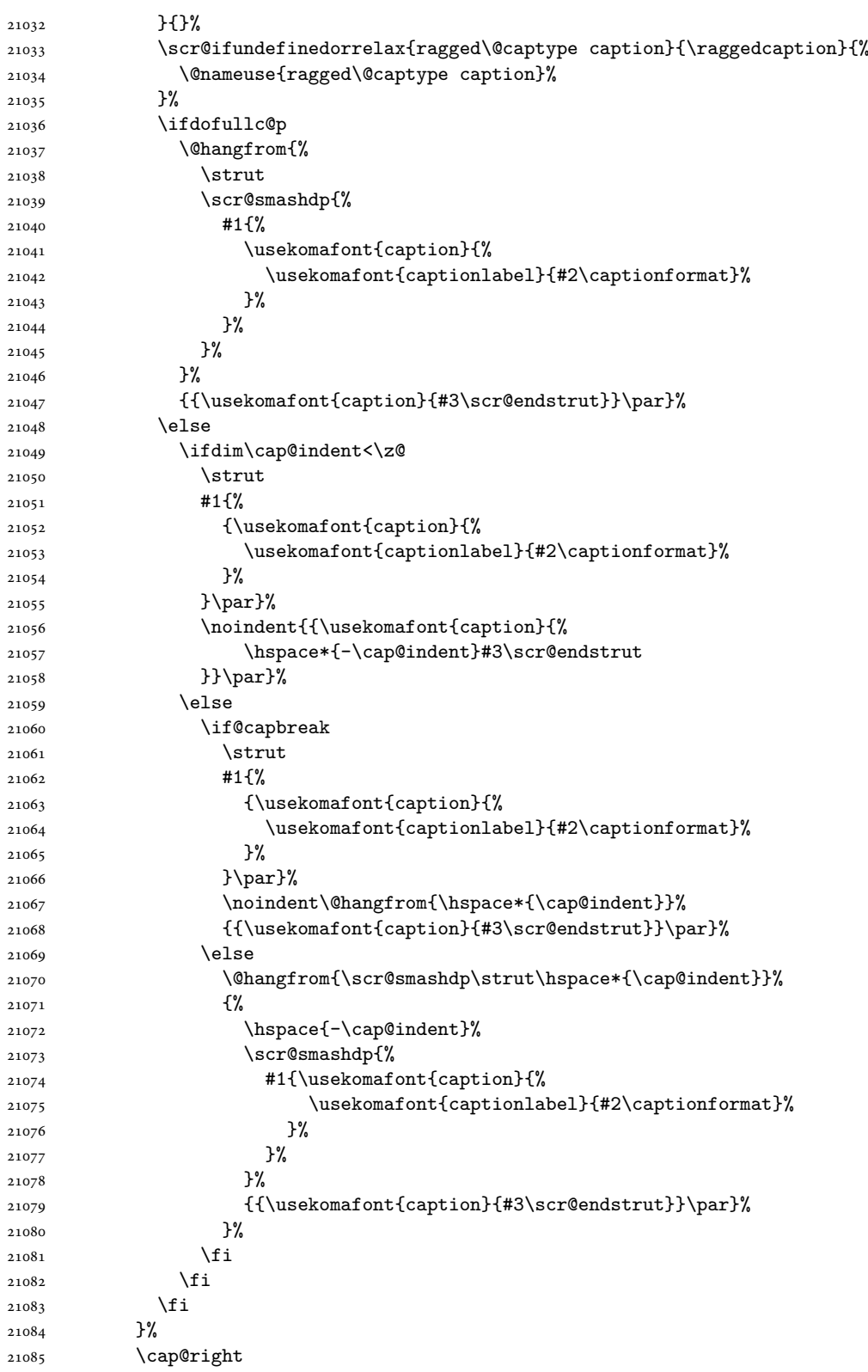

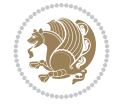

```
21086 }\par\kern\dp\strutbox
21087 }%
21088 }\kern-\dp\strutbox
21089 }
21090
21091
21092 \bidi@AfterFile{longtable-xetex-bidi.def}{%
21093 \if@komalongtable
21094 \renewcommand{\LT@makecaption}[3]{%
21095 \noalign{%
21096 \if@captionabove
21097 \vskip\belowcaptionskip
21098 \else
21099 \vskip\abovecaptionskip
21100 \fi
21101 }%
21102 \LT@mcol\LT@cols c{%
21103 \hbox to\z@{\hss\parbox[t]\linewidth{%
21104 \def\@captype{table}%
21105 \@@makecaption{#1}{#2}{#3}%
21106 \endgraf
21107 \if@captionabove
21108 \vskip\abovecaptionskip
21109 \else
21110 \vskip\belowcaptionskip
21111 \fi
21112 }%
21113 \hss
21114 }%
21115 }%
21116 }%
21117 \renewcommand*{\scr@LT@array}{}%
21118 \let\scr@LT@array=\LT@array
21119 \renewcommand*{\LT@array}{%
21120 \let\scr@caption=\LT@caption
21121 \def\captionabove{\noalign{\global\@captionabovetrue}%
21122 \scr@caption}%
21123 \def\captionbelow{\noalign{\global\@captionabovefalse}%
21124 \scr@caption}%
21125 \if@tablecaptionabove
21126 \let\LT@caption=\captionabove
21127 \else
21128 \let\LT@caption=\captionbelow
21129 \fi
21130 \scr@LT@array
21131 }%
21132 \ClassInfo{\KOMAClassName}{%
21133 longtable captions redefined%
21134 }%
21135 \fi
21136 }
21137
21138 \CloneTOCEntryStyle{tocline}{part}
21139 \TOCEntryStyleStartInitCode{part}{%
```
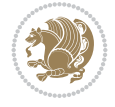

```
21140 \expandafter\renewcommand%
21141 \csname scr@tso@#1@linefill\endcsname{\hfill}%
21142 \expandafter\renewcommand%
21143 \csname scr@tso@#1@entryformat\endcsname[1]{\usekomafont{partentry}{##1}}%
21144 \expandafter\renewcommand%
21145 \csname scr@tso@#1@pagenumberformat\endcsname[1]{%
21146 {\usekomafont{partentry}{\usekomafont{partentrypagenumber}{##1}}}}%
21147 \expandafter\renewcommand\expandafter*%
21148 \csname scr@tso@#1@beforeskip\endcsname{2.25em \@plus\p@}%
21149 }
21150
21151 \CloneTOCEntryStyle{tocline}{chapter}
21152 \TOCEntryStyleStartInitCode{chapter}{%
21153 \expandafter\renewcommand%
21154 \csname scr@tso@#1@linefill\endcsname{%
21155 \if@chapterentrywithdots
21156 {\usekomafont{chapterentrydots}{\TOCLineLeaderFill}}\relax
21157 \else
21158 \hfill
21159 \fi
21160 }%
21161 \expandafter\renewcommand%
21162 \csname scr@tso@#1@entryformat\endcsname{\usekomafont{chapterentry}}%
21163 \expandafter\renewcommand%
21164 \csname scr@tso@#1@pagenumberformat\endcsname[1]{%
21165 {\usekomafont{chapterentry}{\usekomafont{chapterentrypagenumber}{##1}}}}%
21166 \expandafter\renewcommand\expandafter*%
21167 \csname scr@tso@#1@beforeskip\endcsname{1.0em \@plus\p@}%
21168 }
21169
21170 \CloneTOCEntryStyle{tocline}{section}
21171 \TOCEntryStyleStartInitCode{section}{%
21172 \expandafter\renewcommand%
21173 \csname scr@tso@#1@linefill\endcsname{\TOCLineLeaderFill\relax}%
21174 \expandafter\renewcommand%
21175 \csname scr@tso@#1@pagenumberformat\endcsname[1]{%
21176 {\normalfont\normalcolor ##1}}%
21177 }
21178
21179 \CloneTOCEntryStyle{section}{default}
21180
21181 \DeclareSectionCommand[%
21182 style=chapter,%
21183 level=\z@,%
21184 pagestyle=plain,%
21185 tocstyle=chapter,%
21186 tocindent=\zeta_20,%
21187 tocnumwidth=1.5em%
21188 ]{chapter}
21189 \DeclareSectionCommand[%
21190 style=section,%
21191 level=1,%
21192 indent=\z@,%
21193 beforeskip=-3.5ex \@plus -1ex \@minus -.2ex,%
```
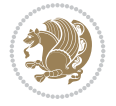

```
21194 afterskip=2.3ex \@plus.2ex,%
21195 tocstyle=section,%
21196 tocindentfollows=chapter,%
21197 tocindent=1.5em,%
21198 tocnumwidth=2.3em%
21199 ]{section}
21200 \DeclareSectionCommand[%
21201 style=part,%
21202 level=\m@ne,%
21203 pagestyle=plain,%
21204 tocstyle=part,%
21205 toclevel=\m@ne,%
21206 tocindent=\z@,%
21207 tocnumwidth=2em%
21208 ]{part}
21209 \DeclareSectionCommand[%
21210 style=section,%
21211 level=2,%
21212 indent=\z@,%
21213 beforeskip=-3.25ex\@plus -1ex \@minus -.2ex,%
21214 afterskip=1.5ex \@plus .2ex,%
21215 tocstyle=section,%
21216 tocindent=3.8em,%
21217 tocnumwidth=3.2em%
21218 ]{subsection}
21219 \DeclareSectionCommand[%
21220 style=section,%
21221 level=3,%
21222 indent=\z@,%
21223 beforeskip=-3.25ex\@plus -1ex \@minus -.2ex,%
21224 afterskip=1.5ex \@plus .2ex,%
21225 tocstyle=section,%
21226 tocindent=7.0em,%
21227 tocnumwidth=4.1em%
21228 ]{subsubsection}
21229 \DeclareSectionCommand[%
21230 style=section,%
21231 level=4,%
21232 indent=\z@,%
21233 beforeskip=3.25ex \@plus1ex \@minus.2ex,%
21234 afterskip=-1em,%
21235 tocindentfollows=subsubsection,%
21236 tocstyle=section,%
21237 tocindent=10em,%
21238 tocnumwidth=5em%
21239 ]{paragraph}
21240 \DeclareSectionCommand[%
21241 style=section,%
21242 level=5,%
21243 indent=\scr@parindent,%
21244 beforeskip=3.25ex \@plus1ex \@minus .2ex,%
21245 afterskip=-1em,%
21246 tocstyle=section,%
21247 tocindent=12em,%
```
 tocnumwidth=6em% ]{subparagraph}

# **136 File sidecap-xetex-bidi.def**

```
21250 \ProvidesFile{sidecap-xetex-bidi.def}[2010/08/01 v0.1 bidi adaptations for sidecap package for
21251 \renewcommand*{\SC@FLOAT}[2]{\if@RTL%
21252 \isSC@ODD{{#1}\hspace{\sidecaptionsep}{#2}} {{#2}\hspace{\sidecaptionsep}{#1}}\else%
21253 \isSC@ODD{{#2}\hspace{\sidecaptionsep}{#1}} {{#1}\hspace{\sidecaptionsep}{#2}}\fi}
21254 \renewcommand*\SC@justify@caption{\if@RTL%
21255 \isSC@ODD{\RaggedLeft}{\RaggedRight}\else%
21256 \isSC@ODD{\RaggedRight}{\RaggedLeft}\fi}
```
#### **137 File soul-xetex-bidi.def**

```
21257 \ProvidesFile{soul-xetex-bidi.def}[2015/10/16 v0.1 bidi adaptations for soul package for XeT
21258 \long\def\SOUL@start#1{{%
21259 \let\bidi@RTL@everypar\@empty
21260 \let\<\SOUL@lowerthan
21261 \let\>\empty
21262 \def\soulomit{\noexpand\soulomit}%
21263 \gdef\SOUL@eventuallyexhyphen##1{}%
21264 \let\SOUL@soeventuallyskip\relax
21265 \SOUL@spaceskip=\fontdimen\tw@\font\@plus\fontdimen\thr@@\font
21266 \@minus\fontdimen4\font
21267 \SOUL@ignorespacesfalse
21268 \leavevmode
21269 \SOUL@preamble
21270 \SOUL@lasttoken={}%
21271 \SOUL@word={}%
21272 \SOUL@minus\z@
21273 \SOUL@comma\z@
21274 \SOUL@apo\z@
21275 \SOUL@grave\z@
21276 \SOUL@do{#1}%
21277 \SOUL@postamble
21278 }}
21279 \def\SOUL@ulunderline#1{{%
21280 \setbox\z@\hbox{#1}%
21281 \dimen@=\wd\z@
21282 \dimen@i=\SOUL@uloverlap
21283 \advance\dimen@2\dimen@i
21284 \if@RTL
21285 \unhcopy\z@
21286 \llap{%
21287 \null
21288 \kern-\dimen@i
21289 \SOUL@ulcolor{\SOUL@ulleaders\hskip\dimen@}%
21290 }%
21291 \else
21292 \rlap{%
21293 \null
21294 \kern-\dimen@i
21295 \SOUL@ulcolor{\SOUL@ulleaders\hskip\dimen@}%
```
File soul-xetex-bidi.def 406

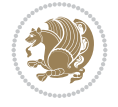

```
21296 }%
21297 \unhcopy\z@
21208 \fi
21299 }}
21300 \def\bidi@SOUL@ulleaders{%
21301
\leaders\hb@xt@0.1pt{\hss\SOUL@ulcolor{\vrule\@depth\SOUL@uldp\@height\SOUL@ulht}\hss}\r
21302 }
21303 \def\SOUL@uleveryspace#1{%
21304 \if@RTL
21305 #1%
21306 \bidi@SOUL@ulleaders
21307 \hskip\spaceskip
21308 \else
21309 \SOUL@ulcolor{%
21310 #1%
21311 \SOUL@ulleaders
21312 \hskip\spaceskip
21313 }%
21314 \fi
21315 \null
21316 }
```
# **138 File stabular-xetex-bidi.def**

```
21317 \ProvidesFile{stabular-xetex-bidi.def}[2015/11/07 v0.3 bidi adaptations for stabular package
21318 \def\@stabular{%
21319 \leavevmode \bgroup \if@RTLtab\beginR \fi
21320 \let\@acol\@tabacol
21321 \let\@classz\@tabclassz
21322 \let\@classiv\@tabclassiv \let\\\@tabularcr\@stabarray}
21323 \def\endstabular{\crcr\egroup\if@RTLtab\egroup\endR\egroup\fi
21324 \egroup \if@RTLtab\endR\fi\egroup}
21325 \text{ e} and 21325 \text{ e}21326 \def\@sarray[#1]#2{%
21327 \bgroup
21328 \setbox\@arstrutbox\hbox{%
21329 \vrule \@height\arraystretch\ht\strutbox
21330 \@depth\arraystretch \dp\strutbox
21331 \@width\z@}%
21332 \@mkpream{#2}%
21333 \edef\@preamble{%
21334 \ialign \noexpand\@halignto
21335 \bgroup \@arstrut \@preamble \tabskip\z@skip \cr}%
21336 \let\@startpbox\@@startpbox \let\@endpbox\@@endpbox
21337 \let\tabularnewline\\%
21338 \let\@sharp##%
21339 \set@typeset@protect
21340 \lineskip\z@skip\baselineskip\z@skip
21341 \if@RTLtab\hbox\bgroup\beginR\@hboxRconstructtrue\if #1t\vtop \else \vbox \fi\bgroup\fi
21342 \@preamble}
```
# **139 File subfigure-xetex-bidi.def**

\ProvidesFile{subfigure-xetex-bidi.def}[2010/03/01 v0.1 bidi adaptations for subfigure packa

File subfigure-xetex-bidi.def 407

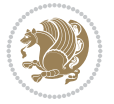

```
21344 \AtBeginDocument{%
21345 \let\p@subfigure=\thefigure
21346 \let\p@subtable=\thetable%
21347 }
```
### **140 File tabls-xetex-bidi.def**

```
21348 \ProvidesFile{tabls-xetex-bidi.def}[2015/11/07 v0.3 bidi adaptations for tabls package for Y
21349 \def\endtabular{\endarray $\if@RTLtab\endR\fi\egroup}
21350
21351 \expandafter\let\csname endtabular*\endcsname=\endtabular
21352
21353 \def\endarray{\ifvmode\csname crcr\endcsname % just do \crcr if \\ given
21354 \else \\[\z@ \global\advance\@arstdepth-\@otarlinesep]%
21355 \fi\egroup\if@RTLtab\egroup\endR\egroup\fi\@unrecurse\egroup}
21356
21357 \def\@array[#1]#2{% remember global variables to allow recursion:
21358 \edef\@unrecurse{\global\@skip@bove\the\@skip@bove
21359 \global\@arstheight\the\@arstheight\global\@arstdepth\the\@arstdepth}%
21360 \let\@otarlinesep\@tarlinesep \global\@skip@bove-\@otarlinesep
21361 \ifx\@classz\@arrayclassz \let\@tarlinesep\arraylinesep
21362 \else \let\@tarlinesep\tablinesep \fi
21363 \divide\@tarlinesep\tw@ % half sep is applied to height & depth
21364 \let\@seesize\relax \let\@rememsize\relax \@mkpream{#2}%
21365 \@tempdima\arraystretch\ht\strutbox \@tempdimb\arraystretch\dp\strutbox
21366 \ifdim\@tarlinesep>\z@ % (need \protect for \multicolumn)
21367 \def\@rememsize{\protect\@r@m@msize}\let\@seesize\@s@@size
21368 \advance\@tempdima-\@tarlinesep \advance\@tempdimb-\@tarlinesep
21369 \fi \setbox\@arstrutbox\hbox{% set up smaller strut
21370 \vrule \@height\@tempdima \@depth\@tempdimb \@width\z@}%
21371 \let\protect\noexpand
21372 \edef\@preamble{\ialign \noexpand\@halignto \bgroup
21373 \unhcopy\@arstrutbox \@preamble \tabskip\z@skip &\@sharp \cr}%
21374 \let\@startpbox\@@startpbox \let\@endpbox\@@endpbox
21375 \if#1t\vtop \else \if#1b\vbox \else \vcenter \fi\fi
21376 \bgroup \let\par\@empty
21377 \global\@arstheight\ht\@arstrutbox \global\@arstdepth\dp\@arstrutbox
21378 \advance\extrarulesep.5\arrayrulewidth
21379 \let\@sharp##\let\protect\relax \lineskip\z@skip \baselineskip\z@skip
21380 \if@RTLtab\hbox\bgroup\beginR\@hboxRconstructtrue\if#1t\vtop \else \vbox \fi\bgroup\fi
21381 \@preamble}
141 File tabularx-xetex-bidi.def
```

```
21382 \ProvidesFile{tabularx-xetex-bidi.def}[2014/11/08 v0.1 bidi adaptations for tabularx package
21383 \def\TX@endtabularx{%
21384 \expandafter\expandafter\expandafter
21385 \TX@find@endtabularxa\csname end\TX@\endcsname
21386 \endtabularx\TX@\endtabularx\TX@find@endtabularxa
21387 \expandafter\TX@newcol\expandafter{\tabularxcolumn{\TX@col@width}}%
21388 \let\verb\TX@verb
21389 \def\@elt##1{\global\value{##1}\the\value{##1}\relax}%
21390 \edef\TX@ckpt{\cl@@ckpt}%
```

```
21391 \let\@elt\relax
```
File tabularx-xetex-bidi.def 408

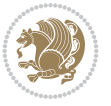

\edef\@tempa{\the\TX@ftn\noexpand\LTRfootnotetext

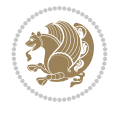

```
21392 \TX@old@table\maxdimen
21393 \TX@col@width\TX@target
21394 \global\TX@cols\@ne
21395 \TX@typeout@
21396 {\@spaces Table Width\@spaces Column Width\@spaces X Columns}%
21397 \TX@trial{\def\NC@rewrite@X{%
21398 \global\advance\TX@cols\@ne\NC@find p{\TX@col@width}}}%
21399 \loop
21400 \TX@arith
21401 \ifTX@
21402 \TX@trial{}%
21403 \repeat
21404 {\let\@footnotetext\TX@ftntext\let\@xfootnotenext\TX@xftntext
21405 \let\@LTRfootnotetext\TX@LTRftntext\let\@xLTRfootnotenext\TX@xLTRftntext
21406 \let\@RTLfootnotetext\TX@RTLftntext\let\@xRTLfootnotenext\TX@xRTLftntext
21407 \csname tabular*\expandafter\endcsname\expandafter\TX@target
21408 \the\toks@
21409 \csname endtabular*\endcsname}%
21410 \global\TX@ftn\expandafter{\expandafter}\the\TX@ftn
21411 \ifnum0=`{\fi}%
21412 \expandafter\expandafter\expandafter
21413 \TX@find@endtabularxbb
21414 \expandafter\end\expandafter{\TX@}%
21415 \endtabularx\TX@\endtabularx\TX@find@endtabularxb
21416 }
21417
21418 \def\TX@trial#1{%
21419 \setbox\@tempboxa\hbox{%
21420 #1\relax
21421 \let\@footnotetext\TX@trial@ftn
21422 \let\@LTRfootnotetext\TX@trial@ftn
21423 \let\@RTLfootnotetext\TX@trial@ftn
21424 \let\TX@vwarn\@empty
21425 \expandafter\let\expandafter\tabularx\csname tabular*\endcsname
21426 \expandafter\let\expandafter\endtabularx\csname endtabular*\endcsname
21427 \def\write{\begingroup
21428 \def\let{\afterassignment\endgroup\toks@}%
21429 \afterassignment\let\count@}%
21430 \hbadness\@M
21431 \hfuzz\maxdimen
21432 \let\hbadness\@tempcnta
21433 \let\hfuzz\@tempdima
21434 \expandafter\tabular\the\toks@
21435 \endtabular}%
21436 \TX@ckpt
21437 \TX@typeout@{\@spaces
21438 \expandafter\TX@align
21439 \the\wd\@tempboxa\space\space\space\space\space\@@
21440 \expandafter\TX@align
21441 \the\TX@col@width\space\space\space\space\space\@@
21442 \@spaces\the\TX@cols}}
21443
21444 \long\def\TX@LTRftntext#1{%
```

```
21446 [\the\csname c@\@mpfn\endcsname]}%
21447 \global\TX@ftn\expandafter{\@tempa{#1}}}%
21448 \long\def\TX@xLTRftntext[#1]#2{%
21449 \global\TX@ftn\expandafter{\the\TX@ftn\LTRfootnotetext[#1]{#2}}}
```
#### \long\def\TX@RTLftntext#1{% \edef\@tempa{\the\TX@ftn\noexpand\RTLfootnotetext [\the\csname c@\@mpfn\endcsname]}% \global\TX@ftn\expandafter{\@tempa{#1}}}% \long\def\TX@xRTLftntext[#1]#2{% \global\TX@ftn\expandafter{\the\TX@ftn\RTLfootnotetext[#1]{#2}}}

### **142 File tabulary-xetex-bidi.def**

```
21457 \ProvidesFile{tabulary-xetex-bidi.def}[2010/07/25 v0.1 bidi adaptations for tabulary package
21458 \def\@testpach{\@chclass
21459 \ifnum \@lastchclass=6 \@ne \@chnum \@ne \else
21460 \ifnum \@lastchclass=7 5 \else
21461 \ifnum \@lastchclass=8 \tw@ \else
21462 \ifnum \@lastchclass=9 \thr@@
21463 \else \z@
21464 \ifnum \@lastchclass = 10 \else
21465 \edef\@nextchar{\expandafter\string\@nextchar}%
21466 \@chnum
21467 \if \@nextchar c\z@ \else
21468 \if \@nextchar \if@RTLtab r\else l\fi\@ne \else
21469 \if \@nextchar \if@RTLtab l\else r\fi\tw@ \else
21470 \if \@nextchar C7 \else
21471 \if \@nextchar L8 \else
21472 \if \@nextchar R9 \else
21473 \if \@nextchar J10 \else
21474 \&0 \text{Chclass}21475 \if\@nextchar |\@ne \else
21476 \if \@nextchar !6 \else
21477 \if \@nextchar @7 \else
21478 \if \@nextchar <8 \else
21479 \if \@nextchar >9 \else
21480 10
21481 \@chnum
21482 \if \@nextchar m\thr@@\else
21483 \if \@nextchar p4 \else
21484 \if \@nextchar b5 \else
21485 \z@ \@chclass \z@ \@preamerr \z@ \fi \fi \fi \fi\fi \fi \fi\fi \fi
21486 \fi \fi \fi \fi \fi \fi \fi \fi \fi \fi \fi}
```
# **143 File tc-xetex-bidi.def**

```
_{21487} \ProvidesFile{tc-xetex-bidi.def}[2014/07/08 v0.1 bidi adaptations for Clipping driver for Xe
21488 \def\@cliptoboxdim#1{%
21489 \setbox#1=\hbox{%
21490 \Gin@defaultbp\WIDTH{\wd#1}%
21491 \Gin@defaultbp\DEPTH{\dp#1}%
21492 \@tempdima\ht#1%
21493 \advance\@tempdima\dp#1%
```
File tc-xetex-bidi.def 410

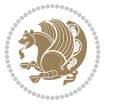

```
21494 \Gin@defaultbp\TOTALHEIGHT{\@tempdima}%
21495 \beginL\special{pdf:bcontent }%
21496 \special{%
21497 pdf:literal direct
21498 0 -\DEPTH\space \WIDTH\space \TOTALHEIGHT\space re
21499 }%
21500 \special{pdf:literal direct W }%
21501 \special{pdf:literal direct n }%
21502 \if@RTL\beginR\fi\box#1\if@RTL\endR\fi%
21503 \special{pdf:econtent }\endL%
21504 }%
21505 }
```
#### **144 File tcolorbox-xetex-bidi.def**

```
_{21506} \ProvidesFile{tcolorbox-xetex-bidi.def}[2018/11/11 v0.2 bidi adaptations for tcolorbox packa
21507 \let\endtcb@lrbox=\endminipage
21508 \let\endtcb@savebox=\endtcb@lrbox
21509
21510 \bidi@patchcmd{\tcb@vbox}{%
21511 \let\@footnotetext\@mpfootnotetext%
21512 }{%
21513 \let\@footnotetext\@mpfootnotetext%
21514 \let\@LTRfootnotetext\@mpLTRfootnotetext%
21515 \let\@RTLfootnotetext\@mpRTLfootnotetext%
21516 }{}{}
21517
21518 \bidi@patchcmd{\endtcb@vbox}{%
21519 \footnoterule%
21520 }{%
21521 \bidi@mpfootnoterule%
21522 }{}{}
21523 \bidi@apptocmd\tcb@@icolorbox{%
21524 \@bidi@list@minipage@parboxfalse
21525 }{}{}
```
#### **145 File titlesec-xetex-bidi.def**

```
21526 \ProvidesFile{titlesec-xetex-bidi.def}[2010/07/25 v0.1 bidi adaptations for titlesec package
21527 \renewcommand\filright{%
21528 \gdef\ttl@filleft##1{\hskip##1}%
21529 \gdef\ttl@filright##1{\hfill}%
21530 \let\\\@centercr
21531 \advance\rightskip\z@ \@plus 1fil
21532 \parfillskip\z@}
21533 \def\ttlh@hang#1#2#3#4#5#6#7#8{%
21534 \gdef\ttl@makeline##1{\ttl@calc\hspace{#6}##1\ttl@calc\hspace{#7}}%
21535 \setlength\leftskip{#6}%
21536 \setlength\rightskip{#7}%
21537 \interlinepenalty\@M
21538 \ttl@changecentercr
21539 \ttl@beginlongest
21540 #1{\ifhmode\ttl@hmode@error\fi
```

```
21541 \ttl@glcmds
```
File titlesec-xetex-bidi.def 411

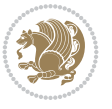

 \def\ttl@outnoblock#1#2#3{% \begingroup \ifnum\ttl@b>\ttl@a \nobreak \else\ifnum\ttl@b<\ttl@a 21572 \addpenalty{\@secpenalty}%

```
21557 \gdef\ttl@filleft##1{\hskip##1}%
21558 \gdef\ttl@filright##1{\hfill}%
21559 \let\\\@centercr
21560 \advance\rightskip\z@ \@plus 1fil
21561 \parfillskip\z@}
21562 \renewcommand\contentspush[1]{%
21563 \sbox\z@{#1}%
21564 \xdef\ttl@b{\advance\if@RTL\rightskip\else\leftskip\fi\the\wd\z@}%
```
\ifcase#1\relax\else\interlinepenalty\@M\fi

\PackageError{titletoc}{Unimplemented}%

\if@RTL\setlength\rightskip{#2}\else

\addtolength{\parfillskip}{-\ttl@corr}%

\setlength\leftskip{#2}\fi%

 \let\contentsmargin\ttl@margin \def\ttl@makeline##1{##1}%

{The optional argument is currently mandatory}%

# **146 File titletoc-xetex-bidi.def**

\parindent\z@

\renewcommand\filright{%

\aftergroup\ttl@b

\addpenalty{\z@}%

\ttl@contentsstretch

\else

\fi\fi

\else

\fi

#3%

\nobreak

 \parindent\z@ \ifx\@nil#2%

\leavevmode\llap{\box\z@}}

```
21543 \leavevmode
21544 \begingroup
21545 \ifttl@label
21546 \sbox\z@{#2\strut\ttl@calc\hspace{#3}}%
21547 \if@RTL\advance\rightskip\wd\z@\else\advance\leftskip\wd\z@\fi
21548 \{\boxtimes\}%
21549 \fi
21550 #4{#8}%
21551 \kern\z@\strut\@@par
21552 \endgroup
21553 \nobreak\ttl@midlongest#5\@@par}%
21554 \ttl@endlongest}
```
21555 \ProvidesFile{titletoc-xetex-bidi.def}[2013/04/10 v0.2 bidi adaptations for titletoc package

\if@RTL\addtolength{\leftskip}{\ttl@corr}\else\addtolength{\rightskip}{\ttl@corr}\fi%

\if@RTL\setlength\leftskip{\@pnumwidth}\else\setlength\rightskip{\@pnumwidth}\fi%

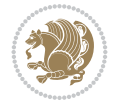

```
21593 \let\ttl@leaders\leaders}
21594 \renewcommand\ttl@margin[2][\z@]{%
21595 \def\ttl@corr{#1}%
21596 \advance\if@RTL\leftskip\else\rightskip\fi-\@pnumwidth\relax
21597 \advance\if@RTL\leftskip\else\rightskip\fi#2\relax
21598 \def\@pnumwidth{#2}}
21599 \let\ttl@savel@part\l@part
21600 \def\l@part{\ttl@lselect{part}}
21601
21602 \let\ttl@savel@chapter\l@chapter
21603 \def\l@chapter{\ttl@lselect{chapter}}
```
# **147 File tocbibind-xetex-bidi.def**

```
21604 \ProvidesFile{tocbibind-xetex-bidi.def}[2017/06/09 v0.4 bidi adaptations for tocbibind packa
21605 \if@dotocbib
21606 \@ifpackageloaded{natbib}{}{% natbib not loaded
21607 \renewcommand{\bibsection}{\t@cb@bchapsec}
21608 \renewenvironment{thebibliography}[1]{%
21609 \bibsection
21610 \begin{thebibitemlist}{#1}}{\end{thebibitemlist}}}
21611 \renewenvironment{thebibitemlist}[1]{
21612 \if@RTL\if@LTRbibitems\@RTLfalse\else\fi\else\if@RTLbibitems\@RTLtrue\else\fi\fi
21613 \bidi@@thebibliography@font@hook%
21614 \list{\@biblabel{\@arabic\c@enumiv}}%
21615 {\settowidth\labelwidth{\@biblabel{#1}}%
21616 \leftmargin\labelwidth
21617 \advance\leftmargin\labelsep
21618 \@openbib@code
21619 \usecounter{enumiv}%
21620 \let\p@enumiv\@empty
21621 \renewcommand\theenumiv{\@arabic\c@enumiv}}%
21622 \sloppy
21623 \clubpenalty4000
21624 \@clubpenalty \clubpenalty
21625 \widowpenalty4000%
21626 \sfcode`\.\@m}
21627 {\def\@noitemerr
21628 {\@latex@warning{Empty `thebibliography' environment}}%
21629 \endlist}
21630
21631 \@ifpackagewith{chapterbib}{sectionbib}%
21632 {\renewcommand{\sectionbib}[2]{}}%
21633 {}
21634
21635 \fi
21636 \if@inltxdoc\else
21637 \renewenvironment{theindex}%
21638 {\if@twocolumn
21639 \@restonecolfalse
21640 \else
21641 \@restonecoltrue
21642 \fi
21643 \if@bibchapter
```
File tocbibind-xetex-bidi.def 413

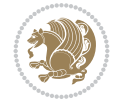

```
21644 \if@donumindex
21645 \refstepcounter{chapter}
21646 \twocolumn[\vspace*{2\topskip}%
21647 \@makechapterhead{\indexname}]%
21648 \addcontentsline{toc}{chapter}{\protect\numberline{\thechapter}\indexname}
21649 \chaptermark{\indexname}
21650 \else
21651 \if@dotocind
21652 \twocolumn[\vspace*{2\topskip}%
21653 \@makeschapterhead{\indexname}]%
21654 \prw@mkboth{\indexname}
21655 \addcontentsline{toc}{chapter}{\indexname}
21656 \else
21657 \twocolumn[\vspace*{2\topskip}%
21658 \@makeschapterhead{\indexname}]%
21659 \prw@mkboth{\indexname}
21660 \fi
21661 \fi
21662 \else
21663 \if@donumindex
21664 \twocolumn[\vspace*{-1.5\topskip}%
21665 \@nameuse{\@tocextra}{\indexname}]%
21666 \csname \@tocextra mark\endcsname{\indexname}
21667 \else
21668 \if@dotocind
21669 \twocolumn[\vspace*{-1.5\topskip}%
21670 \toc@headstar{\@tocextra}{\indexname}]%
21671 \prw@mkboth{\indexname}
21672 \addcontentsline{toc}{\@tocextra}{\indexname}21673 \else
21674 \twocolumn[\vspace*{-1.5\topskip}%
21675 \toc@headstar{\@tocextra}{\indexname}]%
21676 \prw@mkboth{\indexname}
21677 \fi
21678 \fi
21679 \fi
21680 \thispagestyle{plain}\parindent\z@
21681 \parskip\z@ \@plus .3\p@\relax
21682 \let\item\@idxitem}
21683 {\if@restonecol\onecolumn\else\clearpage\fi}
21684 If i
```

```
21685 \ProvidesFile{tocloft-xetex-bidi.def}[2010/07/25 v0.2 bidi adaptations for tocloft package for
21686 \let\cftdot\@SepMark
21687 \if@cfthaspart
21688 \renewcommand*{\l@part}[2]{
21689 \@cftdopartfalse
21690 \ifnum \c@tocdepth >-2\relax
21691 \if@cfthaschapter
21692 \@cftdoparttrue
21693 \fi
21694 \ifnum \c@tocdepth >\m@ne
```
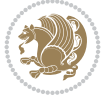

```
21695 \if@cfthaschapter\else
21696 \@cftdoparttrue
21697 \fi
21698 \fi
21699 \fi
21700 \if@cftdopart
21701 \if@cfthaschapter
21702 \addpenalty{-\@highpenalty}
21703 \else
21704 \addpenalty\@secpenalty
21705 \fi
21706 \addvspace{\cftbeforepartskip}
21707 \begingroup
21708 {\if@RTL\rightskip\else\leftskip\fi \cftpartindent\relax
21709 \if@RTL\leftskip\else\rightskip\fi \@tocrmarg
21710 \parfillskip -\if@RTL\leftskip\else\rightskip\fi
21711 \parindent \cftpartindent\relax\@afterindenttrue
21712 \interlinepenalty\@M
21713 \leavevmode
21714 \@tempdima \cftpartnumwidth\relax
21715 \let\@cftbsnum \cftpartpresnum
21716 \let\@cftasnum \cftpartaftersnum
21717 \let\@cftasnumb \cftpartaftersnumb
21718 \advance\if@RTL\rightskip\else\leftskip\fi \@tempdima \null\nobreak\hskip -\if@RTL\rightskip\else\leftskip\fi
21719 {\cftpartfont \cftpartpresnum #1}
21720 \cftpartfillnum{#2}}
21721 \nobreak
21722 \if@cfthaschapter
21723 \global\@nobreaktrue
21724 \everypar{\global\@nobreakfalse\everypar{}}
21725 \else
21726 \if@compatibility
21727 \global\@nobreaktrue
21728 \everypar{\global\@nobreakfalse\everypar{}}
21729 \fi
21730 \fi
21731 \endgroup
21732 \fi}
21733 \overline{1}21734 \if@cfthaschapter
21735 \renewcommand*{\l@chapter}[2]{
21736 \ifnum \c@tocdepth >\m@ne
21737 \addpenalty{-\@highpenalty}
21738 \vskip \cftbeforechapskip
21739 {\if@RTL\rightskip\else\leftskip\fi \cftchapindent\relax
21740 \if@RTL\leftskip\else\rightskip\fi \@tocrmarg
21741 \parfillskip -\if@RTL\leftskip\else\rightskip\fi
21742 \parindent \cftchapindent\relax\@afterindenttrue
21743 \interlinepenalty\@M
21744 \leavevmode
21745 \@tempdima \cftchapnumwidth\relax
21746 \let\@cftbsnum \cftchappresnum
21747 \let\@cftasnum \cftchapaftersnum
21748 \let\@cftasnumb \cftchapaftersnumb
```
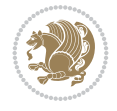

```
21749 \advance\if@RTL\rightskip\else\leftskip\fi \@tempdima \null\nobreak\hskip -\if@RTL\rightskip\else\leftskip\fi
21750 {\cftchapfont #1}\nobreak
21751 \cftchapfillnum{#2}}
21752 \fi}
21753 \overline{1}21754 \renewcommand*{\l@section}[2]{%
21755 \ifnum \c@tocdepth >\z@
21756 \if@cfthaschapter
21757 \vskip \cftbeforesecskip
21758 \else
21759 \addpenalty\@secpenalty
21760 \addvspace{\cftbeforesecskip}
21761 \fi
21762 {\if@RTL\rightskip\else\leftskip\fi \cftsecindent\relax
21763 \if@RTL\leftskip\else\rightskip\fi \@tocrmarg
21764 \parfillskip -\if@RTL\leftskip\else\rightskip\fi
21765 \parindent \cftsecindent\relax\@afterindenttrue
21766 \interlinepenalty\@M
21767 \leavevmode
21768 \@tempdima \cftsecnumwidth\relax
21769 \let\@cftbsnum \cftsecpresnum
21770 \let\@cftasnum \cftsecaftersnum
\verb|21771| + \left\verb|Qcftasnumb| \cftsecaftersumb|21772 \advance\if@RTL\rightskip\else\leftskip\fi \@tempdima \null\nobreak\hskip -\if@RTL\rightskip\else\leftskip\fi \@tempdima \null\nobreak\hskip -\if@RTL\righ
21773 {\cftsecfont #1}\nobreak
21774 \cftsecfillnum{#2}}
21775 \fi}
21776 \renewcommand*{\l@subsection}[2]{%
21777 \ifnum \c@tocdepth >\@ne
21778 \vskip \cftbeforesubsecskip
21779 {\if@RTL\rightskip\else\leftskip\fi \cftsubsecindent\relax
21780 \if@RTL\leftskip\else\rightskip\fi \@tocrmarg
21781 \parfillskip -\if@RTL\leftskip\else\rightskip\fi
21782 \parindent \cftsubsecindent\relax\@afterindenttrue
21783 \interlinepenalty\@M
21784 \leavevmode
21785 \@tempdima \cftsubsecnumwidth\relax
21786 \let\@cftbsnum \cftsubsecpresnum
21787 \let\@cftasnum \cftsubsecaftersnum
21788 \let\@cftasnumb \cftsubsecaftersnumb
21789 \advance\if@RTL\rightskip\else\leftskip\fi \@tempdima \null\nobreak\hskip -\if@RTL\rightskip\else\leftskip\fi
21790 {\cftsubsecfont #1}\nobreak
21791 \cftsubsecfillnum{#2}}
21792 \fi}
21793 \renewcommand*{\l@subsubsection}[2]{%
21794 \ifnum \c@tocdepth >\tw@
21795 \vskip \cftbeforesubsubsecskip
21796 {\if@RTL\rightskip\else\leftskip\fi \cftsubsubsecindent\relax
21797 \if@RTL\leftskip\else\rightskip\fi \@tocrmarg
21798 \parfillskip -\if@RTL\leftskip\else\rightskip\fi
21799 \parindent \cftsubsubsecindent\relax\@afterindenttrue
21800 \interlinepenalty\@M
21801 \leavevmode
21802 \@tempdima \cftsubsubsecnumwidth\relax
```
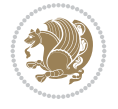

```
21803 \let\@cftbsnum \cftsubsubsecpresnum
21804 \let\@cftasnum \cftsubsubsecaftersnum
21805 \let\@cftasnumb \cftsubsubsecaftersnumb
21806 \advance\if@RTL\rightskip\else\leftskip\fi \@tempdima \null\nobreak\hskip -\if@RTL\rightskip\else\leftskip\fi
21807 {\cftsubsubsecfont #1}\nobreak
21808 \cftsubsubsecfillnum{#2}}
21809 \fi}
21810 \renewcommand*{\l@paragraph}[2]{%
21811 \ifnum \c@tocdepth >3\relax
21812 \vskip \cftbeforeparaskip
21813 {\if@RTL\rightskip\else\leftskip\fi \cftparaindent\relax
21814 \if@RTL\leftskip\else\rightskip\fi \@tocrmarg
21815 \parfillskip -\if@RTL\leftskip\else\rightskip\fi
21816 \parindent \cftparaindent\relax\@afterindenttrue
21817 \interlinepenalty\@M
21818 \leavevmode
21819 \@tempdima \cftparanumwidth\relax
21820 \let\@cftbsnum \cftparapresnum
21821 \let\@cftasnum \cftparaaftersnum
21822 \let\@cftasnumb \cftparaaftersnumb
21823 \advance\if@RTL\rightskip\else\leftskip\fi \@tempdima \null\nobreak\hskip -\if@RTL\rightskip\else\leftskip\fi
21824 {\cftparafont #1}\nobreak
21825 \cftparafillnum{#2}}
21826 \fi}
21827 \renewcommand*{\l@subparagraph}[2]{%
21828 \ifnum \c@tocdepth >4\relax
21829 \vskip \cftbeforesubparaskip
21830 {\if@RTL\rightskip\else\leftskip\fi \cftsubparaindent\relax
21831 \if@RTL\leftskip\else\rightskip\fi \@tocrmarg
21832 \parfillskip -\if@RTL\leftskip\else\rightskip\fi
21833 \parindent \cftsubparaindent\relax\@afterindenttrue
21834 \interlinepenalty\@M
21835 \leavevmode
21836 \@tempdima \cftsubparanumwidth\relax
21837 \let\@cftbsnum \cftsubparapresnum
21838 \let\@cftasnum \cftsubparaaftersnum
21839 \let\@cftasnumb \cftsubparaaftersnumb
21840 \advance\if@RTL\rightskip\else\leftskip\fi \@tempdima \null\nobreak\hskip -\if@RTL\rightskip\else\leftskip\fi
21841 {\cftsubparafont #1}\nobreak
21842 \cftsubparafillnum{#2}}
21843 \fi}
21844 \renewcommand*{\l@figure}[2]{%
21845 \ifnum \c@lofdepth >\z@
21846 \vskip \cftbeforefigskip
21847 {\if@RTL\rightskip\else\leftskip\fi \cftfigindent\relax
21848 \if@RTL\leftskip\else\rightskip\fi \@tocrmarg
21849 \parfillskip -\if@RTL\leftskip\else\rightskip\fi
21850 \parindent \cftfigindent\relax\@afterindenttrue
21851 \interlinepenalty\@M
21852 \leavevmode
21853 \@tempdima \cftfignumwidth\relax
21854 \let\@cftbsnum \cftfigpresnum
21855 \let\@cftasnum \cftfigaftersnum
21856 \let\@cftasnumb \cftfigaftersnumb
```

$$
\left(\frac{1}{2}\right)
$$

```
21857 \advance\if@RTL\rightskip\else\leftskip\fi \@tempdima \null\nobreak\hskip -\if@RTL\rightskip\else\leftskip\fi
21858 {\cftfigfont #1}\nobreak
21859 \cftfigfillnum{#2}}
21860 \fi
21861 }
21862 \renewcommand*{\l@table}[2]{%
21863 \ifnum\c@lotdepth >\z@
21864 \vskip \cftbeforetabskip
21865 {\if@RTL\rightskip\else\leftskip\fi \cfttabindent\relax
21866 \if@RTL\leftskip\else\rightskip\fi \@tocrmarg
21867 \parfillskip -\if@RTL\leftskip\else\rightskip\fi
21868 \parindent \cfttabindent\relax\@afterindenttrue
21869 \interlinepenalty\@M
21870 \leavevmode
21871 \@tempdima \cfttabnumwidth\relax
21872 \let\@cftbsnum \cfttabpresnum
21873 \let\@cftasnum \cfttabaftersnum
21874 \let\@cftasnumb \cfttabaftersnumb
\label{thm:main} $$\advance\if@RTL\rightskip\elskip= \left\{ \the map \in \null\nobreak\hspace{0.1em}\hspace{0.1em}\hspace21876 {\cfttabfont #1}\nobreak
21877 \cfttabfillnum{#2}}
21878 \fi
21879 }
21880 \renewcommand{\@cftl@subfig}{
21881 \renewcommand*{\l@subfigure}[2]{%
21882 \ifnum \c@lofdepth > \toclevel@subfigure
21883 \vskip \cftbeforesubfigskip
21884 {\if@RTL\rightskip\else\leftskip\fi \cftsubfigindent\relax
21885 \if@RTL\leftskip\else\rightskip\fi \@tocrmarg
21886 \parfillskip -\if@RTL\leftskip\else\rightskip\fi
21887 \parindent \cftsubfigindent\relax\@afterindenttrue
21888 \interlinepenalty\@M
21889 \leavevmode
21890 \@tempdima \cftsubfignumwidth\relax
21891 \let\@cftbsnum \cftsubfigpresnum
21892 \let\@cftasnum \cftsubfigaftersnum
21893 \let\@cftasnumb \cftsubfigaftersnumb
21894 \advance\if@RTL\rightskip\else\leftskip\fi \@tempdima \null\nobreak\hskip -\if@RTL\rightskip\else\leftskip\fi
21895 {\cftsubfigfont ##1}\nobreak
21896 \cftsubfigfillnum{##2}}
21897 \fi
21898 }
21899 }
21900 \renewcommand{\@cftl@subtab}{
21901 \renewcommand*{\l@subtable}[2]{%
21902 \ifnum \c@lotdepth > \toclevel@subtable
21903 \vskip \cftbeforesubtabskip
21904 {\if@RTL\rightskip\else\leftskip\fi \cftsubtabindent\relax
21905 \if@RTL\leftskip\else\rightskip\fi \@tocrmarg
21906 \parfillskip -\if@RTL\leftskip\else\rightskip\fi
21907 \parindent \cftsubtabindent\relax\@afterindenttrue
21908 \interlinepenalty\@M
21909 \leavevmode
21910 \@tempdima \cftsubtabnumwidth\relax
```

```
21911 \let\@cftbsnum \cftsubtabpresnum
21912 \let\@cftasnum \cftsubtabaftersnum
21913 \let\@cftasnumb \cftsubtabaftersnumb
21914 \advance\if@RTL\rightskip\else\leftskip\fi \@tempdima \null\nobreak\hskip -\if@RTL\rightskip\else\leftskip\fi
21915 {\cftsubtabfont ##1}\nobreak
21916 \cftsubtabfillnum{##2}}
21917 \fi
21918 }
21919 }
21920 \renewcommand{\newlistentry}[4][\@empty]{%
21921 \@ifundefined{c@#2}{% check & set the counter
21922 \ifx \@empty#1\relax
21923 \newcounter{#2}
21924 \else
21925 \@ifundefined{c@#1}{\PackageWarning{tocloft}%
21926 {#1 has no counter for use as a `within'}
21927 \newcounter{#2}}%
21928 {\newcounter{#2}[#1]%
21929 \expandafter\edef\csname the#2\endcsname{%
21930 \expandafter\noexpand\csname the#1\endcsname\@SepMark\noexpand\arabic{#2}}}
21931 \fi
21932 \setcounter{#2}{0}
21933 }
21934 {\PackageError{tocloft}{#2 has been previously defined}{\@eha}}
21935
21936 \@namedef{l@#2}##1##2{%
21937 \ifnum \@nameuse{c@#3depth} > #4\relax
21938 \vskip \@nameuse{cftbefore#2skip}
21939 {\if@RTL\rightskip\else\leftskip\fi \@nameuse{cft#2indent}\relax
21940 \if@RTL\leftskip\else\rightskip\fi \@tocrmarg
21941 \parfillskip -\if@RTL\leftskip\else\rightskip\fi
21942 \parindent \@nameuse{cft#2indent}\relax\@afterindenttrue
21943 \interlinepenalty\@M
21944 \leavevmode
21945 \@tempdima \@nameuse{cft#2numwidth}\relax
21946 \expandafter\let\expandafter\@cftbsnum\csname cft#2presnum\endcsname
21947 \expandafter\let\expandafter\@cftasnum\csname cft#2aftersnum\endcsname
21948 \expandafter\let\expandafter\@cftasnumb\csname cft#2aftersnumb\endcsname
21949 \advance\if@RTL\rightskip\else\leftskip\fi\@tempdima \null\nobreak\hskip -\if@RTL\rightskip\else\leftskip\fi
21950 {\@nameuse{cft#2font}##1}\nobreak
21951 \@nameuse{cft#2fillnum}{##2}}
21952 \fi
21953 } % end of \l@#2
21954
21955 \expandafter\newlength\csname cftbefore#2skip\endcsname
21956 \setlength{\@nameuse{cftbefore#2skip}}{\z@ \@plus .2\p@}
21957 \expandafter\newlength\csname cft#2indent\endcsname
21958 \expandafter\newlength\csname cft#2numwidth\endcsname
21959 \ifcase #4\relax % 0
21960 \setlength{\@nameuse{cft#2indent}}{0em}
21961 \setlength{\@nameuse{cft#2numwidth}}{1.5em}
21962 \or % 1
21963 \setlength{\@nameuse{cft#2indent}}{1.5em}
21964 \setlength{\@nameuse{cft#2numwidth}}{2.3em}
```

$$
\mathbf{Z}^{\prime}
$$

```
21965 \or % 2
21966 \setlength{\@nameuse{cft#2indent}}{3.8em}
21967 \setlength{\@nameuse{cft#2numwidth}}{3.2em}
21968 \or % 3
21969 \setlength{\@nameuse{cft#2indent}}{7.0em}
21970 \setlength{\@nameuse{cft#2numwidth}}{4.1em}
21971 \else % anything else
21972 \setlength{\@nameuse{cft#2indent}}{10.0em}
21973 \setlength{\@nameuse{cft#2numwidth}}{5.0em}
21974 \fi
21975 \@namedef{cft#2font}{\normalfont}
21976 \@namedef{cft#2presnum}{}
21977 \@namedef{cft#2aftersnum}{}
21978 \@namedef{cft#2aftersnumb}{}
21979 \@namedef{cft#2dotsep}{\cftdotsep}
21980 \@namedef{cft#2leader}{\normalfont\cftdotfill{\@nameuse{cft#2dotsep}}}
21981 \@namedef{cft#2pagefont}{\normalfont}
21982 \@namedef{cft#2afterpnum}{}
21983 \@namedef{toclevel@#2}{#4}
21984 \@namedef{cft#2fillnum}##1{%
21985 {\@nameuse{cft#2leader}}\nobreak
21986 \hb@xt@\@pnumwidth{\hfil\@nameuse{cft#2pagefont}##1}\@nameuse{cft#2afterpnum}\par}
21987 } % end \newlistentry
21988 \renewcommand{\cftchapterprecistoc}[1]{\addtocontents{toc}{%
21989 {\if@RTL\rightskip\else\leftskip\fi \cftchapindent\relax
21990 \advance\if@RTL\righskip\else\leftskip\fi \cftchapnumwidth\relax
21991 \if@RTL\leftskip\else\rightskip\fi \@tocrmarg\relax
21992 \textit{#1}\protect\par}}}
```

```
21993 \ProvidesFile{tocbasic-xetex-bidi.def}[2022/05/27 v0.4 bidi adaptations for tocbasic package
21994 \bidi@undef\scr@dte@def@l@undottedtocline
21995 \bidi@undef\scr@dte@undottedtocline@init
21996 \DeclareTOCEntryStyle{undottedtocline}[{%
21997 \DefineTOCEntryLengthOption{indent}%
21998 {scr@tso@}{@indent}{entry indent}%
21999 \DefineTOCEntryLengthOption{numwidth}%
22000 {scr@tso@}{@numwidth}{entry number width}%
22001 \@ifundefined{#1tocdepth}{%
22002 \Ifstr{#1}{part}{\@namedef{#1tocdepth}{-1}}{%
22003 \Ifstr{#1}{chapter}{\@namedef{#1tocdepth}{0}}{%
22004 \Ifstr{#1}{section}{\@namedef{#1tocdepth}{1}}{%
22005 \Ifstr{#1}{subsection}{\@namedef{#1tocdepth}{2}}{%
22006 \Ifstr{#1}{subsubsection}{\@namedef{#1tocdepth}{3}}{%
22007 \listr{#1}{paragraph}{\@namedef{#1tocdepth}{4}}{%
22008 \Ifstr{#1}{subparagraph}{\@namedef{#1tocdepth}{5}}{%
22009 \listr{#1}{figure}{\@namedef{#1tocdepth}{1}}{%
22010 \Ifstr{#1}{table}{\@namedef{#1tocdepth}{1}}{%
22011 \expandafter\let\csname #1tocdepth\expandafter\endcsname
22012 \csname #1numdepth\endcsname
22013 }%
22014 }%
22015 }%
```
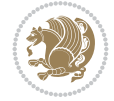

```
22016 }%
22017 }%
22018 }%
22019 }%
22020 }%
22021 }%
22022 }{}%
22023 \@ifundefined{scr@tso@#1@indent}{%
22024 \@ifundefined{scr@#1@tocindent}{%
22025 \Ifstr{#1}{figure}{\@namedef{scr@tso@#1@indent}{1.5em}}{%
22026 \Ifstr{#1}{table}{\@namedef{scr@tso@#1@indent}{1.5em}}{%
22027 \Ifstr{#1}{part}{\@namedef{scr@tso@#1@indent}{0em}}{%
22028 \Ifstr{#1}{chapter}{\@namedef{scr@tso@#1@indent}{0em}}{%
22029 \scr@ifundefinedorrelax{l@chapter}{%
22030 \Ifstr{#1}{section}{\@namedef{scr@tso@#1@indent}{0pt}}{%
22031 \Ifstr{#1}{subsection}{\@namedef{scr@tso@#1@indent}{1.5em}}{%
22032 \Ifstr{#1}{subsubsection}{%
22033 \@namedef{scr@tso@#1@indent}{3.8em}%
22034 }{%
22035 \Ifstr{#1}{paragraph}{%
22036 \@namedef{scr@tso@#1@indent}{7em}%
22037 }{%
22038 \Ifstr{#1}{subparagraph}{%
22039 \@namedef{scr@tso@#1@indent}{10em}%
22040 } {%
22041 }%
22042 }%
22043 }%
22044 }%
22045 }%
22046 } {%
22047 \Ifstr{#1}{section}{\@namedef{scr@tso@#1@indent}{1.5em}}{%
22048 \Ifstr{#1}{subsection}{\@namedef{scr@tso@#1@indent}{3.8em}}{%
22049 \Ifstr{#1}{subsubsection}{%
22050 \@namedef{scr@tso@#1@indent}{7.0em}%
22051 } {%
22052 \Ifstr{#1}{paragraph}{%
22053 \@namedef{scr@tso@#1@indent}{10em}%
22054 }{%
22055 \Ifstr{#1}{subparagraph}{%
22056 \@namedef{scr@tso@#1@indent}{12em}%
22057 } {%
22058 }%
22059 }%
22060 }%
22061 }%
22062 }%
22063 }%
22064 }%
22065 }%
22066 }%
22067 }%
22068 }{%
22069 \@namedef{scr@tso@#1@indent}{\@nameuse{scr@#1@tocindent}}%
```
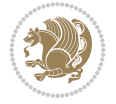

```
22070 }%
22071 }{}%
22072 \@ifundefined{scr@tso@#1@numwidth}{%
22073 \@ifundefined{scr@#1@tocnumwidth}{%
22074 \Ifstr{#1}{figure}{\@namedef{scr@tso@#1@numwidth}{2.3em}}{%
22075 \Ifstr{#1}{table}{\@namedef{scr@tso@#1@numwidth}{2.3em}}{%
22076 \Ifstr{#1}{chapter}{\@namedef{scr@tso@#1@numwidth}{1.5em}}{%
22077 \scr@ifundefinedorrelax{chapter}{%
22078 \Ifstr{#1}{section}{\@namedef{scr@tso@#1@numwidth}{1.5em}}{%
22079 \Ifstr{#1}{subsection}{\@namedef{scr@tso@#1@numwidth}{2.3em}}{%
22080 \Ifstr{#1}{subsubsection}{%
22081 \@namedef{scr@tso@#1@numwidth}{3.2em}%
22082 } {%
22083 \Ifstr{#1}{paragraph}{%
22084 \@namedef{scr@tso@#1@numwidth}{4.1em}%
22085 }{%
22086 \Ifstr{#1}{subparagraph}{%
22087 \@namedef{scr@tso@#1@numwidth}{5m}%
22088 }{%
22089 } } }22090 }%
22091 }%
22092 }%
22093 }%
22094 } {%
22095 \Ifstr{#1}{section}{\@namedef{scr@tso@#1@numwidth}{2.3em}}{%
22096 \Ifstr{#1}{subsection}{\@namedef{scr@tso@#1@numwidth}{3.2em}}{%
22097 \listr{#1}{subsubsection}{%
22098 \@namedef{scr@tso@#1@numwidth}{3.1em}%
22099 }{%
22100 \Ifstr{#1}{paragraph}{%
22101 \@namedef{scr@tso@#1@numwidth}{5em}%
22102 }{%
22103 \Ifstr{#1}{subparagraph}{%
22104 \@namedef{scr@tso@#1@numwidth}{6em}%
22105 }{%
22106 }%
22107 }%
22108 }%
22109 }%
22110 }%
22111 }%
22112 }%
22113 } }22114 }%
22115 }{%
22116 \@namedef{scr@tso@#1@numwidth}{\@nameuse{scr@#1@tocnumwidth}}%
22117 }%
22118 }{}%
22119 }]{%
22120 \ifnum \c@tocdepth >\numexpr \@nameuse{#1tocdepth}-\@ne\relax
22121 \ifnum \@nameuse{#1tocdepth}<\@ne
22122 \scr@ifundefinedorrelax{chapter}{%
22123 \addpenalty\@secpenalty
```
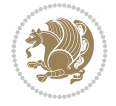

```
22124 \addvspace{1.0em \@plus\p@}%
22125 }\{\%22126 \addpenalty{-\@highpenalty}%
22127 \vskip 1.0em \@plus\p@
22128 }%
22129 \else
22130 \addpenalty\@secpenalty
22131 \addvspace{1.0em \@plus\p@}%
22132 \fi
22133 \setlength\@tempdima{\@nameuse{scr@tso@#1@numwidth}}%
22134 \begingroup
22135 \parindent \z@ \bidi@rightskip \@pnumwidth
22136 \parfillskip -\@pnumwidth
22137 \leavevmode
22138 \bfseries
22139 \advance\bidi@leftskip\@tempdima
22140 \Iftocfeature{\@currext}{noindent}{%
22141 \hskip -\bidi@leftskip
22142 } {%
22143 \advance\bidi@leftskip\@nameuse{scr@tso@#1@indent}%
22144 \hskip -\dimexpr \bidi@leftskip-\@nameuse{scr@tso@#1@indent}\relax
22145 }%
22146 ##1%
22147 \nobreak
22148 \hfil \nobreak\hb@xt@\@pnumwidth{\hss ##2}%
22149 \par
22150 \penalty\@highpenalty
22151 \endgroup
22152 \fi
22153 }
22154
22155 \bidi@undef\scr@dte@def@l@largetocline
22156 \bidi@undef\scr@dte@largetocline@init
22157 \DeclareTOCEntryStyle{largetocline}[{%
22158 \DefineTOCEntryLengthOption{indent}%
22159 {scr@tso@}{@indent}{entry indent}%
22160 \@ifundefined{#1tocdepth}{%
22161 \Ifstr{#1}{part}{\@namedef{#1tocdepth}{-1}}{%
22162 \Ifstr{#1}{chapter}{\@namedef{#1tocdepth}{0}}{%
22163 \Ifstr{#1}{section}{\@namedef{#1tocdepth}{1}}{%
22164 \Ifstr{#1}{subsection}{\@namedef{#1tocdepth}{2}}{%
22165 \Ifstr{#1}{subsubsection}{\@namedef{#1tocdepth}{3}}{%
22166 \Ifstr{#1}{paragraph}{\@namedef{#1tocdepth}{4}}{%
22167 \Ifstr{#1}{subparagraph}{\@namedef{#1tocdepth}{5}}{%
22168 \Ifstr{#1}{figure}{\@namedef{#1tocdepth}{1}}{%
22169 \Ifstr{#1}{table}{{@namedef{#1tocdepth}}{1}}22170 \expandafter\let\csname #1tocdepth\expandafter\endcsname
22171 \csname #1numdepth\endcsname
22172 }%
22173 }%
22174 }%
22175 }%
22176 }%
22177 } }%
```
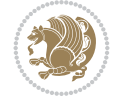

```
22178 }%
22179 }%
22180 }%
22181 }{}%
22182 \@ifundefined{scr@tso@#1@indent}{%
22183 \@ifundefined{scr@#1@tocindent}{%
22184 \Ifstr{#1}{figure}{\@namedef{scr@tso@#1@indent}{1.5em}}{%
22185 \Ifstr{#1}{table}{\@namedef{scr@tso@#1@indent}{1.5em}}{%
22186 \Ifstr{#1}{part}{\@namedef{scr@tso@#1@indent}{0em}}{%
22187 \Ifstr{#1}{chapter}{\@namedef{scr@tso@#1@indent}{0em}}{%
22188 \scr@ifundefinedorrelax{l@chapter}{%
22189 \Ifstr{#1}{section}{\@namedef{scr@tso@#1@indent}{0pt}}{%
22190 \Ifstr{#1}{subsection}{\@namedef{scr@tso@#1@indent}{1.5em}}{%
22191 \langled \left(#1}{subsubsection}{%
22192 \@namedef{scr@tso@#1@indent}{3.8em}%
22193 }{%
22194 \Ifstr{#1}{paragraph}{%
22195 \@namedef{scr@tso@#1@indent}{7em}%
22196 }{%
22197 \land \land \land \land \land \land \land \land \land \land \land \land \land \land \land \land \land \land \land \land \land \land \land \land \land \land \land \land \land \land \land \land \land \land \land \land 
22198 \@namedef{scr@tso@#1@indent}{10em}%
22199 }{%
22200 }%
22201 }%
22202 }%
22203 }%
22204 }%
22205 }{%
22206 \Ifstr{#1}{section}{\@namedef{scr@tso@#1@indent}{1.5em}}{%
22207 \Ifstr{#1}{subsection}{\@namedef{scr@tso@#1@indent}{3.8em}}{%
22208 \Ifstr{#1}{subsubsection}{%
22209 \@namedef{scr@tso@#1@indent}{7.0em}%
22210 }{%
22211 \left\{\text{#1}\{\text{param}\}\right\}22212 \@namedef{scr@tso@#1@indent}{10em}%
22213 } {%
22214 \Ifstr{#1}{subparagraph}{%
22215 \@namedef{scr@tso@#1@indent}{12em}%
22216 } {%
22217 }%
22218 }%
22219 }%
22220 }%
22221 }%
22222 }%
22223 }%
22224 }%
22225 }%
22226 }%
22227 }{%
22228 \@namedef{scr@tso@#1@indent}{\@nameuse{scr@#1@tocindent}}%
22229 }%
22230 }{}%
22231 }]{%
```
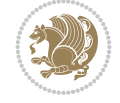

```
22232 \ifnum \c@tocdepth >\numexpr \@nameuse{#1tocdepth}-\@ne\relax
22233 \ifnum \@nameuse{#1tocdepth}<\@ne
22234 \scr@ifundefinedorrelax{chapter}{%
22235 \addpenalty\@secpenalty
22236 \addvspace{2.25em \@plus\p@}%
22237 } {%
22238 \addpenalty{-\@highpenalty}%
22239 \addvspace{2.25em \@plus\p@}%
22240 }%
22241 \else
22242 \addpenalty\@secpenalty
22243 \addvspace{2.25em \@plus\p@}%
22244 \fi
22245 \setlength\@tempdima{3em}%
22246 \begingroup
22247 \parindent \z@ \bidi@rightskip \@pnumwidth
22248 \parfillskip -\@pnumwidth
22249 \leavevmode
22250 \large
22251 \bfseries
22252 \Iftocfeature{\@currext}{noindent}{%
22253 }\{\%22254 \advance\bidi@leftskip\@nameuse{scr@tso@#1@indent}%
22255 }%
22256 ##1%
22257 \hfil \nobreak\hb@xt@\@pnumwidth{\hss ##2}%
22258 \par
22259 \nobreak
22260 \ifnum 0=
22261 \scr@ifundefinedorrelax{chapter}{\if@compatibility 1\else 0\fi}{1}\relax
22262 \global\@nobreaktrue
22263 \everypar{\global\@nobreakfalse\everypar{}}%
22264 \fi
22265 \endgroup
22266 \fi
22267 }
22268
22269 \renewcommand*{\scr@dte@tocline}[3]{%
22270 \ifnum \@nameuse{#1tocdepth}>\c@tocdepth
22271 \else
22272 \tocbasic@DependOnPenaltyAndTOCLevel{#1}%
22273 \addvspace{\@nameuse{scr@tso@#1@beforeskip}}\relax
22274 \@nameuse{Ifscr@tso@#1@dynindent}{%
22275 \expandafter\ifx\csname scr@tso@#1@indentfollows\endcsname\@empty
22276 \PackageWarning{tocbasic}{`dynindent' for `#1' not available}%
22277 \else
22278 \edef\reserved@a{\@nameuse{scr@tso@#1@indentfollows}}%
22279 \@for \reserved@a:=\reserved@a\do {%
22280 \scr@trim@spaces\reserved@a
22281 \ifx\reserved@a\@empty\else
22282 \scr@ifundefinedorrelax{\reserved@a tocdepth}{%
22283 }{%
22284 \ifnum \@nameuse{\reserved@a tocdepth}<\@nameuse{#1tocdepth}%
22285 \@tempdima\@nameuse{scr@tso@\reserved@a @indent}\relax
```
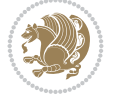

```
22286 \@nameuse{Ifscr@tso@\reserved@a @dynnumwidth}{%
22287 \scr@ifundefinedorrelax
22288 {scr@dte@\reserved@a @lastmaxnumwidth}{%
22289 \advance\@tempdima
22290 \@nameuse{scr@tso@\reserved@a @numwidth}\relax
22291 } {%
22292 \advance\@tempdima
22293 \@nameuse{scr@dte@\reserved@a @lastmaxnumwidth}\relax
22294 }%
22295 }{%
22296 \advance\@tempdima
22297 \@nameuse{scr@tso@\reserved@a @numwidth}\relax
22298 }%
22299 \ifdim \@tempdima>\@nameuse{scr@tso@#1@indent}\relax
22300 \expandafter\edef\csname scr@tso@#1@indent\endcsname
22301 {\the\@tempdima}%
22302 \fi
22303 \fi <br>22304 }%
22304
22305 \fi
22306 }%
22307 \fi
22308 }{}%
22309 \frac{1}{2}22310 \Iftocfeature{\@currext}{noindent}{%
22311 \bidi@leftskip \z@
22312 } {%
22313 \bidi@leftskip \@nameuse{scr@tso@#1@indent}\relax
22314 }%
22315 \bidi@rightskip \@nameuse{scr@tso@#1@rightindent}\relax
22316 \parfillskip -\bidi@rightskip
22317 \@nameuse{Ifscr@tso@#1@raggedpage}{%
22318 \addtolength{\parfillskip}{\z@ \@plus 1fil}%
22319 }{}%
22320 \Iftocfeature{\@currext}{noindent}{%
22321 \parindent \z@
22322 }{%
22323 \parindent \@nameuse{scr@tso@#1@indent}\relax
22324 }%
22325 \@afterindenttrue
22326 \interlinepenalty\@M
22327 \expandafter\ifx\csname ragged#1entry\endcsname\raggedright
22328 \addtolength\bidi@rightskip\@flushglue
22329 \else
22330 \def\reserved@a{\raggedright}%
22331 \expandafter\ifx\csname ragged#1entry\endcsname\reserved@a
22332 \addtolength\bidi@rightskip\@flushglue
22333 \else
22334 \renewcommand\reserved@a{\raggedright}%
22335 \expandafter\ifx\csname ragged#1entry\endcsname\reserved@a
22336 \addtolength\bidi@rightskip\@flushglue
22337 \fi
22338 \fi
22339 \fi
```
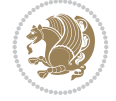

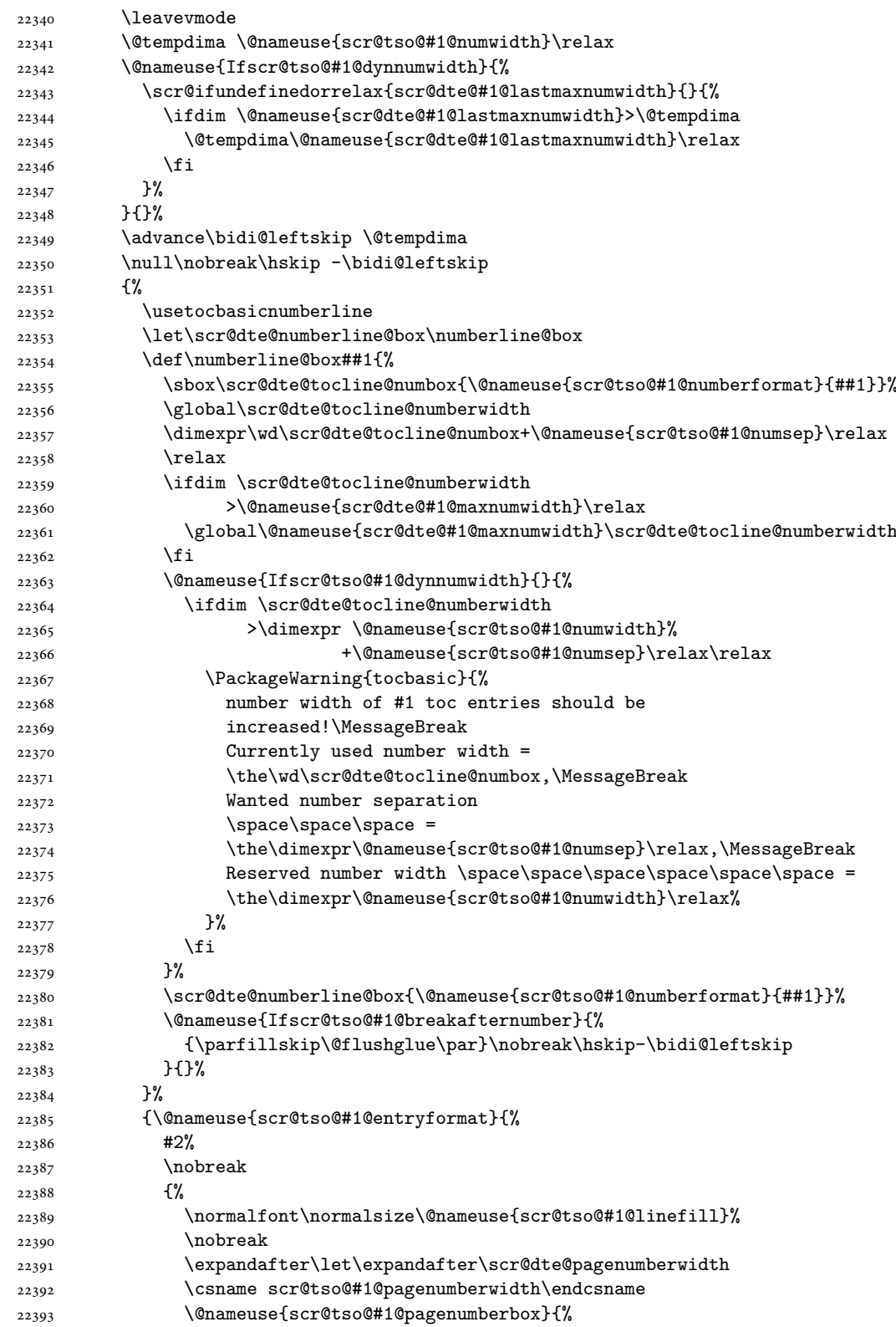

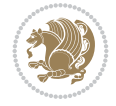

```
22394 \@nameuse{scr@tso@#1@pagenumberformat}{#3}%
22395 }%
22396 }%
22397 }}\@par
22398 }%
22399 }%
22400 \tocbasic@SetPenaltyByTOCLevel{#1}%
22401 \fi
22402 }
22403
22404
22405 \bidi@undef\scr@dte@def@l@tocline
22406 \bidi@undef\scr@dte@tocline@init
22407 \DeclareTOCEntryStyle{tocline}[{%
22408 \DefineTOCEntryLengthOption{beforeskip}%
22409 {scr@tso@}{@beforeskip}{vertical skip before the entry}%
22410 \DefineTOCEntryIfOption{breakafternumber}%
22411 {scr@tso@}{@breakafternumber}{line break after number flag}%
22412 \DefineTOCEntryIfOption{dynnumwidth}%
22413 {scr@tso@}{@dynnumwidth}{dynamic number width flag}%
22414 \DefineTOCEntryListOption{indentfollows}%
22415 {scr@tso@}{@indentfollows}{list of levels that define the indent}%
22416 \DefineTOCEntryIfOption{dynindent}%
22417 {scr@tso@}{@dynindent}{dynamic indent width flag}%
22418 \DefineTOCEntryCommandOption{entryformat}%
22419 {scr@tso@}{@entryformat}[1]{entry format}%
22420 \DefineTOCEntryCommandOption{entrynumberformat}%
22421 {scr@tso@}{@numberformat}[1]{entry number format}%
22422 \DefineTOCEntryCommandOption{linefill}[\TOCLineLeaderFill]%
22423 {scr@tso@}{@linefill}{filling between text and page number}%
22424 \DefineTOCEntryLengthOption{numsep}%
22425 {scr@tso@}{@numsep}{entry number separation}%
22426 \DefineTOCEntryCommandOption{onstarthigherlevel}%
22427 {scr@tso@}{@LastTOCLevelWasLower}{start higher level entry hook}%
22428 \DefineTOCEntryCommandOption{onstartlowerlevel}%
22429 {scr@tso@}{@LastTOCLevelWasHigher}{start lower level entry hook}%
22430 \DefineTOCEntryCommandOption{onstartsamelevel}%
22431 {scr@tso@}{@LastTOCLevelWasSame}{start same level entry hook}%
22432 \DefineTOCEntryCommandOption{pagenumberbox}%
22433 {scr@tso@}{@pagenumberbox}[1]{page number box}%
22434 \DefineTOCEntryCommandOption{pagenumberformat}%
22435 {scr@tso@}{@pagenumberformat}[1]{page number format}%
22436 \DefineTOCEntryLengthOption{pagenumberwidth}%
22437 {scr@tso@}{@pagenumberwidth}{width of page number box}%
22438 \DefineTOCEntryLengthOption{rightindent}%
22439 {scr@tso@}{@rightindent}{entry's text right indent}%
22440 \DefineTOCEntryOption{raggedentrytext}[true]{%
22441 \FamilySetBool{KOMAarg}{raggedentrytext}{@tempswa}{##1}%
22442 \ifx\FamilyKeyState\FamilyKeyStateProcessed
22443 \if@tempswa
22444 \expandafter\let\csname ragged\scr@dte@current entry\endcsname
22445 \raggedright
22446 \else
22447 \expandafter\let\csname ragged\scr@dte@current entry\endcsname
```
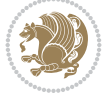

```
22448 \relax
22449 \fi
22450 \fi
22451 }%
22452 \DefineTOCEntryIfOption{raggedpagenumber}%
22453 {scr@tso@}{@raggedpage}{page number ragged flag}%
22454 \DefineTOCEntryLengthOption{indent}%
22455 {scr@tso@}{@indent}{entry indent}%
22456 \DefineTOCEntryLengthOption{numwidth}%
22457 {scr@tso@}{@numwidth}{entry number width}%
22458 \scr@ifundefinedorrelax{#1tocdepth}{%
22459 \Ifstrstart{#1}{sub}{%
22460 \scr@ifundefinedorrelax{\scr@dte@nosub{#1}tocdepth}{}{%
22461 \expandafter\edef\csname #1tocdepth\endcsname{%
22462 \the\numexpr \noexpand\@nameuse{\scr@dte@nosub{#1}tocdepth}+\@ne\relax
22463 }%
22464 }%
22465 }{}%
22466 }{}%
22467 \@ifundefined{#1tocdepth}{%
22468 \Ifstr{#1}{part}{\@namedef{#1tocdepth}{-1}}{%
22469 \Ifstr{#1}{chapter}{\@namedef{#1tocdepth}{0}}{%
22470 \Ifstr{#1}{section}{\@namedef{#1tocdepth}{1}}{%
22471 \Ifstr{#1}{subsection}{\@namedef{#1tocdepth}{2}}{%
22472 \Ifstr{#1}{subsubsection}{\@namedef{#1tocdepth}{3}}{%
22473 \Ifstr{#1}{paragraph}{\@namedef{#1tocdepth}{4}}{%
22474 \Ifstr{#1}{subparagraph}{\@namedef{#1tocdepth}{5}}{%
22475 \Ifstr{#1}{figure}{\@namedef{#1tocdepth}{1}}{%
\left\{\{\text{#1}t\in\mathbb{H}^2\} \subset \left\{ \text{#1}t\in\mathbb{H}^2\right\} \right\}22477 \expandafter\let\csname #1tocdepth\expandafter\endcsname
22478 \csname #1numdepth\endcsname
22479 }%
22480 }%
22481 }%
22482 }%
22483 }%
22484 }%
22485 }%
22486 }%
22487 }%
22488 }{}%
22489 \scr@ifundefinedorrelax{scr@tso@#1@indent}{%
22490 \@ifundefined{scr@#1@tocindent}{%
22491 \Ifstrstart{#1}{sub}{%
22492 \scr@ifundefinedorrelax{scr@tso@\scr@dte@nosub{#1}@indent}{%
22493 \scr@ifundefinedorrelax{scr@tso@\scr@dte@nosub{#1}@numwidth}{}{%
22494 \expandafter\edef\csname scr@tso@#1@indent\endcsname{%
22495 \glueexpr \noexpand\@nameuse{scr@tso@\scr@dte@nosub{#1}@numwidth}%
22496 \relax
22497 }%
22498 }%
22499 }{%
22500 \scr@ifundefinedorrelax{scr@tso@\scr@dte@nosub{#1}@numwidth}{%
22501 \expandafter\edef\csname scr@tso@#1@indent\endcsname{%
```
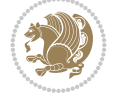

```
22502 \glueexpr \noexpand\@nameuse{scr@tso@\scr@dte@nosub{#1}@indent}%
22503 \relax
22504 }%
22505 }{%
22506 \expandafter\edef\csname scr@tso@#1@indent\endcsname{%
22507 \glueexpr \noexpand\@nameuse{scr@tso@\scr@dte@nosub{#1}@indent}%
22508 +\noexpand\@nameuse{scr@tso@\scr@dte@nosub{#1}@numwidth}%
22509 \relax
22510 }%
22511 }%
22512 }%
22513 }{}%
22514 }{%
22515 \@namedef{scr@tso@#1@indent}{\@nameuse{scr@#1@tocindent}}%
22516 }%
22517 }{}%
22518 \scr@ifundefinedorrelax{scr@tso@#1@pagenumberwidth}{%
22519 \Ifstrstart{#1}{sub}{%
22520 \scr@ifundefinedorrelax{scr@tso@\scr@dte@nosub{#1}@pagenumberwidth}{%
22521 \@namedef{scr@tso@#1@pagenumberwidth}{\@pnumwidth}%
22522 }{%
22523 \expandafter\let
22524 \csname scr@tso@#1@pagenumberwidth\expandafter\endcsname
22525 \csname scr@tso@\scr@dte@nosub{#1}@pagenumberwidth\endcsname
22526 }%
22527 }{%
22528 \@namedef{scr@tso@#1@pagenumberwidth}{\@pnumwidth}%
22529 }%
22530 }{}%
22531 \scr@ifundefinedorrelax{scr@tso@#1@rightindent}{%
22532 \Ifstrstart{#1}{sub}{%
22533 \scr@ifundefinedorrelax{scr@tso@\scr@dte@nosub{#1}@rightindent}{%
22534 \@namedef{scr@tso@#1@rightindent}{\@tocrmarg}%
22535 }{%
22536 \expandafter\let
22537 \csname scr@tso@#1@rightindent\expandafter\endcsname
22538 \csname scr@tso@\scr@dte@nosub{#1}@rightindent\endcsname
22539 }%
22540 }{%
22541 \@namedef{scr@tso@#1@rightindent}{\@tocrmarg}%
22542 }%
22543 }{}%
22544 \@ifundefined{scr@tso@#1@indent}{%
22545 \Ifstr{#1}{figure}{\@namedef{scr@tso@#1@indent}{1.5em}}{%
22546 \Ifstr{#1}{table}{\@namedef{scr@tso@#1@indent}{1.5em}}{%
22547 \Ifstr{#1}{part}{\@namedef{scr@tso@#1@indent}{0em}}{%
22548 \Ifstr{#1}{chapter}{\@namedef{scr@tso@#1@indent}{0em}}{%
22549 \scr@ifundefinedorrelax{l@chapter}{%
22550 \Ifstr{#1}{section}{\@namedef{scr@tso@#1@indent}{0pt}}{%
22551 \Ifstr{#1}{subsection}{\@namedef{scr@tso@#1@indent}{1.5em}}{%
22552 \Ifstr{#1}{subsubsection}{%
22553 \@namedef{scr@tso@#1@indent}{3.8em}%
22554 }{%
22555 \Ifstr{#1}{paragraph}{%
```
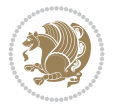

```
22556 \@namedef{scr@tso@#1@indent}{7em}%
22557 }{%
22558 \Ifstr{#1}{subparagraph}{%
22559 \@namedef{scr@tso@#1@indent}{10em}%
22560 } {%
22561 }%
22562 }%
22563 }%
22564 }%
22565 }%
22566 } {%
22567 \Ifstr{#1}{section}{\@namedef{scr@tso@#1@indent}{1.5em}}{%
22568 \Ifstr{#1}{subsection}{\@namedef{scr@tso@#1@indent}{3.8em}}{%
22569 \langled \langled \langled \langled \langled \langled \langled \langled \langled \langled \langled \langled \langled \langled \langled \langled \langled \langled \langled \langled \langled \langled \langled \langled 
22570 \@namedef{scr@tso@#1@indent}{7.0em}%
22571 } {%
22572 \Ifstr{#1}{paragraph}{%
22573 \@namedef{scr@tso@#1@indent}{10em}%
22574 } {%
22575 \Ifstr{#1}{subparagraph}{%
22576 \@namedef{scr@tso@#1@indent}{12em}%
22577 }{%
22578 }%
22579 }%
22580 }%
22581 }%
22582 }%
22583 }%
22584 }%
22585 }%
22586 }%
22587 }%
22588 }{}%
22589 \scr@ifundefinedorrelax{scr@tso@#1@numwidth}{%
22590 \scr@ifundefinedorrelax{scr@#1@tocnumwidth}{%
22591 \Ifstrstart{#1}{sub}{%
22592 \scr@ifundefinedorrelax{scr@tso@\scr@dte@nosub{#1}@numwidth}{}{%
22593 \expandafter\edef\csname scr@tso@#1@numwidth\endcsname{%
22594 \glueexpr \noexpand\@nameuse{scr@tso@\scr@dte@nosub{#1}@numwidth}%
22595 + 9em%22596 \relax
22597 }%
22598 }%
22599 }{}%
22600 }{%
22601 \@namedef{scr@tso@#1@numwidth}{\@nameuse{scr@#1@tocnumwidth}}%
22602 }%
22603 }{}%
22604 \@ifundefined{scr@tso@#1@numwidth}{%
22605 \Ifstr{#1}{figure}{\@namedef{scr@tso@#1@numwidth}{2.3em}}{%
22606 \Ifstr{#1}{table}{\@namedef{scr@tso@#1@numwidth}{2.3em}}{%
22607 \Ifstr{#1}{chapter}{\@namedef{scr@tso@#1@numwidth}{1.5em}}{%
22608 \scr@ifundefinedorrelax{chapter}{%
22609 \Ifstr{#1}{section}{\@namedef{scr@tso@#1@numwidth}{1.5em}}{%
```
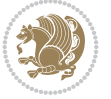
```
22610 \Ifstr{#1}{subsection}{\@namedef{scr@tso@#1@numwidth}{2.3em}}{%
22611 \langled \left(#1}{subsubsection}{%
22612 \@namedef{scr@tso@#1@numwidth}{3.2em}%
22613 }{%
22614 \left\{\text{#1}\{\text{param}\}\right\}22615 \@namedef{scr@tso@#1@numwidth}{4.1em}%
22616 }{%
22617 \langled \langled \langled \langled \langled \langled \langled \langled \langled \langled \langled \langled \langled \langled \langled \langled \langled \langled \langled \langled \langled \langled \langled \langled 
22618 \@namedef{scr@tso@#1@numwidth}{5m}%
22619 } {%
22620 }%
22621 }%
22622 }%
22623 }%
22624 }%
22625 } {%
22626 \Ifstr{#1}{section}{\@namedef{scr@tso@#1@numwidth}{2.3em}}{%
22627 \Ifstr{#1}{subsection}{\@namedef{scr@tso@#1@numwidth}{3.2em}}{%
22628 \Ifstr{#1}{subsubsection}{%
22629 \@namedef{scr@tso@#1@numwidth}{3.1em}%
22630 } { \%22631 \Ifstr{#1}{paragraph}{%
22632 \@namedef{scr@tso@#1@numwidth}{5em}%
22633 } {%
22634 \Ifstr{#1}{subparagraph}{%
22635 \@namedef{scr@tso@#1@numwidth}{6em}%
22636 } {%
22637 }%
22638 }%
22639 }%
22640 }%
22641 }%
22642 }%
22643 }%
22644 }%
22645 }%
22646 }{}%
22647 \expandafter\renewcommand%
22648 \csname scr@tso@#1@LastTOCLevelWasLower\endcsname{\LastTOCLevelWasLower}%
22649 \expandafter\renewcommand%
22650 \csname scr@tso@#1@LastTOCLevelWasSame\endcsname{\LastTOCLevelWasSame}%
22651 \expandafter\renewcommand%
22652 \csname scr@tso@#1@LastTOCLevelWasHigher\endcsname{\LastTOCLevelWasHigher}%
22653 \@ifundefined{scr@tso@#1@beforeskip}{%
22654 \Ifstr{#1}{part}{%
22655 \@namedef{scr@tso@#1@beforeskip}{\glueexpr 2.25em \@plus\p@\relax}%
22656 }{%
22657 \Ifstr{#1}{chapter}{%
22658 \@namedef{scr@tso@#1@beforeskip}{\glueexpr 1.0em \@plus\p@\relax}%
22659 }{%
22660 \Ifstr{#1}{section}{%
22661 \scr@ifundefinedorrelax{l@chapter}{%
22662 \@namedef{scr@tso@#1@beforeskip}{\glueexpr 1.0em \@plus\p@\relax}%
22663 }{}%
```
File tocbasic-xetex-bidi.def 432

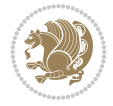

```
22664 }{}%
22665 }%
22666 }%
22667 \expandafter\renewcommand\expandafter*%
22668 \csname scr@tso@#1@beforeskip\endcsname{\glueexpr \z@ plus .2\p@\relax}%
22669 }{}%
22670 \@ifundefined{scr@dte@#1@maxnumwidth}{%
22671 \expandafter\newlength\csname scr@dte@#1@maxnumwidth\endcsname
22672 \setlength{\@nameuse{scr@dte@#1@maxnumwidth}}{\z@}%
22673 }{}%
22674 \renewcommand*{\scr@dte@donumwidth}{}%
22675 \g@addto@macro{\scr@dte@donumwidth}{\do{#1}}%
22676 \expandafter\renewcommand\expandafter*%
22677 \csname scr@tso@#1@numsep\endcsname{.4em}%
22678 \expandafter\renewcommand%
22679 \csname scr@tso@#1@numberformat\endcsname[1]{##1}%
22680 \Ifstr{#1}{part}{%
22681 \expandafter\providecommand%
22682 \csname scr@tso@#1@entryformat\endcsname[1]{\large\bfseries ##1}%
22683 }{%
22684 \Ifstr{#1}{chapter}{%
22685 \expandafter\providecommand%
22686 \csname scr@tso@#1@entryformat\endcsname[1]{\bfseries ##1}%
22687 }{%
22688 \scr@ifundefinedorrelax{l@chapter}{%
22689 \Ifstr{#1}{section}{%
22690 \expandafter\providecommand%
22691 \csname scr@tso@#1@entryformat\endcsname[1]{\bfseries ##1}%
22692 }{}%
22693 }{}%
22694 \expandafter\providecommand%
22695 \csname scr@tso@#1@entryformat\endcsname[1]{##1}%
22696 }%
22697 }%
22698 \expandafter\renewcommand
22699 \csname Ifscr@tso@#1@breakafternumber\endcsname[2]{##2}%
22700 \@ifundefined{scr@tso@#1@linefill}{%
22701 \Ifstr{#1}{part}{%
22702 \@namedef{scr@tso@#1@linefill}{\hfill}%
22703 }{%
22704 \Ifstr{#1}{chapter}{%
22705 \@namedef{scr@tso@#1@linefill}{\hfill}%
22706 }{%
22707 \scr@ifundefinedorrelax{l@chapter}{%
22708 \Ifstr{#1}{section}{%
22709 \@namedef{scr@tso@#1@linefill}{\hfill}%
22710 }{}%
22711 }{}%
22712 \expandafter\renewcommand%
22713 \csname scr@tso@#1@linefill\endcsname{\TOCLineLeaderFill\relax}%
22714 }%
22715 }%
22716 }{}%
22717 \expandafter\renewcommand\csname Ifscr@tso@#1@raggedpage\endcsname[2]{##2}%
```
File tocbasic-xetex-bidi.def 433

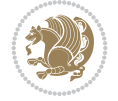

```
22718 \Ifstr{#1}{part}{%
22719 \expandafter\providecommand%
22720 \csname scr@tso@#1@pagenumberformat\endcsname[1]{\large\bfseries ##1}%
22721 }{%
22722 \Ifstr{#1}{chapter}{%
22723 \expandafter\providecommand%
22724 \csname scr@tso@#1@pagenumberformat\endcsname[1]{\bfseries ##1}%
22725 }{%
22726 \scr@ifundefinedorrelax{l@chapter}{%
22727 \Ifstr{#1}{section}{%
22728 \expandafter\providecommand%
22729 \csname scr@tso@#1@pagenumberformat\endcsname[1]{\bfseries ##1}%
22730 }{}%
22731 }{}%
22732 \expandafter\providecommand%
22733 \csname scr@tso@#1@pagenumberformat\endcsname[1]{%
22734 {\normalfont\normalcolor ##1}}%
22735 }%
22736 }%
22737 \expandafter\renewcommand%
22738 \csname scr@tso@#1@pagenumberbox\endcsname[1]{%
22739 \hb@xt@\@nameuse{scr@dte@pagenumberwidth}{\hfil ##1}}%
22740 \expandafter\renewcommand\csname Ifscr@tso@#1@dynnumwidth\endcsname[2]{##2}%
22741 \expandafter\renewcommand\csname Ifscr@tso@#1@dynindent\endcsname[2]{##2}%
22742 \scr@ifundefinedorrelax{scr@tso@#1@indentfollows}{%
22743 \Ifstrstart{#1}{sub}{%
22744 \expandafter\edef\csname scr@tso@#1@indentfollows\endcsname{%
22745 \scr@dte@nosub{#1}%
22746 }%
22747 }{%
22748 \expandafter\let\csname scr@tso@#1@indentfollows\endcsname\@empty
22749 }%
22750 }{}%
22751 }]{%
22752 \scr@dte@tocline{#1}{##1}{##2}%
22753 }
22754
22755 \renewcommand*{\scr@tso@figure@pagenumberformat}[1]{%
22756 {\normalfont\normalcolor #1}%
22757 }
22758
22759 \renewcommand*{\scr@tso@table@pagenumberformat}[1]{%
22760 {\normalfont\normalcolor #1}%
22761 }
22762
```

```
22763 \ProvidesFile{tocstyle-xetex-bidi.def}[2010/07/25 v0.1 bidi adaptations for tocstyle package
22764 \renewcommand*{\tocstyle@dottedtocline}[5]{%
22765 \let\numberline\tocstyle@numberline
22766 \ifnum #1>\c@tocdepth \else
22767 \if@tocstyle@penalties
22768 \begingroup
```
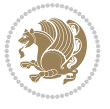

```
22769 \@tempcnta 20010
22770 \advance \@tempcnta by -#1
22771 \ifnum \@tempcnta>\lastpenalty
22772 \aftergroup\penalty\aftergroup\@lowpenalty
22773 \fi
22774 \endgroup
22775 \fi
22776 \edef\tocstyledepth{#1}%
22777 \tocstyle@activate@features
22778 \ifx\tocstyle@feature@entryvskip\relax
22779 \vskip \z@ \@plus.2\p@
22780 \else
22781 \addvspace{\tocstyle@feature@entryvskip}%
22782 \fi
22783 \{ \%22784 \parskip \z@ \parindent \z@ \if@RTL\rightskip\else\leftskip\fi \z@ \if@RTL\leftskip\el
22785 \tocstyle@feature@raggedhook
22786 \@tempdima #3\relax
22787 \@tempdimb #2\relax
22788 \typeout{m (\tocstyleTOC, \tocstyledepth): \the\@tempdima}%
22789 \ifnum #1>\z@\relax
22790 \@tempcnta #1\relax \advance\@tempcnta \m@ne
22791 \ifcsname tocstyle@skipwidth@\tocstyleTOC @\the\@tempcnta\endcsname
22792 \ifcsname tocstyle@numwidth@\tocstyleTOC @\the\@tempcnta\endcsname
22793 \@tempdimb
22794 \csname tocstyle@skipwidth@\tocstyleTOC @\the\@tempcnta\endcsname
22795 \advance\@tempdimb
22796 \csname tocstyle@numwidth@\tocstyleTOC @\the\@tempcnta\endcsname
22797 \fi
22798 \fi
22799 \fi
22800 \typeout{C (\tocstyleTOC, \tocstyledepth): \the\@tempdimb}%
22801 \ifcsname tocstyle@skipwidth@\tocstyleTOC @#1\endcsname
22802 \ifdim \@tempdimb>
22803 \csname tocstyle@skipwidth@\tocstyleTOC @#1\endcsname\relax
22804 \expandafter\xdef\csname tocstyle@skipwidth@\tocstyleTOC
22805 @#1\endcsname{\the\@tempdimb}%
22806 \fi
22807 \else
22808 \expandafter\xdef\csname tocstyle@skipwidth@\tocstyleTOC
22809 @#1\endcsname{\the\@tempdimb}%
22810 \fi
22811 \iftocstyle@autolength
22812 \ifcsname tocstyle@maxskipwidth@\tocstyleTOC @#1\endcsname
22813 \@tempdimb \csname tocstyle@maxskipwidth@\tocstyleTOC @#1\endcsname
22814 \relax
22815 \fi
22816 \ifcsname tocstyle@maxnumwidth@\tocstyleTOC @#1\endcsname
22817 \@tempdima \csname tocstyle@maxnumwidth@\tocstyleTOC @#1\endcsname
22818 \relax
22819 \fi
22820 \typeout{a (\tocstyleTOC, \tocstyledepth): \the\@tempdima}%
22821 \typeout{A (\tocstyleTOC, \tocstyledepth): \the\@tempdimb}%
22822 \else
```
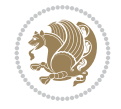

```
22823 \@tempdimb #2\relax
22824 \typeout{M (\tocstyleTOC, \tocstyledepth): \the\@tempdimb}%
22825 \fi
22826 \ifcsname tocstyle@unumwidth@\tocstyleTOC @\endcsname
22827 \ifdim \@tempdima>
22828 \csname tocstyle@unumwidth@\tocstyleTOC @\endcsname\relax
22829 \expandafter\xdef\csname tocstyle@unumwidth@\tocstyleTOC
22830 @\endcsname{\the\@tempdima}%
22831 \fi
22832 \else
22833 \expandafter\xdef\csname tocstyle@unumwidth@\tocstyleTOC
22834 @\endcsname{\the\@tempdima}%
22835 \fi
22836 \ifcase\tocstyle@indentstyle\relax\else
22837 \@tempdimb \z@
22838 \ifcsname tocstyle@maxunumwidth@\tocstyleTOC @\endcsname
22839 \@tempdima \csname tocstyle@maxunumwidth@\tocstyleTOC @\endcsname
22840 \relax
22841 \fi
22842 \typeout{s (\tocstyleTOC, \tocstyledepth): \the\@tempdima}%
22843 \typeout{S (\tocstyleTOC, \tocstyledepth): \the\@tempdimb}%
22844 \fi
22845 \advance\parindent \@tempdimb\@afterindenttrue
22846 \advance\if@RTL\rightskip\else\leftskip\fi \parindent
22847 \advance\if@RTL\leftskip\else\rightskip\fi \@tocrmarg
22848 \parfillskip -\if@RTL\leftskip\else\rightskip\fi
22849 \ifx\tocstyle@feature@parfillskip\relax\else
22850 \advance\parfillskip \tocstyle@feature@parfillskip\relax
22851 \fi
22852 \interlinepenalty\@M
22853 \leavevmode
22854 \advance\if@RTL\rightskip\else\leftskip\fi \@tempdima
22855 \null\nobreak
22856 \iftocstyle@indentnotnumbered\else
22857 \hskip -\if@RTL\rightskip\else\leftskip\fi
22858 \fi
22859 \tocstyle@feature@entryhook
22860 {#4}\nobreak
22861 \ifx\tocstyle@feature@leaders\relax
22862 \leaders\hbox{$\m@th
22863 \mkern \@dotsep mu\hbox{\tocstyle@feature@dothook .}%
22864 \mkern \@dotsep mu$}\hfill
22865 \else
22866 \tocstyle@feature@leaders
22867 \fi
22868 \nobreak
22869 \ifx\tocstyle@feature@pagenumberbox\relax
22870 \hb@xt@\@pnumwidth{\hfil\tocstyle@feature@pagenumberhook #5}%
22871 \else
22872 \tocstyle@feature@pagenumberbox{\tocstyle@feature@pagenumberhook #5}%
22873 \fi
22874 \par
22875 }%
22876 \if@tocstyle@penalties
```
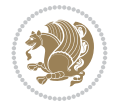

```
22877 \bgroup
22878 \@tempcnta 20009
22879 \ddot{\text{C}}22880 \edef\reserved@a{\egroup\penalty\the\@tempcnta\relax}%
22881 \reserved@a
22882 \fi
22883 \fi}
22884 \renewcommand*{\tocstyle@numberline}[1]{%
22885 \begingroup
22886 \ifx\tocstyle@feature@spaceafternumber\relax
22887 \settowidth\@tempdima{\tocstyle@@numberline{#1}\enskip}%
22888 \else
22889 \settowidth\@tempdima{\tocstyle@@numberline{#1}}%
22890 \advance \@tempdima \tocstyle@feature@spaceafternumber\relax
22891 \fi
22892 \ifcsname tocstyle@numwidth@\tocstyleTOC @\tocstyledepth\endcsname
22893 \ifdim \@tempdima >
22894 \csname tocstyle@numwidth@\tocstyleTOC @\tocstyledepth\endcsname\relax
22895 \expandafter\xdef\csname tocstyle@numwidth@\tocstyleTOC
22896 @\tocstyledepth\endcsname{\the\@tempdima}%
22897 \fi
22898 \else
22899 \expandafter\xdef\csname tocstyle@numwidth@\tocstyleTOC
22900 @\tocstyledepth\endcsname{\the\@tempdima}%
22901 \fi
22902 \endgroup
22903 \iftocstyle@indentnotnumbered
22904 \hskip -\if@RTL\rightskip\else\leftskip\fi
22905 \fi
22906 \ifcase \tocstyle@indentstyle
22907 \hb@xt@\@tempdima{\tocstyle@@numberline{#1}\hfil}%
22908 \or
22909 \hb@xt@\@tempdima{\tocstyle@@numberline{#1}\hfil}%
22910 \else
22911 \ifx\tocstyle@feature@spaceafternumber\relax
22912 \hbox{\tocstyle@@numberline{#1}\enskip}%
22913 \else
22914 \hbox{\tocstyle@@numberline{#1}\hskip
22915 \tocstyle@feature@spaceafternumber\relax}%
22916 \fi
22917 \fi
22918 }
22919 \AtBeginDocument{%
22920 \ifcsname l@part\endcsname
22921 \ifcsname l@chapter\endcsname
22922 \setbox\@tempboxa\vbox{\hsize\maxdimen
22923 \l@part{\tocstyle@l@define{part}{-1}}{}}%
22924 \else
22925 \setbox\@tempboxa\vbox{\hsize\maxdimen
22926 \l@part{\tocstyle@l@define{part}{0}}{}}%
22927 \fi
22928 \fi
22929 \ifcsname l@chapter\endcsname
22930 \setbox\@tempboxa\vbox{\hsize\maxdimen
```
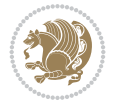

```
22931 \l@chapter{\tocstyle@l@define{chapter}{0}}{}}%
22932 \fi
22933 \ifcsname l@section\endcsname
22934 \setbox\@tempboxa\vbox{\hsize\maxdimen
22935 \l@section{\tocstyle@l@define{section}{1}}{}}%
22936 \fi
22937 \ifcsname l@subsection\endcsname
22938 \setbox\@tempboxa\vbox{\hsize\maxdimen
22939 \l@subsection{\tocstyle@l@define{subsection}{2}}{}}%
22940 \{fi22941 \ifcsname l@subsubsection\endcsname
22942 \setbox\@tempboxa\vbox{\hsize\maxdimen
22943 \l@subsubsection{\tocstyle@l@define{subsubsection}{3}}{}}%
22944 \fi
22945 \ifcsname l@paragraph\endcsname
22946 \setbox\@tempboxa\vbox{\hsize\maxdimen
22947 \l@paragraph{\tocstyle@l@define{paragraph}{4}}{}}%
22948 \fi
22949 \ifcsname l@subparagraph\endcsname
22950 \setbox\@tempboxa\vbox{\hsize\maxdimen
22951 \l@subparagraph{\tocstyle@l@define{subparagraph}{5}}{}}%
22952 \fi
22953 \ifcsname l@table\endcsname
22954 \setbox\@tempboxa\vbox{\hsize\maxdimen
22955 \l@table{\tocstyle@l@define{table}{1}}{}}%
22956 \fi
22957 \ifcsname l@figure\endcsname
22958 \setbox\@tempboxa\vbox{\hsize\maxdimen
22959 \l@figure{\tocstyle@l@define{figure}{1}}{}}%
22960 \fi
22961 \def\@tempa#1#2#3#4#5{%
22962 \ifnum #1>\c@tocdepth \else
22963 \vskip \z@ \@plus.2\p@
22964 {\if@RTL\rightskip\else\leftskip\fi #2\relax \if@RTL\leftskip\else\rightskip\fi \@tocr
22965 \parindent #2\relax\@afterindenttrue
22966 \interlinepenalty\@M
22967 \leavevmode
22968 \@tempdima #3\relax
22969 \advance\if@RTL\rightskip\else\leftskip\fi \@tempdima \null\nobreak\hskip -\if@RTL\rightskip\else\leftskip\fi
22970 {#4}\nobreak
22971 \leaders\hbox{$\m@th
22972 \mkern \@dotsep mu\hbox{.}\mkern \@dotsep
22973 mu$}\hfill
22974 \nobreak
22975 \hb@xt@\@pnumwidth{{\hfil \normalfont \normalcolor #5}}%
22976 \par}%
22977 \fi}%
22978 \ifx\@dottedtocline\@tempa\else
22979 \tocstyle@macrochangewarning\@dottedtocline
22980 \fi
22981 \let\tocstyle@saved@dottedtocline\@dottedtocline
22982 \def\@tempa#1{\hb@xt@\@tempdima{#1\autodot\hfil}}%
22983 \ifx\numberline\@tempa\else
22984 \def\@tempa#1{\hb@xt@\@tempdima{#1\hfil}}%
```
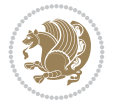

```
22985 \ifx\numberline@tempa\else
22986 \tocstyle@macrochangewarning\numberline
22087 \fi
22988 \fi
22989 \let\tocstyle@saved@numberline\numberline
22990 }
22991 \renewcommand*{\tocstyle@l@define}[2]{%
22992 \advance\if@RTL\rightskip\else\leftskip\fi-\@tempdima
22993 \edef\@tempa{%
22994 \noexpand\global\noexpand\let
22995 \expandafter\noexpand\csname tocstyle@saved@l@#1\endcsname
22996 \expandafter\noexpand\csname l@#1\endcsname
22997 \noexpand\gdef
22998 \expandafter\noexpand\csname tocstyle@l@#1\endcsname{%
22999 \noexpand\@dottedtocline{#2}{\the\if@RTL\rightskip\else\leftskip\fi}{\the\@tempdima}}%
23000 \noexpand\g@addto@macro\noexpand\tocstyle@activate@all@l{%
23001 \noexpand\let\expandafter\noexpand\csname l@#1\endcsname
23002 \expandafter\noexpand\csname tocstyle@l@#1\endcsname
23003 }%
23004 }%
23005 \PackageInfo{tocstyle}{prepare \expandafter\string
23006 \csname l@#1\endcsname\space for redefinition}%
23007 \@tempa
23008 }
```
#### **151 File todonotes-xetex-bidi.def**

```
23009 \ProvidesFile{todonotes-xetex-bidi.def}[2016/11/08 v0.4 bidi adaptations for todonotes packa
23010 \newif\if@bidi@todonotes@textdirection@RTL
23011 \newif\if@bidi@todonotes@figposition@right
23012 \newcommand{\@bidi@todonotes@align}{}%
_{23013} \define@key{todonotes}{align}{\renewcommand{\@bidi@todonotes@align}{#1}}%
23014 \newcommand{\@bidi@todonotes@textdirection}{}%
23015 \define@choicekey{todonotes}{textdirection}[\bidi@todonotes@tempa\bidi@todonotes@tempb]{righ
23016 \ifcase\bidi@todonotes@tempb\relax
23017 \@bidi@todonotes@textdirection@RTLtrue
23018 \let\@bidi@todonotes@textdirection\RLE
23019 \or
23020 \@bidi@todonotes@textdirection@RTLfalse
23021 \let\@bidi@todonotes@textdirection\LRE
23022 \fi}
23023 \define@choicekey{todonotes}{figposition}[\bidi@todonotes@tempa\bidi@todonotes@tempb]{right,
23024 \ifcase\bidi@todonotes@tempb\relax
23025 \@bidi@todonotes@figposition@righttrue
23026 \or
23027 \@bidi@todonotes@figposition@rightfalse
23028 \fi}
23029 \if@todonotes@disabled%
23030 \else % \if@todonotes@disabled
23031 \renewcommand{\@todonotes@drawInlineNote}{%
23032 \if@todonotes@dviStyle%
23033 {\par\noindent\begin{tikzpicture}[remember picture]%
23034 \draw node[inlinenotestyle] {};\end{tikzpicture}\par}%
23035 \if@todonotes@authorgiven%
```
File todonotes-xetex-bidi.def 439

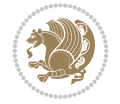

```
23036 {\noindent \@todonotes@sizecommand \@todonotes@author:\,\@todonotes@text}%
23037 \else%
23038 {\noindent \@todonotes@sizecommand \@todonotes@text}%
23039 \fi
23040 {\par\noindent\begin{tikzpicture}[remember picture]%
23041 \draw node[inlinenotestyle] {};\end{tikzpicture}\par}%
23042 \else%
23043 {\par\noindent\begin{tikzpicture}[remember picture]%
23044 \if@bidi@todonotes@textdirection@RTL\setRTL\fi%
23045 \draw node[inlinenotestyle,font=\@todonotes@sizecommand,align=\@bidi@todonotes@align=\@bidi
23046 \if@todonotes@authorgiven%
23047 {\noindent {\nonumber \def\om{\mathcal{I}}\def\om{\mathcal{I}}{\mathcal{I}}\def\om{\mathcal{I}}{\mathcal{I}}\def\om{\mathcal{I}}{\mathcal{I}}\def\om{\mathcal{I}}{\mathcal{I}}\def\om{\mathcal{I}}{\mathcal{I}}\def\om{\mathcal{I}}{\mathcal{I}}\def\om{\mathcal{I}}{\mathcal{I}}\def\om{\mathcal{I}}{\mathcal{I}}\def\om{\mathcal{I}}{\mathcal{I}}\def\om{\mathcal{I}}{\mathcal{I}}23048 \else%
23049 {\noindent \@todonotes@sizecommand \@todonotes@text}%
23050 \fi};%
23051 \end{tikzpicture}\par}%
23052 \fi}%
23053 \renewcommand{\@todonotes@drawMarginNoteWithLine}{%
23054 \begin{tikzpicture}[remember picture, overlay, baseline=-0.75ex]%
23055 \node [coordinate] (inText) {};%
23056 \end{tikzpicture}%
23057 \marginpar[{% Draw note in left margin
23058 \@todonotes@drawMarginNote%
23059 \if@RTL\@todonotes@drawLineToRightMargin\else\@todonotes@drawLineToLeftMargin\fi%
23060 }]{% Draw note in right margin
23061 \@todonotes@drawMarginNote%
23062 \if@RTL\@todonotes@drawLineToLeftMargin\else\@todonotes@drawLineToRightMargin\fi%
23063 }%
23064 }%
23065 \renewcommand{\@todonotes@drawMarginNote}{%
23066 \if@todonotes@dviStyle%
23067 \begin{tikzpicture}[remember picture]%
23068 \draw node[notestyle] {};%
23069 \end{tikzpicture}\\%
23070 \begin{minipage}{\@todonotes@textwidth}%
23071 \if@todonotes@authorgiven%
23072 \@todonotes@sizecommand \@todonotes@author \@todonotes@text%
23073 \else%
23074 \@todonotes@sizecommand \@todonotes@text%
23075 \fi%
23076 \end{minipage}\\%
23077 \begin{tikzpicture}[remember picture]%
23078 \draw node[notestyle] (inNote) {};%
23079 \end{tikzpicture}%
23080 \else%
23081 \let\originalHbadness\hbadness%
23082 \hbadness 100000%
23083 \begin{tikzpicture}[remember picture,baseline=(X.base)]%
23084 \if@bidi@todonotes@textdirection@RTL\setRTL\fi%
23085 \node(X){\vphantom{X}};%
23086 \draw node[notestyle,font=\@todonotes@sizecommand,anchor=north,align=\@bidi@todonote
23087 {\@todonotes@text};%
23088 \if@todonotes@authorgiven%
23089 \draw node[notestyle,font=\@todonotes@sizecommand,anchor=north,align=\@bidi@todo
```
File todonotes-xetex-bidi.def 440

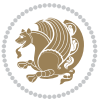

```
23090 {\@todonotes@sizecommand\@todonotes@author};%
23091 \node(Y)[below=of X]{};%
23092 \draw node[notestyle,font=\@todonotes@sizecommand,anchor=north,align=\@bidi@todo
23093 {\@todonotes@text};%
23094 \else%
23095 \draw node[notestyle,font=\@todonotes@sizecommand,anchor=north,align=\@bidi@todo
23096 {\@todonotes@text};%
23097 \fi%
23098 \end{tikzpicture}%
23099 \hbadness \originalHbadness%
_{23100} \fi}%
23101 \renewcommand{\missingfigure}[2][]{%
23102 \setkeys{todonotes}{#1}%
23103 \addcontentsline{tdo}{todo}{\@todonotes@MissingFigureText: #2}%
23104 \par
23105 \noindent
23106 \begin{tikzpicture}
23107 \draw[fill=\@todonotes@currentfigcolor, draw = black!40, line width=2pt]
23108 (-2, -2.5) rectangle +(\@todonotes@currentfigwidth, \@todonotes@currentfigheight);
23109 \if@bidi@todonotes@figposition@right%
23110 \begin{scope}[xshift=\@todonotes@currentfigwidth-4cm]
23111 \fi%
23112 \draw[red, fill=white, rounded corners = 5pt, line width=10pt]
23113 (30:2cm) -- (150:2cm) -- (270:2cm) -- cycle;
23114 \if@bidi@todonotes@figposition@right%
23115 \end{fscope}23116 \begin{scope}[xshift=-3.8cm]
23117 1%23118 \if@bidi@todonotes@textdirection@RTL\setRTL\fi%
23119 \draw (2, -0.3) node[right, text
23120 width=\@todonotes@currentfigwidth-4.5cm,align=\@bidi@todonotes@align] {#2};
23121 \if@bidi@todonotes@figposition@right%
23122 \end{scope}
23123 \begin{scope}[xshift=\@todonotes@currentfigwidth-4cm]
23124 \fi%
23125 \draw (0, 0.3) node[align=\@bidi@todonotes@align] {\@bidi@todonotes@textdirection{\@todonote
23126 \draw (0, -0.3) node[align=\@bidi@todonotes@align] {\@bidi@todonotes@textdirection{\@todonot
23127 \if@bidi@todonotes@figposition@right%
23128 \end{scope}
23129 \fi%
23130 \end{tikzpicture}\hfill
23131 }% Ending \missingfigure command
23132 \fi % Ending \@todonotes@ifdisabled
23133 \presetkeys%
23134 {todonotes}%
23135 {align=left,%
23136 textdirection=lefttoright,%
23137 figposition=left}{}%
```
#### **152 File wrapfig-xetex-bidi.def**

```
23138 \ProvidesFile{wrapfig-xetex-bidi.def}[2014/04/23 v0.3 bidi adaptations for wrapfig package for
23139 \let\WF@@everypar\bidi@n@everypar
23140 \def\WF@putfigmaybe{%
```
File wrapfig-xetex-bidi.def 441

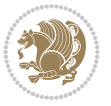

File wrapfig-xetex-bidi.def 442

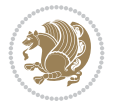

```
23141 \ifinner
23142 \vskip-\parskip \global\WF@floatfalse
23143 \let\pagetotal\maxdimen % kludge flag for "not top of page"
23144 \else % outer page
23145 \@tempdima\pagedepth % save page depth
23146 {\advance\parskip\@tempdima\if@RTL\advance\parskip\baselineskip\fi\vskip-\parskip}% back
23147 \penalty\interlinepenalty % update pg. parameters
23148 \@tempdimb\pagegoal \advance\@tempdimb-\pagetotal % room left on page
23149 \ifdim\@tempdimb<\z@ % \WF@info{Page overfull already;}%
23150 \global\WF@floatfalse
23151 \ifdim-\@tempdimb>\pageshrink \else \pagebreak \fi
23152 \else
23153 \ifdim\WF@size>\@tempdimb
23154 \ifWF@float \dimen@.5\baselineskip \else \dimen@ 2\baselineskip\fi
23155 \ifdim\pagestretch>\dimen@ \dimen@\pagestretch \fi
23156 \ifdim\pagefilstretch>\z@ \dimen@\@tempdimb \fi
23157 \ifdim\pagefillstretch>\z@ \dimen@\@tempdimb \fi
23158 \advance\dimen@.5\baselineskip
23159 \ifdim\dimen@>\@tempdimb % \WF@info{Page nearly full; can stretch}%
23160 \global\WF@floatfalse \pagebreak
23161 \fi
23162 \else % \WF@info{Fits in \the\@tempdimb;}%
23163 \global\WF@floatfalse
23164 \fi\fi
23165 \vskip\@tempdima\relax % (return erased page depth)
23166 If i23167 \noindent
23168 \ifWF@float
23169 \WF@fltmes
23170 \else % putting here;
23171 \WF@info{Put \WF@wfname here:}%
23172 {\ifodd\if@twoside\c@page\else\@ne\fi % assign l/r to i/o placement
23173 \lccode`i`l\lccode`o`r\else \lccode`i`r\lccode`o`l\fi
23174 \xdef\WF@place{\the\lccode\lccode\WF@place}}% twice to get only l or r
23175 \hbox to\z@{% llap or rlap depending on {1} or {r}; calc effective width
23176 \@tempdima\wd\WF@box \@tempdimb\WF@ovh
23177 \advance\@tempdima-\@tempdimb \advance\@tempdima\columnsep
23178 \@tempdimb\hsize \advance\@tempdimb-\@tempdima
23179 \xdef\WF@adjlw{\the\@tempdima}%
23180 \ifnum `l=\WF@place % fig on left
23181 \if@RTL%
23182 \kern\@tempdimb \kern\columnsep
23183 \def\@tempa{\hss}% position to left of the gap
23184 \else%
23185 \hss % figure overlaps space to the left
23186 \def\@tempa{\kern\columnsep}% position to left of the gap
23187 \fi%
23188 \else % fig on right
23189 \if@RTL%
23190 \hss
23191 \@tempdima\z@
23192 \def\@tempa{\kern\columnsep}
23193 \else%
23194 \@tempdima\z@ % no left indentation
```

```
23195 \kern\@tempdimb \kern\columnsep
23196 \def\@tempa{\hss}% figure overlaps space to the right
23197 \fi%
23198 \fi
23199 \ifdim\@tempdimb<\hsize
23200 \xdef\WF@wrapil{\the\@tempdima \the\@tempdimb}% indentation and length
23201 \xdef\WF@adjtlm{\the\@tempdima}%
23202 \else
23203 \xdef\WF@wrapil{\z@ \the\hsize}%
23204 \xdef\WF@adjlw{\z@}\xdef\WF@adjtlm{\z@}%
23205 \fi
23206 \ifdim\pagetotal=\z@ % \WF@info{Put \WF@wfname at top of p.\thepage}%
23207 \global\advance\WF@size-\intextsep
23208 \else % \WF@info{Putting \WF@wfname in middle of page}%
23209 \setbox\WF@box\hbox{\lower\intextsep\box\WF@box}%
23210 \fi \dp\WF@box\z@ \box\WF@box \@tempa
23211 }% end \hbox to 0pt
23212 \aftergroup\WF@startwrapping % after the \endgroup which immediately follows
_{23213} \fi}
```
# **153 File xcolor-xetex-bidi.def**

```
23214 \ProvidesFile{xcolor-xetex-bidi.def}[2013/04/08 v0.2 bidi adaptations for xcolor package for
23215 \long\def\color@b@x#1#2#3%
23216 {\leavevmode\ifmmode\else\if@RTL\beginL\fi\fi
23217 \setbox\z@\hbox{\kern\fboxsep{\set@color\if@RTL\beginR\fi#3\if@RTL\endR\fi}\kern\fboxsep}}
23218 \dimen@\ht\z@\advance\dimen@\fboxsep\ht\z@\dimen@
23219 \dimen@\dp\z@\advance\dimen@\fboxsep\dp\z@\dimen@
\label{thm:main} $$\z22220 \{#1{#2\colon\blacksquare{ \wd\z@}{\ht\z@}{\dp\z@}{\box{20}}\ifmmode\else\if@RTL\endL}_{fi}$$\verb|23221 \def\npartial color{\let\current@color\check{def}ault@color\check{ifhmode}{if@RTL\begin{label}|} \end{label}|}23222 \DeclareRobustCommand\color
23223 {\ifhmode\if@RTL\beginL\aftergroup\endR\fi\fi\fi\@ifnextchar[\@undeclaredcolor\@declaredcolor]
23224 \def\@undeclaredcolor[#1]#2%
23225 {\begingroup
23226 \let\@@cls\@empty
23227 \XC@getmodclr12{#1}{#2}{}%
23228 {\ifblendcolors
23229 \ifx\colorblend\@empty\else
23230 \edef\@@mix{\expandafter\@gobble\colorblend}\@tempswafalse
23231 \XC@coremodel\@@mod\@@clr\@xcolor@{}{}\@@mod\@@clr
23232 \fi
23233 \fi
23234 \ifconvertcolorsU
23235 \edef\@@tmp{\XC@tgt@mod{\@@mod}}%
23236 \convertcolorspec\@@mod\@@clr\@@tmp\@@clr \let\@@mod\@@tmp
23237 \fi
23238 \ifmaskcolors
23239 \convertcolorspec\@@mod\@@clr\XC@mmod\@@clr
23240 \let\@@mod\XC@mmod
23241 \XC@inflate\@@mod\XC@mclr\@@clr\@@tmp
23242 \expandafter\XC@mul\@@tmp,\@@clr
23243 \fi
23244 \edef\@@tmp{\noexpand\XC@undeclaredcolor{\@@mod}{\@@clr}}%
23245 \expandafter\endgroup\@@tmp}}
```
<span id="page-443-10"></span><span id="page-443-5"></span>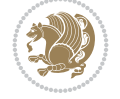

```
23246 \def\@declaredcolor#1%
23247 {\XC@edef\XC@@tmp{#1}\XC@@tstfalse
23248 \ifcase\XC@type\XC@@tmp\relax \XC@@tsttrue\or \relax\else
23249 \ifblendcolors\XC@@tsttrue\fi \ifmaskcolors\XC@@tsttrue\fi
23250 \ifconvertcolorsU\XC@@tsttrue\fi
23251 \fi
23252 \ifXC@@tst
23253 \expandafter\XC@declaredcolor\else
23254 \expandafter\XC@declaredc@lor\fi}
23255 \def\XC@undeclaredcolor#1#2%
23256 {\@ifundefinedmodel{#1}%
23257 {\c@lor@error{model `#1'}}%
23258 {\@nameuse{color@#1}\current@color{#2}%
23259 \edef\XC@current@color{\noexpand\xcolor@{}{\current@color}{#1}{#2}}%
23260 \XC@display}\ifhmode\if@RTL\beginR\aftergroup\endL\fi\fi\ignorespaces}
23261 \def\XC@declaredc@lor
23262 {\XC@let@Nc\XC@current@color{\string\color@\XC@@tmp}%
23263 \edef\current@color{\XC@current@color}%
23264 \XC@display\ifhmode\if@RTL\beginR\aftergroup\endL\fi\fi\ignorespaces}
23265 \DeclareRobustCommand\bidicolor
23266 {\@ifnextchar[\@bidiundeclaredcolor\@bidideclaredcolor}
23267 \def\@bidiundeclaredcolor[#1]#2%
23268 {\begingroup
23269 \let\@@cls\@empty
23270 \XC@getmodclr12{#1}{#2}{}%
23271 {\ifblendcolors
23272 \ifx\colorblend\@empty\else
23273 \edef\@@mix{\expandafter\@gobble\colorblend}\@tempswafalse
23274 \XC@coremodel\@@mod\@@clr\@xcolor@{}{}\@@mod\@@clr
23275 \fi
23276 \fi
23277 \ifconvertcolorsU
23278 \edef\@@tmp{\XC@tgt@mod{\@@mod}}%
23279 \convertcolorspec\@@mod\@@clr\@@tmp\@@clr \let\@@mod\@@tmp
23280 \fi
23281 \ifmaskcolors
23282 \convertcolorspec\@@mod\@@clr\XC@mmod\@@clr
23283 \let\@@mod\XC@mmod
23284 \XC@inflate\@@mod\XC@mclr\@@clr\@@tmp
23285 \expandafter\XC@mul\@@tmp,\@@clr
23286 \fi
23287 \edef\@@tmp{\noexpand\XC@bidiundeclaredcolor{\@@mod}{\@@clr}}%
23288 \expandafter\endgroup\@@tmp}}
23289 \def\XC@bidiundeclaredcolor#1#2%
23290 {\@ifundefinedmodel{#1}%
23291 {\c@lor@error{model `#1'}}%
23292 {\@nameuse{color@#1}\current@color{#2}%
23293 \edef\XC@current@color{\noexpand\xcolor@{}{\current@color}{#1}{#2}}%
23294 \XC@display}}
23295 \def\@bidideclaredcolor#1%
23296 {\XC@edef\XC@@tmp{#1}\XC@@tstfalse
23297 \ifcase\XC@type\XC@@tmp\relax \XC@@tsttrue\or \relax\else
23298 \ifblendcolors\XC@@tsttrue\fi \ifmaskcolors\XC@@tsttrue\fi
23299 \ifconvertcolorsU\XC@@tsttrue\fi
```
<span id="page-444-10"></span><span id="page-444-9"></span><span id="page-444-8"></span><span id="page-444-5"></span><span id="page-444-4"></span><span id="page-444-3"></span><span id="page-444-2"></span><span id="page-444-1"></span>File xcolor-xetex-bidi.def 444

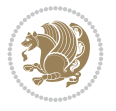

```
23300 \fi
23301 \ifXC@@tst
23302 \expandafter\XC@bidideclaredcolor\else
23303 \expandafter\XC@bidideclaredc@lor\fi}
23304 \def\XC@bidideclaredcolor
23305 {\XC@split\XC@@tmp
23306 \edef\@@tmp{\noexpand\@bidiundeclaredcolor[\@@mod]{\@@clr}}%
23307 \expandafter\endgroup\@@tmp}
23308 \def\XC@bidideclaredc@lor
23309 {\XC@let@Nc\XC@current@color{\string\color@\XC@@tmp}%
23310 \edef\current@color{\XC@current@color}%
23311 \XC@display}
23312 \def\color@box#1#2{\color@b@x\relax{\bidicolor#1{#2}}}
23313 \def\color@fbox#1#2#3#{\protect\color@fb@x{#1}{#2}{#3}}
23314 \def\color@fb@x#1#2#3#4%
23315 {\color@b@x{\fboxsep\z@\bidicolor#1{#2}\XC@fbox}%
23316 {\@ifxempty{#3}{\bidicolor#1}{\bidicolor#3}{#4}}}
23317\def\color@setgroup{\begingroup\ifhmode\if@RTL\beginL\aftergroup\endR\fi\fi\set@color\ifhmod
```

```
_{23318} \ProvidesFile{latex-xetex-bidi.def}[2022/06/10 v1.4.6 bidi adaptations for `latex.ltx' for
23319 \newcommand{\TeXXeTOn}{\TeXXeTstate\@ne}
23320 \newcommand{\TeXXeTOff}{\TeXXeTstate\z@}
23321 \TeXXeTOn
23322 \def\bidi@RTL@everypar{{\setbox\z@\lastbox\if@RTL\beginR\else\beginL\fi\ifvoid\z@\else\usebox\z@\fi}}
23323 \let\bidi@o@everypar=\everypar
23324 \newtoks\bidi@n@everypar
23325 \bidi@n@everypar\expandafter{\the\bidi@o@everypar}
23326 \bidi@o@everypar{\bidi@RTL@everypar\the\bidi@n@everypar}
23327 \let\everypar=\bidi@n@everypar
_{23328} \def\moreLRE{\bracket\zeta \def\geq 0\def\hspace{0.05cm} \def\thinspace \dfrac{\partial\xi \def\geq 0\def\hspace{0.05cm} \def\thinspace \dfrac{\partial\xi \def\geq 0\def\hspace{0.05cm} \def\thinspace \dfrac{\partial\xi \def\geq 0\def\hspace{0.05cm} \def\thinspace \dfrac{\partial\xi \def\geq 0\def\hspace{0.05cm} \def\thinspace \dfrac{\partial\xi \def\geq 0\def\hspace{0.05cm} \def\thinspace \dfrac{\partial\xi \def\geq 0\def\hspace{0.23329 \def\moreRLE{\bracetext \aftergroup\endR \beginR\@RTLtrue}
23330 \protected\def\hboxR{\hbox\bgroup
23331 \everyhbox{%
23332 \aftergroup\egroup
23333 \everyhbox{}%
23334 \beginR
23335 \@hboxRconstructtrue
23336 \bgroup
23337 \aftergroup\endR
23338 \aftergroup\egroup
23339 }\hbox}
23340 \protected\def\hboxL{\hbox\bgroup
23341 \everyhbox{%
23342 \aftergroup\egroup
23343 \everyhbox{}%
23344 \beginL
23345 \@hboxRconstructfalse
23346 \bgroup
23347 \aftergroup\endL
23348 \aftergroup\egroup
23349 }\hbox}
```

```
23350 \protected\def\vboxR{\vbox\bgroup
```
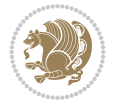

<span id="page-446-5"></span><span id="page-446-3"></span><span id="page-446-1"></span><span id="page-446-0"></span>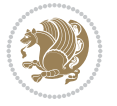

```
23351 \everyvbox{%
23352 \aftergroup\egroup
23353 \everyvbox{}%
23354 \@RTLtrue
23355 \@RTLtabtrue
23356 \bgroup
23357 \aftergroup\egroup
23358 }\vbox}
23359 \protected\def\vboxL{\vbox\bgroup
23360 \everyvbox{%
23361 \aftergroup\egroup
23362 \everyvbox{}%
23363 \@RTLfalse
23364 \@RTLtabfalse
23365 \bgroup
23366 \aftergroup\egroup
23367 }\vbox}
23368 \newcommand*{\bidi@leftskip}{\if@RTL\rightskip\else\leftskip\fi}
23369 \newcommand*{\bidi@rightskip}{\if@RTL\leftskip\else\rightskip\fi}
23370 \text{`def\LTR{\par1@RTLfalse\@RTL@footnotesleft} @RTLabfalse\hspace{.05cm}\text{false}\hspace\label{th:1} hewidth\parshape\z@\bidi@beamerged}
23371 \def\endLTR{\par}
23372 \newenvironment{LTR*}{\LTR
23373 \everypar{%
23374 {\setbox\z@\lastbox
23375 \ifvoid\z@
23376 \kern-\parindent
23377 \fi}%
23378 }%
23379 }{\endLTR\@endpetrue}
23380 \def\RTL{\par\@RTLtrue\@RTL@footnotetrue\@RTLtabtrue\hsize\linewidth\parshape\z@\bidi@beamer@ragged}
23381 \def\endRTL{\par}
23382 \newenvironment{RTL*}{\RTL
23383 \everypar{%
23384 {\setbox\z@\lastbox
23385 \ifvoid\z@
23386 \kern-\parindent
23387 \fi}%
23388 }%
23389 }{\endRTL\@endpetrue}
23390 \def\setRTL{\@RTLtrue\@RTL@footnotetrue\@RTLtabtrue\bidi@beamer@ragged}
23391 \def\setLTR{\@RTLfalse\@RTL@footnotefalse\@RTLtabfalse\bidi@beamer@ragged}
23392 \let\unsetRTL=\setLTR
23393 \let\unsetLTR=\setRTL
23394 \let\LR=\LRE
23395 \let\RL=\RLE
23396 \def\@ensure@RTL#1{\if@RTL#1\else\RLE{#1}\fi}
23397 \def\@ensure@LTR#1{\if@RTL\LRE{#1}\else#1\fi}
23398 \let\@ensure@RL=\@ensure@RTL
23399 \let\@ensure@LR=\@ensure@LTR
23400 \def\@ensure@dir#1{\if@RTL\RLE{#1}\else{#1}\fi}
23401 \let\@ensure@maindir=\@ensure@dir
23402 \def\@@RTL{RTL}
23403 \def\@@LTR{LTR}
23404 \def\save@dir{\if@RTL\gdef\saved@@dir{RTL}\else\gdef\saved@@dir{LTR}\fi}
```

```
23405 \def\reset@dir{\ifx\saved@@dir\@@RTL\setRTL\else\ifx\saved@@dir\@@LTR\setLTR\else\relax\fi\fi}
23406 \let\@@TeX\TeX
23407 \def\TeX{\@ensure@LTR{\@@TeX}}
23408 \let\@@LaTeX\LaTeX
23409 \def\LaTeX{\@ensure@LTR{\@@LaTeX}}
23410 \let\@@LaTeXe\LaTeXe
23411 \def\LaTeXe{\@ensure@LTR{\@@LaTeXe}}
23412 \long\def\bidi@reflect@box#1{%
23413 \leavevmode
23414 \setbox\z@\hbox{{#1}}%
23415 \setbox\tw@\hbox{\special{x:gsave}\special{x:scale -1 1}\rlap{\copy\z@}\special{x:grestore
23416 \hb@xt@\wd\z@{\kern\wd\z@\box\tw@\hss}%
23417 }
23418 \bidi@newrobustcmd*{\XeTeX}{\LR{\leavevmode$\smash{\hbox{X\lower.5ex
23419 \hbox{\kern-.125em\bidi@reflect@box{E}}\kern-.1667em \TeX}}$}}
23420 \bidi@newrobustcmd*{\XeLaTeX}{\LR{\leavevmode$\smash{\hbox{X\lower.5ex
23421 \hbox{\kern-.125em\bidi@reflect@box{E}}\kern-.1667em \LaTeX}}$}}
23422 \let\setRL=\setRTL
23423 \let\setLR=\setLTR
23424 \let\unsetRL=\setLTR
23425 \def\bidi@tabular@RTLcases{\let\@halignto\@empty\@bidi@tabular@RTLcases}
23426 \@ifpackageloaded{array}{%
23427 \def\@bidi@tabular@RTLcases{\@RTLtabtrue%
23428 \leaveymode
23429 \hbox \bgroup $\left.\col@sep\tabcolsep \let\d@llarbegin\begingroup
23430 \let\d@llarend\endgroup
23431 \@tabarray}
23432 \def\endbidi@tabular@RTLcases{\endarray \right\rbrace$\egroup}
23433 }{%
23434 \def\@bidi@tabular@RTLcases{\@RTLtabtrue%
23435 \leavevmode \hbox \bgroup
23436 $\left.\let\@acol\@tabacol
23437 \let\@classz\@tabclassz
23438 \let\@classiv\@tabclassiv \let\\\@tabularcr\@tabarray}
23439
23440 \def\endbidi@tabular@RTLcases{\crcr\egroup\if@RTLtab\egroup\endR\egroup\fi
23441 \egroup\right\rbrace $\egroup}}
23442 \def\RTLcases#1{\left.\vcenter{\normalbaselines\m@th
23443 \ialign{$##\hfil$&\quad{##}\hfil\crcr#1\crcr}}\,\right\}}
23444 \renewenvironment{RTLcases}{%
23445 \bidi@matrix@check\RTLcases\env@RTLcases
23446 }{%
23447 \endbidi@tabular@RTLcases%
23448 }
23449 \def\env@RTLcases{%
23450 \let\@ifnextchar\bidi@new@ifnextchar
23451 \def\arraystretch{1.2}%
23452 \bidi@tabular@RTLcases{@{}r@{\quad}r@{}}%
23453 }
23454 \def\SepMark#1{\gdef\@SepMark{#1}}
23455 \SepMark{.}
23456 \def\@thmcountersep{\@SepMark}
_{23457} \def\setRTLbibitems{\@RTLbibitemstrue\@LTRbibitemsfalse}
23458 \def\setLTRbibitems{\@LTRbibitemstrue\@RTLbibitemsfalse}
```
<span id="page-447-12"></span><span id="page-447-11"></span><span id="page-447-9"></span><span id="page-447-8"></span><span id="page-447-0"></span>
$$
\mathbb{Z}^n
$$

```
23459 \def\setdefaultbibitems{\@RTLbibitemsfalse\@LTRbibitemsfalse}
23460 \newcommand*{\bidi@@thebibliography@font@hook}{}
23461 \def\list#1#2{%
23462 \ifnum \@listdepth >5\relax
23463 \@toodeep
23464 \else
23465 \global\advance\@listdepth\@ne
23466 \fi
23467 \rightmargin\z@
23468 \listparindent\z@
23469 \itemindent\z@
23470 \csname @list\romannumeral\the\@listdepth\endcsname
23471 \def\@itemlabel{#1}%
23472 \let\makelabel\@mklab
23473 \@nmbrlistfalse
23474 #2\relax
23475 \@trivlist
23476 \parskip\parsep
23477 \parindent\listparindent
_{23478} \advance\linewidth -\rightmargin
23479 \advance\linewidth -\leftmargin
23480 \if@bidi@list@minipage@parbox
23481 \if@RTL
23482 \advance\@totalleftmargin \leftmargin
23483 \else
23484 \advance\@totalleftmargin \rightmargin
23485 \fi
23486 \else
23487 \if@hboxRconstruct
23488 \if@bidi@list@minipage@parbox@not@nob
23489 \if@RTL
23490 \advance\@totalleftmargin \rightmargin
23491 \else
23492 \advance\@totalleftmargin \leftmargin
23493 \fi
23494 \else
23495 \if@RTL
23496 \advance\@totalleftmargin \leftmargin
23497 \else
23498 \advance\@totalleftmargin \rightmargin
23499 \fi\fi
23500 \else
23501 \if@RTL
23502 \advance\@totalleftmargin \rightmargin
23503 \else
23504 \advance\@totalleftmargin \leftmargin
23505 \fi\fi\fi
23506 \parshape \@ne \@totalleftmargin \linewidth
23507 \ignorespaces}
23508 \long\def\@iiiparbox#1#2[#3]#4#5{%
23509 \leavevmode
23510 \@pboxswfalse
23511 \if@hboxRconstruct
23512 \@bidi@list@minipage@parbox@not@nobtrue
```
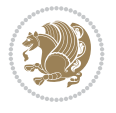

```
23513 \fi
23514 \if@RTL
23515 \ifx#1t%
23516 \@bidi@list@minipage@parboxtrue
23517 \else
23518 \ifx#1b%
23519 \@bidi@list@minipage@parboxtrue
23520 \fi
23521 \fi
23522 \fi
23523 \setlength\@tempdima{#4}%
23524 \@begin@tempboxa\vbox{\hsize\@tempdima\@parboxrestore#5\@@par}%
23525 \ifx\relax#2\else
23526 \setlength\@tempdimb{#2}%
23527 \edef\@parboxto{to\the\@tempdimb}%
23528 \fi
23529 \if#1b\vbox
23530 \else\if #1t\vtop
23531 \else\ifmmode\vcenter
23532 \else\@pboxswtrue $\vcenter
23533 \fi\fi\fi
23534 \@parboxto{\let\hss\vss\let\unhbox\unvbox
23535 \csname bm@#3\endcsname}%
23536 \if@pboxsw \m@th$\fi
23537 \@end@tempboxa}
23538 \newenvironment{LTRitems}
23539 {\par\@RTLfalse\@RTLtabfalse\bidi@beamer@ragged
23540 \if@bidi@list@minipage@parbox
23541 \parshape \@ne \dimexpr(\@totalleftmargin-\leftmargin) \linewidth
23542 \else \if@hboxRconstruct\if@bidi@list@minipage@parbox@not@nob
23543 \parshape \@ne \dimexpr(\@totalleftmargin+\leftmargin) \linewidth\else
23544 \parshape \@ne \dimexpr(\@totalleftmargin-\leftmargin) \linewidth\fi
23545 \else \parshape \@ne \dimexpr(\@totalleftmargin+\leftmargin) \linewidth\fi\fi
23546 \ignorespaces}{\vskip\z@}
23547 \newenvironment{RTLitems}
23548 {\par\@RTLtrue\@RTLtabtrue\bidi@beamer@ragged
23549 \if@bidi@list@minipage@parbox
23550 \parshape \@ne \dimexpr(\@totalleftmargin+\leftmargin) \linewidth
23551 \else \if@hboxRconstruct\if@bidi@list@minipage@parbox@not@nob
23552 \parshape \@ne \dimexpr(\@totalleftmargin-\leftmargin) \linewidth\else
23553 \parshape \@ne \dimexpr(\@totalleftmargin+\leftmargin) \linewidth\fi
23554 \else \parshape \@ne \dimexpr(\@totalleftmargin-\leftmargin) \linewidth\fi\fi
23555 \ignorespaces}{\vskip\z@}
23556 \newenvironment{LTRbibitems}
23557 {\par\@RTLfalse\@RTLtabfalse\bidi@beamer@ragged
23558 \if@bidi@list@minipage@parbox
23559 \parshape \@ne \dimexpr(\@totalleftmargin-\leftmargin) \linewidth
23560 \else \if@hboxRconstruct\if@bidi@list@minipage@parbox@not@nob
23561 \parshape \@ne \dimexpr(\@totalleftmargin+\leftmargin) \linewidth\else
23562 \parshape \@ne \dimexpr(\@totalleftmargin-\leftmargin) \linewidth\fi
23563 \else \parshape \@ne \dimexpr(\@totalleftmargin+\leftmargin) \linewidth\fi
23564 \ignorespaces}{\vskip\z@}
23565 \newenvironment{RTLbibitems}
23566 {\par\@RTLtrue\@RTLtabtrue\bidi@beamer@ragged
```
<span id="page-449-4"></span><span id="page-449-2"></span>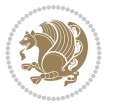

```
23567 \if@bidi@list@minipage@parbox
23568 \parshape \@ne \dimexpr(\@totalleftmargin+\leftmargin) \linewidth
23569 \else \if@hboxRconstruct\if@bidi@list@minipage@parbox@not@nob
23570 \parshape \@ne \dimexpr(\@totalleftmargin-\leftmargin) \linewidth\else
23571 \parshape \@ne \dimexpr(\@totalleftmargin+\leftmargin) \linewidth\fi
23572 \else \parshape \@ne \dimexpr(\@totalleftmargin-\leftmargin) \linewidth\fi\fi
23573 \ignorespaces}{\vskip\z@}
23574 \def\raggedright{%
23575 \let\\\@centercr\@rightskip\@flushglue \rightskip\@rightskip
23576 \leftskip\z@skip
23577 \parindent\z@\parfillskip\z@skip}
23578 \let\bidi@orig@raggedleft\raggedleft
23579 \let\bidi@orig@raggedright\raggedright
23580 \renewcommand\raggedleft{\if@bidi@list@minipage@parbox\bidi@orig@raggedright\else\if@hboxRconstruct\bidi@orig@raggedright\else\bidi@orig@raggedleft\fi\fi}
23581 \renewcommand\raggedright{\if@bidi@list@minipage@parbox\bidi@orig@raggedleft\else\if@hboxRconstruct\bidi@orig@raggedleft\else\bidi@orig@raggedright\fi\fi}
23582 \newcommand{\bidi@raggedright}{\if@RTL\raggedleft\else\raggedright\fi}
23583 \newcommand{\bidi@raggedleft}{\if@RTL\raggedright\else\raggedleft\fi}
23584 \def\centerline#1{%
23585 \if@RTL\@@line{\hss\beginR#1\endR\hss}
23586 \else\@@line{\hss#1\hss}\fi}
23587 \def\leftline#1{%
23588 \if@RTL\@@line{\beginR#1\endR\hss}
23589 \else\@@line{#1\hss}\fi}
23590 \def\rightline#1{%
23591 \if@RTL\@@line{\hss\beginR#1\endR}
23592 \else\@@line{\hss#1}\fi}
23593 \let\bidi@orig@leftline\leftline
23594 \let\bidi@orig@rightline\rightline
23595 \def\leftline#1{\ifhmode\if@RTL\bidi@orig@rightline{#1}\else\bidi@orig@leftline{#1}\fi\else\
23596\def\rightline#1{\ifhmode\if@RTL\bidi@orig@leftline{#1}\else\bidi@orig@rightline{#1}\fi\else
23597 \def\bidirlap#1{\hb@xt@\z@{\if@RTL\hss\fi#1\if@RTL\else\hss\fi}}
23598 \def\bidillap#1{\hb@xt@\z@{\if@RTL\else\hss\fi#1\if@RTL\hss\fi}}
23599 \def\@hangfrom#1{\setbox\@tempboxa\hbox{{#1}}%
23600 \hangindent \if@RTL-\else\fi\wd\@tempboxa\noindent\box\@tempboxa}
23601 \def\narrower{%
23602 \advance\if@RTL\rightskip\else\leftskip\fi\parindent
23603 \advance\if@RTL\leftskip\else\rightskip\fi\parindent}
23604 \def\underline#1{%
23605 \relax
23606 \ifmmode\@@underline{#1}%
23607 \else
23608 \if@RTL $\@@underline{\hbox{\beginR#1\endR}}\m@th$\relax
23609 \else
_{23610} \@23611 \if@compatibility
23612 \let\undertext=\underline
23613 \fi
23614 def \@tabular{%
23615 \leavevmode \hbox \bgroup \if@RTLtab\beginR \fi
23616 $\let\@acol\@tabacol
23617 \let\@classz\@tabclassz
23618 \let\@classiv\@tabclassiv \let\\\@tabularcr\@tabarray}
23619 \def\endtabular{\crcr\egroup\if@RTLtab\egroup\endR\egroup\fi
23620 \egroup $\if@RTLtab\endR\fi\egroup}
```
<span id="page-450-6"></span><span id="page-450-5"></span><span id="page-450-4"></span><span id="page-450-3"></span>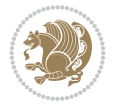

<span id="page-451-5"></span><span id="page-451-2"></span>

```
23621 \expandafter \let \csname endtabular*\endcsname = \endtabular
23622 \def\@array[#1]#2{%
23623 \if #1t\vtop \else \if#1b\vbox \else \vcenter \fi\fi
23624 \bgroup
23625 \setbox\@arstrutbox\hbox{%
23626 \vrule \@height\arraystretch\ht\strutbox
23627 \@depth\arraystretch \dp\strutbox
23628 \@width\z@}%
23629 \@mkpream{#2}%
23630 \edef\@preamble{%
23631 \ialign \noexpand\@halignto
23632 \bgroup \@arstrut \@preamble \tabskip\z@skip \cr}%
23633 \let\@startpbox\@@startpbox \let\@endpbox\@@endpbox
23634 \let\tabularnewline\\%
23635 \let\par\@empty
23636 \let\@sharp##%
23637 \set@typeset@protect
23638 \lineskip\z@skip\baselineskip\z@skip
23639 \ifhmode \@preamerr\z@ \@@par\fi
23640 \if@RTLtab\hbox\bgroup\beginR\@hboxRconstructtrue\if #1t\vtop \else \vbox \fi\bgroup\fi
23641 \@preamble}
23642 \def\array{\let\@acol\@arrayacol \let\@classz\@arrayclassz
23643 \let\@classiv\@arrayclassiv
23644 \let\\\@arraycr\let\@halignto\@empty\@RTLtabfalse\@tabarray}
23645 \def\@testpach#1{\@chclass \ifnum \@lastchclass=\tw@ 4 \else
23646 \ifnum \@lastchclass=3 5 \else
23647 \zeta \rightarrow \zeta + 1c\@chnum \zeta \leq \leq \zeta23648 \if \if@RTLtab#1r\else#1l\fi\@chnum \@ne \else
23649 \if \if@RTLtab#1l\else#1r\fi\@chnum \tw@ \else
23650 \@chclass \if #1|\@ne \else
23651 \if #1@\tw@ \else
23652 \if #1p3 \else \z@ \@preamerr 0\fi
23653 \fi \fi \fi \fi \fi \fi
23654 \fi}
23655 \def\bm@l{\if@RTL\hss\unhbox\@tempboxa\else\unhbox\@tempboxa\hss\fi}
23656 \def\bm@r{\if@RTL\unhbox\@tempboxa\hss\else\hss\unhbox\@tempboxa\fi}
23657 \def\bm@t{\unhbox\@tempboxa\hss}
23658 \def\bm@b{\hss\unhbox\@tempboxa}
23659 \def\@dottedtocline#1#2#3#4#5{%
23660 \ifnum #1>\c@tocdepth \else
23661 \vskip \z@ \@plus.2\p@
23662 {\if@RTL\rightskip\else\leftskip\fi #2\relax \if@RTL\leftskip\else\rightskip\fi \@tocrmarg \parfillskip -\if@RTL\leftskip\else\rightskip\fi
23663 \parindent #2\relax\@afterindenttrue
23664 \interlinepenalty\@M
23665 \leavevmode
23666 \@tempdima #3\relax
23667 \advance\if@RTL\rightskip\else\leftskip\fi \@tempdima \null\nobreak\hskip -\if@RTL\rightskip\else\leftskip\fi
23668 {#4}\nobreak
23669 \leaders\hbox{$\m@th
23670 \mkern \@dotsep mu\hbox{.}\mkern \@dotsep
23671 mu$}\hfill
23672 \nobreak
23673 \hb@xt@\@pnumwidth{{\hfil\normalfont \normalcolor #5}}%
23674 \par}%
```

```
23675 \fi}
23676
23677 \newcount\bidi@column@check@number
23678
23679 \def\bidi@column@status#1{\gdef\bidi@current@column@status{#1}}
23680
23681 \def\bidi@set@column@status#1#2{%
23682 \global\expandafter\let\csname #1\endcsname\bidi@current@column@status}
23683
23684 \if@twocolumn
23685 \newcommand\DetectColumn[3][1]{%
23686 \ifx\bidi@firstcolumn@status@write\relax
23687 \PackageError{bidi}%
23688 {Option 'DetectColumn' not selected}%
23689 {\string\DetectColumn\space
23690 requires the use of the 'DetectColumn'
23691 option on the package}%
23692 \fi
23693 \global\advance\bidi@column@check@number\@ne
23694 \edef\bidi@column@type{\expandafter\ifx
23695 \csname bidi@column-\the\bidi@column@check@number\endcsname\relax
23696 0\else
23697 \csname bidi@column-\the\bidi@column@check@number\endcsname
23698 \fi}%
23699 \ifcase \bidi@column@type\relax
23700 \ifcase #1\or #2\or#3\fi % 0 not known use first column as default
23701 \or
23702 #2% % 1 First column
23703 \or
23704 #3% % 2 Second (Last column)
23705 \else
23706 \ERROR
23707 \fi
23708 \edef\next{\write\@auxout
23709 {\string\bidi@set@column@status{bidi@column-\the\bidi@column@check@number}%
23710 {\boldsymbol{\delta}(Q) \in \{\boldsymbol{\delta}(Q) \in \boldsymbol{\delta}(Q) \text{ and } Q \in \boldsymbol{\delta}(Q) \}23711 \next
23712 }
23713
23714 \AtEndDocument{\def\bidi@set@column@status#1#2{%
23715 \ifnum #2=\bidi@current@column@status\else
23716 \@tempswatrue
23717 \fi}%
23718 }
23719 \fi
23720
23721 \def\RTL@outputdblcol{%
23722 \if@firstcolumn
23723 \global\@firstcolumnfalse
23724 \global\setbox\@leftcolumn\copy\@outputbox
23725 \splitmaxdepth\maxdimen
23726 \vbadness\maxdimen
23727 \setbox\@outputbox\vbox{\unvbox\@outputbox\unskip}%
23728 \setbox\@outputbox\vsplit\@outputbox to\maxdimen
```
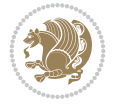

```
23729 \toks@\expandafter{\topmark}%
23730 \xdef\@firstcoltopmark{\the\toks@}%
23731 \toks@\expandafter{\splitfirstmark}%
23732 \xdef\@firstcolfirstmark{\the\toks@}%
23733 \ifx\@firstcolfirstmark\@empty
23734 \global\let\@setmarks\relax
23735 \else
23736 \gdef\@setmarks{%
23737 \let\firstmark\@firstcolfirstmark
23738 \let\topmark\@firstcoltopmark}%
23739 \fi
23740 \else
23741 \global\@firstcolumntrue
23742 \setbox\@outputbox\vbox{%
23743 \hb@xt@\textwidth{%
23744 \hskip \columnwidth
23745 \hfil
23746 {\normalcolor\vrule \@width\columnseprule}%
23747 \hfil
23748 \hb@xt@\columnwidth{%
23749 \bidi@firstcolumn@status@write%
23750 \box\@leftcolumn \hss}%
23751 \hskip -\textwidth
23752 \hb@xt@\columnwidth{%
23753 \bidi@lastcolumn@status@write%
23754 \box\@outputbox \hss}%
23755 \hskip \columnsep
23756 \hskip \columnwidth }}%
23757 \@combinedblfloats
23758 \@setmarks
23759 \@outputpage
23760 \begingroup
23761 \@dblfloatplacement
23762 \@startdblcolumn
23763 \@whilesw\if@fcolmade \fi{\@outputpage
23764 \@startdblcolumn}%
23765 \endgroup
23766 \fi}%
23767
23768 \def\LTR@outputdblcol{%
23769 \if@firstcolumn
23770 \global\@firstcolumnfalse
23771 \global\setbox\@leftcolumn\copy\@outputbox
23772 \splitmaxdepth\maxdimen
23773 \vbadness\maxdimen
23774 \setbox\@outputbox\vbox{\unvbox\@outputbox\unskip}%
23775 \setbox\@outputbox\vsplit\@outputbox to\maxdimen
23776 \toks@\expandafter{\topmark}%
23777 \xdef\@firstcoltopmark{\the\toks@}%
23778 \toks@\expandafter{\splitfirstmark}%
23779 \xdef\@firstcolfirstmark{\the\toks@}%
23780 \ifx\@firstcolfirstmark\@empty
23781 \global\let\@setmarks\relax
23782 \else
```
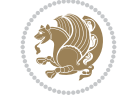

```
23783 \gdef\@setmarks{%
23784 \let\firstmark\@firstcolfirstmark
23785 \let\topmark\@firstcoltopmark}%
23786 \fi
23787 \else
23788 \global\@firstcolumntrue
23789 \setbox\@outputbox\vbox{%
23790 \hb@xt@\textwidth{%
23791 \hb@xt@\columnwidth{%
23792 \bidi@firstcolumn@status@write%
23793 \box\@leftcolumn \hss}%
23794 \hfil
23795 {\normalcolor\vrule \@width\columnseprule}%
23796 \hfil
23797 \hb@xt@\columnwidth{%
23798 \bidi@lastcolumn@status@write%
23799 \box\@outputbox \hss}}}%
23800 \@combinedblfloats
23801 \@setmarks
23802 \@outputpage
23803 \begingroup
23804 \@dblfloatplacement
23805 \@startdblcolumn
23806 \@whilesw\if@fcolmade \fi{\@outputpage
23807 \@startdblcolumn}%
23808 \endgroup
23809 \fi}%
23810
23811
23812 \renewcommand{\@outputdblcol}{\if@RTLmain\RTL@outputdblcol\else\LTR@outputdblcol\fi}
23813 \newcommand{\RTLdblcol}{\renewcommand{\@outputdblcol}{\RTL@outputdblcol}}
23814 \newcommand{\LTRdblcol}{\renewcommand{\@outputdblcol}{\LTR@outputdblcol}}
23815
23816 \bidi@patchcmd\@makecol{%
23817 \ifvoid\footins
23818 \setbox\@outputbox \box\@cclv
23819 \else
23820 \setbox\@outputbox \vbox {%
23821 \boxmaxdepth \@maxdepth
23822 \unvbox \@cclv
23823 \vskip \skip\footins
23824 \color@begingroup
23825 \normalcolor
23826 \footnoterule
23827 \unvbox \footins
23828 \color@endgroup
23829 }%
23830 \fi
23831 }{%
23832 \ifvoid\footins
23833 \ifvoid\@bidi@copyins@
23834 \setbox\@outputbox \box\@cclv
23835 \else
23836 \setbox\@outputbox \vbox {%
```
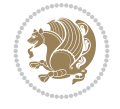

```
23838 \unvbox \@cclv
23839 \vskip \skip\@bidi@copyins@
23840 \color@begingroup
23841 \normalcolor
23842 \unvbox \@bidi@copyins@
23843 \color@endgroup
23844 }%
23845 \fi
23846 \else
23847 \setbox\@outputbox \vbox {%
23848 \boxmaxdepth \@maxdepth
23849 \unvbox \@cclv
23850 \vskip \skip\footins
23851 \color@begingroup
23852 \normalcolor
23853 \footnoterule
23854 \unvbox \footins
23855 \color@endgroup
23856 \ifvoid\@bidi@copyins@
23857 \else
23858 \vskip \skip\@bidi@copyins@
23859 \color@begingroup
23860 \normalcolor
23861 \unvbox \@bidi@copyins@
23862 \color@endgroup
23863 \fi
23864 }%
23865 \fi
23866 }{}{}
23867
23868 \def\LTRmarginpar{%
23869 \ifhmode
23870 \@bsphack
23871 \@floatpenalty -\@Mii
23872 \else
23873 \@floatpenalty-\@Miii
23874 \fi
23875 \ifinner
23876 \@parmoderr
23877 \@floatpenalty\z@
23878 \else
23879 \@next\@currbox\@freelist{}{}%
23880 \@next\@marbox\@freelist{\global\count\@marbox\m@ne}%
23881 {\@floatpenalty\z@
23882 \@fltovf\def\@currbox{\@tempboxa}\def\@marbox{\@tempboxa}}%
23883 \fi
23884 \@ifnextchar [\@LTRxmpar\@LTRympar}
23885 \long\def\@LTRxmpar[#1]#2{%
23886 \@LTRsavemarbox\@marbox{#1}%
23887 \@LTRsavemarbox\@currbox{#2}%
23888 \@xympar}
23889 \long\def\@LTRympar#1{%
23890 \@LTRsavemarbox\@marbox{#1}%
```
\boxmaxdepth \@maxdepth

```
File latex-xetex-bidi.def 455
```
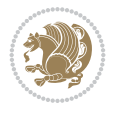

```
23891 \global\setbox\@currbox\copy\@marbox
23892 \@xympar}
23893 \long\def \@LTRsavemarbox #1#2{%
23894 \global\setbox #1%
23895 \color@vbox
23896 \vtop{%
23897 \hsize\marginparwidth
23898 \@parboxrestore
23899 \@LTRmarginparreset
23900 #2%
23901 \@minipagefalse
23902 \outer@nobreak
23903 }%
23904 \color@endbox
23905 }
23906 \def \@LTRmarginparreset {%
23907 \reset@font
23908 \normalsize
23909 \@minipagetrue
23910 \everypar{\@minipagefalse\everypar{}\beginL}%
23911 }
23912 \def\RTLmarginpar{%
23913 \ifhmode
23914 \@bsphack
23915 \@floatpenalty -\@Mii
23916 \else
23917 \@floatpenalty-\@Miii
23918 \fi
23919 \ifinner
23920 \@parmoderr
23921 \@floatpenalty\z@
23922 \else
23923 \@next\@currbox\@freelist{}{}%
23924 \@next\@marbox\@freelist{\global\count\@marbox\m@ne}%
23925 {\@floatpenalty\z@
23926 \@fltovf\def\@currbox{\@tempboxa}\def\@marbox{\@tempboxa}}%
23927 \fi
23928 \@ifnextchar [\@RTLxmpar\@RTLympar}
23929 \long\def\@RTLxmpar[#1]#2{%
23930 \@RTLsavemarbox\@marbox{#1}%
23931 \@RTLsavemarbox\@currbox{#2}%
23932 \@xympar}
23933 \long\def\@RTLympar#1{%
23934 \@RTLsavemarbox\@marbox{#1}%
23935 \global\setbox\@currbox\copy\@marbox
23936 \@xympar}
23937 \long\def \@RTLsavemarbox #1#2{%
23938 \global\setbox #1%
23939 \color@vbox
23940 \vtop{%
23941 \hsize\marginparwidth
23942 \@parboxrestore
23943 \@RTLmarginparreset
23944 #2%
```
<span id="page-456-12"></span><span id="page-456-11"></span><span id="page-456-10"></span><span id="page-456-9"></span><span id="page-456-8"></span><span id="page-456-7"></span><span id="page-456-6"></span><span id="page-456-5"></span>

```
23945 \@minipagefalse
23946 \outer@nobreak
23947 }%
23948 \color@endbox
23949 }
23950 \def \@RTLmarginparreset {%
23951 \reset@font
23952 \normalsize
23953 \@minipagetrue
23954 \everypar{\@minipagefalse\everypar{}\beginR}%
23955 }
23956 \def\@addmarginpar{\@next\@marbox\@currlist{\@cons\@freelist\@marbox
23957 \@cons\@freelist\@currbox}\@latexbug\@tempcnta\@ne
23958 \if@twocolumn
23959 \if@firstcolumn \@tempcnta\m@ne \fi
23960 \else
23961 \if@mparswitch
23962 \ifodd\c@page \else\@tempcnta\m@ne \fi
23963 \fi
23964 \if@reversemargin \@tempcnta -\@tempcnta \fi
23965 \fi
23966 \ifnum\@tempcnta <\z@ \global\setbox\@marbox\box\@currbox \fi
23967 \@tempdima\@mparbottom
23968 \advance\@tempdima -\@pageht
23969 \advance\@tempdima\ht\@marbox
23970 \ifdim\@tempdima >\z@
23971 \@latex@warning@no@line {Marginpar on page \thepage\space moved}%
23972 \else
23973 \@tempdima\z@
23974 \fi
23975 \global\@mparbottom\@pageht
23976 \global\advance\@mparbottom\@tempdima
23977 \global\advance\@mparbottom\dp\@marbox
23978 \global\advance\@mparbottom\marginparpush
23979 \advance\@tempdima -\ht\@marbox
23980 \global\setbox \@marbox
23981 \vbox {\vskip \@tempdima
23982 \box \@marbox}%
23983 \global \ht\@marbox \z@
23984 \global \dp\@marbox \z@
23985 \kern -\@pagedp
23986 \nointerlineskip
23987 \hb@xt@\columnwidth
\label{thm:main} $$\if@RTL\if@LTRmargin\node{thmarginpart\begin{tik}{1\else\begin{tik}{1\else\end{tik}{1\else\end{tik}{1\else\end{tik}{1\else\end{tik}{1\else\end{tik}{1\else\end{tik}{1\else\end{tik}{1\else\end{tik}{1\else\end{tik}{1\else\end{tik}{1\else\end{tik}{1\else\end{tik}{1\else\end{tik}{1\else\end{tik}{1\else\end{tik}{1\else\end{tik}{1\else\end{tik}{1\else\end{tik}{1\leq\alpha\leq\alpha\leq\23989 \hskip\columnwidth \hskip\marginparsep
23990 \else
23991 \hskip -\marginparsep \hskip -\marginparwidth
23992 \fi
23993 \box\@marbox \hss\if@RTL\if@LTRmarginpar\endL\else\endR\fi\else\if@RTLmarginpar\endR\
23994 \nointerlineskip
23995 \hbox{\vrule \@height\z@ \@width\z@ \@depth\@pagedp}}
23996 \long\def\@ympar#1{%
23997 \@savemarbox\@marbox{\if@RTL\if@LTRmarginpar\@RTLfalse\else\@RTLtrue\fi\else\if@RTLmarginp
23998 \global\setbox\@currbox\copy\@marbox
```
<span id="page-457-0"></span>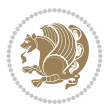

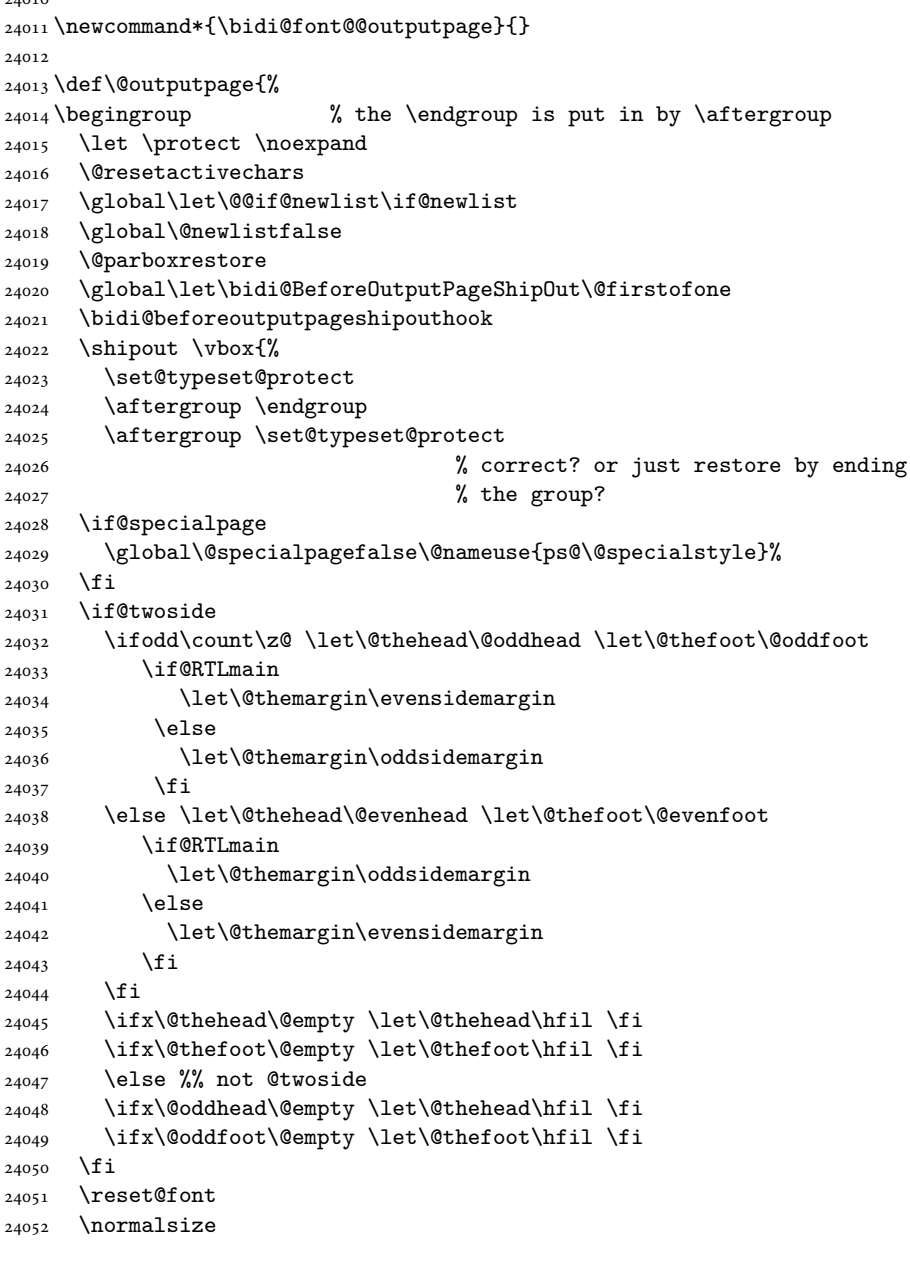

<span id="page-458-3"></span><span id="page-458-2"></span><span id="page-458-1"></span> \def\setRTLmarginpar{\@RTLmarginpartrue\@LTRmarginparfalse} \def\setLTRmarginpar{\@LTRmarginpartrue\@RTLmarginparfalse} \def\setdefaultmarginpar{\@RTLmarginparfalse\@LTRmarginparfalse} \def\@stopline{\unskip\@stopfield\if@rjfield \global\@rjfieldfalse \@tempdima\@totalleftmargin \advance\@tempdima\linewidth

\hskip\dimen\@curtabmar\box\@curline\hfil\if@RTL\endR\fi}%

\hbox to\linewidth{\if@RTL\beginR\fi\@itemfudge

<span id="page-458-4"></span> \hbox to\@tempdima{\if@RTL\beginR\fi\@itemfudge\hskip\dimen\@curtabmar \box\@curline\hfil\box\@curfield\if@RTL\endR\fi}\else\@addfield

\@xympar}

 $_{24009}$  \fi} 

<span id="page-458-0"></span>

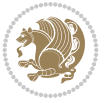

```
24053 \bidi@font@@outputpage
24054 \normalsfcodes
24055 \let\label\@gobble
24056 \let\index\@gobble
24057 \let\glossary\@gobble
24058 \baselineskip\z@skip \lineskip\z@skip \lineskiplimit\z@
24059 \@begindvi
24060 \vskip \topmargin
24061 \moveright\@themargin \vbox {%
24062 \global\let\bidi@BeforeHeader\@firstofone
24063 \bidi@beforeheaderhook
24064 \setbox\@tempboxa \vbox to\headheight{%
24065 \vfil
24066 \color@hbox
24067 \normalcolor
24068 \hb@xt@\textwidth{\if@RTLmain\@RTLtrue\beginR\else\@RTLfalse\beginL\fi\@thehead\if
24069 \color@endbox
24070 }% %% 22 Feb 87
24071 \qquad \qquad \qquad \qquad \qquad \qquad \qquad \qquad24072 \box\@tempboxa
24073 \vskip \headsep
24074 \global\let\bidi@BeforeOutputBoxOutputPage\@firstofone
24075 \bidi@beforeoutputboxoutputpagehook
24076 \box\@outputbox
24077 \global\let\bidi@AfterOutputBoxOutputPage\@firstofone
24078 \bidi@afteroutputboxoutputpagehook
24079 \global\let\bidi@BeforeFooter\@firstofone
24080 \bidi@beforefooterhook
24081 \baselineskip \footskip
24082 \color@hbox
24083 \normalcolor
24084 \hb@xt@\textwidth{\if@RTLmain\@RTLtrue\beginR\else\@RTLfalse\beginL\fi\@thefoot\if@R
24085 \color@endbox
24086 \global\let\bidi@AfterFooter\@firstofone
24087 \bidi@afterfooterhook
24088 }%
24089 }%
24090 \global\let\bidi@AfterOutputPageShipOut\@firstofone
24091 \bidi@afteroutputpageshipouthook
24092 \global\let\if@newlist\@@if@newlist
24093 \global \@colht \textheight
24094 \stepcounter{page}%
24095 \let\firstmark\botmark
24096 \global\let\bidi@AtEndOutputPage\@firstofone
24097 \bidi@atendoutputpagehook
24098 }
24099 \long\def\@makecaption#1#2{%
24100 \vskip\abovecaptionskip
24101 \sbox\@tempboxa{#1: #2}%
24102 \ifdim \wd\@tempboxa >\hsize
24103 \if@RTL\beginR\fi#1: #2\if@RTL\endR\fi\par
24104 \else
24105 \global \@minipagefalse
24106 \hb@xt@\hsize{\if@RTL\beginR\fi\hfil\box\@tempboxa\hfil\if@RTL\endR\fi}%
```
<span id="page-459-0"></span>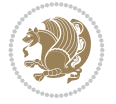

```
24107 \fi
24108 \vskip\belowcaptionskip}
24109 \let\bidi@saved@eqno=\eqno
24110 \let\bidi@saved@leqno=\leqno
24111 \def\eqno{\ifnum\predisplaydirection<\z@ \bidi@saved@leqno \else \bidi@saved@eqno \fi}
24112 \def\leqno{\ifnum\predisplaydirection<\z@ \bidi@saved@eqno \else \bidi@saved@leqno \fi}
24113 \@ifpackageloaded{amsmath}{}{
24114 \def\@eqnnum{{\normalfont \normalcolor \if@RTL\beginR\fi(\theequation)\if@RTL\endR\fi}}
24115 }
24116 \input{footnote-xetex-bidi.def}
24117 \if@twocolumn
24118 \let\autofootnoterule\relax
24119 \let\leftfootnoterule\relax
24120 \let\rightfootnoterule\relax
24121 \textwidthfootnoterule
24122 \fi
24123 \if@bidi@csundef{@idxitem}{}{%
24124 \renewcommand\@idxitem{\par\hangindent \if@RTL-\fi40\p@}%
24125 }
24126 \@ifpackageloaded{tocbasic}{\input{tocbasic-xetex-bidi.def}}{}
24127 \@ifclassloaded{article}{\@ifclassloaded{svmult}{}{\input{article-xetex-bidi.def}}}{}
24128 \@ifclassloaded{extarticle}{\input{extarticle-xetex-bidi.def}}{}
24129 \@ifclassloaded{artikel1}{\input{artikel1-xetex-bidi.def}}{}
24130 \@ifclassloaded{artikel2}{\input{artikel2-xetex-bidi.def}}{}
24131 \@ifclassloaded{artikel3}{\input{artikel3-xetex-bidi.def}}{}
24132 \@ifclassloaded{amsart}{\input{amsart-xetex-bidi.def}}{}
24133 \@ifclassloaded{beamer}{\input{beamer-xetex-bidi.def}}{}
24134 \@ifclassloaded{letter}{\input{letter-xetex-bidi.def}}{}
24135 \@ifclassloaded{extletter}{\input{extletter-xetex-bidi.def}}{}
24136 \@ifclassloaded{memoir}{\input{memoir-xetex-bidi.def}}{}
24137 \@ifclassloaded{refrep}{\input{refrep-xetex-bidi.def}}{}
24138 \@ifclassloaded{extreport}{\input{extreport-xetex-bidi.def}}{}
24139 \@ifclassloaded{report}{\@ifpackageloaded{flowfram}{}{\input{report-xetex-bidi.def}}}{}
24140 \@ifclassloaded{rapport1}{\input{rapport1-xetex-bidi.def}}{}
24141 \@ifclassloaded{rapport3}{\input{rapport3-xetex-bidi.def}}{}
24142 \@ifclassloaded{scrartcl}{\input{scrartcl-xetex-bidi.def}}{}
24143 \@ifclassloaded{scrbook}{\input{scrbook-xetex-bidi.def}}{}
24144 \@ifclassloaded{scrreprt}{\input{scrreprt-xetex-bidi.def}}{}
24145 \@ifclassloaded{amsbook}{\input{amsbook-xetex-bidi.def}}{}
24146 \@ifclassloaded{extbook}{\input{extbook-xetex-bidi.def}}{}
24147 \@ifclassloaded{boek}{\input{boek-xetex-bidi.def}}{}
24148 \@ifclassloaded{boek3}{\input{boek3-xetex-bidi.def}}{}
24149 \@ifclassloaded{book}{\@ifpackageloaded{flowfram}{}{\input{book-xetex-bidi.def}}}{}
24150 \@ifclassloaded{bookest}{\input{bookest-xetex-bidi.def}}{}
24151 \@ifclassloaded{combine}{\input{combine-xetex-bidi.def}}{}
24152 \@ifclassloaded{imsproc}{\input{imsproc-xetex-bidi.def}}{}
24153 \@ifpackageloaded{amsmath}{}{%
24154 \@iftagsloaded{leqno}{\input{leqno-xetex-bidi.def}}{}
24155 \@iftagsloaded{fleqn}{\input{fleqn-xetex-bidi.def}}{}
24156 }
24157 \@ifpackageloaded{mathtools}{%
24158 \RequirePackage{graphicx}%
24159 \input{mathtools-xetex-bidi.def}%
24160 }{}
```
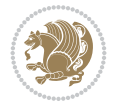

```
24161 \@ifpackageloaded{crop}{\RequirePackage{graphicx}}{}
24162 \@ifpackageloaded{lscape}{\RequirePackage{graphicx}}{}
24163 \@ifpackageloaded{sidecap}{\RequirePackage{ragged2e}}{}
24164 \@ifpackageloaded{floatrow}{\RequirePackage{color}}{}
24165 \@ifpackageloaded{algorithm2e}{\input{algorithm2e-xetex-bidi.def}}{}
24166 \@ifpackagewith{algorithm2e}{algonl}{%
24167 \renewcommand{\theAlgoLine}{\expandafter\csname the\algocf@float\endcsname\@SepMark\arabic{A
24168 }{}
24169 \@ifpackagewith{algorithm2e}{algopart}{\renewcommand{\algocf@within}{part}}{}
24170 \@ifpackagewith{algorithm2e}{algochapter}{\renewcommand{\algocf@within}{chapter}}{}
24171 \@ifpackagewith{algorithm2e}{algosection}{\renewcommand{\algocf@within}{section}}{}
24172 \@ifpackageloaded{amsmath}{\input{amsmath-xetex-bidi.def}}{}
24173 \@ifpackageloaded{amstext}{\input{amstext-xetex-bidi.def}}{}
_{24174} \@ifpackageloaded{amsthm}{\input{amsthm-xetex-bidi.def}}{}
24175 \@ifpackageloaded{breqn}{\input{breqn-xetex-bidi.def}}{}
24176 \@ifpackageloaded{cals}{\input{cals-xetex-bidi.def}}{}
24177 \@ifpackageloaded{caption}{\input{caption-xetex-bidi.def}}{}
24178 \@ifpackageloaded{caption3}{\input{caption3-xetex-bidi.def}}{}
24179 \@ifpackageloaded{floatrow}{\input{floatrow-xetex-bidi.def}}{}
24180 \@ifpackageloaded{crop}{\@ifclassloaded{memoir}{}{\input{crop-xetex-bidi.def}}}{}
24181 \@ifpackageloaded{color}{\input{color-xetex-bidi.def}}{}
24182 \@ifpackageloaded{cutwin}{\input{cutwin-xetex-bidi.def}}{}
24183 \@ifpackageloaded{cuted}{\input{cuted-xetex-bidi.def}}{}
24184 \@ifpackageloaded{xcolor}{\input{xcolor-xetex-bidi.def}}{}
24185 \@ifpackageloaded{colortbl}{\input{colortbl-xetex-bidi.def}}{}
24186 \@ifpackageloaded{float}{\@ifpackageloaded{floatrow}{}{\input{float-xetex-bidi.def}}}{}
24187 \@ifpackageloaded{flowfram}{\input{flowfram-xetex-bidi.def}}{}
24188 \@ifpackageloaded{xltxtra}{\input{xltxtra-xetex-bidi.def}}{}
24189 \@ifpackageloaded{wrapfig}{\input{wrapfig-xetex-bidi.def}}{}
24190 \@ifpackageloaded{graphicx}{\input{graphicx-xetex-bidi.def}}{}
24191 \@ifpackageloaded{geometry}{\input{geometry-xetex-bidi.def}}{}
24192 \@ifpackageloaded{hvfloat}{\input{hvfloat-xetex-bidi.def}}{}
24193 \@ifpackageloaded{ntheorem}{\input{ntheorem-xetex-bidi.def}}{}
24194 \@ifpackageloaded{tabularx}{\input{tabularx-xetex-bidi.def}}{}
24195 \@ifpackageloaded{longtable}{\input{longtable-xetex-bidi.def}}{}
24196 \@ifpackageloaded{lscape}{\input{lscape-xetex-bidi.def}}{}
24197 \@ifpackageloaded{hyperref}{\input{hyperref-xetex-bidi.def}}{}
24198 \@ifpackageloaded{footnotebackref}{\input{footnotebackref-xetex-bidi.def}}{}
24199 \@ifpackageloaded{ntheorem-hyper}{\input{ntheorem-hyper-xetex-bidi.def}}{}
24200 \@ifpackageloaded{fancybox}{\input{fancybox-xetex-bidi.def}}{}
24201 \@ifpackageloaded{fancyhdr}{\input{fancyhdr-xetex-bidi.def}}{}
24202 \@ifpackageloaded{fix2col}{\input{fix2col-xetex-bidi.def}}{}
24203 \@ifpackageloaded{ftnright}{\input{ftnright-xetex-bidi.def}}{}
24204 \@ifpackageloaded{midfloat}{\input{midfloat-xetex-bidi.def}}{}
24205 \@ifpackageloaded{draftwatermark}{\input{draftwatermark-xetex-bidi.def}}{}
24206 \@ifpackageloaded{dblfnote}{\input{dblfnote-xetex-bidi.def}}{}
24207 \@ifpackageloaded{diagbox}{\input{diagbox-xetex-bidi.def}}{}
24208 \@ifpackageloaded{eso-pic}{\input{eso-pic-xetex-bidi.def}}{}
24209 \@ifpackageloaded{empheq}{\input{empheq-xetex-bidi.def}}{}
24210 \@ifpackageloaded{framed}{\input{framed-xetex-bidi.def}}{}
24211 \@ifpackageloaded{overpic}{\input{overpic-xetex-bidi.def}}{}
24212 \@ifpackageloaded{pdfbase}{\input{pdfbase-xetex-bidi.def}}{}
24213 \@ifpackageloaded{pdflscape}{\input{pdflscape-xetex-bidi.def}}{}
24214 \@ifpackageloaded{pdfpages}{\input{pdfpages-xetex-bidi.def}}{}
```
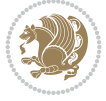

```
24215 \@ifpackageloaded{lettrine}{\input{lettrine-xetex-bidi.def}}{}
24216 \@ifpackageloaded{lineno}{\input{lineno-xetex-bidi.def}}{}
24217 \@ifpackageloaded{listings}{\input{listings-xetex-bidi.def}}{}
24218 \@ifpackageloaded{media9}{\RequirePackage{bidi-media9}}{}
24219 \@iftexfileloaded{pstricks}{\input{pstricks-xetex-bidi.def}}{}
24220 \@iftexfileloaded{pgfcorescopes.code}{\input{pgfcorescopes.code-xetex-bidi.def}}{}
24221 \@ifpackageloaded{titlesec}{\input{titlesec-xetex-bidi.def}}{}
24222 \@ifpackageloaded{titletoc}{\input{titletoc-xetex-bidi.def}}{}
24223 \@ifpackageloaded{array}{\input{array-xetex-bidi.def}}{}
24224 \@ifpackageloaded{sidecap}{\input{sidecap-xetex-bidi.def}}{}
24225 \@ifpackagewith{sidecap}{innercaption}{%
24226 \if@RTL \renewcommand*{\SC@FLOAT}[2]{%
24227 \isSC@ODD{{#2}\hspace{\sidecaptionsep}{#1}} {{#1}\hspace{\sidecaptionsep}{#2}}}
24228 \renewcommand*\SC@justify@caption{%
24229 \isSC@ODD{\RaggedRight}{\RaggedLeft}}\else
24230 \renewcommand*{\SC@FLOAT}[2]{%
24231 \isSC@ODD{{#1}\hspace{\sidecaptionsep}{#2}} {{#2}\hspace{\sidecaptionsep}{#1}}}
24232 \renewcommand*\SC@justify@caption{%
24233 \isSC@ODD{\RaggedLeft}{\RaggedRight}}\fi
24234 }{}
24235 \@ifpackagewith{sidecap}{rightcaption}{%
24236 \if@RTL\renewcommand*{\SC@FLOAT}[2]{{#1}\hspace{\sidecaptionsep}{#2}}
24237 \def\SC@justify@caption{\RaggedLeft}\else%
24238 \renewcommand*{\SC@FLOAT}[2]{{#2}\hspace{\sidecaptionsep}{#1}}
24239 \def\SC@justify@caption{\RaggedRight}\fi%
24240 }{}
24241 \@ifpackagewith{sidecap}{leftcaption}{%
24242 \if@RTL \renewcommand*{\SC@FLOAT}[2]{{#2}\hspace{\sidecaptionsep}{#1}}
24243 \def\SC@justify@caption{\RaggedRight}\else%
24244 \renewcommand*{\SC@FLOAT}[2]{{#1}\hspace{\sidecaptionsep}{#2}}
24245 \def\SC@justify@caption{\RaggedLeft}\fi%
24246 }{}
24247 \@ifpackageloaded{soul}{\input{soul-xetex-bidi.def}}{}
24248 \@ifpackageloaded{stabular}{\input{stabular-xetex-bidi.def}}{}
24249 \@ifpackageloaded{subfigure}{\input{subfigure-xetex-bidi.def}}{}
24250 \@ifpackageloaded{arydshln}{\input{arydshln-xetex-bidi.def}}{}
24251 \@ifpackageloaded{mdframed}{\input{mdframed-xetex-bidi.def}}{}
24252 \@ifpackageloaded{multicol}{\input{multicol-xetex-bidi.def}}{}
24253 \@ifpackageloaded{adjmulticol}{\input{adjmulticol-xetex-bidi.def}}{}
24254 \@ifpackageloaded{multienum}{\input{multienum-xetex-bidi.def}}{}
24255 \@ifpackageloaded{natbib}{\input{natbib-xetex-bidi.def}}{}
24256 \@ifpackageloaded{newfloat}{\input{newfloat-xetex-bidi.def}}{}
24257 \@ifpackageloaded{minitoc}{\input{minitoc-xetex-bidi.def}}{}
24258 \@ifpackageloaded{pgfsys}{\input{pgfsys.code-xetex-bidi.def}}{}
24259 \@ifpackageloaded{picinpar}{\input{picinpar-xetex-bidi.def}}{}
24260 \@ifpackageloaded{quotchap}{\input{quotchap-xetex-bidi.def}}{}
24261 \@ifpackageloaded{ragged2e}{\input{ragged2e-xetex-bidi.def}}{}
24262 \@ifpackageloaded{rotating}{\input{rotating-xetex-bidi.def}}{}
24263 \@ifpackageloaded{tabls}{\input{tabls-xetex-bidi.def}}{}
24264 \@ifpackageloaded{tabulary}{\input{tabulary-xetex-bidi.def}}{}
24265 \@ifpackageloaded{tcolorbox}{\input{tcolorbox-xetex-bidi.def}}{}
24266 \@ifpackageloaded{tocstyle}{\input{tocstyle-xetex-bidi.def}}{}
_{24267} \@ifpackageloaded{tocbibind}{\@ifclassloaded{memoir}{}{\input{tocbibind-xetex-bidi.def}}}{}
24268 \@ifpackageloaded{tocloft}{\@ifclassloaded{memoir}{}{\input{tocloft-xetex-bidi.def}}}{}
```
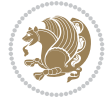

```
24269 \@ifdefinitionfileloaded{tc-xetex}{\input{tc-xetex-bidi.def}}{}
24270 \@ifpackageloaded{todonotes}{\input{todonotes-xetex-bidi.def}}{}
24271 \@ifpackageloaded{beamerbaseauxtemplates}{\input{beamerbaseauxtemplates-xetex-bidi.def}}{}
24272 \@ifpackageloaded{beamerbaseboxes}{\input{beamerbaseboxes-xetex-bidi.def}}{}
24273 \@ifpackageloaded{beamerbasecolor}{\input{beamerbasecolor-xetex-bidi.def}}{}
24274 \@ifpackageloaded{beamerbaseframecomponents}{\input{beamerbaseframecomponents-xetex-bidi.def}}{
24275 \@ifpackageloaded{beamerbaselocalstructure}{\input{beamerbaselocalstructure-xetex-bidi.def}}{}
24276 \@ifpackageloaded{beamerbasenavigation}{\input{beamerbasenavigation-xetex-bidi.def}}{}
24277 \@ifpackageloaded{beamerbaseoverlay}{\input{beamerbaseoverlay-xetex-bidi.def}}{}
24278 \@ifpackageloaded{beamerinnerthemedefault}{\input{beamerinnerthemedefault-xetex-bidi.def}}{}
24279 \@ifpackageloaded{beamerinnerthemecircles}{\input{beamerinnerthemecircles-xetex-bidi.def}}{}
24280 \@ifpackageloaded{beamerinnerthemeinmargin}{\input{beamerinnerthemeinmargin-xetex-bidi.def}}{}
24281 \@ifpackageloaded{beamerinnerthemerectangles}{\input{beamerinnerthemerectangles-xetex-bidi.def}}{}
24282 \@ifpackageloaded{beamerinnerthemerounded}{\input{beamerinnerthemerounded-xetex-bidi.def}}{}
24283 \@ifpackageloaded{beamerouterthemedefault}{\input{beamerouterthemedefault-xetex-bidi.def}}{}
24284 \@ifpackageloaded{beamerouterthemeinfolines}{\input{beamerouterthemeinfolines-xetex-bidi.def}}{}
24285 \@ifpackageloaded{beamerouterthememiniframes}{\input{beamerouterthememiniframes-xetex-bidi.def}}{}
24286 \@ifpackageloaded{beamerouterthemesidebar}{\input{beamerouterthemesidebar-xetex-bidi.def}}{}
24287 \@ifpackageloaded{beamerouterthemesplit}{\input{beamerouterthemesplit-xetex-bidi.def}}{}
24288 \@ifpackageloaded{beamerouterthemeshadow}{\input{beamerouterthemeshadow-xetex-bidi.def}}{}
24289 \@ifpackageloaded{beamerouterthemesmoothbars}{\input{beamerouterthemesmoothbars-xetex-bidi.def}}{}
24290 \@ifpackageloaded{beamerouterthemesmoothtree}{\input{beamerouterthemesmoothtree-xetex-bidi.def}}{}
24291 \@ifpackageloaded{beamerouterthemetree}{\input{beamerouterthemetree-xetex-bidi.def}}{}
24292 \@ifpackageloaded{beamerthemeHannover}{\input{beamerthemeHannover-xetex-bidi.def}}{}
24293 \@ifpackageloaded{beamerthemeSingapore}{\input{beamerthemeSingapore-xetex-bidi.def}}{}
```
### **155 File xltxtra-xetex-bidi.def**

```
24294 \ProvidesFile{xltxtra-xetex-bidi.def}[2010/07/25 v0.1 bidi adaptations for xltxtra package for \overline{1}24295 \let\@@XeTeX\XeTeX
24296 \def\XeTeX{\@ensure@LTR{\@@XeTeX}}
24297 \let\@@XeLaTeX\XeLaTeX
24298 \def\XeLaTeX{\@ensure@LTR{\@@XeLaTeX}}
```
### <span id="page-463-3"></span><span id="page-463-2"></span><span id="page-463-0"></span>**156 Index**

<span id="page-463-1"></span>Numbers written in italic refer to the page where the corresponding entry is described; numbers underlined refer to the code line of the definition; numbers in roman refer to the code lines where the entry is used.

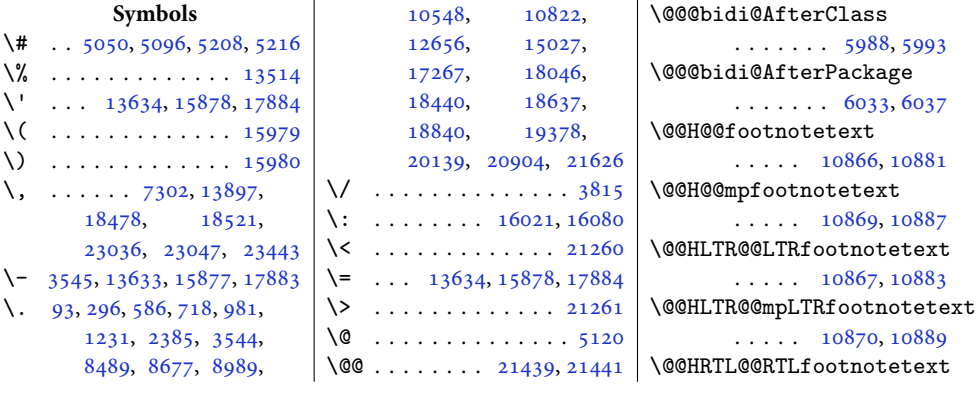

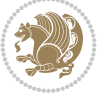

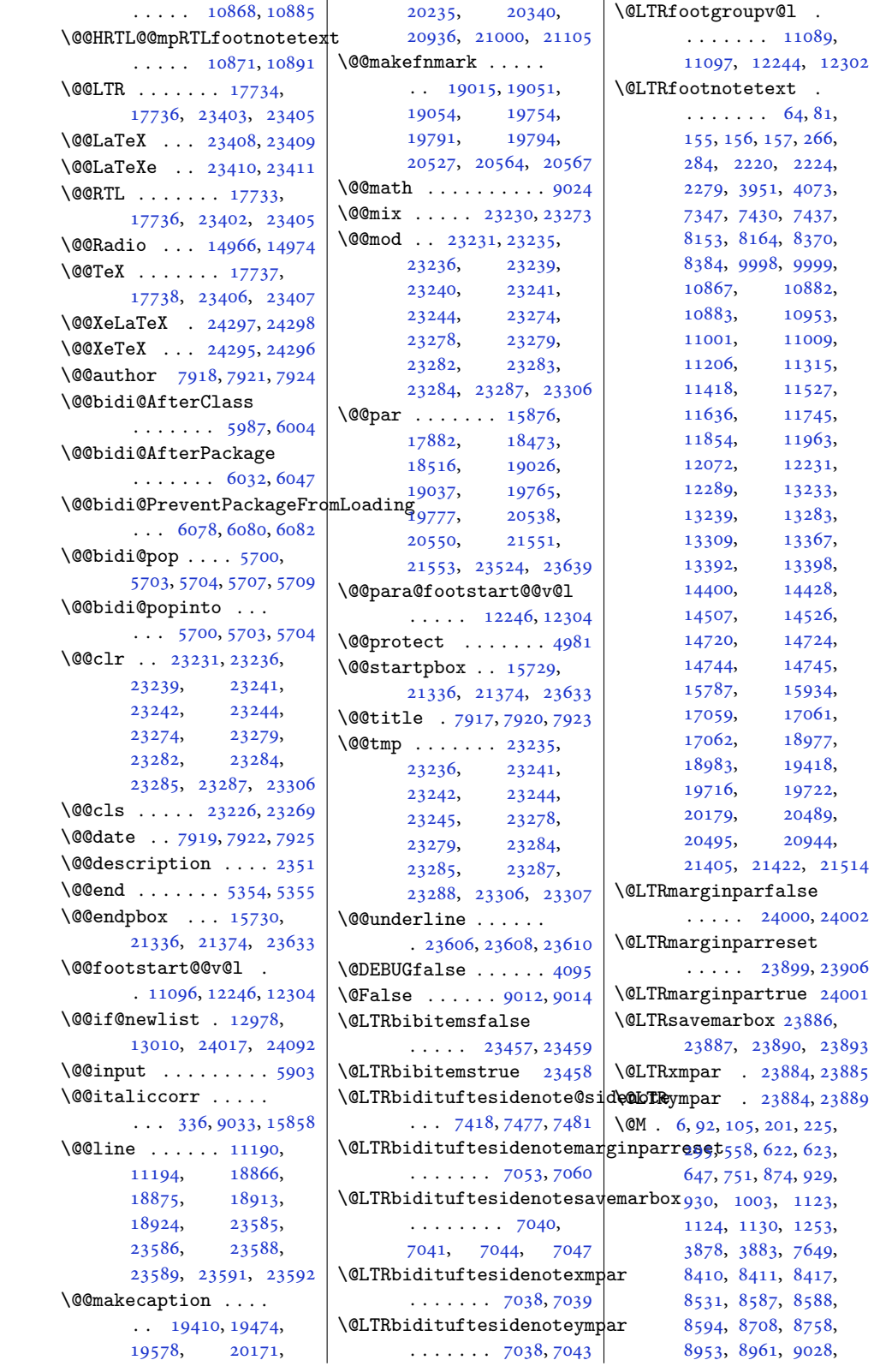

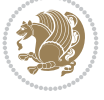

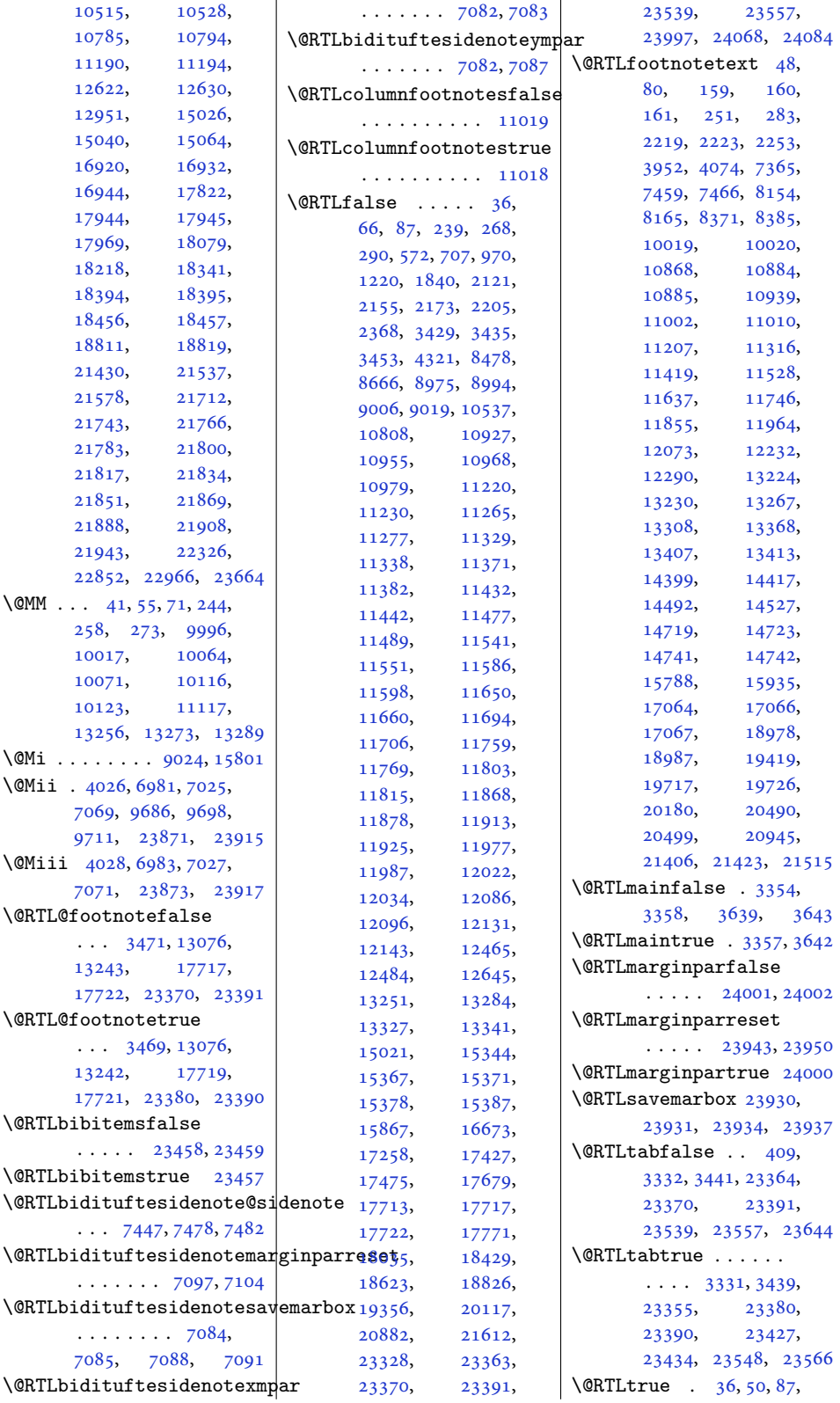

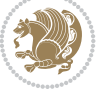

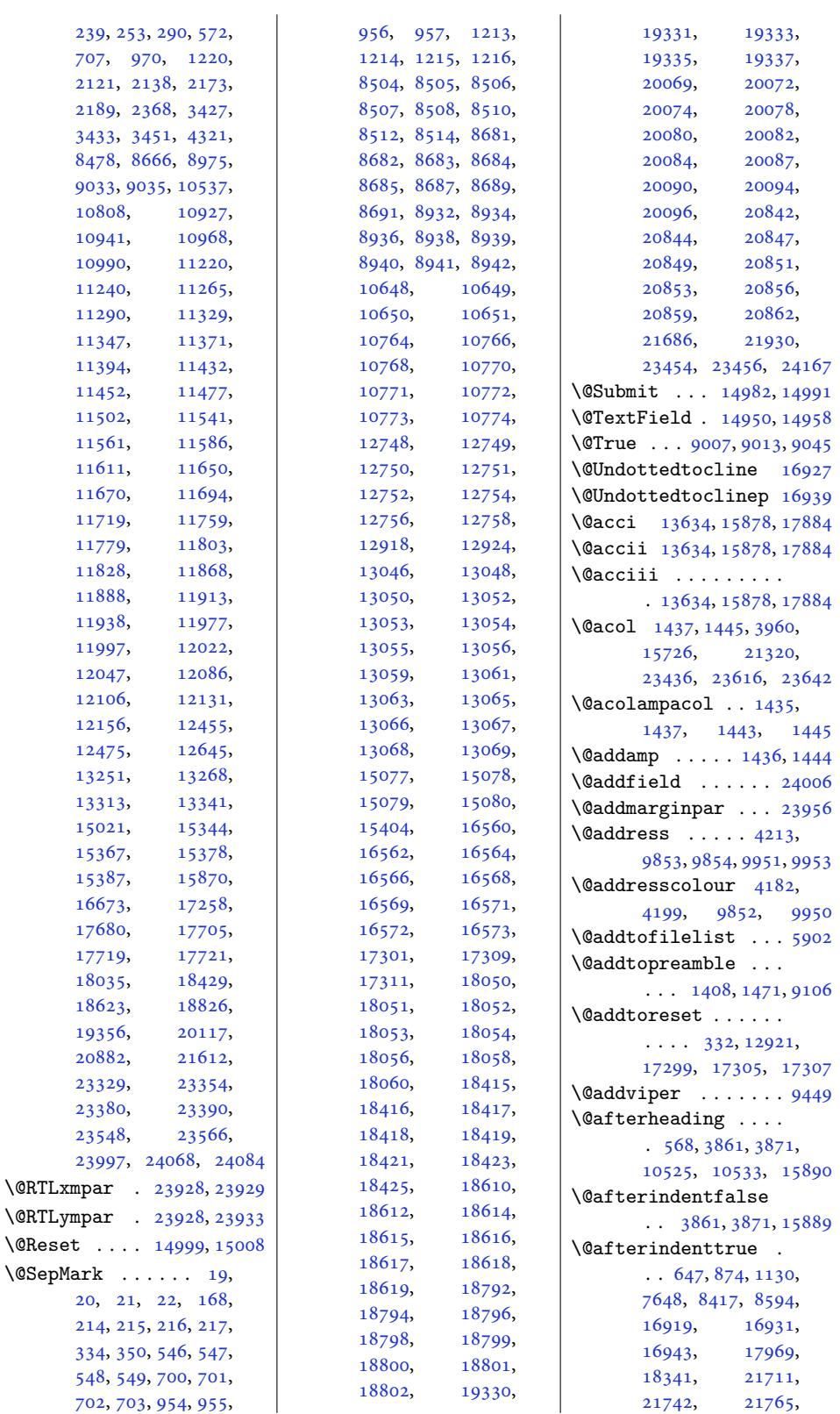

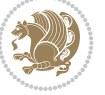

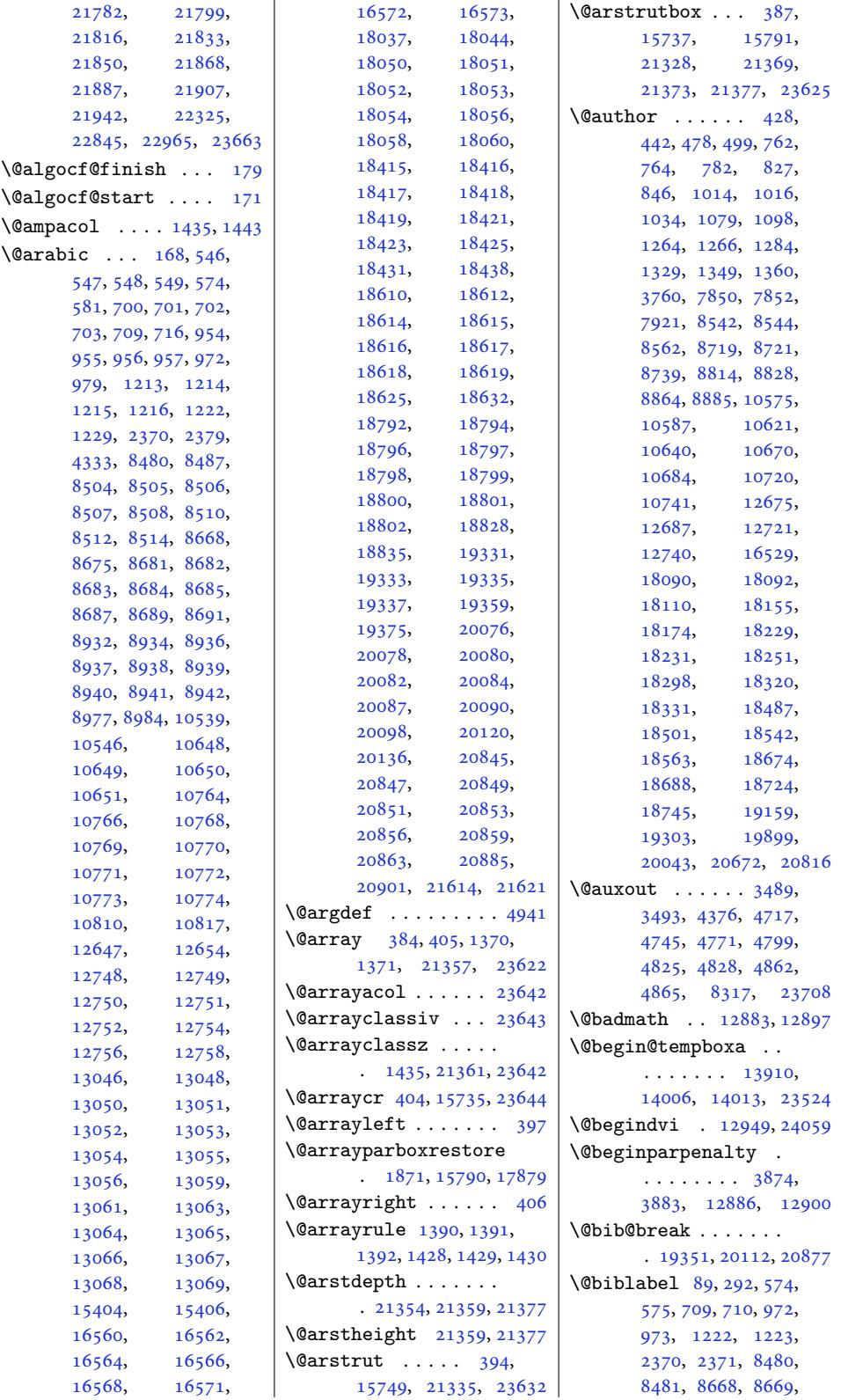

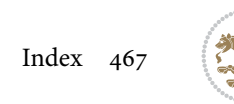

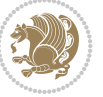
```
8977, 8978, 10539,
      10540, 10810,
      10811, 12647,
      12648, 15023,
      17260, 18037,
      18038, 18431,
      18432, 18625,
      18626, 18828,
      18829, 19359,
      19361, 20120,
      20122, 20885,
      20887, 21614, 21615
\@bibsetup . . . . . . 17260
\@bibtitlestyle . . .
      \ldots . 84, 287, 15018
\@bidi@@stpelt . . . .
      \ldots5432
\@bidi@AfterClass .
      . . . . . . . . 5988,
      6009, 6014, 6021
\@bidi@AfterPackage
       \cdots \cdots3,
      6052, 6056, 6063
\@bidi@EqualStringX
      \ldots5489
ckageFromLb@@id_j@fi ..... 5568,
      \ldots6076
@UnPrentP5576,5580,
      \ldots 6165, 6166, 6169
er@Hy@hyperfoo55915592,5596,5597
      \ldots10876, 11014,
      11215, 11324,
      11427, 11536,
      11645, 11754,
      11863, 11972,
      12081, 12250, 12312
\@bidi@append@to@cslist
      \ldots5638, 5648
\@bidi@append@to@list
      . . . . . . . . 5638,
      5641, 5644, 5651, 5659
ore@Hy@hyperfo@list@minipage@par 5421,5427
      \ldots 10862, 11007,
      11204, 11313,
      11416, 11525,
      11634, 11743,
      11852, 11961,
      12070, 12229, 12283
\@bidi@copy@stacktop
      5706, 5709\@bidi@copyins@ . . .
      \ldots3370,
      3371, 3372, 3373,
      3654, 3655, 3656,
                                 3657, 3658, 11100,
                                 11102, 11105,
                                 13662, 13663,
                                 13664, 13665,
                                 13675, 13676,
                                 13724, 13725,
                                 13781, 13782,
                                 13783, 13784,
                                 13801, 13802,
                                 13820, 13829,
                                 13841, 13847,
                                 13851, 13863,
                                 13865, 13868,
                                 13899, 17089,
                                 17090, 17179,
                                 17746, 17748,
                                 17749, 23833,
                                 23839, 23842,
                                 23856, 23858, 23861
                          \@bidi@emptytoks . .
                                 \cdots4430, 4454
                          \@bidi@envbody . . . .
                                 \cdots4426,
                                 4428, 4429, 4430,
                                 4450, 4452, 4453, 4454
                                 5569, 5570, 5571,
                                 5581, 5585, 5586,
                          \@bidi@ifnxtc . . . . .
                                 \cdots5535, 5538, 5539
                          \@bidi@info 3266, 3293,
                                 3295, 3593, 3620, 3622
                          \@bidi@inslogo@ . . .
                                 \cdots 3373, 3502,
                                 3504, 3658, 3683, 3708
                          t@minipage@nobt5954,5957</sup>
                                 \cdots3356,3512
                          \@bidi@list@minipage@parboxfalse
. . . . . . . . . . . 4412
                                 \ldots . . 1835, 21524
                                 . 13357, 23516, 23519
                          \@bidi@logo . . . . 3389,
                                 3408, 3666, 3682
                          \@bidi@logo@ . . . . . .
                                 \cdots 3373, 3405,
                                 3504, 3658, 3682, 3683
                          \@bidi@logo@hb@xt@
                                 \ldots \ldots3682
                          hb@xt@cols@figposition@rightfalse
                                 . . . . . . . 3374, 3406
                          \@bidi@lst@makecaption
                                 . . . . . . . 15341,
                                                           15357, 15358,
                                                           15389, 15390,
                                                           15391, 15395, 15397
                                                     \@bidi@mdf@RTLtrue 15866
                                                     \@bidi@patch@AfterPackage
                                                           \ldots. . . .6358, 6361
                                                     \@bidi@pdfcreator .
                                                            . . . . . . . . 3343,
                                                           3578, 3684, 3698
                                                     \@bidi@pdfcustomproperties
                                                            . . . . . . . . 3349,
                                                           3581, 3690, 3701
                                                     \@bidi@pdfencryptfalse
                                                            . . . . . . . . . . . 3558
                                                     \@bidi@pdfencrypttrue
                                                            \cdots. . .3563
                                                     \@bidi@pdfm@markfalse
                                                            . . . . . . . 3511, 3706
                                                     \@bidi@pdfm@marktrue
                                                           \cdots3509,3705
                                                     \@bidi@pdfproducer
                                                           3346,
                                                           3579, 3687, 3699
                                                     \@bidi@perpage@footnotefalse
                                                            . . . . . . . . . . . 3521
                                                     \@bidi@perpage@footnotetrue
                                                            . . . . . . . . . . . 3519
                                                     \@bidi@prepend@to@cslist
                                                            . . . . . . . . 5636,
                                                           5639, 5650, 5692, 5694
                                                     \@bidi@prepend@to@list
                                                            \ldots \ldots \ldots 5639,
                                                           5642, 5646, 5652, 5660
                                                     \@bidi@removefromreset
                                                            \cdots4554
                                                     \@bidi@replacefilewithext
                                                     \@bidi@saveprimitive
                                                    \@bidi@stepcounter
                                                     \@bidi@tabular@RTLcases
                                                            . 23425, 23427, 23434
                                                     \@bidi@todonotes@align
                                                            . . . . . . . 23012,
                                                           23013, 23045,
                                                           23086, 23089,
                                                           23092, 23095,
                                                           23120, 23125, 23126
                                                            . . . . . . . . . . 23027
                                                     \@bidi@todonotes@figposition@righttrue
                                                            . . . . . . . . . . 23025
```
\@bidi@todonotes@textdirection \@bidituftefloat@float@debug \@bidituftegeneralstructure@reset@par  $\ldots$  23014, 23018, 23021, 23125, 23126 \@bidi@todonotes@textdirection@RTLfbgls612, 6614, . . . . . . . . . . 23020 \@bidi@todonote[s@text](#page-439-3)direction@RTLtrue707,6710,6711 . . . [. . . . .](#page-439-2) . . 23017 \@bidi[@unre](#page-439-4)p[lacefi](#page-441-3)l[ewith](#page-441-4)ext  $\ldots$  5959, 5965, 5968 \@bidi@void@@mpfoot[insfa](#page-439-5)ls\@bidi[tufte](#page-131-4)[floa](#page-131-5)[t@flo](#page-131-6)[at@f](#page-131-7)ullwidth...7120,[7129,](#page-132-7)[7219](#page-132-8)\ . . . . . . . . . . 11156 \@bidi@void@@mpfoot[instr](#page-439-6)ue\@bidituftef[loat](#page-129-14)[@floa](#page-129-15)t@textwidth........ [711](#page-132-9)1, . . . . . . . . . . 11154 \@bidi@voi[d@foo](#page-117-3)[tinsf](#page-117-4)[alse](#page-118-4)  $\ldots$  . 12557, 12571 \@bidi@void@footins[true](#page-215-1)  $\cdots$  . 12554, [12569](#page-215-2) \@bidi@w@w . . . . . . . 5617  $\Delta$ Widi@ww........ [5611](#page-242-0) \@bidideclaredcolor  $\ldots \ldots$  . 9158, 9165, 2[3266,](#page-241-1) [23295](#page-242-1) \@biditufteLTRsideno[te@n](#page-111-10)ormal@citefloat@label . . . . . . . . 7213, 7292, 7412, 7441, 7470, 7492, 7[501,](#page-178-0) 7510 \@bidi[tufte](#page-178-1)R[TLsid](#page-444-0)en[ote@n](#page-444-1)or . . . . . . . . 7232, 7293, 7413, [7442](#page-141-0), [7471](#page-142-0), [7493,](#page-144-0) 7[502,](#page-145-0) 7511 \@bidi[tufte](#page-145-1)[floa](#page-146-0)[t@cap](#page-146-1)[tion](#page-146-2) . . . . . . . 6586, 6619 \@bidi[tufte](#page-142-1)float[@capt](#page-141-1)ion@box 6578, [6643](#page-144-1), [6654](#page-145-2), [6655](#page-145-3), [6678](#page-146-3), [6913,](#page-146-4) [6918](#page-146-5) \@bidituftefloa[t@cap](#page-129-0)[tion](#page-130-0)@f\@pidituftefloat@orig@float . . . . . . . . 6527, 6536, 6537, 6918 \@bidi[tu](#page-130-3)[fte](#page-129-1)[f](#page-131-0)[loat](#page-130-1)[@](#page-135-0)[cap](#page-130-2)[tion](#page-135-1)@font 6492, 6493, 6547, 6744, 6915, 6921, 6934 \@bidi[tufte](#page-128-1)fl[oat@](#page-128-2)[capt](#page-128-0)ion@justific&626n<sup>6529,6530,</sup>  $\ldots$  6434, 6550, [6744](#page-135-1) \@bidituftefloat@caption@vertica[l@of](#page-130-13)ff&et@[pkg](#page-130-12)[name](#page-131-13)  $\ldots$  [6581](#page-127-1), [6582](#page-128-3), [6590](#page-132-0), [6654](#page-135-2), [6655,](#page-135-3) [6682](#page-135-4) \@bidituftefloat@checkoddpage  $\ldots \ldots 6509, 6606$  $\ldots \ldots 6509, 6606$  $\ldots \ldots 6509, 6606$  $\ldots \ldots 6509, 6606$  $\ldots \ldots 6509, 6606$  $\ldots \ldots 6509, 6606$ \@bidituftefloat@figure@box \@bidituft[efloa](#page-126-1)[t@sto](#page-126-2)[red@](#page-126-3)label . . . .. [. . .](#page-129-2) [6577](#page-129-3), [6636](#page-129-4), [6654](#page-130-2), [6655,](#page-130-3) [6677](#page-131-1) \@bidituftefloa[t@flo](#page-128-5)[at@c](#page-129-5)qn\**t@mtsi@wifit&**fl[oat@](#page-130-9)[sto](#page-129-24)[red@](#page-131-14)sh\@thidiptiifinesi[deno](#page-139-16)te@marginfont . . . . . . . . 6598, 6634, 663[5,](#page-129-6) 6637  $\ldots$  6567, 6573, 6575, 6576, 6608, 6615, 6692, 6699, \@bidi[tufte](#page-129-9)[f](#page-129-10)[loat](#page-129-7)[@floa](#page-129-8)t@debyg@idfeufteheading@orig@cr  $\ldots$  [6566](#page-129-13), [6568](#page-130-4), [6569](#page-130-5), [6570,](#page-131-2) 6[667,](#page-131-3) 6674  $\ldots \ldots 6654, 6702$  $\ldots \ldots 6655, 6684$  $\ldots \ldots 6655, 6684$  $\ldots \ldots 6655, 6684$  $\ldots \ldots 6655, 6684$  $\ldots \ldots 6655, 6684$  $\ldots \ldots 6655, 6684$ \@bidituftefloat@fps  $\ldots \ldots$  [6596,](#page-130-2) [6611](#page-131-10) \@bidituftefloat@fullwidth \@bidituftesiden[ote@L](#page-139-2)TRsidenote@font . . . . . . . . [652](#page-130-3)6, 6532, 6533, 6534, [6634](#page-131-11) \@bidituftefloa[t@jus](#page-129-18)[tifi](#page-129-19)qation . . . . . . . . . . . 6494  $\Diamond$ @bidituftefloat[@just](#page-128-6)ifi $\Diamond$ ation@autodetect [711](#page-139-3)2,  $\ldots \ldots$  $\ldots \ldots$  $\ldots \ldots$  . [6434,](#page-128-9) [6564](#page-130-6)  $\ldots \ldots 6593, 6620$  $\ldots \ldots 6593, 6620$ \@bidituftefloat@margin@f**l\@t}@Y**tuftesiden[ote@R](#page-139-9)TLsidenote@font  $\ldots$  6542, [6545,](#page-126-0) [6556](#page-129-20) \@bidituftefloat@margin@par \@bidituftesi[deno](#page-139-11)te@add@citation  $\ldots \ldots 6464, 6551$  $\ldots \ldots 6464, 6551$  $\ldots \ldots 6464, 6551$  $\ldots \ldots 6464, 6551$ \@bidituftefloat@marginfont \@bidituftesidenote@check@multiple@sidenotes  $\ldots \ldots$  $\ldots \ldots$  $\ldots \ldots$  . [6491,](#page-128-11) [6492](#page-128-12) \@bidituftefloat@orig@capt\@Bidituftesidenote@citation@font  $\ldots$  6617, [6645,](#page-127-3) [6675](#page-128-13) \@bidituftefloat@orig@endfloat 7128, 7200, 7238, [7266](#page-142-2)  $\ldots$  6580, [6658,](#page-127-4) [6909](#page-127-0)  $\ldots$  [6579](#page-130-8), [6632,](#page-130-9) [6908](#page-131-12) \@bidituftefloat@orig@label . . .. [. . .](#page-129-22) . [661](#page-130-10)8, 6626, 6646, [6676](#page-135-5) \@bidituft[efloa](#page-129-23)[t@ove](#page-130-11)[rhan](#page-135-6)g 6728, 6729, 6768, 6769  $\ldots$  6409, 6410, 6412 \@bidit[uftef](#page-128-14)[loat](#page-128-15)[@stor](#page-128-16)ed@qaption ........ 7131, [. . .](#page-132-1). [. . .](#page-132-2) . [658](#page-132-3)4, 6591, 6645, [6680](#page-132-4)  $\ldots$  6585, 6594, 6646, 6662, 6664, 6681  $\ldots \ldots 6583,$ 6588, 6[589,](#page-129-26) 6[645,](#page-129-27) 6679  $\ldots \ldots$  7694, 7700 \@biditufteheading@newlinetospace  $\ldots \ldots 6750, 6759$ \@biditufteheading@newlinetospace@i  $\ldots \ldots 6751, 6753$  $\ldots \ldots 6751, 6753$  $\ldots \ldots 6751, 6753$  $\ldots \ldots 6751, 6753$  $\ldots \ldots 6758,6762$  $\ldots \ldots 6758,6762$  $\ldots \ldots 6758,6762$ \@bidituftesidenote@LTRcitation@font \@bidituftesidenote@LTRmarginfont 7114, 7117, [7120](#page-132-10) \@bidituft[eside](#page-139-0)[note@](#page-139-1)[LTRm](#page-141-2)arginnote@font  $\ldots$  7117, 7126, 7498 [. . .](#page-139-3) . . . . 7114, [7123](#page-139-0) \@bidituftesi[deno](#page-139-4)te@RTLcitation@font  $\ldots \ldots$  $\ldots \ldots$  $\ldots \ldots$  [7121,](#page-139-5) [7130](#page-146-6) \@bidituftesidenote@RTLmarginfont 7115, 7118, [7121](#page-139-6) \@biditufteside[note@](#page-139-7)[RTLm](#page-139-8)arginnote@font  $\ldots$  7118, 7127, 7507  $\ldots \ldots$  7115, [7124](#page-139-7)  $\ldots \ldots$  $\ldots \ldots$  $\ldots \ldots$  [7254,](#page-139-12) [7287](#page-146-7)  $\cdots \cdots$  [7312,](#page-139-10) [7320](#page-139-13) . . . . . . . . [711](#page-141-3)9, \@biditufteside[note@](#page-143-0)[cita](#page-143-1)tion@justification  $\cdots$  . . . . . 7133, 7267 \@bidituftesiden[ote@c](#page-139-14)itations  $\cdots$  [725](#page-141-4)3, 725[5,](#page-142-3) 7256, 7258, 7263, 7272, 7391, 7420, 7449, 7488, [7497](#page-139-16), [7506](#page-142-4) \@bidituftesidenote@infootnote@cite 7286, [7390,](#page-141-5) [7419](#page-141-6), [7448](#page-141-7), [7487,](#page-142-5) 7496, 7505 \@bidi[tuft](#page-142-7)[es](#page-146-8)[ide](#page-144-2)[no](#page-146-9)[te@](#page-145-4)[just](#page-146-10)ification@autodetect 7[132,](#page-142-8) 7133, 7134 \@bidi[tuft](#page-145-6)[eside](#page-146-11)[n](#page-144-3)[ote](#page-146-12)[@](#page-144-4)[marg](#page-146-13)in@par . . . . . . . . 7135, 7268, 7335, [7353](#page-139-17), [7371](#page-139-18), 7489, 7498, [7507](#page-139-19)  $\cdots \cdots$  . . . [7110](#page-139-20), [7113](#page-142-9), [711](#page-143-2)[6,](#page-143-3) 7119

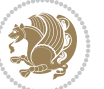

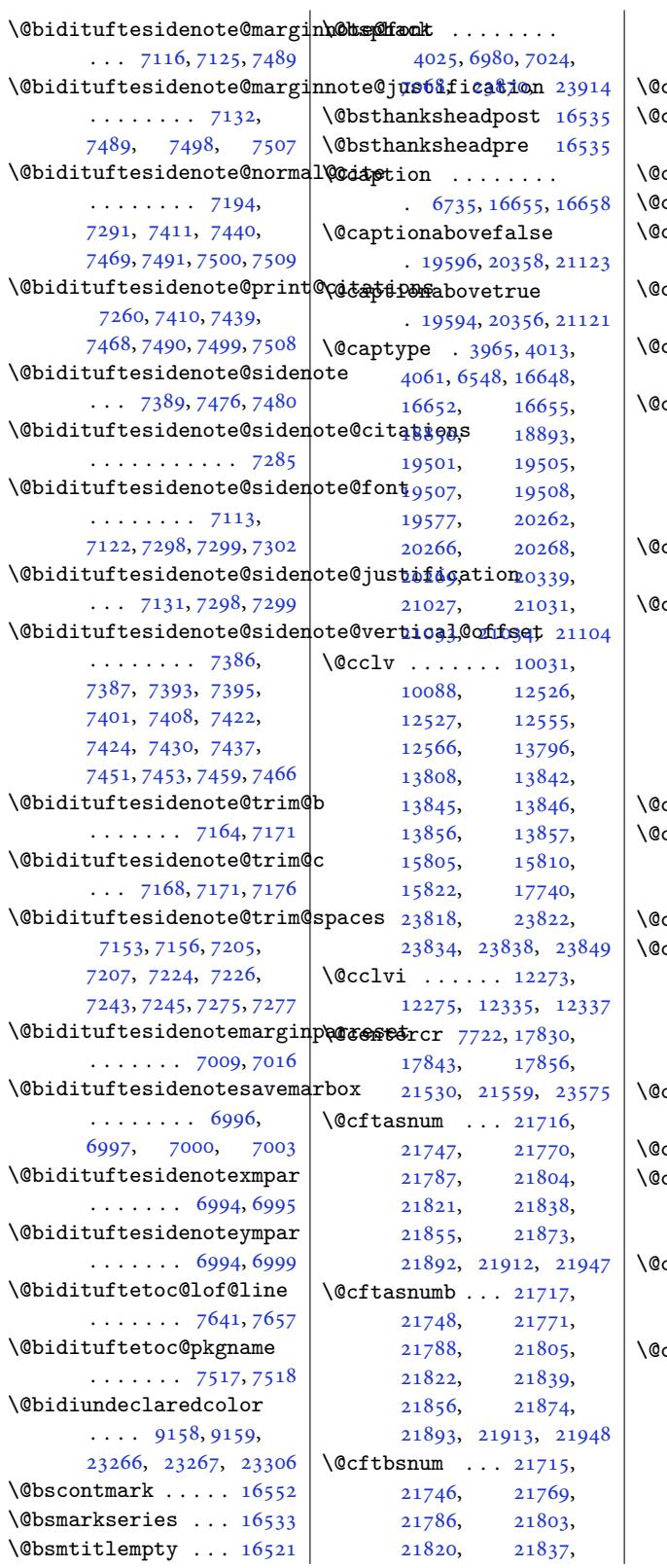

 $\overline{1}$ 

21854, 21872, 21891, 21911, 21946  $\text{cftdopartfalse}$  . 21689 cftdoparttrue ...  $\cdots$  21[692,](#page-418-4) 21696  $\texttt{cttl@subfig} \dots$  $\texttt{cttl@subfig} \dots$  $\texttt{cttl@subfig} \dots$  . [21880](#page-419-5)  $\texttt{cftl@subtab} \dots$  . [21900](#page-414-0) chapapp . 8753, 8948, 10780, 12618, [18807](#page-415-4) \@chapterlist[sgap@o](#page-414-1)ff . . . . . . . . . . [17293](#page-418-6) chapterli[stsga](#page-170-0)[p@on](#page-173-0)  $\ldots$  . [17300](#page-243-2), [17308](#page-360-2) chclass  $. . 352, 364,$ 375, 1377, 1389, 1402, 1422, 14[27,](#page-331-0) 21458, 21474, 21485, [23645,](#page-331-1) [23650](#page-331-2)  $\hbox{checkend }$  .... [4](#page-31-1)[443](#page-12-0), [446](#page-12-1)[7](#page-31-2), 6243, 6244 chnum  $. \, 353, 360, 371,$  $. \, 353, 360, 371,$  $. \, 353, 360, 371,$  $. \, 353, 360, 371,$  $. \, 353, 360, 371,$ [1378,](#page-410-0) 1385, [1398](#page-410-1), [1408,](#page-410-2) 1[424,](#page-451-0) 14[25,](#page-451-1) 1426, 1439, [1447](#page-89-11), [1473](#page-90-0), [91](#page-11-1)[08,](#page-123-0) 2145[9,](#page-123-1) 21466, [21](#page-31-5)[481](#page-12-3), [2364](#page-31-3)7, [236](#page-31-4)48, 23649  $\texttt{circleInt} \dots \dots \, 12777$  $\text{classiv}$  $\text{classiv}$  $\text{classiv}$  [.](#page-177-0) [. . .](#page-32-5) . [3962](#page-32-6), [1572](#page-32-7)7, [21322](#page-410-3), [23438,](#page-410-4) [23618,](#page-451-3) [23643](#page-451-4)  $\texttt{classx}$  . 1405, 1464, [9102](#page-246-0) classz  $\ldots$  .  $1405$ , [1464,](#page-302-0) 1498, 1499, 3961, 9[102,](#page-450-1) [1572](#page-407-0)[7,](#page-451-5) [21321,](#page-447-3) [2136](#page-32-8)1, 23437, [23](#page-31-7)617, 2[3642](#page-177-1) cleartopmatter[tags](#page-31-7)  $\ldots \ldots 129, 15100$  $\ldots \ldots 129, 15100$  $\ldots \ldots 129, 15100$  $\texttt{cliptoboxdim}$  $\texttt{cliptoboxdim}$  $\texttt{cliptoboxdim}$  $\texttt{cliptoboxdim}$  ... 21488 clse[xtensi](#page-407-1)on .... [5957](#page-447-4), [5968,](#page-450-2) 59[84,](#page-451-6) 5994, 6003, [6006](#page-7-0), [6015](#page-290-0) clubpenalty  $. 584,$ 2383, 8987, 108[20,](#page-410-6) 18635, 18838, 21624 colht [9459](#page-117-2), [9486](#page-118-4), [9487](#page-118-5), [9571](#page-118-6), [9572](#page-118-7), [958](#page-118-8)[8,](#page-118-9) 9704, 9719, [9720](#page-16-0), [9730](#page-50-0), [973](#page-174-2)[1,](#page-361-1) [9738](#page-209-2), [9754,](#page-357-2) 9[758,](#page-184-0) 125[16,](#page-413-2) 1[2972,](#page-183-0) [13774](#page-184-1), [1378](#page-186-0)6, [13787](#page-186-1), [1378](#page-188-0)8, [13790](#page-188-1),

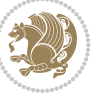

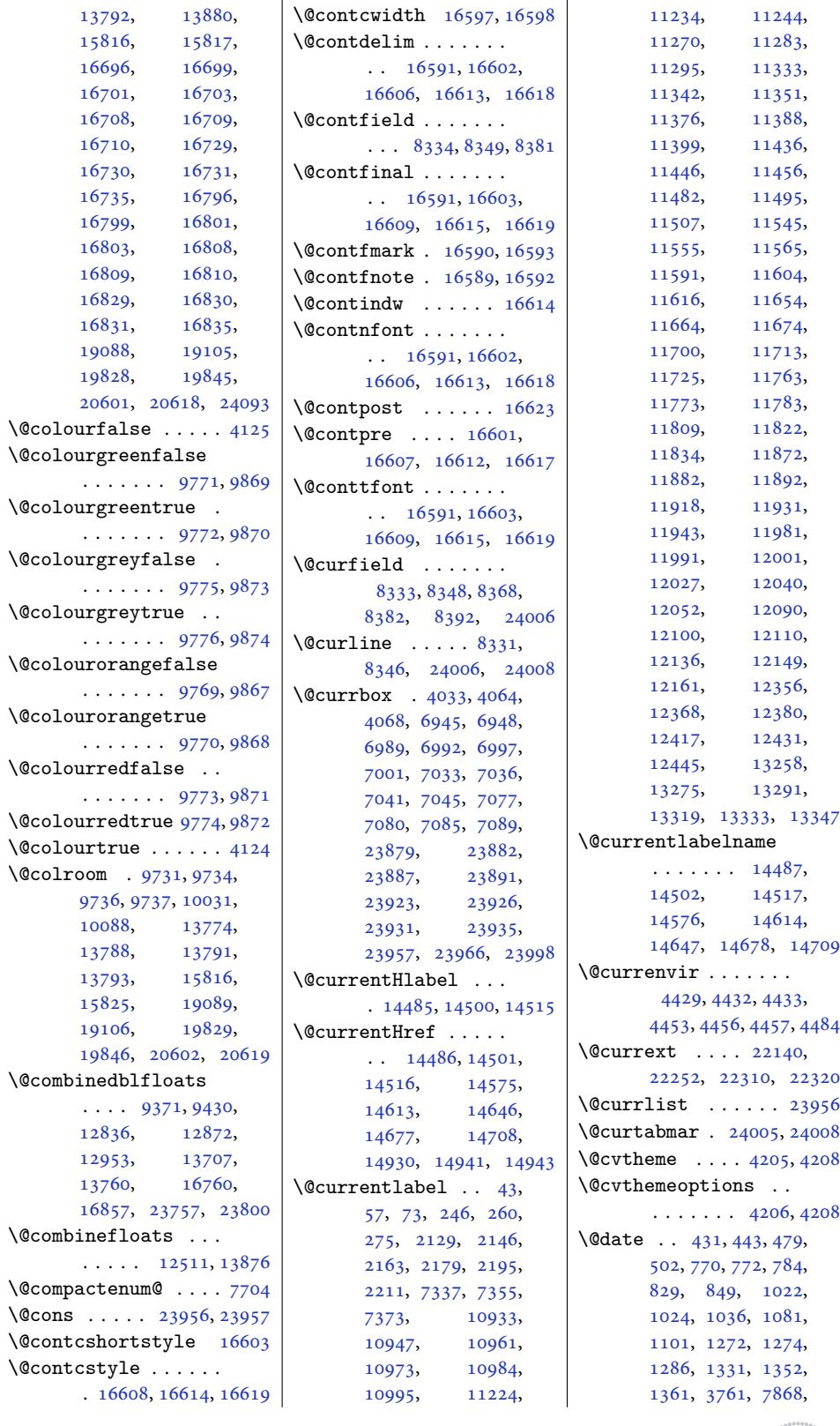

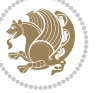

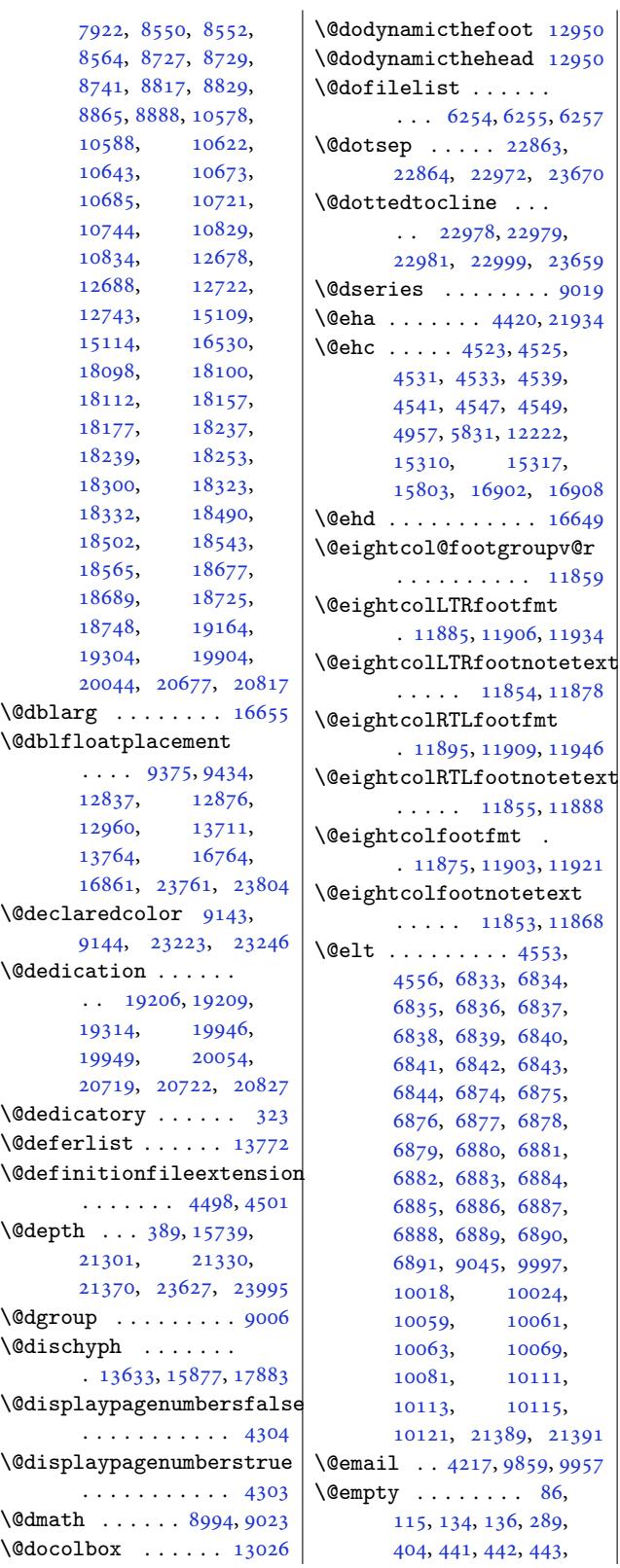

444, 477, 478, 479, 480, 580, 715, 781, 782, 783, 784, 826, 827, 828, 829, 978, 1033, 1034, 1035, [103](#page-13-2)6, [10](#page-14-2)[78,](#page-14-3) [1079](#page-14-0), [108](#page-14-4)0, [10](#page-16-1)[81,](#page-18-0) [1228](#page-19-2), [128](#page-19-3)3, [12](#page-20-2)[84,](#page-20-0) [1285](#page-20-3), [128](#page-20-4)6, [13](#page-20-5)[28,](#page-20-1) [1329](#page-23-0), [1330](#page-24-1), [1331](#page-24-2), [1892](#page-24-3), [1893](#page-24-4), [2238](#page-25-1), [2264](#page-25-2), [2290](#page-25-3), [2378](#page-25-4), [2623](#page-28-0), [2629](#page-29-2), [2635](#page-29-3), [2817](#page-29-4), [2964](#page-29-1), [3060](#page-30-1), [3155](#page-30-2), [3504](#page-30-3), [3683](#page-30-0), [3759](#page-40-0), [3760](#page-40-1), [3761](#page-47-0), [3762](#page-47-1), [4020](#page-48-0), [4332](#page-50-1), [4341](#page-54-0), [4441](#page-54-1), [4465](#page-55-0), [5661](#page-58-0), [6070](#page-61-0), [6083](#page-63-0), [6084](#page-65-0), [6090](#page-71-1), [6113](#page-75-0), [6143](#page-76-0), [6151](#page-76-1), [6170](#page-76-2), [6173](#page-76-3), [6184](#page-81-2), [6188](#page-87-1), [6198](#page-87-2), [6204](#page-89-15), [6205](#page-90-6), [6206](#page-112-10), [6219](#page-119-6), [6231](#page-120-1), [6235](#page-120-2), [6302](#page-120-3), [6313](#page-120-4), [7196](#page-121-3), [7215](#page-121-4), [7234](#page-121-5), [7255](#page-121-6), [7262](#page-122-0), [7850](#page-122-1), [7917](#page-122-2), [7918](#page-122-3), [7919](#page-122-4), [8486](#page-122-5), [8561](#page-122-6), [8562](#page-122-7), [8563](#page-122-8), [8564](#page-124-0), [8674](#page-124-1), [8738](#page-140-8), [8739](#page-141-14), [8740](#page-141-15), [8741](#page-141-6), [8827](#page-142-18), [8828](#page-153-0), [8829](#page-154-1), [8830](#page-154-2), [8863](#page-154-3), [8864](#page-165-0), [8865](#page-166-2), [8866](#page-166-3), [8983](#page-166-4), [9009](#page-166-1), [9339](#page-168-0), [9402](#page-169-2), [1005](#page-169-3)8, [10110](#page-169-1), [1054](#page-171-1)5, [10586](#page-171-0), [1058](#page-171-2)7, [10588](#page-172-2), [1058](#page-172-0)9, [10620](#page-174-3), [1062](#page-175-2)1, [10622](#page-182-2), [10623,](#page-195-6) [10683](#page-196-4), [10684,](#page-204-2) [10685](#page-205-3), [10686,](#page-205-4) [10719](#page-205-1), [10720,](#page-205-5) [10721](#page-205-6), [10722,](#page-205-7) [10816](#page-205-2), [10827,](#page-205-8) [10843](#page-207-2), [10847,](#page-207-3) [12352](#page-207-0), [12364,](#page-207-4) [12376](#page-207-5), [12407,](#page-207-6) [12426](#page-207-1), [12440,](#page-207-7) [12510](#page-209-5), [12653,](#page-209-6) [12686](#page-210-2), [12687,](#page-210-3) [12688](#page-238-3), [12689,](#page-238-4) [12720](#page-238-5), [12721,](#page-239-3) [12722](#page-239-4),

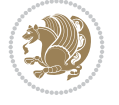

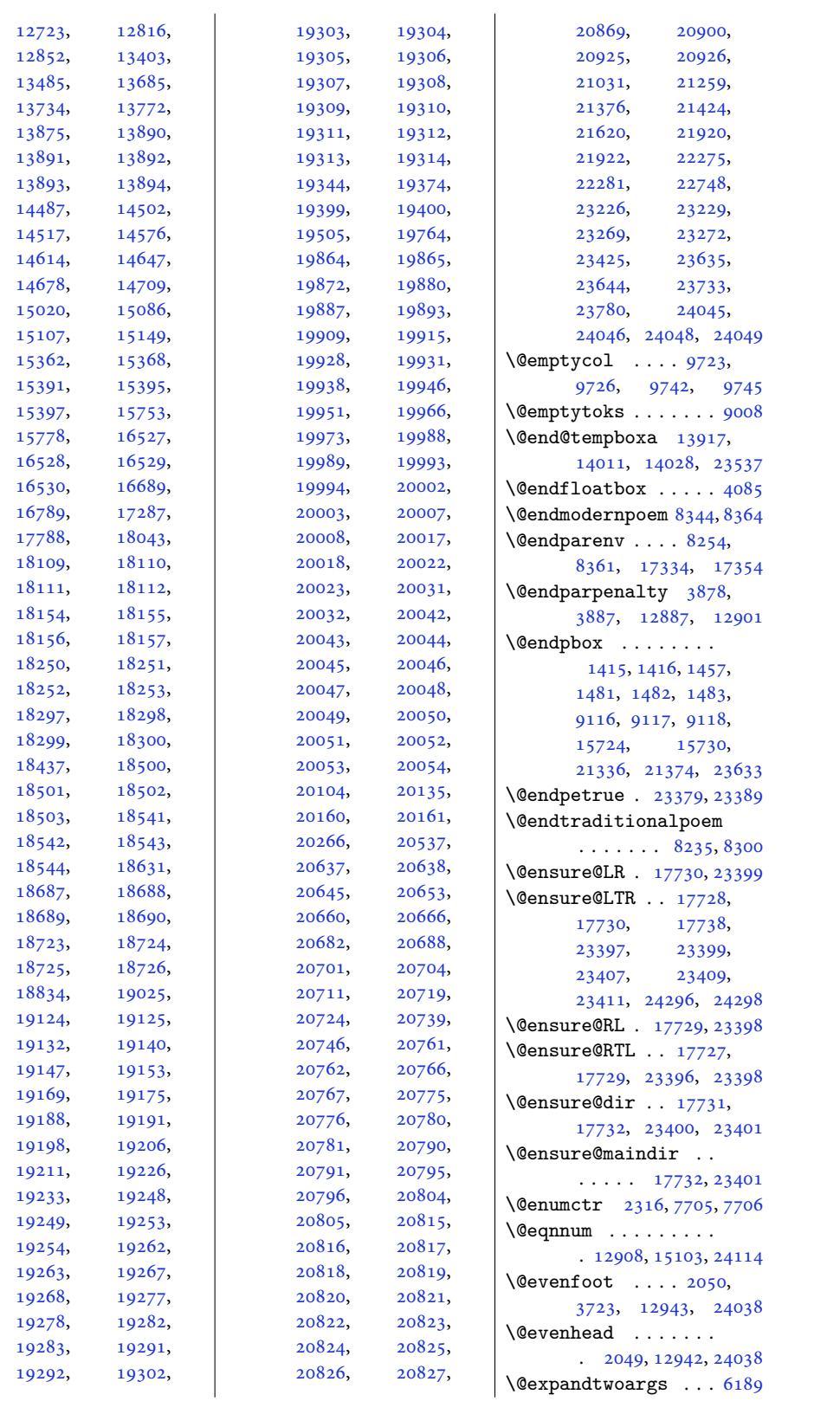

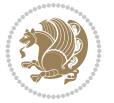

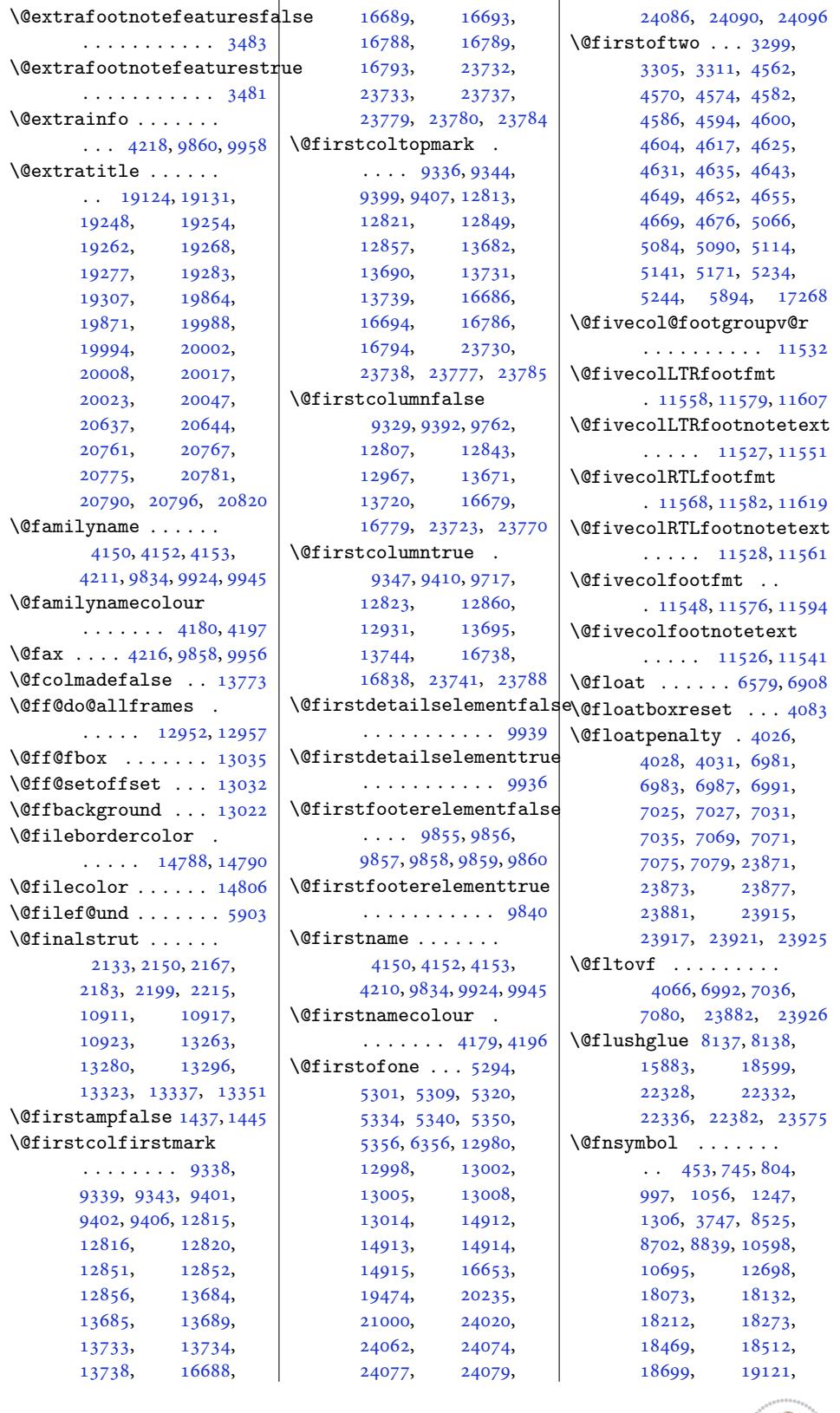

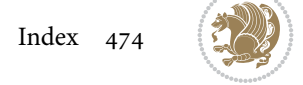

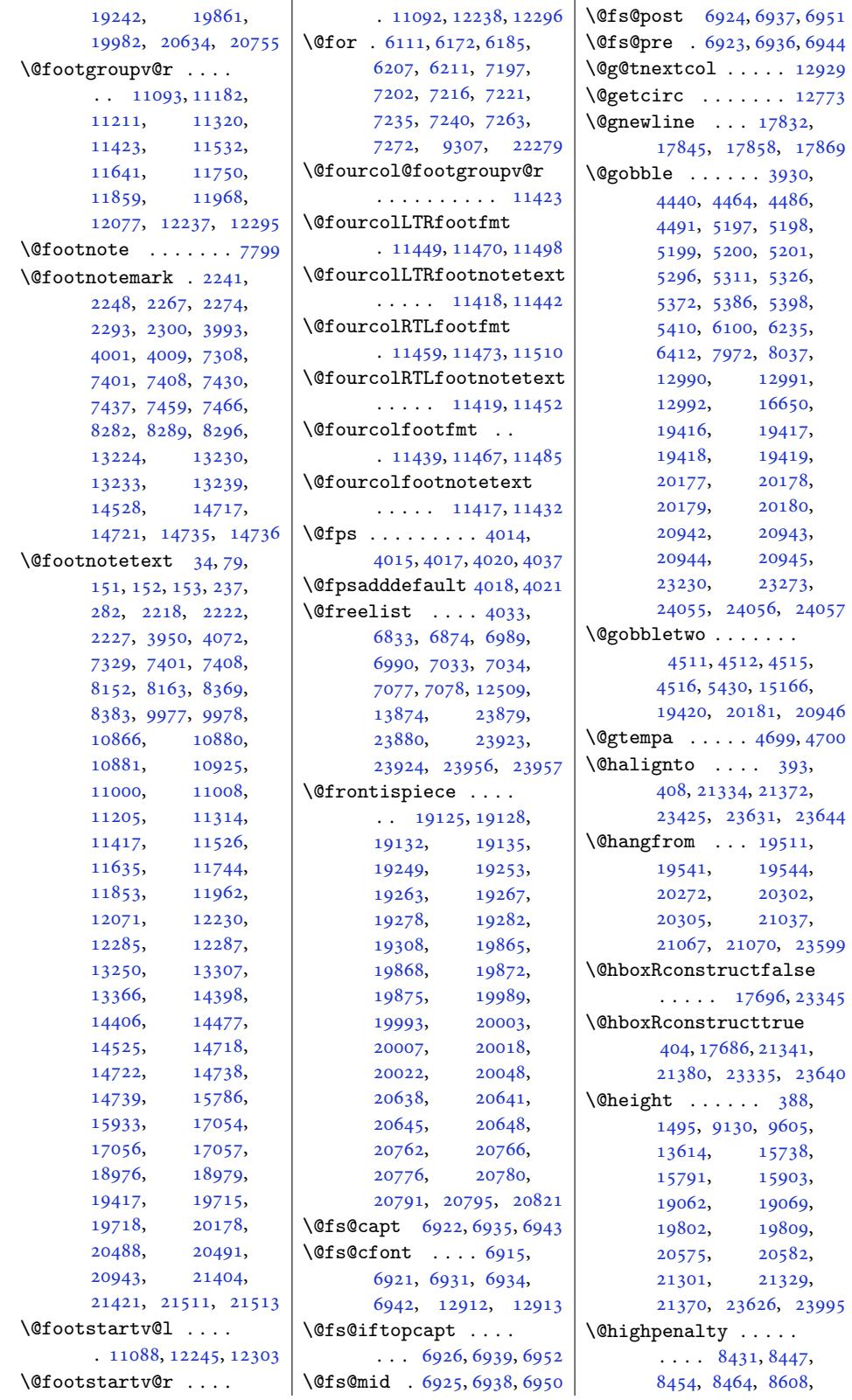

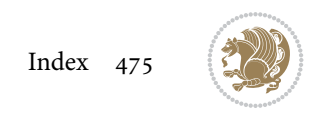

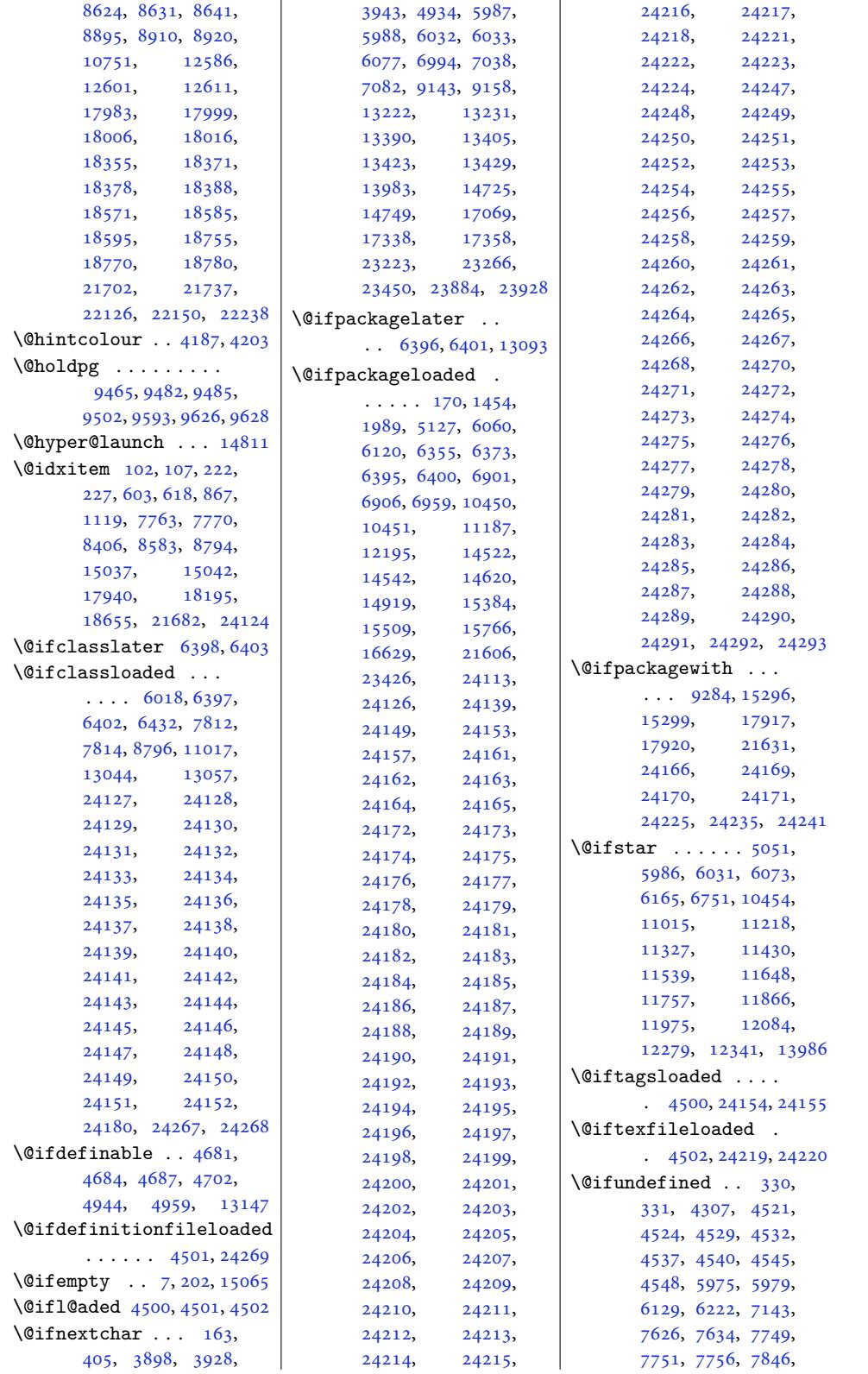

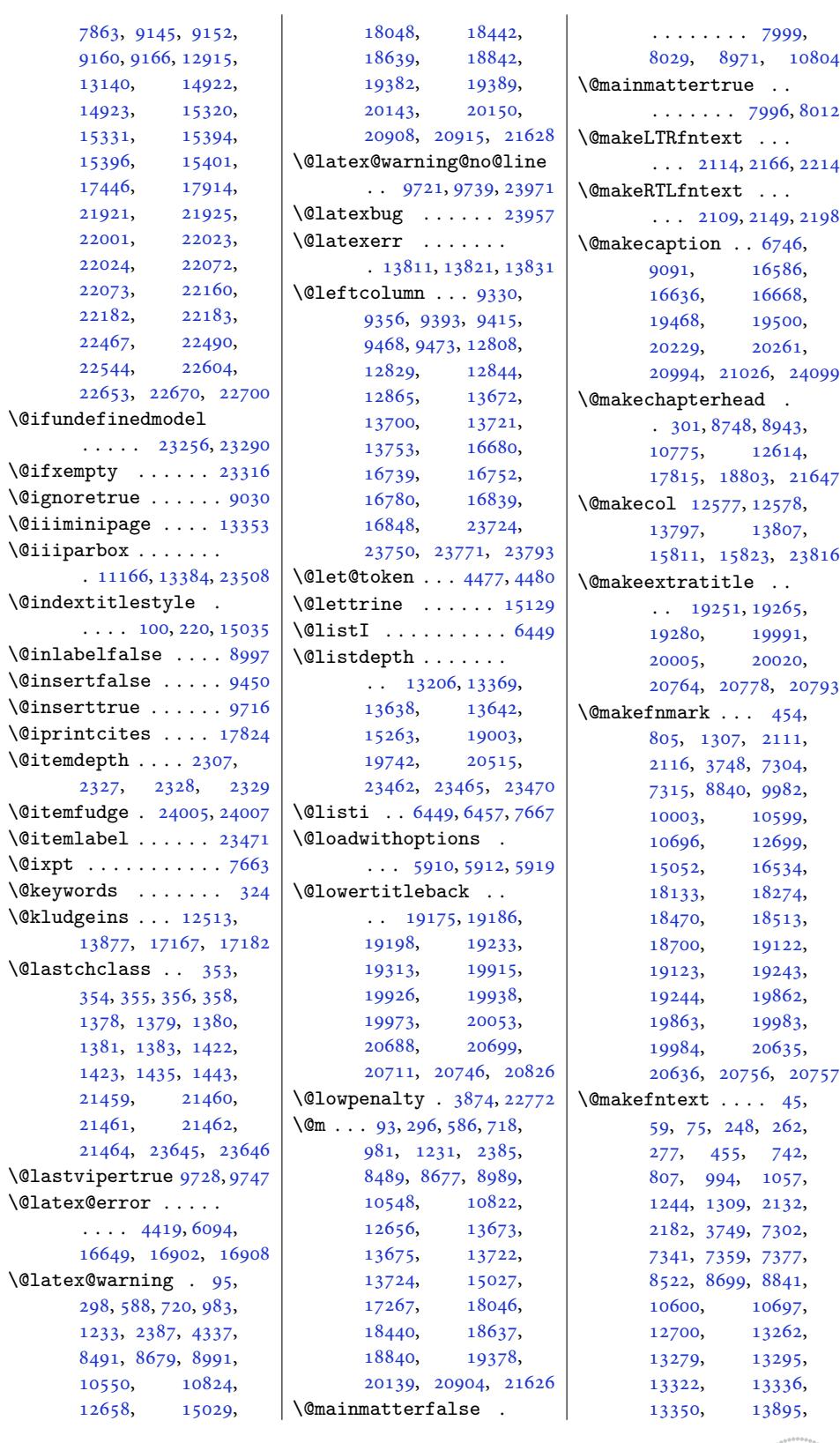

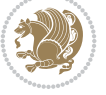

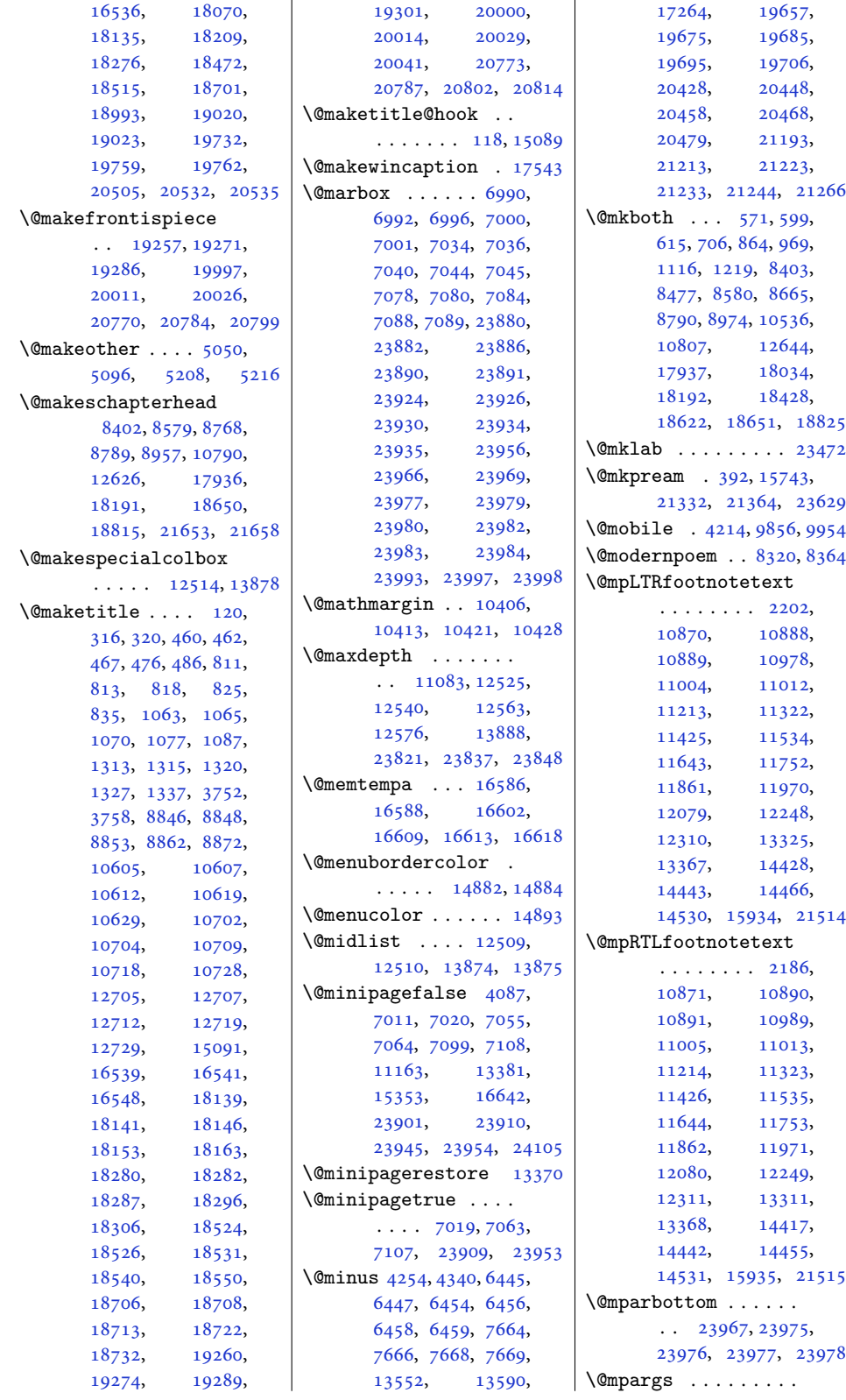

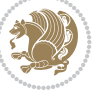

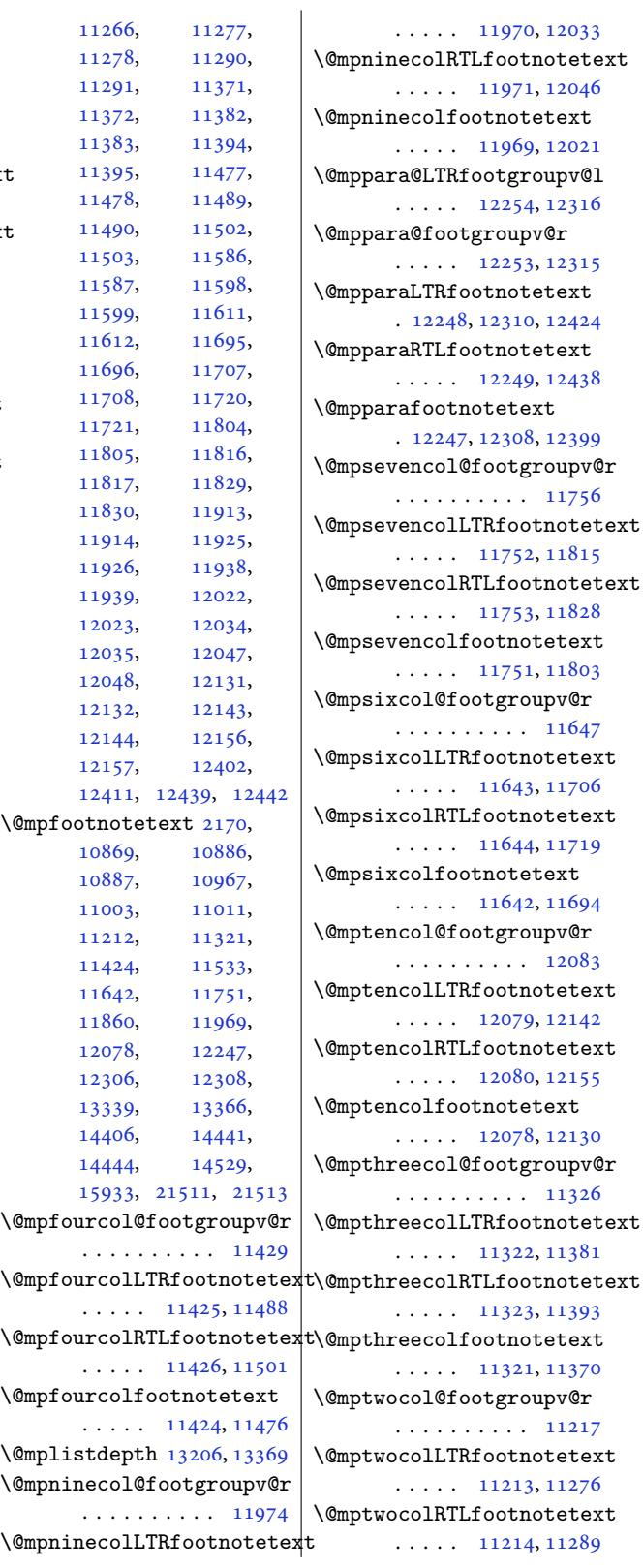

. 11166, 13359, 13384 \@mparswitchfalse . 6428 \@mparswitchtrue . . 6423 \@mpeightcol@footgroupv@r . [. . . . .](#page-216-4) [. . . .](#page-257-13) [11865](#page-257-7) \@mpeightcolLTRfootnotetext  $\ldots$  .  $11861, 11924$  $11861, 11924$ \@mpeightcolRTLfootn[otet](#page-126-10)ext  $\cdots$  . 11862, [11937](#page-229-17) \@mpeightcolfootnotetext  $\ldots$  . 11860, 11912 \@mpfivecol@f[ootgro](#page-229-15)[upv@r](#page-230-8) . . . . . . . . . . 11538 \@mpfivecolLT[Rfootn](#page-229-16)[otete](#page-230-9)xt  $\cdots$  . [11534](#page-229-18), [11597](#page-229-19) \@mpfivecolRTLfootnotetext  $\cdots$  . 11535, [11610](#page-223-15) \@mpfivecolfootnotetext  $\cdots$  . [11533](#page-222-11), [11585](#page-224-9) \@mpfn 2228, 2254, 2280, 3968, 3971, 3974, 3990, 39[98,](#page-223-14) 40[06,](#page-224-10) 7399, 7405, 7428, 7434, 74[57,](#page-222-12) 74[63,](#page-223-16) 8[259,](#page-47-8) [8262,](#page-47-9) [8265](#page-48-6), [8279](#page-80-5), [8286](#page-80-6), [8293](#page-80-7), [1322](#page-81-13)2, 1[3227](#page-81-15), [1323](#page-144-15)1, 1[3236](#page-145-19), [1336](#page-145-20)5, 1[3395](#page-145-21), [1341](#page-160-2)0, 1[4403](#page-161-4), [1441](#page-161-5)4, 1[4425](#page-161-6), [14625](#page-254-3), [14656](#page-254-6), [14687](#page-254-4), [14750](#page-255-7), [15930](#page-257-14), 21446, 21453 \@mpfo[otins](#page-258-4) . . . [. . . .](#page-277-5) [2172](#page-277-6), 2174, [2188](#page-277-7), [2190,](#page-281-3) 2204, [2206](#page-281-4), [10968](#page-282-8), [10969](#page-283-6), [10979](#page-305-3), [10](#page-410-11)9[80,](#page-410-12) 10990, 10991, 1[1127,](#page-46-13) 1[1135](#page-46-14), [1114](#page-46-15)3, 1[1153](#page-46-16), [11157](#page-212-2), [11160](#page-212-3), [13313](#page-212-4), [13314](#page-212-5), [13327](#page-212-6), [13328](#page-212-7), [13341](#page-215-3), [13342](#page-215-4), [13375](#page-215-5), [13376](#page-215-6), [13379](#page-216-6), 15919, 15924 \@mpfo[otins](#page-256-10)v@l [. . . .](#page-256-11) . . 11125, [11141](#page-256-13), [11184](#page-256-14), [12404](#page-256-15), [12413](#page-257-16), [12425](#page-305-4), [12428](#page-305-5) \@mpfo[otins](#page-257-18)v@r 11124, 111[83,](#page-215-7) [11265](#page-215-8),

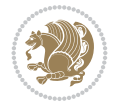

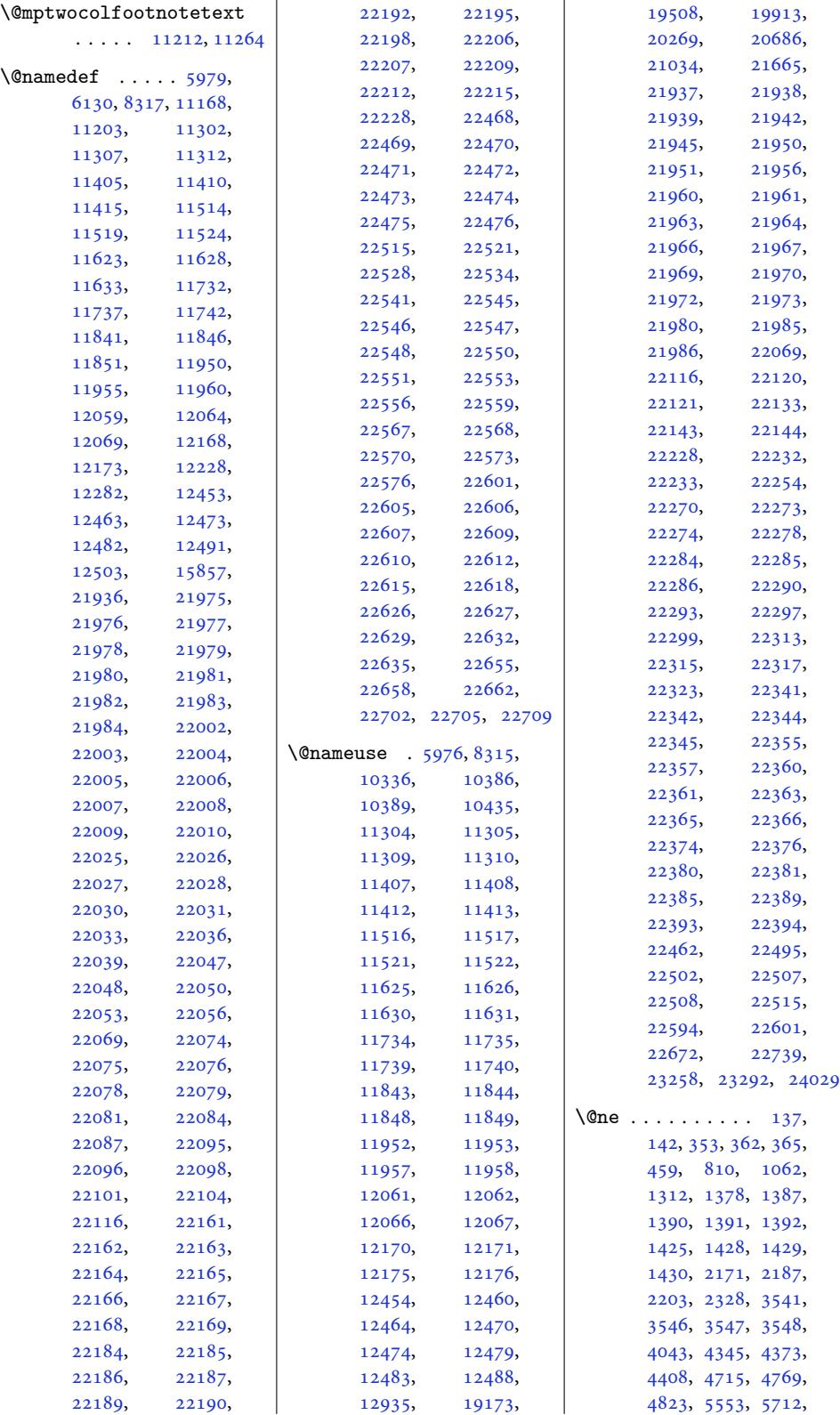

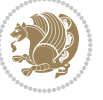

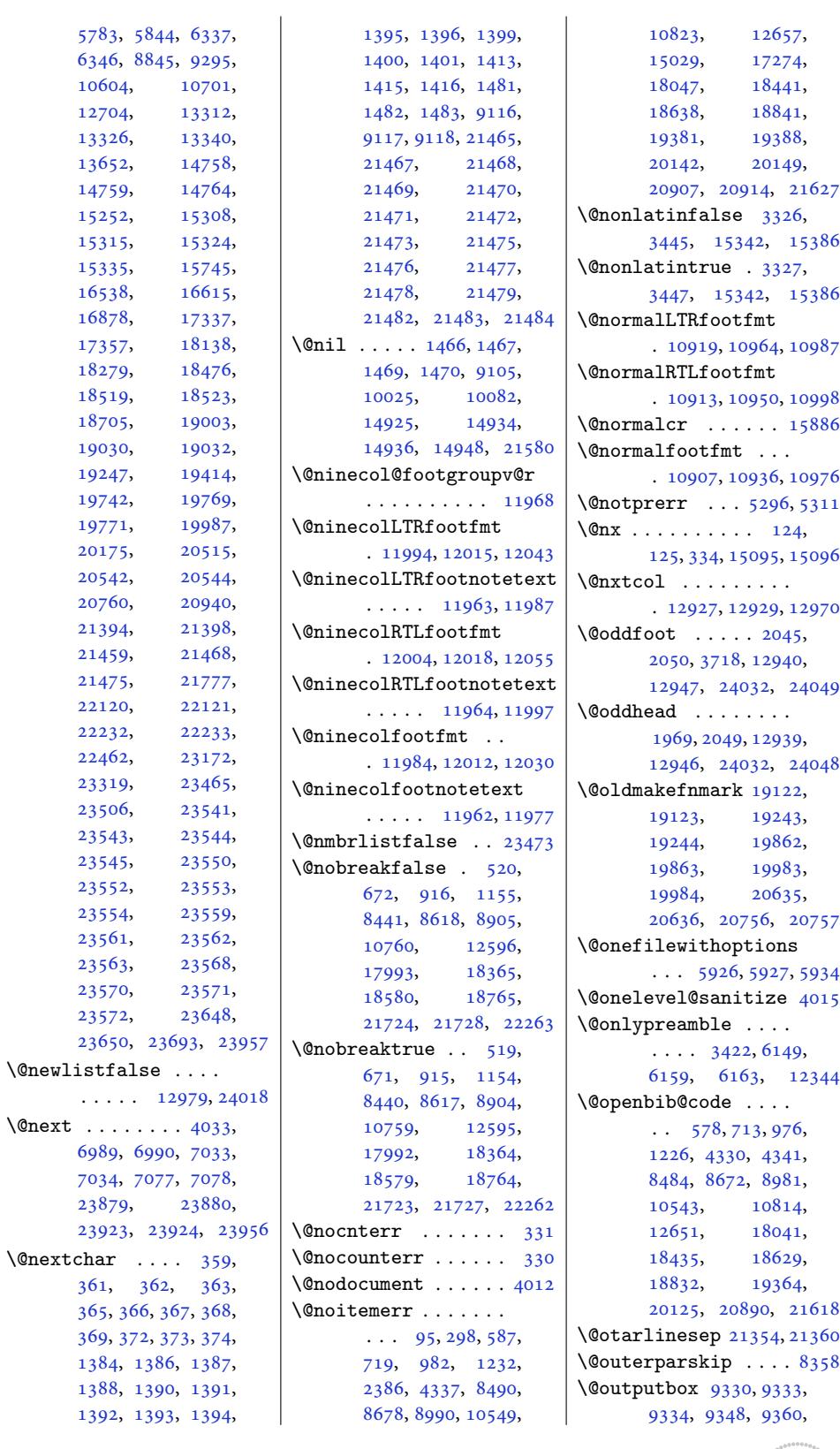

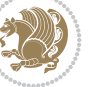

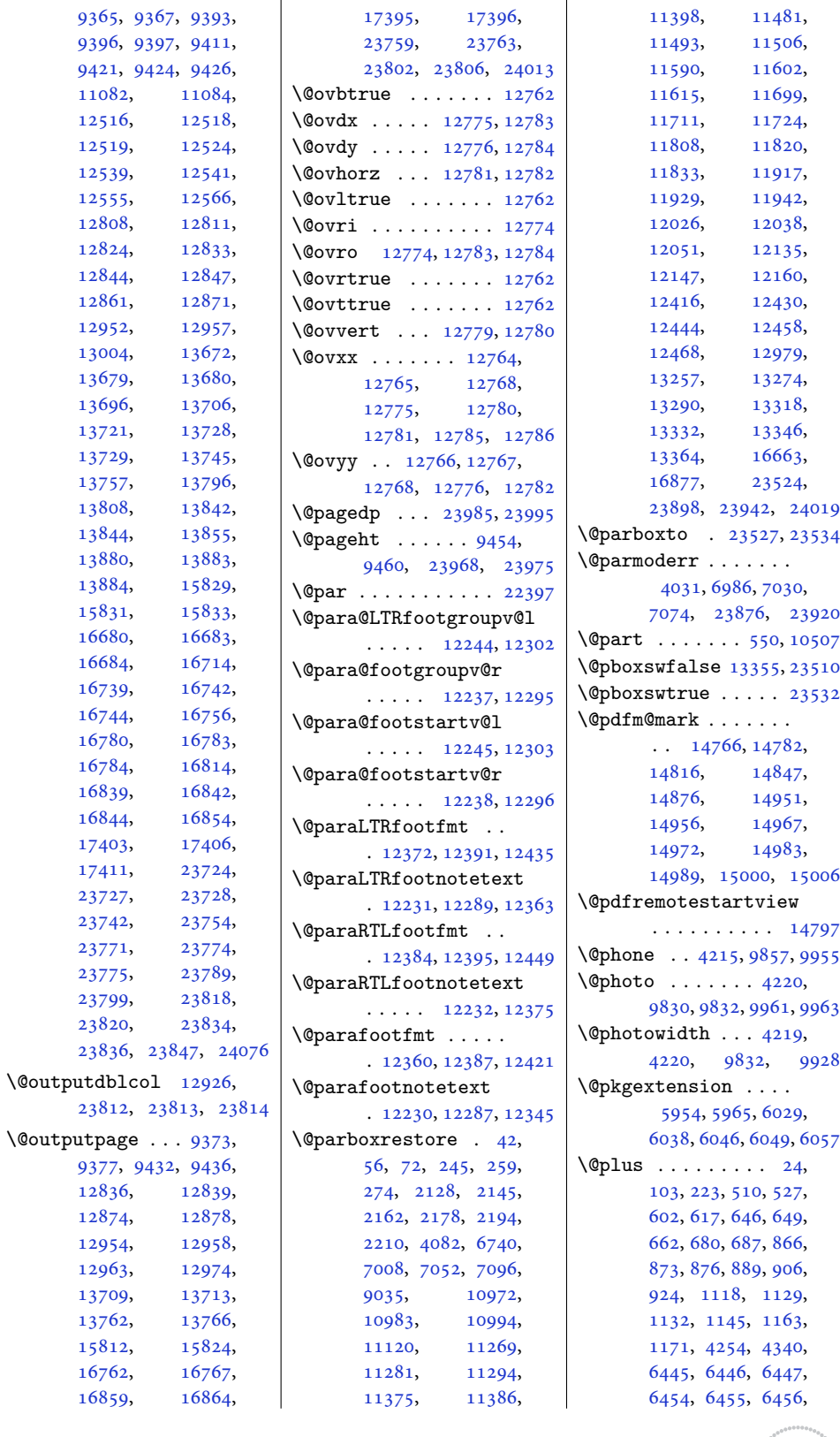

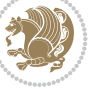

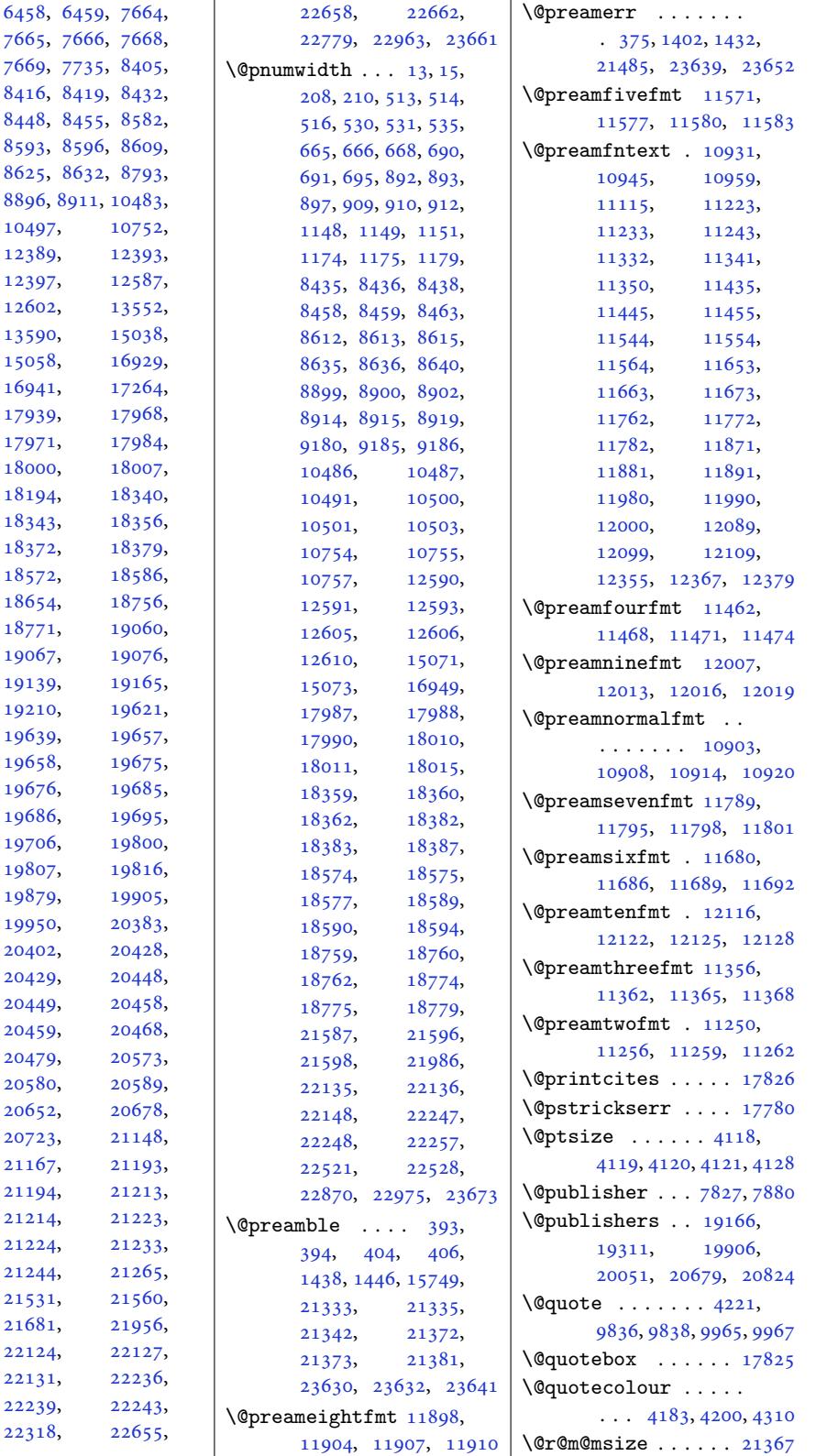

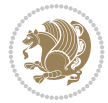

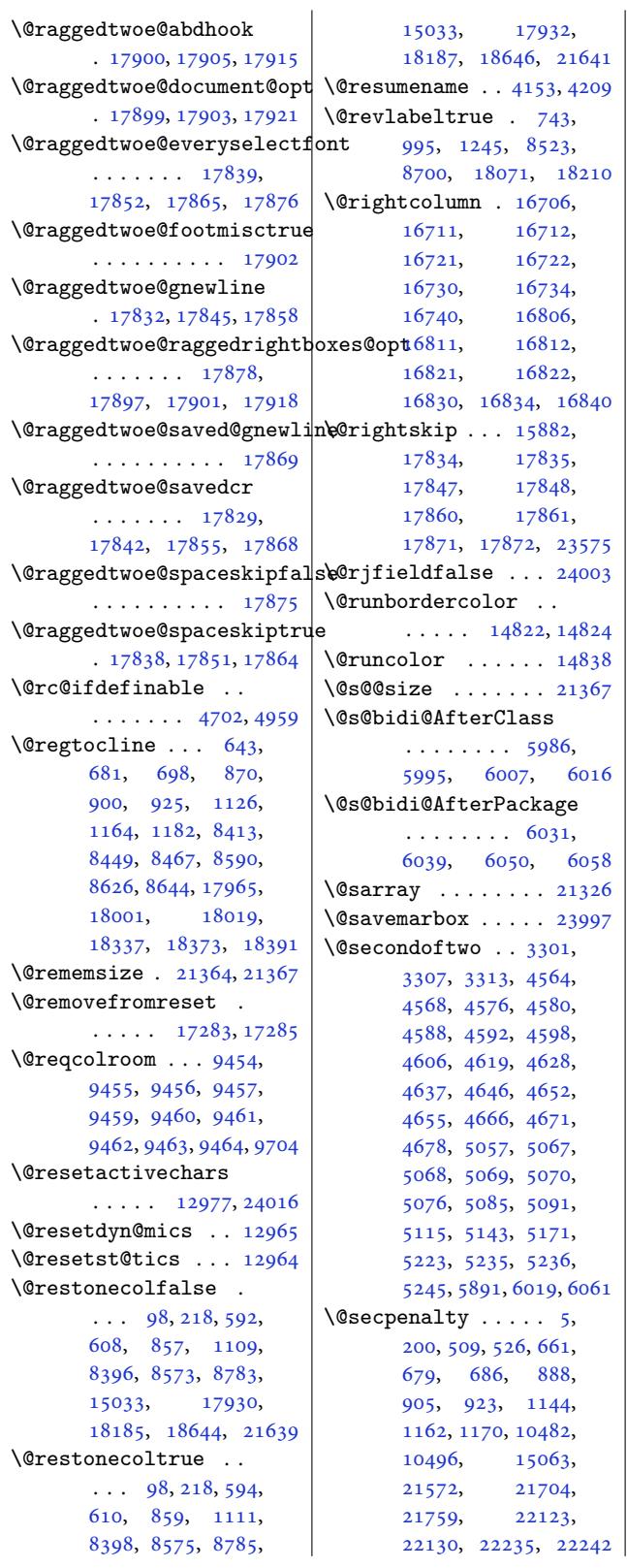

\@sectiontitlecolour  $\ldots \ldots$  4184, 4201 \@seesize . . 21364, 21367 \@setcol . . . . . . . . 12971 \@setcolbox . 12932, 12968 \@setcopyright [112,](#page-84-7) 1[5083](#page-85-16) \@setfontsize [. . . .](#page-408-8). 6444, 6453, 76[63,](#page-250-16) 7673, 76[74,](#page-249-19) 7675, 7676, 7677, [7678](#page-7-11), [7679](#page-289-9) \@setfpsbit . . . . . . .  $\cdots$  4[047,](#page-127-8) 4[050,](#page-149-3) 4053 \@setm[arks](#page-149-10) [. . .](#page-149-11) . [9340](#page-149-12), [9342](#page-149-13), [9372](#page-149-14), [940](#page-149-15)[3,](#page-149-16) 9405, 9431, 12817, 1281[9,](#page-82-10) [1283](#page-82-11)[6,](#page-82-12) 12853, 12855, 12873, [13686](#page-181-8), [1368](#page-181-9)8, [13708](#page-182-14), [1373](#page-182-15)5[,](#page-183-17) [13737](#page-246-19), [13761,](#page-247-21) [16690](#page-247-0), [16692,](#page-247-22) [16761](#page-247-23), [16790,](#page-248-7) [16792](#page-263-20), [16858,](#page-263-21) [23734](#page-263-22), [23736,](#page-264-18) [23758](#page-264-19), [23781,](#page-264-20) 23783, 23801 \@setm[inipag](#page-320-24)e . . [6742](#page-321-16), [13371,](#page-322-25) 13646, 16665 \@setpar . . . . . [18473](#page-453-22), [18516,](#page-453-23) [19](#page-454-21)0[26,](#page-454-22) 19037, [19765](#page-132-14), [19777,](#page-257-22) [20538,](#page-262-5) [20550](#page-319-13) \@settab. [. . .](#page-354-9) . . . . . 8325 \@seve[ncol@f](#page-355-13)oot[groupv](#page-364-7)@r [. . . .](#page-364-8) . . . . [. .](#page-378-6) 11750 \@seve[ncolLT](#page-378-7)[Rfootf](#page-392-7)mt . 11776, 11797, [1](#page-393-5)[1825](#page-162-13) \@sevencolLTRfootnotetext  $\ldots$  11745, [11769](#page-226-4) \@sevencolRTLfootfmt . [11786,](#page-227-18) [11800,](#page-227-19) [11837](#page-228-24) \@sevencolRTLfootnotetext  $\ldots$  . [11746,](#page-226-22) [11779](#page-227-20) \@sevencolfootfmt . . [11766,](#page-227-21) [11794,](#page-227-22) [11812](#page-228-25) \@sevencolfootnotetext  $\cdots$  . [11744,](#page-226-23) [11759](#page-227-23)  $\lambda$ @sharp . . . . . . . 400, 1[440,](#page-227-24) 14[41,](#page-227-25) 14[42,](#page-228-26) 1448, 1449, 1450, 14925, [149](#page-226-5)[31,](#page-227-26) 15741, 2[1338](#page-12-22), [2137](#page-32-26)3, [213](#page-32-27)7[9,](#page-32-28) 23636

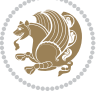

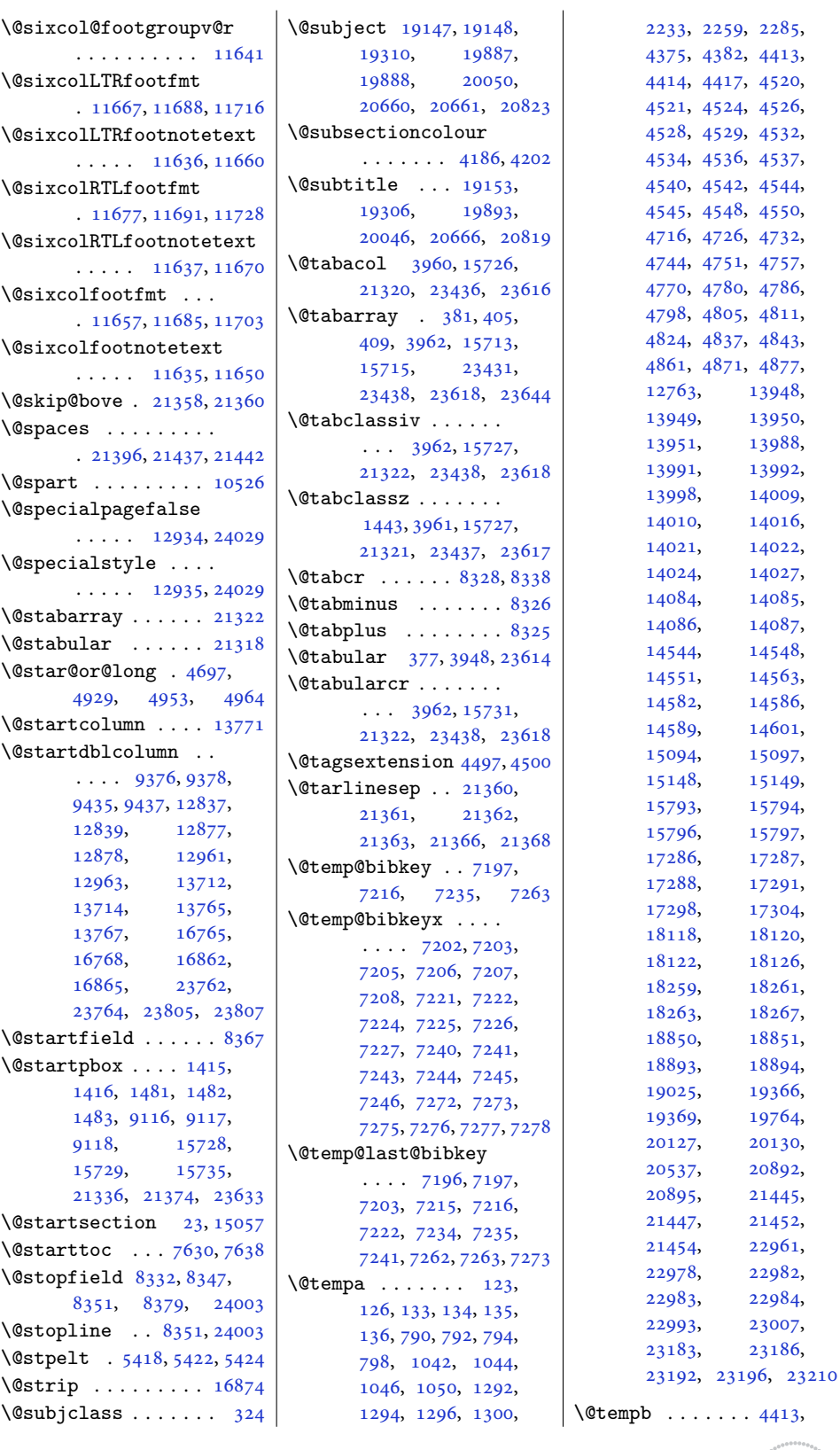

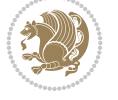

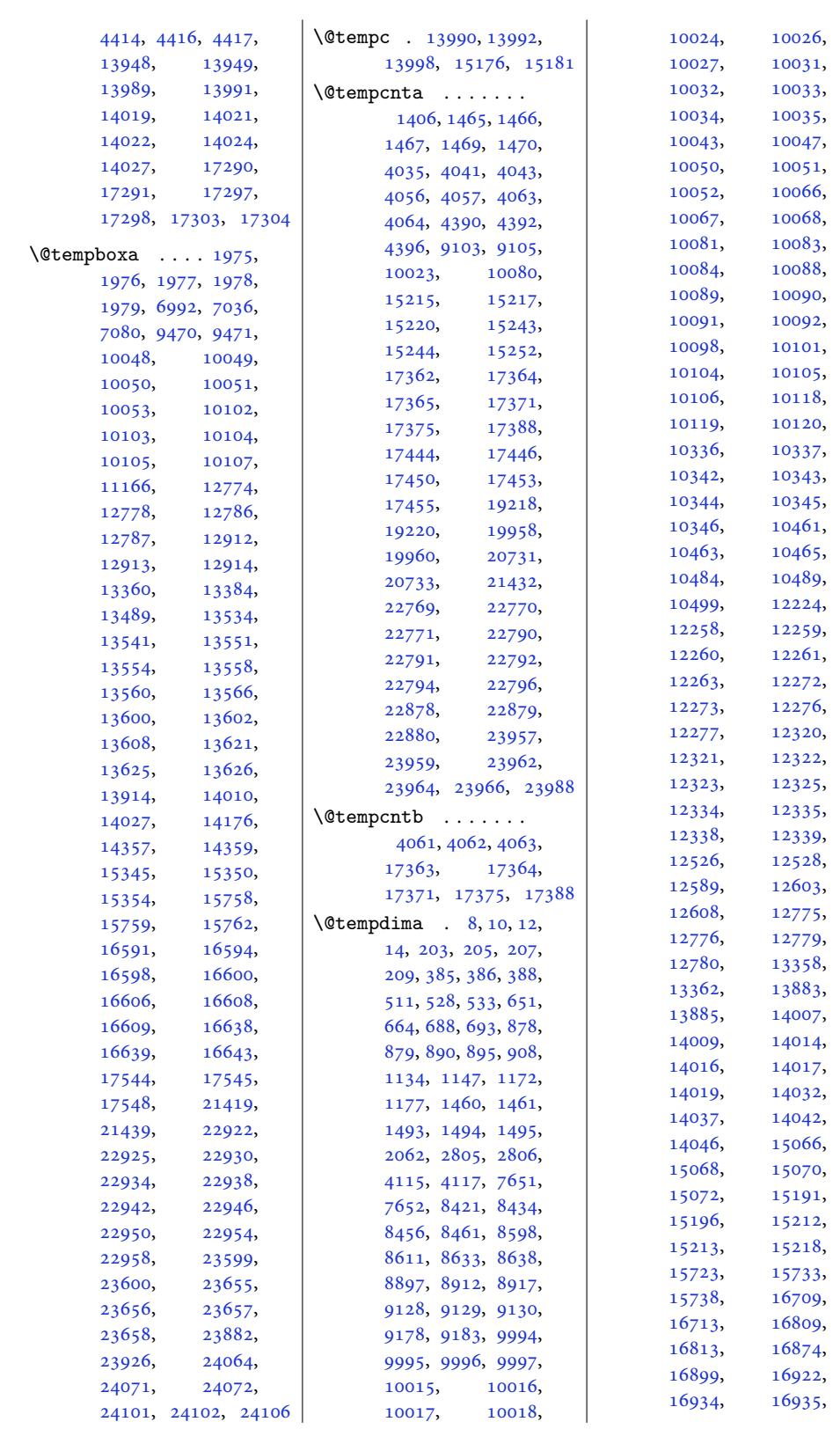

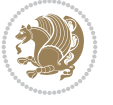

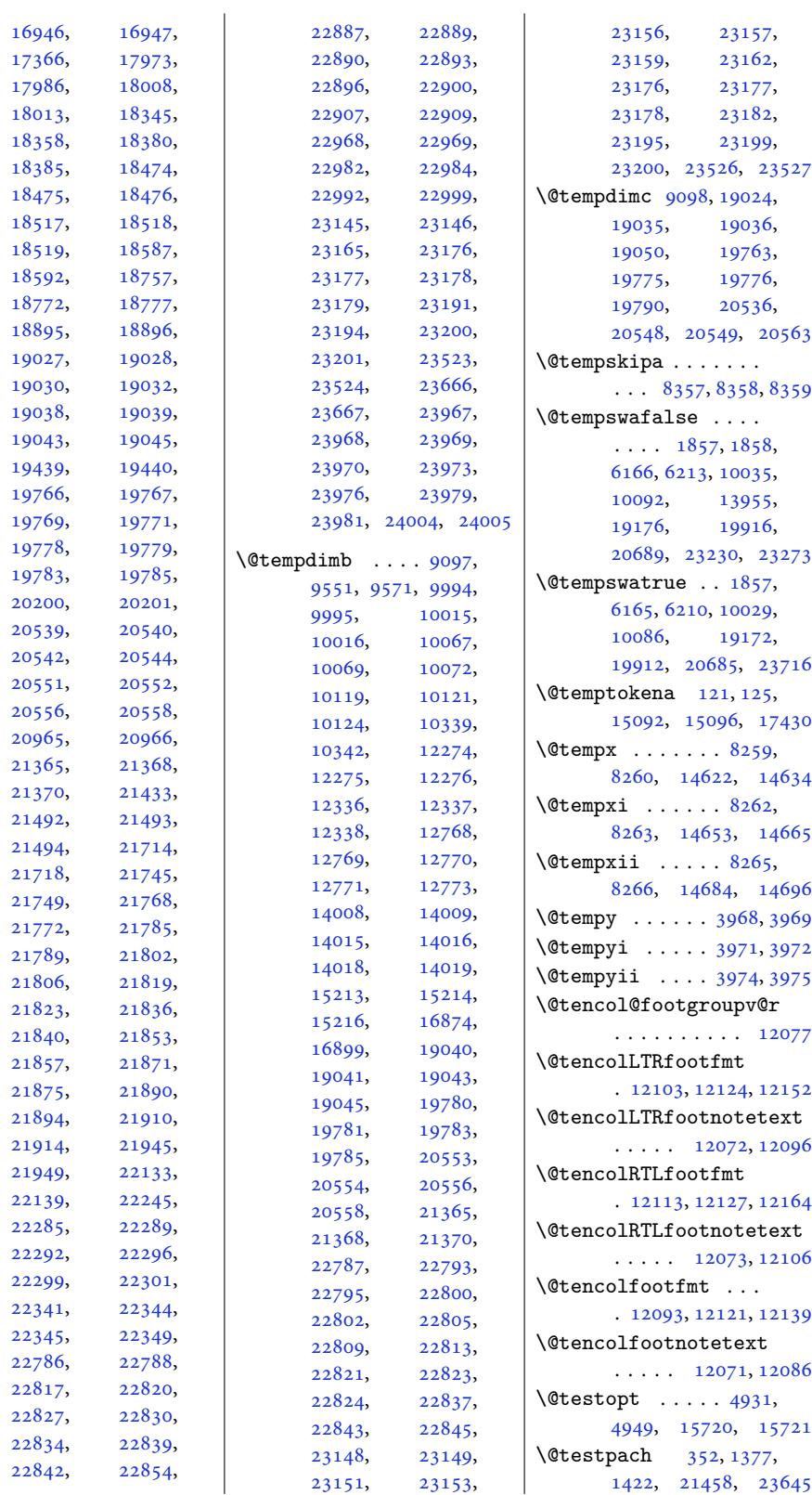

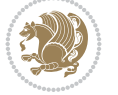

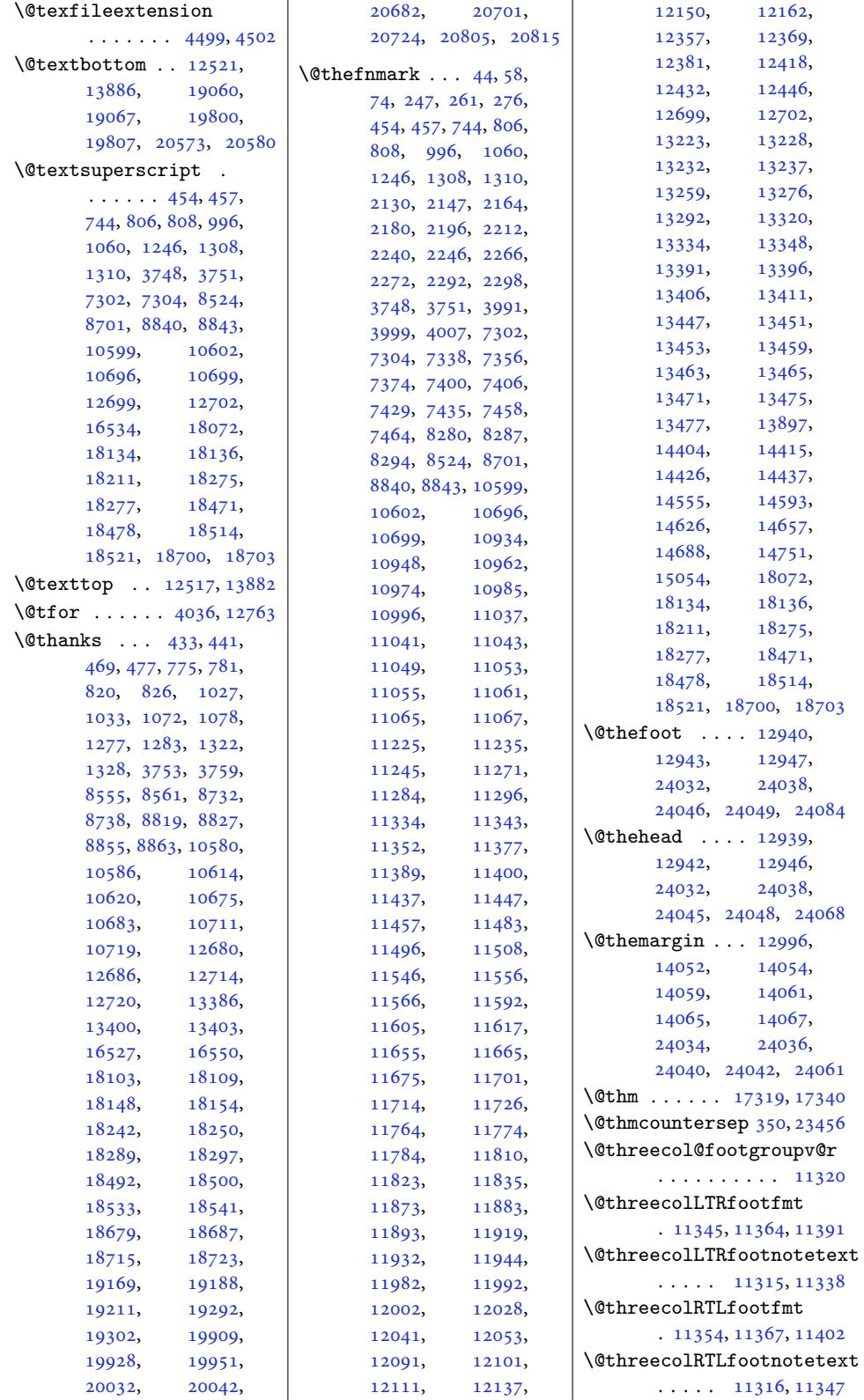

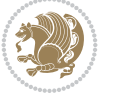

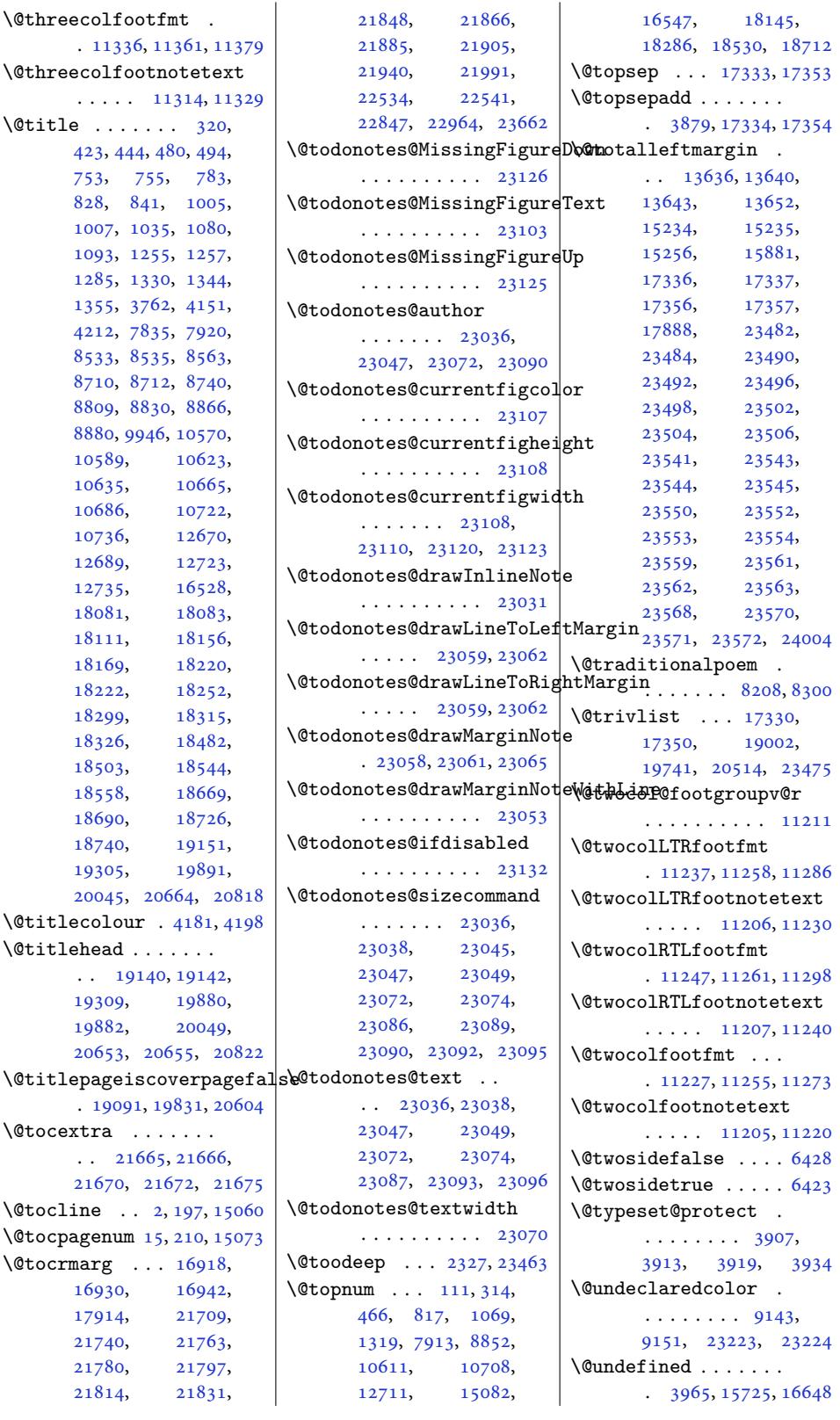

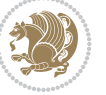

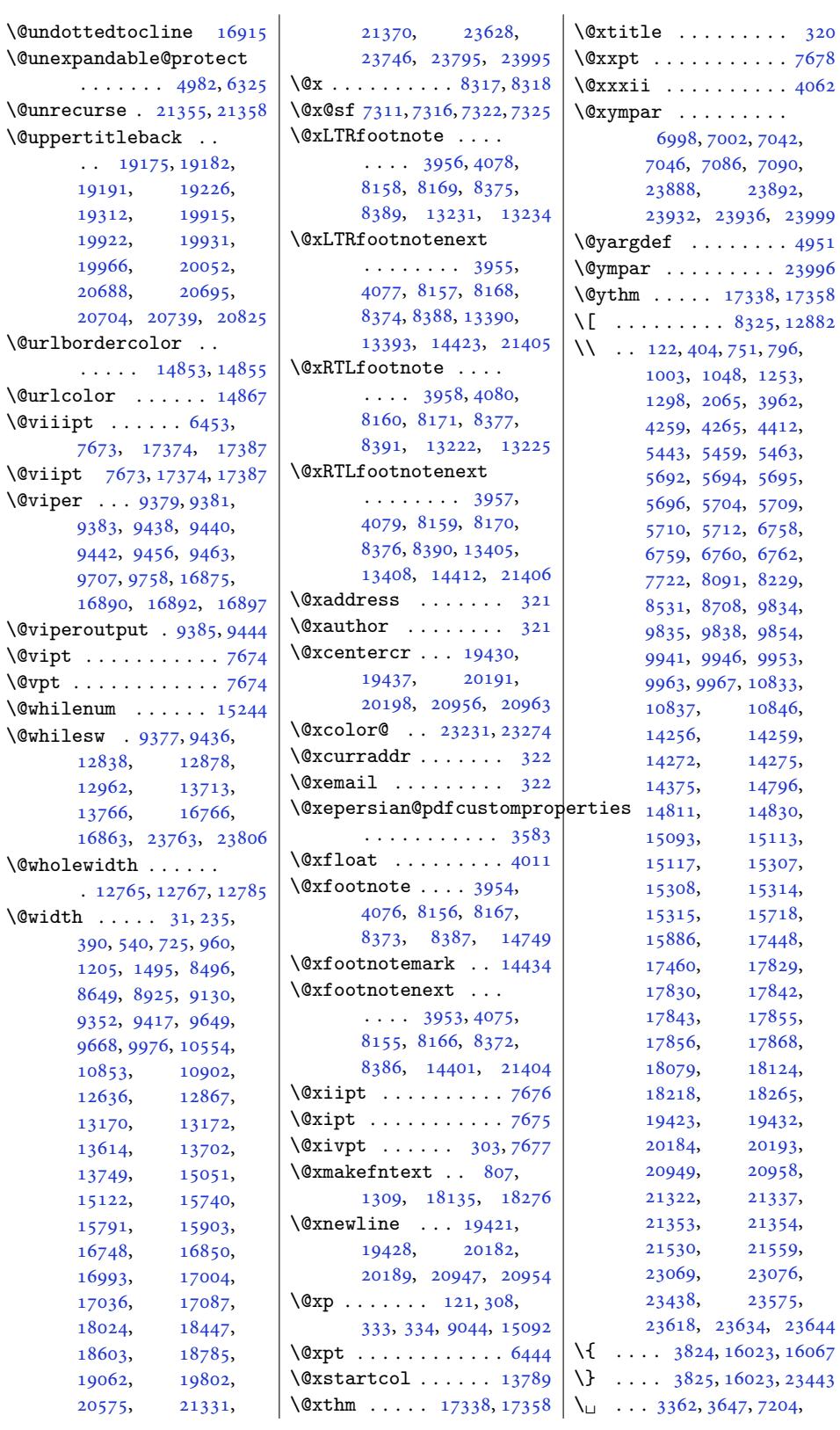

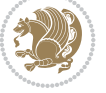

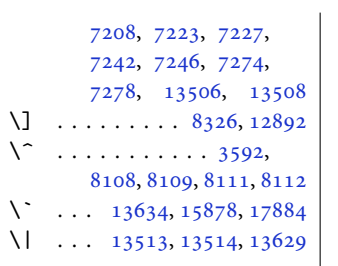

## **Numbers**

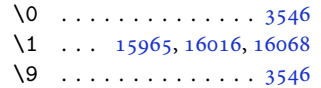

## **A**

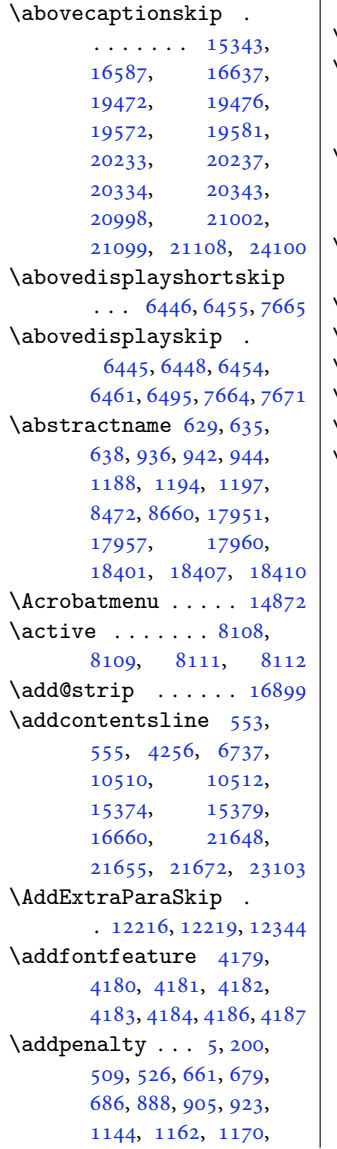

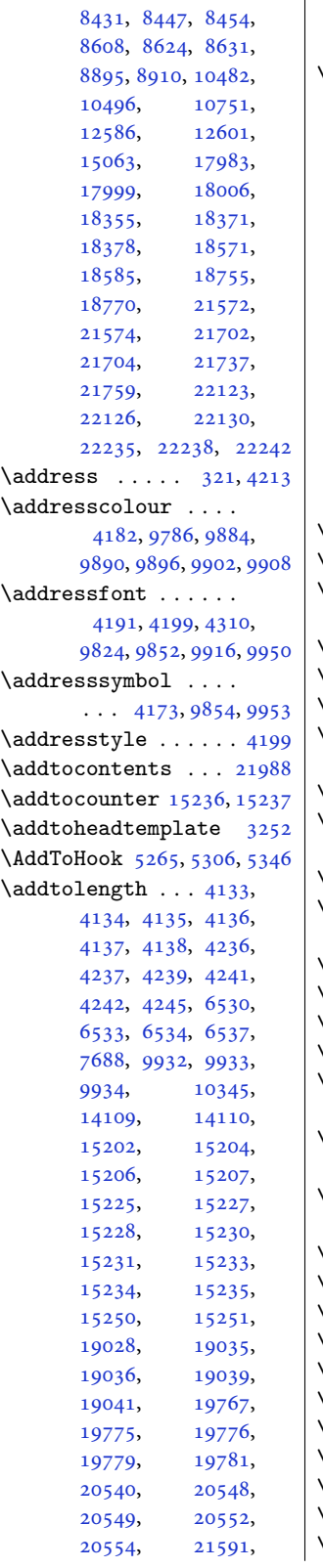

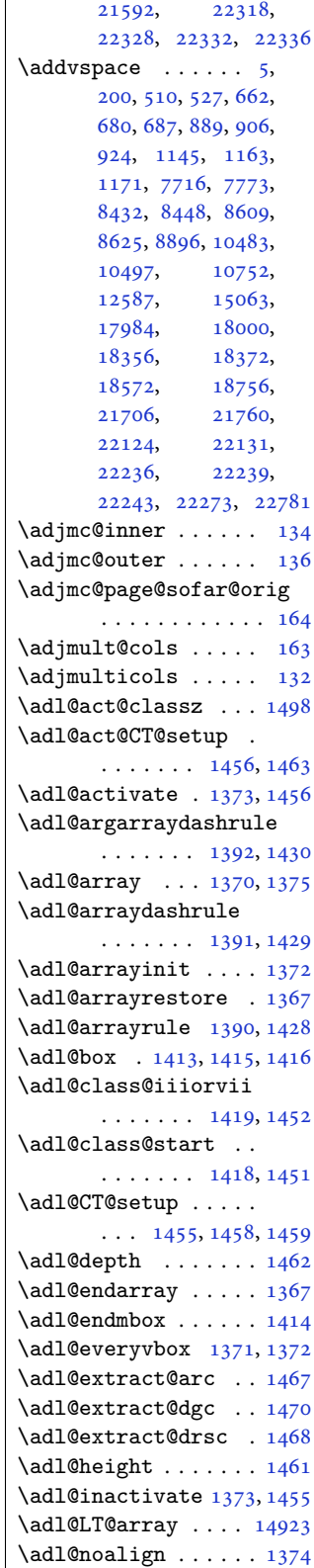

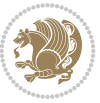

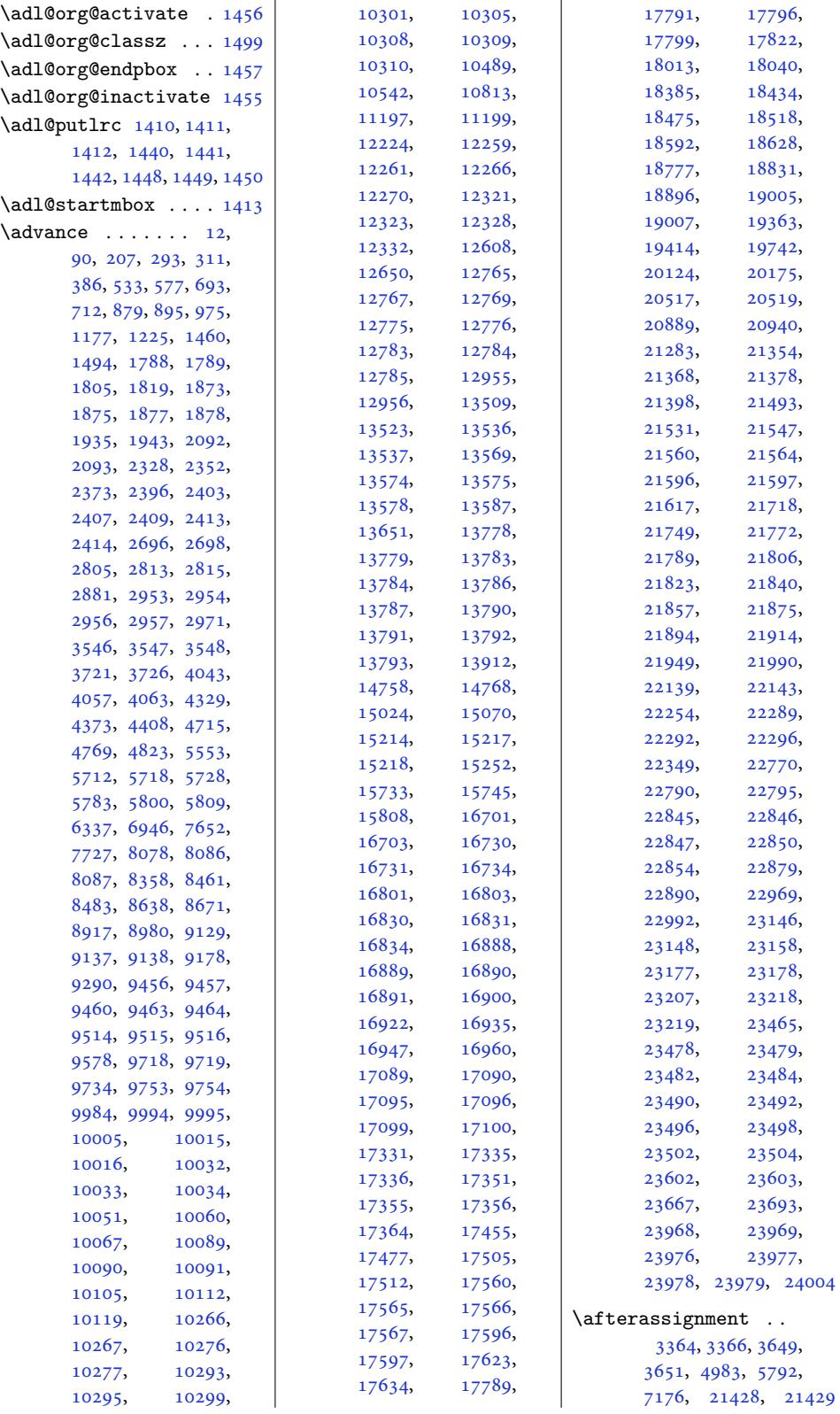

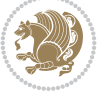

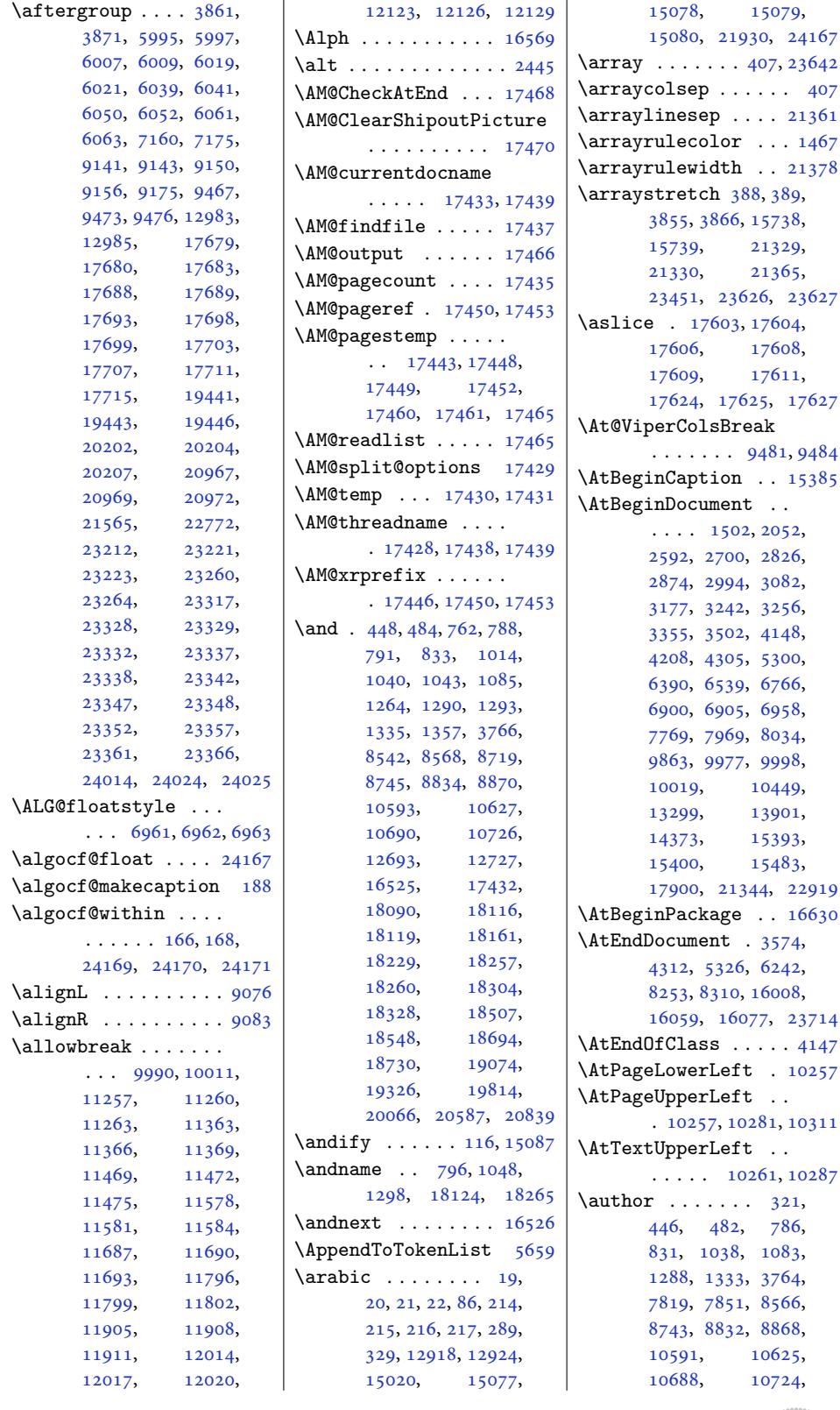

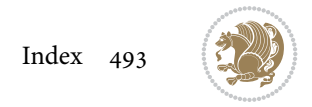

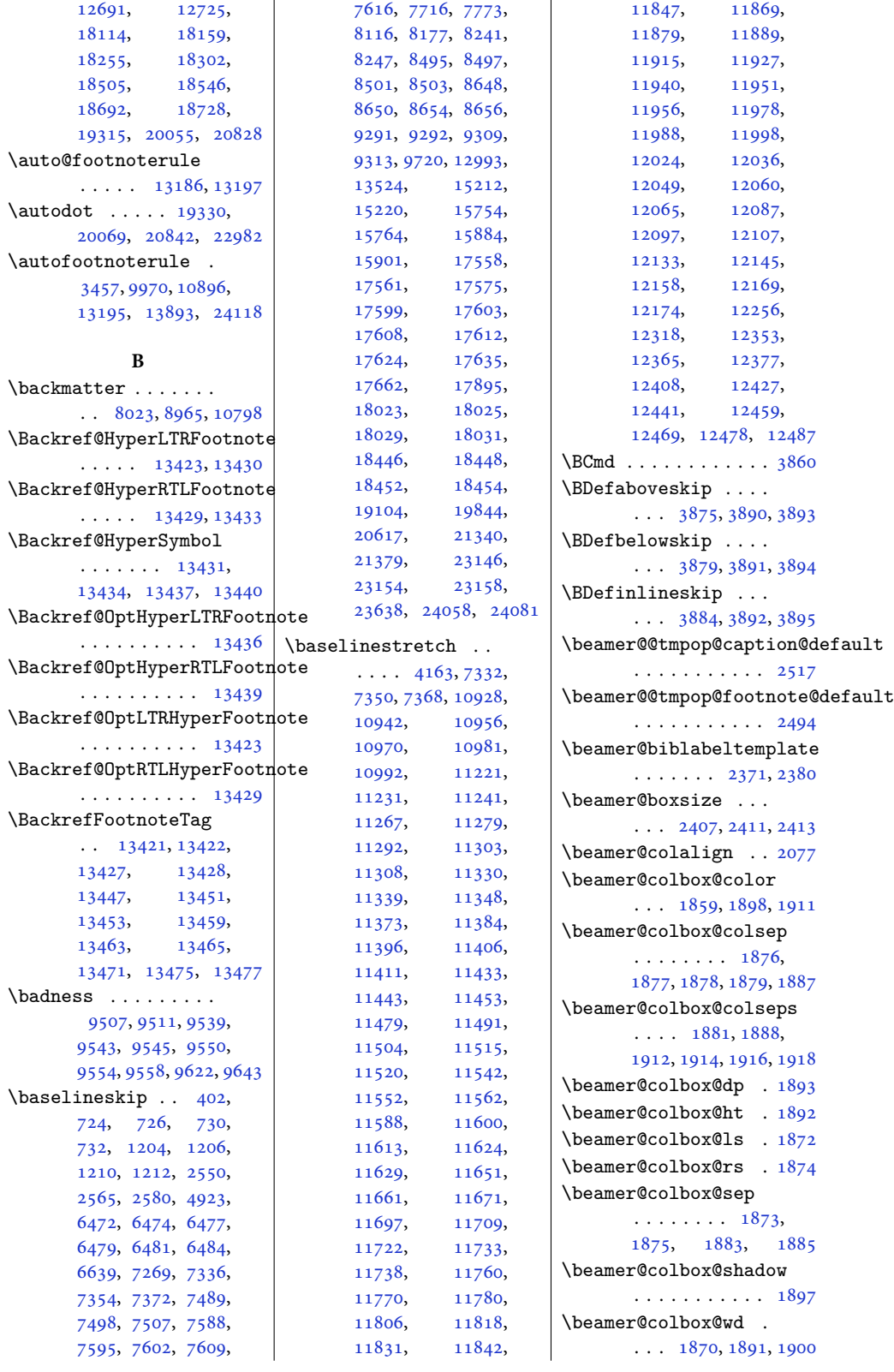

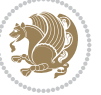

```
\beamer@colclose 2073,
      2074, 2105, 2106
\beamer@colentrycode
       \ldots 2083, 2086, 2104
\beamer@colexitcode
       \ldots096,2106
\beamer@colheadskip 2078
\beamer@colmode . . . 2072
\beamer@columncom . 2072
\beamer@computepref
        \ldots23072329
\beamer@cramped . . .
       \ldots2361
\beamer@defaultospec
       . . . . . . . . . . . 2326
\beamer@descdefault
       \ldots2360
\beamer@descriptionitem
      . . . . . . . . . . . 2360
\beamer@dogeometryfalse
       . . . . . . . . . . . 1930
\beamer@enum@ ..... 2306
\beamer@enumtempl . 2315
\beamer@firstlineitemizeunskip
2276, 2291, 2295, 2302
       \cdots \cdots \cdots 1750,
      2322, 2348, 2363
\beamer@footarg . . .
      \ldots3,
      2234, 2238, 2245,
      2258, 2259, 2260,
      2264, 2271, 2284,
      2285, 2286, 2290, 2297
\beamer@footins . . .
       \ldots21202125,
      2137, 2142, 2154, 2159
\beamer@footnotetext
       \ldots2227,2241,2248
\beamer@framefootnotetext
       \ldots \ldots 2119, 2218r@frameLTRfootnotetext
       \ldots \ldots 2153, 2220
ameRTLfootnotetext
       \cdots21362219
\beamer@fteleft ... 2696
\beamer@fteright . . 2698
\beamer@gobbleoptionalinsp
\beamer@sidebarwidth
       . . . . . . . . . . . 2445
\beamer@headheight
       . . . . . . . . 2798,
      2806, 2809, 2810,
      2842, 2846, 2849, 2853
\beamer@kvorig . . . .
       \ldots2236,
       2256, 2262, 2282, 2288
                            \beamer@leftmargin
                                   . . . . . . . . 1921,
                                   1934, 2089, 2092,
                                   2806, 2812, 2953, 2956
                             \beamer@leftsidebar 1935
                            \beamer@lefttext . .
                                   \ldots \ldots833, 2900
                            r@lin . . . .2417
                            \beamer@LTRfootnotetext
                                   \ldots2300
                            \beamer@minislide .
                                   \cdots2430,2435
                             \beamer@minislidehilight
                                   . . . . . . . . . . . 2423
                             \beamer@minisliderowhilight
                                   . . . . . . . . . . . 2425
                            \beamer@mpfn . . . . . .
                                   \ldots9,
                                   2245, 2254, 2265,
                                   2271, 2280, 2291, 2297
                            \beamer@next . . . . . .
                                   \ldots 2239, 2243,
                                   2250, 2265, 2269,
                            \beamer@putleft 2614,
                                   2647, 2659, 2671
                            \beamer@putright . .
                                   \ldots2648,660,2672
                            \beamer@rightmargin
                                   \ldots1942,
                                   2013, 2093, 2098,
                                   2806, 2814, 2954, 2957
                            \beamer@rightsidebar
                                   . . . . . . . . . . . 1943
                             \beamer@RTLfootnotetext
                                   \ldots2253,2274
                            \beamer@section@min@dim
                                   . . . . . . . . . . . 2416
                            \beamer@shortinstitute
                                   . . . . . . . . . . . 2715
                            \beamer@sidebarformat
                                   . . . . . . . . . . . 2859
                            \beamer@sidebarside
                                   \ldots \ldots \ldots 2833,
                                   2875, 2878, 2900
                                    2805, 2837, 2842,
                                   2843, 2845, 2848,
                                   2849, 2861, 2863,
                                   2872, 2875, 2880, 2898
                            \beamer@tempbox 1860,
                                   1891, 1892, 1893,
                                   1901, 1904, 1905,
                                   1907, 1910, 1915,
```

```
1920, 1921, 1923,
       1971, 1972, 1973,
       1974, 1979, 1982,
       1993, 1998, 1999,
       2007, 2008, 2009,
       2010, 2013, 2022,
       2027, 2028, 2036,
       2037, 2038, 2039,
       2959, 2970, 2987,
       3207, 3208, 3226, 3227
r@tempdim. . .
       . . . . 1934, 1935,
       1937, 1939, 1942,
       1943, 1945, 1947,
       1972, 1973, 1976,
       1977, 2007, 2008,
       2036, 2037, 2091,
       2092, 2093, 2094,
       2406, 2407, 2408,
       2409, 2410, 2411,
       2412, 2413, 2414,
       2415, 2416, 2880,
       2881, 2887, 2895,
       2955, 2956, 2957,
       2970, 2971, 2972, 2981
\beamer@themerounded@shadow
       . . . . . . . . . . . 2691
\beamer@thempfn . . .
       \ldots22292240,
      2246, 2255, 2266,
      2272, 2281, 2292, 2298
\beamer@typesetheadorfoot
      \ldots046, 2056
\beamer@usesphere .
       \ldots1689,1704,1711
\beamer@vboxoffset 2406
\beamer@vmode . 1846, 1884
\beamer@xkvorig . . .
       . . . . 2231, 2237,
      2257, 2263, 2283, 2289
\beamer@xpos . . . . . .
       \ldots2412
\beamer@ypos . . . . . .
       \ldots402,403,2408
\beamer@ypos@offset
      \cdots2403
\beamerboxesrounded 1749
orbox2586
\beameritemnestingprefix
       \ldots1661,
       2307, 2308, 2310,
       2311, 2318, 2319,
       2329, 2330, 2332,
       2333, 2336, 2340, 2341
```
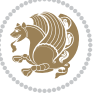

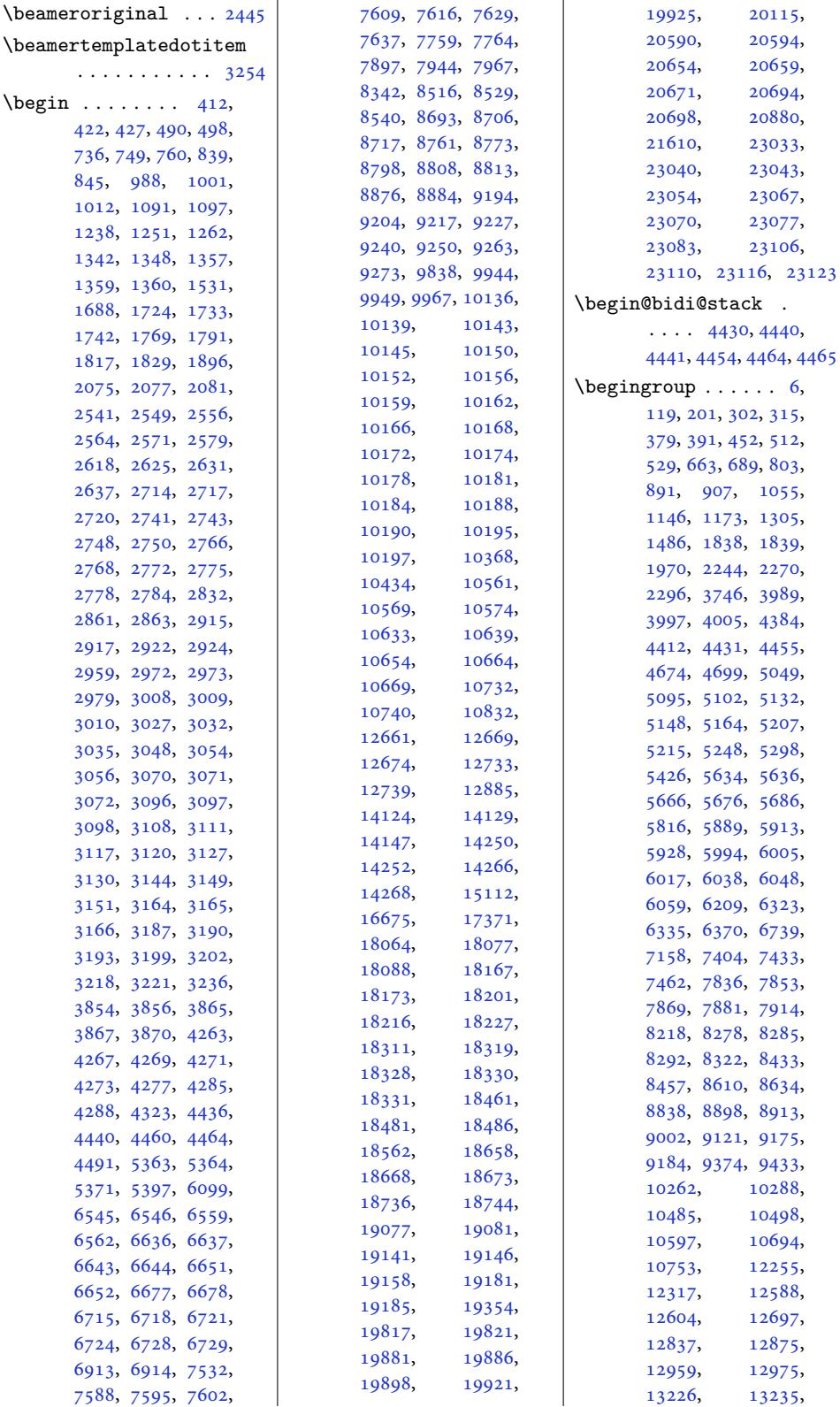

Inde[x 496](#page-247-2)

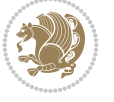

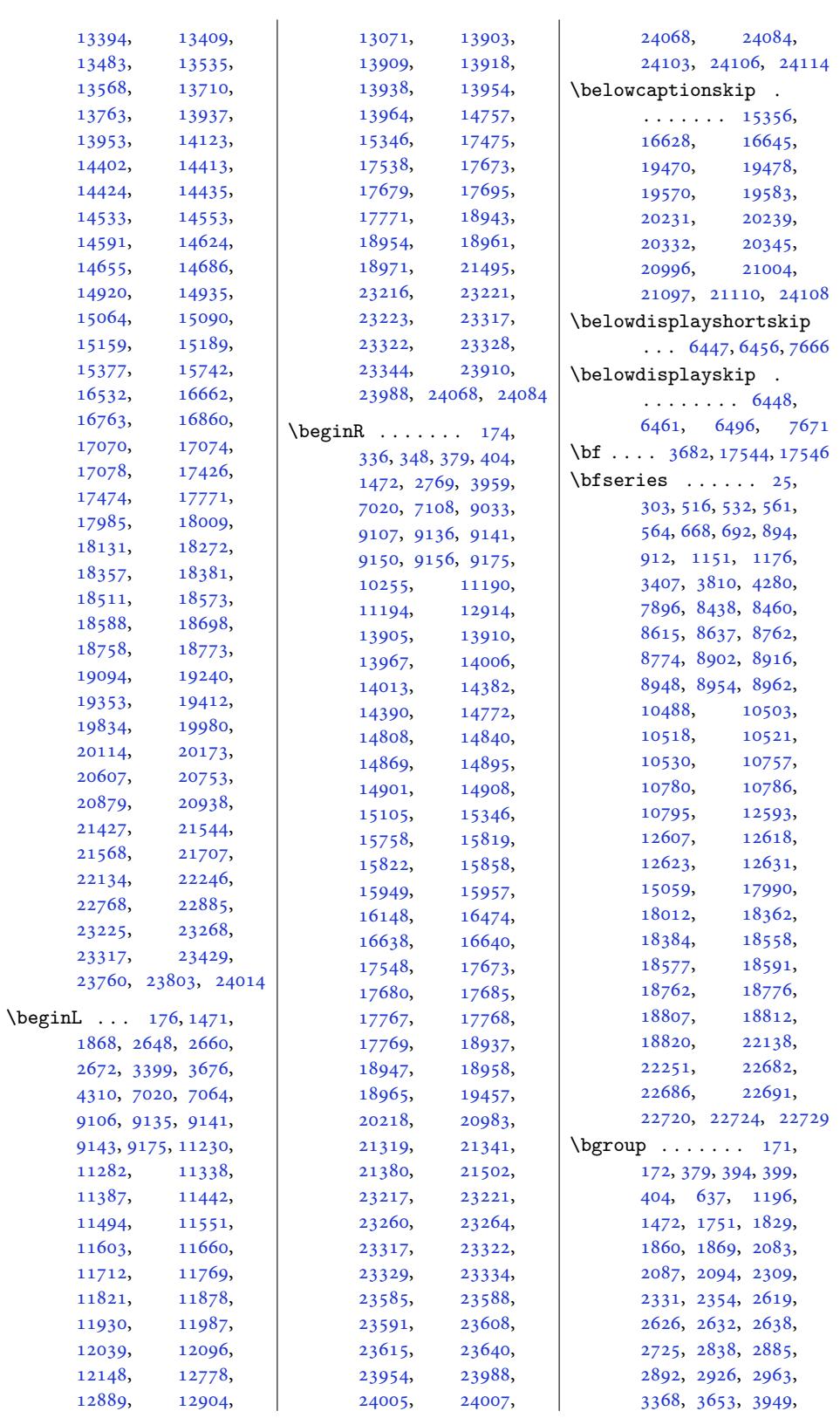

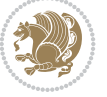

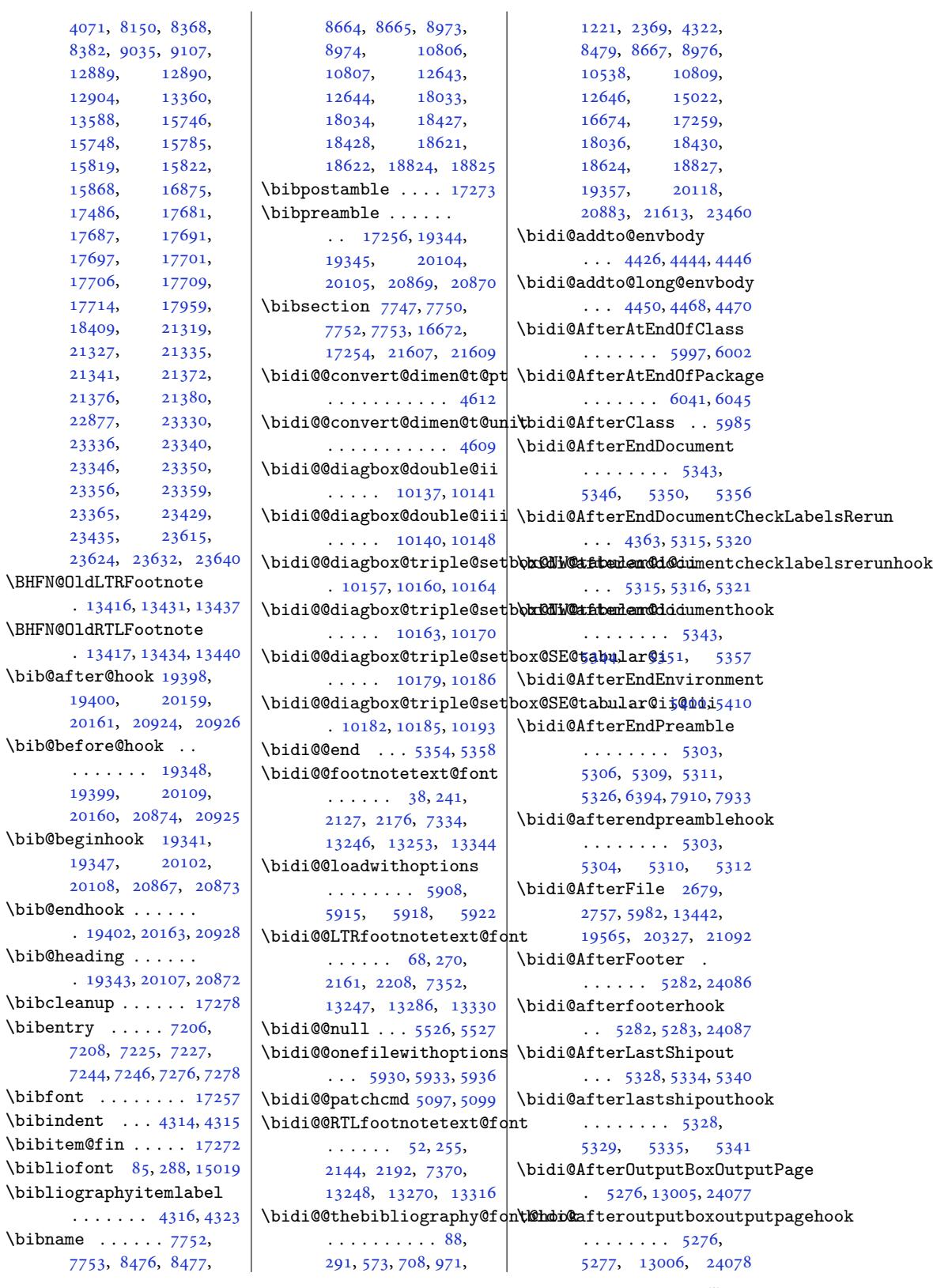

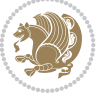

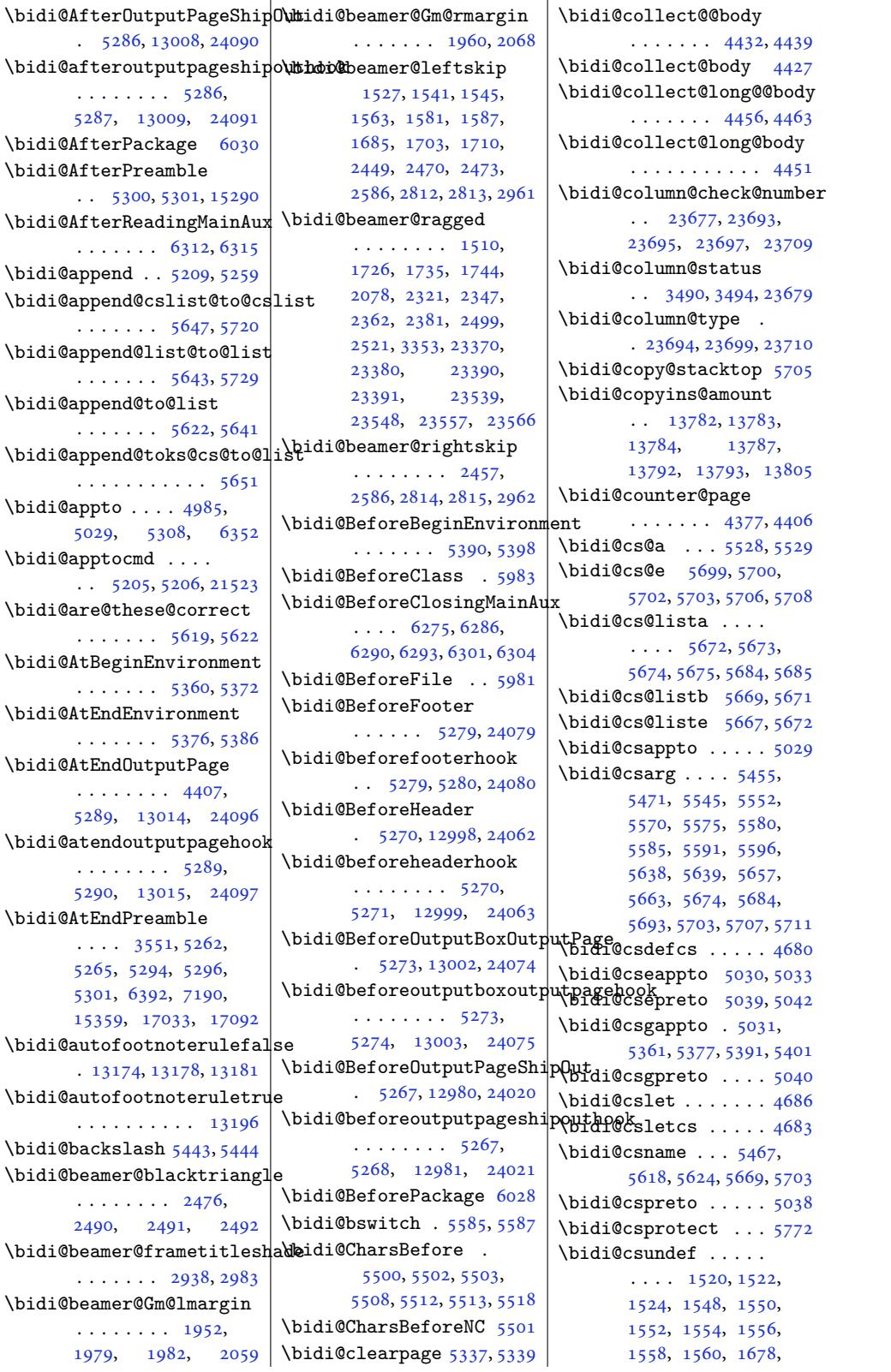

Inde[x 49](#page-34-5)[9](#page-34-6)

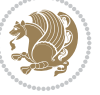

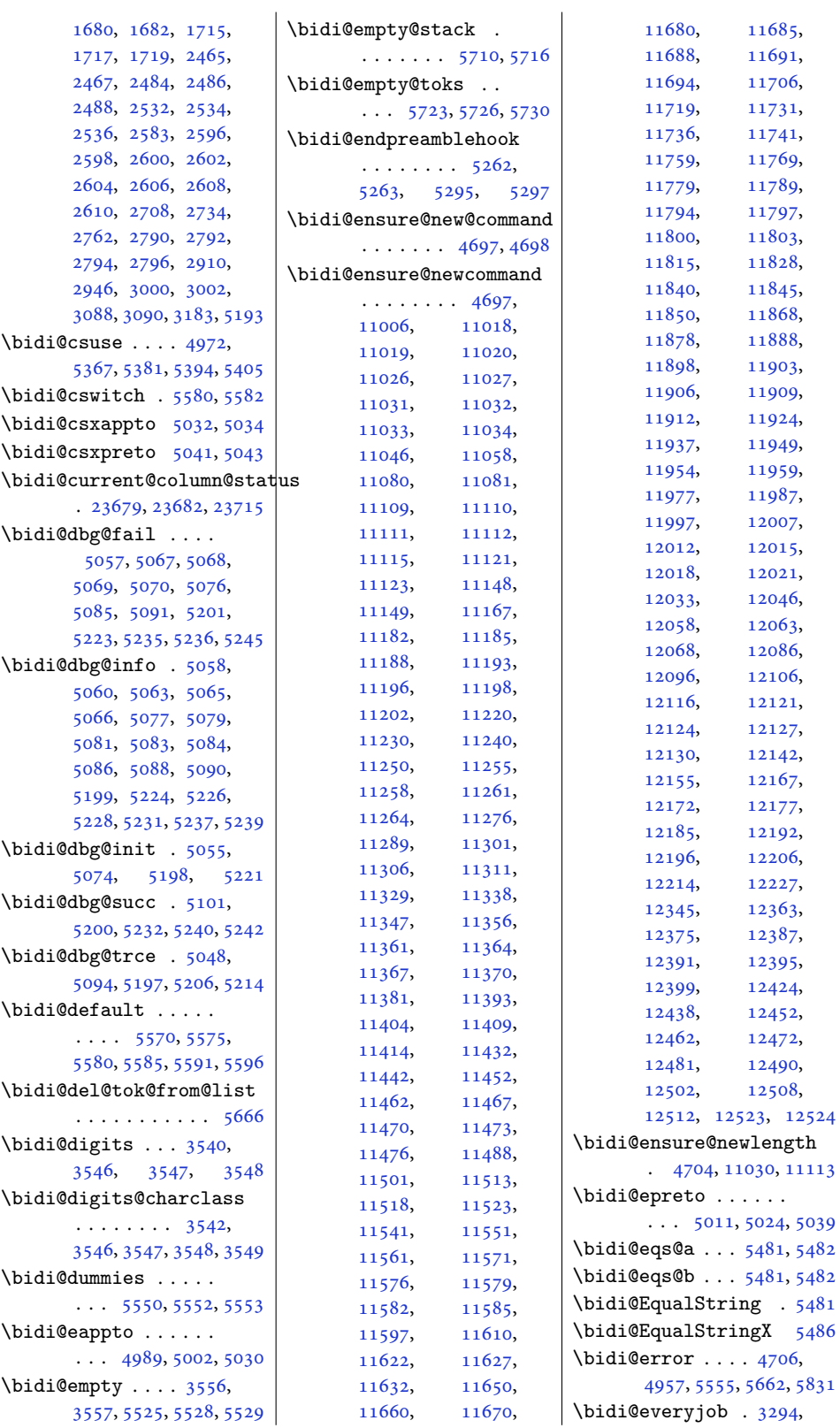

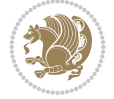

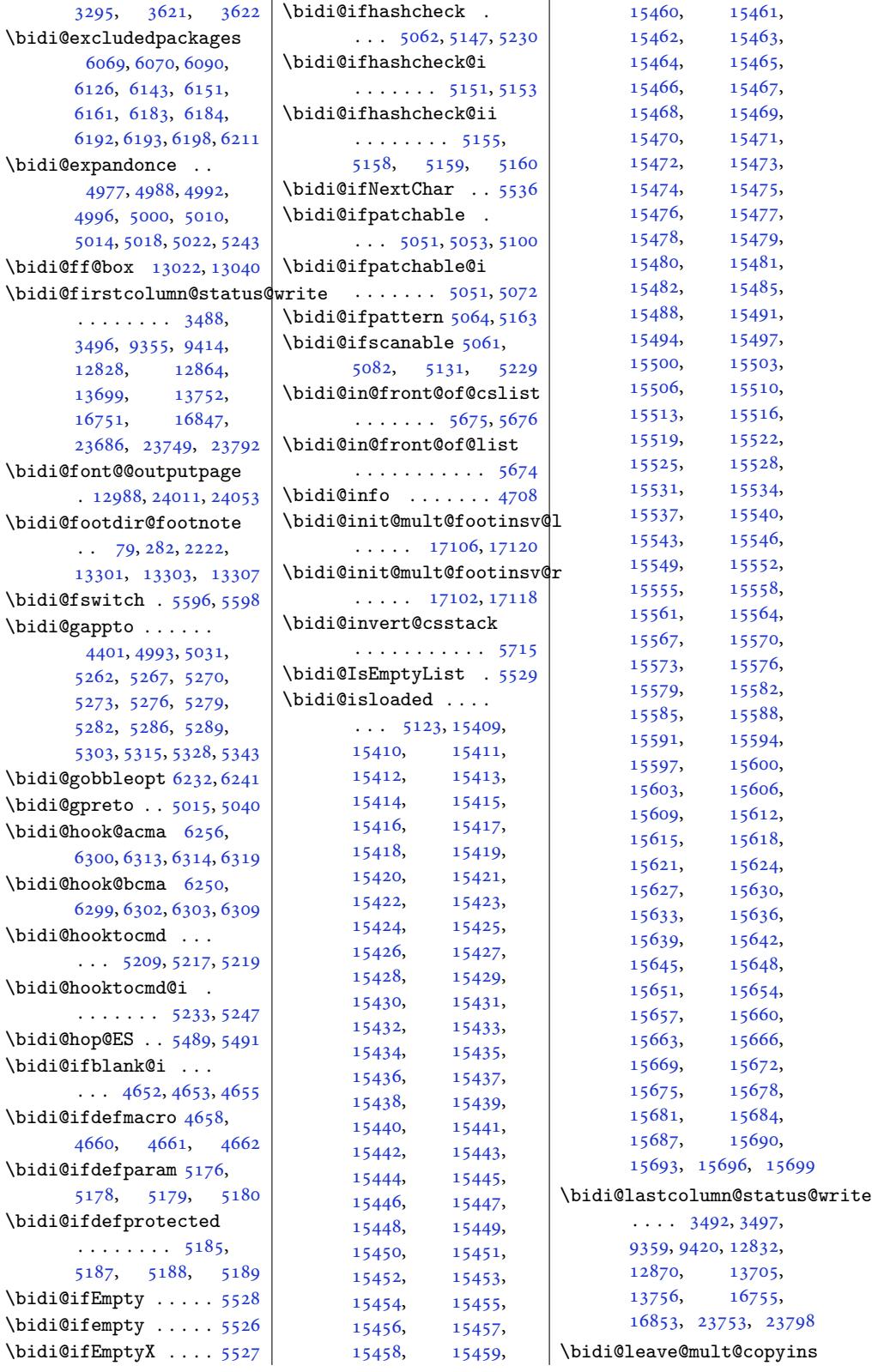

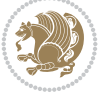

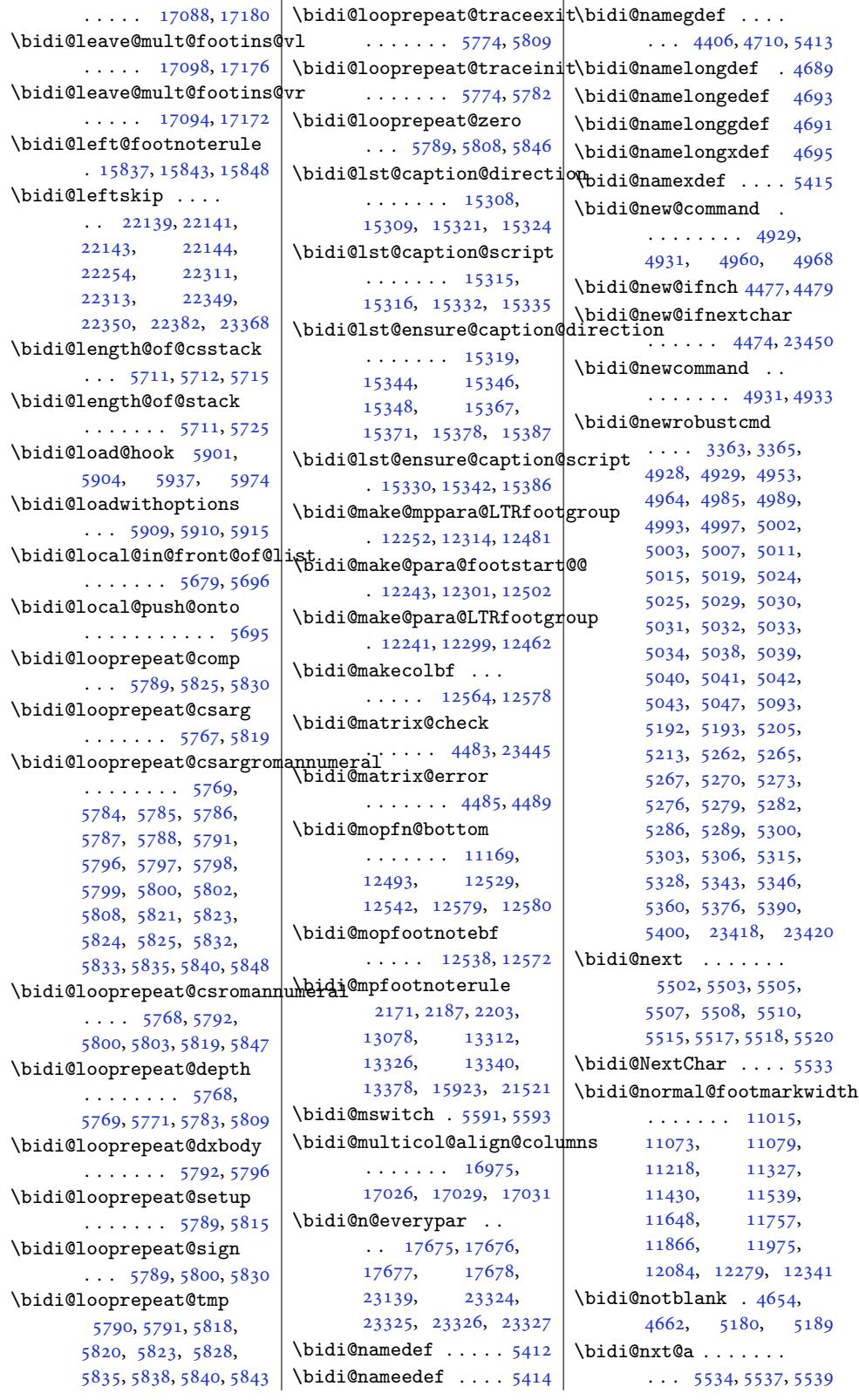

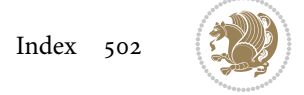

```
\bidi@nxt@b . . . . . . .
       \cdots 5534, 5537, 5540
\bidi@nxt@c . . . . . . .
       \cdots 5535, 5538, 5539
\bidi@nxt@ch . . . . . .
       \cdots55375539
\bidi@o@everypar . .
        1767417676, 17677,
      23323, 23325, 23326
\bidi@oldwbuskip . .
       \ldots \ldots 5661, 5664
\bidi@onefilewithoptions
       \ldots5926,5930
\bidi@orig@leftline
       . 23593, 23595, 23596
\bidi@orig@raggedleft
       . 23578, 23580, 23581
\bidi@orig@raggedright
       . 23579, 23580, 23581
\bidi@orig@rightline
       . 23594, 23595, 23596
witch . . . . . 5575
\bidi@p@ftn 3903, 3966,
       3968, 3969, 3971,
      3972, 3974, 3975,
       3979, 3982, 3985, 4090
\bidi@p@ftntext . . .
      \ldots950,967, 4072
\bidi@p@LTRftntext
       . . . 3951, 3970, 4073
\bidi@p@RTLftntext
       . . . 3952, 3973, 4074
\bidi@p@xfootnote .
       \ldots39884076
\bidi@p@xftntext 3953,
       3978, 3993, 4075
\bidi@p@xLTRfootnote
       \ldots4078
\bidi@p@xLTRftntext
       . . . . . . . . 3955,
       3981, 4001, 4077
\bidi@p@xRTLfootnote
       \ldots3958,40044080
\bidi@p@xRTLftntext
       . . . . . . . . 3957,
       3984, 4009, 4079
\bidi@page@count 4344,
       4345, 4379, 4408
\bidi@paraskip 12263,
      12266, 12270,
       12325, 12328, 12332
\bidi@patch@@AfterPackage
       \ldots. . .6364,6369
```

```
\bidi@patch@Add 6351,6380
\bidi@patch@AfterPackage
      \ldots 6354, 7302,
      7304, 7307, 7328,
      7479, 7529, 7585, 7829
\bidi@patch@counter
      \ldots 6332, 6336,
      6339, 6345, 6346, 6365
\bidi@patch@gtemp .
       \ldots6372,6379
\bidi@patch@list 6350,
      6352, 6390, 6392, 6399
patch@OrgIfClassLater
      \ldots \ldots6403
IfClas4712,
       \ldots6397,6402
\bidi@patch@OrgIfPackageLater
      \ldots \ldots . 6396, 6401
IfPackageLoaded
      \ldots \ldots6400
\bidi@patch@stepcounter
      \ldots6344,6363
\bidi@patch@temp . .
      6362,6366\bidi@patch@try 6381, 6384
hcmd. . . .
      \ldots9,
      188, 338, 1838,
      5093, 5094, 5318,
      5331, 5348, 5365,
      5379, 5403, 6623,
      10135, 10138,
      10155, 10158,
      10161, 10177,
      10180, 10183,
      10201, 10209,
      10217, 10226,
      10235, 10244,
      14050, 14950,
      14958, 14966,
      14974, 14982,
      14991, 14999,
      15008, 15266,
      15272, 15280,
      15360, 15373,
      15829, 17114,
      17123, 17144,
      17151, 17158,
      17166, 17417,
      21510, 21518, 23816
\bidi@patchcmd@scantoks
      \ldots5117, 5255
\bidi@pdfencrypt@keylength
\bidi@protected@cseappto
      \cdots. . . .3416,3569
```

```
\bidi@pdfencrypt@ownerpassword
       \cdots 3413, 3556, 3568
\bidi@pdfencrypt@permissionflags
       \cdots . . . . . 3419, 3570
\bidi@pdfencrypt@userpassword
       \ldots34103557,3567
\bidi@pdfm@mark 3694, 3709
\bidi@pickescape . . 5476
\bidi@pop@cs@into .
        5699,5718\bidi@pop@into 5702, 5728
\bidi@pos . 4710, 4718,
       4746, 4772, 4800,
       4826, 4829, 4863, 4866
       4715, 4718, 4735,
       4737, 4746, 4760,
       4762, 4769, 4772,
       4789, 4791, 4800,
       4814, 4816, 4823,
       4826, 4829, 4846,
       4848, 4852, 4854,
       4863, 4866, 4880,
       4882, 4886, 4888,
       4895, 4897, 4898,
       4900, 4901, 4904,
       4905, 4912, 4914, 4915
\bidi@prepend . 5217, 5260
\bidi@prepend@cslist@to@cslist
       . . . . . . . . . . . 5649
\bidi@prepend@list@to@list
       . . . . . . . . . . . 5645
\bidi@prepend@to@list
       . . . . . . . . . . . 5642
\bidi@prepend@toks@cs@to@list
       . . . . . . . . . . . 5652
\bidi@preto . . . . . . .
       \ldots5292
\bidi@pretocmd . 5213,
       5214, 5393, 5435
\bidi@PreventPackageFromLoading
        6072,6086, 6116, 6149
\bidi@process@envbody
       . . . . . . . . 4429,
       4433, 4434, 4448,
       4453, 4457, 4458, 4472
\bidi@protected ...
       \ldots 4980, 5002,
       5003, 5024, 5025,
       5033, 5034, 5042, 5043
       . . . . . . . . . . . 5033
```
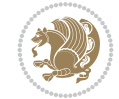
```
\bidi@protected@csepreto
       . . . . . . . . . . . 5042
\bidi@protected@csxappto
       . . . . . . . . . . . 5034
\bidi@protected@csxpreto
      . . . . . . . . . . . 5043
\bidi@protected@eappto
      . . . . . . . . . . . 5002
\bidi@protected@epreto
      . . . . . . . . . . . 5024
diat4969
      \ldots6322
\bidi@protected@xappto
      . . . . . . . . . . . 5003
\bidi@protected@xpreto
      . . . . . . . . . . . 5025
\bidi@provide@command
      \ldots \ldots4966
\bidi@providerobustcmd
       . . . . . . . . . . . 4964
\bidi@push@begins .
       \cdots4440
\bidi@push@cs@onto@cs
       . . . . . . . 5692, 5719
\bidi@push@long@begins
      \ldots4460,44614464
\bidi@push@onto ... 5693
\bidi@push@onto@cs
      56935694\bidi@raggedleft 4257,
      4264, 4269, 4288,
      9834, 9950, 12796,
      12802, 14166, 23583
\bidi@raggedright .
      \ldots2794,2800,
      17188, 17191,
      17193, 17196,
      17198, 17200,
      17203, 17205,
      17207, 17209,
      17212, 17214,
      17216, 17218,
      17220, 17223,
      17225, 17228,
      17230, 17233,
      17235, 17237,
      17240, 17242,
      17244, 17247,
      17249, 17251, 23582
\bidi@rcol@copyinsskip
      \ldots \ldots \ldots13662,
      13667, 13676, 13725
\bidi@redefine@newpage
       \ldots \ldots6306
                          \bidi@reflect@box .
                                 \ldots 17752, 17759,
                                 23412, 23419, 23421
                           \bidi@reinsert@footnotesv@l
                                 \ldots 17112, 17121,
                                 17149, 17156, 17163
                           reinsert@footnotesofilelist\
                                 . . 17110, 17119,
                                 17148, 17155, 17162
                           \bidi@renew@command
                          \bidi@renewrobustcmd
                                 . . . . . . . . . . . 4953
                           ReplaceClass5956
                           \bidi@replacefile@msg
                                  \ldots 58935917, 5932, 5970
                           5940
                          \bidi@ReplacePackage
                                 . . . . . . . . . . . 5953
                          \bidi@RequirePackage
                                 \ldots6203
                           ckagharclass
                                 . . . . . . . . 6144,
                                 6150, 6159, 6198
                           \bidi@resrvda . . . . .
                                  5103, 5104, 5105,
                                 5108, 5109, 5110,
                                 5111, 5112, 5113,
                                 5118, 5121, 5133,
                                 5134, 5135, 5136,
                                 5137, 5139, 5140,
                                 5149, 5151, 5165,
                                 5166, 5168, 5170,
                                 5171, 5249, 5250,
                                 5251, 5252, 5253,
                                 5254, 5255, 5256, 5257
                           \bidi@resrvdb . 5105, 5106
                           \bidi@restore@newpage
                                  \ldots6251, 6268, 6298
                          \bidi@restorecatcode
                                 . . . . . . . . . . . 5460
                          \bidi@right@footnoterule
                                 . 15838, 15841, 15850
                           \bidi@rightskip 22135,
                                 22247, 22315,
                                 22316, 22328,
                                 22332, 22336, 23369
                          \bidi@RTL@everypar
                                 \ldots12364,
                                 12376, 12407,
                                 12426, 12440,
                                 17673, 17677,
                                 21259, 23322, 23326
                                                     \bidi@s@tfftextcol
                                                            . . . . . 13019, 13023
                                                     \bidi@saved@checkend
                                                            \ldots 6243, 6246, 6264
                                                     \bidi@saved@clearpage
                                                            \ldots6252
                                                            . . . . . . . . 6254,
                                                            6257, 6258, 6265
                                                     \bidi@saved@eqno ..
                                                             \ldots \ldots17763,
                                                            17765, 17766,
                                                            24109, 24111, 24112
                                                      \bidi@saved@leqno .
                                                            \ldots \ldots \ldots 17764,
                                                            17765, 17766,
                                                            24110, 24111, 24112
                                                     \bidi@saved@newpage
                                                            \ldots \ldots 6267, 6278\bidi@saved@RequirePackage
                                                            \ldots6071,6091,
                                                            6102, 6154, 6156, 6234
                                                            . . . . . . . . 3543,
                                                            3544, 3545, 3549
                                                     \bidi@set@column@status
                                                            . 23681, 23709, 23714
                                                      \bidi@set@cslist . .
                                                            5685,5686set@list .... 5684
                                                     \bidi@set@load@hook
                                                            \ldots81,
                                                            5982, 5984, 6003,
                                                            6015, 6029, 6046, 6057
                                                     \bidi@SOUL@ulleaders
                                                            \ldots00, 21306
                                                     \bidi@stack@length
                                                             5710, 5712, 5713,
                                                            5717, 5718, 5727, 5728
                                                     \bidi@star@footmarkwidth
                                                            \ldots 11015, 11076,
                                                            11218, 11327,
                                                            11430, 11539,
                                                            11648, 11757,
                                                            11866, 11975,
                                                            12084, 12279, 12341
                                                      \bidi@storecatcode 5453
                                                     \bidi@StorePreventPackageFromLoading
                                                            \ldots \ldots6160, 6163
                                                     String5511
                                                     \bidi@StringBeforeNC
                                                            . . . . . . . . . . . 5499
                                                     5559,
                                                            5570, 5572, 5577
```
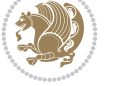

```
\bidi@switch@exit .
        5569, 5570, 5571,
       5575, 5576, 5580,
       5581, 5585, 5586,
       5591, 5592, 5596, 5597
@w@w. . . . . . . 5620
\bidi@tabular@RTLcases
       \cdots2325, 23452
\bidi@tempa . . . . . . .
        3425, 3431, 3437,
       3443, 3449, 3455,
       3467, 3473, 3479,
       3486, 3500, 3507, 3517
empb. . . .3425,
       3426, 3431, 3432,
       3437, 3438, 3443,
       3444, 3449, 3450,
       3455, 3456, 3467,
       3468, 3473, 3474,
       3479, 3480, 3486,
       3487, 3500, 3501,
       3507, 3508, 3517, 3518
\bidi@tempcountb 5447,
       5716, 5717, 5726, 5727
\bidi@temptoksa 5448,
       5716, 5719, 5720,
       5721, 5723, 5726, 5730
\bidi@temptoksb 5449,
       5718, 5719, 5720, 5721
\bidi@todonotes@tempa
       \ldots 3015,3023
\bidi@todonotes@tempb
        \ldots23015,
       23016, 23023, 23024
5665672
\bidi@toks@lista . .
        5632, 5634, 5635,
       5636, 5637, 5668,
       5670, 5676, 5677,
       5679, 5681, 5686, 5687
\bidi@toks@listb . .
       \ldots5632,668, 5670
\bidi@undef 2494, 2517,
       5113, 5192, 5257,
       5297, 5312, 21994,
       21995, 22155,
       22156, 22405, 22406
\bidi@undefined 5192, 5194
\bidi@undefinedcs .
        5545, 5552, 5607,
       5611, 5617, 5621, 5662
PackageFromLoading 8074, 8077, 8078,
       . . . . . . . . . . . 6164
```
\bidi@UnReplaceClass . . . . . . . . . . . 5967 \bidi@UnReplaceInput . . . . . . . . . . . 5944 \bidi@UnReplacePackage . . . . . . . . . . . [5964](#page-117-5) \bidi@version . . 3263, 3264, 3279, 329[6,](#page-117-6) 3298, 3304, 3310, 3344, 3347, 3350, 3590, 3606, 362[6,](#page-117-7) 3628, 3685, 3[688,](#page-67-0) 3691 \bidi@[w@w](#page-67-1) ........ 5607 \bidi@[warni](#page-68-1)ng . . [4707](#page-68-3), [5370](#page-69-0), [5384,](#page-69-1) 5[396,](#page-69-2) 5408 \bidi@[willb](#page-73-0)[e](#page-75-0)[unh](#page-73-1)[sk](#page-75-1)[ip](#page-74-0)  $\ldots$  5654, 5661, [5664](#page-75-2) \bidi@x@stack@to@list . . .. [. . .](#page-107-0) .. [. .](#page-94-0) [5725](#page-107-2) \bidi@[xappt](#page-106-0)o . . [. . . .](#page-107-1)  $\cdots$  [4997](#page-112-15), 5003, 5032 \bidi@xargdef . [4935,](#page-112-16) [4943](#page-112-17) \bidi@xparaskip 12224, 12262, 12324, 1[2343](#page-113-14) \bidi@xpreto . . [. . . .](#page-100-5)  $\ldots$  [5019](#page-100-7), [5025,](#page-98-0) [5041](#page-100-8) \bidicolor .... [9101](#page-235-0), 9157, 9[172,](#page-237-1) 91[74,](#page-237-2) [13020,](#page-236-1) 23265, 23312, 23315, 23316 \bidics [. . . .](#page-100-6) . . . . . [5444](#page-100-10) \bididate . 3262, [3264](#page-177-0), [3279](#page-178-0), [3344](#page-178-1), [3347](#page-178-2), [3588,](#page-250-1) 3606, [3685,](#page-444-0) [3688](#page-445-2) \bidiG[scale@](#page-445-0)[@box](#page-445-1) . .  $\ldots$  . 13986, 1[3987](#page-108-5) \bidiG[scale](#page-67-2)[@](#page-69-0)[box](#page-67-3) [. . .](#page-67-1) . 13963, 13964, 1[3983](#page-75-1) \bidiG[scale](#page-73-2)[@box](#page-73-1)[@dd](#page-75-0) . 13995, 13999, [14005](#page-269-1) \bidiGscale@b[ox@ddd](#page-269-0)d  $\ldots$  . 14001, 14012 \bidillap....... [23598](#page-269-2) \bidipdfinfooff . . . [3706](#page-269-5) \bidipdf[infoo](#page-269-3)n [370](#page-269-4)5, 3711 \bidipoem@@hvlen 8074, 8080, 8083, [808](#page-269-6)6, [8095](#page-450-2) \bidipoem@half@verses . . . 8100, 8101, [8104](#page-75-3)  $\ldots$  [81](#page-157-3)00, 81[01,](#page-157-0) [8102](#page-157-4) \bidip[oem@h](#page-157-1)[vind](#page-157-2) ... 8086, [8087](#page-157-5), [8090,](#page-158-0) [8093](#page-158-1)

\bidipoem@half@[verse](#page-75-4)[s@ne](#page-75-5)xt \bidituftefloat[Debug](#page-157-12)InfoNL \bidipoem@hvlen 8073, 8078, 8080, 8091, 8093 \bidipoem@hvsep 8073, 8086, 8087, 8094 \bidipoem@next 8[079,](#page-157-6) 8080 \bidip[oem@](#page-157-7)[openb](#page-157-1)ox . . . . . . . . [8118,](#page-157-8) [8123](#page-157-9) \bidip[oem@p](#page-157-3)@ftn [8125](#page-157-6)[,](#page-157-11) 8135, 8[259,](#page-157-10) 8260, 8262, 8263, [826](#page-157-12)[5,](#page-157-1) 8266, 8269, 8272, 8275, 8380, [1462](#page-158-2)[3,](#page-158-3) 14633, [14654](#page-158-4), [1466](#page-158-5)4, [146](#page-160-0)85, 14695 \bidip[oem@p](#page-160-2)[@ftnt](#page-161-0)[ext](#page-161-1) [815](#page-161-2)2, [8163](#page-161-3), [8258](#page-161-4), [8369](#page-161-5), 8383, 14621 \bidip[oem@p@](#page-281-1)LTR[ftnte](#page-281-2)[xt](#page-282-1) [8153](#page-281-3), [8164,](#page-282-0) 8261, 8370, 8384, 14652 \bidip[oe](#page-162-0)[m@p@](#page-158-6)[RTLf](#page-159-0)[tnte](#page-160-3)[xt](#page-281-4) 8154, [8165,](#page-163-1) 8264, 8371, 8385, 14683 \bidipo[em@p@](#page-158-7)[xfoo](#page-159-1)[tnote](#page-160-4)  $\ldots$  [. . .](#page-162-1) . . 81[56,](#page-281-5) 8167, 8277, 8373, 8387 \bidip[oe](#page-163-3)[m@p@](#page-158-8)[xftn](#page-159-2)[text](#page-161-6)  $\ldots$  [8155,](#page-163-4) 81[66,](#page-282-2) 8268, 8282, 8372, 8386 \bidip[oem@](#page-159-4)[p@xLT](#page-161-7)[Rf](#page-163-5)[oot](#page-159-3)[note](#page-163-6) . . . . . . . . 8158, 8169, 8284, 8375, 8389 \bidipoem@p[@xLTR](#page-159-5)[ftnt](#page-159-6)[ext](#page-163-8)  $\ldots$  [815](#page-161-9)7, [816](#page-163-7)8, 8271, 8289, 8374, 8388 \bidipoem@p@xRTL[foot](#page-159-7)[note](#page-163-10)  $\cdots$  [. . .](#page-159-8). . . [816](#page-163-9)0, 8171, 8291, 8377, 8391 \bidipoem@[p@](#page-161-12)[xRTL](#page-159-9)[ftnt](#page-159-10)[ext](#page-163-12)  $\ldots$  8159, [817](#page-163-11)0, 8274, 8296, 8376, 8390 \bidipoem@set@@v[erse](#page-159-11)  $\ldots$  [8080,](#page-161-13) [8083,](#page-163-13) [8085](#page-163-14) \bidipoem@s[et@ve](#page-159-13)rseI  $\ldots \ldots$  . 8[079,](#page-159-14) [8082](#page-163-16) \bidip[oem@](#page-161-14)[sprea](#page-161-15)[dbox](#page-163-15) . . .. [. . .](#page-157-1) . 8069, 8091, 8093, [8094](#page-157-2), [8095](#page-157-13) \bidirlap ....... 2[3597](#page-157-14) . . . . . . . . 6411, 6499, 6503, 6[798,](#page-157-15) [6847](#page-157-4) \bidit[ufte](#page-157-8)[float](#page-157-9)[Error](#page-157-11)  $\ldots \ldots$  . 6410, [6893](#page-450-3)

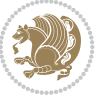

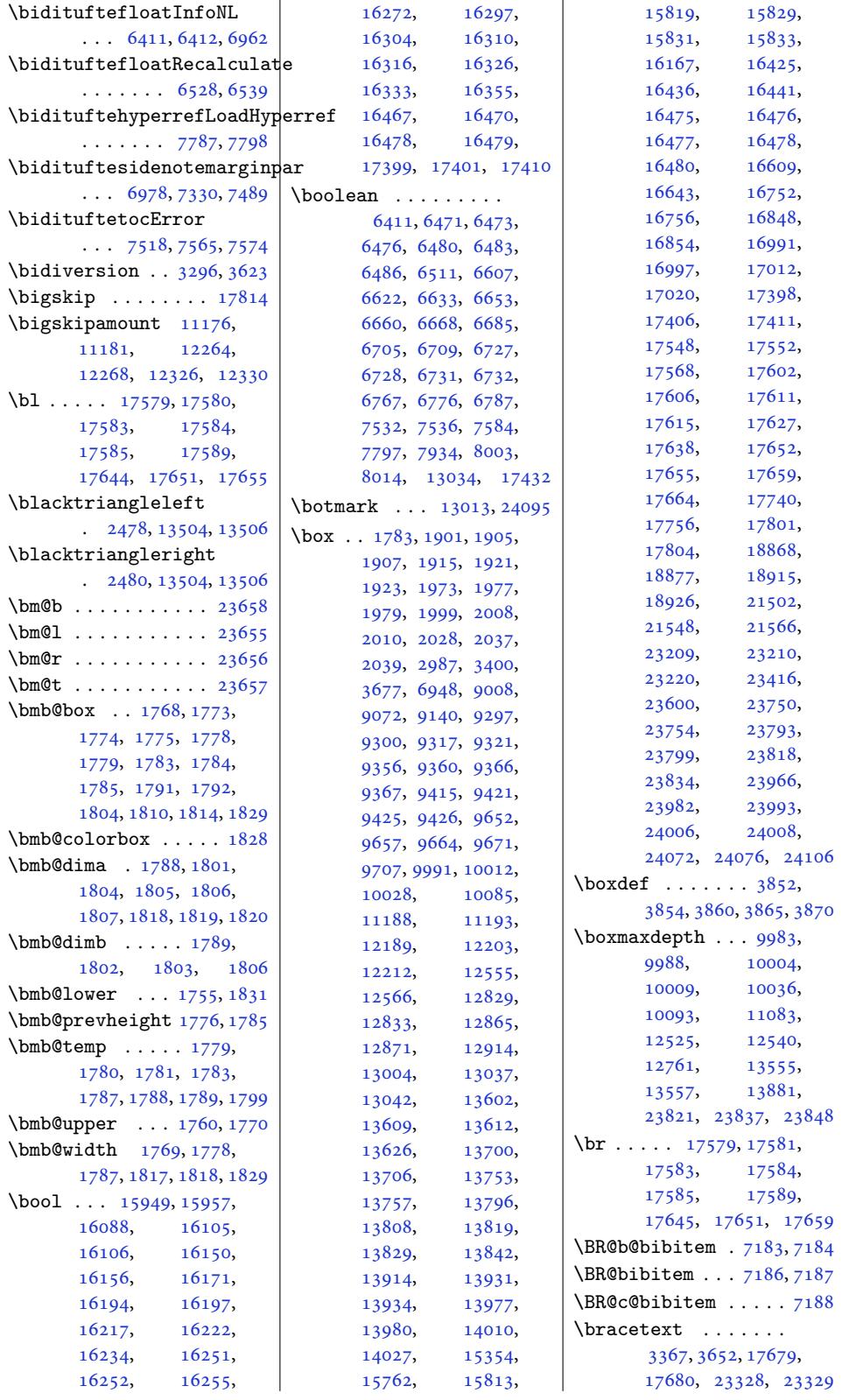

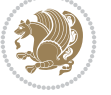

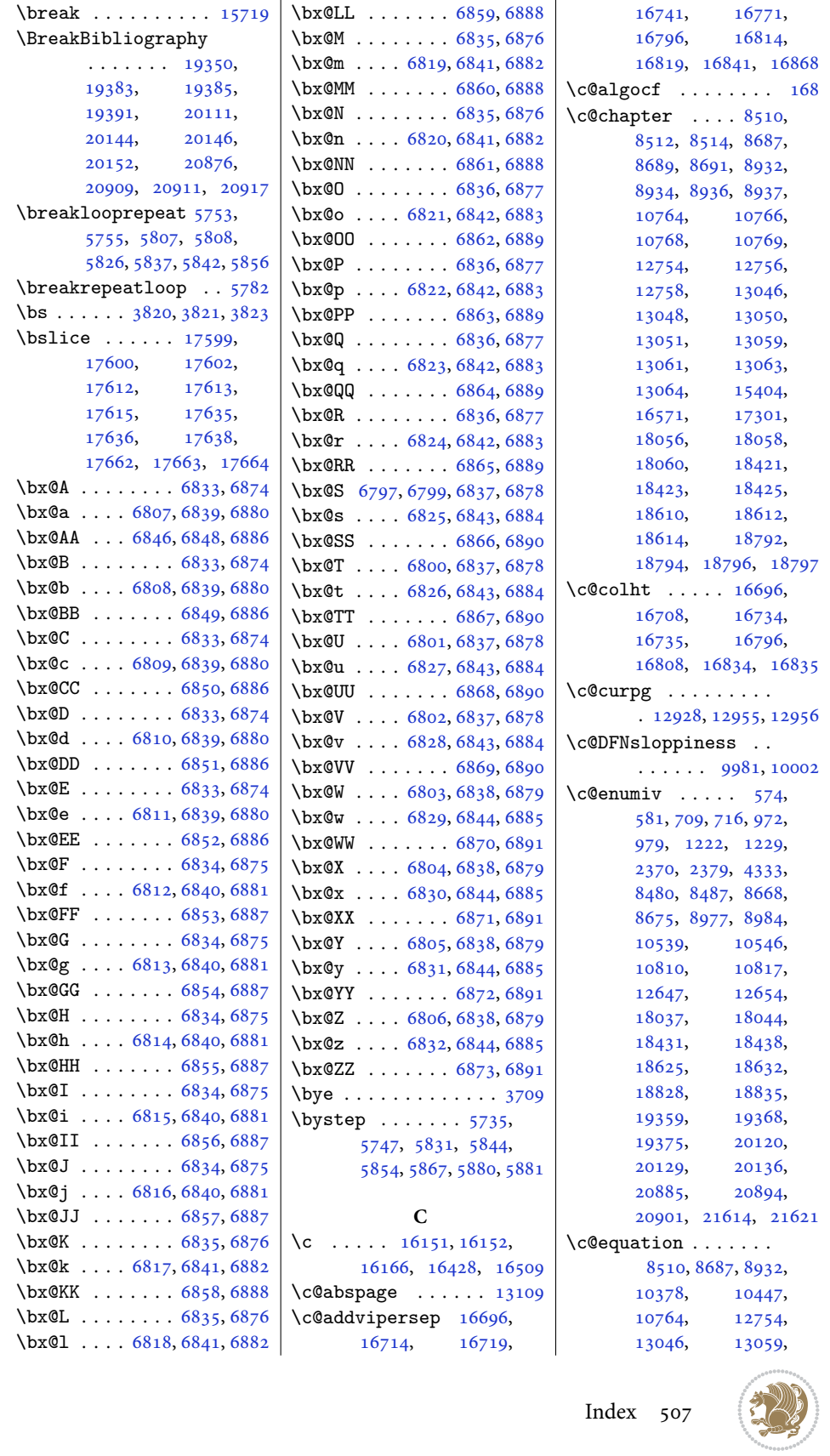

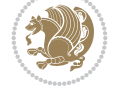

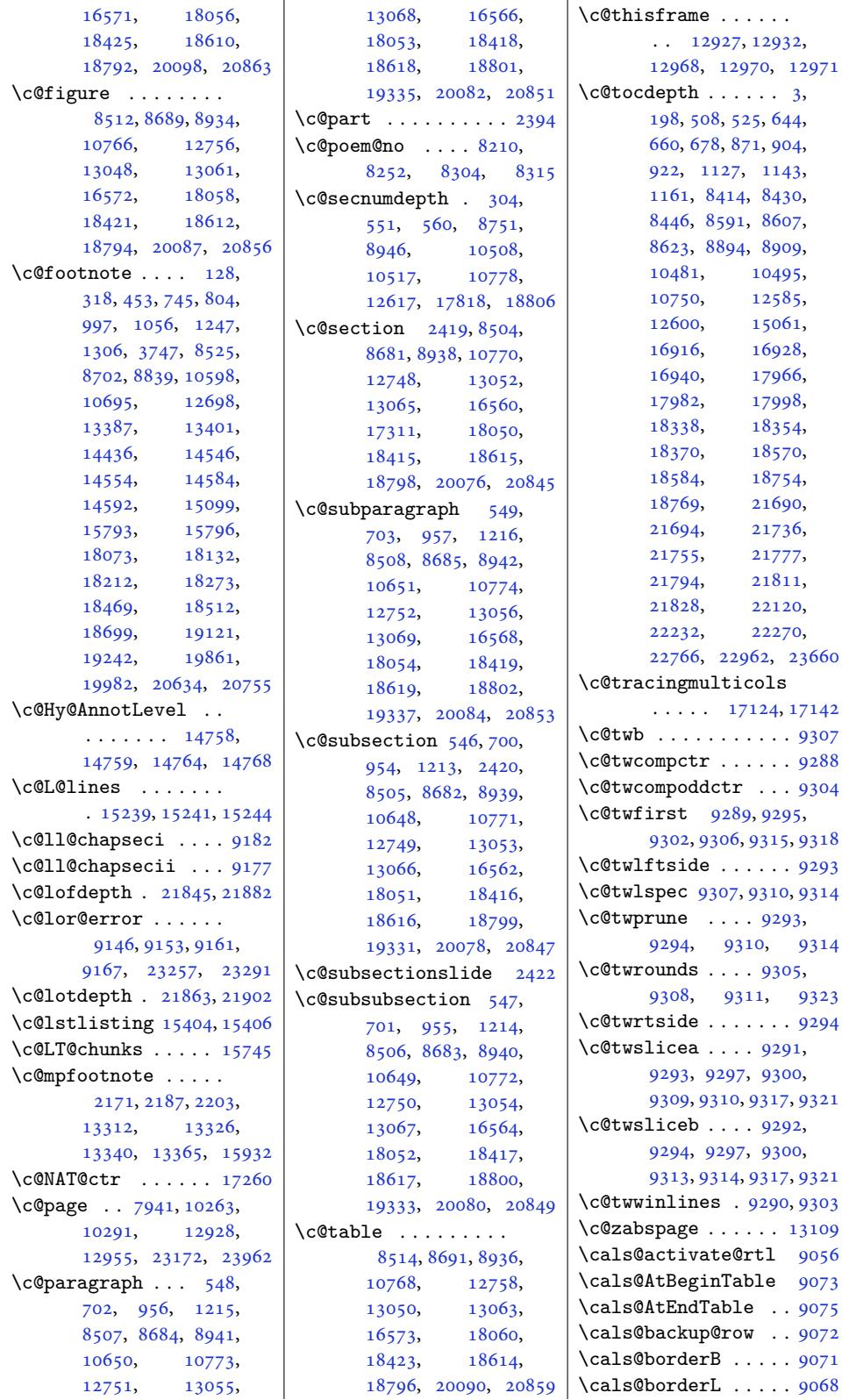

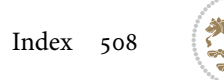

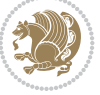

```
\cals@borderR ..... 9069
\cals@borderT ..... 9070
\cals@current@context
      . . . . . . . . . . . 9062
9061
\cals@paddingL . 9078,
      9080, 9085, 9087
\cals@paddingR 9082, 9089
\cals@set@tohsize . 9065
\cals@setcellprevdepth
      . . . . . . . . . . . 9065
setpa9065
\cals@setup@alignment
      \ldots \ldots9064
\cals@table@alignment
      \ldots \ldots9055
9059
9060
\cals@tfoot@tokens
      . . . . . . . 9058, 9075
9057
\cals@vfillAdd . 9050,
      9052, 9078, 9087
\cals@vfillDrop . . .
      \ldots2,
      9080, 9082, 9085, 9089
\text{CAny } \ldots \ldots \ldots \quad 3841\text{Chny}. . . . . . . .3849
\cap@indent . . . . . . .
      \ldots19523,9531,
      19541, 19544,
      19546, 20284,
      20292, 20302,
      20305, 20307,
      21049, 21057,
      21067, 21070, 21072
\cap@left . . . . 19455,
      19492, 20216,
      20253, 20981, 21018
\cap@margin . . . . . . .
      . 19411, 20172, 20937
\cap@right . . . 19463,
      19559, 20224,
      20320, 20989, 21085
\cap@width . . . 19440,
      19493, 20201,
      20254, 20966, 21019
 6616,6617, 6619, 6675,
      14139, 14157,
      15722, 16647,
      16649, 19496,
      19497, 20257,
      20258, 21022, 21023
                          \caption@@make ... 15780
                          \caption@@par . . . . . 9093
                          \caption@begin ... 15774
                          \caption@belowskip 15778
                          \caption@end . . . . . 15782
                          \caption@hangindent 9094
                          \caption@ifdefined 15777
                          15768
                          \caption@LT@settype
                                 . . . . . . . . . . 15769
                          \caption@LT@setup 15770
                          \caption@make@above
                                 . . . . . . . . . . 15779
                          \caption@make@below
                                 . . . . . . . . . . 15781
                          \caption@makecaption
                                 ... \ldots15389
                          \caption@normalsize
                                 . . . . . . . . . . 15775
                          \caption@parindent 9094
                          \caption@prepare@stepcoun
                                 . . . . . . . . . . 15773
                          \caption@setautoposition
                                 . . . . . . . . . . 15771
                          \caption@starfalse
                                 \cdots15772
                          \caption@startrue .
                                 . 15391, 15397, 15772
                          \captionabove . 19594,
                                 19599, 20356,
                                 20361, 21121, 21126
                          \captionbelow . 19596,
                                 19601, 20358,
                                 20363, 21123, 21128
                          \captionformat . . . .
                                 \ldots484,16,
                                 19527, 19538,
                                 19549, 20245,
                                 20277, 20288,
                                 20299, 20310,
                                 21010, 21042,
                                21053, 21064, 21075
                          \captionlabelfalse 15395
                          \text{2}3589,
                                 3710, 5120, 5456,
                                 5457, 5458, 5498,
                                 7155, 7177, 8108,
                                 8109, 8111, 8112,
                                 13513, 13514, 13629
                          \Centering . . . . . . 17828
                          ring303,
                                 9838, 9851, 9967,
                                12795, 12801,
                                 14169, 14254,
```

```
14270, 16594,
      16596, 16598,
      19209, 19949, 20722
\CenteringLeftskip 17833
\CenteringParfillskip
      . . . . . . . . . . 17836
\CenteringParindent
      . . . . . . . . . . 17837
\CenteringRightskip
      . . . . . . . . . . 17834
\centerline 307, 13609,
      13626, 17767, 23584
\cftbeforechapskip 21738
\cftbeforefigskip 21846
21812
\cftbeforepartskip 21706
\cftbeforesecskip .
       \ldots21760
\cftbeforesubfigskip
      . . . . . . . . . . 21883
\taueftbeforesubparaskip
      . . . . . . . . . . 21829
\cftbeforesubsecskip
      . . . . . . . . . . 21778
\cftbeforesubsubsecskip
      . . . . . . . . . . 21795
\cftbeforesubtabskip
      . . . . . . . . . . 21903
\cftbeforetabskip 21864
\cftchapaftersnum 21747
\cftchapaftersnumb 21748
21751
\cftchapfont . . . . . 21750
\cftchapindent . . . .
       . 21739, 21742, 21989
\cftchapnumwidth ..
      \cdots21990
21746
\cftchapterprecistoc
      . . . . . . . . . . 21988
\cftdot . . . . . . . . 21686
  . . . .21980
\cftdotsep21979
\cftfigaftersnum . 21855
\cftfigaftersnumb 21856
21859
\cftfigfont21858
\cftfigindent 21847, 21850
21853
21854
\cftparaaftersnum 21821
snumb21822
\cftparafillnum . . 21825
\cftparafont . . . . . 21824
```
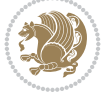

```
\cftparaindent ....
     \ldots 21813, 21816
\cftparanumwidth . 21819
\cftparapresnum . 21820
\cftpartaftersnum 21716
\cftpartaftersnumb 21717
21720
21719
\cftpartindent ....
     \ldots21711
\cftpartnumwidth . 21714
\cftpartpresnum . . .
     \cdots21719
21770
numb21771
\cftsecfillnum ... 21774
  . . . .21773
\cftsecindent 21762, 21765
21768
21769
\cftsubfigaftersnum
     . . . . . . . . . . 21892
\cftsubfigaftersnumb
     . . . . . . . . . . 21893
\cftsubfigfillnum 21896
\cftsubfigfont . . . 21895
\cftsubfigindent . .
     \ldots21887
\cftsubfignumwidth 21890
\cftsubfigpresnum 21891
\cftsubparaaftersnum
     . . . . . . . . . . 21838
\cftsubparaaftersnumb
     . . . . . . . . . . 21839
\cftsubparafillnum 21842
21841
\cftsubparaindent .
     \cdots21833
\cftsubparanumwidth
     . . . . . . . . . . 21836
\cftsubparapresnum 21837
\cftsubsecaftersnum
     . . . . . . . . . . 21787
\cftsubsecaftersnumb
     . . . . . . . . . . 21788
\cftsubsecfillnum 21791
21790
\cftsubsecindent . .
     \ldots21782
\cftsubsecnumwidth 21785
\cftsubsecpresnum 21786
\cftsubsubsecaftersnum
      . . . . . . . . . . 21804
```
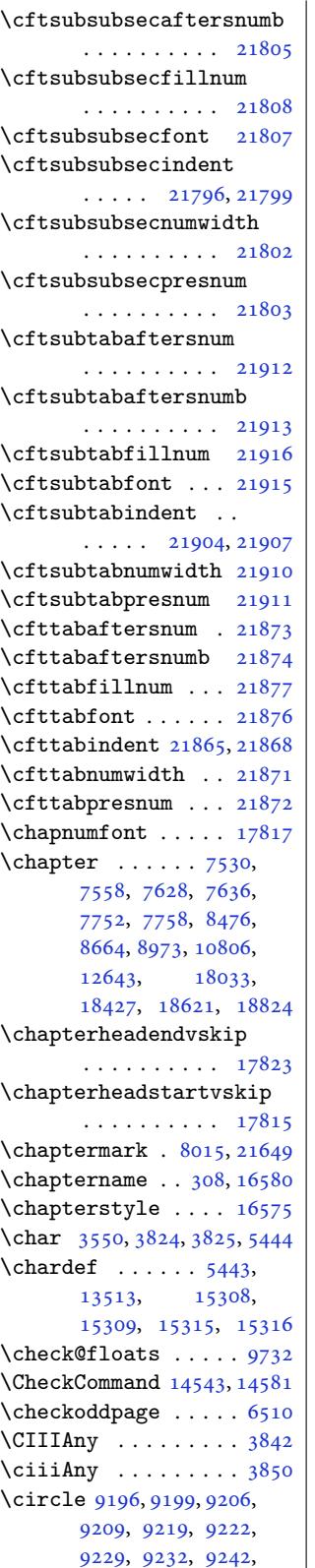

9245, 9252, 9255, 9265, 9268, 9275, 9278 \cite . . . . . . . . . 7192, 7284, 7290, 7291, [7385](#page-179-0), [7390](#page-179-1), [7411](#page-180-12), 7419, 7440, 7448, [7469](#page-180-13), [7487](#page-180-14), [749](#page-180-15)[1,](#page-180-16) 7496, 7500, [7505](#page-140-6), [7509](#page-142-0), [1726](#page-142-1)9, 17270 \citea[snoun](#page-144-0) [. . .](#page-144-1) . [. .](#page-144-2) 17270 \citeN [. . .](#page-145-2). [. . .](#page-146-2) [. .](#page-145-1) 17269 \cites [. . .](#page-146-4). [. . .](#page-146-5) . [. . .](#page-146-6) 7285 \cl@@c[kpt](#page-146-7) .. [. . . .](#page-331-2) . [21390](#page-331-3)  $\text{ClassInfo} \dots$  79[72,](#page-331-3) 8037, 190[19,](#page-331-2) 19422, 1943[1,](#page-142-3) 19605, 19758, 20183, 201[92,](#page-408-0) 20367, [2](#page-364-0)[0531](#page-155-0), [2094](#page-156-3)8, 20957, 21132 \Class[Warnin](#page-372-3)g . [19192](#page-372-4), [19199,](#page-375-4) [19221](#page-378-0), [19227,](#page-386-4) [19234](#page-386-5), [19495,](#page-389-4) [19932](#page-392-0), [19939,](#page-400-2) [19](#page-400-3)9[61,](#page-403-4) 19967, [19974](#page-367-0), [20256,](#page-367-1) [20705](#page-368-2), [20712,](#page-368-3) [20734](#page-368-4), [20740,](#page-373-5) 20747, 21021 \Class[Warnin](#page-381-2)gNo[Line](#page-382-1) [. . . .](#page-382-2) . . . . [. .](#page-382-3) 16631 \clear [. . . .](#page-387-4). [. . .](#page-395-0) . . . 6289 \clear[double](#page-396-2)[empt](#page-396-5)[ypage](#page-396-3) . 19212, 19952, [20725](#page-401-5) \cleardoublepage . .  $\cdots$  7894, 79[39](#page-319-1)[,](#page-123-14) 7941, 7998, 8011, 8025, 8967, [10800](#page-396-6) \clearpa[ge](#page-368-5) . [604,](#page-381-3) 620, 869, 1121, 5332, 5333, [5337,](#page-154-2) [5338](#page-154-3), [6248](#page-154-1), [6249](#page-156-4), [6252](#page-156-5), [6894](#page-156-6), 7[906,](#page-174-2) 79[41,](#page-209-3) 8027, 84[08,](#page-16-2) [8585](#page-16-3), [879](#page-21-1)5, [8969](#page-26-2)[,](#page-106-3) [10802](#page-106-1), [1794](#page-106-2)2, [18197](#page-106-4), [1865](#page-123-5)6, [19214](#page-123-7), [1995](#page-135-9)4, [207](#page-154-4)27, 21683 \clipb[ox@@](#page-156-7) ...... 17803 \Clone[TOCEn](#page-171-1)[tryS](#page-174-3)[tyle](#page-209-4)  $\ldots \ldots$  . [19611](#page-349-1), [19624,](#page-357-6) [19642](#page-368-6), [19651,](#page-381-4) [20](#page-396-7)3[73,](#page-414-4) 20386, 204[05,](#page-341-6)  $\mathbf{I}$ 

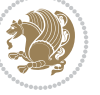

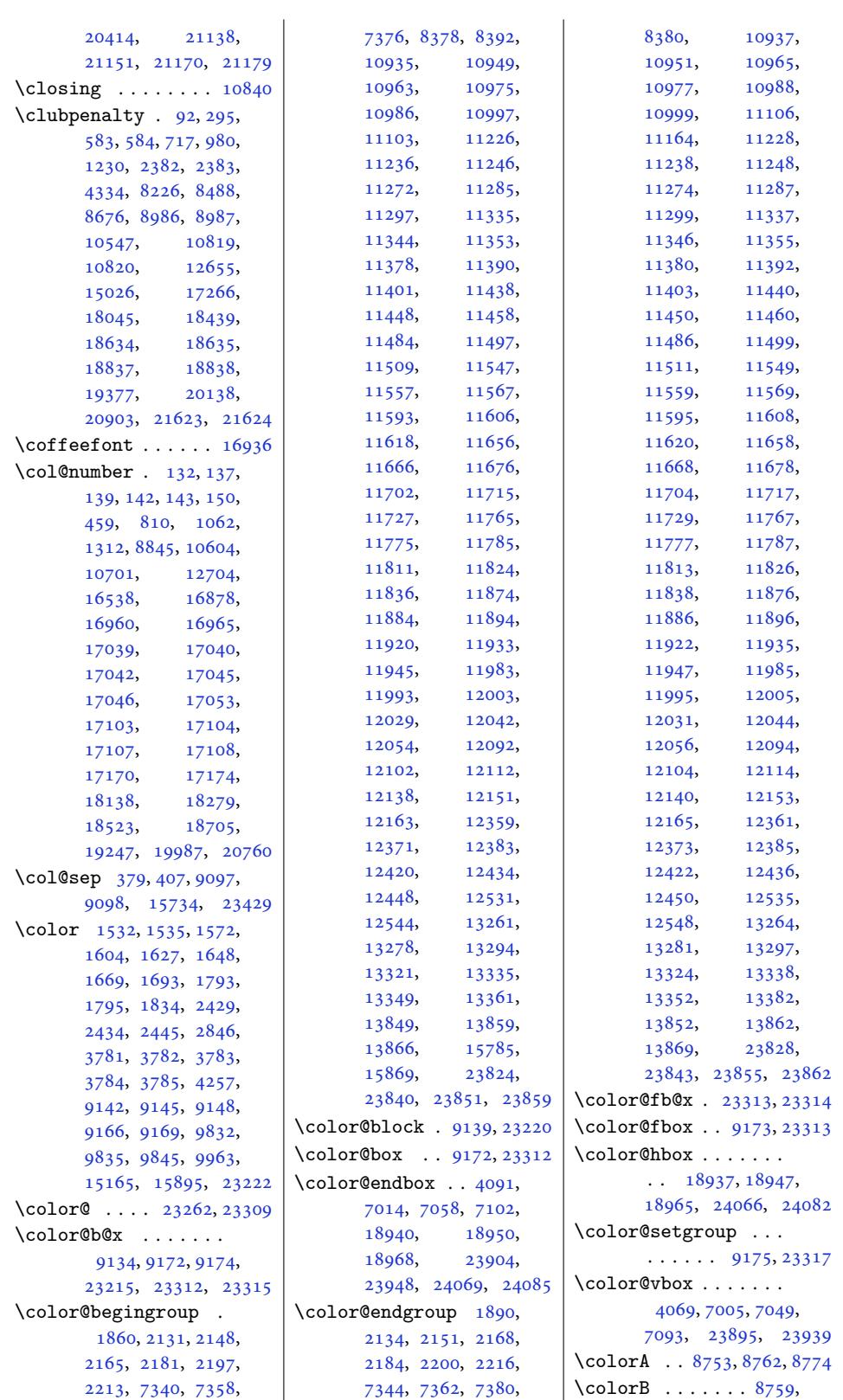

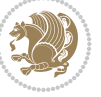

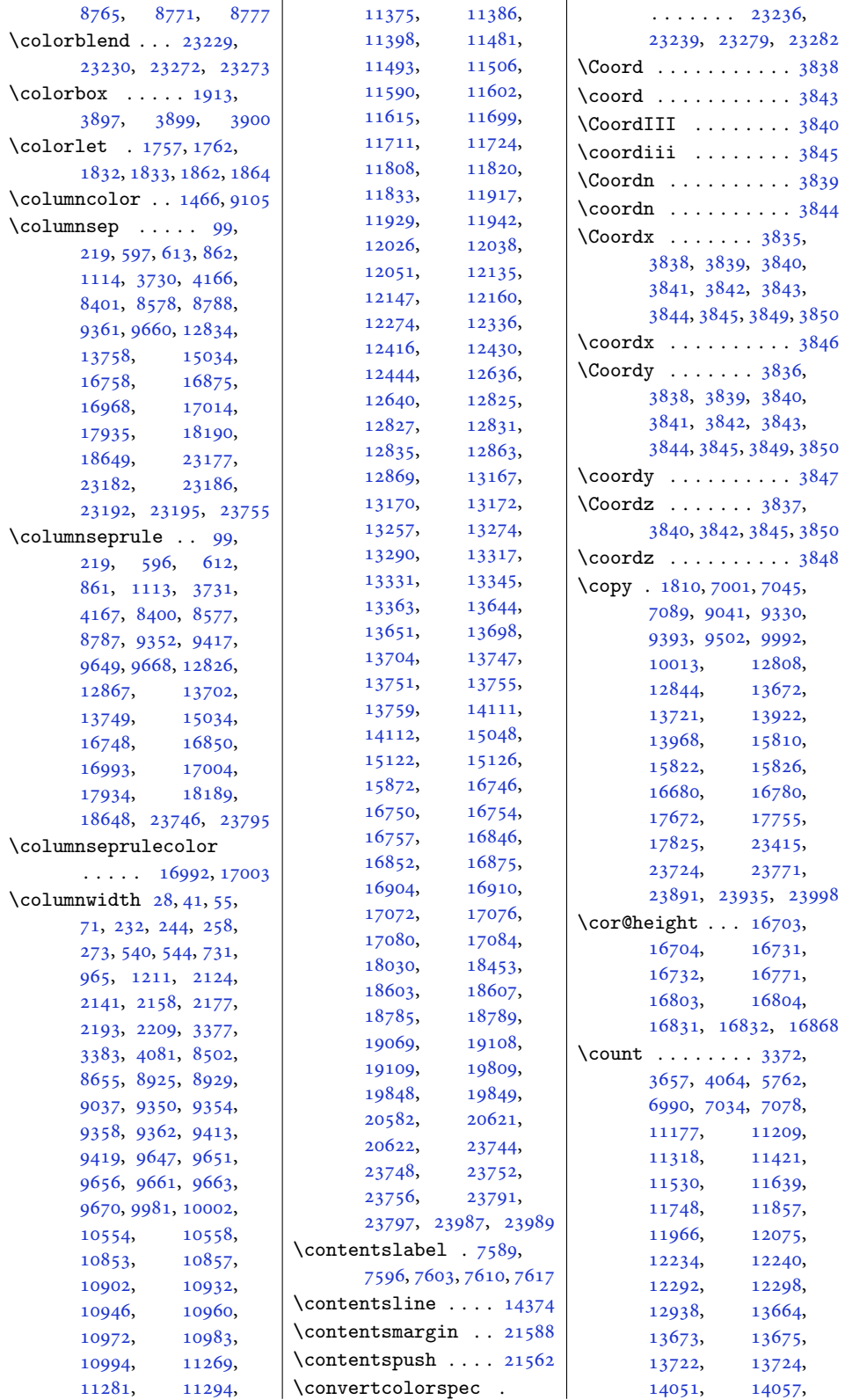

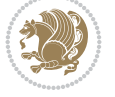

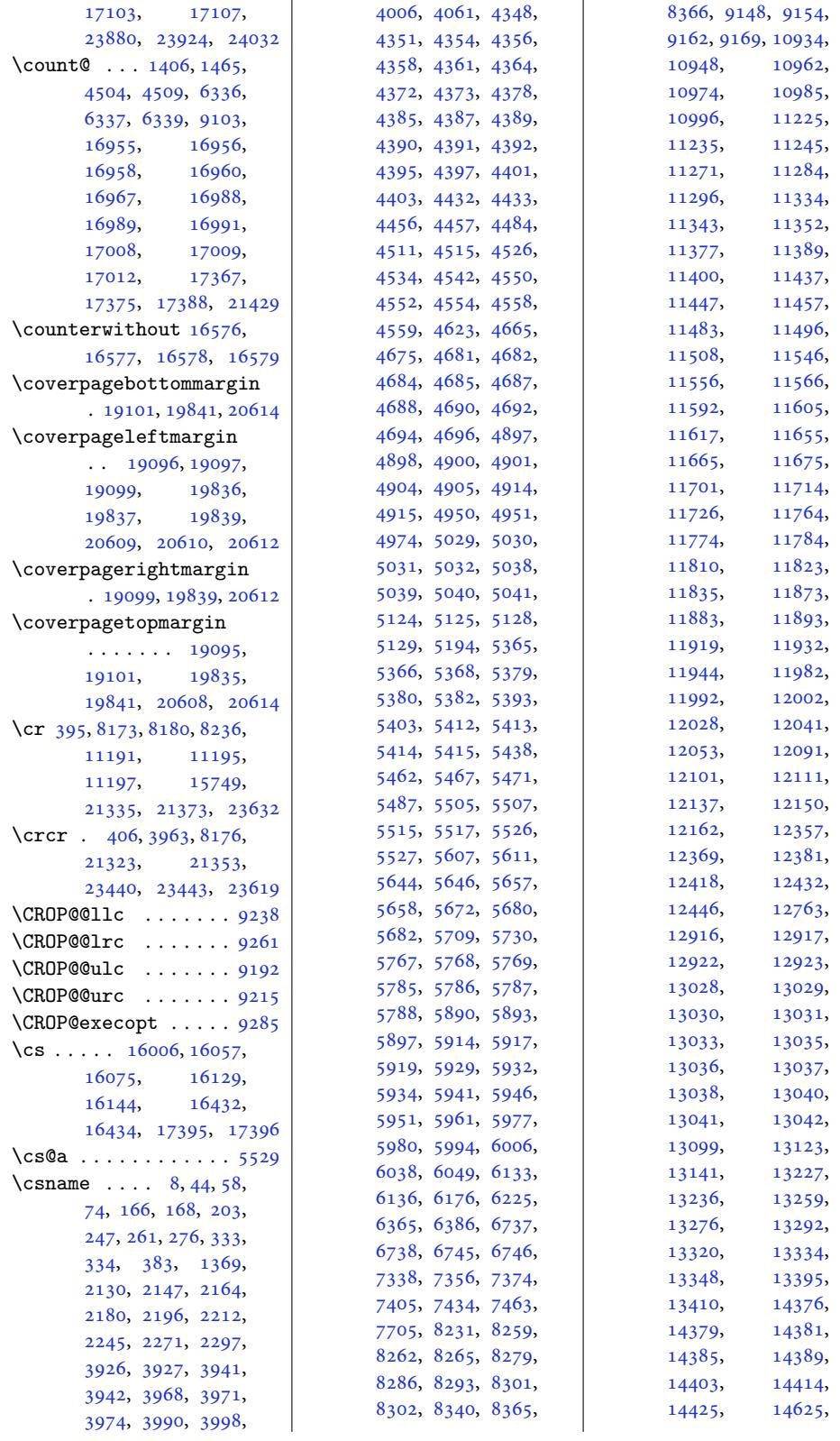

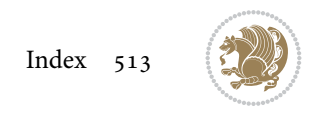

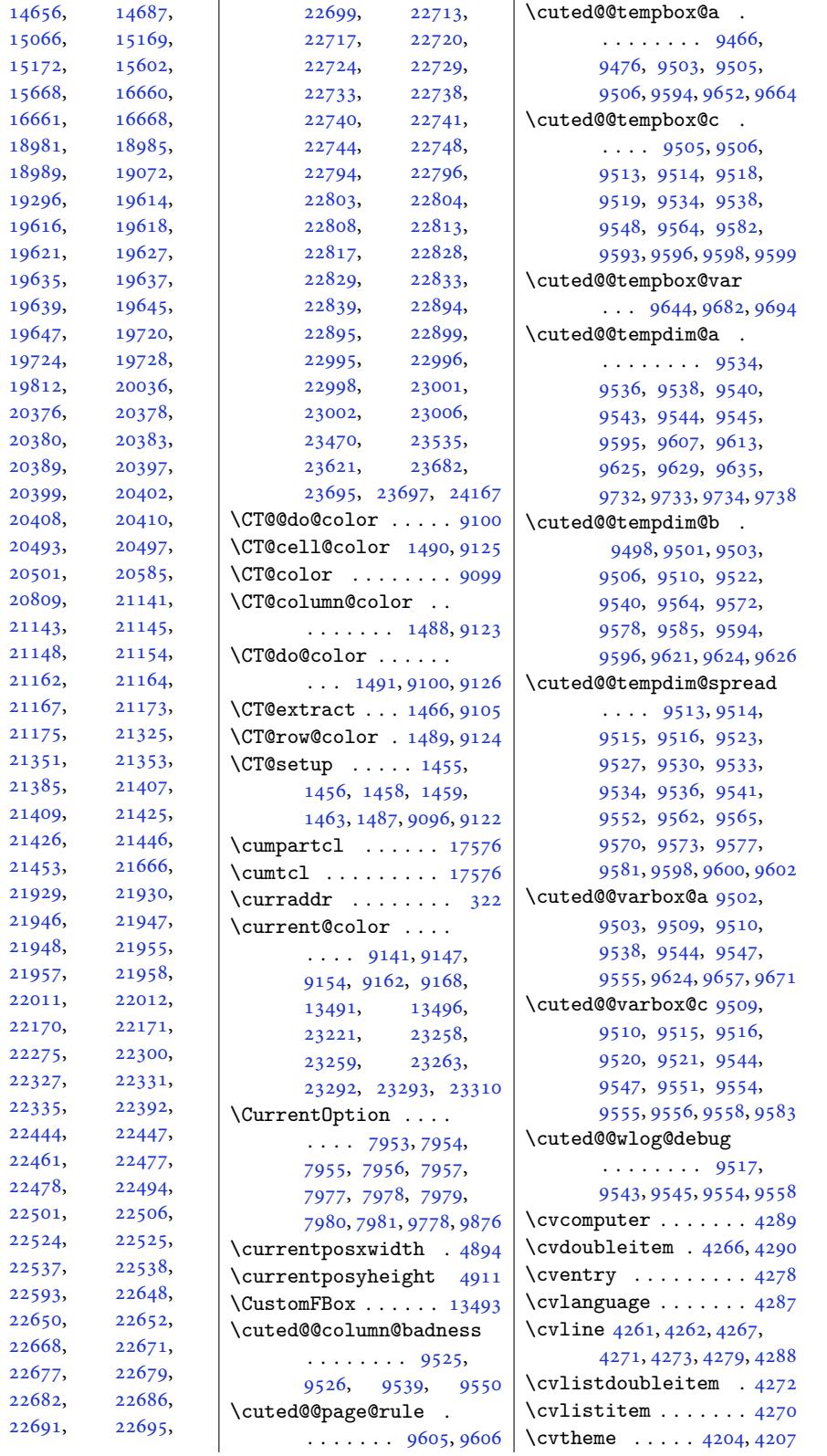

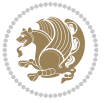

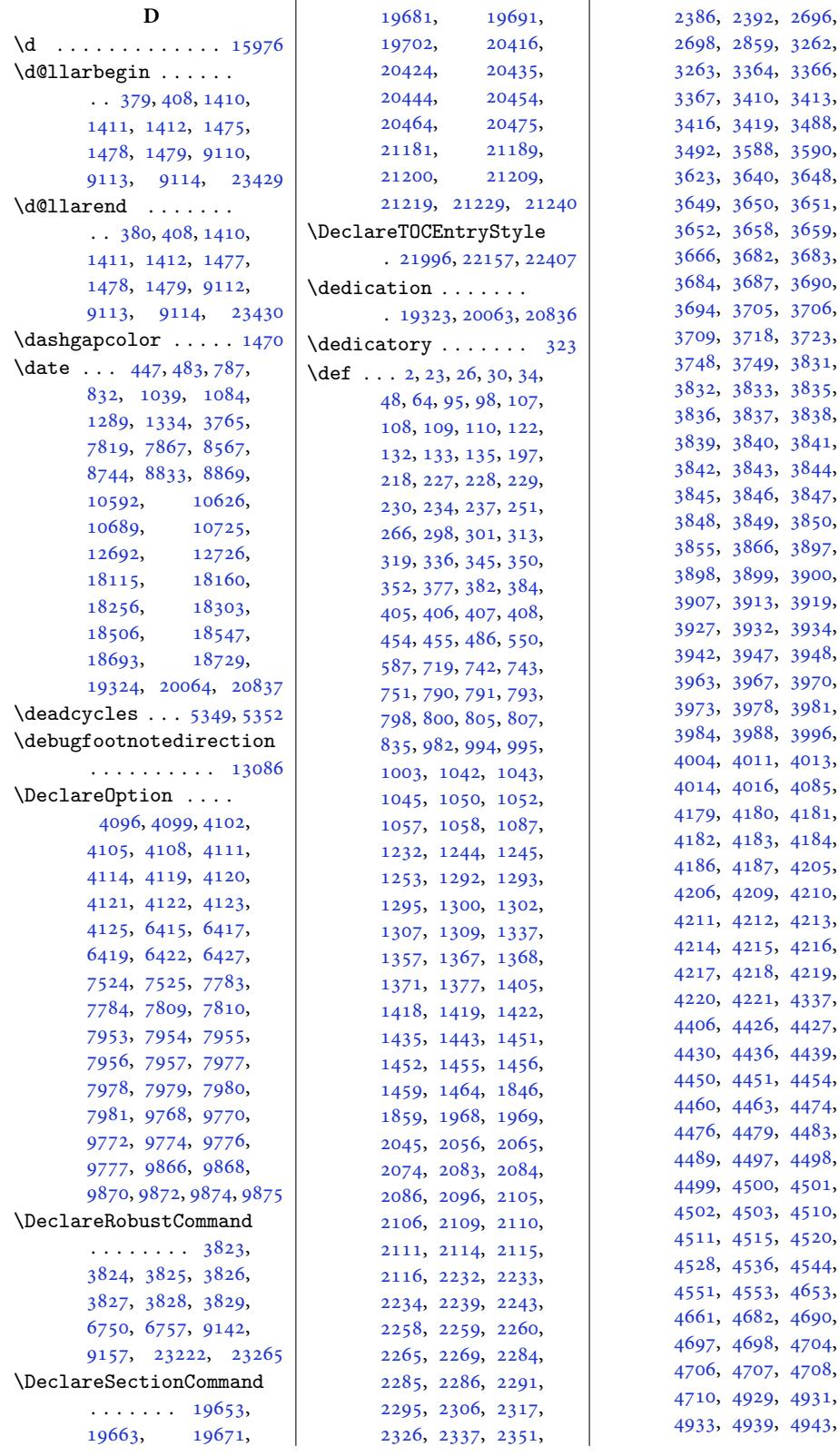

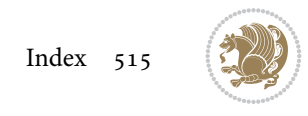

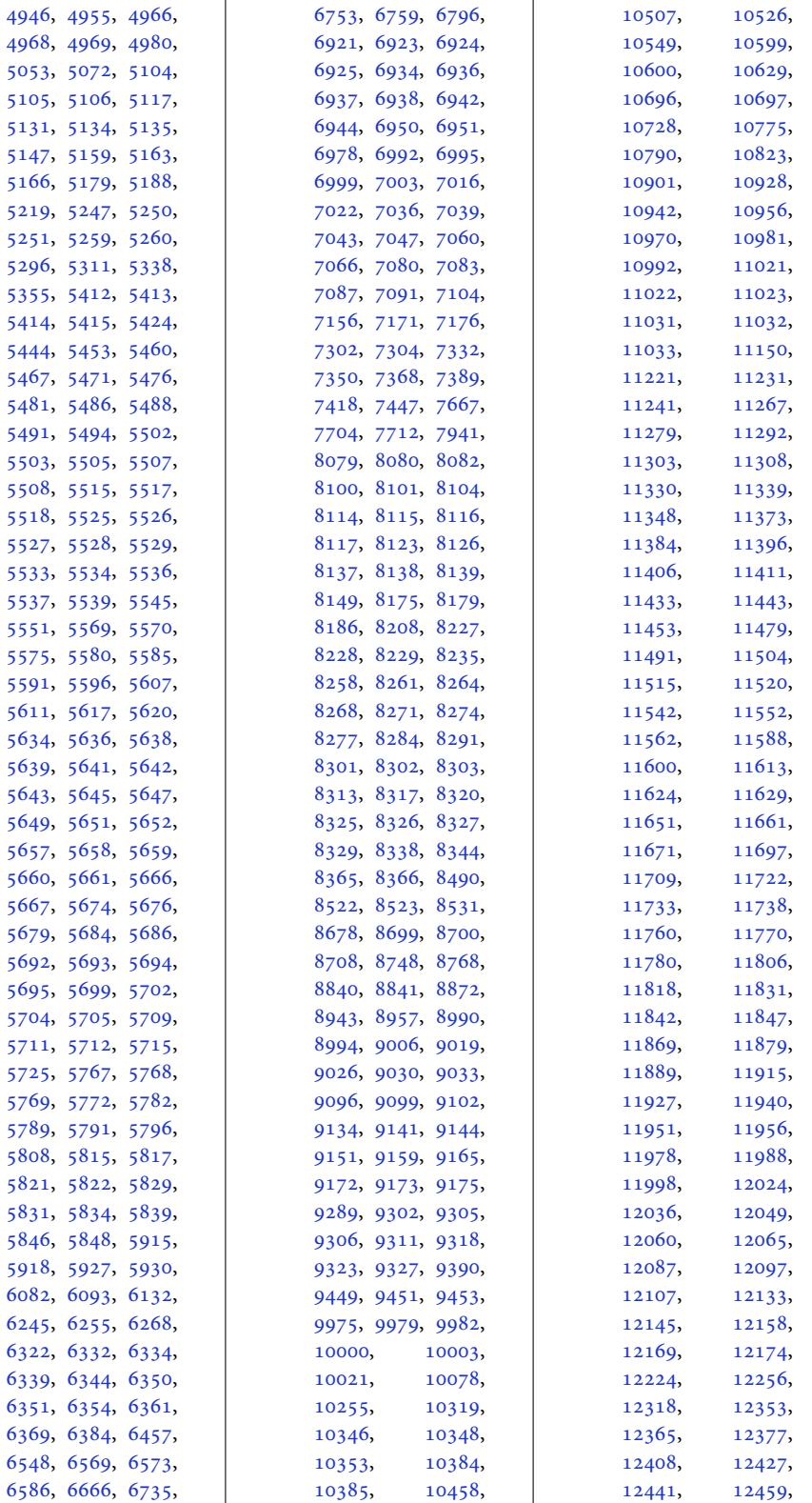

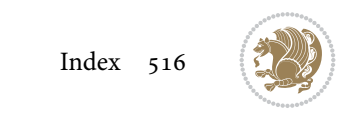

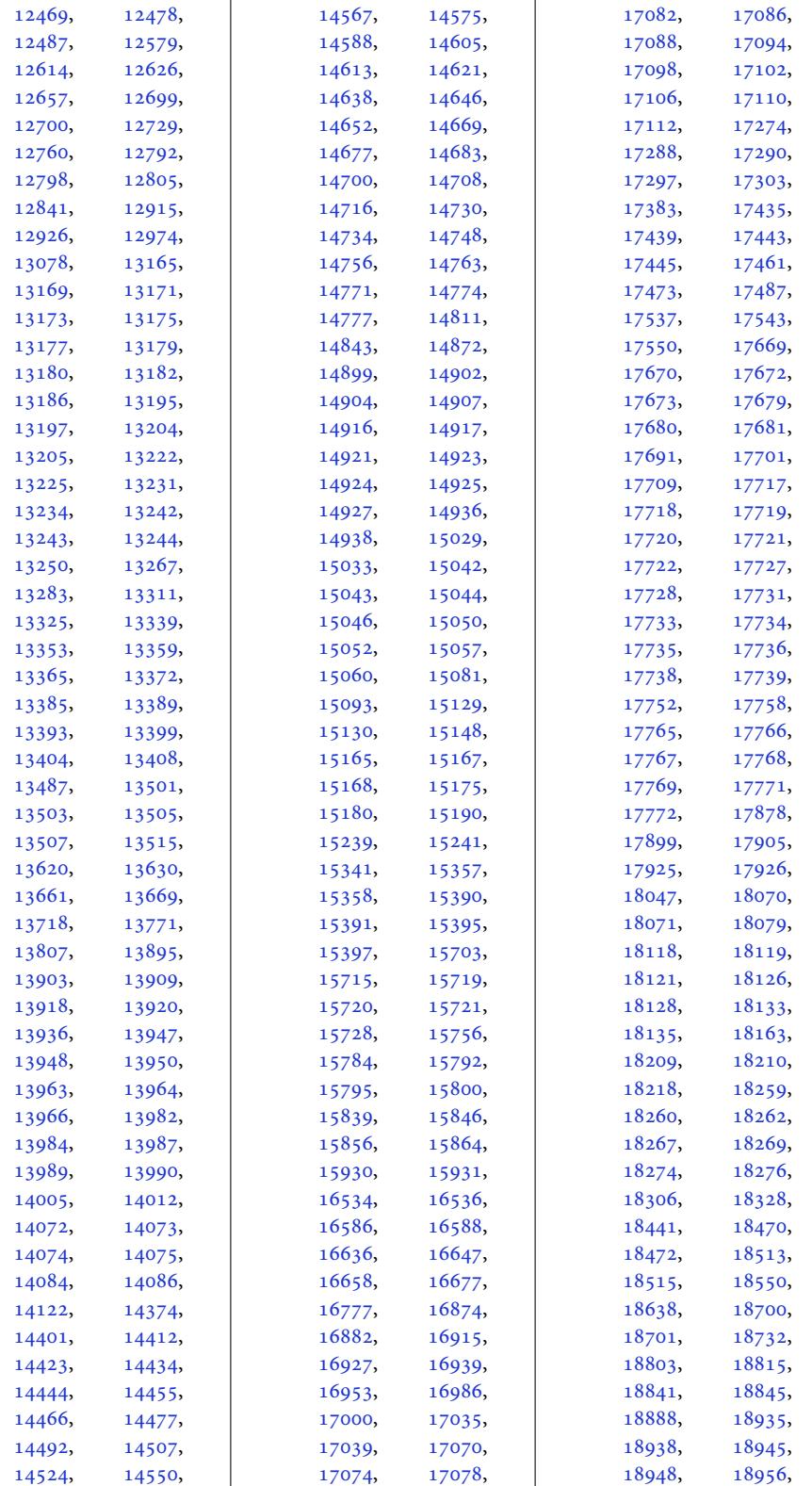

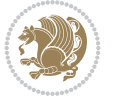

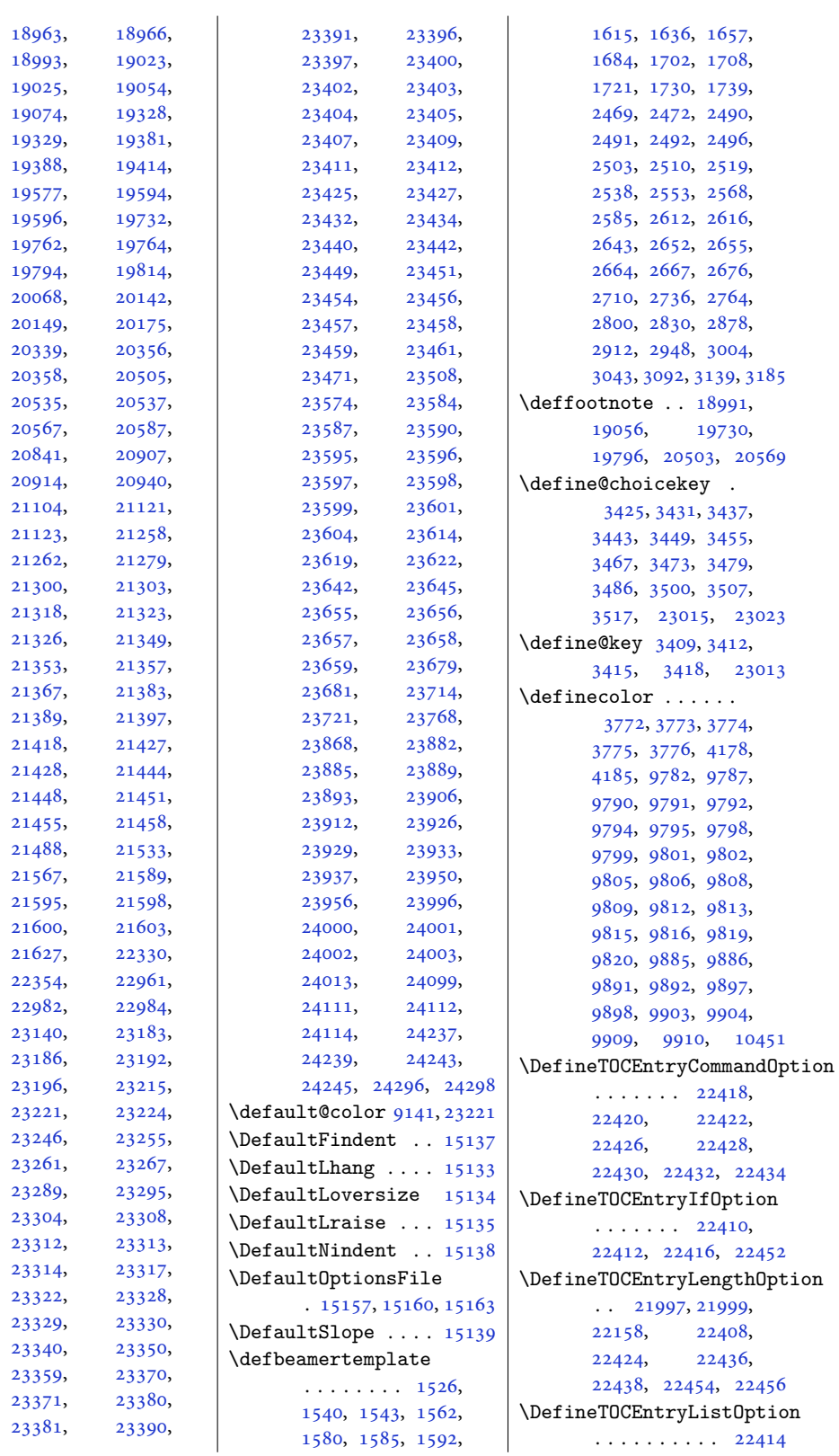

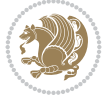

```
\DefineTOCEntryOption
      . . . . . . . . . . 22440
\DefNewDummy . . 5551, 5568
\delimiter ...... 13484
\DEPTH . . . . . 21491, 21498
\depth . . . . . . . 13912,
      16477, 16484, 16509
10326,
      10331, 10340,
      10341, 10345, 10350
label . 7745
\DetectColumn 23685, 23689
\detokenize . . . . 4659,
      4661, 5104, 5106,
      5107, 5134, 5149,
      5166, 5169, 5177,
      5179, 5250, 5251, 6128
\dfn@afteroutput . .
      0070,10073, 10122, 10125
. . . .9979,
      9984, 9987, 9991,
      9992, 9993, 10000,
      10005, 10008,
      10012, 10013,
      10014, 10027,
      10034, 10037,
      10039, 10046,
      10054, 10084,
      10091, 10094,
      10096, 10100, 10108
9993,
      10014, 10031,
      10032, 10039,
      10044, 10088,
      10089, 10096, 10099
ounti23, 10080
\dfn@dima . 9984, 9985,
      9986, 9997, 10005,
      10006, 10007,
      10018, 10022,
      10039, 10059,
      10079, 10096, 10111
imb10059,
      10060, 10062,
      10063, 10065,
      10111, 10112,
      10114, 10115, 10117
\dfn@elt@adjust . . .
      \ldots059, 10111
\dfn@elt@getht . . . .
      \ldots10024,10081
\dfn@fnht ..... 9995,
      10016, 10057,
                                 10060, 10066,
                                 10067, 10068,
                                 10109, 10112,
                                 10118, 10119, 10120
                          nmaxdp . . . . . .
                                  9983, 9988, 9993,
                                 10004, 10009,
                                 10014, 10036,
                                 10039, 10093, 10096
                          \dfn@footnoterule .
                                 \cdots . 077, 10129ootnotetext . 9978
                          \dfn@gobble . . 9980, 10001
                          \dfn@ins . . 9988, 9989,
                                 9990, 9992, 10009,
                                 10010, 10011,
                                 10013, 10027,
                                 10028, 10084, 10085
                          \dfn@latex@footnotetext
                                 . . . . . . . . . . . 9977
                          atex@Lootnotetex
                                 . . . . . . . 9983, 9998
                          akecol
                                 \ldots0128
                          \dfn@latex@RTLfootnotetext
                                 \ldots0004,0019
                          \dfn@list ..... 9997,
                                 10018, 10025,
                                 10058, 10060,
                                 10063, 10069,
                                 10082, 10110,
                                 10112, 10115, 10121
                          \dfn@LTRfootnotetext
                                 \ldots \ldots9979, 9999
                          TRmakecol ...
                                 . 10078, 10130, 10132
                          \dfn@makecol . . . . . .
                                 . 10130, 10131, 10132
                          \dfn@makefnmark . . .
                                 \ldots \ldots998210003
                          \dfn@RTLfootnotetext
                                 \cdots1000010020
                          \dfn@RTLmakecol ...
                                 . 10021, 10130, 10131
                          \dfn@split . . . . 9993,
                                 10014, 10027,
                                 10039, 10084, 10096
                          \DFNalwaysdouble . 10133
                          \DFNcolumnsep . . . . .
                                 . 10042, 10055, 10099
                          \DFNcolumnwidth . . .
                                 \ldots81,
                                 10002, 10041,
                                                           10043, 10046,
                                                           10056, 10098, 10100
                                                     \diagbox@double ...
                                                            \cdots . 10135, 10138
                                                     \diagbox@double@pict@NE
                                                            \ldots10216
                                                     \diagbox@double@pict@NW
                                                            . . . . . . . . . . 10208
                                                     \diagbox@double@pict@SE
                                                            \cdots . 10201, 10208
                                                     \diagbox@double@pict@SW
                                                            . . . . . . . . . . 10216
                                                     \diagbox@font .....
                                                            \cdot10139,
                                                           10143, 10145,
                                                           10150, 10152,
                                                           10156, 10159,
                                                           10162, 10166,
                                                           10168, 10172, 10174
                                                     ox@ht10203,
                                                           10206, 10211, 10214
                                                     ox@ins10136,
                                                           10143, 10145,
                                                           10156, 10159,
                                                           10166, 10168,
                                                           10178, 10188, 10190
                                                     10139,
                                                           10150, 10152,
                                                           10162, 10172,
                                                           10174, 10181,
                                                           10184, 10195, 10197
                                                     \diagbox@setlinecolor
                                                            10202,10205, 10210,
                                                           10213, 10218,
                                                           10222, 10227,
                                                           10231, 10236,
                                                           10240, 10245, 10249
                                                     \diagbox@triple@pict@NE
                                                            . . . . . . . . . . 10226
                                                     \diagbox@triple@pict@NW
                                                            . . . . . . . . . . 10217
                                                     \diagbox@triple@pict@SE
                                                            . . . . . . . . . . 10244
                                                     \diagbox@triple@pict@SW
                                                            . . . . . . . . . . 10235
                                                     \diagbox@triple@setbox@NE
                                                            . . . . . . . . . . 10200
                                                     \diagbox@triple@setbox@NW
                                                            \cdots \cdots 10155,
                                                           10158, 10161, 10176
                                                     \diagbox@triple@setbox@SE
                                                            \ldots \ldots \ldots 1017710180, 10183, 10200
```
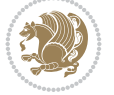

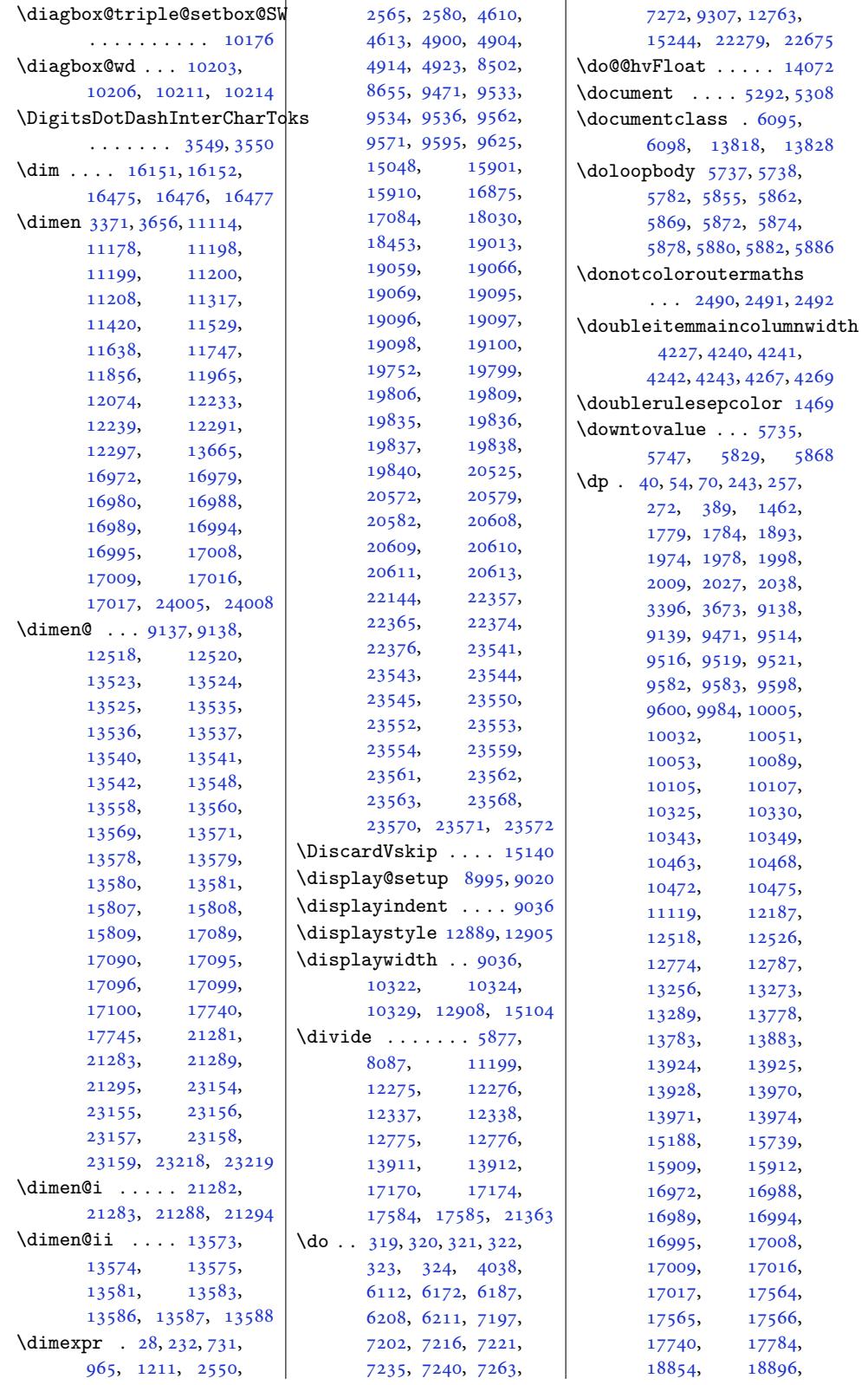

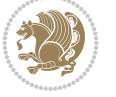

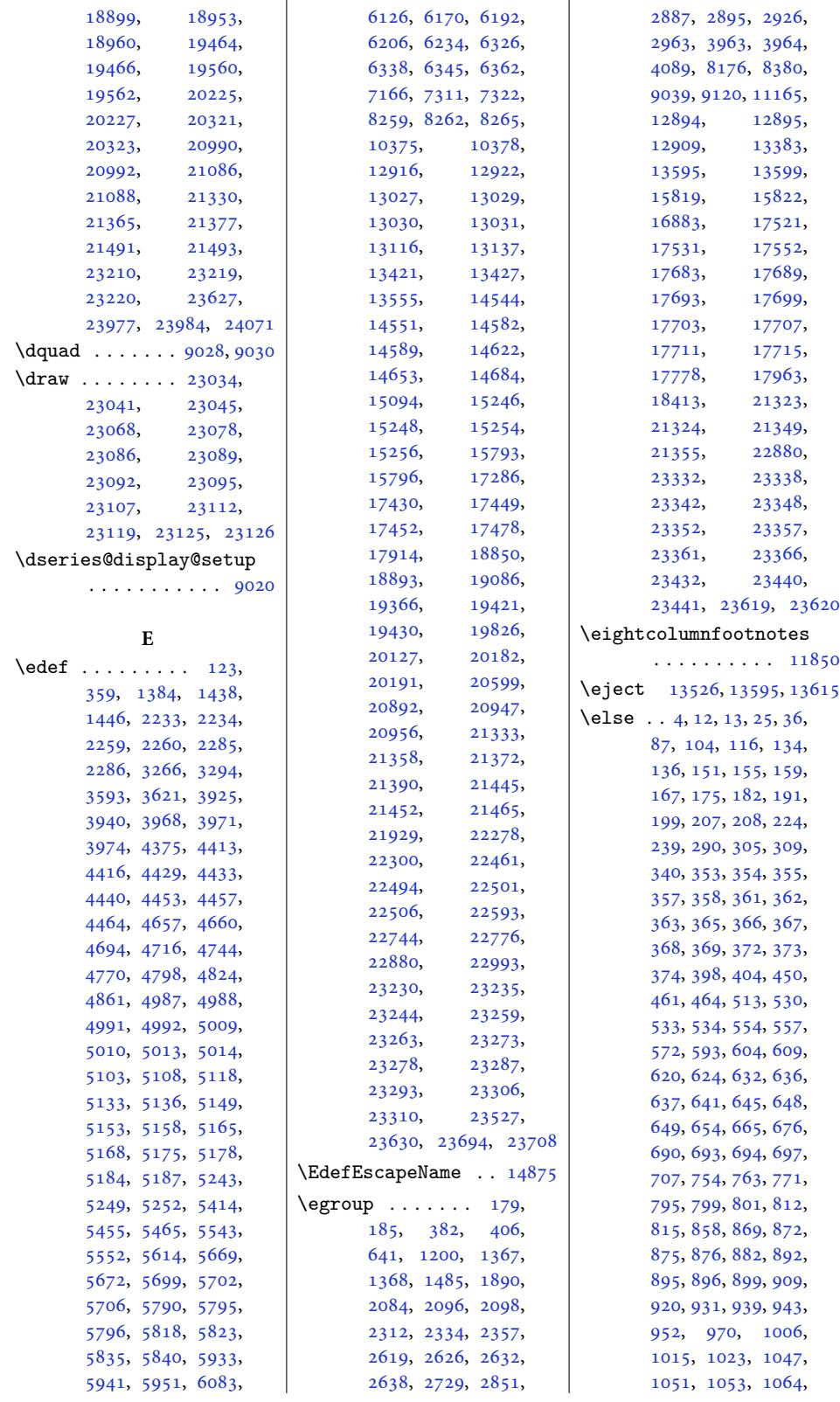

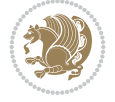

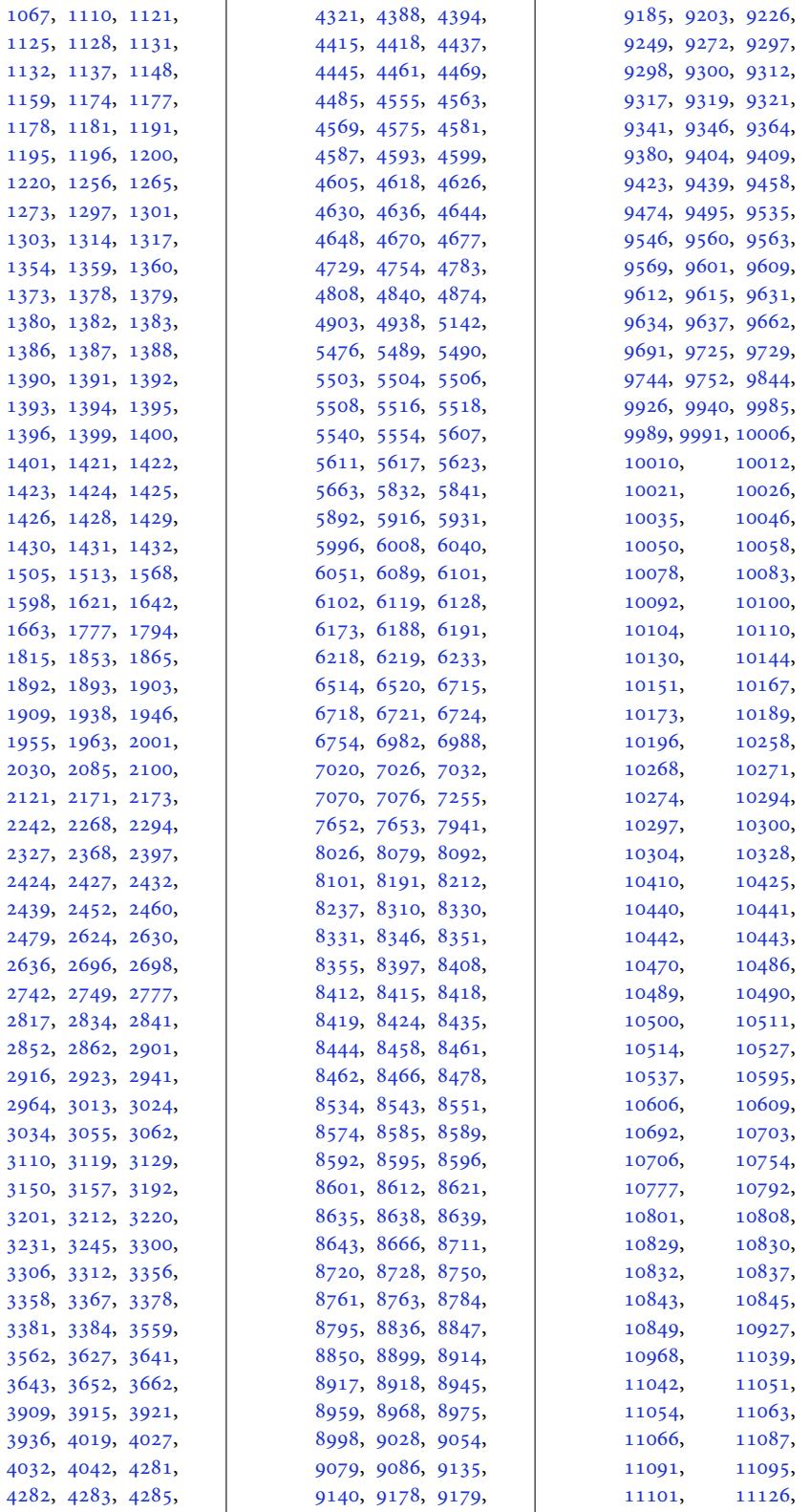

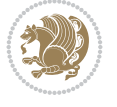

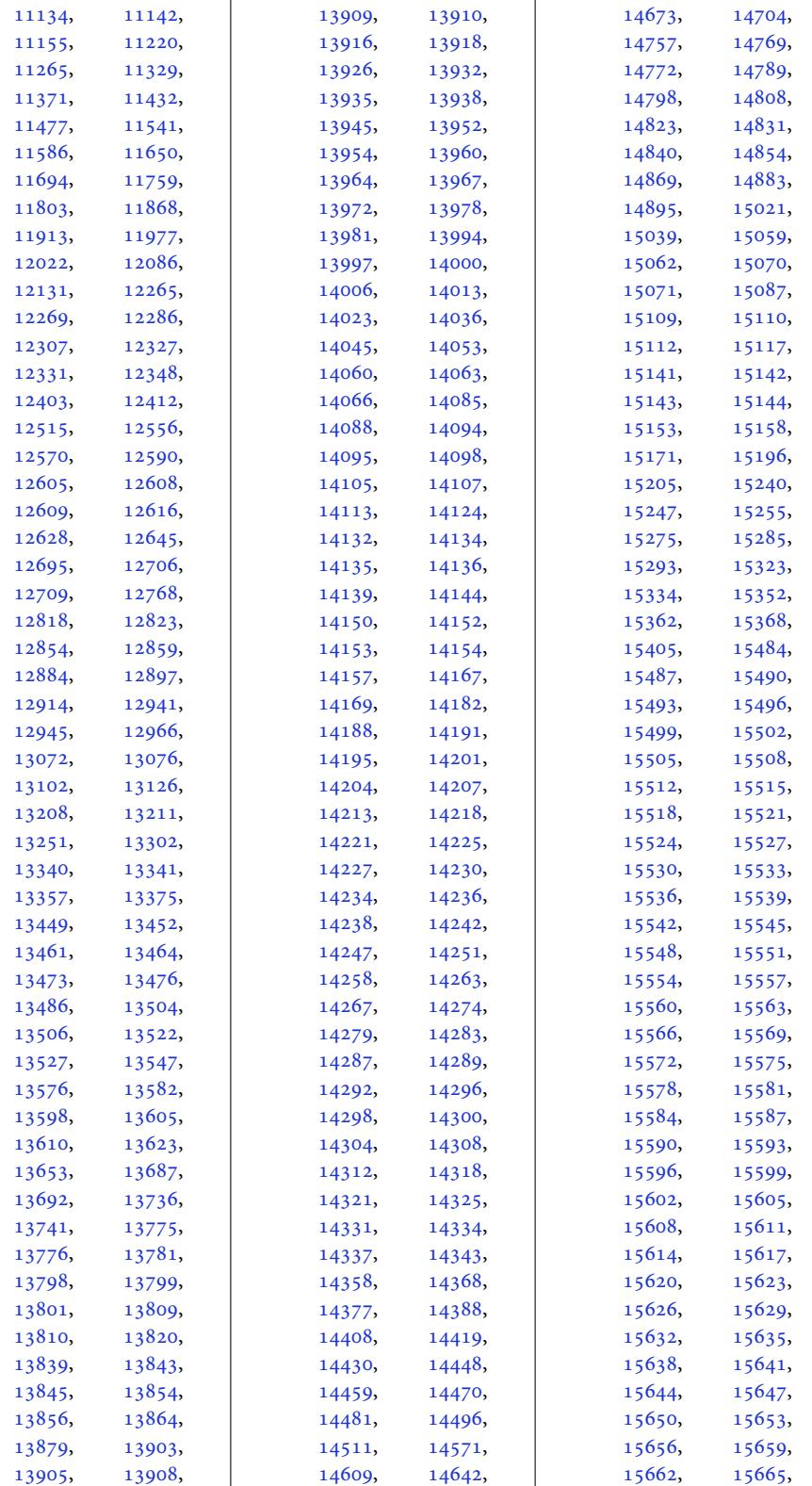

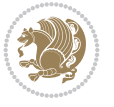

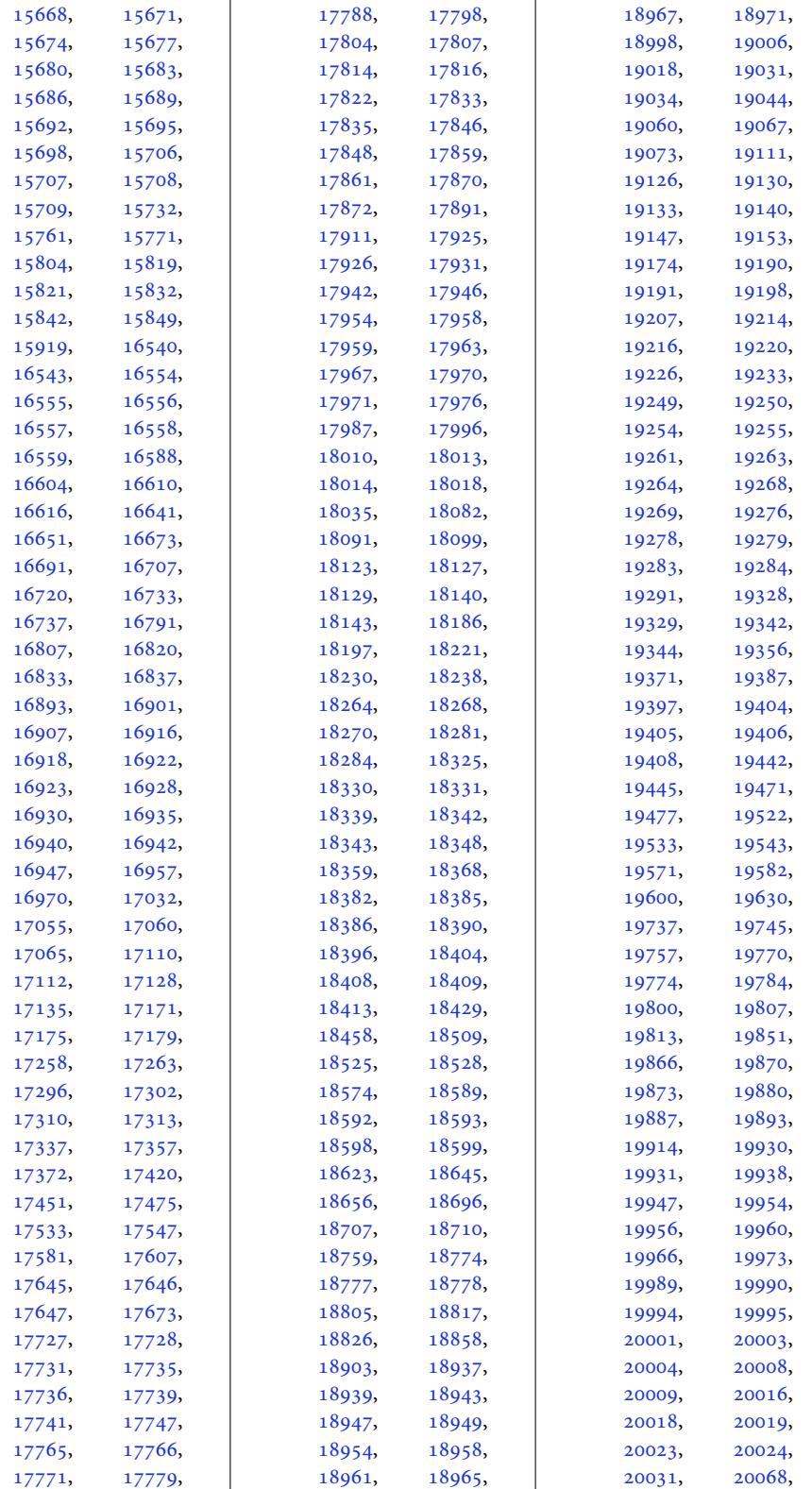

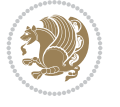

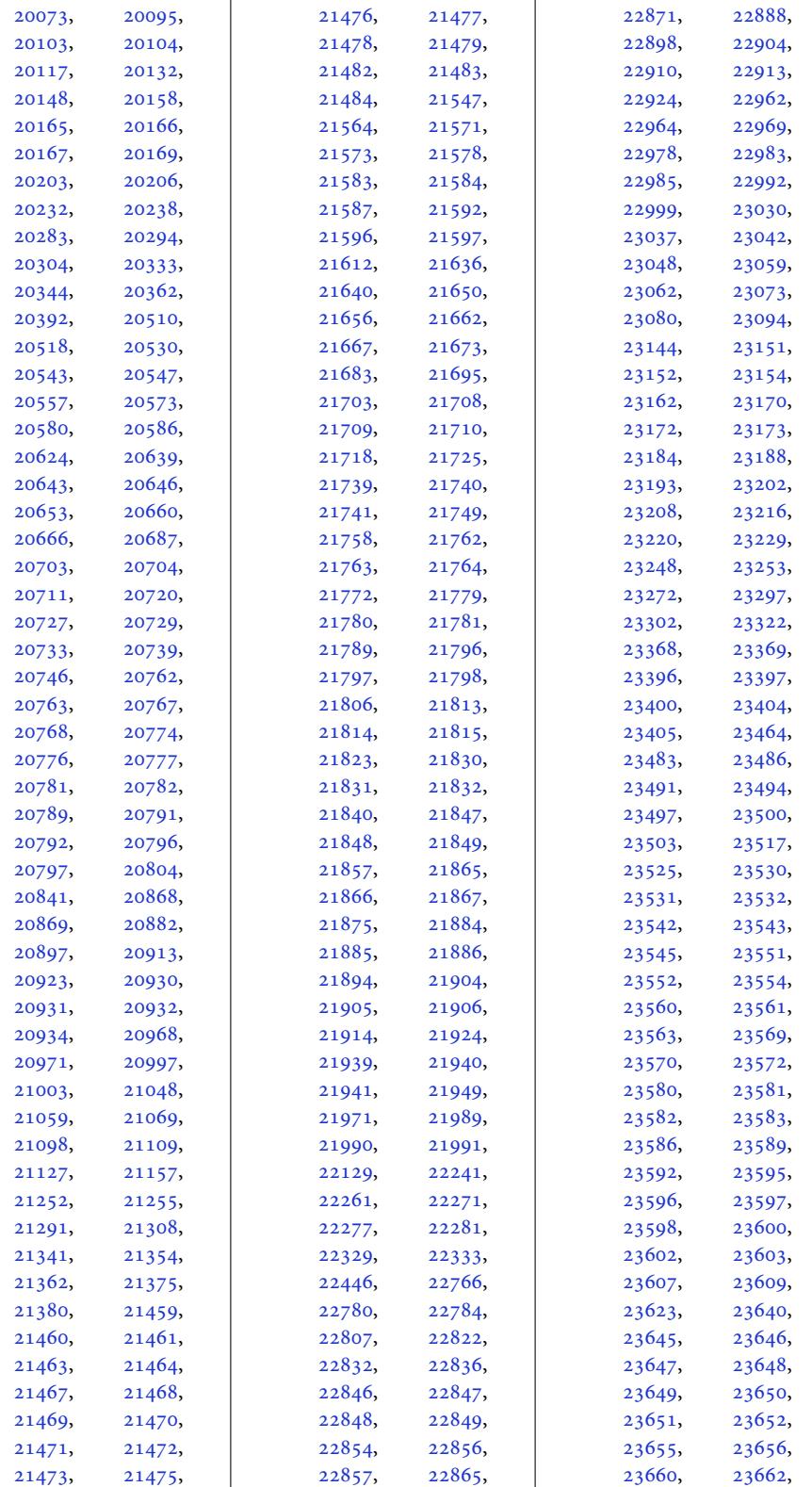

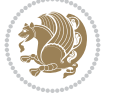

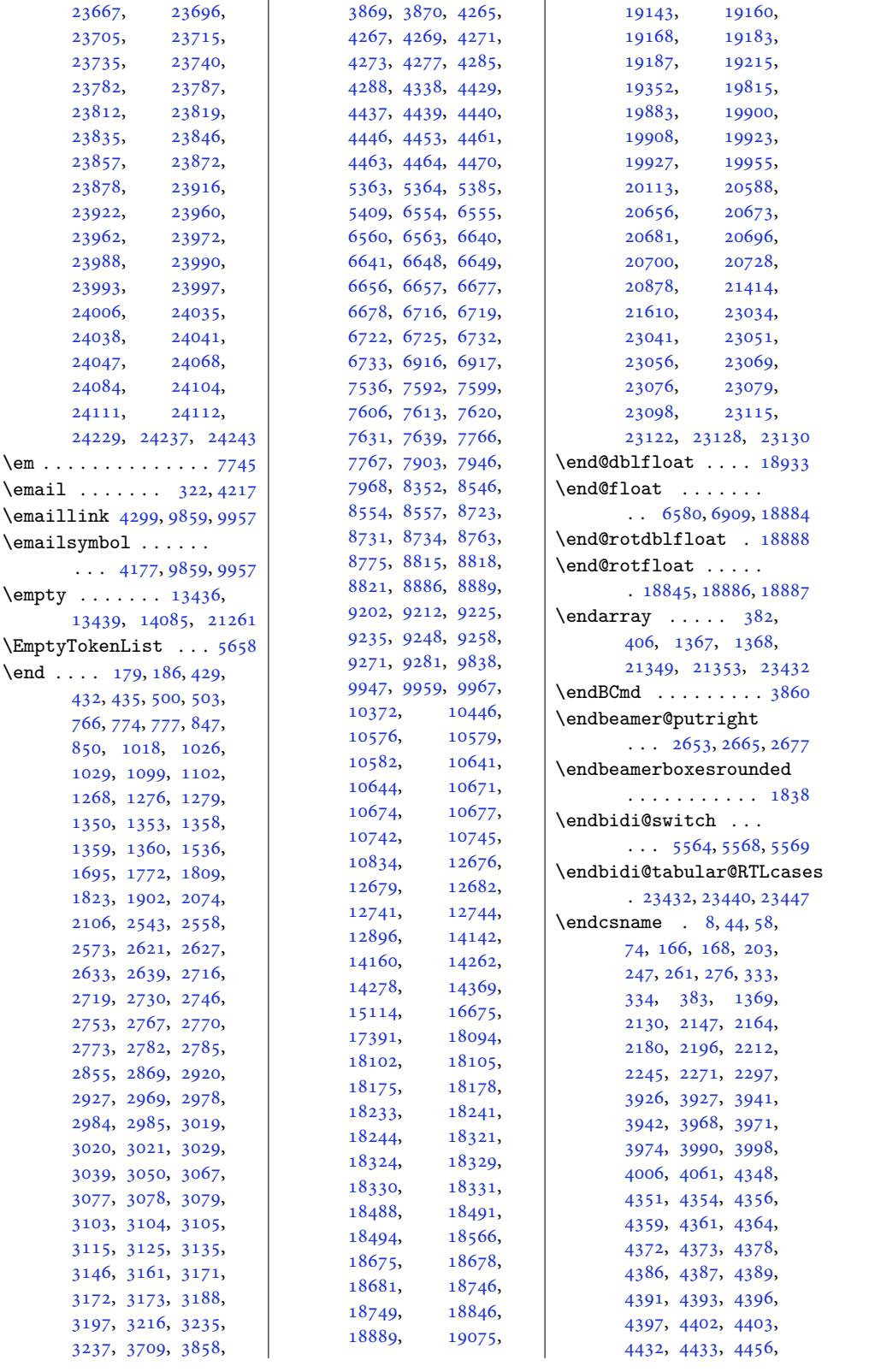

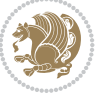

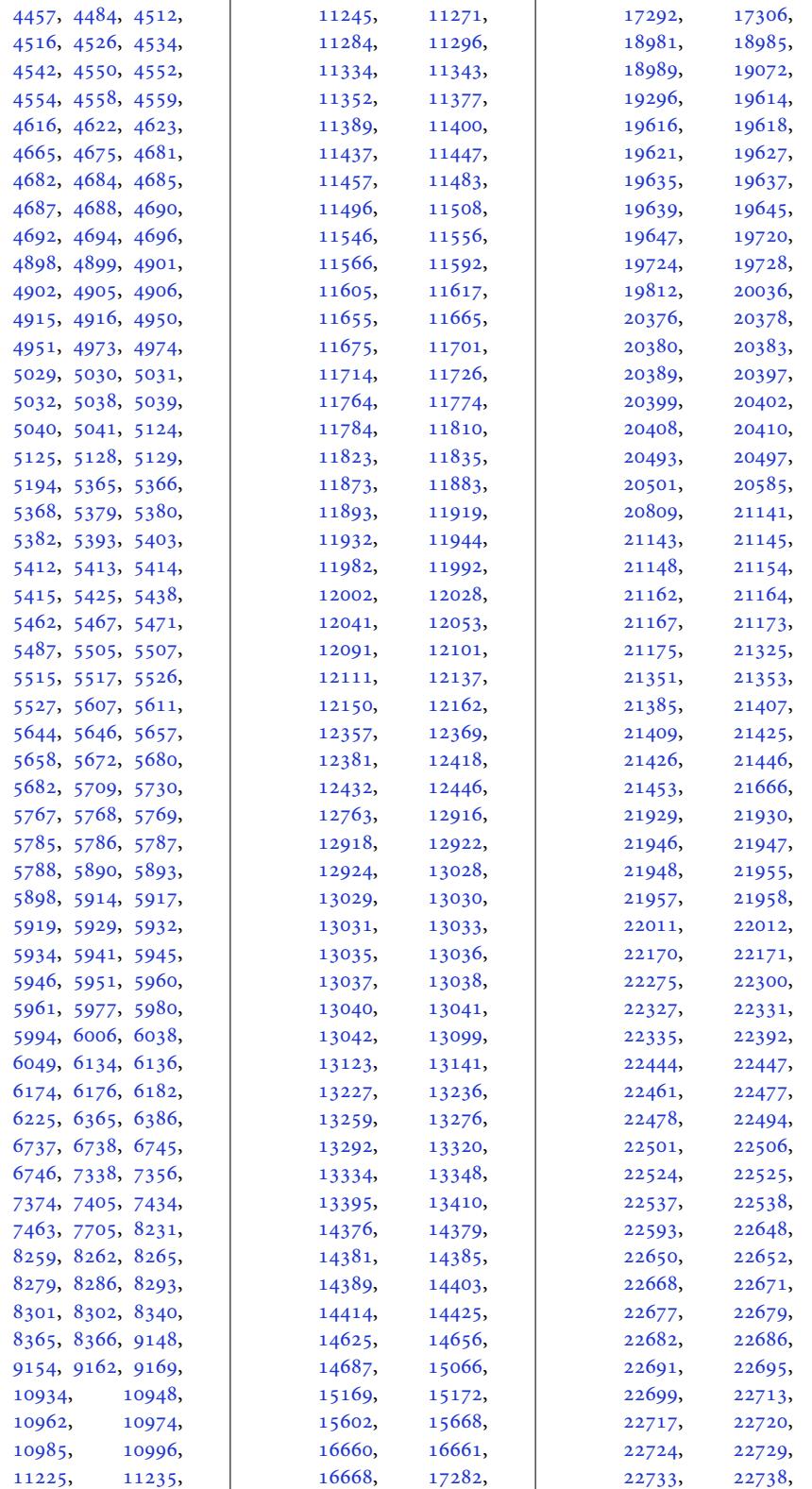

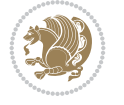

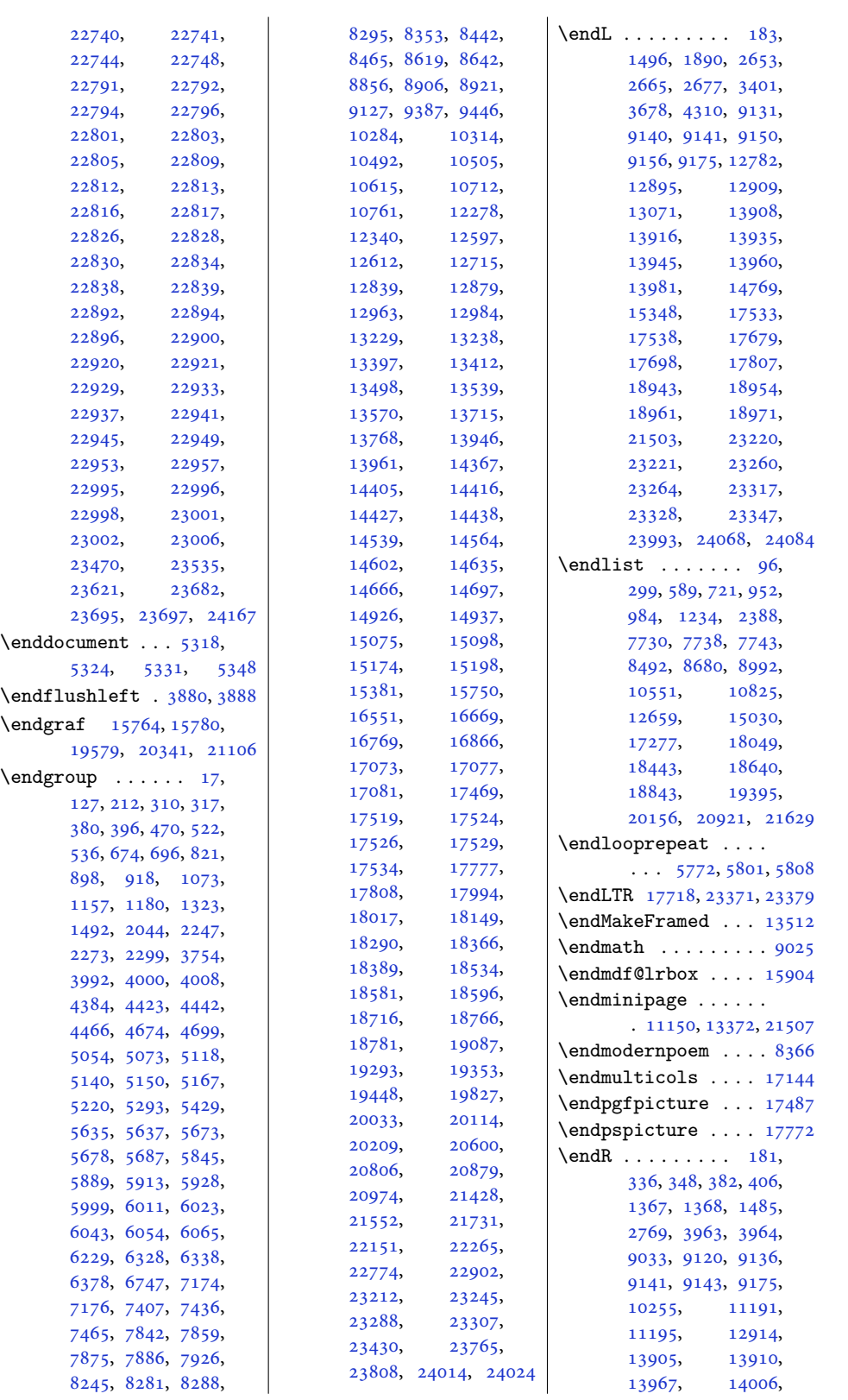

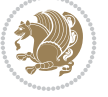

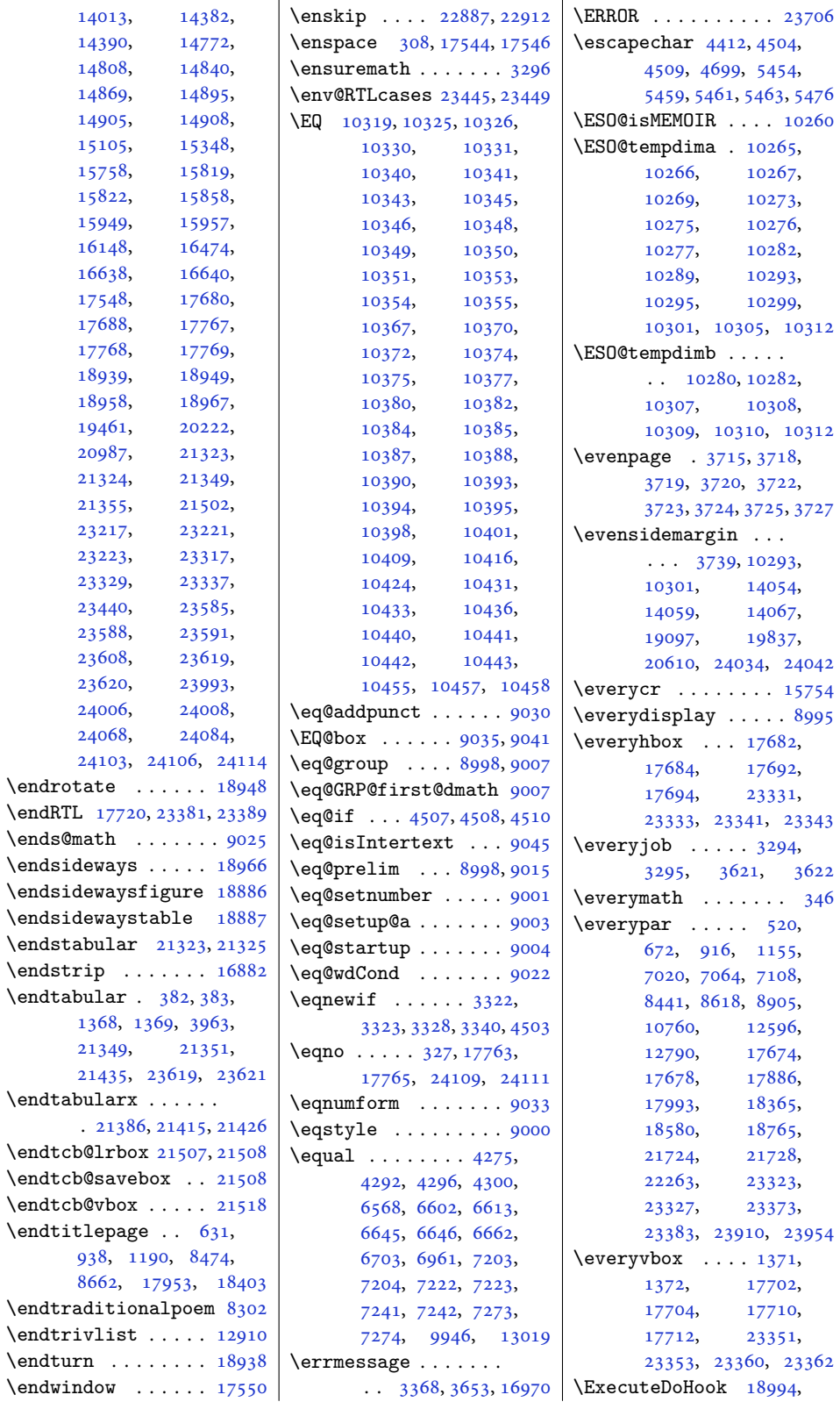

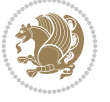

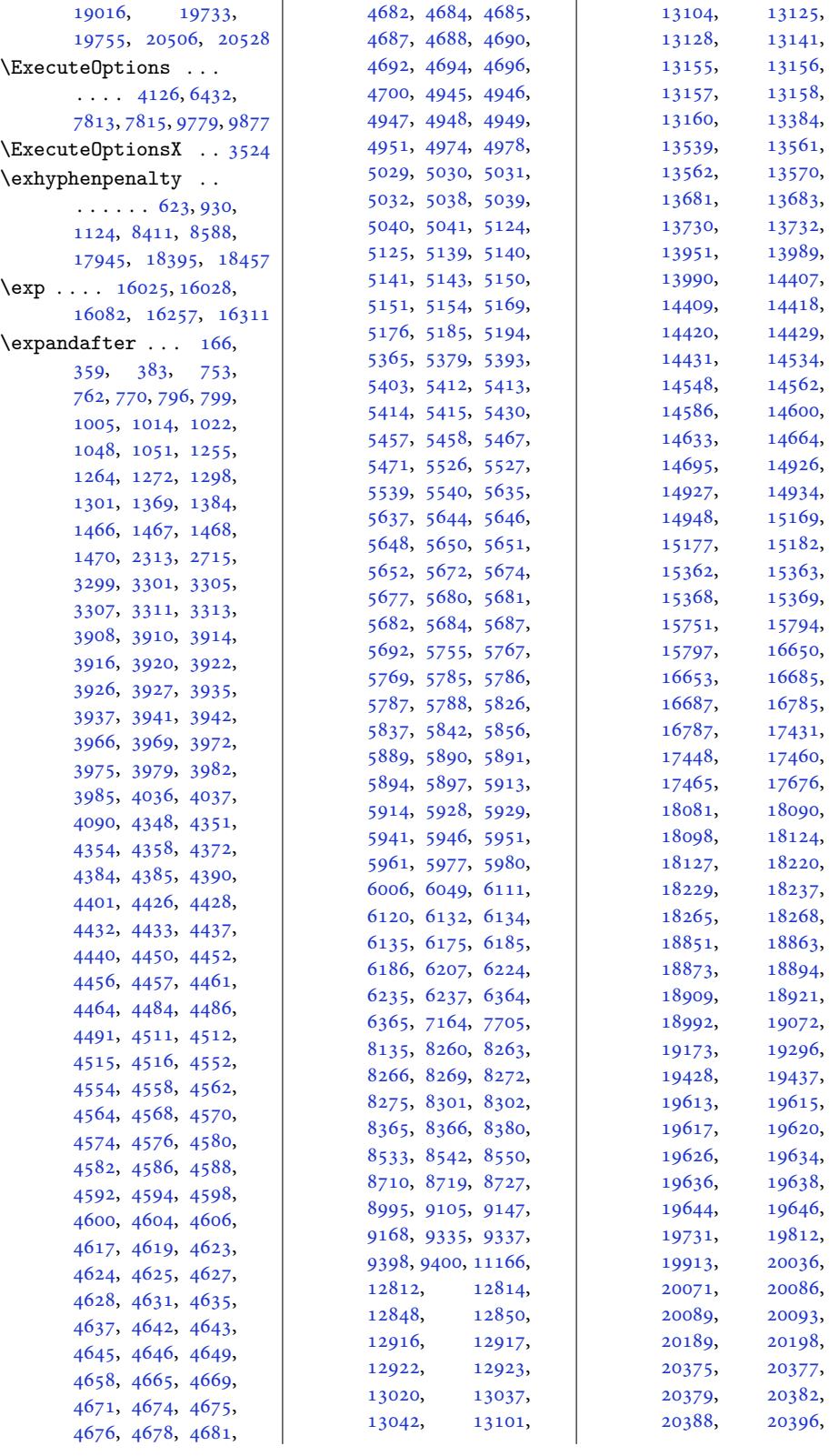

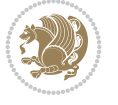

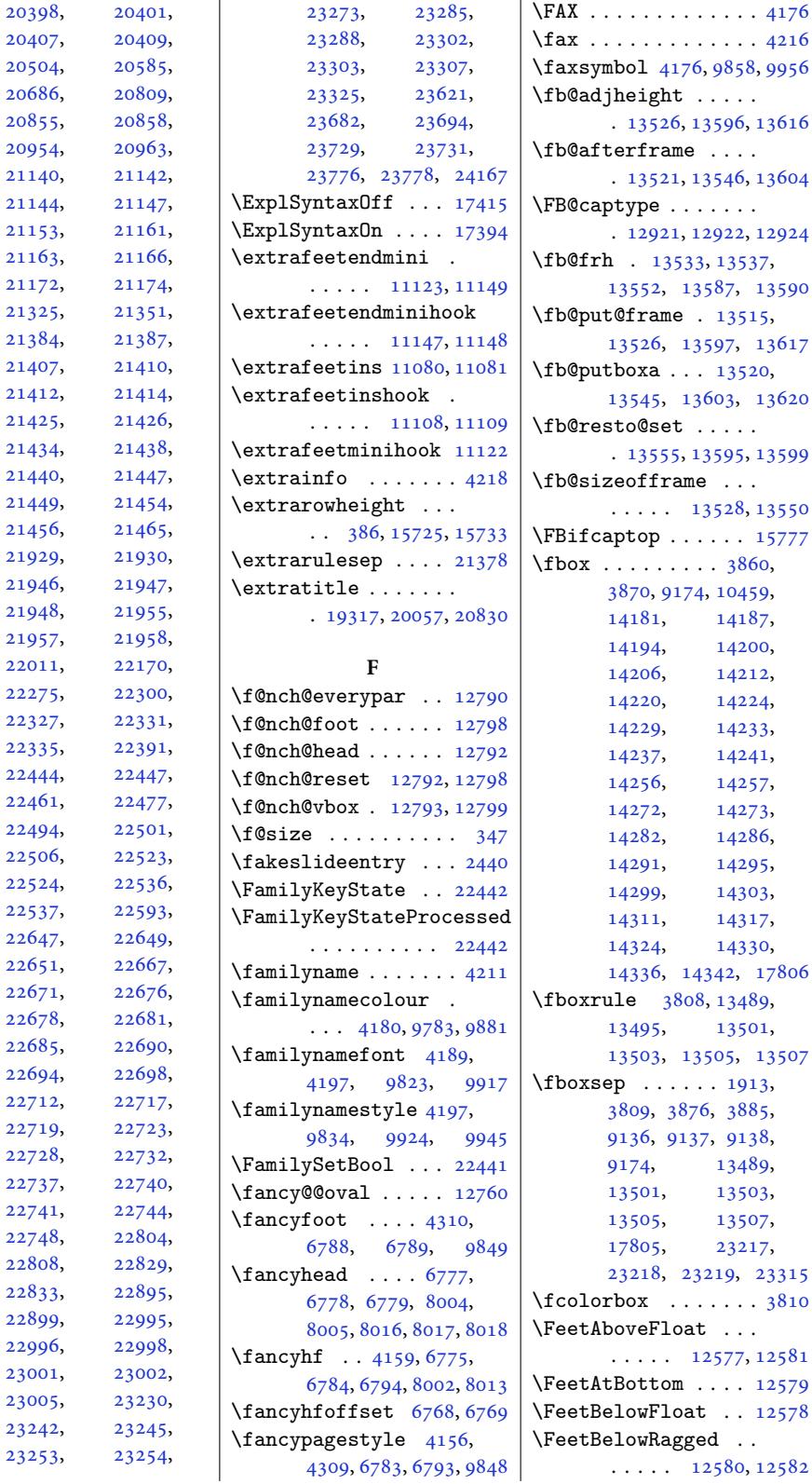

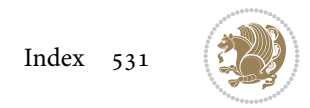

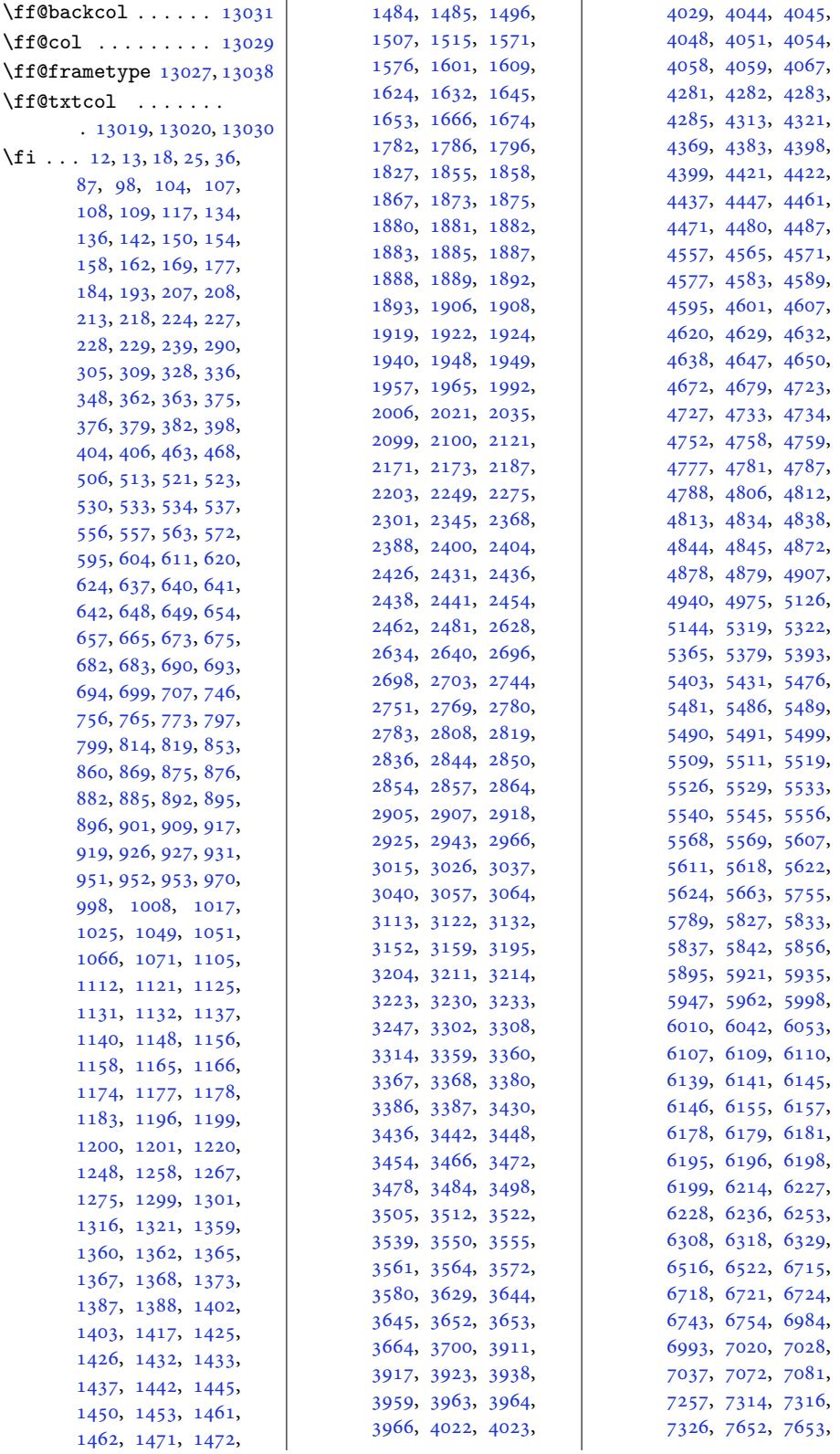

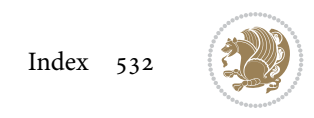

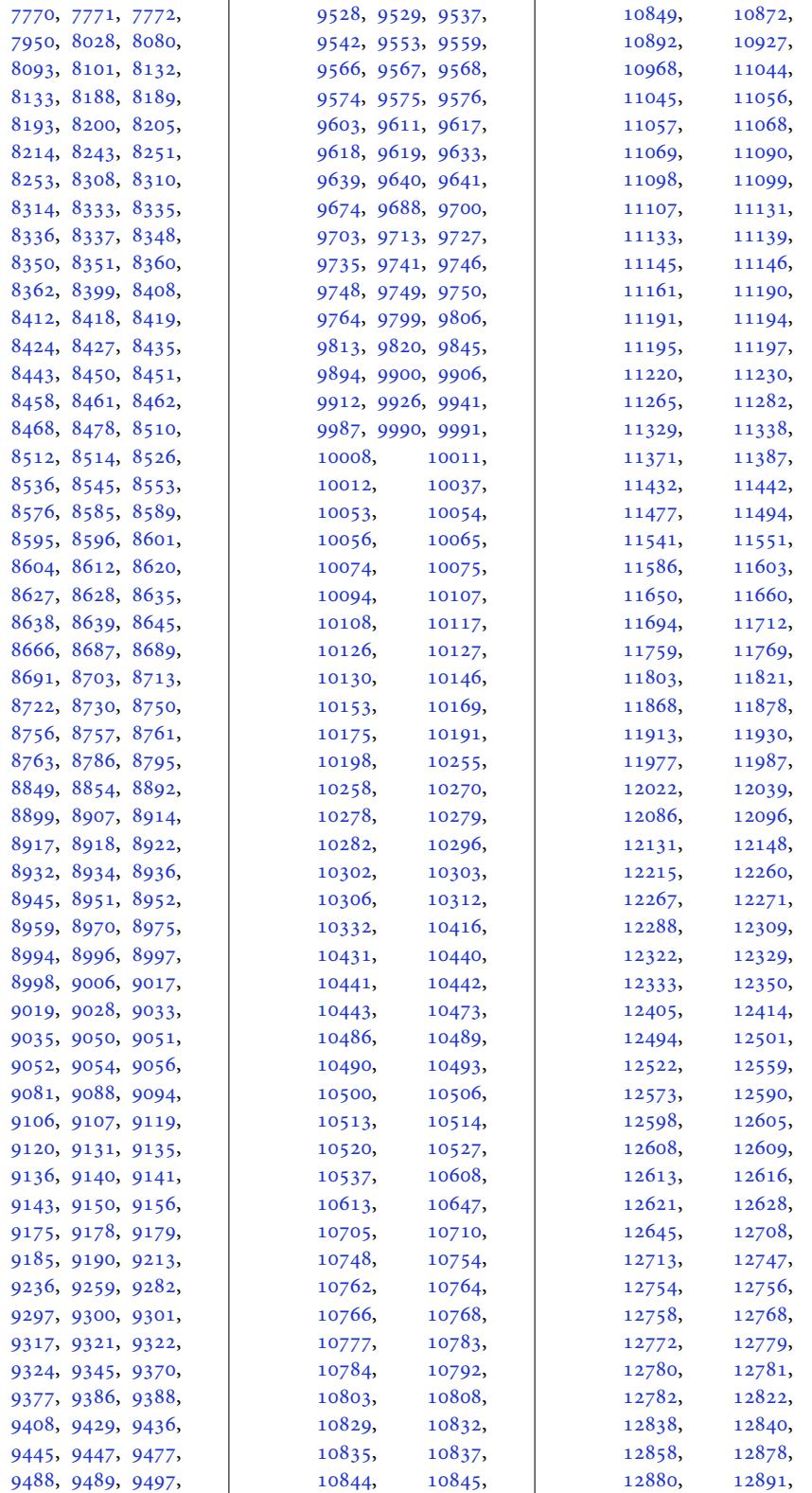

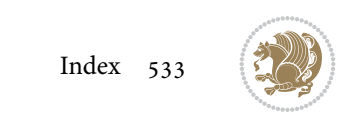

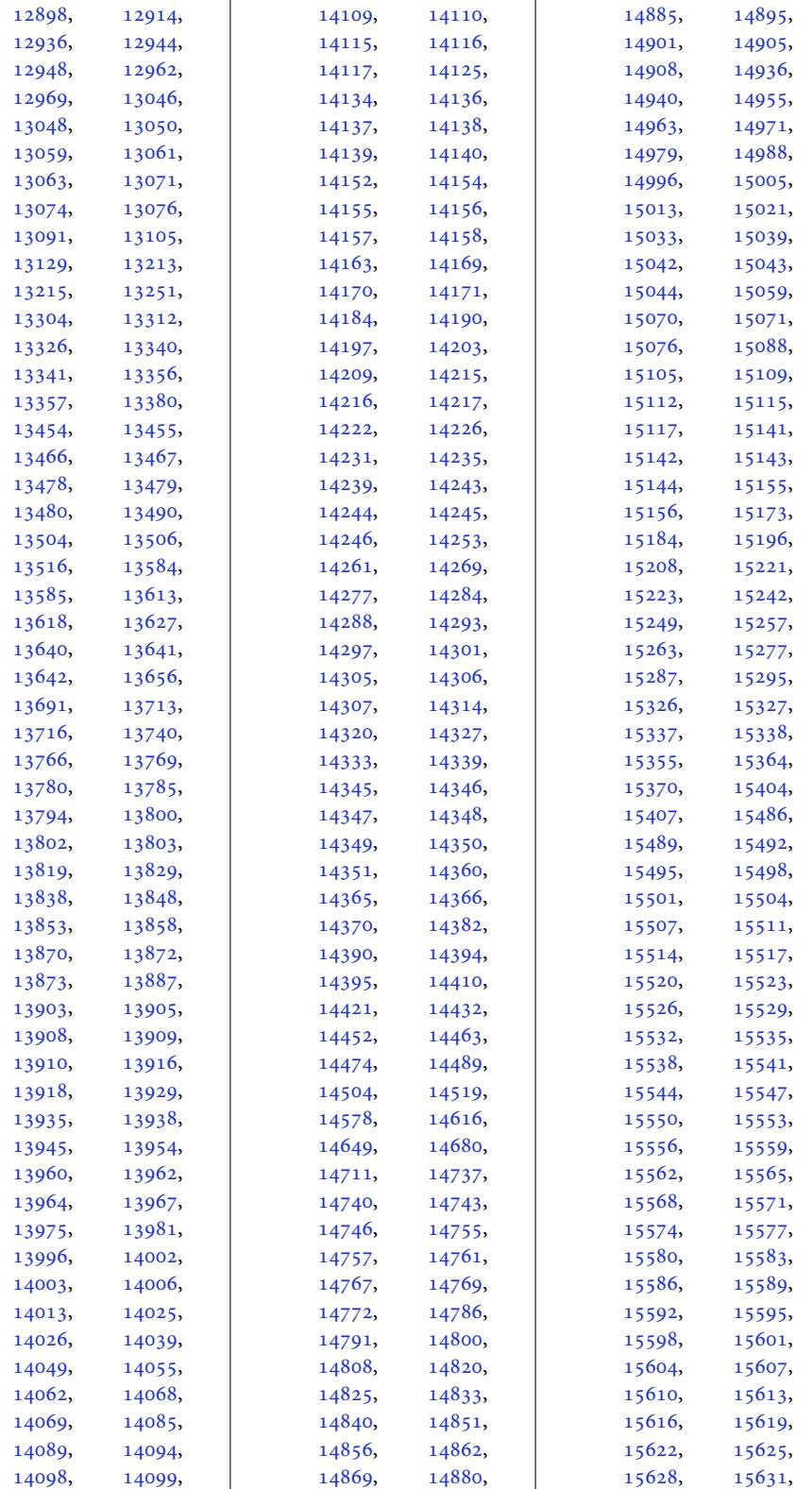

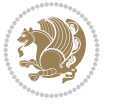

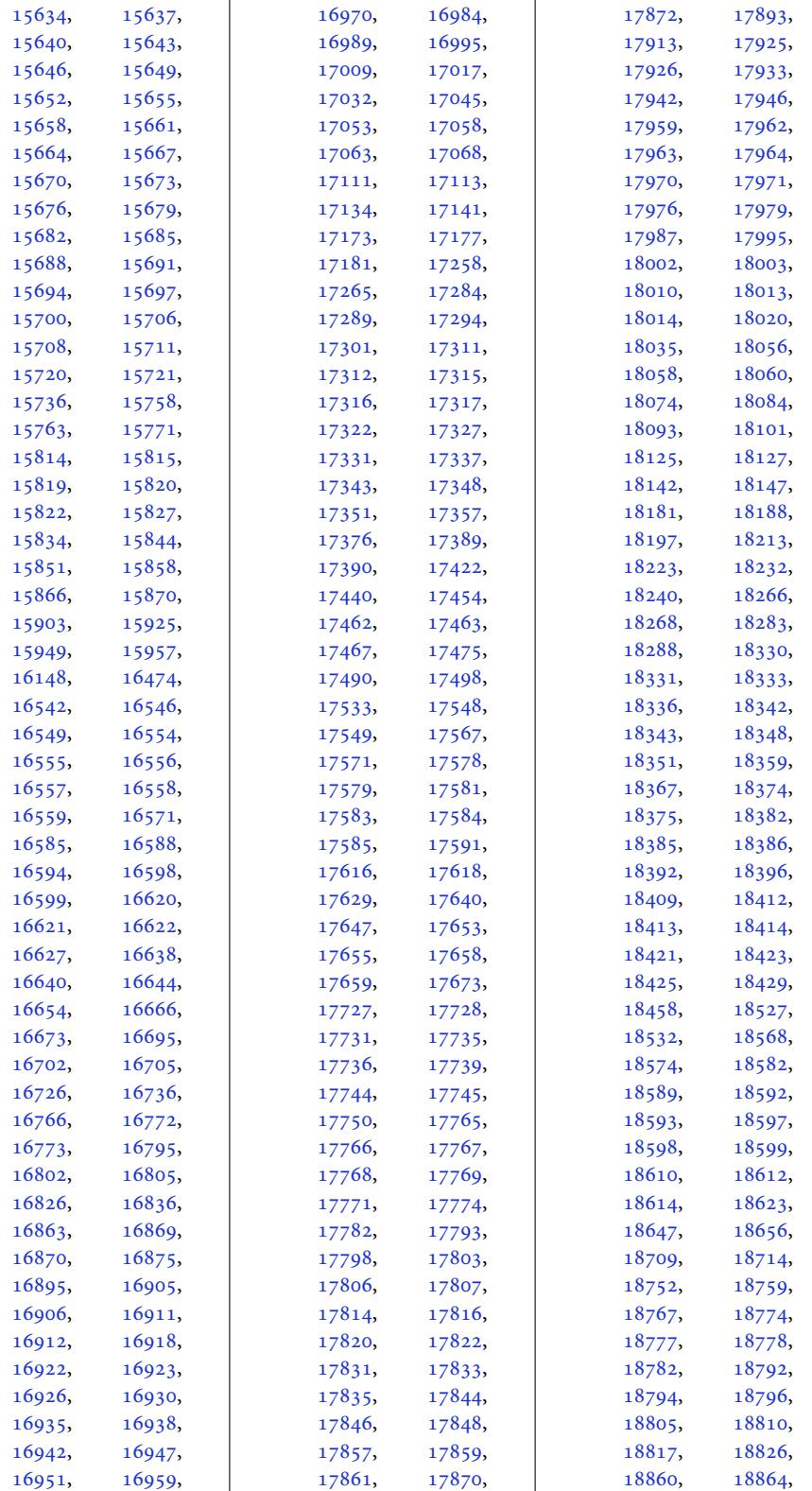

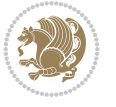

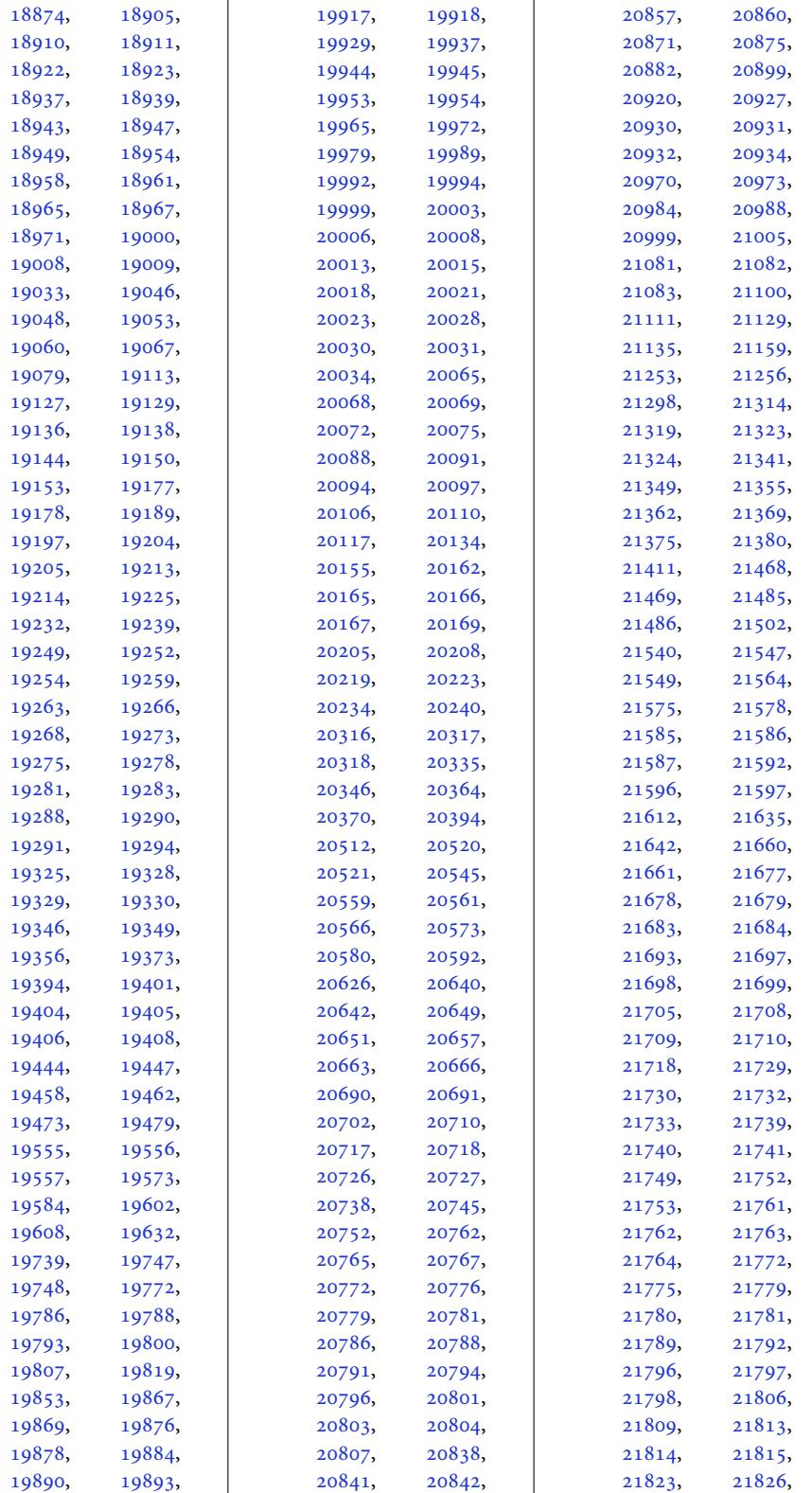

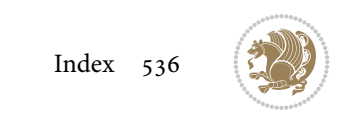

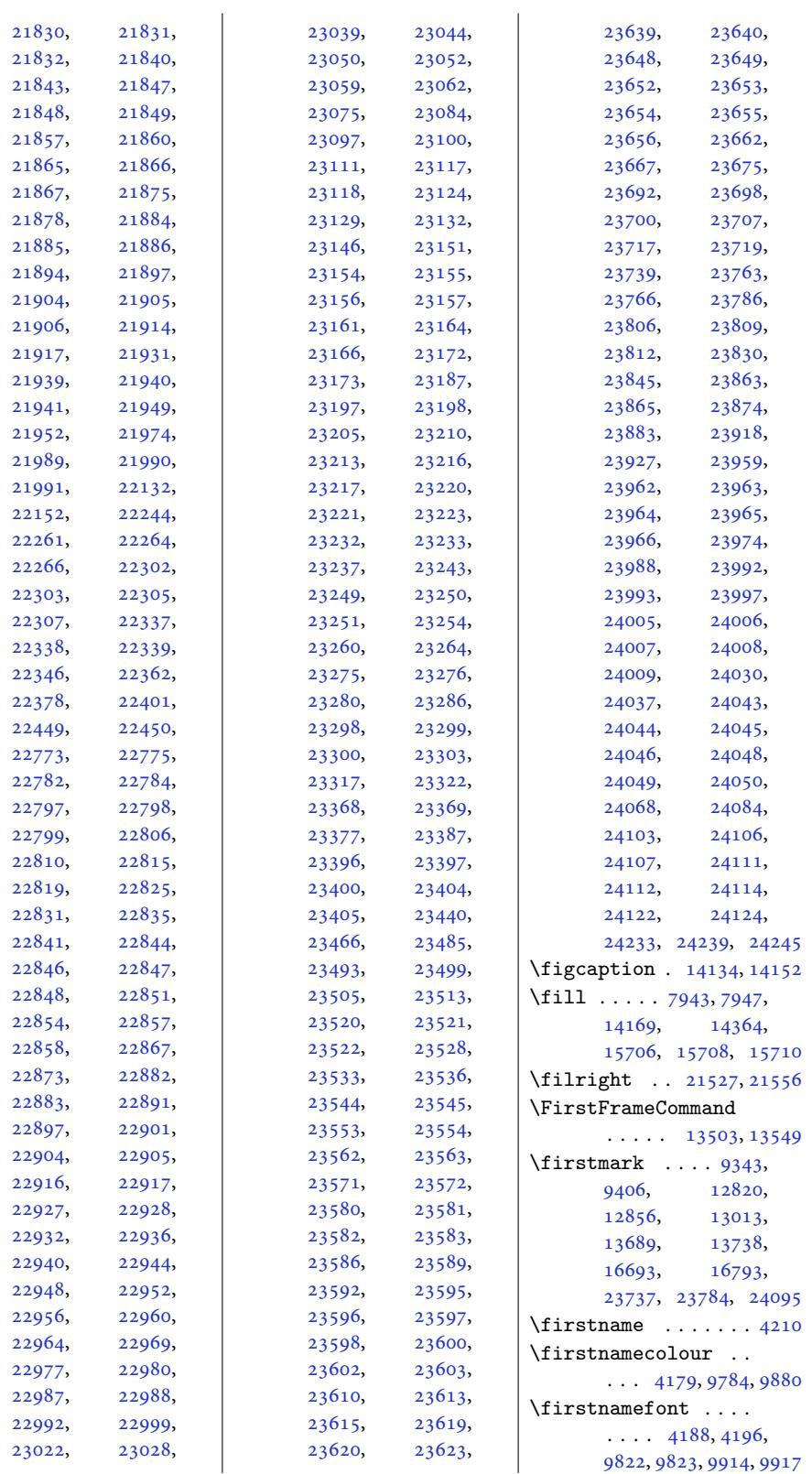

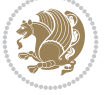

```
\firstnamestyle 4196,
      9834, 9924, 9945
\fivecolumnfootnotes
      . . . . . . . . . . 11523
\Fld@width . . . 14954,
      14962, 14970, 14978
\flnew@within . . . . 12921
12915
\floatalignment ...
      \ldots6572,73,
      6614, 6615, 6637,
      6644, 6652, 6703, 6914
\FloatBarrier . 6544, 6894
tuftefloair@fntext ...
      . . . . . . . . 6912,
      6922, 6929, 6935, 6943
\floatc@bidituftefloatplaintop
      . . . . . . . . . . . 6929
\floatc@bidituftefloatruled
      . . . . . . . . . . . 6930
\floatc@plain . . . . 12912
\floatingpenalty ..
      \ldots4,
      258, 273, 9996,
      10017, 10064,
      10071, 10116,
      10123, 11117,
      13256, 13273, 13289
\theta....... 6963
left3877, 3886
\FN@sf@@footnote . .
      . . . . . . . 3904, 3908
\FN@sf@@footnotemark
      . . . . . . . 3933, 3935
\FN@sf@@LTRfootnote
      \cdots39053914
\FN@sf@@RTLfootnote
      . . . . . . . 3906, 3920
\FN@sf@gobble@bracket
      . . . . . . . 3944, 3947
\FN@sf@gobble@opt .
      . . . . . . . . 3910,
      3916, 3922, 3925
\FN@sf@gobble@optonly
      . . . . . . . 3937, 3940
\FN@sf@gobble@twobracket
      \cdots. . .3932
\font . . . . . . 21265, 21266
\fontdimen . 21265, 21266
\fontsize . . . . . . . .
      . 303, 7898, 7900,
      7902, 9822, 9914,
      15054, 17374, 17387
                          \foo . . . . . . . . . 17445,
                                 17447, 17457, 17459
                          \footdir@abspage . .
                                 \ldots \ldots 13116,
                                 13119, 13120,
                                 13123, 13124, 13127
                          \footdir@debug 13088,
                                 13096, 13100,
                                 13103, 13113,
                                 13120, 13124, 13127
                          \footdir@debugfalse 3477
                          \footdir@debugtrue
                                 \cdots. . . .475, 13086
                                 . 13134, 13151, 13153
                          \footdir@LeftRightElse
                                . 13094, 13110, 13187
                          \footdir@name . . . . .
                                 . 13137, 13140, 13141
                          \footdir@ORG@bidi@amsart@footnotefegge>
                                 . . . . . . . . . . . . . 79
                          msartnotet10926,
                                 . . . . . . . . . . . . . 81
                          \setminusmsart\frac{1}{R}TLfoot\frac{1}{10}t\frac{1}{10}text 11173. . . . . . . . . . . . . 80
                          tetext<br>12543,
                                 . . . . . . . . . . . . 282
                          tnote12568,
                                 . . . . . . . . . . . . 284
                          tnote13673,
                                 . . . . . . . . . . . . 283
                          etext13778,
                                 . . . . . . . . . . . 2222
                          notet13810,
                                 . . . . . . . . . . . 2224
                          \backslashfootdir@ORG@bidi@beamer@RTLfoot13861}{13861}. . . . . . . . . . . 2223
                          \footdir@ORG@bidi@footnotetext
                                 . . . . . . . . . . 13307
                          \footdir@ORG@bidi@LTRfootnotetext3832, 23850, 23854
                                 . . . . . . . . . . 13309
                          11178,
                                 . . . . . . . . . . 13308
                          \footdir@temp . . . 79,
                                 80, 81, 282, 283,
                                 284, 2222, 2223,
                                 2224, 13146,
                                 13307, 13308, 13309
                          \footdir@toks . . . . .
                                 \ldots3087,3154,
                                 13155, 13156, 13160
                          \footdir@write . . . .
                                 . 13081, 13111, 13150
                                                     \footersymbol .....
                                                            \ldots 9841, 9842,
                                                           9857, 9858, 9859, 9860
                                                     \footfootmark . . . . .
                                                           \ldots 10909, 11034,
                                                           11257, 11363,
                                                           11469, 11578,
                                                           11687, 11796,
                                                           11905, 12014,
                                                           12123, 12390, 13444
                                                     \footfudgefactor . .
                                                            . 12188, 12277, 12339
                                                     \footins 35, 49, 65, 238,
                                                           252, 267, 9996,
                                                           10017, 10021,
                                                           10022, 10033,
                                                           10036, 10040,
                                                           10064, 10070,
                                                           10078, 10079,
                                                                     10093,
                                                                     10116,
                                                           10940, 10954,
                                                            12498, 12507,
                                                                     12534,
                                                                     12543, 12547,
                                                            13250, 13267,13674, 13722,13723, 13776,
                                                            13779, 13799,
                                                           13819, 13840,
                                                           17741, 17742,
                                                           17744, 23817,
                                                           23823, 23827,
                                                     nsdim11113,
                                                           11208, 11317,
                                                           11420, 11529,
                                                           11638, 11747,
                                                           11856, 11965,
                                                           12074, 12233,
                                                           12239, 12291, 12297
                                                     \footinsv@l . . . . . . .
                                                           \ldots11094,
                                                           11180, 11181,
                                                           12239, 12240,
                                                           12268, 12270,
```
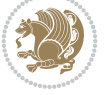

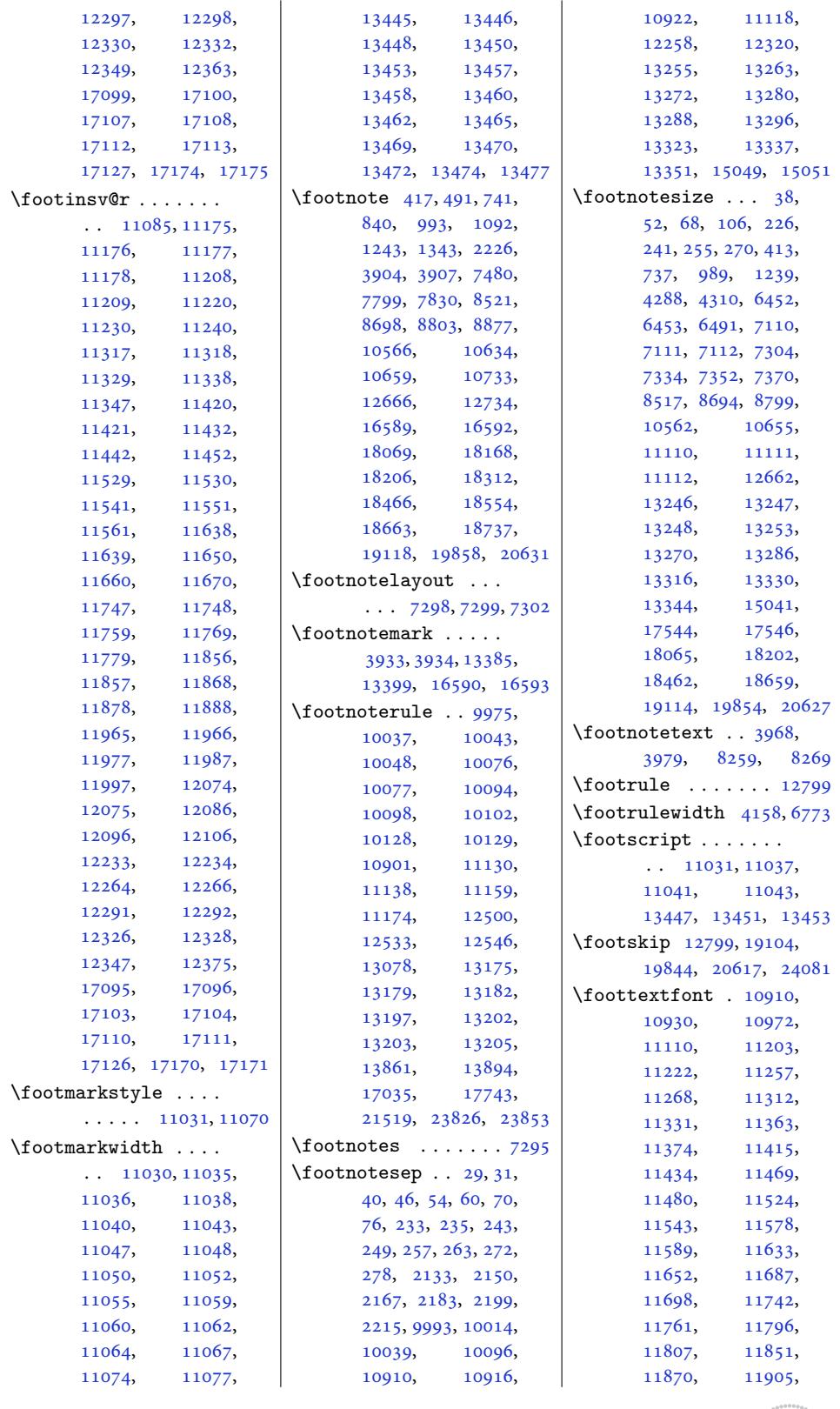

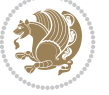
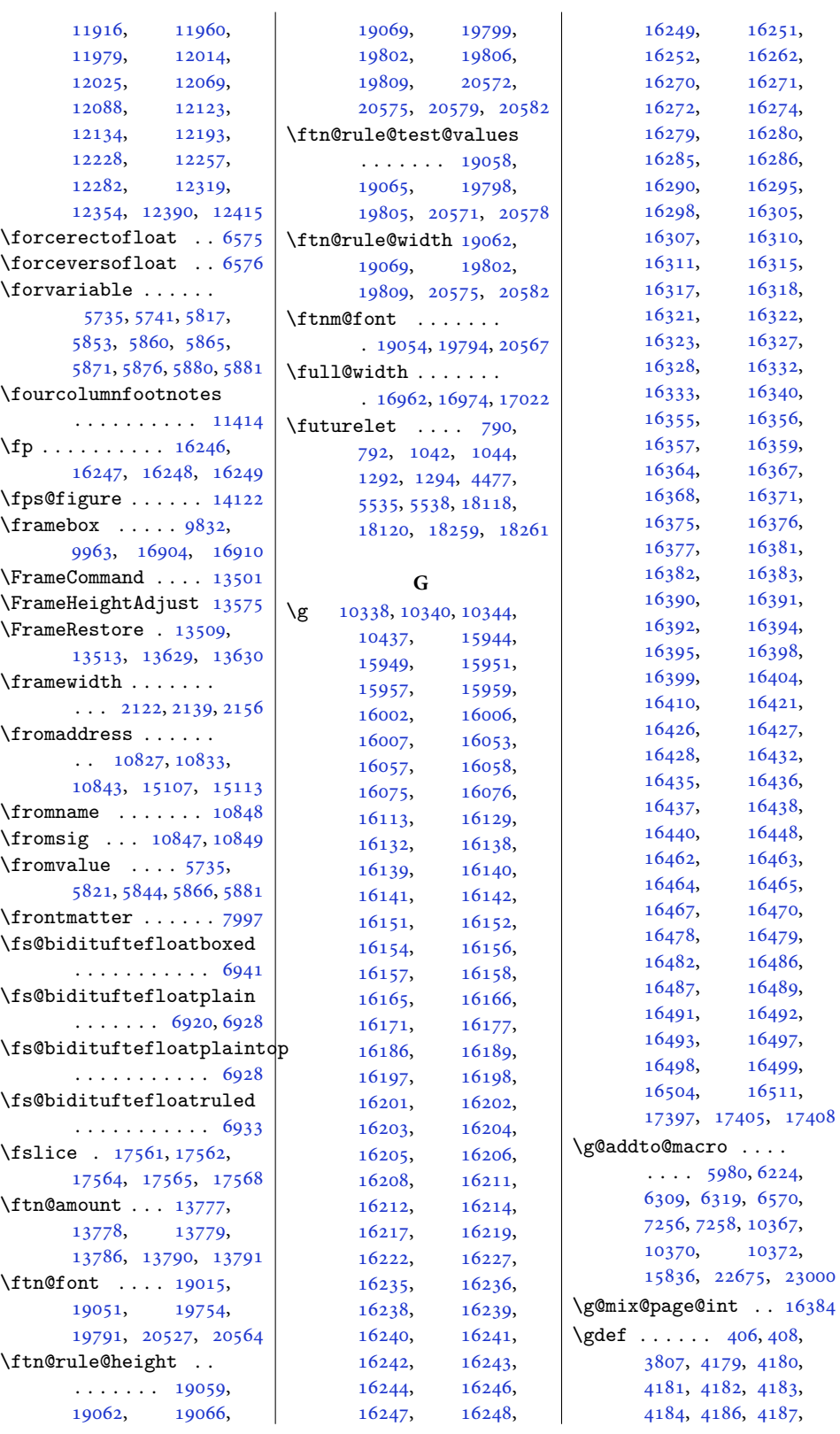

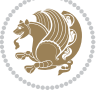

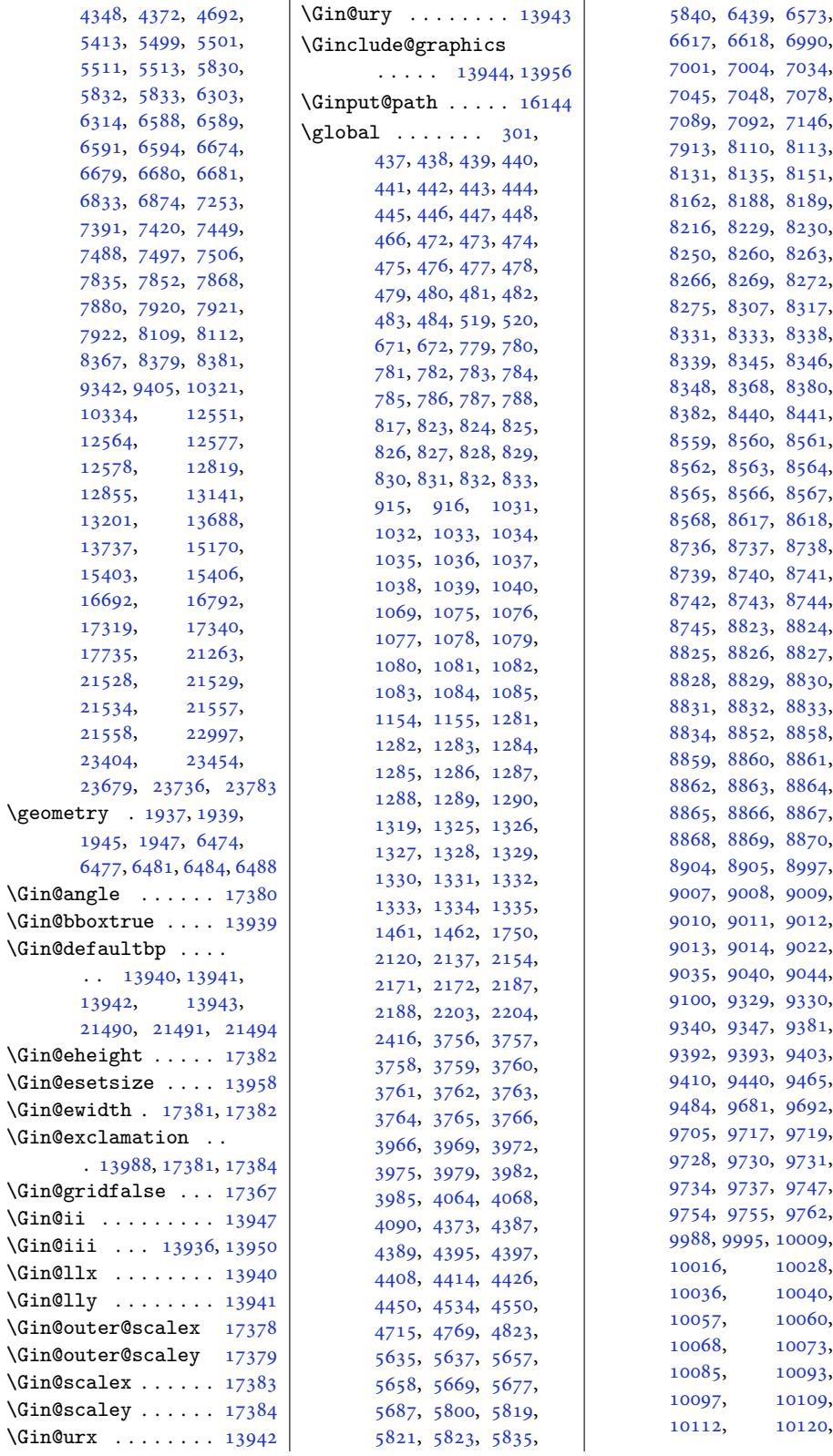

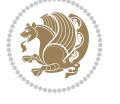

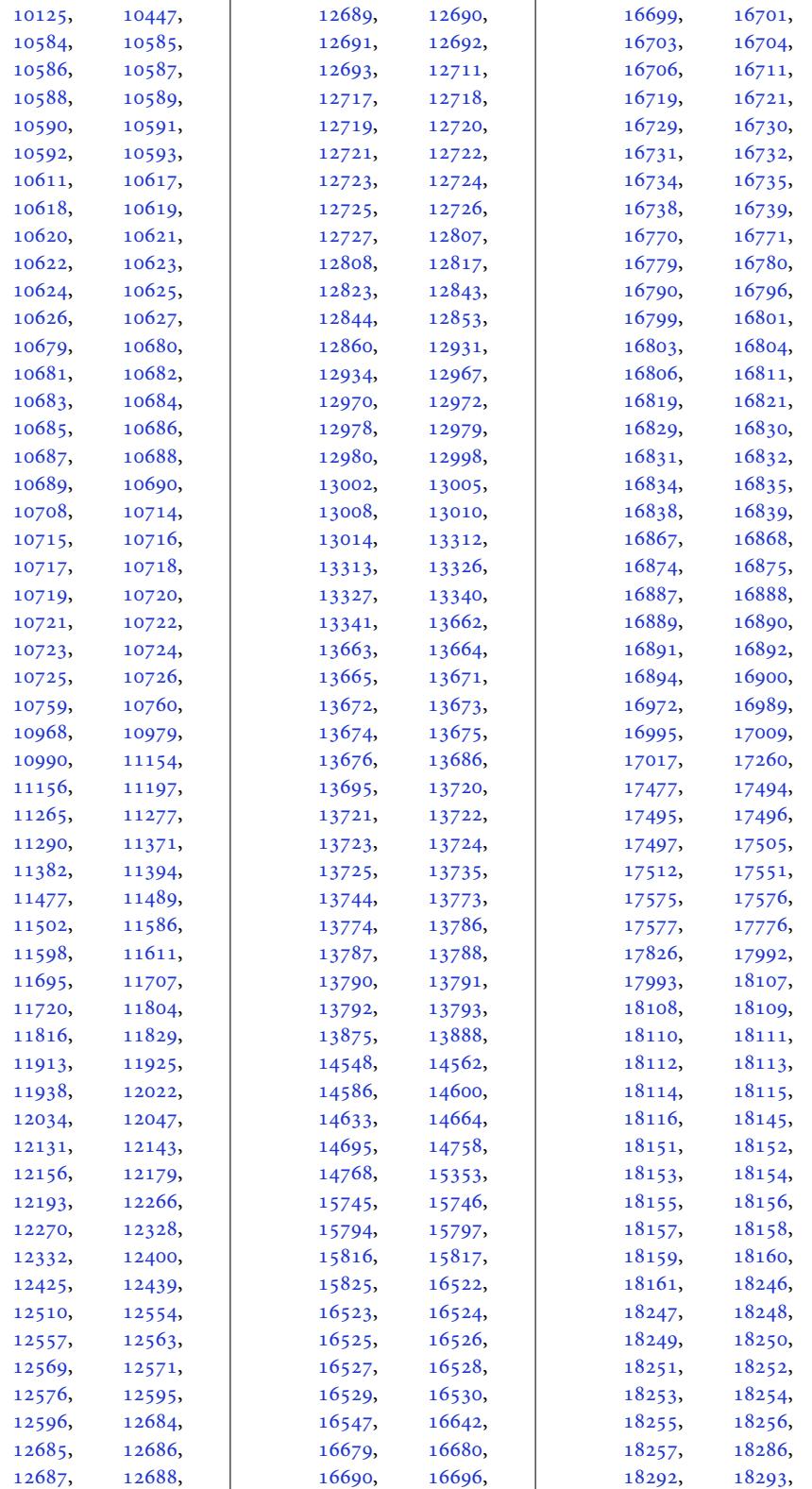

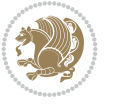

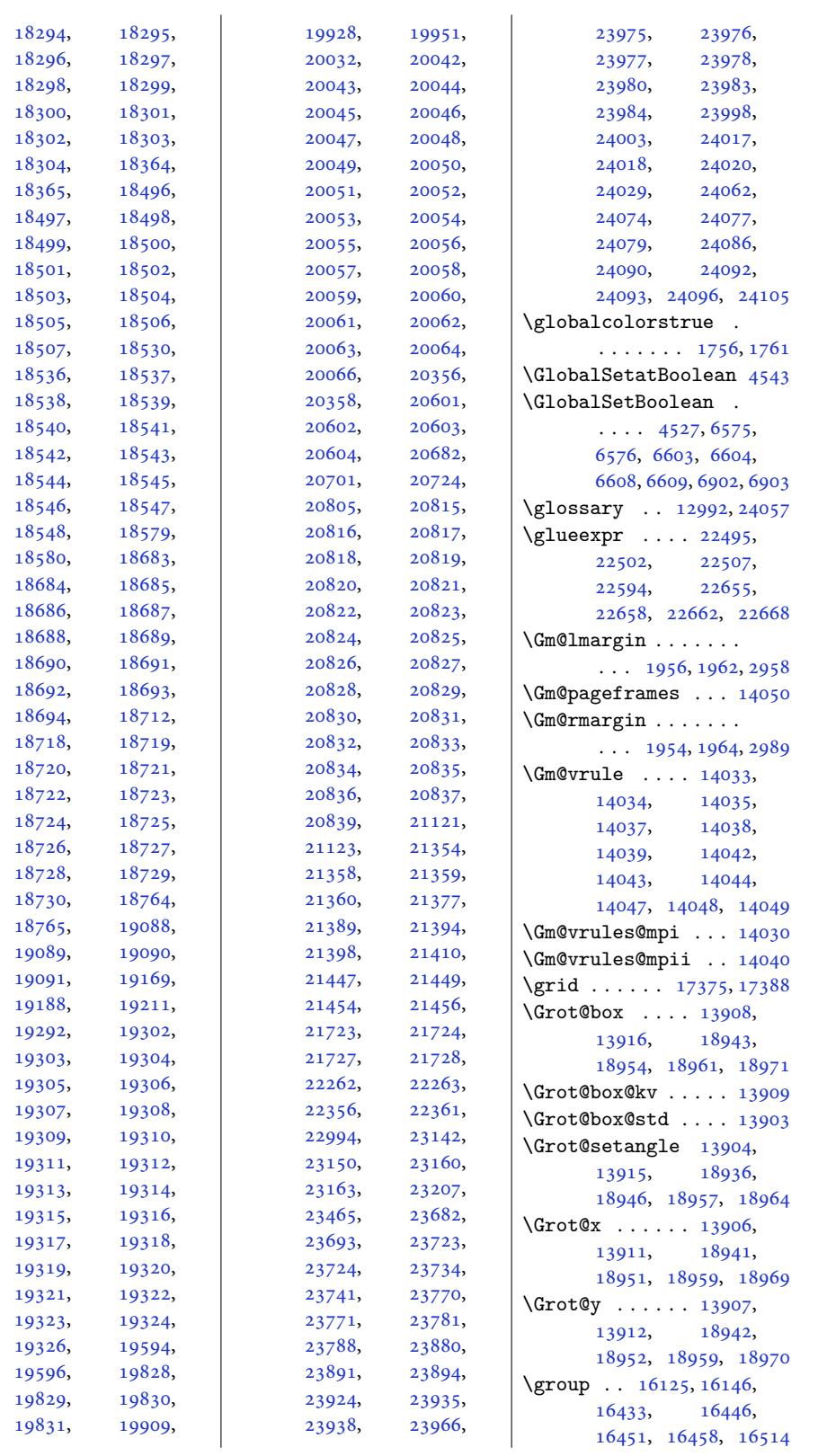

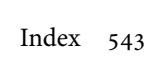

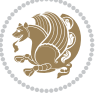

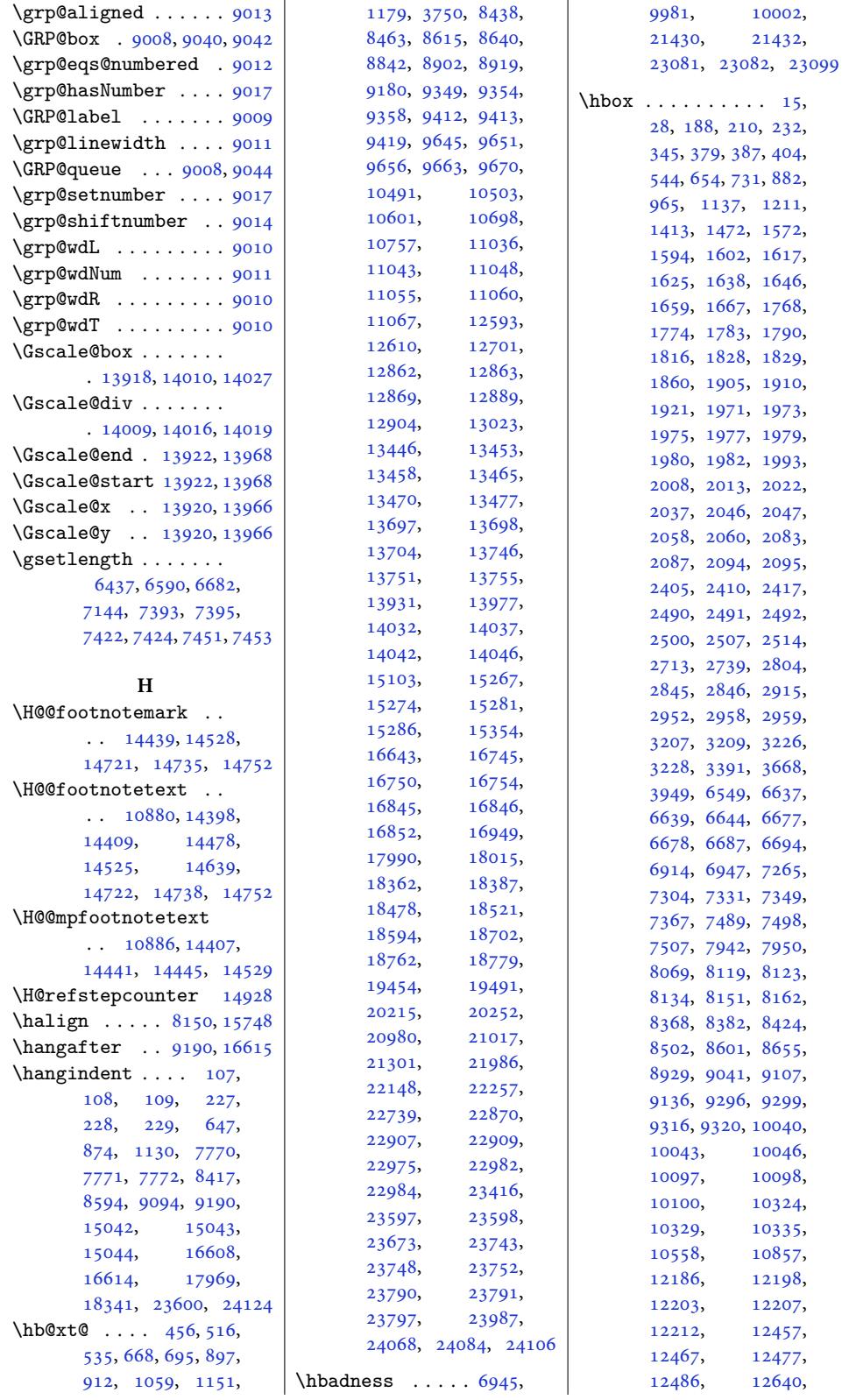

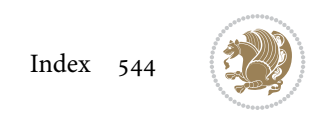

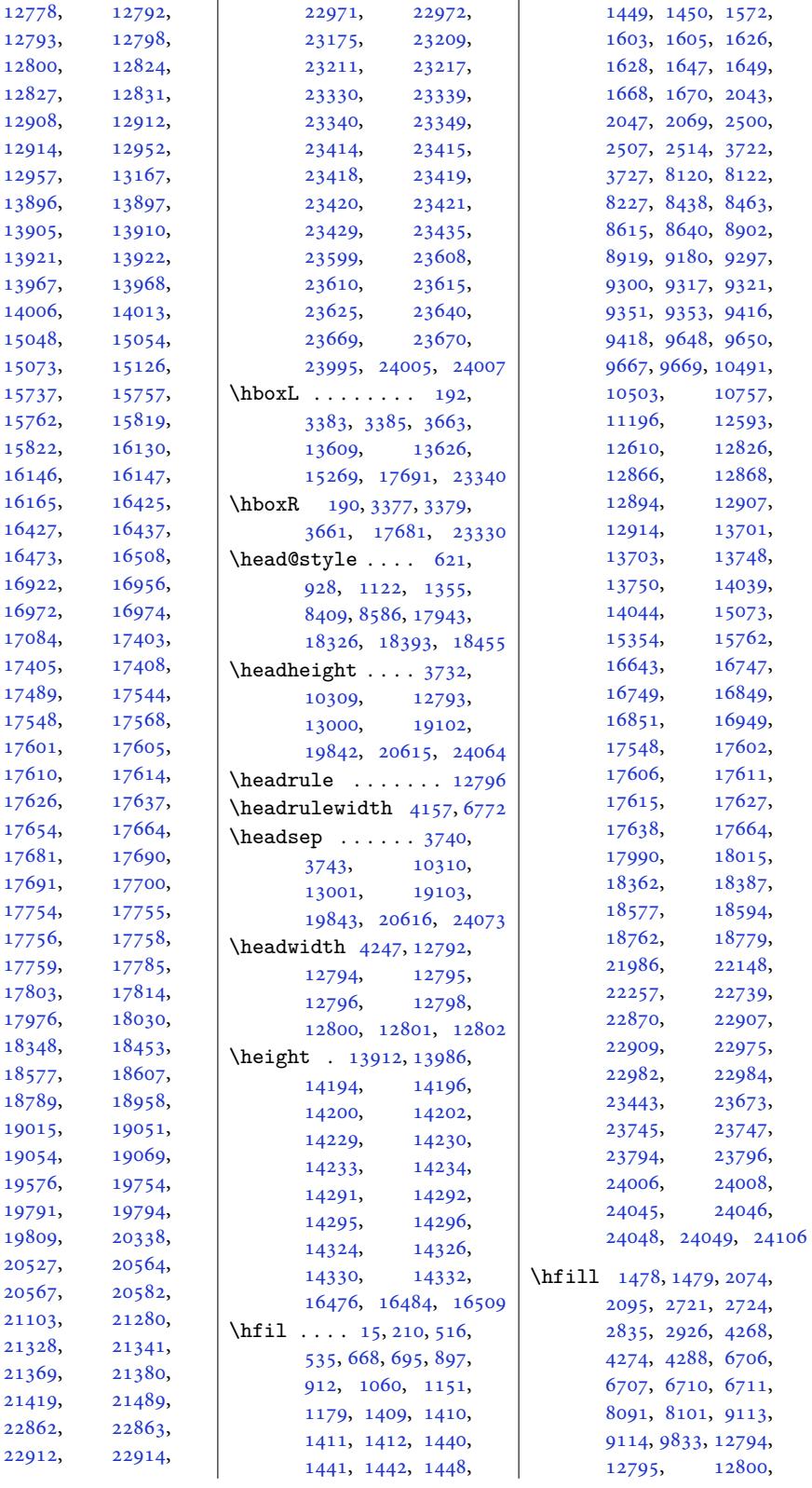

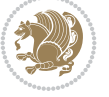

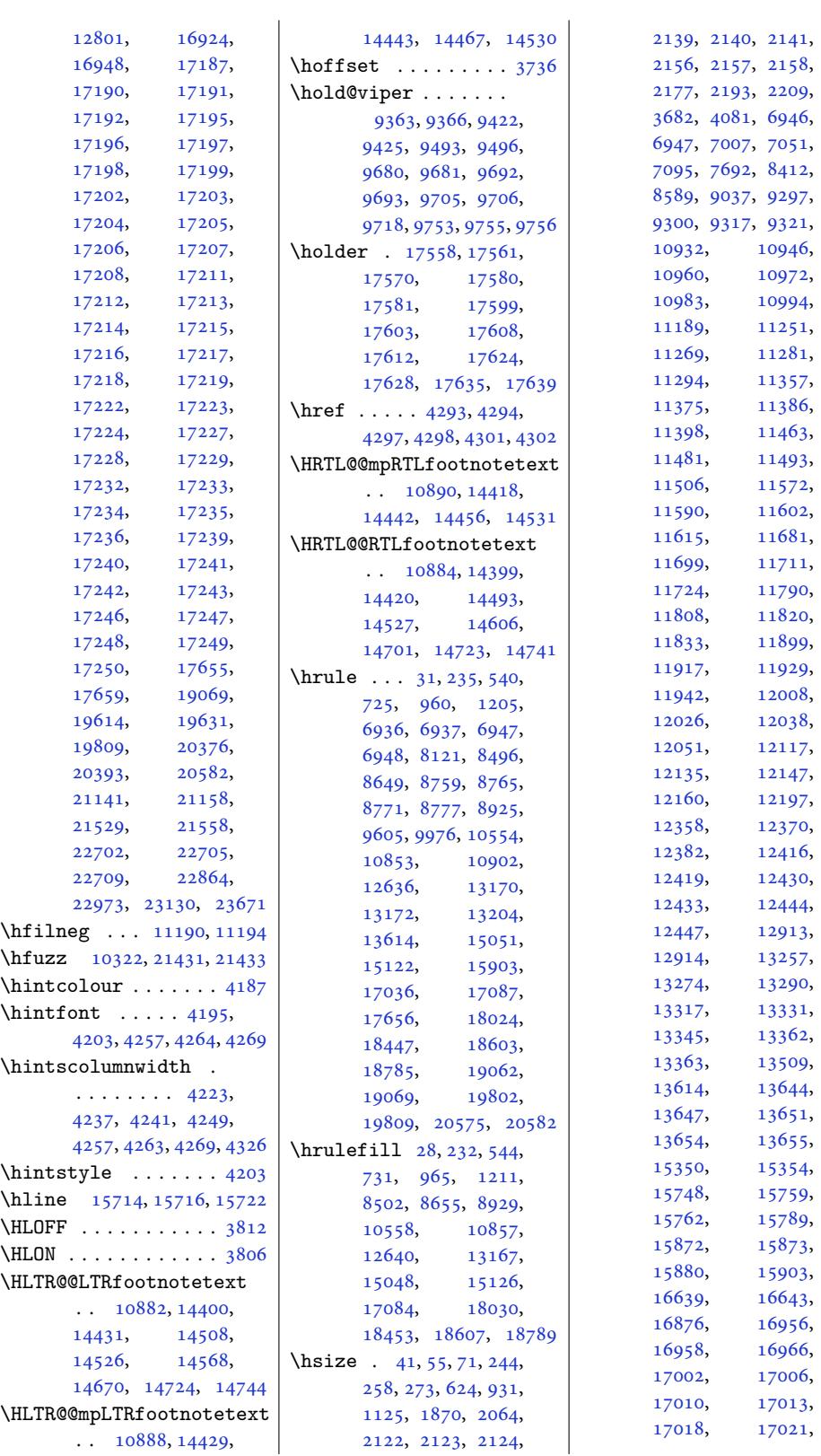

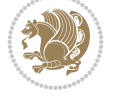

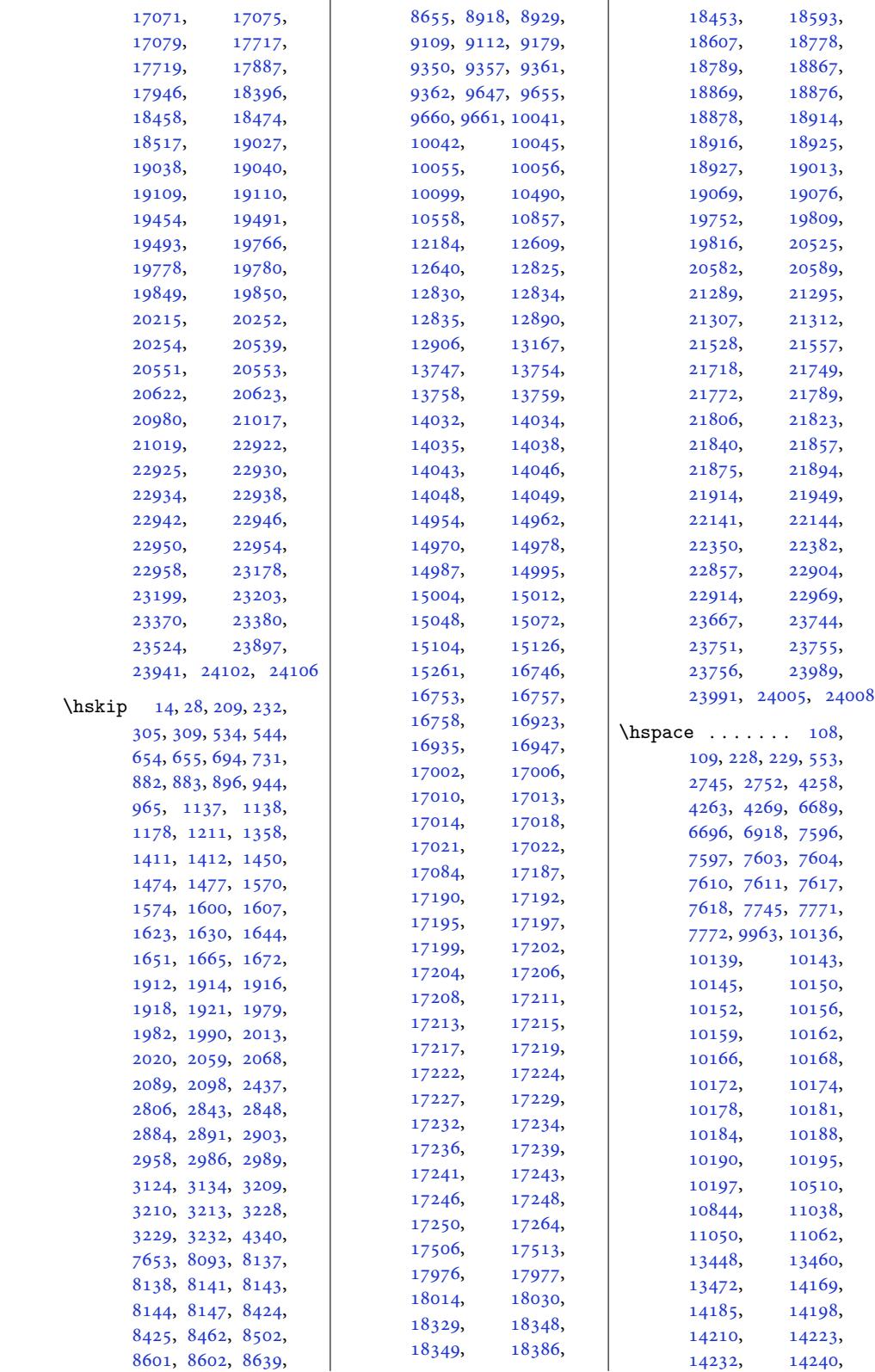

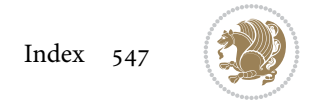

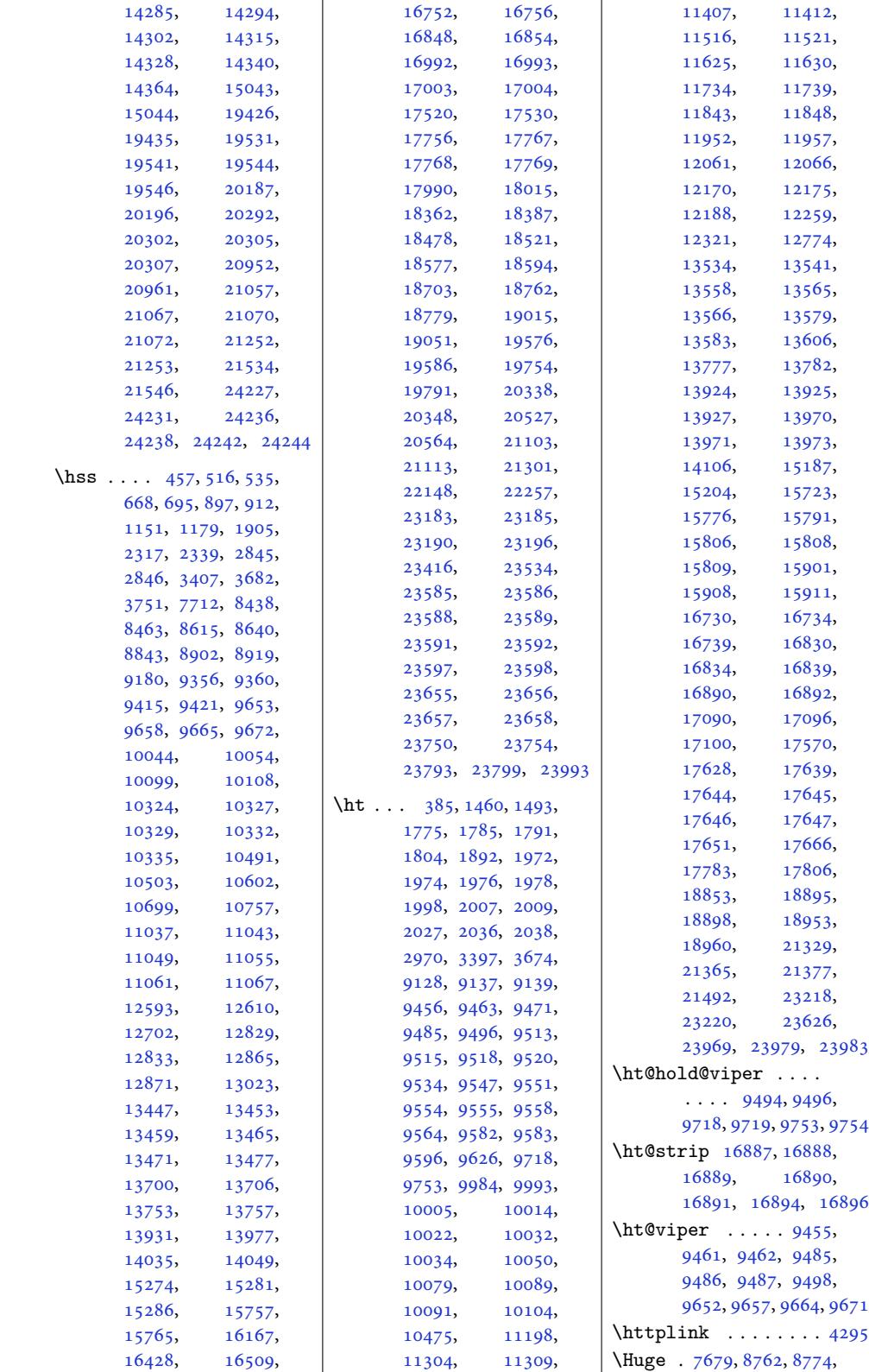

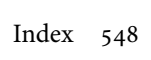

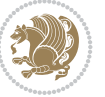

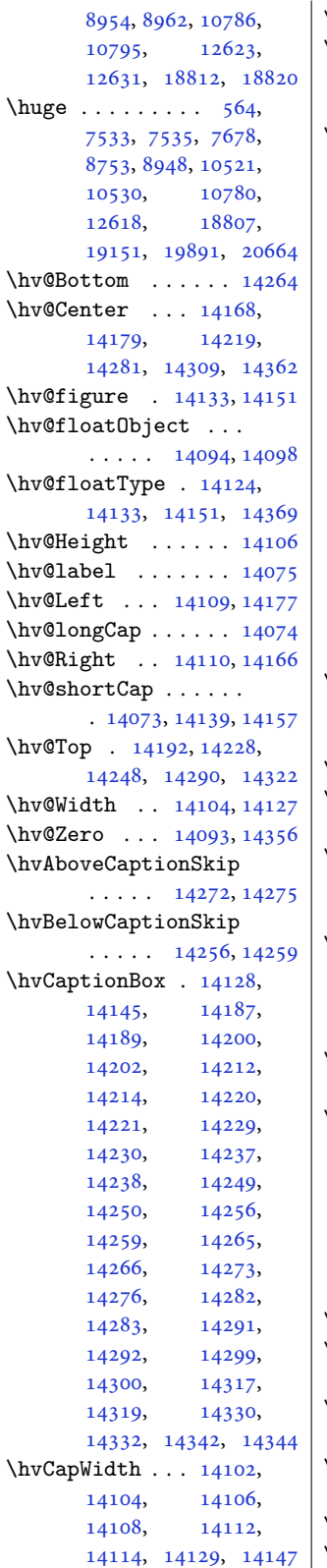

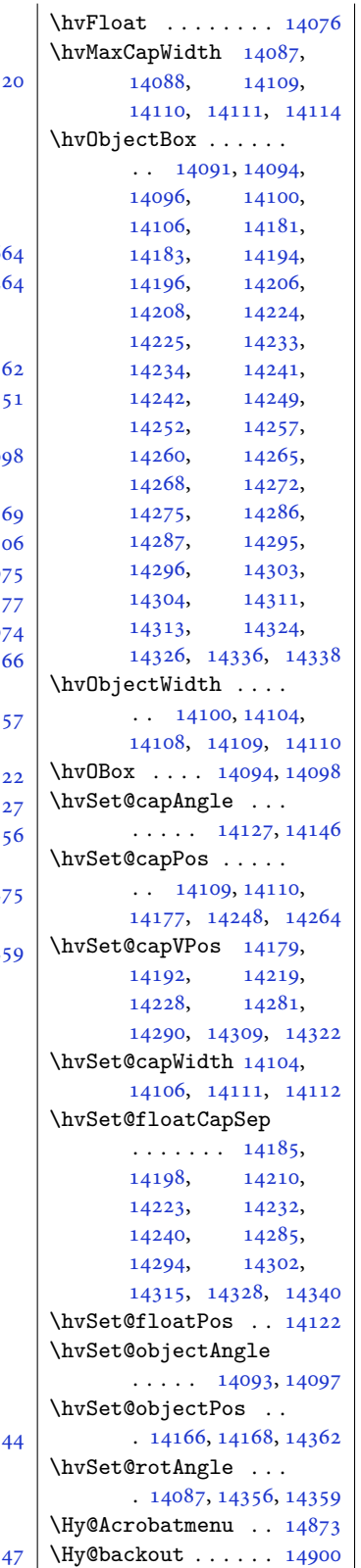

\Hy@BeginAnnot . . . .  $\ldots$  14756, 14776, 14813, 14845, 14874 \Hy@bidipoem@footnotetext  $\cdots$  . 14629, 14638 \Hy@bidipo[em@LT](#page-283-6)[Rfootn](#page-283-7)otetext  $\ldots$  .  $14660, 14669$  $14660, 14669$  $14660, 14669$ \Hy@bidipoem@RTLfootnotetext  $\cdots$  . [14691,](#page-281-3) [14700](#page-281-4) \Hy@CleanupFile . . 14778 \Hy@colorlink . [148](#page-281-5)06, 14838, 14867, [14893](#page-281-6) \Hy@EndAnnot . [. . . .](#page-282-5) .  $\ldots$  14763, 148[09,](#page-282-6) 14841, 148[70,](#page-284-1) [14896](#page-283-8) \Hy@en[dcolor](#page-285-2)[link](#page-285-3) . [14765](#page-286-1) \Hy@footnote@currentHlabel . 14[485,](#page-283-9) 14[500,](#page-284-2) 14515 \Hy@fo[otnote](#page-285-4)[@curre](#page-285-5)n[tHref](#page-286-2) . . . . . . . 144[47,](#page-283-10) 14450, 14458, 1[4461,](#page-278-5) [144](#page-278-6)[69,](#page-279-8) 14472, 14480, 14483, 14486, 14495, [14498](#page-277-10), [14501,](#page-277-11) [14510](#page-278-7), [14513,](#page-278-8) [14516](#page-278-9), [14559,](#page-278-10) [14597](#page-278-11), [14630,](#page-278-12) 14661, 14692 \Hy@gtemp . . 14[535,](#page-278-15) 14540 \Hy@hr[ef@nex](#page-279-10)tac[tionra](#page-279-11)w  $\cdots$  . . . [14802](#page-280-3), [14834,](#page-281-7) [14863,](#page-281-8) [14889](#page-282-7) \Hy@href@page [. . . .](#page-279-13) [14797](#page-279-14) \Hy@linkcounter . . .  $\ldots$  . 10[375,](#page-284-3) 10380 \Hy@li[nktoc](#page-285-6) . [. . . .](#page-285-7) . [14378](#page-286-3) \Hy@LT@currentHref . . . . . 14930, [14941](#page-284-4) \Hy@LT@LTRfoo[tnotet](#page-201-3)[ext](#page-201-4)  $\ldots$  . 14558, [14567](#page-276-7) \Hy@LT@RTLfootnotetext  $\cdots$  [14596,](#page-286-4) [14605](#page-287-5) \Hy@MakeRemoteAction . . . . . . [. . . .](#page-279-15) [14781](#page-280-4) \Hy@maketitle@end . . 14727, [14732,](#page-280-5) [14734](#page-280-6) \Hy@maketitle@optarg  $\cdots$  . 14725, [14730](#page-284-5) \Hy@pstringD 14780, 14799 \Hy@pstr[ingde](#page-283-11)f [. . .](#page-283-12) .  $\ldots$  14779, 147[80,](#page-283-13) 14814, [14815,](#page-283-14) [14846](#page-283-15)

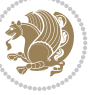

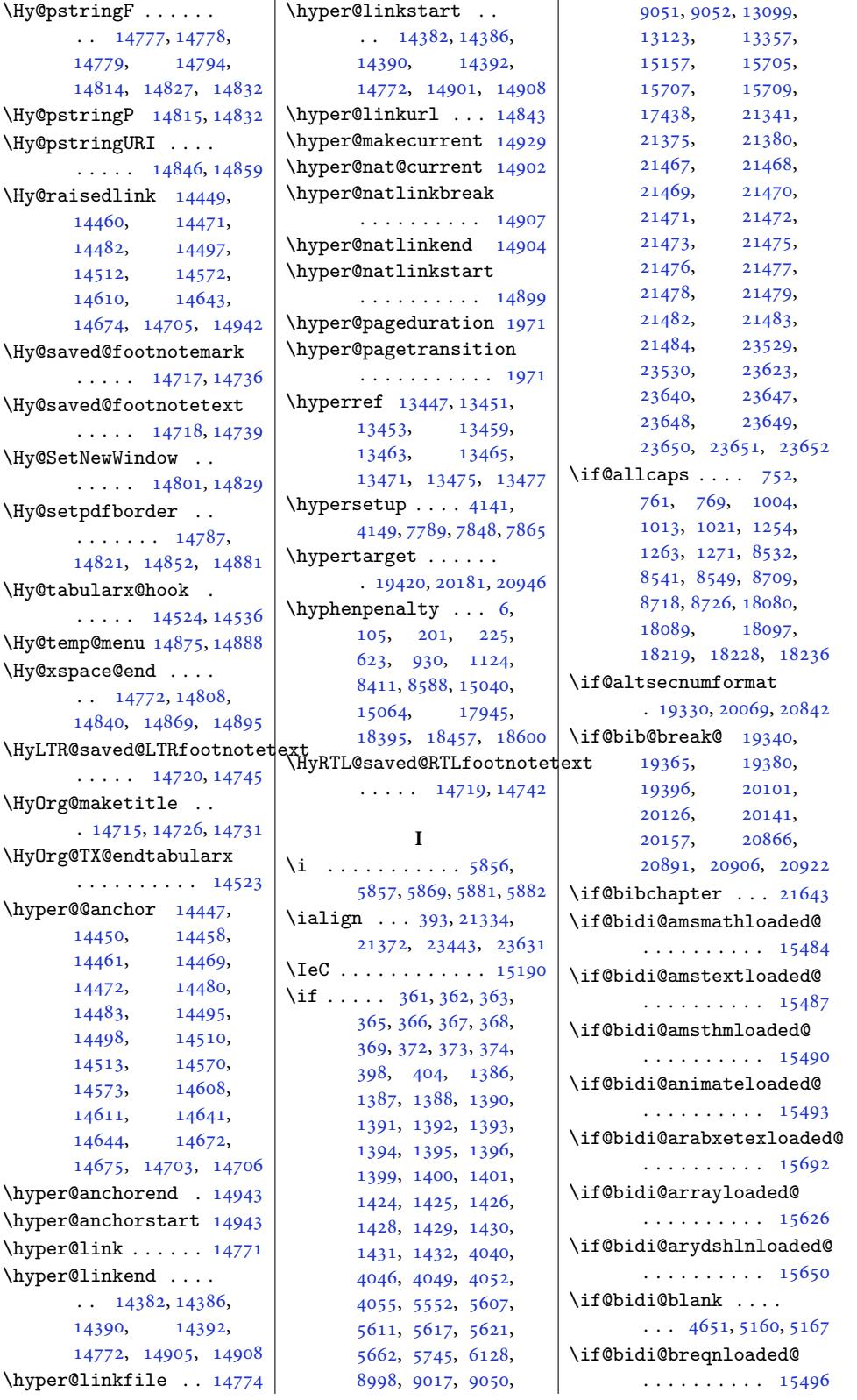

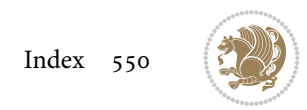

```
\if@bidi@fancyvrbloaded@
nipage@parbox@not@nob
                             \if@bidi@newfloatloaded@
                                    . . . . . . . . . . 15665
                             \if@bidi@ntheoremloaded@
                                    . . . . . . . . . . 15569
                             \if@bidi@overpicloaded@
                                    . . . . . . . . . . 15587
                             \if@bidi@patchable
                                    \ldots \ldots5048
                             \if@bidi@pdfencrypt
                                    \cdots3565
                             \if@bidi@pdfm@mark
                                    . . . . . . . . 3333,
                                    3577, 3633, 3697
                             \if@bidi@pdfpagesloaded@
                                    . . . . . . . . . . 15590
                             \if@bidi@perpage@footnote
                                    \cdots. . .3552
                             \if@bidi@pgfloaded@
                                    . . . . . . . . . . 15608
                             \if@bidi@picinparloaded@
                                    . . . . . . . . . . 15611
                             \if@bidi@polyglossialoaded@
                                    . . . . . . . . . . 15695
                             \if@bidi@pstricksloaded@
                                    . . . . . . . . . . 15605
                             \if@bidi@quotchaploaded@
                                    . . . . . . . . . . 15614
                             \if@bidi@rotatingloaded@
                                    . . . . . . . . . . 15671
                             \if@bidi@soulloaded@
                                    . . . . . . . . . . 15632
                                    . . . . . . . . . . 15629
                             \if@bidi@subfigloaded@
                                    . . . . . . . . . . 15635
                             \if@bidi@subfigureloaded@
                                    . . . . . . . . . . 15638
                             \if@bidi@supertabularloaded@
                                    . . . . . . . . . . 15641
                             \if@bidi@tablsloaded@
                                    15674
                             \if@bidi@tabularyloaded@
                                    . . . . . . . . . . 15677
                             \if@bidi@tikzloaded@
                                    . . . . . . . . . . 15617
                             \if@bidi@titlesecloaded@
                                    . . . . . . . . . . 15620
                             \if@bidi@titletocloaded@
                                    . . . . . . . . . . 15623
                             \if@bidi@tocbasicloaded@
                                    . . . . . . . . . . 15680
                             \if@bidi@tocbibindloaded@
```
\if@bidi@draftwa[terma](#page-101-3)rklqa\defl@bidi@mini[tocloa](#page-304-3)ded@ . . . . . . . . . . 15698 \if@bidi@floatloaded@ . . . . . . . . . . 15530 \if@bidi@floatrowloaded@ . . . . . . . . . . 15533 \if@bidi@flowframlo[aded@](#page-301-8) . . . . . . . . . . [15536](#page-298-4) \if@bidi@fontspecloaded@ . . . . . . . . . . 15689 \if@bidi@framedload[ed@](#page-298-5) . . . . . . . . . . 15539 \if@bidi@ftnrightlo[aded@](#page-298-6) . . . . . . . . . . 15542 \if@bidi@geometrylo[aded@](#page-301-9) . . . . . . . . . . 15557 \if@bidi@graphicxlo[aded@](#page-298-7) . . . . . . . . . . 15554 \if@bidi@hvfloatloa[ded@](#page-298-8) . . . . . . . . . . 15560 \if@bidi@hyperreflo[aded@](#page-298-9) . . . . . . . . . . 15572 \if@bidi@lettrinelo[aded@](#page-298-10) . . . . . . . . . . [15593](#page-298-11) \if@bidi@linenoloaded@ . . . . . . . . . . 15596 \if@bidi@list@minip[age@p](#page-299-2)arbox . . . . . . . . 3341, 23480, 235[40,](#page-299-3) 23549, 23558, 23567, 235[80,](#page-299-4) 23581, 23595, 23596 [. . . .](#page-448-1) . . . . [3342](#page-449-4), [23488,](#page-449-5) [23542](#page-449-6), [23551,](#page-450-12) 23560, 23569 \if@bi[di@lis](#page-450-14)[tingsl](#page-450-15)o[aded@](#page-450-16) . . . . . . . . . . 15599 \if@bidi@longta[bl](#page-449-7)[eloa](#page-68-1)ded@ [. . . .](#page-448-2) . [. . . . .](#page-449-9) [15647](#page-450-17) \if@bi[di@mdf](#page-449-8)@RTL ..  $\ldots$  . 15863, 15870 \if@bidi@mdframedlo[aded@](#page-299-5) . . . . . . . . . . 15563 \if@bidi@midfloatlo[aded@](#page-300-2) . . . . . . . . . . [15566](#page-304-4) . . . . . . . . . . [15659](#page-298-12) \if@bidi@multicolloaded@ . . . . . . . . . . 15653 \if@bidi@multienuml[oaded](#page-298-13)@ . . . . . . . . . . [15656](#page-300-3) \if@bidi@natbibloaded@ . . . . . . . . . . [15662](#page-300-4)

\if@bidi@calsloaded@ . . . . . . . . . . 15499 \if@bidi@captionloaded@ . . . . . . . . . . 15502 \if@bidi@colorloaded@ . . . . . . . . . . 15508 \if@bidi@colortbllo[aded@](#page-297-4) . . . . . . . . . . [15527](#page-297-5) \if@bidi@croploaded@ . . . . . . . . . . [15505](#page-297-6) \if@bidi@csdef . 3582, 4615, 4664, 12217, 17034, 17093, [17169](#page-298-0) \if@bidi@csmacro . . [4663](#page-297-7) \if@bidi@csprimi[tive](#page-73-0) . . . . . . .. [. . .](#page-235-8) 4673 \if@bi[di@cs](#page-92-0)[unde](#page-93-1)f ..  $\cdots$  [4347,](#page-327-8) 43[50](#page-329-17)[,](#page-93-2) 4353, 4357, 4362, 4621, 4700, 4735, 4760, 4789, 481[4,](#page-94-2) 4846, 4852, 4880, 4886, [4895,](#page-87-5) [4912](#page-87-6), [5437](#page-88-6), [6333](#page-88-7), [6385](#page-88-8), [1086](#page-93-3)3, 1[0864](#page-95-1), [1087](#page-95-2)7, [108](#page-96-1)78, 24123 \if@bi[di@cu](#page-97-0)[tedlo](#page-97-1)[aded@](#page-97-2) [. . .](#page-97-3) . [. . . .](#page-98-0) . . 15515 \if@bi[di@cu](#page-108-0)[twin](#page-124-4)[lo](#page-210-12)[aded](#page-125-0)@ [. . . .](#page-210-11) . . . . . . 15512 \if@bi[di@db](#page-210-13)l[fnotel](#page-210-14)o[aded@](#page-460-0) . . . . . . . . . . [15518](#page-298-1)  $\iint \mathbb{Q} \cdot \cdots \cdot 4633$ \if@bidi@defmacro .  $\ldots$  4656, 46[57,](#page-297-8) 4665, 5059, 5078, [5225](#page-298-2) \if@bidi@defparam .  $\ldots \ldots 5080,$  $\ldots \ldots 5080,$ 5174, 5175, 5227 \if@bidi@def[prim](#page-93-5)[itive](#page-93-6) [. . .](#page-93-7). [. . .](#page-101-0). [. . .](#page-101-1) [4667](#page-104-0) \if@bidi@defprotected  $\ldots \ldots \ldots 5087$  $\ldots \ldots \ldots 5087$ , [5183](#page-103-0), [5184](#page-103-1), [5238](#page-104-1) \if@bidi@diagboxloaded@ . . . . . . . . . . 1[5521](#page-93-8) . . . . .. [. . .](#page-103-3) . 1[5581](#page-104-2) \if@bi[di@em](#page-103-2)pheqloaded@ . . . . . . . . . . 15584 \if@bidi@fancyboxlo[aded@](#page-298-3) . . . . . . . . . . 15575 \if@bidi@fancyhdrlo[aded@](#page-299-0) . . . . . . . . . . [15578](#page-299-1)

. . . . . . . . . . [15686](#page-300-13)

\if@bidi@tocstyleloaded@ \if@compatibility . . . . . . . . . . . 15683 \if@bidi@todonotes@figposition@right 998, 1153,  $\ldots$  23011, 23109, 23114, 23121, 23127 \if@bidi@todonotes@[textd](#page-301-12)irection@RTL[6,](#page-15-9) 22261, 23611  $\ldots$  . . . . 23010, 23044, 23084, 23118 \if@bi[di@un](#page-441-3)[def](#page-439-3) ....  $\ldots$  [4639,](#page-441-4) 47[04,](#page-441-5) 4956, 4967, 4986, 4990, 4994, [4998](#page-439-4), [5008,](#page-440-2) 5[012,](#page-440-3) 50[16,](#page-441-6) 5020, 5056, 5075, 5222 \if@bidi@vo[i](#page-99-1)[d@@m](#page-93-9)[pfoot](#page-94-4)ins . [108](#page-99-0)61, 111[29,](#page-99-2) 11137 \if@bi[di@vo](#page-99-3)[id@fo](#page-99-4)[otins](#page-100-2) . 10860, 12492, 1[2499](#page-104-3) \if@bi[di@wr](#page-100-6)[apfi](#page-101-4)[gload](#page-101-5)ed@ . . . . . . . . . . [15551](#page-215-3) \if@bidi[@xcol](#page-210-15)[orload](#page-215-2)ed@ . . . . . . . . . . 15524 \if@bidi[@xltx](#page-210-16)[traloa](#page-240-1)[ded@](#page-240-2) . . . . . . . . . . [15545](#page-298-14) \if@bidi@xtabloaded@ . . . . . . . . . . 15644 \if@bidi@xunicodelo[aded@](#page-298-15) . . . . . . . . . . [15548](#page-298-16) \if@capbreak . . . . . . . 19534, 20295, [21060](#page-300-14) \if@captionabove ..  $\ldots \ldots \ldots$  19469. 19475, 195[69,](#page-298-17) 19580, 20230, 2[0236,](#page-374-5) [203](#page-388-4)[31,](#page-402-4) 20342, [20995](#page-372-4), 21001, 21096, 21107 \if@cf[tdopa](#page-373-2)rt .... 21700 \if@cf[thasc](#page-375-3)hapter .  $\ldots \ldots$  [21691](#page-388-5), [21695](#page-389-5), [21701](#page-401-3), [21722](#page-401-4), [21734](#page-403-4), [21756](#page-403-5) \if@cfthaspart ... [21687](#page-415-5) \if@chapterentr[ywithd](#page-414-0)ots  $\cdots$  20390, 21155  $\left\{ \iota_0, \iota_1, \iota_2, \iota_3, \iota_4 \right\}$  $\left\{ \iota_0, \iota_1, \iota_2, \iota_3, \iota_4 \right\}$  $\left\{ \iota_0, \iota_1, \iota_2, \iota_3, \iota_4 \right\}$ \if@co[lourg](#page-415-8)reen 9771, 9800, 9869, [9895](#page-414-1) \if@colourgrey . 9775, 9814, [9873,](#page-390-1) [9907](#page-404-2) \if@colourorange [9769](#page-189-7), 9793, [9867](#page-191-0), [9889](#page-192-0) \if@co[lourr](#page-190-2)ed . . [9773](#page-189-8), [9807](#page-190-3), [9871](#page-191-1), [9901](#page-192-1) \if@in[sert](#page-450-14) ....... [9751](#page-450-16) \if@reversema[rgin](#page-16-0) [23](#page-16-1)964  $\cdot$  518, 670, 746, 1248, 8526, 8703, 18074, 18213, \if@contcw . [165](#page-17-8)[95,](#page-26-7) [16](#page-19-8)624 \if@co[ntha](#page-22-7)ng [. .](#page-24-14) [. .](#page-169-10) . 16605 \if@co[ntin](#page-28-2)[d](#page-346-2)[ent](#page-165-2) ... 16611 \if@DEBUG [. . . .](#page-425-3) [. .](#page-349-3) . . [4095](#page-450-18) \if@di[splayp](#page-415-10)a[genumb](#page-318-3)[ers](#page-318-4)  $\cdots$  . . . . 4303, [4306](#page-318-5) \if@donumindex ....  $\ldots$  . 21644, [21663](#page-318-6) \if@dotocbib . . . . . 2[1605](#page-83-2) \if@dotocind 21651, 2[1668](#page-87-8) \if@extrafootno[tefea](#page-87-7)tures . . . . . . . [333](#page-414-2)8, [3537](#page-414-3) \if@fcolmade ... 93[77,](#page-413-1) 9436, 12838, 12878, [129](#page-414-4)[62,](#page-414-5) 13713, 13766, 13795, [1676](#page-68-5)[6](#page-182-11)[,](#page-72-1) 16863, 23763, 23806 \if@ff[@nwpg](#page-183-13) [. . .](#page-247-24) . . . 12930 \if@fi[lesw](#page-248-10) ....... [4374](#page-264-20), 4725, [4731](#page-265-13), [4750,](#page-265-14) 4756, [4779](#page-321-18), [4785,](#page-323-20) 4[804,](#page-453-17) 48[10,](#page-454-5) 4836, 4842, 4870, [4876](#page-249-6) \if@firstcolumn . . .  $\ldots$  [9328,](#page-94-5) [9391](#page-95-3), [9452](#page-95-4), [9724](#page-95-5), [9743](#page-95-6), [1280](#page-96-3)6, 1[2842](#page-96-5), [1367](#page-97-4)[0,](#page-97-5) [1371](#page-97-6)[9,](#page-97-7) 13807, 16678, 16778, [1](#page-181-11)[6884](#page-182-12), [2372](#page-183-14)2, [237](#page-188-11)69, 23959 \if@fi[rstdet](#page-246-14)ail[seleme](#page-247-25)nt  $\ldots$  [. . . .](#page-263-20) . [9936,](#page-264-21) 9938 \if@fi[rstfoo](#page-265-15)ter[elemen](#page-319-2)t  $\ldots \ldots$  [9840,](#page-323-21) [9843](#page-457-14) \if@hb[oxRcon](#page-452-5)[struct](#page-453-18) . . . . . . . . [332](#page-192-2)[9,](#page-192-3) 3636, 4585, 4591, 13356, 23487, 23511, [2354](#page-191-2)[2,](#page-191-3) 23551, 23560, 23569, 2[3580](#page-68-6), [2358](#page-74-3)[1,](#page-257-4) [235](#page-92-1)95, 23596 \if@ignore . . . [5404,](#page-449-7) 5406  $\iint@inlabel......8997$  $\iint@inlabel......8997$  $\iint@inlabel......8997$ \if@in[ltxdoc](#page-449-8) ..... 21636 \if@komalongtable . . 19566, 20328, 21093 \if@left@column@shrink . . . . . . . . . . . 9614 \if@left@column@spread  $\cdots$  [. . . . .](#page-374-7) [9531](#page-388-6), [9608](#page-403-6) \if@LTRbibitems . 87, 290, 572, 70[7,](#page-186-3) 970, 1220, 2368, 3336, 4321, 8478, 8666, 8975, [1053](#page-185-8)[7,](#page-186-4) 10808, 126[45](#page-6-1), [150](#page-10-3)21, 1[6673](#page-18-3), [172](#page-23-3)58[,](#page-28-3) [18035](#page-49-1), [1842](#page-68-7)9, [18623](#page-165-3), [1882](#page-168-3)6[,](#page-174-3) [19356](#page-204-4), [20117,](#page-209-4) 20882, 21612 \if@LT[Rmargi](#page-288-7)npar [3335](#page-346-3), [23988,](#page-353-4) 23993, 23997 \if@ma[inmatt](#page-360-7)er . [7996](#page-370-17), [8752,](#page-385-3) 8947, 10779, 17819, [20072,](#page-399-3) [20094](#page-413-2) \if@mi[nipage](#page-457-15) . [674](#page-457-11)[1,](#page-68-8) [16664](#page-457-16) \if@mparswitch [. .](#page-156-1) . 23961 \if@ne[wlist](#page-170-6) [. . .](#page-173-8) [12978](#page-208-4), [13010,](#page-342-1) [24017,](#page-384-5) [24092](#page-384-6) \if@nobreak [. .](#page-132-1) . . 6329, 13631, 15874, [17880](#page-457-17) \if@nonlatin. [. . .](#page-250-2) . .  $\cdot$  336, [348,](#page-458-1) 33[24,](#page-459-6) 3550, 4597, [4603](#page-124-5), [9033,](#page-262-10) [9035,](#page-304-5) [15858](#page-343-1) \if@noparlist ..... 8355 \if@noski[psec](#page-11-1) . . [8996](#page-68-9), [1363](#page-72-2)2, [15](#page-92-3)[87](#page-11-2)5, 17881 \if@ol[dtoc](#page-175-16) . [658](#page-175-9), [68](#page-92-4)[4,](#page-304-6) 886, 902, 114[1,](#page-162-10) 1168, 8428, [8452](#page-174-4), 8605, 8629, 17980, [18004,](#page-262-11) [18352,](#page-304-7) [18376](#page-343-2) \if@op[enri](#page-21-3)ght [. .](#page-17-9) [.](#page-26-8) [. .](#page-18-4) [. .](#page-27-4) 8[024,](#page-22-8) 89[66,](#page-164-6) 10799 \if@ovb [. .](#page-167-7) [. . .](#page-167-8)[.](#page-167-8) [. .](#page-345-6) . 12782 \if@ovl [. . .](#page-345-7). [. . . .](#page-352-7) . [12780](#page-352-8) \if@ovr . . . . . . . . . 12779 \if@ovt. [. . .](#page-156-2) [. . . .](#page-174-5) . [12781](#page-209-5)  $\iint$ Opboxsw ..... [23536](#page-246-15) \if@restonecol....  $\ldots \ldots 604, 620,$  $\ldots \ldots 604, 620,$ 869, 1121, 84[08,](#page-246-18) 8585, 8795, 17942, 18197, 18656, [21683](#page-449-10)

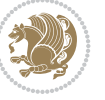

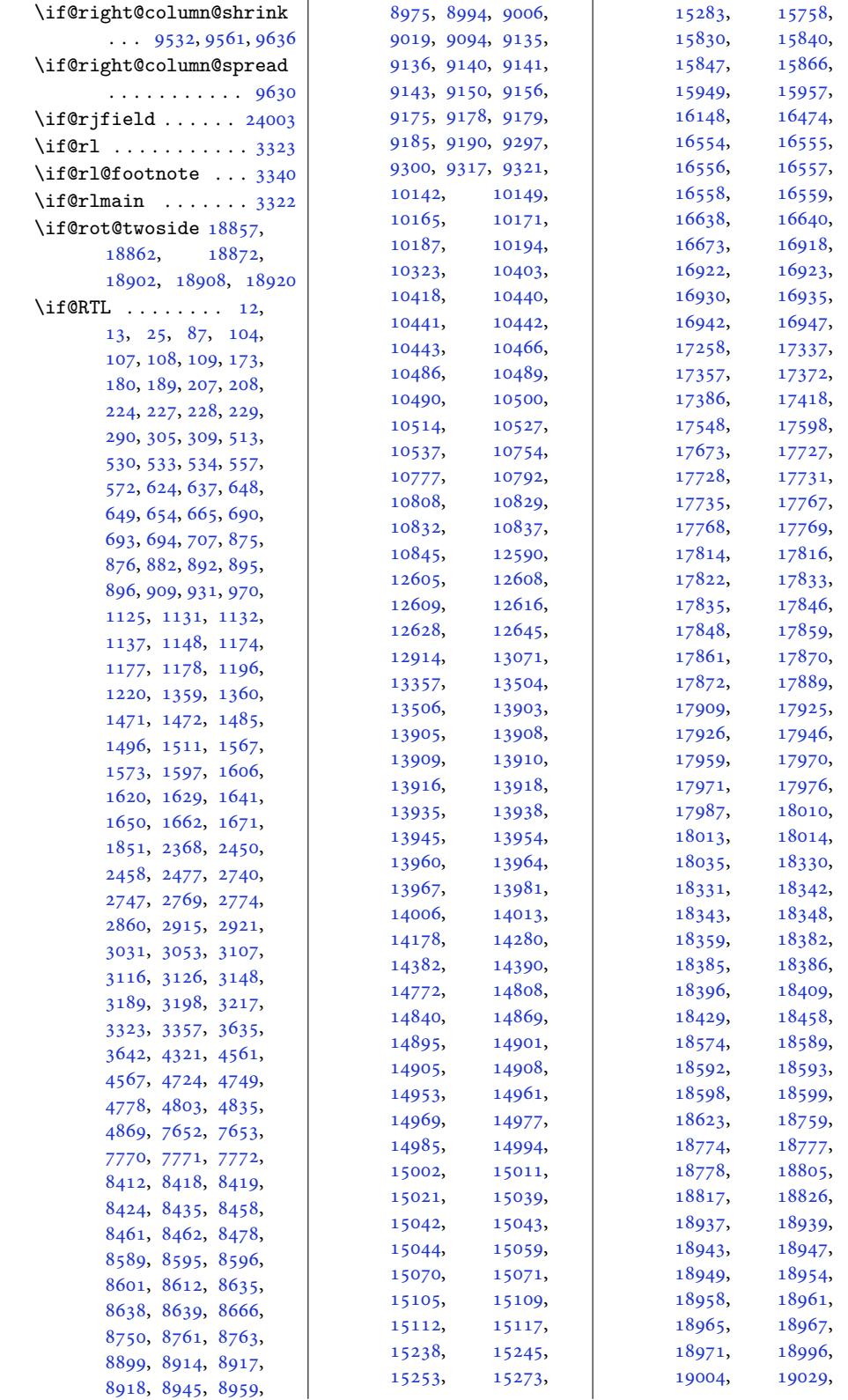

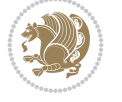

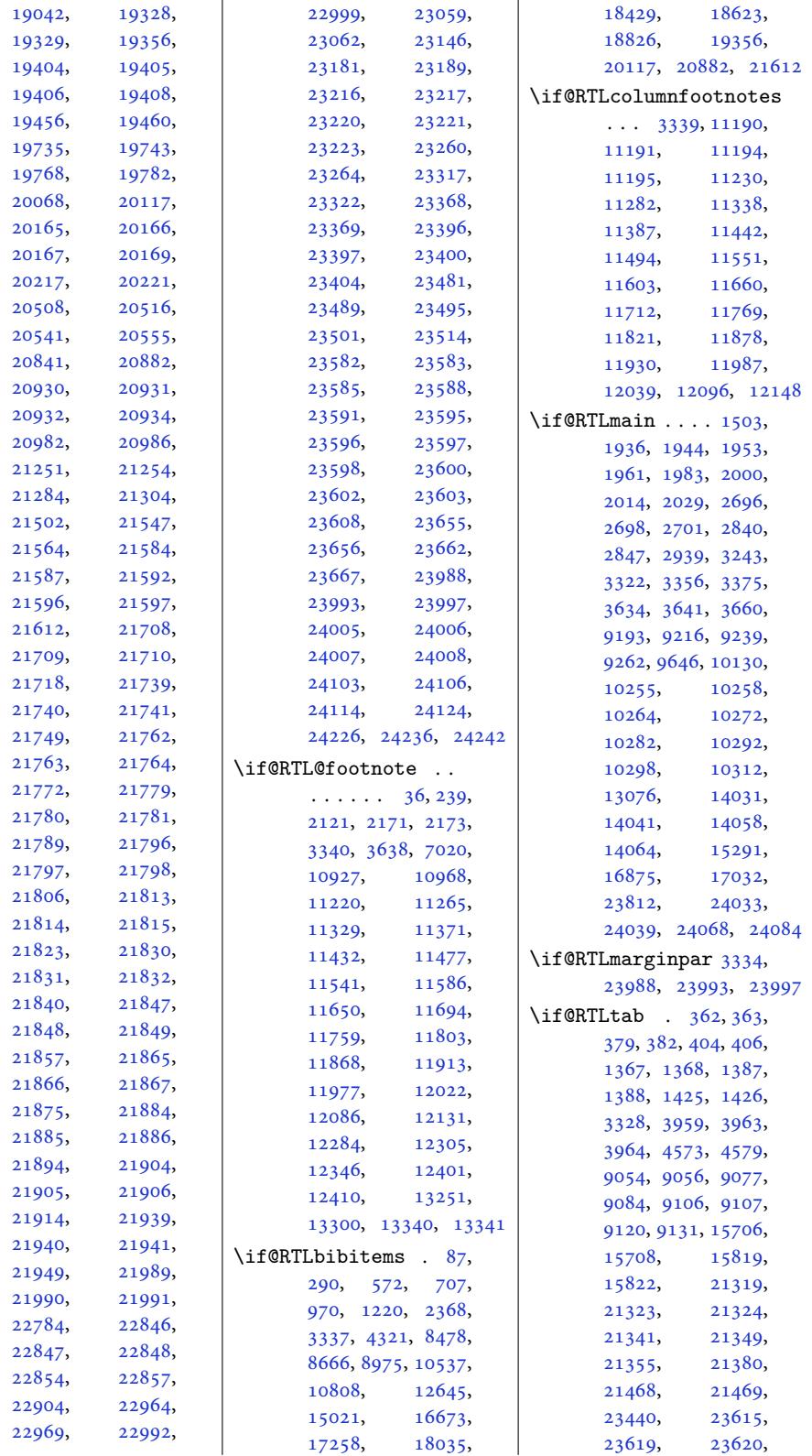

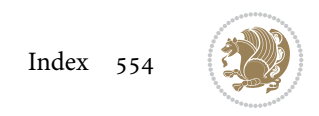

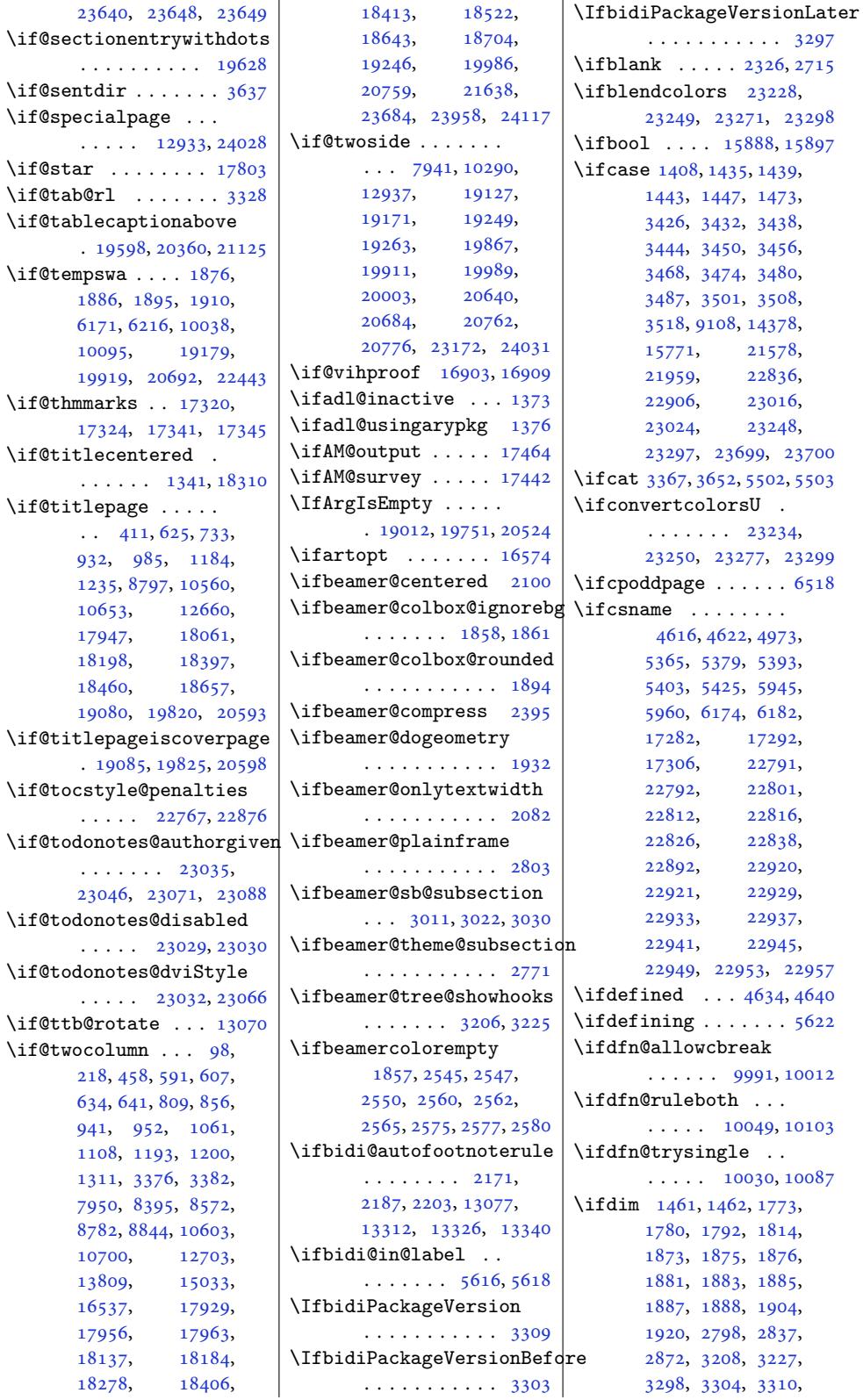

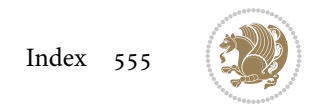

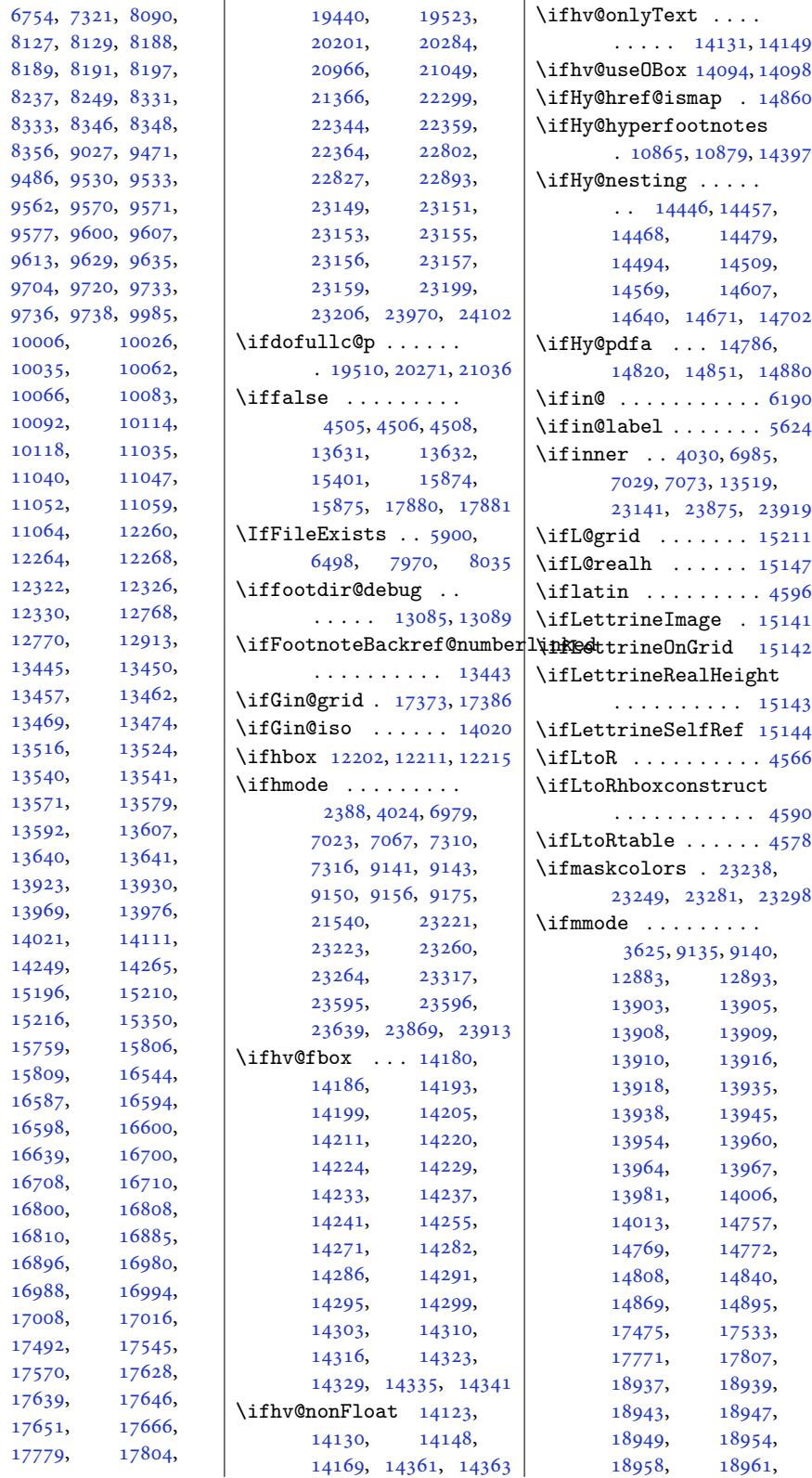

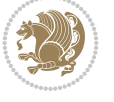

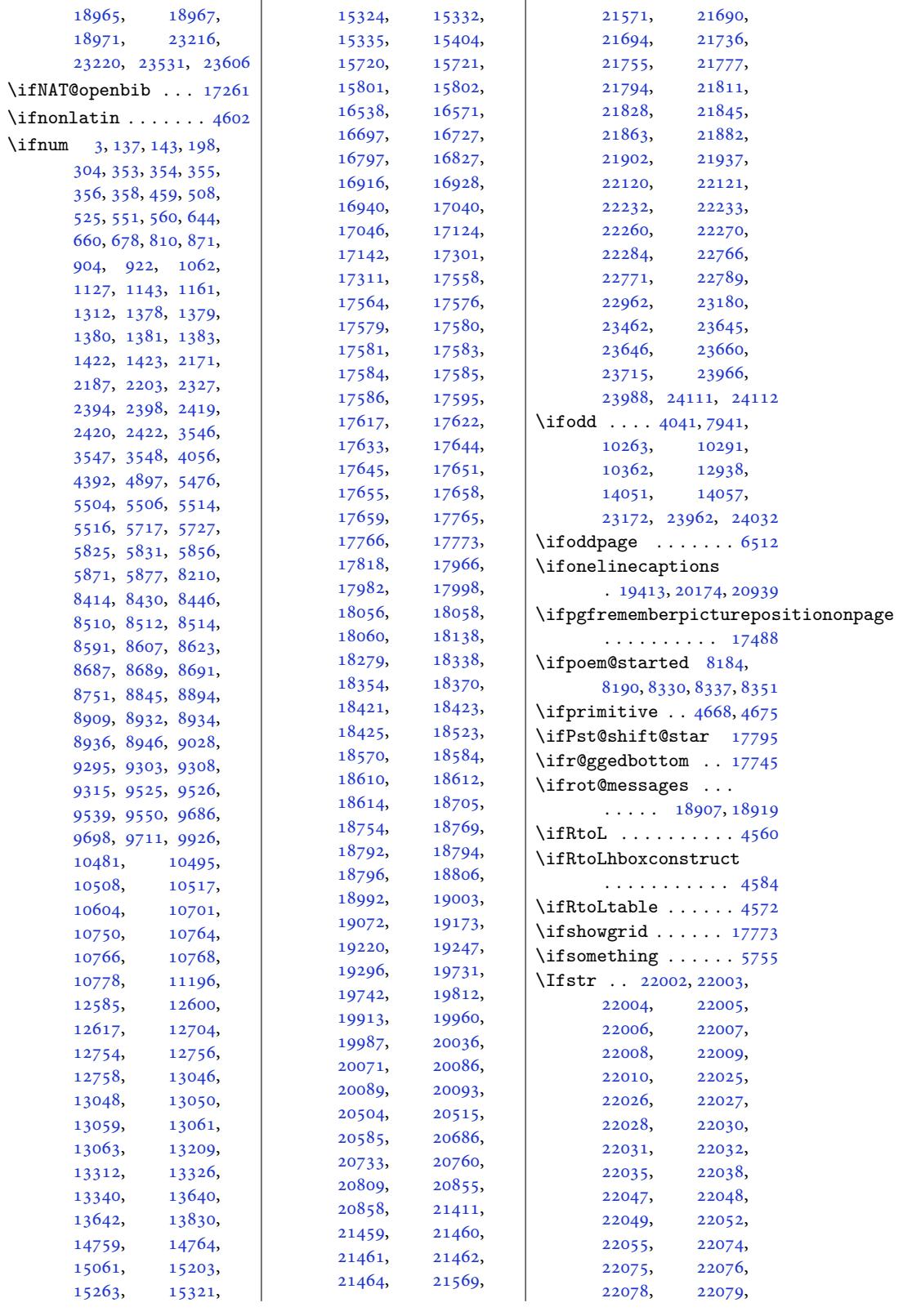

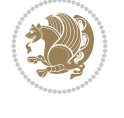

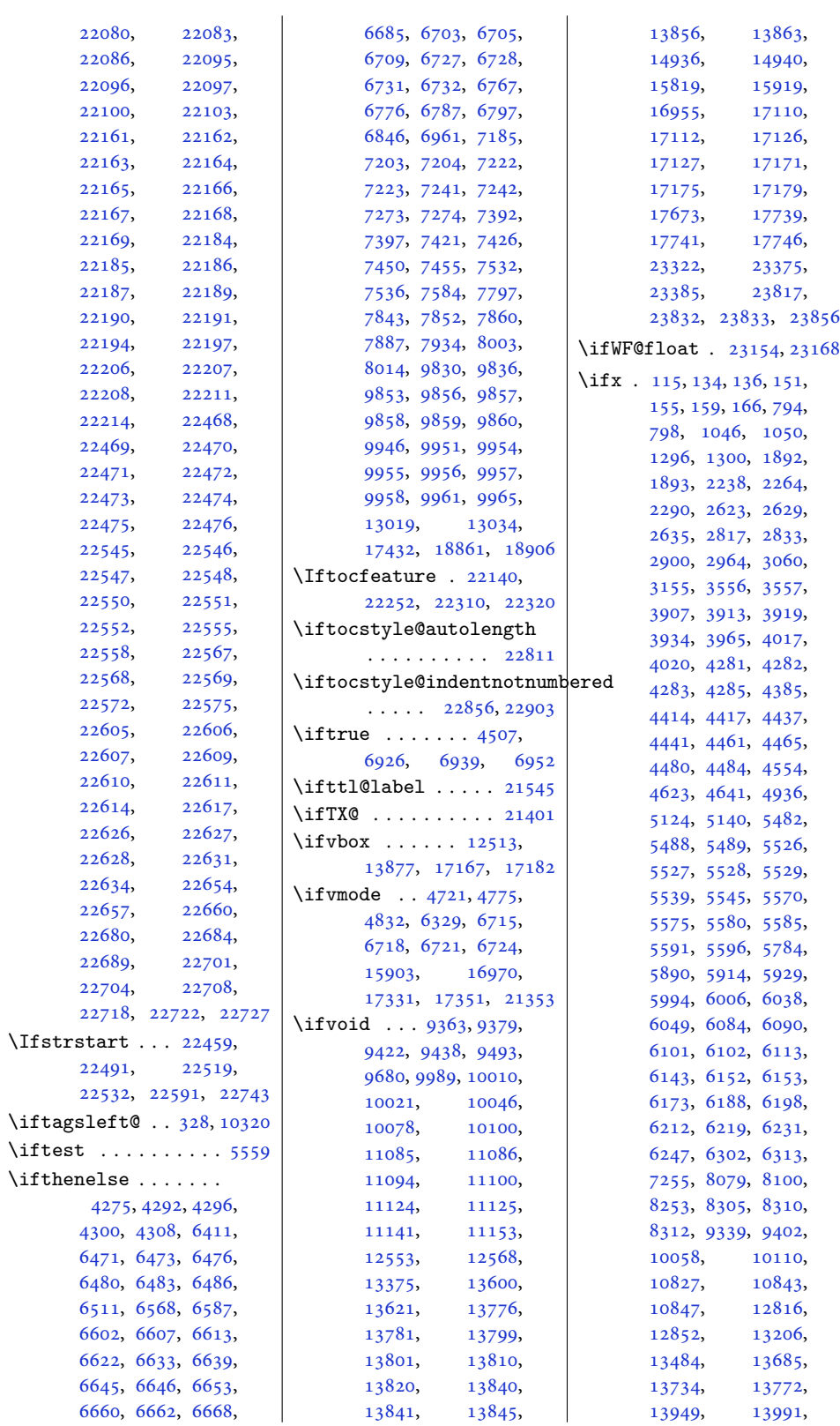

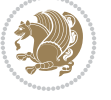

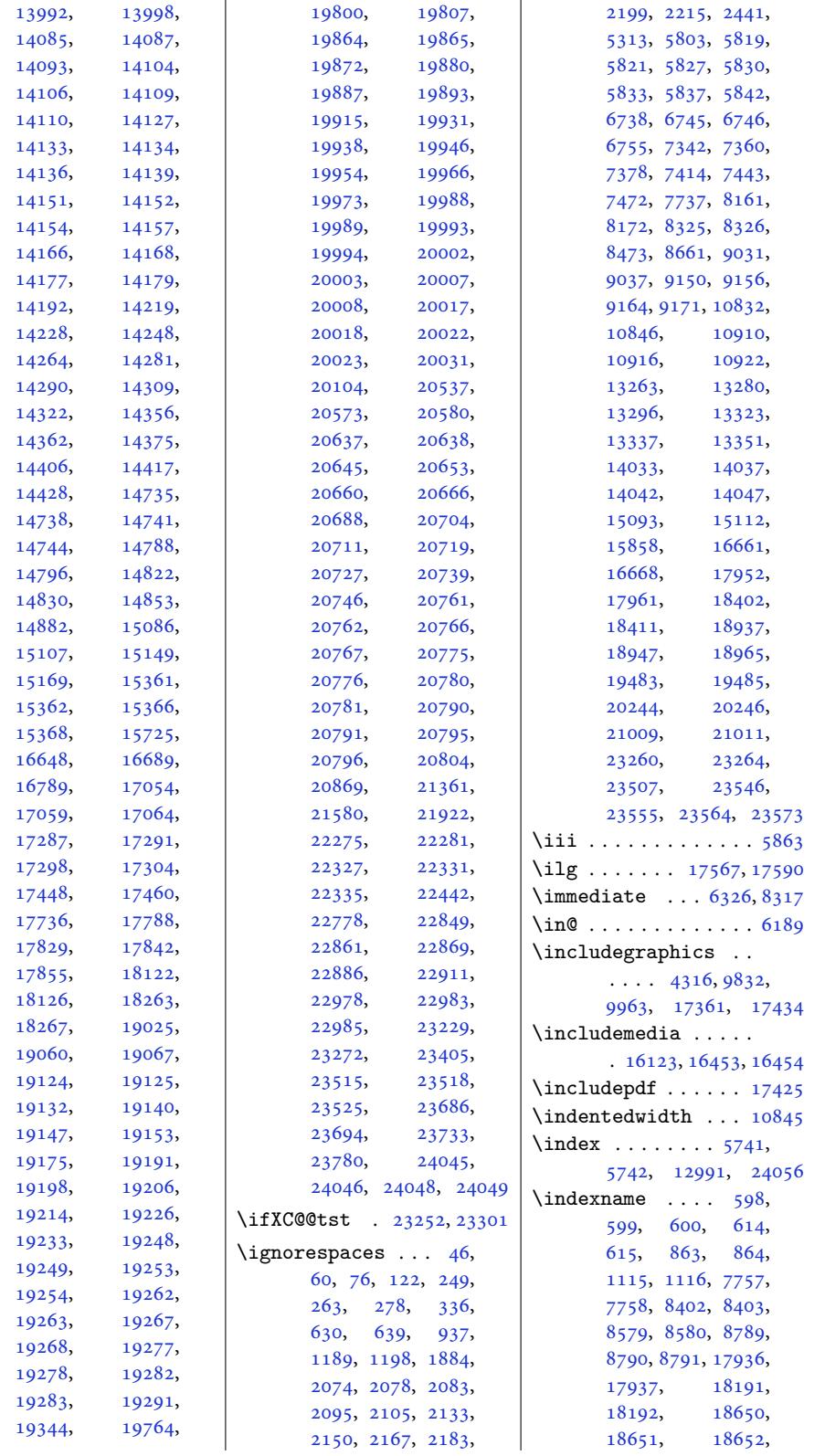

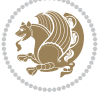

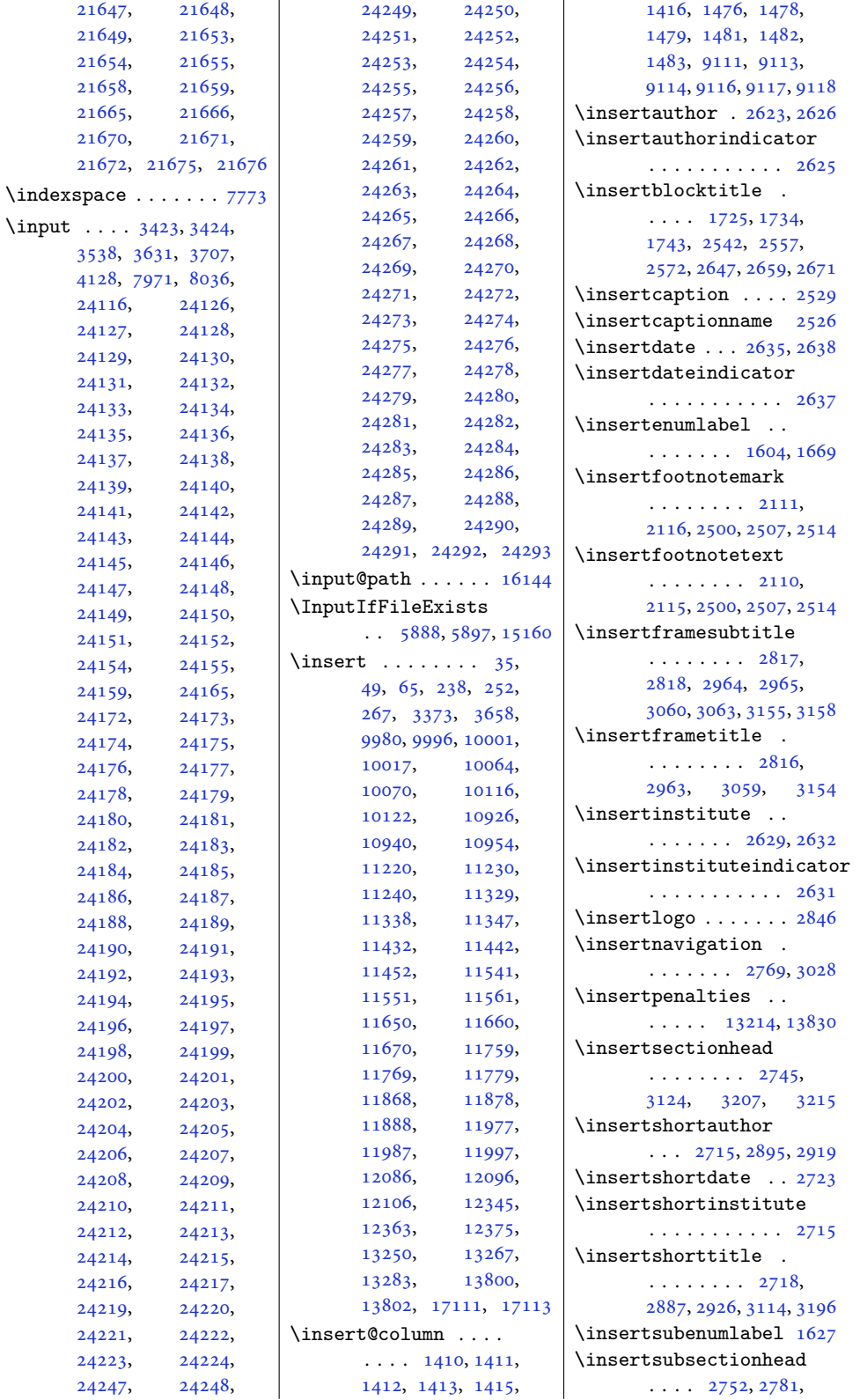

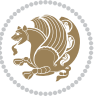

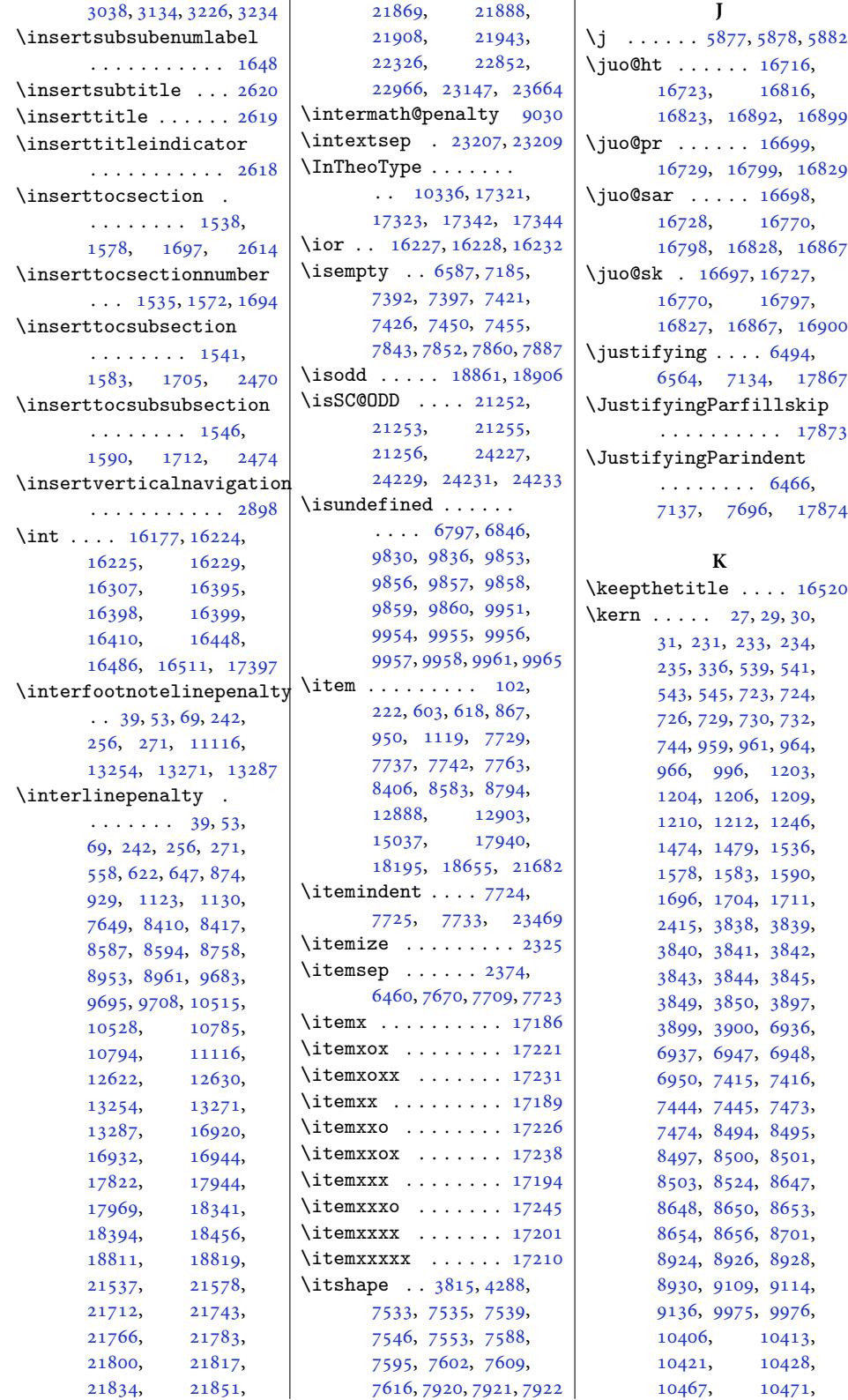

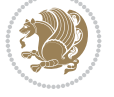

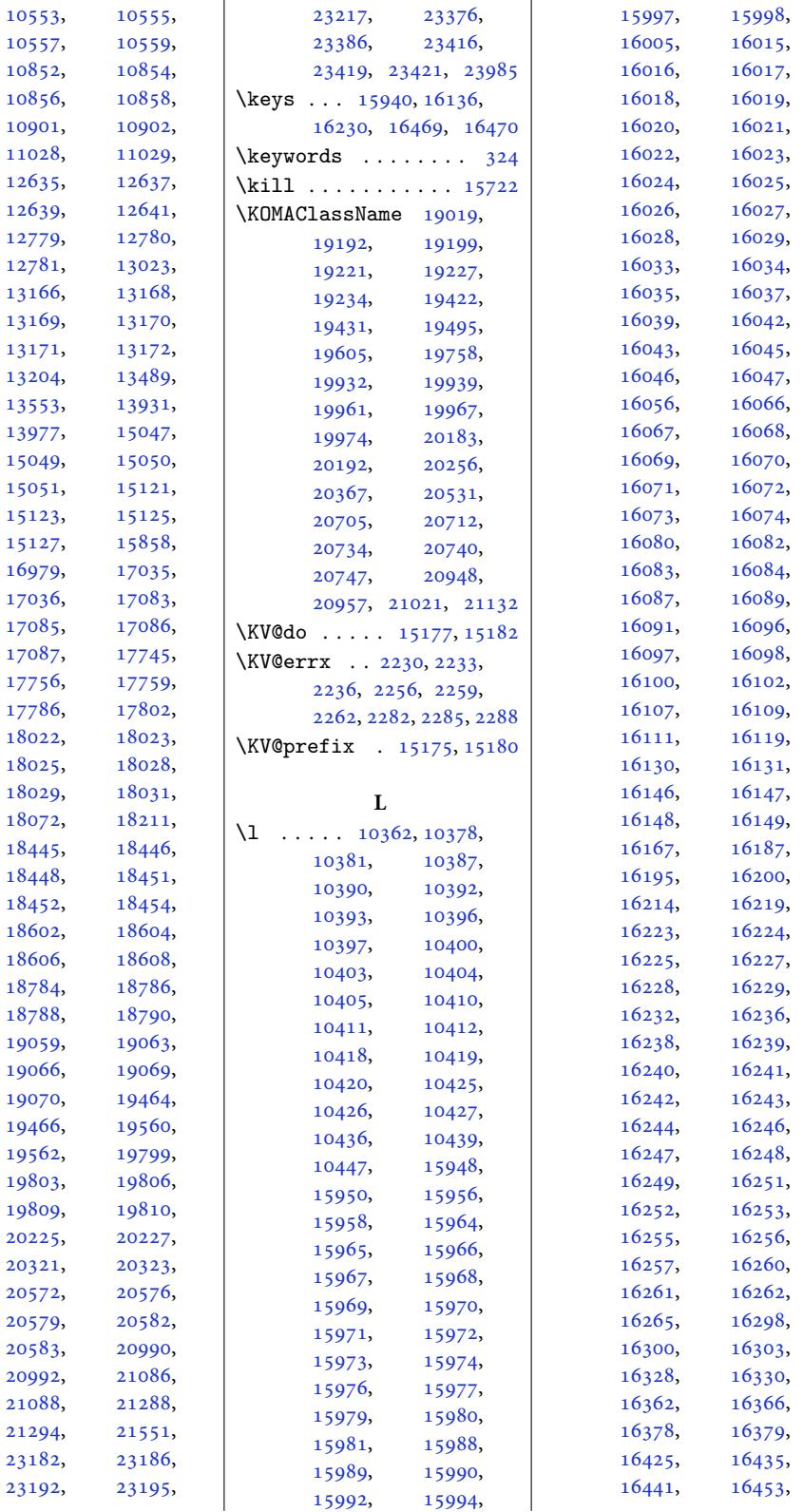

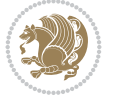

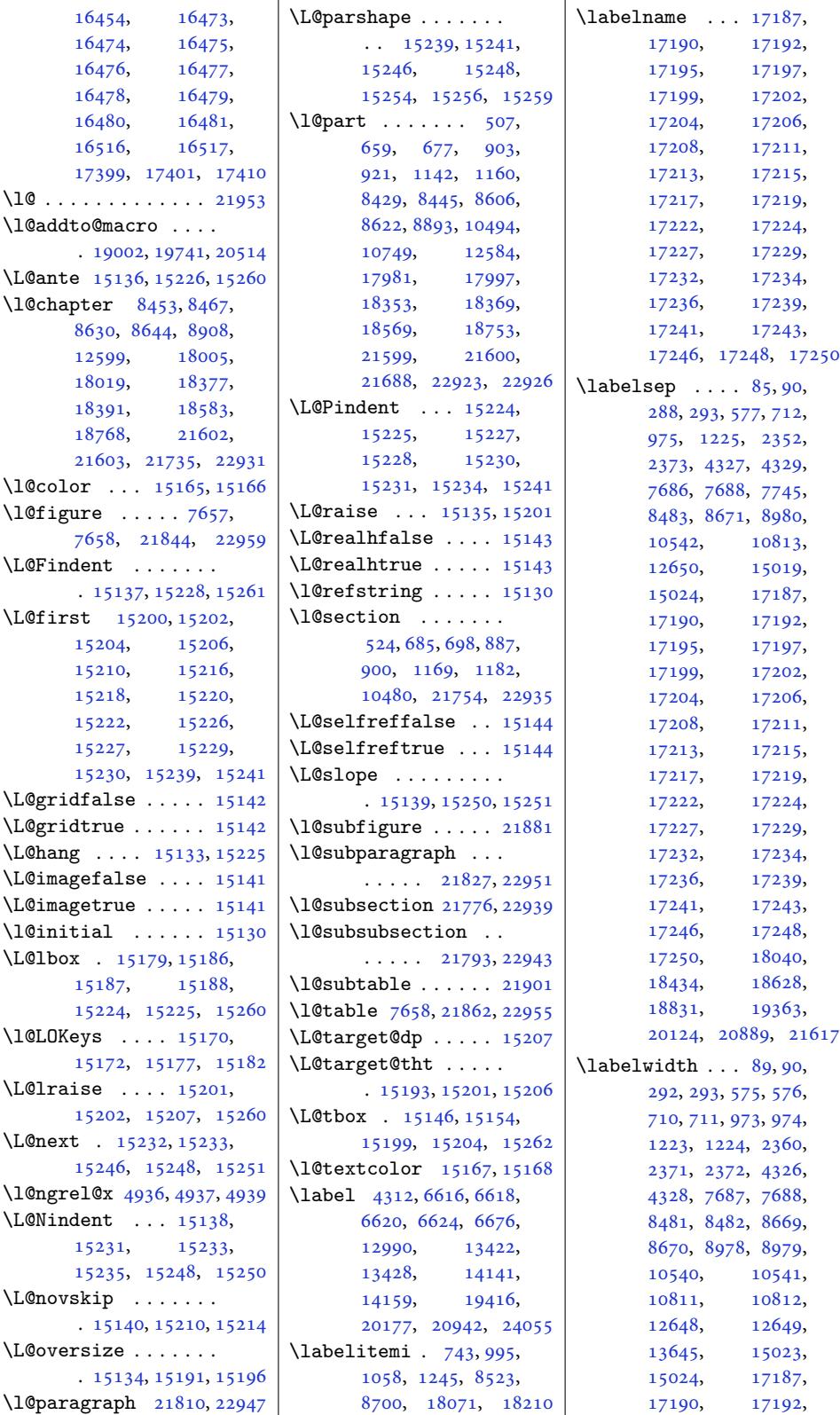

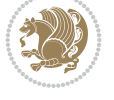

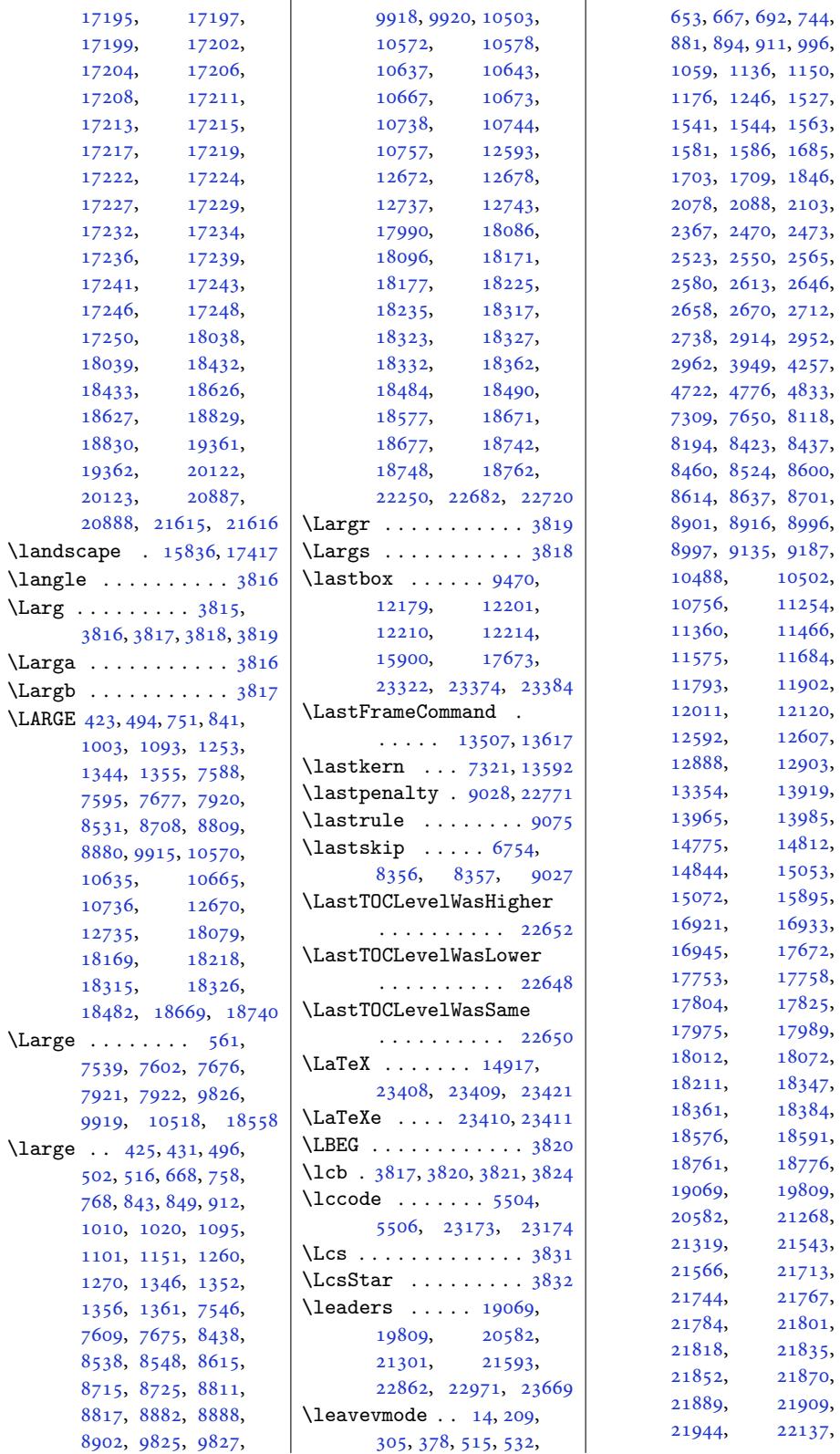

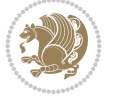

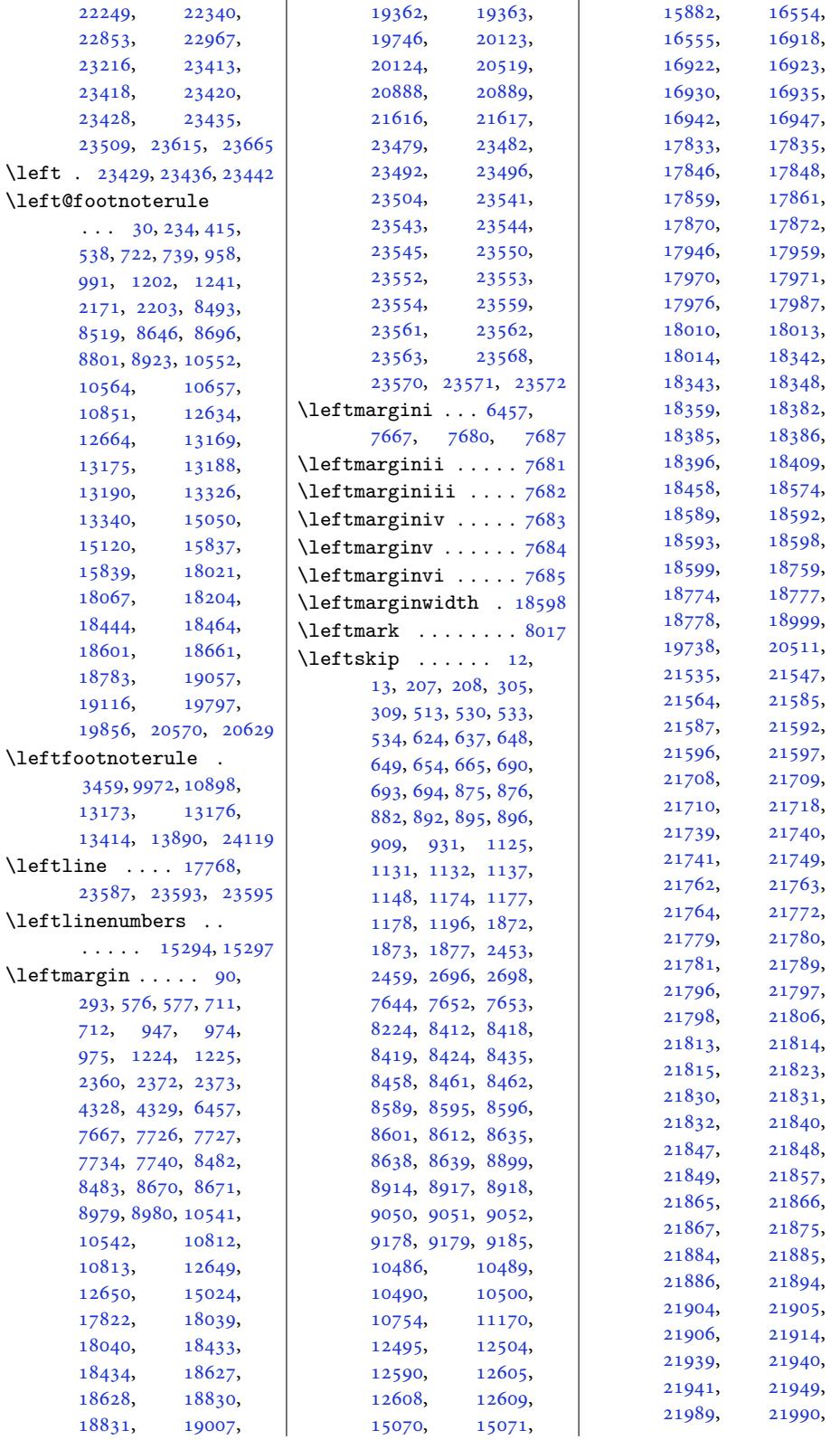

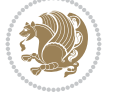

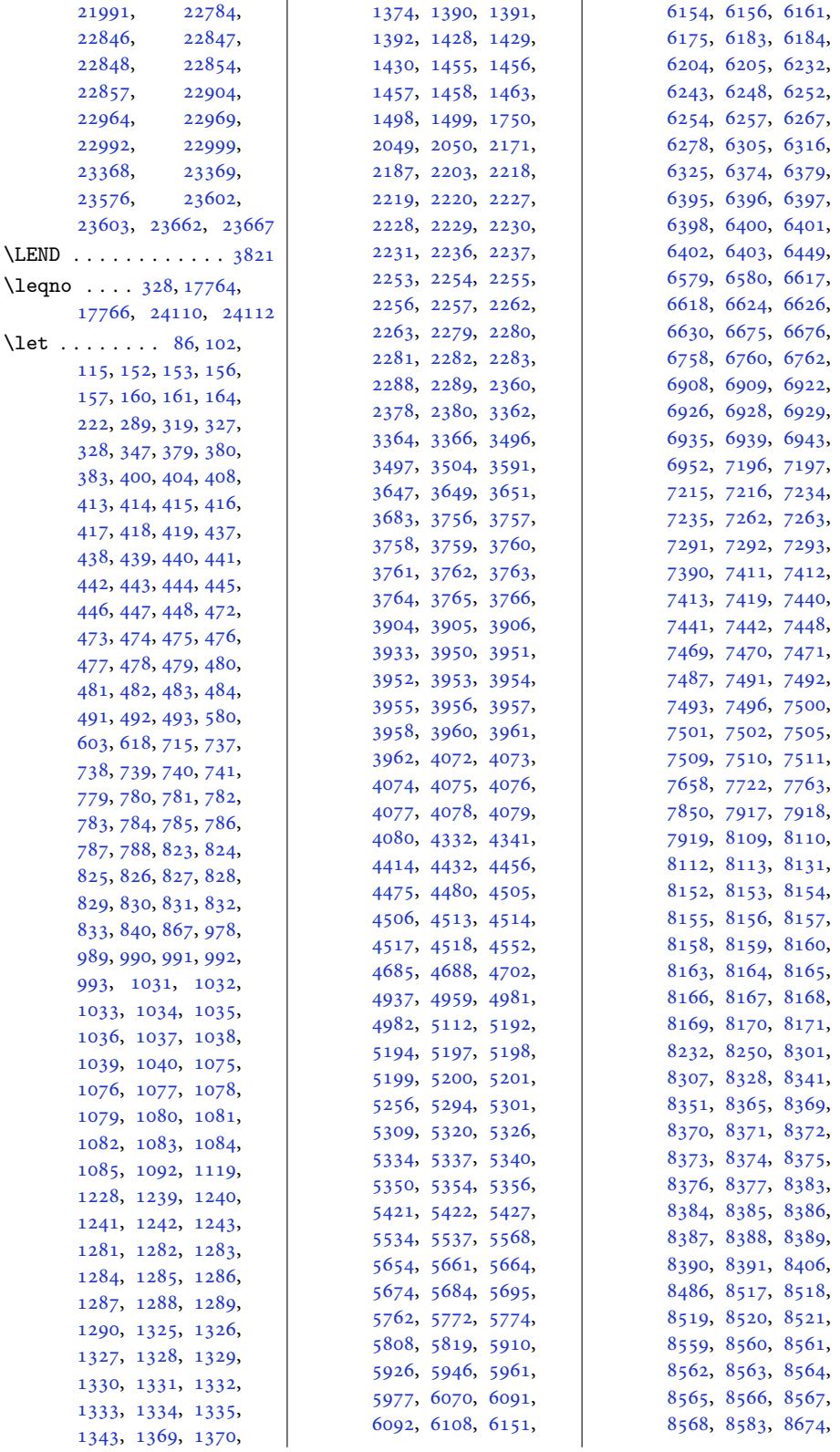

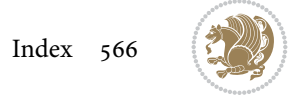

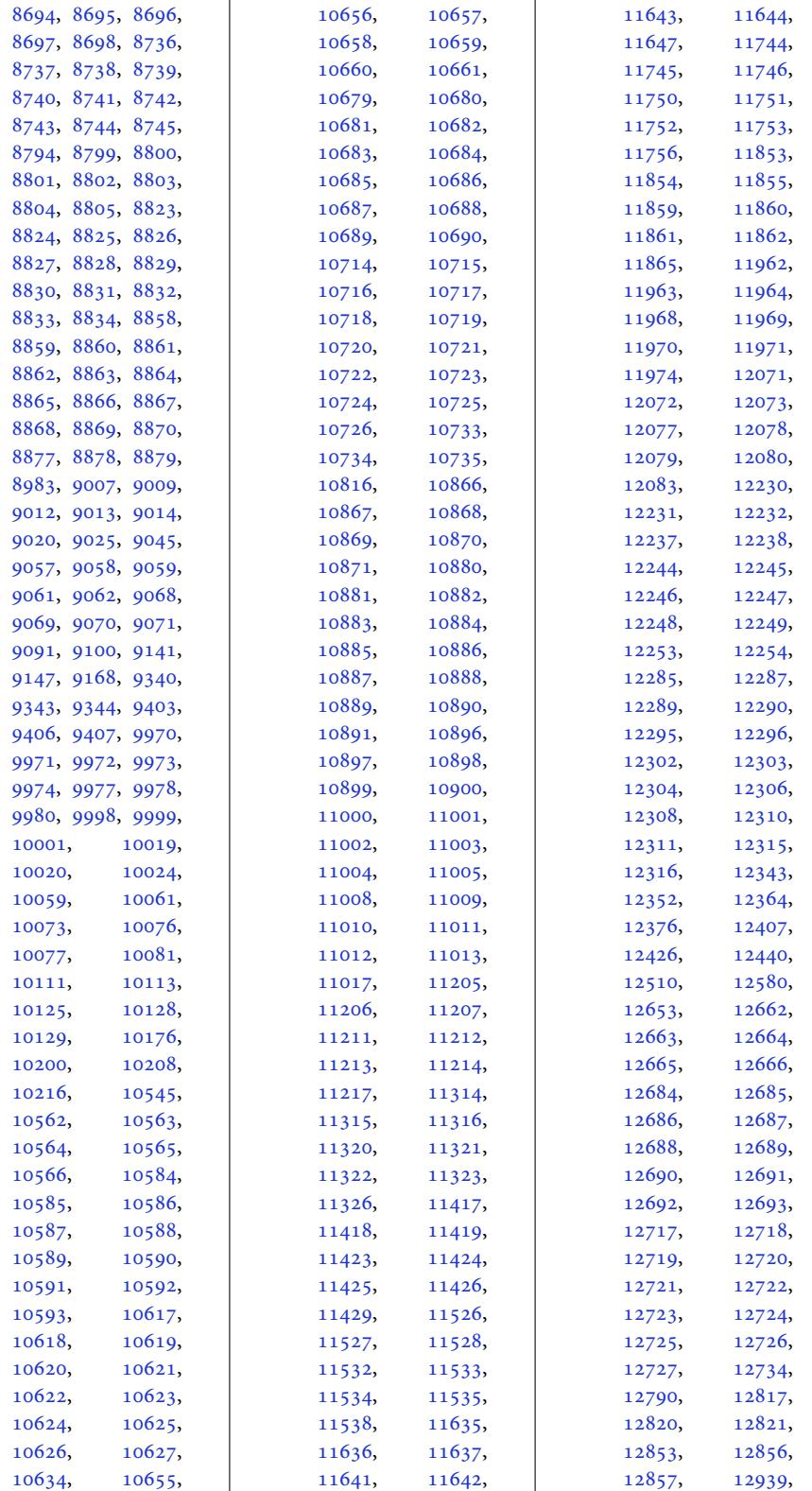

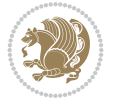

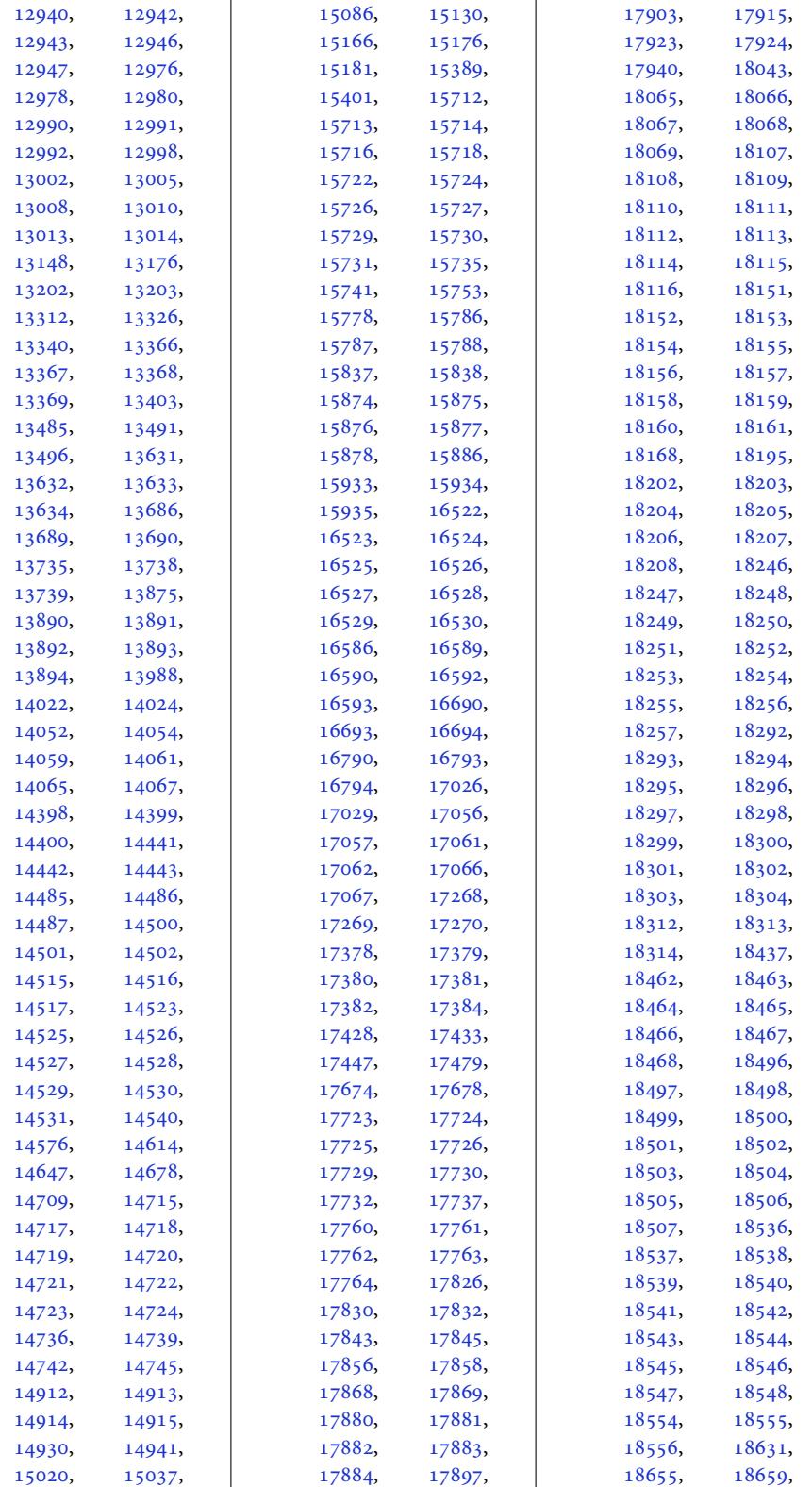

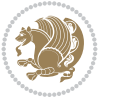

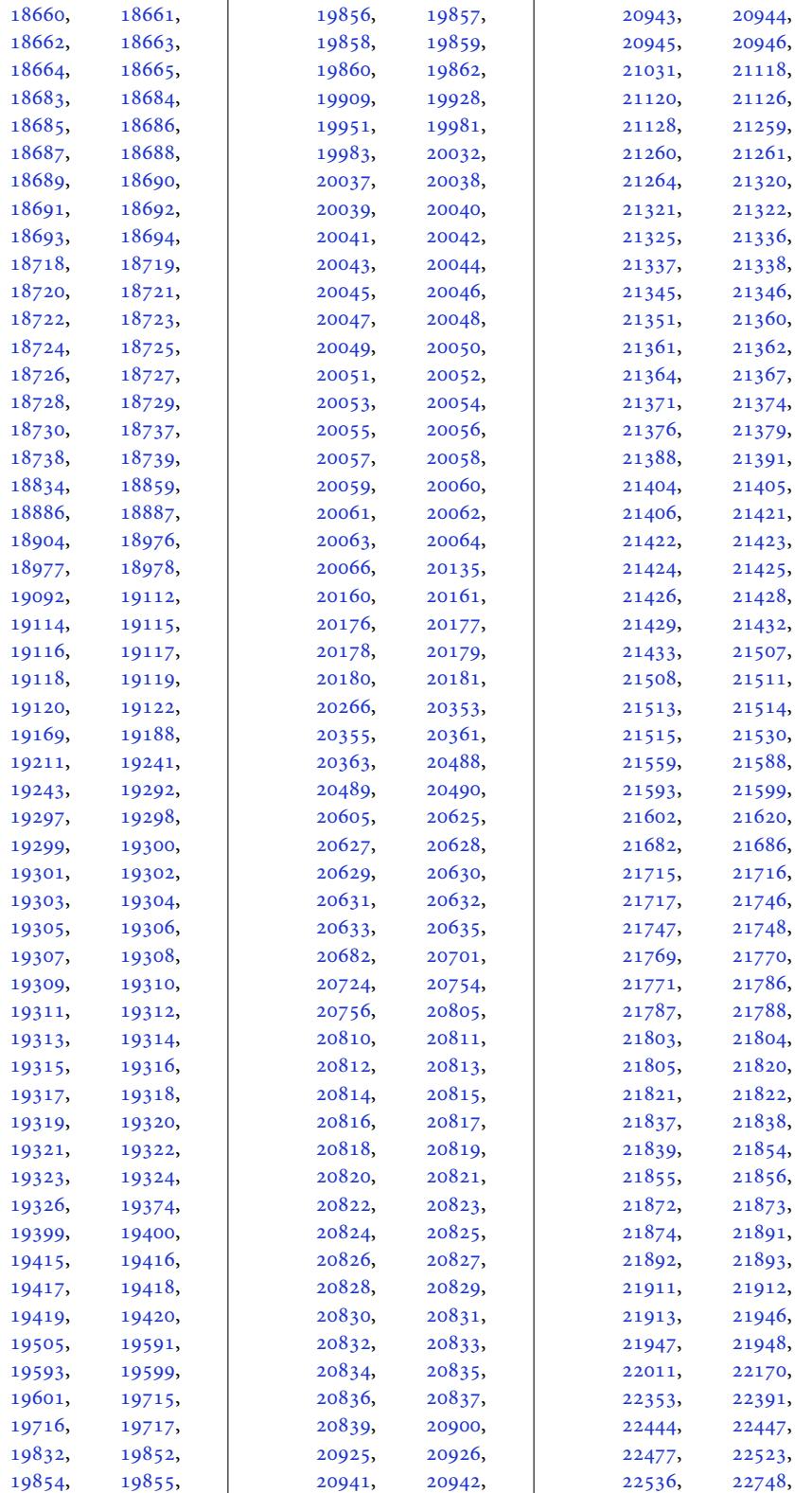

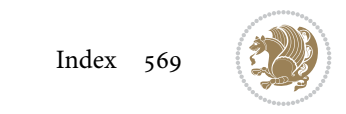

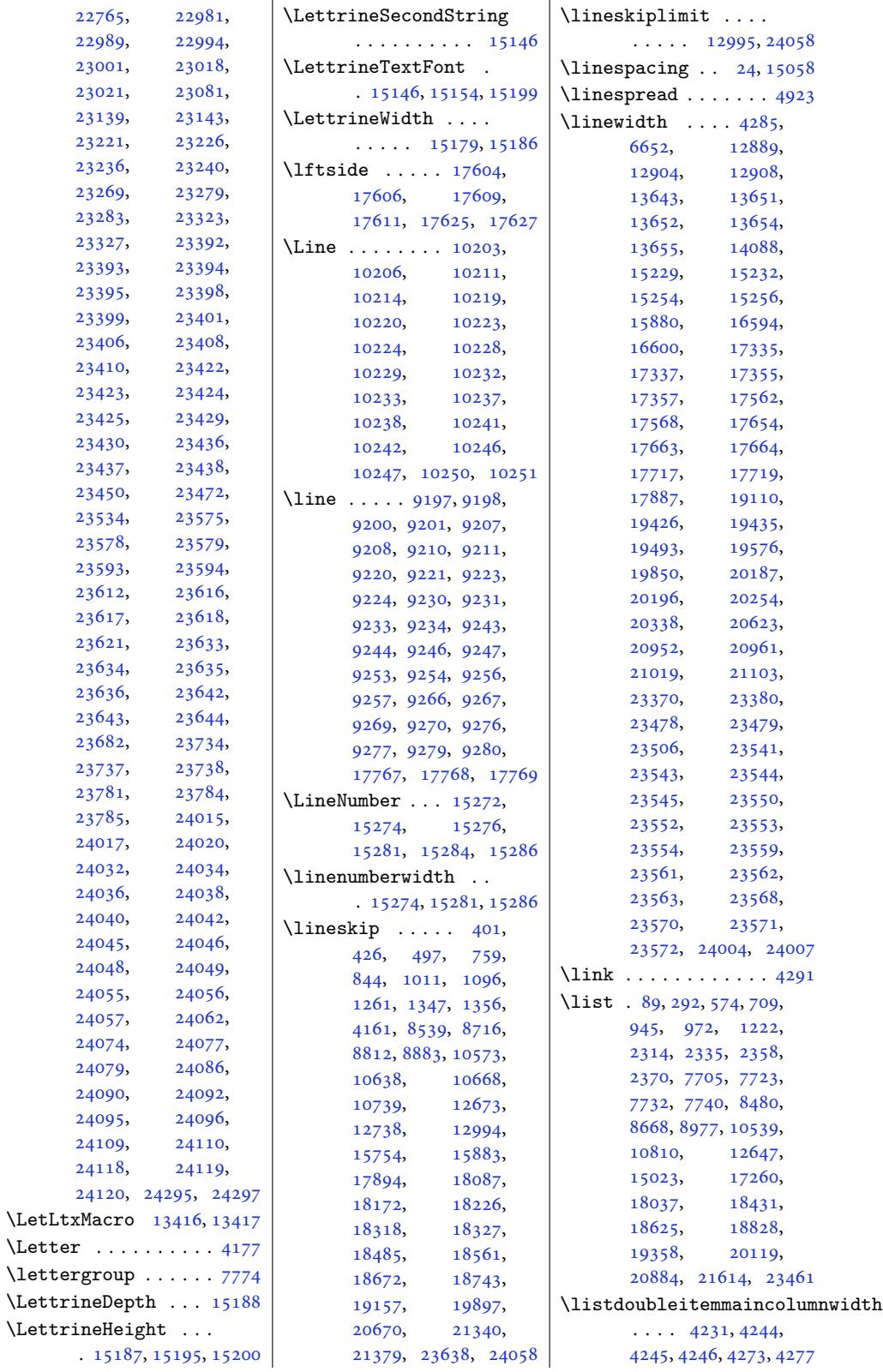

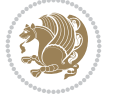

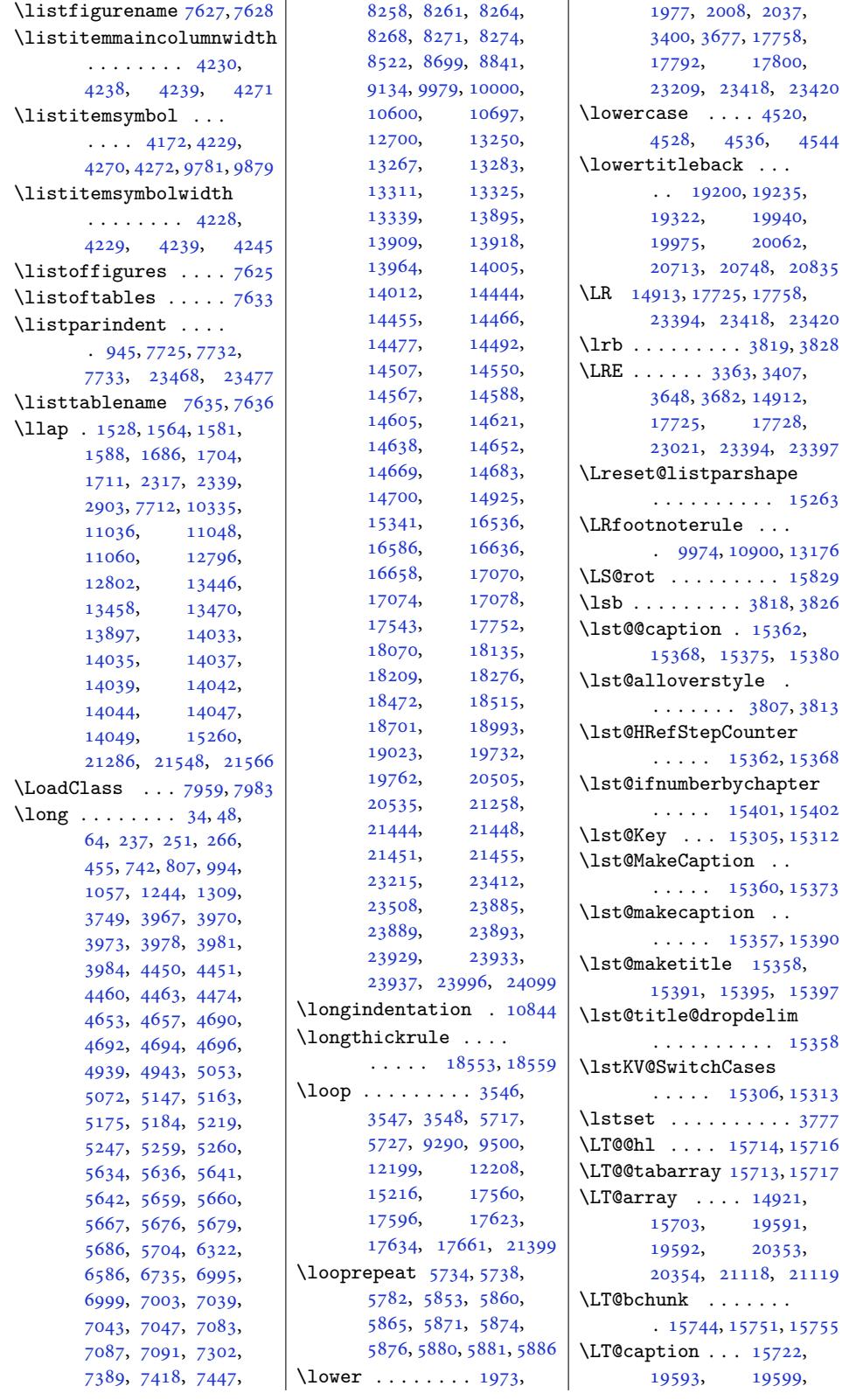

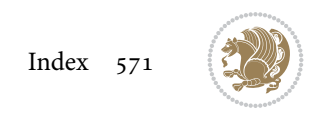

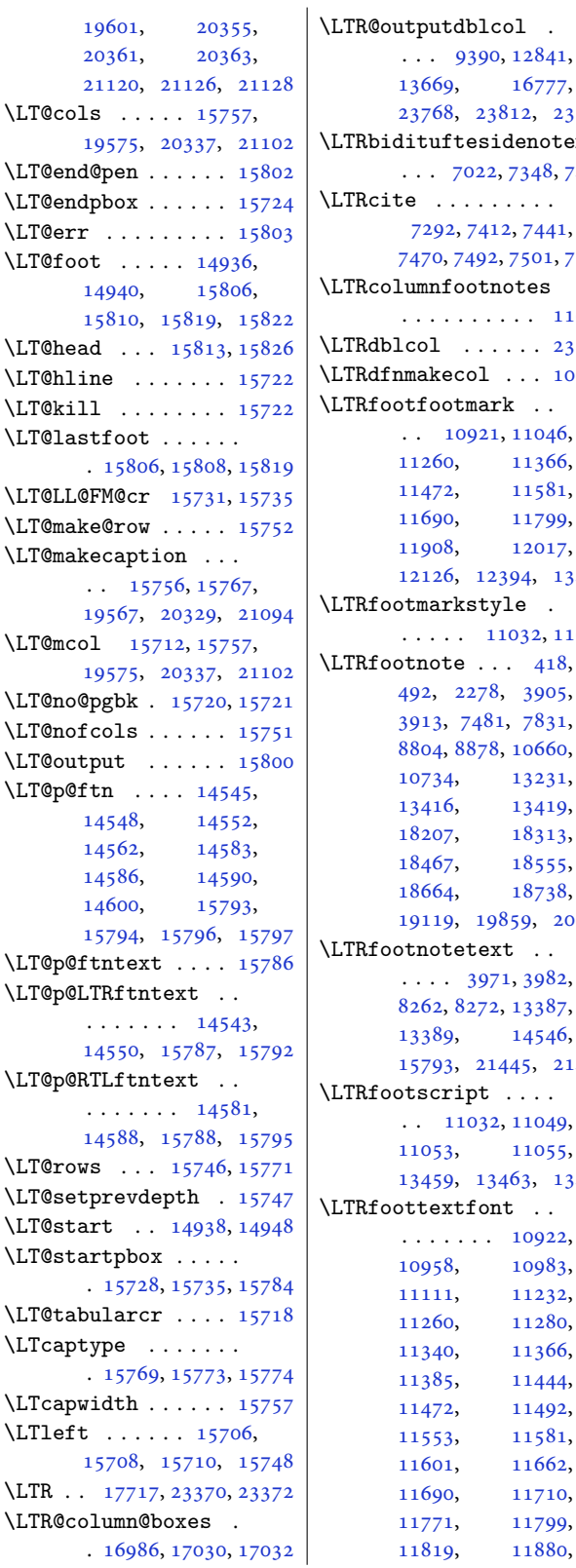

23812, 23814 \LTRbidituftesidenotemarginpar [12366,](#page-229-10) 12394, 12429 022, [7348,](#page-247-27) 7498 7470, 7492, 7501, [7510](#page-454-12)  $\cdots$ .  $11019$  $11019$  $\ldots$  [. .](#page-145-16) . 23814  $\text{col}$  [. . .](#page-146-13) 1[0132](#page-146-17) [123](#page-211-19)[94,](#page-219-11) 13456 11[032,](#page-227-11) 11071 19859, 20632 [21445](#page-380-13), [21449](#page-394-20) 11908, 11928, 11989, 12017, 12037, 12098, 12126, 12146, \LTright . . . . . [15706](#page-231-12), [15708,](#page-231-13) 15710, 15749 \LTRma[rginno](#page-232-14)te . [. . .](#page-234-11) 7495 \LTRma[rginpa](#page-238-13)r . . . . [23868](#page-239-15) \LTRmulticol[colu](#page-238-12)[mns](#page-301-13) [. . . .](#page-301-14) . [. . . . .](#page-301-25) [17028](#page-302-29) \LTRsidenote . . 7217, [7477](#page-146-19) \LTRthanks . 418, 4[38,](#page-455-5) 473, 492, 7831, 7839, 7856, 78[72,](#page-326-22) 7883, 8804, 8824, 8859, 887[8,](#page-13-24) [1066](#page-141-12)[0,](#page-146-20) 10680, 1[0715](#page-13-1), [107](#page-14-2)34, [13385](#page-152-3), [1652](#page-152-4)3, [18207](#page-153-9), [1824](#page-153-10)7, [18293](#page-171-1), [1831](#page-172-2)3[,](#page-172-19) [18467](#page-206-13), [18497,](#page-207-1) [18537](#page-207-14), [18555,](#page-208-18) [18664](#page-257-14), [18684,](#page-317-1) [18719](#page-349-17), [18738,](#page-350-3) [19119](#page-350-20), [19298,](#page-351-25) [19859](#page-354-24), [20038,](#page-354-1) 20632, 20811 \ltx@f[irstof](#page-355-25)thr[ee](#page-357-11) . [. . . .](#page-358-1) . 13[101,](#page-358-14) 13125 \ltx@i[fundef](#page-359-23)ined .. [. . . .](#page-383-29) . [1309](#page-394-20)[5,](#page-380-13) [13119](#page-397-16) \ltx@secondofthree  $\cdots$  . [13104,](#page-252-6) [13128](#page-252-7) \ltx@thirdofthree . . 13097, [13114,](#page-252-8) [13121](#page-252-9)

16777,

11260, 11366, 115[81,](#page-454-12) 117[99,](#page-196-21) [12017](#page-213-24),

[132](#page-213-25)[31,](#page-214-14) 13416, 1[3419](#page-13-24), 18313[,](#page-48-11) 1[8555](#page-152-3), 18738[,](#page-172-19)

3971, [3982](#page-351-25),

[14546](#page-359-23),

[1105](#page-160-13)3, [11055](#page-257-12), [13465](#page-410-3)

 $\ldots$  [10922](#page-214-5), [10983](#page-214-0), 11232, [11260,](#page-259-7) [11](#page-259-10)2[80,](#page-259-2) 11340, 11366, [11444](#page-211-6), [11492](#page-212-6), [11581](#page-217-11), [11662](#page-218-10), [11710](#page-219-11), [11799](#page-221-8), [11880](#page-222-13),

## **M**

\m@addvipersep [. . .](#page-252-10).  $\ldots$  .  $16719, 16819$ \m@m@flo[at@sp](#page-252-11)[acing](#page-252-12) [11023](#page-252-13) \m@m@footnote@spacing  $\ldots$  10928, 10942, 10956, [109](#page-320-7)[70,](#page-322-9) 10981, 10992, 11022, 112[21,](#page-213-26) 11231, 11241, 1126[7,](#page-211-20) [11279](#page-212-10), [11292,](#page-212-11) [11303](#page-212-12), [11308,](#page-212-13) [11330](#page-212-14), [11339,](#page-213-27) [11348](#page-217-12), [11373,](#page-217-13) [11384](#page-217-14), [11396,](#page-218-11) [11406](#page-218-12), [11411,](#page-218-13) [11433](#page-218-14),

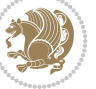

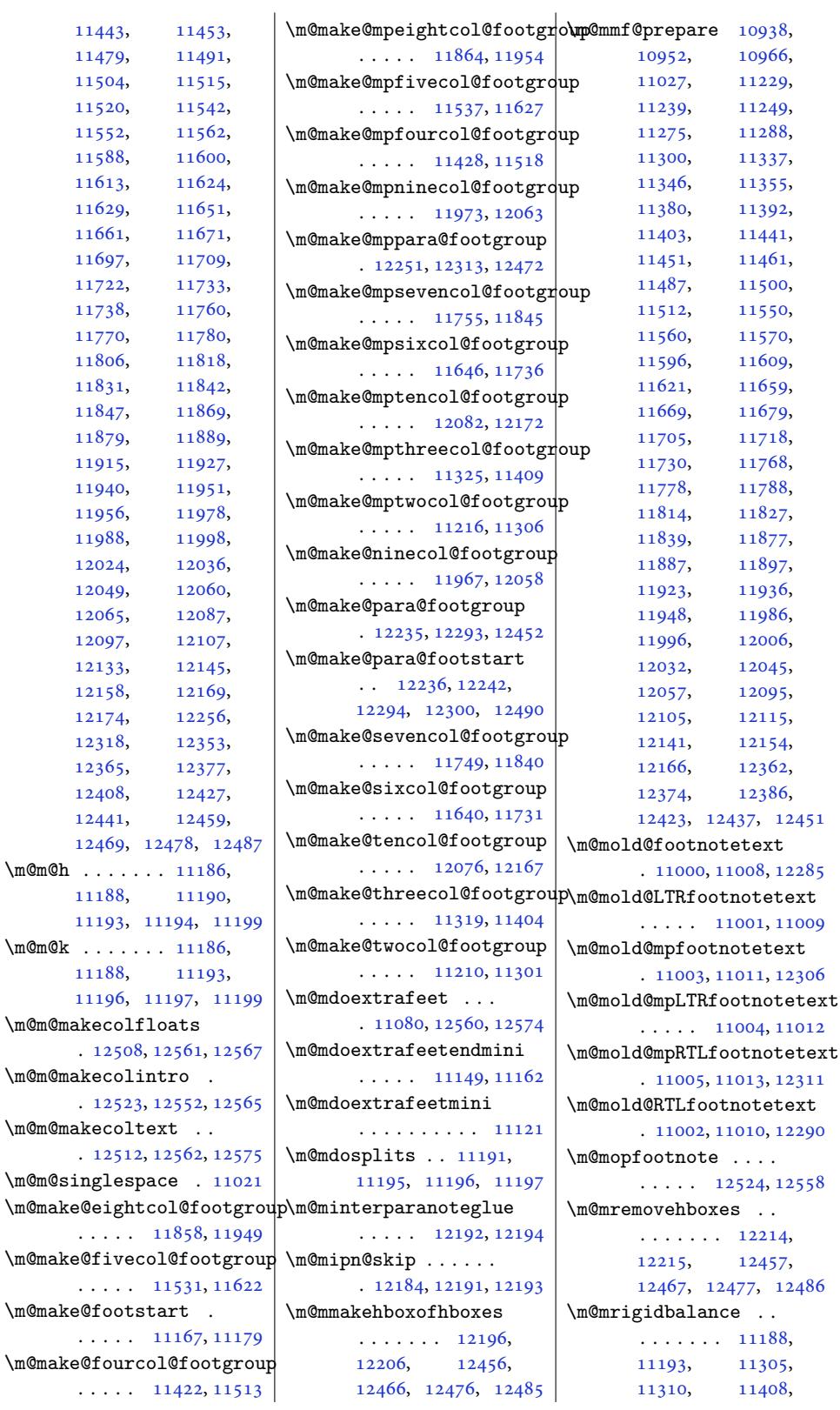

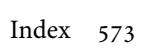

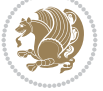

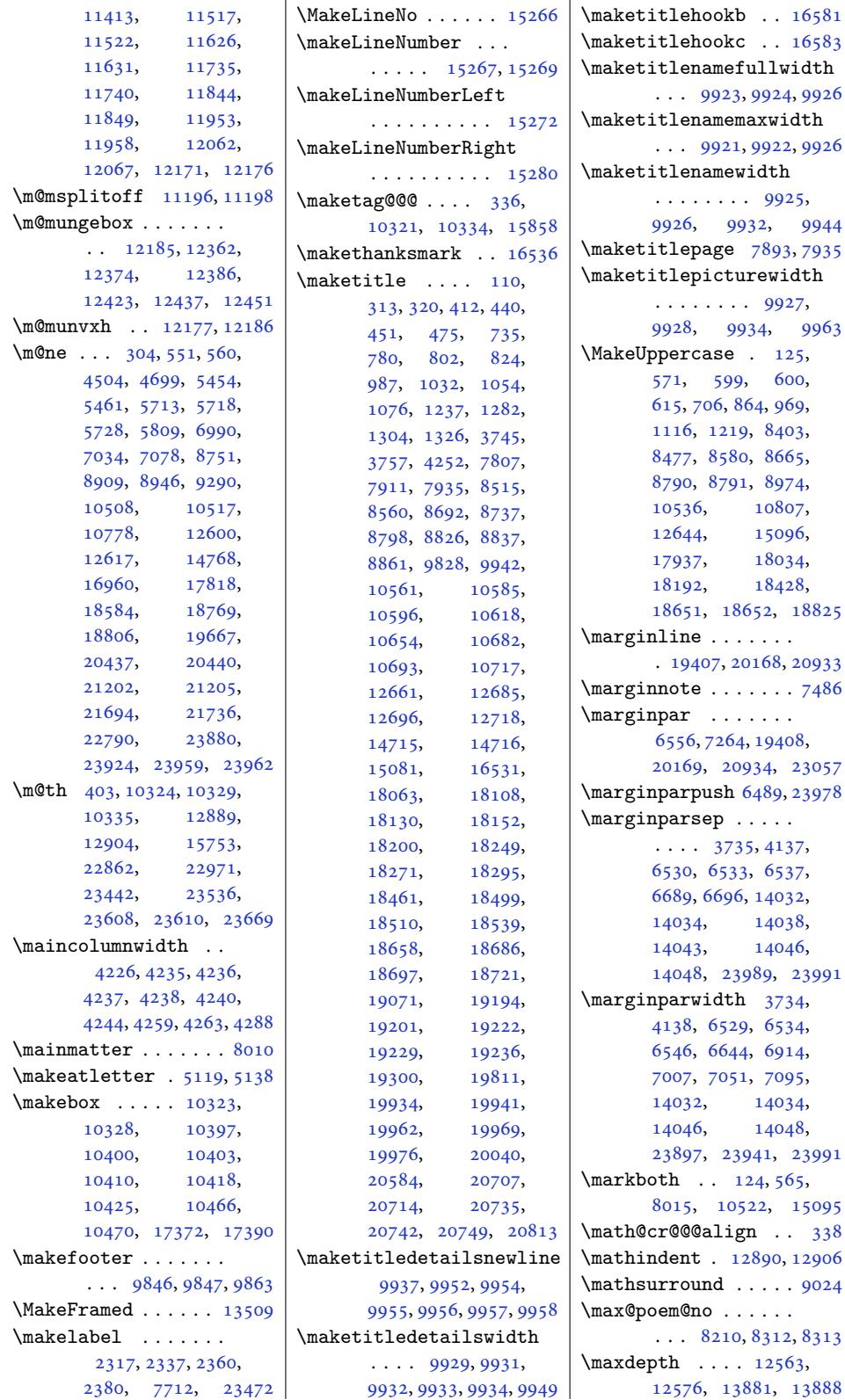

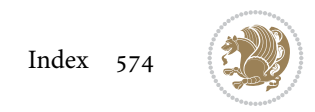

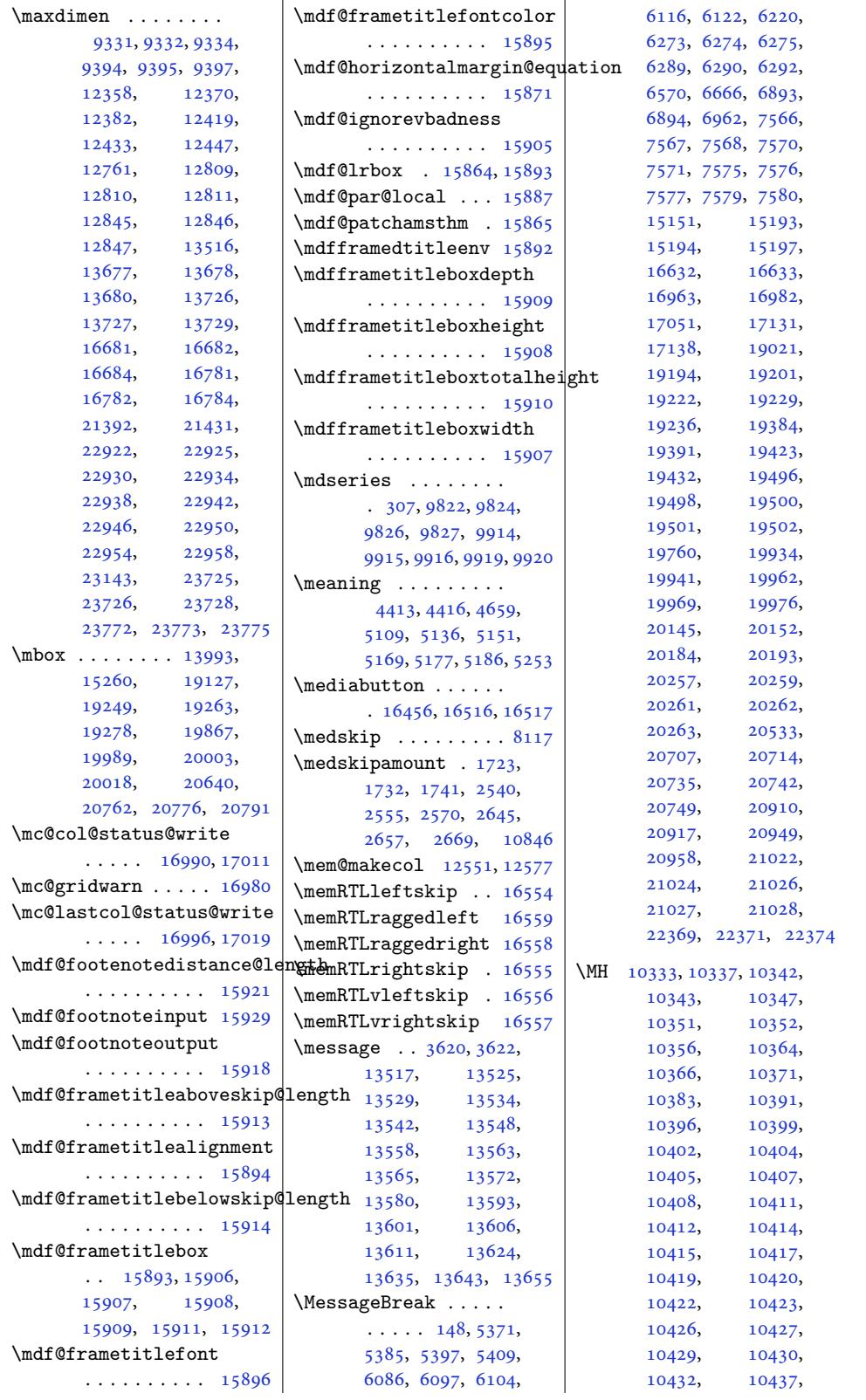

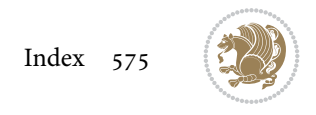
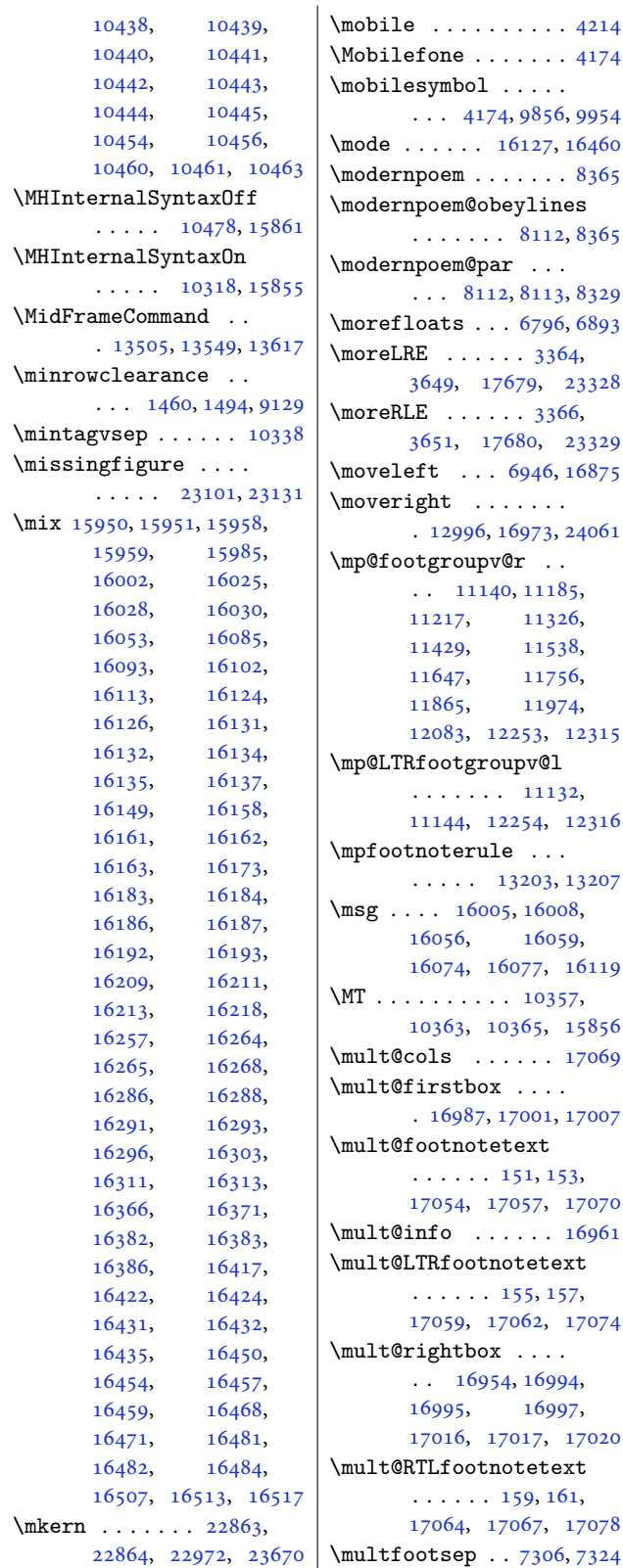

```
\multi@column@out .
       \cdots . 17123, 17166
\multicol@leftmargin
      \ldots . 16964, 16973
\multicols . . . . . . 17039
15712,21366
\multiplefootnotemarker
      \ldots305,21,
      7415, 7416, 7444,
      7445, 7473, 7474,
      11026, 11028, 11029
\multiply . . . . . 2408,
      2412, 3719, 3724,
      4062, 12273,
      12335, 17103,
      17104, 17107,
      17108, 17579, 17583
```
 $\cdot$  . 4174, 9856, 9954

. 12996, 169[73,](#page-69-1) [24061](#page-445-0)

 $\ldots$  [13203](#page-236-0), [13207](#page-237-0)

. 16987, 17[001,](#page-200-2) [17007](#page-309-11)

. . 16954, 169[94,](#page-325-2)

 $. 11140, 11185,$  $. 11140, 11185,$  $. 11140, 11185,$  $. 11140, 11185,$ 

## **N**

\n@xt [. . . . .](#page-237-2) . . . . [3362](#page-327-7), [3364,](#page-327-8) 3366, [3367](#page-328-1), [3647,](#page-328-2) 3[649,](#page-337-0) 3651, [3652](#page-337-1) \na . . . . . 17582, 17584, 17586, [17595](#page-69-2), [1759](#page-69-0)7, 17622, 17623 \narrower [. . .](#page-69-1) [. .](#page-69-3) . . 2[3601](#page-74-3) \NAT@b[ibit](#page-74-2)[em@fi](#page-74-0)[rst@](#page-74-1)[sw](#page-337-3) [. . .](#page-337-4)[.](#page-337-4) [. . . .](#page-337-2) . . 17268 \nb 17582, 17[585,](#page-338-0) [1758](#page-337-5)[6,](#page-338-1) [17595,](#page-337-6) 17596, 17617, 17633, [17634](#page-450-0) \NC@find . . . . . . . . 21398 \NC@rewrite@X . . . . [21397](#page-331-0) \Nee[dsTeXF](#page-337-2)[ormat](#page-337-7) [. . .](#page-337-4)  $\ldots$  [3261,](#page-338-3) [3712](#page-337-8), [3768,](#page-338-2) 3901, 40[93,](#page-338-4) 4342, 4410, 64[05,](#page-409-0) 6971, 7513, 76[59,](#page-409-1) 7775, 7802, 7951, 7975, [8](#page-79-0)[040,](#page-67-0) 9[766,](#page-75-0) 9864 \new@c[omman](#page-77-0)d . . 4[701,](#page-83-0) 4703 \new@p[oem@w](#page-87-0)[idth](#page-89-0) ... 8127, [8128](#page-146-1), [8129](#page-155-0), [8130](#page-151-0), [8](#page-156-0)[215,](#page-152-0) [8249](#page-189-0), [8252](#page-191-1) \newblock . 4340, [822](#page-94-0)7, 8327, 17262, 1[7264](#page-94-1)  $\neq$  .... 6413, [6416](#page-158-5)[,](#page-158-2) [641](#page-160-0)[8,](#page-158-3) [64](#page-160-1)[20](#page-158-4)[,](#page-160-2) 6421, 6433, 6497, 6507, [6574,](#page-87-1) [6597](#page-160-3), [6898](#page-162-2), 7[522,](#page-330-0) 7781, [7808](#page-331-1) \newbox . . . . . . 8[182,](#page-126-1) 8183 \newco[mmand](#page-126-2) [. . .](#page-126-3) [. . .](#page-126-4) . [195](#page-126-5)2, [1960](#page-126-6), [2449](#page-127-0),

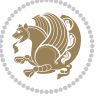

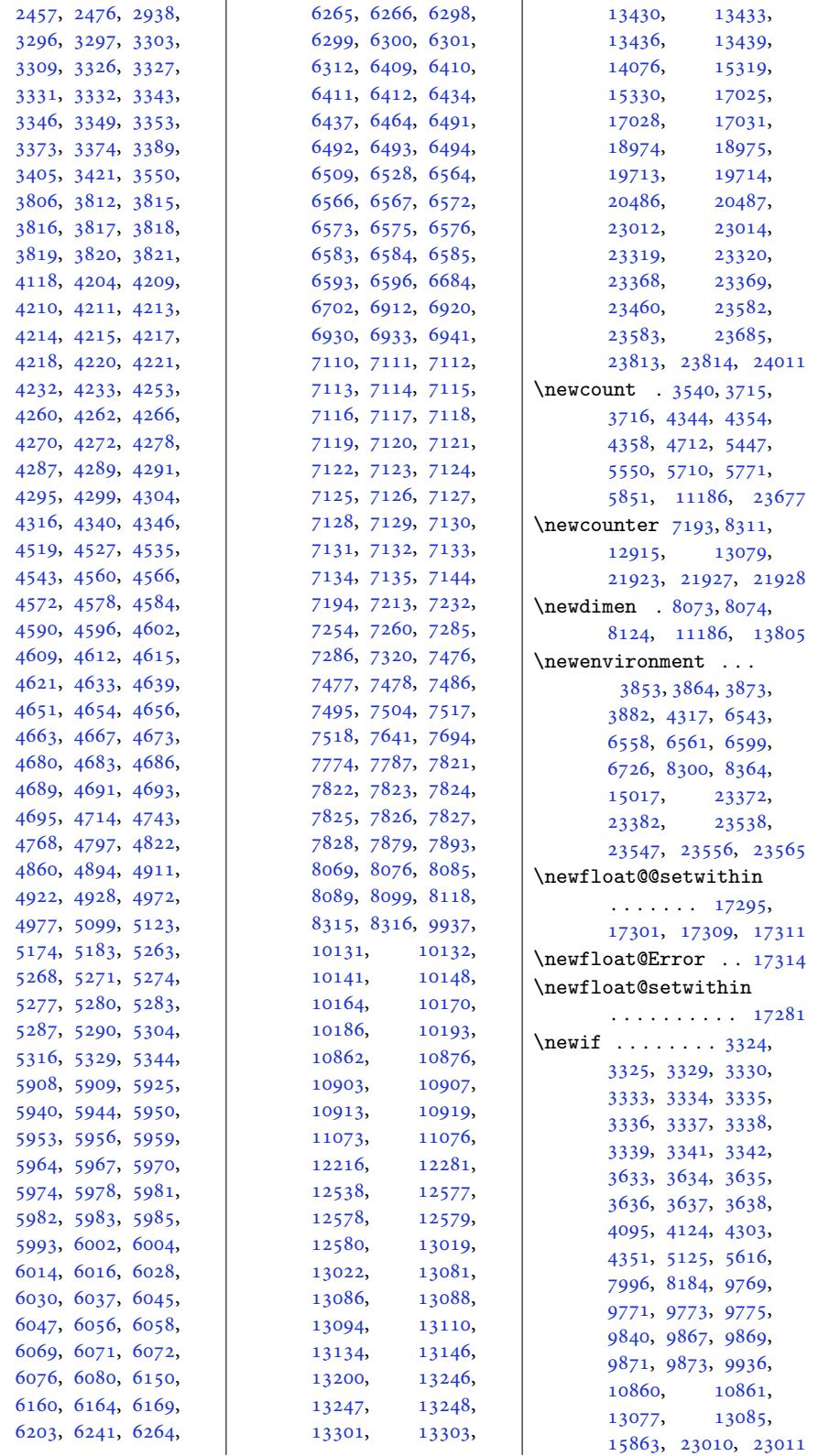

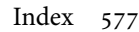

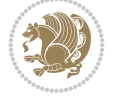

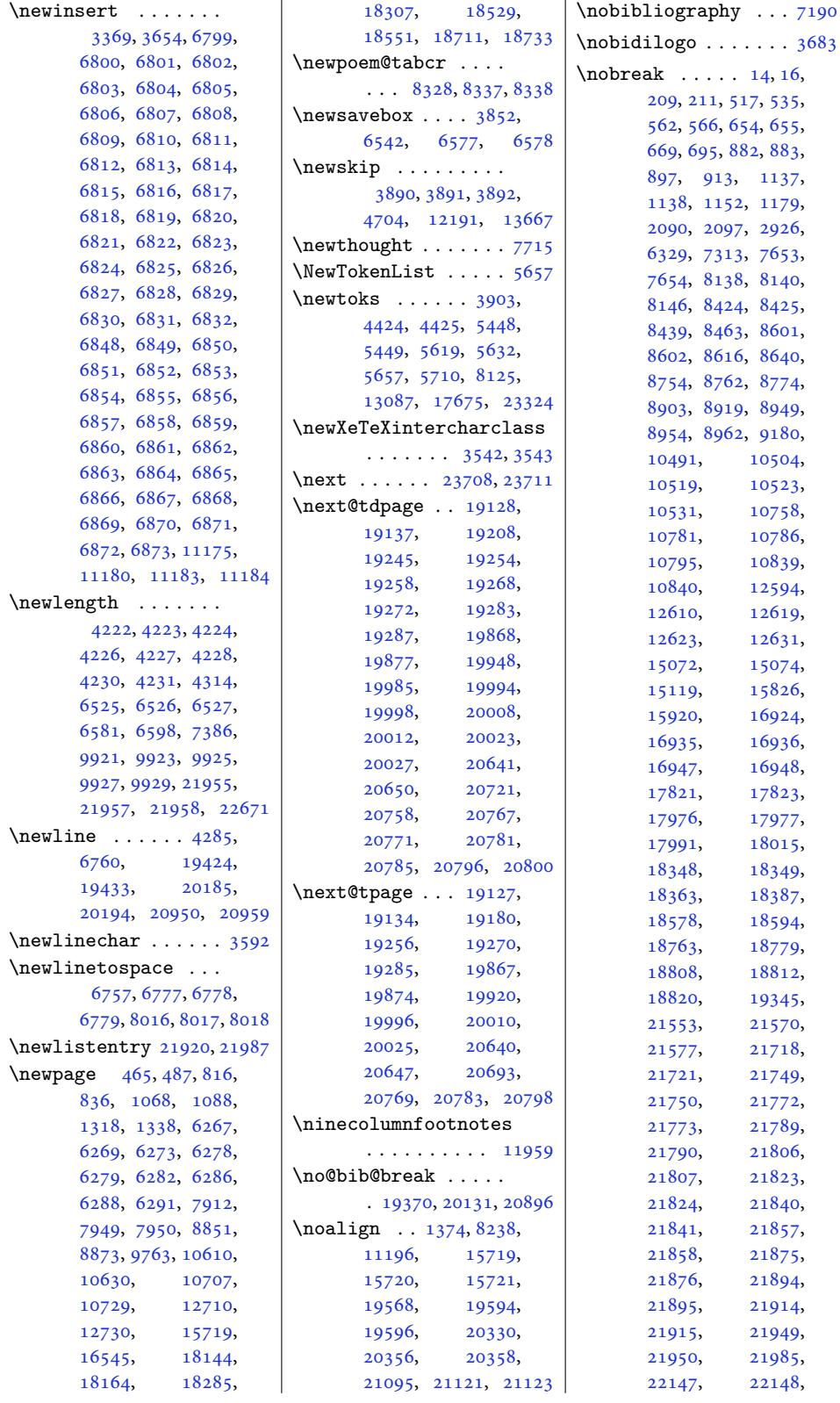

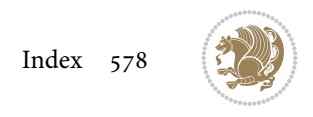

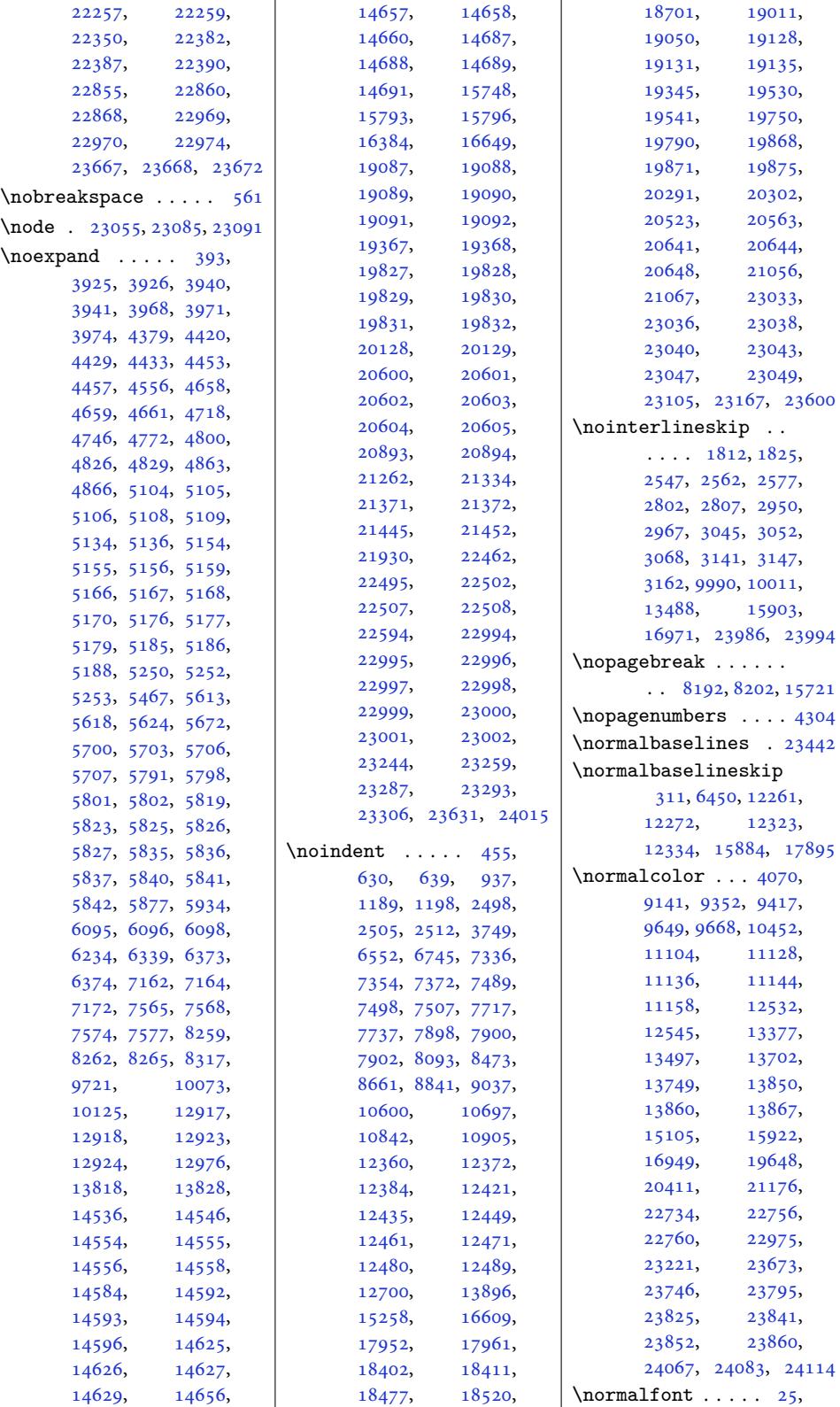

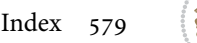

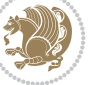

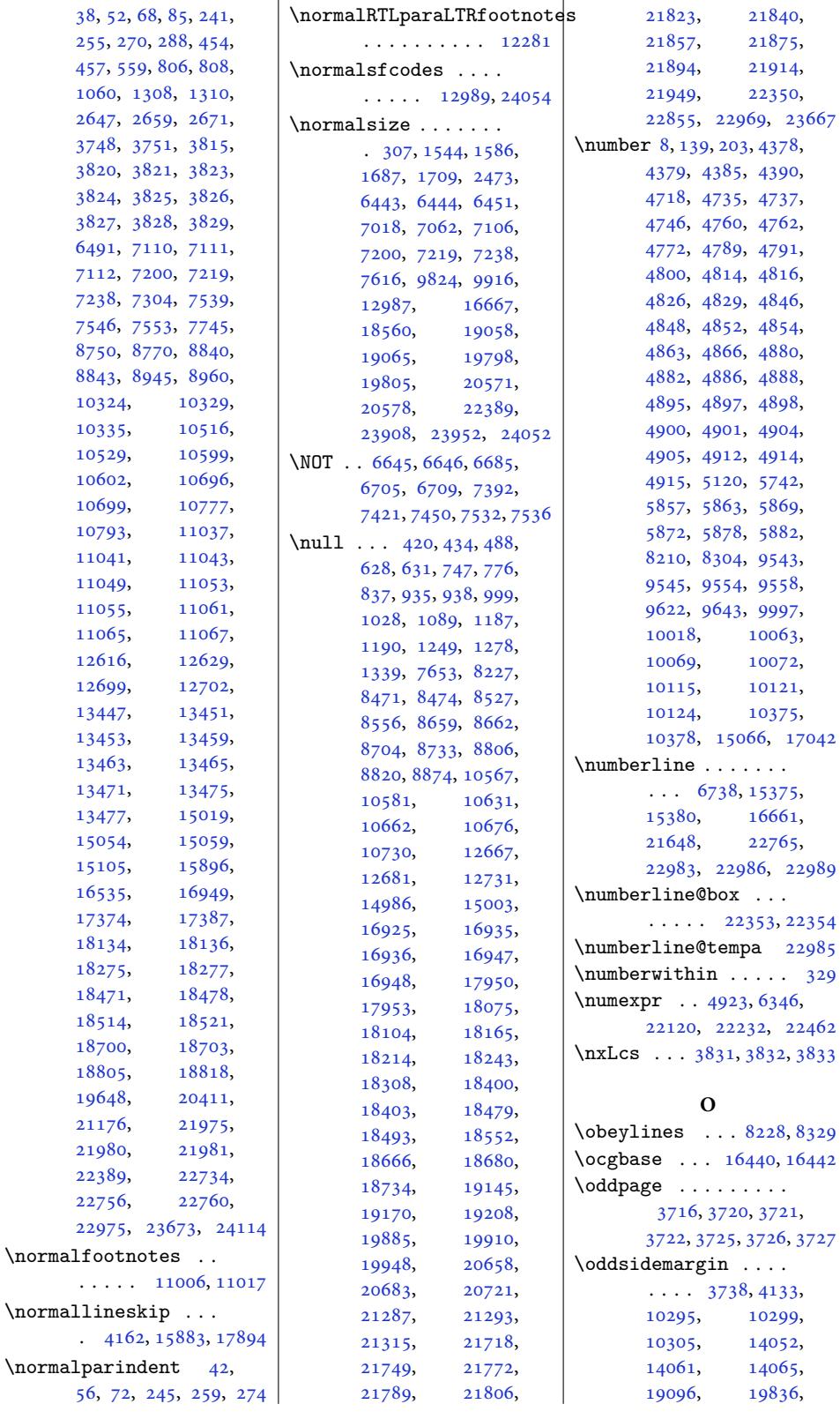

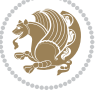

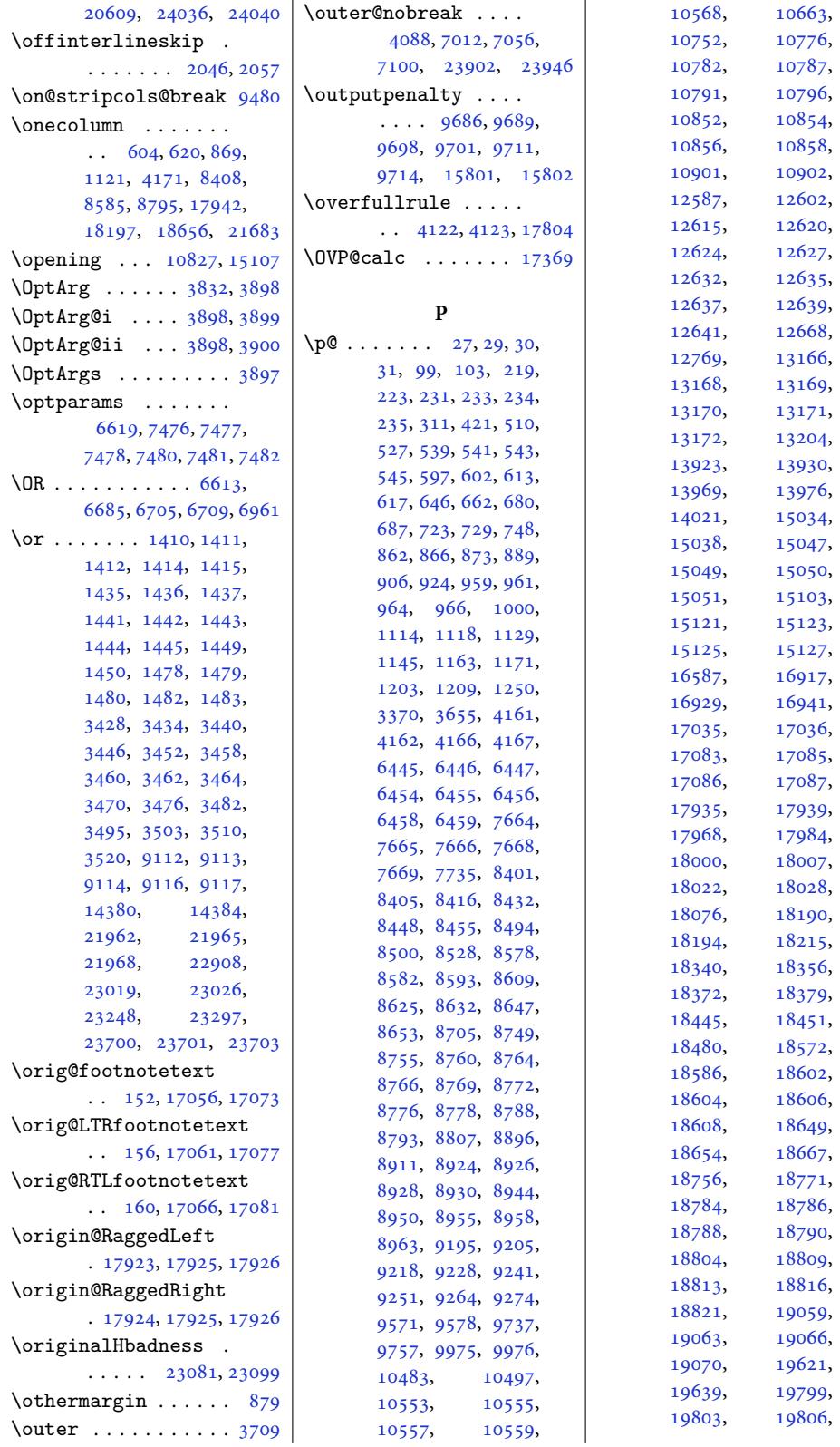

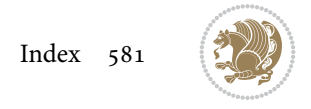

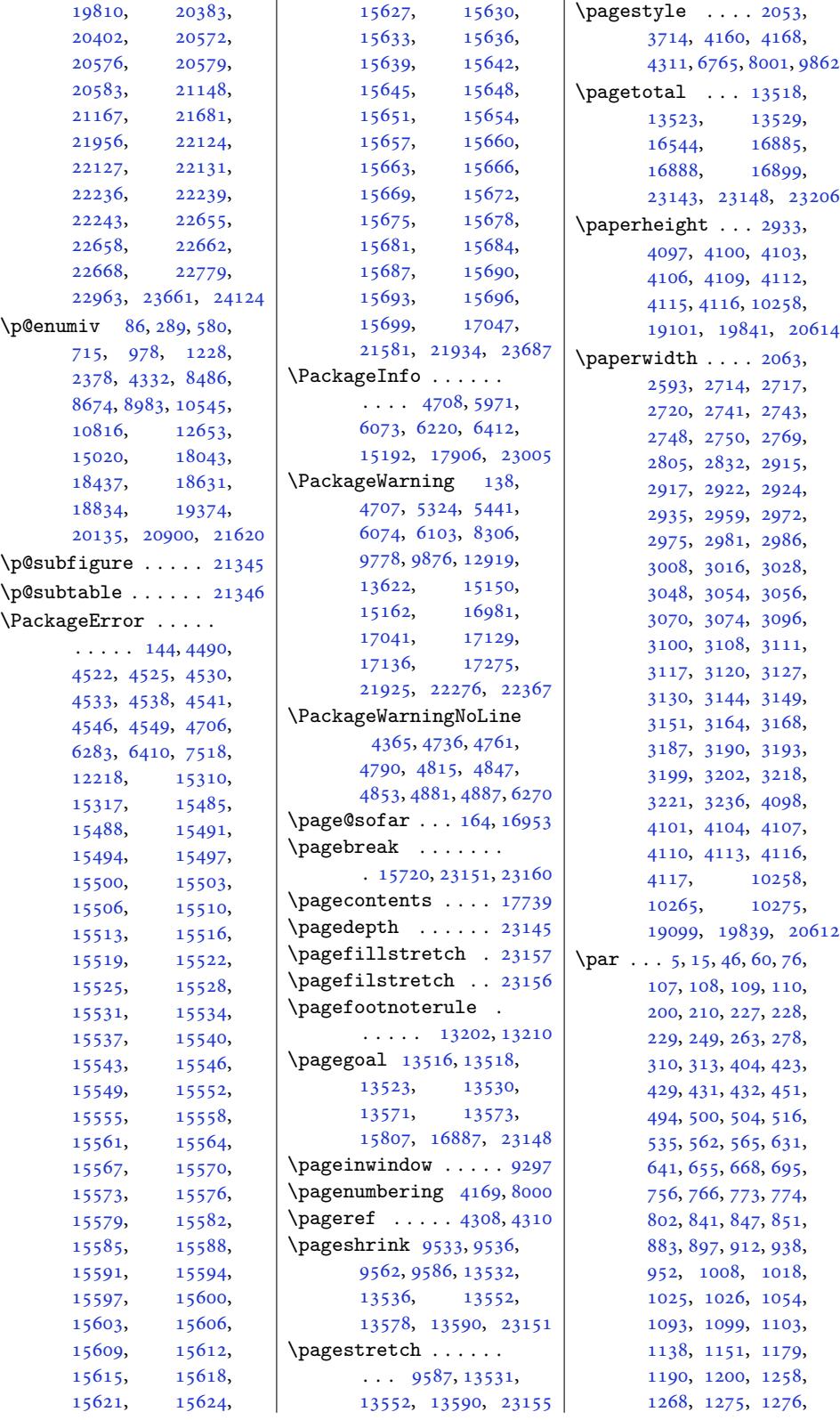

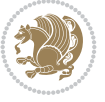

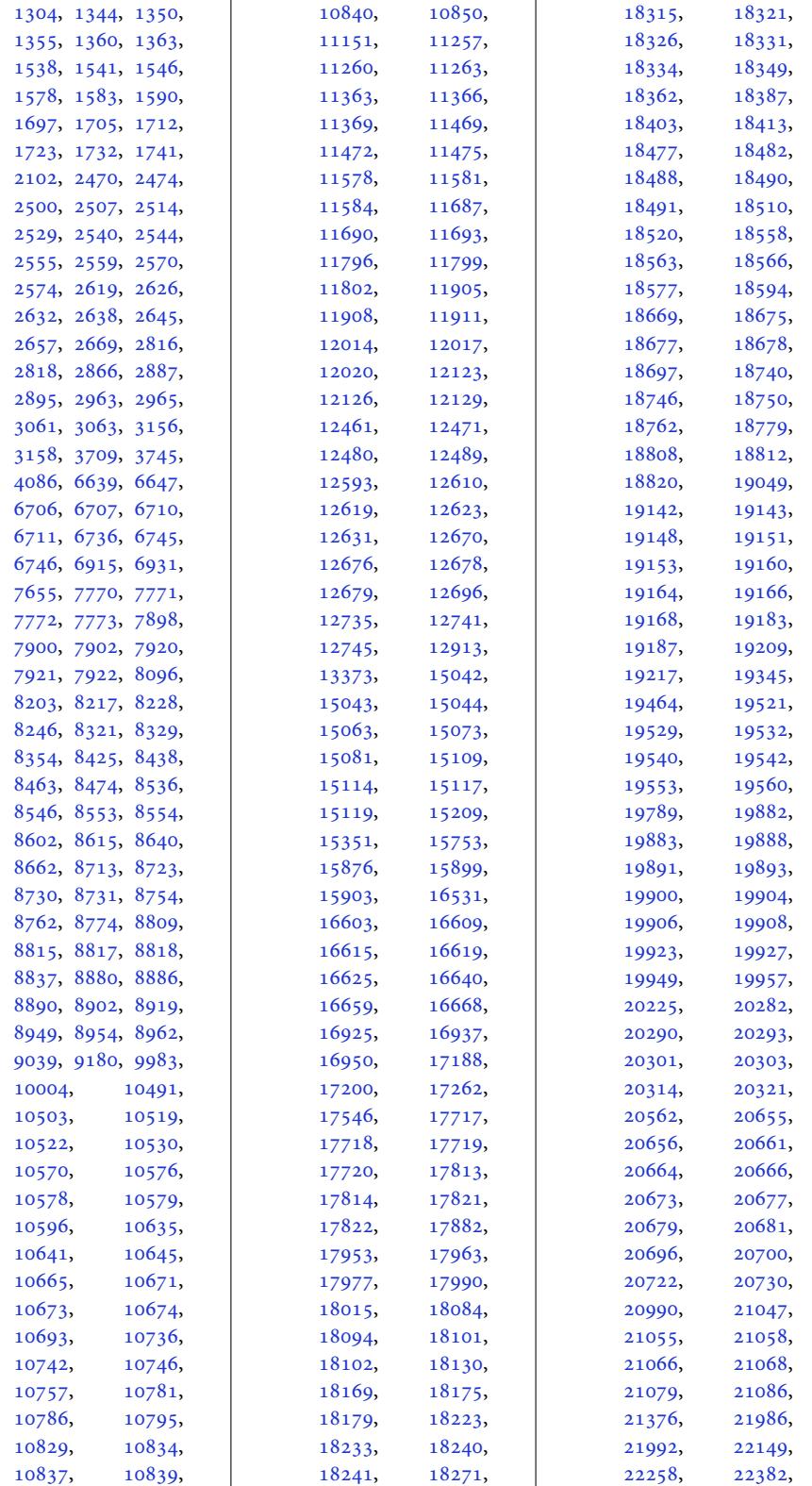

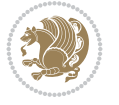

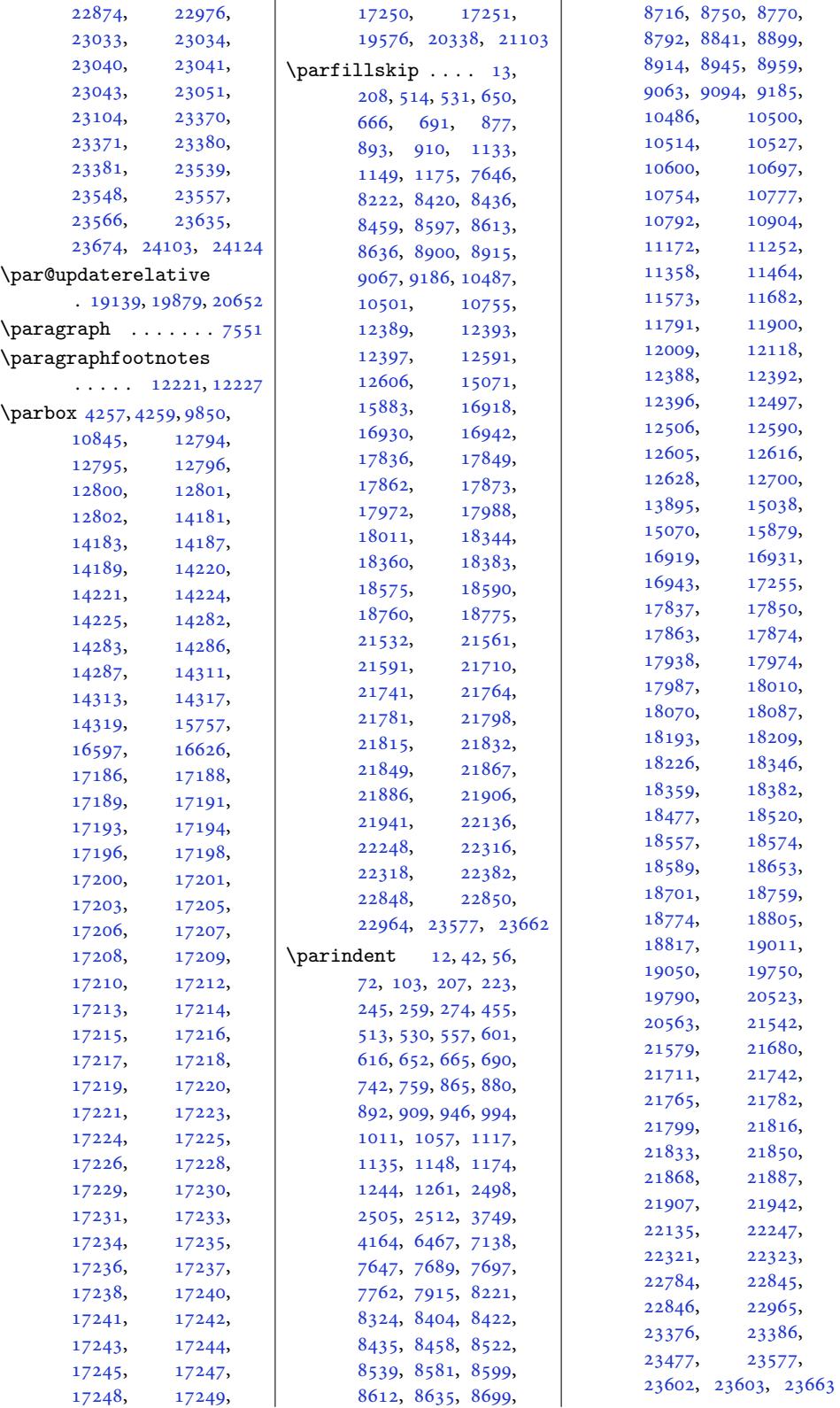

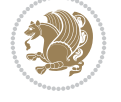

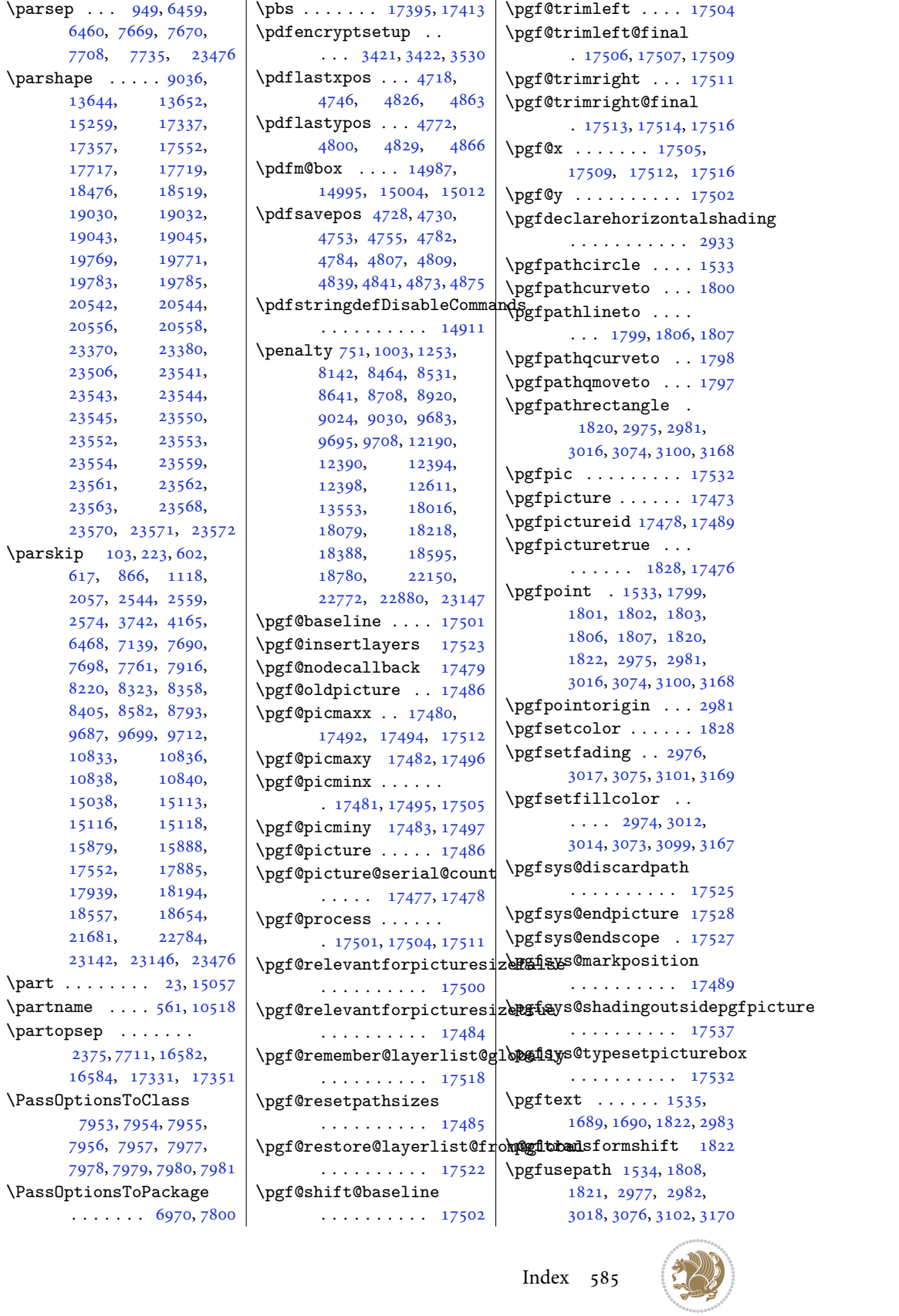

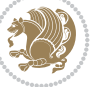

```
\pgfuseshading . 1822,
      2940, 2942, 3006,
      3049, 3094, 3145, 3252
\pgfutil@gobble . . 17479
\pgfutil@ifnextchar
      . . . . . . . . . . 17486
6130,6976
omsection4255
\phone . . . . . . . . . . . 4215
\phonesymbol . . . . . .
      \cdots9955
 4220
7657
\piicinwindow . . . . . . 9317
\picwd . . . . . . . 17545,
      17548, 17656, 17658
\place@tag . 338, 339, 341
\plainauthor . . . . . .
      \ldots0,
      7822, 7861, 7862, 7865
footntes11017
\plainpublisher ...
      \ldots823,888, 7889
\plaintitle 6778, 6779,
      7820, 7821, 7844,
      7845, 7848, 8016, 8018
\plitemsep . . . . . . . 7709
\plparsep . . . . . . . . 7708
\plpartopsep . . . . . . 7711
\pLRE 3363, 3364, 3648, 3649
\PLS@Rotate . . . . . . .
      . 17417, 17419, 17421
\pltopsep . . . . . . . . 7710
fini . . . . . .
      . . . 8253, 8303, 8310
\poem@line 8180, 8186, 8237
\poem@linebegin 8137, 8195
\poem@lineend . 8138, 8201
\poem@lineparsebegin
      \ldots8149,82068233
\poem@lineparseend
      \ldots81878244
\poem@lineversesep
      . . . . . . . 8139, 8198
\poem@needrun . . 8131,
      8250, 8305, 8307
\poem@obeylines 8232,
      8301, 8341, 8365
\poem@prop . . . 8213, 8315
\poem@startedfalse
      \ldots339,8345
\poem@startedtrue .
      . . . . . . . . 8188,
```
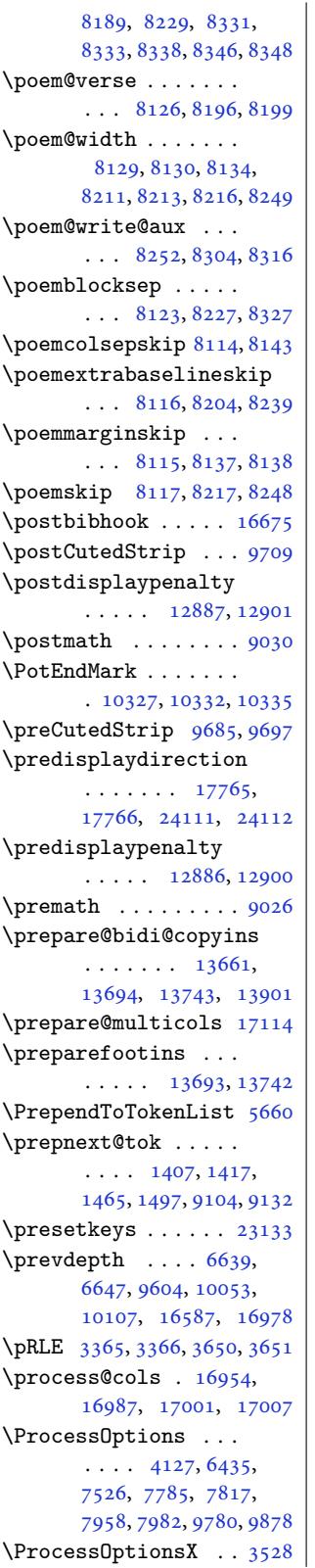

 $\mathcal{L}$  . . . . . . 400, 3363, 3364, 3365, 3366, 3591, 3648, 3649, 3650, 3651, 3907, 3913, 3919, 3925, 3934, [3940](#page-12-2), [4981](#page-69-13), [4982](#page-69-0), [5618](#page-69-14), [5624](#page-69-1), [6325](#page-73-1), [6738](#page-74-12), [1297](#page-74-0)6, [13387](#page-74-1), [1340](#page-79-10)1, [15375](#page-79-11), [1538](#page-80-0)0, [15741](#page-80-2), [1666](#page-99-2)1, [21366](#page-111-4), [2136](#page-111-5)7, [21371](#page-132-4), [21379,](#page-250-3) [21648](#page-257-2), [21992,](#page-258-5) 23313, 24015 \prote[cted](#page-319-2) .... [3648](#page-408-0), [3650,](#page-408-6) 4706, [4707](#page-408-1), [4708,](#page-408-7) 4929, [4937](#page-414-0), [4939,](#page-420-6) 4[945,](#page-445-6) 51[31,](#page-458-1) 5147, 5163, 5186, 5188, [5241](#page-94-14), [5296](#page-74-12), [5311](#page-74-13), [17681](#page-94-16), [1769](#page-94-15)1, [17701](#page-98-16), [1770](#page-98-17)9, [23330](#page-102-13), [2334](#page-102-14)0, [233](#page-103-13)5[0,](#page-105-10) 23359 \prote[cted@](#page-105-11)[edef](#page-104-4) . [43](#page-339-3), [57,](#page-339-4) 73, 246, [260](#page-339-5), [275,](#page-339-6) 2129, [2146](#page-445-7), [2163,](#page-445-8) 2[179,](#page-445-9) 21[95,](#page-446-9) 2211, 7337, 7355, 7373, 109[33](#page-5-16), [109](#page-6-9)[47,](#page-6-10) [1](#page-9-19)[0961](#page-10-10), [109](#page-10-11)73[,](#page-45-0) [10984](#page-45-1), [1099](#page-46-0)5, [11224](#page-46-1), [1123](#page-46-2)4, [11244](#page-143-5), [1127](#page-144-5)0, [11283](#page-211-8), [11295,](#page-212-0) [11333](#page-212-1), [11342,](#page-212-2) [11351](#page-212-3), [11376,](#page-213-8) [11388](#page-217-5), [11399,](#page-217-6) [11436](#page-217-7), [11446,](#page-218-0) [11456](#page-218-1), [11482,](#page-218-2) [11495](#page-219-5), [11507,](#page-219-6) [11545](#page-219-7), [11555,](#page-220-0) [11565](#page-220-1), [11591,](#page-220-2) [11604](#page-221-5), [11616,](#page-221-6) [11654](#page-221-7), [11664,](#page-222-0) [11674](#page-222-1), [11700,](#page-222-2) [11713](#page-223-5), [11725,](#page-223-6) [11763](#page-223-7), [11773,](#page-224-0) [11783](#page-224-1), [11809,](#page-224-2) [11822](#page-225-5), [11834,](#page-225-6) [11872](#page-225-7), [11882,](#page-226-0) [11892](#page-226-1), [11918,](#page-226-2) [11931](#page-227-5),

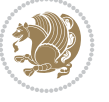

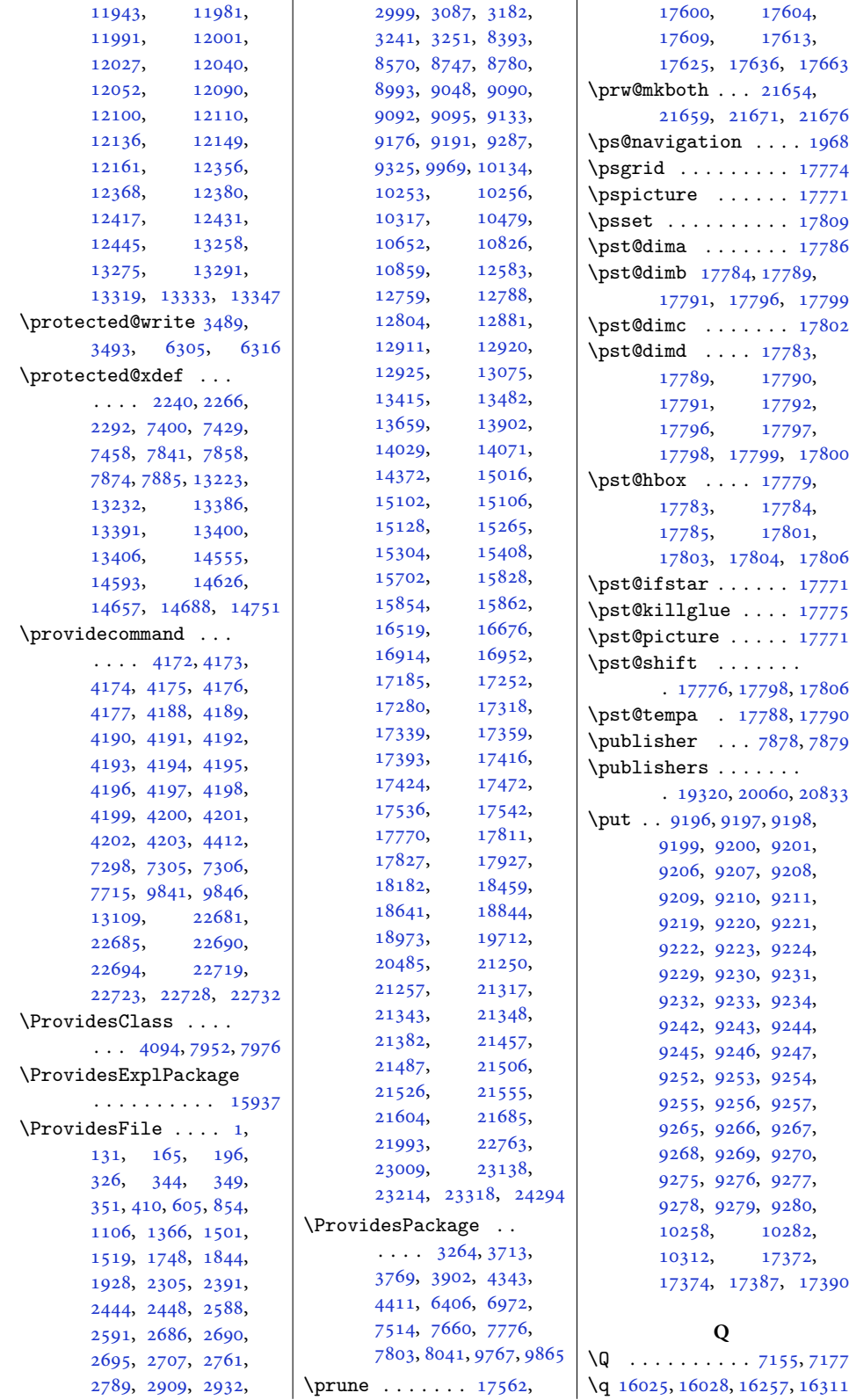

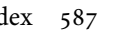

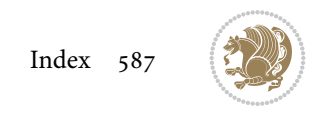

\qauthor . . . . . . . . 17812 \qquad . . . . . . . . 7591, 7598, 7605, 7612, 7619, 7654, 17814 \quad . . . . . 3408, 36[82,](#page-341-29) 6777, 6778, 6779, 8016, 8017, [8018](#page-148-1), [8123](#page-148-2), [2344](#page-148-3)3, 23452 \quote [. . .](#page-148-5) [.](#page-70-7) [. . . .](#page-149-3) . . [4221](#page-341-2) \quotecolour ......  $\ldots$  [4183,](#page-133-32) 9[785,](#page-133-33) 9883  $\qquad \ldots$  [4192](#page-156-4), [4200](#page-158-19), 9825, [9918](#page-447-2) \quotestyle . . . . . . .  $\ldots$  [4200,](#page-84-19) [9838](#page-190-0), [9967](#page-191-11) \quotewidth . . . . [4222](#page-85-21), [4234](#page-85-31), [9838](#page-190-1), [9967](#page-192-6) **R** \R@@page . [. . . .](#page-85-31) [1884](#page-191-12)[9,](#page-193-5) 18850, 1[8859](#page-85-13), [1886](#page-85-32)1, [18](#page-191-12)89[2,](#page-193-5) 18893, 18904, 18906 \raggedbottom . . . . . 4170 \ragge[dcapt](#page-361-3)ion [. . . .](#page-361-2) . 19507, 20268, 21033 \ragge[ddict](#page-361-5)um . [. . . .](#page-362-0) . 19404, [20165](#page-362-2), [20](#page-362-3)[930](#page-84-20) \raggeddictumauthor . [19406](#page-373-1), [20167](#page-387-1), [20932](#page-402-7) \raggeddictumtext . . 19405, [20166](#page-385-4), [20931](#page-400-2) \raggedf[ootno](#page-371-4)te . . . . [18995](#page-371-5), [19734](#page-385-5), [20507](#page-400-3) \RaggedLeft . . . 17841, 1[7890,](#page-371-6) [179](#page-385-6)[06,](#page-400-4) 17910, 17923, 17925, 21255, 2[1256,](#page-364-3) [242](#page-377-3)[2](#page-342-10)[9,](#page-392-3) 24233, 24237, 24245 \ragge[dleft](#page-343-7) . . 25, [104](#page-343-2), [224,](#page-343-8) 557, [1504](#page-343-1), [1512,](#page-406-4) 2506, 8750, 8945, 8[959,](#page-462-2) [1051](#page-462-0)[4,](#page-462-3) [10527](#page-462-1), 10777, 10792, [10](#page-5-18)[829](#page-6-11), [1083](#page-9-20)2, 1[0837](#page-33-9), [1084](#page-33-10)5, 1[2616](#page-170-2), [1262](#page-173-14)[8,](#page-174-7) [15039](#page-203-9), [15059](#page-204-10), [15109](#page-208-2), [15112](#page-209-8), [15117](#page-209-11), [16558](#page-209-12), [16559](#page-210-15), [17814](#page-210-11), [17816](#page-243-3), 18817, 19328, 19329, 19404, 19405, 19406, 19408, 20068, 20165, 20166, [20167,](#page-360-15) [20169](#page-370-2), [20841,](#page-370-3) [20930](#page-371-4), [20931,](#page-371-6) [20932](#page-371-5), [20934,](#page-371-7) [23578](#page-384-0), [23580,](#page-385-4) 23582, 23583 \Ragge[dLeftL](#page-385-5)eft[skip](#page-385-7) [. . . .](#page-398-1) . . . . . . 17846

[17822](#page-243-15), [18805](#page-288-13),

\Ragge[dLeftP](#page-400-5)arf[illski](#page-450-9)p [. . . .](#page-450-10) . [. . . . .](#page-450-1) [17849](#page-450-2) \RaggedLeftParindent . . . . . . . . . . [17850](#page-342-11) \RaggedLeftRightskip . . . . . . . . . . [17847](#page-342-4) \raggedpart . . . . . . 19329 \RaggedRight . . 178[54,](#page-342-7) 17892, 17907, 17912, 179[24,](#page-342-12) 17926, 21255, 21256, [2422](#page-342-13)[9,](#page-370-3) 24233, 24239, 24243 \ragge[dright](#page-343-9) . 25, [104](#page-343-10), 224, 557, [1506](#page-406-3), [1514,](#page-406-4) 1725, [1734](#page-462-0), [1743,](#page-462-1) 2[513,](#page-462-4) 87[50,](#page-462-5) 8770, 8945, 8959, 10514, [10](#page-5-18)[527](#page-6-11), [1077](#page-9-20)7, 1[0792](#page-33-11), [1082](#page-33-12)9, 1[0832](#page-37-9), [1083](#page-38-2)7, 1[0845](#page-170-2), [1261](#page-170-14)6, 1[2628](#page-174-7), [15039,](#page-203-9) [15059](#page-204-10), [15109,](#page-208-2) [15112](#page-209-8), [15117,](#page-209-11) [16558](#page-209-12), [16559,](#page-210-15) [17814](#page-210-11), [17816,](#page-243-3) [17822](#page-243-15), [18805,](#page-288-13) [18817](#page-289-3), [19328,](#page-290-8) [19329](#page-290-17), [19404,](#page-290-10) [19405](#page-317-3), [19406,](#page-317-4) [19408](#page-341-2), [20068,](#page-341-30) [20165](#page-342-2), [20166,](#page-360-4) [20167](#page-360-15), [20169,](#page-370-2) [20841](#page-370-3), [20930,](#page-371-4) [20931](#page-371-6), [20932,](#page-371-5) [20934](#page-371-7), [22327,](#page-384-0) [22330](#page-385-4), [22334,](#page-385-6) [22445](#page-385-5), [23574,](#page-385-7) [23579](#page-398-1), [23581,](#page-400-2) 23582, 23583 \Ragge[dRight](#page-400-3)Lef[tskip](#page-400-5)

. . . . . . . . . . 17859 \RaggedRightParfillskip . . . . . . . . . . 17862 \RaggedRightParindent . . . . . . . . 6465, 7136, 7695, [17863](#page-342-14) \RaggedRightRightskip  $\ldots \ldots$  7692, [17860](#page-342-5) \raggedsection . [. . .](#page-127-15) . 19328, 20068, [20841](#page-342-8) \raise [. . .](#page-139-31) .. [. . .](#page-150-13) 1704, 1783, 2410, 2490, 2491, 2492, [32](#page-150-14)[09,](#page-342-15) 3[228,](#page-370-2) 1[2782,](#page-384-0) [15054](#page-398-1)  $\langle$ raisebox ..... 6690, 6695, 6706, [6707](#page-37-10), [6710](#page-38-3), [6711,](#page-50-4) [10325](#page-52-7), [1033](#page-52-8)0, [10346](#page-66-6), [1034](#page-66-7)9, [10](#page-246-8)4[65,](#page-289-2) 14194, [14196](#page-131-9), [1420](#page-131-10)0, [14202](#page-131-6), [1422](#page-131-7)9[,](#page-131-8) [14230](#page-200-10), [14233,](#page-200-11) [14234](#page-200-12), [14291,](#page-200-13) [14292](#page-202-14), [14295,](#page-273-5) [14296](#page-273-6), [14324,](#page-273-7) [14326](#page-273-8), [14330,](#page-273-9) 14332, 15260  $\text{range} \dots \dots \dots 3816$  $\text{range} \dots \dots \dots 3816$  $\text{range} \dots \dots \dots 3816$ \rawtext . . . . . [17552](#page-275-4), [17558,](#page-274-6) [17580](#page-275-6), [17581,](#page-275-5) [17662,](#page-275-8) [17666](#page-293-2) \rbrace . . . . 23432, 2[3441](#page-77-4) \rcb . 3817, 3820, [3821,](#page-336-1) 3825 \rcol@[footin](#page-337-12)sskip .  $\ldots$  . [1367](#page-338-12)[4,](#page-337-13) [13723](#page-339-7) \realfootnote [. . . .](#page-447-3) [14748](#page-447-4) \recom[putel](#page-77-5)engths .  $\cdots$ . [. . .](#page-78-0) [4233,](#page-78-1) [4250](#page-78-8) \recomputethe[meleng](#page-263-6)[ths](#page-264-3) . . . . . . . . 4232, 4248, 9930, [9935](#page-283-1)  $\reflectbox... 13963$  $\reflectbox... 13963$ \refname . . . 570, 571, 705, 706, 968, 969, 1218, 1219, [4319](#page-85-11), [7750](#page-86-17), [10535](#page-192-7), [1](#page-268-3)[0536](#page-192-8) \refstepcounter 552, 10509, [1](#page-16-10)[2902](#page-16-11), [134](#page-18-7)[20,](#page-18-8) [1](#page-23-7)[3426](#page-23-8), [1492](#page-28-7)5, [15363](#page-87-13), [1536](#page-151-9)9, [15](#page-204-12)7[04,](#page-204-13) 16652, 1[7328](#page-15-16), [17349,](#page-203-11) [19415](#page-248-11),

[20176,](#page-258-9) 209[41,](#page-295-2) 21645

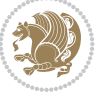

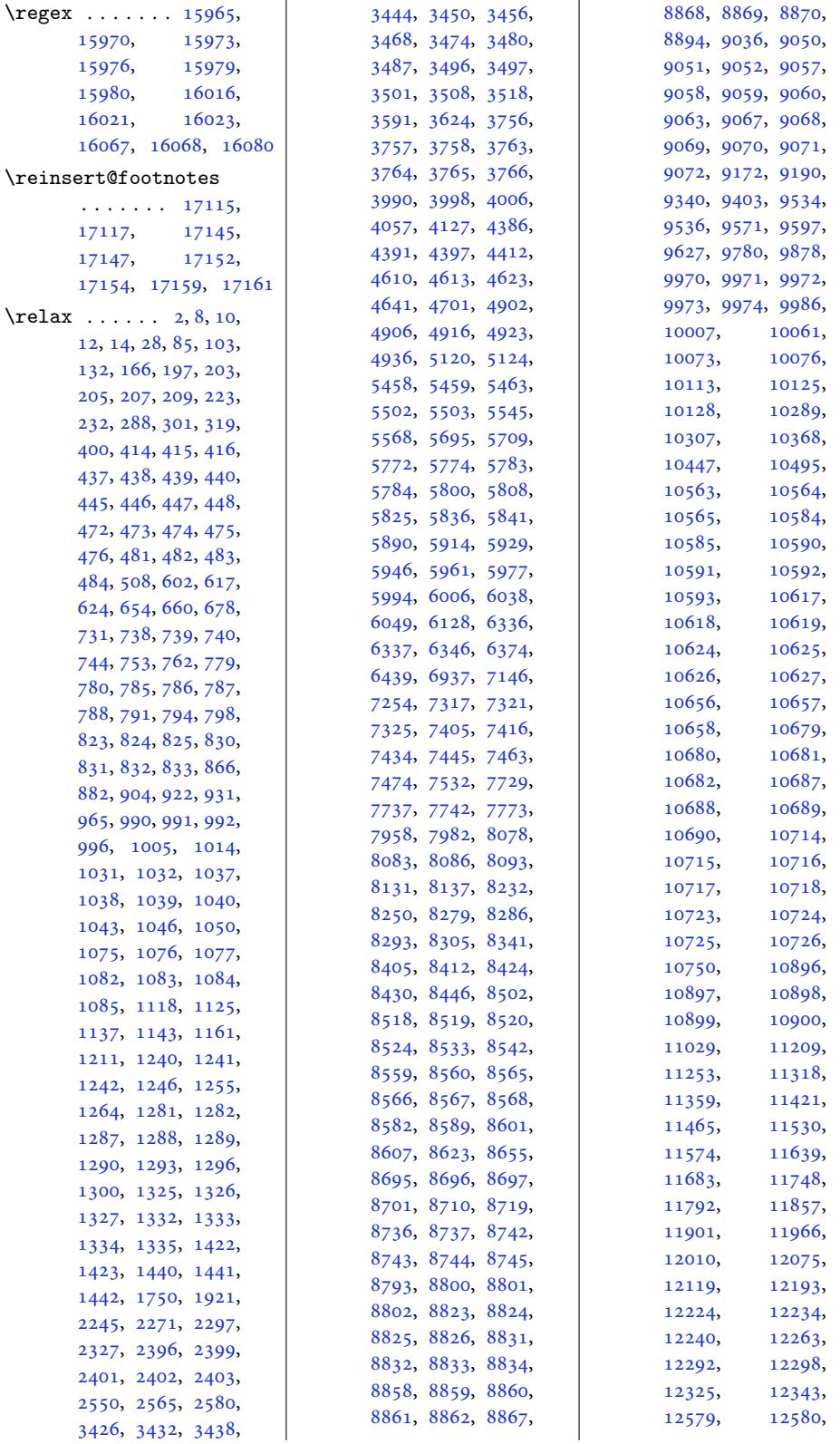

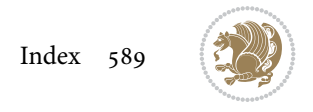

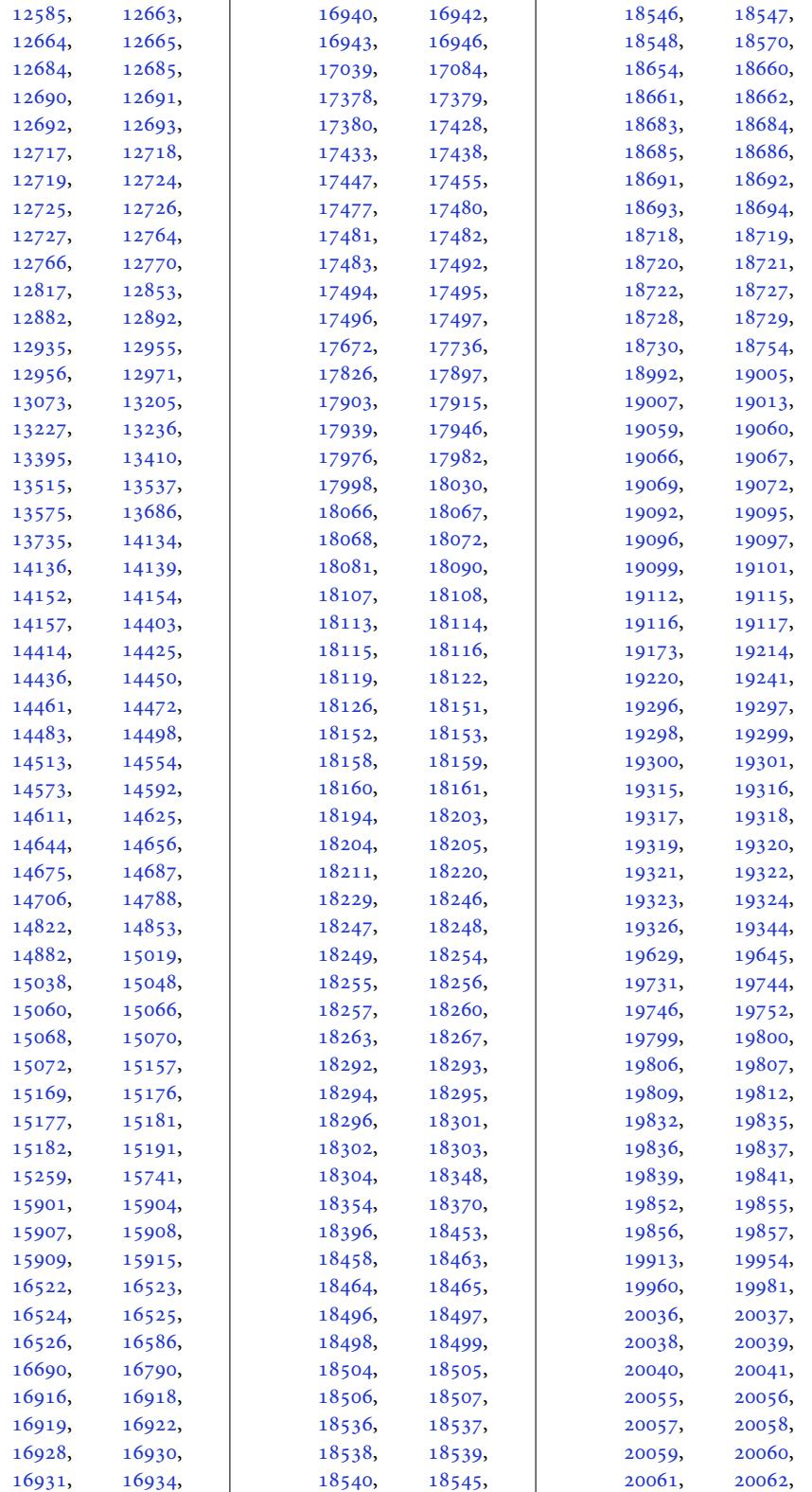

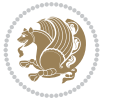

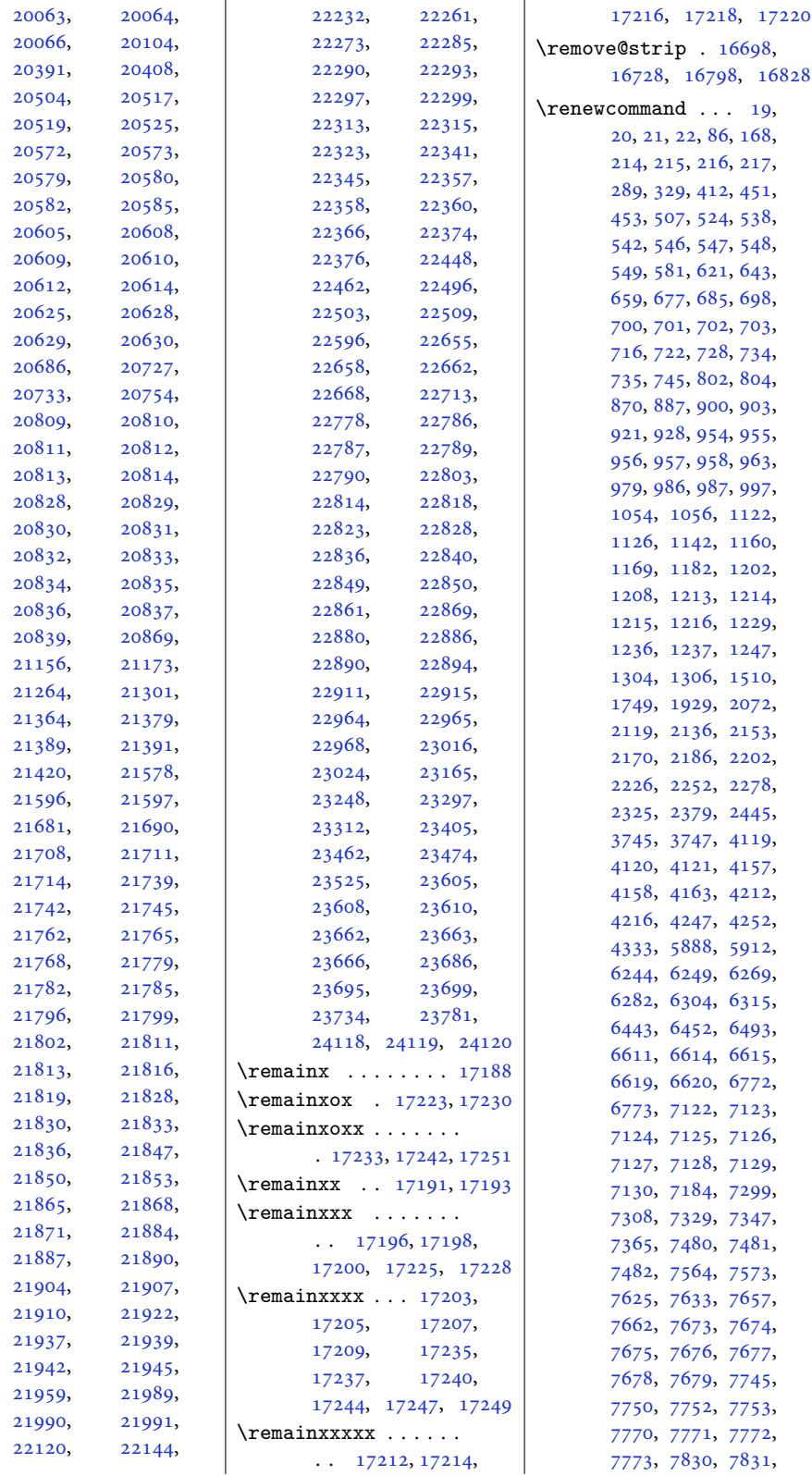

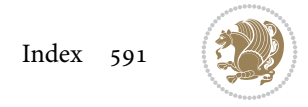

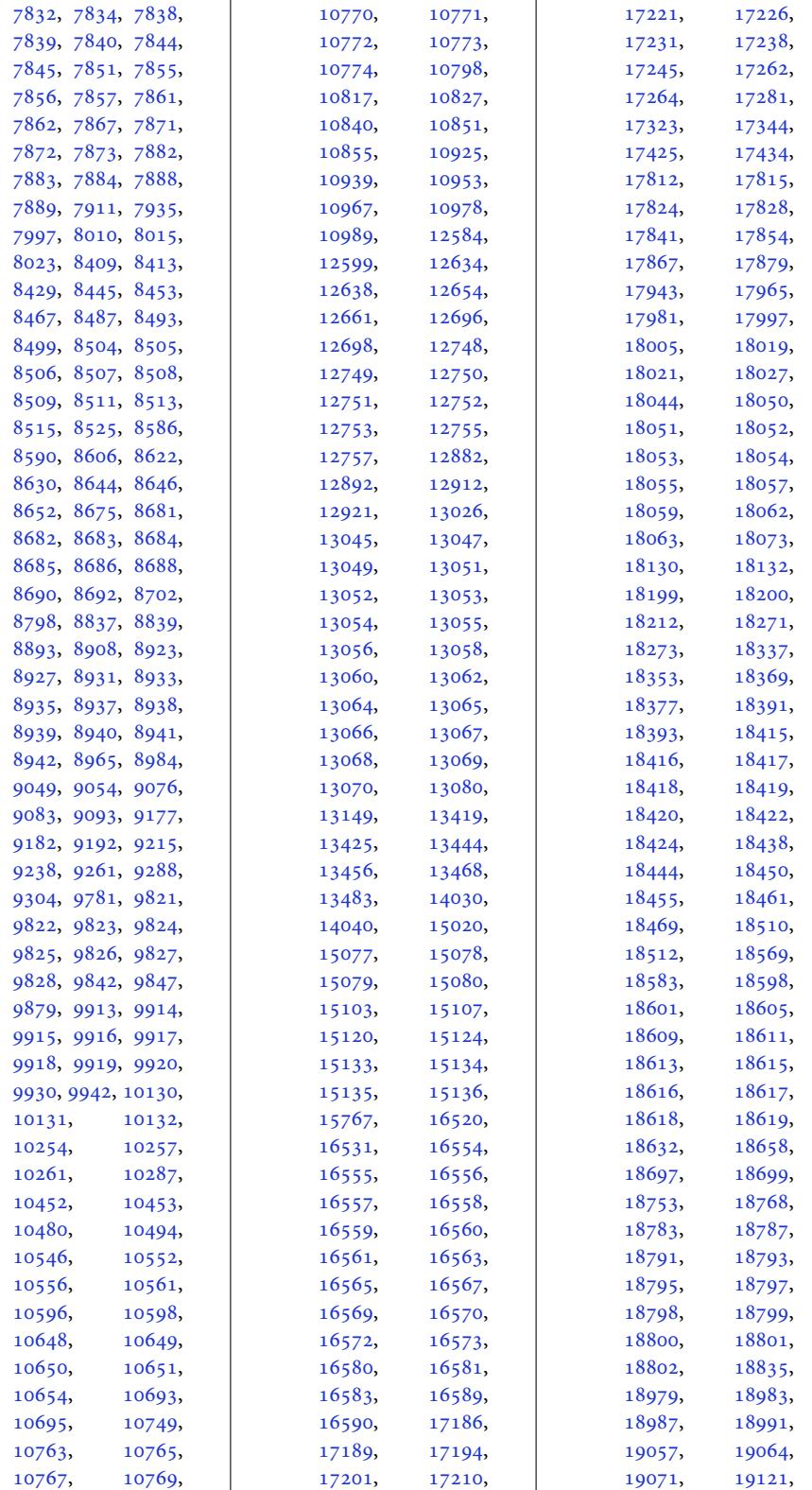

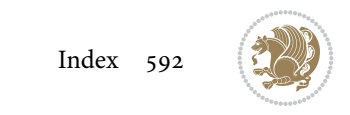

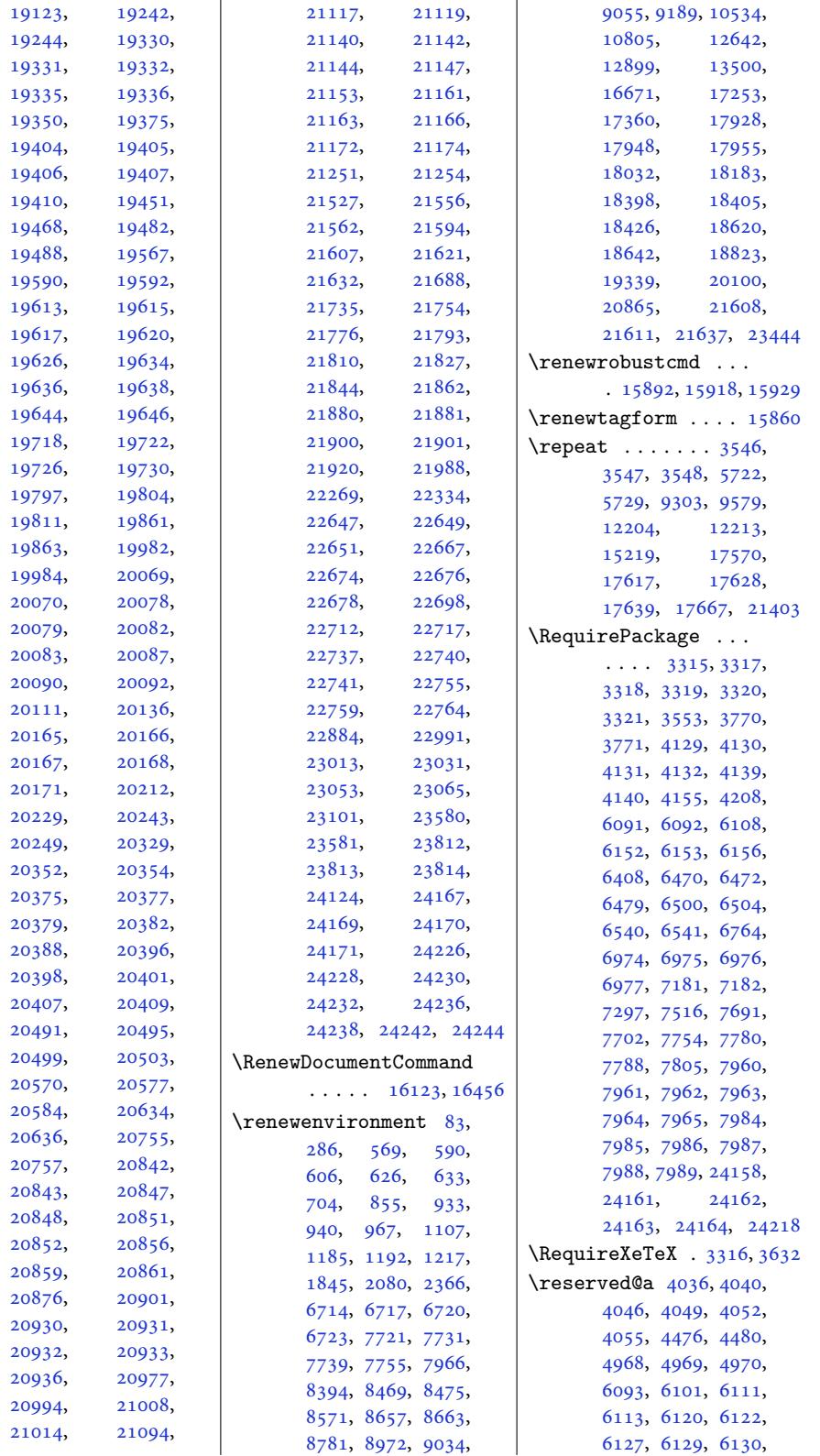

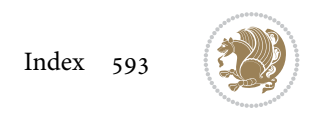

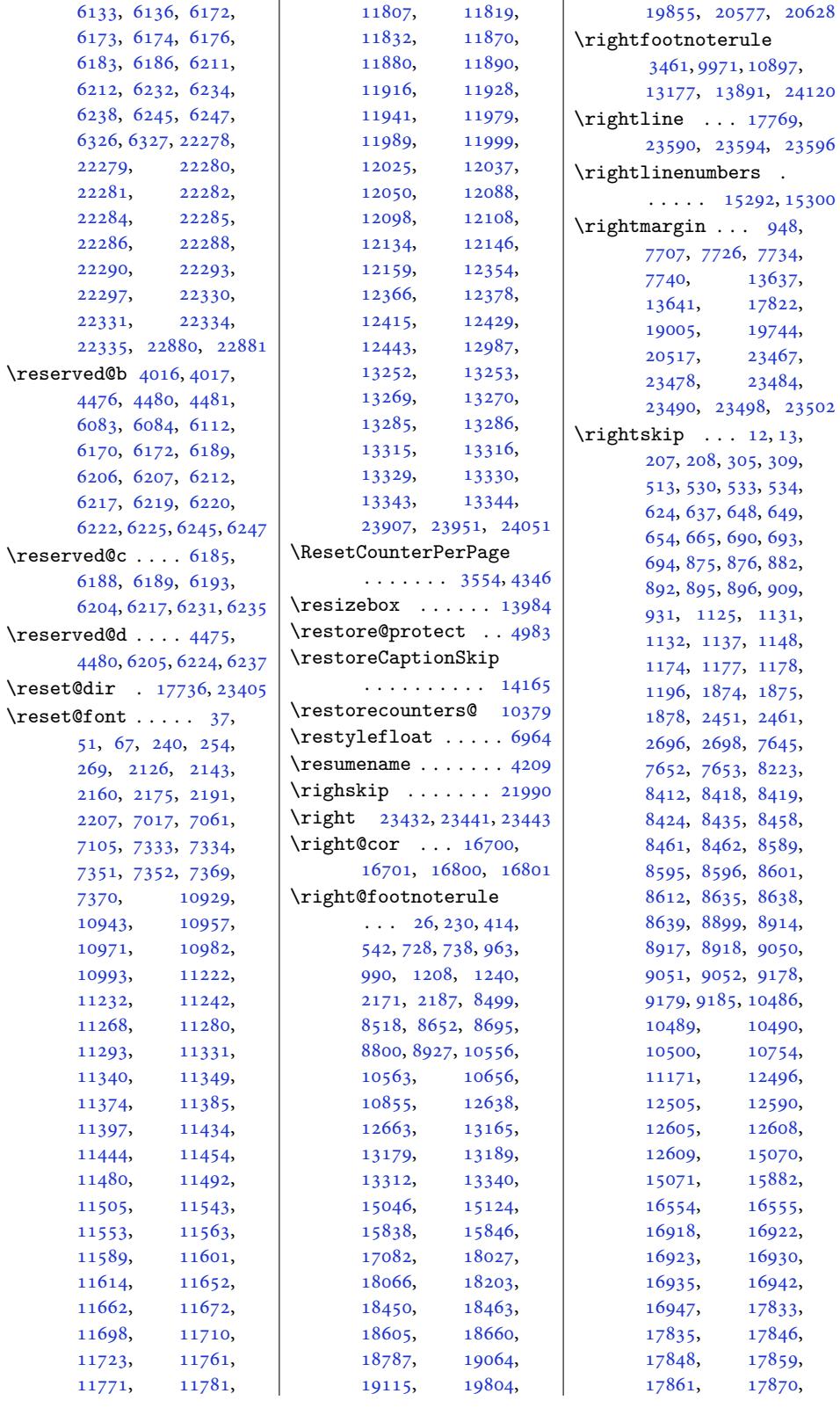

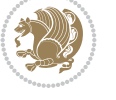

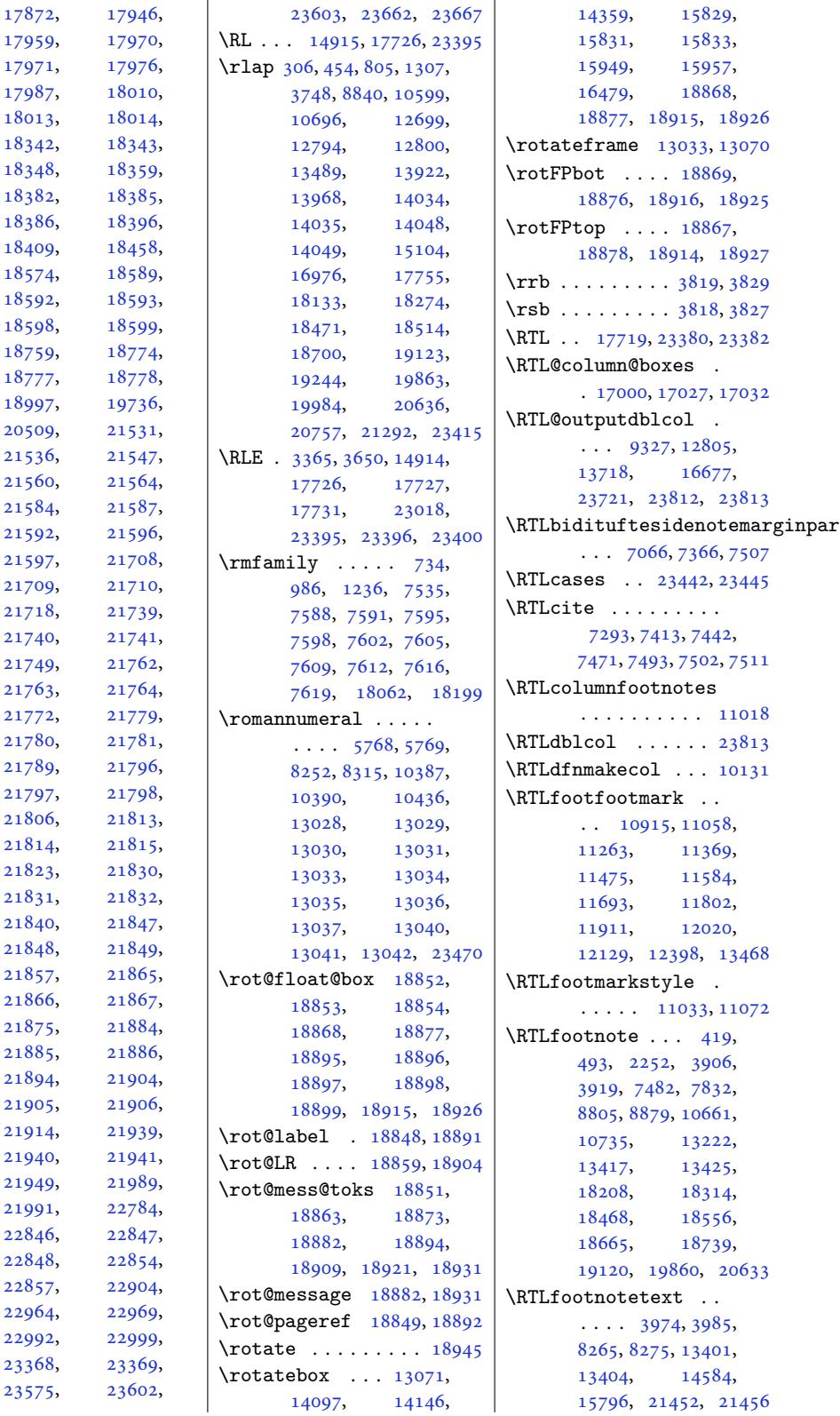

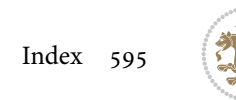

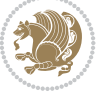

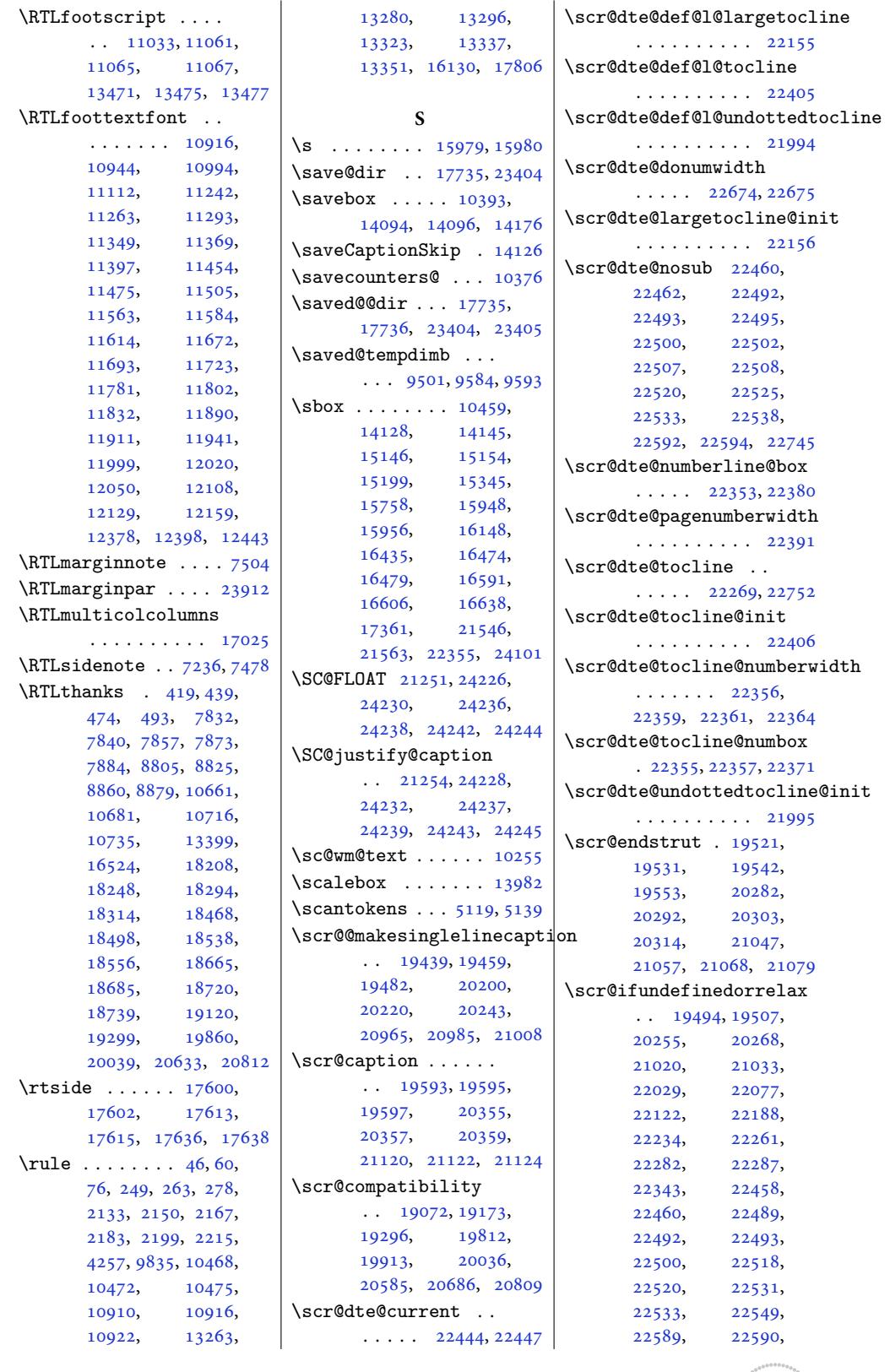

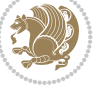

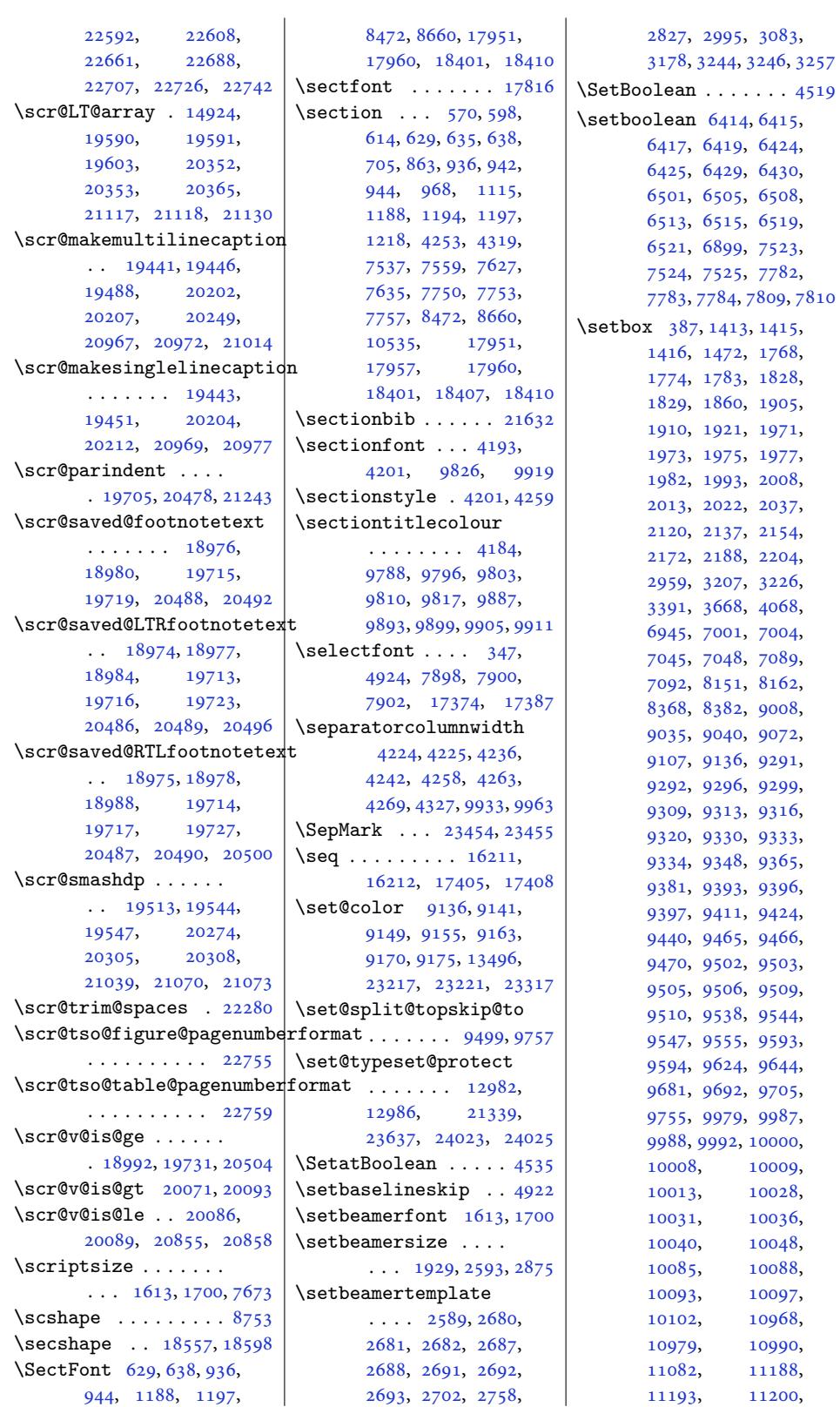

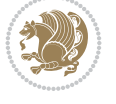

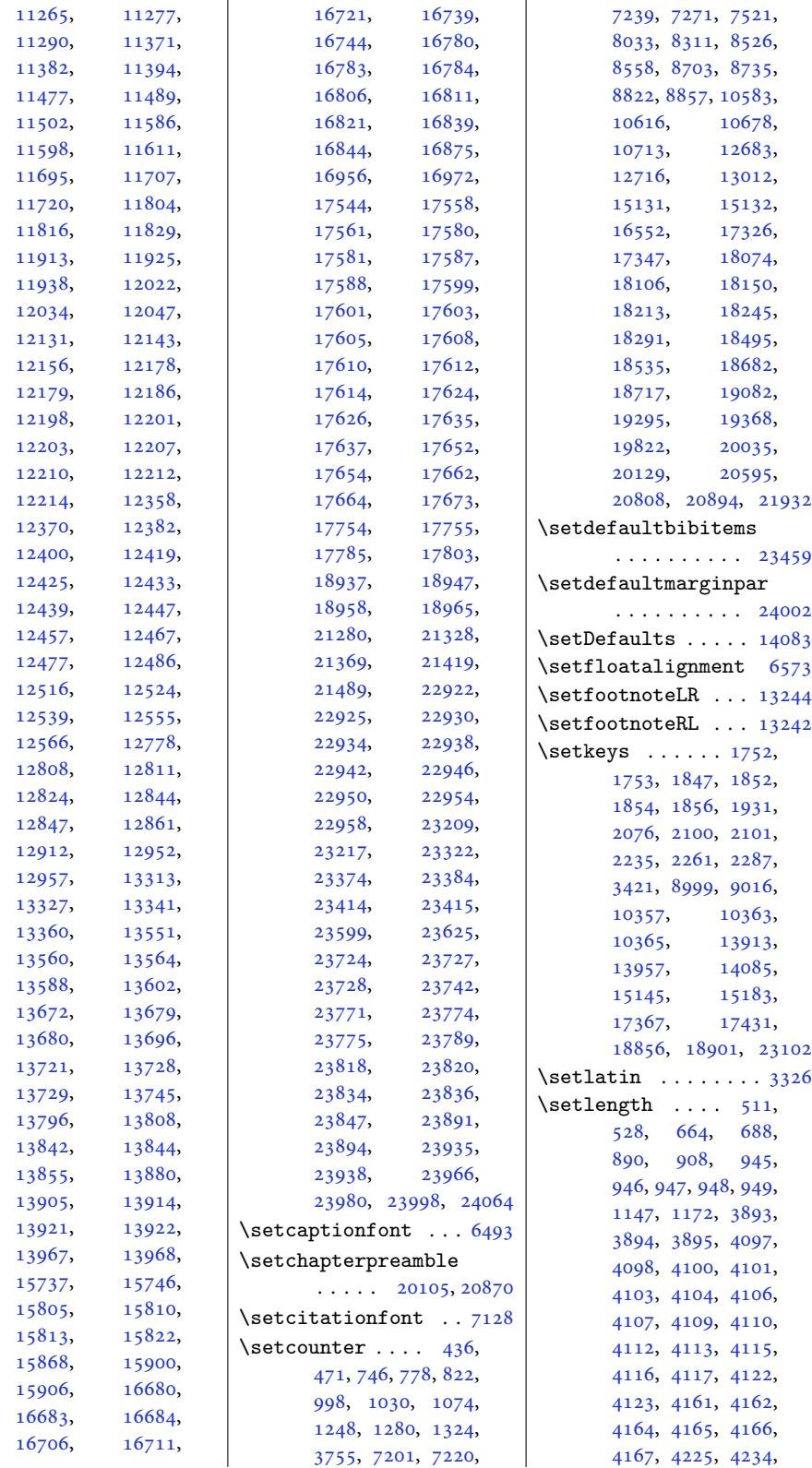

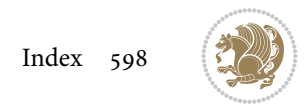

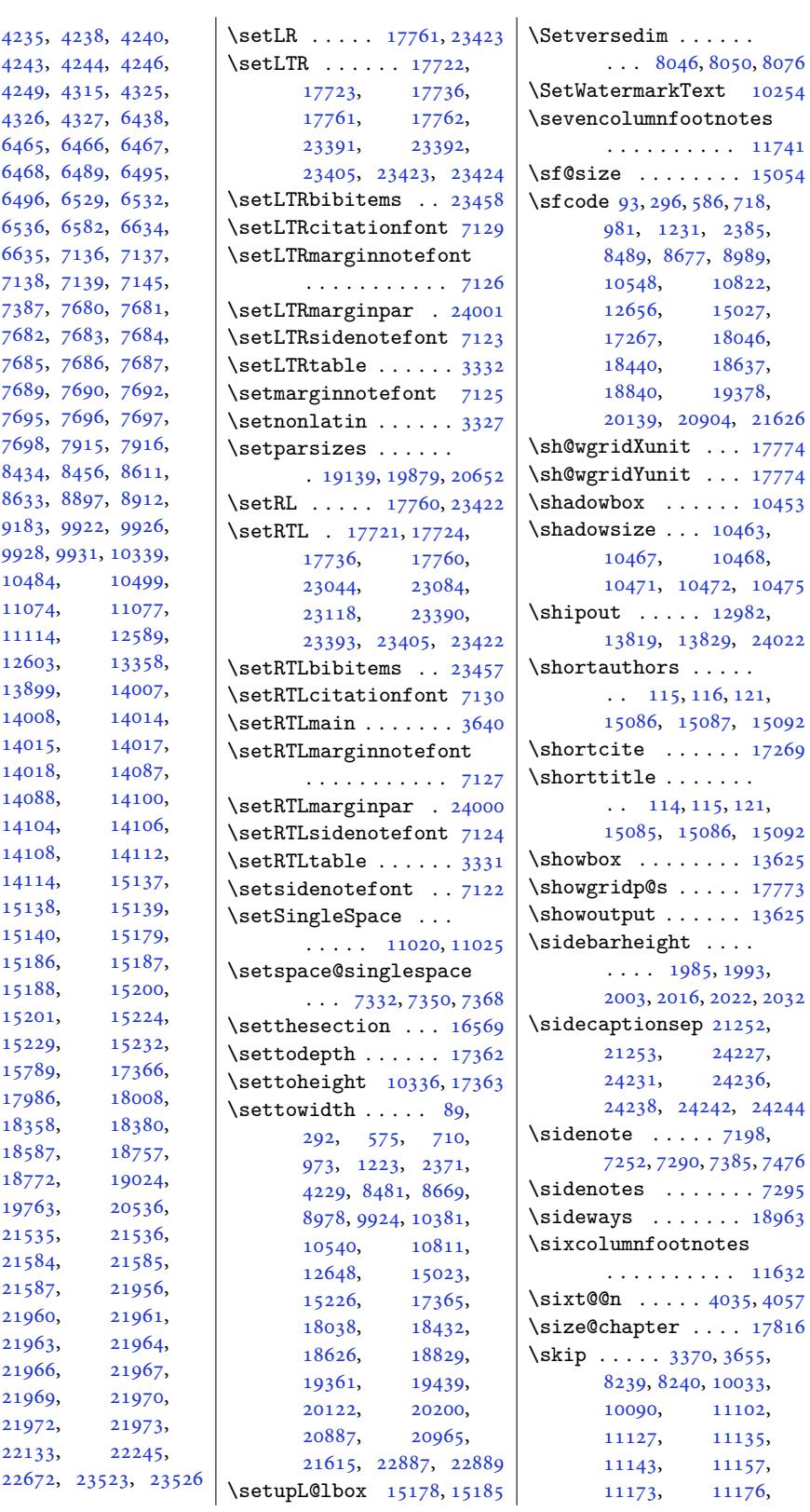

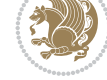

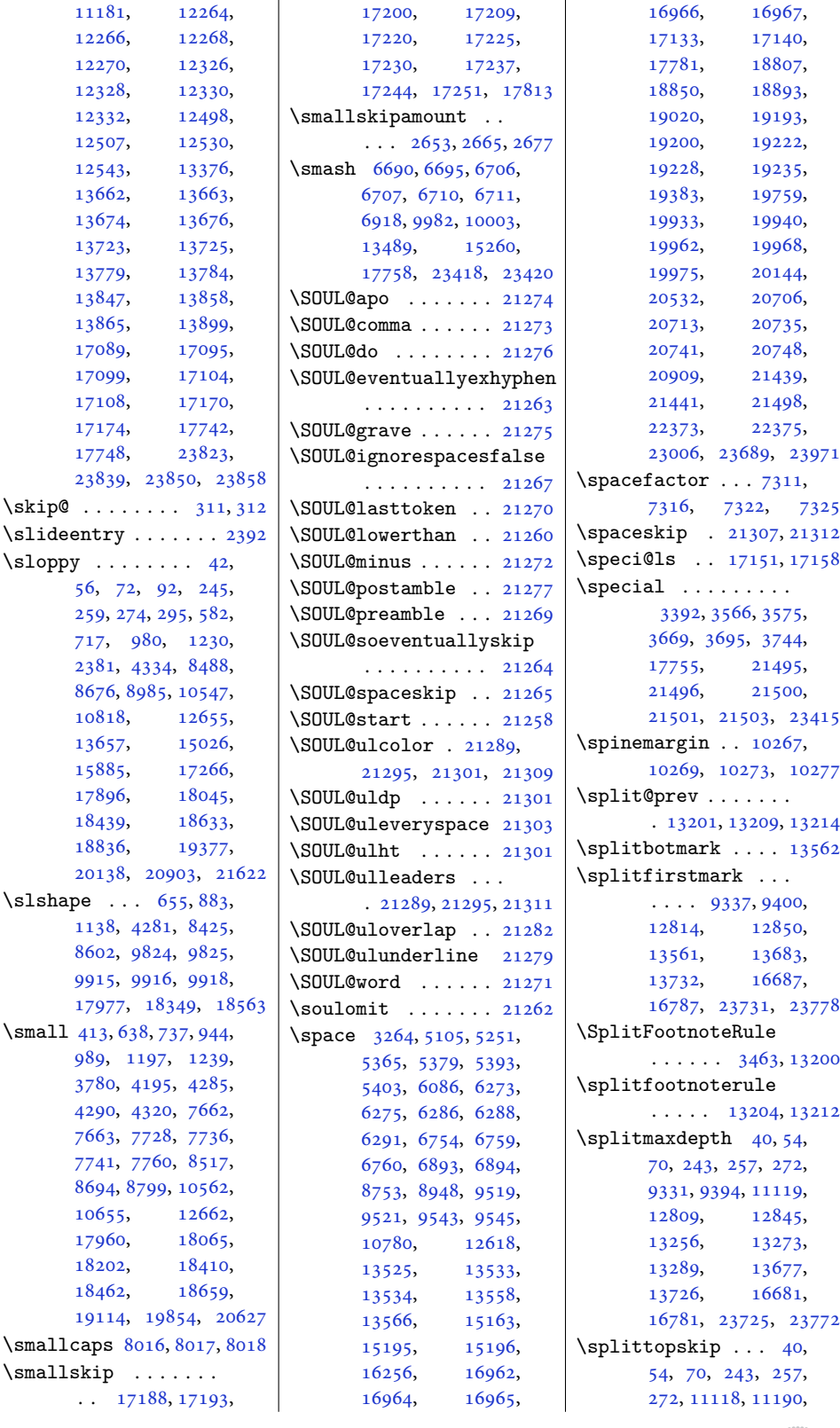

Inde[x](#page-6-17) 6[00](#page-6-18)

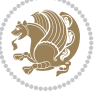

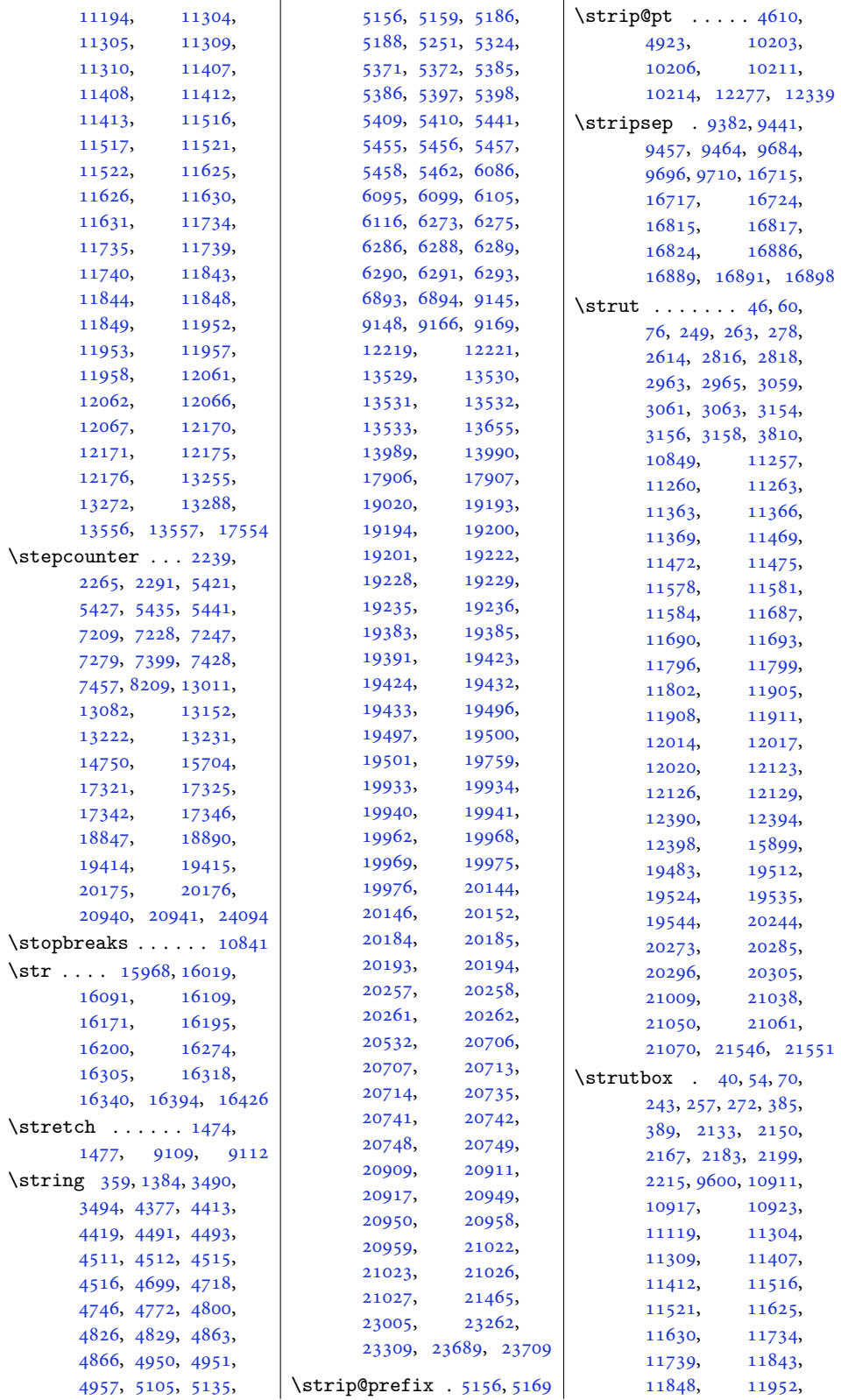

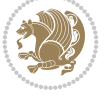

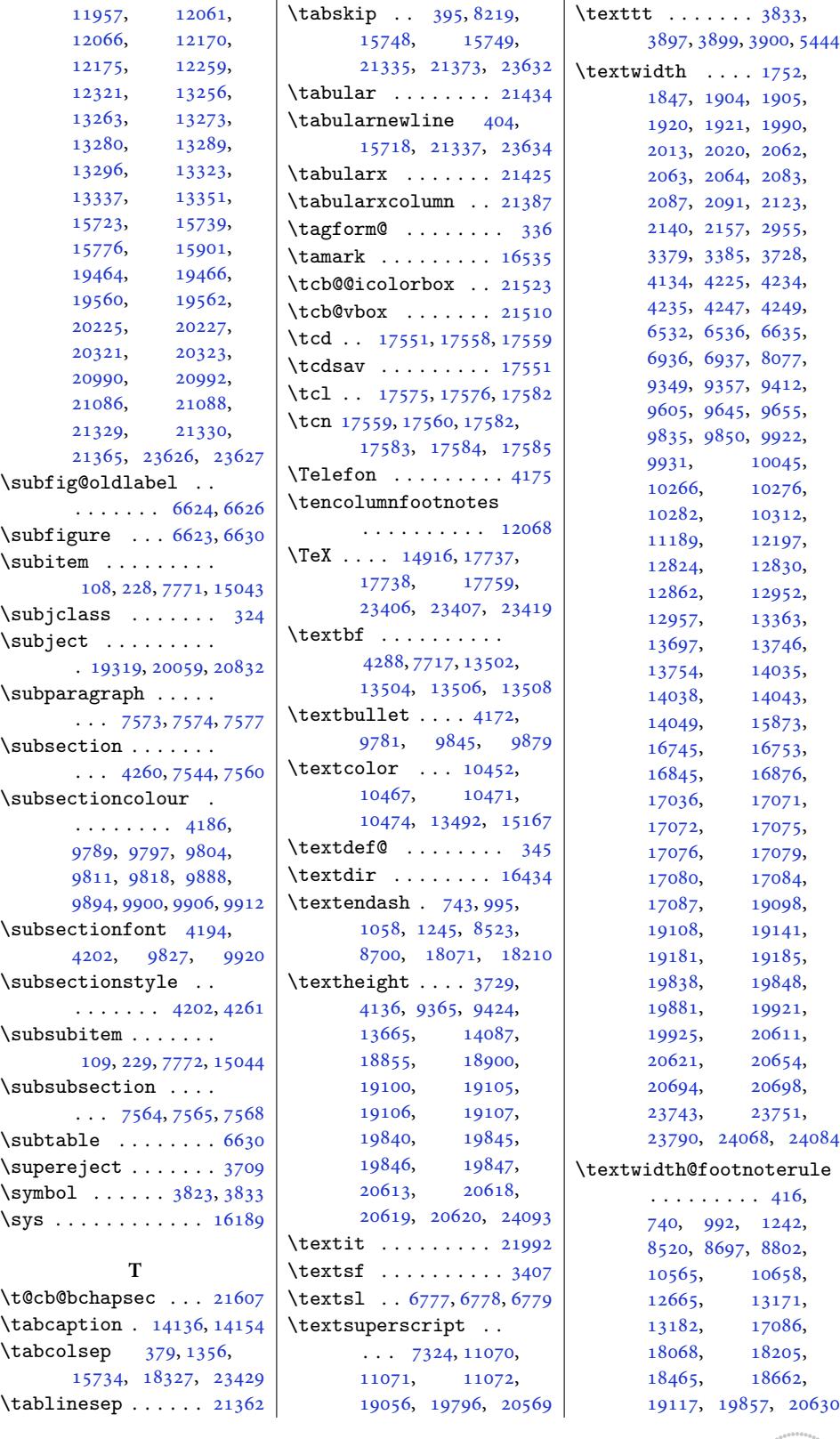

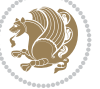

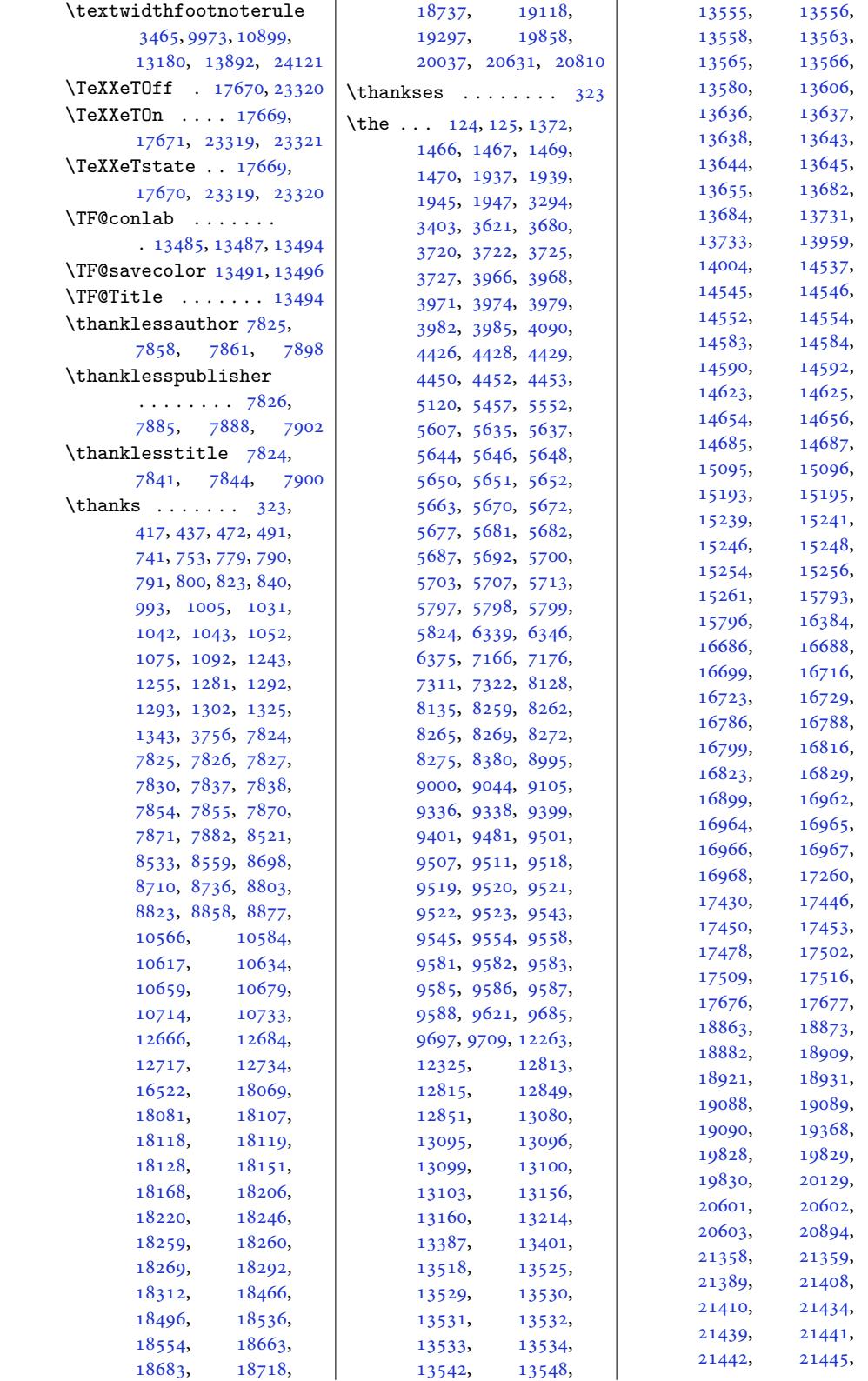

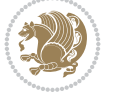

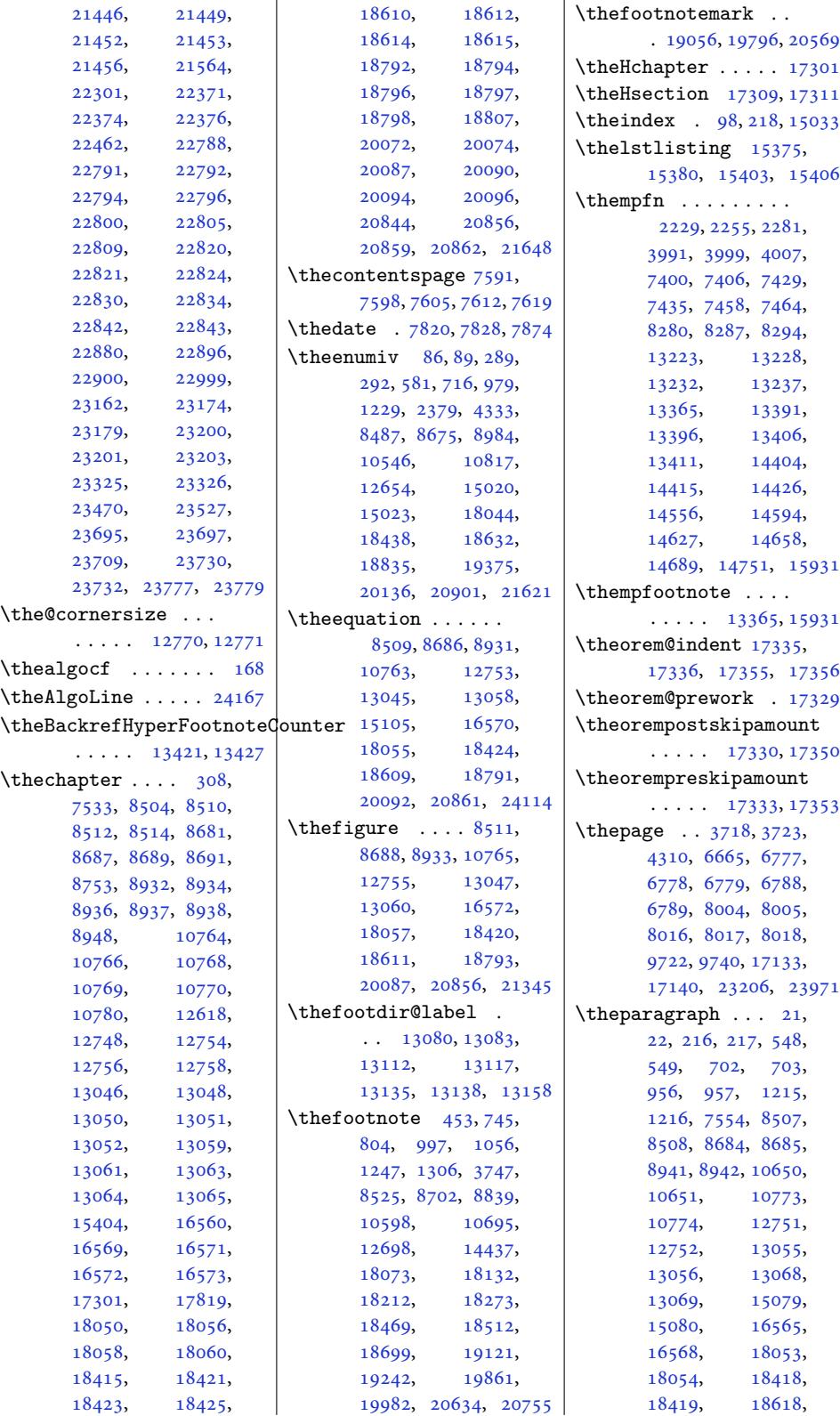

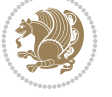

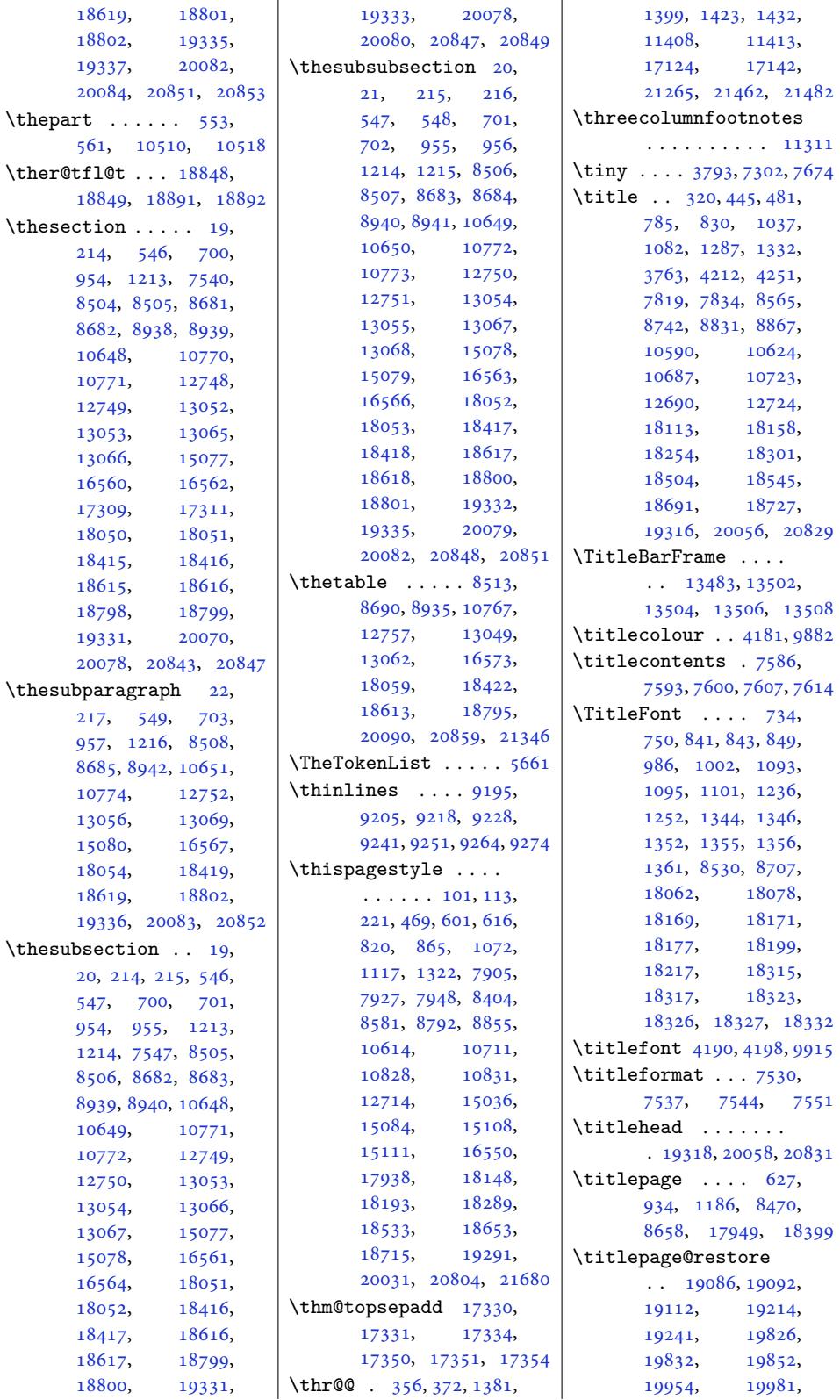

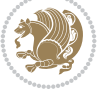

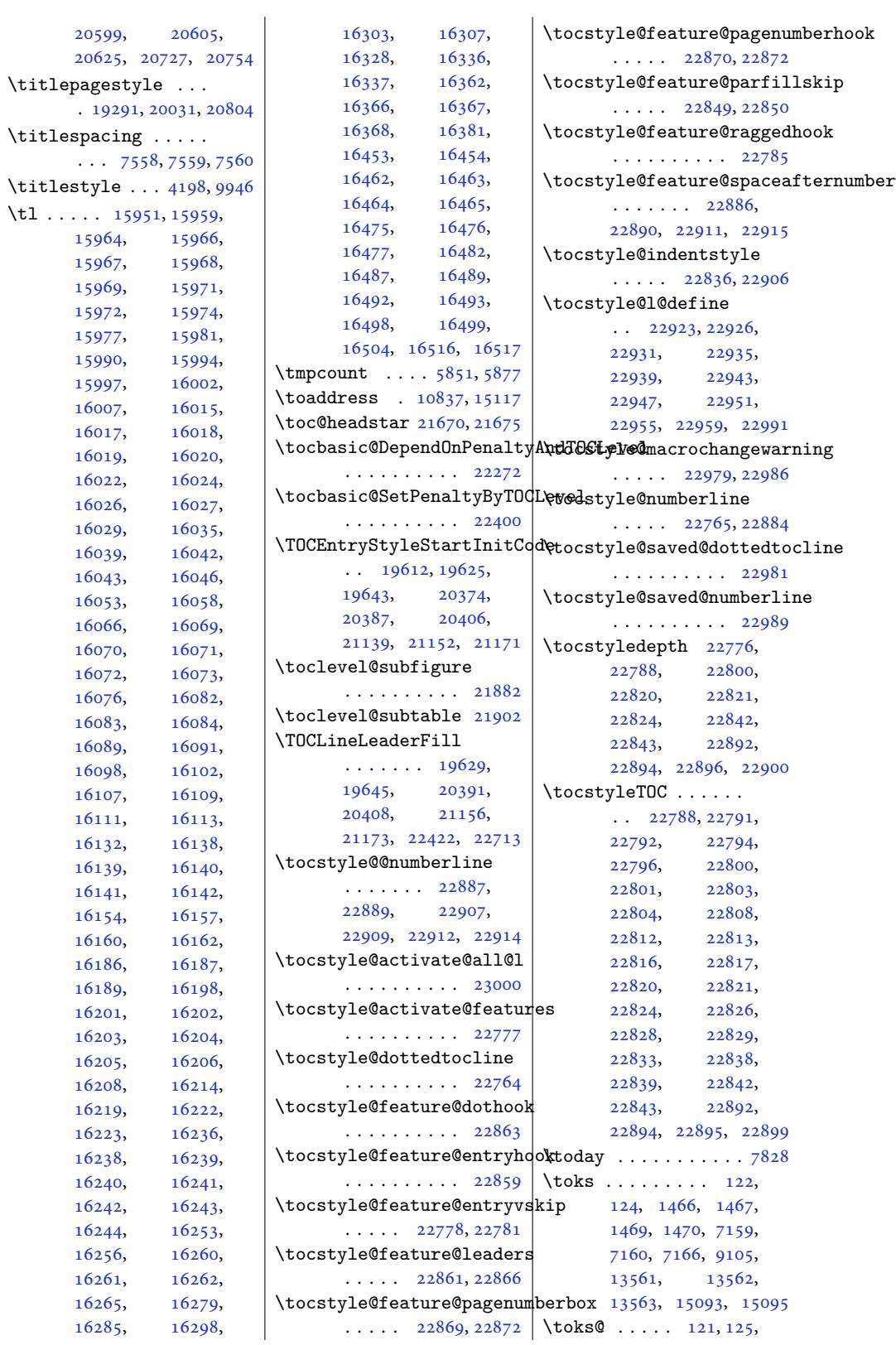

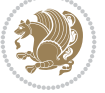

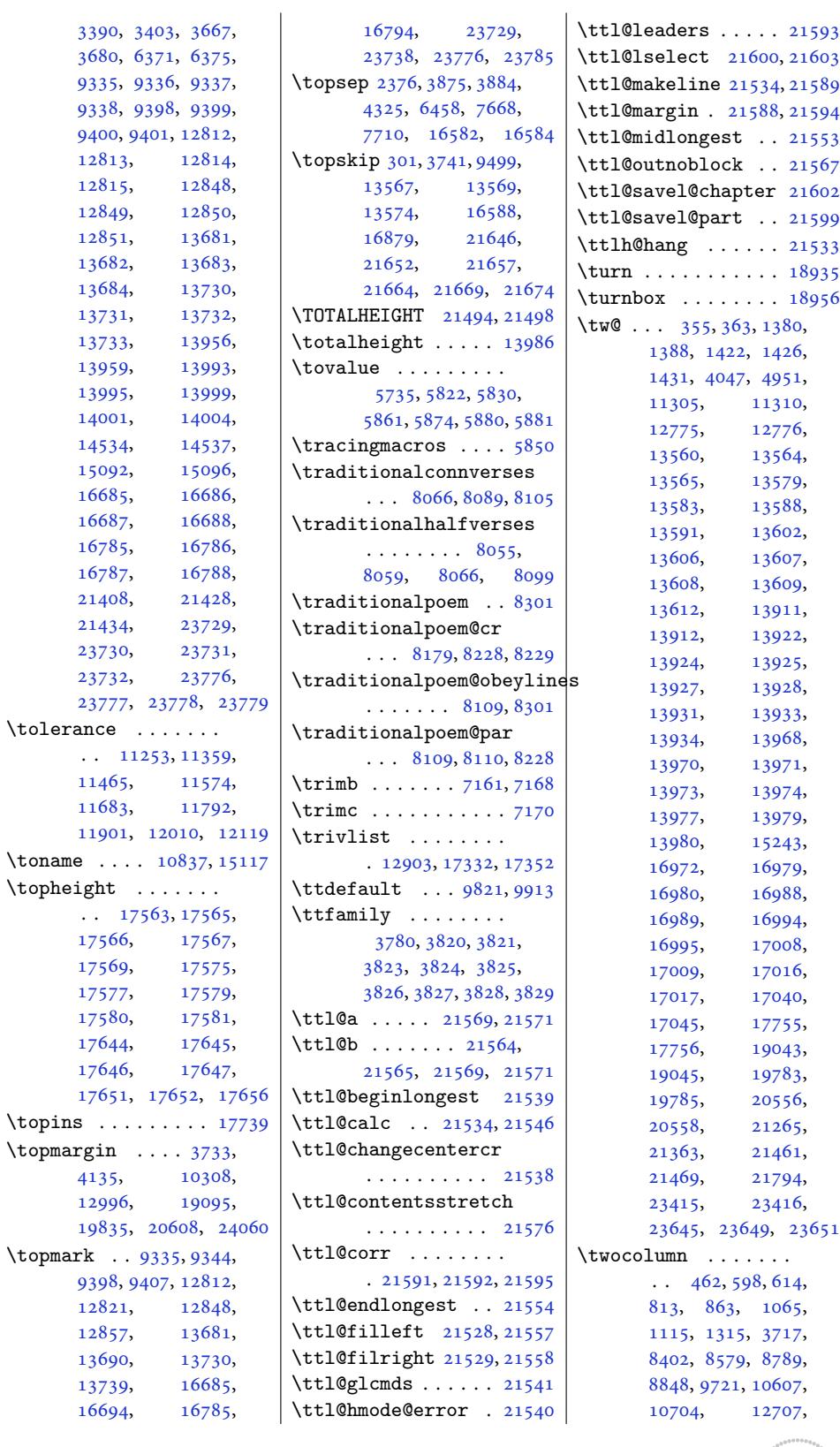

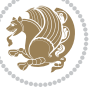

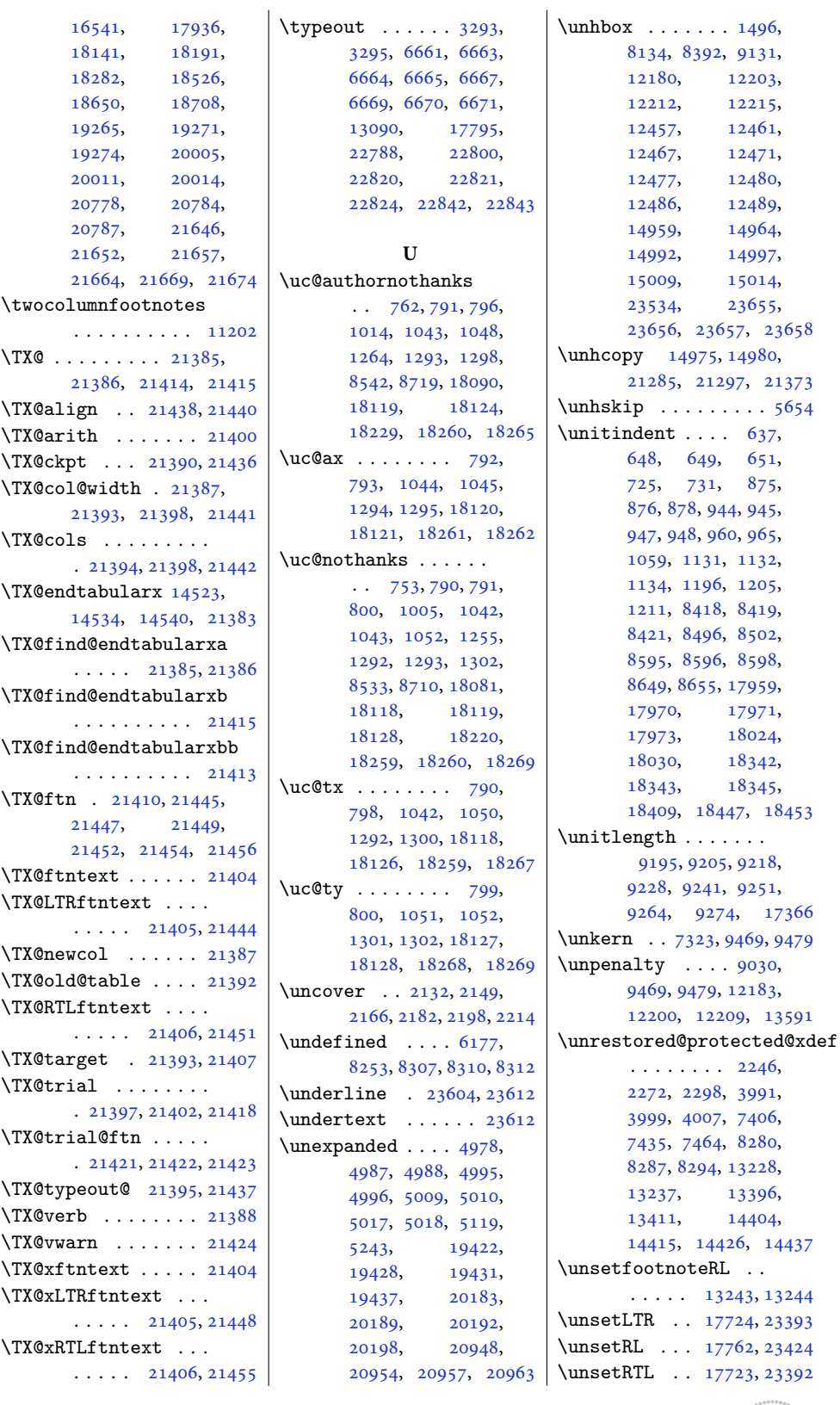

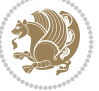

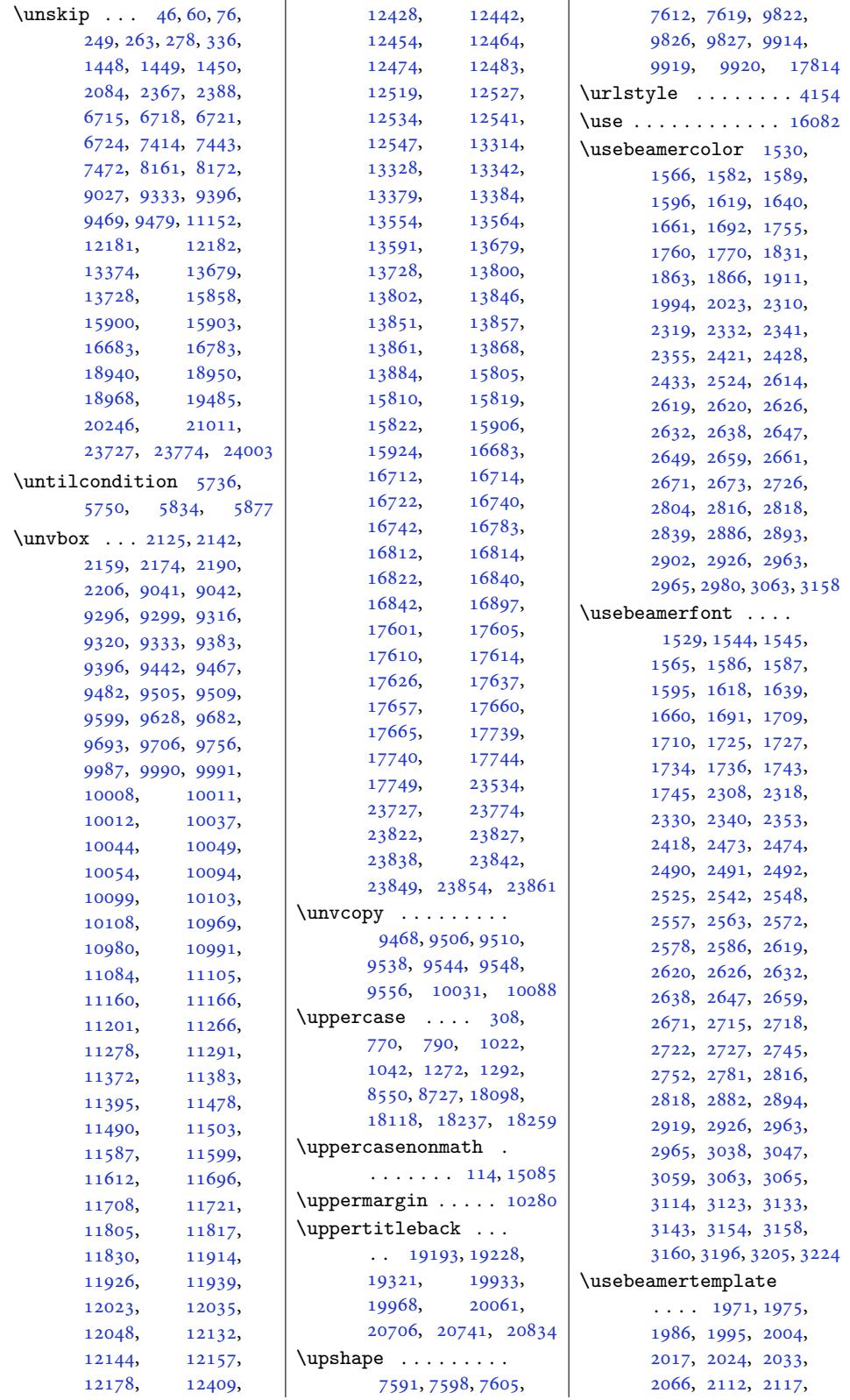

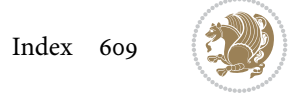

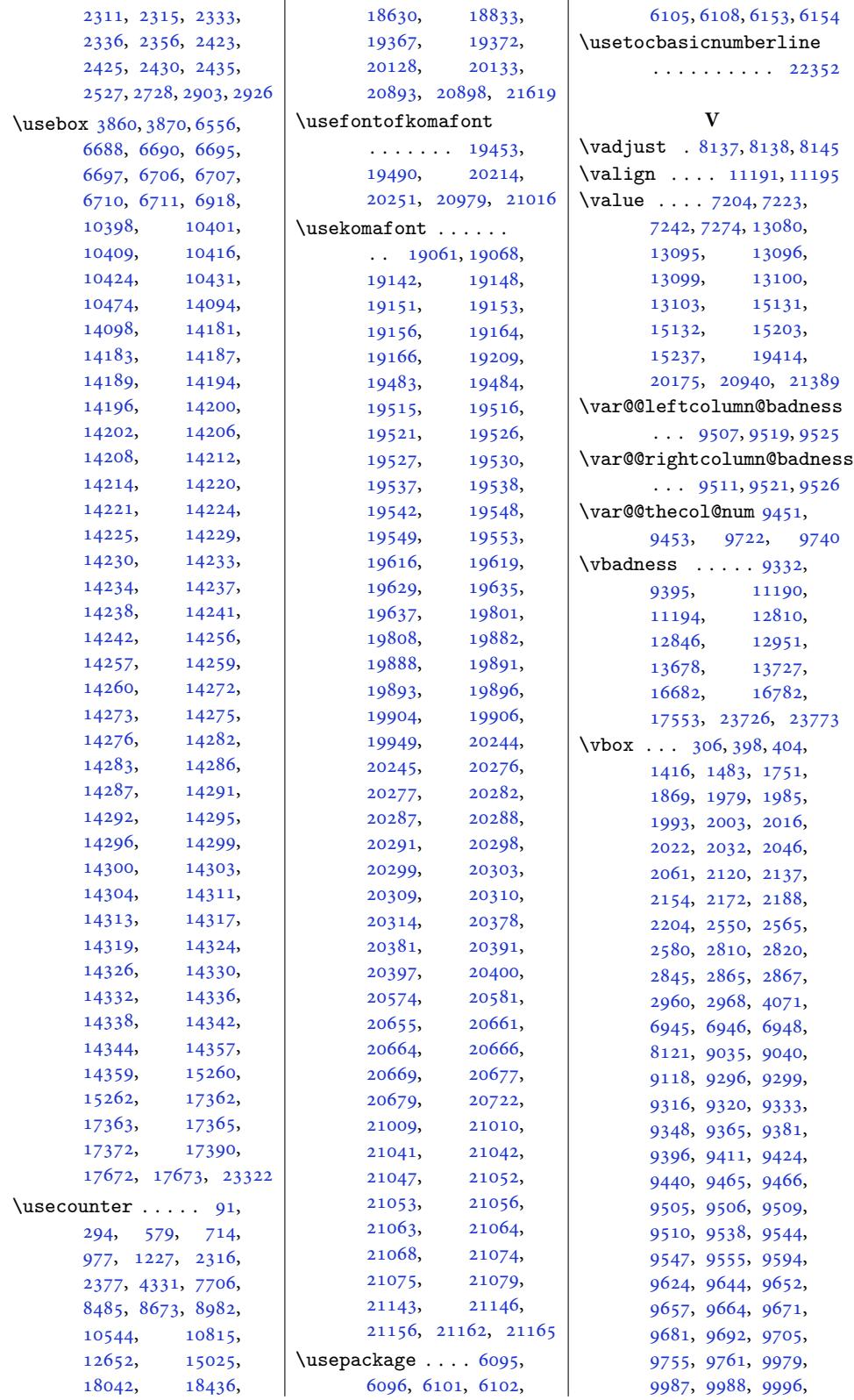

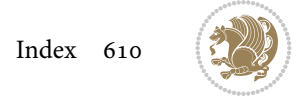

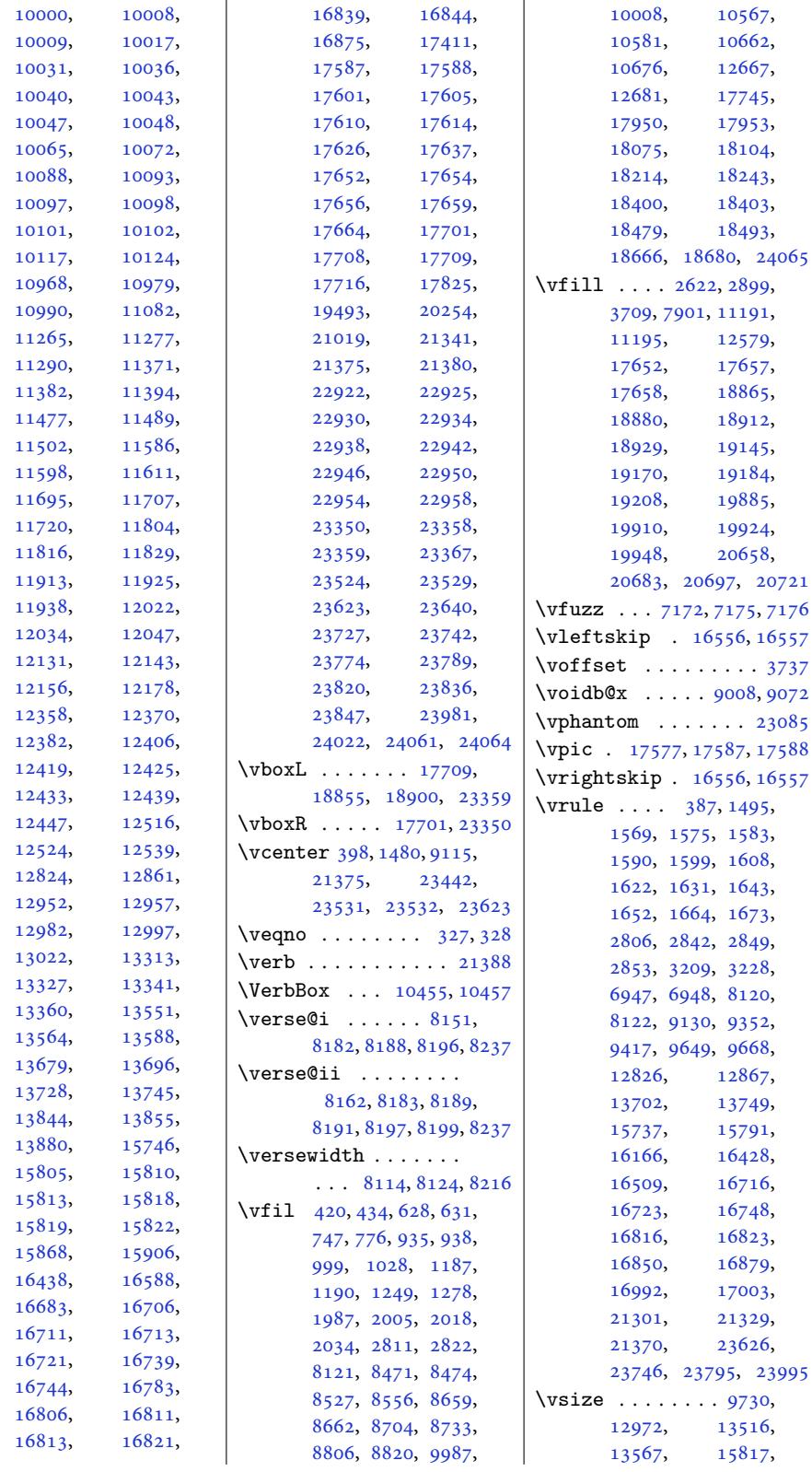

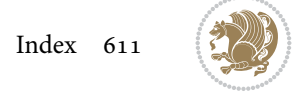
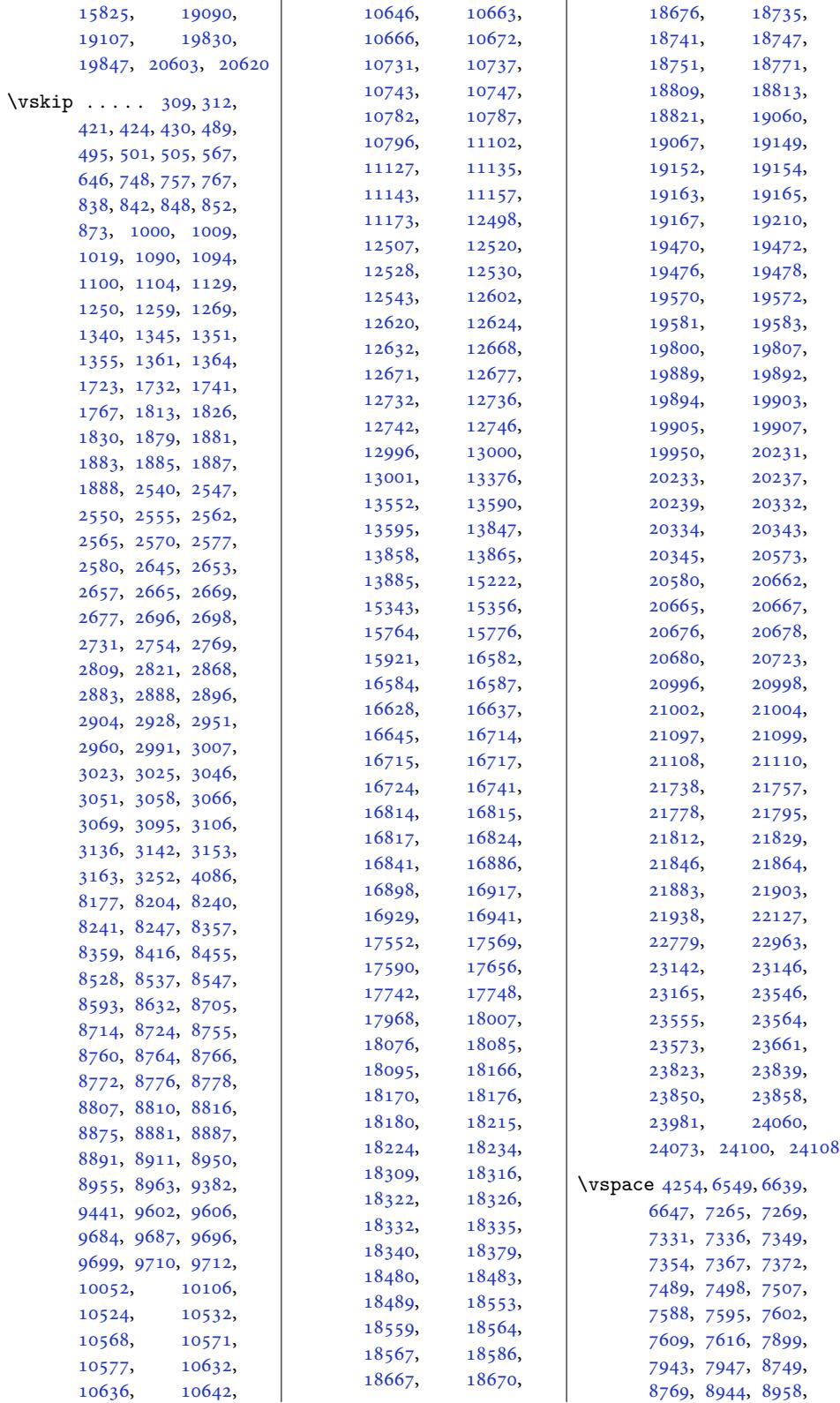

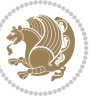

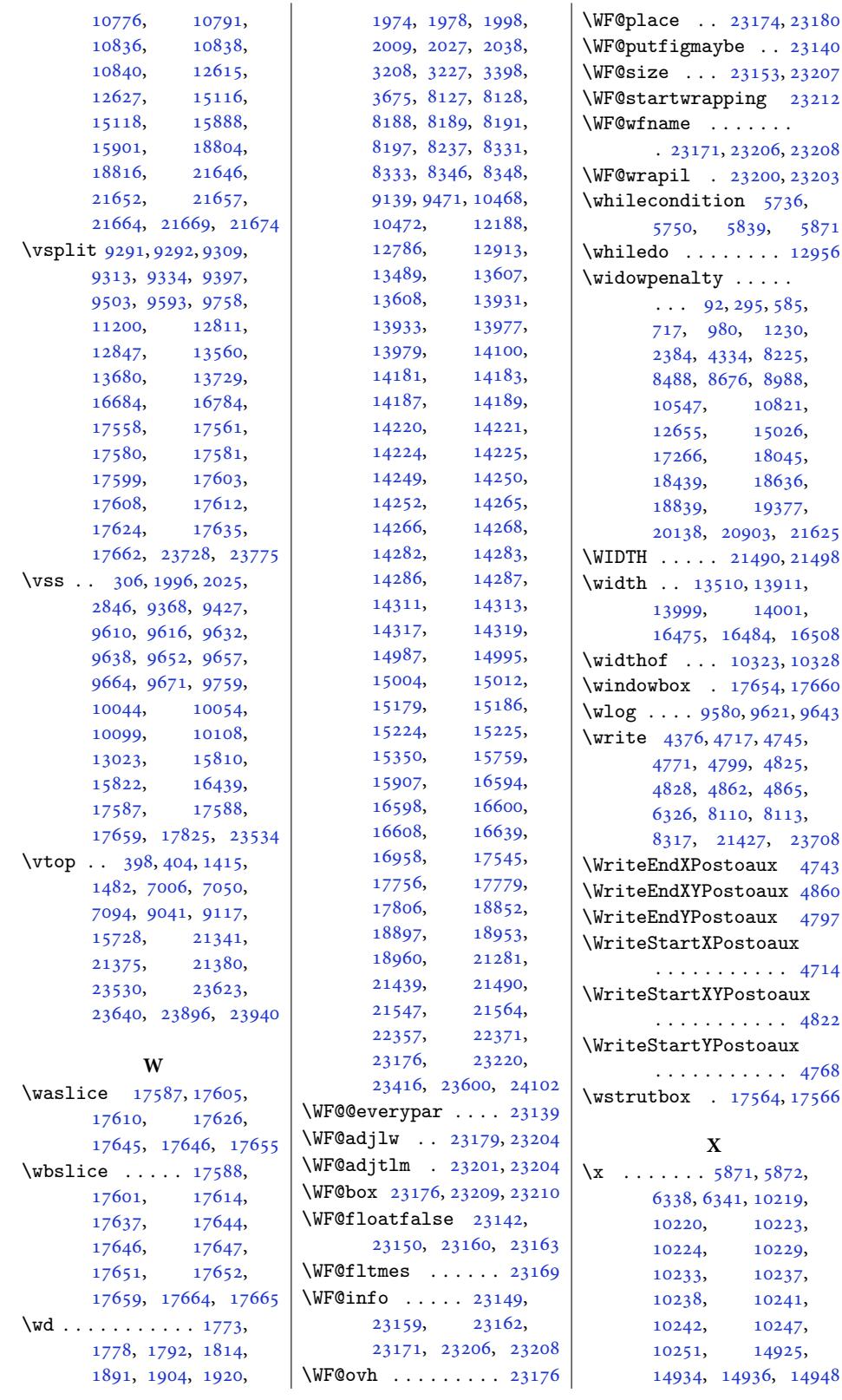

Index

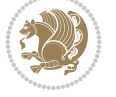

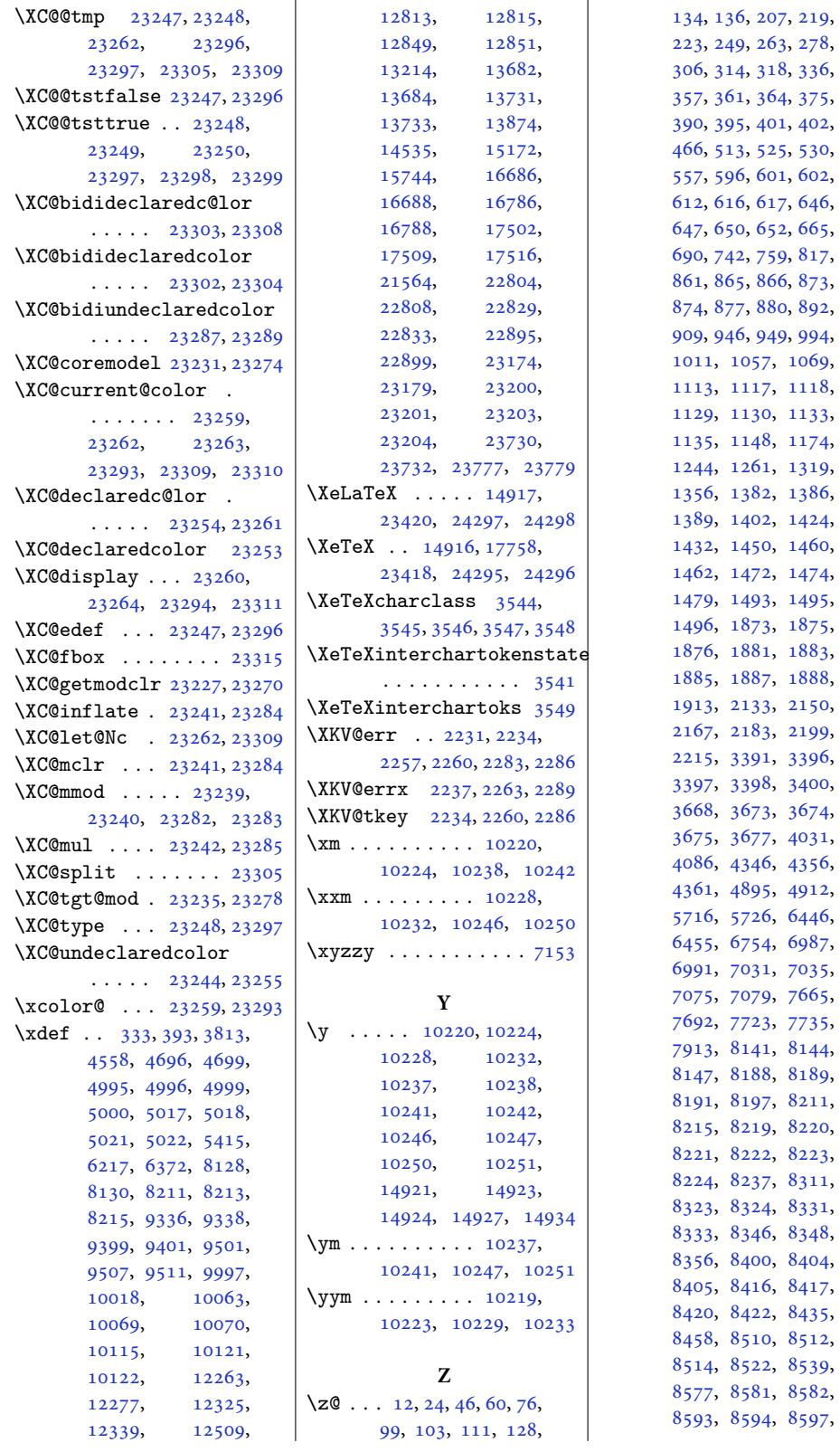

Inde[x 61](#page-166-2)[4](#page-167-2)

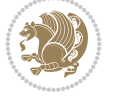

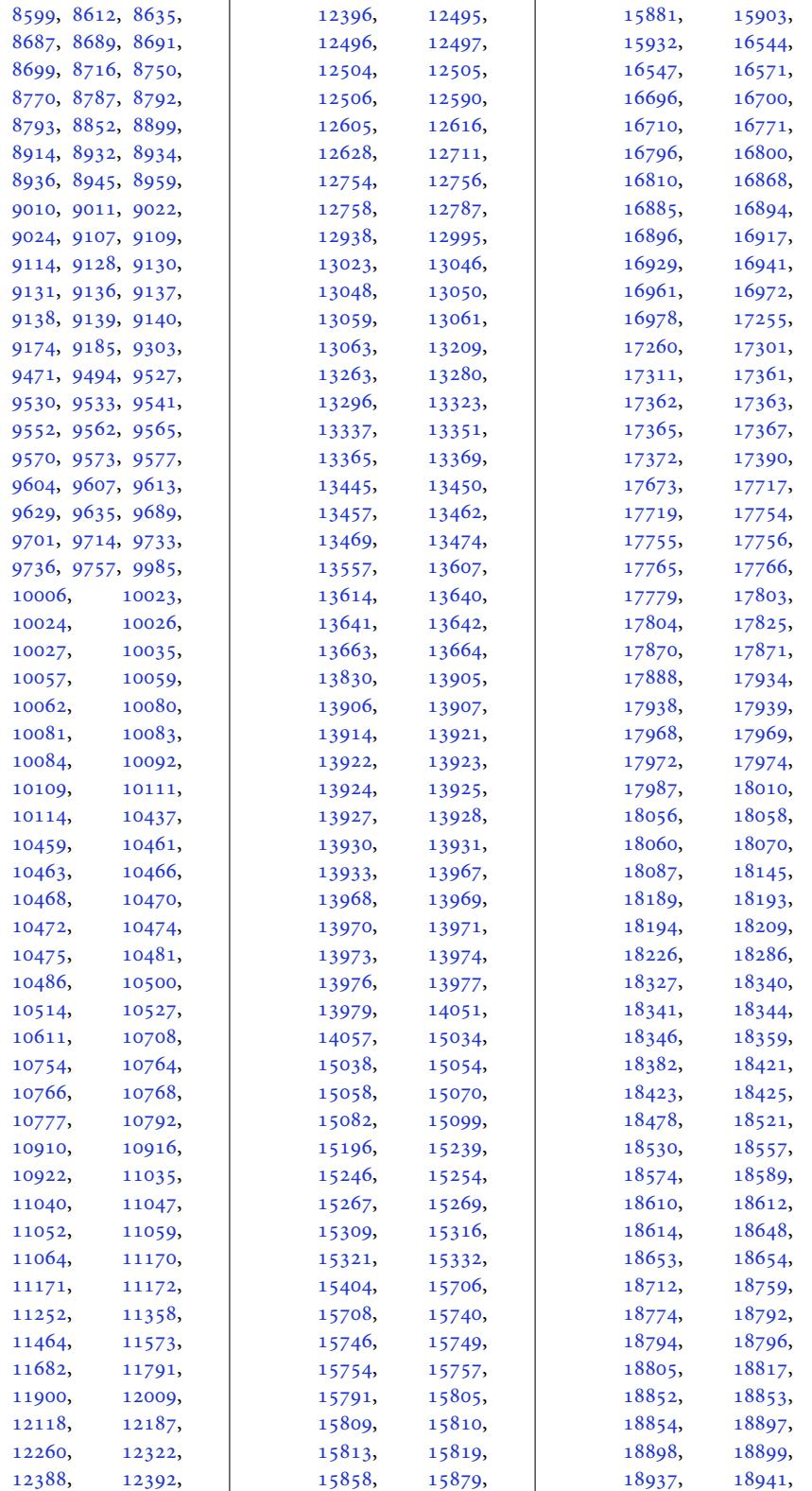

Inde[x 615](#page-362-1)

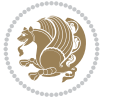

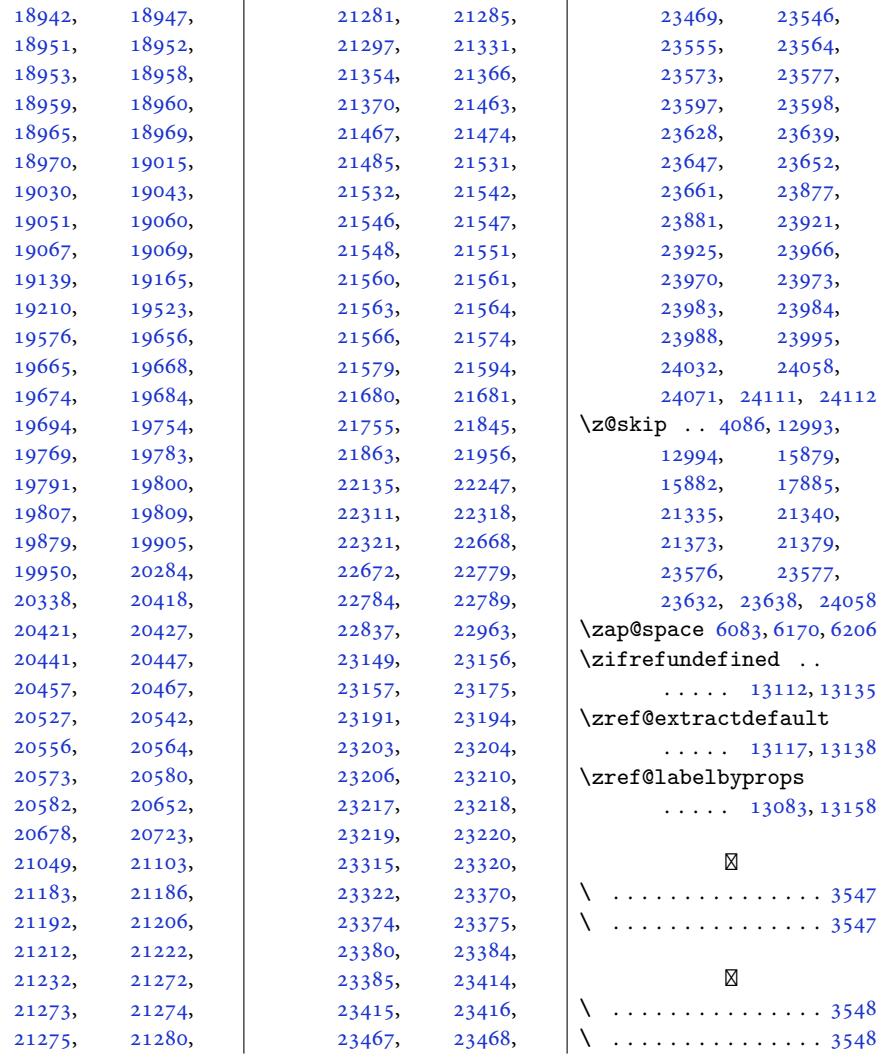

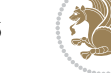